# Programming Ruby

The Pragmatic Programmers' Guide

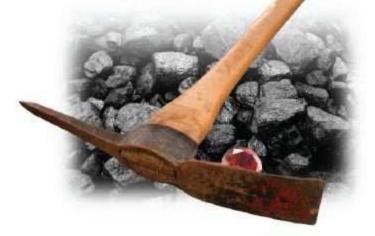

Dave Thomas
with Chad Fowler and Andy Hunt

# Programming Ruby 1.9

The Pragmatic Programmers' Guide

Dave Thomas

Many of the designations used by manufacturers and sellers to distinguish their products are claimed as trademarks. Where those designations appear in this book, and The Pragmatic Programmers, LLC, was aware of a trademark claim, the designations have been printed in initial capital letters or in all capitals.

Every precaution was taken in the preparation of this book. However, the publisher assumes no responsibility for errors or omissions or for damages that may result from the use of information (including program listings) contained herein.

This book is a heavily revised version of the book *Programming Ruby*, originally published by Addison Wesley. This book is printed with their permission.

Our Pragmatic courses, workshops, and other products can help you and your team create better software and have more fun. For more information, as well as the latest Pragmatic titles, please visit us at

http://www.pragmaticprogrammer.com

Copyright © 2009 The Pragmatic Programmers, LLC. All rights reserved. No part of this publication may be reproduced, stored in a retrieval system, or transmitted, in any form, or by any means, electronic, mechanical, photocopying, recording, or otherwise, without the prior consent of the publisher.

Printed in the United States of America.

ISBN: 1-934356-08-5 ISBN-13: 978-1-934356-08-1 Printing: P2.00, April 2009 Version: 2009-4-18

Text printed on acid-free paper.

# **Contents**

| FOREWORD                            |  |
|-------------------------------------|--|
| PREFACE                             |  |
| ROAD MAP                            |  |
| PART I—FACETS OF RUBY               |  |
| GETTING STARTED                     |  |
| The Command Prompt                  |  |
| Installing Ruby                     |  |
| Running Ruby                        |  |
| Ruby Documentation: RDoc and ri     |  |
| RUBY.NEW                            |  |
| Ruby Is an Object-Oriented Language |  |
| Some Basic Ruby                     |  |
| Arrays and Hashes                   |  |
| Symbols                             |  |
| Control Structures                  |  |
| Regular Expressions                 |  |
| Blocks and Iterators                |  |
| Reading and 'Riting                 |  |
| Command-Line Arguments              |  |
| Onward and Upward                   |  |
| CLASSES, OBJECTS, AND VARIABLES     |  |
| Objects and Attributes              |  |
| Classes Working with Other Classes  |  |
| Access Control                      |  |
| Variables                           |  |

| 4  | CONTAINERS, BLOCKS, AND ITERATORS Blocks and Iterators                                                                                                    | <b>67</b><br>74<br>90                                |
|----|----------------------------------------------------------------------------------------------------|------------------------------------------------------|
| 5  | SHARING FUNCTIONALITY: INHERITANCE, MODULES, AND MIXIN Inheritance and Messages Modules Mixins Iterators and the Enumerable Module Composing Modules Inheritance, Mixins, and Design | 91<br>96<br>98<br>100<br>101<br>104                  |
| 6  | STANDARD TYPES Numbers Strings Ranges                                                                                                    | 106<br>106<br>109<br>114                             |
| 7  | REGULAR EXPRESSIONS What Regular Expressions Let You Do Ruby's Regular Expressions Digging Deeper Pattern-Based Substitution Advanced Regular Expressions                            | 117<br>117<br>118<br>120<br>128<br>130               |
| 8  | MORE ABOUT METHODS  Defining a Method                                                                                                    | 137<br>137<br>140                                    |
| 9  | EXPRESSIONS Operator Expressions Miscellaneous Expressions Assignment Conditional Execution Case Expressions Loops Variable Scope, Loops, and Blocks                                 | 146<br>147<br>149<br>150<br>153<br>158<br>160<br>165 |
| 10 | EXCEPTIONS, CATCH, AND THROW The Exception Class                                                                                                    | 167<br>167<br>168<br>172<br>174                      |
| 11 | BASIC INPUT AND OUTPUT What Is an IO Object?                                                                                                    | 176<br>176<br>177<br>178<br>181                      |

| 12 | FIBERS, THREADS, AND PROCESSES             | 184        |
|----|--------------------------------------------|------------|
|    | Fibers                                     | 184<br>186 |
|    | Controlling the Thread Scheduler           | 190        |
|    | Mutual Exclusion                           | 191        |
|    | Running Multiple Processes                 | 194        |
| 13 | Unit Testing                               | 198        |
|    | The Testing Framework                      | 200        |
|    | Structuring Tests                          | 204        |
|    | Organizing and Running Tests               | 206        |
|    | RSpec and Shoulda                          | 209        |
| 14 | WHEN TROUBLE STRIKES                       | 220        |
|    | Ruby Debugger                              | 220        |
|    | Interactive Ruby                           | 221        |
|    | Editor Support                             | 222        |
|    | But It Doesn't Work!                       | 224        |
|    | But It's Too Slow!                         | 227        |
|    | PART II—RUBY IN ITS SETTING                |            |
| 15 | RUBY AND ITS WORLD                         | 233        |
|    | Command-Line Arguments                     | 233        |
|    | Program Termination                        | 236        |
|    | Environment Variables                      | 237        |
|    | Where Ruby Finds Its Libraries             | 238        |
|    | RubyGems Integration                       | 239        |
|    | The Rake Build Tool                        | 245        |
|    | Build Environment                          | 248        |
| 16 | NAMESPACES, SOURCE FILES, AND DISTRIBUTION | 249        |
|    | Namespaces                                 | 249        |
|    | Organizing Your Source                     | 251        |
|    | Distributing and Installing Your Code      | 258        |
| 17 | CHARACTER ENCODING                         | 264        |
|    | Encodings                                  | 265        |
|    | Source Files                               | 266        |
|    | Transcoding                                | 270        |
|    | Input and Output Encoding                  | 272        |
|    | Default External Encoding                  | 274        |
|    |                                            | 275        |
|    | Encoding Compatibility                     | 213        |
|    | Default Internal Encoding                  | 276        |

| 18 | INTERACTIVE RUBY SHELL             | 278 |
|----|------------------------------------|-----|
|    | Command Line                       | 278 |
|    | Configuration                      | 282 |
|    | Commands                           | 286 |
|    | Restrictions                       | 288 |
| 19 | DOCUMENTING RUBY                   | 290 |
|    | Adding RDoc to Ruby Code           | 293 |
|    | Adding RDoc to C Extensions        | 298 |
|    | Running RDoc                       | 299 |
| 20 | RUBY AND THE WEB                   | 304 |
|    | Writing CGI Scripts                | 304 |
|    | Cookies                            | 313 |
|    | Choice of Web Servers              | 314 |
|    | Frameworks                         | 315 |
| 21 | RUBY AND MICROSOFT WINDOWS         | 316 |
|    | Getting Ruby for Windows           | 316 |
|    | Running Ruby Under Windows         | 317 |
|    | Win32API                           | 317 |
|    | Windows Automation                 | 318 |
|    | PART III—RUBY CRYSTALLIZED         |     |
|    |                                    |     |
| 22 | THE ROLL BUILDE                    | 325 |
|    | Source File Encoding               | 325 |
|    | Source Layout                      | 325 |
|    | The Basic Types                    | 327 |
|    | Names                              | 334 |
|    | Variables and Constants            | 336 |
|    | Expressions                        | 344 |
|    | Method Definition                  | 351 |
|    | Invoking a Method                  | 355 |
|    | Aliasing                           | 358 |
|    | Class Definition                   | 358 |
|    | Module Definitions                 | 360 |
|    | Access Control                     | 362 |
|    | Blocks, Closures, and Proc Objects | 363 |
|    | Exceptions                         | 367 |
|    | Catch and Throw                    | 369 |

| 23 | DUCK TYPING                                   | 370 |
|----|-----------------------------------------------|-----|
|    | Classes Aren't Types                          | 371 |
|    | Coding like a Duck                            | 375 |
|    | Standard Protocols and Coercions              | 376 |
|    | Walk the Walk, Talk the Talk                  | 383 |
| 24 | METAPROGRAMMING                               | 384 |
|    | Objects and Classes                           | 384 |
|    | Singletons                                    | 387 |
|    | Inheritance and Visibility                    | 393 |
|    | Modules and Mixins                            | 394 |
|    | Metaprogramming Class-Level Macros            | 397 |
|    | Two Other Forms of Class Definition           | 402 |
|    | instance_eval and class_eval                  | 406 |
|    | Hook Methods                                  | 410 |
|    | One Last Example                              | 415 |
|    | Top-Level Execution Environment               | 417 |
|    | The Turtle Graphics Program                   | 418 |
| 25 | REFLECTION, OBJECTSPACE, AND DISTRIBUTED RUBY | 420 |
|    | Looking at Objects                            | 420 |
|    | Looking at Classes                            | 422 |
|    | Calling Methods Dynamically                   | 423 |
|    | System Hooks                                  | 426 |
|    | Tracing Your Program's Execution              | 427 |
|    | Behind the Curtain: The Ruby VM               | 430 |
|    | Marshaling and Distributed Ruby               | 431 |
|    | Compile Time? Runtime? Anytime!               | 435 |
| 26 | LOCKING RUBY IN THE SAFE                      | 436 |
|    | Safe Levels                                   | 437 |
|    | Tainted Objects                               | 438 |
|    | Trusted Objects                               | 438 |
|    |                                               |     |
|    | PART IV—RUBY LIBRARY REFERENCE                |     |
|    | TARTIV—RUDI EIDRART REFERENCE                 |     |
| 27 | BUILT-IN CLASSES AND MODULES                  | 442 |
|    | Alphabetical Listing                          | 443 |
|    | Array                                         | 447 |
|    | BasicObject                                   | 463 |
|    | Bignum                                        | 466 |
|    | Binding                                       | 469 |
|    | Class                                         | 470 |
|    | Comparable                                    | 472 |
|    | Complex                                       | 473 |

| Dir                                                                                                    | 478 |
|----------------------------------------------------------------------------------------------------|-----|
| Encoding                                                                                                    | 483 |
| Enumerable                                                                                                    | 487 |
| Enumerator                                                                                                    | 496 |
| Errno                                                                                                    | 500 |
| Exception                                                                                                    | 501 |
| FalseClass                                                                                                    | 504 |
| Fiber                                                                                                    | 505 |
| File                                                                                                    | 506 |
| File::Stat                                                                                                    | 518 |
| FileTest                                                                                                    | 524 |
| Fixnum                                                                                                    | 525 |
| Float                                                                                                    | 528 |
| GC                                                                                                    | 532 |
| Hash                                                                                                    | 533 |
| Integer                                                                                                    | 543 |
| IO                                                                                                    | 546 |
| Kernel                                                                                                    | 564 |
| Marshal                                                                                                    | 583 |
| MatchData                                                                                                    | 585 |
| Math                                                                                                    | 588 |
| Method                                                                                                    | 591 |
| Module                                                                                                    | 594 |
| Mutex                                                                                                    | 612 |
| NilClass                                                                                                    | 613 |
| Numeric                                                                                                    | 615 |
| Object                                                                                                    | 622 |
| ObjectSpace                                                                                                    | 635 |
| Proc                                                                                                    | 637 |
| Process                                                                                                    | 641 |
| Process::GID                                                                                                    | 648 |
| Process::Status                                                                                                    | 650 |
| Process::Sys                                                                                                    | 653 |
| Process::UID                                                                                                    | 655 |
| Range                                                                                                    | 656 |
| Rational                                                                                                    | 660 |
| Regexp                                                                                                    | 663 |
| Signal                                                                                                    | 668 |
| String                                                                                                    | 670 |
| Struct                                                                                                    | 696 |
| Struct::Tms                                                                                                    | 700 |
| Symbol                                                                                                    | 701 |
| Thread                                                                                                    | 705 |
| Thread Thread Th | 712 |
| Time                                                                                                    | 712 |
| TrueClass                                                                                                    | 712 |
| 1145C1888                                                                                                    | 123 |

|    | UnboundMethod               | 724 |
|----|-----------------------------|-----|
| 28 | STANDARD LIBRARY            | 726 |
|    | Library Changes in Ruby 1.9 | 727 |
|    | Abbrev                      | 729 |
|    | Base64                      | 730 |
|    | Benchmark                   | 731 |
|    | BigDecimal                  | 732 |
|    | CGI                         | 733 |
|    | CGI::Session                | 735 |
|    |                             | 736 |
|    | CMath                       |     |
|    | Complex                     | 737 |
|    | Continuation                | 738 |
|    | CSV                         | 739 |
|    | Curses                      | 741 |
|    | Date/DateTime               | 742 |
|    | DBM                         | 743 |
|    | Delegator                   | 744 |
|    | Digest                      | 745 |
|    | DL                          | 746 |
|    | dRuby                       | 747 |
|    | English                     | 748 |
|    | erb                         | 749 |
|    |                             | 751 |
|    | Etc                         |     |
|    | expect                      | 752 |
|    | Fcntl                       | 753 |
|    | Fiber                       | 754 |
|    | FileUtils                   | 755 |
|    | Find                        | 756 |
|    | Forwardable                 | 757 |
|    | GDBM                        | 758 |
|    | GetoptLong                  | 759 |
|    | GServer                     | 760 |
|    | Iconv                       | 761 |
|    | IO/Wait                     | 762 |
|    | IPAddr                      | 763 |
|    | irb                         | 764 |
|    |                             | 765 |
|    | json                        |     |
|    | Logger                      | 766 |
|    | mathn                       | 767 |
|    | Matrix                      | 769 |
|    | MiniTest                    | 770 |
|    | Monitor                     | 771 |
|    | Mutex_m                     | 772 |
|    | Net::FTP                    | 773 |
|    | Net::HTTP                   | 774 |
|    | Net::IMAP                   | 776 |
|    |                             |     |

| Net::POP      | 777 |
|---------------|-----|
| Net::SMTP     | 778 |
| Net::Telnet   | 779 |
| NKF           | 780 |
| Observable    | 781 |
| open-uri      | 782 |
| Open3         | 783 |
| OpenSSL       | 784 |
| OptionParser  | 785 |
|               | 787 |
| OpenStruct    | 788 |
| Pathname      |     |
| PP            | 789 |
| PrettyPrint   | 790 |
| prime         | 791 |
| Profile       | 792 |
| Profiler      | 793 |
| PStore        | 794 |
| PTY           | 795 |
| Rational      | 796 |
| Readline      | 797 |
| Resolv        | 798 |
| REXML         | 799 |
| Rinda         | 801 |
| Ripper        | 802 |
| RSS           | 804 |
| Scanf         | 805 |
| SDBM          | 806 |
| SecureRandom  | 807 |
| Set           | 808 |
| Shellwords    | 809 |
| Singleton     | 810 |
|               | 811 |
| Socket        | 812 |
| StringIO      |     |
| StringScanner | 813 |
| Syslog        | 814 |
| Tempfile      | 815 |
| Test::Unit    | 816 |
| thread        | 817 |
| ThreadsWait   | 818 |
| Time          | 819 |
| Timeout       | 820 |
| Tk            | 821 |
| tmpdir        | 822 |
| Tracer        | 823 |
| TSort         | 824 |
| un            | 825 |
|               | J_J |

|     | URI       82         WeakRef       82         WEBrick       82         WIN32OLE       82         XMLRPC       83         YAML       83         Zlib       83                                                                                                    |
|-----|----------------------------------------------------------------------------------------------------|
| 229 | EXTENDING RUBY       83         Your First Extension       83         Ruby Objects in C       83         The Threading Model       84         The Jukebox Extension       84         Memory Allocation       85         Ruby Type System       85         Creating an Extension       85         Embedding a Ruby Interpreter       86         Bridging Ruby to Other Environments       86         Ruby C Language API       86         MKMF Reference       87         mkmf       87 |
|     | PART V—APPENDIXES                                                                                                    |
| A   | SOCKET LIBRARY         87           BasicSocket         87           Socket         88           IPSocket         88           TCPSocket         88           SOCKSSocket         88           TCPServer         88           UDPSocket         88           UNIXSocket         89           UNIXServer         89                                                                                                    |
| В   | SUPPORT89Websites89Usenet Newsgroup89Mailing Lists89Bug Reporting89                                                                                                    |

| C | BIBLIOGRAPHY | 896 |
|---|--------------|-----|
|   | INDEX        | 897 |

# **List of Tables**

| 2.1   | Example Variable and Class Names        | 41                      |
|-------|-----------------------------------------|-------------------------|
| 7.1   | Character Class Abbreviations           | 125                     |
| 7.1   | Posix Character Classes                 | 125                     |
| 7.2   | Unicode Character Properties            | 126                     |
| 9.1   |                                         | 156                     |
| 14.1  |                                         | 231                     |
| 15.1  |                                         | 238                     |
| 15.2  |                                         | 246                     |
| 18.1  |                                         | 2 <del>4</del> 0<br>279 |
| 20.1  | <u>.</u>                                | 312                     |
| 22.1  |                                         | 327                     |
| 22.1  |                                         | 321<br>329              |
| 22.2  | 8                                       | 335                     |
| 22.3  |                                         | 345                     |
| 24.1  |                                         | 343<br>411              |
| 26.1  |                                         | 411<br>440              |
| 27.1  |                                         | 440<br>456              |
| 27.1  |                                         | 430<br>484              |
| 27.2  | <b>6</b>                                | 484<br>510              |
| 27.4  |                                         | 510                     |
| 27.4  | 1                                       | 514                     |
| 27.6  |                                         |                         |
|       |                                         | 518                     |
| 27.7  | $\boldsymbol{\mathcal{E}}$              | 547                     |
| 27.8  |                                         | 580                     |
| 27.9  | $\mathcal{L}$                           | 581                     |
| 27.10 |                                         | 581                     |
|       | $\mathcal{E}$                           | 582                     |
|       | 8                                       | 582                     |
| 27.13 |                                         | 618                     |
|       |                                         | 619                     |
|       | <b>5</b> 1                              | 680                     |
|       |                                         | 682                     |
| 27.17 | 5 · · · · · · · · · · · · · · · · · · · | 694                     |
| 27.18 |                                         | 720                     |
| 28.1  |                                         | 750                     |
| 28.2  | · · · · · · · · · · · · · · · · · · ·   | 786                     |
| 29.1  | Jr                                      | 838                     |
| 29.2  | Object Accessor Macros                  | 841                     |

# **List of Figures**

| 3.1  | Variables Hold Object References                  | 66  |
|------|---------------------------------------------------|-----|
| 4.1  | How Arrays Are Indexed                            | 69  |
| 10.1 | Ruby Exception Hierarchy                          | 169 |
| 13.1 | Testing Framework Assertions                      | 218 |
| 13.2 | Additional Test::Unit Assertions                  | 219 |
| 14.1 | Sample irb Session                                | 223 |
| 14.2 | Determining Method Calling Costs Using Benchmark  | 228 |
| 15.1 | Installed Documentation for Builder               | 242 |
| 17.1 | Encodings and Their Aliases                       | 266 |
| 19.1 | Browse RDoc Output for Class Counter              | 291 |
| 19.2 | Browse RDoc Output When Source Has Comments       | 292 |
| 19.3 | Using ri to Read Documentation                    | 293 |
| 19.4 | Documentation for Class Proc Generated by RDoc/ri | 294 |
| 19.5 | Ruby Source File Documented with RDoc             | 302 |
| 19.6 | C Source File Documented with RDoc                | 303 |
| 20.1 | Sample CGI Form                                   | 307 |
| 22.1 | State Transitions for Boolean Range               | 348 |
| 24.1 | Object Model for a Basic Class                    | 387 |
| 24.2 | Object Model for a Singleton Class                | 389 |
| 24.3 | Basic Class Definition                            | 391 |
| 24.4 | Class with So-Called Class Methods                | 392 |
| 24.5 | How Modules Are Included                          | 396 |
| 27.1 | Standard Exception Hierarchy                      | 502 |
| 27.2 | Method#arity in Action                            | 592 |
| 29.1 | Wrapping Objects Around C Data Types              | 846 |
| 29.2 | Building an Extension                             | 856 |

## **Foreword**

I wrote forewords to the previous two editions of this book. For the first edition, I wrote about motivation. For the second edition, I wrote about miracles.

For this third edition, I'd like to write about courage. I always admire brave people. People around Ruby seem to be brave, like the authors of this book. They were brave to jump in to a relatively unknown language like Ruby. They were brave to try out new technology. They could have happily stayed with an old technology, but they didn't. They built their own world using new bricks and mortar. They were adventurers, explorers, and pioneers. By their effort, we have a fruitful result—Ruby.

Now I feel that I've created my own universe with help from those brave people. At first, I thought it was a miniature universe, like the one in "Fessenden's Worlds." But now it seems like a real universe. Uncountable brave people are now working with Ruby. They challenge new things every day, trying to make the world better and bigger. I am very glad I am part of the Ruby world.

I suppose that even the world itself could not contain the books that should be written. But now we have the first book, updated to the most recent. Enjoy.

Yukihiro Matsumoto, a.k.a. "Matz" まつもと ゆきひろ Japan, February 2009

## **Preface**

This book is a new version of the PickAxe, as *Programming Ruby* is known to Ruby programmers. It is a tutorial and reference for the version 1.9 of Ruby programming language.

Ruby 1.9 is a significant departure from previous versions. There are major changes in string handling, the scoping of block variables, and the threading model. It has a new virtual machine. The built-in libraries have grown, adding many hundreds of new methods and almost a dozen new classes. The language now supports scores of character encodings, making Ruby one of the only programming languages to live fully in the whole world.

Given a choice between showing the 1.8 version of some Ruby construct and the 1.9 version, this book shows the new way. If you're planning to use Ruby 1.8 and not Ruby 1.9, then I'd recommend putting this book down and instead looking at the second edition of Programming Ruby.<sup>1</sup>

But, before you run off, I'd also like you to stop for a second and consider switching to Ruby 1.9. As a language, and as a programming environment, it really is a step up from previous versions of Ruby. It runs faster, it is more expressive, and it enables even more programming paradigms. Most frameworks (including Ruby on Rails) are now compatible with Ruby 1.9. And some Ruby implementations (such as MacRuby—a version of Ruby that is integrated into the Objective C runtime on the Mac) run only 1.9 code.

### Why Ruby?

When Andy and I wrote the first edition, we had to explain the background and appeal of Ruby. Among other things, we wrote, "When we discovered Ruby, we realized that we'd found what we'd been looking for. More than any other language with which we have worked, Ruby *stays out of your way*. You can concentrate on solving the problem at hand, instead of struggling with compiler and language issues. That's how it can help you become a better programmer: by giving you the chance to spend your time creating solutions for your users, not for the compiler."

That belief is even stronger today. Almost eight years later, Ruby is still our language of choice: I use it for client applications and web applications. I use it to run our publishing business (our online store, <a href="http://pragprog.com">http://pragprog.com</a>, is more than 40,000 lines of Rails code), and I use it for all those little programming jobs I do just to get things running smoothly.

http://pragprog.com/titles/ruby

In those eight years, Ruby has progressed nicely. A large number of methods have been added to the built-in classes and modules, and the size of the standard library (those libraries included in the Ruby distribution) has grown tremendously. The community now has a standard documentation system (RDoc), and RubyGems has become the system of choice for packaging Ruby code for distribution. We have a best-of-breed web application framework, Ruby on Rails, with others waiting in the wings.

### **Ruby Versions**

This version of the PickAxe documents Ruby 1.9.<sup>2</sup>

Exactly what version of Ruby did I use to write this book? Let's ask Ruby:

```
% ruby -v
ruby 1.9.1p0 (2009-01-30 revision 21907) [i386-darwin9.6.0]
```

This illustrates an important point. Most of the code samples you see in this book are actually executed each time I format the book. When you see some output from a program, that output was produced by running the code and inserting the results back into the book.

## Changes in the Book

1.9

Throughout the book I've tried to mark changes between 1.8 and 1.9 using a small symbol in the margin, like the one here. One change I didn't make: I decided to continue to use the word we when talking about the authors in the body of the book. Many of the words come from the first edition, and I certainly don't want to claim any credit for Andy's work on that book.

#### Resources

Visit the Ruby website at http://www.ruby-lang.org to see what's new. Chat with other Ruby users on the newsgroup or mailing lists (see Appendix B).

And I'd certainly appreciate hearing from you. Comments, suggestions, errors in the text, and problems in the examples are all welcome. E-mail us at

rubybook@pragprog.com

Ruby version numbering used to follow the same scheme used for many other open source projects. Releases with even minor version numbers—1.6, 1.8, and so on—were stable, public releases. These are the releases that are prepackaged and made available on the various Ruby websites. Development versions of the software had odd minor version numbers, such as 1.5 and 1.7. However, in 2007 Matz broke with convention and made 1.9 a stable public release of Ruby.

If you tell us about errors in the book, I'll add them to the errata list at

http://www.pragprog.com/titles/ruby3/errata.html

You'll find links to the source code for almost all the book's example code at

http://www.pragprog.com/titles/ruby3

## **Acknowledgments**

The first International Ruby Conference had something like 32 attendees. We could all fit into the tiny hotel bar and talk the night away. Things have changed since then. The annual conference now sells out many hundreds of seats within hours, and an increasing number of secondary conferences have sprung up to meet the needs of folks who can't get to RubyConf.

As the community has grown, so has Ruby. The language and its libraries are now many times bigger than they were back when the first edition of this book came out.

And as the language has grown, so has this book. The PickAxe is now massive, mostly because I still want to document every single built-in class, module, and method. But a book of this size can never be a solo undertaking. This edition builds on the work from the first two editions, which included major contributions from Chad Fowler and Andy Hunt. Just as significant, all three editions have been works created by the Ruby community. On the mailing lists, in the forums, and on this book's errata pages, hundreds of people have contributed ideas, code, and corrections to make it better. As always, I owe every one of you a big "thank you!" for all you have done and for all that you do. The Ruby community is still as vibrant, interesting, and (mostly) friendly as it ever was—that's quite an achievement given the explosive growth we've enjoyed.

Getting this book into production has also been a challenge. Many thanks to Kim Wimpsett for doing an amazing job on the copy edit, Steve Peter for finding ways to lay out all those awkward pages full of code, and Janet Furlow for keeping us all on track.

Finally, I'm still deeply indebted to Yukihiro "Matz" Matsumoto, the creator of Ruby. Throughout this period of growth and change, he has remained helpful, cheery, and dedicated to polishing this gem of a language. The friendly and open spirit of the Ruby community is a direct reflection of the person at its center.

Thank you all. Domo arigato gozaimasu.

Dave Thomas THE PRAGMATIC PROGRAMMERS http://www.pragprog.com

#### **Notation Conventions**

Throughout this book, we use the following typographic notations.

Literal code examples are shown using a typewriter-like font:

```
Download samples/preface 2.rb
class SampleCode
  def run
    #...
  end
end
```

Within the text, Fred#do\_something is a reference to an instance method (in this case do something) of class Fred, Fred.new<sup>3</sup> is a class method, and Fred::EOF is a class constant. The decision to use a hash character to indicate instance methods was a tough one. It isn't valid Ruby syntax, but we thought that it was important to differentiate between the instance and class methods of a particular class. When you see us write File.read, you know we're talking about the class method read. When instead we write File#read, we're referring to the instance method read. This convention is now standard in most Ruby discussions and documentation.

The book contains many snippets of Ruby code. Where possible, we've tried to show what happens when they run. In simple cases, we show the value of expressions on the same line as the expression. For example:

```
Download samples/preface_3.rb
a = 1
b = 2
         # =>
a + b
```

Here, you can see that the result of evaluating a + b is the value 3, shown to the right of the arrow. Note that if you were to run this program, you wouldn't see the value 3 output—you'd need to use a method such as puts to write it out.

At times, we're also interested in the values of assignment statements, in which case we'll show them:

```
Download samples/preface_4.rb
a = 1
                  1
b = 2
a + b
         # =>
```

In some other Ruby documentation, you may see class methods written as Fred::new. This is perfectly valid Ruby syntax; we just happen to think that Fred.new is less distracting to read.

If the program produces more complex output, we show it below the program code:

```
Download samples/preface_5.rb
    3.times { puts "Hello!" }
produces:
    Hello!
    Hello!
    Hello!
```

In some of the library documentation, we wanted to show where spaces appear in the output. You'll see these spaces as "\_ " characters.

Command-line invocations are shown with literal text in a Roman font, and parameters you supply are shown in an italic font. Optional elements are shown in large square brackets.

```
ruby [ flags ... ] [ progname ] [ arguments ... ]
```

## **Road Map**

The main text of this book has four separate parts, each with its own personality and each addressing different aspects of the Ruby language.

In **Part I**, *Facets of Ruby*, you'll find a Ruby tutorial. It starts with some notes on getting Ruby running on your system followed by a short chapter on some of the terminology and concepts that are unique to Ruby. This chapter also includes enough basic syntax so that the other chapters will make sense. The rest of the tutorial is a top-down look at the language. There we talk about classes and objects, types, expressions, and all the other things that make up the language. We end with chapters on unit testing and digging yourself out when trouble strikes.

One of the great things about Ruby is how well it integrates with its environment. **Part II,** *Ruby in Its Setting*, investigates this. Here you'll find practical information on using Ruby: using the interpreter options, using irb, documenting your Ruby code, and packaging your Ruby gems so that others can enjoy them. You'll also find tutorials on some common Ruby tasks: using Ruby with the Web and using Ruby in a Microsoft Windows environment (including wonderful things such as native API calls, COM integration, and Windows Automation). We'll also touch on using Ruby to access the 'net.

**Part III,** *Ruby Crystallized*, contains more advanced material. Here you'll find all the gory details about the language, the concept of *duck typing*, the object model, metaprogramming, tainting, reflection, and marshaling. You could probably speed-read this the first time through, but we think you'll come back to it as you start to use Ruby in earnest.

The *Ruby Library Reference* is **Part IV**. It's big. We document more than 1,250 methods in more than 54 built-in classes and modules (up from 800 methods in 40 classes and modules in the previous edition). On top of that, we now document the library modules that are included in the standard Ruby distribution (96 of them).

So, how should you read this book? Well, depending on your level of expertise with programming in general and OO in particular, you may initially want to read just a few portions of the book. Here are our recommendations.

If you're a beginner, you may want to start with the tutorial material in Part I. Keep the library reference close at hand as you start to write programs. Get familiar with the basic classes such as Array, Hash, and String. As you become more comfortable in the environment, you may want to investigate some of the more advanced topics in Part III.

If you're already comfortable with Perl, Python, Java, or Smalltalk, then we suggest reading Chapter 1 on page 25, which talks about installing and running Ruby, followed by the introduction in Chapter 2. From there, you may want to take the slower approach and keep going with the tutorial that follows, or you can skip ahead to the gritty details starting in Part III, followed by the library reference in Part IV.

Experts, gurus, and "I-don't-need-no-stinking-tutorial" types can dive straight into the language reference in Chapter 22, which begins on page 325, skim the library reference, and then use the book as a (rather attractive) coffee coaster.

Of course, nothing is wrong with just starting at the beginning and working your way through page by page.

And don't forget, if you run into a problem that you can't figure out, help is available. See Appendix B, beginning on page 893, for more information.

## Part I

# **Facets of Ruby**

## **Getting Started**

Before we start talking about the Ruby language, it would be useful if we helped you get Ruby running on your computer. That way, you can try sample code and experiment on your own as you read along. In fact, that's probably essential if you want to learn Ruby—get into the habit of writing code as you're reading. We will also show you some different ways to run Ruby.

### The Command Prompt

(Feel free to skip to the next section if you're already comfortable at your system's command prompt.)

Although there's growing support for Ruby in IDEs, you'll probably still end up spending some time at your system's command prompt, also known as a shell prompt or just plain prompt. If you're a Linux user, you're probably already familiar with the prompt. If you don't already have a desktop icon for it, hunt around for an application called Terminal or xterm. (On Ubuntu, you can navigate to it using Applications > Accessories > Terminal.) On Windows, you'll want to run cmd. exe, accessible by typing cmd into the dialog box that appears when you select Start > Run. On OS X, run Applications > Utilities > Terminal.app.

In all three cases, a fairly empty window will pop up. It will contain a banner and a prompt. Try typing echo hello at the prompt and hitting Enter (or Return, depending on your keyboard). You should see hello echoed back, and another prompt should appear.

#### Directories, Folders, and Navigation

It is beyond the scope of this book to teach the commands available at the prompt, but we do need to cover the basics of finding your way around.

If you're used to a GUI tool such as Explorer on Windows, or Finder on OS X, for navigating to your files, then you'll be familiar with the idea of folders—locations on your hard drive that can hold files and other folders.

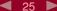

When you're at the command prompt, you have access to these same folders. But, somewhat confusingly, at the prompt they're called directories (because they contain lists of other directories and files). These directories are organized into a strict hierarchy. On Unix-based systems (including OS X), there's one top-level directory, called / (a single forward slash). On Windows, there is a top-level directory for each drive on your system, so you'll find the top level for your C: drive at C:\ (that's the drive letter, C, a colon, and a single backslash).

The path to a file or directory is the set of directories that you have to traverse to get to it from the top-level directory, followed by the name of the file or directory itself. Each component in this name is separated by a forward slash (on Unix) or a backslash (on Windows). So, if you organized your projects in a directory called projects under the top-level directory and if the projects directory had a subdirectory for your time\_planner project, the full path to the README file would be /projects/time\_planner/readme.txt on Unix and C:\projects\time planner\readme.txt on Windows.

To navigate to a directory, use the cd command. (Because the Unix prompt varies from system to system, we'll just use a single dollar sign to represent it here.)

```
$ cd /projects/time_planner
                                  (on Unix)
C:\> cd \projects\time_planner
                                  (on Windows)
```

Now, on Unix boxes, you probably don't want to be creating top-level directories. Instead, Unix gives each user their own home directory. So, if your username is dave, your home directory might be located in /usr/dave, /home/dave, or /Users/dave. At the shell prompt, the special character ~ (a single tilde) stands for the path to your home directory. You can always change directories to your home directory using cd ~, which can also be abbreviated to just cd.

To find out the directory you're currently in, you can type pwd (on Unix) or cd on Windows. So, for Unix users, you could type this:

```
$ cd /projects/time_planner
$ pwd
/projects/time_planner
$ cd
$ pwd
/Users/dave
```

On Windows, there's no real concept of a user's home directory:

```
C:\> cd \projects\time_planner
C:\projects\time_planner> cd \projects
C:\projects>
```

You can create a new directory under the current directory using the mkdir command:

```
$ cd /projects
$ mkdir expense_tracker
$ cd expense_tracker
/projects/expense_tracker
```

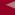

#### Spaces in Directory Names and Filenames

Most operating systems now allow you to create folders with spaces in their names. This is great when you're working at the GUI level. However, from the command prompt, spaces can be a headache, because the shell that interprets what you type will treat the spaces in file and folder names as being parameter separators and not as part of the name. You can get around this, but it generally isn't worth the hassle. If you are creating new folders and files, it's easiest to avoid spaces in their names.

Notice that to change to the new directory, we could just give its name relative to the current directory—we don't have to enter the full path.

I suggest you create a directory called pickaxe to hold the code you write while reading this book:

```
$ mkdir ~/pickaxe
                         (on Unix)
                        (on Windows)
C:\> mkdir \pickaxe
```

Get into the habit of changing into that directory before you start work:

```
$ cd ~/pickaxe
                          (on Unix)
C:\> cd \pickaxe
                         (on Windows)
```

### Installing Ruby

Quite often, you won't even need to download Ruby. It now comes preinstalled on many Linux distributions, and Mac OS X includes Ruby (although the version of Ruby preinstalled on OS X is normally several minor releases behind the current Ruby version). Try typing **ruby** -v at a command prompt—you may be pleasantly surprised.

If you don't already have Ruby on your system or if you'd like to upgrade to a newer version (remembering that this book describes Ruby 1.9), you can install it pretty simply. But first, you have a choice to make: go for a prepackaged distribution or build Ruby from source?

#### **Prepackaged Distributions**

A packaged distribution of Ruby simply works out of the box. You install it, and it runs. Binary distributions are prebuilt for a particular operating environment and are convenient if you don't want to mess around with building Ruby from source. The downside of a packaged distribution is that you may have to take it as given: it may be a minor release or two behind the leading edge, and it may not have the optional libraries that you might want (although you may be able to install additional libraries using RubyGems, described

in a moment). If you can live with that, you'll need to find a packaged distribution for your operating system and machine architecture.

#### **Windows Distributions**

In the old days (where *old* means Ruby 1.8), things were good for Windows users. There was a great "batteries included" package that would install not just Ruby but also a vast array of libraries and gems. This was called the One-Click Installer, or OCI.

However, with the advent of Ruby 1.9, the situation has changed somewhat. Ruby 1.9 hasn't been around long, so some of the libraries that were included in the 1.8 installer have not yet been made compatible with 1.9. As I write this, the OCI project is in a state of flux. The maintainer, Luis Lavena, is planning on releasing a Ruby 1.9 version of the OCI in early 2009, but it may well not contain as many libraries as the 1.8 version. The situation will improve over time. (And, if you feel strongly about this, I know Luis would welcome your help porting stuff over.)

So, you have a couple of choices for installing Ruby 1.9 on Windows. You can visit http://rubyforge.org/p and see whether a one-click installer is available. If not, you can download a prebuilt binary from ruby-lang.org.1

#### **Linux Distributions**

Most modern Linux distributions use the apt-get system (or the Synaptic GUI) to find and install Ruby. As of November 2008, the following command installs Ruby, irb, and ri:

```
$ sudo apt-get install ruby1.9 libruby1.9 libreadline-ruby1.9 irb1.9
$ sudo apt-get install rdoc1.9 ri1.9
```

This installs all the Ruby commands with a 1.9 suffix, so you'll need to do this:

```
$ ruby1.9 -v
ruby 1.9.0 (2007-12-25 revision 14709) [i486-linux]
```

Be aware that the version of Ruby we just installed is many months behind the current version.

Note that you need to have superuser access to install global packages on a Unix or Linux box, which is why we use the sudo command.

#### OS X Distributions

Leopard (OS X 10.5) comes with Ruby 1.8 preinstalled.<sup>2</sup> If you want to make use of the new Ruby 1.9 features, you'll want to install Ruby yourself. You can do this from source, or you can use a package management system. I personally use MacPorts.<sup>3</sup> Once you have

Visit http://www.ruby-lang.org/en/downloads/, and look for Ruby on Windows.

At some point, it seems likely that Apple will include MacRuby. This is its own port of Ruby 1.9, tightly integrated into the Objective-C runtime. In the meantime, you can download MacRuby from http://www.macruby.org.

http://www.macports.org/

the basic ports system installed, as described on its website, installing Ruby is as simple as doing this:

```
$ sudo port install ruby19
```

As with apt-get for Linux, MacPorts currently installs the Ruby executables with a 1.9 suffix (ruby1.9, irb1.9, and so on). If you don't already have /opt/local/bin in your path, you'll need to add it. As an alternative, you could investigate http://rubyosx.com/, which claims to offer a packaged OS X installation.

#### **Building Ruby from Source**

Because Ruby is an open source project, you can download the interpreter's source code and build it on your own system. Compared to using a binary distribution, this gives you a lot more control over where things go, and you can keep your installation totally up-todate. The downside is that you're taking on the responsibility of managing the build and installation process. This isn't onerous, but it can be scary if you've never installed an open source application from source.

The first thing to do is to download the source. This comes in three flavors, all from http://www.ruby-lang.org/en/downloads:

- The stable release in *tarball* format. A tarball is an archive file, much like a .zip file.
- The stable snapshot. This is a tarball, created nightly, of the latest source code in Ruby's stable development branch. The stable branch is intended for production code and in general will be reliable. However, because the snapshot is taken daily, new features may not have received thorough testing yet—the stable tarball in the previous bullet will be generally more reliable.
- The nightly snapshot. This is again a tarball, created nightly. Unlike the stable code in the previous two tarballs, this code is leading edge, because it is taken from the head of the development branch. Expect things to be broken in here.

If you plan on downloading either of the nightly snapshots regularly, it may be easier to subscribe to the source repository directly. The sidebar on page 31 gives more details.

Once you've loaded a tarball, you'll have to expand the archive into its constituent files. Use the tar command for this (if you don't have tar installed, you can try using another archiving utility, because many now support tar-format files).

```
$ tar xzf snapshot.tar.gz
ruby/
ruby/bcc32/
ruby/bcc32/Makefile.sub
ruby/bcc32/README.bcc32
```

This installs the Ruby source tree in the subdirectory ruby/. In that directory, you'll find a file named README, which explains the installation procedure in detail. To summarize, you build Ruby on Unix-based systems using the same four commands you use for most other open source applications: ./configure, make, make test, and make install. You can build Ruby

under other environments (including Windows)—see README.win32 in the distribution's win32 subdirectory as a starting point.

#### Source Code from This Book

We have made the source code from this book available for download from our website at <a href="http://pragprog.com/titles/ruby3/code">http://pragprog.com/titles/ruby3/code</a>. Sometimes, the listings of code in the book correspond to a complete source file. Other times, the book shows just part of the source in a file—the program file may contain additional scaffolding to make the code run.

## **Running Ruby**

Now that Ruby is installed, you'd probably like to run some programs. Unlike compiled languages, you have two ways to run Ruby—you can type in code interactively, or you can create program files and run them. Typing in code interactively is a great way to experiment with the language, but for code that's more complex or that you will want to run more than once, you'll need to create program files and run them. But, before we go any further, let's test to see whether Ruby is installed. Bring up a fresh command prompt, and type this:<sup>4</sup>

```
$ ruby -v
ruby 1.9.1p0 (2009-01-30 revision 21907) [i386-darwin9.6.0]
```

If you believe that you should have Ruby installed and yet you get an error saying something like "ruby: command not found," then it is likely that the Ruby program is not in your path—the list of places that the shell searches for programs to run. If you used the Windows One-Click Installer, make sure you rebooted before trying this command. If you're on OS X and installed Ruby from source, you'll probably have to add a line like this to the file .profile in your home directory:

PATH=/usr/local/bin:\$PATH

#### **Interactive Ruby**

One way to run Ruby interactively is simply to type ruby at the shell prompt. Here we typed in the single puts expression and an end-of-file character (which is Ctrl+D on our system). This process works, but it's painful if you make a typo, and you can't really see what's going on as you type.

```
% ruby
puts "Hello, world!"
^D
Hello, world!
```

<sup>4.</sup> Remember you may need to use ruby1.9 as the command name if you installed using a package management system.

#### The Very Latest Ruby

For those who just have to be on the very latest, hot-off-the-press, and untested cutting edge (as we were while writing this book), you can get development versions straight from the developers' working repository.

The Ruby developers use Subversion (often abbreviated as SVN) as their revision control system. Subversion clients can be downloaded from <a href="http://subversion.tigris.org/">http://subversion.tigris.org/</a>. You can check files out as an anonymous user from their archive by executing the following SVN command:

```
$ svn co http://svn.ruby-lang.org/repos/ruby/trunk ruby
```

The complete source code tree, just as the developers last left it, will now be copied to a ruby subdirectory on your machine.

This command will check out the head of the development tree. If you want the Ruby 1.8 branch, change trunk to branches/ruby\_1\_8 in the checkout command.

For most folks, *irb*—Interactive Ruby—is the tool of choice for executing Ruby interactively. irb is a Ruby shell, complete with command-line history, line-editing capabilities, and job control. (In fact, it has its own chapter beginning on page 278.) You run irb from the command line. Once it starts, just type in Ruby code. It will show you the value of each expression as it evaluates it. Exit an irb session by typing exit or by using the end-of-file character on your operating system (normally Ctrl+D or Ctrl+Z).

```
% irb
irb(main):001:0> def sum(n1, n2)
irb(main):002:1> n1 + n2
irb(main):003:1> end
=> nil
irb(main):004:0> sum(3, 4)
irb(main):005:0> sum("cat", "dog")
=> "catdog"
irb(main):006:0> exit
```

We recommend that you get familiar with irb so you can try our examples interactively.

#### **Ruby Programs**

The normal way to write Ruby programs is to put them in one or more files. You'll use a text editor (Emacs, vim, TextMate, and so on) or an IDE (such as NetBeans) to create and maintain these files. You'll then run the files either from within the editor or IDE or from the

command line. I personally use both techniques, typically running from within the editor for single-file programs and from the command line for more complex ones.

Let's start by creating a simple Ruby program and running it. Open a command window, and navigate to the pickaxe directory you created earlier:

```
$ cd ~/pickaxe
                          (unix)
C:\> cd \pickaxe
                          (windows)
```

Then, using your editor of choice, create the file myprog.rb, containing the following:

```
Download samples/gettingstarted_2.rb
puts "Hello, Ruby Programmer"
puts "It is now #{Time.now}"
```

(Note that the second string contains the text Time.now between curly braces, not parentheses.)

You can run a Ruby program from a file as you would any other shell script, Perl program, or Python program. Simply run the Ruby interpreter, giving it the script name as an argument:

```
$ ruby myprog.rb
Hello, Ruby Programmer
It is now 2009-04-13 13:25:51 -0500
```

On Unix systems, you can use the "shebang" notation as the first line of the program file:<sup>5</sup>

```
Download samples/gettingstarted 4.rb
#!/usr/local/bin/ruby -w
puts "Hello, Ruby Programmer"
puts "It is now #{Time.now}"
```

If you make this source file executable (using, for instance, chmod +x myprog.rb), Unix lets you run the file as a program:

```
$ ./myprog.rb
Hello, Ruby Programmer
It is now 2009-04-13 13:25:51 -0500
```

You can do something similar under Microsoft Windows using file associations, and you can run Ruby GUI applications by double-clicking their names in Explorer.

## Ruby Documentation: RDoc and ri

As the volume of the Ruby libraries has grown, it has become impossible to document them all in one book; the standard library that comes with Ruby now contains more than 9,000

If your system supports it, you can avoid hard-coding the path to Ruby in the "shebang" line by using #!/usr/bin/env ruby, which will search your path for ruby and then execute it.

If a source file is documented using RDoc, its documentation can be extracted and converted into HTML and ri formats.

Several websites contain a complete set of the RDoc documentation for Ruby, but http://www.ruby-doc.org is probably the best known. Browse on over, and you should be able to find at least some form of documentation for any Ruby library. The site is adding new documentation all the time.

The ri tool is a local, command-line viewer for this same documentation. Most Ruby distributions now also install the resources used by the ri program.

To find the documentation for a class, type ri ClassName. For example, the following lists the summary information for the GC class. (For a list of classes with ri documentation, type ri.)

```
$ ri GC
    The GC module provides an interface to Ruby's mark and sweep
    garbage collection mechanism. Some of the underlying methods are
    also available via the ObjectSpace module.
Class methods:
    count, disable, enable, malloc_allocated_size, malloc_allocations,
    start, stress, stress=
Instance methods:
    garbage_collect
```

For information on a particular method, give its name as a parameter:

```
% ri GC::enable
                      ----- GC::enable
   GC.enable => true or false
______
   Enables garbage collection, returning true if garbage
   collection was previously disabled.
     GC.disable #=> false
     GC.enable #=> true
     GC.enable #=> false
```

If the method you pass to ri occurs in more than one class or module, ri will list all of the alternatives.

Reissue the command, prefixing the method name with the name of the class and a dot:

#### \$ ri assoc

More than one method matched your request. You can refine your search by asking for information on one of:

```
Array#assoc [Ruby 1.9.1]
Array#rassoc [Ruby 1.9.1]
Hash#assoc [Ruby 1.9.1]
Hash#rassoc [Ruby 1.9.1]
```

#### \$ ri Array.assoc

```
----- Array#assoc
 array.assoc(obj) -> an_array or nil
______
```

Searches through an array whose elements are also arrays comparing obj with the first element of each contained array using obj.==. Returns the first contained array that matches (that is, the first associated array), or nil if no match is found. See also Array#rassoc.

For general help on using ri, type ri --help. In particular, you might want to experiment with the --format option, which tells ri how to render decorated text (such as section headings). If your terminal program supports ANSI escape sequences, using --format ansi will generate a nice, colorful display. Once you find a set of options you like, you can set them into the RI environment variable. Using my shell (zsh), this would be done using the following:

```
% export RI="--format ansi --width 70"
```

If a class or module isn't yet documented in RDoc format, ask the friendly folks over at suggestions@ruby-doc.org to consider adding it.

All this command-line hacking may seem a tad off-putting if you're not a regular visitor to the shell prompt. But, in reality, it isn't that difficult, and the power you get from being able to string together commands this way is often surprising. Stick with it, and you'll be well on your way to mastering both Ruby and your computer.

#### Chapter 2

## Ruby.new

Most books on programming languages look about the same. They start with chapters on basic types: integers, strings, and so on. Then they look at expressions, before moving on to if and while statements. Then, perhaps around Chapter 7 or 8, they'll start mentioning classes. We find that somewhat tedious.

Instead, when we designed this book, we had a grand plan (we were younger then). We wanted to document the language from the top down, starting with classes and objects and ending with the nitty-gritty syntax details. It seemed like a good idea at the time. After all, most everything in Ruby is an object, so it made sense to talk about objects first.

Or so we thought.

Unfortunately, it turns out to be difficult to describe a language that way. If you haven't covered strings, if statements, assignments, and other details, it's difficult to write examples of classes. Throughout our top-down description, we kept coming across low-level details we needed to cover so that the example code would make sense.

So, we came up with another grand plan (they don't call us pragmatic for nothing). We'd still describe Ruby starting at the top. But before we did that, we'd add a short chapter that described all the common language features used in the examples along with the special vocabulary used in Ruby, a kind of mini-tutorial to bootstrap us into the rest of the book. And that mini-tutorial is this chapter.

### Ruby Is an Object-Oriented Language

Let's say it again. Ruby is a genuine object-oriented language. Everything you manipulate is an object, and the results of those manipulations are themselves objects. However, many languages make the same claim, and their users often have a different interpretation of what *object-oriented* means and a different terminology for the concepts they employ.

So, before we get too far into the details, let's briefly look at the terms and notation that we'll be using.

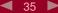

When you write object-oriented programs, you're normally looking to model concepts from the real world. Typically during this modeling process you'll discover categories of things that need to be represented in code. In a jukebox, the concept of a "song" could be such a category. In Ruby, you'd define a *class* to represent each of these entities. A class is a combination of state (for example, the name of the song) and methods that use that state (perhaps a method to play the song).

Once you have these classes, you'll typically want to create a number of *instances* of each. For the jukebox system containing a class called Song, you'd have separate instances for popular hits such as "Ruby Tuesday," "Enveloped in Python," "String of Pearls," "Small Talk," and so on. The word *object* is used interchangeably with *class instance* (and being lazy typists, we'll probably be using the word *object* more frequently).

In Ruby, these objects are created by calling a *constructor*, a special method associated with a class. The standard constructor is called new.

```
Download samples/intro_1.rb

song1 = Song.new("Ruby Tuesday")
song2 = Song.new("Enveloped in Python")
# and so on
```

These instances are both derived from the same class, but they have unique characteristics. First, every object has a unique *object identifier* (abbreviated as *object ID*). Second, you can define *instance variables*, variables with values that are unique to each instance. These instance variables hold an object's state. Each of our songs, for example, will probably have an instance variable that holds the song title.

Within each class, you can define *instance methods*. Each method is a chunk of functionality that may be called in the context of the class and (depending on accessibility constraints) from outside the class. These instance methods in turn have access to the object's instance variables and hence to the object's state. A Song class, for example, might define an instance method called play. If the variable my\_way referenced a particular Song instance, you'd be able to call that instance's play method and play a particular song.

Methods are invoked by sending a message to an object. The message contains the method's name, along with any parameters the method may need. When an object receives a message, it looks into its own class for a corresponding method. If found, that method is executed. If the method *isn't* found. . . well, we'll get to that later.

This business of methods and messages may sound complicated, but in practice it is very natural. Let's look at some method calls. In this code, we're using puts, a standard Ruby method that writes its argument(s) to the console, adding a newline after each:

```
puts "gin joint".length
puts "Rick".index("c")
puts 42.even?
puts sam.play(song)
```

<sup>1.</sup> This idea of expressing method calls in the form of messages comes from Smalltalk.

```
9
2
true
duh dum, da dum de dum ...
```

Each line shows a method being called as an argument to puts. The thing before the period is called the receiver, and the name after the period is the method to be invoked. The first example asks a string for its length, and the second asks a different string to find the index of the letter c. The third line asks the number 42 if it is even (the question mark is part of the method name even?). Finally, we ask Sam to play us a song (assuming there's an existing variable called sam that references an appropriate object).

It's worth noting here a major difference between Ruby and most other languages. In (say) Java, you'd find the absolute value of some number by calling a separate function and passing in that number. You could write this:

```
num = Math.abs(num)
                        // Java code
```

In Ruby, the ability to determine an absolute value is built into numbers—they take care of the details internally. You simply send the message abs to a number object and let it do the work:

```
num
        = -1234
                   # => -1234
positive = num.abs # =>
                         1234
```

The same applies to all Ruby objects. In C you'd write strlen(name), but in Ruby it's name.length, and so on. This is part of what we mean when we say that Ruby is a genuine object-oriented language.

# Some Basic Ruby

Not many people like to read heaps of boring syntax rules when they're picking up a new language, so we're going to cheat. In this section, we'll hit some of the highlights—the stuff you'll just need to know if you're going to write Ruby programs. Later, in Chapter 22, which begins on page 325, we'll go into all the gory details.

Let's start with a simple Ruby program. We'll write a method that returns a cheery, personalized greeting. We'll then invoke that method a couple of times:

```
Download samples/intro_5.rb
def say_goodnight(name)
  result = "Good night, " + name
  return result
end
# Time for bed...
puts say_goodnight("John-Boy")
puts say_goodnight("Mary-Ellen")
```

As the example shows, Ruby syntax is clean. You don't need semicolons at the ends of statements as long as you put each statement on a separate line. Ruby comments start with a # character and run to the end of the line. Code layout is pretty much up to you; indentation is not significant (but using two-character indentation will make you friends in the community if you plan on distributing your code).

Methods are defined with the keyword def, followed by the method name (in this case, say\_goodnight) and the method's parameters between parentheses. (In fact, the parentheses are optional, but we like to use them.) Ruby doesn't use braces to delimit the bodies of compound statements and definitions. Instead, you simply finish the body with the keyword end. Our method's body is pretty simple. The first line concatenates the literal string "Good night, " and the parameter name and assigns the result to the local variable result. The next line returns that result to the caller. Note that we didn't have to declare the variable result; it sprang into existence when we assigned to it.

Having defined the method, we invoke it twice. In both cases, we pass the result to the method puts, which simply outputs its argument followed by a newline (moving on to the next line of output):

```
Good night, John-Boy
    Good night, Mary-Ellen
The line
    puts say_goodnight("John-Boy")
```

contains two method calls, one to the method say goodnight and the other to the method puts. Why does one call have its arguments in parentheses while the other doesn't? In this case, it's purely a matter of taste. The following lines are both equivalent:

```
puts say_goodnight("John-Boy")
puts(say_goodnight("John-Boy"))
```

However, life isn't always that simple, and precedence rules can make it difficult to know which argument goes with which method invocation, so we recommend using parentheses in all but the simplest cases.

This example also shows some Ruby string objects. Ruby has many ways to create a string object, but probably the most common is to use string literals, which are sequences of characters between single or double quotation marks. The difference between the two forms is the amount of processing Ruby does on the string while constructing the literal. In the single-quoted case, Ruby does very little. With a few exceptions, what you type into the string literal becomes the string's value.

In the double-quoted case, Ruby does more work. First, it looks for substitutions (sequences that start with a backslash character) and replaces them with some binary value. The most common of these is \n, which is replaced with a newline character. When a string containing a newline is output, that newline becomes a line break:

```
puts "And good night,\nGrandma"
produces:
    And good night,
    Grandma
```

The second thing that Ruby does with double-quoted strings is expression interpolation. Within the string, the sequence #{expression} is replaced by the value of expression. We could use this to rewrite our previous method:

```
Download samples/intro_10.rb
    def say_goodnight(name)
      result = "Good night, #{name}"
      return result
    puts say_goodnight('Pa')
produces:
    Good night, Pa
```

When Ruby constructs this string object, it looks at the current value of name and substitutes it into the string. Arbitrarily complex expressions are allowed in the #{...} construct. In the following example, we invoke the capitalize method, defined for all strings, to output our parameter with a leading uppercase letter:

```
Download samples/intro_11.rb
    def say_goodnight(name)
      result = "Good night, #{name.capitalize}"
      return result
    puts say_goodnight('uncle')
produces:
    Good night, Uncle
```

For more information on strings, as well as on the other Ruby standard types, see Chapter 6, which begins on page 106.

Finally, we could simplify this method some more. The value returned by a Ruby method is the value of the last expression evaluated, so we can get rid of the temporary variable and the return statement altogether:

```
Download samples/intro_12.rb
    def say_goodnight(name)
      "Good night, #{name.capitalize}"
    puts say_goodnight('ma')
produces:
    Good night, Ma
```

We promised that this section would be brief. We have just one more topic to cover: Ruby names. For brevity, we'll be using some terms (such as *class variable*) that we aren't going to define here. However, by talking about the rules now, you'll be ahead of the game when we actually come to discuss class variables and the like later.

Ruby uses a convention that may seem strange at first: the first characters of a name indicate how the name is used. Local variables, method parameters, and method names should all start with a lowercase letter or with an underscore. Global variables are prefixed with a dollar sign (\$), and instance variables begin with an "at" sign (@). Class variables start with two "at" signs (@@).<sup>2</sup> Finally, class names, module names, and constants must start with an uppercase letter. Samples of different names are given in Table 2.1 on the next page.

Following this initial character, a name can be any combination of letters, digits, and underscores (with the proviso that the character following an @ sign may not be a digit). However, by convention, multiword instance variables are written with underscores between the words, and multiword class names are written in MixedCase (with each word capitalized). Method names may end with the characters ?, !, and =.

# **Arrays and Hashes**

Ruby's arrays and hashes are indexed collections. Both store collections of objects, accessible using a key. With arrays, the key is an integer, whereas hashes support any object as a key. Both arrays and hashes grow as needed to hold new elements. It's more efficient to access array elements, but hashes provide more flexibility. Any particular array or hash can hold objects of differing types; you can have an array containing an integer, a string, and a floating-point number, as we'll see in a minute.

You can create and initialize a new array object using an *array literal*—a set of elements between square brackets. Given an array object, you can access individual elements by supplying an index between square brackets, as the next example shows. Note that Ruby array indices start at zero.

```
Download samples/intro_13.rb

a = [ 1, 'cat', 3.14 ] # array with three elements puts "The first element is #{a[0]}" # set the third element a[2] = nil puts "The array is now #{a.inspect}"

produces:

The first element is 1
The array is now [1, "cat", nil]
```

You may have noticed that we used the special value nil in this example. In many languages, the concept of *nil* (or *null*) means "no object." In Ruby, that's not the case; nil is an object, just like any other, that happens to represent nothing. Anyway, let's get back to arrays and hashes.

<sup>2.</sup> Although we talk about global and class variables here for completeness, you'll find they are rarely used in Ruby programs. There's a lot of evidence that global variables make programs harder to maintain. Class variables are not as dangerous—it's just that people tend not to use them much.

|                | Variables — |          |          | Constants and |
|----------------|-------------|----------|----------|---------------|
| Local          | Global      | Instance | Class    | Class Names   |
| name           | \$debug     | @name    | @@total  | PI            |
| fish_and_chips | \$CUSTOMER  | @point_1 | @@symtab | FeetPerMile   |
| x_axis         | \$_         | @X       | @@N      | String        |
| thx1138        | \$plan9     | @_       | @@x_pos  | MyClass       |
| _26            | \$Global    | @plan9   | @@SINGLE | JazzSong      |

Table 2.1 Example Variable and Class Names

Sometimes creating arrays of words can be a pain, what with all the quotes and commas. Fortunately, Ruby has a shortcut: %w does just what we want:

```
Download samples/intro_14.rb
a = [ 'ant', 'bee', 'cat', 'dog', 'elk' ]
a[0] # =>
             "ant"
             "dog"
a[3] # =>
# this is the same:
a = %w{ ant bee cat dog elk }
            "ant"
a[0] # =>
a[3] # =>
            "dog"
```

Ruby hashes are similar to arrays. A hash literal uses braces rather than square brackets. The literal must supply two objects for every entry: one for the key, the other for the value. The key and value are normally separated by =>.

For example, you may want to map musical instruments to their orchestral sections. You could do this with a hash:

```
inst_section = {
 'cello' => 'string',
 'clarinet' => 'woodwind',
 'drum'
          => 'percussion',
           => 'woodwind',
  'oboe'
  'trumpet' => 'brass',
  'violin' => 'string'
}
```

The thing to the left of the => is the key, and the thing to the right is the corresponding value. Keys in a particular hash must be unique—you can't have two entries for "drum." The keys and values in a hash can be arbitrary objects—you can have hashes where the values are arrays, other hashes, and so on.

Hashes are indexed using the same square bracket notation as arrays. In this code, we'll use the p method to write the values to the console. This works like puts but displays values such as nil explicitly.

```
p inst_section['oboe']
    p inst_section['cello']
    p inst_section['bassoon']
produces:
    "woodwind"
    "string"
    nil
```

As the previous example shows, a hash by default returns nil when indexed by a key it doesn't contain. Normally this is convenient, because nil means false when used in conditional expressions. Sometimes you'll want to change this default. For example, if you're using a hash to count the number of times each different word occurs in a file, it's convenient to have the default value be zero. Then you can use the word as the key and simply increment the corresponding hash value without worrying about whether you've seen that word before. This is easily done by specifying a default value when you create a new, empty hash. (The full source for the word frequency counter is on page 72.)

```
Download samples/intro_17.rb
histogram = Hash.new(0)
                            # The default value is zero
histogram['ruby'] # =>
histogram['ruby'] = histogram['ruby'] + 1
histogram['ruby'] # =>
```

Array and hash objects have lots of useful methods; see the discussion starting on page 67, and the reference sections starting on pages 447 and 533, for details.

# **Symbols**

Often, when programming, you need to create a name for something significant. For example, you might want to refer to the compass points by name, so you'd write this:

```
NORTH = 1
EAST = 2
SOUTH = 3
WEST = 4
```

Then, in the rest of your code, you could use the constants instead of the numbers:

```
walk(NORTH)
look(EAST)
```

Most of the time, the actual numeric values of these constants are irrelevant (as long as they are unique). All you want to do is differentiate the four directions.

Ruby offers a cleaner alternative. Symbols are simply constant names that you don't have to predeclare and that are guaranteed to be unique. A symbol literal starts with a colon and is normally followed by some kind of name:

```
walk(:north)
look(:east)
```

There's no need to assign some kind of value to a symbol—Ruby takes care of that for you. Ruby also guarantees that no matter where it appears in your program, a particular symbol will have the same value. That is, you can write the following:

```
def walk(direction)
  if direction == :north
  end
end
```

Symbols are frequently used as keys in hashes. We could write our previous example as this:

```
inst_section = {
 :cello => 'string',
 :clarinet => 'woodwind';
 :drum => 'percussion',
 :oboe
          => 'woodwind',
 :trumpet => 'brass',
 :violin => 'string'
}
                             "woodwind"
inst_section[:oboe]
                      # =>
inst_section[:cello]
                      # =>
                             "string"
# Note that strings aren't the same as symbols...
inst_section['cello'] # =>
```

In fact, symbols are so frequently used as hash keys that Ruby 1.9 introduces a new syntax you can use name: value pairs to create a hash if the keys are symbols:

```
inst_section = {
      cello: 'string',
      clarinet: 'woodwind',
      drum:
               'percussion',
      oboe:
                'woodwind',
      trumpet: 'brass',
                'string'
      violin:
    puts "An oboe is a #{inst_section[:oboe]}"
produces:
    An oboe is a woodwind
```

## **Control Structures**

Ruby has all the usual control structures, such as if statements and while loops. Java, C, and Perl programmers may well get caught by the lack of braces around the bodies of these statements. Instead, Ruby uses the keyword end to signify the end of a body:

```
if count > 10
 puts "Try again"
elsif tries == 3
  puts "You lose"
```

1.9

```
else
 puts "Enter a number"
end
```

Similarly, while statements are terminated with end:

```
while weight < 100 and num_pallets <= 30
  pallet = next_pallet()
 weight += pallet.weight
 num_pallets += 1
```

Most statements in Ruby return a value, which means you can use them as conditions. For example, the method gets returns the next line from the standard input stream or nil when end of file is reached. Because Ruby treats nil as a false value in conditions, you could write the following to process the lines in a file:

```
while line = gets
  puts line.downcase
end
```

Here, the assignment statement sets the variable line to either the next line of text or nil, and then the while statement tests the value of the assignment, terminating the loop when it is nil.

Ruby statement modifiers are a useful shortcut if the body of an if or while statement is just a single expression. Simply write the expression, followed by if or while and the condition. For example, here's a simple if statement:

```
if radiation > 3000
 puts "Danger, Will Robinson"
end
```

Here it is again, rewritten using a statement modifier:

```
puts "Danger, Will Robinson" if radiation > 3000
```

Similarly, a while loop such as this:

```
square = 2
while square < 1000
   square = square*square
end
```

becomes this more concise version:

```
square = 2
square = square *square while square < 1000
```

These statement modifiers should seem familiar to Perl programmers.

# **Regular Expressions**

Most of Ruby's built-in types will be familiar to all programmers. A majority of languages have strings, integers, floats, arrays, and so on. However, regular expression support is typically built into only scripting languages, such as Ruby, Perl, and awk. This is a shame, because regular expressions, although cryptic, are a powerful tool for working with text. And having them built in, rather than tacked on through a library interface, makes a big difference.

Entire books have been written about regular expressions (for example, Mastering Regular Expressions [Fri02]), so we won't try to cover everything in this short section. Instead, we'll look at just a few examples of regular expressions in action. You'll find full coverage of regular expressions starting on page 117.

A regular expression is simply a way of specifying a pattern of characters to be matched in a string. In Ruby, you typically create a regular expression by writing a pattern between slash characters (/pattern/). And, Ruby being Ruby, regular expressions are objects and can be manipulated as such.

For example, you could write a pattern that matches a string containing the text *Perl* or the text Python using the following regular expression:

```
/Perl|Python/
```

The forward slashes delimit the pattern, which consists of the two things we're matching, separated by a pipe character (|). This pipe character means "either the thing on the right or the thing on the left," in this case either *Perl* or *Python*. You can use parentheses within patterns, just as you can in arithmetic expressions, so you could also have written this pattern like this:

```
/P(erl|vthon)/
```

You can also specify repetition within patterns. /ab+c/ matches a string containing an a followed by one or more b's, followed by a c. Change the plus to an asterisk, and  $ab^*c$ creates a regular expression that matches one a, zero or more b's, and one c.

You can also match one of a group of characters within a pattern. Some common examples are character classes such as \s, which matches a whitespace character (space, tab, newline, and so on); \d, which matches any digit; and \w, which matches any character that may appear in a typical word. A dot ( . ) matches (almost) any character. A table of these character classes appears on page 125.

We can put all this together to produce some useful regular expressions:

```
/\d\d:\d\d:\d\d/
                    # a time such as 12:34:56
/Perl.*Python/
                    # Perl, zero or more other chars, then Python
/Perl Python/
                    # Perl, a space, and Python
/Perl *Python/
                    # Perl, zero or more spaces, and Python
/Perl +Python/
                    # Perl, one or more spaces, and Python
/Perl\s+Python/
                    # Perl, whitespace characters, then Python
/Ruby (Perl|Python)/ # Ruby, a space, and either Perl or Python
```

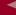

Once you have created a pattern, it seems a shame not to use it. The match operator =~ can be used to match a string against a regular expression. If the pattern is found in the string, =~ returns its starting position; otherwise, it returns nil. This means you can use regular expressions as the condition in if and while statements. For example, the following code fragment writes a message if a string contains the text *Perl* or *Python*:

```
if line =~ /Perl|Python/
  puts "Scripting language mentioned: #{line}"
end
```

The part of a string matched by a regular expression can be replaced with different text using one of Ruby's substitution methods:

```
line.sub(/Perl/, 'Ruby')
                            # replace first 'Perl' with 'Ruby'
line.gsub(/Python/, 'Ruby') # replace every 'Python' with 'Ruby'
```

You can replace every occurrence of *Perl* and *Python* with *Ruby* using this:

```
line.gsub(/Perl|Python/, 'Ruby')
```

We'll have a lot more to say about regular expressions as we go through the book.

## **Blocks and Iterators**

This section briefly describes one of Ruby's particular strengths. We're about to look at code blocks, which are chunks of code you can associate with method invocations, almost as if they were parameters. This is an incredibly powerful feature. One of our reviewers commented at this point: "This is pretty interesting and important, so if you weren't paying attention before, you should probably start now." We'd have to agree.

You can use code blocks to implement callbacks (but they're simpler than Java's anonymous inner classes), to pass around chunks of code (but they're more flexible than C's function pointers), and to implement iterators.

Code blocks are just chunks of code between braces or between do...end. This is a code block:

```
{ puts "Hello" }
So is this:
      club.enroll(person)
      person.socialize
```

Why are there two kinds of delimiter? It's partly because sometimes one feels more natural to write than another. It's partly too because they have different precedences: the braces bind more tightly than the do/end pairs. In this book, we try to follow what is becoming a Ruby standard and use braces for single-line blocks and do/end for multiline blocks.

All you can do with a block is associate it with a call to a method. You do this by putting the start of the block at the end of the source line containing the method call.

For example, in the following code, the block containing puts "Hi" is associated with the call to the method greet (which we don't show):

```
greet { puts "Hi" }
```

If the method has parameters, they appear before the block:

```
verbose_greet("Dave", "loyal customer") { puts "Hi" }
```

A method can then invoke an associated block one or more times using the Ruby yield statement. You can think of yield as being something like a method call that invokes the block associated with the call to the method containing the yield.

The following example shows this in action. We define a method that calls yield twice. We then call this method, putting a block on the same line, after the call (and after any arguments to the method).<sup>3</sup>

```
Download samples/intro_41.rb
    def call_block
      puts "Start of method"
      vield
      yield
      puts "End of method"
    call_block { puts "In the block" }
produces:
    Start of method
    In the block
    In the block
    End of method
```

The code in the block (puts "In the block") is executed twice, once for each call to yield.

You can provide arguments to the call to yield, and they will be passed to the block. Within the block, you list the names of the parameters to receive these arguments between vertical bars (| params... |). The following example shows a method calling its associated block twice, passing the block two arguments each time:

```
Download samples/intro_42.rb
    def who_says_what
      yield("Dave", "hello")
      yield("Andy", "goodbye")
    who_says_what {|person, phrase| puts "#{person} says #{phrase}"}
produces:
    Dave says hello
    Andy says goodbye
```

Report erratum

Some people like to think of the association of a block with a method as a kind of argument passing. This works on one level, but it isn't really the whole story. You may be better off thinking of the block and the method as coroutines, which transfer control back and forth between themselves.

Code blocks are used throughout the Ruby library to implement *iterators*, which are methods that return successive elements from some kind of collection, such as an array:

```
animals = %w( ant bee cat dog elk )
                                            # create an array
    animals.each {|animal| puts animal } # iterate over the contents
produces:
    ant
    hee
    cat
    dog
    elk
```

Many of the looping constructs that are built into languages such as C and Java are simply method calls in Ruby, with the methods invoking the associated block zero or more times:

```
Download samples/intro_44.rb
    [ 'cat', 'dog', 'horse' ].each {|name| print name, " " }
    5.times { print "*" }
    3.upto(6) {|i| print i }
    ('a'..'e').each {|char| print char }
produces:
    cat dog horse ****3456abcde
```

Here we ask an array to call the block once for each of its elements. Then, object 5 calls a block five times. Rather than use for loops, in Ruby we can ask the number 3 to call a block, passing in successive values until it reaches 6. Finally, the range of characters from a to e invokes a block using the method each.

# Reading and 'Riting

Ruby comes with a comprehensive I/O library. However, in most of the examples in this book, we'll stick to a few simple methods. We've already come across two methods that do output: puts writes its arguments with a newline after each; print also writes its arguments but with no newline. Both can be used to write to any I/O object, but by default they write to standard output.

Another output method we use a lot is printf, which prints its arguments under the control of a format string (just like printf in C or Perl):

```
printf("Number: %5.2f,\nString: %s\n", 1.23, "hello")
produces:
    Number: 1.23,
    String: hello
```

In this example, the format string "Number: %5.2f,\nString: %s\n" tells printf to substitute in a floating-point number (with a minimum of five characters, two after the decimal point) and a string. Notice the newlines (\n) embedded in the string; each moves the output onto the next line.

You have many ways to read input into your program. Probably the most traditional is to use the routine gets, which returns the next line from your program's standard input stream:

```
line = gets
print line
```

Because gets returns nil when it reaches the end of input, you can use its return value in a loop condition. Notice that here the condition to the while is an assignment: we store whatever gets returns into the variable line and then test to see whether that returned value was nil or false before continuing:

```
while line = gets
  print line
end
```

# **Command-Line Arguments**

When you run a Ruby program from the command line, you can pass in arguments. These are accessible in two different ways.

First, the array ARGV contains each of the arguments passed to the running program. Create a file called cmd\_line.rb that contains the following:

```
puts "You gave #{ARGV.size} arguments"
p ARGV
```

When we run it with arguments, we can see that they get passed in:

```
$ ruby cmd_line.rb ant bee cat dog
produces:
    You gave 4 arguments
    ["ant", "bee", "cat", "dog"]
```

Often, the arguments to a program are the names of files that you want to process. In this case, you can use a second technique: the variable ARGF is a special kind of I/O object that acts like all the contents of all the files whose names are passed on the command line (or standard input if you don't pass any filenames). We'll look at that some more on page 342.

# **Onward and Upward**

That's it. We've finished our lightning-fast tour of some of the basic features of Ruby. We took a look at objects, methods, strings, containers, and regular expressions; saw some simple control structures; and looked at some rather nifty iterators. We hope this chapter has given you enough ammunition to be able to attack the rest of this book.

Time to move on and move up—up to a higher level. Next, we'll be looking at classes and objects, things that are at the same time both the highest-level constructs in Ruby and the essential underpinnings of the entire language.

## **Chapter 3**

# Classes, Objects, and Variables

From the examples we've shown so far, you may be wondering about our earlier assertion that Ruby is an object-oriented language. Well, this chapter is where we justify that claim. We're going to be looking at how you create classes and objects in Ruby and at some of the ways in which Ruby is more powerful than most object-oriented languages.

As we saw back on page 35, everything we manipulate in Ruby is an object. And every object in Ruby was generated either directly or indirectly from a class. In this chapter, we'll look in more depth at creating and manipulating those classes.

Let's give ourselves a simple problem to solve. Let's say that we're running a secondhand bookstore. Every week, we do stock control. A gang of clerks uses portable bar-code scanners to record every book on our shelves. Each scanner generates a simple comma-separated value (CSV) file containing one row for each book scanned. The row contains (among other things) the book's ISBN and price. An extract from one of these files looks something like this:

```
"Date", "ISBN", "Amount"
"2008-04-12", "978-1-9343561-0-4", 39.45
"2008-04-13", "978-1-9343561-6-6", 45.67
"2008-04-14", "978-1-9343560-7-4", 36.95
```

Our job is to take all the CSV files and work out how many of each title we have, as well as the total list price of the books in stock.

Whenever you're designing OO systems, a good first step is to identify the things you're dealing with. Typically each type of thing becomes a class in your final program, and the things themselves are instances of these classes.

It seems pretty clear that we'll need something to represent each data reading captured by the scanners. Each instance of this will represent a particular row of data, and the collection of all of these objects will represent all the data we've captured.

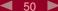

Let's call this class BooklnStock. (Remember, class names start with an uppercase letter, and method names normally start with a lowercase letter.)

```
class BookInStock
end
```

As we saw in the previous chapter, we can create new instances of this class using new:

```
a_book = BookInStock.new
another_book = BookInStock.new
```

After this code runs, we'd have two distinct objects, both of class BooklnStock. But, apart from the fact that they have different identities, these two objects are otherwise the same there's nothing to distinguish one from the other. And, what's worse, these objects actually don't hold any of the information we need them to hold.

The best way to fix this is to provide the objects with an initialize method. This lets us set the state of each object as it is constructed. We store this state in *instance variables* inside the object. (Remember instance variables? They're the ones that start with an @ sign.) Because each object in Ruby has its own distinct set of instance variables, each object can have its own unique state.

So, here's our updated class definition:

```
Download samples/tutclasses_4.rb
class BookInStock
  def initialize(isbn, price)
    @isbn = isbn
    @price = Float(price)
  end
end
```

initialize is a special method in Ruby programs. When you call BookInStock.new to create a new object, Ruby allocates some memory to hold an uninitialized object and then calls that object's initialize method, passing in any parameters that were passed to new. This gives you a chance to write code that sets up your object's state.

For class BookInStock, the initialize method takes two parameters. These parameters act just like local variables within the method, so they follow the local variable naming convention of starting with a lowercase letter. But, as local variables, they would just evaporate once the initialize method returns, so we need to transfer them into instance variables. This is very common behavior in an initialize method—the intent is to have our object set up and usable by the time initialize returns.

This method also illustrates something that often trips up newcomers to Ruby. Notice how we say @isbn = isbn. It's easy to imagine that the two variables here, @isbn and isbn, are somehow related—it looks like they have the same name. But they don't. The former is an instance variable, and the "at" sign is actually part of its name.

Finally, this code illustrates a simple piece of validation. The Float method takes its argument and converts it to a floating-point number, terminating the program with an error if that conversion fails. (Later in the book we'll see how to handle these exceptional situations.) What we're doing here is saying that we want to accept any object for the price parameter as long as that parameter can be converted to a float. We can pass in a float, an integer, and even a string containing the representation of a float, and it will work. Let's try this now. We'll create three objects, each with different initial state. The p method prints out an internal representation of an object. Using it, we can see that in each case our parameters got transferred into the object's state, ending up as instance variables:

```
Download samples/tutclasses 5.rb
    class BookInStock
      def initialize(isbn, price)
        @isbn = isbn
        @price = Float(price)
      end
    end
    b1 = BookInStock.new("isbn1", 3)
    b2 = BookInStock.new("isbn2", 3.14)
    p b2
    b3 = BookInStock.new("isbn3", "5.67")
    p b3
produces:
    #<BookInStock:0x0a37f0 @isbn="isbn1", @price=3.0>
    #<BookInStock:0x0a3584 @isbn="isbn2", @price=3.14>
    #<BookInStock:0x0a3354 @isbn="isbn3", @price=5.67>
```

Why did we use p to write out our objects, rather than puts? Well, let's repeat the code using puts:

```
Download samples/tutclasses_6.rb
    b1 = BookInStock.new("isbn1", 3)
    puts b1
    b2 = BookInStock.new("isbn2", 3.14)
    b3 = BookInStock.new("isbn3", 5.67)
    puts b3
produces:
    #<BookInStock:0x0a38cc>
    #<BookInStock:0x0a3764>
    #<BookInStock:0x0a36d8>
```

Yes, we know. We shouldn't be holding prices in inexact old floats. Ruby has classes that hold fixed-point values exactly, but we want to look at classes, not arithmetic, in this section.

Remember, puts simply writes strings to your program's standard output. When you pass it an object based on a class you wrote, it doesn't really know what to do with it, so it uses a very simple expedient: it writes the name of the object's class, followed by a colon and the object's unique identifier (a hexadecimal number). It puts the whole lot inside #<...>.

Our experience tells us that during development we'll be printing out the contents of a BookInStock object many times, and the default formatting leaves something to be desired. Fortunately, Ruby has a standard message, to s, that it sends to any object it wants to render as a string. So, when we pass one of our BookInStock objects to puts, the puts method calls to s in that object to get its string representation. So, let's override the default implementation of to s to give us a better rendering of our objects:

```
Download samples/tutclasses_7.rb
    class BookInStock
      def initialize(isbn, price)
        @isbn = isbn
        @price = Float(price)
      end
      def to s
        "ISBN: #{@isbn}, price: #{@price}"
      end
    b1 = BookInStock.new("isbn1", 3)
    puts b1
    b2 = BookInStock.new("isbn2", 3.14)
    puts b2
    b3 = BookInStock.new("isbn3", "5.67")
    puts b3
produces:
    ISBN: isbn1, price: 3.0
    ISBN: isbn2, price: 3.14
    ISBN: isbn3, price: 5.67
```

There's something going on here that's both trivial and profound. See how the values we set into the instance variables @isbn and @price in the initialize method are subsequently available in the to\_s method? That shows how instance variables work—they're stored with each object and available to all the instance methods of those objects.

# **Objects and Attributes**

The BookInStock objects we've created so far have an internal state (the ISBN and price). That state is private to those objects—no other object can access an object's instance variables. In general, this is a Good Thing. It means that the object is solely responsible for maintaining its own consistency.

However, an object that is totally secretive is pretty useless—you can create it, but then you can't do anything with it. You'll normally define methods that let you access and manipulate the state of an object, allowing the outside world to interact with the object. These externally visible facets of an object are called its attributes.

For our BookInStock objects, the first thing we may need is the ability to find out the ISBN and price (so we can count each distinct book and perform price calculations). One way of doing that is to write accessor methods:

```
Download samples/tutclasses_8.rb
    class BookInStock
      def initialize(isbn, price)
        @isbn = isbn
        @price = Float(price)
      def isbn
        @ishn
      end
      def price
        @price
      end
      # ..
    end
    book = BookInStock.new("isbn1", 12.34)
    puts "ISBN = #{book.isbn}"
    puts "Price = #{book.price}"
produces:
    TSBN
           = ishn1
    Price = 12.34
```

Here we've defined two accessor methods to return the values of the two instance variables. The method isbn, for example, returns the value of the instance variable @isbn (because the last thing executed in the method is the expression that simply evaluates the @isbn variable).

Because writing accessor methods is such a common idiom, Ruby provides a convenient shortcut. attr\_reader creates these attribute reader methods for you:

```
Download samples/tutclasses_9.rb
    class BookInStock
      attr_reader :isbn, :price
      def initialize(isbn, price)
        @isbn = isbn
        @price = Float(price)
      end
      # ..
    end
    book = BookInStock.new("isbn1", 12.34)
    puts "ISBN = #{book.isbn}"
    puts "Price = #{book.price}"
produces:
    ISBN = isbn1
    Price = 12.34
```

This is the first time we've used *symbols* in this chapter. As we discussed back on page 42, symbols are just a convenient way of referencing a name. In this code, you can think of :isbn as meaning the *name* isbn and plain isbn as meaning the *value* of the variable. In this example, we named the accessor methods isbn and price. The corresponding instance variables are @isbn and @price. These accessor methods are identical to the ones we wrote by hand earlier.

There's a common misconception, particularly among people who come from languages such as Java and C#, that the attr\_reader declaration somehow declares instance variables. It doesn't. It creates the accessor methods, but the variables themselves don't need to be declared—they just pop into existence when you use them. Ruby completely decouples instance variables and accessor methods, as we'll see in the section *Virtual Attributes* on the next page.

#### **Writable Attributes**

Sometimes you need to be able to set an attribute from outside the object. For example, let's assume that we sometimes have to discount the price of some titles after reading in the raw scan data.

In languages such as C# and Java, you'd do this with setter functions:

```
class JavaBookInStock {
    private double _price;
    public double getPrice() {
        return _price;
    }
    public void setPrice(double newPrice) {
        _price = newPrice;
    }
}
b = new JavaBookInStock(....);
b.setPrice(calculate_discount(b.getPrice());
```

In Ruby, the attributes of an object can be accessed as if they were any other variable. We saw this earlier with phrases such as book.isbn. So, it seems natural to be able to assign to these variables when you want to set the value of an attribute. It turns out you do that by creating a Ruby method whose name ends with an equals sign. These methods can be used as the target of assignments:

```
Download samples/tutclasses_11.rb

class BookInStock
  attr_reader :isbn, :price
  def initialize(isbn, price)
    @isbn = isbn
    @price = Float(price)
  end
  def price=(new_price)
    @price = new_price
  end
  # ...
end
```

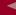

```
book = BookInStock.new("isbn1", 33.80)
    puts "ISBN = #{book.isbn}"
                   = #{book.price}"
    puts "Price
    book.price = book.price * 0.75
                                          # discount price
    puts "New price = #{book.price}"
produces:
    ISBN
              = isbn1
    Price
              = 33.8
    New price = 25.35
```

The assignment book.price = book.price \* 0.75 invokes the method price= in the book object, passing it the discounted price as an argument. If you create a method whose name ends with an equals sign, that name can appear on the left side of an assignment.

Again, Ruby provides a shortcut for creating these simple attribute-setting methods. If you want a write-only accessor, you can use the form attr\_writer, but that's fairly rare. You're far more likely to want both a reader and a writer for a given attribute, so you'll use the handy-dandy attr accessor method:

```
Download samples/tutclasses_12.rb
    class BookInStock
      attr_reader
                    :isbn
      attr_accessor :price
      def initialize(isbn, price)
        @isbn = isbn
        @price = Float(price)
      end
      # ...
    end
    book = BookInStock.new("isbn1", 33.80)
    puts "ISBN
                = #{book.isbn}"
                = #{book.price}"
    puts "Price
    book.price = book.price * 0.75
                                           # discount price
    puts "New price = #{book.price}"
produces:
    TSBN
              = ishn1
    Price
              = 33.8
    New price = 25.35
```

### Virtual Attributes

These attribute-accessing methods do not have to be just simple wrappers around an object's instance variables. For example, you may want to access the price as an exact number of cents, rather than as a floating-point number of dollars.<sup>2</sup>

We multiply the floating-point price times 100 to get the price in cents but then add 0.5 before converting to an integer. Why? Because floating-point numbers don't always have an exact internal representation. When we

```
Download samples/tutclasses 13.rb
    class BookInStock
      attr_reader
                    :isbn
      attr_accessor :price
      def initialize(isbn, price)
        @isbn = isbn
        @price = Float(price)
      end
      def price_in_cents
        Integer(price*100 + 0.5)
      end
      # ...
    end
    book = BookInStock.new("isbn1", 33.80)
    puts "Price
                          = #{book.price}"
    puts "Price in cents = #{book.price_in_cents}"
produces:
                    = 33.8
    Price
    Price in cents = 3380
```

We can take this even further and allow people to assign to our virtual attribute, mapping the value to the instance variable internally:

```
Download samples/tutclasses_14.rb
class BookInStock
  attr reader
                :isbn
  attr_accessor :price
  def initialize(isbn, price)
    @isbn = isbn
    @price = Float(price)
  end
  def price_in_cents
    Integer(price*100 + 0.5)
  def price_in_cents=(cents)
    @price = cents / 100.0
  end
  # ...
end
book = BookInStock.new("isbn1", 33.80)
puts "Price
                     = #{book.price}"
puts "Price in cents = #{book.price_in_cents}"
book.price_in_cents = 1234
```

multiply 33.8 times 100, we get 3379.99999999954525265. The Integer method would truncate this to 3379. Adding 0.5 before calling Integer rounds up the floating-point value, ensuring we get the best integer representation. This is a good example of why you want to use BigDecimal, not Float, in financial calculations.

```
puts "Price = #{book.price}"
puts "Price in cents = #{book.price_in_cents}"

produces:

Price = 33.8
Price in cents = 3380
Price = 12.34
Price in cents = 1234
```

Here we've used attribute methods to create a virtual instance variable. To the outside world, price\_in\_cents seems to be an attribute like any other. Internally, though, it has no corresponding instance variable.

This is more than a curiosity. In his landmark book *Object-Oriented Software Construction* [Mey97], Bertrand Meyer calls this the *Uniform Access Principle*. By hiding the difference between instance variables and calculated values, you are shielding the rest of the world from the implementation of your class. You're free to change how things work in the future without impacting the millions of lines of code that use your class. This is a big win.

## Attributes, Instance Variables, and Methods

This description of attributes may leave you thinking that they're nothing more than methods —why'd we need to invent a fancy name for them? In a way, that's absolutely right. An attribute *is* just a method. Sometimes an attribute simply returns the value of an instance variable. Sometimes an attribute returns the result of a calculation. And sometimes those funky methods with equals signs at the end of their names are used to update the state of an object. So, the question is, where do attributes stop and regular methods begin? What makes something an attribute and not just a plain old method? Ultimately, that's one of those "angels on a pinhead" questions. Here's a personal take.

When you design a class, you decide what internal state it has and also decide how that state is to appear on the outside (to users of your class). The internal state is held in instance variables. The external state is exposed through methods we're calling *attributes*. And the other actions your class can perform are just regular methods. It really isn't a crucially important distinction, but by calling the external state of an object its *attributes*, you're helping clue people in to how they should view the class you've written.

# **Classes Working with Other Classes**

Our original challenge was to read in data from multiple CSV files and produce various simple reports. So far, all we have is BookInStock, a class that represents the data for one book.

During OO design, you identify external things and make them classes in your code. But there's another source of classes in your designs. There are the classes that correspond to things inside your code itself. For example, we know that the program we're writing will need to consolidate and summarize CSV data feeds. But that's a very passive statement. Let's turn it into a design by asking ourselves *what* does the summarizing and consolidating.

And the answer (in our case) is a *CSV reader*. Let's make it into a class. Here it is in skeletal form:

```
class CsvReader
  def initialize
    # ...
  end
  def read_in_csv_data(csv_file_name)
    # ...
  end
  def total_value_in_stock
    # ...
  end
  def number_of_each_isbn
   # ...
  end
end
```

We'd call it using something like this:

```
reader = CsvReader.new
reader.read_in_csv_data("file1.csv")
reader.read_in_csv_data("file2.csv")
puts "Total value in stock = #{reader.total_value_in_stock}"
```

We need to be able to handle multiple CSV files, so our reader object needs to accumulate the values from each CSV file it is fed. We'll do that by keeping an array of values in an instance variable. And how shall we represent each book's data? Well, we just finished writing the BookInStock class, so that problem is solved. The only other question is how we parse data in a CSV file. Fortunately, Ruby comes with a good CSV library (described on page 739). Given a CSV file with a header line, we can iterate over the remaining rows and extract values by name:

```
class CsvReader
  def initialize
    @books_in_stock = []
  end
  def read_in_csv_data(csv_file_name)
    CSV.foreach(csv_file_name, headers: true) do |row|
      @books_in_stock << BookInStock.new(row["ISBN"], row["Amount"])</pre>
    end
  end
end
```

Just because you're probably wondering what's going on, let's dissect that read in csv data method. On the first line, we tell the CSV library to open the file with the given name. The headers: true option tells the library to parse the first line of the file as the names of the columns.

The library then reads the rest of the file, passing each row in turn to the block (the code between do and end).<sup>3</sup> Inside the block, we extract the data from the ISBN and Amount columns and use that data to create a new BookInStock object. We then append that object to an instance variable called @books\_in\_stock. And just where does that variable come from? It's an array that we created in the initialize method.

Again, this is the pattern you want to aim for. Your initialize method sets up an environment for your object, leaving it in a usable state. Other methods then use that state.

So, let's turn this from a code fragment into a working program. We're going to organize our source into three files. The first, book\_in\_stock.rb, will contain the definition of the class BookInStock. The second, csv\_reader.rb, is the source for the CsvReader class. Finally, a third file, stock stats.rb, is the main driver program.

Here's book in stock.rb:

```
Download samples/book_in_stock.rb

class BookInStock
  attr_reader :isbn, :price
  def initialize(isbn, price)
    @isbn = isbn
    @price = Float(price)
  end
end
```

Here's the csv\_reader.rb file. The CsvReader class has two external dependencies: it needs the standard CSV library, and it needs the BookInStock class that's defined in the file book\_in\_stock.rb. Ruby has a couple of helper methods that let us load external files. In this file we use require to load in the Ruby CSV library and require\_relative to load in the book\_in\_stock class we wrote. (We use require\_relative for this because the location of the file we're loading is relative to the file we're loading it from—they're both in the same directory.)

```
Download samples/csv_reader.rb

require 'csv'
require_relative 'book_in_stock'

class CsvReader
  def initialize
    @books_in_stock = []
  end
  def read_in_csv_data(csv_file_name)
    CSV.foreach(csv_file_name, headers: true) do |row|
     @books_in_stock << BookInStock.new(row["ISBN"], row["Amount"])
     end
  end</pre>
```

<sup>3.</sup> If you encounter an error along the lines of 'Float': can't convert nil into Float (TypeError) when you run this code, you've likely got extra spaces at the end of the header line in your CSV data file. The CSV library is pretty strict about the formats it accepts.

```
# later we'll see how to use inject to sum a collection
 def total value in stock
    sum = 0.0
   @books_in_stock.each {|book| sum += book.price}
 end
 def number_of_each_isbn
   # ...
 end
end
```

And finally, here's our main program, in the file stock\_stats.rb:

```
Download samples/stock_stats.rb
require_relative 'csv_reader'
reader = CsvReader.new
ARGV.each do |csv_file_name|
  STDERR.puts "Processing #{csv_file_name}"
  reader.read_in_csv_data(csv_file_name)
puts "Total value = #{reader.total_value_in_stock}"
```

Again, this file uses require\_relative to bring in the library it needs (in this case, just the csv reader.rb file). It uses the ARGV variable to access the program's command-line arguments, loading CSV data for each.

We can run this program using the simple CSV data file we showed on page 50:

```
$ ruby stock_stats.rb data.csv
produces:
    Processing data.csv
    Total value = 122.07
```

Do we need three source files for this? No. In fact, most Ruby developers would probably start off by sticking all this code into a single file—it would contain both class definitions as well as the driver code. But as your programs grow (and almost all programs grow over time), you'll find that this starts to get cumbersome. You'll also find it harder to write automated tests against the code if it is in a monolithic chunk. Finally, you won't be able to reuse classes if they're all bundled into the final program.

Anyway, let's get back to our discussion of classes.

## **Access Control**

When designing a class interface, it's important to consider just how much of your class you'll be exposing to the outside world. Allow too much access into your class, and you risk increasing the coupling in your application—users of your class will be tempted to rely on details of your class's implementation, rather than on its logical interface. The good news is that the only easy way to change an object's state in Ruby is by calling one of its methods. Control access to the methods, and you've controlled access to the object. A good rule of thumb is never to expose methods that could leave an object in an invalid state.

Ruby gives you three levels of protection:

- Public methods can be called by anyone—no access control is enforced. Methods are
  public by default (except for initialize, which is always private).
- Protected methods can be invoked only by objects of the defining class and its subclasses. Access is kept within the family.
- Private methods cannot be called with an explicit receiver—the receiver is always the
  current object, also known as self. This means that private methods can be called only
  in the context of the current object; you can't invoke another object's private methods.

The difference between "protected" and "private" is fairly subtle and is different in Ruby than in most common OO languages. If a method is protected, it may be called by *any* instance of the defining class or its subclasses. If a method is private, it may be called only within the context of the calling object—it is never possible to access another object's private methods directly, even if the object is of the same class as the caller.

Ruby differs from other OO languages in another important way. Access control is determined dynamically, as the program runs, not statically. You will get an access violation only when the code attempts to execute the restricted method.

## **Specifying Access Control**

You specify access levels to methods within class or module definitions using one or more of the three functions public, protected, and private. You can use each function in two different ways.

If used with no arguments, the three functions set the default access control of subsequently defined methods. This is probably familiar behavior if you're a C++ or Java programmer, where you'd use keywords such as public to achieve the same effect:

```
class MvClass
      def method1
                     # default is 'public'
        # . . .
      end
                     # subsequent methods will be 'protected'
  protected
      def method2
                     # will be 'protected'
        #...
      end
                     # subsequent methods will be 'private'
  private
      def method3
                     # will be 'private'
        #...
      end
  public
                     # subsequent methods will be 'public'
      def method4
                     # so this will be 'public'
        #...
      end
end
```

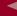

Alternatively, you can set access levels of named methods by listing them as arguments to the access control functions:

```
Download samples/tutclasses 23.rb
class MyClass
  def method1
  end
  # ... and so on
             :method1, :method4
  public
  protected :method2
             :method3
  private
end
```

It's time for some examples. Perhaps we're modeling an accounting system where every debit has a corresponding credit. Because we want to ensure that no one can break this rule, we'll make the methods that do the debits and credits private, and we'll define our external interface in terms of transactions.

```
Download samples/tutclasses_24.rb
class Account
    attr accessor :balance
    def initialize(balance)
      @balance = balance
    end
end
class Transaction
    def initialize(account_a, account_b)
      @account_a = account_a
      @account_b = account_b
    end
  private
    def debit(account, amount)
      account.balance -= amount
    def credit(account, amount)
      account.balance += amount
    end
  public
    def transfer(amount)
      debit(@account_a, amount)
      credit(@account_b, amount)
    end
    #...
end
savings = Account.new(100)
checking = Account.new(200)
trans = Transaction.new(checking, savings)
trans.transfer(50)
```

Protected access is used when objects need to access the internal state of other objects of the same class. For example, we may want to allow individual Account objects to compare their cleared balances but to hide those balances from the rest of the world (perhaps because we present them in a different form):

```
Download samples/tutclasses 25.rb
class Account
  attr_reader :cleared_balance # accessor method 'cleared_balance'
  protected :cleared_balance
                                 # and make it protected
  def greater_balance_than(other)
    return @cleared_balance > other.cleared_balance
  end
end
```

Because cleared balance is protected, it's available only within Account objects.

## **Variables**

Now that we've gone to the trouble to create all these objects, let's make sure we don't lose them. Variables are used to keep track of objects; each variable holds a reference to an object.

Let's confirm this with some code:

```
Download samples/tutclasses_26.rb
    person = "Tim"
    puts "The object in 'person' is a #{person.class}"
    puts "The object has an id of #{person.object_id}"
    puts "and a value of '#{person}'"
produces:
    The object in 'person' is a String
    The object has an id of 338010
    and a value of 'Tim'
```

On the first line, Ruby creates a new String object with the value Tim. A reference to this object is placed in the local variable person. A quick check shows that the variable has indeed taken on the personality of a string, with an object ID, a class, and a value.

So, is a variable an object? In Ruby, the answer is "no." A variable is simply a reference to an object. Objects float around in a big pool somewhere (the heap, most of the time) and are pointed to by variables. Let's make the example slightly more complicated:

```
Download samples/tutclasses_27.rb
person1 = "Tim"
person2 = person1
person1[0] = 'J'
puts "person1 is #{person1}"
puts "person2 is #{person2}"
```

```
produces:
```

```
person1 is Jim
person2 is Jim
```

What happened here? We changed the first character of person1, but both person1 and person2 changed from Tim to Jim.

It all comes back to the fact that variables hold references to objects, not the objects themselves. The assignment of person1 to person2 doesn't create any new objects; it simply copies person1's object reference to person2 so that both person1 and person2 refer to the same object. We show this in Figure 3.1 on the following page.

Assignment aliases objects, potentially giving you multiple variables that reference the same object. But can't this cause problems in your code? It can, but not as often as you'd think (objects in Java, for example, work exactly the same way). For instance, in the example in Figure 3.1, you could avoid aliasing by using the dup method of String, which creates a new String object with identical contents:

```
Download samples/tutclasses_28.rb
    person1 = "Tim"
    person2 = person1.dup
    person1[0] = "J"
    puts "person1 is #{person1}"
    puts "person2 is #{person2}"
produces:
    person1 is Jim
    person2 is Tim
```

You can also prevent anyone from changing a particular object by freezing it. Attempt to alter a frozen object, and Ruby will raise a RuntimeError exception:

```
Download samples/tutclasses_29.rb
    person1 = "Tim"
    person2 = person1
    person1.freeze
                          # prevent modifications to the object
    person2[0] = "J"
produces:
    prog.rb:4:in `[]=': can't modify frozen string (RuntimeError)
    from /tmp/prog.rb:4:in `<main>'
```

There's more to say about classes and objects in Ruby. We still have to look at class methods and at concepts such as mixins and inheritance. We'll do that in Chapter 5 on page 91. But, for now, take away the fact that everything you manipulate in Ruby is an object and the fact that objects start life as instances of classes. And one of the most common things we do with objects is create collections of them. But that's the subject of our next chapter.

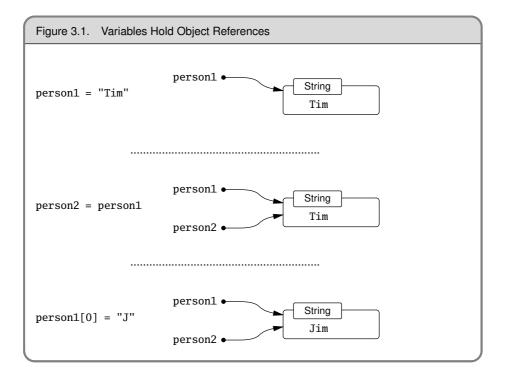

# Containers, Blocks, and Iterators

Most real programs deal with collections of data: the people in a course, the songs in your playlist, the books in the store. Ruby comes with two built-in classes to handle these collections: arrays and hashes. Mastery of these two classes is key to being an effective Ruby programmer. This mastery may take some time, because both classes have large interfaces.

But it isn't just these classes that give Ruby its power when dealing with collections. Ruby also has a block syntax that lets you encapsulate chunks of code. When paired with collections, these blocks become powerful iterator constructs. In this chapter, we'll look at the two collection classes as well as blocks and iterators.

## **Arrays**

The class Array holds a collection of object references. Each object reference occupies a position in the array, identified by a non-negative integer index.

You can create arrays by using literals or by explicitly creating an Array object. A literal array is simply a list of objects between square brackets. (In the code examples that follow, we're often going to show the value of expressions such as a[0] in a comment at the end of the line. If you simply typed this fragment of code into a file and executed it using Ruby, you'd see no output—you'd need to add something like a call to puts to have the values written to the console.)

```
a = [ 3.14159, "pie", 99 ]
a.class
           # => Array
a.length
           # =>
a[0]
           # =>
                  3.14159
a[1]
                 "pie"
a[2]
           # =>
                 99
a[3]
           # =>
                 nil
```

<sup>1.</sup> Some languages call hashes associative arrays or dictionaries.

```
b = Array.new
b.class # =>
                Array
b.length # =>
b[0] = "second"
b[1] = "array"
                ["second", "array"]
```

Arrays are indexed using the [] operator. As with most Ruby operators, this is actually a method (an instance method of class Array) and hence can be overridden in subclasses. As the example shows, array indices start at zero. Index an array with a non-negative integer, and it returns the object at that position or returns nil if nothing is there. Index an array with a negative integer, and it counts from the end. This indexing scheme is illustrated in more detail in Figure 4.1 on the following page.

```
a = [1, 3, 5, 7, 9]
a[-1] # => 9
a[-2]
       # =>
            7
a[-99] # => nil
```

You can also index arrays with a pair of numbers, [start, count]. This returns a new array consisting of references to count objects starting at position start:

```
a = [1, 3, 5, 7, 9]
a[1, 3] # \Rightarrow [3, 5, 7]
a[3, 1]
          # => [7]
a[-3, 2] # => [5, 7]
```

Finally, you can index arrays using ranges, in which start and end positions are separated by two or three periods. The two-period form includes the end position, and the three-period form does not:

```
a = [1, 3, 5, 7, 9]
a[1..3]
        # => [3, 5, 7]
a[1...3]
          # =>
                [3, 5]
          # => [7]
a[3..3]
a[-3..-1] # => [5, 7, 9]
```

The [] operator has a corresponding []= operator, which lets you set elements in the array. If used with a single integer index, the element at that position is replaced by whatever is on the right side of the assignment. Any gaps that result will be filled with nil:

```
a = [1, 3, 5, 7, 9] \rightarrow [1, 3, 5, 7, 9]
a[1] = 'bat'
                          \rightarrow [1, "bat", 5, 7, 9]
                          \rightarrow [1, "bat", "cat", 7, 9]
a[-3] = 'cat'
                       \rightarrow [1, "bat", "cat", [9, 8], 9]
a[3] = [9, 8]
                          \rightarrow [1, "bat", "cat", [9, 8], 9, nil, 99]
a[6] = 99
```

If the index to []= is two numbers (a start and a length) or a range, then those elements in the original array are replaced by whatever is on the right side of the assignment. If the length is zero, the right side is inserted into the array before the start position; no elements are removed. If the right side is itself an array, its elements are used in the replacement. The array size is automatically adjusted if the index selects a different number of elements than are available on the right side of the assignment.

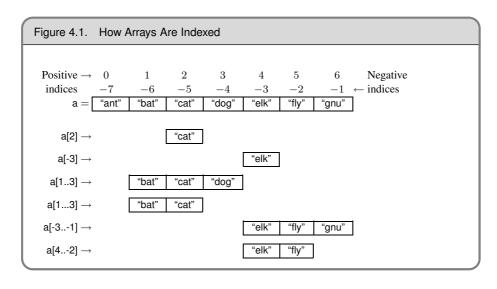

Arrays have a large number of other useful methods. Using them, you can treat arrays as stacks, sets, queues, dequeues, and FIFO queues.

For example, push and pop add and remove elements from the end of an array, so you can use it as a stack:

```
stack = []
stack.push "red"
stack.push "green"
stack.push "blue"
p stack
puts stack.pop
puts stack.pop
puts stack.pop
puts stack.pop
p blue
green
red
[]
```

Similarly, unshift and shift add and remove elements from the head of an array. Combine shift and push, and you have a first-in first-out (FIFO) queue:

```
queue = []
    queue.push "red"
    queue.push "green"
    puts queue.shift
    puts queue.shift
produces:
    red
    green
```

The first and last methods return the n entries at the head or end of an array without removing them:

```
array = [1, 2, 3, 4, 5, 6, 7]
    p array.first(4)
    p array.last(4)
produces:
    [1, 2, 3, 4]
    [4, 5, 6, 7]
```

A complete list of array methods starts on page 447. It is well worth firing up irb and playing with them.

#### **Hashes**

Hashes (sometimes known as associative arrays, maps, or dictionaries) are similar to arrays in that they are indexed collections of object references. However, although you index arrays with integers, you can index a hash with objects of any type: symbols, strings, regular expressions, and so on. When you store a value in a hash, you actually supply two objects the index, which is normally called the key, and the entry to be stored with that key. You can subsequently retrieve the entry by indexing the hash with the same key value that you used to store it.

The example that follows uses hash literals: a list of key value pairs between braces:

```
h = { 'dog' => 'canine', 'cat' => 'feline', 'donkey' => 'asinine' }
h.length # =>
                 3
h['dog']
         # => "canine"
h['cow'] = 'bovine'
        = 'dodecine'
h[12]
h['cat'] = 99
           # =>
                 {"dog"=>"canine", "cat"=>99, "donkey"=>"asinine",
                 "cow"=>"bovine", 12=>"dodecine"}
```

In the previous example, the hash keys were strings. If instead we wanted them to be symbols, we could write the hash literal using either the old syntax with => or the new key: value syntax introduced in Ruby 1.9.

```
h = { dog: 'canine', cat: 'feline', donkey: 'asinine' }
# same as...
h = { :dog => 'canine', :cat => 'feline', :donkey => 'asinine' }
```

Compared with arrays, hashes have one significant advantage: they can use any object as an index. And, as of Ruby 1.9, you'll find something that might be surprising: Ruby remembers the order in which you add items to a hash. When you subsequently iterate over the entries, Ruby will return them in that order.

You'll find that hashes are one of the most commonly used data structures in Ruby. A full list of the methods implemented by class Hash starts on page 533.

## Word Frequency: Using Hashes and Arrays

Let's round off this section with a simple program that calculates the number of times each word occurs in some text. (So, for example, in this sentence the word *the* occurs two times.)

The problem breaks down into two parts. First, given some text as a string, return a list of words. That sounds like an array. Then, build a count for each distinct word. That sounds like a use for a hash—we can index it with the word and use the corresponding entry to keep a count.

Let's start with the method that splits a string into words:

```
def words_from_string(string)
  string.downcase.scan(/[\w']+/)
end
```

This method uses two very useful String methods: downcase returns a lowercase version of a string, and scan returns an array of substrings that match a given pattern. In this case, the pattern is [\w']+, which matches sequences containing "word characters" and single quotes.

We can play with this method. Notice how the result is an array:

```
p words_from_string("But I didn't inhale, he said (emphatically)")
produces:
    ["but", "i", "didn't", "inhale", "he", "said", "emphatically"]
```

Our next task is to calculate word frequencies. To do this, we'll create a hash object indexed by the words in our list. Each entry in this hash stores the number of times that word occurred. Let's say we already have read part of the list, and we have seen the word *the* already. Then we'd have a hash that contained this:

```
\{ \ldots, \text{"the"} \Rightarrow 1, \ldots \}
```

If the variable next\_word contained the word *the*, then incrementing the count is as simple as this:

```
counts[next_word] += 1
```

We'd then end up with a hash containing the following:

```
\{ \dots, \text{"the"} => 2, \dots \}
```

```
if counts.has_key?(next_word)
  counts[next_word] += 1
else
  counts[next_word] = 1
end
```

However, there's a tidier way. If we create a hash object using Hash.new(0), the parameter (0 in this case) will be used as the hash's default value—it will be the value returned if you look up a key that isn't yet in the hash. Using that, we can write our count\_frequency method:

```
def count_frequency(word_list)
      counts = Hash.new(0)
      for word in word_list
        counts[word] += 1
      end
      counts
    end
    p count_frequency(["sparky", "the", "cat", "sat", "on", "the", "mat"])
produces:
    {"sparky"=>1, "the"=>2, "cat"=>1, "sat"=>1, "on"=>1, "mat"=>1}
```

One little job left. The hash containing the word frequencies is ordered based on the first time it sees each word. It would be better to display the results based on the frequencies of the words. We can do that using the hash's sort by method. When you use sort by, you give it a block that tells the sort what to use when making comparisons. In our case, we'll just use the count. The result of the sort is an array containing a set of two-element arrays, each subarray corresponding to a key/entry pair in the original hash. This makes our whole program:

```
Download samples/tutcontainers_21.rb
def words_from_string(string)
  string.downcase.scan(/[\w']+/)
end
def count_frequency(word_list)
  counts = Hash.new(0)
  for word in word_list
    counts[word] += 1
  end
  counts
end
raw_text = File.read("para.txt")
word_list = words_from_string(raw_text)
counts
          = count_frequency(word_list)
sorted
          = counts.sort_by {|word, count| count}
top_five = sorted.last(5)
```

Report erratum

```
for i in 0...5
                             # (this is ugly code
      word = top_five[i][0]
                             # which we'll fix shortly)
      count = top_five[i][1]
      puts "#{word}: #{count}"
    end
produces:
    that: 2
    sounds: 2
    like: 2
    the: 3
    a: 6
```

At this point, a quick test may be in order. To do this, we're going to use a testing framework called Test::Unit that comes with the standard Ruby distributions. We won't describe it fully yet (we do that in the *Unit Testing* chapter starting on page 198). For now, we'll just say that the method assert equal checks that its two parameters are equal, complaining bitterly if they aren't. We'll use assertions to test our two methods, one method at a time. (That's one reason why we wrote them as separate methods—it makes them testable in isolation.)

Here are some tests for the word from string method:

```
Download samples/tutcontainers_22.rb
    require_relative 'words_from_string.rb'
    require 'test/unit'
    class TestWordsFromString < Test::Unit::TestCase</pre>
      def test_empty_string
        assert_equal([], words_from_string(""))
        assert_equal([], words_from_string("
                                                   "))
      end
      def test_single_word
        assert_equal(["cat"], words_from_string("cat"))
        assert_equal(["cat"], words_from_string(" cat
      end
      def test_many_words
        assert_equal(["the", "cat", "sat", "on", "the", "mat"],
             words_from_string("the cat sat on the mat"))
      end
      def test_ignores_punctuation
        assert_equal(["the", "cat's", "mat"],
             words_from_string("<the!> cat's, -mat-"))
      end
    end
produces:
    Loaded suite /tmp/prog
    Started
    Finished in 0.000578 seconds.
    4 tests, 6 assertions, 0 failures, 0 errors, 0 skips
```

The test starts by requiring the source file containing our words from string method, along with the unit test framework itself. It then defines a test class. Within that class, any methods whose names start test are automatically run by the testing framework. The results show that four test methods ran, successfully executing six assertions:

```
Download samples/tutcontainers 23.rb
    require_relative 'count_frequency.rb'
    require 'test/unit'
    class TestCountFrequency < Test::Unit::TestCase</pre>
      def test_empty_list
        assert_equal({}, count_frequency([]))
      end
      def test_single_word
        assert_equal({"cat" => 1}, count_frequency(["cat"]))
      def test_two_different_words
        assert_equal({"cat" => 1, "sat" => 1},
                      count_frequency(["cat", "sat"]))
      end
      def test_two_words_with_adjacent_repeat
        assert_equal({"cat" => 2, "sat" => 1},
                      count_frequency(["cat", "cat", "sat"]))
      end
      def test_two_words_with_non_adjacent_repeat
        assert_equal({"cat" => 2, "sat" => 1},
                      count_frequency(["cat", "sat", "cat"]))
      end
    end
produces:
    Loaded suite /tmp/prog
    Started
    Finished in 0.000534 seconds.
    5 tests, 5 assertions, 0 failures, 0 errors, 0 skips
```

# **Blocks and Iterators**

In our program that wrote out the results of our word frequency analysis, we had the following loop:

```
for i in 0...5
 word = top_five[i][0]
  count = top_five[i][1]
 puts "#{word}: #{count}"
```

This works, and it looks comfortingly familiar: a for loop iterating over an array. What could be more natural?

It turns out there is something more natural. In a way, our for loop is somewhat too intimate with the array; it magically knows that we're iterating over five elements, and it retrieves values in turn from the array. To do this, it has to know that the structure it is working with is an array of two-element subarrays. This is a whole lot of coupling.

Instead, we could write this code like this:

```
top_five.each do |word, count|
 puts "#{word}: #{count}"
end
```

The method each is an *iterator*—a method that invokes a block of code repeatedly. In fact, some Ruby programmers might write this more compactly as this:

```
puts top_five.map { |word, count| "#{word}: #{count}" }
```

Just how far you take this is a matter of taste. But, however you use them, iterators and code blocks are among the more interesting features of Ruby, so let's spend a while looking into them.

#### **Blocks**

A block is simply a chunk of code enclosed between either braces or the keywords do and end. The two forms are identical except for precedence, which we'll see in a minute. All things being equal, the current Ruby style seems to favor using braces for blocks that fit on one line and do/end when a block spans multiple lines:

```
some_array.each {|value| puts value * 3 }
sum = 0
other_array.each do |value|
 sum += value
  puts value / sum
```

You can think of a block as being somewhat like the body of an anonymous method. Just like a method, the block can take parameters (but, unlike a method, those parameters appear at the start of the block between vertical bars). Both the blocks in the preceding example take a single parameter, value. And, just like a method, the body of a block is not executed when Ruby first sees it. Instead, the block is saved away to be called later.

Blocks can appear in Ruby source code only immediately after the invocation of some method. If the method takes parameters, the block appears after these. In a way, you can almost think of the block as being one extra parameter, passed to that method. Let's look at a simple example that sums the squares of the numbers in an array:

```
sum = 0
    [1, 2, 3, 4].each do |value|
      square = value * value
      sum += square
    end
    puts sum
produces:
    30
```

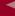

The block is being called by the each method once for each element in the array. The element is passed to the block as the value parameter. But there's something subtle going on, too. Take a look at the sum variable. It's declared outside the block, updated inside the block, and then passed to puts after the each method returns.

This illustrates an important rule: if there's a variable inside a block with the same name as a variable in the same scope outside the block, the two are the same—there's only one variable sum in the preceding program. (You can override this behavior, as we'll see later.)

If, however, a variable appears only inside a block, then that variable is local to the block in the preceding program, we couldn't have written the value of square at the end of the code, because square is not defined at that point. It is defined only inside the block itself.

Although simple, this behavior can lead to unexpected problems. For example, say our program was dealing with drawing different shapes. We might have this:

```
square = Shape.new(sides: 4) # assume Shape defined elsewhere
# .. lots of code
sum = 0
[1, 2, 3, 4].each do |value|
 square = value * value
  sum += square
end
puts sum
square.draw
              # BOOM!
```

This code would fail, because the variable square, which originally held a Shape object, will have been overwritten inside the block and will hold a number by the time the each method returns. This problem doesn't bite often, but when it does, it can be very confusing.

1.9 Fortunately, Ruby 1.9 has a couple of answers.

> First, parameters to a block are now always local to a block, even if they have the same name as locals in the surrounding scope. (You'll get a warning message if you run Ruby with the -w option.)

```
Download samples/tutcontainers_30.rb
    value = "some shape"
     [ 1, 2 ].each {|value| puts value }
    puts value
produces:
    1
    2
     some shape
```

Second, you can now define block local variables by putting them after a semicolon in the block's parameter list. So, in our sum-of-squares example, we should have indicated that the square variable was block-local by writing it as follows:

```
Download samples/tutcontainers_31.rb

square = "some shape"

sum = 0
[1, 2, 3, 4].each do |value; square|
 square = value * value # this is a different variable
 sum += square
 end
 puts sum
 puts square

produces:
 30
 some shape
```

By making square block-local, values assigned inside the block will not affect the value of the variable with the same name in the outer scope.

## Implementing Iterators

A Ruby iterator is simply a method that can invoke a block of code.

We said that a block may appear only in the source adjacent to a method call and that the code in the block is not executed at the time it is encountered. Instead, Ruby remembers the context in which the block appears (the local variables, the current object, and so on) and then enters the method. This is where the magic starts.

Within the method, the block may be invoked, almost as if it were a method itself, using the yield statement. Whenever a yield is executed, it invokes the code in the block. When the block exits, control picks back up immediately after the yield.<sup>2</sup> Let's start with a trivial example:

```
Download samples/tutcontainers_32.rb

def three_times
   yield
   yield
   yield
   end
   three_times { puts "Hello" }

produces:

Hello
Hello
Hello
```

<sup>2.</sup> Programming-language buffs will be pleased to know that the keyword yield was chosen to echo the yield function in Liskov's language CLU, a language that is more than thirty years old and yet contains features that still haven't been widely exploited by the CLU-less.

The block (the code between the braces) is associated with the call to the three\_times method. Within this method, yield is called three times in a row. Each time, it invokes the code in the block, and a cheery greeting is printed. What makes blocks interesting, however, is that you can pass parameters to them and receive values from them. For example, we could write a simple function that returns members of the Fibonacci series up to a certain value:<sup>3</sup>

In this example, the yield statement has a parameter. This value is passed to the associated block. In the definition of the block, the argument list appears between vertical bars. In this instance, the variable f receives the value passed to yield, so the block prints successive members of the series. (This example also shows parallel assignment in action. We'll come back to this on page 151.) Although it is common to pass just one value to a block, this is not a requirement; a block may have any number of arguments.

A block may also return a value to the method. The value of the last expression evaluated in the block is passed back to the method as the value of the yield. This is how the find method used by class Array works.<sup>4</sup> Its implementation would look something like the following:

```
class Array
  def find
   for i in 0...size
    value = self[i]
    return value if yield(value)
   end
   return nil
  end
end
[1, 3, 5, 7, 9].find {|v| v*v > 30 } # => 7
```

This passes successive elements of the array to the associated block. If the block returns true (that is, a value other than nil or false), the method returns the corresponding element. If no

<sup>3.</sup> The basic Fibonacci series is a sequence of integers, starting with two 1s, in which each subsequent term is the sum of the two preceding terms. The series is sometimes used in sorting algorithms and in analyzing natural phenomena.

<sup>4.</sup> The find method is actually defined in module Enumerable, which is mixed into class Array.

element matches, the method returns nil. The example shows the benefit of this approach to iterators. The Array class does what it does best, accessing array elements, and leaves the application code to concentrate on its particular requirement (in this case, finding an entry that meets some criteria).

Some iterators are common to many types of Ruby collections. We've looked at find already. Two others are each and collect. each is probably the simplest iterator—all it does is yield successive elements of its collection:

```
[ 1, 3, 5, 7, 9 ].each {|i| puts i }
produces:
    1
    3
    5
    7
    9
```

The each iterator has a special place in Ruby; on page 162, we'll describe how it's used as the basis of the language's for loop, and starting on page 100, we'll see how defining an each method can add a whole lot more functionality to your class for free.

Another common iterator is collect (also known as map), which takes each element from the collection and passes it to the block. The results returned by the block are used to construct a new array. The following example uses the succ method, which increments a string value:

```
["H", "A", "L"].collect {|x| x.succ } # => ["I", "B", "M"]
```

Iterators are not limited to accessing existing data in arrays and hashes. As we saw in the Fibonacci example, an iterator can return derived values. This capability is used by Ruby input/output classes, which implement an iterator interface that returns successive lines (or bytes) in an I/O stream:

```
f = File.open("testfile")
    f.each do |line|
      puts "The line is: #{line}"
    end
    f.close
produces:
    The line is: This is line one
    The line is: This is line two
    The line is: This is line three
    The line is: And so on...
```

Sometimes you want to keep track of how many times you've been through the block. The each with index is your friend. It calls its block with two parameters: the current element of the iteration and the count (which starts at zero, just like array indices):

```
f = File.open("testfile")
f.each_with_index do |line, index|
  puts "Line #{index} is: #{line}"
end
f.close
```

produces:

1.9

```
Line 0 is: This is line one
Line 1 is: This is line two
Line 2 is: This is line three
Line 3 is: And so on...
```

Let's look at just one more useful iterator. The (somewhat obscurely named) inject method (defined in the module Enumerable) lets you accumulate a value across the members of a collection. For example, you can sum all the elements in an array, and find their product, using code such as this:

```
[1,3,5,7].inject(0) {|sum, element| sum+element} # => 16
[1,3,5,7].inject(1) {|product, element| product*element} # => 105
```

inject works like this: the first time the associated block is called, sum is set to inject's parameter, and element is set to the first element in the collection. The second and subsequent times the block is called, sum is set to the value returned by the block on the previous call. The final value of inject is the value returned by the block the last time it was called. One more thing: if inject is called with no parameter, it uses the first element of the collection as the initial value and starts the iteration with the second value. This means that we could have written the previous examples like this:

```
[1,3,5,7].inject {|sum, element| sum+element} # => 16
[1,3,5,7].inject {|product, element| product*element} # => 105
```

And, just to add to the mystique of inject, you can also give it the name of the method you want to apply to successive elements of the collection. These examples work because, in Ruby, addition and multiplication are simply methods on numbers, and :+ is the symbol corresponding to the method +:

```
[1,3,5,7].inject(:+) # => 16
[1,3,5,7].inject(:*) # => 10
```

#### **Enumerators—External Iterators**

It's worth spending a paragraph comparing Ruby's approach to iterators to that of languages such as C++ and Java. In the Ruby approach, the basic iterator is internal to the collection—it's simply a method, identical to any other, that happens to call yield whenever it generates a new value. The thing that uses the iterator is just a block of code associated with a call to this method.

In other languages, collections don't contain their own iterators. Instead, they implement methods that generate external helper objects (for example, those based on Java's Iterator interface) that carry the iterator state. In this, as in many other ways, Ruby is a transparent language. When you write a Ruby program, you concentrate on getting the job done, not on building scaffolding to support the language itself.

It's also worth spending another paragraph looking at why Ruby's internal iterators aren't always the best solution. One area where they fall down badly is where you need to treat an iterator as an object in its own right (for example, passing the iterator into a method that needs to access each of the values returned by that iterator). It's also difficult to iterate over two collections in parallel using Ruby's internal iterator scheme.

1.9 Fortunately, Ruby 1.9 comes with a built-in Enumerator class, which implements external iterators in Ruby for just such occasions.

One way to create an Enumerator object is to call the to\_enum method (or its synonym, enum\_for) on a collection such as an array or a hash:

```
a = [1, 3, "cat"]
h = { dog: "canine", fox: "lupine" }
# Create Enumerators
enum_a = a.to_enum
enum_h = h.to_enum
enum_a.next # => 1
enum_h.next # => [:dog, "canine"]
enum_a.next # => 3
enum_h.next # => [:fox, "lupine"]
```

Most of the internal iterator methods—the ones that normally yield successive values to a block—will also return an Enumerator object if called without a block:

```
a = [1, 3, "cat"]
enum_a = a.each # create an Enumerator using an internal iterator
enum_a.next
             # =>
                    1
enum a.next
             # =>
```

Ruby has a method called loop that does nothing but repeatedly invoke its block. Typically, your code in the block will break out of the loop when some condition occurs. But loop is also smart when you use an Enumerator—when an enumerator object runs out of values inside a loop, the loop will terminate cleanly. The following example shows this in action the loop ends when the three-element enumerator runs out of values.<sup>5</sup>

```
short_enum = [1, 2, 3].to_enum
    long_enum = ('a'..'z').to_enum
    loop do
      puts "#{short_enum.next} - #{long_enum.next}"
    end
produces:
    1 - a
    2 - b
    3 - c
```

You can also handle this in your own iterator methods by rescuing the Stoplteration exception, but because we haven't talked about exceptions yet, we won't go into details here.

#### **Enumerators Are Objects**

Enumerators take something that's normally executable code (the act of iterating) and turn it into an object. This means that you can do things programatically with enumerators that aren't easily done with regular loops.

For example, the Enumerable module defines each with index. This invokes its host class's each method, returning successive values along with an index:

```
result = []
[ 'a', 'b', 'c' ].each_with_index {|item, index| result << [item, index] }</pre>
result # => [["a", 0], ["b", 1], ["c", 2]]
```

But what if you wanted to iterate and receive an index but use a different method than each to control that iteration? For example, you might want to iterate over the characters in a string. There's no method called each\_char\_with\_index built into the String class.

Enumerators to the rescue. You can use the fact that the each\_char method of strings will return an enumerator if you don't give it a block, and you can then call each with index on that enumerator:

```
result = []
"cat".each_char.each_with_index {|item, index| result << [item, index] }
result # => [["c", 0], ["a", 1], ["t", 2]]
```

In fact, this is such a common use of enumerators that Matz has given us with index, which makes the code read better:

```
result = []
"cat".each_char.with_index {|item, index| result << [item, index] }</pre>
result # => [["c", 0], ["a", 1], ["t", 2]]
```

You can also create the Enumerator object explicitly—in this case we'll create one that will call our string's each char method. We can call to a on that enumerator to iterate over it and get the result:

```
enum = "cat".enum_for(:each_char)
enum.to_a # => ["c", "a", "t"]
```

If the method we're using as the basis of our enumerator takes parameters, we can pass them to enum for:

```
enum_good = (1..10).enum_for(:each_slice, 3)
enum_good.to_a # => [[1, 2, 3], [4, 5, 6], [7, 8, 9], [10]]
```

#### **Enumerators Are Generators and Filters**

(This is more advanced material that can be skipped on first reading.) As well as creating enumerators from existing collections, you can create an explicit enumerator, passing it a block. The code in the block will be used when the enumerator object needs to supply a fresh value to your program. However, the block isn't simply executed from top to bottom. Instead, the block is executed in parallel with the rest of your program's code. Execution starts at the top and pauses when the block yields a value to your code. When the code needs the next value, execution resumes at the statement following the yield. This lets you write enumerators that generate infinite sequences (among other things):

```
Download samples/tutcontainers 50.rb
    triangular_numbers = Enumerator.new do |yielder|
      number = 0
      count = 1
      loop do
        number += count
        count += 1
        yielder.yield number
      end
    end
    5.times { puts triangular_numbers.next }
produces:
    1
    3
    6
```

10 15

Enumerator objects are also enumerable (that is to say, the methods available to enumerable objects are also available to them). That means we can use enumerable's methods (such as first) on them:

```
triangular_numbers = Enumerator.new do |yielder|
      # ...
    end
    p triangular_numbers.first(5)
produces:
    [1, 3, 6, 10, 15]
```

You have to be slightly careful with enumerators that can generate infinite sequences. Some of the regular enumerator methods such as count and select will happily try to read the whole enumeration before returning a result. If you want a version of select that works with infinite sequences, you'll need to write it yourself. Here's a version that gets passed an enumerator and a block and returns a new enumerator containing values from the original for which the block returns true. We'll use it to return triangular numbers that are multiples of 10.

```
Download samples/tutcontainers_52.rb
    triangular_numbers = Enumerator.new do |yielder|
      # ... as before
    end
    def infinite_select(enum, &block)
      Enumerator.new do |yielder|
        enum.each do |value|
          yielder.yield(value) if block.call(value)
        end
      end
    end
    p infinite_select(triangular_numbers) {|val| val % 10 == 0}.first(5)
produces:
    [10, 120, 190, 210, 300]
```

Here we use the &block notation to pass the block as a parameter to the infinite\_select method.

As Brian Candler pointed out in [ruby-core:19679], you can make this more convenient by adding filters such as infinite\_select directly to the Enumerator class. Here's an example that returns the first five triangular numbers that are multiples of 10 and that have the digit 3 in them:

```
Download samples/tutcontainers_53.rb
    triangular_numbers = Enumerator.new do |yielder|
      # ... as before
    end
    class Enumerator
      def infinite select(&block)
        Enumerator.new do |yielder|
          self.each do |value|
            yielder.yield(value) if block.call(value)
        end
      end
    end
    p triangular_numbers
       .infinite_select {|val| val % 10 == 0}
       .infinite_select {|val| val.to_s =~ /3/ }
       .first(5)
produces:
    [300, 630, 1830, 3160, 3240]
```

#### **Blocks for Transactions**

Although blocks are often used as the target of an iterator, they have other uses. Let's look at a few.

You can use blocks to define a chunk of code that must be run under some kind of transactional control. For example, you'll often open a file, do something with its contents, and then want to ensure that the file is closed when you finish. Although you can do this using conventional linear code, a version using blocks is simpler (and turns out to be less error prone). A naive implementation (ignoring error handling) could look something like the following:

```
Download samples/tutcontainers_54.rb

class File
  def self.open_and_process(*args)
   f = File.open(*args)
   yield f
   f.close()
  end
end
```

```
File.open_and_process("testfile", "r") do |file|
    while line = file.gets
        puts line
    end
    end

produces:
    This is line one
    This is line two
    This is line three
    And so on...
```

open\_and\_process is a *class method*—it may be called independently of any particular file object. We want it to take the same arguments as the conventional File.open method, but we don't really care what those arguments are. To do this, we specified the arguments as \*args, meaning "collect the actual parameters passed to the method into an array named args." We then call File.open, passing it \*args as a parameter. This expands the array back into individual parameters. The net result is that open\_and\_process transparently passes whatever parameters it receives to File.open.

Once the file has been opened, open\_and\_process calls yield, passing the open file object to the block. When the block returns, the file is closed. In this way, the responsibility for closing an open file has been shifted from the users of file objects back to the file objects themselves.

The technique of having files manage their own life cycle is so useful that the class File supplied with Ruby supports it directly. If File.open has an associated block, then that block will be invoked with a file object, and the file will be closed when the block terminates. This is interesting, because it means that File.open has two different behaviors. When called with a block, it executes the block and closes the file. When called without a block, it returns the file object. This is made possible by the method block\_given?, which returns true if a block is associated with the current method. Using this method, you could implement something similar to the standard File.open (again, ignoring error handling) using the following:

```
Download samples/tutcontainers_55.rb

class File
  def self.my_open(*args)
    result = file = File.new(*args)
    # If there's a block, pass in the file and close
    # the file when it returns
    if block_given?
       result = yield file
       file.close
    end
    return result
  end
end
```

This has one last twist: in the previous examples of using blocks to control resources, we didn't address error handling. If we wanted to implement these methods properly, we'd need

to ensure that we closed a file even if the code processing that file somehow aborted. We do this using exception handling, which we talk about later (starting on page 167).

## **Blocks Can Be Objects**

Blocks are like anonymous methods, but there's more to them than that. You can also convert a block into an object, store it in variables, pass it around, and then invoke its code sometime later.

Remember I said that you can think of blocks as being a little like an implicit parameter that's passed to a method? Well, you can also make that parameter explicit. If the last parameter in a method definition is prefixed with an ampersand (such as &action), Ruby looks for a code block whenever that method is called. That code block is converted to an object of class Proc and assigned to the parameter. You can then treat the parameter as any other variable.

Here's an example where we create a Proc object in one instance method and store it in an instance variable. We then invoke the proc from a second instance method.

```
class ProcExample
  def pass_in_block(&action)
    @stored_proc = action
  end
  def use_proc(parameter)
    @stored_proc.call(parameter)
  end
  end
  end
  eg = ProcExample.new
  eg.pass_in_block { |param| puts "The parameter is #{param}" }
  eg.use_proc(99)

produces:

The parameter is 99
```

See how the call method on a proc object invokes the code in the original block?

Many Ruby programs store and later call blocks in this way—it's a great way of implementing callbacks, dispatch tables, and so on.

But, you can go one step further. If a block can be turned into an object by adding an ampersand parameter to a method, what happens if that method then returns the Proc object to the caller?

```
Download samples/tutcontainers_57.rb

def create_block_object(&block)
   block
end
```

```
bo = create_block_object { |param| puts "You called me with #{param}" }
    bo.call 99
    bo.call "cat"
produces:
    You called me with 99
    You called me with cat
```

In fact, this is so useful that Ruby provides not one but two built-in methods that convert a block to an object. <sup>6</sup> Both lambda and Proc.new take a block and return an object of class Proc. The objects they return differ slightly in how they behave, but we'll hold off talking about that until page 364.

```
Download samples/tutcontainers_58.rb
    bo = lambda { |param| puts "You called me with #{param}" }
    bo.call 99
    bo.call "cat"
produces:
    You called me with 99
    You called me with cat
```

#### **Blocks Can Be Closures**

Remember I said that a block can use local variables from the surrounding scope? So, let's look at a slightly different example of a block doing just that:

```
Download samples/tutcontainers 59.rb
def n times(thing)
  lambda {|n| thing * n }
end
p1 = n_{times}(23)
p1.call(3)
             # =>
                     69
p1.call(4) # =>
                     92
p2 = n_times("Hello ")
p2.call(3)
                     "Hello Hello Hello "
```

The method n\_times returns a Proc object that references the method's parameter, thing. Even though that parameter is out of scope by the time the block is called, the parameter remains accessible to the block. This is called a *closure*—variables in the surrounding scope that are referenced in a block remain accessible for the life of that block and the life of any Proc object created from that block.

There's actually a third, proc, but it is effectively deprecated.

Here's another example, which is a method that returns a Proc object that returns successive powers of 2 when called:

```
Download samples/tutcontainers_60.rb

def power_proc_generator
    value = 1
    lambda { value += value }
    end
    power_proc = power_proc_generator
    puts power_proc.call
    puts power_proc.call
    puts power_proc.call
    puts power_proc.call
    produces:
    2
    4
    8
```

#### **An Alternative Notation**

**1.9** Ruby 1.9 has another way of creating Proc objects. Rather than write this:

```
lambda { |params| ... }

you can now write the following:<sup>7</sup>
->params { ... }
```

The parameters can be enclosed in optional parentheses. For example:

```
Download samples/tutcontainers_63.rb

proc1 = -> arg { puts "In proc1 with #{arg}" }

proc2 = -> arg1, arg2 { puts "In proc2 with #{arg1} and #{arg2}" }

proc3 = ->(arg1, arg2) { puts "In proc3 with #{arg1} and #{arg2}" }

proc1.call "ant"

proc2.call "bee", "cat"

proc3.call "dog", "elk"

produces:

In proc1 with ant
In proc2 with bee and cat
In proc3 with dog and elk
```

<sup>7.</sup> Let's start by getting something out of the way. Why ->? For compatibility across all the different source file encodings, Matz is restricted to using pure 7-bit ASCII for Ruby operators, and the choice of available characters is severely limited by the ambiguities inherent in the Ruby syntax. He felt that -> was (kind of) reminiscent of a Greek lambda character  $\lambda$ .

The -> form is more compact than using lambda and seems to be in favor when you want to pass one or more Proc objects to a method:

```
Download samples/tutcontainers_64.rb
    def my_if(condition, then_clause, else_clause)
      if condition
        then_clause.call
      else
        else_clause.call
      end
    end
    5.times do |val|
      my_if val < 3,
             -> { puts "#{val} is small" },
             -> { puts "#{val} is big" }
    end
produces:
    0 is small
    1 is small
    2 is small
    3 is big
    4 is big
```

One good reason to pass blocks to methods is that you can reevaluate the code in those blocks at any time. Here's a trivial example of reimplementing a while loop using a method. Because the condition is passed as a block, it can be evaluated each time around the loop:

```
Download samples/tutcontainers_65.rb
     def my_while(cond, &body)
       while cond.call
         body.call
       end
     end
     a = 0
     my\_while \rightarrow \{ a < 3 \} do
        puts a
        a += 1
     end
produces:
     0
     1
     2
```

#### **Block Parameter Lists**

1.9 Prior to Ruby 1.9, blocks were to some extent the poor cousins of methods when it came to parameter lists. Methods could have splat args, default values, and block parameters, whereas blocks basically had just a list of names (and could accept a trailing splat argument). Now, however, blocks have the same parameter list capabilities as methods.

Blocks written using the old syntax take their parameter lists between vertical bars. Blocks written using the -> syntax take a separate parameter list before the block body. In both cases, the parameter list looks just like the list you can give to methods. It can take default values, splat args (described on page 143), and a block parameter (a trailing argument starting with an ampersand). You can write blocks that are just as versatile as methods.<sup>8</sup>

Here's a block using the original block notation:

Download samples/tutcontainers\_66.rb

```
proc1 = lambda do |a, *b, &block|
      puts "a = #{a.inspect}"
      puts "b = #{b.inspect}"
      block.call
    proc1.call(1, 2, 3, 4) { puts "in block1" }
produces:
    a = 1
    b = [2, 3, 4]
    in block1
And here's one using the new -> notation:
     Download samples/tutcontainers 67.rb
    proc2 = -> a, *b, \&block do
      puts "a = #{a.inspect}"
      puts "b = #{b.inspect}"
      block.call
    proc2.call(1, 2, 3, 4) { puts "in block2" }
produces:
    a = 1
    b = [2, 3, 4]
    in block2
```

# Containers Everywhere

Containers, blocks, and iterators are core concepts in Ruby. The more you write in Ruby, the more you'll find yourself moving away from conventional looping constructs. Instead, you'll write classes that support iteration over their contents. And you'll find that this code is compact, easy to read, and a joy to maintain. If this all seems too weird, don't worry. After a while, it'll start to come naturally. And you'll have plenty of time to practice as you use Ruby libraries and frameworks.

Actually, they are more versatile, because these blocks are also closures, while methods are not.

# **Sharing Functionality:** Inheritance, Modules, and Mixins

One of the accepted principles of good design is the elimination of unnecessary duplication. We work hard to make sure that each concept in our application is expressed just once in our code.1

We've already seen how classes help. All the methods in a class are automatically accessible to instances of that class. But there are other, more general types of sharing that we want to do. Maybe we're dealing with an application that ships goods. Many forms of shipping are available, but all forms share some basic functionality (weight calculation, perhaps). We don't want to duplicate the code that implements this functionality across the implementation of each shipping type. Or maybe we have a more generic capability that we want to inject into a number of different classes. For example, an online store may need the ability to calculate sales tax for carts, orders, quotes, and so on. Again, we don't want to duplicate the sales tax code in each of these places.

In this chapter, we'll look at two different (but related) mechanisms for this kind of sharing in Ruby. The first, class-level inheritance, is common in object-oriented languages. We'll then look at mixins, a technique that is often preferable to inheritance. We'll wind up with a discussion of when to use each.

# **Inheritance and Messages**

In the previous chapter we saw that when puts needs to convert an object to a string, it calls that object's to s method. But we've also written our own classes that don't explic-

Why? Because the world changes. And when you adapt your application to each change, you want to know that you've changed exactly the code you need to change. If each real-world concept is implemented at a single point in the code, this becomes vastly easier.

itly implement to s. Despite this, objects of these classes respond successfully when we call to s on them. How this works has to do with inheritance, subclassing, and how Ruby determines what method to run when you send a message to an object.

Inheritance allows you to create a class that is a refinement or specialization of another class. This class is called a *subclass* of the original, and the original is a *superclass* of the subclass. People also talk of child and parent classes.

The basic mechanism of subclassing is simple. The child inherits all of the capabilities of its parent class—all the parent's instance methods are available in instances of the child.

Let's look at a trivial example and then later build on it. Here's a definition of a parent class and a child class that inherits from it:

```
Download samples/tutmodules 1.rb
    class Parent
      def sav_hello
        puts "Hello from #{self}"
      end
    end
    p = Parent.new
    p.say_hello
    # Subclass the parent...
    class Child < Parent
    end
    c = Child.new
    c.sav hello
produces:
    Hello from #<Parent:0x0a40c4>
    Hello from #<Child:0x0a3d68>
```

The parent class defines a single instance method, say hello. We call it by creating a new instance of the class and store a reference to that instance in the variable p.

We then create a subclass using class Child < Parent. The < notation means we're creating a subclass of the thing on the right; the fact that we use less-than presumably signals that the child class is supposed to be a specialization of the parent.

Note that the child class defines no methods, but when we create an instance of it, we can call say\_hello. That's because the child inherits all the methods of its parent. Note also that when we output the value of self—the current object—it shows that we're in an instance of class Child, even though the method we're running is defined in the parent.

The superclass method returns the parent of a particular class:

```
Download samples/tutmodules_2.rb
class Parent
end
class Child < Parent
puts "The superclass of Child is #{Child.superclass}"
```

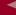

The superclass of Child is Parent

But what's the superclass of Parent?

```
class Parent
end
puts "The superclass of Parent is #{Parent.superclass}"
produces:
```

The superclass of Parent is Object

If you don't define an explicit superclass when defining a class, Ruby automatically makes the built-in class Object that class's parent. Let's go further:

```
puts "The superclass of Object is #{Object.superclass}"
produces:
    The superclass of Object is BasicObject
```

1.9 Class BasicObject was introduced in Ruby 1.9. It is used in certain kinds of metaprogramming, acting as a blank canvas. What's its parent?

```
puts "The superclass of BasicObject is #{BasicObject.superclass.inspect}"
produces:
```

The superclass of BasicObject is nil

So, we've finally reached the end. BasicObject is the root class of our hierarchy of classes. Given any class in any Ruby application, you can ask for its superclass, then the superclass of that class, and so on, and you'll eventually get back to BasicObject.

We've seen that if you call a method in an instance of class Child and that method isn't in Child's class definition, Ruby will look in the parent class. It goes deeper than that, because if the method isn't defined in the parent class, Ruby continues looking in the parent's parent, the parent's parent, and so on, through the ancestors until it runs out of classes.

And this explains our original question. We can work out why to\_s is available in just about every Ruby object. to\_s is actually defined in class Object. Because Object is an ancestor of every Ruby class (except BasicObject), instances of every Ruby class have a to\_s method defined:

```
Download samples/tutmodules_6.rb

class Person
   def initialize(name)
     @name = name
   end
   end
   p = Person.new("Michael")
   puts p

produces:
#<Person:0x0a4efc>
```

We saw in the previous chapter that we can override the to\_s method:

```
class Person
  def initialize(name)
    @name = name
  end
  def to_s
    "Person named #{@name}"
  end
  end
  p = Person.new("Michael")
  puts p

produces:
```

Person named Michael

Armed with our knowledge of subclassing, we now know there's nothing special about this. The puts method calls to\_s on its arguments. In this case, the argument is a Person object. Because class Person defines a to\_s method, that method is called. If it hadn't defined a to\_s method, then Ruby looks for (and finds) to\_s in Person's parent class, Object.

It is common to use subclassing to add application-specific behavior to a standard library or framework class. If you've used Ruby on Rails, you'll have subclassed ActionController when writing your own controller classes. Your controllers get all the behavior of the base controller and add their own specific handlers to individual user actions. If you've used the FXRuby GUI framework, you'll have used subclassing to add your own application-specific behavior to Fox's standard GUI widgets.

Here's a more self-contained example. Ruby comes with a library called GServer that implements basic TCP server functionality. You add your own behavior to it by subclassing the GServer class. Let's use that to write some code that waits for a client to connect on a socket and then returns the last few lines of the system log file. This is an example of something that's actually quite useful in long-running applications—by building in such a server, you can access the internal state of the application while it is running (possibly even remotely).

The GServer class handles all the mechanics of interfacing to TCP sockets. When you create a GServer object, you tell it the port to listen on.<sup>4</sup> Then, when a client connects, the GServer object calls its serve method to handle that connection. Here's the implementation of that serve method in the GServer class:

```
def serve(io)
end
```

http://www.rubyonrails.com

<sup>3.</sup> http://www.fxruby.org

<sup>4.</sup> You can tell it a lot more, as well. We chose to keep it simple here.

As you can see, it does nothing. That's where our own LogServer class comes in:

```
Download samples/tutmodules 9.rb
require 'gserver'
class LogServer < GServer
  def initialize
    super(12345)
  end
  def serve(client)
    client.puts get_end_of_log_file
  end
private
  def get_end_of_log_file
    File.open("/var/log/system.log") do |log|
      log.seek(-1000, IO::SEEK_END) # back up 1000 characters from end
                                       # ignore partial line
      log.gets
      log.read
                                       # and return rest
    end
  end
end
server = LogServer.new
server.start.join
```

I don't want to focus too much on the details of running the server. Instead, let's look at how inheritance has helped us with this code. First, notice that our LogServer class inherits from GServer. This means that a log server is a kind of GServer, sharing all the GServer functionality. It also means we can add our own specialized behavior.

The first such specialization is the initialize method. We want our LogServer to run on TCP port 12345. That's a parameter that would normally be passed to the GServer constructor. So, within the initialize method of the LogServer, we want to invoke the initialize method of GServer, our parent, passing it the port number. We do that using the Ruby keyword super. When you invoke super, Ruby sends a message to the parent of the current object, asking it to invoke a method of the same name as the method invoking super. It passes this method the parameters that were passed to super.

This is a crucial step and one often forgotten by folks new to OO. When you subclass another class, you are responsible for making sure the initialization required by that class gets run. This means that, unless you know it isn't needed, you'll need to put a call to super somewhere in your subclass's initialize method. (If your subclass doesn't need an initialize method, then there's no need to do anything, because it will be the parent class's initialize method that gets run when your objects get created.)

So, by the time our initialize method finishes, our LogServer object will be a fully fledged TCP server, all without us having to write any protocol-level code. Down at the end of our program, we start the server. The call to join causes our program to wait for the server to exit before itself exiting.

While our server is running, it will receive connections from external clients. These invoke the serve method in the server object. Remember that empty method in class GServer? Well,

our LogServer class provides its own implementation. And because it gets found by Ruby first when it's looking for methods to execute, it's our code that gets run whenever GServer accepts a connection. And our code reads the last few lines of the log file and returns them to the client:5

```
$ telnet 127.0.0.1 12345
Trying 127.0.0.1...
Connected to localhost.
Escape character is '^]'.
Jul 7 13:39:44 dave com.apple.syncservices.SyncServer[54938]:...
Jul 7 13:39:44 dave com.apple.syncservices.SyncServer[54938]:...
Jul 7 13:39:44 dave com.apple.syncservices.SyncServer[54938]:...
Jul 7 13:42:40 dave login[54768]: DEAD_PROCESS: 54768 ttys001
Jul 7 13:45:34 dave mdworker[54977]: fcntl to turn on F_CHECK...
Jul 7 13:48:44 dave mdworker[54977]: fcntl to turn on F_CHECK...
Connection closed by foreign host.
```

The use of the serve method shows a common idiom when using subclassing. A parent class assumes that it will be subclassed and calls a method that it expects its children to implement. This allows the parent to take on the brunt of the processing but to invoke what are effectively hook methods in subclasses to add application-level functionality. As we'll see at the end of this chapter, just because this idiom is common doesn't make it good design.

So, instead, let's look at *mixins*, a different way of sharing functionality in Ruby code. But, before we look at mixins, we'll need to get familiar with Ruby modules.

## **Modules**

Modules are a way of grouping together methods, classes, and constants. Modules give you two major benefits:

- Modules provide a namespace and prevent name clashes.
- Modules support the mixin facility.

#### **Namespaces**

As you start to write bigger and bigger Ruby programs, you'll naturally find yourself producing chunks of reusable code—libraries of related routines that are generally applicable. You'll want to break this code into separate files so the contents can be shared among different Ruby programs.

Often this code will be organized into classes, so you'll probably stick a class (or a set of interrelated classes) into a file. However, there are times when you want to group things together that don't naturally form a class.

You can also access this server from a web browser by connecting to http://127.0.0.1:12345.

#### Inheritance and Mixins

Some object-oriented languages (such as C++) support multiple inheritance, where a class can have more than one immediate parent. inheriting functionality from each. Although powerful, this technique can be dangerous, because the inheritance hierarchy can become ambiguous.

Other languages, such as Java and C#, support single inheritance. Here, a class can have only one immediate parent. Although cleaner (and easier to implement), single inheritance also has drawbacks—in the real world objects often inherit attributes from multiple sources (a ball is both a bouncing thing and a spherical thing, for example).

Ruby offers an interesting and powerful compromise, giving you the simplicity of single inheritance and the power of multiple inheritance. A Ruby class has only one direct parent, so Ruby is a single-inheritance language. However, Ruby classes can include the functionality of any number of *mixins* (a mixin is like a partial class definition). This provides a controlled multiple-inheritance-like capability with none of the drawbacks. We'll explore mixins more beginning on the following page.

An initial approach may be to put all these things into a file and simply load that file into any program that needs it. This is the way the C language works. However, this approach has a problem. Say you write a set of the trigonometry functions sin, cos, and so on. You stuff them all into a file, trig.rb, for future generations to enjoy. Meanwhile, Sally is working on a simulation of good and evil, and she codes a set of her own useful routines, including be good and sin, and sticks them into moral.rb. Joe, who wants to write a program to find out how many angels can dance on the head of a pin, needs to load both trig.rb and moral.rb into his program. But both define a method called sin. Bad news.

The answer is the module mechanism. Modules define a namespace, a sandbox in which your methods and constants can play without having to worry about being stepped on by other methods and constants. The trig functions can go into one module:

```
Download samples/tutmodules_10.rb
module Trig
  PI = 3.141592654
  def Trig.sin(x)
   # ..
  end
  def Trig.cos(x)
   # ..
  end
```

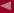

and the good and bad "moral" methods can go into another:

```
Download samples/tutmodules 11.rb
module Moral
  VERY\_BAD = 0
            = 1
  BAD
  def Moral.sin(badness)
    # ...
  end
end
```

Module constants are named just like class constants, with an initial uppercase letter.<sup>6</sup> The method definitions look similar, too: module methods are defined just like class methods.

If a third program wants to use these modules, it can simply load the two files (using the Ruby require statement. In order to reference the name sin unambiguously, our code can then qualify the name using the name of the module containing the implementation we want, followed by ::, the scope resolution operator:

```
require 'trig'
require 'moral'
y = Trig.sin(Trig::PI/4)
wrongdoing = Moral.sin(Moral::VERY_BAD)
```

As with class methods, you call a module method by preceding its name with the module's name and a period, and you reference a constant using the module name and two colons.

## **Mixins**

Modules have another, wonderful use. At a stroke, they pretty much eliminate the need for inheritance, providing a facility called a mixin.

In the previous section's examples, we defined module methods, methods whose names were prefixed by the module name. If this made you think of class methods, your next thought may well be "What happens if I define instance methods within a module?" Good question. A module can't have instances, because a module isn't a class. However, you can *include* a module within a class definition. When this happens, all the module's instance methods are suddenly available as methods in the class as well. They get mixed in. In fact, mixed-in modules effectively behave as superclasses.

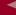

But we will conventionally use all uppercase letters when writing them.

```
Download samples/tutmodules 13.rb
module Debug
  def who_am_i?
    "#{self.class.name} (\##{self.object_id}): #{self.to_s}"
  end
end
class Phonograph
  include Debug
end
class EightTrack
  include Debug
  # ...
end
ph = Phonograph.new("West End Blues")
et = EightTrack.new("Surrealistic Pillow")
                       "Phonograph (#330450): West End Blues"
ph.who_am_i?
```

By including the Debug module, both the Phonograph and EightTrack classes gain access to the who am i? instance method.

"EightTrack (#330420): Surrealistic Pillow"

We'll make a couple of points about the include statement before we go on. First, it has nothing to do with files. C programmers use a preprocessor directive called #include to insert the contents of one file into another during compilation. The Ruby include statement simply makes a reference to a module. If that module is in a separate file, you must use require (or its less commonly used cousin, load) to drag that file in before using include. Second, a Ruby include does not simply copy the module's instance methods into the class. Instead, it makes a reference from the class to the included module. If multiple classes include that module, they'll all point to the same thing. If you change the definition of a method within a module, even while your program is running, all classes that include that module will exhibit the new behavior.<sup>7</sup>

Mixins give you a wonderfully controlled way of adding functionality to classes. However, their true power comes out when the code in the mixin starts to interact with code in the class that uses it. Let's take the standard Ruby mixin Comparable as an example. The Comparable mixin adds the comparison operators (<, <=, ==, >=, and >), as well as the method between?, to a class. For this to work, Comparable assumes that any class that uses it defines the operator <=>. So, as a class writer, you define one method, <=>, include Comparable, and get six comparison functions for free.

Let's try this with a simple Person class.

et.who\_am\_i?

Of course, we're speaking only of methods here. Instance variables are always per object, for example.

We'll make people comparable based on their names:

```
Download samples/tutmodules 14.rb
    class Person
      include Comparable
      attr_reader :name
      def initialize(name)
        @name = name
      end
      def to s
         "#{@name}"
      end
      def <=>(other)
        self.name <=> other.name
      end
    end
    p1 = Person.new("Matz")
    p2 = Person.new("Guido")
    p3 = Person.new("Larry")
    # Compare a couple of names
    if p1 > p2
      puts "#{p1.name}'s name > #{p2.name}'s name"
    # Sort an array of Person objects
    puts "Sorted list:"
    puts [ p1, p2, p3].sort
produces:
    Matz's name > Guido's name
    Sorted list:
    Guido
    Larry
    Matz
```

Note that we included Comparable in our Person class and then defined a <=>. We were then able to perform comparisons (such as p1 > p2) and even sort an array of Person objects.

## Iterators and the Enumerable Module

The Ruby collection classes (Array, Hash, and so on) support a large number of operations that do various things with the collection: traverse it, sort it, and so on. You may be thinking, "Gee, it'd sure be nice if my class could support all these neat-o features, too!" (If you actually thought that, it's probably time to stop watching reruns of 1960s television shows.)

Well, your classes can support all these neat-o features, thanks to the magic of mixins and module Enumerable. All you have to do is write an iterator called each, which returns the elements of your collection in turn. Mix in Enumerable, and suddenly your class supports things such as map, include?, and find all?. If the objects in your collection implement meaningful ordering semantics using the <=> method, you'll also get methods such as min, max, and sort.

# Composing Modules

Enumerable is a standard mixin, implementing a bunch of methods in terms of the host class's each method. One of the methods defined by Enumerable is inject, which we saw back on page 80. This method applies a function or operation to the first two elements in the collection and then applies the operation to the result of this computation and to the third element, and so on, until all elements in the collection have been used.

Because inject is made available by Enumerable, we can use it in any class that includes the Enumerable module and defines the method each. Many built-in classes do this.

```
Download samples/tutmodules 15.rb
[ 1, 2, 3, 4, 5 ].inject(:+)
                                         15
( 'a'..'m').inject(:+)
                                         "abcdefghijklm"
```

We could also define our own class that mixes in Enumerable and hence gets inject support:

```
Download samples/tutmodules_16.rb
class VowelFinder
  include Enumerable
  def initialize(string)
    @string = string
  end
  def each
    @string.scan(/[aeiou]/) do |vowel|
      yield vowel
    end
  end
end
Download samples/tutmodules 17.rb
vf = VowelFinder.new("the quick brown fox jumped")
vf.inject(:+)
                # =>
                        "euiooue"
```

Notice that we've used the same pattern in the call to inject in these examples—we're using it to perform a summation. When applied to numbers, it returns the arithmetic sum; when applied to strings, it concatenates them. We can use a module to encapsulate this functionality too:

```
Download samples/tutmodules 18.rb
module Summable
  def sum
    inject(:+)
  end
end
class Array
  include Summable
end
```

```
class Range
  include Summable
end
class VowelFinder
  include Summable
end
Download samples/tutmodules_19.rb
[1, 2, 3, 4, 5].sum # =>
                               15
                                "abcdefghijklm"
('a'..'m').sum
                        # =>
vf = VowelFinder.new("the quick brown fox jumped")
                        # =>
                                "euiooue"
```

#### Instance Variables in Mixins

People coming to Ruby from C++ often ask, "What happens to instance variables in a mixin? In C++, I have to jump through some hoops to control how variables are shared in a multiple-inheritance hierarchy. How does Ruby handle this?"

Well, for starters, it's not really a fair question. Remember how instance variables work in Ruby: the first mention of an @-prefixed variable creates the instance variable in the current object, self.

For a mixin, this means that the module you mix into your client class (the mixee?) may create instance variables in the client object and may use attr reader and friends to define accessors for these instance variables. For instance, the Observable module in the following example adds an instance variable @observer\_list to any class that includes it:

```
module Observable
  def observers
    @observer_list ||= []
  def add_observer(obj)
    observers << obj
  end
  def notify_observers
    observers.each {|o| o.update }
  end
end
```

However, this behavior exposes us to a risk. A mixin's instance variables can clash with those of the host class or with those of other mixins. The example that follows shows a class that uses our Observer module but that unluckily also uses an instance variable called @observer\_list. At runtime, this program will go wrong in some hard-to-diagnose ways:

```
class TelescopeScheduler
  # other classes can register to get notifications
  # when the schedule changes
  include Observable
```

```
def initialize
    @observer_list = [] # folks with telescope time
  end
  def add_viewer(viewer)
    @observer list << viewer
  end
  # ...
end
```

For the most part, mixin modules don't use instance variables directly—they use accessors to retrieve data from the client object. But if you need to create a mixin that has to have its own state, ensure that the instance variables have unique names to distinguish them from any other mixins in the system (perhaps by using the module's name as part of the variable name). Alternatively, the module could use a module-level hash, indexed by the current object ID, to store instance-specific data without using Ruby instance variables:

```
Download samples/tutmodules 22.rb
module Test
  State = {}
  def state=(value)
    State[object_id] = value
  end
  def state
    State[object_id]
  end
end
Download samples/tutmodules 23.rb
class Client
  include Test
end
c1 = Client.new
c2 = Client.new
c1.state = 'cat'
c2.state = 'dog'
                   "cat"
c1.state # =>
c2.state # =>
                   "dog"
```

A downside of this approach is that the data associated with a particular object will not get automatically deleted if the object is deleted.

## **Resolving Ambiguous Method Names**

One of the other questions folks ask about mixins is, how is method lookup handled? In particular, what happens if methods with the same name are defined in a class, in that class's parent class, and in a mixin included into the class?

The answer is that Ruby looks first in the immediate class of an object, then in the mixins included into that class, and then in superclasses and their mixins. If a class has multiple modules mixed in, the last one included is searched first.

# Inheritance, Mixins, and Design

Inheritance and mixins both allow you to write code in one place and effectively inject that code into multiple classes. So, when do you use each?

As is usual with most questions of design, the answer is, to some extent, it depends. However, over the years developers have come up with some pretty clear general guidelines to help us decide.

First, let's look at subclassing. Classes in Ruby are related to the idea of types. It would be natural to say that "cat" is a string and [1,2] is an array. And that's another way of saying that the class of "cat" is String and the class of [1,2] is Array. When we create our own classes, you can think of it as adding new types to the language. And when we subclass either a built-in class or our own class, we're creating a *subtype*.

Now, a lot of research has been done on type theories. One of the more famous results is the Liskov Substitution Principle. Formally, this states: "Let q(x) be a property provable about objects x of type T. Then q(y) should be true for objects y of type S where S is a subtype of T." What this means is that you should be able to substitute an object of a child class wherever you use an object of the parent class—the child should honor the parent's contract. There's another way of looking at this: we should be able to say that the child object is a kind of the parent. We're used to saying this in English: a car is a vehicle, a cat is an animal, and so on. This means that a cat should, at the very least, be capable of doing everything we say that an animal can do.

So, when you're looking for subclassing relationships while designing your application, be on the lookout for these *is-a* relationships.

But...here's the bad news. In the real world, there really aren't that many true is a relationships. Instead, it's far more common to have has a or uses a relationships between things. The real world is built using composition, not strict hierarchies.

In the past, we've tended to gloss over that fact when programming. Because inheritance was the only scheme available for sharing code, we got lazy and said things like "My Person class is a subclass of my DatabaseWrapper class."8 But a person object is not a kind of database wrapper object. A person object uses a database wrapper to provide persistence services.

Is this just a theoretical issue? No! Inheritance represents an incredibly tight coupling of two components. Change a parent class, and you risk breaking the child class. But, even worse, if code that uses objects of the child class relies on those objects also having methods defined

Indeed, the Rails framework makes just this mistake.

in the parent, then all that code will break, too. The parent class's implementation leaks through the child classes and out into the rest of the code. With a decent-sized program, this becomes a serious inhibitor to change.

And that's where we need to move away from inheritance in our designs. Instead, we need to be using composition wherever we see a case of A uses a B or A has a B. Our persisted Person object won't subclass DataWrapper. Instead, it'll construct a reference to a database wrapper object and use that object reference to save and restore itself.

But that can also make code messy. And that's where a combination of mixins and metaprogramming comes to the rescue, because we can say this:

```
class Person
      include Persistable
    end
instead of
    class Person < DataWrapper
      # ...
    end
```

If you're new to object-oriented programming, this discussion probably feels remote and abstract. But as you start to code larger and larger programs, I urge you to think about the issues discussed here. Try to reserve inheritance for the times where it is justified. And try to explore all the cool ways that mixins let you write decoupled, flexible code.

# **Standard Types**

So far we've been having fun implementing programs using arrays, hashes, and procs, but we haven't really covered the other basic types in Ruby: numbers, strings, ranges, and regular expressions. Let's spend a few pages on these basic building blocks now.

## **Numbers**

Ruby supports integers and floating-point, rational, and complex numbers. Integers can be any length (up to a maximum determined by the amount of free memory on your system). Integers within a certain range (normally  $-2^{30} \dots 2^{30} - 1$  or  $-2^{62} \dots 2^{62} - 1$ ) are held internally in binary form and are objects of class Fixnum. Integers outside this range are stored in objects of class Bignum (currently implemented as a variable-length set of short integers). This process is transparent, and Ruby automatically manages the conversion back and forth:

```
num = 81
6.times do
    puts "#{num.class}: #{num}"
    num *= num
    end

produces:

Fixnum: 81
    Fixnum: 6561
    Fixnum: 43046721
    Bignum: 1853020188851841
    Bignum: 3433683820292512484657849089281
    Bignum: 117901845777738583171520872861412518665678211592275841109096961
```

You write integers using an optional leading sign, an optional base indicator (0 for octal, 0d for decimal [the default], 0x for hex, or 0b for binary), followed by a string of digits in the appropriate base. Underscore characters are ignored in the digit string (some folks use them in place of commas in larger numbers).

A numeric literal with a decimal point and/or an exponent is turned into a Float object, corresponding to the native architecture's double data type. You must both precede and follow the decimal point with a digit (if you write 1.0e3 as 1.e3, Ruby will try to invoke the method e3 on the object 1).

1.9 \_/ As of Ruby 1.9, rational and complex number support is built into the interpreter. Rational numbers are the ratio of two integers—they are fractions—and hence have an exact representation (unlike floats). Complex numbers represent points on the complex plane. They have two components, the real and imaginary parts.

Ruby doesn't have a literal syntax for representing rational and complex numbers. Instead, you create them using explicit calls to the constructor methods Rational and Complex (although, as we'll see, you can use the mathn library to make working with rational numbers easier).

```
Rational(3, 4) * Rational(2, 3)
                                      \# \Rightarrow (1/2)
Rational("3/4") * Rational("2/3")
                                      # =>
                                             (1/2)
Complex(1, 2) * Complex(3, 4)
                                      \# \Rightarrow (-5+10i)
Complex("1+2i") * Complex("3+4i")
                                      # =>
                                           (-5+10i)
```

All numbers are objects and respond to a variety of messages (listed in full starting on pages 466 [Bignum], 473 [Complex], 525 [Fixnum], 528 [Float], 543 [Integer], 615 [Numeric], and 660 [Rational]). So, unlike (say) C++, you find the absolute value of a number by writing num.abs, not abs(num).

Finally, we'll offer a warning for Perl users. Strings that contain just digits are not automatically converted into numbers when used in expressions. This tends to bite most often when reading numbers from a file. For example, we may want to find the sum of the two numbers on each line for a file such as the following:

```
3 4
5 6
7 8
```

The following code doesn't work:

```
some_file.each do |line|
      v1, v2 = line.split
                              # split line on spaces
      print v1 + v2, " "
    end
produces:
    34 56 78
```

The problem is that the input was read as strings, not numbers. The plus operator concatenates strings, so that's what we see in the output. To fix this, use the Integer method to convert the strings to integers:

```
some_file.each do |line|
      v1, v2 = line.split
      print Integer(v1) + Integer(v2), " "
    end
produces:
    7 11 15
```

#### **How Numbers Interact**

Most of the time, numbers work the way you'd expect. If you perform some operation between two numbers of the same class, the answer will typically be a number of that same class (although, as we've seen, fixnums can become bignums, and vice versa). If the two numbers are different classes, the result will have the class of the more general one. If you mix integers and floats, the result will be a float; if you mix floats and complex numbers, the result will be complex.

```
1 + 2
                               3
1 + 2.0
                       \# \Rightarrow 3.0
1.0 + 2
                       # =>
                               3.0
1.0 + Complex(1,2)
                       \# \Rightarrow (2.0+2i)
1 + Rational(2,3)
                       # =>
                              (5/3)
1.0 + Rational(2,3)
                       # =>
                              1.66666666666667
```

The return-type rule still applies when it comes to division. However this often confuses folks, because division between two integers yields an integer result:

```
1.0 / 2
         # =>
               0.5
1 / 2.0 # =>
               0.5
1 / 2
         # =>
```

If you'd prefer that integer division instead return a fraction (a Rational number), require the mathn library (described on page 767). This will cause arithmetic operations to attempt to find the most natural representation for their results. For integer division where the result isn't an integer, a fraction will be returned.

```
22 / 7
                            # =>
                                   3
Complex::I * Complex::I
                            \# \Rightarrow (-1+0i)
require 'mathn'
22 / 7
                            # =>
                                   (22/7)
Complex::I * Complex::I
```

Note that 22/7 is effectively a rational literal once mathn is loaded (albeit one that's calculated at runtime).

## **Looping Using Numbers**

Integers also support several useful iterators. We've seen one already: 6.times in the code example on page 106. Others include upto and downto for iterating up and down between two integers. Class Numeric also provides the more general method step, which is more like a traditional for loop.

```
3.times
                   { print "X " }
                   {|i| print i, " " }
    1.upto(5)
    99.downto(95) {|i| print i, " " }
    50.step(80, 5) {|i| print i, " " }
produces:
    X X X 1 2 3 4 5 99 98 97 96 95 50 55 60 65 70 75 80
```

1.9 As with other iterators, if you leave the block off, the call returns an Enumerator object:

```
10.downto(7).with_index {|num, index| puts "#{index}: #{num}"}
produces:
    0: 10
    1: 9
    2: 8
```

## Strings

3: 7

1.9 Ruby strings are simply sequences of characters. They normally hold printable characters, but that is not a requirement; a string can also hold binary data. Strings are objects of class String.

Strings are often created using string literals—sequences of characters between delimiters. Because binary data is otherwise difficult to represent within program source, you can place various escape sequences in a string literal. Each is replaced with the corresponding binary value as the program is compiled. The type of string delimiter determines the degree of substitution performed. Within single-quoted strings, two consecutive backslashes are replaced by a single backslash, and a backslash followed by a single quote becomes a single quote.

```
'escape using "\\"'
                     # => escape using "\"
'That\'s right'
                     # =>
                           That's right
```

Double-quoted strings support a boatload more escape sequences. The most common is probably \n, the newline character. Table 22.2 on page 329 gives the complete list. In addition, you can substitute the value of any Ruby code into a string using the sequence #{ expr }. If the code is just a global variable, a class variable, or an instance variable, you can omit the braces.

Prior to Ruby 1.9, strings were sequences of 8-bit bytes.

The interpolated code can be one or more statements, not just an expression:

```
puts "now is #{ def the(a)
                    'the ' + a
                  end
                  the('time')
                } for all good coders..."
```

produces:

```
now is the time for all good coders...
```

You have three more ways to construct string literals: %q, %Q, and here documents.

%q and %Q start delimited single- and double-quoted strings (you can think of %q as a thin quote ' and %Q as a thick quote "):

```
%q/general single-quoted string/
                                # => general single-quoted string
%Q!general double-quoted string! # => general double-quoted string
%Q{Seconds/day: #{24*60*60}}
                                # => Seconds/day: 86400
```

In fact, the Q is optional:

```
%!general double-quoted string! # =>
                                     general double-quoted string
%{Seconds/day: #{24*60*60}}
                               # =>
                                     Seconds/day: 86400
```

The character following the q or Q is the delimiter. If it is an opening bracket ([), brace ({), parenthesis ((), or less-than sign (<), the string is read until the matching close symbol is found. Otherwise, the string is read until the next occurrence of the same delimiter. The delimiter can be any nonalphanumeric or nonmultibyte character.

Finally, you can construct a string using a *here document*:

```
string = <<END_OF_STRING
   The body of the string
    is the input lines up to
   one starting with the same
    text that followed the '<<'
END_OF_STRING
```

A here document consists of lines in the source up to but not including the terminating string that you specify after the << characters. Normally, this terminator must start in the first column. However, if you put a minus sign after the << characters, you can indent the terminator:

```
string = <<-END_OF_STRING
   The body of the string is the input lines up to
   one starting with the same text that followed the '<<'
   END_OF_STRING
```

You can also have multiple here documents on a single line. Each acts as a separate string. The bodies of the here documents are fetched sequentially from the source lines that follow.

```
print <<-STRING1, <<-STRING2</pre>
        Concat
        STRING1
           enate
           STRING2
produces:
          Concat
             enate
```

Note that Ruby does not strip leading spaces off the contents of the strings in these cases.

## Strings and Encodings

1.9 In Ruby 1.9, every string has an associated encoding. The default encoding of a string literal depends on the encoding of the source file that contains it. With no explicit encoding, a source file (and its strings) will be US-ASCII.

```
plain_string = "dog"
    puts "Encoding of #{plain_string.inspect} is #{plain_string.encoding}"
produces:
    Encoding of "dog" is US-ASCII
```

If you override the encoding, you'll do that for all strings in the file:

```
#encoding: utf-8
    plain_string = "dog"
    puts "Encoding of #{plain_string.inspect} is #{plain_string.encoding}"
    utf string = "\deltaog"
    puts "Encoding of #{utf_string.inspect} is #{utf_string.encoding}"
produces:
    Encoding of "dog" is UTF-8
    Encoding of "\deltaog" is UTF-8
```

We'll have a lot more to say about encoding in Chapter 17 on page 264.

#### **Character Constants**

Technically, Ruby does not have a class for characters—characters are simply strings of length one. For historical reasons, character constants can be created by preceding the character (or sequence that represents a character) with a question mark:

```
?a
           # => "a"
                           (printable character)
           # => "\n"
?\n
                           (code for a newline (0x0a))
         # => "\x01"
?\C-a
                          (control a)
         # => "\xE1"
?\M-a
                          (meta sets bit 7)
^{\text{M-C-a}} \# => ^{\text{x}1}
                          (meta and control a)
?\C-?
         # => "\x7F"
                          (delete character)
```

Do yourself a favor and immediately forget this section. It's far easier to use regular octal and hex escape sequences than to remember these ones. Use "a" rather than ?a, and use "\n" rather than ?\n.

#### **Working with Strings**

String is probably the largest built-in Ruby class, with more than 100 standard methods. We won't go through them all here; the library reference has a complete list. Instead, we'll look at some common string idioms—things that are likely to pop up during day-to-day programming.

Maybe we've been given a file containing information on a song playlist. For historical reasons (are there any other kind?), the list of songs is stored as lines in the file. Each line holds the name of the file containing the song, the song's duration, the artist, and the title, all in vertical bar–separated fields. A typical file may start like this:

```
| Ain't Misbehavin'
/jazz/j00132.mp3 | 3:45 | Fats
                                    Waller
/jazz/j00319.mp3 | 2:58 | Louis
                                    Armstrong | Wonderful World
/bgrass/bg0732.mp3 | 4:09 | Strength in Numbers | Texas Red
```

Looking at the data, it's clear that we'll be using some of class String's many methods to extract and clean up the fields before we use them. At a minimum, we'll need to

- break each line into fields,
- · convert the running times from mm:ss to seconds, and
- remove those extra spaces from the artists' names.

Our first task is to split each line into fields, and String#split will do the job nicely. In this case, we'll pass split a regular expression, \s\*\\\s\*/, that splits the line into tokens wherever split finds a vertical bar, optionally surrounded by spaces. And, because the line read from the file has a trailing newline, we'll use String#chomp to strip it off just before we apply the split. We'll store details of each song in a Struct that contains an attribute for each of the three fields. (A Struct is simply a data structure that contains a given set of attributes—in this case the title, name, and length. See page 696 for the gory details.)

```
Download samples/tutstdtypes_24.rb
    Song = Struct.new(:title, :name, :length)
    File.open("songdata") do |song_file|
      songs = []
      song_file.each do |line|
         file, length, name, title = line.chomp.split(/\s*\|\s*/)
         songs << Song.new(title, name, length)</pre>
      end
      puts songs[1]
    end
produces:
    #<struct Song title="Wonderful World", name="Louis</pre>
                                                               Armstrong", length="2:58">
```

Unfortunately, whoever created the original file entered the artists' names in columns, so some of them contain extra spaces that we'd better remove before we go much further. We have many ways of doing this, but probably the simplest is String#squeeze, which trims runs of repeated characters. We'll use the squeeze! form of the method, which alters the string in place:

```
Download samples/tutstdtypes_25.rb
    Song = Struct.new(:title, :name, :length)
    File.open("songdata") do |song_file|
      songs = []
      song file.each do |line|
         file, length, name, title = line.chomp.split(/\s*\|\s*/)
        name.squeeze!(" ")
         songs << Song.new(title, name, length)</pre>
      end
      puts songs[1]
    end
produces:
```

#<struct Song title="Wonderful World", name="Louis Armstrong", length="2:58">

Finally, we have the minor matter of the time format: the file says 2:58, and we want the number of seconds, 178. We could use split again, this time splitting the time field around the colon character:

```
mins, secs = length.split(/:/)
```

Instead, we'll use a related method. String#scan is similar to split in that it breaks a string into chunks based on a pattern. However, unlike split, with scan you specify the pattern that you want the chunks to match. In this case, we want to match one or more digits for both the minutes and seconds components. The pattern for one or more digits is \\d+/:

```
Download samples/tutstdtypes_27.rb
    Song = Struct.new(:title, :name, :length)
    File.open("songdata") do |song_file|
      songs = []
      song_file.each do |line|
        file, length, name, title = line.chomp.split(/\s*\|\s*/)
        name.squeeze!(" ")
        mins, secs = length.scan(/\d+/)
        songs << Song.new(title, name, mins.to_i*60 + secs.to_i)</pre>
      end
      puts songs[1]
    end
produces:
```

#<struct Song title="Wonderful World", name="Louis Armstrong", length=178>

We could spend the next 50 pages looking at all the methods in class String. However, let's move on instead to look at a simpler data type: the range.

Ranges occur everywhere: January to December, 0 to 9, rare to well done, lines 50 through 67, and so on. If Ruby is to help us model reality, it seems natural for it to support these ranges. In fact, Ruby goes one better: it actually uses ranges to implement three separate features: sequences, conditions, and intervals.

#### Ranges as Sequences

The first and perhaps most natural use of ranges is to express a sequence. Sequences have a start point, an end point, and a way to produce successive values in the sequence. In Ruby, these sequences are created using the .. and ... range operators. The two-dot form creates an inclusive range, and the three-dot form creates a range that excludes the specified high value:

```
1..10
'a'..'z'
0..."cat".length
```

1.9

You can convert a range to an array using the to\_a method and convert it to an Enumerator using to\_enum:2

```
(1..10).to_a
                    \# \Rightarrow [1, 2, 3, 4, 5, 6, 7, 8, 9, 10]
('bar'..'bat').to_a # => ["bar", "bas", "bat"]
enum = ('bar'..'bat').to_enum
                   # => "bar"
enum.next
                    # => "bas"
enum.next
```

Ranges have methods that let you iterate over them and test their contents in a variety of ways:

```
digits = 0...9
digits.include?(5)
                       # => true
digits.min
                        # => 0
digits.max
                       # => 9
digits.reject {|i| i < 5} # => [5, 6, 7, 8, 9]
digits.inject(:+)
                        # => 45
```

So far we've shown ranges of numbers and strings. However, as you'd expect from an object-oriented language, Ruby can create ranges based on objects that you define. The only constraints are that the objects must respond to succ by returning the next object in sequence and the objects must be comparable using <=>. Sometimes called the *spaceship* operator,  $\leq$  , compares two values, returning -1, 0, or +1 depending on whether the first is less than, equal to, or greater than the second.

Sometimes people worry that ranges take a lot of memory. That's not an issue: the range 1..100000 is held as a Range object containing references to two Fixnum objects. However, convert a range into an array, and all that memory will get used.

In reality, this isn't something you do very often, so examples tend to be a bit contrived. Here's one—a class that presents numbers that are powers of 2. Because it defines <=> and succ, we can use objects of this class in ranges:

```
Download samples/tutstdtypes_31.rb
    class PowerOfTwo
      attr_reader :value
      def initialize(value)
        @value = value
      end
      def <=>(other)
        @value <=> other.value
      end
      def succ
        PowerOfTwo.new(@value + @value)
      end
      def to_s
        @value.to_s
      end
    end
    p1 = PowerOfTwo.new(4)
    p2 = PowerOfTwo.new(32)
    puts (p1..p2).to_a
produces:
    4
    8
    16
    32
```

## Ranges as Conditions

As well as representing sequences, ranges can also be used as conditional expressions. Here, they act as a kind of toggle switch—they turn on when the condition in the first part of the range becomes true, and they turn off when the condition in the second part becomes true. For example, the following code fragment prints sets of lines from standard input, where the first line in each set contains the word start and the last line contains the word end:

```
while line = gets
  puts line if line =~ /start/ .. line =~ /end/
end
```

Behind the scenes, the range keeps track of the state of each of the tests. We'll show some examples of this in the description of loops that starts on page 160 and in the language section on page 348.

#### Ranges as Intervals

A final use of the versatile range is as an interval test: seeing whether some value falls within the interval represented by the range. We do this using ===, the case equality operator:

```
(1...10)
          === 5
                        # =>
                               true
(1..10)
          === 15
                        # =>
                               false
(1..10)
        === 3.14159 # =>
                               true
('a'..'j') === 'c'
                        # =>
                              true
('a'..'j') === 'z'
                        # =>
                              false
```

This is most often used in case statements:

```
car_age = gets.to_f
                           # let's assume it's 5.2
    case car_age
    when 0...1
      puts "Mmm.. new car smell"
    when 1...3
      puts "Nice and new"
    when 3...6
      puts "Reliable but slightly dinged"
    when 6...10
      puts "Can be a struggle"
    when 10...30
      puts "Clunker"
    else
      puts "Vintage gem"
    end
produces:
    Reliable but slightly dinged
```

Note the use of exclusive ranges in the previous example. These are normally the correct choice in case statements. If instead we'd written the following, we'd get the wrong answer because 5.2 does not fall within any of the ranges, so the else clause triggers:

```
Download samples/tutstdtypes 35.rb
                            # let's assume it's 5.2
    car_age = gets.to_f
    case car_age
    when 0..0
      puts "Mmm.. new car smell"
    when 1..2
      puts "Nice and new"
    when 3..5
      puts "Reliable but slightly dinged"
    when 6..9
      puts "Can be a struggle"
    when 10..29
      puts "Clunker"
    else
      puts "Vintage gem"
    end
produces:
    Vintage gem
```

# **Regular Expressions**

We probably spend most of our time in Ruby working with strings, so it seems reasonable for Ruby to have some great tools for working with those strings. As we've seen, the String class itself is no slouch—it has more than 100 methods. But there are still things that the basic String class can't do. For example, we might want to see whether a string contains two or more repeated characters, or we might want to replace every word longer than fifteen characters with its first five characters and an ellipsis. This is when we turn to the power of regular expressions.

Now, before we get too far in, here's a warning: there have been whole books written on regular expressions. There is complexity and subtlety here that rivals that of the rest of Ruby. So if you've never used regular expressions, don't expect to read through this whole chapter the first time. In fact, you'll find two emergency exits in what follows. If you're new to regular expressions, I strongly suggest you read through to the first and then bail out. When some regular expression question next comes up, come back here and maybe read through to the next exit. Then, later, when you're feeling comfortable with regular expressions, you can give the whole chapter a read.

## What Regular Expressions Let You Do

A regular expression is a pattern that can be matched against a string. It can be a simple pattern, such as *the string must contain the sequence of letters "cat"*, or the pattern can be complex, such as *the string must start with a protocol identifier, followed by two literal forward slashes, followed by...*, and so on. This is cool in theory. But what makes regular expressions so powerful is what you can do with them in practice:

- You can test a string to see whether it matches a pattern.
- You can extract from a string the sections that match all or part of a pattern.
- You can change the string, replacing parts that match a pattern.

Ruby provides built-in support that makes pattern matching and substitution convenient and concise. In this section, we'll work through the basics of regular expression patterns and

<sup>1.</sup> Such as Mastering Regular Expressions: Powerful Techniques for Perl and Other Tools [Fri02]

## **Ruby's Regular Expressions**

There are many ways of creating a regular expression pattern. By far the most common is to write it between forward slashes. Thus, the pattern /cat/ is a regular expression literal in the same way that "cat" is a string literal.

/cat/ is an example of a simple, but very common, pattern. It matches any string that contains \*, and ? match themselves. So, at the risk of creating something that sounds like a logic puzzle, here are some patterns and examples of strings they match and don't match:

```
/cat/
         matches "dog and cat", and "catch", but not "Cat" or "c.a.t."
/123/
         matches "86512312" and "abc123", but not "1.23"
/t a b/
         matches "hit a ball" but not "table"
```

If you want to match one of the special characters literally in a pattern, precede it with a backslash, so /\\*/ is a pattern that matches a single asterisk, and /\// is a pattern that matches a forward slash.

Pattern literals are like double-quoted strings. In particular, you can use #{...} expression substitutions in the pattern.

### **Matching Strings with Patterns**

The Ruby operator =~ matches a string against a pattern. It returns the character offset into the string at which the match occurred:

```
/cat/ =~ "dog and cat"
/cat/ =~ "catch"
                     # =>
                           0
/cat/ =~ "Cat"
                     # =>
                           nil
```

You can put the string first if you prefer:<sup>2</sup>

```
"dog and cat" =~ /cat/
"catch" =~ /cat/
"Cat" =~ /cat/
                     # =>
                           nil
```

Because pattern matching returns nil when it fails and because nil is equivalent to false in Ruby, you can use the result of a pattern match as a condition in statements such as if and while.

```
str = "cat and dog"
if str =~ /cat/
  puts "There's a cat here somewhere"
end
```

Some folks say this is inefficient, because the string will end up calling the regular expression code to do the match. These folks are correct in theory but wrong in practice.

```
produces:
```

```
There's a cat here somewhere
```

The following code prints lines in testfile that contain on:

```
File.foreach("testfile").with_index do |line, index|
      puts "#{index}: #{line}" if line =~ /on/
    end
produces:
    0: This is line one
    3: And so on...
You can test to see whether a pattern does not match a string using !~:
    File.foreach("testfile").with_index do |line, index|
      puts "#{index}: #{line}" if line !~ /on/
    end
produces:
    1: This is line two
    2: This is line three
```

### **Changing Strings with Patterns**

The sub takes a pattern and some replacement text:<sup>3</sup> If it finds a match for the pattern in the string, it replaces the matched substring with the replacement text.

```
str = "Dog and Cat"
    new_str = str.sub(/Cat/, "Gerbil")
    puts "Let's go to the #{new_str} for a pint."
produces:
    Let's go to the Dog and Gerbil for a pint.
```

The sub method changes only the first match it finds. To replace all matches, use gsub. (The g stands for global.)

```
str = "Dog and Cat"
    new_str1 = str.sub(/a/, "*")
    new_str2 = str.gsub(/a/, "*")
    puts "Using sub: #{new_str1}"
    puts "Using gsub: #{new_str2}"
produces:
    Using sub: Dog *nd Cat
    Using gsub: Dog *nd C*t
```

Both sub and gsub return a new string. (If no substitutions are made, that new string will just be a copy of the original.)

Actually, it does more than that, but we won't get to that for a while.

```
str = "now is the time"
    str.sub!(/i/, "*")
    str.gsub!(/t/, "T")
    puts str
produces:
    now *s The Time
```

Unlike sub and gsub, sub! and gsub! return the string only if the pattern was matched. If no match for the pattern is found in the string, they return nil instead. This means it can make sense (depending on your need) to use the ! forms in conditions.

So, at this point you know how to use patterns to look for text in a string and how to substitute different text for those matches. And, for many people, that's enough. So if you're itching to get on to other Ruby topics, now is a good time to move on to the next chapter. At some point, you'll likely need to do something more complex with regular expressions (for example, matching a time by looking for two digits, a colon, and two more digits). You can then come back and read the next section.

Or, you can just stay right here as we dig deeper into patterns, matches, and replacements.

## **Digging Deeper**

Like most things in Ruby, regular expressions are just objects—they're instances of class Regexp. This means you can assign them to variables, pass them to methods, and so on:

```
str = "dog and cat"
pattern = /nd/
pattern =~ str # => 5
str =~ pattern # => 5
```

You can also create regular expression objects by calling the Regexp class's new method and by using the %r{...} syntax. The %r syntax is particularly useful when creating patterns that contain forward slashes:

```
/mm\/dd/
                      # =>
                            /mm\/dd/
Regexp.new("mm/dd") \# \Rightarrow /mm \dd
%r{mm/dd}
                      # =>
                             /mm\/dd/
```

#### **Regular Expression Options**

A regular expression may include one or more options that modify the way the pattern matches strings. If you're using literals to create the Regexp object, then the options are one or more characters placed immediately after the terminator. If you're using Regexp.new, the options are constants used as the second parameter of the constructor.

If you're like me, you'll sometimes get confused by regular expressions. You create something that should work, but it just doesn't seem to match. That's when I fall back to irb. I'll cut and paste the regular expression into irb and then try to match it against strings. I'll slowly remove portions until I get it to match my target string and add stuff back until it fails. At that point, I'll know what I was doing wrong.

- Case insensitive. The pattern match will ignore the case of letters in the pattern and string. (The old technique of setting \$= to make matches case insensitive no longer works.)
- Substitute once. Any #... substitutions in a particular regular expression literal will be performed just once, the first time it is evaluated. Otherwise, the substitutions will be performed every time the literal generates a Regexp object.
- Multiline mode. Normally, "." matches any character except a newline. With the /m option, "." matches any character.
- Extended mode. Complex regular expressions can be difficult to read. The x option allows you to insert spaces and newlines in the pattern to make it more readable. You can also use # to introduce comments.

Another set of options allows you to set the language encoding of the regular expression. If none of these options is specified, the regular expression will have US-ASCII encoding if it contains only 7-bit characters. Otherwise, it will use the default encoding of the source file containing the literal: n: no encoding (ASCII), e: EUC, s: SJIS, and u: UTF-8.

### **Matching Against Patterns**

Once you have a regular expression object, you can match it against a string using the Regexp#match(string) method or the match operators =~ (positive match) and !~ (negative match). The match operators are defined for both String and Regexp objects. One operand of the match operator must be a regular expression.

```
name = "Fats Waller"
name =\sim /a/
name =\sim /z/
                                # => nil
/a/ = \sim name
                                # => 1
                                # => #<MatchData "a">
/a/.match(name)
                                # => #<MatchData "all">
Regexp.new("all").match(name)
```

The match operators return the character position at which the match occurred, while the match method returns a MatchData object. In all forms, if the match fails, nil is returned.

After a successful match, Ruby sets a whole bunch of magic variables. For example, \$& receives the part of the string that was matched by the pattern, \$\`\ receives the part of the

string that preceded the match, and \$' receives the string after the match. However, these particular variables are considered to be fairly ugly, so most Ruby programmers instead use the MatchData object returned from the match method, because it encapsulates all the information Ruby knows about the match. Given a MatchData object, you can call pre\_match to return the part of the string before the match, post\_match for the string after the match, and index using [0] to get the matched portion.

We can use these methods to write a method, show regexp, that illustrates where a particular pattern matches:

```
def show_regexp(string, pattern)
 match = pattern.match(string)
 if match
   "#{match.pre_match}->#{match[0]}<-#{match.post_match}"
 else
    "no match"
 end
end
show_regexp('very interesting', /t/) # => very in->t<-eresting
show_regexp('Fats Waller', /a/)
                                   # => F->a<-ts Waller
show_regexp('Fats Waller', /lle/)
                                     # => Fats Wa->lle<-r
show_regexp('Fats Waller', /z/)
                                    # => no match
```

#### Deeper Patterns

We said earlier that, within a pattern, all characters match themselves except ., [, (, ), [, ], {,  $\}$ , +, \,  $^$ , \$, \*, and ?. Let's dig a bit deeper into this.

First, always remember that you need to escape any of these characters with a backslash if you want them to be treated as regular characters to match:

```
show_regexp('yes | no', /\|/)
                                           yes -> | <- no
show_regexp('yes (no)', /\(no\)/)
                                    # =>
                                          yes ->(no)<-
show_regexp('are you sure?', /e\?/) # =>
                                          are vou sur->e?<-
```

Now let's see what some of these characters mean if you use them without escaping them.

#### **Anchors**

By default, a regular expression will try to find the first match for the pattern in a string. Match /iss/ against the string "Mississippi," and it will find the substring "iss" starting at position 1 (the second character in the string). But what if you want to force a pattern to match only at the start or end of a string?

The patterns ^ and \$ match the beginning and end of a line, respectively. These are often used to anchor a pattern match; for example, /^option/ matches the word option only if it appears at the start of a line. The sequence \A matches the beginning of a string, and \z and \Z match the end of a string. (Actually, \Z matches the end of a string unless the string ends with a  $\n$ , in which case it matches just before the  $\n$ .)

Similarly, the patterns \b and \B match word boundaries and nonword boundaries, respectively. Word characters are ASCII letters, numbers, and underscores:

no match

# =>

```
show_regexp("this is\nthe time", /\bis/)
                                               this ->is<-\nthe time
show_regexp("this is\nthe time", /\Bis/) # =>
                                               th->is<- is\nthe time
```

#### **Character Classes**

show\_regexp(str, /\Athe/)

A character class is a set of characters between brackets: [characters] matches any single character between the brackets. [aeiou] will match a vowel, [,.:;!?] matches some punctuation, and so on. The significance of the special regular expression characters— .|(){+^\$\*?—is turned off inside the brackets. However, normal string substitution still occurs, so (for example) \b represents a backspace character and \n a newline (see Table 22.2 on page 329). In addition, you can use the abbreviations shown in Table 7.1 on page 125 so that (for example) \s matches any whitespace character, not just a literal space:

```
show_regexp('Price $12.', /[aeiou]/)
                                     # =>
                                            Pr->i<-ce $12.
show_regexp('Price $12.', /[\s]/)
                                     # =>
                                           Price-> <-$12.
                                     # =>
show_regexp('Price $12.', /[$.]/)
                                           Price ->$<-12.
```

Within the brackets, the sequence  $c_1$ - $c_2$  represents all the characters from  $c_1$  to  $c_2$  in the current encoding:

```
a = 'see [The PickAxe-page 123]'
show_regexp(a, /[A-F]/) # =>
                                   see [The Pick->A<-xe-page 123]
show_regexp(a, /[A-Fa-f]/)
                             # =>
                                   s->e<-e [The PickAxe-page 123]
show_regexp(a, /[0-9]/)
                             # =>
                                   see [The PickAxe-page ->1<-23]
show_regexp(a, /[0-9][0-9]/) # =>
                                   see [The PickAxe-page ->12<-3]
```

You can negate a character class by putting an up arrow or caret (^) immediately after the opening bracket:

```
show_regexp('Price $12.', /[^A-Z]/)
                                         # =>
                                                P->r<-ice $12.
show_regexp('Price $12.', /[^\w]/)
                                         # =>
                                                Price-> <-$12.
show_regexp('Price $12.', /[a-z][^a-z]/)
                                         # =>
                                                Pric->e <-$12.
```

The POSIX character classes in Table 7.2 on page 125 correspond to the ctype(3) macros of the same names. They can also be negated by putting an up arrow (or caret) after the first colon:

```
show_regexp('Price $12.', /[aeiou]/)
                                               # =>
                                                      Pr->i<-ce $12.
show_regexp('Price $12.', /[[:digit:]]/)
                                               # =>
                                                      Price $->1<-2.
show_regexp('Price $12.', /[[:space:]]/)
                                               # =>
                                                      Price-> <-$12.
show_regexp('Price $12.', /[[:^alpha:]]/)
                                               # =>
                                                      Price-> <-$12.
show_regexp('Price $12.', /[[:punct:]aeiou]/) # => Pr->i<-ce $12.</pre>
```

If you want to include the literal characters ] and - within a character class, put them at the start or escape them with \:

```
a = 'see [The PickAxe-page 123]'
                          # =>
                                see [The PickAxe-page 123->]<-
show_regexp(a, /[]]/)
show_regexp(a, /[0-9\]]/)
                          # =>
                                see [The PickAxe-page ->1<-23]
show_regexp(a, /[\d\-]/)
                          # =>
                                see [The PickAxe->-<-page 123]
```

Some character classes are used so frequently that Ruby provides abbreviations for them. These abbreviations are listed in Table 7.1 on the next page—they may be used both within brackets and in the body of a pattern.

```
show_regexp('It costs $12.', /\s/)
                                   # =>
                                          It-> <-costs $12.
show_regexp('It costs $12.', /\d/) # =>
                                          It costs $->1<-2.
```

You can create the intersection of character classes using &&. So, to match all lowercase ASCII letters that aren't vowels, you could use this:

```
str = "now is the time"
str.gsub(/[a-z&&[^aeiou]]/, '*') # => "*o* i* **e *i*e"
```

**1.9** , The \p construct is new with Ruby 1.9. It gives you an encoding-aware way of matching a character with a particular Unicode property (shown in Table 7.3 on page 126):

```
# encoding: utf-8
string = "\delta y/\delta x = 2\pi x"
show_regexp(string, \langle p\{Alnum\} \rangle) # => \delta->y<-/\delta x = 2\pi x
show_regexp(string, \langle p\{Digit\} \rangle) # => \delta y/\delta x = ->2 < -\pi x
show_regexp(string, \langle p\{Space\} \rangle) # => \delta y/\delta x-> <-= 2\pi x
show_regexp(string, \sqrt{p\{Greek\}}) # => \delta y/\delta x = 2->\pi < -x
show_regexp(string, /\p{Graph}/)
                                                \# \Rightarrow ->\delta < -v/\delta x = 2\pi x
```

Finally, a period (.) appearing outside brackets represents any character except a newline (though in multiline mode it matches a newline, too):

```
a = 'It costs $12.'
show_regexp(a, /c.s/)
                     # => It ->cos<-ts $12.
show_regexp(a, /./) # => ->I<-t costs $12.
show_regexp(a, /\./)
                     # => It costs $12->.<-
```

#### Repetition

When we specified the pattern that split the song list line,  $/\s^*/\$  we said we wanted to match a vertical bar surrounded by an arbitrary amount of whitespace. We now know that the \s sequences match a single whitespace character and \| means a literal vertical bar, so it seems likely that the asterisks somehow mean "an arbitrary amount." In fact, the asterisk is one of a number of modifiers that allow you to match multiple occurrences of a pattern.

If r stands for the immediately preceding regular expression within a pattern, then

```
r^*
         Matches zero or more occurrences of r.
         Matches one or more occurrences of r.
r+
r?
         Matches zero or one occurrence of r.
         Matches at least m and at most n occurrences of r.
r\{m,n\}
         Matches at least m occurrences of r.
r{m,}
r\{,n\}
         Matches at most n occurrences of r.
r{m}
         Matches exactly m occurrences of r.
```

Table 7.1. Character Class Abbreviations

Text in parentheses indicates the Unicode classes. These apply if the regular expression's encoding is one of the Unicode encodings.

| Sequence | As [ ]         | Meaning (Unicode)                                                                                  |
|----------|----------------|----------------------------------------------------------------------------------------------------|
| \d       | [0-9]          | Decimal digit character (Decimal_Number)                                                           |
| \D       | [^0-9]         | Any character except a digit                                                                       |
| \h       | [0-9a-fA-F]    | Hexadecimal digit character                                                                        |
| \H       | [^0-9a-fA-F]   | Any character except a hex digit                                                                   |
| \s       | $[\_\t\r\n\f]$ | Whitespace character (+ Line_Separator)                                                            |
| \S       | [^_\t\r\n\f]   | Any character except whitespace                                                                    |
| \w       | [A-Za-z0-9_]   | Word character (+ <i>Connector_Punctuation</i> , <i>Letter</i> , <i>Mark</i> , and <i>Number</i> ) |
| \W       | [^A-Za-z0-9_]  | Any character except a word character                                                              |

Table 7.2. Posix Character Classes

Text in parentheses indicates the Unicode classes. These apply if the regular expression's encoding is one of the Unicode encodings.

|            | POSIX Character Classes (Unicode)                                          |
|------------|----------------------------------------------------------------------------|
| [:alnum:]  | Alphanumeric (Letter   Mark   Decimal_Number)                              |
| [:alpha:]  | Uppercase or lowercase letter ( <i>Letter</i>   <i>Mark</i> )              |
| [:ascii:]  | 7-bit character including nonprinting                                      |
| [:blank:]  | Blank and tab (+ Space_Separator)                                          |
| [:cntrl:]  | Control characters—at least 0x00–0x1f, 0x7f (Control   Format   Unassigned |
|            | Private_Use   Surrogate)                                                   |
| [:digit:]  | Digit (Decimal_Number)                                                     |
| [:graph:]  | Printable character excluding space (Unicode also excludes Control, Unas-  |
|            | signed, and Surrogate)                                                     |
| [:lower:]  | Lowercase letter (Lowercase_Letter)                                        |
| [:print:]  | Any printable character (including space)                                  |
| [:punct:]  | Printable character excluding space and alphanumeric. Unicode: (Connec-    |
|            | tor_Punctuation   Dash_Punctuation   Close_Punctuation   Final_Punctuation |
|            | Initial_Punctuation   Other_Punctuation   Open_Punctuation)                |
| [:space:]  | Whitespace (same as \s)                                                    |
| [:upper:]  | Uppercase letter ( <i>Uppercase_Letter</i> )                               |
| [:xdigit:] | Hex digit (0–9, a–f, A–F)                                                  |
| [:word:]   | Alphanumeric, underscore, and multibyte (Letter   Mark   Decimal_Number    |
| _          | Connector_Punctuation)                                                     |

Table 7.3 Unicode Character Properties

| Character Properties |                                                                                                    |  |  |
|----------------------|----------------------------------------------------------------------------------------------------|--|--|
| \p{name}             | Matches character with named property                                                                                                    |  |  |
| \p{^name}            | Matches any character except named property                                                                                                    |  |  |
| \P{name}             | Matches any character except named property                                                                                                    |  |  |
|                      | Property names                                                                                                    |  |  |
| All encodings        | Alnum, Alpha, Blank, Cntrl, Digit, Graph, Lower, Print, Punct, Space, Upper,                                                                                                    |  |  |
|                      | XDigit, Word, ASCII                                                                                                    |  |  |
| EUC and SJIS         | Hiragana, Katakana                                                                                                    |  |  |
| UTF-n                | Any, Assigned, C, Cc, Cf, Cn, Co, Cs, L, Ll, Lm, Lo, Lt, Lu, M, Mc, Me, Mn, N,                                                                                                    |  |  |
|                      | Nd, Nl, No, P, Pc, Pd, Pe, Pf, Pi, Po, Ps, S, Sc, Sk, Sm, So, Z, Zl, Zp, Zs, Arabic,                                                                                                    |  |  |
|                      | Armenian, Bengali, Bopomofo, Braille, Buginese, Buhid, Canadian_Aboriginal,                                                                                                    |  |  |
|                      | Cherokee, Common, Coptic, Cypriot, Cyrillic, Deseret, Devanagari, Ethiopic,                                                                                                    |  |  |
|                      | Georgian, Glagolitic, Gothic, Greek, Gujarati, Gurmukhi, Han, Hangul, Hanunoo,                                                                                                    |  |  |
|                      | Hebrew, Hiragana, Inherited, Kannada, Katakana, Kharoshthi, Khmer, Lao, Latin,                                                                                                    |  |  |
|                      | Limbu, Linear_B, Malayalam, Mongolian, Myanmar, New_Tai_Lue, Ogham,                                                                                                    |  |  |
|                      | Old_Italic, Old_Persian, Oriya, Osmanya, Runic, Shavian, Sinhala, Syloti_Nagri,                                                                                                    |  |  |
|                      | Syriac, Tagalog, Tagbanwa, Tai_Le, Tamil, Telugu, Thaana, Thai, Tibetan,                                                                                                    |  |  |
|                      | Tifinagh, Ugaritic, Yi                                                                                                    |  |  |
|                      | Armenian, Bengali, Bopomofo, Braille, Buginese, Buhid, Canadian_Aborig Cherokee, Common, Coptic, Cypriot, Cyrillic, Deseret, Devanagari, Ethiop Georgian, Glagolitic, Gothic, Greek, Gujarati, Gurmukhi, Han, Hangul, Halberew, Hiragana, Inherited, Kannada, Katakana, Kharoshthi, Khmer, Lao, Limbu, Linear_B, Malayalam, Mongolian, Myanmar, New_Tai_Lue, Oghan Old_Italic, Old_Persian, Oriya, Osmanya, Runic, Shavian, Sinhala, Syloti_Syriac, Tagalog, Tagbanwa, Tai_Le, Tamil, Telugu, Thaana, Thai, Tibetan, |  |  |

These repetition constructs have a high precedence—they bind only to the immediately preceding matching construct in the pattern. /ab+/ matches an a followed by one or more b's, not a sequence of ab's.

These patterns are called *greedy*, because by default they will match as much of the string as they can. You can alter this behavior, and have them match the minimum, by adding a question mark suffix. The repetition is then called *lazy*—it stops once it has done the minimum amount of work required.

```
a = "The moon is made of cheese"
show_regexp(a, /\w+/)
                                 # =>
                                       ->The<- moon is made of cheese
                                 # =>
                                       The-> moon is made of <-cheese
show_regexp(a, /\s.*\s/)
show_regexp(a, /\s.*?\s/)
                                 # =>
                                       The-> moon <-is made of cheese
show_regexp(a, /[aeiou]{2,99}/)
                                       The m->oo<-n is made of cheese
                                # =>
                                       The ->moo<-n is made of cheese
                                 # =>
show_regexp(a, /mo?o/)
# here's the lazy version
show_regexp(a, /mo??o/)
                                 # =>
                                       The ->mo<-on is made of cheese
```

(There's an additional modifier, +, that makes them greedy and also stops backtracking, but that will have to wait until the advanced section of the chapter.)

Be very careful when using the \* modifier. It matches zero or more occurences. I know that I personally often forget about the zero part. In particular, a pattern that contains just a \* repetition will always match, whatever string you pass it. The pattern /a\*/ will always match, because every string contains zero or more a's.

```
a = "The moon is made of cheese"
# both of these match an empty substring at the start of the string
show_regexp(a, /m*/) # => -><-The moon is made of cheese
show_regexp(a, /Z*/) # => -><-The moon is made of cheese
```

#### **Alternation**

We know that the vertical bar is special, because our line-splitting pattern had to escape it with a backslash. That's because an unescaped vertical bar | matches either the construct that precedes it or the construct that follows it:

```
a = "red ball blue sky"
show_regexp(a, /d|e/)
                                              \# \Rightarrow r \rightarrow e \leftarrow d \ ball \ blue \ sky
show_regexp(a, /al|lu/)
                                              # => red b->al<-l blue sky
show_regexp(a, /red ball|angry sky/) # => ->red ball<- blue sky</pre>
```

There's a trap for the unwary here, because | has a very low precedence. The last example in the previous lines matches red ball or angry sky, not red ball sky or red angry sky. To match red ball sky or red angry sky, you'd need to override the default precedence using grouping.

### Grouping

You can use parentheses to group terms within a regular expression. Everything within the group is treated as a single regular expression.

```
# This matches an 'a' followed by one or more 'n's
show_regexp('banana', /an+/) # => b->an<-ana</pre>
# This matches the sequence 'an' one or more times
show_regexp('banana', /(an)+/) # => b->anan<-a
a = 'red ball blue sky'
show_regexp(a, /blue|red/)
                               # => ->red<- ball blue sky
show_regexp(a, /(blue|red) \w+/) # => ->red ball<- blue sky
show_regexp(a, /(red|blue) \w+/) # => ->red ball<- blue sky
show_regexp(a, /red|blue \w+/) # => ->red<- ball blue sky
show_regexp(a, /red (ball|angry) sky/) # => no match
a = 'the red angry sky'
show_regexp(a, /red (ball|angry) sky/) # => the ->red angry sky<-
```

Parentheses also collect the results of pattern matching. Ruby counts opening parentheses and for each stores the result of the partial match between it and the corresponding closing parenthesis. You can use this partial match both within the rest of the pattern and in your Ruby program. Within the pattern, the sequence \1 refers to the match of the first group, \2 the second group, and so on. Outside the pattern, the special variables \$1, \$2, and so on, serve the same purpose.

```
/(\d\d):(\d\d)(..)/ =~ "12:50am"
                                   # =>
"Hour is #$1, minute #$2"
                                   # =>
                                          "Hour is 12, minute 50"
/((\d\d):(\d\d))(...)/ =~ "12:50am"
                                   # =>
                                          "Time is 12:50"
"Time is #$1"
                                   # =>
"Hour is #$2, minute #$3"
                                   # =>
                                          "Hour is 12. minute 50"
"AM/PM is #$4"
                                   # =>
                                          "AM/PM is am"
```

If you're using the MatchData object returned by the match method, you can index into it to get the corresponding subpatterns:

```
md = /(\d\d):(\d\d)(..)/.match("12:50am")
"Hour is #{md[1]}, minute #{md[2]}"
                                             "Hour is 12, minute 50"
md = /((\d\d):(\d\d))(..)/.match("12:50am")
"Time is #{md[1]}"
                                             "Time is 12:50"
"Hour is #{md[2]}, minute #{md[3]}"
                                      # =>
                                             "Hour is 12, minute 50"
                                            "AM/PM is am"
"AM/PM is #{md[4]}"
                                      # =>
```

The ability to use part of the current match later in that match allows you to look for various forms of repetition:

```
# match duplicated letter
show_regexp('He said "Hello"', /(\wdots)1/) # => He said "He->11<-o"
# match duplicated substrings
show_regexp('Mississippi', /(\w+)\1/)
                                          # =>
                                                M->ississ<-ippi
```

Rather than use numbers, you can also use names to refer to previously matched content. You give a group a name by placing ?<name> immediately after the opening parenthesis. You can subsequently refer to this named group using \k<*name*> (or \k'*name*').

```
# match duplicated letter
str = 'He said "Hello"'
show_regexp(str, /(?<char>\w)\k<char>/) # => He said "He->ll<-o"
# match duplicated adjacent substrings
str = 'Mississippi'
show_regexp(str, /(?<seq>\w+)\k<seq>/) # => M->ississ<-ippi
```

The named matches in a regular expression are also available as local variables:<sup>4</sup>

```
/(?<hour>\d\d):(?<min>\d\d)(..)/ =~ "12:50am"
"Hour is #{hour}, minute #{min}"
                                                       "Hour is 12, minute
```

Once you use named matches in a particular regular expression, Ruby no longer bothers to capture unnamed groups. Thus, in the previous example, you couldn't refer to the last group (which matches am) as \$3.

## **Pattern-Based Substitution**

We've already seen how sub and gsub replace the matched part of a string with other text. In those previous examples, the pattern was always fixed text, but the substitution methods work equally well if the pattern contains repetition, alternation, and grouping.

Note that this works only with literal regular expressions (so you can't, for example, assign a regular expression object to a variable, match the contents of that variable against a string, and expect the local variables to be set).

```
a = "quick brown fox"
a.sub(/[aeiou]/, '*')
                             "q*ick brown fox"
                       # =>
a.gsub(/[aeiou]/, '*')
                       # =>
                             "q**ck br*wn f*x"
a.sub(/\s\s+/, '')
                       # =>
                             "quick fox"
                             "quick"
                       # =>
a.gsub(/\s\S+/, '')
```

The substitution methods can take a string or a block. If a block is used, it is passed the matching substring, and the block's value is substituted into the original string.

```
a = "quick brown fox"
a.sub(/^./) {|match| match.upcase }
                                                  "Ouick brown fox"
                                           # =>
a.gsub(/[aeiou]/) {|vowel| vowel.upcase } # =>
                                                 "qUIck brOwn f0x"
```

Maybe we want to normalize names entered by users into a web application. They may enter DAVE THOMAS, dave thomas, or dAvE tHoMas, and we'd like to store it as Dave Thomas. The following method is a simple first iteration. The pattern that matches the first character of a word is \b\w—look for a word boundary followed by a word character. Combine this with gsub, and we can hack the names:

```
def mixed case(name)
  name.downcase.gsub(/\b\w/) {|first| first.upcase }
end
mixed_case("DAVE THOMAS")
                                  "Dave Thomas"
                                  "Dave Thomas"
mixed_case("dave thomas")
                           # =>
mixed_case("dAvE tHoMas")
                                  "Dave Thomas"
                           # =>
```

**1.9** / There's an idiomatic way to write the substitution in Ruby 1.9, but we'll have to wait until Chapter 23 on page 379 to see why it works:

```
def mixed_case(name)
  name.downcase.gsub(/\b\w/, &:upcase)
end
mixed_case("dAvE tHoMas") # => "Dave Thomas"
```

You can also give sub and gsub a hash as the replacement parameter, in which case they will look up matched groups and use the corresponding values as replacement text:

```
replacement = { "cat" => "feline", "dog" => "canine" }
replacement.default = "unknown"
"cat and dog".gsub(/\w+/, replacement) # =>
                                               "feline unknown canine"
```

### **Backslash Sequences in the Substitution**

Earlier we noted that the sequences \1, \2, and so on, are available in the pattern, standing for the nth group matched so far. The same sequences can be used in the second argument of sub and gsub.

```
puts "fred:smith".sub(/(\w+):(\w+)/, '\2, \1')
puts "nercpyitno".gsub(/(.)(.)/, '\2\1')
```

```
smith, fred
encryption
```

You can also reference named groups:

```
puts "fred:smith".sub(/(?<first>\w+):(?<last>\w+)/, '\k<last>, \k<first>')
    puts "nercpyitno".gsub(/(?<c1>.)(?<c2>.)/, '\k<c2>\k<c1>')
produces:
    smith, fred
    encryption
```

Additional backslash sequences work in substitution strings: \& (last match), \+ (last matched group), \' (string prior to match), \' (string after match), and \\ (a literal backslash).

It gets confusing if you want to include a literal backslash in a substitution. The obvious thing is to write this:

```
str.gsub(/\\/, '\\\\')
```

Clearly, this code is trying to replace each backslash in str with two. The programmer doubled up the backslashes in the replacement text, knowing that they'd be converted to \\ in syntax analysis. However, when the substitution occurs, the regular expression engine performs another pass through the string, converting \\\ to \\, so the net effect is to replace each single backslash with another single backslash. You need to write gsub(/\/, '\\\\\')!

```
str = 'a\b\c'
                          # => "a\b\c"
str.gsub(/\\/, '\\\\\\) # => "a\\b\\c"
```

However, using the fact that \& is replaced by the matched string, you could also write this:

```
str = 'a\b\c'
str.gsub(/\/, '\\&\') # => "a\\b\\c"
```

If you use the block form of gsub, the string for substitution is analyzed only once (during the syntax pass), and the result is what you intended:

```
str = 'a\b\c'
str.gsub(/\\/) { '\\\' } # => "a\\b\\c"
```

At the start of this chapter, we said that it contained two emergency exits. The first was after we discussed basic matching and substitution. This is the second: you now know as much about regular expressions as the vast majority of Ruby developers. Feel free to break away and move on to the next chapter. But if you're feeling brave...

## Advanced Regular Expressions

You may never need the information in the rest of this chapter. But, at the same time, knowing some of the real power in the Ruby regular expression implementation might just dig you out of a hole.

### **Regular Expression Extensions**

Ruby uses the Oniguruma regular expression library. This offers a large number of extensions over traditional Unix regular expressions. Most of these extensions are written between the characters (? and ). The parentheses that bracket these extensions are groups, but they do not necessarily generate backreferences. Some do not set the values of \1 and \$1, and so on.

The sequence (?# comment) inserts a comment into the pattern. The content is ignored during pattern matching. As we'll see, commenting complex regular expressions can be as helpful as commenting complex code.

(?:re) makes re into a group without generating backreferences. This is often useful when you need to group a set of constructs but don't want the group to set the value of \$1 or whatever. In the example that follows, both patterns match a date with either colons or slashes between the month, day, and year. The first form stores the separator character (which can be a slash or a colon) in \$2 and \$4, but the second pattern doesn't store the separator in an external variable.

```
date = "12/25/2008"
date =~ r{(d+)(/|:)(d+)(/|:)(d+)}
[\$1,\$2,\$3,\$4,\$5] # => ["12", "/", "25", "/", "2008"]
date =~ %r\{(\d+)(?:/|:)(\d+)(?:/|:)(\d+)\}
          # => ["12", "25", "2008"]
```

#### Lookahead and Lookbehind

You'll sometimes want to match a pattern only if the matched subsubtring is preceded by or followed by some other pattern. That is, you want to set some context for your match but don't want to capture that context as part of the match.

For example, you might want to match every word in a string that is followed by a comma, but you don't want the comma to form part of the match. Here you could use the charmingly named zero-width positive lookahead extension. (?=re) matches re at this point but does not consume it—you can look forward for the context of a match without affecting \$&. In this example, we'll use scan to pick out the words:

```
str = "red. white. and blue"
str.scan(/[a-z]+(?=,)/) # => ["red", "white"]
```

You can also match before the pattern using (?<=re) (zero-width positive lookbehind). This lets you look for characters that precede the context of a match without affecting \$&. The following example matches the letters dog but only if they are preceded by the letters hot:

```
show_regexp("seadog hotdog", /(?<=hot)dog/) # =>
                                                  seadog hot->dog<-
```

For the lookbehind extension, re either must be a fixed length or consist of a set of fixed length alternatives. That is, (?<=aa) and (?<=aa|bbb) are valid, but (?<=a+b) is not.

Both forms have negated versions, (?!re) and (?<!re), which are true if the context is not present in the target string.

## **Controlling Backtracking**

Say you're given the problem of searching a string for a sequence of Xs not followed by an O. You know that a string of Xs can be represented as (X+), and you can use a lookahead to check that it isn't followed by an O, so you code up the pattern /(X+)(?!O)/. Let's try it:

```
re = /(X+)(?!0)/
# This one works
re =~ "test XXXY"
                   # =>
                    # => "XXX"
# But, unfortunately, so does this one
re =~ "test XXX0"
                   # =>
                    # =>
                          "XX"
$1
```

Why did the second match succeed? Well, the regular expression engine saw the X+ in the pattern and happily gobbled up all the Xs in the string. It then saw the pattern (?!O), saying that it should not now be looking at an O. Unfortunately, it is looking at an O, so the match doesn't succeed. But the engine doesn't give up. No sir! Instead it says, "Maybe I was wrong to consume every single X in the string. Let's try consuming one less and see what happens." This is called backtracking—when a match fails, the engine goes back and tries to match a different way. In this case, by backtracking past a single character, it now finds itself looking at the last X in the string (the one before the final O). And that X is not an O, so the negative lookahead succeeds, and the pattern matches. Look carefully at the output of the previous program: there are three Xs in the first match but only two in the second.

But this wasn't the intent of our regexp. Once it finds a sequence of Xs, those Xs should be locked away. We don't want one of them being the terminator of the pattern. We can get that behavior by telling Ruby not to backtrack once it finds a string of Xs. There are a couple of ways of doing this.

The sequence (?>re) nests an independent regular expression within the first regular expression. This expression is anchored at the current match position. If it consumes characters, these will no longer be available to the higher-level regular expression. This construct therefore inhibits backtracking.

Let's try it with our previous code:

```
re = /((?>X+))(?!0)/
# This one works
re =~ "test XXXY"
                          # =>
                                 5
$1
                          # =>
                                 "XXX"
# Now this doesn't match
re =~ "test XXX0"
                                 nil
                          # =>
# And this finds the second string of Xs
re =~ "test XXX0 XXXXY"
                          # =>
                                 10
                                 "XXXX"
$1
                          # =>
```

You can also control backtracking by using a third form of repetition. We're already seen greedy repetition, such as re+, and lazy repetition, re+?. The third form is called possessive. You code it using a plus sign after the repetition character. It behaves just like greedy repetition, consuming as much of the string as it can. But once consumed, that part of the string can never be reexamined by the pattern—the regular expression engine can't backtrack past a possessive qualifier. This means we could also write our code as this:

```
re = /(X++)(?!0)/
re =~ "test XXXY"
                           # =>
                                  5
                                  "XXX"
$1
re =~ "test XXXO"
                           # =>
                                  nil
$1
                           # =>
re =~ "test XXX0 XXXXY"
                                  10
                                  "XXXXX"
```

#### **Backreferences and Named Matches**

Within a pattern, the sequences  $\n$ ,  $\k'$ n', and  $\k'$ n all refer to the  $n^{th}$  captured subpattern. Thus, the expression /(...)\1/ matches six characters with the first three characters being the same as the last three.

Rather than refer to matches by their number, you can give them names and then refer to those names. A subpattern is named using either of the syntaxes (?<name>...) or (?'name'...). You then refer to these named captures using either \k<name> or \k'name'.

For example, the following shows different ways of matching a time range (in the form hh:mm-hh:mm) where the hour part is the same:

```
same = "12:15-12:45"
differ = "12:45-13:15"
# use numbered backreference
same =~ /(\d\d):\d\d-\1:\d\d # =>
                                                   0
differ =~ /(\d\d):\d\d-\1:\d\d # =>
                                                   nil
# use named backreference
        =~ /(?<hour>\d\d):\d\d-\k<hour>:\d\d/
                                                                    0
differ = \sim /(?<hour> \backslash d \backslash d): \backslash d \backslash d - \backslash k < hour> : \backslash d \backslash d / \# =>
```

Negative backreference numbers refer count backward from the place they're used, so they are relative, not absolute numbers. The following pattern matches four-letter palindromes:<sup>5</sup>

```
"abab" =~ /(.)(.)\k<-1>\k<-2>/ # =>
"abba" =~ /(.)(.)\k<-1>\k<-2>/ # =>
```

These are words that read the same forward and backward.

You can invoke a named subpattern using \g<name> or \g<number>. Note that this reexecutes the match in the subpattern, in contrast to \k<name>, which matches whatever is matched by the subpattern:

```
re = /(?<color>red|green|blue) \w+ \g<color> \w+/
re =~ "red sun blue moon"
                                    0
re =~ "red sun white moon"
                             # =>
                                    nil
```

You can use \g recursively, invoking a subpattern within that pattern. The following code matches a string in which braces are properly nested:

```
re = /
  \A
    (?<brace_expression>
       {
         (
            [^{}]
                          # anything other than braces
            \g<br/>brace_expression>
         )*
       }
    )
  \backslash Z
/x
```

We use the x option to allow us to write the expression with lots of space, which makes it easier to understand. We also indent it, just as we would indent Ruby code. And we can also use Ruby-style comments to document the tricky stuff. You can read this regular expression as follows: a brace expression is an open brace, then a sequence of zero or more characters or brace expressions, and then a closing brace.

#### **Nested Groups**

The ability to invoke subpatterns recursively means that backreferences can get tricky. Ruby solves this by allowing you to refer to a named or numbered group at a particular level of the recursion—simply (!) add a +n or -n to refer to the capture at the given level relative to the current level.

Here's an example from the Oniguruma cheat sheet. It matches palindromes:

```
/\A(?<a>|.|(?:(?<b>.)\g<a>\k<b+0>))\z/
```

That's pretty hard to read, so let's spread it out.

```
palindrome_matcher = /
\A
 (?<palindrome>
                # nothing, or
                # a single character, or
    \w
    (?:
               # x <palindrome> x
      (?<some_letter>\w)
      \g<palindrome>
      \k<some_letter+0>
)
\z
/x
palindrome_matcher.match "madam"
                                            #<MatchData "madam"
                                            palindrome: "madam"
                                            some_letter:"a">
palindrome_matcher.match "m"
                                            #<MatchData "m" palindrome:"m"</pre>
                                            some_letter:nil>
palindrome_matcher.match "adam"
                                     # =>
                                           nil
```

So, a palindrome is an empty string, a string containing a single character, or a character followed by a palindrome, followed by that same character. The notation \k<some letter+0> means that the letter matched at the end of the inner palindrome will be the same letter that was at the start of it. Inside the nesting, however, a different letter may wrap the interior palindrome.

#### Named Subroutines

There's a trick that allows us to write subroutines inside regular expressions. Recall that we can invoke a named group using \g<name>, and we define the group using (?<name>...). Normally, the definition of the group is itself matched as part of executing the pattern. However, if you add the suffix {0} to the group, it means "zero matches of this group," so the group is not executed when first encountered:

```
sentence = %r{
  (?<subject>
                      | dog | gerbil
                                          ){0}
  (?<verb>
                eats | drinks| generates ){0}
  (?<object>
               water | bones | PDFs
                                          ){0}
  (?<adjective> big | small | smelly
                                          ){0}
  (?<opt_adj>
                (\g<adjective>\s)?
                                          ){0}
  The\s\g<opt_adj>\g<subject>\s\g<verb>\s\g<opt_adj>\g<object>
}x
md = sentence.match("The cat drinks water")
puts "The subject is #{md[:subject]} and the verb is #{md[:verb]}"
md = sentence.match("The big dog eats smelly bones")
puts "The last adjective in the second sentence is #{md[:adjective]}"
sentence =~ "The gerbil generates big PDFs"
puts "And the object in the last sentence is #{$~[:object]}"
```

#### produces:

```
The subject is cat and the verb is drinks
The last adjective in the second sentence is smelly
And the object in the last sentence is PDFs
```

## **Setting Options**

As we saw at the start of this chapter, you can add one or more of the options i (case insensitive), m (multiline), and x (allow spaces) to the end of a regular expression literal. You can also embed these options within the pattern itself.

| (?imx)              | Turns on the corresponding i, m, or x option. If used inside a group, the effect is limited to that group. |
|---------------------|----------------------------------------------------------------------------------------------------|
| (?-imx)             | Turns off the i, m, or x option.                                                                           |
| (?imx: <i>re</i> )  | Turns on the i, m, or x option for re.                                                                     |
| (?-imx: <i>re</i> ) | Turns off the i, m, or x option for re.                                                                    |
|                     |                                                                                                    |

So, that's it. If you've made it this far, consider yourself a regular expression ninja. Get out there and match some strings.

# **More About Methods**

So far in this book, we've been defining and using methods without much thought. Now it's time to get into the details.

## **Defining a Method**

As we've seen, a method is defined using the keyword def. Method names should begin with a lowercase letter or underscore, <sup>1</sup> followed by letters, digits, and underscores.

A method name may end with one of ?, !, or =. Methods that return a boolean result (so-called predicate methods) are often named with a trailing ?:

Methods that are "dangerous," or that modify their receiver, may be named with a trailing exclamation mark, !. These are sometimes called *bang methods*. For instance, String provides both chop and chop! methods. The first one returns a modified string; the second modifies the receiver in place.

Methods that can appear on the left side of an assignment (a feature we discussed on page 55) end with an equals sign (=).

?, !, and = are the only "weird" characters allowed as method name suffixes.

Now that we've specified a name for our new method, we may need to declare some parameters. These are simply a list of local variable names in parentheses. (The parentheses around a method's arguments are optional; our convention is to use them when a method has arguments and omit them when it doesn't.)

<sup>1.</sup> You won't get an immediate error if you start a method name with an uppercase letter, but when Ruby sees you calling the method, it might guess that it is a constant, not a method invocation, and as a result it may parse the call incorrectly. By convention, methods names starting with an uppercase letter are used for type conversion. The Integer method, for example, converts its parameter to an integer.

```
def my_new_method(arg1, arg2, arg3)
                                        # 3 arguments
  # Code for the method would go here
end
def my_other_new_method
                                         # No arguments
  # Code for the method would go here
end
```

Ruby lets you specify default values for a method's arguments—values that will be used if the caller doesn't pass them explicitly. You do this using an equals sign (=) followed by a Ruby expression. That expression can include references to previous arguments in the list:

```
def cool_dude(arg1="Miles", arg2="Coltrane", arg3="Roach")
  "#{arg1}, #{arg2}, #{arg3}."
end
cool_dude
                                      # =>
                                             "Miles, Coltrane, Roach."
cool_dude("Bart")
                                             "Bart, Coltrane, Roach."
                                      # =>
cool_dude("Bart", "Elwood")
                                      # => "Bart, Elwood, Roach."
cool_dude("Bart", "Elwood", "Linus")
                                      # => "Bart, Elwood, Linus."
```

Here's an example where the default argument references a previous argument:

```
def surround(word, pad_width=word.length/2)
 "[" * pad_width + word + "]" * pad_width
end
surround("elephant")
                    # =>
                          "[[[[elephant]]]]"
surround("fox")
                          "[fox]"
                    # =>
surround("fox", 10)
                    # => "[[[[[[[fox]]]]]]]"
```

The body of a method contains normal Ruby expressions. The return value of a method is the value of the last expression executed or the result of an explicit return expression.

### **Variable-Length Argument Lists**

But what if you want to pass in a variable number of arguments or want to capture multiple arguments into a single parameter? Placing an asterisk before the name of the parameter after the "normal" parameters lets you do just that. This is sometimes called *splatting* an argument (presumably because the asterisk looks somewhat like a bug after hitting the windscreen of a fast moving car).

```
def varargs(arg1, *rest)
 "arg1=#{arg1}. rest=#{rest.inspect}"
end
varargs("one")
                              # =>
                                     arg1=one. rest=[]
varargs("one", "two")
                              # =>
                                     arg1=one. rest=[two]
varargs "one", "two", "three"
                              # =>
                                    arg1=one. rest=[two, three]
```

In this example, the first argument is assigned to the first method parameter as usual. However, the next parameter is prefixed with an asterisk, so all the remaining arguments are bundled into a new Array, which is then assigned to that parameter.

```
class Child < Parent
  def do_something(*not_used)
    # our processing
    super
  end
end
```

In this case, you can also leave off the name of the parameter and just write an asterisk:

```
class Child < Parent
  def do something(*)
    # our processing
    super
  end
```

1.9 In Ruby 1.9, you can put the splat argument anywhere in a method's parameter list, allowing you to write this:

```
def split_apart(first, *splat, last)
      puts "First: #{first.inspect}, splat: #{splat.inspect}, " +
           "last: #{last.inspect}"
    end
    split_apart(1,2)
    split_apart(1,2,3)
    split_apart(1,2,3,4)
produces:
    First: 1, splat: [], last: 2
    First: 1, splat: [2], last: 3
    First: 1, splat: [2, 3], last: 4
```

If you cared only about the first and last parameters, you could define this method using this:

```
def split_apart(first, *, last)
  # ...
end
```

You can have only one splat argument in a method—if you had two, it would be ambiguous. You also can't put arguments with default values after the splat argument. In all cases, the splat argument receives the values left over after assigning to the regular argument.

#### Methods and Blocks

As we discussed in the section on blocks and iterators beginning on page 74, when a method is called, it may be associated with a block.

```
Download samples/tutmethods_10.rb
def double(p1)
 yield(p1*2)
end
double(3) {|val| "I got #{val}" }
                                              # =>
double("tom") {|val| "Then I got #{val}" } # =>
                                                      "Then I got tomtom"
```

However, if the last parameter in a method definition is prefixed with an ampersand, any associated block is converted to a Proc object, and that object is assigned to the parameter. This allows you to store the block for use later.

```
Download samples/tutmethods_11.rb
class TaxCalculator
  def initialize(name, &block)
    @name, @block = name, block
  end
  def get_tax(amount)
    "#@name on #{amount} = #{ @block.call(amount) }"
  end
end
tc = TaxCalculator.new("Sales tax") {|amt| amt * 0.075 }
                         "Sales tax on 100 = 7.5"
tc.get_tax(100)
                # =>
                         "Sales tax on 250 = 18.75"
tc.get_tax(250)
                  # =>
```

## Calling a Method

You call a method by optionally specifying a receiver, giving the name of the method, and optionally passing some parameters and an optional block. Here's a code fragment that shows us calling a method with a receiver, a parameter, and a block:

```
connection.download_mp3("jitterbug") {|p| show_progress(p) }
```

In this example, the object connection is the receiver, download\_mp3 is the name of the method, the string "jitterbug" is the parameter, and the stuff between the braces is the associated block. During this method call, Ruby first sets self to the receiver and then invokes the method in that object: For class and module methods, the receiver will be the class or module name.

```
File.size("testfile")
                              # =>
    Math.sin(Math::PI/4)
                              # =>
                                     0.707106781186547
If you omit the receiver, it defaults to self, the current object.
    class InvoiceWriter
       def initialize(order)
          @order = order
       end
```

```
def write_on(output)
    write_header_on(output)
                                 # called on current object.
    write_body_on(output)
                                # self is not changed, as
    write_totals_on(output)
                                 # there is no receiver
   def write_header_on(output)
    # ...
  end
  def write_body_on(output)
    # ...
  end
   def write_totals_on(output)
   end
end
writer = InvoiceWriter.new(my_order)
writer.write_on(STDOUT)
```

This defaulting mechanism is how Ruby implements private methods. Private methods may not be called with a receiver, so they must be methods available in the current object. In the previous example, we'd probably want to make the helper methods private, because they shouldn't be called from outside the InvoiceWriter class:

```
class InvoiceWriter
  def initialize(order)
     @order = order
   end
  def write_on(output)
     write_header_on(output)
     write_body_on(output)
     write_totals_on(output)
  end
private
  def write_header_on(output)
    # ...
  end
   def write_body_on(output)
   end
   def write_totals_on(output)
    # ...
   end
end
```

### **Passing Parameters to a Method**

Any parameters follow the method name. If no ambiguity exists, you can omit the parentheses around the argument list when calling a method.<sup>2</sup> However, except in the simplest cases we don't recommend this—some subtle problems can trip you up.<sup>3</sup> Our rule is simple: if you have any doubt, use parentheses.

```
a = obj.hash
               # Same as
a = obj.hash() # this.
obj.some_method "Arg1", arg2, arg3  # Same thing as
obj.some_method("Arg1", arg2, arg3) # with parentheses.
```

Older Ruby versions compounded the problem by allowing you to put spaces between the method name and the opening parenthesis. This made it hard to parse: is the parenthesis the start of the parameters or the start of an expression? As of Ruby 1.8 you get a warning if you put a space between a method name and an open parenthesis.

#### Method Return Values

Every called method returns a value (although there's no rule that says you have to use that value). The value of a method is the value of the last statement executed by the method:

```
def meth_one
  "one"
end
meth_one # => "one"
def meth_two(arg)
  case
 when arg > 0 then "positive"
 when arg < 0 then "negative"
                    "zero"
  else
  end
end
                     "positive"
meth_two(23) # =>
                     "zero"
meth_two(0)
              # =>
```

Ruby has a return statement, which exits from the currently executing method. The value of a return is the value of its argument(s). It is idiomatic Ruby to omit the return if it isn't needed, as shown by the previous two examples.

<sup>2</sup> Other Ruby documentation sometimes calls these method calls without parentheses commands.

In particular, you must use parentheses on a method call that is itself a parameter to another method call (unless it is the last parameter).

```
def meth_three
100.times do |num|
   square = num*num
  return num, square if square > 1000
end
end
meth three # =>
                 [32. 1024]
```

As the last case illustrates, if you give return multiple parameters, the method returns them in an array. You can use parallel assignment to collect this return value:

```
num. square = meth three
        # =>
num
              32
        # =>
              1024
square
```

#### **Splat! Expanding Collections in Method Calls**

Earlier we saw that if you put an asterisk in front of a parameter in a method definition, multiple arguments in the call to the method will be bundled into an array. Well, the same thing works in reverse.

1.9 When you call a method, you can convert any collection or enumerable object into its constituent elements and pass those elements as individual parameters to the method. Do this by prefixing array arguments with an asterisk:

```
def five(a, b, c, d, e)
 "I was passed #{a} #{b} #{c} #{d} #{e}"
end
five(1, 2, 3, 4, 5)
                           # => "I was passed 1 2 3 4 5"
five(1, 2, 3, *['a', 'b']) # => "I was passed 1 2 3 a b"
five(*['a', 'b'], 1, 2, 3) # => "I was passed a b 1 2 3"
five(*(10..14))
                           # => "I was passed 10 11 12 13 14"
five(*[1,2], 3, *(4..5)) # => "I was passed 1 2 3 4 5"
```

As of Ruby 1.9, splat arguments can appear anywhere in the parameter list, and you can intermix splat and regular arguments.

#### Making Blocks More Dynamic

We've already seen how to associate a block with a method call:

```
for_each_bone(aardvark) do |bone|
  # ...
end
```

Normally, this is perfectly good enough—you associate a fixed block of code with a method in the same way you'd have a chunk of code after an if or while statement.

Sometimes, however, you'd like to be more flexible. For example, we may be teaching math skills. The student could ask for an *n*-plus table or an *n*-times table. If the student asked for a 2-times table, we'd output 2, 4, 6, 8, and so on. (This code does not check its inputs for errors.)

```
Download samples/tutmethods 23.rb
    print "(t)imes or (p)lus: "
    operator = gets
    print "number: "
    number = Integer(gets)
    if operator =~ /^t/
      puts((1..10).collect \{|n| n*number \}.join(", "))
      puts((1..10).collect {|n| n+number }.join(", "))
    end
produces:
    (t)imes or (p)lus: t
    number: 2
    2, 4, 6, 8, 10, 12, 14, 16, 18, 20
```

This works, but it's ugly, with virtually identical code on each branch of the if statement. It would be nice if we could factor out the block that does the calculation:

```
Download samples/tutmethods 24.rb
    print "(t)imes or (p)lus: "
    operator = gets
    print "number: "
    number = Integer(gets)
    if operator =~ /^t/
      calc = lambda {|n| n*number }
    else
      calc = lambda {|n| n+number }
    puts((1..10).collect(&calc).join(", "))
produces:
    (t)imes or (p)lus: t
    number: 2
    2, 4, 6, 8, 10, 12, 14, 16, 18, 20
```

If the last argument to a method is preceded by an ampersand, Ruby assumes that it is a Proc object. It removes it from the parameter list, converts the Proc object into a block, and associates it with the method.

Of course, Andy and Dave would have to learn math skills first. Conrad Schneiker reminded us that there are three kinds of people: those who can count and those who can't.

## **Collecting Hash Arguments**

Some languages feature keyword arguments. Instead of passing a specific number of arguments in a given order, you can invoke the method with the names of the arguments, each with a corresponding value, in any order. Ruby 1.9 does not have keyword arguments, although they might appear in Ruby 2.0. In the meantime, people are using hashes as a way of achieving the same effect. For example, we could consider adding a search facility to an MP3 playlist:

```
class SongList
  def search(name, params)
   # ...
  end
end
list.search(:titles,
                                   => "jazz",
            { :genre
              :duration_less_than => 270
            })
```

The first parameter tells the search what to return. The second parameter is a hash literal containing search parameters. (Note how we used symbols as the keys for this options hash. This has become idiomatic in Ruby libraries and frameworks.) The use of a hash means we can simulate keywords: look for songs with a genre of "jazz" and a duration less than  $4\frac{1}{2}$ minutes.

However, this approach is slightly clunky, and that set of braces could easily be mistaken for a block associated with the method. So, Ruby has a shortcut. You can place key => value pairs in an argument list, as long as they follow any normal arguments and precede any splat and block arguments. All these pairs will be collected into a single hash and passed as one argument to the method. No braces are needed.

```
list.search(:titles.
                                 => 'jazz',
            :genre
            :duration_less_than => 270)
```

1.9 Option passing is one of the reasons for the new hash literal syntax in Ruby 1.9:

```
list.search(:titles, genre: 'jazz', duration_less_than: 270)
```

A well-written Ruby program will typically contain many methods, each quite small, so it's worth getting familiar with the options available when defining and using Ruby methods. At some point you'll probably want to read the section called *Method Arguments* on page 353 to see exactly how arguments in a method call get mapped to the method's formal parameters when you have combinations of default parameters and splat parameters.

#### **Chapter 9**

## **Expressions**

So far we've been fairly cavalier in our use of expressions in Ruby. After all, a = b + c is pretty standard stuff. You could write a whole heap of Ruby code without reading any of this chapter.

But it wouldn't be as much fun ;-).

One of the first differences with Ruby is that anything that can reasonably return a value does: just about everything is an expression. What does this mean in practice?

Some obvious things include the ability to chain statements together:

```
a = b = c = 0  # => 0 [ 3, 1, 7, 0 ].sort.reverse  # => [7, 3, 1, 0]
```

Perhaps less obvious, things that are normally statements in C or Java are expressions in Ruby. For example, the if and case statements both return the value of the last expression executed:

```
song_type = if song.mp3_type == MP3::Jazz
             if song.written < Date.new(1935, 1, 1)
               Song::TradJazz
             else
                Song::Jazz
             end
            else
             Song::Other
            end
rating = case votes_cast
         when 0...10
                        then Rating::SkipThisOne
         when 10...50 then Rating::CouldDoBetter
         else
                              Rating::Rave
         end
```

We'll talk more about if and case starting on page 156.

Ruby has the basic set of operators (+, -, \*, /, and so on) as well as a few surprises. A complete list of the operators, and their precedences, is given in Table 22.4 on page 345.

In Ruby, many operators are actually implemented as method calls. For example, when you write a\*b+c, you're actually asking the object referenced by a to execute the method \*, passing in the parameter b. You then ask the object that results from that calculation to execute the + method, passing c as a parameter. This is equivalent to writing the following (perfectly valid) Ruby:

```
a, b, c = 1, 2, 3
a * b + c # =>
                   5
(a.*(b)).+(c) # =>
```

Because everything is an object and because you can redefine instance methods, you can always redefine basic arithmetic if you don't like the answers you're getting:

```
Download samples/tutexpressions_4.rb
class Fixnum
  alias old_plus + # We can reference the original '+' as 'old_plus'
                     # Redefine addition of Fixnums. This is a BAD IDEA!
  def +(other)
    old_plus(other).succ
  end
end
1 + 2
a = 3
           # => 8
a += 4
a + a + a # =>
```

More useful is that classes you write can participate in operator expressions just as if they were built-in objects. For example, the left shift operator, <<, is often used to mean append to receiver. Arrays support this:

```
a = [1, 2, 3]
a << 4 \# \Rightarrow [1, 2, 3, 4]
```

You can add similar support to your classes:

```
Download samples/tutexpressions_6.rb
class ScoreKeeper
  def initialize
    @total_score = 0
    @count = 0
  end
  def <<(score)</pre>
    @total_score += score
    @count += 1
    self
  end
```

```
def average
       fail "No scores" if @count == 0
       Float(@total_score) / @count
     end
   end
   scores = ScoreKeeper.new
   scores << 10 << 20 << 40
   puts "Average = #{scores.average}"
produces:
```

Note that there's a subtlety in this code—the << method explicitly returns self. It does this to allow the method chaining in the line scores << 10 << 20 << 40. Because each call to << returns the scores object, you can then call << again, passing in a new score.

As well as the obvious operators, such as +, \*, and <<, indexing using square brackets is also implemented as a method call. When you write this:

```
some_obj[1,2,3]
```

you're actually calling a method named [] on some obj, passing it three parameters. You'd define this method using this:

```
class SomeClass
  def [](p1, p2, p3)
    # ...
  end
end
```

Similarly, assignment to an element is implemented using the []= method. This method receives each object passed as an index as its first n parameters and the value of the assignment as its last parameter:

```
Download samples/tutexpressions_9.rb
    class SomeClass
      def []=(*params)
        value = params.pop
        puts "Indexed with #{params.join(', ')}"
        puts "value = #{value.inspect}"
      end
    end
    s = SomeClass.new
    s[1] = 2
    s['cat', 'dog'] = 'enemies'
produces:
    Indexed with 1
    value = 2
    Indexed with cat, dog
    value = "enemies"
```

## **Miscellaneous Expressions**

As well as the obvious operator expressions and method calls and the (perhaps) less obvious statement expressions (such as if and case), Ruby has a few more things that you can use in expressions.

#### **Command Expansion**

If you enclose a string in backquotes (sometimes called *backticks*) or use the delimited form prefixed by %x, it will (by default) be executed as a command by your underlying operating system. The value of the expression is the standard output of that command. Newlines will not be stripped, so it is likely that the value you get back will have a trailing return or linefeed character.

```
`date`
                        # =>
                               "Mon Apr 13 13:25:58 CDT 2009\n"
`ls`.split[34]
                        # =>
                              "ext_c_win32ole.tip"
%x{echo "Hello there"} # => "Hello there\n"
```

You can use expression expansion and all the usual escape sequences in the command string:

```
for i in 0...3
  status = `dbmanager status id=#{i}`
  # ...
end
```

The exit status of the command is available in the global variable \$?.

#### Redefining Backquotes

In the description of the command output expression, we said that the string in backquotes would "by default" be executed as a command. In fact, the string is passed to the method called Kernel.` (a single backquote). If you want, you can override this. This example uses \$?, which contains the status of the last external process run:

```
Download samples/tutexpressions 12.rb
    alias old_backquote `
    def `(cmd)
      result = old_backquote(cmd)
      if $? != 0
        puts "*** Command #{cmd} failed: status = #{$?.exitstatus}"
      end
      result
    print `ls -l /etc/passwd`
    print `ls -l /etc/wibble`
produces:
    -rw-r--r-- 1 root wheel 2888 Sep 23 2007 /etc/passwd
    ls: /etc/wibble: No such file or directory
    *** Command ls -l /etc/wibble failed: status = 1
```

## **Assignment**

Just about every example we've given so far in this book has featured assignment. Perhaps it's about time we said something about it.

An assignment statement sets the variable or attribute on its left side (the lvalue) to refer to the value on the right (the rvalue). It then returns that rvalue as the result of the assignment expression. This means you can chain assignments, and you can perform assignments in some unexpected places:

```
a = b = 1 + 2 + 3
a # => 6
b \# => 6
a = (b = 1 + 2) + 3
a \# => 6
b # =>
         3
File.open(name = gets.chomp)
```

Ruby has two basic forms of assignment. The first assigns an object reference to a variable or constant. This form of assignment is hardwired into the language:

```
instrument = "piano"
MIDDLE_A = 440
```

The second form of assignment involves having an object attribute or element reference on the left side. These forms are special, because they are implemented by calling methods in the lvalues, which means you can override them.

We've already seen how to define a writable object attribute. Simply define a method name ending in an equals sign. This method receives as its parameter the assignment's rvalue. We've also seen that you can define [] as a method:

```
Download samples/tutexpressions_15.rb
class ProjectList
  def initialize
    @projects = []
  def projects=(list)
    @projects = list.map(&:upcase) # store list of names in uppercase
  def [](offset)
    @projects[offset]
  end
end
list = ProjectList.new
list.projects = %w{ strip sand prime sand paint sand paint rub paint }
list[3] # => "SAND"
list[4] # => "PAINT"
```

As this example shows, these attribute-setting methods don't have to correspond with internal instance variables, and you don't need an attribute reader for every attribute writer (or vice versa).

In older Ruby versions, the result of the assignment was the value returned by the attributesetting method. As of Ruby 1.8, the value of the assignment is always the value of the parameter; the return value of the method is discarded. In the code that follows, older versions of Ruby would set a to 99. Now a will be set to 2.

```
Download samples/tutexpressions_16.rb
class Test
  def val=(val)
    @val = val
    return 99
  end
end
t = Test.new
a = (t.val = 2)
a \# => 2
```

#### **Parallel Assignment**

During your first week in a programming course (or the second semester if it was a party school), you may have had to write code to swap the values in two variables:

```
int a = 1:
int b = 2;
int temp;
temp = a;
a = b;
b = temp;
```

You can do this much more cleanly in Ruby:

```
a = 1
b = 2
a, b = b, a
```

1.9

Ruby lets you have a comma-separated list of rvalues (the things on the right of the assignment). Once Ruby sees more than one rvalue in an assignment, the rules of parallel assignment come into play. What follows is a description at the logical level: what happens inside the interpreter is somewhat hairier. Users of older versions of Ruby should note that these rules have changed in Ruby 1.9.

First, all the rvalues are evaluated, left to right, and collected into an array (unless they are already an array). This array will be the eventual value returned by the overall assignment.

Next, the left side (lhs) is inspected. If it contains a single element, the array is assigned to that element.

If the lhs contains a comma, Ruby matches values on the rhs against successive elements on the lhs. Excess elements are discarded.

```
a, b = 1, 2, 3, 4
                     \# a=1, b=2
c_1 = 1, 2, 3, 4
                     \# c=1
```

#### Splats and Assignment

If Ruby sees any splats on the right side of an assignment (that is, rvalues preceded by an asterisk), each will be expanded inline into its constituent values during the evaluation of the rvalues and before the assignment to lvalues starts:

```
a, b, c, d, e = *(1..2), 3, *[4, 5] # a=1, b=2, c=3, d=4, e=5
```

Exactly one Ivalue may be a splat. This makes it greedy—it will end up being an array, and that array will contain as many of the corresponding rvalues as possible. So, if the splat is the last Ivalue, it will soak up any rvalues that are left after assigning to previous Ivalues:

```
a, *b = 1, 2, 3 # a=1, b=[2, 3]
a, *b = 1
                 \# a=1, b=[]
```

If the splat is not the last Ivalue, then Ruby ensures that the Ivalues that follow it will all receive values from rvalues at the end of the right side of the assignment—the splat Ivalue will soak up only enough rvalues to leave one for each of the remaining lvalues. (OK, that's a pretty tortuous explanation—some examples will help.)

```
*a, b = 1, 2, 3, 4
                             \# a=[1, 2, 3], b=4
c, *d, e = 1, 2, 3, 4
                             # c=1, d=[2, 3], e=4
f, *g, h, i, j = 1, 2, 3, 4 \# f=1, g=[], h=2, i=3, j=4
```

As with method parameters, you can use a raw asterisk to ignore some rvalues:

```
first, *, last = 1,2,3,4,5,6 # first=1, last=6
```

#### **Nested Assignments**

Parallel assignments have one more feature worth mentioning. The left side of an assignment may contain a parenthesized list of terms. Ruby treats these terms as if they were a nested assignment statement. It extracts the corresponding rvalue, assigning it to the parenthesized terms, before continuing with the higher-level assignment.

```
a, (b, c), d = 1,2,3,4
                            # a=1, b=2, c=nil, d=3
a, (b, c), d = [1,2,3,4]
                            # a=1, b=2, c=nil, d=3
a, (b, c), d = 1, [2,3], 4
                            # a=1, b=2, c=3, d=4
a, (b, c), d = 1,[2,3,4],5 # a=1, b=2, c=3, d=5
a, (b,*c), d = 1,[2,3,4],5
                            \# a=1, b=2, c=[3, 4], d=5
```

#### Other Forms of Assignment

In common with many other languages, Ruby has a syntactic shortcut: a = a + 2 may be written as a += 2.

The second form is converted internally to the first. This means that operators you have defined as methods in your own classes work as you'd expect:

```
Download samples/tutexpressions_26.rb
class Bowdlerize
  def initialize(string)
    @value = string.gsub(/[aeiou]/, '*')
  def +(other)
    Bowdlerize.new(self.to_s + other.to_s)
  def to s
    @value
  end
end
a = Bowdlerize.new("damn ")
                                       d∗mn
a += "shame"
                                # =>
                                       d*mn sh*m*
```

Something you won't find in Ruby are the autoincrement (++) and autodecrement (--) operators of C and Java. Use the += and -= forms instead.

#### **Conditional Execution**

Ruby has several different mechanisms for conditional execution of code; most of them should feel familiar, and many have some neat twists. Before we get into them, though, we need to spend a short time looking at boolean expressions.

#### **Boolean Expressions**

Ruby has a simple definition of truth. Any value that is not nil or the constant false is true— "cat", 99, 0, and :a song are all considered true.

In this book, when we want to talk about a general true or false value, we use regular Roman type: true and false. When we want to refer to the actual constants, we write true and false.

The fact that nil is considered to be false is convenient. For example, IO#gets, which returns the next line from a file, returns nil at the end of file, enabling you to write loops such as this:

```
while line = gets
  # process line
```

However, C, C++, and Perl programmers sometimes fall into a trap. The number zero is not interpreted as a false value. Neither is a zero-length string. This can be a tough habit to break.

#### And, Or, and Not

Ruby supports all the standard boolean operators. Both the keyword and and the operator && return their first argument if it is false. Otherwise, they evaluate and return their second argument (this is sometimes known as shortcircuit evaluation). The only difference in the two forms is precedence (and binds lower than &&).

```
&& 99
                    nil
             # =>
false && 99
             # =>
                    false
"cat" && 99
            # =>
                    gg
```

Thus, && and and both return a true value only if both of their arguments are true, as expected.

Similarly, both or and || return their first argument unless it is false, in which case they evaluate and return their second argument.

```
nil
      11 99
               # =>
                      99
                      99
false || 99
              # =>
"cat" || 99
              # =>
                      "cat"
```

As with and, the only difference between or and || is their precedence. To make life interesting, and and or have the same precedence, but && has a higher precedence than ||.

A common idiom is to use ||= to assign a value to a variable only if that variable isn't already set:

```
var ||= "default value"
```

This is almost, but not quite, the same as var = var || "default value". It differs in that no assignment is made at all if the variable is already set. In pseudocode, this might be written as var = "default value" unless var or as var | var = "default value".

not and ! return the opposite of their operand (false if the operand is true, and true if the operand is false). And, yes, not and ! differ only in precedence.

All these precedence rules are summarized in Table 22.4 on page 345.

#### defined?

The defined? operator returns nil if its argument (which can be an arbitrary expression) is not defined; otherwise, it returns a description of that argument. If the argument is yield, defined? returns the string "yield" if a code block is associated with the current context.

```
defined? 1
                   # =>
                         "expression"
defined? dummy
                   # =>
                         nil
                         "method"
defined? printf
                   # =>
                         "constant"
defined? String
                   # =>
defined? $
                   # => "global-variable"
                         "constant"
defined? Math::PI # =>
                        "assignment"
defined? a = 1
                   # =>
defined? 42.abs
                   # =>
                         "method"
defined? nil
                   # =>
                        "nil"
```

In addition to the boolean operators, Ruby objects support comparison using the methods ==, ==, <=>, =~, eql?, and equal? (see Table 9.1 on the following page). All but <=> are defined in class Object but are often overridden by descendants to provide appropriate semantics. For example, class Array redefines == so that two array objects are equal if they have the same number of elements and the corresponding elements are equal.

1.9\_\_ Both == and =~ have negated forms, != and !~. As of Ruby 1.9, the interpreter first looks for methods called != or ! $\sim$ , calling them if found. If not, it will then invoke either == or = $\sim$ , negating the result.

In the following example, Ruby calls the == method to perform both comparisons:

```
Download samples/tutexpressions_32.rb
    class T
      def ==(other)
        puts "Comparing self == #{other}"
        other == "value"
      end
    end
    t = T.new
    p(t == "value")
    p(t != "value")
produces:
    Comparing self == value
    Comparing self == value
    false
```

If instead we explicitly define !=, Ruby calls it instead:

```
Download samples/tutexpressions_33.rb
    class T
      def ==(other)
        puts "Comparing self == #{other}"
        other == "value"
      end
      def !=(other)
        puts "Comparing self != #{other}"
        other != "value"
      end
    end
    t = T.new
    p(t == "value")
    p(t != "value")
produces:
    Comparing self == value
    Comparing self != value
    false
```

| Operator     | Meaning                                                                          |
|--------------|----------------------------------------------------------------------------------|
| ==           | Test for equal value.                                                            |
| ===          | Used to compare each of the items with the target in the when clause of a        |
|              | case statement.                                                                  |
| <=>          | General comparison operator. Returns $-1$ , $0$ , or $+1$ , depending on whether |
|              | its receiver is less than, equal to, or greater than its argument.               |
| <, <=, >=, > | Comparison operators for less than, less than or equal, greater than or equal,   |
|              | and greater than.                                                                |
| =~           | Regular expression pattern match.                                                |
| eql?         | True if the receiver and argument have both the same type and equal values.      |
|              | 1 == 1.0 returns true, but $1.eql?(1.0)$ is false.                               |
| equal?       | True if the receiver and argument have the same object ID.                       |

You can use a Ruby range as a boolean expression. A range such as exp1..exp2 will evaluate as false until exp1 becomes true. The range will then evaluate as true until exp2 becomes true. Once this happens, the range resets, ready to fire again. We show some examples of this on page 160.

Prior to Ruby 1.8, you could use a bare regular expression as a boolean expression. This is now deprecated. You can still use the ~ operator (described on page 665) to match \$\_ against a pattern, but this will probably also disappear in the future.

#### If and Unless Expressions

An if expression in Ruby is pretty similar to if statements in other languages:

```
if artist == "Gillespie" then
 handle = "Dizzy"
elsif artist == "Parker" then
 handle = "Bird"
else
  handle = "unknown"
end
```

The then keyword is optional if you lay out your statements on multiple lines:

```
if song.artist == "Gillespie"
 handle = "Dizzy"
elsif song.artist == "Parker"
 handle = "Bird"
  handle = "unknown"
end
```

However, if you want to lay out your code more tightly, you must separate the boolean expression from the following statements with the then keyword:<sup>1</sup>

```
if artist == "Gillespie" then handle = "Dizzy"
elsif artist == "Parker" then handle = "Bird"
else handle = "unknown"
end
```

You can have zero or more elsif clauses and an optional else clause. And notice that there's no e in the middle of elsif.

As we've said before, an if statement is an expression—it returns a value. You don't have to use the value of an if statement, but it can come in handy:

```
handle = if artist == "Gillespie"
           "Dizzv"
         elsif artist == "Parker"
           "Bird"
         else
           "unknown"
         end
```

Ruby also has a negated form of the if statement:

```
unless duration > 180
 listen_intently
end
```

The unless statement does support else, but most people seem to agree that it's clearer to switch to an if statement in these cases.

Finally, for the C fans out there, Ruby also supports the C-style conditional expression:

```
cost = duration > 180 ? 0.35 : 0.25
```

A conditional expression returns the value of either the expression before or the expression after the colon, depending on whether the boolean expression before the question mark is true or false. In the previous example, if the duration is greater than three minutes, the expression returns 0.35. For shorter durations, it returns 0.25. The result is then assigned to cost.

#### If and Unless Modifiers

Ruby shares a neat feature with Perl. Statement modifiers let you tack conditional statements onto the end of a normal statement:

```
mon, day, year = $1, $2, $3 if date =~ /(\d\d)-(\d\d)/
puts "a = #{a}" if $DEBUG
print total unless total.zero?
```

Ruby 1.8 allowed you to use a colon character in place of the then keyword. This is no longer supported.

For an if modifier, the preceding expression will be evaluated only if the condition is true. unless works the other way around:

```
File.foreach("/etc/passwd") do |line|
  next if line =\sim /^{\#}/
                                   # Skip comments
  parse(line) unless line =~ /^$/ # Don't parse empty lines
end
```

Because if itself is an expression, you can get really obscure with statements such as this:

```
if artist == "John Coltrane"
  artist = "'Trane"
end unless use_nicknames == "no"
```

This path leads to the gates of madness.

## **Case Expressions**

The Ruby case expression is a powerful beast: a multiway if on steroids. And just to make it even more powerful, it comes in two flavors.

The first form is fairly close to a series of if statements; it lets you list a series of conditions and execute a statement corresponding to the first one that's true:

```
case
when song.name == "Misty"
 puts "Not again!"
when song.duration > 120
 puts "Too long!"
when Time.now.hour > 21
  puts "It's too late"
else
  song.play
```

The second form of the case statement is probably more common. You specify a target at the top of the case statement, and each when clause lists one or more comparisons:

```
case command
when "debug"
  dump_debug_info
  dump_symbols
when /p\s+(\w+)/
  dump_variable($1)
when "quit", "exit"
  exit
else
  print "Illegal command: #{command}"
end
```

```
kind = case year
       when 1850..1889 then "Blues"
       when 1890..1909 then "Ragtime"
       when 1910..1929 then "New Orleans Jazz"
       when 1930..1939 then "Swing"
       when 1940..1950 then "Bebop"
       else
                            "Jazz"
       end
```

case operates by comparing the target (the expression after the keyword case) with each of the comparison expressions after the when keywords. This test is done using comparison === target. As long as a class defines meaningful semantics for === (and all the built-in classes do), objects of that class can be used in case expressions.

For example, regular expressions define === as a simple pattern match:

```
case line
when /title=(.*)/
 puts "Title is #$1"
when /track=(.*)/
  puts "Track is #$1"
when /artist=(.*)/
 puts "Artist is #$1"
end
```

Ruby classes are instances of class Class. The === operator is defined in Class to test whether the argument is an instance of the receiver or one of its superclasses. So (abandoning the benefits of polymorphism and bringing the gods of refactoring down around your ears), you can test the class of objects:

```
case shape
when Square, Rectangle
  # ...
when Circle
  # ...
when Triangle
  # ...
else
 # ...
end
```

<sup>1.9</sup> 

Ruby 1.8 allowed you to use a colon character in place of the then keyword. As of Ruby 1.9, this is no longer supported.

## Loops

Don't tell anyone, but Ruby has pretty primitive built-in looping constructs.

The while loop executes its body zero or more times as long as its condition is true. For example, this common idiom reads until the input is exhausted:

```
while line = gets
 # ...
end
```

The until loop is the opposite; it executes the body *until* the condition becomes true:

```
until play_list.duration > 60
  play_list.add(song_list.pop)
end
```

As with if and unless, you can use both of the loops as statement modifiers:

```
a = 1
a *= 2 while a < 100
a # => 128
a = 10 \text{ until } a < 100
a # =>
         98
```

On page 156, in the section on boolean expressions, we said that a range can be used as a kind of flip-flop, returning true when some event happens and then staying true until a second event occurs. This facility is normally used within loops. In the example that follows, we read a text file containing the first ten ordinal numbers ("first," "second," and so on) but print only the lines starting with the one that matches "third" and ending with the one that matches "fifth":

```
file = File.open("ordinal")
    while line = file.gets
      puts(line) if line =~ /third/ .. line =~ /fifth/
    end
produces:
    third
    fourth
    fifth
```

You may find folks who come from Perl writing the previous example slightly differently:

```
file = File.open("ordinal")
    while file.gets
      print if ~/third/ .. ~/fifth/
    end
produces:
    third
    fourth
    fifth
```

This uses some behind-the-scenes magic behavior: gets assigns the last line read to the no arguments prints \$ . This kind of code is falling out of fashion in the Ruby community and may end up being removed from the language.

The start and end of a range used in a boolean expression can themselves be expressions. These are evaluated each time the overall boolean expression is evaluated. For example, the following code uses the fact that the variable \$. contains the current input line number to display line numbers 1 through 3 as well as those between a match of /eig/ and /nin/:

```
File.foreach("ordinal") do |line|
        if ((\$. == 1) \mid | \text{ line } =\sim /\text{eig}/) .. ((\$. == 3) \mid | \text{ line } =\sim /\text{nin}/)
           print line
        end
      end
produces:
     first
     second
      third
     eighth
     ninth
```

You'll come across a wrinkle when you use while and until as statement modifiers. If the statement they are modifying is a begin/end block, the code in the block will always execute at least one time, regardless of the value of the boolean expression:

```
print "Hello\n" while false
    begin
      print "Goodbye\n"
    end while false
produces:
    Goodbye
```

#### **Iterators**

If you read the beginning of the previous section, you may have been discouraged. "Ruby has pretty primitive built-in looping constructs," it said. Don't despair, gentle reader, for we have good news. Ruby doesn't need any sophisticated built-in loops, because all the fun stuff is implemented using Ruby iterators.

For example, Ruby doesn't have a for loop—at least not the kind you'd find in C, C++, and Java. Instead, Ruby uses methods defined in various built-in classes to provide equivalent, but less error-prone, functionality.

Let's look at some examples:

```
3.times do
      print "Ho! "
    end
produces:
    Ho! Ho! Ho!
```

It's easy to avoid fence-post and off-by-one errors; this loop will execute three times, period. In addition to times, integers can loop over specific ranges by calling downto and upto, and all numbers can loop using step. For instance, a traditional "for" loop that runs from 0 to 9 (something like i=0; i < 10; i++) is written as follows:

```
0.upto(9) do |x|
      print x, " "
    end
produces:
    0 1 2 3 4 5 6 7 8 9
A loop from 0 to 12 by 3 can be written as follows:
    0.step(12, 3) \{|x| print x, ""\}
produces:
    0 3 6 9 12
```

Similarly, iterating over arrays and other containers is easy if you use their each method:

```
[ 1, 1, 2, 3, 5 ].each {|val| print val, " " }
produces:
    1 1 2 3 5
```

And once a class supports each, the additional methods in the Enumerable module (documented beginning on page 487 and summarized on page 100) become available. For example, the File class provides an each method, which returns each line of a file in turn. Using the grep method in Enumerable, we could iterate over only those lines that end with a d:

```
File.open("ordinal").grep(/d$/) do |line|
      puts line
    end
produces:
    second
    third
```

Last, and probably least, is the most basic loop of all. Ruby provides a built-in iterator called loop:

```
loop do
  # block ...
end
```

The loop iterator calls the associated block forever (or at least until you break out of the loop, but you'll have to read ahead to find out how to do that).

#### For ... In

Earlier we said that the only built-in Ruby looping primitives were while and until. What's this for thing, then? Well, for is almost a lump of syntactic sugar.

When you write this:

```
for song in playlist
  song.play
end
```

Ruby translates it into something like this:

```
playlist.each do |song|
  song.play
end
```

The only difference between the for loop and the each form is the scope of local variables that are defined in the body. This is discussed on page 165.

You can use for to iterate over any object that responds to the method each, such as an Array or a Range:

```
for i in ['fee', 'fi', 'fo', 'fum']
      print i, " "
    end
    for i in 1..3
      print i, " "
    for i in File.open("ordinal").find_all {|line| line =~ /d$/}
      print i.chomp, " "
    end
produces:
    fee fi fo fum 1 2 3 second third
```

As long as your class defines a sensible each method, you can use a for loop to traverse its objects:

```
Download samples/tutexpressions_64.rb
    class Periods
      def each
        yield "Classical"
        yield "Jazz"
        yield "Rock"
      end
    end
    periods = Periods.new
    for genre in periods
      print genre, " "
    end
produces:
    Classical Jazz Rock
```

#### Break, Redo, and Next

The loop control constructs break, redo, and next let you alter the normal flow through a loop or iterator.<sup>3</sup>

break terminates the immediately enclosing loop; control resumes at the statement following the block, redo repeats current iteration of the loop from the start but without reevaluating the condition or fetching the next element (in an iterator), next skips to the end of the loop, effectively starting the next iteration:

```
while line = gets
  next if line =~ /^s # skip comments
  break if line =~ /^END/
                          # stop at end
  # substitute stuff in backticks and try again
  redo if line.gsub!(/`(.*?)`/) { eval($1) }
  # process line ...
end
```

These keywords can also be used within blocks. Although you can use them with any block, they typically make the most sense when the block is being used for iteration:

```
i=0
    loop do
      i += 1
      next if i < 3
      print i
      break if i > 4
    end
produces:
    345
```

A value may be passed to break and next. When used in conventional loops, it probably makes sense only to do this with break, where it sets the value returned by the loop. (Any value given to next is effectively lost.) If a conventional loop doesn't execute a break, its value is nil.

```
result = while line = gets
           break(line) if line =~ /answer/
         end
process_answer(result) if result
```

If you want the nitty-gritty details of how break and next work with blocks and procs, take a look at the reference description starting on page 365. If you are looking for a way of exiting from nested blocks or loops, take a look at Kernel.catch, described on pages 369 and 567.

Prior versions of Ruby also supported the retry keyword as a looping mechanism. This has been removed in Ruby 1.9.

The while, until, and for loops are built into the language and do not introduce new scope; previously existing locals can be used in the loop, and any new locals created will be available afterward.

The blocks used by iterators (such as loop and each) are a little different. Normally, the local variables created in these blocks are not accessible outside the block:

```
[1, 2, 3].each do |x|
      y = x + 1
    end
    [x, y]
produces:
    prog.rb:4:in `<main>': undefined local variable or method `x' for
     main:Object (NameError)
```

However, if at the time the block executes a local variable already exists with the same name as that of a variable in the block, the existing local variable will be used in the block. Its value will therefore be available after the block finishes. As the following example shows, this applies to normal variables in the block but not to the block's parameters:

```
x = "initial value"
v = "another value"
[1, 2, 3].each do |x|
  y = x + 1
end
[x, y] # \Rightarrow ["initial value", 4]
```

Note that the assignment to the variable doesn't have to be executed; the Ruby interpreter just needs to have seen that the variable exists on the left side of an assignment:

```
if false
  a = "never used"
end
3.times {|i| a = i }
a # =>
          2
```

1.9

1.9 Ruby 1.9 introduced the concept of block-local variables. These are listed in the block's parameter list, preceded by a semicolon. Contrast this code, which does not use blocklocals:

```
square = "yes"
total = 0
[ 1, 2, 3 ].each do |val|
  square = val * val
  total += square
puts "Total = #{total}"
puts "Square = #{square}"
```

```
produces:
```

```
Total = 14
Square = 9
```

with the following code, which uses a block-local variable, so square in the outer scope is not affected by a variable of the same name within the block:

```
square = "yes"
    total = 0
    [ 1, 2, 3 ].each do |val; square|
      square = val * val
      total += square
    puts "Total = #{total}"
    puts "Square = #{square}"
produces:
    Total = 14
    Square = yes
```

If you are concerned about the scoping of variables with blocks, turn on Ruby warnings, and declare your block-local variables explicitly.

# **Exceptions, Catch, and Throw**

So far we've been developing code in Pleasantville, a wonderful place where nothing ever, ever goes wrong. Every library call succeeds, users never enter incorrect data, and resources are plentiful and cheap. Well, that's about to change. Welcome to the real world!

In the real world, errors happen. Good programs (and programmers) anticipate them and arrange to handle them gracefully. This isn't always as easy as it may sound. Often the code that detects an error does not have the context to know what to do about it. For example, attempting to open a file that doesn't exist is acceptable in some circumstances and is a fatal error at other times. What's your file-handling module to do?

The traditional approach is to use return codes. The open method could return some specific value to say it failed. This value is then propagated back through the layers of calling routines until someone wants to take responsibility for it. The problem with this approach is that managing all these error codes can be a pain. If a function calls open, then read, and finally close and each can return an error indication, how can the function distinguish these error codes in the value it returns to *its* caller?

To a large extent, *exceptions* solve this problem. Exceptions let you package information about an error into an object. That exception object is then propagated back up the calling stack automatically until the runtime system finds code that explicitly declares that it knows how to handle that type of exception.

## The Exception Class

The package that contains the information about an exception is an object of class Exception or one of class Exception's children. Ruby predefines a tidy hierarchy of exceptions, shown in Figure 10.1 on page 169. As we'll see later, this hierarchy makes handling exceptions considerably easier.

When you need to raise an exception, you can use one of the built-in Exception classes, or you can create one of your own. Make your own exceptions subclasses of StandardError or one of its children. If you don't, your exceptions won't be caught by default.

Every Exception has associated with it a message string and a stack backtrace. If you define your own exceptions, you can add extra information.

## Handling Exceptions

Here's some simple code that uses the open-uri library to download the contents of a web page and write it to a file, line by line:

```
Download samples/tutexceptions_1.rb
require 'open-uri'
web_page = open("http://pragprog.com/podcasts")
output = File.open("podcasts.html", "w")
while line = web_page.gets
  output.puts line
end
output.close
```

What happens if we get a fatal error halfway through? We certainly don't want to store an incomplete page to the output file.

Let's add some exception-handling code and see how it helps. To do exception handling, we enclose the code that could raise an exception in a begin/end block and use one or more rescue clauses to tell Ruby the types of exceptions we want to handle. Because we specified Exception in the rescue line, we'll handle all exceptions of class Exception and all of its subclasses (which covers all Ruby exceptions). In the error-handling block, we report the error, close and delete the output file, and then reraise the exception:

```
Download samples/tutexceptions_2.rb
require 'open-uri'
page = "podcasts"
file_name = "#{page}.html"
web_page = open("http://pragprog.com/#{page}")
output = File.open(file_name, "w")
begin
 while line = web_page.gets
    output.puts line
  end
  output.close
rescue Exception
  STDERR.puts "Failed to download #{page}: #{$!}"
  output.close
  File.delete(file_name)
 raise
end
```

When an exception is raised, and independent of any subsequent exception handling, Ruby places a reference to the associated Exception object into the global variable \$! (the exclamation point presumably mirroring our surprise that any of our code could cause errors). In the previous example, we used the \$! variable to format our error message.

After closing and deleting the file, we call raise with no parameters, which reraises the exception in \$1. This is a useful technique, because it allows you to write code that filters exceptions, passing on those you can't handle to higher levels. It's almost like implementing an inheritance hierarchy for error processing.

You can have multiple rescue clauses in a begin block, and each rescue clause can specify multiple exceptions to catch. At the end of each rescue clause, you can give Ruby the name of a local variable to receive the matched exception. Most people find this more readable than using \$! all over the place:

```
begin
  eval string
rescue SyntaxError, NameError => boom
  print "String doesn't compile: " + boom
rescue StandardError => bang
  print "Error running script: " + bang
end
```

How does Ruby decide which rescue clause to execute? It turns out that the processing is pretty similar to that used by the case statement. For each rescue clause in the begin block, Ruby compares the raised exception against each of the parameters in turn. If the raised exception matches a parameter, Ruby executes the body of the rescue and stops looking. The match is made using parameter===\$!. For most exceptions, this means that the match will succeed if the exception named in the rescue clause is the same as the type of the currently thrown exception or is a superclass of that exception. If you write a rescue clause with no parameter list, the parameter defaults to StandardError.

If no rescue clause matches or if an exception is raised outside a begin/end block, Ruby moves up the stack and looks for an exception handler in the caller, then in the caller's caller, and so on.

Although the parameters to the rescue clause are typically the names of Exception classes, they can actually be arbitrary expressions (including method calls) that return an Exception class.

#### System Errors

System errors are raised when a call to the operating system returns an error code. On POSIX systems, these errors have names such as EAGAIN and EPERM. (If you're on a Unix box, you could type **man errno** to get a list of these errors.)

Ruby takes these errors and wraps them each in a specific exception object. Each is a subclass of SystemCallError, and each is defined in a module called Errno. This means you'll find exceptions with class names such as Errno::EAGAIN, Errno::EIO, and Errno::EPERM. If you want to get to the underlying system error code, Errno exception objects each have a class constant called (somewhat confusingly) Errno that contains the value.

This comparison happens because exceptions are classes, and classes in turn are kinds of Module. The === method is defined for modules, returning true if the class of the operand is the same as or is a descendant of the receiver.

Note that EWOULDBLOCK and EAGAIN have the same error number. This is a feature of the operating system of the computer used to produce this book—the two constants map to the same error number. To deal with this, Ruby arranges things so that Errno::EAGAIN and Errno::EWOULDBLOCK are treated identically in a rescue clause. If you ask to rescue one, you'll rescue either. It does this by redefining SystemCallError#=== so that if two subclasses of SystemCallError are compared, the comparison is done on their error number and not on their position in the hierarchy.

#### Tidying Up

Sometimes you need to guarantee that some processing is done at the end of a block of code, regardless of whether an exception was raised. For example, you may have a file open on entry to the block, and you need to make sure it gets closed as the block exits.

The ensure clause does just this, ensure goes after the last rescue clause and contains a chunk of code that will always be executed as the block terminates. It doesn't matter if the block exits normally, if it raises and rescues an exception, or if it is terminated by an uncaught exception—the ensure block will get run:

```
f = File.open("testfile")
begin
  # .. process
rescue
  # .. handle error
ensure
  f.close
end
```

Beginners commonly make the mistake of putting the File.open inside the begin block. In this case, that would be incorrect, because open can itself raise an exception. If that were to happen, you wouldn't want to run the code in the ensure block, because there'd be no file to close.

The else clause is a similar, although less useful, construct. If present, it goes after the rescue clauses and before any ensure. The body of an else clause is executed only if no exceptions are raised by the main body of code.

```
f = File.open("testfile")
begin
  # .. process
rescue
  # .. handle error
else
  puts "Congratulations-- no errors!"
ensure
  f.close
end
```

#### Play It Again

Sometimes you may be able to correct the cause of an exception. In those cases, you can use the retry statement within a rescue clause to repeat the entire begin/end block. Clearly, tremendous scope exists for infinite loops here, so this is a feature to use with caution (and with a finger resting lightly on the interrupt key).

As an example of code that retries on exceptions, take a look at the following, adapted from Minero Aoki's net/smtp.rb library:

```
@esmtp = true
begin
  # First try an extended login. If it fails because the
  # server doesn't support it, fall back to a normal login
  if @esmtp then
    @command.ehlo(helodom)
  else
    @command.helo(helodom)
  end
rescue ProtocolError
  if @esmtp then
   @esmtp = false
    retry
  else
    raise
  end
end
```

This code tries first to connect to an SMTP server using the EHLO command, which is not universally supported. If the connection attempt fails, the code sets the @esmtp variable to false and retries the connection. If this fails a second time, the exception is raised up to the caller.

## Raising Exceptions

So far we've been on the defensive, handling exceptions raised by others. It's time to turn the tables and go on the offensive. (Some say your gentle authors are always offensive, but that's a different book.)

You can raise exceptions in your code with the Kernel raise method (or its somewhat judgmental synonym, Kernel.fail):

```
raise
raise "bad mp3 encoding"
raise InterfaceException, "Keyboard failure", caller
```

The first form simply reraises the current exception (or a RuntimeError if there is no current exception). This is used in exception handlers that need to intercept an exception before passing it on.

The third form uses the first argument to create an exception and then sets the associated message to the second argument and the stack trace to the third argument. Typically the first argument will be either the name of a class in the Exception hierarchy or a reference to an object instance of one of these classes.<sup>2</sup> The stack trace is normally produced using the Kernel.caller method.

Here are some typical examples of raise in action:

```
raise
raise "Missing name" if name.nil?
if i \ge names.size
 raise IndexError, "#{i} >= size (#{names.size})"
raise ArgumentError, "Name too big", caller
```

In the last example, we remove the current routine from the stack backtrace, which is often useful in library modules. We do this using the caller method, which returns the current stack trace. We can take this further; the following code removes two routines from the backtrace by passing only a subset of the call stack to the new exception:

```
raise ArgumentError, "Name too big", caller[1..-1]
```

#### Adding Information to Exceptions

You can define your own exceptions to hold any information that you need to pass out from the site of an error. For example, certain types of network errors may be transient depending on the circumstances. If such an error occurs and the circumstances are right, you could set a flag in the exception to tell the handler that it may be worth retrying the operation:

```
class RetryException < RuntimeError</pre>
  attr :ok_to_retry
  def initialize(ok_to_retry)
    @ok_to_retry = ok_to_retry
  end
end
```

Somewhere down in the depths of the code, a transient error occurs:

```
def read_data(socket)
  data = socket.read(512)
  if data.nil?
    raise RetryException.new(true), "transient read error"
  end
  # .. normal processing
end
```

Technically, this argument can be any object that responds to the message exception by returning an object such that object.kind\_of?(Exception) is true.

Higher up the call stack, we handle the exception:

```
begin
  stuff = read_data(socket)
  # .. process stuff
rescue RetryException => detail
  retry if detail.ok_to_retry
  raise
end
```

#### Catch and Throw

Although the exception mechanism of raise and rescue is great for abandoning execution when things go wrong, it's sometimes nice to be able to jump out of some deeply nested construct during normal processing. This is where catch and throw come in handy. Here's a trivial example—this code reads a list of words one at a time and adds them to an array. When done, it prints the array in reverse order. However, if any of the lines in the file doesn't contain a valid word, we want to abandon the whole process.

```
Download samples/tutexceptions 14.rb
word_list = File.open("wordlist")
catch (:done) do
  result = []
  while line = word_list.gets
    word = line.chomp
    throw :done unless word =~ /^\w+$/
    result << word
  end
  puts result.reverse
end
```

catch defines a block that is labeled with the given name (which may be a Symbol or a String). The block is executed normally until a throw is encountered.

When Ruby encounters a throw, it zips back up the call stack looking for a catch block with a matching symbol. When it finds it, Ruby unwinds the stack to that point and terminates the block. So, in the previous example, if the input does not contain correctly formatted lines, the throw will skip to the end of the corresponding catch, not only terminating the while loop but also skipping the code that writes the reversed list. If the throw is called with the optional second parameter, that value is returned as the value of the catch. In this example, our word list incorrectly contains the line "\*wow\*." Without the second parameter to throw, the corresponding catch returns nil.

```
Download samples/tutexceptions_15.rb
word_list = File.open("wordlist")
word_in_error = catch(:done) do
  result = []
  while line = word_list.gets
    word = line.chomp
```

```
throw(:done, word) unless word =~ /^\w+$/
        result << word
      end
      puts result.reverse
    end
    if word_in_error
      puts "Failed: '#{word_in_error}' found, but a word was expected"
    end
produces:
    Failed: '*wow*' found, but a word was expected
```

The following example uses a throw to terminate interaction with the user if ! is typed in response to any prompt:

```
Download samples/tutexceptions_16.rb
def prompt_and_get(prompt)
 print prompt
 res = readline.chomp
  throw :quit_requested if res == "!"
 res
end
catch :quit_requested do
 name = prompt_and_get("Name: ")
  age = prompt_and_get("Age: ")
 sex = prompt_and_get("Sex: ")
  # process information
end
```

As this example illustrates, the throw does not have to appear within the static scope of the catch.

# **Basic Input and Output**

Ruby provides what at first sight looks like two separate sets of I/O routines. The first is the simple interface—we've been using it pretty much exclusively so far:

```
print "Enter your name: "
name = gets
```

A whole set of I/O-related methods is implemented in the Kernel module—gets, open, print, printf, putc, puts, readline, readlines, and test—that makes it simple and convenient to write straightforward Ruby programs. These methods typically do I/O to standard input and standard output, which makes them useful for writing filters. You'll find them documented starting on page 564.

The second way, which gives you a lot more control, is to use IO objects.

## What Is an IO Object?

Ruby defines a single base class, IO, to handle input and output. This base class is subclassed by classes File and BasicSocket to provide more specialized behavior, but the principles are the same. An IO object is a bidirectional channel between a Ruby program and some external resource. An IO object may have more to it than meets the eye, but in the end you still simply write to it and read from it.

In this chapter, we'll be concentrating on class IO and its most commonly used subclass, class File. For more details on using the socket classes for networking, see the section beginning on page 878.

<sup>1.</sup> For those who just have to know the implementation details, this means that a single IO object can sometimes be managing more than one operating system file descriptor. For example, if you open a pair of pipes, a single IO object contains both a read pipe and a write pipe.

## **Opening and Closing Files**

As you may expect, you can create a new file object using File.new:

```
file = File.new("testfile", "r")
# ... process the file
file.close
```

The first parameter is the filename. The second is the mode string, which lets you open the file for reading, writing, or both. (Here we opened testfile for reading with an "r". We could also have used "w" for write or "r+" for read-write. The full list of allowed modes appears on page 547.) You can also optionally specify file permissions when creating a file; see the description of File.new on page 512 for details. After opening the file, we can work with it, writing and/or reading data as needed. Finally, as responsible software citizens, we close the file, ensuring that all buffered data is written and that all related resources are freed.

But here Ruby can make life a little bit easier for you. The method File.open also opens a file. In regular use, it behaves just like File.new. However, if you associate a block with the call, open behaves differently. Instead of returning a new File object, it invokes the block, passing the newly opened File as a parameter. When the block exits, the file is automatically closed.

```
File.open("testfile", "r") do |file|
  # ... process the file
       # << file automatically closed here
```

This second approach has an added benefit. In the earlier case, if an exception is raised while processing the file, the call to file close may not happen. Once the file variable goes out of scope, then garbage collection will eventually close it, but this may not happen for a while. Meanwhile, resources are being held open.

This doesn't happen with the block form of File.open. If an exception is raised inside the block, the file is closed before the exception is propagated on to the caller. It's as if the open method looks like the following:

```
class File
  def File.open(*args)
    result = f = File.new(*args)
    if block_given?
      begin
        result = vield f
      ensure
        f.close
      end
    end
    return result
  end
end
```

The same methods that we've been using for "simple" I/O are available for all file objects. So, gets reads a line from standard input (or from any files specified on the command line when the script was invoked), and file.gets reads a line from the file object file.

For example, we could create a program called copy.rb:

```
while line = gets
 puts line
end
```

If we run this program with no arguments, it will read lines from the console and copy them back to the console. Note that each line is echoed once the Return key is pressed. (In this and later examples, we show user input in a bold font.)

```
% ruby copy.rb
These are lines
These are lines
that I am typing
that I am typing
```

We can also pass in one or more filenames on the command line, in which case gets will read from each in turn:

```
% ruby copy.rb testfile
This is line one
This is line two
This is line three
And so on...
```

Finally, we can explicitly open the file and read from it:

```
File.open("testfile") do |file|
      while line = file.gets
        puts line
      end
    end
produces:
    This is line one
    This is line two
    This is line three
    And so on...
```

As well as gets, I/O objects enjoy an additional set of access methods, all intended to make our lives easier.

#### Iterators for Reading

As well as using the usual loops to read data from an IO stream, you can also use various Ruby iterators. IO#each byte invokes a block with the next 8-bit byte from the IO object (in

this case, an object of type File). The chr method converts an integer to the corresponding ASCII character:

```
File.open("testfile") do |file|
      file.each_byte {|ch| print "#{ch.chr}:#{ch} " }
    end
produces:
    T:84 h:104 i:105 s:115 :32 i:105 s:115 :32 l:108 i:105 ...
    T:84 h:104 i:105 s:115 :32 i:105 s:115 :32 l:108 i:105 ...
    T:84 h:104 i:105 s:115 :32 i:105 s:115 :32 l:108 i:105 ...
    A:65 n:110 d:100 :32 s:115 o:111 :32 o:111 n:110 .:46 ...
```

IO#each line calls the block with each line from the file. In the next example, we'll make the original newlines visible using String#dump so you can see that we're not cheating:

```
File.open("testfile") do |file|
      file.each_line {|line| puts "Got #{line.dump}" }
    end
produces:
    Got "This is line one\n"
    Got "This is line two\n"
    Got "This is line three\n"
    Got "And so on...\n"
```

You can pass each line any sequence of characters as a line separator, and it will break up the input accordingly, returning the line ending at the end of each line of data. That's why you see the \n characters in the output of the previous example. In the next example, we'll use the character e as the line separator:

```
File.open("testfile") do |file|
      file.each_line("e") {|line| puts "Got #{ line.dump }" }
    end
produces:
    Got "This is line"
    Got " one"
    Got "\nThis is line"
    Got " two\nThis is line"
    Got " thre"
    Got "e"
    Got "\nAnd so on...\n"
```

If you combine the idea of an iterator with the autoclosing block feature, you get IO.foreach. This method takes the name of an I/O source, opens it for reading, calls the iterator once for every line in the file, and then closes the file automatically:

```
IO.foreach("testfile") {|line| puts line }
produces:
    This is line one
    This is line two
    This is line three
    And so on...
```

```
# read into string
str = I0.read("testfile")
str.length # => 66
                   "This is line one\nThis is line "
str[0, 30] # =>
# read into an array
arr = I0.readlines("testfile")
arr.length # =>
arr[0]
                   "This is line one\n"
            # =>
```

Don't forget that I/O is never certain in an uncertain world—exceptions will be raised on most errors, and you should be ready to rescue them and take appropriate action.

#### Writing to Files

So far, we've been merrily calling puts and print, passing in any old object and trusting that Ruby will do the right thing (which, of course, it does). But what exactly is it doing?

The answer is pretty simple. With a couple of exceptions, every object you pass to puts and print is converted to a string by calling that object's to s method. If for some reason the to s method doesn't return a valid string, a string is created containing the object's class name and ID, something like #<ClassName:0x123456>:

```
# Note the "w", which opens the file for writing
    File.open("output.txt", "w") do |file|
      file.puts "Hello"
      file.puts "1 + 2 = \#\{1+2\}"
    # Now read the file in and print its contents to STDOUT
    puts File.read("output.txt")
produces:
    Hello
    1 + 2 = 3
```

1.9 The exceptions are simple, too. The nil object will print as the empty string, and an array passed to puts will be written as if each of its elements in turn were passed separately to puts.

What if you want to write binary data and don't want Ruby messing with it? Well, normally you can simply use IO#print and pass in a string containing the bytes to be written. However, you can get at the low-level input and output routines if you really want—look at the documentation for IO#sysread and IO#syswrite on page 562.

And how do you get the binary data into a string in the first place? The three common ways are to use a literal, poke it in byte by byte, or use Array#pack:

```
str1 = "\001\002\003"
                        # =>
                               "\x01\x02\x03"
str2 = ""
str2 << 1 << 2 << 3
                        # =>
                              "\x01\x02\x03"
                              "\x01\x02\x03"
[ 1, 2, 3 ].pack("c*")
                        # =>
```

#### But I Miss My C++ iostream

Sometimes there's just no accounting for taste.... However, just as you can append an object to an Array using the << operator, you can also append an object to an output IO stream:

```
endl = "\n"
    STDOUT << 99 << " red balloons" << endl
produces:
    99 red balloons
```

Again, the << method uses to\_s to convert its arguments to strings before sending them on their merry way.

Although we started off disparaging the poor << operator, there are actually some good reasons for using it. Because other classes (such as String and Array) also implement a << operator with similar semantics, you can quite often write code that appends to something using << without caring whether it is added to an array, a file, or a string. This kind of flexibility also makes unit testing easy. We discuss this idea in greater detail in the chapter on duck typing, starting on page 370.

#### Doing I/O with Strings

There are often times where you need to work with code that assumes it's reading from or writing to one or more files. But you have a problem: the data isn't in files. Perhaps it's available instead via a SOAP service, or it has been passed to you as command-line parameters. Or maybe you're running unit tests, and you don't want to alter the real file system.

Enter StringIO objects. They behave just like other I/O objects, but they read and write strings, not files. If you open a StringIO object for reading, you supply it with a string. All read operations on the StringIO object then read from this string. Similarly, when you want to write to a StringlO object, you pass it a string to be filled.

```
require 'stringio'
ip = StringIO.new("now is\nthe time\nto learn\nRuby!")
op = StringIO.new("", "w")
ip.each_line do |line|
  op.puts line.reverse
                  "\nsi won\n\nemit eht\n\nnrael ot\n!ybuR\n"
op.string # =>
```

## Talking to Networks

Ruby is fluent in most of the Internet's protocols, both low-level and high-level.

For those who enjoy groveling around at the network level, Ruby comes with a set of classes in the socket library (documented starting on page 878). These classes give you access

to TCP, UDP, SOCKS, and Unix domain sockets, as well as any additional socket types supported on your architecture. The library also provides helper classes to make writing servers easier. Here's a simple program that gets information about the "mysql" user on our local machine using the finger protocol:

```
require 'socket'
    client = TCPSocket.open('127.0.0.1', 'finger')
    client.send("mysql\n", 0)  # 0 means standard packet
    puts client.readlines
    client.close
produces:
    Login: _mysql
                                          Name: MySQL Server
    Directory: /var/empty
                                          Shell: /usr/bin/false
    Never logged in.
    No Mail.
    No Plan.
```

At a higher level, the lib/net set of library modules provides handlers for a set of application-level protocols (currently FTP, HTTP, POP, SMTP, and telnet). These are documented starting on page 773. For example, the following program lists the images that are displayed on this book's home page:

```
Download samples/tutio_18.rb
    require 'net/http'
    h = Net::HTTP.new('www.pragprog.com', 80)
    response = h.get('/titles/ruby3/programming-ruby-3')
    if response.message == "OK"
      puts response.body.scan(/<img alt=".*?" src="(.*?)"/m).uniq</pre>
    end
produces:
    http://assets1.pragprog.com/images/logo.gif?1239424264
    http://assets0.pragprog.com/images/login-button.gif?1239424264
    http://assets1.pragprog.com/images/covers/190x228/betas/ruby3.jpg?1236205316
    http://assets1.pragprog.com/images/covers/40x48/fr_rr.jpg?1184184147
```

Although attractively simple, this example could be improved significantly. In particular, it doesn't do much in the way of error handling. It should really report "Not Found" errors (the infamous 404) and should handle redirects (which happen when a web server gives the client an alternative address for the requested page).

We can take this to a higher level still. By bringing the open-uri library into a program, the Kernel.open method suddenly recognizes http:// and ftp:// URLs in the filename. Not just that—it also handles redirects automatically.

```
Download samples/tutio_19.rb
    require 'open-uri'
    open('http://pragprog.com') do |f|
      puts f.read.scan(/<img alt=".*?" src="(.*?)"/m).uniq</pre>
    end
produces:
    http://assets1.pragprog.com/images/logo.gif?1239424264
    http://assets0.pragprog.com/images/login-button.gif?1239424264
    http://assets1.pragprog.com/images/front_page.png?1239424264
    http://assets3.pragprog.com/images/covers/75x90/ltp2.jpg?1236205271
    http://assets0.pragprog.com/images/covers/75x90/jrport.jpg?1236205229
```

# Fibers, Threads, and Processes

Ruby gives you two basic ways to organize your program so that you can run different parts of it apparently "at the same time." Fibers let you suspend execution of one part of your program and run some other part. For more decoupled execution, you can split up cooperating tasks *within* the program, using multiple threads, or you can split up tasks between different programs, using multiple processes. Let's look at each in turn.

#### **Fibers**

Ruby 1.9 introduced *fibers* to the language. Although the name suggests some kind of lightweight thread, in reality Ruby's fibers are really just a very simple coroutine mechanism. They allow you to write programs that look like you are manually scheduling threads without incurring any of the complexity inherent in threading. Let's look at a simple example. We'd like to analyze a text file, counting the occurrence of each word. We could do this (without using fibers) in a simple loop:

```
Download samples/tutthreads_1.rb

counts = Hash.new(0)
File.foreach("testfile") do |line|
   line.scan(/\w+/) do |word|
   word = word.downcase
   counts[word] += 1
   end
   end
   counts.keys.sort.each {|k| print "#{k}:#{counts[k]} "}

produces:
   and:1 is:3 line:3 on:1 one:1 so:1 this:3 three:1 two:1
```

However, this code is messy because it conflates the concepts of finding words with the counting of the words.

We could fix this by writing a method that reads the file and yields each successive word. But fibers give us a simpler solution:

```
Download samples/tutthreads_2.rb

words = Fiber.new do
   File.foreach("testfile") do |line|
    line.scan(/\w+/) do |word|
        Fiber.yield word.downcase
    end
   end
   end
   counts = Hash.new(0)
   while word = words.resume
        counts[word] += 1
   end
   counts.keys.sort.each {|k| print "#{k}:#{counts[k]} "}

produces:
   and:1 is:3 line:3 on:1 one:1 so:1 this:3 three:1 two:1
```

The constructor for the Fiber class takes a block and returns a fiber object. For now, the code in the block is not executed.

Subsequently, we can call resume on the fiber object. This causes the block to start execution. The file is opened, and the scan method starts extracting individual words. However, at this point, Fiber.yield is invoked. This suspends execution of the block—the resume method that we called to run the block returns any value given to Fiber.yield.

Our main program enters the body of the loop and increments the count for the first word returned by the fiber. It then loops back up to the top of the while loop, which again calls words.resume while evaluating the condition. The resume call goes back into the block, continuing just after it left off (at the line after the Fiber.yield call).

When the fiber runs out of words in the file, the block exits. The next time resume is called, it returns nil (because the block has exited). (You'll get a FiberError if you attempt to call resume again after this.)

Fibers are often used to generate values from infinite sequences on demand. Here's a fiber that returns successive integers divisible by 2 and not divisible by 3:

```
Download samples/tutthreads_3.rb

twos = Fiber.new do
    num = 2
    loop do
        Fiber.yield(num) unless num % 3 == 0
        num += 2
    end
end
10.times { print twos.resume, " " }

produces:
    2 4 8 10 14 16 20 22 26 28
```

Because fibers are just objects, you can pass them around, store them in variables, and so on. Fibers can be resumed only in the thread that created them.

#### Fibers, Coroutines, and Continuations

The basic fiber support in Ruby is limited—fibers can yield control only back to the code that resumed them. However, Ruby comes with two standard libraries that extend this behavior. The fiber library (described on page 754) adds full coroutine support. Once it is loaded, fibers gain a transfer method, allowing them to transfer control to arbitrary other fibers.

A related but more general mechanism is the *continuation*. A continuation is a way of recording the state of your running program (where it is, the current binding, and so on) and then resuming from that state at some point in the future. You can use continuations to implement coroutines (and other new control structures). Continuations have also been used to store the state of a running web application between requests—a continuation is created when the application sends a response to the browser; then, when the next request arrives from that browser, the continuation is invoked, and the application continues from where it left off. You enable continuations in Ruby by requiring the continuation library, described on page 738.

## Multithreading

1.9

Often the simplest way to do two things at once is by using *Ruby threads*. Prior to Ruby 1.9, these were implemented as so-called green threads—threads were switched totally within the interpreter. In Ruby 1.9, threading is now performed by the operating system. This is an improvement, but not quite as big an improvement as you might want. Although threads can now take advantage of multiple processors (and multiple cores in a single processor), there's a major catch. Many Ruby extension libraries are not thread safe (because they were written for the old threading model). So, Ruby compromises: it uses native operating system threads but operates only a single thread at a time. You'll never see two threads in the same application running Ruby code truly concurrently. (You will, however, see threads busy doing (say) I/O while another thread executes Ruby code. That's part of the point....)

#### **Creating Ruby Threads**

Creating a new thread is pretty straightforward. The code that follows is a simple example. It downloads a set of web pages in parallel. For each URL that it is asked to download, the code creates a separate thread that handles the HTTP transaction.

```
Download samples/tutthreads 4.rb
require 'net/http'
pages = %w( www.rubycentral.com slashdot.org www.google.com )
threads = []
for page_to_fetch in pages
  threads << Thread.new(page_to_fetch) do |url|</pre>
```

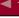

```
h = Net::HTTP.new(url, 80)
   print "Fetching: #{url}\n"
   resp = h.get('/')
   print "Got #{url}: #{resp.message}\n"
 end
end
threads.each {|thr| thr.join }
```

#### produces:

```
Fetching: www.rubycentral.com
Fetching: slashdot.org
Fetching: www.google.com
Got www.google.com: OK
Got www.rubvcentral.com: OK
Got slashdot.org: OK
```

Let's look at this code in more detail, because a few subtle things are happening.

New threads are created with the Thread.new call. It is given a block that contains the code to be run in a new thread. In our case, the block uses the net/http library to fetch the top page from each of our nominated sites. Our tracing clearly shows that these fetches are going on in parallel.

When we create the thread, we pass the required URL as a parameter. This parameter is passed to the block as url. Why do we do this, rather than simply using the value of the variable page\_to\_fetch within the block?

A thread shares all global, instance, and local variables that are in existence at the time the thread starts. As anyone with a kid brother can tell you, sharing isn't always a good thing. In this case, all three threads would share the variable page to fetch. The first thread gets started, and page to fetch is set to "www.rubycentral.com". In the meantime, the loop creating the threads is still running. The second time around, page to fetch gets set to "slashdot.org". If the first thread has not yet finished using the page\_to\_fetch variable, it will suddenly start using this new value. These kinds of bugs are difficult to track down.

However, local variables created within a thread's block are truly local to that thread—each thread will have its own copy of these variables. In our case, the variable url will be set at the time the thread is created, and each thread will have its own copy of the page address. You can pass any number of arguments into the block via Thread.new.

This code also illustrates a gotcha. Inside the loop, the threads use print to write out the messages, rather than puts. Why? Because behind the scenes, puts splits its work into two chunks: it writes its argument, and then it writes a newline. Between these two, a thread could get scheduled, and the output would be interleaved. Calling print with a single string that already contains the newline gets around the problem.

#### **Manipulating Threads**

Another subtlety occurs on the last line in our download program. Why do we call join on each of the threads we created?

When a Ruby program terminates, all threads are killed, regardless of their states. However, you can wait for a particular thread to finish by calling that thread's Thread#join method. The calling thread will block until the given thread is finished. By calling join on each of the requester threads, you can make sure that all three requests have completed before you terminate the main program. If you don't want to block forever, you can give join a timeout parameter—if the timeout expires before the thread terminates, the join call returns nil. Another variant of join, the method Thread#value, returns the value of the last statement executed by the thread.

In addition to join, a few other handy routines are used to manipulate threads. The current thread is always accessible using Thread.current. You can obtain a list of all threads using Thread.list, which returns a list of all Thread objects that are runnable or stopped. To determine the status of a particular thread, you can use Thread#status and Thread#alive?.

In addition, you can adjust the priority of a thread using Thread#priority=. Higher-priority threads will run before lower-priority threads. We'll talk more about thread scheduling, and stopping and starting threads, in just a bit.

#### **Thread Variables**

A thread can normally access any variables that are in scope when the thread is created. Variables local to the block containing the thread code are local to the thread and are not shared.

But what if you need per-thread variables that can be accessed by other threads—including the main thread? Class Thread features a special facility that allows thread-local variables to be created and accessed by name. You simply treat the thread object as if it were a Hash, writing to elements using []= and reading them back using []. In the example that follows, each thread records the current value of the variable count in a thread-local variable with the key mycount. To do this, the code uses the string "mycount" when indexing thread objects. (A race condition<sup>1</sup> exists in this code, but we haven't talked about synchronization yet, so we'll just quietly ignore it for now.)

```
Download samples/tutthreads 6.rb
count = 0
threads = []
10.times do |i|
  threads[i] = Thread.new do
    sleep(rand(0.1))
    Thread.current["mycount"] = count
    count += 1
  end
end
threads.each {|t| t.join; print t["mycount"], ", " }
puts "count = #{count}"
```

A race condition occurs when two or more pieces of code (or hardware) both try to access some shared resource, and the outcome changes depending on the order in which they do so. In the example here, it is possible for one thread to set the value of its mycount variable to count, but before it gets a chance to increment count, the thread gets descheduled and another thread reuses the same value of count. These issues are fixed by synchronizing the access to shared resources (such as the count variable).

```
7, 0, 8, 6, 5, 4, 1, 9, 3, 2, count = 10
```

The main thread waits for the subthreads to finish and then prints out the value of count captured by each. Just to make it more interesting, we have each thread wait a random time before recording the value.

#### Threads and Exceptions

What happens if a thread raises an unhandled exception? It depends on the setting of the abort\_on\_exception flag (documented on pages 705 and 707) and on the setting of the interpreter's *debug* flag (described on page 234).

If abort on exception is false and the debug flag is not enabled (the default condition), an unhandled exception simply kills the current thread—all the rest continue to run. In fact, you don't even hear about the exception until you issue a join on the thread that raised it. In the following example, thread 2 blows up and fails to produce any output. However, you can still see the trace from the other threads.

```
Download samples/tutthreads_7.rb
     threads = []
    4.times do |number|
       threads << Thread.new(number) do |i|
         raise "Boom!" if i == 2
         print "\#\{i\}\n"
       end
    end
    sleep 1
produces:
    0
    1
     3
```

You normally don't use sleep to wait for threads to terminate. Instead, you'll use the join method. If you join to a thread that has raised an exception, then that exception will be raised in the thread that does the joining:

```
Download samples/tutthreads_8.rb
threads = []
4.times do |number|
  threads << Thread.new(number) do |i|
    raise "Boom!" if i == 2
    print "\#\{i\}\n"
  end
end
threads.each do |t|
  begin
    t.join
  rescue RuntimeError => e
    puts "Failed: #{e.message}"
  end
end
```

```
produces:
    0
    1
    Failed: Boom!
```

However, set abort on exception to true or use -d to turn on the debug flag, and an unhandled exception kills all running threads. Once thread 2 dies, no more output is produced.

```
Download samples/tutthreads 9.rb
    Thread.abort_on_exception = true
    threads = []
    4.times do |number|
      threads << Thread.new(number) do |i|
         raise "Boom!" if i == 2
        print "\#\{i\}\n"
      end
    end
    threads.each {|t| t.join }
produces:
    0
    1
    prog.rb:5:in `block (2 levels) in <main>': Boom! (RuntimeError)
```

## Controlling the Thread Scheduler

In a well-designed application, you'll normally just let threads do their thing; building timing dependencies into a multithreaded application is generally considered to be bad form, because it makes the code far more complex and also prevents the thread scheduler from optimizing the execution of your program.

Class Thread provides a number of methods that control the scheduler. Invoking Thread stop stops the current thread, and invoking Thread#run arranges for a particular thread to be run. Thread.pass deschedules the current thread, allowing others to run, and Thread#join and Thread#value suspend the calling thread until a given thread finishes. These last two are the only low-level thread control methods that the average program should use. In fact, I now consider most of the other low-level thread control methods too dangerous to use correctly in programs I write.<sup>2</sup> Fortunately, Ruby has support for higher-level thread synchronization.

And, worse, some of these primitives are unsafe in use. Charles Nutter of JRuby fame has a blog post that illustrates one problem:

http://headius.blogspot.com/2008/02/rubys-threadraise-threadkill-timeoutrb.html

# **Mutual Exclusion**

Let's start by looking at a simple example of a race condition—two threads updating a shared variable:

```
Download samples/tutthreads_10.rb
     def inc(n)
      n + 1
     end
     sum = 0
     threads = (1..10).map do
      Thread.new do
         10_{-}000.times do
           sum = inc(sum)
         end
       end
     end
     threads.each(&:join)
    p sum
produces:
    17335
```

We create 10 threads, and each increments the shared sum variable 10,000 times. And yet, when the threads all finish, the final value in sum is considerably less than 100,000. Clearly we have a race condition. In one thread, we call inc, passing it the current value in sum let's say that value is 99. It returns the new value 100, which we assign back into sum. But what happens if, during that sequence, another thread gets scheduled? It also passes the value 99 to inc. Let's say the second thread finishes the call to inc first. It assigns 100 back into sum. Then the first thread gets rescheduled and finishes its call to inc. That call returns 100 as well, which gets assigned into sum. So, we had two calls, in two threads, but the overall effect was that sum changed only from 99 to 100. We lost data.

Fortunately, that's easy to fix. We can use the built-in class Mutex to create synchronized regions—areas of code that only one thread may enter at a time.

Some schools coordinate students' access to the bathrooms during class time using a system of bathroom passes. Each room has two passes, one for girls and one for boys. To visit the bathroom, you have to take the appropriate pass with you. If someone else already has that pass, you have to cross your legs and wait for them to return. The bathroom pass controls access to the critical resource—you have to own the pass to use the resource, and only one person can own it at a time.

A mutex is like that bathroom pass. You create a mutex to control access to a resource and then lock it when you want to use that resource. If no one else has it locked, your thread continues to run. If someone else has already locked that particular mutex, your thread suspends until they unlock it.

Here's a version of our counting code that uses a mutex to ensure that only one thread updates the count at a time:

```
Download samples/tutthreads_11.rb
    def inc(n)
      n + 1
    end
    sum = 0
    mutex = Mutex.new
    threads = (1..10).map do
      Thread.new do
        10_000.times do
          mutex.lock
                           ####
          sum = inc(sum)
                             # one at a time, please
          mutex.unlock
                            ####
        end
      end
    end
    threads.each(&:join)
    p sum
produces:
    100000
```

This pattern is so common that the Mutex class provides Mutex#synchronize, which locks the mutex, runs the code in a block, then unlocks the mutex. This also ensures that the mutex will get unlocked even if an exception is thrown while it is locked.

```
Download samples/tutthreads_12.rb
    def inc(n)
      n + 1
    end
    sum = 0
    mutex = Mutex.new
    threads = (1..10).map do
      Thread.new do
        10_000.times do
          mutex.synchronize do ####
            sum = inc(sum)
                                   # one at a time, please
                                  ####
          end
        end
      end
    end
    threads.each(&:join)
    p sum
produces:
    100000
```

There are times when you want to claim a mutex lock if the mutex is currently unlocked, but you don't want to suspend the current thread if it isn't. The Mutex#try\_lock method does just

that, taking the lock if it can, but returning false if the lock is already taken. The following code illustrates a hypothetical currency converter. The ExchangeRates class caches rates from an online feed, and a background thread updates that cache once an hour. This update takes a minute or so. In the main thread, we interact with our user. However, rather than just go dead if we can't claim the mutex that protects the rate object, we use try\_lock and print a status message if the update is in process.

```
rate_mutex = Mutex.new
exchange_rates = ExchangeRates.new
exchange_rates.update_from_online_feed
Thread.new do
  loop do
    sleep 3600
    rate_mutex.synchronize do
      exchange_rates.update_from_online_feed
    end
  end
end
loop do
  print "Enter currency code and amount: "
  line = gets
 if rate_mutex.try_lock
    begin
      puts exchange_rates.convert(line)
     rate_mutex.unlock
    end
  else
    puts "Sorry, rates being updated. Try again in a minute"
  end
end
```

If you are holding the lock on a mutex and you want to temporarily unlock it, allowing others to use it, you can call Mutex#sleep. We could use this to rewrite the previous example:

```
rate_mutex = Mutex.new
exchange rates = ExchangeRates.new
exchange_rates.update_from_online_feed
Thread.new do
 rate mutex.lock
  loop do
   rate_mutex.sleep 3600
    exchange_rates.update_from_online_feed
  end
end
loop do
  print "Enter currency code and amount: "
  line = gets
  if rate_mutex.try_lock
   begin
      puts exchange_rates.convert(line)
```

```
ensure
     rate mutex.unlock
    end
 else
   puts "Sorry, rates being updated. Try again in a minute"
 end
end
```

#### Queues and Condition Variables

Most of the examples in this chapter use the Mutex class for synchronization. However, another technique is useful, particularly when you need to synchronize work between producers and consumers. The Queue class, located in the thread library, implements a threadsafe queuing mechanism. Multiple threads can add and remove objects from each queue, and each addition and removal is guaranteed to be atomic. For an example, see the description of the thread library on page 817.

A condition variable is a controlled way of communicating an event (or a condition) between two threads. One thread can wait on the condition, and the other can signal it. The thread library extends threads with condition variables. Again, see the library description for an example.

## **Running Multiple Processes**

Sometimes you may want to split a task into several process-sized chunks—maybe to take advantage of all those cores in your shiny new processor. Or perhaps you need to run a separate process that was not written in Ruby. Not a problem: Ruby has a number of methods by which you may spawn and manage separate processes.

#### **Spawning New Processes**

You have several ways to spawn a separate process; the easiest is to run some command and wait for it to complete. You may find yourself doing this to run some separate command or retrieve data from the host system. Ruby does this for you with the system and backquote (or backtick) methods:

```
system("tar xzf test.tgz")
result = `date`
result
                             # =>
                                   "Mon Apr 13 13:26:03 CDT 2009\n"
```

The method Kernel system executes the given command in a subprocess; it returns true if the command was found and executed properly. It raises an exception if the command cannot be found. It returns false if the command ran but returned an error. In case of failure, you'll find the subprocess's exit code in the global variable \$?.

One problem with system is that the command's output will simply go to the same destination as your program's output, which may not be what you want. To capture the standard

1.9

OK, this is fine for simple cases—we can run some other process and get the return status. But many times we need a bit more control than that. We'd like to carry on a conversation with the subprocess, possibly sending it data and possibly getting some back. The method IO.popen does just this. The popen method runs a command as a subprocess and connects that subprocess's standard input and standard output to a Ruby IO object. Write to the IO object, and the subprocess can read it on standard input. Whatever the subprocess writes is available in the Ruby program by reading from the IO object.

For example, on our systems one of the more useful utilities is pig, a program that reads words from standard input and prints them in pig latin (or igpay atinlay). We can use this when our Ruby programs need to send us output that our five-year-olds shouldn't be able to understand:

```
pig = I0.popen("/usr/local/rubybook/bin/pig", "w+")
    pig.puts "ice cream after they go to bed"
    pig.close_write
    puts pig.gets
produces:
    iceway eamcray afterway eythay ogay otay edbay
```

This example illustrates both the apparent simplicity and the more subtle real-world complexities involved in driving subprocesses through pipes. The code certainly looks simple enough: open the pipe, write a phrase, and read back the response. But it turns out that the pig program doesn't flush the output it writes. Our original attempt at this example, which had a pig.puts followed by a pig.gets, hung forever. The pig program processed our input, but its response was never written to the pipe. We had to insert the pig.close\_write line. This sends an end-of-file to pig's standard input, and the output we're looking for gets flushed as pig terminates.

popen has one more twist. If the command you pass it is a single minus sign (-), popen will fork a new Ruby interpreter. Both this and the original interpreter will continue running by returning from the popen. The original process will receive an IO object back, and the child will receive nil. This works only on operating systems that support the fork(2) call (and for now this excludes Windows).

```
Download samples/tutthreads_17.rb
    pipe = I0.popen("-","w+")
    if pipe
      pipe.puts "Get a job!"
      STDERR.puts "Child says '#{pipe.gets.chomp}'"
      STDERR.puts "Dad says '#{gets.chomp}'"
      puts "OK"
    end
produces:
    Dad says 'Get a job!'
    Child says 'OK'
```

In addition to the popen method, some platforms support the methods Kernel.fork, Kernel.exec, and IO.pipe. The filenaming convention of many IO methods and Kernel.open will also spawn subprocesses if you put a | as the first character of the filename (see the introduction to class IO on page 546 for details). Note that you *cannot* create pipes using File.new; it's just for files.

#### Independent Children

Sometimes we don't need to be quite so hands-on; we'd like to give the subprocess its assignment and then go on about our business. Sometime later, we'll check to see whether it has finished. For instance, we may want to kick off a long-running external sort:

```
exec("sort testfile > output.txt") if fork.nil?
# The sort is now running in a child process
# carry on processing in the main program
# ... dum di dum ...
# then wait for the sort to finish
Process.wait
```

The call to Kernel fork returns a process ID in the parent, and nil in the child, so the child process will perform the Kernel.exec call and run sort. Sometime later, we issue a Process.wait call, which waits for the sort to complete (and returns its process ID).

If you'd rather be notified when a child exits (instead of just waiting around), you can set up a signal handler using Kernel.trap (described on page 579). Here we set up a trap on SIGCLD, which is the signal sent on "death of child process":

```
trap("CLD") do
      pid = Process.wait
      puts "Child pid #{pid}: terminated"
    fork { exec("sort testfile > output.txt") }
    # Do other stuff...
produces:
    Child pid 83170: terminated
```

For more information on using and controlling external processes, see the documentation for Kernel.open, IO.popen, and the section on the Process module on page 641.

#### **Blocks and Subprocesses**

IO.popen works with a block in pretty much the same way as File.open does. If you pass it a command, such as date, the block will be passed an IO object as a parameter:

```
Download samples/tutthreads 20.rb
    IO.popen("date") {|f| puts "Date is #{f.gets}" }
produces:
    Date is Mon Apr 13 13:26:03 CDT 2009
```

The IO object will be closed automatically when the code block exits, just as it is with File.open.

If you associate a block with Kernel fork, the code in the block will be run in a Ruby subprocess, and the parent will continue after the block:

```
Download samples/tutthreads_21.rb
    fork do
      puts "In child, pid = #$$"
      exit 99
    end
    pid = Process.wait
    puts "Child terminated, pid = #{pid}, status = #{$?.exitstatus}"
produces:
    In child, pid = 83177
    Child terminated, pid = 83177, status = 99
```

\$? is a global variable that contains information on the termination of a subprocess. See the section on Process::Status beginning on page 650 for more information.

#### Chapter 13

## **Unit Testing**

*Unit testing* is testing that focuses on small chunks (units) of code, typically individual methods or lines within methods. This is in contrast to most other forms of testing, which consider the system as a whole.

Why focus in so tightly? It's because ultimately all software is constructed in layers; code on one layer relies on the correct operation of the code in the layers below. If this underlying code turns out to contain bugs, then all higher layers are potentially affected. This is a big problem. Fred may write some code with a bug one week, and then you may end up calling it, indirectly, two months later. When your code generates incorrect results, it will take you a while to track down the problem in Fred's method. And when you ask Fred why he wrote it that way, the likely answer will be "I don't remember. That was months ago."

If instead Fred had unit tested his code when he wrote it, two things would have happened. First, he'd have found the bug while the code was still fresh in his mind. Second, because the unit test was only looking at the code he'd just written, when the bug *did* appear, he'd only have to look through a handful of lines of code to find it, rather than doing archaeology on the rest of the code base.

Unit testing helps developers write better code. It helps before the code is actually written, because thinking about testing leads you naturally to create better, more decoupled designs. It helps as you're writing the code, because it gives you instant feedback on how accurate your code is. And it helps after you've written code, both because it gives you the ability to check that the code still works and because it helps others understand how to use your code.

Unit testing is a Good Thing.

But why have a chapter on unit testing in the middle of a book on Ruby? Well, it's because unit testing and languages such as Ruby seem to go hand in hand. The flexibility of Ruby makes writing tests easy, and the tests make it easier to verify that your code is working. Once you get into the swing of it, you'll find yourself writing a little code, writing a test or two, verifying that everything is copacetic, and then writing some more code.

Unit testing is also pretty trivial—run a program that calls part of your application's code, get back some results, and then check the results are what you expected.

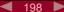

Let's say we're testing a Roman number class. So far the code is pretty simple: it just lets us create an object representing a certain number and display that object in Roman numerals:

```
Download samples/unittesting_1.rb
# NOTE: This code has bugs!
class Roman
 MAX_ROMAN = 4999
  def initialize(value)
    if value <= 0 || value > MAX_ROMAN
      fail "Roman values must be > 0 and <= #{MAX ROMAN}"
    end
    @value = value
  end
  FACTORS = [["m", 1000], ["cm", 900], ["d", 500], ["cd", 400],
             ["c", 100], ["xc", 90], ["1", 50], ["xl", 40],
             ["x", 10], ["ix", 9], ["v",
                                              5], ["iv",
                                                             4],
             ["i",
                    1]]
  def to s
    value = @value
    roman = ""
    for code. factor in FACTORS
      count, value = value.divmod(factor)
      roman << code unless count.zero?</pre>
    end
    roman
  end
end
```

We could test this code by writing another program, like this:

```
require 'roman'
r = Roman.new(1)
fail "'i' expected" unless r.to_s == "i"
r = Roman.new(9)
fail "'ix' expected" unless r.to_s == "ix"
```

However, as the number of tests in a project grows, this kind of ad hoc approach can start to get complicated to manage. Over the years, various unit testing frameworks have emerged to help structure the testing process. Ruby comes with one preinstalled. In Ruby 1.8, this used to be Nathaniel Talbott's Test::Unit framework. Ruby 1.9 instead comes with Ryan Davis' MiniTest.

MiniTest is largely compatible with Test::Unit but without a lot of bells and whistles (test-case runners, GUI support, and so on). However, because there are areas where it is different and because there are tens of thousands of tests out there that assume the Test::Unit API, Ryan has also added a compatibility layer to MiniTest. For a little bit more information on the differences between the two, see the sidebar on the following page. In this chapter, we'll be using the Test::Unit wrapper, because it automatically runs tests for us. But we'll also be using some of the new assertions available in MiniTest.

Folks have been using Test::Unit with Ruby for a good number of years now. However, the core team decided to replace the testing framework that comes as standard with Ruby with something a little leaner. Ryan Davis and Eric Hodel wrote MiniTest::Unit as a partial drop-in replacement for Test::Unit.

Most of the assertions in MiniTest mirror those in Test::Unit::TestCase. The major differences are the absence of assert\_not\_raises and assert\_not\_throws and the renaming of all the negative assertions. Whereas in Test::Unit you'd say assert not nil(x) and assert not(x), in MiniTest you'd use refute\_nil(x) and refute(x).

MiniTest also drops most of the little-used features of Test::Unit, including test cases, GUI runners, and some assertions.

And, probably most significantly, MiniTest does not automatically invoke the test cases when you execute a file that contains them.

So, you have three basic options with this style of unit testing:

- require 'minitest/unit' and use the MiniTest functionality.
- require 'test/unit' and use Minitest with the Test::Unit compatibility layer. This adds in the assertions in Figure 13.2 on page 219 and reenables the autorun functionality.
- You can install the test-unit gem and get all the original Test::Unit functionality back.

## The Testing Framework

The Ruby testing framework is basically three facilities wrapped into a neat package:

- It gives you a way of expressing individual tests.
- It provides a framework for structuring the tests.
- It gives you flexible ways of invoking the tests.

#### **Assertions == Expected Results**

Rather than have you write series of individual if statements in your tests, the testing framework provides a set of assertions that achieve the same thing. Although a number of different styles of assertion exist, they all follow basically the same pattern. Each assertion gives you a way of specifying a desired result or outcome and a way of passing in the actual outcome.

For example, we could rewrite our previous test of the Roman class using the testing framework. For now, ignore the scaffolding code at the start and end, and just look at the assert equal methods:

```
Download samples/unittesting_3.rb
    require 'roman'
    require 'test/unit'
    class TestRoman < MiniTest::Unit::TestCase</pre>
      def test_simple
        assert_equal("i", Roman.new(1).to_s)
        assert_equal("ix", Roman.new(9).to_s)
      end
    end
produces:
    Loaded suite /tmp/prog
    Started
    Finished in 0.000499 seconds.
    1 tests, 2 assertions, 0 failures, 0 errors, 0 skips
```

The first assertion says that we're expecting the Roman number string representation of 1 to be "i," and the second test says we expect 9 to be "ix." Luckily for us, both expectations are met, and the tracing reports that our tests pass. Let's add a few more tests:

```
Download samples/unittesting_4.rb
    require 'roman'
    require 'test/unit'
    class TestRoman < Test::Unit::TestCase</pre>
      def test_simple
        assert_equal("i", Roman.new(1).to_s)
        assert_equal("ii", Roman.new(2).to_s)
        assert_equal("iii", Roman.new(3).to_s)
        assert_equal("iv", Roman.new(4).to_s)
        assert_equal("ix", Roman.new(9).to_s)
      end
    end
produces:
    Loaded suite /tmp/prog
    Started
    Finished in 0.000594 seconds.
      1) Failure:
    <"ii"> expected but was
    <"i">.
```

```
1 tests, 2 assertions, 1 failures, 0 errors, 0 skips
test_simple(TestRoman) [/tmp/prog.rb:8]:
```

Uh-oh! The second assertion failed. See how the error message uses the fact that the assert knows both the expected and actual values: it expected to get "ii" but instead got "i." Looking at our code, you can see a clear bug in to\_s. If the count after dividing by the factor is greater than zero, then we should output that many Roman digits. The existing code outputs just one. The fix is easy:

```
Download samples/unittesting_5.rb
    def to_s
      value = @value
      roman = ""
      for code, factor in FACTORS
        count, value = value.divmod(factor)
        roman << (code * count)</pre>
      end
      roman
    end
Now let's run our tests again:
    Loaded suite /tmp/prog
    Started
    Finished in 0.000462 seconds.
    1 tests, 5 assertions, 0 failures, 0 errors, 0 skips
```

Looking good. We can now go a step further and remove some of that duplication:

```
Download samples/unittesting_7.rb
    require 'roman'
    require 'test/unit'
    class TestRoman < Test::Unit::TestCase</pre>
      NUMBERS = [
        [ 1, "i" ], [ 2, "ii" ], [ 3, "iii" ],
        [4, "iv"], [5, "v"], [9, "ix"]
      def test_simple
        NUMBERS.each do |arabic, roman|
          r = Roman.new(arabic)
          assert_equal(roman, r.to_s)
        end
      end
    end
produces:
    Loaded suite /tmp/prog
    Started
    Finished in 0.000469 seconds.
```

What else can we test? Well, the constructor checks that the number we pass in can be represented as a Roman number, throwing an exception if it can't. Let's test the exception:

```
Download samples/unittesting_8.rb
    require 'roman'
    require 'test/unit'
    class TestRoman < Test::Unit::TestCase</pre>
      def test_range
        # no exception for these two...
        Roman.new(1)
        Roman.new(4999)
        # but an exception for these
        assert_raises(RuntimeError) { Roman.new(0) }
        assert_raises(RuntimeError) { Roman.new(5000) }
    end
produces:
    Loaded suite /tmp/prog
    Started
    Finished in 0.000583 seconds.
    1 tests, 2 assertions, 0 failures, 0 errors, 0 skips
```

We could do a lot more testing on our Roman class, but let's move on to bigger and better things. Before we go, though, we should say that we've only scratched the surface of the set of assertions available inside the testing framework. For example, for every positive assertion, such as assert equal, there's a negative refutation (in this case refute equal). Figure 13.2 on page 219 lists the additional assertions you get if you load the Test::Unit shim (which we do in this chapter), and Figure 13.1 on page 218 gives a full list of the MiniTest assertions.

The final parameter to every assertion is a message that will be output before any failure message. This normally isn't needed, because the failure messages are normally pretty reasonable. The one exception is the test refute\_nil (or assert\_not\_nil in Test::Unit), where the message "Expected nil to not be nil" doesn't help much. In that case, you may want to add some annotation of your own. (This code assumes the existence of some kind of User class.)

```
Download samples/unittesting_9.rb
    require 'test/unit'
    class ATestThatFails < Test::Unit::TestCase</pre>
       def test_user_created
         user = User.find(1)
         refute_nil(user, "User with ID=1 should exist")
       end
    end
produces:
```

```
Loaded suite /tmp/prog
Started
Finished in 0.000568 seconds.
  1) Failure:
User with ID=1 should exist.
Expected nil to not be nil.
1 tests, 1 assertions, 1 failures, 0 errors, 0 skips
test_user_created(ATestThatFails) [/tmp/prog.rb:10]:
```

## Structuring Tests

Earlier we asked you to ignore the scaffolding around our tests. Now it's time to look at it.

You include the testing framework facilities in your unit test with either this:

```
require 'test/unit'
or, for raw MiniTest, with this:
    require 'minitest/unit'
```

Unit tests seem to fall quite naturally into high-level groupings, called *test cases*, and lowerlevel groupings, the test methods themselves. The test cases generally contain all the tests relating to a particular facility or feature. Our Roman number class is fairly simple, so all the tests for it will probably be in a single test case. Within the test case, you'll probably want to organize your assertions into a number of test methods, where each method contains the assertions for one type of test; one method could check regular number conversions, another could test error handling, and so on.

The classes that represent test cases must be subclasses of Test::Unit::TestCase. The methods that hold the assertions must have names that start with test. This is important: the testing framework uses reflection to find tests to run, and only methods whose names start with test are eligible.

Quite often you'll find all of the test methods within a test case start by setting up a particular scenario. Each test method then probes some aspect of that scenario. Finally, each method may then tidy up after itself. For example, we could be testing a class that extracts jukebox playlists from a database:

```
Download samples/unittesting 12.rb
require 'test/unit'
require 'dbi'
require 'playlist_builder'
class TestPlaylistBuilder < Test::Unit::TestCase</pre>
  def test_empty_playlist
    db = DBI.connect('DBI:mysql:playlists')
    pb = PlaylistBuilder.new(db)
    assert_empty(pb.playlist)
```

```
db.disconnect
      end
      def test_artist_playlist
        db = DBI.connect('DBI:mysql:playlists')
        pb = PlaylistBuilder.new(db)
        pb.include_artist("krauss")
        refute_empty(pb.playlist, "Playlist shouldn't be empty")
        pb.playlist.each do |entry|
          assert_match(/krauss/i, entry.artist)
        end
        dh.disconnect
      end
      def test_title_playlist
        db = DBI.connect('DBI:mysql:playlists')
        pb = PlaylistBuilder.new(db)
        pb.include_title("midnight")
        refute_empty(pb.playlist, "Playlist shouldn't be empty")
        pb.playlist.each do |entry|
          assert_match(/midnight/i, entry.title)
        end
        db.disconnect
      end
      # ...
    end
produces:
    Loaded suite /tmp/prog
    Started
    Finished in 0.000629 seconds.
    3 tests, 46 assertions, 0 failures, 0 errors, 0 skips
```

Each test starts by connecting to the database and creating a new playlist builder. Each test ends by disconnecting from the database. (The idea of using a real database in unit tests is questionable, because unit tests are supposed to be fast running, context independent, and easy to set up, but it illustrates a point.)

We can extract all this common code into *setup* and *teardown* methods. Within a TestCase class, a method called setup will be run before each and every test method, and a method called teardown will be run after each test method finishes. Let's emphasize that: the setup and teardown methods bracket each test, rather than being run once per test case. Our test would then become this:

```
Download samples/unittesting_13.rb
require 'test/unit'
require 'dbi'
require 'playlist_builder'
class TestPlaylistBuilder < Test::Unit::TestCase</pre>
    @db = DBI.connect('DBI:mysql:playlists')
```

```
@pb = PlaylistBuilder.new(@db)
      def teardown
        @db.disconnect
      end
      def test_empty_playlist
        assert_empty(@pb.playlist)
      end
      def test_artist_playlist
        @pb.include_artist("krauss")
        refute_empty(@pb.playlist, "Playlist shouldn't be empty")
        @pb.playlist.each do |entry|
          assert_match(/krauss/i, entry.artist)
        end
      end
      def test_title_playlist
        @pb.include_title("midnight")
        refute_empty(@pb.playlist, "Playlist shouldn't be empty")
        @pb.playlist.each do |entry|
          assert_match(/midnight/i, entry.title)
        end
      end
      # ...
    end
produces:
    Loaded suite /tmp/prog
    Started
    Finished in 0.000619 seconds.
    3 tests, 46 assertions, 0 failures, 0 errors, 0 skips
```

Inside the teardown method, you can detect whether the preceding test succeeded with the passed? method.

## **Organizing and Running Tests**

The test cases we've shown so far are all runnable Test::Unit programs. If, for example, the test case for the Roman class was in a file called test\_roman.rb, we could run the tests from the command line using this:

```
% ruby test_roman.rb
Loaded suite test_roman
Started
Finished in 0.000883 seconds.
2 tests, 7 assertions, 0 failures, 0 errors, 0 skips
```

Test::Unit is clever enough to run the tests even though there's no main program. It collects all the test case classes and runs each in turn.

If we want, we can ask it to run just a particular test method:

```
% ruby test_roman.rb -n test_range
    Loaded suite test_roman
    Started
    Finished in 0.000600 seconds.
    1 tests, 2 assertions, 0 failures, 0 errors, 0 skips
or tests whose names match a regular expression:
    % ruby test_roman.rb -n /range/
    Loaded suite test_roman
    Started
    Finished in 0.001036 seconds.
    1 tests, 2 assertions, 0 failures, 0 errors, 0 skips
```

This last capability is a great way of grouping your tests. Use meaningful names, and you'll be able to run (for example) all the shopping-cart-related tests by simply running tests with names matching /cart/.

#### Where to Put Tests

Once you get into unit testing, you may well find yourself generating almost as much test code as production code. All of those tests have to live somewhere. The problem is that if you put them alongside your regular production code source files, your directories start to get bloated—effectively you end up with two files for every production source file.

A common solution is to have a test/ directory where you place all your test source files. This directory is then placed parallel to the directory containing the code you're developing. For example, for our Roman numeral class, we may have this:

```
roman
         roman.rb

other files...
     __ test/
```

This works well as a way of organizing files but leaves you with a small problem: how do you tell Ruby where to find the library files to test? For example, if our TestRoman test code was in a test/ subdirectory, how does Ruby know where to find the roman.rb source file, the thing we're trying to test?

```
require 'test/unit'
require '../lib/roman'
class TestRoman < Test::Unit::TestCase</pre>
end
```

Why doesn't it work? Because our roman.rb file may itself require other source files in the library we're writing. It'll load them using require (without the leading ../lib/), and because they aren't in Ruby's \$LOAD PATH, they won't be found. Our test just won't run. A second, less immediate problem is that we won't be able to use these same tests to test our classes once installed on a target system, because then they'll be referenced simply using require 'roman'.

A better solution is to assume that your Ruby program is packaged according to the conventions we'll be discussing in Section 16 on page 251. In this arrangement, the top-level directory of your application is assumed to be in Ruby's load path by all other components of the application. Given that, your unit tests can assume that they can find the components they are testing using the path lib/xxx.rb.

Your test code would then be as follows:

```
require 'test/unit'
require 'lib/roman'
class TestRoman < Test::Unit::TestCase</pre>
  # ...
end
```

And you'd run it using this:

```
% ruby -I path/to/app path/to/app/test/test_roman.rb
```

The normal case, where you're already in the application's directory, would be as follows:

```
% ruby -I . test/test_roman.rb
```

This would be a good time to investigate using Rake to automate your testing....

#### **Test Suites**

After a while, you'll grow a decent collection of test cases for your application. You may well find that these tend to cluster: one group of cases tests a particular set of functions, and another group tests a different set of functions. If so, you can group those test cases together into test suites, letting you run them all as a group.

This is easy to do—just create a Ruby file that requires test/unit and then requires each of the files holding the test cases you want to group. This way, you build yourself a hierarchy of test material.

- You can run individual tests by name.
- You can run all the tests in a file by running that file.

- You can group a number of files into a test suite and run them as a unit.
- You can group test suites into other test suites.

This gives you the ability to run your unit tests at a level of granularity that you control, testing just one method or testing the entire application.

At this point, it's worthwhile to think about naming conventions. Nathaniel Talbott, the author of Test::Unit, uses the convention that test cases are in files named to xxx and test suites are in files named ts xxx. Most people seem to use test as the test-case filename prefix:

```
# file ts dbaccess.rb
require 'test/unit'
require 'test_connect'
require 'test_query'
require 'test_update'
require 'test_delete'
```

Now, if you run Ruby on the file ts\_dbaccess.rb, you execute the test cases in the four files you've required.

## RSpec and Shoulda

The built-in testing framework has a lot going for it. It is simple, and it is compatible in style with frameworks from other languages (such as JUnit for Java and NUnit for C#).

However, there's a growing movement in the Ruby community to use a different style of testing. So-called behavior-driven development encourages people to write tests in terms of your expectations of the program's behavior in a given set of circumstances. In many ways, this is like testing according to the content of user stories, a common requirementsgathering technique in agile methodologies. With these testing frameworks, the focus is not on assertions. Instead, you write expectations.

Although both RSpec and Shoulda allow this style of testing, they focus on different things. RSpec is very much concerned with driving the design side of things. You can write and execute specs with RSpec well before you've written a line of application code. These specs, when run, will output the user stories that describe your application. Then, as you fill in the code, the specs mutate into tests that validate that your code meets your expectations.

Shoulda, on the other hand, is really more focused on the testing side. Whereas RSpec is a complete framework, Shoulda works inside Test::Unit—you can even mix Shoulda tests with regular Test::Unit test methods.

Let's start with a simple example of RSpec in action.

#### **Starting to Score Tennis Matches**

The scoring system used in lawn tennis originated in the middle ages. As players win successive points, their scores are shown as 15, 30, and 40. The next point is a win unless your

opponent also has 40. If you're both tied at 40, then different rules apply—the first player with a clear two-point advantage is the winner.<sup>1</sup>

We're tasked with writing a class that handles this scoring system. Let's use RSpec specifications to drive the process. We install RSpec with gem install rspec. We'll then create our first specification file:

```
Download samples/unittesting_20.rb
describe "TennisScorer", "basic scoring" do
 it "should start with a score of 0-0"
 it "should be 15-0 if the server wins a point"
 it "should be 0-15 if the receiver wins a point"
 it "should be 15-15 after they both win a point"
 # ...
end
```

This file contains nothing more than a description of an aspect of the tennis scoring class (that we haven't yet written, by the way). It contains a description of the basic scoring system. Inside the description are a set of four expectations (it "should start..." and so on). We can run this specification using the spec command:

```
$ spec ts_spec.rb
produces:
    ****
    Pending:
    TennisScorer basic scoring should start with a score of 0-0 (Not Yet
     Implemented)
    ts_spec.rb:2:in `block in <top (required)>'
    TennisScorer basic scoring should be 15-0 if the server wins a point
     (Not Yet Implemented)
    ts_spec.rb:3:in `block in <top (required)>'
    TennisScorer basic scoring should be 0-15 if the receiver wins a point
     (Not Yet Implemented)
    ts_spec.rb:4:in `block in <top (required)>'
    TennisScorer basic scoring should be 15-15 after they both win a point
     (Not Yet Implemented)
    ts_spec.rb:5:in `block in <top (required)>'
    Finished in 0.038935 seconds
    4 examples, 0 failures, 4 pending
```

Some say the 0, 15, 30, 40 system is a corruption of the fact that scoring used to be done using the quarters of a clock face. Me, I just think those medieval folks enjoyed a good joke.

That's pretty cool. Executing the tests echoes our expectations back at us, telling us that each has yet to be implemented. Coding, like life, is full of these disappointments. However, unlike life, fixing things is just a few keystrokes away. Let's start by meeting the first expectation—when a game starts, the score should be 0 to 0. We'll start by fleshing out the test:

```
Download samples/unittesting_22.rb
require "tennis_scorer"
describe TennisScorer do
  it "should start with a score of 0-0" do
    ts = TennisScorer.new
    ts.score.should == "0-0"
  it "should be 15-0 if the server wins a point"
  it "should be 0-15 if the receiver wins a point"
  it "should be 15-15 after they both win a point"
end
```

Note that we've assumed we have a class TennisScorer in a file called tennis scorer.rb. Our first expectation now has a code block associated with it. Inside that block, we create a TennisScorer and then use a funky RSpec syntax to validate that the score starts out at 0 to 0. This particular aspect of RSpec probably generates the most controversy—some people love it, others find it awkward. Either way, ts.score.should == "0-0" is basically the same as an assertion in Test::Unit.

We'll beef up our TennisScorer class, but only enough to let it satisfy this assertion:

```
Download samples/unittesting_23.rb
    class TennisScorer
      def score
        "0-0"
      end
    end
Well run our spec again:
    $ spec ts_spec.rb
produces:
    . ***
    Pending:
    TennisScorer should be 15-0 if the server wins a point (Not Yet
     Implemented)
    ts_spec.rb:9:in `block in <top (required)>'
    TennisScorer should be 0-15 if the receiver wins a point (Not Yet
     Implemented)
    ts_spec.rb:10:in `block in <top (required)>'
```

```
TennisScorer should be 15-15 after they both win a point (Not Yet
Implemented)
ts_spec.rb:11:in `block in <top (required)>'
Finished in 0.015241 seconds
4 examples, 0 failures, 3 pending
```

Note that we now have three pending expectations; the first one has been satisfied.

Let's flesh out the next expectation:

```
Download samples/unittesting_25.rb
require "tennis_scorer"
describe TennisScorer, "basic scoring" do
  it "should start with a score of 0-0" do
    ts = TennisScorer.new
    ts.score.should == "0-0"
  it "should be 15-0 if the server wins a point" do
    ts = TennisScorer.new
    ts.give_point_to(:server)
    ts.score.should == "15-0"
  end
  it "should be 0-15 if the receiver wins a point"
  it "should be 15-15 after they both win a point"
end
```

This won't run, because our TennisScorer class doesn't implement a give\_point\_to method. Let's rectify that. Our code isn't finished, but it lets the test pass:

```
Download samples/unittesting 26.rb
class TennisScorer
 OPPOSITE_SIDE_OF_NET = {
    :server => :receiver,
    :receiver => :server
  }
  def initialize
    @score = { :server => 0, :receiver => 0 }
  end
  def score
    "#{@score[:server]*15}-#{@score[:receiver]*15}"
  end
  def give_point_to(player)
    other = OPPOSITE_SIDE_OF_NET[player]
    fail "Unknown player #{player}" unless other
    @score[player] += 1
  end
end
```

Again, we'll run the specification:

```
$ spec ts_spec.rb
produces:
    ..**
Pending:
TennisScorer basic scoring should be 0-15 if the receiver wins a point
    (Not Yet Implemented)
    ts_spec.rb:16:in `block in <top (required)>'

TennisScorer basic scoring should be 15-15 after they both win a point
    (Not Yet Implemented)
    ts_spec.rb:17:in `block in <top (required)>'

Finished in 0.016136 seconds
4 examples, 0 failures, 2 pending
```

We're now meeting two of the four initial expectations. But, before we move on, note there's a bit of duplication in the specification: both our expections create a new TennisScorer object. We can fix that by using a before stanza in the specification. This works a bit like the setup method in Test::Unit, allowing us to run code before expectations are executed. Let's use this feature and, at the same time, build out the last two expectations:

```
Download samples/unittesting_28.rb
require "tennis_scorer"
describe TennisScorer, "basic scoring" do
  before(:each) do
    @ts = TennisScorer.new
  it "should start with a score of 0-0" do
    @ts.score.should == "0-0"
  it "should be 15-0 if the server wins a point" do
    @ts.give_point_to(:server)
    @ts.score.should == "15-0"
  end
  it "should be 0-15 if the receiver wins a point" do
    @ts.give_point_to(:receiver)
    @ts.score.should == "0-15"
  it "should be 15-15 after they both win a point" do
    @ts.give_point_to(:receiver)
    @ts.give_point_to(:server)
    @ts.score.should == "15-15"
  end
end
```

Let's run it:

```
$ spec ts_spec.rb
produces:
    Finished in 0.016362 seconds
    4 examples, 0 failures
```

We're going to stop here, but I suggest that you might want to take this code and continue to develop it. Write expectations such as these:

```
Download samples/unittesting 30.rb
it "should be 40-0 after the server wins three points"
it "should be W-L after the server wins four points"
it "should be L-W after the receiver wins four points"
it "should be Deuce after each wins three points"
it "should be A-server after each wins three points and the server
gets one more"
it "should be A-receiver after each wins three points and the receiver
gets one more"
```

and so on. Note that none of these expectations is met by our current implementation.

RSpec has a lot more depth than just the description of expectations. In particular, it has an entire language for describing and running complete user stories. But that's beyond the scope of this book.

#### **Anyone for Shoulda?**

RSpec is testing with attitude. On the other hand, Shoulda takes many of the ideas from RSpec and humbly offers them to you for integration into your regular unit tests. For many developers, particularly those with existing Test::Unit tests, this is a good compromise. You get much of the descriptive power of RSpec-style expectations without having to commit to the full framework.

Install Shoulda using this:

```
% gem install thoughtbot-shoulda --source=http://gems.github.com
```

Then, unlike RSpec, write a regular Test::Unit test case. Inside it, though, you can use the Shoulda mini-language to describe your tests.

```
Download samples/unittesting 31.rb
    require 'rubygems'
    require 'test/unit'
    require 'shoulda'
    require 'tennis_scorer.rb'
    class TennisScorerTest < Test::Unit::TestCase</pre>
      def assert_score(target)
        assert_equal(target, @ts.score)
      end
      context "Tennis scores" do
        setup do
          @ts = TennisScorer.new
        should "start with a score of 0-0" do
          assert_score("0-0")
        should "be 15-0 if the server wins a point" do
          @ts.give_point_to(:server)
          assert_score("15-0")
        end
        should "be 0-15 if the receiver wins a point" do
          @ts.give_point_to(:receiver)
          assert_score("0-15")
        should "be 15-15 after they both win a point" do
          @ts.give_point_to(:receiver)
          @ts.give_point_to(:server)
          assert_score("15-15")
        end
      end
    end
    $ ruby ts_spec.rb
produces:
    Loaded suite ts_shoulda
    Started
    Finished in 0.000689 seconds.
    4 tests, 4 assertions, 0 failures, 0 errors, 0 skips
```

Behind the scenes, Shoulda is creating Test::Unit test methods for each should block in your tests. This is why we can use regular test::Unit assertions in Shoulda code. But Shoulda also works hard to maintain the right context for our tests. For example, I can nest contexts and their setup blocks, allowing me to have some initialization that's common to all tests and some that's common to just a subset. We can apply this to our tennis example. We'll write nested contexts and put setup blocks at each level. When Shoulda executes our tests, it runs all the appropriate setup blocks for the should blocks.

```
Download samples/unittesting 33.rb
    require 'rubygems'
    require 'test/unit'
    require 'shoulda'
    require 'tennis_scorer.rb'
    class TennisScorerTest < Test::Unit::TestCase</pre>
      def assert_score(target)
        assert_equal(target, @ts.score)
      end
      context "Tennis scores" do
        setup do
          @ts = TennisScorer.new
        end
        should "start with a score of 0-0" do
          assert_score("0-0")
        end
        context "where the server wins a point" do
          setup do
            @ts.give_point_to(:server)
          end
          should "be 15-0" do
            assert_score("15-0")
          end
          context "and the oponent wins a point" do
            setup do
              @ts.give_point_to(:receiver)
            should "be 15-15" do
              assert_score("15-15")
            end
          end
        end
        should "be 0-15 if the receiver wins a point" do
          @ts.give_point_to(:receiver)
          assert_score("0-15")
        end
      end
    end
Let's run it:
    $ ruby ts_spec.rb
produces:
    Loaded suite ts_shoulda_1
    Started
    Finished in 0.000806 seconds.
    4 tests, 4 assertions, 0 failures, 0 errors, 0 skips
```

Would I use these nested contexts for this tennis scoring example? I probably wouldn't as it stands, because the linear form is easier to read. But I use them all the time when I have tests where I want to run through a complex and building scenario. This nesting lets me set up an environment, run some tests, then change the environment, run more tests, change it again, run even more tests, and so on. It ends up making tests far more compact and removes a lot of duplication.

#### Figure 13.1. Testing Framework Assertions

```
assert | refute(boolean, [ message ] )
      Fails if boolean is (is not) false or nil.
assert_block { block }
      Expects the block to return true.
assert_ | refute_empty(collection, [ message ] )
      Expects empty? on collection to return true (false).
assert_ | refute_equal(expected, actual, [ message ] )
      Expects actual to equal/not equal expected, using ==.
assert | refute in delta(expected float, actual float, delta, [ message ] )
      Expects that the actual floating-point value is (is not) within delta of the expected value.
assert | refute in epsilon(expected float, actual float, epsilon=0.001, [ message ] )
      Calculates a delta value as epsilon * min(expected, actual), then calls the in delta test.
assert | refute includes(collection, obj. [ message ] )
      Expects include?(obj) on collection to return true (false).
assert_ | refute_instance_of(klass, obj, [ message ] )
      Expects obj to be (not to be) a instance of klass.
assert | refute kind of(klass, obj, [ message ] )
      Expects obj to be (not to be) a kind of klass.
assert | refute match(regexp, string, [ message ] )
      Expects string to (not) match regexp.
assert_ | refute_nil(obj, [ message ] )
      Expects obj to be (not) nil.
assert_ | refute_operator(obj1, operator, obj2, [ message ] )
      Expects the result of sending the message operator to obj1 with parameter obj2 to be (not to be) true.
assert_raises(Exception, ...) { block }
      Expects the block to raise one of the listed exceptions.
assert_ | refute_respond_to(obj, message, [ message] )
      Expects obj to respond to (not respond to) message (a symbol).
assert_ | refute_same(expected, actual, [ message ] )
      Expects expected.equal?(actual).
assert_send(send_array, [ message ] )
      Sends the message in send_array[1] to the receiver in send_array[0], passing the rest of send_array
      as arguments. Expects the return value to be true.
assert_throws(expected_symbol, [ message ] ) { block }
      Expects the block to throw the given symbol.
flunk(message="Epic Fail!")
      Always fails.
skip(message)
      Indicates that a test is deliberately not run.
pass
      Always passes.
```

#### Figure 13.2. Additional Test::Unit Assertions

```
assert_not_equal(expected, actual, [ message ] )
    Expects actual not to equal expected, using ==. Like refute_equal.

assert_not_match(regexp, string, [ message ] )
    Expects string not to match regexp. Like refute_match.

assert_not_nil(obj, [ message ] )
    Expects obj not to be nil. Like refute_nil.

assert_not_same(expected, actual, [ message ] )
    Expects !expected.equal?(actual). Like refute_same.

assert_nothing_raised(Exception, ...) { block }
    Expects the block not to raise one of the listed exceptions.

assert_nothing_thrown(expected_symbol, [ message ] ) { block }
    Expects the block not to throw the given symbol.

assert_raise(Exception, ...) { block }
    Synonym for assert_raises.
```

# When Trouble Strikes

It's sad to say, but it is possible to write buggy programs using Ruby. Sorry about that.

But not to worry! Ruby has several features that will help debug your programs. We'll look at these features, and then we'll show some common mistakes you can make in Ruby and how to fix them.

# **Ruby Debugger**

Ruby comes with a debugger, which is conveniently built into the base system. You can run the debugger by invoking the interpreter with the -r debug option, along with any other Ruby options and the name of your script:

```
ruby -r debug [ debug-options ] [ programfile ] [ program-arguments ]
```

The debugger supports the usual range of features you'd expect, including the ability to set breakpoints, to step into and step over method calls, and to display stack frames and variables. It can also list the instance methods defined for a particular object or class, and it allows you to list and control separate threads within Ruby. Table 14.1 on page 231 lists all the commands that are available under the debugger.

If your Ruby installation has readline support enabled, you can use cursor keys to move back and forth in command history and use line-editing commands to amend previous input.

To give you an idea of what the Ruby debugger is like, here is a sample session (with user input in bold type):

```
% ruby -r debug t.rb
Debug.rb
Emacs support available.
t.rb:1:def fact(n)
(rdb:1) list 1-9
[1, 9] in t.rb
=> 1 def fact(n)
2 if n <= 0
3 1
4 else
5 n * fact(n-1)</pre>
```

```
6
       end
  7 end
  9 p fact(5)
(rdb:1) b2
Set breakpoint 1 at t.rb:2
(rdb:1) C
breakpoint 1, fact at t.rb:2
t.rb:2: if n \le 0
(rdb:1) disp n
 1: n = 5
(rdb:1) del 1
(rdb:1) watch n==1
Set watchpoint 2
(rdb:1) C
watchpoint 2, fact at t.rb:fact
t.rb:1:def fact(n)
1: n = 1
(rdb:1) where
--> #1 t.rb:1:in `fact'
   #2 t.rb:5:in `fact'
   #3 t.rb:5:in `fact'
   #4 t.rb:5:in `fact'
   #5 t.rb:5:in `fact'
   #6 t.rb:9
(rdb:1) del 2
(rdb:1) C
120
```

# Interactive Ruby

If you want to play with Ruby, we recommend Interactive Ruby—irb, for short. irb is essentially a Ruby "shell" similar in concept to an operating system shell (complete with job control). It provides an environment where you can "play around" with the language in real time. You launch irb at the command prompt:

```
irb [ irb-options ] [ ruby_script ] [ program-arguments ]
```

irb will display the value of each expression as you complete it. For instance:

```
% irb
irb(main):001:0> a = 1 +
irb(main):002:0* 2 * 3/
irb(main):003:0* 4 % 5
irb(main):004:0> 2+2
=> 4
irb(main):005:0> def test
irb(main):006:1> puts "Hello, world!"
irb(main):007:1> end
=> nil
```

irb(main):008:0> test Hello. world! => nil irb(main):009:0>

irb also allows you to create subsessions, each one of which may have its own context. For example, you can create a subsession with the same (top-level) context as the original session or create a subsession in the context of a particular class or instance. The sample session shown in Figure 14.1 on the following page is a bit longer but shows how you can create subsessions and switch between them.

For a full description of all the commands that irb supports, see the reference beginning on page 278.

As with the debugger, if your version of Ruby was built with GNU readline support, you can use Emacs- or vi-style key bindings to edit individual lines or to go back and reexecute or edit a previous line—just like a command shell.

irb is a great learning tool. It's very handy if you want to try an idea quickly and see whether it works.

# **Editor Support**

The Ruby interpreter is designed to read a program in one pass; this means you can pipe an entire program to the interpreter's standard input, and it will work just fine.

We can take advantage of this feature to run Ruby code from inside an editor. In Emacs, for instance, you can select a region of Ruby text and use the command Meta-| to execute Ruby. The Ruby interpreter will use the selected region as standard input, and output will go to a buffer named \*Shell Command Output\*. This feature has come in quite handy for us while writing this book—just select a few lines of Ruby in the middle of a paragraph, and try it!

You can do something similar in the vi editor using :%lruby, which replaces the program text with its output, or :w. !ruby, which displays the output without affecting the buffer. Other editors have similar features.<sup>1</sup>

Some Ruby developers look for IDE support. Several decent alternatives came to the fore during 2007 and 2008. Arachno Ruby, NetBeans, Ruby in Steel, Idea, and so on, all have their devotees. It's a rapidly changing field, so I'd recommend a quick web search rather than rely on my advice here.

While we are on the subject, this would probably be a good place to mention that a Ruby mode for Emacs is included in the Ruby source distribution as ruby-mode.el in the misc/ subdirectory. Many other editors now include support for Ruby; check your documentation for details.

If you use a Mac, take a look at Textmate (http://macromates.com). It isn't free, but it is a great Ruby environment.

Figure 14.1. Sample irb Session

```
% irb
irb(main):001:0> irb
irb#1(main):001:0> jobs
#0->irb on main (#<Thread:0x401bd654>: stop)
#1->irb#1 on main (#<Thread:0x401d5a28>: running)
irb#1(main):002:0> fg 0
#<IRB::Irb:@scanner=#<RubyLex:0x401ca7>,@signal_status=:IN_EVAL,
           @context=#<IRB::Context:0x401ca86c>>
irb(main):002:0> class VolumeKnob
                                                 In this same irb session.
irb(main):003:1> end
                                                 we'll create a new
=> nil
                                                 subsession in the context of
irb(main):004:0> irb VolumeKnob .
                                                 class VolumeKnob.
irb#2(VolumeKnob):001:0> def initialize
irb#2(VolumeKnob):002:1> @vol=50
irb#2(VolumeKnob):003:1> end
                                                 We can use fg 0 to switch
=> nil
                                                 back to the main session,
irb#2(VolumeKnob):004:0> def up
                                                 take a look at all current
irb#2(VolumeKnob):005:1> @vol += 10
                                                 jobs, and see what instance
irb#2(VolumeKnob):006:1> end
                                                 methods VolumeKnob
                                                 defines.
irb#2(VolumeKnob):007:0> fg 0 <
#<IRB::Irb:@scanner=#<RubyLex:0x401ca7>,@signal_status=:IN_EVAL,
           @context=#<IRB::Context:0x401ca86c>>
irb(main):005:0> iobs
#0->irb on main (#<Thread:0x401bd654>: running)
#1->irb#1 on main (#<Thread:0x401d5a28>: stop)
#2->irb#2 on VolumeKnob (#<Thread:0x401c400c>: stop)
irb(main):006:0> VolumeKnob.instance_methods
=> ["up"]
                                                 Make a new VolumeKnob
irb(main):007:0> v = VolumeKnob.new
                                                 object, and create a new
#<VolumeKnob: @vol=50>
                                                 subsession with that object
irb(main):008:0> irb v
                                                 as the context.
irb#3(#<VolumeKnob:0x401e7d40>):001:0> up
=> 60
irb#3(#<VolumeKnob:0x401e7d40>):002:0> up
=> 70
                                                 Switch back to the main
irb#3(#<VolumeKnob:0x401e7d40>):003:0> up
                                                 session, kill the
                                                 subsessions, and exit.
irb#3(VolumeKnob):004:0> fg 0 ←
#<IRB::Irb:@scanner=#<RubyLex:0x401ca7>,@signal_status=:IN_EVAL,
           @context=#<IRB::Context:0x401ca86c>>
irb(main):009:0> kill 1,2,3
\Rightarrow [1, 2, 3]
irb(main):010:0> jobs
#0->irb on main (#<Thread:0x401bd654>: running)
irb(main):011:0> exit
```

# **But It Doesn't Work!**

So, you've read through enough of the book, you start to write your very own Ruby program, and it doesn't work. Here's a list of common gotchas and other tips:

- First and foremost, run your scripts with warnings enabled (the -w command-line option).
- If you happen to forget a comma (,) in an argument list—especially to print—you can produce some very odd error messages.
- A parse error at the last line of the source often indicates a missing end keyword, sometimes quite a bit earlier.
- This ugly message:

```
syntax error, unexpected $end, expecting keyword_end
```

means that you have an end missing somewhere in your code. (The \$end in the message means end-of-file, so the message simply means that Ruby hit the end of your code before finding all the end keywords it was expecting.) Try running with -w, which will warn when it finds ends that aren't aligned with their opening if/while/class....

 An attribute setter is not being called. Within a class definition, Ruby will parse setter= as an assignment to a local variable, not as a method call. Use the form self.setter= to indicate the method call:

```
class Incorrect
 attr_accessor :one, :two
 def initialize
   one = 1
                 # incorrect - sets local variable
   self.two = 2
 end
end
obj = Incorrect.new
obj.one # => nil
obj.two # =>
               2
```

 Objects that don't appear to be properly set up may have been victims of an incorrectly spelled initialize method:

```
class Incorrect
  attr reader :answer
  def initialise # <-- spelling error</pre>
   @answer = 42
  end
end
ultimate = Incorrect.new
ultimate.answer # => nil
```

The same kind of thing can happen if you misspell the instance variable name:

```
class Incorrect
  attr_reader :answer
  def initialize
    @anwser = 42
                   #<-- spelling error
  end
end
ultimate = Incorrect.new
ultimate.answer # => nil
```

1.9

 As of Ruby 1.9, block parameters are no longer in the same scope as local variables. This may cause compatibility problems with older code. Run with the -w flag to spot these issues:

```
entry = "wibble"
     [1, 2, 3].each do |entry|
      # do something with entry
     puts "Last entry = #{entry}"
produces:
     /tmp/prog.rb:2: warning: shadowing outer local variable - entry
     Last entry = wibble
```

• Watch out for precedence issues, especially when using {} instead of do/end:

```
def one(arg)
      if block_given?
         "block given to 'one' returns #{yield}"
      else
         arg
       end
     end
     def two
      if block_given?
         "block given to 'two' returns #{yield}"
      end
    result1 = one two {
      "three"
    result2 = one two do
      "three"
     puts "With braces, result = #{result1}"
    puts "With do/end, result = #{result2}"
produces:
     With braces, result = block given to 'two' returns three
    With do/end, result = block given to 'one' returns three
```

- · Output written to a terminal may be buffered. This means you may not see a message you write immediately. In addition, if you write messages to both STDOUT and STDERR, the output may not appear in the order you were expecting. Always use nonbuffered I/O (set sync=true) for debug messages.
- If numbers don't come out right, perhaps they're strings. Text read from a file will be a String and will not be automatically converted to a number by Ruby. A call to Integer will work wonders (and will throw an exception if the input isn't a well-formed integer). The following is a common mistake Perl programmers make:

```
while line = gets
 num1, num2 = line.split(/,/)
 # ...
end
```

You can rewrite this as follows:

```
while line = gets
 num1, num2 = line.split(/,/)
 num1 = Integer(num1)
 num2 = Integer(num2)
end
```

Or, you could convert all the strings using map:

```
while line = gets
 num1, num2 = line.split(/,/).map {|val| Integer(val) }
  # ...
end
```

• Unintended aliasing—if you are using an object as the key of a hash, make sure it doesn't change its hash value (or arrange to call Hash#rehash if it does):

```
Download samples/trouble_10.rb
arr = [1, 2]
hash = { arr => "value" }
hash[arr] # => "value"
arr[0] = 99
hash[arr] # => nil
hash.rehash # => {[99, 2]=>"value"}
             # => "value"
hash[arr]
```

- Make sure the class of the object you are using is what you think it is. If in doubt, use puts my\_obj.class.
- · Make sure your method names start with a lowercase letter and class and constant names start with an uppercase letter.
- If method calls aren't doing what you'd expect, make sure you've put parentheses around the arguments.

- Make sure the open parenthesis of a method's parameter list butts up against the end of the method name with no intervening spaces.
- Use irb and the debugger.
- Use Object#freeze. If you suspect that some unknown portion of code is setting a variable to a bogus value, try freezing the variable. The culprit will then be caught during the attempt to modify the variable.

One major technique makes writing Ruby code both easier and more fun. Develop your applications incrementally. Write a few lines of code, and then write tests (perhaps using Test::Unit). Write a few more lines of code, and then exercise them. One of the major benefits of a dynamically typed language is that things don't have to be complete before you use them.

# **But It's Too Slow!**

Ruby is an interpreted, high-level language, and as such it may not perform as fast as a lower-level language such as C. In the following sections, we'll list some basic things you can do to improve performance; also take a look in the index under Performance for other pointers.

Typically, slow-running programs have one or two performance graveyards, places where execution time goes to die. Find and improve them, and suddenly your whole program springs back to life. The trick is finding them. The Benchmark module and the Ruby profilers can help.

## **Benchmark**

You can use the Benchmark module, also described on page 731, to time sections of code. For example, we may wonder what the overhead of method invocation is. How to use Benchmark to find out is shown in Figure 14.2 on the next page.

You have to be careful when benchmarking, because oftentimes Ruby programs can run slowly because of the overhead of garbage collection. Because this garbage collection can happen any time during your program's execution, you may find that benchmarking gives misleading results, showing a section of code running slowly when in fact the slowdown was caused because garbage collection happened to trigger while that code was executing. The Benchmark module has the bmbm method that runs the tests twice, once as a rehearsal and once to measure performance, in an attempt to minimize the distortion introduced by garbage collection. The benchmarking process itself is relatively well mannered—it doesn't slow down your program much.

Figure 14.2. Determining Method Calling Costs Using Benchmark Download samples/trouble 11.rb require 'benchmark' include Benchmark  $LOOP\_COUNT = 1\_000\_000$ bmbm(12) do |test| test.report("inline:") ďο LOOP\_COUNT.times do |x| # nothing end end test.report("method:") do def method # nothing end LOOP\_COUNT.times do |x| method end end end produces: Rehearsal ---------- total: 0.220000sec

## The Profiler

inline:

method:

Ruby comes with a code profiler (documentation begins on page 792). The profiler shows you the number of times each method in the program is called and the average and cumulative time that Ruby spends in those methods.

system

0.080000 0.000000 0.080000 ( 0.083544)

0.140000 0.000000 0.140000 ( 0.136044)

total

real

Report erratum

user

You can add profiling to your code using the command-line option -r profile or from within the code using require 'profile'.

```
Download samples/trouble_12.rb
require 'profile'
count = 0
words = File.open("/usr/share/dict/words")
while word = words.gets
  word = word.chomp!
  if word.length == 12
    count += 1
  end
end
puts "#{count} twelve-character words"
```

The first time we ran this (without profiling) against a dictionary of almost 235,000 words, it took a noticeable time to complete. Wondering if we could improve on this, we added the -r profile command-line option and tried again. Eventually we saw output that looked like the following:

```
20460 twelve-character words
 % cumulative self
                                 self
                                        total
                         calls ms/call ms/call name
 time seconds seconds
 0.00
         0.00 0.00 1 0.00 0.00 File#initialize
       0.00 0.00 1 0.00 0.00 IO#open

0.00 0.00 2 0.00 0.00 IO#write

0.00 0.00 1 0.00 0.00 Fixnum#to_s

0.00 0.00 1 0.00 0.00 Kernel.puts
 0.00
 0.00
 0.00
 0.00
         1.25 1.25 234936 0.01 0.01 String#chomp!
 16.05
 20.67
         2.86 1.61 234937 0.01 0.01 IO#gets
 0.00 7.79 0.00 1 0.00 7790.00 #toplevell
```

The first thing to notice is that the timings shown are a lot slower than when the program runs without the profiler. Profiling has a serious overhead, but the assumption is that it applies across the board, and therefore the relative numbers are still meaningful. This particular program clearly spends a lot of time in the loop, which executes almost 235,000 times. Each time, it invokes both gets and chomp! We could probably improve performance if we could either make the stuff in the loop less expensive or eliminate the loop altogether. One way of doing the latter is to read the word list into one long string and then use a pattern to match and extract all twelve character words:

```
Download samples/trouble_13.rb
words = File.read("/usr/share/dict/words")
count = words.scan(/^....\n/).size
puts "#{count} twelve-character words"
```

Our profile numbers are now a lot better (and the program runs more than five times faster when we take the profiling back out):

```
% cumulative self
                             self
                                     total
time seconds seconds calls ms/call ms/call name
             0.21 1 210.00 210.00 String#scan
0.01 1 10.00 10.00 IO#read
95.45
     0.21
     0.22
4.55
0.00 0.22 0.00
                        1 0.00 0.00 Fixnum#to_s
```

| 0.00 | 0.22 | 0.00 | 1 | 0.00 | 0.00   | Array#size  |
|------|------|------|---|------|--------|-------------|
| 0.00 | 0.22 | 0.00 | 2 | 0.00 | 0.00   | IO#write    |
| 0.00 | 0.22 | 0.00 | 1 | 0.00 | 0.00   | IO#puts     |
| 0.00 | 0.22 | 0.00 | 1 | 0.00 | 0.00   | Kernel.puts |
| 0.00 | 0.22 | 0.00 | 1 | 0.00 | 220.00 | #toplevel   |

20460 twelve-character words

Remember to check the code without the profiler afterward, though—sometimes the slowdown the profiler introduces can mask other problems.

Ruby is a wonderfully transparent and expressive language, but it does not relieve the programmer of the need to apply common sense: creating unnecessary objects, performing unneeded work, and creating bloated code will slow down your programs regardless of the language.

## **Code Execution Coverage**

Ruby 1.9.1 comes with experimental support for code coverage analysis—it will track which lines of code were executed in your code. However, the support is currently labeled as experimental and is by default disabled in the VM. By the time you read this, it may have settled down. Try doing this:

#### \$ ri coverage

Of course, there's a good chance it may never make it to production. In that case, feel free to cut out this section of your book and use the words in your next writing project.

Table 14.1. Debugger Commands

|                                                                                                    | Table 14.1. Debugger Commands                                                                                                    |
|----------------------------------------------------------------------------------------------------|----------------------------------------------------------------------------------------------------|
| b [reak] [file class:]line b [reak] [file class:]name b [reak] wat [ch] expr del [ete] [nnn] cat [ch] exception cat [ch] tr [ace] (on off) [all] | Sets breakpoint at given line in <i>file</i> (default current file) or <i>class</i> .  Sets breakpoint at <i>method</i> in <i>file</i> or <i>class</i> .  Displays breakpoints and watchpoints.  Breaks when expression becomes true.  Deletes breakpoint <i>nnn</i> (default all).  Stops when <i>exception</i> is raised.  Lists current catches.  Toggles execution trace of current or all threads. |
| disp [lay] expr<br>disp [lay]<br>undisp [lay] [nnn]                                                                                              | Displays value of <i>nnn</i> every time debugger gets control. Shows current displays. Removes display (default all).                                                                                                    |
| c[ont] s[tep] nnn=1 n[ext] nnn=1 fin[ish] q[uit]                                                                                                 | Continues execution.  Executes next <i>nnn</i> lines, stepping into methods.  Executes next <i>nnn</i> lines, stepping over methods.  Finishes execution of the current function.  Exits the debugger.                                                                                                    |
| w [here] f [rame] I [ist] [start-end] up nnn=1 down nnn=1                                                                                        | Displays current stack frame.  Synonym for where.  Lists source lines from start to end.  Moves up <i>nnn</i> levels in the stack frame.  Moves down <i>nnn</i> levels in the stack frame.                                                                                                    |
| v[ar] g[lobal]<br>v[ar] l[ocal]<br>v[ar] i[stance] <i>obj</i><br>v[ar] c[onst] Name                                                              | Displays global variables. Displays local variables. Displays instance variables of <i>obj</i> . Displays constants in class or module name.                                                                                                    |
| m [ethod] i [nstance] <i>obj</i><br>m [ethod] Name                                                                                               | Displays instance methods of <i>obj</i> .  Displays instance methods of the class or module name.                                                                                                    |
| th [read] I [ist] th [read] [c[ur[rent]]] th [read] [c[ur[rent]]] nnn th [read] stop nnn th [read] resume nnn th [read] [sw[itch]] nnn           | Lists all threads. Displays status of current thread. Makes thread <i>nnn</i> current and stops it. Makes thread <i>nnn</i> current and stops it. Resumes thread <i>nnn</i> . Switches thread context to nnn.                                                                                                    |
| [p] expr                                                                                                    | Evaluates <i>expr</i> in the current context. <i>expr</i> may include assignment to variables and method invocations.  Shows summary of commands.                                                                                                    |
| empty                                                                                                    | A null command repeats the last command.                                                                                                    |
|                                                                                                    | <u> </u>                                                                                                    |

# Part II

# **Ruby in Its Setting**

# Ruby and Its World

It's an unfortunate fact of life that our applications have to deal with the big, bad world. In this chapter, we'll look at how Ruby interacts with its environment. Microsoft Windows users will probably also want to look at platform-specific information beginning on page 316.

# **Command-Line Arguments**

"In the beginning was the command line." Regardless of the system in which Ruby is deployed, whether it be a super high-end scientific graphics workstation or an embedded PDA device, you have to start the Ruby interpreter somehow, and that gives us the opportunity to pass in command-line arguments.

A Ruby command line consists of three parts: options to the Ruby interpreter, optionally the name of a program to run, and optionally a set of arguments for that program:

```
ruby [ options ] [ -- ] [ programfile ] [ arguments ]
```

The Ruby options are terminated by the first word on the command line that doesn't start with a hyphen or by the special flag -- (two hyphens).

If no filename is present on the command line or if the filename is a single hyphen (-), Ruby reads the program source from standard input.

Arguments for the program itself follow the program name. For example, the following:

```
% ruby -w - "Hello World"
```

will enable warnings, read a program from standard input, and pass it the string "Hello World" as an argument.

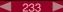

<sup>1.</sup> This is the title of a marvelous essay by Neal Stephenson (available online at http://www.spack.org/index.cgi/InTheBeginningWasTheCommandLine).

# **Command-Line Options**

#### -0[*octal*]

The 0 flag (the digit zero) specifies the record separator character (\0, if no digit follows). -00 indicates paragraph mode: records are separated by two successive default record separator characters. -0777 reads the entire file at once (as it is an illegal character). Sets \$/.

-a Autosplit mode when used with -n or -p; equivalent to executing \$F = \$\_.split at the top of each loop iteration.

#### -C directory

Changes working directory to *directory* before executing.

Checks syntax only; does not execute the program.

#### --copyright

Prints the copyright notice and exits.

#### -d. --debua

Sets \$DEBUG and \$VERBOSE to true. This can be used by your programs to enable additional tracing.

#### --disable-gems

1.9

Stops Ruby automatically loading RubyGems from require.

#### -E encoding, --encoding encoding, --encoding=encoding

1.9

Specifies the default character encoding for data read from and written to the outside world. This can be used to set both the external encoding (the encoding to be assumed for file contents) and optionally the default internal encoding (the file contents are transcoded to this when read and transcoded from this when written). The format of the encoding parameter is -E external, -E external:internal, or -E :internal. See 17 on page 264 for details. See also -U.

#### -e 'command'

Executes command as one line of Ruby source. Several -e's are allowed, and the commands are treated as multiple lines in the same program. If programfile is omitted when -e is present, execution stops after the -e commands have been run. Programs run using -e have access to the old behavior of ranges and regular expressions in conditions ranges of integers compare against the current input line number, and regular expressions match against \$\_.

#### -F pattern

Specifies the input field separator (\$;) used as the default for split() (affects the -a option).

#### -h, --help

Displays a short help screen.

#### -I directories

Specifies directories to be prepended to \$LOAD PATH (\$:). Multiple -I options may be present. Multiple directories may appear following each -I, separated by a colon (:) on Unix-like systems and by a semicolon (;) on DOS/Windows systems.

Edits ARGV files in place. For each file named in ARGV, anything you write to standard output will be saved back as the contents of that file. A backup copy of the file will be made if extension is supplied.

```
% ruby -pi.bak -e "gsub(/Perl/, 'Ruby')" *.txt
```

- Enables automatic line-ending processing; sets \$\ to the value of \$\/ and chops every input line automatically.
- -n Assumes a while gets; ...; end loop around your program. For example, a simple grep command could be implemented as follows:

```
% ruby -n -e "print if /wombat/" *.txt
```

Places your program code within the loop while gets; ...; print; end.

-r *library* 

requires the named library or gem before executing.

- -S Looks for the program file using the RUBYPATH or PATH environment variable.
- Any command-line switches found after the program filename, but before any filename arguments or before a --, are removed from ARGV and set to a global variable named for the switch. In the following example, the effect of this would be to set the variable \$opt to "electric":

-T[level]

1.9

1.9

Sets the safe level, which among other things enables tainting and untrusted checks (see page 436). Sets \$SAFE.

-U Sets the default internal encoding to UTF-8. See 17 on page 264 for details. See also -E.

#### -v. --verbose

Sets \$VERBOSE to true, which enables verbose mode. Also prints the version number. In verbose mode, compilation warnings are printed. If no program filename appears on the command line, Ruby exits.

#### --version

Displays the Ruby version number and exits.

-w Enables verbose mode. Unlike -v, reads program from standard input if no program files are present on the command line. We recommend running your Ruby programs with -w.

#### -W level

Sets the level of warnings issued. With a level or two (or with no level specified), equivalent to -w—additional warnings are given. If level is 1, runs at the standard (default) warning level. With -W0, absolutely no warnings are given (including those issued using Kernel.warn).

Changes working directory to *directory* before executing. This is the same as -C *direc*tory.

-x [directory]

Strips off text before #!ruby line and changes working directory to directory if given.

-y, --yydebug

Enables yacc debugging in the parser (waaay too much information).

## **ARGV**

Any command-line arguments after the program filename are available to your Ruby program in the global array ARGV. For instance, assume test.rb contains the following program:

```
ARGV.each { | arg | p arg }
```

Invoke it with the following command line:

```
% ruby -w test.rb "Hello World" a1 1.6180
```

It'll generate the following output:

```
"Hello World"
"a1"
"1.6180"
```

**1.9** /

There's a gotcha here for all you C programmers—ARGV[0] is the first argument to the program, not the program name. The name of the current program is available in the global variable \$0, which is aliased to \$PROGRAM NAME. Notice that all the values in ARGV are strings.

If your program reads from standard input (or uses the special object ARGF, described on page 342), the program arguments in ARGV will be taken to be filenames, and Ruby will read from these files. If your program takes a mixture of arguments and filenames, make sure you empty the nonfilename arguments from the ARGV array before reading from the files.

# **Program Termination**

The method Kernel#exit terminates your program, returning a status value to the operating system. However, unlike some languages, exit doesn't terminate the program immediately. Kernel#exit first raises a SystemExit exception, which you may catch, and then performs a number of cleanup actions, including running any registered at exit methods and object finalizers. See the reference for Kernel#exit beginning on page 569 for details.

# **Environment Variables**

You can access operating system environment variables using the predefined variable ENV. It responds to the same methods as Hash.<sup>2</sup>

```
"/bin/bash"
ENV['SHELL']
                # =>
ENV['HOME']
                # =>
                      "/Users/dave"
                    "dave"
ENV['USER']
                # =>
ENV.kevs.size
                # => 38
                # =>
                    ["MANPATH", "TERM_PROGRAM", "SHELL", "TERM"]
ENV.keys[0, 4]
```

The values of some environment variables are read by Ruby when it first starts. These variables modify the behavior of the interpreter, as shown in Table 15.1 on the following page.

# Writing to Environment Variables

A Ruby program may write to the ENV object. On most systems, this changes the values of the corresponding environment variables. However, this change is local to the process that makes it and to any subsequently spawned child processes. This inheritance of environment variables is illustrated in the code that follows. A subprocess changes an environment variable, and this change is inherited by a process that it then starts. However, the change is not visible to the original parent. (This just goes to prove that parents never really know what their children are doing.)

1.9 As of Ruby 1.9, setting an environment variable's value to nil removes the variable from the environment:

```
Download samples/rubyworld 3.rb
    puts "In parent, term = #{ENV['TERM']}"
    fork do
      puts "Start of child 1, term = #{ENV['TERM']}"
      ENV['TERM'] = "ansi"
      fork do
        puts "Start of child 2, term = #{ENV['TERM']}"
      end
      Process.wait
      puts "End of child 1, term = #{ENV['TERM']}"
    end
    Process.wait
    puts "Back in parent, term = #{ENV['TERM']}"
produces:
    In parent, term = xterm-color
    Start of child 1, term = xterm-color
    Start of child 2, term = ansi
    End of child 1, term = ansi
    Back in parent, term = xterm-color
```

ENV is not actually a hash, but if you need to, you can convert it into a Hash using ENV#to hash.

Variable Name Description DLN LIBRARY PATH Specifies the search path for dynamically loaded modules. HOME Points to user's home directory. This is used when expanding ~ in file and directory names. **LOGDIR** Specifies the fallback pointer to the user's home directory if \$HOME is not set. This is used only by Dir.chdir. OPENSSL CONF Specifies the location of OpenSSL configuration file. **RUBYLIB** Specifies an additional search path for Ruby programs (\$SAFE must be 0). RUBYLIB PREFIX (Windows only) Mangles the RUBYLIB search path by adding this prefix to each component. **RUBYOPT** Specifies additional command-line options to Ruby; examined after real command-line options are parsed (\$SAFE must be 0). RUBYPATH With -S option, specifies the search path for Ruby programs (defaults to PATH). RUBYSHELL Specifies shell to use when spawning a process under Windows; if not set, will also check SHELL or COMSPEC. Overrides default name for TCL shared library or DLL. RUBY TCL DLL RUBY TK DLL Overrides default name for Tk shared library or DLL. Both this

Table 15.1. Environment Variables Used by Ruby

#### Where Ruby Finds Its Libraries 1.9

You use require or load to bring a library into your Ruby program. Some of these libraries are supplied with Ruby, some you may have installed from the Ruby Application Archive, some may have been packaged as RubyGems (of which more later), and some you may have written yourself. How does Ruby find them?

and RUBY\_TCL\_DLL must be set for either to be used.

Let's start with the basics. When Ruby is built for your particular machine, it predefines a set of standard directories to hold library stuff. Where these are depends on the machine in question. You can determine this from the command line with something like this:

```
% ruby -e 'puts $:'
```

On my OS X box, this produces the following list (note that I have my Ruby installed in a nonstandard place while I'm writing this book):

```
/usr/local/rubybook/lib/ruby/gems/1.9.0/gems/BlueCloth-1.0.0/lib
/usr/local/rubybook/lib/ruby/gems/1.9.0/gems/BlueCloth-1.0.0/bin
/usr/local/rubybook/lib/ruby/site_ruby/1.9
/usr/local/rubybook/lib/ruby/site_ruby/1.9.0/i686-darwin8.11.1
/usr/local/rubybook/lib/ruby/site_ruby
/usr/local/rubybook/lib/ruby/vendor_ruby/1.9
/usr/local/rubybook/lib/ruby/vendor_ruby/1.9.0/i686-darwin8.11.1
/usr/local/rubybook/lib/ruby/vendor_ruby /usr/local/rubybook/lib/ruby/1.9
/usr/local/rubybook/lib/ruby/1.9.0/i686-darwin8.11.1
```

Let's skip the gems directory for now.

The site ruby directories are intended to hold modules and extensions that you've added. The architecture-dependent directories (i686-darwin8.11.1 in this case) hold executables and other things specific to this particular machine. All these directories are automatically included in Ruby's search for libraries.

Sometimes this isn't enough. Perhaps you're working on a large project written in Ruby and you and your colleagues have built a substantial library of Ruby code. You want everyone on the team to have access to all this code. You have a couple of options to accomplish this. If your program runs at a safe level of zero (see Chapter 26 beginning on page 436), you can set the environment variable RUBYLIB to a list of one or more directories to be searched.<sup>3</sup> If your program is not *setuid*, you can use the command-line parameter -I to do the same thing.

The Ruby variable \$: is an array of places to search for loaded files. As we've seen, this variable is initialized to the list of standard directories, plus any additional ones you specified using RUBYLIB and -I. You can always add directories to this array from within your running program.

#### RubyGems Integration 1.9

This section is based on the start of the chapter on RubyGems written by Chad Fowler for the second edition of this book.

RubyGems is a standardized packaging and installation framework for Ruby libraries and applications. RubyGems makes it easy to locate, install, upgrade, and uninstall Ruby packages.

Before RubyGems came along, installing a new library involved searching the Web, downloading a package, and attempting to install it—only to find that its dependencies haven't been met. If the library you want is packaged using RubyGems, however, you can now simply ask RubyGems to install it (and all its dependencies). Everything is done for you.

In the RubyGems world, developers bundle their applications and libraries into single files called *gems*. These files conform to a standardized format and typically are stored in repositories on the 'net (but you can also create your own repositories if you want).

The RubyGems system provides a command-line tool, appropriately named gem, for manipulating these gem files. It also provides integration into Ruby so that your programs can access gems as libraries.

Prior to Ruby 1.9, it was your responsibility to install the RubyGems software on your computer. Now, however, Ruby comes with RubyGems baked right in.

The separator between entries depends on your platform. For Windows, it's a semicolon; for Unix, it's a colon.

## **Installing Gems on Your Machine**

Your latest project calls for a lot of XML generation. You could just hard-code it, but you've heard great things about Jim Weirich's Builder library, which lets you construct XML directly from Ruby code.

Let's start by seeing whether Builder is available as a gem:

```
% gem query --details --remote --name-matches build
*** REMOTE GEMS ***
AntBuilder (0.4.3)
   Author: JRuby-extras
   Homepage: http://jruby-extras.rubyforge.org/
    AntBuilder: Use ant from JRuby. Only usable within JRuby
builder (2.1.2)
   Author: Jim Weirich
   Homepage: http://onestepback.org
   Builders for MarkUp.
```

The --details option displays the description of any gems it finds. The --remote option searches the remote repository. And the --name-matches option says to search the central gem repository for any gem whose name matches the regular expression /build/. (We could have used the short-form options -d, -r, and -n.) The result shows a number of gems have build in their name; the one we want is just plain Builder.

The number after the name shows the latest version. You can see a list of all available versions using the --all option. We'll also use the list command, because it lets us match on an exact name:

```
% gem list --details --remote --all builder
*** REMOTE GEMS ***
builder (2.1.2, 2.1.1, 2.0.0, 1.2.4, 1.2.3, 1.2.2, 1.2.1, 1.2.0, 1.1.0,
        1.0.0, 0.1.1, 0.1.0)
   Author: Jim Weirich
   Homepage: http://onestepback.org
    Builders for MarkUp.
```

Because we want to install the most recent one, we don't have to state an explicit version on the install command; the latest is downloaded by default:

```
% gem install builder
Successfully installed builder-2.1.2
1 gem installed
Installing ri documentation for builder-2.1.2...
ERROR: While generating documentation for builder-2.1.2
```

```
... MESSAGE: Unhandled special: Special: type=17, text="<!-- HI -->"
... RDOC args: --ri --op /usr/local/rubybook/lib/ruby/gems/1.9.0/...
(continuing with the rest of the installation)
Installing RDoc documentation for builder-2.1.2...
```

Several things happened here. First, we see that the latest version of the Builder gem (2.1.2) has been installed. Next we see that RubyGems has determined that Jim has created documentation for his gem, so it sets about extracting it using RDoc. During the extraction, RDoc encounters a construct it can't handle and complains. You'll see this happen every now and then. It's annoying, but you can ignore the message.

If you're running gem install on a Unix platform, you'll need to prefix the command with sudo, because by default the local gems are installed into shared system directories.

During installation, you can add the -t option to the RubyGems install command, causing RubyGems to run the gem's test suite (if one has been created). If the tests fail, the installer will prompt you to either keep or discard the gem. This is a good way to gain a little more confidence that the gem you've just downloaded works on your system the way the author intended.

Let's see what gems we now have installed on our local box:

```
% gem list
*** LOCAL GEMS ***
builder (2.1.2)
```

## **Reading the Gem Documentation**

Being that this is your first time using Builder, you're not exactly sure how to use it. Fortunately, RubyGems installed the documentation for Builder on your local machine. We just have to find it.

As with most things in RubyGems, the documentation for each gem is stored in a central, protected, RubyGems-specific place. This will vary by system and by where you may explicitly choose to install your gems. The most reliable way to find the documents is to ask the gem command where your RubyGems main directory is located:

```
% gem environment gemdir
/usr/local/lib/ruby/gems/1.9.0
```

RubyGems stores generated documentation beneath the doc/ subdirectory of this directory, in this case /usr/local/lib/ruby/gems/1.9.0/doc. Each gem has its own documentation directory. Inside this directory, you'll find the HTML in the subdirectory rdoc/. You can open index.html and view the documentation (the full path is /usr/local/lib/ruby/ gems/1.9.0/doc/builder-2.1.2/rdoc/index.html. The result will look something like Figure 15.1 on the following page.

If you find yourself using this path often, you can create a shortcut.

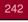

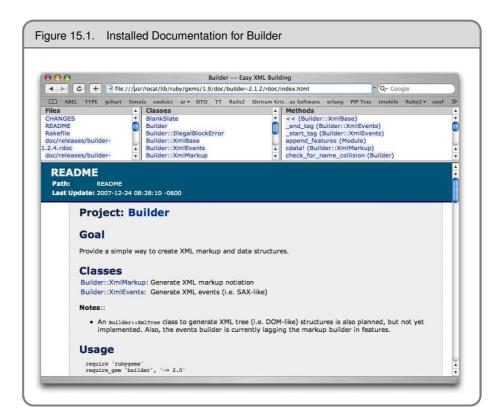

Here's one way to do that on Mac OS X boxes:

```
% gemdoc=`gem environment gemdir`/doc
% ls $gemdoc
builder-2.1.2
% open $gemdoc/builder-2.1.2/rdoc/index.html
```

To save time, you could declare \$gemdoc in your login shell's profile or .rc file.

The second (and easier) way to view gems' RDoc documentation is to use RubyGems' included gem server utility. To start gem server, simply type this:

```
% gem server
Starting gem server on http://localhost:8808/
```

gem server starts a web server running on whatever computer you run it on. By default, it will start on port 8808 and will serve gems and their documentation from the default RubyGems installation directory. Both the port and the gem directory are overridable via command-line options, using the -p and -d options, respectively.

Once you've started the gem server program, if you are running it on your local computer, you can access the documentation for your installed gems by pointing your web browser

to http://localhost:8808. There, you will see a list of the gems you have installed with their descriptions and links to their RDoc documentation.

## Using a Gem

Once a gem is installed, you use require to load it into your own code, just as you would any other Ruby library:4

```
Download samples/rubyworld_5.rb
    require 'builder'
    xml = Builder::XmlMarkup.new(target: STDOUT, indent: 2)
    xml.person(type: "programmer") do
      xml.name do
        xml.first "Dave"
        xml.last "Thomas"
      xml.location "Texas"
      xml.preference("ruby")
    end
produces:
    <person type="programmer">
      <name>
        <first>Dave</first>
        <last>Thomas
      </name>
      <location>Texas</location>
      <preference>ruby</preference>
    </person>
```

## **Gems and Versions**

Maybe you first started using Builder a few years ago. Back then the interface was a little bit different—with versions prior to Build 1.0, you could say this:

```
xml = Builder::XmlMarkup.new(STDOUT, 2)
xml.person do
  name("Dave Thomas")
  location("Texas")
end
```

Note that the constructor takes positional parameters. Also, in the do block, we can say just name(...) (whereas the current Builder requires xml.name(...)).

Prior to Ruby 1.9, before you could use a gem in your code, you first had to load a support library called rubygems. Ruby now integrates that support directly, so this step is no longer needed.

We could go through our old code and update it all to work with the new-style Builder that's probably the best long-term solution. But we can also let RubyGems handle the issue for us.

When we asked for a listing of the Builder gems in the repository, we saw that multiple versions were available:

```
% gem list -ra builder
*** REMOTE GEMS ***
builder (2.1.2, 2.1.1, 2.0.0, 1.2.4, 1.2.3, 1.2.2, 1.2.1,
1.2.0, 1.1.0, 1.0.0, 0.1.1, 0.1.0)
```

When we installed Builder previously, we didn't specify a version, so RubyGems automatically installed the latest. But we can also get it to install a specific version or a version meeting some given criteria. Let's install the most recent release of Builder whose version number is less than 1:

```
% gem install builder --version '< 1'
Successfully installed builder-0.1.1
1 gem installed
Installing ri documentation for builder-0.1.1...
Installing RDoc documentation for builder-0.1.1...
```

Have we just overwritten the 2.1.2 release of Builder that we'd previously installed? Let's find out by listing our locally installed gems:

```
% gem list builder
*** LOCAL GEMS ***
builder (2.1.2, 0.1.1)
```

Now that we have both versions installed locally, how do we tell our legacy code to use the old one while still having our new code use the latest version? It turns out that require automatically loads the latest version of a gem, so the code from page 243 will work fine. If we want to specify a version number when we load a gem, we have to do a little bit more work, making it explicit that we're using RubyGems:

```
gem 'builder', '< 1.0'
require 'builder'
xml = Builder::XmlMarkup.new(STDOUT, 2)
xml.person do
 name("Dave Thomas")
  location("Texas")
end
```

The magic is the gem line, which says, "When looking for the builder gem, consider only those versions less than 1.0." The subsequent require honors this, so the code loads the correct version of Builder and runs. The '< 1.0' part of the gem line is a version predicate. Table 15.2 on page 246 shows the various predicates that RubyGems supports. You can specify multiple version predicates, so the following is valid:

```
gem 'builder', '> 0.1', '< 0.1.5'
```

Unfortunately, after all this work, there's a problem. Older versions of Builder don't run under 1.9 anyway. You can still run this code in Ruby 1.8, but you'd have to update your code to use the new-style Builder if you want to use Ruby 1.9.

### Gems Can Be More Than Libraries

As well as installing libraries that can be used inside your application code, RubyGems can also install utility programs that you can invoke from the command line. Often these utilities are wrappers around the libraries included in the gem. For example, Marcel Molina's AWS:S3 gem is a library that gives you programmatic access to Amazon's S3 storage facility. As well as the library itself, Marcel provided a command-line utility, s3sh, which lets you interact with your S3 assets. When you install the gem, s3sh is automatically loaded into the same bin/directory that holds the Ruby interpreter.

There's a small problem with these installed utilities. Although gems supports versioning of libraries, it does not version command-line utilities. With these, it's "last one in wins."

# The Rake Build Tool

As well as the Builder gem, Jim Weirich wrote an incredibly useful utility program called Rake. Prior to Ruby 1.9, you had to install Rake as a separate gem, but it is now included in the base Ruby installation.

Rake was initially implemented as a Ruby version of Make, the common build utility. However, calling Rake a build utility is to miss its true power. Really, Rake is an automation tool—it's a way of putting all those tasks that you perform in a project into one neat and tidy place.

Let's start with a trivial example. As you edit files, you often accumulate backup files in your working directories. On Unix systems, these files often have the same name as the original files, but with a tilde character appended. On Windows boxes, the files often have a .bak extension.

We could write a trivial Ruby program that deletes these files. For a Unix box, it might look something like this:

```
require 'fileutils'
files = Dir['*~']
FileUtils::rm files, verbose: true
```

The FileUtils module defines methods for manipulating files and directories (see the description on page 755). Our code uses its rm method. We use the Dir class to return a list of filenames matching the given pattern and pass that list to rm.

Let's package this code as a task—a chunk of code that Rake can execute for us.

By default, Rake searches the current directory (and its parents) for a file called Rakefile. This file contains definitions for the tasks that Rake can run.

#### Table 15.2. Version Operators

Both the gem method and the add dependency attribute in a Gem::Specification accept arguments that specify a version dependency. RubyGems version dependencies are of the form operator major.minor.patch level. Listed next is a table of all the possible version operators.

| Operator | Description                                                                                                    |  |  |  |
|----------|----------------------------------------------------------------------------------------------------|--|--|--|
| =        | Exact version match. Major, minor, and patch level must be identical.                                                                                                    |  |  |  |
| !=       | Any version that is not the one specified.                                                                                                    |  |  |  |
| >        | Any version that is greater (even at the patch level) than the one specified.                                                                                                    |  |  |  |
| <        | Any version that is less than the one specified.                                                                                                    |  |  |  |
| >=       | Any version greater than or equal to the specified version.                                                                                                    |  |  |  |
| <=       | Any version less than or equal to the specified version.                                                                                                    |  |  |  |
| ~>       | Boxed" version operator. Version must be greater than or equal to the specifie ersion <i>and</i> less than the specified version after having its minor version number acreased by 1. This is to avoid API incompatibilities between minor version eleases. |  |  |  |

So, put the following code into a file called Rakefile:

```
desc "Remove files whose names end with a tilde"
task :delete_unix_backups do
  files = Dir['*~']
  rm(files, verbose: true) unless files.empty?
end
```

Although it doesn't have an .rb extension, this is actually just a file of Ruby code. Rake defines an environment containing methods such as desc and task and then executes the Rakefile.

The desc method provides a single line of documentation for the task that follows it. The task method defines a Rake task that can be executed from the command line. The parameter is the name of the task (a symbol), and the block that follows is the code to be executed. Here we can just use rm—all the methods in FileUtils are automatically available inside Rake files.

We can invoke this task from the command line:

```
% rake delete_unix_backups
(in /Users/dave/BS2/titles/RUBY3/Book/code/rake)
rm entry~
```

The first line shows us the name of the directory where Rake found the Rakefile (remember that this might be in a directory above our current working directory). The next line is the output of the rm method, in this case showing it deleted the single file entry~.

OK, now let's write a second task in the same Rakefile. This one deletes Windows backup files.

```
desc "Remove files whose names end with a tilde"
task :delete unix backups do
 files = Dir['*~']
 rm(files, verbose: true) unless files.empty?
desc "Remove files with a .bak extension"
task :delete_windows_backups do
 files = Dir['*.bak']
 rm(files, verbose: true) unless files.empty?
```

We can run this with rake delete windows backups.

All backups deleted

But let's say that our application could be used on both platforms, and we wanted to let our users delete backup files on either. We could write a combined task, but Rake gives us a better way—it lets us *compose* tasks. Here, for example, is a new task:

```
desc "Remove Unix and Windows backup files"
task :delete backups =>
        [ :delete_unix_backups, :delete_windows_backups ] do
 puts "All backups deleted"
end
```

The task's name is delete backups, and it depends on two other tasks. This isn't some special Rake syntax: we're simply passing the task method a Ruby hash containing a single entry whose key is the task name and whose value is the list of antecedent tasks. What this means is that Rake will execute the two platform-specific tasks before executing the delete backups task:

```
% rake delete_backups
(in /Users/dave/OldWork/BS2/titles/RUBY3/Book/code/rake)
rm entrv~
rm index.bak list.bak
```

Our current Rakefile contains some duplication between the Unix and Windows deletion tasks. As it is just Ruby code, we can simply define a Ruby method to eliminate this:

```
def delete(pattern)
  files = Dir[pattern]
  rm(files, verbose: true) unless files.empty?
desc "Remove files whose names end with a tilde"
task :delete_unix_backups do
  delete "*~"
desc "Remove files with a .bak extension"
task :delete_windows_backups do
  delete "*.bak"
end
desc "Remove Unix and Windows backup files"
task :delete_backups => [ :delete_unix_backups, :delete_windows_backups ] do
  puts "All backups deleted"
end
```

Report erratum

If a Rake task is named default, it will be executed if you invoke Rake with no parameters.

You can find the tasks implemented by a Rakefile (or, more accurately, the tasks for which there is a description) using this:

```
% rake -T
(in /Users/dave/BS2/titles/RUBY3/Book/code/rake)
                            # Remove Unix and Windows backup files
rake delete_backups
rake delete unix backups
                            # Remove files whose names end with a tilde
rake delete_windows_backups # Remove files with a .bak extension
```

This section only touches on the full power of Rake. It can handle dependencies between files (for example, rebuilding an executable file if one of the source files has changed), it knows about running tests and generating documentation, and it can even package gems for you. Martin Fowler has written a good overview of Rake if you're interested in digging deeper.<sup>5</sup> You might also want to investigate Sake, a tool that makes Rake tasks available no matter what directory you're in.6

# **Build Environment**

When Ruby is compiled for a particular architecture, all the relevant settings used to build it (including the architecture of the machine on which it was compiled, compiler options, source code directory, and so on) are written to the module Config within the library file rbconfig.rb. After installation, any Ruby program can use this module to get details on how Ruby was compiled:

```
require 'rbconfig'
include Config
CONFIG["host"]
                         "i386-apple-darwin9.6.0"
                  # =>
                       "/usr/local/rubybook/lib"
CONFIG["libdir"]
                  # =>
```

Extension libraries use this configuration file in order to compile and link properly on any given architecture. See Chapter 29 beginning on page 833 and the reference for mkmf beginning on page 874 for details.

http://martinfowler.com/articles/rake.html

http://errtheblog.com/posts/60-sake-bomb

# Namespaces, Source Files, and Distribution

As your programs grow (and they all seem to grow over time), you'll find that you'll need to start organizing your code—simply putting everything into a single huge file becomes unworkable (and makes it hard to reuse chunks of code in other projects). So, we need to find a way to split our project into multiple files and then to knit those files together as our program runs.

There are two major aspects to this organization. The first is internal to your code: how do you prevent different things with the same name from clashing? The second area is related—how do you conveniently organize the source files in your project?

# **Namespaces**

We've already encountered a way that Ruby helps you manage the names of things in your programs. If you define methods or constants in a class, Ruby ensures that their names can be used only in the context of that class (or its objects, in the case of instance methods):

```
Download samples/packaging_1.rb
class Triangle
  SIDES = 3
  def area
    # ..
  end
end
class Square
  SIDES = 4
  def initialize(side_length)
    @side_length = side_length
  end
  def area
    @side_length * @side_length
  end
end
```

```
puts "A triangle has #{Triangle::SIDES} sides"
    sq = Square.new(3)
    puts "Area of square = #{sq.area}"
produces:
    A triangle has 3 sides
    Area of square = 9
```

Both classes define a constant called SIDES and an instance method area, but these things don't get confused. You access the instance method via objects created from the class, and you access the constant by prefixing it with the name of the class followed by a double colon. The double colon (::) is Ruby's namespace resolution operator. The thing to the left must be a class or module, and the thing to the right is a constant defined in that class or module.1

So, putting code inside a module or class is a good way of separating it from other code. Ruby's Math module is a good example—it defines constants such as Math::PI and Math::E and methods such as Math.sin and Math.cos. You can access these constants and methods via the Math module object:

```
Math::E
                         # =>
                                2.71828182845905
Math.sin(Math::PI/6.0)
                         # =>
                                0.5
```

(Modules have another, significant, use—they implement Ruby's mixin functionality, which we discussed on page 98).

Ruby has an interesting little secret. The names of classes and modules are themselves just constants.<sup>2</sup> And that means that if you define classes or modules inside other classes and modules, the names of those inner classes follow the same namespacing rules as other constants:

```
module Formatters
  class Html
     # ...
  end
  class Pdf
     # ...
  end
end
html_writer = Formatters::Html.new
```

You can nest classes and modules inside other classes and modules to any depth you want (although it's rare to see them more than three deep).

So, now we know that we can use classes and modules to partition the names used by our programs. The second question to answer is, what do we do with the source code?

The thing to the right of the :: can also be a class or module method, but this use is falling out of favor—using a period makes it clearer that it's just a regular old method call.

Remember that we said that most everything in Ruby is an object. Well, classes and modules are, too. The name that you use for a class, such as String, is really just a Ruby constant containing the object representing that class.

# **Organizing Your Source**

This section covers two related issues: how do we split our source code into separate files, and where in the file system do we put those files?

Some languages, such as Java, make this easy. They dictate that each outer-level class should be in its own file, and that file should be named according to the name of the class. Other languages, such as Ruby, have no rules relating source files and their content. In Ruby, you're free to organize your code as you like.

But, in the real world, you'll find that some kind of consistency really helps. It will make it easier for you to navigate your own projects, and it will also help when you read (or incorporate) other people's code.

So, the Ruby community is gradually adopting a kind of de facto standard. In many ways, it follows the spirit of the Java model, but without some of the inconveniences suffered by our Java brethren. Let's start with the basics.

## **Small Programs**

Small, self-contained scripts can be in a single file. However, if you do this, you won't easily be able to write automated tests for your program, because the test code won't be able to load the file containing your source without the program itself running. So, if you want to write a small program that also has automated tests, split that program into a trivial driver that provides the external interface (the command-line part of the code) and one or more files containing the rest. Your tests can then exercise these separate files without actually running the main body of your program.

Let's try this for real. Here's a simple program that finds anagrams in a dictionary. Feed it one or more words, and it gives you the anagrams of each. For example:

```
$ ruby anagram.rb teaching code
Anagrams of teaching: cheating, teaching
Anagrams of code: code, coed
```

If I were typing this program in for casual use, I might just enter it into a single file (perhaps anagram.rb). It would look something like this:

```
Download samples/packaging_4.rb
#!/usr/bin/env ruby
require 'optparse'
dictionary = "/usr/share/dict/words"
OptionParser.new do |opts|
  opts.banner = "Usage: anagram [ options ] word..."
  opts.on("-d", "--dict path", String, "Path to dictionary") do |dict|
    dictionary = dict
  opts.on("-h", "--help", "Show this message") do
    puts opts
    exit
  end
```

```
begin
   ARGV << "-h" if ARGV.emptv?
    opts.parse!(ARGV)
 rescue OptionParser::ParseError => e
    STDERR.puts e.message, "\n", opts
    exit(-1)
  end
end
# convert "wombat" into "abmotw". All anagrams share a signature
def signature_of(word)
 word.unpack("c*").sort.pack("c*")
end
signatures = Hash.new
File.foreach(dictionary) do |line|
  word = line.chomp
  signature = signature_of(word)
  (signatures[signature] ||= []) << word
end
ARGV.each do |word|
  signature = signature_of(word)
  if signatures[signature]
    puts "Anagrams of #{word}: #{signatures[signature].join(', ')}"
  else
    puts "No anagrams of #{word} in #{dictionary}"
  end
end
```

Then someone asks me for a copy, and I start to feel embarassed. It has no tests, and it isn't particularly well packaged.

Looking at the code, there are clearly three sections. The first twenty-five or so lines do option parsing, the next ten or so lines read and convert the dictionary, and the last few lines look up each command-line argument and report the result.

Let's split our file into four parts:

- · An option parser
- A class to hold the lookup table for anagrams
- A class that looks up words given on the command line
- A trivial command-line interface

The first three of these are effectively library files, used by the fourth.

Where do we put all these files? The answer is driven by some strong Ruby conventions, first seen in Minero Aoki's setup.rb and later enshrined in the RubyGems system. We'll create a directory for our project containing (for now) three subdirectories:

```
<- top-level
anagram/
              <- command-line interface goes here
     bin/
              <- three library files go here
     lib/
     test/
             <- test files go here
```

This choice informs our decision on where to put the corresponding source files. Because class Options is inside the module Anagram, it makes sense to put the corresponding file options.rb inside a directory named anagram/ in the lib/ directory. This helps people who read your code in the future; when they see a name like A::B::C, they know to look for c.rb in the b/ directory in the a/ directory of your library.

So, we can now flesh out our directory structure with some files:

```
anagram/
      bin/
          anagram
                       <- command-line interface
      lib/
          anagram/
              finder.rb
              options.rb
              runner.rb
      test/
          ... various test files
```

Let's start with the option parser. Its job is to take an array of command-line options and return to us the path to the dictionary file and the list of words to look up as anagrams. The source, in lib/anagram/options.rb, looks like this:

```
Download samples/packaging_5.rb
require 'optparse'
module Anagram
  class Options
    DEFAULT_DICTIONARY = "/usr/share/dict/words"
    attr_reader :dictionary
    attr_reader :words_to_find
    def initialize(argv)
      @dictionary = DEFAULT_DICTIONARY
      parse(argv)
      @words_to_find = argv
    end
  private
    def parse(argv)
      OptionParser.new do |opts|
        opts.banner = "Usage: anagram [ options ] word..."
        opts.on("-d", "--dict path", String, "Path to dictionary") do |dict|
          @dictionary = dict
        end
```

```
opts.on("-h", "--help", "Show this message") do
          puts opts
          exit
        end
        begin
          argv = ["-h"] if argv.empty?
          opts.parse!(argv)
       rescue OptionParser::ParseError => e
          STDERR.puts e.message, "\n", opts
          exit(-1)
        end
      end
    end
 end
end
```

Notice how we define the Options class inside a top-level Anagram module.

Let's write some unit tests for this code. This should be relatively easy, because options.rb is self-contained—the only external dependency is to the standard Ruby OptionParser. We'll use the standard Ruby Test::Unit framework, extended using the Shoulda gem.<sup>3</sup> We'll put the source of this test in the file test/test\_options.rb:

```
Download samples/packaging_6.rb
require 'test/unit'
require 'shoulda'
require_relative '../lib/anagram/options'
class TestOptions < Test::Unit::TestCase</pre>
  context "specifying no dictionary" do
    should "return default" do
      opts = Anagram::Options.new(["someword"])
      assert_equal Anagram::Options::DEFAULT_DICTIONARY, opts.dictionary
    end
  end
  context "specifying a dictionary" do
    should "return it" do
      opts = Anagram::Options.new(["-d", "mydict", "someword"])
      assert_equal "mydict", opts.dictionary
    end
  end
  context "specifying words and no dictionary" do
    should "return the words" do
      opts = Anagram::Options.new(["word1", "word2"])
      assert_equal ["word1", "word2"], opts.words_to_find
    end
  end
  context "specifying words and a dictionary" do
```

We talk about Shoulda starting on page 209.

```
should "return the words" do
     opts = Anagram::Options.new(["-d", "mydict", "word1", "word2"])
     assert_equal ["word1", "word2"], opts.words_to_find
   end
 end
end
```

The line to note in this file is as follows:

```
require_relative '../lib/anagram/options'
```

This is where we load in the source of the Options class we just wrote. We use the new 1.9 Ruby 1.9 feature, require\_relative. This is like regular old require, but it always loads from a path relative to the directory of the file that invokes it.

```
$ ruby test/test_options.rb
produces:
    Loaded suite test/test_options
    Started
    Finished in 0.001247 seconds.
    4 tests, 4 assertions, 0 failures, 0 errors, 0 skips
```

The finder code (in lib/anagram/finder.rb) is modified slightly from the original version. To make it easier to test, we'll have the default constructor take a list of words, rather than a filename. We'll then provide an additional factory method, from file, that takes a filename and constructs a new Finder from that file's contents:

```
Download samples/packaging_10.rb
module Anagram
 class Finder
    def self.from_file(file_name)
      new(File.readlines(file_name))
    end
    def initialize(dictionary_words)
      @signatures = Hash.new
      dictionary_words.each do |line|
        word = line.chomp
        signature = Finder.signature_of(word)
        (@signatures[signature] ||= []) << word
      end
    end
    def lookup(word)
      signature = Finder.signature_of(word)
      @signatures[signature]
    def self.signature_of(word)
      word.unpack("c*").sort.pack("c*")
    end
  end
end
```

#### require\_relative and Ruby 1.8

In case you're still running Ruby 1.8, you can still use require\_relative. Just put the following code into a file, and then require that file at the top of your program:

```
def require_relative(relative_feature)
 c = caller.first
 fail "Can't parse #{c}" unless c.rindex(/:\d+(:in `.*')?$/)
 file = $`
 if /\A\((.*)\)/ =~ file # eval, etc.
    raise LoadError, "require_relative is called in #{$1}"
  absolute = File.expand_path(relative_feature,
File.dirname(file))
 require absolute
end
```

Again, we embed the Finder class inside the top-level Anagram module. And, again, this code is self-contained, allowing us to write some simple unit tests:

```
Download samples/packaging_11.rb
require 'test/unit'
require 'shoulda'
require_relative '../lib/anagram/finder'
class TestFinder < Test::Unit::TestCase</pre>
  context "signature" do
    { "cat" => "act", "act" => "act", "wombat" => "abmotw" }.each do
      |word, signature|
        should "be #{signature} for #{word}" do
          assert_equal signature, Anagram::Finder.signature_of(word)
      end
    end
  end
  context "lookup" do
    setup do
      @finder = Anagram::Finder.new(["cat", "wombat"])
    should "return word if word given" do
      assert_equal ["cat"], @finder.lookup("cat")
    should "return word if anagram given" do
      assert_equal ["cat"], @finder.lookup("act")
      assert_equal ["cat"], @finder.lookup("tca")
```

```
end
        should "return nil if no word matches anagram" do
          assert_nil @finder.lookup("wibble")
        end
      end
    end
These go in lib/test_finder.rb:
    $ ruby test/test_finder.rb
produces:
    Loaded suite test/test_finder
    Started
    Finished in 0.000772 seconds.
    6 tests, 7 assertions, 0 failures, 0 errors, 0 skips
```

So, now we have all the support code in place. We just need to run it. We'll make the command-line interface—the thing the end user actually executes—really thin. It's in a file called bin/anagram (no .rb extension, because that would be unusual in a command). If you're on Windows, you might want to wrap the invocation of this in a .cmd file:

```
Download samples/packaging_13.rb
#! /usr/local/rubybook/bin/ruby
require 'anagram/runner'
runner = Anagram::Runner.new(ARGV)
runner.run
```

The code that this script invokes (lib/runner.rb) knits our other libraries together:

```
Download samples/packaging_14.rb
require_relative 'finder'
require_relative 'options'
module Anagram
  class Runner
    def initialize(argv)
      @options = Options.new(argv)
    def run
      finder = Finder.from_file(@options.dictionary)
      @options.words_to_find.each do |word|
         anagrams = finder.lookup(word)
         if anagrams
           puts "Anagrams of #{word}: #{anagrams.join(', ')}"
           puts "No anagrams of #{word} in #{@options.dictionary}"
         end
      end
    end
  end
```

end

In this case, the two libraries finder and options are in the same directory as the runner, so require\_relative finds them perfectly.

Now all our files are in place, we can run our program from the command line:

```
$ ruby -I lib bin/anagram teaching code
produces:
   Anagrams of teaching: cheating, teaching
Anagrams of code: code, coed
```

Nothing like a cheating coed teaching code.

# **Distributing and Installing Your Code**

Now that we have our code a little tidier, it would be nice to be able to distribute it to others. We could just zip or tar it up and send them our files, but then they'd have to run the code the way we do, remembering to add the correct -l lib options and so on. They'd also have some problems if they wanted to reuse one of our library files—it would be sitting in some random directory on their hard drive, not in a standard location used by Ruby.

So, we're really looking for a way to take our little application and *install* it in a standard way.

Now Ruby already has a standard installation structure on your computer. When Ruby is installed, it puts its commands (ruby, ri, irb, and so on) into a directory of binary files. It puts its libraries into another directory tree and documentation somewhere else. So, one option would be to write an installation script that you distribute with your code that copies components of your application to the appropriate directories on the system that's installing it.

## Using setup.rb

Rather than write this script yourself, you could instead use Minero Aoki's setup.rb. Follow the download link from <a href="http://i.loveruby.net/en/projects/setup/">http://i.loveruby.net/en/projects/setup/</a>, and you'll end up with a gzipped tarball. When you extract the files, you'll find a lot of documentation and other support material. But the key is the file setup.rb that you'll find in the top-level directory. Copy this file into the top-level directory of our new application:

```
... various test files
```

Perhaps surprisingly, that's all that's needed. The directory structure we chose to use for our application is recognized by setup.rb, so it will automatically copy things into the correct location on our (and other people's) system. (However, before doing this for the first time, you need to be aware of one major hole in setup.rb—it has no uninstall capability. Once you've run it, your application will be installed into the Ruby directory structure. The only way to uninstall is to manually delete your application's files. As we'll see shortly, RubyGems gets around this issue.)

So, installing the application is as simple as this:

```
$ sudo ruby setup.rb
---> bin
<--- bin
---> bin
mkdir -p /usr/local/bin/
install anagram /usr/local/bin/
<--- bin
---> lib
mkdir -p /usr/local/lib/ruby/site_ruby/1.9.0/
---> lib/anagram
mkdir -p /usr/local/lib/ruby/site_ruby/1.9.0/anagram
install finder.rb /usr/local/lib/ruby/site_ruby/1.9.0/anagram
install options.rb /usr/local/lib/ruby/site_ruby/1.9.0/anagram
install runner.rb /usr/local/lib/ruby/site_ruby/1.9.0/anagram
<--- lib/anagram
<--- lib
```

At this point, our anagram script is available globally on our system (or on the system of whoever installed it).

setup.rb can do a lot more than we showed here. Take a look at the documentation in the downloaded archive or at http://i.loveruby.net/en/projects/setup/doc/ for some pointers.

## Being a Good Packaging Citizen

So, I've ignored some stuff that you'd want to do before distributing your code to the world. Your distributed directory tree really should have a README file, outlining what it does and probably containing a copyright statement; an INSTALL file, giving installation instructions; and a LICENSE file, giving the license it is distributed under.

You'll probably want to distribute some documentation, too. This would go in a directory called doc/, parallel with the bin and lib directories.

You might also want to distribute native C-language extensions with your library. We talk about creating these in Extending Ruby on page 833. These extensions would go into your project's ext/ directory.

The RubyGems package management system (which is also just called Gems) has become 1.9 the standard for distributing and managing Ruby code packages. As of Ruby 1.9, it comes bundled with Ruby itself.

RubyGems is also a great way to package your own code. If you want to make your code available to the world, RubyGems is the way to go. Even if you're just sending code to a few friends, or within your company, RubyGems gives you dependency and installation management—one day you'll be grateful for that.

Unlike setup.rb, RubyGems needs to know information about your project that isn't contained in the directory structure. Instead, you have to write a short RubyGems specification: a GemSpec. You can create this in a separate file, but the most convenient way is to use rake (which comes with Ruby 1.9). Using Rake means that the GemSpec will be packaged with a set of tasks that you can use to build your gem. So, let's create the Rakefile in the top-level directory of our application:

```
Download samples/packaging_16.rb
require 'rake/gempackagetask'
spec = Gem::Specification.new do |s|
  s.name
              = "anagram"
  s.summary
              = "Find anagrams of words supplied on the command line"
  s.description= File.read(File.join(File.dirname(__FILE__), 'README'))
  s.requirements =
     [ 'An installed dictionary (most Unix systems have one)' ]
  s.version = "0.0.1"
  s.author = "Dave Thomas"
  s.email
             = "dave@pragprog.com"
  s.homepage = "http://pragdave.pragprog.com"
  s.platform = Gem::Platform::RUBY
  s.required_ruby_version = '>=1.9'
  s.files = Dir['**/**']
  s.executables = [ 'anagram' ]
  s.test_files = Dir["test/test*.rb"]
  s.has rdoc = false
end
Rake::GemPackageTask.new(spec).define
```

The first line of this file requires the Rake task definitions for gem packaging. The last line of the file tells Rake to use these definitions. The rest of the file is the GemSpec.

The first line of the spec gives our gem a name. This is important—it will be used as part of the package name, and it will appear as the name of the gem when installed. Although it can be mixed case, I personally find that confusing—do my poor brain a favor and use lowercase for gem names.

Report erratum

The version string is significant, because RubyGems will use it both for package naming and for dependency management. Stick to the x.y.z format.<sup>4</sup>

The platform field tells RubyGems that (in this case) our gem is pure Ruby code. It's also possible to package (for example) Windows .exe files inside a gem, in which case you'd use Gem::Platform::Win32.

The next line is also important (and oft-forgotten by package developers). Because we use require\_relative, our gem will run only with Ruby 1.9 and later.

We then tell RubyGems which files to include when creating the gem package. Here we've been lazy and included everything. You can be more specific.

The s.executables line tells RubyGems to install the anagram command-line script when the gem gets installed on a user's machine.

To save space, we haven't added RDoc documentation comments to our source files (RDoc is described in Appendix 19 on page 290). The last line of the spec tells RubyGems not to try to extract documentation when the gem is installed.

Obviously I've skipped a lot of details here. A full description of GemSpecs is available online,<sup>5</sup> along with other documents on RubyGems.<sup>6</sup>

### Packaging Your RubyGem

Once the Rakefile containing the gem specification is complete, you'll want to create the packaged .gem file for distribution. This is as easy as navigating to the top level of your project and typing this:

```
$ rake gem
(in /Users/dave/code/anagram)
WARNING: no rubyforge_project specified
WARNING: RDoc will not be generated (has_rdoc == false)
  Successfully built RubyGem
 Name: anagram
  Version: 0.0.1
  File: anagram-0.0.1.gem
```

You'll find you now have a directory called pkg:

```
$ ls pkg
anagram-0.0.1.gem
```

There's your gem. You can install it:

```
$ sudo gem install pkg/anagram-0.0.1.gem
Successfully installed anagram-0.0.1
1 gem installed
```

And read http://www.rubygems.org/read/chapter/7 for information on what the numbers mean.

<sup>5.</sup> http://www.rubygems.org/read/book/4

http://www.rubygems.org/

And the check to see it is there:

```
$ gem list anagram -d
*** LOCAL GEMS ***
anagram (0.0.1)
   Author: Dave Thomas
   Homepage: http://pragdave.pragprog.com
   Installed at: /usr/local/lib/ruby/gems/1.9.0
   Find anagrams of words supplied on the command line
```

Now you can send your .gem file to friends and colleagues or share it from a server. Or, you could go one better and share it from a RubyGems server.

If you have RubyGems installed on your local box, you can share them over the network to others. Simply run this:

```
$ gem server
Starting gem server on http://localhost:8808/
```

This starts a server (by default on port 8808, but the --port option overrides that). Other people can connect to your server to list and retrieve RubyGems:

```
$ gem list --remote --source http://dave.local:8808
*** REMOTE GEMS ***
anagram (0.0.1)
builder (2.1.2, 0.1.1)
```

This is particularly useful in a corporate environment.

You can speed up the serving of gems by creating a static index—see the help for gem generate index for details.

### Serving Public RubyGems

RubyForge (http://rubyforge.org) has become the main repository for public Ruby libraries and projects. And, if you create a RubyForge project, you can upload your .gem file to the project's download area. Within a few hours, their servers will pick up your gem and add it to their master list. And, at that point, any Ruby user in the world can do this:

```
$ gem search -r anagram
    *** REMOTE GEMS ***
    anagram (0.0.1)
and, even better
    $ gem install anagram
```

GitHub has recently emerged as an alternative place where people are developing and storing RubyGems. You'll find information at http://gems.github.com/. At the time of writing, there are some security concerns related to the naming conventions of GitHub gems, 7 but this will likely be resolved soon.

### **Adding Even More Automation**

The Hoe library<sup>8</sup> helps create a rich set of Rake tasks for RubyGems. Install using gem install hoe. You can then use their sow utility to create an empty project directory, which you populate with code. Hoe provides a number of Rake tasks that will, for example, upload your gem to RubyForge automatically.

Nic Williams has a gem called newgem<sup>9</sup> that extends Hoe even further. After installing the newgem gem, you use the newgem command to create a new project directory structure that contains (among other things) a wonderfully lurid default project website, which it will upload to RubyForge on request.

Some folks like the extra features of these utilities, while others prefer the leaner "roll-yourown" approach. Whatever route you take, taking the time to package your applications and libraries will pay you back many times over.

<sup>7.</sup> http://www.infoq.com/news/2008/08/gems-from-rubyforge-and-github

http://seattlerb.rubyforge.org/hoe/

http://newgem.rubyforge.org/

# **Character Encoding**

1.9 Prior to Ruby 1.9, Ruby programs were basically written using the ASCII character encoding. You could always override this with the -K command-line option, but this led to inconsistencies when manipulating strings and doing file I/O.

Ruby 1.9 changes all this. Ruby now supports the idea of character encodings. And, what's more, these encodings can be applied relatively independently to your program source files, to objects in your running programs, and to the interpretation of I/O streams.

Before delving into the details, let's spend a few minutes thinking about why we need to separate the encodings of source files, variables, and I/O streams. Let's imagine Yui is a developer in Japan who wants to code in her native language. Her editor lets her write code using Shift JIS (which we'll call SJIS from now on), a Japanese character encoding, so she writes her variable names using katakana and kanji characters. But, by default, Ruby assumes that source files are written in ASCII, and the SJIS characters would not be recognized as such. However, by setting the encoding to be used when compiling the source file, Ruby can now parse her program.

She converts her program into a gem, and users around the world try it out. Dan, in the United States, doesn't read Japanese, so the content of her source files makes no sense to him. However, because the source files carry their encoding around with them, there's no problem; his Ruby happily compiles her code. But Dan wants to test her code against a file that contains regular old ASCII characters. That's no problem, because the file encoding is determined by Dan's locale, not by the encoding of the Ruby source. Similarly, Sophie in Paris uses the same library, but her data file is encoded in ISO-8859-1 (which is basically ASCII plus a useful subset of accented European characters in character positions above 127). Again, no problem.

But, back in Japan, Yui has a new feature to add to her library. Users want to create short PDF summaries of the data she reads, but the PDF writing library she's using supports only ISO-8859-1 characters. So, regardless of the encoding of the source code of her program and the encoding of the files she reads, she needs to be able to create strings at runtime with 8859-1 encoding. So, again, we need to be able to decouple the encoding of individual objects from the encoding of everything else.

If this sounds complex, well...it is. But the good news is that the Ruby team spent a long time thinking up ways to make it all relatively easy to use when you're writing code. In this section, we'll look at how to work with the various encodings, and I'll try to list some conventions that will make your code work in the brave new multinational world.

# **Encodings**

At the heart of the Ruby encoding system is the new Encoding class. Objects of class Encoding each represent a different character encoding. The Encoding list method returns a list of the built-in encodings, and the Encoding aliases method returns a hash where the keys are aliases and the values are the corresponding base encoding. We can use these two methods to build a table of known encoding names:

```
Download samples/encoding 1.rb
encodings = {}
Encoding.list.each {|enc| encodings[enc.name] = [enc.name] }
Encoding.aliases.each do |alias_name, base_name|
  fail "#{base_name} #{alias_name}" unless encodings[base_name]
  encodings[base_name] << alias_name</pre>
end
names = encodings
          .values
          .sort_by {|base_name, *| base_name.downcase}
          .map do |base_name, *rest|
            if rest.empty?
              base_name
            else
             "#{base_name} (#{rest.join(', ')})"
          end
puts names
```

We can see the output, wrapped into columns, in Figure 17.1 on the next page:

However, that's not the full story. Encodings in Ruby can be dynamically loaded—Ruby actually comes with more encodings than those shown in the output from this code.

Strings, regular expressions, symbols, I/O streams, and program source files are all associated with one of these encoding objects.

Encodings commonly used in Ruby programs include ASCII (7 bit characters), ASCII-8BIT, UTF-8, and Shift JIS.

There isn't actually a character encoding called ASCII-8BIT. It's a Ruby fantasy, but a useful one. We'll talk about it shortly.

ASCII-8BIT (BINARY) CP850 (IBM850) CP949 EUC-KR (eucKR) GB12345 GB2312 (EUC-CN, eucCN) IBM737 (CP737) IBM855 IBM861 (CP861) IBM864 (CP864) IBM869 (CP869) ISO-8859-1 (ISO8859-1) ISO-8859-13 (ISO8859-13) ISO-8859-16 (ISO8859-16) ISO-8859-4 (ISO8859-4) ISO-8859-7 (ISO8859-7) KOI8-R (CP878) macCroatian macIceland macRomania macUkraine TIS-620 UTF-16LE

UTF-7 (CP65000)

Windows-1250 (CP1250)

Windows-1253 (CP1253)

Windows-1256 (CP1256)

Big5 (CP950) CP852 Emacs-Mule EUC-TW (eucTW) GB18030 GBK (CP936) IBM775 (CP775) IBM857 (CP857) IBM862 (CP862) IBM865 (CP865) ISO-2022-JP (ISO2022-JP) ISO-8859-10 (ISO8859-10) ISO-8859-14 (ISO8859-14) ISO-8859-2 (ISO8859-2) ISO-8859-5 (ISO8859-5) ISO-8859-8 (ISO8859-8) KOI8-U macCyrillic MacJapanese (MacJapan) macThai Shift\_JIS (SJIS)

UTF-32BE (UCS-4BE)

Windows-1251 (CP1251)

Windows-1254 (CP1254)

Windows-1257 (CP1257)

Windows-874 (CP874)

CP51932 CP855 EUC-JP (eucJP) eucJP-ms (euc-jp-ms) GB1988 IBM437 (CP437) IBM852 IBM860 (CP860) IBM863 (CP863) IBM866 (CP866) ISO-2022-JP-2 (ISO2022-JP2) ISO-8859-11 (ISO8859-11) ISO-8859-15 (ISO8859-15) ISO-8859-3 (ISO8859-3) ISO-8859-6 (ISO8859-6) ISO-8859-9 (ISO8859-9) macCentEuro macGreek macRoman macTurkish stateless-ISO-2022-JP UTF-16BE (UCS-2BE) UTF-32LE (UCS-4LE) UTF8-MAC (UTF-8-MAC) Windows-1252 (CP1252) Windows-1255 (CP1255) Windows-1258 (CP1258)

# Source Files

Windows-31J (CP932, csWindows31J)

First and foremost, there's a simple rule: if you only ever use 7-bit ASCII characters in your source, then the source file encoding is irrelevant. So, the simplest way to write Ruby source files that just work everywhere is to stick to boring old ASCII.

US-ASCII (ASCII, ANSI\_X3.4-1968, 646)

UTF-8 (CP65001, locale, external)

However, once a source file contains a byte whose top bit is set, you've just left the comfortable world of ASCII and entered the wild and wacky nightmare of character encodings. Here's how it works.

If your source files are not written using 7-bit ASCII, you probably want to tell Ruby about it. Because the encoding is an attribute of the source file, and not anything to do with the environment where the file is used, Ruby has a way of setting the encoding on a file-by-file basis using a new magic comment. If the first line of a file<sup>2</sup> is a comment (or the second line if the first line is a #! shebang line), Ruby scans it looking for the string coding.. If it finds it, Ruby then skips any spaces and looks for the (case-insensitive) name of an encoding. Thus, to specify that a source file is in UTF-8 encoding, you can write this:

# coding: utf-8

As Ruby is just scanning for coding:, you could also write this:

# encoding: ascii

Or a string passed to eval.

```
# -*- encoding: shift_jis -*-
```

(Your favorite editor may also support some kind of flag comment to set a file's encoding.)

If there's a shebang line, the encoding comment must be the second line of the file:

```
#!/usr/local/rubybook/bin/ruby
# encoding: utf-8
```

Additionally, Ruby detects any files that start with a UTF-8 byte order mark (BO). If Ruby sees the byte sequence \xEF\xBB\xBF at the start of a source file, it assumes that file is UTF-8 encoded.

The special constant \_\_ENCODING\_\_ returns the encoding of the current source file.

## Source Elements That Have Encodings

If nothing overrides the setting, the default encoding for source is US-ASCII. This is basically the same as Ruby 1.8—you write your programs using 7-bit ASCII characters. However, unlike Ruby 1.8, if any characters with the top bit set (that is, with a character code greater than 127) do sneak into your source, Ruby will report an error, probably saying something like "invalid multibyte char." Here's an example where we typed some UTF-8 characters into a Ruby program:

```
\pi = 3.14159
    puts "\pi = \#\{\pi\}"
produces:
    prog.rb:1: invalid multibyte char (US-ASCII)
```

The character  $\pi$  actually consists of the two bytes: \xcf \x80. In the default Ruby source encoding of US-ASCII, these characters raise an error because the top bit is set and Ruby doesn't know how to handle them.

We can fix that by setting the encoding:

```
# encoding: utf-8
     \pi = 3.14159
     puts "\pi = \#\{\pi\}"
produces:
     \pi = 3.14159
```

Note that Ruby is correctly interpreting  $\pi$  as a single character:

```
# encoding: utf-8
    PI = "\pi"
    puts "The size of a string containing \pi is #{PI.size}"
produces:
    The size of a string containing \pi is 1
```

Now, let's get perverse. The two-byte sequence "xcfx8" represents  $\pi$  in UTF-8 but is not a valid byte sequence in the SJIS encoding. Let's see what happens if we tell Ruby that this same source file is SJIS encoded. (Remember: when we do this, we're not changing the actual bytes in the string—we're just telling Ruby to interpret them with a different set of encoding rules.)

```
# encoding: sjis
    PI = "\pi"
    puts "The size of a string containing \pi is #{PI.size}"
produces:
    puts "The size of a string containing \pi is #{PI.size}"
    prog.rb:2: invalid multibyte char (Shift_JIS)
    prog.rb:3: syntax error, unexpected tCONSTANT, expecting $end
```

This time, Ruby complains because the file contains byte sequences that are illegal in the given encoding. And, to make matters even more confusing, the parser swallowed up the double quote after the  $\pi$  character, presumably while trying to build a valid SJIS character. This led to the second error message, because the word The is now interpreted as program text.

String literals are always encoded using the encoding of the source file that contains them, regardless of the content of the string:

```
# encoding: utf-8
    def show_encoding(str)
      puts "'#{str}' (size #{str.size}) is #{str.encoding.name}"
    end
    show_encoding "cat"
                            # latin 'c', 'a', 't'
    show_encoding "\deltaog"
                            # greek delta, latin 'o', 'g'
produces:
    'cat' (size 3) is UTF-8
    '\deltaog' (size 3) is UTF-8
```

Symbols and regular expression literals that contain only 7-bit characters are encoded using US-ASCII. Otherwise, they will have the encoding of the file that contains them.

```
# encoding: utf-8
    def show_encoding(str)
       puts "#{str.inspect} is #{str.encoding.name}"
     end
     show_encoding :cat
     show_encoding : \delta og
     show_encoding /cat/
     show_encoding /\deltaog/
produces:
     :cat is US-ASCII
     :\deltaog is UTF-8
    /cat/ is US-ASCII
     /\deltaog/ is UTF-8
```

```
# encoding: utf-8
"Greek pi: \u03c0"
                           # =>
                                   "Greek pi: \pi"
"Greek pi: \u{3c0}"
                            # => "Greek pi: \pi"
"Greek \u{70 69 3a 20 3c0}"  # => "Greek pi: \pi"
```

Literals containing a \u sequence will always be encoded UTF-8, regardless of the source file encoding.

The String#bytes method is a convenient way to inspect the bytes in a string object. Notice that in the following code, the 16-bit codepoint is converted to a two-byte UTF-8 encoding:

```
# encoding: utf-8
"pi: \u03c0".bytes.to_a # => [112, 105, 58, 32, 207, 128]
```

### **Eight-bit Clean Encodings**

Ruby supports a virtual encoding called ASCII-8BIT. Despite the ASCII in the name, this is really intended to be used on data streams that contain binary data (hence its alias of BINARY). However, you can also use this as an encoding for source files. If you do, Ruby interprets all characters with codes below 128 as regular ASCII and all other characters as valid constituents of variable names. This is basically a neat hack, because it allows you to compile a file written in an encoding you don't know—the characters with the high-order bit set will be assumed to be printable.

```
Download samples/encoding_15.rb
     # encoding: ascii-8bit
     \pi = 3.14159
     puts "\pi = \#\{\pi\}"
     puts "Size of '\pi' = #{'\pi'.size}"
produces:
     \pi = 3.14159
     Size of \pi' = 2
```

The last line of output illustrates why ASCII-8BIT is a dangerous encoding for source files. Because it doesn't know to use UTF-8 encoding, the  $\pi$  character looks to Ruby like two separate characters.

### Source Encoding Is Per-File

Clearly, a large application will be built from many source files. Some of these files may come from other people (possibly as libraries or gems). In these cases, you may not have control over the encoding used in a file.

Ruby supports this by allowing different encodings in the files that make up a project. Each file starts with the default encoding of US-ASCII. The file's encoding may then be set with either a coding: comment or a UTF-8 BOM.

Here's a file called iso-8859-1.rb. Notice the explicit encoding.

```
# -*- encoding: iso-8859-1 -*-
    STRING ISO = "olé"
                            # \x6f \x6c \xe9
And here's its UTF-8 counterpart:
    # file: utf.rb, encoding: utf-8
    STRING_U = "\deltaog"
                         # \xe2\x88\x82\x6f\x67
```

Now let's require both of these files into a third file. Just for the heck of it, let's declare the third file to have SJIS encoding:

```
# encoding: sjis
    require 'iso-8859-1'
    require 'utf'
    def show_encoding(str)
      puts "'#{str}' (size #{str.size}) is #{str.encoding.name}"
    show_encoding(STRING_ISO)
    show_encoding(STRING_U)
    show_encoding("cat")
produces:
    'olé' (size 3) is ISO-8859-1
    '\deltaog' (size 3) is UTF-8
    'cat' (size 3) is Shift_JIS
```

Notice how each file has an independent encoding. String literals in each retain their own encoding, even when used in a different file. All the encoding directive does is tell Ruby how to interpret the characters in the file and what encoding to use on literal strings and regular expressions containing non-ASCII characters. Ruby will never change the actual bytes in a source file when reading them in.

# Transcoding

As we've already seen, strings, symbols, and regular expressions are now labeled with their encoding. You can convert a string from one encoding to another using the String#encode method. For example, we can convert the word *olé* from UTF-8 to ISO-8859-1:

```
# encoding: utf-8
ole_in_utf = "olé"
ole_in_utf.encoding
                       # =>
                              #<Encoding:UTF-8>
ole_in_utf.bytes.to_a
                       # => [111, 108, 195, 169]
ole_in_8859 = ole_in_utf.encode("iso-8859-1")
                       # => #<Encoding:ISO-8859-1>
ole_in_8859.encoding
ole_in_8859.bytes.to_a # => [111, 108, 233]
```

You have to be careful when using encode—if the target encoding doesn't contain characters that appear in your source string, Ruby will throw an exception. For example, the  $\pi$ character is available in UTF-8 but not in ISO-8859-1:

```
pi = "pi = \pi"
    pi.encode("iso-8859-1")
produces:
    prog.rb:3:in `encode': "\xCF\x80" from UTF-8 to ISO-8859-1 (Encoding::UndefinedConversion
    from /tmp/prog.rb:3:in `<main>'
```

You can, however, override this behavior, for example supplying a placeholder character to use when no direct translation is possible. (See the description of String#encode on page 678 for more details.)

```
# encoding: utf-8
    pi = "pi = \pi"
    puts pi.encode("iso-8859-1", undef: :replace, replace: "??")
produces:
    pi = ??
```

# encoding: utf-8

Sometimes you'll have a string containing binary data and you want that data to be interpreted as if it had a particular encoding. You can't use the encode method for this, because you don't want to change the byte contents of the string—you're just changing the encoding associated with those bytes. Use the String#force\_encoding method to do this:

```
Download samples/encoding_22.rb
# encoding: ascii-8bit
str = "\xc3\xa9"
                    # e-acute in UTF-8
str.encoding # => #<Encoding:ASCII-8BIT>
str.force_encoding("utf-8")
str.bvtes.to_a # => [195, 169]
                     #<Encoding:UTF-8>
str.encoding
                # =>
```

Finally, you can use encode (with two parameters) to convert between two encodings if your source string is ASCII-8BIT. This might happen if, for example, you're reading data in binary mode from a file and choose not to encode it at the time you read it. Here we fake that out by creating an ASCII-8BIT string that contains an ISO-8859-1 sequence (our old friend  $ol\hat{e}$ ). We then convert the string to UTF-8. To do this, we have to tell encode the actual encoding of the bytes by passing it a second parameter:

```
Download samples/encoding 23.rb
# encoding: ascii-8bit
original = "ol\xe9"
                     # e-acute in ISO-8859-1
original.bytes.to_a # => [111, 108, 233]
original.encoding # => #<Encoding:ASCII-8BIT>
new = original.encode("utf-8", "iso-8859-1")
                  # => [111, 108, 195, 169]
new.bytes.to_a
new.encoding
                    # => #<Encoding:UTF-8>
```

If you're writing programs that will support multiple encodings, you probably want to read the section on *Default Internal Encoding* on page 274—it will greatly simplify your life.

# Input and Output Encoding

Playing around with encodings within a program is all very well, but in most code we'll want to read data from and write data to external files. And, often, that data will be in a particular encoding.

Ruby's I/O objects support both encoding and transcoding of data. What does this mean?

Every I/O object has an associated external encoding. This is the encoding of the data being read from or written to the outside world. Through a piece of magic I'll describe on page 274, all Ruby programs run with the concept of a default external encoding. This is the external encoding that will be used by I/O objects unless you override it when you create the object (for example, by opening a file).

Now, your program may want to operate internally in a different encoding. For example, some of my files may be encoded with ISO-8859-1, but I want my Ruby program to work internally using UTF-8. Ruby I/O objects manage this by having an optional associated internal encoding. If set, then input will be transcoded from the external to the internal encodings on read operations, and output will be transcoded from internal to external encoding on write operations.

Let's start with the simple cases. On my OS X box, the default external encoding is UTF-8. If I don't override it, all my file I/O will therefore also be in UTF-8. I can query the external encoding of an I/O object using the IO#external\_encoding method:

```
f = File.open("/etc/passwd")
    puts "File encoding is #{f.external_encoding}"
    line = f.gets
    puts "Data encoding is #{line.encoding}"
produces:
    File encoding is UTF-8
    Data encoding is UTF-8
```

Notice that the data is tagged with a UTF-8 encoding even though it (presumably) contains just 7-bit ASCII characters. Only literals in your Ruby source files have the "change encoding if they contain 8-bit data" rule.

You can force the external encoding associated with an I/O object when you open it—simply add the name of the encoding, preceded by a colon, to the mode string. Note that this in no way changes the data that's read—it simply tags it with the encoding you specify:

```
f = File.open("/etc/passwd", "r:ascii")
puts "File encoding is #{f.external_encoding}"
line = f.gets
puts "Data encoding is #{line.encoding}"
```

```
File encoding is US-ASCII
Data encoding is US-ASCII
```

You can force Ruby to transcode—change the encoding—of data it reads and writes by putting two encoding names in the mode string, again with a colon before each. For example, the file iso-8859-1.txt contains the word olé in ISO-8859-1 encoding. In this encoding, the e-acute character is encoded by the single byte \xe9. I can view this file's contents in hex using the od command-line tool. (Windows users can use the d command in debug to do the same.)

```
% od -t x1 iso-8859-1.txt
0000000
          6f 6c e9 0a
0000004
```

If we try to read it with our default external encoding of UTF-8, we'll encounter a problem:

```
f = File.open("iso-8859-1.txt")
    puts f.external_encoding.name
    line = f.gets
    puts line.encoding
    puts line
produces:
    UTF-8
    UTF-8
    01?
```

The problem is that the binary sequence for the e-acute isn't the same in ISO-8859-1 and UTF-8. Ruby just assumed the file contained UTF-8 characters, tagging the string it read accordingly.

We can tell the program that the file contains ISO-8859-1:

```
f = File.open("iso-8859-1.txt", "r:iso-8859-1")
    puts f.external_encoding.name
    line = f.gets
    puts line.encoding
    puts line
produces:
    ISO-8859-1
    ISO-8859-1
    ol?
```

This doesn't help us much. The string is now tagged with the correct encoding, but our operating system is still expecting UTF-8 output.

The solution is to map the ISO-8859-1 to UTF-8 on input:

```
f = File.open("iso-8859-1.txt", "r:iso-8859-1:utf-8")
puts f.external_encoding.name
line = f.gets
puts line.encoding
puts line
```

```
ISO-8859-1
UTF-8
olé
```

If you specify two encoding names when opening an I/O object, the first is the external encoding, and the second is the internal encoding. Data is transcoded from the former to the latter on reading and the opposite way on writing. That's how I created the file containing olé in the first place:

```
% ruby -e 'File.open("iso-8859-1.txt", "w:iso-8859-1:utf-8") { |f| f.puts "olé"}'
```

# **Binary Files**

In the old days, we Unix users used to make little snide comments about the way that Windows users had to open binary files using a special binary mode. Well, now the Windows folks can get their own back. If you want to open a file containing binary data in Ruby, you must now specify the binary flag, which will automatically select the 8-bit clean ASCII-8BIT encoding. To make things explicit, you can use "binary" as an alias for the encoding:

```
Download samples/encoding 31.rb
    f = File.open("iso-8859-1.txt", "rb")
    puts "Implicit encoding is #{f.external encoding.name}"
    f = File.open("iso-8859-1.txt", "rb:binary")
    puts "Explicit encoding is #{f.external_encoding.name}"
    line = f.gets
    puts "String encoding is #{line.encoding.name}"
produces:
    Implicit encoding is ASCII-8BIT
    Explicit encoding is ASCII-8BIT
    String encoding is ASCII-8BIT
```

# **Default External Encoding**

If you look at the text files on your computer, the chances are that they'll all use the same encoding. In the United States, that'll probably be UTF-8 or ASCII. In Europe, it might be UTF-8 or ISO-8859-x. If you use a Windows box, you may be using a different set of encodings (use the console chcp command to find your current code page). But whatever encoding you use, the chances are good that you'll stick with it for the majority of your work.

On Unix-like boxes, you'll probably find you have the LANG environment variable set. On my OS X box, I have this:

```
% echo $LANG
en_US.UTF-8
```

This says that I'm using the English language in the U.S. territory and my default codeset is UTF-8. On startup, Ruby looks for this environment variable and, if present, sets the default external encoding from the codeset component. Thus, on my box, Ruby 1.9 programs run with a default external encoding of UTF-8. If instead I were in Japan and my LANG variable were set to ja JP.sjis, my encoding would be set to Shift JIS. We can look at the default external encoding by querying the Encoding class. While we're at it, we'll experiment with different values in the LANG environment variable:

```
% echo $LANG
en_US.UTF-8
% ruby -e 'p Encoding.default_external.name'
"UTF-8"
% LANG=ja_JP.sjis ruby -e 'p Encoding.default_external.name'
% LANG= ruby -e 'p Encoding.default_external.name'
"US-ASCII"
```

The encoding set from the environment does not affect the encoding Ruby uses for source files—it affects only the encoding of data read and written by your programs.

Finally, you can use the -E command-line option (or the long-form --encoding) to set the default external encoding of your I/O objects:

```
% ruby -E utf-8 -e 'p Encoding.default_external.name'
"UTF-8"
% ruby -E sjis -e 'p Encoding.default_external.name'
"Shift_JIS"
% ruby -E sjis:iso-8859-1 -e 'p Encoding.default_internal.name'
"ISO-8859-1"
```

# **Encoding Compatibility**

Before Ruby performs operations involving strings or regular expressions, it first has to check that the operation makes sense. For example, it is valid to perform an equality test between two strings with different encodings, but it is not valid to append one to the other.

The basic steps in this checking are as follows:

- 1. If the two objects have the same encoding, the operation is valid.
- 2. If the two objects each contain only 7-bit characters, the operation is permitted regardless of the encodings.
- 3. If the encodings in the two objects are compatible (which we'll discuss next), the operation is permitted.
- 4. Otherwise, an exception is raised.

Let's say you have a set of text files containing markup. In some of the files, authors used the sequence \dots to represent an ellipsis. In other files, which have UTF-8 encoding, authors used an actual ellipsis character (\u2026). We want to convert both forms to three periods.

```
# encoding: utf-8
while line = gets
  result = line.gsub(/\\dots/, "...")
               .gsub(/.../, "...") # unicode ellipsis
  puts result
end
```

In my environment, the content of files is by default assumed to be UTF-8. Feed our code ASCII files and UTF-encoded files, and it works just fine. But what happens when we feed it a file that contains ISO-8859-1 characters?

```
dots.rb:4:in `gsub': broken UTF-8 string (ArgumentError)
```

Ruby tried to interpret the input text, which is ISO-8859-1 encoded, as UTF-8. Because the byte sequences in the file aren't valid UTF, it failed.

There are three solutions to this problem. The first is to say that it makes no sense to feed files with both ISO-8859 and UTF-8 encoding to the same program without somehow differentiating them. That's perfectly true. This approach means we'll need some commandline options, liberal use of force\_encoding, and probably some kind of code to delegate the pattern matching to different sets of patterns depending on the encoding of each file.

A second hack is to simply treat both the data and the program as ASCII-8BIT and perform all the comparisons based on the underlying bytes. This isn't particularly reliable, but it might work in some circumstances.

The third solution is to choose a master encoding and to transcode strings into it before doing the matches. Ruby provides built-in support for this with the default internal encoding mechanism.

# **Default Internal Encoding**

By default, Ruby performs no automatic transcoding when reading and writing data. However, two command-line options allow you to change this.

We've already seen the -E option, which sets the default encoding applied to the content of external files. When you say -E xxx, the default external encoding is set to xxx.

However, -E takes a second option. In the same way that you can give File#open both an external and an internal encoding, you can also set a default internal encoding using the following option:

#### -E external:internal

Thus, if all your files are written with ISO-8859-1 encoding but you want your program to have to deal with their content as if it were UTF-8, you can use this:

```
ruby -E iso-8859-1:utf-8
```

```
ruby -E :utf-8
```

Indeed, because UTF-8 is probably the best of the available transcoding targets, Ruby has the -U command-line option, which sets the internal encoding to UTF-8.

You can query the default internal encoding in your code with the Encoding.default\_internal method. This returns nil if no default internal encoding has been set.

One last note before we leave this section: if you compare two strings with different encodings, Ruby does not normalize them. Thus, "é" tagged with a UTF-8 encoding will not compare equal to "é" tagged with ISO-8859-1, because the underlying bytes are different.

# **Fun with Unicode**

As Daniel Berger pointed out,<sup>3</sup> the fact that UTF-8 is now supported in Ruby means that we can do interesting things with our method and variable names:

```
Download samples/encoding 36.rb
     # encoding: utf-8
     def \Sigma(*args)
       args.inject(:+)
     end
     puts \Sigma 1, 3, 5, 9
produces:
     18
```

Of course, this way can lead to some pretty obscure and hard-to-use code. (For example, is the summation character in the previous code a real summation, \u2211, or a Greek sigma, \u03a3?) Just because we can do something doesn't mean we necessarily should....

http://www.oreillynet.com/ruby/blog/2007/10/fun\_with\_unicode\_1.html

# Interactive Ruby Shell

Back on page 221 we introduced irb, a Ruby module that lets you enter Ruby programs interactively and see the results immediately. This chapter goes into more detail on using and customizing irb.

## **Command Line**

irb is run from the command line:

```
irb [ irb-options ] [ ruby_script ] [ program arguments ]
```

The command-line options for irb are listed in Table 18.1 on the following page. Typically, you'll run irb with no options, but if you want to run a script and watch the blow-by-blow description as it runs, you can provide the name of the Ruby script and any options for that script.

Once started, irb displays a prompt and waits for input. In the examples that follow, we'll use irb's default prompt, which shows the current binding, the indent (nesting) level, and the line number.

At a prompt, you can type Ruby code. irb includes a Ruby parser, so it knows when statements are incomplete. When this happens, the prompt will end with an asterisk. You can leave irb by typing **exit** or **quit** or by entering an end-of-file character (unless IGNORE\_EOF mode is set).

```
% irb
irb(main):001:0> 1 + 2
=> 3
irb(main):002:0> 3 +
irb(main):003:0* 4
=> 7
irb(main):004:0> quit
%
```

Table 18.1. irb Command-Line Options

| Option                  | Description                                                                                     |
|-------------------------|-------------------------------------------------------------------------------------------------|
| back-trace-limit n      | Displays backtrace information using the top $n$ and last $n$                                   |
|                         | entries. The default value is 16.                                                               |
| context-mode n          | See :CONTEXT_MODE on page 284.                                                                  |
| -d                      | Sets \$DEBUG to true (same as ruby -d).                                                         |
| -E enc                  | Same as Ruby's -E option.                                                                       |
| -f                      | Suppresses reading ~/.irbrc.                                                                    |
| -h,help                 | Displays usage information.                                                                     |
| -l path                 | Specifies the \$LOAD_PATH directory.                                                            |
| inf-ruby-mode           | Sets up irb to run in inf-ruby-mode under Emacs. Same asprompt inf-rubynoreadline.              |
| inspect,noinspect       | Uses/doesn't use Object#inspect to format output (inspect                                       |
|                         | is the default, unless in math mode).                                                           |
| irb_debug n             | Sets internal debug level to $n$ (only useful for irb development).                             |
| -m                      | Math mode (fraction and matrix support is available).                                           |
| noprompt                | Does not display a prompt. Same asprompt null                                                   |
| prompt prompt-mode      | Switches prompt. Predefined prompt modes are null, default, classic, simple, xmp, and inf-ruby. |
| prompt-mode prompt-mode | Same asprompt.                                                                                  |
| -r module               | Requires module. Same as ruby -r.                                                               |
| readline,noreadline     | Uses/doesn't use readline extension module.                                                     |
| sample-book-mode        | Same asprompt simple.                                                                           |
| simple-prompt           | Same asprompt simple.                                                                           |
| single-irb              | Nested irb sessions will all share the same context.                                            |
| tracer                  | Displays trace for execution of commands.                                                       |
| -U                      | Same as Ruby's -U option.                                                                       |
| -v,version              | Prints the version of irb.                                                                      |

During an irb session, the work you do is accumulated in irb's workspace. Variables you set, methods you define, and classes you create are all remembered and may be used subsequently in that session.

```
irb(main):001:0> def fib_up_to(n)
irb(main):002:1> f1, f2 = 1, 1
irb(main):003:1> while f1 <= n
irb(main):004:2>
                     puts f1
irb(main):005:2>
                    f1, f2 = f2, f1+f2
irb(main):006:2>
                   end
irb(main):007:1> end
=> nil
irb(main):008:0> fib_up_to(4)
1
1
2
3
=> nil
```

Notice the nil return values. These are the results of defining the method and then running it—our method printed the Fibonacci numbers but then returned nil.

A great use of irb is experimenting with code you've already written. Perhaps you want to track down a bug, or maybe you just want to play. If you load your program into irb, you can then create instances of the classes it defines and invoke its methods. For example, the file code/fib\_up\_to.rb contains the following method definition:

```
Download samples/irb 1.rb
def fib_up_to(max)
 i1, i2 = 1, 1
 while i1 <= max
    yield i1
    i1, i2 = i2, i1+i2
  end
end
```

We can load this into irb and play with the method:

```
% irb
irb(main):001:0> load 'code/fib_up_to.rb'
=> true
irb(main):002:0> result = []
irb(main):003:0> fib_up_to(20) {|val| result << val}
irb(main):004:0> result
\Rightarrow [1, 1, 2, 3, 5, 8, 13]
```

In this example, we use load, rather than require, to include the file in our session. We do this as a matter of practice: load allows us to load the same file multiple times, so if we find a bug and edit the file, we could reload it into our irb session.

### **Tab Completion**

If your Ruby installation has readline support, then you can use irb's completion facility. Once loaded (and we'll get to how to load it shortly), completion changes the meaning of the (TAB) key when typing expressions at the irb prompt. When you press (TAB) partway through a word, irb will look for possible completions that make sense at that point. If there is only one, irb will fill it in automatically. If there's more than one valid option, irb initially does nothing. However, if you hit (TAB) again, it will display the list of valid completions at that point.

For example, you may be in the middle of an irb session, having just assigned a string object to the variable a:

```
irb(main):002:0> a = "cat"
=> "cat"
```

You now want to try the method String#reverse on this object. You start by typing a.re and then hit TAB twice.

irb lists all the methods supported by the object in a whose names start with re. We see the one we want, reverse, and enter the next character of its name,  $\nu$ , followed by the TAB key:

```
irb(main):003:0> a.rev(TAB)
irb(main):003:0> a.reverse
=> "tac"
irb(main):004:0>
```

irb responds to the TAB key by expanding the name as far as it can go, in this case completing the word reverse. If we keyed (TAB) twice at this point, it would show us the current options, reverse and reverse!. However, because reverse is the one we want, we instead hit ENTER, and the line of code is executed.

Tab completion isn't limited to built-in names. If we define a class in irb, then tab completion works when we try to invoke one of its methods:

```
irb(main):004:0> class Test
irb(main):005:1> def my_method
irb(main):006:2> end
irb(main):007:1> end
=> nil
irb(main):008:0> t = Test.new
=> #<Test:0x35b724>
irb(main):009:0> t.my[TAB]
irb(main):009:0> t.my_method
```

Tab completion is implemented as an extension library. On some systems this is loaded by default. On others you'll need to load it when you invoke irb from the command line:

```
% irb -r irb/completion
```

You can also load the completion library when irb is running:

```
irb(main):001:0> require 'irb/completion'
=> true
```

If you use tab completion all the time, it's probably most convenient to put the require command into your .irbrc file:

```
require 'irb/completion'
```

### **Subsessions**

irb supports multiple, concurrent sessions. One is always current; the others lie dormant until activated. Entering the command irb within irb creates a subsession, entering the jobs command lists all sessions, and entering fg activates a particular dormant session. This example also illustrates the -r command-line option, which loads in the given file before irb starts:

```
% irb -r code/fib_up_to.rb
irb(main):001:0> result = []
=> []
```

```
irb(main):002:0> fib_up_to(10) {|val| result << val }
=> nil
irb(main):003:0> result
\Rightarrow [1, 1, 2, 3, 5, 8]
irb(main):004:0> # Create a nested irb session
irb(main):005:0* irb
irb#1(main):001:0> result = %w{ cat dog horse }
=> ["cat", "dog", "horse"]
irb#1(main):002:0> result.map {|val| val.upcase }
=> ["CAT", "DOG", "HORSE"]
irb#1(main):003:0> jobs
=> #0->irb on main (#<Thread:0x331740>: stop)
#1->irb#1 on main (#<Thread:0x341694>: running)
irb#1(main):004:0> fg 0
irb(main):006:0> result
\Rightarrow [1, 1, 2, 3, 5, 8]
irb(main):007:0> fg 1
irb#1(main):005:0> result
=> ["cat", "dog", "horse"]
```

# **Subsessions and Bindings**

If you specify an object when you create a subsession, that object becomes the value of self in that binding. This is a convenient way to experiment with objects. In the following example, we create a subsession with the string "wombat" as the default object. Methods with no receiver will be executed by that object.

```
% irb
irb(main):001:0> self
=> main
irb(main):002:0> irb "wombat"
irb#1(wombat):001:0> self
=> "wombat"
irb#1(wombat):002:0> upcase
=> "WOMBAT"
irb#1(wombat):003:0> size
=> 6
irb#1(wombat):004:0> gsub(/[aeiou]/, '*')
=> "w*mb*t"
irb#1(wombat):005:0> irb_exit
irb(main):003:0> self
=> main
irb(main):004:0> upcase
NameError: undefined local variable or method `upcase' for main:Object
```

# Configuration

irb is remarkably configurable. You can set configuration options with command-line options, from within an initialization file, and while you're inside irb itself.

### Initialization File

irb uses an initialization file in which you can set commonly used options or execute any required Ruby statements. When irb is run, it will try to load an initialization file from one of the following sources in order: ~/.irbrc, .irbrc, irb.rc, irbrc, and \$irbrc.

Within the initialization file, you may run any arbitrary Ruby code. You can also set configuration values. The list of configuration variables is given starting on the following page—the values that can be used in an initialization file are the symbols (starting with a colon). You use these symbols to set values into the IRB.conf hash. For example, to make SIMPLE the default prompt mode for all your irb sessions, you could have the following in your initialization file:

```
IRB.conf[:PROMPT_MODE] = :SIMPLE
```

As an interesting twist on configuring irb, you can set IRB.conf[:IRB\_RC] to a Proc object. This proc will be invoked whenever the irb context is changed and will receive the configuration for that context as a parameter. You can use this facility to change the configuration dynamically based on the context. For example, the following .irbrc file sets the prompt so that only the main prompt shows the irb level, but continuation prompts and the result still line up:

```
Download samples/irb_5.rb
IRB.conf[:IRB_RC] = lambda do |conf|
 leader = " " * conf.irb_name.length
 conf.prompt_i = "#{conf.irb_name} --> "
 conf.prompt_s = leader + ' \-" '
 conf.prompt_c = leader + ' \-+ '
 conf.return_format = leader + " ==> %s\n\n"
 puts "Welcome!"
end
```

An irb session using this .irbrc file looks like the following:

```
% irb
Welcome!
irb --> 1 + 2
    ==> 3
irb --> 2 +
   \-+ 6
    ==> 8
```

# **Extending irb**

Because the things you type into irb are interpreted as Ruby code, you can effectively extend irb by defining new top-level methods. For example, you may want to time how long certain things take. You can use the measure method in the Benchmark library to do this, but it's more convenient to wrap this in a helper method.

```
Download samples/irb 6.rb
def time(&block)
  require 'benchmark'
  result = nil
  timing = Benchmark.measure do
    result = block.()
  puts "It took: #{timing}"
  result
end
```

The next time you start irb, you'll be able to use this method to get timings:

```
irb(main):001:0> time { 1000000.times { "cat".upcase }}
It took:
          0.550000
                     0.000000
                               0.550000 ( 0.545647)
=> 1000000
irb(main):002:0>
```

## Interactive Configuration

Most configuration values are also available while you're running irb. The list starting on the current page shows these values as conf.xxx. For example, to change your prompt back to DEFAULT, you could use the following:

```
irb(main):001:0>1+
irb(main):002:0* 2
=> 3
irb(main):003:0> conf.prompt_mode = :SIMPLE
=> :SIMPLE
>> 1 +
?> 2
=> 3
```

## irb Configuration Options

In the descriptions that follow, a label of the form :XXX signifies a key used in the IRB.conf hash in an initialization file, and conf.xxx signifies a value that can be set interactively. The value in square brackets at the end of the description is the option's default.

```
:AUTO INDENT / conf.auto indent mode
    If true, irb will indent nested structures as you type them. [false]
:BACK_TRACE_LIMIT / conf.back_trace_limit
    Displays n initial and n final lines of backtrace. [16]
:CONTEXT MODE
```

What binding to use for new workspaces:  $0 \rightarrow \text{proc}$  at the top level,  $1 \rightarrow \text{binding}$  in a loaded, anonymous file,  $2\rightarrow$  per thread binding in a loaded file,  $3\rightarrow$  binding in a top-level function. [3]

#### :DEBUG LEVEL / conf.debug level

Sets the internal debug level to n. This is useful if you're debugging irb's lexer. [0]

#### :IGNORE EOF / conf.ignore eof

Specifies the behavior of an end of file received on input. If true, it will be ignored; otherwise, irb will quit. [false]

#### :IGNORE\_SIGINT / conf.ignore\_sigint

If false, ^C (Ctrl+c) will quit irb. If true, ^C during input will cancel input and return to the top level; during execution, ^C will abort the current operation. [true]

#### :INSPECT MODE / conf.inspect mode

Specifies how values will be displayed: true means use inspect, false uses to\_s, and nil uses inspect in nonmath mode and to\_s in math mode. [nil]

#### :IRB RC

Can be set to a proc object that will be called when an irb session (or subsession) is started. [nil]

#### conf.last\_value

The last value output by irb. [...]

#### :LOAD MODULES / conf.load modules

A list of modules loaded via the -r command-line option. [[]]

#### :MATH\_MODE / conf.math\_mode

If true, irb runs with the mathn library loaded (see page 767) and does not use inspect to display values. [false]

#### conf.prompt c

The prompt for a continuing statement (for example, immediately after an if). [depends]

#### conf.prompt i

The standard, top-level prompt. [depends]

#### :PROMPT MODE / conf.prompt mode

The style of prompt to display. [:DEFAULT]

#### conf.prompt\_s

The prompt for a continuing string. [depends]

#### :PROMPT

See *Configuring the Prompt* on page 287. [{ ... }]

#### :RC / conf.rc

If false, do not load an initialization file. [true]

#### conf.return\_format

The format used to display the results of expressions entered interactively. [depends]

#### :SAVE\_HISTORY / conf.save\_history

The number of commands to save between irb sessions. [nil]

If true, nested irb sessions will all share the same binding; otherwise, a new binding will be created according to the value of :CONTEXT\_MODE. [nil]

#### conf.thread

A read-only reference to the currently executing Thread object. [current thread]

#### :USE LOADER / conf.use loader

Specifies whether irb's own file reader method is used with load/require. [false]

#### :USE\_READLINE / conf.use\_readline

irb will use the readline library if available (see page 797) unless this option is set to false, in which case readline will never be used, or nil, in which case readline will not be used in inf-rubymode. [depends]

#### :USE\_TRACER / conf.use\_tracer

If true, traces the execution of statements. [false]

#### :VERBOSE / conf.verbose

In theory, switches on additional tracing when true; in practice, almost no extra tracing results.

# **Commands**

1.9

At the irb prompt, you can enter any valid Ruby expression and see the results. You can also use any of the following commands to control the irb session:<sup>1</sup>

#### help ClassName, string, or symbol

Displays the ri help for the given thing. To get the help for a method name, you'll probably want to pass a string, like this:

```
irb(main):001:0> help "String.encoding"
----- String#encoding
obj.encoding => encoding
Returns the Encoding object that represents the encoding of obj.
```

#### exit, quit, irb\_exit, irb\_quit

Quits this irb session or subsession. If you've used cb to change bindings (see below), exits from this binding mode.

#### conf, context, irb\_context

Displays current configuration. Modifying the configuration is achieved by invoking methods of conf. The list starting on page 284 shows the available conf settings.

For some inexplicable reason, many of these commands have up to nine different aliases. We don't bother to show all of these.

For example, to set the default prompt to something subservient, you could use this:

```
irb(main):001:0> conf.prompt_i = "Yes, Master?"
=> "Yes, Master? "
Yes, Master? 1 + 2
```

#### cb, irb\_change\_binding \langle obj \rangle

Creates and enters a new binding (sometimes called a workspace) that has its own scope for local variables. If *obj* is given, it will be used as self in the new binding.

```
pushb obj, popb
```

Pushes and pops the current binding.

#### bindings

Lists the current bindings.

#### irb cwws

Prints the object that's the binding of the current workspace.

```
irb ( obj )
```

Starts an irb subsession. If obj is given, it will be used as self.

#### jobs, irb\_jobs

Lists irb subsessions.

```
fg n, irb_fg n
```

Switches into the specified irb subsession. n may be any of the following: an irb subsession number, a thread ID, an irb object, or the object that was the value of self when a subsession was launched.

```
kill n, irb_kill n
```

Kills an irb subsession. n may be any of the values as described for irb\_fg.

```
source filename
```

Loads and executes the given file, displaying the source lines.

### Configuring the Prompt

You have a lot of flexibility in configuring the prompts that irb uses. Sets of prompts are stored in the prompt hash, IRB.conf[:PROMPT].

For example, to establish a new prompt mode called MY\_PROMPT, you could enter the following (either directly at an irb prompt or in the .irbrc file):

```
IRB.conf[:PROMPT][:MY_PROMPT] = { # name of prompt mode
                                    # normal prompt
   :PROMPT_I => '-->',
  :PROMPT_S => '--"',  # prompt for continuing strings
:PROMPT_C => '--+',  # prompt for continuing statement
:RETURN => " ==>%s\n"  # format to return value
}
```

Once you've defined a prompt, you have to tell irb to use it. From the command line, you can use the --prompt option. (Notice how the name of the prompt mode is automatically converted to uppercase, with hyphens changing to underscores.)

```
% irb --prompt my-prompt
```

If you want to use this prompt in all your future irb sessions, you can set it as a configuration value in your .irbrc file:

```
IRB.conf[:PROMPT_MODE] = :MY_PROMPT
```

The symbols PROMPT\_I, PROMPT\_S, and PROMPT\_C specify the format for each of the prompt strings. In a format string, certain % sequences are expanded:

#### Flag **Description** %N Current command. %m to\_s of the main object (self). %M inspect of the main object (self). %| Delimiter type. In strings that are continued across a line break, %I will display the type of delimiter used to begin the string, so you'll know how to end it. The delimiter will be one of ", ', /, ], or `. %niIndent level. The optional number n is used as a width specification to printf, as printf("%nd").%nn Current line number (n used as with the indent level). %% A literal percent sign.

For instance, the default prompt mode is defined as follows:

```
IRB.conf[:PROMPT][:DEFAULT] = {
      :PROMPT_I => "%N(%m):%O3n:%i> ",
      :PROMPT_S => "%N(%m):%03n:%i%1 ",
      :PROMPT_C => "%N(%m):%03n:%i* ",
      :RETURN => "=> %s\n"
}
```

## Restrictions

Because of the way irb works, it is slightly incompatible with the standard Ruby interpreter. The problem lies in the determination of local variables.

Normally, Ruby looks for an assignment statement to determine whether something is a variable—if a name hasn't been assigned to, then Ruby assumes that name is a method call:

```
eval "var = 0"
    var
produces:
    prog.rb:2:in `<main>': undefined local variable or method `var' for
     main:Object (NameError)
```

In this case, the assignment is there, but it's within a string, so Ruby doesn't take it into account.

irb, on the other hand, executes statements as they are entered:

```
irb(main):001:0> eval "var = 0"
irb(main):002:0> var
```

In irb, the assignment was executed before the second line was encountered, so var is correctly identified as a local variable.

If you need to match the Ruby behavior more closely, you can place these statements within a begin/end pair:

```
irb(main):001:0> begin
irb(main):002:1* eval "var = 0"
irb(main):003:1> var
irb(main):004:1> end
NameError: undefined local variable or method `var'
(irb):3:in `irb_binding'
```

### **Saving Your Session History**

If you have readline support in irb (that is, you can hit the up arrow key and irb recalls the previous command you entered), then you can also configure irb to remember the commands you enter between sessions. Simply add the following to your .irbrc file:

```
Download samples/irb_14.rb
IRB.conf[:SAVE_HISTORY] = 50  # save last 50 commands
```

# **Documenting Ruby**

As of version 1.8, Ruby comes bundled with RDoc, a tool that extracts and formats documentation that's embedded in Ruby source code files. This tool is used to document the built-in Ruby classes and modules. An increasing number of libraries and extensions are also documented this way.

RDoc does two jobs. First, it analyzes Ruby and C source files, looking for information to document.<sup>1</sup> Second, it takes this information and converts it into something readable. Out of the box, RDoc produces two kinds of output: HTML and ri. Some HTML-formatted RDoc output in a browser window is shown in Figure 19.1 on the following page. This is the result of feeding RDoc a Ruby source file with no additional documentation—RDoc does a credible job of producing something meaningful. If our source code contains comments, RDoc can use them to spice up the documentation it produces. Typically, the comment before an element is used to document that element, as shown in Figure 19.2 on page 292.

RDoc can also be used to produce documentation that can be read by the ri command-line utility. For example, if we ask RDoc to document the code in Figure 19.2 this way, we can then access the documentation using ri, as shown in Figure 19.3 on page 293. New Ruby distributions have the built-in classes and modules (and some libraries) documented this way. The output produced if you type ri Proc is shown in Figure 19.4 on page 294.

<sup>1.</sup> RDoc can also document Fortran 77 programs.

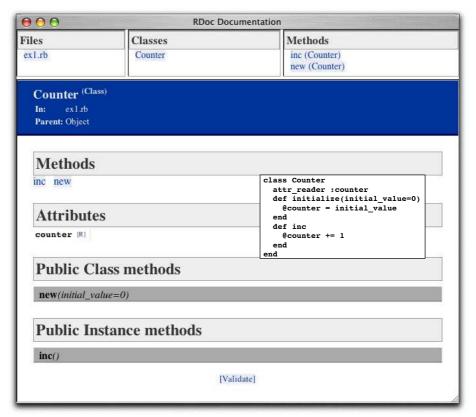

This figure shows some RDoc output in a browser window. The overlaid box shows the source program from which this output was generated. Even though the source contains no internal documentation, RDoc still manages to extract interesting information from it. We have three panes at the top of the screen showing the files, classes, and methods for which we have documentation. For class Counter, RDoc shows us the attributes and methods (including the method signatures). And if we clicked a method signature, RDoc would pop up a window containing the source code for the corresponding method.

Figure 19.1. Browse RDoc Output for Class Counter

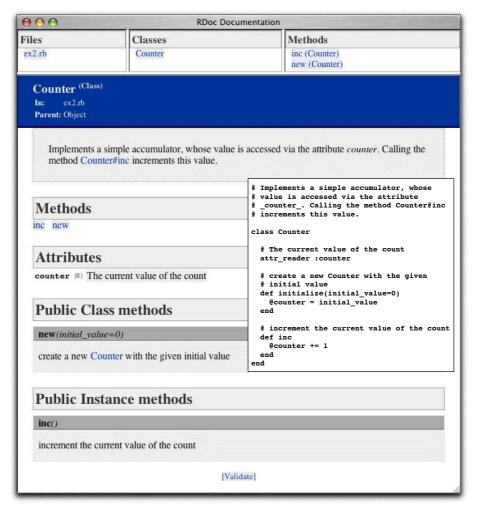

Notice how the comments before each element now appear in the RDoc output, reformatted into HTML. Less obvious is that RDoc has detected hyperlink opportunities in our comments: in the class-level comment, the reference to Counter#inc is a hyperlink to the method description, and in the comment for the new method, the reference to class Counter hyperlinks back to the class documentation. This is a key feature of RDoc: it is designed to be unintrusive in the Ruby source files and to make up for this by trying to be clever when producing output.

Figure 19.2. Browse RDoc Output When Source Has Comments

# Adding RDoc to Ruby Code

RDoc parses Ruby source files to extract the major elements (classes, modules, methods, attributes, and so on). You can choose to associate additional documentation with these by simply adding a comment block before the element in the file.

Comment blocks can be written fairly naturally, either by using # on successive lines of the comment or by including the comment in a =begin...=end block. If you use the latter form, the =begin line must be flagged with an rdoc tag to distinguish the block from other styles of documentation.

```
=begin rdoc
Calculate the minimal-cost path though the graph
using Debrinkski's algorithm, with optimized
inverse pruning of isolated leaf nodes.
=end
def calculate_path
end
```

Within a documentation comment, paragraphs are lines that share the left margin. Text indented past this margin is formatted verbatim.

Figure 19.4. Documentation for Class Proc Generated by RDoc/ri

```
% ri Proc
                             ----- Class: Proc
    Proc objects are blocks of code that have been
    bound to a set of local variables. Once bound,
    the code may be called in different contexts and
     still access those variables.
        def gen_times(factor)
         return Proc.new {|n| n*factor }
        end
        times3 = gen\_times(3)
        times5 = gen\_times(5)
        times3.call(12)
                                   #=> 36
        times5.call(5)
                                    #=> 25
        times3.call(times5.call(4)) #=> 60
Class methods:
    new
Instance methods:
    ==, [], arity, binding, call, clone, eql?, hash,
    to_proc, to_s
```

Nonverbatim text can be marked up. To set individual words in italic, bold, or typewriter fonts, you can use word, \*word\*, and +word+, respectively. If you want to do this to multiple words or text containing nonword characters, you can use <em>multiple words</em>, <bs/><bs/>obs/more words</bs/>/b>, and <tt>yet more words</tt>. Putting a backslash before inline markup stops it being interpreted.

RDoc stops processing comments if it finds a comment line starting #--. This can be used to separate external from internal comments or to stop a comment being associated with a method, class, attribute, or module. Documenting can be turned back on by starting a line with #++:

```
# Extract the age and calculate the
# date of birth.
# FIXME: fails if the birthday falls on
# February 29th, or if the person
# was born before epoch and the installed
# Ruby doesn't support negative time_t
#++
```

```
# The DOB is returned as a Time object.
#--
# But should probably change to use Date.
def get_dob(person)
           . . .
end
```

# **Hyperlinks**

Names of classes, source files, and any method names containing an underscore or preceded by a hash character are automatically hyperlinked from comment text to their description.

Hyperlinks to the 'net starting http:, mailto:, ftp:, and www: are recognized. An HTTP URL that references an external image file is converted into an inline <IMG...> tag. Hyperlinks starting link: are assumed to refer to local files whose paths are relative to the --op directory, where output files are stored.

Hyperlinks can also be of the form label[url], in which case the label is used in the displayed text and url is used as the target. If the label contains multiple words, surround it in braces: {two words}[url].

### Lists

Lists are typed as indented paragraphs with

- A \* or (for bullet lists)
- A digit followed by a period for numbered lists
- An uppercase or lowercase letter followed by a period for alpha lists

For example, you could produce something like the previous text with this:

```
# Lists are typed as indented paragraphs with
# * a * or - (for bullet lists),
# * a digit followed by a period for
    numbered lists,
# * an uppercase or lowercase letter followed
    by a period for alpha lists.
```

Note how subsequent lines in a list item are indented to line up with the text in the element's first line.

Labeled lists (sometimes called *description lists*) are typed using square brackets for the label:

```
Small domestic animal
# [cat]
# [+cat+] Command to copy standard input
           to standard output
```

Labeled lists may also be produced by putting a double colon after the label. This sets the result in tabular form so the descriptions all line up in the output.

For both kinds of labeled lists, if the body text starts on the same line as the label, then the start of that text determines the block indent for the rest of the body. The text may also start on the line following the label, indented from the start of the label. This is often preferable if the label is long. Both of the following are valid labeled list entries:

```
<tt>--output</tt> <i>name [, name]</i>:::
#
       specify the name of one or more output files. If multiple
#
       files are present, the first is used as the index.
#
#
  <tt>--quiet:</tt>:: do not output the names, sizes, byte counts,
#
                       index areas, or bit ratios of units as
                       they are processed.
```

# **Headings**

Headings are entered on lines starting with equals signs. The more equals signs, the higher the level of heading:

```
# = Level One Heading
# == Level Two Heading
# and so on...
```

Rules (horizontal lines) are entered using three or more hyphens:

```
#
  and so it goes...
#
# The next section...
```

### **Documentation Modifiers**

Method parameter lists are extracted and displayed with the method description. If a method calls yield, then the parameters passed to yield will also be displayed. For example, consider the following code:

```
def fred
      yield line, address
This will get documented as follows:
```

fred() {|line, address| ... }

You can override this using a comment containing :yields: ... on the same line as the method definition:

```
def fred
                   # :yields: index, position
      yield line, address
which will get documented as follows:
    fred() {|index, position| ... }
```

yields: is an example of a documentation modifier. These appear immediately after the start of the document element they are modifying.

Other modifiers include the following:

```
:nodoc: [all]
```

Don't include this element in the documentation. For classes and modules, the methods, aliases, constants, and attributes directly within the affected class or module will also be omitted from the documentation. By default, though, modules and classes within that class or module will be documented. This is turned off by adding the all modifier. For example, in the following code, only class SM::Input will be documented:

```
module SM #:nodoc:
 class Input
  end
end
module Markup #:nodoc: all
 class Output
 end
end
```

#### :doc:

This forces a method or attribute to be documented even if it wouldn't otherwise be. This is useful if, for example, you want to include documentation of a particular private method

#### :notnew:

(Applicable only to the initialize instance method.) Normally RDoc assumes that the documentation and parameters for #initialize are actually for the corresponding class's new method and so fakes out a new method for the class. The :notnew: modifier stops this. Remember that #initialize is protected, so you won't see the documentation unless you use the -a command-line option.

#### Other Directives

Comment blocks can contain other directives:

```
:call-seq: lines...
```

Text up to the next blank comment line is used as the calling sequence when generating documentation (overriding the parsing of the method parameter list). A line is considered blank even if it starts with #. For this one directive, the leading colon is optional.

#### :include: filename

This includes the contents of the named file at this point. The file will be searched for in the directories listed by the --include option or in the current directory by default. The contents of the file will be shifted to have the same indentation as the : at the start of the :include: directive.

```
:title: text
```

This sets the title for the document. It's equivalent to the --title command-line parameter. (The command-line parameter overrides any :title: directive in the source.)

This is equivalent to the --main command-line parameter, setting the initial page displayed for this documentation.

```
:stopdoc:/:startdoc:
```

This stops and starts adding new documentation elements to the current container. For example, if a class has a number of constants that you don't want to document, put a :stopdoc: before the first and a :startdoc: after the last. If you don't specify a :startdoc: by the end of the container, this disables documentation for the entire class or module.

#### :enddoc:

This documents nothing further at the current lexical level.

A larger example of a file documented using RDoc is shown in Figure 19.5 on page 302.

# Adding RDoc to C Extensions

RDoc understands many of the conventions used when writing extensions to Ruby in C.

If RDoc sees a C function named Init\_Classname, it treats it as a class definition—any C comment before the Init\_function will be used as the class's documentation.

The Init\_ function is normally used to associate C functions with Ruby method names. For example, a Cipher extension may define a Ruby method salt=, implemented by the C function salt\_set using a call such as this:

```
rb_define_method(cCipher, "salt=", salt_set, 1);
```

RDoc parses this call, adding the salt= method to the class documentation. RDoc then searches the C source for the C function salt set. If this function is preceded by a comment block. RDoc uses this for the method's documentation.

This basic scheme works with no effort on your part beyond writing the normal documentation in the comments for functions. However, RDoc cannot discern the calling sequence for the corresponding Ruby method. In this example, the RDoc output will show a single argument with the (somewhat meaningless) name "arg1." You can override this using the call-seq directive in the function's comment. The lines following call-seq (up to a blank line) are used to document the calling sequence of the method:

```
/*
 * call-seq:
     cipher.salt = number
     cipher.salt = "string"
 * Sets the salt of this cipher to either a binary +number+ or
* bits in +string+.
*/
static VALUE
salt_set(cipher, salt)
```

If a method returns a meaningful value, it should be documented in the call-seq following the characters ->:

```
/*
* call-seq:
   cipher.keylen -> Fixnum or nil
*/
```

Although RDoc heuristics work well for finding the class and method comments for simple extensions, they don't always work for more complex implementations. In these cases, you can use the directives Document-class: and Document-method: to indicate that a C comment relates to a given class or method, respectively. The modifiers take the name of the Ruby class or method that's being documented:

```
* Document-method: reset
* Clear the current buffer and prepare to add new
* cipher text. Any accumulated output cipher text
* is also cleared.
```

Finally, it is possible in the Init xxx function to associate a Ruby method with a C function in a different C source file. RDoc would not find this function without your help: you add a reference to the file containing the function definition by adding a special comment to the rb\_define\_method call. The following example tells RDoc to look in the file md5.c for the function (and related comment) corresponding to the md5 method:

```
rb_define_method(cCipher, "md5", gen_md5, -1); /* in md5.c */
```

A C source file documented using RDoc is shown in Figure 19.6 on page 303. Note that the bodies of several internal methods have been elided to save space.

# Running RDoc

You run RDoc from the command line:

```
% rdoc [options] [filenames...]
```

Type **rdoc --help** for an up-to-date option summary.

Files are parsed, and the information they contain collected, before any output is produced. This allows cross-references between all files to be resolved. If a name is a directory, it is traversed. If no names are specified, all Ruby files in the current directory (and subdirectories) are processed.

A typical use may be to generate documentation for a package of Ruby source (such as RDoc itself):

```
% rdoc
```

This command generates HTML documentation for all the Ruby and C source files in and below the current directory. These will be stored in a documentation tree starting in the subdirectory doc/.

RDoc uses file extensions to determine how to process each file. Filenames ending .rb and .rbw are assumed to be Ruby source. Filenames ending .c are parsed as C files. All other files are assumed to contain just markup (with or without leading # comment markers). If directory names are passed to RDoc, they are scanned recursively for source files only. To include nonsource files such as READMEs in the documentation process, their names must be given explicitly on the command line.

When writing a Ruby library, you often have some source files that implement the public interface, but the majority are internal and of no interest to the readers of your documentation. In these cases, construct a .document file in each of your project's directories. If RDoc enters a directory containing a .document file, it will process only the files in that directory whose names match one of the lines in that file. Each line in the file can be a filename, a directory name, or a wildcard (a file system "glob" pattern). For example, to include all Ruby files whose names start main, along with the file constants.rb, you could use a .document file containing this:

```
main*.rb
constants.rb
```

Some project standards ask for documentation in a top-level README file. You may find it convenient to write this file in RDoc format and then use the :include: directive to incorporate the README into the documentation for the main class.

### Create Documentation for ri

RDoc is also used to create documentation, which will be later displayed using ri.

When you run ri, it by default looks for documentation in three places:<sup>2</sup>

- The system documentation directory, which holds the documentation distributed with Ruby and which is created by the Ruby install process
- The *site* directory, which contains sitewide documentation added locally
- The user documentation directory, stored under the user's own home directory

You can find these three directories in the following locations:

```
• $datadir/ri/<ver>/system/...
• $datadir/ri/<ver>/site/...
• ~/.rdoc/....
```

The variable \$datadir is the configured data directory for the installed Ruby. Find your local datadir using this:

```
ruby -r rbconfig -e 'p Config::CONFIG["datadir"]'
```

You can override the directory location using the --op option to RDoc and subsequently using the --doc-dir option with ri.

To add documentation to ri, you need to tell RDoc which output directory to use. For your own use, it's easiest to use the --ri option, which installs the documentation into ~/.rdoc:

```
% rdoc --ri file1.rb file2.rb
```

If you want to install sitewide documentation, use the --ri-site option:

```
% rdoc --ri-site file1.rb file2.rb
```

The --ri-system option is normally used only to install documentation for Ruby's built-in classes and standard libraries. You can regenerate this documentation from the Ruby source distribution (not from the installed libraries themselves):

```
% cd <ruby source base>/lib
% rdoc --ri-system
```

```
# This module encapsulates functionality related to the
# generation of Fibonacci sequences.
\mbox{\# Copyright (c) 2004 Dave Thomas, The Pragmatic Programmers, LLC.}
# Licensed under the same terms as Ruby. No warranty is provided.
module Fibonacci
  # Calculate the first _count_ Fibonacci numbers, starting with 1,1.
 # :call-sea:
  # Fibonacci.sequence(count)
                                                -> array
 # Fibonacci.sequence(count) \{|val| ... \} \rightarrow nil
 # If a block is given, supply successive values to the block and
 # return +nil+, otherwise return all values as an array.
 def Fibonacci.sequence(count, &block)
   result, block = setup_optional_block(block)
    generate do |val|
     break if count <= 0
      count -= 1
     block[val]
   end
   result
 # Calculate the Fibonacci numbers up to and including _max_.
  # :call-seq:
     Fibonacci.upto(max)
                                          -> arrav
      Fibonacci.upto(max) {|val| ... } -> nil
 \ensuremath{\text{\#}} If a block is given, supply successive values to the
  # block and return +nil+, otherwise return all values as an array.
 def Fibonacci.upto(max, &block)
   result, block = setup_optional_block(block)
   generate do |val|
      break if val > max
      block[val]
    end
   result
  end
 private
  # Yield a sequence of Fibonacci numbers to a block.
  def Fibonacci.generate
    f1, f2 = 1, 1
   loop do
      yield f1
      f1, f2 = f2, f1+f2
    end
  end
  # If a block parameter is given, use it, otherwise accumulate into an
  # array. Return the result value and the block to use.
  def Fibonacci.setup_optional_block(block)
   if block.nil?
      [ result = [], lambda {|val| result << val } ]</pre>
    else
      [ nil, block ]
    end
  end
end
```

```
#include "ruby.h"
#include "cdjukebox.h"
static VALUE cCDPlayer;
static void cd_free(void *p) { ... }
static VALUE cd_alloc(VALUE klass) { ... }
static void progress(CDJukebox *rec, int percent) { ... }
/* call-seq:
     CDPlayer.new(unit) -> new_cd_player
 * Assign the newly created CDPlayer to a particular unit
static VALUE cd_initialize(VALUE self, VALUE unit) {
 int unit_id;
 CDJukebox *jb;
 Data_Get_Struct(self, CDJukebox, jb);
  unit_id = NUM2INT(unit);
  assign_jukebox(jb, unit_id);
  return self;
/* call-seq:
 * player.seek(int_disc, int_track) -> nil
    player.seek(int_disc, int_track) {|percent| } -> nil
 * Seek to a given part of the track, invoking the block
 * with the percent complete as we go.
static VALUE
cd_seek(VALUE self, VALUE disc, VALUE track) {
 CDJukebox *jb;
 Data_Get_Struct(self, CDJukebox, jb);
  jukebox_seek(jb, NUM2INT(disc), NUM2INT(track), progress);
 return Qnil;
/* call-seq:
 * player.seek_time -> Float
* Return the average seek time for this unit (in seconds)
static VALUE
cd_seek_time(VALUE self)
  double tm;
  CDJukebox *jb;
 Data_Get_Struct(self, CDJukebox, jb);
 tm = get_avg_seek_time(jb);
 return rb_float_new(tm);
/* Interface to the Spinzalot[http://spinzalot.cd]
 * CD Player library.
 */
void Init_CDPlayer() {
 cCDPlayer = rb_define_class("CDPlayer", rb_cObject);
 rb_define_alloc_func(cCDPlayer, cd_alloc);
 rb_define_method(cCDPlayer, "initialize", cd_initialize, 1);
rb_define_method(cCDPlayer, "seek", cd_seek, 2);
 rb_define_method(cCDPlayer, "seek_time", cd_seek_time, 0);
```

# Ruby and the Web

Ruby is no stranger to the Internet. Not only can you write your own SMTP server, FTP daemon, or web server in Ruby, but you can also use Ruby for more usual tasks such as CGI programming or as a replacement for PHP.

Many options are available for using Ruby to implement web applications, and a single chapter can't do them all justice. Instead, we'll try to touch some of the highlights and point you toward libraries and resources that can help.

Let's start with some simple stuff: running Ruby programs as Common Gateway Interface (CGI) programs.

# **Writing CGI Scripts**

You can use Ruby to write CGI scripts quite easily. To have a Ruby script generate HTML output, all you need is something like this:

```
#!/usr/bin/ruby
print "Content-type: text/html\r\n\r\n"
print "<html><body>Hello World! It's #{Time.now}</body></html>\r\n"
```

Put this script in a CGI directory, mark it as executable, and you'll be able to access it via your browser. (If your web server doesn't automatically add headers, you'll need to add the response header yourself, as shown in the following code.)

```
#!/usr/bin/ruby
print "HTTP/1.0 200 OK\r\n"
print "Content-type: text/html\r\n"
print "<html><body>Hello World! It's #{Time.now}</body></html>\r\n"
```

However, that's hacking around at a pretty low level. You'd need to write your own request parsing, session management, cookie manipulation, output escaping, and so on. Fortunately, options are available to make this easier.

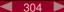

# Using cgi.rb

Class CGI provides support for writing CGI scripts. With it, you can manipulate forms, cookies, and the environment; maintain stateful sessions; and so on. It's a fairly large class, but we'll take a quick look at its capabilities here.

# Quoting

When dealing with URLs and HTML code, you must be careful to quote certain characters. For instance, a slash character (/) has special meaning in a URL, so it must be "escaped" if it's not part of the path name. That is, any / in the query portion of the URL will be translated to the string %2F and must be translated back to a / for you to use it. Space and ampersand are also special characters. To handle this, CGI provides the routines CGI.escape and CGI.unescape:

```
Download samples/web 3.rb
    require 'cgi'
    puts CGI.escape("Nicholas Payton/Trumpet & Flugel Horn")
produces:
```

Nicholas+Payton%2FTrumpet+%26+Flugel+Horn

More frequently, you may want to escape HTML special characters:

```
Download samples/web_4.rb
    require 'cgi'
    puts CGI.escapeHTML("a < 100 \&\& b > 200")
produces:
    a < 100 &amp; &amp; b &gt; 200
```

To get really fancy, you can decide to escape only certain HTML elements within a string:

```
Download samples/web_5.rb
    require 'cgi'
    puts CGI.escapeElement('<hr><a href="/mp3">Click Here</a><br>','A')
produces:
    <hr>&lt;a href=&quot;/mp3&quot;&gt;Click Here&lt;/a&gt;<br>
```

Here only the A element is escaped; other elements are left alone. Each of these methods has an "un-" version to restore the original string:

```
Download samples/web_6.rb
    require 'cgi'
    puts CGI.unescapeHTML("a < 100 &amp; &amp; b &gt; 200")
produces:
    a < 100 \&\& b > 200
```

# **Query Parameters**

HTTP requests from the browser to your application may contain parameters, either passed as part of the URL or passed as data embedded in the body of the request.

Processing of these parameters is complicated by the fact that a value with a given name may be returned multiple times in the same request. For example, say we're writing a survey to find out why folks like Ruby. The HTML for our form looks like this:

```
<head><title>Test Form</title></head>
 <body>
   I like Ruby because:
   <form action="cgi-bin/survey.rb">
      <input type="checkbox" name="reason" value="flexible" />
        It's flexible<br />
     <input type="checkbox" name="reason" value="transparent" />
        It's transparent<br />
     <input type="checkbox" name="reason" value="perlish" />
        It's like Perl<br />
     <input type="checkbox" name="reason" value="fun" />
        It's fun
       Your name: <input type="text" name="name">
     <input type="submit"/>
   </form>
 </body>
</html>
```

When someone fills in this form, they might check multiple reasons for liking Ruby (as shown in Figure 20.1 on the following page). In this case, the form data corresponding to the name reason will have three values, corresponding to the three checked boxes.

Class CGI gives you access to form data in a couple of ways. First, we can just treat the CGI object as a hash, indexing it with field names and getting back field values.

```
Download samples/web 8.rb
require 'cgi'
cgi = CGI.new
                       "Dave Thomas"
cgi['name']
                # =>
                       "flexible"
cgi['reason'] # =>
```

However, this doesn't work well with the reason field, because we see only one of the three 1.9 values. We can ask to see them all by using the CGI#params method. The value returned by params acts like a hash containing the request parameters. You can both read and write this hash (the latter allows you to modify the data associated with a request). Note that each of the values in the hash is actually an array.

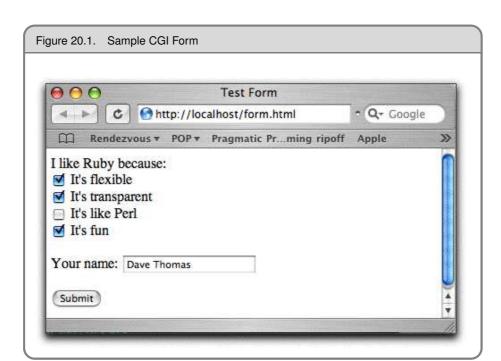

```
Download samples/web_9.rb
require 'cgi'
cgi = CGI.new
                       # =>
                             {"name"=>["Dave Thomas"],
cgi.params
                              "reason"=>["flexible", "transparent",
                             "fun"]}
cgi.params['name']
                       # =>
                             ["Dave Thomas"]
                       # => ["flexible", "transparent", "fun"]
cgi.params['reason']
cgi.params['name'] = [ cgi['name'].upcase ]
                             {"name"=>["DAVE THOMAS"],
cgi.params
                       # =>
                              "reason"=>["flexible", "transparent",
                              "fun"]}
```

You can determine whether a particular parameter is present in a request by using CGI#has key?:

```
Download samples/web_10.rb
require 'cgi'
cgi = CGI.new
cgi.has_key?('name')
                       # =>
                             true
cgi.has_key?('age')
                            false
                       # =>
```

### Generating HTML

CGI contains a huge number of methods that can be used to create HTML—one method per element. To enable these methods, you must create a CGI object by calling CGI.new, passing in the required version of HTML. In these examples, we'll use html3.

To make element nesting easier, these methods take their content as code blocks. The code blocks should return a String, which will be used as the content for the element. For this example, we've added some gratuitous newlines to make the output fit on the page:

```
Download samples/web 11.rb
    require 'cgi'
    cgi = CGI.new("html3") # add HTML generation methods
    cgi.out do
      cgi.html do
        cgi.head { "\n"+cgi.title { "This Is a Test"} } +
        cgi.body do "\n"+
          cgi.form do"\n"+
            cgi.hr +
            cgi.h1 { "A Form: " } + "\n"+
            cgi.textarea("get_text") +"\n"+
            cgi.br +
            cgi.submit
          end
        end
      end
    end
produces:
    Content-Type: text/html
    Content-Length: 302
    <!DOCTYPE HTML PUBLIC "-//W3C//DTD HTML 3.2 Final//EN"><HTML><HEAD>
    <TITLE>This Is a Test</TITLE></HEAD><BODY>
    <FORM METHOD="post" ENCTYPE="application/x-www-form-urlencoded">
    <HR><H1>A Form: </H1>
    <TEXTAREA NAME="get_text" COLS="70" ROWS="10"></TEXTAREA>
    <BR><INPUT TYPE="submit"></FORM></BODY></HTML>
```

Although vaguely interesting, this method of generating HTML is fairly laborious and probably isn't used much in practice. Most people seem to write the HTML directly, use a templating system, or use an application framework, such as Rails. Unfortunately, we don't have space here to discuss Rails—take a look at the online documentation at http:/rubyonrails.com but we can look at templating (including erb, the templating engine used by Rails).

### Templating Systems

Templating systems let you separate the presentation and logic of your application. It seems that just about everyone who writes a web application using Ruby at some point also writes a

templating system; the RubyGarden wiki lists quite a few, 1 and even this list isn't complete. For now, let's just look at two: Haml and erb/eruby. Also, remember to look at Builder if you need to generate XHTML or XML. (We saw Builder briefly starting on page 240.)

#### Haml

Haml<sup>2</sup> is a library that generates HTML documents from a template. Unlike many other templating systems, Haml uses indentation to indicate nesting (yup, just like Python). For example, you can represent a in Haml using this:

```
%li item one
%li item two
```

Install Haml using this:

```
% gem install haml
```

The Haml input syntax is rich and powerful, and the example that follows touches on only a subset of the features. Lines starting % get converted to HTML tags, nested in the output according to their indentation in the input. An equals sign means substitute in the value of the Ruby code that follows. A minus sign executes Ruby code but doesn't substitute the value in—our example uses that to look over the reasons when constructing the table.

There are many ways of getting values passed in to the template. In this example, we chose to pass in a hash as the second parameter to render. This results in local variables getting set as the template is expanded, one variable for each key in the hash:

```
Download samples/web_13.rb
require 'haml'
engine = Haml::Engine.new(%{
%body
  #welcome-box
    %p= greeting
    As of
    = Time.now
    the reasons you gave were:
 %table
    %tr
      %th Reason
      %th Rank
    - for reason in reasons
      %tr
        %td= reason[:reason_name]
        %td= reason[:rank]
})
```

http://www.rubygarden.org/ruby?HtmlTemplates

http://haml.hamptoncatlin.com//

```
data = {
    :greeting => 'Hello, Dave Thomas',
    :reasons => [
      { :reason_name => 'flexible', :rank => '87' },
      { :reason_name => 'transparent', :rank => '76' },
      { :reason_name => 'fun',
                              :rank => '94' },
    ]
   }
   puts engine.render(nil, data)
produces:
   <body>
    <div id='welcome-box'>
      Hello, Dave Thomas
    </div>
    >
      As of
      2009-04-13 13:26:10 -0500
      the reasons you gave were:
    Reason
       Rank
      flexible
       87
      transparent
       76
      fun
       94
      </body>
```

# erb and eruby

So far we've looked at using Ruby to create HTML output, but we can turn the problem inside out; we can actually embed Ruby in an HTML document.

A number of packages allow you to embed Ruby statements in some other sort of a document, especially in an HTML page. Generically, this markup is known as "eRuby." Specifically, several different implementations of eRuby exist, including erubis and erb. erubis is available as a gem, while erb is written in pure Ruby and is included with the standard distribution. We'll look at erb here.

Embedding Ruby in HTML is a very powerful concept—it basically gives us the equivalent of a tool such as ASP, JSP, or PHP, but with the full power of Ruby.

#### Using erb

erb is normally used as a filter. Input text is passed through untouched, with the following exceptions:

| Expression             | Description                                                                               |
|------------------------|-------------------------------------------------------------------------------------------|
| <% ruby code %>        | This executes the Ruby code between the delimiters.                                       |
| <%= ruby expression %> | This evaluates the Ruby expression and replaces the sequence with the expression's value. |
| <%# ruby code %>       | The Ruby code between the delimiters is ignored (useful for testing).                     |
| % line of ruby code    | A line that starts with a percent is assumed to contain just Ruby code.                   |

You can run erb from the command line:

```
erb [ options ] [ document ]
```

If the document is omitted, erb will read from standard input. The command-line options for erb are shown in Table 20.1 on the following page.

Let's look at some simple examples. We'll run the erb executable on the following input:

```
% 99.downto(96) do |number|
<%= number %> bottles of beer...
```

The lines starting with the percent sign simply execute the given Ruby. In this case, it's a loop that iterates the line between them. This middle line contains the sequence <%= number %>, which substitutes in the value of number into the output.

```
% erb f1.erb
produces:
    99 bottles of beer...
    98 bottles of beer...
    97 bottles of beer...
    96 bottles of beer...
```

erb works by rewriting its input as a Ruby script and then executing that script. You can see the Ruby that erb generates using the -n or -x option:

```
% erb -x f1.erb
produces:
    _erbout = ''; 99.downto(96) do |number|
    _erbout.concat(( number ).to_s);    _erbout.concat " bottles of beer...\n"
     end
    _erbout
```

Table 20.1. Command-Line Options for erb

| Option              | Description                                        |
|---------------------|----------------------------------------------------|
| -d                  | Sets \$DEBUG to true                               |
| -E <i>ext[:int]</i> | Sets the default external/internal encodings       |
| -n                  | Displays resulting Ruby script (with line numbers) |
| -r <i>library</i>   | Loads the named <i>library</i>                     |
| -P                  | Doesn't do erb processing on lines starting %      |
| -S level            | Sets the safe level                                |
| -T mode             | Sets the <i>trim mode</i>                          |
| -U                  | Sets default encoding to UTF-8                     |
| -V                  | Enables verbose mode                               |
| -X                  | Displays resulting Ruby script                     |

Notice how erb builds a string, \_erbout, containing both the static strings from the template and the results of executing expressions (in this case the value of number).

# **Embedding erb in Your Code**

So far we've shown erb running as a command-line filter. However, the most common use is to use it as a library in your own code. (This is what Rails does with its .erb templates.)

```
Download samples/web_17.rb
    require 'erb'
    SOURCE =
    %{<% for number in min..max %>
    The number is <%= number %>
    <% end %>
    erb = ERB.new(SOURCE)
    min = 4
    max = 6
    puts erb.result(binding)
produces:
    The number is 4
    The number is 5
    The number is 6
```

Notice how we can use local variables within the erb template. This works because we pass the current binding to the result method. erb can use this binding to make it look as if the template is being evaluated in the context of the calling code.

erb comes with excellent documentation: use ri to read it. One thing that Rails users should know is that in the standard version of erb, you can't use the -%> trick to suppress blank lines. (In the previous example, that's why we have the extra blank lines in the output.) Take a look at the description of trim modes in the documentation of ERB.new for alternatives.

# Cookies

Cookies are a way of letting web applications store their state on the user's machine. Frowned upon by some, cookies are still a convenient (if unreliable) way of remembering session information.

The Ruby CGI class handles the loading and saving of cookies for you. You can access the cookies associated with the current request using the CGI#cookies method, and you can set cookies back into the browser by setting the cookie parameter of CGI#out to reference either a single cookie or an array of cookies:

```
#!/usr/bin/ruby
COOKIE_NAME = 'chocolate chip'
require 'cgi'
cgi = CGI.new
values = cgi.cookies[COOKIE_NAME]
if values.empty?
 msg = "It looks as if you haven't visited recently"
  msg = "You last visited #{values[0]}"
cookie = CGI::Cookie.new(COOKIE_NAME, Time.now.to_s)
cookie.expires = Time.now + 30*24*3600 # 30 days
cgi.out("cookie" => cookie ) { msg }
```

### Sessions

Cookies by themselves still need a bit of work to be useful. We really want sessions: information that persists between requests from a particular web browser. Sessions are handled by class CGI::Session, which uses cookies but provides a higher-level abstraction.

As with cookies, sessions emulate a hashlike behavior, letting you associate values with keys. Unlike cookies, sessions store the majority of their data on the server, using the browser-resident cookie simply as a way of uniquely identifying the server-side data. Sessions also give you a choice of storage techniques for this data: it can be held in regular files, in a PStore (see the description on page 794), in memory, or even in your own customized store.

Sessions should be closed after use, because this ensures that their data is written out to the store. When you've permanently finished with a session, you should delete it.

```
require 'cgi'
require 'cgi/session'
cgi = CGI.new("html3")
sess = CGI::Session.new(cgi,
                       "session_key" => "rubyweb",
                       "prefix" => "web-session.")
if sess['lastaccess']
 msg = "You were last here #{sess['lastaccess']}."
 msg = "Looks like you haven't been here for a while"
end
count = (sess["accesscount"] || 0).to_i
count += 1
msg << "<p>Number of visits: #{count}"
sess["accesscount"] = count
sess["lastaccess"] = Time.now.to_s
sess.close
cgi.out {
  cgi.html {
   cgi.body {
     msg
   }
}
```

The code in the previous example used the default storage mechanism for sessions: persistent data was stored in files in your default temporary directory (see Dir.tmpdir). The filenames will all start with web-session, and will end with a hashed version of the session number. See ri CGI::Session for more information.

# Choice of Web Servers

So far, we've been running Ruby scripts under the Apache web server. However, Ruby comes bundled with WEBrick, a flexible, pure-Ruby HTTP server toolkit. WEBrick's an extensible plug-in-based framework that lets you write servers to handle HTTP requests and responses. Here's a basic HTTP server that serves documents and directory indexes:

```
#!/usr/bin/ruby
require 'webrick'
include WEBrick
s = HTTPServer.new(
                => 2000,
  :DocumentRoot => File.join(Dir.pwd, "/html"))
trap("INT") { s.shutdown }
s.start
```

The HTTPServer constructor creates a new web server on port 2000. The code sets the document root to be the html/ subdirectory of the current directory. It then uses Kernel.trap to arrange to shut down tidily on interrupts before starting the server running. If you point your browser at http://localhost:2000, you should see a listing of your html subdirectory.

WEBrick can do far more than serve static content. You can use it just like a Java servlet container. The following code mounts a simple servlet at the location /hello. As requests arrive, the do GET method is invoked. It uses the response object to display the user agent information and parameters from the request.

```
#!/usr/bin/ruby
require 'webrick'
include WEBrick
s = HTTPServer.new( :Port => 2000 )
class HelloServlet < HTTPServlet::AbstractServlet</pre>
  def do_GET(req, res)
   res['Content-Type'] = "text/html"
   res.body = %{
      <html><body>
        Hello. You're calling from a #{req['User-Agent']}
        I see parameters: #{req.query.keys.join(', ')}
      </body></html>
    }
  end
end
s.mount("/hello", HelloServlet)
trap("INT"){ s.shutdown }
s.start
```

More information on WEBrick is available from http://www.webrick.org. There you'll find links to a set of useful servlets, including one that lets you write SOAP servers in Ruby.

# **Frameworks**

In reality, CGI is just the start of using Ruby on the Web. Most of the real action these days is with frameworks. Frameworks abstract away all this low-level detail and also help you structure your code into something that is both easy to write and (probably more importantly) easy to maintain.

At the time of writing, Ruby on Rails<sup>3</sup> is the leading web framework for Ruby. It has an incredibly active community and a vast set of plug-ins so the chances are good you'll find a lot of preexisting code to help you kick-start your application. Merb<sup>4</sup> is a lighter-weight alternative. Rails and Merb will merge and become Rails 3. Other alternatives include Camping, Sinatra, and Ramaze. <sup>5</sup> By the time you read this, the list will have grown. And, if you fancy writing your own framework, consider making it independent of the underlying web server by building it on top of Rack.<sup>6</sup>

<sup>3.</sup> http://www.rubyonrails.com

<sup>4.</sup> http://merbivore.com/

http://camping.rubyforge.org/files/README.html, http://sinatra.rubyforge.org/, and http://ramaze.net/

http://rack.rubyforge.org/

# **Ruby and Microsoft Windows**

Ruby runs in a number of environments. Some of these are Unix-based, and others are based on the various flavors of Microsoft Windows. Ruby came from people who were Unix-centric, but over the years it has developed a whole lot of useful features in the Windows world, too. In this chapter, we'll look at these features and share some secrets that let you use Ruby effectively under Windows.

# **Getting Ruby for Windows**

Although you could build Ruby for Windows from source, most people simply download the prebuilt binaries from the main Ruby FTP site. Create a directory for your Ruby installation, and download the latest zip file into it. Unzip the file, and you'll end up with a complete, standard Ruby directory tree (\bin, \doc, \lib and so on). Add the bin directory to your path, and Ruby should be available to you. For example, I downloaded the .zip file into the directory C:\ruby19:

```
C:\> mkdir \ruby19
C:\ruby19> cd \ruby19
C:\ruby19> ftp ftp.ruby-lang.org
Connected to carbon.ruby-lang.org.
User (carbon.ruby-lang.org:(none)): ftp
331 Please specify the password.
Password: your email address
230 Login successful.
ftp> cd pub/ruby/binaries/mswin32/unstable
250 Directory successfully changed.
ftp> dir
-rw-r--r-- 1 ... Jul 08 2007 ruby-1.9.0-20070709-i386-mswin32.zip
-rw-r--r-- 1 ... Jul 08 2007 ruby-1.9.0-20070709-x64-mswin64_80.zip
-rw-r--r-- 1 ... Oct 28 15:31 ruby-1.9.1-preview1-x64-mswin64_80.zip
-rw-r--r-- 1 ... Oct 28 15:31 ruby-1.9.1-preview1-x64-mswin64_80.zip
```

ftp://ftp.ruby-lang.org/pub/ruby/binaries/mswin32/unstable/

```
ftp> bin
200 Switching to Binary mode.
ftp> get ruby-1.9.1-preview1-i386-mswin32.zip
200 PORT command successful. Consider using PASV.
150 Opening BINARY mode data connection
    for ruby-1.9.1-preview1-i386-mswin32.zip (13535099 bytes).
226 File send OK.
ftp: 13535099 bytes received in 48.06Seconds 280.21Kbytes/sec.
C:\ruby19> unzip.exe ruby-1.9.0-0-i386-mswin32.zip
C:\rubv19> PATH=\rubv19\bin;%PATH%
C:\ruby19> ruby -v
ruby 1.9.1 (2008-10-28 revision 19983) [i386-mswin32]
```

# Running Ruby Under Windows

You'll find two executables in the Ruby Windows distribution.

ruby.exe is meant to be used at a command prompt (a DOS shell), just as in the Unix version. For applications that read and write to the standard input and output, this is fine. But this also means that any time you run ruby.exe, you'll get a DOS shell even if you don't want one—Windows will create a new command prompt window and display it while Ruby is running. This may not be appropriate behavior if, for example, you double-click a Ruby script that uses a graphical interface (such as Tk) or if you are running a Ruby script as a background task or from inside another program.

In these cases, you will want to use rubyw.exe. It is the same as ruby.exe except that it does not provide standard in, standard out, or standard error and does not launch a DOS shell when run.

You can set up file associations using the assoc and ftype commands so that Ruby will automatically run Ruby when you double-click the name of a Ruby script:

```
C:\> assoc .rb=RubyScript
C:\> ftype RubyScript="C:\ruby1.9\bin\ruby.exe %1 %*
```

# Win32API

If you plan on doing Ruby programming that needs to access some Windows 32 API functions directly or that needs to use the entry points in some other DLLs, we've got good news for you—the Win32API library.

As an example, here's some code that's part of a larger Windows application used by our book fulfillment system to download and print invoices and receipts. A web application generates a PDF file, which the Ruby script running on Windows downloads into a local file. The script then uses the print shell command under Windows to print this file.

#### What About the One-Click Installer?

Ruby 1.8 had a no-assembly-required package called the One-Click Ruby Installer (1CRI). Download it, and it will install Ruby, a bunch of gems, and even a version of the original PickAxe.

However, because this installer packages so many gems and because many of these gems haven't been updated for Ruby 1.9, the team has not released a Ruby 1.9 version of 1CRI at the time of this writing. Check http://rubyinstaller.rubyforge.org for the current status.

```
= "ids=#{resp.intl_orders.join(",")}"
fname = "/temp/invoices.pdf"
site = Net::HTTP.new(HOST, PORT)
site.use_ssl = true
http_resp, = site.get2("/ship/receipt?" + arg,
                       'Authorization' => 'Basic ' +
                       ["name:passwd"].pack('m').strip )
File.open(fname, "wb") {|f| f.puts(http_resp.body) }
shell = Win32API.new("shell32","ShellExecute",
                       ['L','P','P','P','L'], 'L')
shell.Call(0, "print", fname, 0,0, SW_SHOWNORMAL)
```

You create a Win32API object that represents a call to a particular DLL entry point by specifying the name of the function, the name of the DLL that contains the function, and the function signature (argument types and return type). In the previous example, the variable shell wraps the Windows function ShellExecute in the shell32 DLL. The second parameter is an array of characters describing the types of the parameters the method takes: 'n' and 'l' represent numbers, 'i' represent integers, 'p' represents pointers to data stored in a string, and 'v' a void type (used for export parameters only). These strings are case-insensitive. So our method takes a number, four string pointers, and a number. The last parameter says that the method returns a number. The resulting object is a proxy to the underlying ShellExecute function, and can be used to make the call to print the file that we downloaded.

Many of the arguments to DLL functions are binary structures of some form. Win32API handles this by using Ruby String objects to pass the binary data back and forth. You will need to pack and unpack these strings as necessary.

# Windows Automation

If groveling around in the low-level Windows API doesn't interest you, Windows Automation may—you can use Ruby as a client for Windows Automation thanks to a Ruby exten-

sion called WIN32OLE, written by Masaki Suketa. Win32OLE is part of the standard Ruby distribution.

Windows Automation allows an automation controller (a client) to issue commands and queries against an automation server, such as Microsoft Excel, Word, and so on.

You can execute an automation server's method by calling a method of the same name from a WIN32OLE object. For instance, you can create a new WIN32OLE client that launches a fresh copy of Internet Explorer and commands it to visit its home page:

```
require 'win32ole'
ie = WIN320LE.new('InternetExplorer.Application')
ie.visible = true
ie.gohome
```

You could also make it navigate to a particular page:

```
require 'win32ole'
ie = WIN320LE.new('InternetExplorer.Application')
ie.visible = true
ie.navigate("http://www.pragprog.com")
```

Methods that aren't known to WIN32OLE (such as visible, gohome, or navigate) are passed on to the WIN32OLE#invoke method, which sends the proper commands to the server.

# **Getting and Setting Properties**

You can set and get properties from the server using normal Ruby hash notation. For example, to set the Rotation property in an Excel chart, you could write this:

```
excel = WIN320LE.new("excel.application")
excelchart = excel.Charts.Add()
. . .
excelchart['Rotation'] = 45
puts excelchart['Rotation']
```

An OLE object's properties are automatically set up as attributes of the WIN32OLE object. This means you can set a property by assigning to an object attribute:

```
excelchart.rotation = 45
r = excelchart.rotation
```

The following example is a modified version of the sample file excel2.rb (found in the ext/win32/samples directory). It starts Excel, creates a chart, and then rotates it on the screen. Watch out, Pixar!

```
require 'win32ole'
    -4100 is the value for the Excel constant xl3DColumn.
ChartTypeVal = -4100;
excel = WIN320LE.new("excel.application")
# Create and rotate the chart
excel['Visible'] = TRUE
```

```
excel.Workbooks.Add()
excel.Range("a1")['Value'] = 3
excel.Range("a2")['Value'] = 2
excel.Range("a3")['Value'] = 1
excel.Range("a1:a3").Select()
excelchart = excel.Charts.Add()
excelchart['Type'] = ChartTypeVal
30.step(180, 5) do |rot|
  excelchart.rotation = rot
  sleep(0.1)
end
excel.ActiveWorkbook.Close(0)
excel.Quit()
```

# **Named Arguments**

Other automation client languages such as Visual Basic have the concept of named arguments. Suppose you had a Visual Basic routine with the following signature:

```
Song(artist, title, length):
                                rem Visual Basic
```

Instead of calling it with all three arguments in the order specified, you could use named arguments:

```
Song title := 'Get It On':
                               rem Visual Basic
```

This is equivalent to the call Song(nil, 'Get It On', nil).

In Ruby, you can use this feature by passing a hash with the named arguments:

```
Song.new('title' => 'Get It On')
```

### for each

Where Visual Basic has a for each statement to iterate over a collection of items in a server, a WIN32OLE object has an each method (which takes a block) to accomplish the same thing:

```
require 'win32ole'
excel = WIN320LE.new("excel.application")
excel.Workbooks.Add
excel.Range("a1").Value = 10
excel.Range("a2").Value = 20
excel.Range("a3").Value = "=a1+a2"
excel.Range("a1:a3").each do |cell|
  p cell.Value
end
```

### **Events**

Your automation client written in Ruby can register itself to receive events from other programs. This is done using the WIN32OLE\_EVENT class.

This example (based on code from the Win32OLE 0.1.1 distribution) shows the use of an event sink that logs the URLs that a user browses to when using Internet Explorer:

```
require 'win32ole'
surls = []
def navigate(url)
  $urls << url</pre>
end
def stop_msg_loop
  puts "IE has exited..."
  throw :done
end
def default_handler(event, *args)
  case event
  when "BeforeNavigate"
    puts "Now Navigating to #{args[0]}..."
  end
end
ie = WIN320LE.new('InternetExplorer.Application')
ie.visible = TRUE
ie.gohome
ev = WIN320LE_EVENT.new(ie, 'DWebBrowserEvents')
ev.on_event {|*args| default_handler(*args)}
ev.on_event("NavigateComplete") {|url| navigate(url)}
ev.on_event("Quit") {|*args| stop_msg_loop}
catch(:done) do
  loop do
    WIN320LE_EVENT.message_loop
  end
end
puts "You Navigated to the following URLs: "
$urls.each_with_index do |url, i|
  puts "(#{i+1}) #{url}"
end
```

# **Optimizing**

As with most (if not all) high-level languages, it can be all too easy to churn out code that is unbearably slow, but that can be easily fixed with a little thought.

With WIN32OLE, you need to be careful with unnecessary dynamic lookups. Where possible, it is better to assign a WIN32OLE object to a variable and then reference elements from it, rather than creating a long chain of "." expressions.

For example, instead of writing this:

```
workbook.Worksheets(1).Range("A1").value = 1
workbook.Worksheets(1).Range("A2").value = 2
workbook.Worksheets(1).Range("A3").value = 4
workbook.Worksheets(1).Range("A4").value = 8
```

we can eliminate the common subexpressions by saving the first part of the expression to a temporary variable and then make calls from that variable:

```
worksheet = workbook.Worksheets(1)
worksheet.Range("A1").value = 1
worksheet.Range("A2").value = 2
worksheet.Range("A3").value = 4
worksheet.Range("A4").value = 8
```

You can also create Ruby stubs for a particular Windows type library. These stubs wrap the OLE object in a Ruby class with one method per entry point. Internally, the stub uses the entry point's number, not name, which speeds access.

Generate the wrapper class using the olegen.rb script in the ext\win32ole\samples directory, giving it the name of the type library to reflect on:

```
C:\> ruby olegen.rb 'NetMeeting 1.1 Type Library' >netmeeting.rb
```

The external methods and events of the type library are written as Ruby methods to the given file. You can then include it in your programs and call the methods directly. Let's try some timings:

```
require 'netmeeting'
   require 'benchmark'
   include Benchmark
   bmbm(10) do |test|
     test.report("Dynamic") do
      nm = WIN320LE.new('NetMeeting.App.1')
      10000.times { nm.Version }
     end
     test.report("Via proxy") do
      nm = NetMeeting_App_1.new
      10000.times { nm.Version }
     end
   end
produces:
   Rehearsal -----
             0.600000 0.200000 0.800000 ( 1.623000)
   Dynamic
   Via proxy 0.361000 0.140000 0.501000 ( 0.961000)
   ----- total: 1.301000sec
                user system
                                  total
                                             real
   Dynamic 0.471000 0.110000 0.581000 ( 1.522000)
   Via proxy 0.470000 0.130000 0.600000 ( 0.952000)
```

The proxy version is more than 40 percent faster than the code that does the dynamic lookup.

# **More Help**

If you need to interface Ruby to Windows NT, 2000, or XP, you may want to take a look at Daniel Berger's Win32Utils project (http://rubyforge.org/projects/win32utils/). There you'll find modules for interfacing to the Windows clipboard, event log, scheduler, and so on.

Also, the DL library (described briefly on page 746) allows Ruby programs to invoke methods in dynamically loaded shared objects. On Windows, this means that your Ruby code can load and invoke entry points in a Windows DLL. For example, the following code, taken from the DL source code in the standard Ruby distribution, pops up a message box on a Windows machine and determines which button the user clicked:

```
Download samples/win32_15.rb
require 'dl'
User32 = DL.dlopen("user32")
MB\_OKCANCEL = 1
message_box = User32['MessageBoxA', 'ILSSI']
r, rs = message_box.call(0, 'OK?', 'Please Confirm', MB_OKCANCEL)
case r
when 1
  print("OK!\n")
when 2
  print("Cancel!\n")
end
```

This code opens the User32 DLL. It then creates a Ruby object, message box, that wraps the MessageBoxA entry point. The second paramater, "ILSSI", declares that the method returns an Integer and takes a Long, two Strings, and an Integer as parameters.

The wrapper object is then used to call the message box entry point in the DLL. The return values are the result (in this case, the identifier of the button pressed by the user) and an array of the parameters passed in (which we ignore).

# **Part III**

# **Ruby Crystallized**

# The Ruby Language

This chapter is a bottom-up look at the Ruby language. Most of what appears here is the syntax and semantics of the language itself—we mostly ignore the built-in classes and modules (these are covered in depth starting on page 442). However, Ruby sometimes implements features in its libraries that in most languages would be part of the basic syntax. We've included these methods here and have tried to flag them with "Library" in the margin.

The contents of this chapter may look familiar—with good reason. We've covered just about all of this in the earlier tutorial chapters. Consider this chapter to be a self-contained reference to the core Ruby language.

# 1.9 Source File Encoding

Ruby programs are by default written in 7-bit ASCII, also called US-ASCII. If a code set other than 7-bit ASCII is to be used, place a comment containing coding: followed by the name of an encoding on its own on the first line of each source file containing non-ASCII characters. The coding: comment can be on the second line of the file if the first line is a shebang comment. Ruby skips characters in the comment before the word coding:

# coding: utf-8 # -\*- encoding: iso-8859-1 -\*- #!/usr/bin/ruby # fileencoding: us-ascii

UTF-8 source... ISO-8859-1 source... ASCII source...

# Source Layout

Ruby is a line-oriented language. Ruby expressions and statements are terminated at the end of a line unless the parser can determine that the statement is incomplete—for example, if the last token on a line is an operator or comma. A semicolon can be used to separate multiple expressions on a line. You can also put a backslash at the end of a line to continue it onto the next. Comments start with # and run to the end of the physical line. Comments are ignored during syntax analysis.

```
a = 1
b = 2; c = 3
d = 4 + 5 +
              # no '\' needed
   6 + 7
e = 8 + 9
              # '\' needed
   + 10
```

Physical lines between a line starting with =begin and a line starting with =end are ignored by Ruby and may be used to comment out sections of code or to embed documentation.

Ruby reads its program input in a single pass, so you can pipe programs to the Ruby interpreter's standard input stream:

```
echo 'puts "Hello"' | ruby
```

If Ruby comes across a line anywhere in the source containing just " END ", with no leading or trailing whitespace, it treats that line as the end of the program—any subsequent lines will not be treated as program code. However, these lines can be read into the running program using the global IO object DATA, described on page 343.

### **BEGIN and END Blocks**

Every Ruby source file can declare blocks of code to be run as the file is being loaded (the BEGIN blocks) and after the program has finished executing (the END blocks):

```
BEGIN {
  begin code
}
END {
  end code
```

A program may include multiple BEGIN and END blocks. BEGIN blocks are executed in the order they are encountered. END blocks are executed in reverse order.

## **General Delimited Input**

As well as the normal quoting mechanism, alternative forms of literal strings, arrays, regular expressions, and shell commands are specified using a generalized delimited syntax. All these literals start with a percent character, followed by a single character that identifies the literal's type. These characters are summarized in Table 22.1 on the next page; the actual literals are described in the corresponding sections later in this chapter.

Following the type character is a delimiter, which can be any nonalphabetic or nonmultibyte character. If the delimiter is one of the characters (, [, {, or <, the literal consists of the characters up to the matching closing delimiter, taking account of nested delimiter pairs. For all other delimiters, the literal comprises the characters up to the next occurrence of the delimiter character.

Table 22.1. General Delimited Input

| Type   | Meaning                    | See Page |
|--------|----------------------------|----------|
| %q     | Single-quoted string       | 328      |
| %Q, %  | Double-quoted string       | 328      |
| %w, %W | Array of strings           | 330      |
| %r     | Regular expression pattern | 332      |
| %s     | A symbol                   | 331      |
| %x     | Shell command              | 344      |

```
%q/this is a string/
%q-string-
%q(a (nested) string)
```

Delimited strings may continue over multiple lines; the line endings and all spaces at the start of continuation lines will be included in the string:

```
meth = %q{def fred(a)
            a.each {|i| puts i }
          end}
```

# The Basic Types

The basic types in Ruby are numbers, strings, arrays, hashes, ranges, symbols, and regular expressions.

# **Integer and Floating-Point Numbers**

Ruby integers are objects of class Fixnum or Bignum. Fixnum objects hold integers that fit within the native machine word minus 1 bit. Whenever a Fixnum exceeds this range, it is automatically converted to a Bignum object, whose range is effectively limited only by available memory. If an operation with a Bignum result has a final value that will fit in a Fixnum, the result will be returned as a Fixnum.

Integers are written using an optional leading sign and an optional base indicator (0 or 0o for octal, 0d for decimal, 0x for hex, or 0b for binary), followed by a string of digits in the appropriate base. Underscore characters are ignored in the digit string.

```
123456
                        => 123456
                                   # Fixnum
0d123456
                        => 123456
                                   # Fixnum
123 456
                        => 123456  # Fixnum - underscore ignored
-543
                       => -543
                                   # Fixnum - negative number
0xaabb
                       => 43707
                                   # Fixnum - hexadecimal
0377
                       => 255
                                  # Fixnum - octal
0o377
                       => 255
                                   # Fixnum - octal
-0b10 1010
                       => -42
                                   # Fixnum - binary (negated)
123_456_789_123_456_789 => 123456789123456789 # Bignum
```

A numeric literal with a decimal point and/or an exponent is turned into a Float object, corresponding to the native architecture's double data type. You must follow the decimal point with a digit; if you write 1.e3, Ruby tries to invoke the method e3 on the Fixnum 1. You must place at least one digit before the decimal point.

```
12.34
12.34
           # =>
-0.1234e2
           # =>
                 -12.34
           # =>
1234e-2
                 12.34
```

### **Rational and Complex Numbers**

Classes that support rational numbers (ratios of integers) and complex numbers are built into **1.9** / the Ruby interpreter. However, Ruby provides no language-level support for these numeric types. There are for rational or complex literals, for example. See the descriptions of Complex and Rational on pages 473 and 660 for more information.

## **Strings**

Ruby provides a number of mechanisms for creating literal strings. Each generates objects of type String. The different mechanisms vary in terms of how a string is delimited and how much substitution is done on the literal's content. Literal strings are encoded using the source encoding of the file that contains them.

Single-quoted string literals ('stuff' and %q/stuff') undergo the least substitution. Both convert the sequence \\ into a single backslash, and the form with single quotes converts \' into a single quote. All other backslashes appear literally in the string.

```
'hello'
                            # =>
                                  hello
'a backslash \'\\\''
                           # =>
                                  a backslash '\'
%q/simple string/
                            # => simple string
                           # => nesting (really) works
%q(nesting (really) works)
                            # => no blanks here
%q no_blanks_here ;
```

Double-quoted strings ("stuff", %Q/stuff/, and %/stuff/) undergo additional substitutions, shown in Table 22.2 on the following page.

```
a = 123
"\123mile"
                                        Smile
                                 # =>
                                 # =>
"Greek pi: \u03c0"
                                        Greek pi: \pi
"Greek \u{70 69 3a 20 3c0}"
                                 # =>
                                        Greek pi: \pi
"Say \"Hello\""
                                 # =>
                                        Say "Hello"
%Q!"I said 'nuts'," I said!
                                 # =>
                                       "I said 'nuts'," I said
%Q{Try \#{a + 1}, not \#{a - 1}}
                                 # =>
                                        Try 124, not 122
%<Try #{a + 1}, not #{a - 1}>
                                 # =>
                                        Try 124, not 122
"Try \#\{a + 1\}, not \#\{a - 1\}"
                                 # =>
                                        Try 124, not 122
%{ \#{ a = 1; b = 2; a + b } }
                                 # =>
```

**1.9** / Last, and probably least (in terms of usage), you can get the string corresponding to an ASCII character by preceding that character with a question mark. You can use the backslash escapes shown in Table 22.2 on the next page.

| Table 22.2  | Substitutions | in Dou  | hla-Ountad | Stringe |
|-------------|---------------|---------|------------|---------|
| 1able 22.2. | Substitutions | ווו טטע | bie-Quotea | Sumus   |

| ∖a   | Bell/alert (0x07)   | \nnn           | Octal nnn          |
|------|---------------------|----------------|--------------------|
| \b   | Backspace (0x08)    | \xnn           | Hex nn             |
| \e   | Escape (0x1b)       | \c <i>x</i>    | Control-x          |
| \f   | Formfeed (0x0c)     | \C- <i>x</i>   | Control-x          |
| \n   | Newline (0x0a)      | $\M-x$         | Meta-x             |
| \r   | Return (0x0d)       | M-C-x          | Meta-control-x     |
| \s   | Space (0x20)        | \ <i>x</i>     | X                  |
| \t   | Tab (0x09)          | #{code}        | Value of code      |
| $\v$ | Vertical tab (0x0b) | \uxxxx         | Unicode character  |
|      |                     | $\u{xx xx xx}$ | Unicode characters |

```
?a
            # => "a"
                           (ASCII character)
?\n
            # => "\n"
                           (newline (0x0a))
?\C-a
            # => "\x01"
                           (control\ a = 0x65\ \&\ 0x9f = 0x01)
?\M-a
            \# => "\xE1"
                           (meta sets bit 7)
?\M-\C-a
           # => "\x81"
                           (meta and control a)
            # => "\x7F"
?\C-?
                           (delete character)
```

Strings can continue across multiple input lines, in which case they will contain newline characters. It is also possible to use here documents to express long string literals. Whenever Ruby parses the sequence <<id>dentifier or <<quoted string, it replaces it with a string literal built from successive logical input lines. It stops building the string when it finds a line that starts with identifier or quoted string. You can put a minus sign immediately after the << characters, in which case the terminator can be indented from the left margin. If a quoted string was used to specify the terminator, its quoting rules will be applied to the here document; otherwise, double-quoting rules apply.

```
print <<HERE
    Double quoted \
    here document.
    It is #{Time.now}
    HERE
    print <<-'THERE'</pre>
        This is single quoted.
        The above used #{Time.now}
        THERE
produces:
    Double quoted here document.
    It is 2009-04-13 13:26:11 -0500
        This is single quoted.
        The above used #{Time.now}
```

Adjacent single- and double-quoted strings in the input are concatenated to form a single String object:

```
'Con' "cat" 'en' "ate"
                        # =>
                               "Concatenate"
```

```
3.times do
      print 'hello'.object_id, " "
    end
produces:
    338430 338370 338330
```

The documentation for class String starts on page 670.

## Ranges

Outside the context of a conditional expression, expr..expr and expr...expr construct Range objects. The two-dot form is an inclusive range; the one with three dots is a range that excludes its last element. See the description of class Range on page 656 for details. Also see the description of conditional expressions on page 348 for other uses of ranges.

# **Arrays**

Literals of class Array are created by placing a comma-separated series of object references between square brackets. A trailing comma is ignored.

```
arr = [ fred, 10, 3.14, "This is a string", barney("pebbles"), ]
```

Arrays of strings can be constructed using the shortcut notations %w and %W. The lowercase form extracts space-separated tokens into successive elements of the array. No substitution is performed on the individual strings. The uppercase version also converts the words to an array but performs all the normal double-quoted string substitutions on each individual word. A space between words can be escaped with a backslash. This is a form of general delimited input, described on pages 326–327.

```
arr = %w( fred wilma barney betty great\ gazoo )
arr # => ["fred", "wilma", "barney", "betty", "great gazoo"]
arr = %w( Hey!\tIt is now -#{Time.now}- )
arr # => ["Hey!\tIt", "is", "now", "-#{Time.now}-"]
arr = %W( Hey!\tIt is now -#{Time.now}- )
arr # => ["Hey! It", "is", "now", "-2009-04-13 13:26:11 -0500-"]
```

### **Hashes**

A literal Ruby Hash is created by placing a list of key/value pairs between braces. Keys and values can be separated by the sequence =>.1

```
colors = { "red" => 0xf00, "green" => 0x0f0, "blue" => 0x00f }
```

As of Ruby 1.9, a comma may no longer be used to separate keys and values in hash literals. A comma still appears between each key/value pair.

If the keys are symbols, you can use this alternative notation:

```
colors = { red: 0xf00, green: 0x0f0, blue: 0x00f }
```

The keys and/or values in a particular hash need not have the same type.

### Requirements for a Hash Key

Hash keys must respond to the message hash by returning a hash code, and the hash code for a given key must not change. The keys used in hashes must also be comparable using eql?. If eql? returns true for two keys, then those keys must also have the same hash code. This means that certain classes (such as Array and Hash) can't conveniently be used as keys, because their hash values can change based on their contents.

If you keep an external reference to an object that is used as a key and use that reference to alter the object, thus changing its hash code, the hash lookup based on that key may not work. You can force the hash to be reindexed by calling its rehash method.

```
arr = [1, 2, 3]
hash = { arr => 'value' }
hash[arr] # => "value"
arr[1] = 99
         # => {[1, 99, 3]=>"value"}
hash
hash[arr]
          # =>
                 nil
hash.rehash
                 "value"
hash[arr] # =>
```

Because strings are the most frequently used keys and because string contents are often changed, Ruby treats string keys specially. If you use a String object as a hash key, the hash will duplicate the string internally and will use that copy as its key. The copy will be frozen. Any changes made to the original string will not affect the hash.

If you write your own classes and use instances of them as hash keys, you need to make sure that either (a) the hashes of the key objects don't change once the objects have been created or (b) you remember to call the Hash#rehash method to reindex the hash whenever a key hash is changed.

### **Symbols**

A Ruby symbol is an identifier corresponding to a string of characters, often a name. You construct the symbol for a name by preceding the name with a colon, and you can construct the symbol for an arbitrary string by preceding a string literal with a colon. Substitution occurs in double-quoted strings. A particular name or string will always generate the same symbol, regardless of how that name is used within the program. You can also use the %s delimited notation to create a symbol.

```
:Object
:mv_variable
:"Ruby rules"
a = "cat"
:'catsup'
                                  :catsup
:"#{a}sup"
                                  :catsup
                                  :"\#{a}sup"
:'#{a}sup'
%s{symbol}
                           # =>
                                  :svmbol
%s{ symbol with spaces } # =>
                                  :" symbol with spaces "
```

Other languages call this process *interning* and call symbols *atoms*.

## **Regular Expressions**

This section contains a summary on the Oniguruma regular expression engine used by Ruby. See Chapter 7 on page 117 for a detailed description of regular expressions.

Regular expression literals are objects of type Regexp. They are created explicitly by calling Regexp.new or implicitly by using the literal forms, /pattern/ and %r{pattern}. The %r construct is a form of general delimited input (described on pages 326–327).

```
/pattern/
/pattern/options
%r{pattern}
%r{pattern}options
Regexp.new( 'pattern' [ , options ] )
```

options is one or more of i (case insensitive), o (substitute once), m (. matches newline), and x (allow spaces and comments). You can additionally override the default encoding of the pattern with n (no encoding-ASCII), e (EUC), s (Shift\_JIS), or u (UTF-8).

### **Regular Expression Patterns**

1.9 (This section contains many differences from previous versions of this book. Ruby 1.9 uses the Oniguruma regular expression engine.)<sup>2</sup>

> characters one of these characters, precede it with a backslash.

 $\a \cx \e \f \r \t \unnnn \v \xnn \nnn \C-\M-x \C-x \M-x$ 

Match the character derived according to Table 22.2 on page 329.

- ^, \$ Match the beginning/end of a line.
- A, z, ZMatch the beginning/end of the string. \Z ignores trailing \n.
  - d. hMatch any decimal digit (or Unicode *Decimal\_Number*), hexadecimal digit ([0-9a-fA-F]).
    - \s Matches any whitespace character: tab, newline, vertical tab, form feed, return, and space. For Unicode, add *Line\_Separator* codepoints.

Some of the information here is based on http://www.geocities.jp/kosako3/oniguruma/doc/RE.txt.

\w Matches any word character: alphanumerics and underscores. For Unicode, add in the codepoints in Connector\_Punctuation, Letter, Mark, and Number.

\D.\H.\S.\W The negated forms of \d, \h, \s, and \w, matching characters that are not digits, hexadecimal digits, whitespace, or word characters.

\b, \B Match word/nonword boundaries.

\G The position where a previous repetitive search completed.

\p{property}, \P{property}, \p{!property}

Match a character that is in/not in the given property (see Table 7.3 on page 126).

. (period) Appearing outside brackets, matches any character except a newline. (With the /m option, it matches newline, too).

Matches a single character from the specified set. See page 123. [characters]

> Matches zero or more occurrences of re. re\*

Matches one or more occurrences of re. re+

Matches at least "m" and at most "n" occurrences of re.  $re\{m,n\}$ 

Matches at least "m" occurrences of re.  $re\{m,\}$ 

Matches at most "n" occurrences of re.  $re\{,n\}$ 

*re*{m} Matches exactly "m" occurrences of re.

re? Matches zero or one occurrence of re.

> The ?, \*, +, and {m,n} modifiers are greedy by default. Append a question mark to make them minimal, and append a plus sign to make them possessive (that is, they are greedy and will not backtrack).

Matches either re1 or re2. re1|re2

Group regular expressions and introduce extensions. (...)

#{...} Substitutes expression in the pattern, as with strings. By default, the substitution is performed each time a regular expression literal is evaluated. With the /o option, it is performed just the first time.

\0, \1, \2, ... \n, \&, \`, \', \+

Substitute the value matched by the *n*th grouped subexpression or by the entire match, pre- or postmatch, or the highest group.

Inserts a comment into the pattern. (?# comment)

> Makes re into a group without generating backreferences. (?:re)

(?=re), (?!re) Matches if re is/is not at this point but does not consume it.

(?<=re), (?<!re)

Matches if re is/is not before this point but does not consume it.

Matches re, but inhibits subsequent backtracking. (?>re)

Turn on/off the corresponding i, m, or x option. If used inside a group, (?imx), (?-imx) the effect is limited to that group.

(?imx:re), (?-imx:re)

Turn on/off the i, m, or x option for re.

n, k'n', and k< n>

The  $n^{th}$  captured subpattern.

(?<name>...) or (?'name'...)

Name the string captured by the group.

\k<name> or \k'name'

The contents of the named group.

 $\k<$ name>+n/1 or  $\k'$ name'+/-n

The contents of the named group at the given relative nesting level.

\g<name> or \g<number>

Invoke the named or numbered group.

## **Names**

Ruby names are used to refer to constants, variables, methods, classes, and modules. The first character of a name helps Ruby to distinguish its intended use. Certain names, listed in Table 22.3 on the next page, are reserved words and should not be used as variable, method, class, or module names.

Method names are described in the section beginning on page 351.

In these descriptions, Uppercase letter means A though Z, and digit means 0 through 9. lowercase letter means the characters a though z, as well as \_, the underscore. In addition, any non-7-bit characters that are valid in the current encoding are considered to be lowercase.<sup>3</sup>

A name is an uppercase letter, a lowercase letter, or an underscore, followed by name characters: any combination of upper- and lowercase letters, underscores, and digits.

A local variable name consists of a lowercase letter followed by name characters. It is conventional to use underscores rather than camelCase to write multiword names, but the interpreter does not enforce this:

```
fred anObject _x three_two_one
```

If the source file encoding is UTF-8,  $\delta$ elta and été are both valid local variable names.

An **instance variable name** starts with an "at" sign (@) followed by a name. It is generally a good idea to use a lowercase letter after the @.

```
@name @_ @size
```

A class variable name starts with two "at" signs (@@) followed by a name.

```
@@name @@ @@Size
```

A constant name starts with an uppercase letter followed by name characters. Class names and module names are constants and follow the constant naming conventions.

Such names will not be usable from other source files with different encoding.

| Tahla | 22.3       | Reserved | Morde  |
|-------|------------|----------|--------|
| iauie | <i>(()</i> | Deserved | VVUIUS |

| FILE  | and   | def      | end    | in     | or     | self  | unless |
|-------|-------|----------|--------|--------|--------|-------|--------|
| LINE  | begin | defined? | ensure | module | redo   | super | until  |
| BEGIN | break | do       | false  | next   | rescue | then  | when   |
| END   | case  | else     | for    | nil    | retry  | true  | while  |
| alias | class | elsif    | if     | not    | return | undef | yield  |

By convention, constant object references are normally spelled using uppercase letters and underscores throughout, while class and module names are MixedCase:

```
module Math
  ALMOST_PI = 22.0/7.0
end
class BigBlob
end
```

Global variables, and some special system variables, start with a dollar sign (\$) followed by name characters. In addition, Ruby defines a set of two-character global variable names in which the second character is a punctuation character. These predefined variables are listed starting on page 339. Finally, a global variable name can be formed using \$- followed by a single letter or underscore. These latter variables typically mirror the setting of the corresponding command-line option (see the table starting on page 341 for details):

```
$params $PROGRAM $! $_ $-a $-K
```

## Variable/Method Ambiguity

When Ruby sees a name such as a in an expression, it needs to determine whether it is a local variable reference or a call to a method with no parameters. To decide which is the case, Ruby uses a heuristic. As Ruby parses a source file, it keeps track of symbols that have been assigned to. It assumes that these symbols are variables. When it subsequently comes across a symbol that could be a variable or a method call, it checks to see whether it has seen a prior assignment to that symbol. If so, it treats the symbol as a variable; otherwise, it treats it as a method call. As a somewhat pathological case of this, consider the following code fragment, submitted by Clemens Hintze:

```
def a
  print "Function 'a' called\n"
  99
end
for i in 1..2
 if i == 2
    print "a=", a, "\n"
  else
    a = 1
    print "a=", a, "\n"
  end
end
```

```
a=1
Function 'a' called
a=99
```

During the parse, Ruby sees the use of a in the first print statement and, because it hasn't yet seen any assignment to a, assumes that it is a method call. By the time it gets to the second print statement, though, it has seen an assignment and so treats a as a variable.

Note that the assignment does not have to be executed—Ruby just has to have seen it. This program does not raise an error.

```
a = 1 if false; a
```

# Variables and Constants

Ruby variables and constants hold references to objects. Variables themselves do not have an intrinsic type. Instead, the type of a variable is defined solely by the messages to which the object referenced by the variable responds.<sup>4</sup>

A Ruby *constant* is also a reference to an object. Constants are created when they are first assigned to (normally in a class or module definition). Ruby, unlike less flexible languages, lets you alter the value of a constant, although this will generate a warning message:

```
MY CONST = 1
    MY CONST = 2
                  # generates a warning
produces:
    /tmp/prog.rb:2: warning: already initialized constant MY_CONST
```

Note that although constants should not be changed, you can alter the internal states of the objects they reference:<sup>5</sup>

```
MY\_CONST = "Tim"
MY\_CONST[0] = "J"
                   # alter string referenced by constant
MY_CONST # => "Jim"
```

Assignment potentially *aliases* objects, creating two references to the same object.

## Scope of Constants and Variables

Constants defined within a class or module may be accessed unadorned anywhere within the class or module. Outside the class or module, they may be accessed using the scope operator, :: prefixed by an expression that returns the appropriate class or module object. Constants defined outside any class or module may be accessed unadorned or by using the

When we say that a variable is not typed, we mean that any given variable can at different times hold references to objects of many different types.

You can freeze objects to prevent this.

scope operator: with no prefix. Constants may not be defined in methods. Constants may be added to existing classes and modules from the outside by using the class or module name and the scope operator before the constant name.

```
OUTER\_CONST = 99
class Const
 def get_const
   CONST
 end
 CONST = OUTER\_CONST + 1
Const.new.get_const # =>
                           100
Const::CONST
                    # =>
                           100
::OUTER CONST
                   # =>
                           99
Const::NEW_CONST = 123
```

Global variables are available throughout a program. Every reference to a particular global name returns the same object. Referencing an uninitialized global variable returns nil.

Class variables are available throughout a class or module body. Class variables must be initialized before use. A class variable is shared among all instances of a class and is available within the class itself.

```
class Song
  @@count = 0
  def initialize
    @count += 1
  end
  def Song.get_count
    @@count
  end
end
```

1.9

Class variables belong to the innermost enclosing class or module. Class variables used at the top level are defined in Object and behave like global variables. Class variables defined within singleton methods belong to the top level (although this usage is deprecated and generates a warning). In Ruby 1.9, class variables are private to the defining class:

```
class Holder
  @var = 99
  def Holder.var=(val)
   @@var = val
  end
  def var
   @@var
  end
@@var = "top level variable"
a = Holder.new
a.var # => "top level variable"
```

```
Holder.var = 123
    a.var # => 123
    # This references the top-level object
    def a.get_var
      @@var
    end
    a.get_var # =>
                       "top level variable"
Class variables are inherited by children but are unique across children:
    class Top
      @@A = 1
      @@B = 1
      def dump
        puts values
      end
      def values
        "#{self.class.name}: @@A = #@@A, @@B = #@@B"
      end
    end
    class MiddleOne < Top
      @@B = 2
      @@C = 2
      def values
        super + ", C = \#@@C"
      end
    end
    class MiddleTwo < Top</pre>
      @@B = 3
      @@C = 3
      def values
        super + ", C = #@@C"
      end
    end
    class BottomOne < MiddleOne; end</pre>
    class BottomTwo < MiddleTwo; end</pre>
    Top.new.dump
    MiddleOne.new.dump
    MiddleTwo.new.dump
    BottomOne.new.dump
    BottomTwo.new.dump
produces:
    Top: @@A = 1, @@B = 3
    MiddleOne: @@A = 1, @@B = 3, C = 2
    MiddleTwo: @@A = 1, @@B = 3, C = 3
    BottomOne: @@A = 1, @@B = 3, C = 2
    BottomTwo: @@A = 1, @@B = 3, C = 3
```

I recommend against using class variables for this reason.

Instance variables are available within instance methods throughout a class body. Referencing an uninitialized instance variable returns nil. Each instance of a class has a unique set of instance variables. Instance variables are not available to class methods (although classes [and modules] also may have instance variables—see page 387).

Local variables are unique in that their scopes are statically determined but their existence is established dynamically.

A local variable is created dynamically when it is first assigned a value during program execution. However, the scope of a local variable is statically determined to be the immediately enclosing block, method definition, class definition, module definition, or top-level program. Referencing a local variable that is in scope but that has not yet been created generates a NameError exception. Local variables with the same name are different variables if they appear in disjoint scopes.

**Method parameters** are considered to be variables local to that method.

**Block parameters** are assigned values when the block is invoked.

If a local variable is first assigned in a block, it is local to the block.

If a block uses a variable that is previously defined in the scope containing the block's definition, then the block will share that variable with the scope. There are two exceptions to this. Block parameters are always local to the block. In addition, variables listed after a semicolon at the end of the block parameter list are also always local to the block.

```
a = 1
b = 2
c = 3
some_method { |b; c| a = b + 1; c = a + 1; d = c + 1 }
```

In this previous example, the variable a inside the block is shared with the surrounding scope. The variables b and c are not shared, because they are listed in the block's parameter list, and the variable d is not shared because it occurs only inside the block.

A block takes on the set of local variables in existence at the time that it is created. This forms part of its binding. Note that although the binding of the variables is fixed at this point, the block will have access to the *current* values of these variables when it executes. The binding preserves these variables even if the original enclosing scope is destroyed.

The bodies of while, until, and for loops are part of the scope that contains them; previously existing locals can be used in the loop, and any new locals created will be available outside the bodies afterward.

### **Predefined Variables**

The following variables are predefined in the Ruby interpreter. In these descriptions, the notation [r/O] indicates that the variables are read-only; an error will be raised if a program attempts to modify a read-only variable. After all, you probably don't want to change the meaning of true halfway through your program (except perhaps if you're a politician). Entries marked [thread] are thread local.

Many global variables look something like Snoopy swearing: \$\_, \$!, \$&, and so on. This is for "historical" reasons because most of these variable names come from Perl. If you find memorizing all this punctuation difficult, you may want to take a look at the library file called English, documented on page 748, which gives the commonly used global variables more descriptive names.

In the tables of variables and constants that follow, we show the variable name, the type of the referenced object, and a description.

### **Exception Information**

| \$! | Exception | The exception object passed to raise. [thread]                                     |
|-----|-----------|------------------------------------------------------------------------------------|
| \$@ | Array     | The stack backtrace generated by the last exception. See Kernel#caller on page 567 |

for details. [thread]

### **Pattern Matching Variables**

These variables (except \$=) are set to nil after an unsuccessful pattern match.

| \$&    | String    | The string matched (following a successful pattern match). This variable is local to the current scope. $[r/o, thread]$                                                                                                    |
|--------|-----------|----------------------------------------------------------------------------------------------------|
| \$+    | String    | The contents of the highest-numbered group matched following a successful pattern match. Thus, in "cat" = $\sim$ /(c a)(t z)/, \$+ will be set to "t." This variable is local to the current scope. [r/o, thread]                                                  |
| \$`    | String    | The string preceding the match in a successful pattern match. This variable is local to the current scope. $[r/o, thread]$                                                                                                    |
| \$'    | String    | The string following the match in a successful pattern match. This variable is local to the current scope. $[r/o, thread]$                                                                                                    |
| \$1\$n | String    | The contents of successive groups matched in a successful pattern match. In "cat" = $\sim$ /(c a)(t z)/, \$1 will be set to "a" and \$2 to "t." This variable is local to the current scope. [r/o, thread]                                                         |
| \$~    | MatchData | An object that encapsulates the results of a successful pattern match. The variables \$&, \$`, \$', and \$1 to \$9 are all derived from \$~. Assigning to \$~ changes the values of these derived variables. This variable is local to the current scope. [thread] |

The variable \$=, which previously controlled case-insensitive matches, has been removed 1.9 from Ruby 1.9.

### Input/Output Variables

| \$/  | String | The input record separator (newline by default). This is the value that routines such as Kernel#gets use to determine record boundaries. If set to nil, gets will read the entire file. |
|------|--------|----------------------------------------------------------------------------------------------------|
| \$-0 | String | Synonym for \$/.                                                                                                    |
| \$\  | String | The string appended to the output of every call to methods such as Kernel#print and IO#write. The default value is nil.                                                                 |
| \$,  | String | The separator string output between the parameters to methods such as Kernel#print and Array#join. Defaults to nil, which adds no text.                                                 |
| \$.  | Fixnum | The number of the last line read from the current input file.                                                                                                    |

The current standard output. Assignment to \$stdout is not permitted: use \$std-

out.reopen instead. The variables \$defout and \$deferr have been removed from Ruby 1.9.

### **Execution Environment Variables**

IO

\$stdout

1.9

|     | \$0     | String       | The name of the top-level Ruby program being executed. Typically this will be the program's filename. On some operating systems, assigning to this variable will change the name of the process reported (for example) by the ps(1) command.                                                                                                    |  |
|-----|---------|--------------|----------------------------------------------------------------------------------------------------|--|
|     | \$*     | Array        | An array of strings containing the command-line options from the invocation of the program. Options used by the Ruby interpreter will have been removed. [r/o]                                                                                                    |  |
|     | \$"     | Array        | An array containing the filenames of modules loaded by require. [r/o]                                                                                                    |  |
|     | \$\$    | Fixnum       | The process number of the program being executed. [r/0]                                                                                                    |  |
|     | \$?     | Process::Sta | tus                                                                                                    |  |
|     |         |              | The exit status of the last child process to terminate. [r/o, thread]                                                                                                    |  |
|     | \$:     | Array        | An array of strings, where each string specifies a directory to be searched for Ruby scripts and binary extensions used by the load and require methods. The initial value is the value of the arguments passed via the -l command-line option, followed by an installation-defined standard library location, followed by the current directory ("."). This variable may be set from within a program to alter the default search path; typically, programs use \$: << dir to append dir to the path. [r/o] |  |
|     | \$-a    | Object       | True if the -a option is specified on the command line. [r/0]                                                                                                    |  |
| 1.9 | callee  | Symbol       | The name of the lexically enclosing method.                                                                                                    |  |
|     | \$-d    | Object       | Synonym for \$DEBUG.                                                                                                    |  |
|     | \$DEBUG | Object       | Set to true if the -d command-line option is specified.                                                                                                    |  |

|     | ENCODING          | G      |                                                                                                    |  |
|-----|-------------------|--------|----------------------------------------------------------------------------------------------------|--|
| 1.9 |                   | String | The encoding of the current source file. [r/o]                                                                                                    |  |
|     | FILE              | String | The name of the current source file. [r/o]                                                                                                    |  |
|     | \$F               | Array  | The array that receives the split input line if the -a command-line option is used.                                                                                                    |  |
|     | \$FILENAME        | String | The name of the current input file. Equivalent to \$<.filename. [r/o]                                                                                                    |  |
|     | \$-i              | String | If in-place edit mode is enabled (perhaps using the -i command-line option), \$-i holds the extension used when creating the backup file. If you set a value into \$-i, enables in-place edit mode. See page 235.                                                                                                    |  |
|     | \$-I              | Array  | Synonym for \$:. [r/o]                                                                                                    |  |
|     | \$-I              | Object | Set to true if the -I option (which enables line-end processing) is present on the command line. See page 235. [r/o]                                                                                                    |  |
| 1.9 | LINE              | String | The current line number in the source file. [r/o]                                                                                                    |  |
|     | \$LOAD_PATH Array |        | A synonym for \$:. [r/o]                                                                                                    |  |
|     | \$LOADED_FEATURES |        |                                                                                                    |  |
|     |                   | Array  | Synonym for \$". [r/o]                                                                                                    |  |
|     | method            | Symbol | The name of the lexically enclosing method.                                                                                                    |  |
|     | \$PROGRAM_NAME    |        |                                                                                                    |  |
|     |                   | String | Alias for \$0.                                                                                                    |  |
|     | \$-p              | Object | Set to true if the -p option (which puts an implicit while gets end loop around your program) is present on the command line. See page 235. [r/o]                                                                                                    |  |
|     | \$SAFE            | Fixnum | The current safe level (see page 437). This variable's value may never be reduced by assignment. [thread]                                                                                                    |  |
|     | \$VERBOSE         | Object | Set to true if the -v,version, -W, or -w option is specified on the command line. Set to false if no option, or -W1 is given. Set to nil if -W0 was specified. Setting this option to true causes the interpreter and some library routines to report additional information. Setting to nil suppresses all warnings (including the output of Kernel.warn). |  |
|     | \$-v              | Object | Synonym for \$VERBOSE.                                                                                                    |  |
|     | \$-w              | Object | Synonym for \$VERBOSE.                                                                                                    |  |
|     | \$-W              | Object | Return the value set by the -W command-line option.                                                                                                    |  |
|     | Standard Objects  |        |                                                                                                    |  |

## **Standard Objects**

| ARGF  | Object     | A synonym for \$<.                                                                                                    |
|-------|------------|----------------------------------------------------------------------------------------------------|
| ARGV  | Array      | A synonym for \$*.                                                                                                    |
| ENV   | Object     | A hash-like object containing the program's environment variables. An instance of class Object, ENV implements the full set of Hash methods. Used to query and set the value of an environment variable, as in ENV["PATH"] and ENV["term"]="ansi". |
| false | FalseClass | Singleton instance of class FalseClass. [r/o]                                                                                                    |

nil NilClass The singleton instance of class NilClass. The value of uninitialized instance and global variables. [r/o] self Object The receiver (object) of the current method. [r/o] true TrueClass Singleton instance of class TrueClass. [r/o]

### **Global Constants**

The following constants are defined by the Ruby interpreter.

|               | DATA              | IO         | If the main program file contains the directiveEND, then the constant DATA will be initialized so that reading from it will return lines followingEND from the source file.                                                                                |
|---------------|-------------------|------------|----------------------------------------------------------------------------------------------------|
|               | FALSE             | FalseClass | Constant containing reference to false.                                                                                                    |
|               | NIL               | NilClass   | Constant containing reference to nil.                                                                                                    |
|               | RUBY_COPYRIGHT    | String     | The interpreter copyright.                                                                                                    |
| <b>1.9</b>    | RUBY_DESCRIPTION  | String     | Version number and architecture of the interpreter.                                                                                                    |
| <b>1.9</b> _/ | RUBY_ENGINE       | String     | The name of the Ruby interpreter. Returns ruby for Matz's version. Other interpreters include macruby, ironruby, jruby, and rubinius.                                                                                                    |
| <b>1.9</b>    | RUBY_PATCHLEVEL   | String     | The patch level of the interpreter.                                                                                                    |
| <b>1.9</b>    | RUBY_PLATFORM     | String     | The identifier of the platform running this program. This string is in the same form as the platform identifier used by the GNU configure utility (which is not a coincidence).                                                                            |
|               | RUBY_RELEASE_DATE | E          |                                                                                                    |
|               |                   | String     | The date of this release.                                                                                                    |
|               | RUBY_REVISION     | String     | The revision of the interpreter.                                                                                                    |
|               | RUBY_VERSION      | String     | The version number of the interpreter.                                                                                                    |
|               | STDERR            | IO         | The actual standard error stream for the program. The initial value of \$stderr.                                                                                                    |
|               | STDIN             | Ю          | The actual standard input stream for the program. The initial value of $\$                                                                                                    |
|               | STDOUT            | IO         | The actual standard output stream for the program. The initial value of $\$$ stdout.                                                                                                    |
|               | SCRIPT_LINES      | Hash       | If a constant SCRIPT_LINES is defined and references a Hash, Ruby will store an entry containing the contents of each file it parses, with the file's name as the key and an array of strings as the value. See Kernel.require on page 576 for an example. |
|               | TOPLEVEL_BINDING  | Binding    | A Binding object representing the binding at Ruby's top level—the level where programs are initially executed.                                                                                                    |
|               | TRUE              | TrueClass  | A reference to the object true.                                                                                                    |

The constant \_\_FILE\_\_ and the variable \$0 are often used together to run code only if it appears in the file run directly by the user. For example, library writers often use this to

include tests in their libraries that will be run if the library source is run directly, but not if the source is required into another program.

```
# library code
# ...
if ___FILE__ == $0
  # tests...
end
```

# **Expressions**

Single terms in an expression may be any of the following.

- Literal. Ruby literals are numbers, strings, arrays, hashes, ranges, symbols, and regular expressions. These are described starting on page 327.
- Shell command. A shell command is a string enclosed in backquotes or in a general delimited string (page 326) starting with %x. The value of the string is the standard output of running the command represented by the string under the host operating system's standard shell. The execution also sets the \$? variable with the command's exit status.

```
filter = "*.c"
files = `ls #{filter}`
files = %x{ls #{filter}}
```

• Variable reference or constant reference. A variable is referenced by citing its name. Depending on scope (see page 336), a constant is referenced either by citing its name or by qualifying the name, using the name of the class or module containing the constant and the scope operator (::).

```
# variable reference
barnev
APP NAMR # constant reference
Math::PI # qualified constant reference
```

• Method invocation. The various ways of invoking a method are described starting on page 355.

### **Operator Expressions**

Expressions may be combined using operators. Table 22.4 on the following page lists the Ruby operators in precedence order. The operators with a ✓ in the Method column are implemented as methods and may be overridden.

# More on Assignment

The assignment operator assigns one or more rvalues (the r stands for "right," because rvalues tend to appear on the right side of assignments) to one or more *lvalues* ("left" values). What is meant by assignment depends on each individual lvalue.

| T. I. I. 00 4 D I. | <u> </u>  | /I P . I. T. |                 |
|--------------------|-----------|--------------|-----------------|
| Table 22.4. Ruby   | Operators | (Hian to     | Low Precedence) |

| Method   | Operator                | Description                                  |
|----------|-------------------------|----------------------------------------------|
| <b>✓</b> | [][]=                   | Element reference, element set               |
| ✓        | **                      | Exponentiation                               |
| ✓        | ! ~ + -                 | Not, complement, unary plus and minus        |
|          |                         | (method names for the last two are +@ and    |
|          |                         | -@)                                          |
| ✓        | * / %                   | Multiply, divide, and modulo                 |
| ✓        | + -                     | Plus and minus                               |
| ✓        | >> <<                   | Right and left shift (<< is also used as the |
|          |                         | append operator)                             |
| ✓        | &                       | "And" (bitwise for integers)                 |
| ✓        | ^                       | Exclusive "or" and regular "or" (bitwise for |
|          |                         | integers)                                    |
| ✓        | <= < > >=               | Comparison operators                         |
| ✓        | <=> == === != =~ !~     | Equality and pattern match operators         |
|          | &&                      | Logical "and"                                |
|          |                         | Logical "or"                                 |
|          |                         | Range (inclusive and exclusive)              |
|          | ?:                      | Ternary if-then-else                         |
|          | = %= /= -= +=  = &= >>= | Assignment                                   |
|          | <== *= &&=   = **=      |                                              |
|          | not                     | Logical negation                             |
|          | or and                  | Logical composition                          |
|          | if unless while until   | Expression modifiers                         |
|          | begin/end               | Block expression                             |

If an Ivalue is a variable or constant name, that variable or constant receives a reference to the corresponding rvalue:

```
a = /regexp/
b, c, d = 1, "cat", [ 3, 4, 5 ]
```

If the Ivalue is an object attribute, the corresponding attribute setting method will be called in the receiver, passing as a parameter the rvalue:

```
obj = A.new
obj.value = "hello"
                     # equivalent to obj.value=("hello")
```

If the Ivalue is an array element reference, Ruby calls the element assignment operator ([]=) in the receiver, passing as parameters any indices that appear between the brackets followed by the rvalue. This is illustrated in the following table.

| <b>Element Reference</b>   | Actual Method Call            |
|----------------------------|-------------------------------|
| var[] = "one"              | var.[ ]=("one")               |
| var[1] = "two"             | var.[]=(1, "two")             |
| var["a", /^cat/] = "three" | var.[]=("a", /^cat/, "three") |

If you are writing an []= method that accepts a variable number of indices, it might be convenient to define it using this:

```
def []=(*indices, value)
 # ...
end
```

The value of an assignment expression is its rvalue. This is true even if the assignment is to an attribute method that returns something different.

### **Parallel Assignment**

An assignment expression may have one or more lvalues and one or more rvalues. This section explains how Ruby handles assignment with different combinations of arguments:

- 1. If any rvalue is prefixed with an asterisk and implements to a, the rvalue is replaced with the elements returned by to a, with each element forming its own rvalue.
- 2. If the assignment contains one lvalue and multiple rvalues, the rvalues are converted to an array and assigned to that Ivalue.
- 3. If the assignment contains multiple Ivalues and one rvalue, the rvalue is expanded if possible into a set of rvalues as described in (1).
- 4. Successive rvalues are assigned to the Ivalues. This assignment effectively happens in parallel, so that (for example) a,b=b,a swaps the values in a and b.
- 5. If there are more Ivalues than rvalues, the excess will have nil assigned to them.
- 6. If there are more rvalues than lvalues, the excess will be ignored.
- 7. At most one Ivalue can be prefixed by an asterisk. This Ivalue will end up being an array and will contain as many rvalues as possible. If there are Ivalues to the right of the starred lyalue, these will be assigned from the trailing ryalues, and whatever ryalues are left will be assigned to the splat Ivalue.
- 8. If an Ivalue contains a parenthesized list, the list is treated as a nested assignment statement, and then it is assigned from the corresponding rvalue as described by these

The tutorial has examples starting on page 151. The value of a parallel assignment is its set of rvalues.

### **Block Expressions**

```
begin
  body
end
```

Expressions may be grouped between begin and end. The value of the block expression is the value of the last expression executed.

Block expressions also play a role in exception handling, which is discussed starting on page 367.

## **Boolean Expressions**

Ruby predefines the globals false and nil. Both of these values are treated as being false in a boolean context. All other values are treated as being true. The constant true is available for when you need an explicit "true" value.

#### And, Or, Not

The and and && operators evaluate their first operand. If false, the expression returns the value of the first operand; otherwise, the expression returns the value of the second operand:

```
expr1
      and
            expr2
expr1
      &&
            expr2
```

The or and || operators evaluate their first operand. If true, the expression returns the value of their first operand; otherwise, the expression returns the value of the second operand:

```
expr1 or expr2
expr1 ||
         expr2
```

The not and ! operators evaluate their operand. If true, the expression returns false. If false, the expression returns true. For historical reasons, a string, regexp, or range may not appear as the single argument to not or !.

The word forms of these operators (and, or, and not) have a lower precedence than the corresponding symbol forms (&&, ||, and !). See Table 22.4 on page 345 for details.

#### defined?

The defined? keyword returns nil if its argument, which can be an arbitrary expression, is not defined. Otherwise, it returns a description of that argument. For examples, see page 154 in the tutorial.

### **Comparison Operators**

The Ruby syntax defines the comparison operators ==, ===, <=>, <, <=, >, >=, =~. All of these operators are implemented as methods. By convention, the language also uses the standard methods eql? and equal? (see Table 9.1 on page 156). Although the operators have intuitive meaning, it is up to the classes that implement them to produce meaningful comparison semantics. The library reference starting on page 442 describes the comparison semantics for the built-in classes. The module Comparable provides support for implementing the operators ==, <, <=, >, and >=, as well as the method between? in terms of <=>. The operator === is used in case expressions, described on page 349.

Both == and =~ have negated forms, != and !~. If an object defines these methods, Ruby will call them. Otherwise, a = b is mapped to (a == b), and a  $\sim b$  is mapped to  $(a =\sim b)$ .

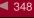

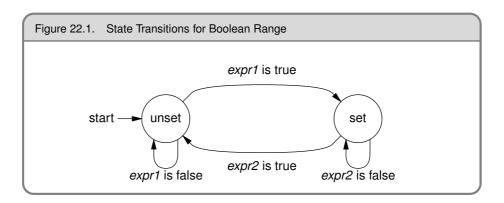

### Ranges in Boolean Expressions

```
if expr1 .. expr2
while expr1 ... expr2
```

A range used in a boolean expression acts as a flip-flop. It has two states, set and unset, and is initially unset. On each call, the range executes a transition in the state machine shown in Figure 22.1. The range expression returns true if the state machine is in the set state at the end of the call, and false otherwise.

The two-dot form of a range behaves slightly differently than the three-dot form. When the two-dot form first makes the transition from unset to set, it immediately evaluates the end condition and makes the transition accordingly. This means that if expr1 and expr2 both evaluate to true on the same call, the two-dot form will finish the call in the unset state. However, it still returns true for this call.

The three-dot form does not evaluate the end condition immediately upon entering the set

The difference is illustrated by the following code:

```
a = (11..20).collect {|i| (i%4 == 0)..(i%3 == 0) ? i : nil}
          [nil, 12, nil, nil, nil, 16, 17, 18, nil, 20]
a = (11..20).collect {|i| (i\%4 == 0)...(i\%3 == 0) ? i : nil}
          [nil, 12, 13, 14, 15, 16, 17, 18, nil, 20]
```

### **Regular Expressions in Boolean Expressions**

In versions of Ruby prior to 1.8, a single regular expression in boolean expression was matched against the current value of the variable \$ . This behavior is now supported only if the condition appears in a command-line -e parameter:

```
$ ruby -ne 'print if /one/' testfile
```

In regular code, the use of implicit operands and \$\\$ is being slowly phased out, so it is better to use an explicit match against a variable. If a match against \$\\$ is required, use this:

```
if ~/re/ ... or
                     if $ =~ /re/ ...
```

# if and unless Expressions

```
if boolean-expression [ then ]
  body
[elsif boolean-expression [then]
  body , ... ]
[ else
  body ]
end
unless boolean-expression [ then ]
  body
[else
  body ]
```

The then keyword separates the body from the condition.<sup>6</sup> It is not required if the body starts on a new line. The value of an if or unless expression is the value of the last expression evaluated in whichever body is executed.

#### if and unless Modifiers

```
expression if
                  boolean-expression
expression unless boolean-expression
```

This evaluates *expression* only if *boolean-expression* is true (for if) or false (for unless).

## **Ternary Operator**

```
boolean-expression ? expr1 : expr2
```

This returns *expr1* if *boolean expression* is true and *expr2* otherwise.

### case Expressions

Ruby has two forms of case statement. The first allows a series of conditions to be evaluated, executing code corresponding to the first condition that is true:

```
when condition [, condition ]... [ then ]
when condition [, condition ]... [ then ]
[ else
    body ]
end
```

Prior to Ruby 1.9, you could use a colon instead of then. This is no longer supported.

```
case target
when comparison [, comparison ]... [ then ]
when comparison [, comparison ]... [ then ]
    bodv
  . . .
[ else
    body ]
end
```

A comparison can be an array reference preceded by an asterisk, in which case it is expanded into that array's elements before the tests are performed on each. When a comparison returns true, the search stops, and the body associated with the comparison is executed (no break is required). case then returns the value of the last expression executed. If no comparison matches, this happens: if an else clause is present, its body will be executed; otherwise, case silently returns nil.

The then keyword separates the when comparisons from the bodies and is not needed if the body starts on a new line.

**1.9** / As an optimization in Matz's Ruby 1.9, comparisons with literal strings and numbers do not use ===.

## Loops

```
while boolean-expression [ do ]
  body
end
```

This executes body zero or more times as long as boolean-expression is true.

```
until boolean-expression [ do ]
  body
end
```

This executes body zero or more times as long as boolean-expression is false.

In both forms, the do separates boolean-expression from the body and can be omitted when the body starts on a new line:

```
for name [, name ]... in expression [ do ]
  body
end
```

The for loop is executed as if it were the following each loop, except that local variables defined in the body of the for loop will be available outside the loop, and those defined within an iterator block will not.

```
expression.each do | name [, name ]... |
  body
end
```

loop, which iterates its associated block, is not a language construct—it is a method in module Kernel.

Library

```
loop do
  print "Input: "
  break unless line = gets
  process(line)
end
```

#### while and until Modifiers

```
expression while boolean-expression expression until boolean-expression
```

If *expression* is anything other than a begin/end block, executes *expression* zero or more times while *boolean-expression* is true (for while) or false (for until).

If expression is a begin/end block, the block will always be executed at least one time.

### break, redo, next, and retry

break, redo, next, and retry alter the normal flow through a while, until, for, or iterator controlled loop.

break terminates the immediately enclosing loop—control resumes at the statement following the block. redo repeats the loop from the start but without reevaluating the condition or fetching the next element (in an iterator). The next keyword skips to the end of the loop, effectively starting the next iteration. retry restarts the loop, reevaluating the condition.

break and next may optionally take one or more arguments. If used within a block, the given argument(s) are returned as the value of the yield. If used within a while, until, or for loop, the value given to break is returned as the value of the statement, and the value given to next is silently ignored. If break is never called or if it is called with no value, the loop returns nil.

```
match = while line = gets
    next if line =~ /^#/
    break line if line =~ /ruby/
    end

match = for line in ARGF.readlines
    next if line =~ /^#/
    break line if line =~ /ruby/
    end
```

# **Method Definition**

```
def defname [ ( [ arg [ =val ], ... ] [ , &blockarg ] ) ]
  body
end
```

defname is both the name of the method and optionally the context in which it is valid.

```
defname ← methodname
             constant. methodname
             (expr). methodname
```

A methodname is either a redefinable operator (see Table 22.4 on page 345) or a name. If methodname is a name, it should start with a lowercase letter (or underscore) optionally followed by uppercase and lowercase letters, underscores, and digits. A methodname may optionally end with a question mark (?), exclamation point (!), or equals sign (=). The question mark and exclamation point are simply part of the name. The equals sign is also part of the name but additionally signals that this method may be used as an Ivalue (described on page 55).

A method definition using an unadorned method name within a class or module definition creates an instance method. An instance method may be invoked only by sending its name to a receiver that is an instance of the class that defined it (or one of that class's subclasses).

Outside a class or module definition, a definition with an unadorned method name is added as a private method to class Object and hence may be called in any context without an explicit receiver.

A definition using a method name of the form *constant.methodname* or the more general (expr).methodname creates a method associated with the object that is the value of the constant or expression; the method will be callable only by supplying the object referenced by the expression as a receiver. This style of definition creates per object or singleton methods.

```
class MvClass
                          # definition
  def MyClass.method
  end
end
MvClass.method
                          # call
obi = Obiect.new
def obj.method
                          # definition
end
obj method
                          # call
def (1.class).fred
                          # receiver may be an expression
end
Fixnum.fred
                          # call
```

Method definitions may not contain class or module definitions. They may contain nested instance or singleton method definitions. The internal method is defined when the enclosing method is executed. The internal method does not act as a closure in the context of the nested method—it is self-contained.

```
def toggle
  def toggle
    "subsequent times"
  "first time"
end
toggle
        # =>
               "first time"
toggle
        # =>
               "subsequent times"
toggle
        # =>
               "subsequent times"
```

The body of a method acts as if it were a begin/end block, in that it may contain exception handling statements (rescue, else, and ensure).

## **Method Arguments**

A method definition may have zero or more regular arguments and an optional block argument. Arguments are separated by commas, and the argument list may be enclosed in parentheses.

A regular argument is a local variable name, optionally followed by an equals sign and an expression giving a default value. The expression is evaluated at the time the method is called. The expressions are evaluated from left to right. An expression may reference a parameter that precedes it in the argument list.

```
def options(a=99, b=a+1)
  [a, b]
end
                     [99, 100]
options
              # =>
options 1
              # => [1, 2]
options 2, 4 \# \Rightarrow [2, 4]
```

**1.9** / In Ruby 1.9, arguments without default values may appear after arguments with defaults. When such a method is called, Ruby will use the default values only if fewer parameters are passed to the method call than the total number of arguments.

```
def mixed(a, b=50, c=b+10, d)
  [ a, b, c, d ]
end
mixed 1, 2
                    \# \Rightarrow [1, 50, 60, 2]
mixed 1, 2, 3
                    # => [1, 2, 12, 3]
mixed 1, 2, 3, 4 \# \Rightarrow [1, 2, 3, 4]
```

As with parallel assignment, one of the arguments may start with an asterisk. If the method call specifies any parameters in excess of the regular argument count, all these extra parameters will be collected into this newly created array.

```
def varargs(a, *b)
  [a, b]
end
varargs 1
                 # =>
                        [1, []]
varargs 1, 2
               # => [1, [2]]
varargs 1, 2, 3 \# \Rightarrow [1, [2, 3]]
```

1.9

In Ruby 1.9, this argument need not be the last in the argument list. See the description of parallel assignment to see how values are assigned to this parameter.

```
def splat(a, *b, c)
  [a, b, c]
end
splat 1, 2
                  # =>
                         [1, [], 2]
splat 1, 2, 3
                         [1, [2], 3]
                  # =>
splat 1, 2, 3, 4 # =>
                        [1, [2, 3], 4]
```

If an array argument follows arguments with default values, parameters will first be used to override the defaults. The remainder will then be used to populate the array.

```
def mixed(a, b=99, *c)
  [a, b, c]
end
mixed 1
                  # =>
                         [1, 99, []]
mixed 1, 2
                         [1, 2, []]
                  # =>
mixed 1, 2, 3
                  # =>
                         [1, 2, [3]]
mixed 1, 2, 3, 4 # =>
                       [1, 2, [3, 4]]
```

The optional block argument must be the last in the list. Whenever the method is called, Ruby checks for an associated block. If a block is present, it is converted to an object of class Proc and assigned to the block argument. If no block is present, the argument is set to

```
def example(&block)
      puts block.inspect
    example
    example { "a block" }
produces:
    nil
    #<Proc:0x0a5064@/tmp/prog.rb:6>
```

## Undefining a Method

The keyword undef allows you to undefine a method.

```
undef name | symbol [ , ... ]
```

An undefined method still exists—it is simply marked as being undefined. If you undefine a method in a child class and then call that method on an instance of that child class, Ruby will immediately raise a NoMethodError—it will not look for the method in the child's parents.

# Invoking a Method

```
[ receiver. ] name [ parameters ] [ block ]
[ receiver:: ] name [ parameters ] [ block ]
parameters ← ( [ param, ... ] [ , hashlist ] [ *array ] [ &a_proc ] )
  block
           ← { blockbody }
               do blockbody end
```

The parentheses around the parameters may be omitted if it is otherwise unambiguous.

- Initial parameters are assigned to the actual arguments of the method. Following these 1.9 parameters may be a list of key => value or key: value pairs. These pairs are collected into a single new Hash object and passed as a single parameter.
- 1.9 Any parameter may be a single parameter prefixed with an asterisk. If a starred parameter supports the to\_a method, that method is called, and the resulting array is expanded inline to provide parameters to the method call. If a starred argument does not support to a, it is simply passed through unaltered.

```
def regular(a, b, *c)
  "a=\#\{a\}, b=\#\{b\}, c=\#\{c\}"
regular 1, 2, 3, 4
                                        # =>
                                               a=1, b=2, c=[3, 4]
regular(1, 2, 3, 4)
                                        # =>
                                               a=1, b=2, c=[3, 4]
regular(1, *[2, 3, 4])
                                        # =>
                                               a=1, b=2, c=[3, 4]
regular(1, *[2, 3], 4)
                                               a=1, b=2, c=[3, 4]
regular(1, *[2, 3], *4)
                                        # =>
                                               a=1, b=2, c=[3, 4]
regular(*[], 1, *[], *[2, 3], *[], 4) # =>
                                               a=1, b=2, c=[3, 4]
```

A block may be associated with a method call using either a literal block (which must start on the same source line as the last line of the method call) or a parameter containing a reference to a Proc or Method object prefixed with an ampersand character.

```
def some_method
 yield
end
some_method { }
some_method do
end
a_proc = lambda { 99 }
some_method(&a_proc)
```

Ruby arranges for the value of Kernel.block given? to reflect the availability of a block associated with the call, regardless of the presence of a block argument. A block argument will be set to nil if no block is specified on the call to a method.

```
def other method(&block)
  puts "block_given = #{block_given?}, block = #{block.inspect}"
other_method { }
other_method
```

```
block_given = true, block = #<Proc:0x0a4f88@/tmp/prog.rb:4>
block_given = false, block = nil
```

A method is called by passing its name to a receiver. If no receiver is specified, self is assumed. The receiver checks for the method definition in its own class and then sequentially in its ancestor classes. The instance methods of included modules act as if they were in anonymous superclasses of the class that includes them. If the method is not found, Ruby invokes the method method\_missing in the receiver. The default behavior defined in Kernel.method missing is to report an error and terminate the program.

Library

When a receiver is explicitly specified in a method invocation, it may be separated from the method name using either a period (.) or two colons (::). The only difference between these two forms occurs if the method name starts with an uppercase letter. In this case, Ruby will assume that a receiver::Thing method call is actually an attempt to access a constant called Thing in the receiver *unless* the method invocation has a parameter list between parentheses. Using :: to indicate a method call is mildly deprecated.

```
Foo.Bar() # method call
Foo.Bar # method call
Foo::Bar() # method call
Foo::Bar # constant access
```

The return value of a method is the value of the last expression executed.

```
def odd_or_even(val)
  if val.odd?
    "odd"
  else
    "even"
  end
end

odd_or_even(26) # => "even"
  odd_or_even(27) # => "odd"
```

A return expression immediately exits a method.

```
return [ expr, ... ]
```

The value of a return is nil if it is called with no parameters, the value of its parameter if it is called with one parameter, or an array containing all of its parameters if it is called with more than one parameter.

### super

```
super [ ( [ param, ... ] [ *array ] ) ] [ block ]
```

Within the body of a method, a call to super acts just like a call to that original method, except that the search for a method body starts in the superclass of the object that was found to contain the original method. If no parameters (and no parentheses) are passed to super,

the original method's parameters will be passed; otherwise, the parameters to super will be passed.

# **Operator Methods**

```
expr1 operator
operator expr1
expr1 operator expr2
```

If the operator in an operator expression corresponds to a redefinable method (see Table 22.4 on page 345), Ruby will execute the operator expression as if it had been written like this:

```
(expr1).operator()
                           or
(expr1).operator(expr2)
```

# **Attribute Assignment**

```
receiver. attrname = rvalue
```

When the form receiver.attrname appears as an Ivalue, Ruby invokes a method named attrname= in the receiver, passing rvalue as a single parameter. The value returned by this assignment is always rvalue—the return value of the method attrname= is discarded. If you want to access the return value (in the unlikely event that it isn't the rvalue anyway), send an explicit message to the method.

```
class Demo
 attr_reader :attr
 def attr=(val)
   @attr = val
   "return value"
 end
end
d = Demo.new
# In all these cases, @attr is set to 99
d.attr = 99 # => 99
d.attr=(99)
                 # => 99
d.send(:attr=, 99) # => "return value"
                   # => 99
d.attr
```

## **Element Reference Operator**

```
receiver[ expr [, expr ]... ]
receiver[ expr [, expr ]... ] = rvalue
```

When used as an rvalue, element reference invokes the method [] in the receiver, passing as parameters the expressions between the brackets.

When used as an Ivalue, element reference invokes the method []= in the receiver, passing as parameters the expressions between the brackets, followed by the *rvalue* being assigned.

# Aliasing

```
alias new_name old_name
```

This creates a new name that refers to an existing method, operator, global variable, or regular expression backreference (\$&, \$\`, \$', and \$+). Local variables, instance variables, class variables, and constants may not be aliased. The parameters to alias may be names or symbols.

```
class Fixnum
  alias plus +
end
1.plus(3)
                 # => 4
alias $prematch $`
"string" =~ /i/ # =>
                        3
                 # =>
$prematch
                        "str"
alias :cmd :`
cmd "date"
                        "Mon Apr 13 13:26:12 CDT 2009\n"
```

When a method is aliased, the new name refers to a copy of the original method's body. If the method is subsequently redefined, the aliased name will still invoke the original implementation.

```
def meth
  "original method"
alias original meth
def meth
  "new and improved"
end
                  "new and improved"
meth
           # =>
original
         # =>
                  "original method"
```

# Class Definition

```
class [ scope:: ] classname [ < superexpr ]
  body
end
class << obj
  body
```

A Ruby class definition creates or extends an object of class Class by executing the code in body. In the first form, a named class is created or extended. The resulting Class object is assigned to a constant named classname (keep reading for scoping rules). This name should start with an uppercase letter. In the second form, an anonymous (singleton) class is associated with the specific object.

If present, superexpr should be an expression that evaluates to a Class object that will be the superclass of the class being defined. If omitted, it defaults to class Object.

Within body, most Ruby expressions are executed as the definition is read. However:

- Method definitions will register the methods in a table in the class object.
- Nested class and module definitions will be stored in constants within the class, not as global constants. These nested classes and modules can be accessed from outside the defining class using :: to qualify their names.

```
module NameSpace
 class Example
    CONST = 123
  end
end
obj = NameSpace::Example.new
a = NameSpace::Example::CONST
```

• The Module#include method will add the named modules as anonymous superclasses of the class being defined.

The *classname* in a class definition may be prefixed by the names of existing classes or modules using the scope operator (::). This syntax inserts the new definition into the namespace of the prefixing module(s) and/or class(es) but does not interpret the definition in the scope of these outer classes. A classname with a leading scope operator places that class or module in the top-level scope.

In the following example, class C is inserted into module A's namespace but is not interpreted in the context of A. As a result, the reference to CONST resolves to the top-level constant of that name, not A's version. We also have to fully qualify the singleton method name, because C on its own is not a known constant in the context of A::C.

```
CONST = "outer"
module A
  CONST = "inner"
                  # This is A::CONST
end
module A
  class B
    def B.get_const
      CONST
    end
  end
end
A::B.get_const # =>
                        "inner"
```

```
class A::C
  def (A::C).get_const
   CONST
  end
end
                     "outer"
A::C.get_const # =>
```

It is worth emphasizing that a class definition is executable code. Many of the directives used in class definitions (such as attr and include) are actually simply private instance methods of class Module (documented starting on page 605). The value of a class definition is the value of the last executed statement.

Chapter 24, which begins on page 384, describes in more detail how Class objects interact with the rest of the environment.

# **Creating Objects from Classes**

```
obj = classexpr.new [ ( [ args, ... ] ) ]
```

Class Class defines the instance method Class#new, which creates an object of the class of the receiver (classexpr in the syntax example). This is done by calling the method classexpr. allocate. You can override this method, but your implementation must return an object of the correct class. It then invokes initialize in the newly created object and passes it any arguments originally passed to new.

If a class definition overrides the class method new without calling super, no objects of that class can be created, and calls to new will silently return nil.

Like any other method, initialize should call super if it wants to ensure that parent classes have been properly initialized. This is not necessary when the parent is Object, because class Object does no instance-specific initialization.

### Class Attribute Declarations

Class attribute declarations are not part of the Ruby syntax; they are simply methods defined in class Module that create accessor methods automatically.

```
class name
  attr attribute [ , writable ]
  attr_reader attribute [, attribute ]...
  attr_writer attribute [, attribute ]...
  attr_accessor attribute [, attribute ]...
end
```

# **Module Definitions**

```
module name
  body
end
```

Library

A module is basically a class that cannot be instantiated. Like a class, its body is executed during definition, and the resulting Module object is stored in a constant. A module may contain class and instance methods and may define constants and class variables. As with classes, module methods are invoked using the Module object as a receiver, and constants are accessed using the :: scope resolution operator. The name in a module definition may optionally be preceded by the names of enclosing class(es) and/or module(s).

```
CONST = "outer"
module Mod
  CONST = 1
  def Mod.method1
                    # module method
   CONST + 1
  end
end
module Mod::Inner
  def (Mod::Inner).method2
   CONST + " scope"
  end
end
Mod::CONST
                     # =>
                           1
Mod.method1
                     # =>
Mod::Inner::method2 # =>
                           "outer scope"
```

## Mixins: Including Modules

```
class|module name
  include expr
end
```

A module may be included within the definition of another module or class using the include method. The module or class definition containing the include gains access to the constants, class variables, and instance methods of the module it includes.

Library

If a module is included within a class definition, the module's constants, class variables, and instance methods made available via an anonymous (and inaccessible) superclass for that class. Objects of the class will respond to messages sent to the module's instance methods. Calls to methods not defined in the class will be passed to the module(s) mixed into the class before being passed to any parent class. A module may choose to define an initialize method, which will be called upon the creation of an object of a class that mixes in the module if either (a) the class does not define its own initialize method or (b) the class's initialize method invokes super.

A module may also be included at the top level, in which case the module's constants, class variables, and instance methods become available at the top level.

#### Module Functions

Although include is useful for providing mixin functionality, it is also a way of bringing the constants, class variables, and instance methods of a module into another namespace. However, functionality defined in an instance method will not be available as a module method.

```
module Math
  def sin(x)
    #
  end
end
# Only way to access Math.sin is...
include Math
sin(1)
```

The method Module#module\_function solves this problem by taking one or more module instance methods and copying their definitions into corresponding module methods.

Library

```
module Math
  def sin(x)
    #
  end
  module_function :sin
end
Math.sin(1)
include Math
sin(1)
```

The instance method and module method are two different methods: the method definition is copied by module\_function, not aliased.

You can also use module\_function with no parameters, in which case all subsequent methods will be module methods.

## **Access Control**

Ruby defines three levels of protection for module and class constants and methods:

- Public. Accessible to anyone.
- **Protected**. Can be invoked only by objects of the defining class and its subclasses.
- **Private**. Can be called only in functional form (that is, with an implicit self as the receiver). Private methods therefore can be called in the defining class and by that class's descendents and ancestors, but only within the same object. See the discussion starting on page 61 for examples.

```
private [ symbol, ... ]
protected [ symbol, ... ]
public [ symbol, ... ]
```

Each function can be used in two different ways:

Library

- If used with no arguments, the three functions set the default access control of subsequently defined methods.
- With arguments, the functions set the access control of the named methods and constants.

Access control is enforced when a method is invoked.

## Blocks, Closures, and Proc Objects

A code block is a set of Ruby statements and expressions between braces or a do/end pair. The block may start with an argument list between vertical bars. A code block may appear only immediately after a method invocation. The start of the block (the brace or the do) must be on the same logical line as the end of the invocation.

```
invocation do | a1, a2, ... |
end
invocation { | a1, a2, ... |
```

Braces have a high precedence; do has a low precedence. If the method invocation has parameters that are not enclosed in parentheses, the brace form of a block will bind to the last parameter, not to the overall invocation. The do form will bind to the invocation.

Within the body of the invoked method, the code block may be called using the yield keyword. Parameters passed to the yield will be assigned to arguments in the block. A warning will be generated if yield passes multiple parameters to a block that takes just one. The return value of the yield is the value of the last expression evaluated in the block or the value passed to a next statement executed in the block.

A block is a *closure*; it remembers the context in which it was defined, and it uses that context whenever it is called. The context includes the value of self, the constants, class variables, local variables, and any captured block.

```
class BlockExample
  CONST = 0
  @@a = 3
  def return closure
   a = 1
   @a = 2
    lambda { [ CONST, a, @a, @@a, yield ] }
  end
  def change_values
   @a += 1
   @@a += 1
  end
end
eg = BlockExample.new
block = eg.return_closure { "original" }
block.call # =>
                  [0, 1, 2, 3, "original"]
eg.change_values
block.call
            # =>
                  [0, 1, 3, 4, "original"]
```

Here, the return\_closure method returns a lambda that encapsulates access to the local variable a, instance variable @a, class variable @@a, and constant CONST. We call the block outside the scope of the object that contains these values, and they are still available via the

closure. If we then call the object to change some of the values, the values accessed via the closure also change.

### **Block Arguments**

- 1.9 As of Ruby 1.9, block argument lists are more like method argument lists:
  - You can specify default values.
  - You can specify splat (starred) arguments.
  - The last argument can be prefixed with an ampersand, in which case it will collect any block passed when the original block is called.

These changes make it possible to use Module#define method to create methods based on blocks that have similar capabilities to methods created using def.

## **Proc Objects**

Ruby's blocks are chunks of code attached to a method. They operate in the context in which they were defined. Blocks are not objects, but they can be converted into objects of class Proc. There are four ways of converting a block into a Proc object.

• By passing a block to a method whose last parameter is prefixed with an ampersand. That parameter will receive the block as a Proc object.

```
def meth1(p1, p2, &block)
      puts block.inspect
    meth1(1,2) { "a block" }
    meth1(3,4)
produces:
    #<Proc:0x0a4f4c@/tmp/prog.rb:4>
    nil
```

• By calling Proc.new, again associating it with a block.

```
block = Proc.new { "a block" }
block # => #<Proc:0x0a53c0@/tmp/prog.rb:1>
```

• By calling the method Kernel.lambda, associating a block with the call.

```
block = lambda { "a block" }
              #<Proc:0x0a53e8@/tmp/prog.rb:1 (lambda)>
```

1.9 • As of Ruby 1.9, using the -> syntax.

```
lam = ->(p1, p2) \{ p1 + p2 \}
lam.call(4, 3) # =>
```

Note that there cannot be a space between > and the opening parenthesis.

Library

Library

<sup>1.9</sup> There's also a built-in Kernel.proc method. In Ruby 1.8, this was equivalent to lambda. In Ruby 1.9, it is the same as Proc.new. Don't use proc in new code.

The first two styles of Proc object are identical in use. We'll call these objects raw procs. The third and fourth styles, generated by lambda and ->, add some functionality to the Proc object, as we'll see in a minute. We'll call these objects lambdas.

### Calling a Proc

You can call a proc by invoking its methods call, yield, or []. The three forms are identical. Each takes arguments that can be passed to the proc, just as if it were a regular method call. If the proc you're invoking is a lambda, Ruby will check that the supplied arguments match the expected parameters.

You can also invoke a proc using the syntax name.(args...). This is mapped internally into a.call(...).

### Procs, break, and next

Within both raw procs and lambdas, executing next causes the block to exit. The value of the block is the value (or values) passed to next, or nil if no values are passed.

```
def meth
  res = vield
  "The block returns #{res}"
end
meth { next 99 } # =>
                          "The block returns 99"
pr = Proc.new { next 99 }
pr.call
                   # =>
                          99
pr = lambda { next 99 }
pr.call
                   # =>
                          99
pr = ->() \{ next 99 \}
                   # =>
                          99
```

Within a raw proc, a break terminates the method that invoked the block. The return value of the method is any parameters passed to the break.

### **Return and Blocks**

A return from inside a block that's still in scope acts as a return from that scope. A return from a block whose original context is not longer valid raises an exception (LocalJumpError or ThreadError depending on the context). The following example illustrates the first case:

```
def meth1
  (1..10).each do |val|
    return val
                        # returns from meth1
  end
end
meth1 # => 1
```

This example shows a return failing because the context of its block no longer exists:

```
def meth2(&b)
      b
    end
    res = meth2 { return }
    res.call
produces:
    prog.rb:5:in `block in <main>': unexpected return (LocalJumpError)
    from /tmp/prog.rb:6:in `call'
    from /tmp/prog.rb:6:in `<main>'
```

And here's a return failing because the block is created in one thread and called in another:

```
def meth3
      vield
    end
    t = Thread.new do
      meth3 { return }
    end
    t.join
produces:
    prog.rb:6:in `block (2 levels) in <main>': unexpected return (LocalJumpError)
    from /tmp/prog.rb:2:in `meth3'
    from /tmp/prog.rb:6:in `block in <main>'
```

The situation with Proc objects is slightly more complicated. If you use Proc.new to create a proc from a block, that proc acts like a block, and the previous rules apply:

```
def meth4
  p = Proc.new { return 99 }
  p.call
  puts "Never get here"
end
meth4
      # =>
```

If the Proc object is created using Kernel.lambda, it behaves more like a free-standing method body: a return simply returns from the block to the caller of the block:

```
def meth5
  p = lambda { return 99 }
 res = p.call
  "The block returned #{res}"
end
meth5 # => "The block returned 99"
```

Because of this, if you use Module#define\_method, you'll probably want to pass it a proc created using lambda, not Proc.new, because return will work as expected in the former and will generate a LocalJumpError in the latter.

## **Exceptions**

Ruby exceptions are objects of class Exception and its descendents (a full list of the built-in exceptions is given in Figure 27.1 on page 502).

## **Raising Exceptions**

The Kernel.raise method raises an exception:

```
Library
```

```
raise
raise string
raise thing [ , string [ stack trace ] ]
```

The first form reraises the exception in \$! or a new RuntimeError if \$! is nil.

The second form creates a new RuntimeError exception, setting its message to the given string.

The third form creates an exception object by invoking the method exception on its first argument. It then sets this exception's message and backtrace to its second and third arguments.

Class Exception and objects of class Exception contain a factory method called exception, so an exception class name or instance can be used as the first parameter to raise.

When an exception is raised, Ruby places a reference to the Exception object in the global variable \$!.

## **Handling Exceptions**

Exceptions may be handled in the following ways:

• Within the scope of a begin/end block:

```
begin
    code...
    code...
[ rescue [ parm, ... ] [ => var ] [ then ]
    error handling code... , ... ]
[ else
    no exception code... ]
[ ensure
    always executed code... ]
end
```

• Within the body of a method:

```
def method and args
    code...
    code...
[ rescue [ parm, ... ] [ => var ] [ then ]
    error handling code... , ... ]
[ else
    no exception code... ]
```

```
[ ensure
    always executed code... 1
  end
```

• After the execution of a single statement:

```
statement [ rescue statement, ... ]
```

A block or method may have multiple rescue clauses, and each rescue clause may specify zero or more exception parameters. A rescue clause with no parameter is treated as if it had a parameter of StandardError. This means that some lower-level exceptions will not be caught by a parameterless rescue class. If you want to rescue every exception, use this:

```
rescue Exception => e
```

When an exception is raised, Ruby scans the call stack until it finds an enclosing begin/end block, method body, or statement with a rescue modifier. For each rescue clause in that block, Ruby compares the raised exception against each of the rescue clause's parameters in turn; each parameter is tested using parameter === \$!. If the raised exception matches a rescue parameter, Ruby executes the body of the rescue and stops looking. If a matching rescue clause ends with => and a variable name, the variable is set to \$!.

Although the parameters to the rescue clause are typically the names of Exception classes, they can actually be arbitrary expressions (including method calls) that return an appropriate class.

If no rescue clause matches the raised exception, Ruby moves up the stack looking for a higher-level begin/end block that matches. If an exception propagates to the top level of the main thread without being rescued, the program terminates with a message.

If an else clause is present, its body is executed if no exceptions were raised in code. Exceptions raised during the execution of the else clause are not captured by rescue clauses in the same block as the else.

If an ensure clause is present, its body is always executed as the block is exited (even if an uncaught exception is in the process of being propagated).

Within a rescue clause, raise with no parameters will reraise the exception in \$!.

#### Rescue Statement Modifier

A statement may have an optional rescue modifier followed by another statement (and by extension another rescue modifier, and so on). The rescue modifier takes no exception parameter and rescues StandardError and its children.

If an exception is raised to the left of a rescue modifier, the statement on the left is abandoned, and the value of the overall line is the value of the statement on the right:

```
values = [ "1", "2.3", /pattern/ ]
result = values.map {|v| Integer(v) rescue Float(v) rescue String(v) }
result # => [1, 2.3, "(?-mix:pattern)"]
```

### **Retrying a Block**

The retry statement can be used within a rescue clause to restart the enclosing begin/end block from the beginning.

## **Catch and Throw**

The method Kernel.catch executes its associated block:

```
Library
```

```
catch ( symbol | string ) do
  block...
end
```

The method Kernel.throw interrupts the normal processing of statements:

```
Library
```

```
throw( symbol | string [ , obj ] )
```

When a throw is executed, Ruby searches up the call stack for the first catch block with a matching symbol or string. If it is found, the search stops, and execution resumes past the end of the catch's block. If the throw was passed a second parameter, that value is returned as the value of the catch. Ruby honors the ensure clauses of any block expressions it traverses while looking for a corresponding catch.

If no catch block matches the throw, Ruby raises a NameError exception at the location of the throw.

# **Duck Typing**

You'll have noticed that in Ruby we don't declare the types of variables or methods—everything is just some kind of object.

Now, it seems like folks react to this in two ways. Some like this kind of flexibility and feel comfortable writing code with dynamically typed variables and methods. If you're one of those people, you might want to skip to the section called "Classes Aren't Types" on the next page. Some, though, get nervous when they think about all those objects floating around unconstrained. If you've come to Ruby from a language such as C# or Java, where you're used to giving all your variables and methods a type, you may feel that Ruby is just too sloppy to use to write "real" applications.

#### It isn't.

We'd like to spend a couple of paragraphs trying to convince you that the lack of static typing is not a problem when it comes to writing reliable applications. We're not trying to criticize other languages here. Instead, we'd just like to contrast approaches.

The reality is that the static type systems in most mainstream languages don't really help that much in terms of program security. If Java's type system were reliable, for example, it wouldn't need to implement ClassCastException. The exception is necessary, though, because there is runtime type uncertainty in Java (as there is in C++, C#, and others). Static typing can be good for optimizing code, and it can help IDEs do clever things with tooltip help, but we haven't seen much evidence that it promotes more reliable code.

On the other hand, once you use Ruby for a while, you realize that dynamically typed variables actually add to your productivity in many ways. You'll also be surprised to discover that your fears about the type chaos were unfounded. Large, long-running, Ruby programs run significant applications and just don't throw any type-related errors. Why is this?

Partly, it's a question of common sense. If you coded in Java (pre–Java 1.5), all your containers were effectively untyped: everything in a container was just an Object, and you cast it to the required type when you extracted an element. And yet you probably never saw a ClassCastException when you ran these programs. The structure of the code just didn't permit it. You put Person objects in, and you later took Person objects out. You just don't write programs that would work in another way.

On top of that, folks who code Ruby a lot tend to adopt a certain style of coding. They write lots of short methods and tend to test as they go along. The short methods mean that the scope of most variables is limited; there just isn't that much time for things to go wrong with their type. And the testing catches the silly errors when they happen; typos and the like just don't get a chance to propagate through the code.

The upshot is that the "safety" in "type safety" is often illusory and that coding in a more dynamic language such as Ruby is both safe and productive. So, if you're nervous about the lack of static typing in Ruby, we suggest you try to put those concerns on the back burner for a little while and give Ruby a try. We think you'll be surprised at how rarely you see errors because of type issues and at how much more productive you feel once you start to exploit the power of dynamic typing.

## Classes Aren't Types

The issue of types is actually somewhat deeper than an ongoing debate between strong typing advocates and the hippie-freak dynamic typing crowd. The real issue is the question, what is a type in the first place?

If you've been coding in conventional typed languages, you've probably been taught that the type of an object is its class—all objects are instances of some class, and that class is the object's type. The class defines the operations (methods) the object can support, along with the state (instance variables) on which those methods operate. Let's look at some Java code:

```
/* Java */
c = database.findCustomer("dave");
```

This fragment declares the variable c to be of type Customer and sets it to reference the customer object for Dave that we've created from some database record. So, the type of the object in c is Customer, right?

Maybe. However, even in Java, the issue is slightly deeper. Java supports the concept of interfaces, which are a kind of emasculated abstract base class. A Java class can be declared as implementing multiple interfaces. Using this facility, you may have defined your classes as follows:

```
public interface Customer {
  long getID();
  Calendar getDateOfLastContact();
  // ...
public class Person
  implements Customer {
  public long getID() { ... }
  public Calendar getDateOfLastContact() { ... }
  // ...
```

So, even in Java, the class is not always the type—sometimes the type is a subset of the class, and sometimes objects implement multiple types.

In Ruby, the class is never (OK, almost never) the type. Instead, the type of an object is defined more by what that object can do. In Ruby, we call this duck typing. If an object walks like a duck and talks like a duck, then the interpreter is happy to treat it as if it were a duck.

Let's look at an example. Perhaps we've written a method to write our customer's name to the end of an open file:

```
Download samples/ducktyping 3.rb
class Customer
  def initialize(first_name, last_name)
    @first_name = first_name
   @last_name = last_name
  end
  def append name to file(file)
    file << @first name << " " << @last name
  end
end
```

Being good programmers, we'll write a unit test for this. Be warned, though—it's messy (and we'll improve on it shortly):

```
Download samples/ducktyping 4.rb
    require 'test/unit'
    require 'addcust'
    class TestAddCustomer < Test::Unit::TestCase</pre>
      def test_add
        c = Customer.new("Ima", "Customer")
        f = File.open("tmpfile", "w") do |f|
          c.append_name_to_file(f)
        f = File.open("tmpfile") do |f|
          assert_equal("Ima Customer", f.gets)
        end
      ensure
        File.delete("tmpfile") if File.exist?("tmpfile")
      end
    end
produces:
    Finished in 0.001084 seconds.
    1 tests, 1 assertions, 0 failures, 0 errors, 0 skips
```

We have to do all that work to create a file to write to, then reopen it, and read in the contents to verify the correct string was written. We also have to delete the file when we've finished (but only if it exists).

Instead, though, we could rely on duck typing. All we need is something that walks like a file and talks like a file that we can pass in to the method under test. And all that means in

this circumstance is that we need an object that responds to the << method by appending something. Do we have something that does this? How about a humble String?

```
Download samples/ducktyping_5.rb
    require 'test/unit'
    require 'addcust'
    class TestAddCustomer < Test::Unit::TestCase</pre>
      def test_add
        c = Customer.new("Ima", "Customer")
        f = ""
        c.append_name_to_file(f)
        assert_equal("Ima Customer", f)
    end
produces:
    Finished in 0.000361 seconds.
    1 tests, 1 assertions, 0 failures, 0 errors, 0 skips
```

The method under test thinks it's writing to a file, but instead it's just appending to a string. At the end, we can then just test that the content is correct.

We didn't have to use a string—for the object we're testing here, an array would work just as well:

```
Download samples/ducktyping 6.rb
    require 'test/unit'
    require 'addcust'
    class TestAddCustomer < Test::Unit::TestCase</pre>
      def test add
        c = Customer.new("Ima", "Customer")
        f = []
        c.append_name_to_file(f)
        assert_equal(["Ima", " ", "Customer"], f)
    end
produces:
    Finished in 0.000405 seconds.
    1 tests, 1 assertions, 0 failures, 0 errors, 0 skips
```

Indeed, this form may be more convenient if we wanted to check that the correct individual things were inserted.

So, duck typing is convenient for testing, but what about in the body of applications themselves? Well, it turns out that the same thing that made the tests easy in the previous example also makes it easy to write flexible application code.

In fact, Dave had an interesting experience where duck typing dug him (and a client) out of a hole. He'd written a large Ruby-based web application that (among other things) kept a

database table full of details of participants in a competition. The system provided a commaseparated value (CSV) download capability, allowing administrators to import this information into their local spreadsheets.

Just before competition time, the phone starts ringing. The download, which had been working fine up to this point, was now taking so long that requests were timing out. The pressure was intense, because the administrators had to use this information to build schedules and send out mailings.

A little experimentation showed that the problem was in the routine that took the results of the database query and generated the CSV download. The code looked something like this:

```
def csv_from_row(op, row)
 res = ""
  until row.empty?
    entry = row.shift.to_s
    if /[,"]/=\sim entry
      entry = entry.gsub(/"/, '""')
     res << '"' << entry << '"'
     res << entry
    res << "," unless row.empty?
  op << res << CRLF
end
result = ""
query.each_row {|row| csv_from_row(result, row)}
http.write result
```

When this code ran against moderate-size data sets, it performed fine. But at a certain input size, it suddenly slowed right down. The culprit? Garbage collection. The approach was generating thousands of intermediate strings and building one big result string, one line at a time. As the big string grew, it needed more space, and garbage collection was invoked, which necessitated scanning and removing all the intermediate strings.

The answer was simple and surprisingly effective. Rather than build the result string as it went along, the code was changed to store each CSV row as an element in an array. This meant that the intermediate lines were still referenced and hence were no longer garbage. It also meant that we were no longer building an ever-growing string that forced garbage collection. Thanks to duck typing, the change was trivial:

```
def csv_from_row(op, row)
  # as before
end
result = []
query.each_row {|row| csv_from_row(result, row)}
http.write result.join
```

All that changed is that we passed an array into the csv from row method. Because it (implicitly) used duck typing, the method itself was not modified; it continued to append

Report erratum

the data it generated to its parameter, not caring what type that parameter was. After the method returned its result, we joined all those individual lines into one big string. This one change reduced the time to run from more than three minutes to a few seconds.

## Coding like a Duck

If you want to write your programs using the duck typing philosophy, you really need to remember only one thing: an object's type is determined by what it can do, not by its class. (In fact, older versions of Ruby had a method Object#type that returned the class of an object. That has been removed in Ruby 1.9—the name type was misleading.)

What does this mean in practice? At one level, it simply means that there's often little value testing the class of an object.

For example, you may be writing a routine to add song information to a string. If you come from a C# or Java background, you may be tempted to write this:

```
def append_song(result, song)
      # test we're given the right parameters
      unless result.kind_of?(String)
        fail TypeError.new("String expected")
      end
      unless song.kind_of?(Song)
        fail TypeError.new("Song expected")
      end
      result << song.title << " (" << song.artist << ")"
    end
    result = ""
    append_song(result, song) # => "I Got Rhythm (Gene Kelly)"
Embrace Ruby's duck typing, and you'd write something far simpler:
    def append_song(result, song)
      result << song.title << " (" << song.artist << ")"
    end
    result = ""
    append_song(result, song) # => "I Got Rhythm (Gene Kelly)"
```

You don't need to check the type of the arguments. If they support << (in the case of result) or title and artist (in the case of song), everything will just work. If they don't, your method will throw an exception anyway (just as it would have done if you'd checked the types). But without the check, your method is suddenly a lot more flexible. You could pass it an array, a string, a file, or any other object that appends using <<, and it would just work.

Now sometimes you may want more than this style of *laissez-faire* programming. You may have good reasons to check that a parameter can do what you need. Will you get thrown out of the duck typing club if you check the parameter against a class? No, you won't. But you may want to consider checking based on the object's capabilities, rather than its class:

```
Download samples/ducktyping_11.rb
def append_song(result, song)
  # test we're given the right parameters
  unless result.respond_to?(:<<)
    fail TypeError.new("'result' needs `<<' capability")</pre>
  end
  unless song.respond_to?(:artist) && song.respond_to?(:title)
    fail TypeError.new("'song' needs 'artist' and 'title'")
  end
  result << song.title << " (" << song.artist << ")"
end
result = ""
append_song(result, song) # => "I Got Rhythm (Gene Kelly)"
```

However, before going down this path, make sure you're getting a real benefit—it's a lot of extra code to write and to maintain.

## Standard Protocols and Coercions

Although not technically part of the language, the interpreter and standard library use various protocols to handle issues that other languages would deal with using types.

Some objects have more than one natural representation. For example, you may be writing a class to represent Roman numbers (I, II, III, IV, V, and so on). This class is not necessarily a subclass of Integer, because its objects are representations of numbers, not numbers in their own right. At the same time, they do have an integer-like quality. It would be nice to be able to use objects of our Roman number class wherever Ruby was expecting to see an integer.

To do this, Ruby has the concept of *conversion protocols*—an object may elect to have itself converted to an object of another class. Ruby has three standard ways of doing this.

We've already come across the first. Methods such as to\_s and to\_i convert their receiver into strings and integers. These conversion methods are not particularly strict. If an object has some kind of decent representation as a string, for example, it will probably have a to s method. Our Roman class would probably implement to s in order to return the string representation of a number (VII, for instance).

The second form of conversion function uses methods with names such as to str and to int. These are strict conversion functions. You implement them only if your object can naturally be used every place a string or an integer could be used. For example, our Roman number

The duck typing club doesn't check to see whether you're a member anyway....

Roman numbers clearly have a string representation, but are they strings? Should we be able to use them wherever we can use a string itself? No, probably not. Logically, they're a representation of a number. You can represent them as strings, but they aren't plug-compatible with strings. For this reason, a Roman number won't implement to str—it isn't really a string. Just to drive this home: Roman numerals can be converted to strings using to s, but they aren't inherently strings, so they don't implement to str.

To see how this works in practice, let's look at opening a file. The first parameter to File.new can be either an existing file descriptor (represented by an integer) or a filename to open. However, Ruby doesn't simply look at the first parameter and check whether its type is Fixnum or String. Instead, it gives the object passed in the opportunity to represent itself as a number or a string. If it were written in Ruby, it may look something like this:

```
Download samples/ducktyping 12.rb
class File
  def File.new(file, *args)
    if file.respond_to?(:to_int)
      IO.new(file.to_int, *args)
    else
      name = file.to_str
      # call operating system to open file 'name'
    end
  end
end
```

So, let's see what happens if we want to pass a file descriptor integer stored as a Roman number into File.new. Because our class implements to int, the first respond to? test will succeed. We'll pass an integer representation of our number to IO.open, and the file descriptor will be returned, all wrapped up in a new IO object.

A small number of strict conversion functions are built into the standard library.

#### to\_ary → Array

This is used when interpreter needs a parameter to a method to be an array, and when expanding parameters and assignments containing the \*xyz syntax.

```
Download samples/ducktyping_13.rb
     class OneTwo
       def to_ary
         [1,2]
       end
     end
     ot = OneTwo.new
     puts ot
produces:
     1
     2
```

1.9

This is used when interpreter needs to convert an object into an array for parameter passing or multiple assignment.

```
Download samples/ducktyping_14.rb
     class OneTwo
       def to_a
         [ 1, 2 ]
       end
     end
     ot = OneTwo.new
     a. b = *ot
     puts "a = \#\{a\}, b = \#\{b\}"
     printf("%d -- %d\n", *ot)
produces:
     a = 1, b = 2
     1 -- 2
```

 $\textbf{to\_enum} \rightarrow \textbf{Enumerator}$ 

1.9

This converts an object (presumably a collection) to an enumerator. It's never called internally by the interpreter.

#### $to\_hash \to \textbf{Hash}$

This is used when the interpreter expects to see Hash. (The only known use is the second parameter to Hash#replace.)

#### $to\_int \rightarrow Integer$

This is used when the interpreter expects to see an integer value (such as a file descriptor or as a parameter to Kernel.Integer).

#### $\textbf{to\_io} \rightarrow \textbf{IO}$

This is used when the interpreter is expecting I/O objects (for example, as parameters to IO#reopen or IO.select).

#### to\_open $\rightarrow$ IO

This is called (if defined) on the first parameter to IO.open.

#### to\_path → String

1.9

This is called by the interpreter when it is looking for a filename (for example, by File#open).

#### $\textbf{to\_proc} \to \textbf{Proc}$

This is used to convert an object prefixed with an ampersand in a method call.

```
class OneTwo
 def to_proc
   proc { "one-two" }
  end
end
def silly
 yield
end
```

Report erratum

```
Download samples/ducktyping_16.rb
ot = OneTwo.new
silly(&ot) # =>
                      "one-two"
```

#### to\_regexp → Regexp

This is invoked by Regexp#try\_convert to convert its argument to a regular expression.

#### to\_str → String

1.9

This is used pretty much any place the interpreter is looking for a String value.

```
Download samples/ducktyping 17.rb
     class OneTwo
       def to_str
         "one-two"
       end
     end
     ot = OneTwo.new
     puts("count: " + ot)
     File.open(ot) rescue puts $!.message
produces:
     count: one-two
     No such file or directory - one-two
```

#### $to\_sym \rightarrow Symbol$

This expresses the receiver as a symbol. This is used by the interpreter when compiling instruction sequences, but it's probably not useful in user code.

One last point is that classes such as Integer and Fixnum implement the to\_int method, and String implements to\_str. That way you can call the strict conversion functions polymorphically:

```
# it doesn't matter if obj is a Fixnum or a
# Roman number, the conversion still succeeds
num = obj.to_int
```

## The Symbol.to proc Trick

**1.9** Ruby 1.9 implements the to\_proc for objects of class symbol. Say you want to convert an array of strings to uppercase. You could write this:

```
names = %{ant bee cat}
result = names.map {|name| name.upcase}
```

That's fairly concise, right? Return a new array where each element is the corresponding element in the original, converted to uppercase. But, as of Ruby 1.9, you can instead write this:

```
names = %{ant bee cat}
result = names.map(&:upcase)
```

Now that's concise: apply the upcase method to each element of names.

So, how does it work? It relies on Ruby's type coercions. Let's start at the top.

When you say names.map(&xxx), you're telling Ruby to pass the Proc object in xxx to the map method as a block. If xxx isn't already a Proc object, Ruby tries to coerce it into one by sending it a to\_proc message.

Now :upcase isn't a Proc object—it's a symbol. So when Ruby sees names.map(&:upcase), the first thing it does is try to convert the symbol :upcase into a Proc by calling to proc. And, by an incredible coincidence, Ruby implements just such a method. If it was written in Ruby, it would look something like this:

```
def to_proc
  proc { |obj, *args| obj.send(self, *args) }
end
```

This method creates a Proc, which, when called on an object, sends that object the symbol itself. So, when names.map(&:upcase) starts to iterate over the strings in names, it'll call the block, passing in the first name and invoking its upcase method.

It's an incredibly elegant use of coercion and of closures. However, it comes at a price. The use of dynamic method invocations mean that the version of our code that uses &:upcase is about half as fast as the more explicitly coded block. This doesn't worry me personally unless I happen to be in a performance-critical section of my code.

### **Numeric Coercion**

Back on page 376 we said there were three types of conversion performed by the interpreter. We covered loose and strict conversion. The third is numeric coercion.

Here's the problem. When you write 1+2, Ruby knows to call the + on the object 1 (a Fixnum), passing it the Fixnum 2 as a parameter. However, when you write 1+2.3, the same + method now receives a Float parameter. How can it know what to do (particularly because checking the classes of your parameters is against the spirit of duck typing)?

The answer lies in Ruby's coercion protocol, based on the method coerce. The basic operation of coerce is simple. It takes two numbers (one as its receiver, the other as a parameter). It returns a two-element array containing representations of these two numbers (but with the parameter first, followed by the receiver). The coerce method guarantees that these two objects will have the same class and therefore that they can be added (or multiplied, compared, or whatever).

```
1.coerce(2)
                       \# \Rightarrow [2, 1]
1.coerce(2.3)
                       \# \Rightarrow [2.3, 1.0]
(4.5).coerce(2.3)
                       \# \Rightarrow [2.3, 4.5]
                       # =>
                             [2.0, 4.5]
(4.5).coerce(2)
```

The trick is that the receiver calls the coerce method of its parameter to generate this array. This technique, called *double dispatch*, allows a method to change its behavior based not only on its class but also on the class of its parameter. In this case, we're letting the parameter decide exactly what classes of objects should get added (or multiplied, divided, and so on).

Let's say that we're writing a new class that's intended to take part in arithmetic. To participate in coercion, we need to implement a coerce method. This takes some other kind of number as a parameter and returns an array containing two objects of the same class, whose values are equivalent to its parameter and itself.

For our Roman number class, it's fairly easy. Internally, each Roman number object holds its real value as a Fixnum in an instance variable, @value. The coerce method checks to see whether the class of its parameter is also an Integer. If so, it returns its parameter and its internal value. If not, it first converts both to floating point.

```
Download samples/ducktyping_23.rb
class Roman
  def initialize(value)
    @value = value
  end
  def coerce(other)
    if Integer === other
      [ other, @value ]
    else
      [ Float(other), Float(@value) ]
    end
  end
  # .. other Roman stuff
end
iv = Roman.new(4)
xi = Roman.new(11)
3 * iv
           # =>
                  12
1.1 * xi
           # => 12.1
```

Of course, class Roman as implemented doesn't know how to do addition. You couldn't have written xi+3 in the previous example, because Roman doesn't have a + method. And that's probably as it should be. But let's go wild and implement addition for Roman numbers:

```
Download samples/ducktyping_24.rb
class Roman
  MAX ROMAN = 4999
  attr_reader :value
  protected :value
  def initialize(value)
    if value <= 0 || value > MAX_ROMAN
      fail "Roman values must be > 0 and <= #{MAX_ROMAN}"
    end
    @value = value
  end
```

```
def coerce(other)
    if Integer === other
      [ other, @value ]
    else
      [ Float(other), Float(@value) ]
    end
  end
  def +(other)
    if Roman === other
      other = other.value
    if Fixnum === other && (other + @value) < MAX_ROMAN
      Roman.new(@value + other)
      x, y = other.coerce(@value)
      x + y
    end
  end
  FACTORS = [["m", 1000], ["cm", 900], ["d", 500], ["cd", 400],
             ["c", 100], ["xc", 90], ["l", 50], ["xl", 40],
             ["x", 10], ["ix", 9], ["v",
                                              5], ["iv",
             ["i",
                     1]]
  def to s
    value = @value
    roman = ""
    for code, factor in FACTORS
      count, value = value.divmod(factor)
      roman << (code * count)</pre>
    end
    roman
  end
end
Download samples/ducktyping_25.rb
iv = Roman.new(4)
xi = Roman.new(11)
iv + 3
               # =>
                     vii
iv + 3 + 4
               # =>
                     хi
                     7.14159
iv + 3.14159 # =>
xi + 4900
               # =>
                     mmmmcmxi
xi + 4990
               # =>
                     5001
```

Finally, be careful with coerce—try always to coerce into a more general type, or you may end up generating coercion loops. This is a situation where A tries to coerce to B, and B tries to coerce back to A.

## Walk the Walk, Talk the Talk

Duck typing can generate controversy. Every now and then a thread flares on the mailing lists or someone blogs for or against the concept. Many of the contributors to these discussions have some fairly extreme positions.

Ultimately, though, duck typing isn't a set of rules; it's just a style of programming. Design your programs to balance paranoia and flexibility. If you feel the need to constrain the types of objects that the users of a method pass in, ask yourself why. Try to determine what could go wrong if you were expecting a String and instead get an Array. Sometimes, the difference is crucially important. Often, though, it isn't. Try erring on the more permissive side for a while, and see whether bad things happen. If not, perhaps duck typing isn't just for the birds.

# Metaprogramming

The Jacquard loom, invented more than 200 years ago, was the first device controlled using punched cards—rows of holes in each card were used to control the pattern woven into the cloth. But imagine if instead of churning out fabric, the loom could punch more cards, and those cards could be fed back into the mechanism. The machine could be used to create new programming that it could then execute. And that would be metaprogramming—writing code that writes code.

Programming is all about building layers of abstractions. As you solve problems, you're building bridges from the unrelenting and mechanical world of silicon to the more ambiguous and fluid world we inhabit. Some programming languages—such as C—are close to the machine. The distance from C code to the application domain can be large. Other languages—Ruby, perhaps—provide higher-level abstractions and hence let you start coding closer to the target domain. For this reason, most people consider a higher-level language to be a better starting place for application development (although they'll argue about the choice of language).

But when you metaprogram, you are no longer limited to the set of abstractions built in to your programming language. Instead, you can create new abstractions that are integrated into the host language. In effect, you're creating a new, domain-specific programming language—one that's designed to let you express the concepts you need to solve your particular problem.

Ruby makes metaprogramming easy. As a result, most advanced Ruby programmers will use metaprogramming techniques to simplify their code. This chapter shows how they do it. It isn't intended to be an exhaustive survey of metaprogramming techniques. Instead, we'll look at the underlying Ruby principles that make metaprogramming possible. From there you'll be able to invent your own metaprogramming idioms.

## **Objects and Classes**

Classes and objects are obviously central to Ruby, but at first sight they can be a little confusing. There seem to be a lot of concepts: classes, objects, class objects, instance methods,

class methods, singleton classes, and virtual classes. In reality, however, Ruby has just a single underlying class and object structure.

A Ruby object has three components: a set of flags, some instance variables, and an associated class.

A Ruby class is itself an object of class Class. It contains all the things an object has plus a set of method definitions and a reference to a superclass (which is itself another class).

And, basically, that's it. From here, you could work out the details of metaprogramming for yourself. But, as always, the devil lurks in the details, so let's dig a little deeper.

## self and Method Calling

Ruby has the concept of the *current object*. This current object is referenced by the built-in, read-only variable self, self has two significant roles in a running Ruby program.

First, self controls how Ruby finds instance variables. We already said that every object carries around a set of instance variables. When you access an instance variable, Ruby looks for it in the object referenced by self.

Second, self plays a vital role in method calling. In Ruby, each method call is made on some object. This object is called the *receiver* of the call. When you make a method call such as items.size, the object referenced by the variable items is the receiver and size is the method to invoke.

If you make a method call such as puts "hi", there's no explicit receiver. In this case, Ruby uses the current object, self, as the receiver. It goes to self's class and looks up the method (in this case, puts). If it can't find the method in the class, it looks in the class's superclass and then in that class's superclass, stopping when it runs out of superclasses (which will happen after it has looked in BasicObject).

When you make a method call with an explicit receiver (for example, invoking items.size), the process is surprisingly similar. The only change—but it's a vitally important one—is the fact that self is changed for the duration of the call. Before starting the method lookup process, Ruby sets self to the receiver (the object referenced by items in this case). Then, after the call returns, Ruby restores the value that self had before the call.

Let's see how this works in practice. Here's a simple program:

```
Download samples/classes_1.rb
class Test
  def one
    @var = 99
    two
  end
```

If it can't find the method after exhausting the object's class hierarchy, Ruby looks for a method called method\_missing on the original receiver, starting back at the class of self and then looking up the superclass chain.

```
def two
        puts @var
      end
    end
    t = Test.new
    t.one
produces:
    99
```

The call to Test.new on the second-to-last line creates a new object of class Test, assigning that object to the variable t. Then, on the next line, we call the method t.one. To execute this call, Ruby sets self to t and then looks in t's class for the method one. Ruby finds the method defined on line 2 and calls it.

Inside the method, we set the instance variable @var to 99. This instance variable will be associated with the current object. What is that object? Well, the call to t.one set self to t, so within the one method, self will be that particular instance of class Test.

On the next line, the one calls the two. Because there's no explicit receiver, self is not changed. When Ruby looks for the method two, it looks in Test, the class of t.

The method two references an instance variable @var. Again, Ruby looks for this variable in the current object and finds the same variable that was set by the method one.

The call to puts at the end of two works the same way. Again, because there's no explicit receiver, self will be unchanged. Ruby looks for the puts method in the class of the current object but can't find it. It then looks in Test's superclass, class Object. Again, it doesn't find puts. However, Object mixes in the module Kernel. We'll talk more about this later, for now we can say that mixed-in modules act as if they were superclasses. The kernel module does define puts, so the method is found and executed.

After two and one return, Ruby resets self to the value it had before the original call to t.one.

This explanation may seem labored, but understanding it is vital to mastering metaprogramming in Ruby.

### self and Class Definitions

We've seen that calling a method with an explicit receiver changes self. Perhaps surprisingly, self is also changed by a class definition. This is a consequence of the fact that class definitions are actually executable code in Ruby—if we can execute code, we need to have a current object. A simple test shows what this object is:

```
class Test
  puts "In the definition of class Test"
  puts "self = #{self}"
  puts "Class of self = #{self.class}"
end
```

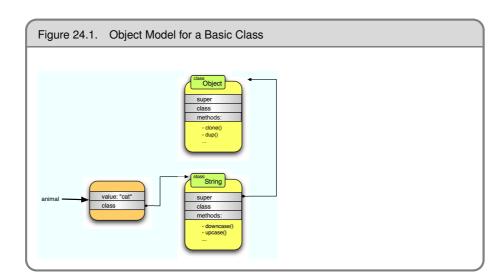

#### produces:

```
In the definition of class Test
self = Test
Class of self = Class
```

Inside a class definition, self is set to the class object of the class being defined. This means that instance variables set in a class definition will be available to class methods (because self will be the same when the variables are defined and when the methods execute):

```
Download samples/classes_3.rb
    class Test
       @var = 99
       def self.value_of_var
         @var
       end
    end
    puts Test.value_of_var
produces:
    99
```

The fact that self is set to the class during a class definition turns out to be a dramatically elegant decision, but to see why, we'll first need to have a look at singletons.

## **Singletons**

Ruby lets you define methods that are specific to a particular object. These are called singleton methods. For example, let's start with a simple string object:

```
animal = "cat"
    puts animal.upcase
produces:
    CAT
```

This results in the object structure shown in Figure 24.1 on the previous page. The animal variable points to an object containing (among other things) the value of the string ("cat") and a pointer to the object's class, String.

When we call animal upcase, Ruby goes to the object referenced by the animal variable and then looks up the method upcase in the class object referenced from the animal object. Our animal is a string and so has the methods of class String available.

Now let's make it more interesting by defining a singleton method on the string referenced from animal:

```
def animal.speak
      puts "The #{self} says miaow"
    end
    animal.speak
    puts animal.upcase
produces:
    The cat says miaow
    CAT
```

We've already seen how the call to animal.speak works when we looked at how methods are invoked. Ruby sets self to the string object "cat" referenced by animal and then looks for a method speak in that object's class. Surprisingly, it finds it. It's initially surprising because the class of "cat" is String, and String doesn't have a speak method. So, does Ruby have some kind of special-case magic for these methods that are defined on individual objects?

Thankfully, the answer is "no." Ruby's object model is remarkably consistent. When we defined the singleton method for the "cat" object, Ruby created a new anonymous class and defined the speak method in that class. This anonymous class is sometimes called a singleton class and other times an eigenclass. I prefer the former, because it ties in to the idea of singleton methods.

Ruby makes this singleton class the class of the "cat" object and makes String (which was the original class of "cat") the superclass of the singleton class. This is shown in Figure 24.2 on the following page.

Now let's follow the call to animal speak. Ruby goes to the object referenced by animal and then looks in its class for the method speak. The class of the animal object is the newly created singleton class, and it contains the method we need.

What happens if we instead call animal.upcase? The processing starts the same way: Ruby looks for the method upcase in the singleton class but fails to find it there. It then follows the normal processing rules and starts looking up the chain of superclasses. The superclass of the singleton is String, and Ruby finds the upcase method there. Notice that there is no special-case processing here—Ruby method calls always work the same way.

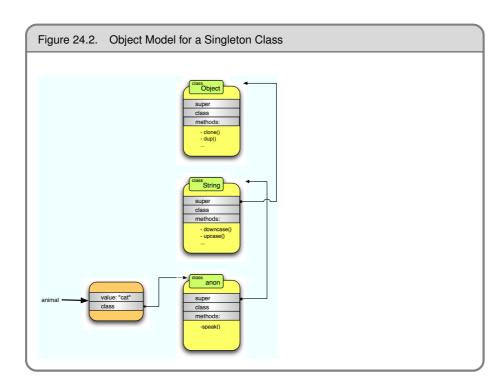

## **Singletons and Classes**

Earlier, we said that inside a class definition, self is set to the class object being defined. It turns out that this is the basis for one of the more elegant aspects of Ruby's object model.

Recall that we can define class methods in Ruby using either of the forms def self.xxx or def ClassName.xxx:

```
Download samples/classes_6.rb
    class Dave
      def self.class_method_one
        puts "Class method one"
      end
      def Dave.class_method_two
        puts "Class method two"
      end
    end
    Dave.class_method_one
    Dave.class_method_two
produces:
    Class method one
    Class method two
```

Now we know why the two forms are identical: inside the class definition, self is set to Dave.

Before we created the two singleton methods in class Dave, the class pointer in the class object pointed to class Class. (That's a confusing sentence. Another way of saying it is "Dave is a class, so the class of Dave is class Class," but that's pretty confusing, too.) The situation looks like Figure 24.3 on the next page.

The object diagram for class Dave after the methods are defined is shown in Figure 24.4 on page 392. Do you see how the singleton class is created, just as it was for the animal example? The class is inserted as the class of Dave, and the original class of Dave is made this new class's parent.

We can now tie together the two uses of self, the current object. We talked about how instance variables are looked up in self, and we talked about how singleton methods defined on self become class methods. Let's use these facts to access instance variables for class objects:

```
Download samples/classes_7.rb
    class Test
      @var = 99
      def self.var
        @var
      end
      def self.var=(value)
        @var = value
      end
    end
    puts "Original value = #{Test.var}"
    Test.var = "cat"
    puts "New value = #{Test.var}"
produces:
    Original value = 99
    New value = cat
```

Newcomers to Ruby commonly make the mistake of setting instance variables inline in the class definition (as we did with @var in the previous code) and then attempting to access these variables from instance methods. As the code illustrates, this won't work, because instance variables defined in the class body are associated with the class object, not with instances of the class.

## Another Way to Access the Singleton Class

We've seen how you can create methods in an object's singleton class by adding the object reference to the method definition using something like def animal.speak.

You can do the same using Ruby's class << an\_object notation:

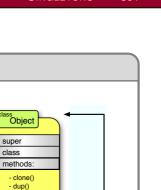

Class

super

methods: - new()

```
Download samples/classes_8.rb
    animal = "dog"
    class << animal
       def speak
         puts "The #{self} says WOOF!"
       end
    end
    animal.speak
produces:
```

The dog says WOOF!

Figure 24.3.

Dave •

**Basic Class Definition** 

Object

super

class

methods:

- clone()

Dave

super

class methods:

- dup()

Inside this kind of class definition, self is set to the singleton class for the given object (animal in this case). Because class definitions return the value of the last statement executed in the class body, we can use this fact to get the singleton class object:

```
Download samples/classes_9.rb
animal = "dog"
def animal.speak
  puts "The #{self} says WOOF!"
end
singleton = class << animal</pre>
    puts "The #{self} lies down"
  end
  self
            # << return singleton class object</pre>
end
```

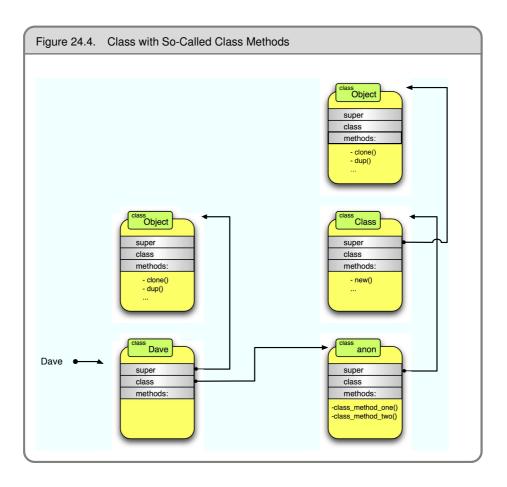

```
animal.speak
    animal.lie
    puts "Singleton class object is #{singleton}"
    puts "It defines methods #{singleton.instance_methods - 'cat'.methods}"
produces:
    The dog says WOOF!
    The dog lies down
    Singleton class object is #<Class:#<String:0x0a36d8>>
    It defines methods [:speak, :lie]
```

Note the notation that Ruby uses to denote a singleton class: #<Class:#<String:...>>.

Ruby goes to some trouble to stop you from using singleton classes outside the context of their original object. For example, you can't create a new instance of a singleton class:

```
Download samples/classes_10.rb
singleton = class << "cat"; self; end</pre>
singleton.new
```

```
prog.rb:2:in `new': can't create instance of singleton class (TypeError)
from /tmp/prog.rb:2:in `<main>'
```

Let's tie together what we know about instance variables, self, and singleton classes. Back on page 390, we wrote class-level accessor methods to let us get and set the value of an instance variable defined in a class object. But Ruby already has attr\_accessor, which defines getter and setter methods. Normally, though, these are defined as instance methods and hence will access values stored in instances of a class. To make them work with class-level instance variables, we have to invoke attr accessor in the singleton class:

```
Download samples/classes_11.rb
    class Test
      @var = 99
      class << self
         attr_accessor :var
      end
    end
    puts "Original value = #{Test.var}"
    Test.var = "cat"
    puts "New value = #{Test.var}"
produces:
    Original value = 99
    New value = cat
```

## Inheritance and Visibility

There's a wrinkle to when it comes to method definition and class inheritance, but it's fairly obscure. Within a class definition, you can change the visibility of a method in an ancestor class.

For example, you can do something like this:

```
Download samples/classes_12.rb
class Base
  def a_method
    puts "Got here"
  private :a_method
end
class Derived1 < Base
  public :a_method
end
class Derived2 < Base
end
```

In this example, you would be able to invoke a method in instances of class Derived1 but not via instances of Base or Derived2.

So, how does Ruby pull off this feat of having one method with two different visibilities? Simply put, it cheats.

If a subclass changes the visibility of a method in a parent, Ruby effectively inserts a hidden proxy method in the subclass that invokes the original method using super. It then sets the visibility of that proxy to whatever you requested. This means that the following code:

```
class Derived1 < Base
      public :a method
    end
is effectively the same as this:
    class Derived1 < Base
      def a_method(*)
        super
      end
      public :a_method
```

The call to super can access the parent's method regardless of its visibility, so the rewrite allows the subclass to override its parent's visibility rules. Pretty scary, eh?

## Modules and Mixins

You know that when you include a module into a Ruby class, the instance methods in that module become available as instance methods of the class.

```
Download samples/classes 15.rb
    module Logger
      def log(msg)
        STDERR.puts Time.now.strftime("%H:%M:%S: ") + "#{self} (#{msg})"
      end
    end
    class Song
      include Logger
    class Album
      include Logger
    s = Song.new
    s.log("created")
produces:
    13:26:13: #<Song:0x0a323c> (created)
```

Ruby implements include very simply: the module that you include is effectively added as a superclass of the class being defined. It's as if the module was the parent of the class that

it is mixed in to. And that would be the end of the description except for one small wrinkle. Because the module is injected into the chain of superclasses, it must itself hold a link to the original parent class. If it didn't, there'd be no way of traversing the superclass chain to look up methods. However, you can mix the same module into many different classes, and those classes could potentially have totally different superclass chains. If there were just one module object that we mixed in to all these classes, there'd be no way of keeping track of the different superclasses for each.

To get around this, Ruby uses a clever trick. When you include a module in class Example, Ruby constructs a new class object, makes it the superclass of Example, and then sets the superclass of the new class to be the original superclass of Example. It then references the module from this new class object in such a way that when you look a method up in this class, it actually looks it up in the module, as shown in Figure 24.5 on the following page.

A nice side effect of this arrangement is that if you change a module after including it in a class, those changes are reflected in the class (and the class's objects). In this way, modules behave just like classes.

```
Download samples/classes_16.rb
    module Mod
      def greeting
        "Hello"
      end
    end
    class Example
      include Mod
    ex = Example.new
    puts "Before change, greeting is #{ex.greeting}"
    module Mod
      def greeting
        "Hi"
      end
    end
    puts "After change, greeting is #{ex.greeting}"
produces:
    Before change, greeting is Hello
    After change, greeting is Hi
```

If a module itself includes other modules, a chain of proxy classes will be added to any class that includes that module, one proxy for each module that is directly or indirectly included.

Finally, Ruby will include a module only once in an inheritance chain—including a module that is already included by one of your superclasses is a no-op.

### extend

The include method effectively adds a module as a superclass of self. It is used inside a class definition to make the instance methods in the module available to instances of the class.

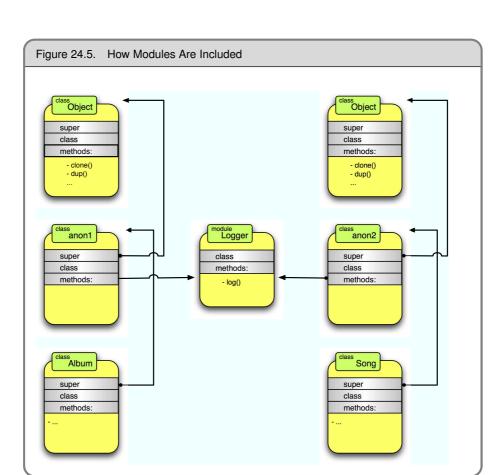

However, it is sometimes useful to add the instance methods to a particular object. You do this using Object#extend. For example:

```
Download samples/classes_17.rb
    module Humor
      def tickle
        "#{self} says hee, hee!"
      end
    end
    obj = "Grouchy"
    obj.extend Humor
    puts obj.tickle
produces:
    Grouchy says hee, hee!
```

Stop for a second to think about how this might be implemented....

When Ruby executes obj.tickle in this code example, it does the usual trick of looking in the class of obj for a method called tickle. For extend to work, it has to add the instance methods in the Humor module into the superclass chain for the class of obj. So, just as with singleton method definitions, Ruby creates a singleton class for obj and then includes the module Humor in that class. In fact, just to prove that this is all that happens, here's the C implementation of extend in the current Ruby 1.9 interpreter:

```
void
rb_extend_object(VALUE obj, VALUE module)
    rb_include_module(rb_singleton_class(obj), module);
}
```

There is an interesting trick with extend. If you use it within a class definition, the module's methods become class methods. This is because calling extend is equivalent to self-extend, so the methods are added to self, which in a class definition is the class itself.

Here's an example of adding a module's methods at the class level:

```
Download samples/classes 19.rb
    module Humor
      def tickle
         "#{self} says hee, hee!"
    end
    class Grouchy
      extend Humor
    end
    puts Grouchy.tickle
produces:
    Grouchy says hee, hee!
```

Later, on page 400, we'll see how to use extend to add macro-style methods to a class.

# **Metaprogramming Class-Level Macros**

If you've used Ruby for any time at all, the chances are good that you've used attr\_accessor, the method that defines reader and writer methods for instance variables:

```
class Song
  attr_accessor :duration
end
```

If you've written a Ruby on Rails application, you've probably used has many:

```
class Album < ActiveRecord::Base</pre>
  has_many :tracks
end
```

These are both examples of class-level methods that generate code behind the scenes. Because of the way they expand into something bigger, folks sometimes call these kinds of methods macros.

Let's create a trivial example and then build it up into something realistic. We'll start by implementing a simple method that adds logging capabilities to instances of a class. We previously did this using a module—this time we'll do it using a class-level method. Here's the first iteration:

```
Download samples/classes_22.rb
    class Example
      def self.add_logging
        def log(msg)
          STDERR.puts Time.now.strftime("%H:%M:%S: ") + "#{self} (#{msg})"
        end
      end
      add_logging
    end
    ex = Example.new
    ex.log("hello")
produces:
    13:26:13: #<Example:0x0a39a8> (hello)
```

Clearly, this is a silly piece of code. But bear with me—it'll get better. And we can still learn some stuff from it. First, notice that add logging is a class-method—it is defined in the class object's singleton class. That means that we can call it later in the class definition without an explicit receiver, because self is set to the class object inside a class definition.

Then, notice that the add logging method contains a nested method definition. This inner definition will get executed only when we call the add logging method. The result is that log will be defined as an instance method of class Example.

Let's take one more step. We can define the add logging method in one class and then use it in a subclass. This works because the singleton class hierarchy parallels the regular class hierarchy. As a result, class methods in a parent class are also available in the child class:

```
Download samples/classes_23.rb
    class Logger
      def self.add_logging
        def log(msg)
          STDERR.puts Time.now.strftime("%H:%M:%S: ") + "#{self} (#{msg})"
        end
      end
    end
    class Example < Logger
      add_logging
    end
    ex = Example.new
    ex.log("hello")
produces:
    13:26:13: #<Example:0x0a34d0> (hello)
```

Think back to the two examples at the start of this section. Both work this way, attr\_accessor is a class method defined in class Module and so is available in all module and class defini-

tions, has many is a class method defined in the Base class within the Rails ActiveRecord module and so is available to all classes that subclass ActiveRecord::Base.

This example is still not particularly compelling; it would still be easier to add the log method directly as an instance method of our Logger class. But what happens if we want to construct a different version of the log method for each class that uses it? For example, let's add the capability to add a short class-specific identifying string to the start of each log message. We want to be able to say something like this:

```
Download samples/classes 24.rb
class Song < Logger
  add_logging "Song"
end
class Album < Logger
  add_logging "CD"
end
```

To do this, let's define the log method on the fly. We can no longer use a straightforward def ... end-style definition. Instead, we'll use define method, one of the cornerstones of metaprogramming, define method takes the name of a method and a block, defining a method with the given name and with the block as the method body. Any arguments in the block definition become parameters to the method being defined.

```
Download samples/classes_25.rb
    class Logger
      def self.add_logging(id_string)
        define_method(:log) do |msg|
          now = Time.now.strftime("%H:%M:%S")
          STDERR.puts "#{now}-#{id_string}: #{self} (#{msg})"
        end
      end
    end
    class Song < Logger
      add_logging "Tune"
    class Album < Logger
      add_logging "CD"
    song = Song.new
    song.log("rock on")
produces:
    13:26:13-Tune: #<Song:0x0a20e4> (rock on)
```

There's an important subtlety in this code. Notice that the body of the log method contains this line:

```
STDERR.puts "#{now}-#{id_string}: #{self} (#{msg})"
```

The value now is a local variable, and msg is the parameter to the block. But id\_string is the parameter to the enclosing add logging method. It's accessible inside the block because

block definitions create closures, allowing the context in which the block is defined to be carried forward and used when the block is used. In this case, we're taking a value from a class-level method and using it in an instance method we're defining. This is a common pattern when creating these kinds of class-level macros.

As well as passing parameters from the class method into the body of the method being defined, we can also use the parameter to determine the name of the method or methods to create. Here's an example that creates a new kind of attr accessor that logs all assignments to a given instance variable:

```
Download samples/classes_27.rb
    class AttrLogger
      def self.attr_logger(name)
        attr_reader name
        define_method("#{name}=") do |val|
          puts "Assigning #{val.inspect} to #{name}"
          instance_variable_set("@#{name}", val)
        end
      end
    end
    class Example < AttrLogger
      attr_logger :value
    end
    ex = Example.new
    ex.value = 123
    puts "Value is #{ex.value}"
    ex.value = "cat"
    puts "Value is now #{ex.value}"
produces:
    Assigning 123 to value
    Value is 123
    Assigning "cat" to value
    Value is now cat
```

Again, we use the fact that the block defining the method body is a closure, accessing the name of the attribute in the log message string. Notice we also make use of the fact that attr\_reader is simply a class method—we can call it inside our class method to define the reader method for our attribute. Note another common bit of metaprogramming—we use instance variable set to set the value of an instance variable (duh). There's a corresponding get method that fetches the value of a named instance variable.

## Class Macros and Modules

Sometimes it is perfectly acceptable to define class macros in one class and then use these macro methods in subclasses of this class. Other times, though, it isn't appropriate to use subclassing, either because we already have to subclass some other class or because our design aesthetic rebels against making something like a song a subclass of a logger.

In these cases, you can use a module to hold your metaprogramming implementation. As we've seen, using extend inside a class definition will add the methods in a module as class methods to the class being defined:

```
Download samples/classes_28.rb
    module AttrLogger
      def attr_logger(name)
        attr reader name
        define_method("#{name}=") do |val|
          puts "Assigning #{val.inspect} to #{name}"
          instance_variable_set("@#{name}", val)
        end
      end
    end
    class Example
      extend AttrLogger
      attr_logger :value
    end
    ex = Example.new
    ex.value = 123
    puts "Value is #{ex.value}"
    ex.value = "cat"
    puts "Value is now #{ex.value}"
produces:
    Assigning 123 to value
    Value is 123
    Assigning "cat" to value
    Value is now cat
```

Things get a little trickier if you want to add both class methods and instance methods into the class being defined. Here's one technique, used extensively in the implementation of the Rails framework. It makes use of a Ruby hook method, included, which is called automatically by Ruby when you include a module into a class. It is passed the class object of the class being defined.

```
Download samples/classes_29.rb
module GeneralLogger
  # Instance method to be added to any class that includes us
  def log(msg)
    puts Time.now.strftime("%H:%M: ") + msg
  # module containing class methods to be added
  module ClassMethods
    def attr_logger(name)
      attr_reader name
      define_method("#{name}=") do |val|
        log "Assigning #{val.inspect} to #{name}"
        instance_variable_set("@#{name}", val)
      end
```

```
end
      end
      # extend host class with class methods when we're included
      def self.included(host_class)
        host class.extend(ClassMethods)
      end
    end
    class Example
      include GeneralLogger
      attr_logger :value
    end
    ex = Example.new
    ex.log("New example created")
    ex.value = 123
    puts "Value is #{ex.value}"
    ex.value = "cat"
    puts "Value is #{ex.value}"
produces:
    13:26: New example created
    13:26: Assigning 123 to value
    Value is 123
    13:26: Assigning "cat" to value
    Value is cat
```

Notice how the included callback is used to extend the host class with the methods defined in the inner module ClassMethods.

Now, as an exercise, try executing the previous example in your head. For each line of code, work out the value of self. Master this, and you've pretty much mastered this style of metaprogramming in Ruby.

# Two Other Forms of Class Definition

Just in case you thought we'd exhausted the ways of defining Ruby classes, let's look at two other options.

## **Subclassing Expressions**

The first form is really nothing new—it's simply a generalization of the regular class definition syntax. You know that you can write this:

```
class Parent
end
class Child < Parent
end
```

What you might not know is that the thing to the right of the < needn't be just a class name; it can be any expression that returns a class object. In this code example, we have the constant Parent. A constant is a simple form of expression, and in this case the constant Parent holds the class object of the first class we defined.

Ruby comes with a class called Struct, which allows you to define classes that contain just data attributes. For example, you could write this:

```
Download samples/classes 31.rb
    Person = Struct.new(:name, :address, :likes)
    dave = Person.new('Dave', 'TX')
    dave.likes = "Programming Languages"
    puts dave
produces:
    #<struct Person name="Dave", address="TX", likes="Programming Languages">
```

The return value from Struct.new(...) is a class object. By assigning it to the constant Person, we can thereafter use Person as if it were any other class.

But say we wanted to change the to\_s method of our structure.

We could do it by opening up the class and writing the method:

```
Download samples/classes_32.rb
Person = Struct.new(:name, :address, :likes)
class Person
  def to s
    "#{self.name} lives in #{self.address} and likes #{self.likes}"
  end
end
```

However, we can do this more elegantly (although at the cost of an additional class object) by writing this:

```
Download samples/classes_33.rb
    class Person < Struct.new(:name, :address, :likes)</pre>
      def to_s
        "#{self.name} lives in #{self.address} and likes #{self.likes}"
      end
    end
    dave = Person.new('Dave', 'Texas')
    dave.likes = "Programming Languages"
    puts dave
produces:
    Dave lives in Texas and likes Programming Languages
```

## **Creating Singleton Classes**

Let's look at some Ruby code:

```
class Example
end
ex = Example.new
```

When we call Example.new, we're invoking the method new on the class object Example. This is just a regular method call—Ruby looks for the method new in the class of the object (and the class of Example is Class) and invokes it. It turns out that we can also invoke Class#new directly:

```
some_class = Class.new
    puts some_class.class
produces:
    Class
```

If you pass Class.new a block, that block is used as the body of the class:

```
Download samples/classes_36.rb
    some_class = Class.new do
      def self.class_method
        puts "In class method"
      def instance_method
        puts "In instance method"
      end
    end
    some_class.class_method
    obj = some_class.new
    obj.instance_method
produces:
    In class method
    In instance method
```

By default, these classes will be direct descendents of Object. You can give them a different parent by passing the parent's class as a parameter:

```
Download samples/classes 37.rb
    some_class = Class.new(String) do
      def vowel_movement
        tr 'aeiou', '*'
      end
    end
    obj = some_class.new("now is the time")
    puts obj.vowel_movement
produces:
    n*w *s th* t*m*
```

### **How Classes Get Their Names**

You may have noticed that the classes created by Class.new have no name. However, all is not lost. If you assign the class object for a class with no name to a constant, Ruby will automatically name the class after the constant:

```
some class = Class.new
    obi = some class.new
    puts "Initial name is #{some_class.name}"
    SomeClass = some_class
    puts "Then the name is #{some_class.name}"
   puts "also works via the object: #{obj.class.name}"
produces:
   Initial name is
   Then the name is SomeClass
    also works via the object: SomeClass
```

We can use these dynamically constructed classes to extend Ruby in interesting ways. For example, here's a simple reimplementation of the Ruby Struct class:

```
Download samples/classes_39.rb
    def MyStruct(*keys)
      Class.new do
        attr_accessor *kevs
        def initialize(hash)
          hash.each do |key, value|
            instance_variable_set("@#{key}", value)
          end
        end
      end
    Person = MyStruct :name, :address, :likes
    dave = Person.new(name: "dave", address: "TX", likes: "Stilton")
    chad = Person.new(name: "chad", likes: "Jazz")
    chad.address = "CO"
    puts "Dave's name is #{dave.name}"
    puts "Chad lives in #{chad.address}"
produces:
    Dave's name is dave
    Chad lives in CO
```

# instance eval and class eval

The methods Object#instance\_eval, Object#class\_eval, and Object#module\_eval let you set self to be some arbitrary object, evaluate the code in a block with, and then reset self:

```
"cat".instance_eval do
      puts "Upper case = #{upcase}"
      puts "Length is #{self.length}"
produces:
    Upper case = CAT
    Length is 3
```

Both forms also take a string (but see the sidebar on the following page for some notes on the dangers of evaluating strings):

```
"cat".instance_eval('puts "Upper=#{upcase}, length=#{self.length}"')
produces:
    Upper=CAT, length=3
```

class\_eval and instance\_eval both set self for the duration of the block. However, they differ in the way they set up the environment for method definition. class eval sets things up as if you were in the body of a class definition, so method definitions will define instance methods:

```
class MyClass
    end
    MyClass.class_eval do
      def instance_method
        puts "In an instance method"
      end
    end
    obj = MyClass.new
    obj.instance_method
produces:
    In an instance method
```

In contrast, instance\_eval acts as if you were working inside the singleton class of self. Therefore, any methods you define will become class methods.

```
class MyClass
    end
    MyClass.instance_eval do
      def class_method
        puts "In a class method"
      end
    end
    MyClass.class_method
produces:
    In a class method
```

### eval Is Soo Last Year

You may have noticed that we've been doing a fair amount of metaprogramming—accessing instance variables, defining methods, and creating classes—and we haven't yet used eval. This is deliberate. In the old days of Ruby, the language lacked many of these metaprogramming facilities, and eval was the only way of achieving these effects. But eval comes with a couple of downsides.

First, it is slow—calling eval effectively compiles the code in the string before executing it. But, even worse, eval can be dangerous. If there's any chance that external data-stuff that comes from outside your application—can wind up inside the parameter to eval, then you have a security hole, because that external data may end up containing arbitrary code that your application will blindly execute.

eval is now considered a method of last resort.

It might be helpful to remember that, when defining methods, class\_eval and instance\_eval have precisely the wrong names: class eval defines instance methods, and instance eval defines class methods. Go figure.

1.9 Ruby 1.9 introduces variants of these methods. Object#instance exec, Module#class exec, and Module#module exec behave identically to their eval counterparts but take only a block (that is, they do not take a string). Any arguments given to the methods are passed in as block parameters. This is an important feature. Previously it was impossible to pass a local or instance variable into a block given to one of the eval methods—because self is changed by the call, these variables go out of scope. With the \_exec form, you can now pass them in:

```
Download samples/classes 44.rb
    animal = "cat"
    "dog".instance_exec(animal) do |other|
      puts "#{other} and #{self}"
    end
produces:
    cat and dog
```

## instance eval and Constants

**1.9** \_/ Ruby 1.9 has changed the way Ruby looks up constants when executing a block using instance eval and class eval. Previously, constants were looked up in the lexical scope in which there were referenced. In Ruby 1.9, they are now looked up in the scope in which instance eval is called. This (artificial) example shows the output produced by Ruby 1.9:

```
Download samples/classes 45.rb
    module One
      CONST = "Defined in One"
      def self.eval_block(&block)
        instance_eval(&block)
      end
    end
    module Two
      CONST = "Defined in Two"
      def self.call_eval_block
        One.eval block do
          puts CONST
        end
      end
    end
    Two.call_eval_block
produces:
    Defined in One
```

In Ruby 1.8, this same code would print Defined in Two.

## instance\_eval and Domain-Specific Languages

It turns out that instance\_eval has a pivotal role to play in a certain type of domain-specific language (DSL). For example, we might be writing a simple DSL for turtle graphics.<sup>2</sup> To draw a set of three 5x5 squares, we might write this:<sup>3</sup>

```
3.times do
  forward(8)
  pen_down
  4.times do
    forward(4)
    left
  end
  pen_up
```

Clearly, pen down, forward, left, and pen up can be implemented as Ruby methods. However, to call them without a receiver like this, either we have to be within a class that defines them (or is a child of such a class) or we have to make the methods global. instance eval to the rescue. We can define a class Turtle that defines the various methods we need as instance methods. We'll also define a walk method, which will execute our turtle DSL, and a draw method to draw the resulting picture:

In turtle graphics systems, you imagine you have a turtle you can command to move forward n squares, turn left, and turn right. You can also make the turtle raise and lower a pen. If the pen is lowered, a line will be drawn tracing the turtle's subsequent movements. Very few of these turtles exist in the wild, so we tend to simulate them inside computers.

Yes, the forward(4) is correct in this code. The initial point is always drawn.

```
class Turtle
  def left: ... end
  def right; ... end
  def forward(n); ... end
  def pen_up; .. end
  def pen_down; ... end
  def walk(...); end
  def draw; ... end
```

If we implement walk correctly, we can then write this:

```
turtle = Turtle.new
turtle.walk do
 3.times do
    forward(8)
    pen down
    4.times do
      forward(4)
      left
    end
    pen_up
  end
end
turtle.draw
```

So, what is the correct implementation of walk? Well, we clearly have to use instance\_eval, because we want the DSL commands in the block to call the methods in the turtle object. We also have to arrange to pass the block given to the walk method to be evaluated by that instance\_eval call. Our implementation looks like this:

```
def walk(&block)
 instance_eval(&block)
```

Notice how we captured the block into a variable and then expanded that variable back into a block in the call to instance\_eval.

A complete listing of the turtle program starts on page 418.

Is this a good use of instance eval? It depends on the circumstances. The benefit is that the code inside the block looks simple—you don't have to make the receiver explicit:

```
4.times do
  turtle.forward(4)
  turtle.left
```

There's a drawback, though. Inside the block, scope isn't what you think it is, so this code wouldn't work:

```
@size = 4
turtle.walk do
  4.times do
    turtle.forward(@size)
```

```
turtle.left
  end
end
```

Instance variables are looked up in self, and self in the block isn't the same as self in the code that sets the instance variable @size. Because of this, most people are moving away from this style of CFinstance\_evaled block.

# **Hook Methods**

In the section starting on page 400, we defined a method called included in our General-Logger module. When this module was included in a class, Ruby automatically invoked this included method, allowing our module to add class methods to the host class.

included is an example of a *hook method* (sometimes called a *callback*). A hook method is a method that you write but that Ruby calls from within the interpreter when some particular event occurs. The interpreter looks for these methods by name—if you define a method in the right context with an appropriate name, Ruby will call it when the corresponding event happens.

The methods that can be invoked from within the interpreter are shown in Table 24.1 on the next page. We won't discuss all of them in this chapter—instead, we'll show just a few examples of use. The reference section of this book describes the individual methods, and the *Duck Typing* chapter on page 370 discusses the coercion methods in more detail.

## The inherited Hook

If a class defines a class method called inherited, Ruby will call it whenever that class is subclassed (that is, whenever any class inherits from the original).

This hook is often used in situations where a base class needs to keep track of its children. For example, an online store might offer a variety of shipping options. Each might be represented by a separate class, and each of these classes could be a subclass of a single Shipping class. This parent class could keep track of all the various shipping options by recording every class that subclasses it. When it comes time to display the shipping options to the user, the application could call the base class, asking it for a list of its children:

```
Download samples/classes_52.rb
class Shipping
                   # Base class
 @children = []
                   # this variable is in the class, not instances
 def self.inherited(child)
   @children << child
 end
 def self.shipping_options(weight, international)
    @children.select {|child| child.can_ship(weight, international)}
 end
end
```

### Table 24.1. Ruby Hook Methods

#### Method-related hooks

method added, method missing, method removed, method undefined, ton\_method\_added, singleton\_method\_removed, singleton\_method\_undefined

### Class and module-related hooks

```
append features, const missing, extend object, extended, included, inherited, initial-
ize_copy
```

### Object marshaling hooks

marshal dump, marshal load

### Coercion hooks

coerce, induced\_from, to\_xxx

```
class MediaMail < Shipping</pre>
      def self.can_ship(weight, international)
        !international
      end
    end
    class FlatRatePriorityEnvelope < Shipping</pre>
      def self.can_ship(weight, international)
        weight < 64 && !international
      end
    end
    class InternationalFlatRateBox < Shipping</pre>
      def self.can_ship(weight, international)
        weight < 9*16 && international
      end
    end
    puts "Shipping 16oz domestic"
    puts Shipping.shipping_options(16, false)
    puts "\nShipping 90oz domestic"
    puts Shipping.shipping_options(90, false)
    puts "\nShipping 16oz international"
    puts Shipping.shipping_options(16, true)
produces:
    Shipping 16oz domestic
    MediaMail
    FlatRatePriorityEnvelope
    Shipping 90oz domestic
    MediaMail
    Shipping 16oz international
    InternationalFlatRateBox
```

Command interpreters are another common user of this pattern: the base class keeps a track of available commands, each of which is implemented in a subclass.

# The method missing Hook

Earlier, we saw how Ruby executes a method call by looking for the method, first in the object's class, then in its superclass, then in that class's superclass, and so on. If the method call has an explicit receiver, then private methods are skipped in this search. If the method is not found by the time we run out of superclasses (because BasicObject has no superclass), then Ruby tries to invoke the hook method method missing on the original object. Again, the same process is followed—Ruby first looks in the object's class, then in its superclass, and so on. However, Ruby predefines its own version of method missing in class BasicObject, so typically the search stops there. The built-in method missing basically raises an exception (either a NoMethodError or a NameError depending on the circumstances).

The key here is that method missing is simply a Ruby method. We can override it in our own classes to handle calls to otherwise undefined methods in an application-specific way.

method\_missing has a simple signature, but many people get it wrong:

```
def method_missing(name, *args, &block) # ...
```

The name argument receives the name of the method that couldn't be found. It is passed as a symbol. The args argument is an array of the arguments that were passed in the original call. And the oft-forgotten block argument will receive any block passed to the original method.

```
Download samples/classes 54.rb
    def method_missing(name, *args, &block)
      puts "Called #{name} with #{args.inspect} and #{block}"
    end
    wibble
    wobble 1, 2
    wurble(3, 4) { stuff }
produces:
    Called wibble with [] and
    Called wobble with [1, 2] and
    Called wurble with [3, 4] and #<Proc:0x0a3d68@/tmp/prog.rb:7>
```

Before we get too deep into the details, I'll offer a tip about etiquette. There are two main ways that people use method\_missing. The first intercepts every use of an undefined method and handles it. The second is more subtle; it intercepts all calls but handles only some of them. In the latter case, it is important to forward on the call to a superclass if you decide not to handle it in your method\_missing implementation:

```
Download samples/classes 55.rb
class MyClass < OtherClass
  def method_missing(name, *args, &block)
    if <some condition>
      # handle call
    else
               # otherwise pass it on
      super
    end
  end
end
```

If you fail to pass on calls that you don't handle, your application will silently ignore calls to unknown methods in your class.

Let's show a couple of uses of method\_missing.

### method\_missing to Simulate Accessors

The OpenStruct class is distributed with Ruby. It allows you to write objects with attributes that are created dynamically by assignment. (We describe it in more detail on page 787.) For example, you could write this:

```
Download samples/classes_56.rb
    require 'ostruct'
    obj = OpenStruct.new(name: "Dave")
    obj.address = "Texas"
    obj.likes
                = "Programming"
    puts "#{obj.name} lives in #{obj.address} and likes #{obj.likes}"
produces:
```

Dave lives in Texas and likes Programming

Let's use method missing to write our own version of OpenStruct:

```
Download samples/classes_57.rb
class MyOpenStruct < BasicObject</pre>
  def initialize(initial_values = {})
    @values = initial_values
  end
  def _singleton_class
    class << self
      self
    end
  end
  def method_missing(name, *args, &block)
    if name[-1] == "="
      base_name = name[0..-2].intern
      _singleton_class.instance_exec(name) do |name|
        define_method(name) do |value|
          @values[base_name] = value
        end
      end
      @values[base_name] = args[0]
    else
      _singleton_class.instance_exec(name) do |name|
        define_method(name) do
          @values[name]
        end
      end
      @values[name]
    end
  end
end
```

```
obj = MyOpenStruct.new(name: "Dave")
obi.address = "Texas"
           = "Programming"
obi.likes
puts "#{obj.name} lives in #{obj.address} and likes #{obj.likes}"
```

Dave lives in Texas and likes Programming

**1.9** , Notice how we base our class on BasicObject, a class introduced in Ruby 1.9. BasicObject is the root of Ruby's object hierarchy and contains only a minimal number of methods:

```
p BasicObject.instance_methods
produces:
    [:==, :equal?, :!, :!=, :instance_eval, :instance_exec, :__send__]
```

This is good, because it means that our MyOpenStruct class will be able to have attributes such as display or class. If instead we'd based MyOpenStruct on class Object, then these names, along with 47 others, would have been predefined and hence wouldn't trigger method missing.

Notice also another common pattern inside method\_missing. The first time we reference or assign to an attribute of our object, we access or update the @values hash appropriately. But we also define the method that the caller was trying to access. This means that the next time this attribute is used, it will use the method and not invoke method missing. This may or may no be worth the trouble, depending on the access patterns to your object.

Also notice how we had to jump through some hoops to define the method. We want to define the method only for the current object. This means we have to put the method into the object's singleton class. We can do that using instance\_exec and define\_method. But that means we have to use the class << self trick to get the object's singleton class. Through an interesting implementation subtlety, define method will always define an instance method, independent of whether it is invoked via instance\_exec or class\_exec.

However, this code reveals a dark underbelly of using method missing and BasicObject. Consider this:

```
obj = MyOpenStruct.new(name: "Dave")
    obj.address = "Texas"
    o1 = obj.dup
    o1.name = "Mike"
    o1.address = "Colorado"
produces:
    prog.rb:5:in `<main>': undefined method `name=' for nil:NilClass (NoMethodError)
```

The dup method is not defined by BasicObject; it appears in class Object. So when we called dup, it was picked up by our method missing handler, and we just returned nil (because we don't have yet have an attribute called dup). We could fix this so that it at least reports an error:

This class now reports an error if we call dup (or any other method) on it. However, we still can't dup or clone it (or inspect, convert to a string, and so on). Although BasicObject seems like a natural fit for method missing, you may find it to be more trouble than it's worth.

### method\_missing as a Filter

end

As the previous example showed, method\_missing has some drawbacks if you use it to intercept all calls. It is probably better to use it to recognize certain patterns of call, passing on those it doesn't recognize to its parent class to handle.

An example of this is the dynamic finder facility in the Ruby on Rails ActiveRecord module. Active Record is the object-relational library in Rails—it allows you to access relational databases as if they were object stores. One particular feature allows you to find rows that match the criteria of having given values in certain columns. For example, if an Active Record class called Book was mapping a relational table called books and the books table included columns called title and author, you could write this:

```
pickaxe = Book.find_by_title("Programming Ruby")
daves_books = Book.find_all_by_author("Dave Thomas")
```

Active Record does not predefine all these potential finder methods. Instead, it uses our old friend method missing. Inside that method, it looks for calls to undefined methods that match the pattern /^find (all )?by (.\*)/. <sup>4</sup> If the method being invoked does not match this pattern or if the field(s) in the method name don't correspond to columns in the database table, Active Record calls super so that a genuine method\_missing report will be generated.

# One Last Example

Let's bring together all of the metaprogramming topics we've discussed in a final example by writing a module that allows us to trace the execution of methods in any class that mixes the module in. This would let us write:

```
require 'code/trace calls'
class Example
  def one(arg)
    puts "One called with #{arg}"
  end
end
```

It also looks for /^find or (initialize|create) by (.\*)/.

```
ex1 = Example.new
    ex1.one("Hello")
                         # no tracing from this call
    class Example
      include TraceCalls
      def two(arg1, arg2)
        arg1 + arg2
      end
    end
    ex1.one("Goodbye")
                         # but we see tracing from these two
    puts ex1.two(4, 5)
produces:
    One called with Hello
    ==> calling one with ["Goodbye"]
    One called with Goodbye
    <== one returned nil
    ==> calling two with [4, 5]
    <== two returned 9
```

We can see immediately that there's a subtlety here. When we mix the TraceCalls module into a class, it has to add tracing to any existing instance methods in that class. It also has to arrange to add tracing to any methods we subsequently add.

Let's start with the full listing of the TraceCalls module:

```
Download samples/trace_calls.rb
module TraceCalls
  def self.included(klass)
    klass.instance_methods(false).each do |existing_method|
      wrap(klass, existing_method)
    end
    def klass.method_added(method) # note: nested definition
      unless @trace_calls_internal
        @trace_calls_internal = true
        TraceCalls.wrap(self, method)
        @trace_calls_internal = false
      end
    end
  end
  def self.wrap(klass, method)
    klass.instance_eval do
      method_object = instance_method(method)
      define_method(method) do |*args, &block|
        puts "==> calling #{method} with #{args.inspect}"
        result = method_object.bind(self).call(*args, &block)
        puts "<== #{method} returned #{result.inspect}"</pre>
        result
      end
    end
  end
end
```

When we include this module in a class, the included hook method gets invoked. It first uses the instance methods reflection method to find all the existing instance methods in the host class (the false parameter limits the list to methods in the class itself, and not in its superclasses). For each existing method, the module calls a helper method, wrap, to add some tracing code to it. We'll talk about wrap shortly.

Next, the included method uses another hook, method\_added. This is called by Ruby whenever a method is defined in the receiver. Note that we define this method in the class passed to the included method. This means that the method will be called when methods are added to this host class and not to the module. This is what allows us to include TraceCalls at the top of a class and then add methods to that class—all those method definitions will be handled by method added.

Now look at the code inside the method added method. We have to deal with a potential problem here. As you'll see when we look at the wrap method, we add tracing to a method by creating a new version of the method that calls the old. Inside method added, we call the wrap function to add this tracing. But inside wrap, we'll define a new method to handle this wrapping, and that definition will invoke method added again, and then we'd call wrap again, and so on, until the stack gets exhausted. To prevent this, we use an instance variable and do the wrapping only if we're not already doing it.

The wrap method takes a class object and the name of a method to wrap. It finds the original definition of that method (using instance method) and saves it. It then redefines this method. This new method outputs some tracing and then calls the original, passing in the parameters and block from the wrapper.<sup>5</sup> Note how we call the method by binding the method object to the current instance and then invoking that bound method.

The key to understanding this code, and most metaprogramming code, is to follow the basic principles we worked out at the start of this chapter—how self changes as methods are called and classes are defined and how methods are called by looking for them in the class of the receiver. If you get stuck, do what I do and draw little boxes and arrows. I find it useful to stick with the convention I used in this chapter: class links go to the right, and superclass links go up. Given an object, a method call is then a question of finding the receiver object, going right once, and then following the superclass chain up as far as you need to go.

# **Top-Level Execution Environment**

Finally, there's one small detail we have to cover to complete the metaprogramming environment. Many times in this book we've claimed that everything in Ruby is an object. However, we've used one thing time and time again that appears to contradict this—the top-level Ruby execution environment:

puts "Hello, World"

The ability of a block to take a block parameter was added in Ruby 1.9.

Not an object in sight. We may as well be writing some variant of Fortran or BASIC. But dig deeper, and you'll come across objects and classes lurking in even the simplest code.

We know that the literal "Hello, World" generates a Ruby String, so that's one object. We also know that the bare method call to puts is effectively the same as self.puts. But what is self?

```
self.class # => Object
```

At the top level, we're executing code in the context of some predefined object. When we define methods, we're actually creating (private) instance methods for class Object. This is fairly subtle; as they are in class Object, these methods are available everywhere. And because we're in the context of Object, we can use all of Object's methods (including those mixed in from Kernel) in function form. This explains why we can call Kernel methods such as puts at the top level (and indeed throughout Ruby); it's because these methods are part of every object. Top-level instance variables also belong to this top-level object.

Metaprogramming is one of Ruby's sharpest tools. Don't be afraid to use it to raise up the level at which you program. But, at the same time, use it only when necessary—overly metaprogrammed applications can become pretty obscure pretty quickly.

# The Turtle Graphics Program

```
Download samples/classes 66.rb
class Turtle
  # directions: 0 = E, 1 = S, 2 = W, 3 = N
  # axis: 0 = x, 1 = v
  def initialize
    @board = Hash.new(" ")
    @x = @v = 0
    @direction = 0
    pen_up
  end
  def pen_up
    @pen_down = false
  end
  def pen_down
    @pen_down = true
    mark_current_location
  end
  def forward(n=1)
    n.times { move }
  end
  def left
    @direction -= 1
    @direction = 3 if @direction < 0
  end
  def right
    @direction += 1
    @direction = 0 if @direction > 3
  end
```

```
def walk(&block)
        instance_eval(&block)
      end
      def draw
        min_x, max_x = @board.keys.map{|x,y| x}.minmax
        min_y, max_y = @board.keys.map\{|x,y| y\}.minmax
        min_y.upto(max_y) do |y|
          min_x.upto(max_x) do |x|
            print @board[[x,y]]
          end
          puts
        end
      end
      private
      def move
        increment = @direction > 1 ? -1 : 1
        if @direction.even?
          @x += increment
        else
          @v += increment
        mark_current_location
      end
      def mark_current_location
        @board[[@x,@y]] = "#" if @pen_down
      end
    end
    turtle = Turtle.new
    turtle.walk do
      3.times do
        forward(8)
        pen_down
        4.times do
          forward(4)
          left
        end
        pen_up
      end
    end
    turtle.draw
produces:
    #####
            #####
                    #####
    #
        #
    #####
            #####
                    #####
```

# Reflection, ObjectSpace, and Distributed Ruby

One of the advantages of dynamic languages such as Ruby is the ability to *introspect*—to examine aspects of a program from within the program itself. This process is also called *reflection*.

When you introspect, you think about your thoughts and feelings. This is interesting, because you're using thought to analyze thought. It's the same when programs use introspection—a program can discover the following information about itself:

- What objects it contains
- · Its class hierarchy
- · The attributes and methods of objects
- · Information on methods

Armed with this information, we can look at particular objects and decide which of their methods to call at runtime—even if the class of the object didn't exist when we first wrote the code. We can also start doing clever things, perhaps modifying the program while it's running. Later in this chapter we'll look at distributed Ruby and marshaling, two reflection-based technologies that let us send objects around the world and through time.

# **Looking at Objects**

Have you ever craved the ability to traverse *all* the living objects in your program? We have! Ruby lets you perform this trick with ObjectSpace.each\_object. We can use it to do all sorts of neat tricks.

For example, to iterate over all objects of type Float, you'd write the following:

```
a = 102.7
b = 95.1
ObjectSpace.each_object(Float) {|x| p x }
```

produces:

```
95.1
102.7
2.71828182845905
3.14159265358979
2.22044604925031e-16
1.79769313486232e+308
2.2250738585072e-308
```

Hey, where did all those extra numbers come from? We didn't define them in our program. Well, the Math module defines constants for e and  $\pi$ , and if you look on pages 528 and 588, you'll see that the Float class defines constants for the maximum and minimum float, as well as epsilon, the smallest distinguishable difference between two floats. Since we are examining all living objects in the system, these turn up as well.

Let's try the same example with different values. This time, they're objects of type Fixnum:

```
a = 102
    b = 95
    ObjectSpace.each_object(Fixnum) {|x| p x }
(Produces no output.)
```

Neither of the Fixnum objects we created showed up. That's because ObjectSpace doesn't know about objects with immediate values: Fixnum, Symbol, true, false, and nil.

## **Looking Inside Objects**

Once you've found an interesting object, you may be tempted to find out just what it can do. Unlike static languages, where a variable's type determines its class, and hence the methods it supports, Ruby supports liberated objects. You really cannot tell exactly what an object can do until you look under its hood. We talk about this in the *Duck Typing* chapter starting on page 370.

For instance, we can get a list of all the methods to which an object will respond (these include methods in an object's class and that class's ancestors):

```
r = 1..10 # Create a Range object
list = r.methods
list.length # =>
                   101
                  [:==, :===, :eql?, :hash]
list[0..3]
```

We can check to see whether an object responds to a particular method:

```
r.respond_to?("frozen?")
                                  true
                           # =>
r.respond_to?(:has_key?)
                                  false
"me".respond_to?("==")
                           # =>
                                  true
```

Or under its bonnet, for objects created to the east of the Atlantic.

We can determine our object's class and its unique object ID and test its relationship to other classes:

```
num = 1
num.object_id
                         # =>
                                3
num.class
                         # =>
                               Fixnum
num.kind of? Fixnum
                                true
num.kind_of? Numeric
                               true
num.instance_of? Fixnum
                         # =>
                               true
num.instance_of? Numeric # => false
```

# **Looking at Classes**

Knowing about objects is one part of reflection, but to get the whole picture, you also need to be able to look at classes—the methods and constants that they contain.

Looking at the class hierarchy is easy. You can get the parent of any particular class using Class#superclass. For classes and modules, Module#ancestors lists both superclasses and mixed-in modules:

```
klass = Fixnum
    begin
      print klass
      klass = klass.superclass
      print " < " if klass
    end while klass
    puts
    p Fixnum.ancestors
produces:
    Fixnum < Integer < Numeric < Object < BasicObject
    [Fixnum, Integer, Numeric, Comparable, Object, Kernel, BasicObject]
```

If you want to build a complete class hierarchy, just run that code for every class in the system. We can use ObjectSpace to iterate over all Class objects:

```
ObjectSpace.each_object(Class) do |klass|
  # ...
end
```

## **Looking Inside Classes**

We can find out a bit more about the methods and constants in a particular object. Instead of just checking to see whether the object responds to a given message, we can ask for methods by access level, and we can ask for just singleton methods.

**1.9** We can also take a look at the object's constants, local, and instance variables:

```
class Demo
  @@var = 99
  CONST = 1.23
  private
   def private_method
    end
  protected
   def protected_method
    end
  public
   def public_method
     @inst = 1
     i = 1
     j = 2
     local_variables
    end
  def Demo.class_method
  end
end
Demo.private_instance_methods(false)
                                        # =>
                                              [:private_method]
Demo.protected_instance_methods(false)
                                        # =>
                                              [:protected_method]
                                        # =>
                                               [:public_method]
Demo.public_instance_methods(false)
Demo.singleton_methods(false)
                                        # =>
                                              [:class_method]
Demo.class_variables
                                        # =>
                                              [:@@var]
Demo.constants(false)
                                        # =>
                                               [:CONST]
demo = Demo.new
demo.instance_variables
# Get 'public method' to return its local variables
# and set an instance variable
demo.public_method
                                              [:i, :j]
                                        # =>
demo.instance_variables
                                        # =>
                                              [:@inst]
```

You may be wondering what all the false parameters were in the previous code. As of Ruby 1.8, these reflection methods will by default recurse into parent classes, their parents, and so on, up the ancestor chain. Passing in false stops this kind of prying.

Given a list of method names, we may now be tempted to try calling them. Fortunately, that's easy with Ruby.

# Calling Methods Dynamically

The Object#send method lets you tell an object to invoke a method by name. It works on any object.

```
"John Coltrane".send(:length)
"Miles Davis".send("sub", /iles/, '.')
                                                "M. Davis"
                                         # =>
```

Another way of invoking methods dynamically uses Method objects. A Method object is like a Proc object: it represents a chunk of code and a context in which it executes. In this case, the code is the body of the method, and the context is the object that created the method. Once we have our Method object, we can execute it sometime later by sending it the message call:

```
trane = "John Coltrane".method(:length)
miles = "Miles Davis".method("sub")
trane.call
                          # =>
miles.call(/iles/, '.')
                          # =>
                                "M. Davis"
```

You can pass the Method object around as you would any other object, and when you invoke Method#call, the method is run just as if you had invoked it on the original object. It's like having a C-style function pointer but in a fully object-oriented style.

You can use Method objects where you could use proc objects. For example, they work with iterators:

```
def double(a)
  2*a
end
method_object = method(:double)
[1, 3, 5, 7].map(\&method_object) # => [2, 6, 10, 14]
```

Method objects are bound to one particular object. You can create unbound methods (of class UnboundMethod) and then subsequently bind them to one or more objects. The binding creates a new Method object. As with aliases, unbound methods are references to the definition of the method at the time they are created:

```
unbound_length = String.instance_method(:length)
class String
  def length
    99
  end
end
str = "cat"
str.length
                    # =>
bound_length = unbound_length.bind(str)
bound_length.call
                   # =>
```

As good things come in threes, here's yet another way to invoke methods dynamically. The eval method (and its variations such as class eval, module eval, and instance eval) will parse and execute an arbitrary string of legal Ruby source code.

```
trane = %q{"John Coltrane".length}
miles = %q{"Miles Davis".sub(/iles/, '.')}
eval trane
            # =>
                   13
                   "M. Davis"
eval miles
            # =>
```

When using eval, it can be helpful to state explicitly the context in which the expression should be evaluated, rather than using the current context. You can obtain a context by calling Kernel#binding at the desired point:

```
def get_a_binding
  val = 123
 binding
end
val = "cat"
the_binding = get_a_binding
eval("val", the_binding) # =>
                                  123
eval("val")
```

The first eval evaluates val in the context of the binding as it was when the method get a binding was executing. In this binding, the variable val had a value of 123. The second eval evaluates val in the top-level binding, where it has the value "cat".

## **Performance Considerations**

As we've seen in this section, Ruby gives us several ways to invoke an arbitrary method of some object: Object#send, Method#call, and the various flavors of eval.

You may prefer to use any one of these techniques depending on your needs, but be aware that eval is significantly slower than the others (or, for optimistic readers, send and call are significantly faster than eval):

```
Download samples/ospace_15.rb
    require 'benchmark'
    include Benchmark
    test = "Stormy Weather"
    m = test.method(:length)
    n = 100000
    bm(12) \{ |x| \}
      x.report("call") { n.times { m.call } }
      x.report("send") { n.times { test.send(:length) } }
      x.report("eval") { n.times { eval "test.length" } }
    }
produces:
                               system
                                            total
                                                         real
                      user
    call
                  0.020000
                                         0.020000 ( 0.022663)
                             0.000000
                  0.010000
                             0.000000 0.010000 ( 0.016671)
    send
                  0.780000 0.000000 0.780000 ( 0.776943)
    eval
```

# System Hooks

A hook is a technique that lets you trap some Ruby event, such as object creation. Let's take a look at some common Ruby hook techniques.

## **Hooking Method Calls**

The simplest hook technique in Ruby is to intercept calls to methods in system classes. Perhaps you want to log all the operating system commands your program executes. Simply rename the method Kernel.system and substitute it with one of your own that both logs the command and calls the original Kernel method:

```
module Kernel
      alias_method :old_system, :system
      def system(*args)
        result = old_system(*args)
        puts "system(#{args.join(', ')}) returned #{result.inspect}"
      end
    end
    system("date")
    system("kangaroo", "-hop 10", "skippy")
produces:
    Mon Apr 13 13:26:15 CDT 2009
    system(date) returned true
    system(kangaroo, -hop 10, skippy) returned nil
```

The problem with this technique is that you're relying on there not being an existing method called old system. A better alternative is to make use of method objects, which are effectively anonymous:

```
module Kernel
      old_system_method = instance_method(:system)
      define_method(:system) do |*args|
        result = old_system_method.bind(self).call(*args)
        puts "system(#{args.join(', ')}) returned #{result.inspect}"
        result
      end
    end
    system("date")
    system("kangaroo", "-hop 10", "skippy")
produces:
    Mon Apr 13 13:26:15 CDT 2009
    system(date) returned true
    system(kangaroo, -hop 10, skippy) returned nil
```

# **Object Creation Hooks**

Ruby lets you get involved when objects are created. If you can be present when every object is born, you can do all sorts of interesting things: you can wrap them, add methods to them, remove methods from them, and add them to containers to implement persistence you name it. We'll show a simple example here. We'll add a timestamp to every object as it's created. First, we'll add a timestamp attribute to every object in the system. We can do this by hacking class Object itself:

```
class Object
  attr_accessor :timestamp
end
```

Then, we need to hook object creation to add this timestamp. One way to do this is to do our method renaming trick on Class#new, the method that's called to allocate space for a new object. The technique isn't perfect—some built-in objects, such as literal strings, are constructed without calling new—but it'll work just fine for objects we write.

```
class Class
 old_new = instance_method :new
 define_method :new do |*args, &block|
   result = old_new.bind(self).call(*args, &block)
   result.timestamp = Time.now
   result
 end
end
```

Finally, we can run a test. We'll create a couple of objects a few milliseconds apart and check their timestamps:

```
class Test
end
obj1 = Test.new
sleep(0.002)
obj2 = Test.new
obj1.timestamp.to_f # => 1239647175.73519
obj2.timestamp.to_f # => 1239647175.73724
```

# **Tracing Your Program's Execution**

While we're having fun reflecting on all the objects and classes in our programs, let's not forget about the humble statements that make our code actually do things. It turns out that Ruby lets us look at these statements, too.

First, you can watch the interpreter as it executes code. set trace func executes a proc with all sorts of juicy debugging information whenever a new source line is executed, methods are called, objects are created, and so on.

You'll find a full description on page 576, but here's a taste:

```
Download samples/ospace 21.rb
    class Test
      def test
        a = 1
        b = 2
      end
    end
    set_trace_func lambda {|event, file, line, id, binding, classname|
      printf "%8s %s:%-2d %-15s %-15s\n", event, file, line, classname, id
    t = Test.new
    t.test
produces:
    c-return prog.rb:10 Kernel
                                         set_trace_func
        line prog.rb:11
      c-call prog.rb:11 Class
                                         new
      c-call prog.rb:11 BasicObject
                                         initialize
    c-return prog.rb:11 BasicObject
                                         initialize
    c-return prog.rb:11 Class
                                         new
        line prog.rb:12
        call prog.rb:2 Test
                                         test
        line prog.rb:3 Test
                                         test
        line prog.rb:4 Test
                                         test
      return prog.rb:2 Test
                                         test
```

The method trace\_var (described on page 579) lets you add a hook to a global variable; whenever an assignment is made to the global, your proc is invoked.

## How Did We Get Here?

That's a fair question...one we ask ourselves regularly. Mental lapses aside, in Ruby at least you can find out exactly "how you got there" by using the method caller, which returns an Array of String objects representing the current call stack:

```
def cat a
      puts caller
    end
    def cat_b
      cat_a
    end
    def cat_c
      cat_b
    end
    cat_c
produces:
    /tmp/prog.rb:5:in `cat_b'
    /tmp/prog.rb:8:in `cat_c'
    /tmp/prog.rb:10:in `<main>'
```

Once you've figured out how you got there, where you go next is up to you.

### Source Code

Ruby executes programs from plain old files. You can look at these files to examine the source code that makes up your program using one of a number of techniques.

The special variable \_\_FILE \_\_ contains the name of the current source file. This leads to a fairly short (if cheating) Quine—a program that outputs its own source code:

```
print File.read(__FILE__)
produces:
    print File.read(__FILE__)
```

As we saw in the previous section, the method Kernel caller returns the call stack as a list. Each entry in this list starts off with a filename, a colon, and a line number in that file. You can parse this information to display source. In the following example, we have a main program, main.rb, that calls a method in a separate file, sub.rb. That method in turns invokes a block, where we traverse the call stack and write out the source lines involved. Notice the use of a hash of file contents, indexed by the filename.

Here's the code that dumps out the call stack, including source information:

```
def dump call stack
 file_contents = {}
 puts "File
                     Line Source Line"
 puts "-----"
 caller.each do |position|
   next unless position =~ /\A(.*?):(\d+)/
   file = $1
   line = Integer($2)
   file_contents[file] ||= File.readlines(file)
   printf("%-15s:%3d - %s", File.basename(file), line,
          file_contents[file][line-1].lstrip)
 end
end
```

The (trivial) file sub.rb contains a single method:

```
def sub_method(v1, v2)
 main\_method(v1*3, v2*6)
end
```

And here's the main program, which invokes the stack dumper after being called back by the submethod:

```
require 'sub'
require 'stack_dumper'
def main_method(arg1, arg2)
  dump_call_stack
end
sub_method(123, "cat")
```

### produces:

```
File
             Line Source Line
        ----+----+-----
main.rb
           : 5 - dump_call_stack
           : 2 - main_method(v1*3, v2*6)
sub.rb
main.rb : 8 - sub_method(123, "cat")
```

The SCRIPT\_LINES\_\_ constant is closely related to this technique. If a program initializes a constant called SCRIPT\_LINES\_\_ with a hash, that hash will receive a new entry for every file subsequently loaded into the interpreter using require or load. The entry's key is the name of the file, and the value is the source of the file as an array of strings.

# Behind the Curtain: The Ruby VM

Ruby 1.9 comes with a new virtual machine, called YARV. As well as being faster than the old interpreter, YARV exposes some of its state via Ruby classes.

If you'd like to know what Ruby is doing with all that code you're writing, you can ask YARV to show you the intermediate code that it is executing. You can ask it to compile the Ruby code in a string or in a file and then disassemble it and even run it.<sup>2</sup> Here's a trivial example:

```
code = RubyVM::InstructionSequence.compile('a = 1; puts 1 + a')
puts code.disassemble
```

### produces:

```
== disasm: <RubyVM::InstructionSequence:<compiled>@<compiled>>======
local table (size: 2, argc: 0 [opts: 0, rest: -1, post: 0, block: -1] s1)
[ 2] a
0000 trace
                                                                 (1)
                    1
                  1
0002 putobject
0004 setlocal
0006 trace
0008 putnil
0009 putobject
0011 getlocal
0013 opt_plus
0014 send
                   :puts, 1, nil, 8, <ic>
0020 leave
```

Maybe you want to know how Ruby handles #{ } substitutions in strings:

```
code = RubyVM::InstructionSequence.compile('a = 1; puts "a = #{a}."')
puts code.disassemble
```

People often ask if they can dump the opcodes out and later reload them. The answer is no—the interpreter has the code to do this, but it is disabled because there is not yet an intermediate code verifier for YARV.

### produces:

```
== disasm: <RubyVM::InstructionSequence:<compiled>@<compiled>>======
local table (size: 2, argc: 0 [opts: 0, rest: -1, post: 0, block: -1] s1)
[ 2] a
0000 trace
                                                                 (1)
0002 putobject
                    1
0004 setlocal
0006 trace
0008 putnil
                  "a = "
0009 putobject
0011 getlocal
                    a
0013 tostring
                  "."
0014 putstring
0016 concatstrings 3
0018 send
                   :puts, 1, nil, 8, <ic>
0024 leave
```

For a full list of the opcodes, print out RubyVM::INSTRUCTION\_NAMES.

# Marshaling and Distributed Ruby

Ruby features the ability to serialize objects, letting you store them somewhere and reconstitute them when needed. You can use this facility, for instance, to save a tree of objects that represent some portion of application state—a document, a CAD drawing, a piece of music, and so on.

Ruby calls this kind of serialization marshaling (think of railroad marshaling yards where individual cars are assembled in sequence into a complete train, which is then dispatched somewhere). Saving an object and some or all of its components is done using the method Marshal.dump. Typically, you will dump an entire object tree starting with some given object. Later, you can reconstitute the object using Marshal.load.

Here's a short example. We have a class Chord that holds a collection of musical notes. We'd like to save away a particularly wonderful chord so we can e-mail it to a couple of hundred of our closest friends. They can then load it into their copy of Ruby and savor it too. Let's start with the classes for Note and Chord:

```
class Note < Struct.new(:value)</pre>
  def to s
    value.to s
  end
end
class Chord
  def initialize(arr)
    @arr = arr
  end
  def play
    @arr.join('-')
  end
end
```

Now we'll create our masterpiece and use Marshal.dump to save a serialized version to disk:

```
c = Chord.new( [ Note.new("G"),
                 Note.new("Bb"),
                 Note.new("Db"),
                 Note.new("E") ] )
File.open("posterity", "w+") do |f|
  Marshal.dump(c, f)
```

Finally, our grandchildren read it in and are transported by our creation's beauty:

```
Marshal.load(File.open("posterity"))
chord.play # => "G-Bb-Db-E"
```

# **Custom Serialization Strategy**

Not all objects can be dumped: bindings, procedure objects, instances of class IO, and singleton objects cannot be saved outside the running Ruby environment (a TypeError will be raised if you try). Even if your object doesn't contain one of these problematic objects, you may want to take control of object serialization yourself.

Marshal provides the hooks you need. In the objects that require custom serialization, simply implement two instance methods: one called marshal dump, which writes the object out to a string, and one called marshal load, which reads a string that you had previously created and uses it to initialize a newly allocated object. (In earlier Ruby versions you'd use methods called dump and load, but the new versions play better with Ruby 1.8's new allocation scheme.) The instance method marshal dump should return an object representing the state to be dumped. When the object is subsequently reconstituted using Marshal.load, the method marshal load will be called with this object and will use it to set the state of its receiver—it will be run in the context of an allocated but not initialized object of the class being loaded.

For instance, here is a sample class that defines its own serialization. For whatever reasons, Special doesn't want to save one of its internal data members, @volatile. The author has decided to serialize the two other instance variables in an array.

```
class Special
  def initialize(valuable, volatile, precious)
    @valuable = valuable
    @volatile = volatile
    @precious = precious
  def marshal_dump
    [ @valuable, @precious ]
  end
  def marshal_load(variables)
    @valuable = variables[0]
    @precious = variables[1]
    @volatile = "unknown"
  end
```

```
def to s
        "#@valuable #@volatile #@precious"
      end
    end
    obj = Special.new("Hello", "there", "World")
    puts "Before: obj = #{obj}"
    data = Marshal.dump(obj)
    obj = Marshal.load(data)
    puts "After: obj = #{obj}"
produces:
    Before: obj = Hello there World
    After: obj = Hello unknown World
```

For more details, see the reference section on Marshal beginning on page 583.

# YAML for Marshaling

The Marshal module is built into the interpreter and uses a binary format to store objects externally. Although fast, this binary format has one major disadvantage: if the interpreter changes significantly, the marshal binary format may also change, and old dumped files may no longer be loadable.

An alternative is to use a less fussy external format, preferably one using text rather than binary files. One option, supplied as a standard library, is YAML.<sup>3</sup>

We can adapt our previous marshal example to use YAML. Rather than implement specific loading and dumping methods to control the marshal process, we simply define the method to yaml properties, which returns a list of instance variables to be saved:

```
require 'yaml'
class Special
  def initialize(valuable, volatile, precious)
    @valuable = valuable
    @volatile = volatile
    @precious = precious
  end
  def to_yaml_properties
    %w{ @precious @valuable }
  end
  def to s
    "#@valuable #@volatile #@precious"
  end
end
```

Report erratum

http://www.yaml.org. YAML stands for YAML Ain't Markup Language, but that hardly seems important.

```
obj = Special.new("Hello", "there", "World")
    puts "Before: obj = #{obj}"
    data = YAML.dump(obj)
    obj = YAML.load(data)
    puts "After: obj = #{obj}"
produces:
    Before: obj = Hello there World
    After: obj = Hello World
```

We can have a look at what YAML creates as the serialized form of the object—it's pretty simple:

```
obj = Special.new("Hello", "there", "World")
    puts YAML.dump(obj)
produces:
    --- !ruby/object:Special
    precious: World
    valuable: Hello
```

# **Distributed Ruby**

Since we can serialize an object or a set of objects into a form suitable for out-of-process storage, we can use this capability for the transmission of objects from one process to another. Couple this capability with the power of networking, and voilà—you have a distributed object system. To save you the trouble of having to write the code, we suggest using Masatoshi Seki's Distributed Ruby library (drb), which is now available as a standard Ruby library.

Using drb, a Ruby process may act as a server, as a client, or as both. A drb server acts as a source of objects, while a client is a user of those objects. To the client, it appears that the objects are local, but in reality the code is still being executed remotely.

A server starts a service by associating an object with a given port. Threads are created internally to handle incoming requests on that port, so remember to join the drb thread before exiting your program:

```
require 'drb'
class TestServer
  def add(*args)
    args.inject \{|n,v| n + v\}
  end
end
server = TestServer.new
DRb.start_service('druby://localhost:9000', server)
DRb.thread.join # Don't exit just yet!
```

Report erratum

A simple drb client simply creates a local drb object and associates it with the object on the remote server; the local object is a proxy:

```
require 'drb'
DRb.start_service()
obj = DRbObject.new(nil, 'druby://localhost:9000')
# Now use obj
puts "Sum is: #{obj.add(1, 2, 3)}"
```

The client connects to the server and calls the method add, which uses the magic of inject to sum its arguments. It returns the result, which the client prints out:

```
Sum is: 6
```

The initial nil argument to DRbObject indicates that we want to attach to a new distributed object. We could also use an existing object.

Ho hum, you say. This sounds like Java's RMI, or CORBA, or whatever. Yes, it is a functional distributed object mechanism—but it is written in just a few hundred lines of Ruby code. No C, nothing fancy, just plain old Ruby code. Of course, it has no naming service or trader service, or anything like you'd see in CORBA, but it is simple and reasonably fast. On my 2.5GHz Power Mac system, this sample code runs at about 1,300 remote message calls per second. And if you do need naming services, DRb has a ring server that might fit the bill.

And, if you like the look of Sun's JavaSpaces, the basis of the JINI architecture, you'll be interested to know that drb is distributed with a short module that does the same kind of thing. JavaSpaces is based on a technology called Linda. To prove that its Japanese author has a sense of humor, Ruby's version of Linda is known as Rinda.

# **Compile Time? Runtime? Anytime!**

The important thing to remember about Ruby is that there isn't a big difference between "compile time" and "runtime." It's all the same. You can add code to a running process. You can redefine methods on the fly, change their scope from public to private, and so on. You can even alter basic types, such as Class and Object.

Once you get used to this flexibility, it is hard to go back to a static language such as C++ or even to a half-static language such as Java.

But then, why would you want to do that?

# Locking Ruby in the Safe

Walter Webcoder has a great idea for a portal site: the Web Arithmetic Page. Surrounded by all sorts of cool mathematical links and banner ads that will make him rich is a simple web form containing a text field and a button. Users type an arithmetic expression into the field, click the button, and the answer is displayed. All the world's calculators become obsolete overnight; Walter cashes in and retires to devote his life to his collection of car license plate numbers.

Implementing the calculator is easy, thinks Walter. He accesses the contents of the form field using Ruby's CGI library and uses the eval method to evaluate the string as an expression:

```
Pownload samples/taint_1.rb
require 'cgi'
cgi = CGI.new("html4")
# Fetch the value of the form field "expression"
expr = cgi["expression"].to_s
begin
  result = eval(expr)
rescue Exception => detail
  # handle bad expressions
end
# display result back to user...
```

Roughly seven seconds after Walter puts the application online, a twelve-year-old from Waxahachie with glandular problems and no real life types system("rm \*") into the form, and like his computer's files, Walter's dreams come tumbling down.

Walter learned an important lesson: All external data is dangerous. Don't let it close to interfaces that can modify your system. In this case, the content of the form field was the external data, and the call to eval was the security breach.

Fortunately, Ruby provides support for reducing this risk. All information from the outside world can be marked as *tainted*. When running in a safe mode, potentially dangerous methods will raise a SecurityError if passed a tainted object.

# Safe Levels

The variable \$SAFE determines Ruby's level of paranoia. Table 26.1 on page 440 gives more details of the checks performed at each safe level.

| \$SAFE   | Constraints                                                                                             |  |
|----------|----------------------------------------------------------------------------------------------------|--|
| 0        | No checking of the use of externally supplied (tainted) data is performed. This is Ruby's default mode. |  |
| $\geq 1$ | Ruby disallows the use of tainted data by potentially dangerous operations.                             |  |
| $\geq 2$ | Ruby prohibits the loading of program files from globally writable locations.                           |  |
| $\geq 3$ | All newly created objects are considered tainted and untrusted.                                         |  |
| ≥ 4      | Ruby effectively partitions the running program in two. Nontrusted objects may not be modified.         |  |

The default value of \$SAFE is zero under most circumstances. However, if a Ruby script is run *setuid* or *setgid*<sup>1</sup> or if it run under mod\_ruby, its safe level is automatically set to 1. The safe level may also be set by using the -T command-line option and by assigning to \$SAFE within the program. It is not possible to lower the value of \$SAFE by assignment.

The current value of \$SAFE is inherited when new threads are created. However, within each thread, the value of \$SAFE may be changed without affecting the value in other threads. This facility may be used to implement secure "sandboxes," areas where external code may run safely without risk to the rest of your application or system. Do this by wrapping code that you load from a file in its own, anonymous module. This will protect your program's namespace from any unintended alteration.

```
Download samples/taint_2.rb
File.open(filename,"w") do |f|
  f.print ... # write untrusted program into file.
end
Thread.start do
  $SAFE = 4
  load(filename, true)
end
```

With a \$SAFE level of 4, you can load *only* wrapped files. See the description of Kernel.load on page 571 for details.

This concept is used by Clemens Wyss on Ruby CHannel (http://www.ruby.ch). On this site, you can run the code from the first edition of this book. You can also type Ruby code into a window and execute it. And yet he doesn't lose sleep at night, because his site runs your code in a sandbox.

<sup>1.</sup> A Unix script may be flagged to be run under a different user or group ID than the person running it. This allows the script to have privileges that the user does not have; the script can access resources that the user would otherwise be prohibited from using. These scripts are called *setuid* or *setgid*.

You can find a listing of the Ruby source code for this sandbox on the Web at http://www.approximity.com/cgi-bin/rubybuch\_wiki/wpage.rb?nd=214.

The safe level in effect when a Proc object is created is stored with that object. The safe level may be set during the execution of a proc object without affecting the safe level of the code that invoked tha proc. A proc may not be passed to a method if it is tainted and the current safe level is greater than that in effect when the block was created.

# **Tainted Objects**

Any Ruby object derived from some external source (for example, a string read from a file or an environment variable) is automatically marked as being tainted. If your program uses a tainted object to derive a new object, then that new object will also be tainted, as shown in the following code. Any object with external data somewhere in its past will be tainted. This tainting process is performed regardless of the current safe level. You can see whether an object is tainted using Object#tainted?.

```
# internal data
                                      # external data
# ========
                                      # ========
x1 = "a string"
                                      v1 = ENV["HOME"]
x1.tainted?
                       false
                                      v1.tainted?
                                                             true
x2 = x1[2, 4]
                                      y2 = y1[2, 4]
x2.tainted?
                       false
                                     y2.tainted?
                                                             true
x1 = /([a-z])/
                                      y1 = /([a-z])/
                                                             2
                # =>
                                                       # =>
$1.tainted?
                # =>
                       false
                                      $1.tainted?
                                                       # =>
                                                             true
```

You can force any object to become tainted by invoking its taint method. If the safe level is less than 3, you can remove the taint from an object by invoking untaint.<sup>2</sup> This is not something to do lightly.

# **Trusted Objects**

1.9 Ruby 1.9 adds trust, a new dimension to the concept of safety. All objects are marked as being trusted or untrusted. In addition, running code can be trusted or not. And, when you're running untrusted code, objects that you create are untrusted, and the only objects that you can modify are those that are marked untrusted. What this in effect means is that you can create a sandbox to execute untrusted code, and code in that sandbox cannot affect objects outside that sandbox.

You can also use some devious tricks to do this without using untaint. We'll leave it up to your darker side to find them.

Let's get more specific. Objects created while Ruby's safe level is less than 3 are trusted. However, objects created while the safe level is 3 or 4 will be untrusted. Code running at safe levels 3 and 4 is also considered to be untrusted. Because untrusted code can modify only untrusted objects, code at safe levels 3 and 4 will not be able to modify objects created at a lower safe level.

```
Download samples/taint 5.rb
    dog = "dog is trusted"
    cat = lambda { $SAFE = 3; "cat is untrusted" }.call
    puts "dog.untrusted? = #{dog.untrusted?}"
    puts "cat.untrusted? = #{cat.untrusted?}"
    # running at safe level 1, these operations will succeed
    puts dog.upcase!
    puts cat.upcase!
    # running at safe level 4, we can modify the cat
    lambda { $SAFE = 4; cat.downcase! }.call
    puts "cat is now '#{cat}'"
    # but we can't modify the dog
    lambda { $SAFE = 4; dog.downcase! }.call
    puts "so we never get here"
produces:
    dog.untrusted? = false
    cat.untrusted? = true
    DOG IS TRUSTED
    CAT IS UNTRUSTED
    cat is now 'cat is untrusted'
    prog.rb:17:in `downcase!': Insecure: can't modify string (SecurityError)
    from /tmp/prog.rb:17:in `block in <main>'
    from /tmp/prog.rb:17:in `call'
    from /tmp/prog.rb:17:in `<main>'
```

You can set and unset the trusted status of an object using Object#untrust and Object#trust (but you have to be at below safe level 4 to call untrust and below safe level 3 to call trust). The method Object#untrusted? returns true if an object is untrusted.

Report erratum

#### Table 26.1. Definition of the Safe Levels

#### \$SAFE >= 1

- The environment variables RUBYLIB and RUBYOPT are not processed, and the current directory is not added to the path.
- The command-line options -e, -i, -l, -r, -s, -S, and -x are not allowed.
- Can't start processes from \$PATH if any directory in it is world-writable.
- Can't manipulate or chroot to a directory whose name is a tainted string.
- · Can't glob tainted strings.
- · Can't eval tainted strings.
- Can't load or require a file whose name is a tainted string (unless the load is wrapped).
- Can't manipulate or query the status of a file or pipe whose name is a tainted string.
- Can't execute a system command or exec a program from a tainted string.
- · Can't pass trap a tainted string.

#### SAFE >= 2

- · Can't change, make, or remove directories, or use chroot.
- · Can't load a file from a world-writable directory.
- · Can't load a file from a tainted filename starting with ~.
- Can't use File#chmod, File#chown, File#lstat, File.stat, File#truncate, File.umask, File#flock, IO#ioctl, IO#stat, Kernel#fork, Kernel#syscall, Kernel#trap. Process.setpgid, Process.setsid, Process.setpriority, or Process.eqid=.
- · Can't handle signals using trap.

#### **\$SAFE** >= 3

- · All objects are tainted when they are created.
- · Can't untaint objects.
- · Can't add trust to an object.
- · Objects are created untrusted.

#### \$SAFE >= 4

- · Can't modify a nontainted array, hash, or string.
- · Can't modify a global variable.
- · Can't access instance variables of nontainted objects.
- · Can't change an environment variable.
- · Can't close or reopen nontainted files.
- · Can't freeze nontainted objects.
- · Can't change visibility of methods (private/public/protected).
- · Can't make an alias in a nontainted class or module.
- Can't get metainformation (such as method or variable lists).
- Can't define, redefine, remove, or undef a method in a nontainted class or module.
- · Can't modify Object.
- · Can't remove instance variables or constants from nontainted objects.
- · Can't manipulate threads, terminate a thread other than the current thread, or set abort\_on\_exception.
- · Can't have thread local variables.
- · Can't raise an exception in a thread with a lower \$SAFE value.
- · Can't move threads between ThreadGroups.
- · Can't invoke exit, exit!, or abort.
- · Can load only wrapped files and can't include modules in untainted classes and modules.
- Can't convert symbol identifiers to object references.
- · Can't write to files or pipes.
- · Can't use autoload.
- Can't taint objects.
- · Can't untrust an object.

1.9

# **Part IV**

# **Ruby Library Reference**

# **Built-in Classes and Modules**

This chapter documents the classes and modules built into the standard Ruby language. They are available to every Ruby program automatically; no require is required. This section does not contain the various predefined variables and constants; these are listed starting on page 339.

In the descriptions starting on page 447, we show sample invocations for each method:

**new** String.new( some\_string ) → new\_string

This description shows a class method that is called as String.new. The italic parameter indicates that a single string is passed in, and the arrow indicates that another string is returned from the method. Because this return value has a different name than that of the parameter, it represents a different object.

When we illustrate instance methods, we show a sample call with a dummy object name in italics as the receiver:

each  $str.each(sep=\$/) \{|record||block|\} \rightarrow str$ 

The parameter to String#each is shown to have a default value; call each with no parameter, and the value of \$/ will be used. This method is an iterator, so the call is followed by a block. String#each returns its receiver, so the receiver's name (*str* in this case) appears again after the arrow.

Some methods have optional parameters. We show these parameters between angle brackets,  $\langle xxx \rangle$ . (Additionally, we use the notation  $\langle xxx \rangle^*$  to indicate zero or more occurrences of xxx and use  $\langle xxx \rangle^+$  to indicate one or more occurrences of xxx.)

index self.index( $str \langle , offset \rangle ) \rightarrow pos$  or nil

Finally, for methods that can be called in several different forms, we list each form on a separate line.

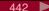

# Alphabetical Listing

Standard classes are listed alphabetically, followed by the standard modules. Within each, we list the class (or module) methods, followed by its instance methods.

# Summary of Built-in Classes

**Array** (page 447): Class: [], new, try\_convert. Instance: &, \*, +, -, <<, <=>, ==, [], []=, |, assoc, at, |clear, combination, collect!, compact, compact!, concat, count, cycle, delete\_at, delete\_if, each, each index, empty?, eql?, fetch, fill, find index, flatten!, frozen?, index, insert, join, last, length, map!, pack, permutation, pop, product, push, rassoc, reject!, replace, reverse, reverse!, reverse each, rindex, sample, shift, shuffle, shuffle!, size, slice, slice!, sort!, to\_a, to\_ary, to\_s, transpose, uniq, uniq!, unshift, values at.

BasicObject (page 463): Instance: !, ==, !=, equal?, instance\_eval, instance\_exec, method\_missing, send

Bignum (page 466): Instance: Arithmetic operations, Bit operations, <=>, ==, [], abs, div, divmod, eql?, fdiv, magnitude, modulo, remainder, size, to\_f, to\_s.

Binding (page 469): Instance: eval.

Class (page 470): Class: inherited, new. Instance: allocate, new, superclass.

Complex (page 473): Class: polar, rect, rectangular. Instance: Arithmetic operations, ==, abs, abs2, angle, arg, conj, conjugate, denominator, eql?, fdiv, imag, imaginary, magnitude, numerator, phase, polar, quo, rect, rectangular, real, real?, to f, to i, to r.

Dir (page 478): Class: [], chdir, chroot, delete, entries, exist?, exists?, foreach, getwd, glob, mkdir, new, open, pwd, rmdir, unlink. Instance: close, each, path, pos, pos=, read, rewind, seek, tell.

Encoding (page 483): Class: aliases, compatible?, default external, default external=, default\_internal, default\_internal=, find, list, locale\_charmap, name\_list. Instance: dummy?, name,

**Enumerator** (page 496): Class: new. Instance: each, each with index, each with object, next, rewind, with index, with object.

Exception (page 501): Class: exception, new. Instance: backtrace, exception, message, set\_backtrace, status, success?, to\_s.

FalseClass (page 504): Instance: &, ^, |.

**Fiber** (page 505): Class: new, yield. Instance: resume.

File (page 506): Class: absolute path, atime, basename, blockdev?, chardev?, chmod, chown, ctime, delete, directory?, dirname, executable?, executable\_real?, exists?, expand\_path, extname, file?, fnmatch, fnmatch?, ftype, grpowned?, identical?, join, lchmod, lchown, link, lstat, mtime, new, owned?, path, pipe?, readable?, readable real?, readlink, rename, setgid?, setuid?, size, size?, socket?, split, stat, sticky?, symlink, symlink?, truncate, umask, unlink, utime, world\_readable?, world\_writable?, writable?, writable real?, zero?. Instance: atime, chmod, chown, ctime, flock, lchmod, lchown, lstat, mtime, path, to\_path, truncate.

File::Stat (page 518): Instance: <=>, atime, blksize, blockdev?, blocks, chardev?, ctime, dev, dev\_major, dev\_minor, directory?, executable?, executable\_real?, file?, ftype, gid, grpowned?, ino, mode, mtime, nlink, owned?, pipe?, rdev, rdev major, rdev minor, readable?, readable real?, setgid?, setuid?, size, size?, socket?, sticky?, symlink?, uid, world\_readable?, world\_writable?, writable?, writable real?, zero?.

Fixnum (page 525): Class: . Instance: Arithmetic operations, Bit operations, Comparisons, <=>, [], abs, div, even?, divmod, fdiv, magnitude, modulo, odd?, size, succ, to\_f, to\_s, zero?.

Float (page 528): Instance: Arithmetic operations, Comparisons, <=>, ==, abs, ceil, divmod, eql?, fdiv, finite?, floor, infinite?, magnitude, modulo, nan?, quo, round, to\_f, to\_i, to\_int, to\_r, to\_s, truncate, zero?.

Hash (page 533): Class: [], new, try convert. Instance: ==, [], []=, assoc, clear, compare by identity, compare\_by\_identity?, default, default\_proc, default\_proc, delete, delete\_if, each, each\_key, each pair, each value, empty?, fetch, flatten, has key?, has value?, include?, index, invert, key, key?, keys, length, member?, merge, merge!, rassoc, rehash, reject!, replace, select, shift, size, sort, store, to a, to hash, to s, update, value?, values, values at.

Integer (page 543): Instance: ceil, chr, denominator, downto, even?, floor, gcd, gcdlcm, integer?, lcm, next, numerator, odd?, ord, pred, round, succ, times, to i, to int, to r, truncate, upto.

IO (page 546): Class: binread, copy\_stream, for\_fd, foreach, new, open, pipe, popen, read, readlines, select, sysopen, try convert. Instance: <<, binmode, binmode?, bytes, chars, close, close on exec?, close\_on\_exec=, close\_read, close\_write, closed?, each, each\_byte, each\_char, each\_line, eof, eof?, external\_encoding, fcntl, fileno, flush, fsync, getbyte, getc, gets, internal\_encoding, ioctl, isatty, lineno, lineno=, lines, pid, pos, pos=, print, printf, putc, puts, read, readbyte, readchar, readline, readlines, readpartial, read nonblock, reopen, rewind, seek, set encoding, stat, sync, sync=, sysread, sysseek, syswrite, tell, to\_i, to\_io, tty?, ungetbyte, ungetc, write, write\_nonblock.

MatchData (page 585): Instance: [], begin, captures, end, length, names, offset, post\_match, pre match, regexp, size, string, to a, to s, values at.

Method (page 591): Instance: [], ==, arity, call, eql?, name, owner, receiver, source\_location, to\_proc, unbind.

Module (page 594): Class: constants, nesting, new. Instance: <, <=, >, >=, <=>, ===, ancestors, autoload, autoload?, class\_eval, class\_exec, class\_variable\_defined?, class\_variable\_get, class variable set, class variables, const defined?, const get, const missing, const set, constants, include?, included modules, instance method, instance methods, method defined?, module eval, module\_exec, name, private\_class\_method, private\_instance\_methods, private\_method\_defined?, protected instance methods, protected method defined?, public class method, public\_instance\_method, public\_instance\_methods, public\_method\_defined?, remove\_class\_variable. Private: alias method, append features, attr, attr accessor, attr reader, attr writer, define method, extend\_object, extended, include, included, method\_added, method\_removed, method\_undefined, module function, private, protected, public, remove const, remove method, undef method.

Mutex (page 612): Instance: lock, locked?, sleep, synchronize, try\_lock, unlock.

NilClass (page 613): Instance: &, ^, |, nil?, to\_a, to\_c, to\_f, to\_i, to\_r, to\_s.

Numeric (page 615): Instance: +@, -@, <=>, abs, abs2, angle, arg, ceil, coerce, conj, conjugate, denominator, div, divmod, eql?, fdiv, floor, imag, imaginary, integer?, magnitude, modulo, nonzero?, numerator, phase, polar, quo, real, real?, rect, rectangular, remainder, round, step, to\_c, to\_int, truncate, zero?.

Object (page 622): Instance: ===, =~, !~, class, clone, define\_singleton\_method, display, dup, enum for, eql?, extend, freeze, frozen?, hash, id , initialize copy, inspect, instance of?, instance\_variable\_defined?, instance\_variable\_get, instance\_variable\_set, instance\_variables, is a?, kind\_of?, method, methods, nil?, object\_id, private\_methods, protected\_methods, public\_method, public methods, public send, respond to?, send, singleton methods, taint, tainted?, tap, to enum, to s, trust, untaint, untrust, untrusted?. Private: initialize, remove instance variable, singleton method added, singleton method removed, singleton method undefined.

**Proc** (page 637): Class: new. Instance: [], ==, ===, arity, call, curry, lambda?, source location, to\_proc, to\_s, yield.

**Process::Status** (page 650): *Instance:* ==, &, >>, coredump?, exited?, exitstatus, pid, signaled?, stopped?, success?, stopsig, termsig, to\_i, to\_s.

Range (page 656): Class: new. Instance: ==, ===, begin, cover?, each, end, eql?, exclude\_end?, first, include?, last, max, member?, min, step.

Rational (page 660): Instance: Arithmetic operations, Comparisons, <=>, ==, ceil, denominator, div, fdiv, floor, numerator, quo, round, to\_f, to\_i, to\_r, truncate.

Regexp (page 663): Class: compile, escape, last match, new, quote, try convert, union. Instance: ==, ===, =~, ~, casefold?, encoding, fixed\_encoding?, match, named\_captures, names, options, source, to s.

**String** (page 670): Class: new, try convert. Instance: %, \*, +, <<, <=>, ==, =~, [], []=, ascii only?, bytes, bytesize, capitalize, capitalize!, casecmp, center, chars, chr, clear, chomp, chomp!, chop, chop!, codepoints, concat, count, crypt, delete, delete!, downcase, downcase!, dump, each\_byte, each\_char, each codepoint, each line, empty?, encode, encode!, encoding, end with?, eql?, force encoding, getbyte, gsub, gsub!, hex, include?, index, insert, intern, length, lines, ljust, lstrip, lstrip!, match, next, next!, oct, ord, partition, replace, reverse, reverse!, rindex, rjust, rpartition, rstrip, rstrip!, scan, setbyte, size, slice, slice, split, squeeze, squeeze, start with?, strip, strip, sub, sub, sub, succ, succ, sum, swapcase, swapcase!, to c, to f, to i, to r, to s, to str, to sym, tr, tr!, tr s, tr s!, unpack, upcase, upcase!, upto, valid encoding?.

Struct (page 696): Class: new, new, [], members. Instance: ==, [], []=, each, each pair, length, members, size, to\_a, values, values\_at.

Struct::Tms (page 700)

Symbol (page 701): Class: all\_symbols. Instance: <=>, ==, =~, [], capitalize, casecmp, downcase, empty?, encoding, id2name, inspect, intern, length, match, next, size, slice, succ, swapcase, to\_proc, to s, to sym, upcase.

Thread (page 705): Class: abort\_on\_exception, abort\_on\_exception=, current, exclusive, exit, fork, kill, list, main, new, pass, start, stop. Instance: [], []=, abort\_on\_exception, abort\_on\_exception=, alive?, exit, group, join, keys, key?, kill, priority, priority=, raise, run, safe level, status, stop?, terminate, value, wakeup.

ThreadGroup (page 712): Class: new. Instance: add, enclose, enclosed?, list.

Time (page 714): Class: at, gm, local, mktime, new, now, utc. Instance: +, -, <=>, asctime, ctime, day, dst?, getgm, getlocal, getutc, gmt?, gmtime, gmt offset, gmtoff, hour, isdst, localtime, mday, min, mon, month, nsec, sec, strftime, succ, to\_a, to\_f, to\_i, to\_s, tv\_nsec, tv\_sec, tv\_usec, usec, utc, utc?, utc offset, wday, yday, year, zone.

TrueClass (page 723): Instance: &, ^, |.

UnboundMethod (page 724): Instance: arity, bind, name, owner, source location.

# **Summary of Built-in Modules**

Comparable (page 472): Instance: Comparisons, between?.

Enumerable (page 487): Instance: all?, any?, collect, count, cycle, detect, drop, drop while, each\_cons, each\_slice, each\_with\_index, each\_with\_object, entries, find, find\_all, find\_index, first, grep, group by, include?, inject, map, max, max by, member?, min, min by, minmax, minmax by, none?, one?, partition, reduce, reject, reverse\_each, select, sort, sort\_by, take, take\_while, to\_a, zip.

Errno (page 500)

FileTest (page 524)

GC (page 532): Class: count, disable, enable, start, stress, stress=. Instance: garbage\_collect.

Kernel (page 564): Class: \_\_callee\_\_, \_\_method\_\_, Array, Complex, Float, Integer, Rational, String, (backguote), abort, at exit, autoload, autoload?, binding, block given?, caller, catch, chomp, chop, eval, exec, exit, exit!, fail, fork, format, gem, gets, global\_variables, gsub, iterator?, lambda, load, local\_variables, loop, open, p, print, printf, proc, putc, puts, raise, rand, readline, readlines, require, require relative, select, set trace func, sleep, spawn, sprintf, srand, sub, syscall, system, test, throw, trace\_var, trap, untrace\_var, warn.

Report erratum

Marshal (page 583): Class: dump, load, restore.

Math (page 588): Class: acos, acosh, asin, asinh, atan, atanh, atan2, cbrt, cos, cosh, erf, erfc, exp, frexp, gamma, hypot, Idexp, Igamma, log, log10, log2, sin, sinh, sqrt, tan, tanh.

ObjectSpace (page 635): Class: \_id2ref, count\_objects, define\_finalizer, each\_object, garbage\_collect, undefine\_finalizer.

Process (page 641): Class: abort, daemon, detach, egid, egid=, euid, euid=, exec, exit, exit!, fork, getpgid, getpgrp, getpriority, getrlimit, gid, gid=, groups, groups=, initgroups, kill, maxgroups, maxgroups=, pid, ppid, setpgid, setpgrp, setpriority, setrlimit, setsid, spawn, times, uid, uid=, wait, waitall, wait2, waitpid, waitpid2.

**Process::GID** (page 648): Class: change\_privilege, eid, eid=, grant\_privilege, re\_exchange, re exchangeable?, rid, sid available?, switch.

Process::Sys (page 653): Class: getegid, geteuid, getgid, getuid, issetugid, setegid, seteuid, setgid, setregid, setresgid, setresuid, setreuid, setrgid, setruid, setuid.

Process::UID (page 655): Class: change\_privilege, eid, eid=, grant\_privilege, re\_exchange, re exchangeable?, rid, sid available?, switch.

Signal (page 668): Class: list, trap.

#### Class

# Array < Object

Relies on: each, <=>

Arrays are ordered, integer-indexed collections of any object. Array indexing starts at 0, as in C or Java. A negative index is assumed to be relative to the end of the array; that is, an index of -1 indicates the last element of the array, -2 is the next to last element in the array, and so on.

#### Mixes in

#### **Enumerable:**

```
all?, any?, collect, count, cycle, detect, drop, drop_while, each_cons, each_slice, each_with_index, entries, find, find_all, find_index, first, grep, group_by, include?, inject, map, max, max_by, member?, min, min_by, minmax, minmax_by, none?, one?, partition, reduce, reject, select, sort, sort_by, take, take_while, to_a, zip
```

## Class methods

[]

```
Array[ \langle \text{ obj } \rangle^*] \rightarrow an\_array
```

Returns a new array populated with the given objects. Equivalent to the operator form Array.[](...).

```
Array.[]( 1, 'a', /^A/ ) # => [1, "a", /^A/]
Array[ 1, 'a', /^A/ ] # => [1, "a", /^A/]
[ 1, 'a', /^A/ ] # => [1, "a", /^A/]
```

new

```
Array.new \rightarrow an_array
Array.new ( size=0, obj=nil ) \rightarrow an_array
Array.new( array ) \rightarrow an_array
Array.new( size ) {| i | block } \rightarrow an_array
```

Returns a new array. In the first form, the new array is empty. In the second it is created with *size* copies of *obj* (that is, *size* references to the same *obj*). The third form creates a copy of the array passed as a parameter (the array is generated by calling to\_ary on the parameter). In the last form, an array of the given size is created. Each element in this array is calculated by passing the element's index to the given block and storing the return value.

```
Array.new # => []
Array.new(2) # => [nil, nil]
Array.new(5, "A") # => ["A", "A", "A", "A", "A"]
# only one instance of the default object is created
a = Array.new(2, Hash.new)
a[0]['cat'] = 'feline'
a # => [{"cat"=>"feline"}, {"cat"=>"feline"}]
a[1]['cat'] = 'Felix'
a # => [{"cat"=>"Felix"}, {"cat"=>"Felix"}]
```

```
a = Array.new(2) { Hash.new } # Multiple instances
a[0]['cat'] = 'feline'
a # => [{"cat"=>"feline"}, {}]
squares = Array.new(5) {|i| i*i}
squares # => [0, 1, 4, 9, 16]

copy = Array.new(squares) # initialized by copying
squares[5] = 25
squares # => [0, 1, 4, 9, 16, 25]
copy # => [0, 1, 4, 9, 16]
```

## try\_convert

Array.try\_convert( obj )  $\rightarrow an\_array$  or nil

**1.9** If *obj* is not already an array, attempts to convert it to one by calling its to\_ary method. Returns nil if no conversion could be made.

```
class Stooges
  def to_ary
    [ "Larry", "Curly", "Moe" ]
  end
end
Array.try_convert(Stooges.new) # => ["Larry", "Curly", "Moe"]
Array.try_convert("Shemp") # => nil
```

#### Instance methods

&

```
enum & other_array → an_array
```

Set Intersection—Returns a new array containing elements common to the two arrays, with no duplicates. The rules for comparing elements are the same as for hash keys. If you need setlike behavior, see the library class Set on page 808.

```
[1, 1, 3, 5] & [1, 2, 3] # \Rightarrow [1, 3]
```

\*

```
enum * int \rightarrow an\_array

enum * str \rightarrow a\_string
```

Repetition—With an argument that responds to to\_str, equivalent to *enum*.join(*str*). Otherwise, returns a new array built by concatenating *int* copies of *enum*.

```
[ 1, 2, 3 ] * 3  # => [1, 2, 3, 1, 2, 3, 1, 2, 3]
[ 1, 2, 3 ] * "--"  # => "1--2--3"
```

+

```
enum + other\_array \rightarrow an\_array
```

Concatenation—Returns a new array built by concatenating the two arrays together to produce a third array.

```
[1, 2, 3] + [4, 5] # \Rightarrow [1, 2, 3, 4, 5]
```

enum - other\_array  $\rightarrow$  an\_array

Array Difference—Returns a new array that is a copy of the original array, removing any

items that also appear in *other\_array*. If you need setlike behavior, see the library class Set on page 808.

```
[1, 1, 2, 2, 3, 3, 4, 5] - [1, 2, 4] # \Rightarrow [3, 3, 5]
```

<<

 $enum \ll obj \rightarrow enum$ 

Append—Pushes the given object on to the end of this array. This expression returns the array itself, so several appends may be chained together. See also Array#push.

```
[1, 2] \ll "c" \ll "d" \ll [3, 4] \# \Rightarrow [1, 2, "c", "d", [3, 4]]
```

<=>

```
enum \ll other_array \rightarrow -1, 0, +1
```

Comparison—Returns an integer -1, 0, or +1 if this array is less than, equal to, or greater than *other\_array*. Each object in each array is compared (using <=>). If any value isn't equal, then that inequality is the return value. If all the values found are equal, then the return is based on a comparison of the array lengths. Thus, two arrays are "equal" according to Array#<=> if and only if they have the same length and the value of each element is equal to the value of the corresponding element in the other array.

==

```
enum == obj \rightarrow true or false
```

Equality—Two arrays are equal if they contain the same number of elements and if each element is equal to (according to Object#==) the corresponding element in the other array. If *obj* is not an array, attempt to convert it using to arry and return *obj==enum*.

```
[ "a", "c" ] == [ "a", "c", 7 ] # => false
[ "a", "c", 7 ] == [ "a", "c", 7 ] # => true
[ "a", "c", 7 ] == [ "a", "d", "f" ] # => false
```

[]

```
enum[int] \rightarrow obj or nil enum[start, length] \rightarrow an\_array or nil enum[range] \rightarrow an\_array or nil
```

Element Reference—Returns the element at index int, returns a subarray starting at index start and continuing for length elements, or returns a subarray specified by range. Negative indices count backward from the end of the array (-1 is the last element). Returns nil if the index of the first element selected is greater than the array size. If the start index equals the array size and a length or range parameter is given, an empty array is returned. Equivalent to Array#slice.

```
a = [ "a", "b", "c", "d", "e" ]
a[2] + a[0] + a[1]
                     # =>
                            "cab"
a[6]
                            nil
                            ["b". "c"]
a[1, 2]
                     # =>
                            ["b", "c", "d"]
a[1..3]
                     # =>
a[4..7]
                     # =>
                            ["e"]
a[6..10]
                     # =>
                            nil
                            ["c", "d", "e"]
a[-3, 3]
                     # =>
```

```
# special cases
a[5] # => nil
a[5, 1] # => []
a[5..10] # => []
```

```
[]= enum[int] = obj \rightarrow obj

enum[start, length] = obj \rightarrow obj

enum[range] = obj \rightarrow obj
```

Element Assignment—Sets the element at index *int*, replaces a subarray starting at index *start* and continuing for *length* elements, or replaces a subarray specified by *range*. If *int* is greater than the current capacity of the array, the array grows automatically. A negative *int* will count backward from the end of the array. Inserts elements if *length* is zero. If *obj* is an array, the form with the single index will insert that array into *enum*, and the forms with a length or with a range will replace the given elements in *enum* with the array contents. An IndexError is raised if a negative index points past the beginning of the array. (Prior to Ruby 1.9, assigning nil with the second and third forms of element assignment could delete the corresponding array elements; now it simply assigns nil to them.) See also Array#push and Array#unshift.

```
a = Array.new
a[4] = "4";
                                 # =>
                                       [nil, nil, nil, nil, "4"]
                                       [[1, 2, 3], nil, nil, nil, "4"]
a[0] = [1, 2, 3];
                                 # =>
a[0, 3] = [ 'a', 'b', 'c' ]; a
                                       ["a", "b", "c", nil, "4"]
                                # =>
                                       ["a", 1, 2, nil, "4"]
a[1...2] = [1, 2];
                                 # =>
a[0, 2] = "?";
                                # =>
                                       ["?", 2, nil, "4"]
a[0..2] = "A", "B", "C";
                                       ["A", "B", "C", "4"]
                            а
                                # =>
a[-1] = "Z";
                                # =>
                                       ["A", "B", "C", "Z"]
a[1..-1] = nil;
                                 # =>
                                       ["A", nil]
```

enum | other\_array  $\rightarrow$  an\_array

Set Union—Returns a new array by joining this array with *other\_array*, removing duplicates. The rules for comparing elements are the same as for hash keys. If you need setlike behavior, see the library class Set on page 808.

```
[ "a", "b", "c" ] | [ "c", "d", "a" ] # => ["a", "b", "c", "d"]
```

assoc

**1.9** ,

```
enum.assoc( obj ) \rightarrow an_array or nil
```

Searches through an array whose elements are also arrays comparing *obj* with the first element of each contained array using *obj*.== . Returns the first contained array that matches (that is, the first *assoc*iated array) or nil if no match is found. See also Array#rassoc.

```
s1 = [ "colors", "red", "blue", "green" ]
s2 = [ "letters", "a", "b", "c" ]
s3 = "foo"
a = [ s1, s2, s3 ]
a.assoc("letters") # => ["letters", "a", "b", "c"]
a.assoc("foo") # => nil
```

at

*enum*.at( *int* )  $\rightarrow$  *obj* or nil

Returns the element at index *int*. A negative index counts from the end of *enum*. Returns nil if the index is out of range. See also Array#[].

```
a = [ "a", "b", "c", "d", "e" ]
a.at(0) # => "a"
a.at(-1) # => "e"
```

clear

enum.clear → enum

Removes all elements from enum.

```
a = [ "a", "b", "c", "d", "e" ]
a.clear # => []
```

### combination

enum.combination( size )  $\rightarrow$  enumerator enum.combination( size ) {| array | block }  $\rightarrow$  enum

1.9

Constructs all combinations of the elements of *enum* of length *size*. If called with a block, passes each combination to that block; otherwise, returns an enumerator object. An empty result is generated if no combinations of the given length exist. See also Array#permutation.

```
a = [ "a", "b", "c" ]
a.combination(1).to_a # => [["a"], ["b"], ["c"]]
a.combination(2).to_a # => [["a", "b"], ["a", "c"], ["b", "c"]]
a.combination(3).to_a # => [["a", "b", "c"]]
a.combination(4).to_a # => []
```

collect!

enum.collect! {|obj|block}  $\rightarrow$  enum

Invokes *block* once for each element of *enum*, replacing the element with the value returned by *block*. See also Enumerable#collect.

```
a = [ "a", "b", "c", "d" ]
a.collect! {|x| x + "!" } # => ["a!", "b!", "c!", "d!"]
a # => ["a!", "b!", "c!", "d!"]
```

compact

*enum*.compact → *an\_array* 

Returns a copy of enum with all nil elements removed.

```
[ "a", nil, "b", nil, "c", nil ].compact # => ["a", "b", "c"]
```

compact!

 $enum.compact! \rightarrow enum \text{ or nil}$ 

Removes nil elements from *enum*. Returns nil if no changes were made.

```
[ "a", nil, "b", nil, "c" ].compact! # => ["a", "b", "c"]
[ "a", "b", "c" ].compact! # => nil
```

concat

 $enum.concat(other\_array) \rightarrow enum$ 

Appends the elements in *other\_array* to *enum*.

count

enum.count(obj)  $\rightarrow int$ enum.count{ $|obj|block} \rightarrow int$ 

Returns the count of objects in *enum* that equal *obj* or for which the block returns a true value. Returns an Enumerator if neither an argument nor a block is given (which seems strange...). Shadows the corresponding method in Enumerable.

```
[1, 2, 3, 4].count(3) # => 1
[1, 2, 3, 4].count {|obj| obj > 2} # => 2
```

## cycle

enum.cycle  $\{ | obj | block \} \rightarrow nilor$  enumerator enum.cycle $(times) \{ | obj | block \} \rightarrow nilor$  enumerator

Returns nil if *enum* has no elements; otherwise, passes the elements, one at a time to the block. When it reaches the end, it repeats. The number of times it repeats is set by the parameter. If the parameter is missing, cycles forever. Equivalent to *enum*.to\_a.cycle. See Array#cycle. Returns an Enumerator object if no block is given.

```
[1,2,3].cycle(3)
                       # =>
                              #<Enumerator:0x0a4fec>
                             [1, 2, 3, 1, 2, 3, 1, 2, 3]
[1,2,3].cycle(3).to_a
                       # =>
columns = [1, 2, 3]
data = %w{abcdefgh}
columns.cycle do |column_number|
  print data.shift, "\t"
  break if data.empty?
  puts if column_number == columns.last
end
puts
produces:
a b c
def
g h
```

#### delete

```
enum.delete(obj) \rightarrow obj or nil enum.delete(obj) { block} \rightarrow obj or nil
```

Deletes items from *enum* that are equal to *obj*. If the item is not found, returns nil. If the optional code block is given, returns the result of *block* if the item is not found.

```
a = [ "a", "b", "b", "b", "c" ]
a.delete("b")  # => "b"
a  # => ["a", "c"]
a.delete("z")  # => nil
a.delete("z") { "not found" } # => "not found"
```

# delete\_at

enum.delete\_at( index )  $\rightarrow$  obj or nil

Deletes the element at the specified index, returning that element or nil if the index is out of range. See also Array#slice!.

```
a = %w( ant bat cat dog )
a.delete_at(2)  # => "cat"
a  # => ["ant", "bat", "dog"]
a.delete_at(99)  # => nil
```

# delete if

```
enum.delete if \{|item|block\} \rightarrow enum
```

Deletes every element of *enum* for which *block* evaluates to true.

```
a = [ "a", "b", "c" ]
a.delete_if {|x| x >= "b" } # => ["a"]
```

#### each

```
enum.each {| item | block} \rightarrow enum
```

Calls *block* once for each element in *enum*, passing that element as a parameter.

```
a = [ "a", "b", "c" ]
a.each {|x| print x, " -- " }
produces:
a -- b -- c --
```

### each index

```
enum.each_index {| index | block } \rightarrow enum
```

Same as Array#each but passes the index of the element instead of the element itself.

```
a = [ "a", "b", "c" ]
a.each_index {|x| print x, " -- " }
produces:
0 -- 1 -- 2 --
```

#### empty?

enum.empty?  $\rightarrow$  true or false

Returns true if *enum* array contains no elements.

#### eal?

enum.eql?( other )  $\rightarrow$  true or false

Returns true if *enum* and *other* are the same object or if *other* is an object of class Array with the same length and content as *enum*. Elements in the arrays are compared using Object#eql?. See also Array#<=>.

```
[ "a", "b", "c" ].eql?(["a", "b", "c"]) # => true
[ "a", "b", "c" ].eql?(["a", "b"]) # => false
[ "a", "b", "c" ].eql?(["b", "c", "d"]) # => false
```

# fetch

```
\begin{array}{c} \textit{enum}. \\ \textit{fetch(index)} \rightarrow \textit{obj} \\ \textit{enum}. \\ \textit{fetch(index, default)} \rightarrow \textit{obj} \end{array}
```

```
enum.fetch( index ) {| i | block } \rightarrow obj
```

Tries to return the element at position *index*. If the index lies outside the array, the first form throws an IndexError exception, the second form returns *default*, and the third form returns

the value of invoking the block, passing in the index. Negative values of *index* count from the end of the array.

```
a = [11, 22, 33, 44]
a.fetch(1)
                                22
                         # =>
a.fetch(-1)
                         # =>
                                44
                         # =>
a.fetch(-1, 'cat')
                                44
a.fetch(4, 'cat')
                                "cat"
                         # =>
a.fetch(4) \{|i| i*i \}
                                16
                         # =>
```

fill

```
\begin{array}{c} \textit{enum.fill(obj)} \rightarrow \textit{enum} \\ \textit{enum.fill(obj, start } \langle \,, \textit{length} \, \rangle \,) \rightarrow \textit{enum} \\ \textit{enum.fill(obj, range)} \rightarrow \textit{enum} \\ \textit{enum.fill} \, \{ \mid i \mid block \, \} \rightarrow \textit{enum} \\ \textit{enum.fill(start } \langle \,, \textit{length} \, \rangle \,) \, \{ \mid i \mid block \, \} \rightarrow \textit{enum} \\ \textit{enum.fill(range)} \, \{ \mid i \mid block \, \} \rightarrow \textit{enum} \end{array}
```

The first three forms set the selected elements of *enum* (which may be the entire array) to *obj*. A *start* of nil is equivalent to zero. A *length* of nil is equivalent to *enum*.length. The last three forms fill the array with the value of the block. The block is passed the absolute index of each element to be filled.

```
a = [ "a", "b", "c", "d" ]
a.fill("x")
                         # =>
                                 ["x". "x". "x". "x"]
                                 ["x", "x", "z", "z"]
a.fill("z", 2, 2)
                         # =>
                                 ["y", "y", "z", "z"]
a.fill("y", 0..1)
                         # =>
a.fill \{|i| i*i\}
                                [0, 1, 4, 9]
                         # =>
a.fill(-3) {|i| i+100}
                         # =>
                                [0, 101, 102, 103]
```

## find index

```
enum.find_index(obj) \rightarrow int or nil enum.find_index {| item | block } \rightarrow int or nil
```

Returns the index of the first object in *enum* that is == to *obj* or for which the block returns a true value. Returns nil if no match is found. See also Enumerable#select and Array#rindex.

```
a = [ "a", "b", "c", "b" ]
a.find_index("b")  # => 1
a.find_index("z")  # => nil
a.find_index {|item| item > "a"}  # => 1
```

## flatten

```
enum.flatten( level = -1 ) \rightarrow an\_array
```

1.9

Returns a new array that is a one-dimensional flattening of this array (recursively). That is, for every element that is an array, extracts its elements into the new array. The level parameter controls how deeply the flattening occurs. If less than zero, all subarrays are expanded. If zero, no flattening takes place. If greater than zero, only that depth of subarray is expanded.

```
s = [1, 2, 3]
                                [1, 2, 3]
t = [4, 5, 6, [7, 8]]
                                [4, 5, 6, [7, 8]]
                          # =>
                                [[1, 2, 3], [4, 5, 6, [7, 8]], 9, 10]
a = [s, t, 9, 10]
                          # =>
a.flatten(0)
                          # =>
                                [[1, 2, 3], [4, 5, 6, [7, 8]], 9, 10]
a.flatten
                         # =>
                                [1, 2, 3, 4, 5, 6, 7, 8, 9, 10]
a.flatten(1)
                          # =>
                                [1, 2, 3, 4, 5, 6, [7, 8], 9, 10]
a.flatten(2)
                                [1, 2, 3, 4, 5, 6, 7, 8, 9, 10]
                          # =>
```

#### flatten!

enum.flatten!( level = -1 )  $\rightarrow$  enum or nil

Same as Array#flatten but modifies the receiver in place. Returns nil if no modifications were made (i.e., *enum* contains no subarrays).

```
a = [ 1, 2, [3, [4, 5] ] ]
a.flatten! # => [1, 2, 3, 4, 5]
a.flatten! # => nil
a # => [1, 2, 3, 4, 5]
```

# frozen?

enum.frozen?!  $\rightarrow$  true or false

**1.9** Returns true if *enum* is frozen or if it is in the middle of being sorted.

index

 $enum.index(\ obj\ ) \rightarrow int \ or \ nil$  $enum.index\{|\ item\ |\ block\ \} \rightarrow int \ or \ nil$ 

1.9 Synonym for Array#find\_index.

#### insert

```
enum.insert( index, \langle obj \rangle^+ ) \rightarrow enum
```

If *index* is not negative, inserts the given values before the element with the given index. If *index* is negative, adds the values after the element with the given index (counting from the end).

```
a = %w{ a b c d }
a.insert(2, 99)  # => ["a", "b", 99, "c", "d"]
a.insert(-2, 1, 2, 3)  # => ["a", "b", 99, "c", 1, 2, 3, "d"]
a.insert(-1, "e")  # => ["a", "b", 99, "c", 1, 2, 3, "d", "e"]
```

#### join

```
enum.join( separator=\$, ) \rightarrow str
```

Returns a string created by converting each each element of the array to a string and concatenating them, separated each by *separator*.

```
[ "a", "b", "c" ].join # => "abc" [ "a", "b", "c" ].join("-") # => "a-b-c"
```

last

 $enum.last \rightarrow obj$  or nil  $enum.last(count) \rightarrow an\_array$ 

ate of anym. If the error is empty, the first form

Returns the last element, or last *count* elements, of *enum*. If the array is empty, the first form returns nil, and the second returns an empty array. (first is defined by Enumerable.)

```
[ "w", "x", "y", "z" ].last # => "z"
[ "w", "x", "y", "z" ].last(1) # => ["z"]
[ "w", "x", "y", "z" ].last(3) # => ["x", "y", "z"]
```

Table 27.1 Template Characters for Array#pack

| Table 27.1. Template Characters for Array#pack |           |                                                                                       |  |
|------------------------------------------------|-----------|---------------------------------------------------------------------------------------|--|
| 1.9<br>1.9<br>1.9                              | Directive | Meaning                                                                               |  |
|                                                | @         | Move to absolute position                                                             |  |
|                                                | Α         | Sequence of bytes (space padded, count is width)                                      |  |
|                                                | a         | Sequence of bytes (null padded, count is width)                                       |  |
|                                                | В         | Bit string (descending bit order)                                                     |  |
|                                                | b         | Bit string (ascending bit order)                                                      |  |
|                                                | C         | Unsigned byte                                                                         |  |
|                                                | c         | Byte                                                                                  |  |
|                                                | D, d      | Double-precision float, native format                                                 |  |
|                                                | E         | Double-precision float, little-endian byte order                                      |  |
|                                                | e         | Single-precision float, little-endian byte order                                      |  |
|                                                | F, f      | Single-precision float, native format                                                 |  |
|                                                | G         | Double-precision float, network (big-endian) byte order                               |  |
|                                                | g         | Single-precision float, network (big-endian) byte order                               |  |
|                                                | Н         | Hex string (high nibble first)                                                        |  |
|                                                | h         | Hex string (low nibble first)                                                         |  |
|                                                | I         | Unsigned integer                                                                      |  |
|                                                | i         | Integer                                                                               |  |
|                                                | L         | Unsigned long                                                                         |  |
|                                                | 1         | Long                                                                                  |  |
|                                                | M         | Quoted printable, MIME encoding (see RFC2045)                                         |  |
|                                                | m         | Base64-encoded string; by default adds linefeeds every 60 characters; "m0" suppresses |  |
|                                                |           | linefeeds                                                                             |  |
|                                                | N         | Long, network (big-endian) byte order                                                 |  |
|                                                | n         | Short, network (big-endian) byte order                                                |  |
|                                                | P         | Pointer to a structure (fixed-length string)                                          |  |
|                                                | p         | Pointer to a null-terminated string                                                   |  |
|                                                | Q, q      | 64-bit number                                                                         |  |
|                                                | S         | Unsigned short                                                                        |  |
|                                                | S         | Short                                                                                 |  |
|                                                | U         | UTF-8                                                                                 |  |
|                                                | u         | UU-encoded string                                                                     |  |
|                                                | V         | Long, little-endian byte order                                                        |  |
|                                                | v         | Short, little-endian byte order                                                       |  |
|                                                | W         | BER-compressed integer <sup>1</sup>                                                   |  |
|                                                | X         | Back up a byte                                                                        |  |
|                                                | X         | Null byte                                                                             |  |
|                                                | Z         | Same as "a," except a null byte is appended if the * modifier is given                |  |

<sup>&</sup>lt;sup>1</sup> The octets of a BER-compressed integer represent an unsigned integer in base 128, most significant digit first, with as few digits as possible. Bit eight (the high bit) is set on each byte except the last (*Self-Describing Binary*  ${\it Data\ Representation},\,{\it MacLeod}).$ 

**length**  $enum.length \rightarrow int$ 

Returns the number of elements in *enum*.

```
[ 1, nil, 3, nil, 5 ].length # => 5
```

# map!

enum.map! {|obj|block}  $\rightarrow$  enum

Synonym for Array#collect!.

#### pack

1.9

```
enum.pack (template) → binary_string
```

Packs the contents of *enum* into a binary sequence according to the directives in *template* (see Table 27.1 on the previous page). Directives A, a, and Z may be followed by a count, which gives the width of the resulting field. The remaining directives also may take a count, indicating the number of array elements to convert. If the count is an asterisk (\*), all remaining array elements will be converted. Any of the directives sSillL may be followed by an underscore (\_) or bang (!) to use the underlying platform's native size for the specified type; otherwise, they use a platform-independent size. Spaces are ignored in the template string. Comments starting with # to the next newline or end of string are also ignored. See also String#unpack on page 693.

```
a = [ "a", "b", "c" ]
n = [ 65, 66, 67 ]
a.pack("A3A3A3") # => "a___b__c__"
a.pack("a3a3a3") # => "a\x00\x00b\x00\x00c\x00"
n.pack("ccc") # => "ABC"
```

#### permutation

enum.permutation( size )  $\rightarrow$  enumerator enum.permutation( size ) {| array | block }  $\rightarrow$  enum

1.9

Constructs all permutations of the elements of *enum* of length *size*. If called with a block, passes each permutation to that block; otherwise, returns an enumerator object. An empty result is generated if no permutations of the given length exist. See also Array#combination.

```
words = {}
File.readlines("/usr/share/dict/words").map(&:chomp).each do |word|
   words[word.downcase] = 1
end
%w{ c a m e l }.permutation(5) do |letters|
   anagram = letters.join
   puts anagram if words[anagram]
end
produces:
camel
clame
cleam
macle
```

pop

enum.pop(  $\langle n \rangle^*$ )  $\rightarrow obj$  or nil

Removes the last element (or the last n elements) from *enum*. Returns whatever is removed or nil if the array is empty.

```
a = %w{ f r a b j o u s }
a.pop  # => "s"
a  # => ["f", "r", "a", "b", "j", "o", "u"]
a.pop(3)  # => ["j", "o", "u"]
a  # => ["f", "r", "a", "b"]
```

# product

```
enum.product( \langle arrays \rangle^*) \rightarrow result_array
```

Generates all combinations of selecting an element each from *enum* and from any arrays passed as arguments. The number of elements in the result is the product of the lengths of *enum* and the lengths of the arguments (so if any of these arrays is empty, the result will be an empty array). Each element in the result is an array containing n+1 elements, where n is the number of arguments.

## push

```
enum.push( \langle obj \rangle^*) \rightarrow enum
```

Appends the given argument(s) to enum.

```
a = [ "a", "b", "c" ]
a.push("d", "e", "f") # => ["a", "b", "c", "d", "e", "f"]
```

#### rassoc

```
enum.rassoc( key ) \rightarrow an_array or nil
```

Searches through the array whose elements are also arrays. Compares *key* with the second element of each contained array using ==. Returns the first contained array that matches. See also Array#assoc.

```
a = [ [ 1, "one"], [2, "two"], [3, "three"], ["ii", "two"] ]
a.rassoc("two")  # => [2, "two"]
a.rassoc("four")  # => nil
```

#### reject!

```
enum.reject! { block } item \rightarrow enum or nil
```

Equivalent to Array#delete\_if but returns nil if no changes were made. Also see Enumerable#reject.

#### replace

```
enum.replace( other\_array ) \rightarrow enum
```

Replaces the contents of *enum* with the contents of *other\_array*, truncating or expanding if necessary.

```
a = [ "a", "b", "c", "d", "e" ]
a.replace([ "x", "y", "z" ]) # => ["x", "y", "z"]
a # => ["x", "v", "z"]
```

**reverse**  $enum.reverse \rightarrow an \ array$ 

Returns a new array using *enum*'s elements in reverse order.

```
[ "a", "b", "c" ].reverse # => ["c", "b", "a"]
[ 1 ].reverse # => [1]
```

#### reverse!

enum.reverse!  $\rightarrow$  enum

Reverses enum in place.

## reverse\_each

*enum*.reverse\_each  $\langle \{ | item | block \} \rangle \rightarrow enum$ 

Same as Array#each but traverses enum in reverse order.

```
a = [ "a", "b", "c" ]
a.reverse_each {|x| print x, " " }
produces:
c b a
```

#### rindex

 $enum.rindex(\ obj\ ) \rightarrow int \ or \ nil$   $enum.rindex\{|\ item\ |\ block\ \} \rightarrow int \ or \ nil$ 

Returns the index of the last object in *enum* that is == to *obj* or for which the block returns a true value. Returns nil if no match is found. See also Enumerable#select and Array#index.

```
a = [ "a", "b", "e", "b", "d" ]
a.rindex("b")  # => 3
a.rindex("z")  # => nil
a.rindex {|item| item =~ /[aeiou]/} # => 2
```

#### sample

enum.sample(n=1)  $\rightarrow an\_array$  or nil

**1.9** Returns min(*n*, *enum*.size) random elements from *enum* or nil if *enum* is empty and no argument is given.

```
a = [ "a", "b", "c", "d" ]
a.sample  # => "c"
a.sample(3) # => ["c", "d", "a"]
a.sample(6) # => ["c", "a", "d", "b"]
b = []
b.sample # => nil
```

#### shift

*enum*.shift( n = 1 )  $\rightarrow obj$  or nil

**1.9** Returns the first *n* elements (or the first element with no argument) of *enum* and removes it (shifting all other elements down by one). Returns nil if the array is empty.

```
args = [ "-m", "-q", "-v", "filename" ]
args.shift # => "-m"
args.shift(2) # => ["-q", "-v"]
args # => ["filename"]
```

```
shuffle
```

*enum*.shuffle  $\rightarrow an_array$ 

**1.9** Returns an array containing the elements of *enum* in random order.

```
[ 1, 2, 3, 4, 5 ].shuffle # => [5, 3, 4, 1, 2]
```

### shuffle!

enum.shuffle!  $\rightarrow$  enum

1.9 Randomizes the order of the elements of *enum*.

size

enum.size  $\rightarrow$  int

Synonym for Array#length.

slice

enum.slice( int )  $\rightarrow$  obj

enum.slice( start, length )  $\rightarrow$  an\_array enum.slice( range )  $\rightarrow$  an\_array

Synonym for Array#[].

```
a = [ "a", "b", "c", "d", "e" ]
                                                "cab"
a.slice(2) + a.slice(0) + a.slice(1)
a.slice(6)
                                                nil
                                         # =>
                                                ["b", "c"]
a.slice(1, 2)
                                         # =>
                                                ["b", "c", "d"]
a.slice(1...3)
                                                ["e"]
a.slice(4...7)
                                         # =>
a.slice(6..10)
                                         # =>
                                                nil
a.slice(-3, 3)
                                         # =>
                                                ["c", "d", "e"]
# special cases
a.slice(5)
                                                nil
a.slice(5, 1)
                                         # =>
                                                []
a.slice(5..10)
                                         # =>
                                                []
```

slice!

enum.slice!( int )  $\rightarrow$  obj or nil

enum.slice!( start, length )  $\rightarrow$  an\_array or nil

enum.slice!( range )  $\rightarrow$  an\_array or nil

Deletes the element(s) given by an index (optionally with a length) or by a range. Returns the deleted object, subarray, or nil if the index is out of range.

```
a = [ "a", "b", "c" ]
                       "b"
a.slice!(1)
                # =>
                       ["a", "c"]
                # =>
a.slice!(-1)
                # =>
                       "c"
                # =>
                       ["a"]
a.slice!(100)
                # =>
                       nil
                # =>
                       ["a"]
```

sort!

 $enum.sort! \rightarrow enum$ 

enum.sort! {| a,b | block}  $\rightarrow$  enum

Sorts *enum* in place (see Enumerable#sort). *enum* is effectively frozen while a sort is in progress.

to\_a

enum.to\_a → enum

 $array\_subclass.to\_a \rightarrow array$ 

If *enum* is an array, returns *enum*. If *enum* is a subclass of Array, invokes to\_ary and uses the result to create a new array object.

to\_ary

 $enum.to\_ary \rightarrow enum$ 

Returns enum.

to\_s

 $enum.to\_s \rightarrow str$ 

**1.9** Returns a string representation of *enum*. (Prior to Ruby 1.9, this representation was the same as *enum*.join. Now it is the array as a literal.)

transpose

enum.transpose  $\rightarrow an\_array$ 

Assumes that *enum* is an array of arrays and transposes the rows and columns.

```
a = [[1,2], [3,4], [5,6]]
a.transpose # => [[1, 3, 5], [2, 4, 6]]
```

uniq

 $enum.uniq \rightarrow an\_array$ 

Returns a new array by removing duplicate values in *enum*, where duplicates are detected by comparing using eql? and hash.

```
a = [ "a", "a", "b", "b", "c" ]
a.uniq # => ["a", "b", "c"]
```

uniq!

enum.uniq!  $\rightarrow$  enum or nil

Same as Array#uniq but modifies the receiver in place. Returns nil if no changes are made (that is, no duplicates are found).

```
a = [ "a", "a", "b", "b", "c" ]
a.uniq! # => ["a", "b", "c"]
b = [ "a", "b", "c" ]
b.uniq! # => nil
```

unshift

*enum*.unshift(  $\langle obj \rangle^+$ )  $\rightarrow$  *enum* 

Prepends object(s) to enum.

```
a = [ "b", "c", "d" ]
a.unshift("a") # => ["a", "b", "c", "d"]
a.unshift(1, 2) # => [1, 2, "a", "b", "c", "d"]
```

## values at

```
enum.values_at( \langle selector \rangle^* ) \rightarrow an\_array
```

Returns an array containing the elements in *enum* corresponding to the given selector(s). The selectors may be either integer indices or ranges.

```
a = %w{abcdef}
                           # => ["b", "d", "f"]
a.values_at(1, 3, 5)
a.values_at(1, 3, 5, 7)
                           # => ["b", "d", "f", nil]
a.values_at(-1, -3, -5, -7) \# \Rightarrow ["f", "d", "b", nil]
                           # => ["b", "c", "d", "c", "d", "e"]
a.values_at(1..3, 2...5)
```

# Class BasicObject

1.9

BasicObject is the root of Ruby's class hierarchy. It deliberately has just a few methods, allowing it to be conveniently used as the basis for a number of metaprogramming techniques.

If you write code in a direct descendent of BasicObject, you will not have unqualified access to the methods in Kernel, which normally get mixed in to Object. This example illustrates how to invoke Kernel methods explicitly:

```
class SimpleBuilder < BasicObject</pre>
  def __puts_at_indent__(string)
    ::Kernel.puts " " * @indent + string
  end
  def method_missing(name, *args, &block)
    @indent ||= 0
    __puts_at_indent__("<#{name}>")
    @indent += 2
    __puts_at_indent__(args.join) unless args.empty?
    yield if ::Kernel.block_given?
    @indent -= 2
    __puts_at_indent__("</#{name}>")
  end
end
r = SimpleBuilder.new
r.person do
 r.name "Dave"
  r.address do
    r.street "123 Main"
    r.city
             "Pleasantville"
  end
end
produces:
<person>
  <name>
    Dave
  </name>
  <address>
    <street>
      123 Main
    </street>
    <city>
      Pleasantville
    </city>
  </address>
</person>
```

!  $obj \rightarrow true or false$ 

Returns false unless obj is false. It is defined in BasicObject so ! is defined for all objects in Ruby.

ī

```
obj == other\_obj \rightarrow true or false
```

Equality—At the BasicObject level, == returns true only if obj and other obj are the same object. Typically, this method is overridden in descendent classes to provide class-specific meaning.

!=

```
obj := other \rightarrow true or false
```

Returns the opposite of BasicObject#==.

#### equal?

```
obj.equal?(other\_obj) \rightarrow true or false
```

Alias for BasicObject#==.

### instance eval

```
obj.instance_eval(string \langle , file \langle , line \rangle \rangle ) \rightarrow other_obj
                                   obj.instance\_eval \{ block \} \rightarrow other\_obj.instance\_eval \{ block \} \rightarrow other\_obj.instance\_eval \}
```

Evaluates a string containing Ruby source code, or the given block, within the context of the receiver (obj). To set the context, the variable self is set to obj while the code is executing, giving the code access to obj's instance variables. In the version of instance eval that takes a String, the optional second and third parameters supply a filename and starting line number that are used when reporting compilation errors.

```
class Klass
  def initialize
    @secret = 99
  end
end
k = Klass.new
k.instance_eval { @secret }
```

When metaprogramming, instance eval is often used to execute the methods in a block in the context of the caller:

```
class Recorder < BasicObject
  attr_reader :__calls__
  def method_missing(name, *args, &block)
    @__calls__ ||= []
    @__calls__ << [ name, args ]</pre>
  def record(&block)
    instance_eval(&block)
  end
end
```

Report erratum

```
r = Recorder.new
r.record do
    disable "safety"
    pull     "control rod", dir: "out"
    run
end
p r.__calls__
produces:
[[:disable, ["safety"]], [:pull, ["control rod", {:dir=>"out"}]], [:run, []]]
```

instance exec

 $obj.instance\_exec( \langle args \rangle^* \{ | args | block \} \rightarrow other\_obj)$ 

1.9

Executes the block with self set to obj, passing args as parameters to the block.

```
class Dummy < BasicObject</pre>
  def initialize
    @iv = 33
  end
  def double_and_call(value, &block)
    instance_exec(value*2, &block)
  end
end
d = Dummy.new
d.double_and_call(22) do |param|
  ::Kernel::puts "Parameter = #{param}"
  ::Kernel::puts "@iv = #{@iv}"
end
produces:
Parameter = 44
@iv = 33
```

#### method missing

 $obj.method\_missing(symbol \langle , *args \rangle) \rightarrow other\_obj$ 

Invoked by Ruby when *obj* is sent a message it cannot handle. *symbol* is the symbol for the method called, and *args* are any arguments that were passed to it. method\_missing can be used to implement proxies, delegators, and forwarders. It can also be used to simulate the existence of methods in the receiver, as the example at the start of this section shows.

```
send
```

```
obj._send_( symbol \langle , args \rangle^* \langle , \&block \rangle ) \rightarrow other_obj
```

Invokes the method identified by symbol, passing it any arguments and block.

```
class Klass < BasicObject
  def hello(*args)
    "Hello " + args.join(' ')
  end
end
k = Klass.new
k.__send__ :hello, "gentle", "readers" # => "Hello gentle readers"
```

# Bignum < Integer

Bignum objects hold integers outside the range of Fixnum. Bignum objects are created automatically when integer calculations would otherwise overflow a Fixnum. When a calculation involving Bignum objects returns a result that will fit in a Fixnum, the result is automatically converted.

For the purposes of the bitwise operations and [], a Bignum is treated as if it were an infinite-length bitstring with 2's complement representation.

While Fixnum values are immediate, Bignum objects are not—assignment and parameter passing work with references to objects, not the objects themselves.

# Instance methods

# **Arithmetic operations**

Performs various arithmetic operations on big.

```
Addition
big
           number
big
           number
                      Subtraction
                     Multiplication
big
           number
big
           number
                     Division
      /
                      Modulo
big
      %
           number
      **
                     Exponentiation
big
           number
big
                      Unary minus
      - (a)
```

# Bit operations

Performs various operations on the binary representations of the Bignum.

```
Invert bits
~ big
      Bitwise OR
big
           number
                     Bitwise AND
big
      &
           number
big
           number
                     Bitwise EXCLUSIVE OR
           number
                     Left-shift number bits
big
     <<
big
     >>
           number
                     Right-shift number bits (with sign extension)
```

<=>

```
big \ll number \rightarrow -1, 0, +1
```

Comparison—Returns -1, 0, or +1 depending on whether big is less than, equal to, or greater than number. This is the basis for the tests in Comparable.

==

```
big == obj \rightarrow true or false
```

Returns true only if obj has the same value as big. Contrast this with Bignum#eql?, which requires obj to be a Bignum.

```
68719476736 == 68719476736.0 # => true
```

[]

Bit Reference—Returns the nth bit in the (assumed) binary representation of big, where big[0] is the least significant bit.

```
a = 9**15
50.downto(0) do |n|
  print a[n]
end
produces:
```

#### abs

 $big.abs \rightarrow bignum$ 

Returns the absolute value of big.

```
1234567890987654321.abs # => 1234567890987654321
-1234567890987654321.abs # => 1234567890987654321
```

#### div

 $big.div(number) \rightarrow other\_number$ 

Synonym for Bignum#/.

```
-1234567890987654321.div(13731) # => -89910996357706
-1234567890987654321.div(13731.0) # => -89910996357705
-1234567890987654321.div(-987654321) # => 1249999989
```

## divmod

 $big.divmod(number) \rightarrow array$ 

See Numeric#divmod on page 617.

#### eal?

```
big.eql?(obj) \rightarrow true or false
```

Returns true only if *obj* is a Bignum with the same value as *big*. Contrast this with Bignum#==, which performs type conversions.

```
68719476736.eql? 68719476736  # => true

68719476736 == 68719476736  # => true

68719476736.eql? 68719476736.0  # => false

68719476736 == 68719476736.0  # => true
```

# fdiv

 $big.fdiv(number) \rightarrow float$ 

**1.9** Returns the floating-point result of dividing *big* by *number*. Alias for Bignum#quo.

```
-1234567890987654321.fdiv(13731) # => -89910996357705.5

-1234567890987654321.fdiv(13731.0) # => -89910996357705.5

-1234567890987654321.fdiv(-987654321) # => 124999989.60938
```

#### magnitude

*big*.magnitude → *bignum* 

1.9

Returns the magnitude of big (the distance of big from the origin of the number line. Synonym for Bignum#abs. See also Complex#magnitude.

```
big.modulo(number) \rightarrow number
```

modulo

Synonym for Bignum#%.

# remainder

```
big.remainder(number) \rightarrow other\_number
```

Returns the remainder after dividing big by number.

```
-1234567890987654321.remainder(13731) # => -6966
```

-1234567890987654321.remainder(13731.24) # => -9906.22531493148

#### size

 $big.size \rightarrow integer$ 

Returns the number of bytes in the machine representation of big.

```
(256**10 - 1).size # => 12
```

(256\*\*20 - 1).size # => 20

(256\*\*40 - 1).size # => 40

# to\_f

 $big.to_f \rightarrow float$ 

Converts big to a Float. If big doesn't fit in a Float, the result is infinity.

# to\_s

```
big.to_s(base=10) \rightarrow str
```

Returns a string containing the representation of big radix base (2 to 36).

```
12345654321.to_s  # => "12345654321"
```

```
12345654321.to_s(2)  # => "101101111111101111011110000110001"
```

12345654321.to\_s(8) # => "133766736061"

12345654321.to\_s(16) # => "2dfdbbc31"

12345654321.to\_s(26) # => "ldp1pc6d"

78546939656932.to\_s(36) # => "rubyrules"

Class

# Binding < Object

Objects of class Binding encapsulate the execution context at some particular place in the code and retain this context for future use. The variables, methods, value of self, and possibly an iterator block accessible in this context are all retained. Binding objects can be created using Kernel#binding and are made available to the callback of Kernel#set\_trace\_func.

These binding objects can be passed as the second argument of the Kernel#eval method, establishing an environment for the evaluation.

```
class Demo
  def initialize(n)
    @secret = n
  end
  def get_binding
    return binding()
  end
end
k1 = Demo.new(99)
b1 = k1.get_binding
k2 = Demo.new(-3)
b2 = k2.get_binding
# Pass to eval...
eval("@secret", b1)
                             99
# Or eval via binding...
b2.eval("@secret")
                             -3
eval("@secret")
                             nil
```

#### Instance methods

eval

bind.eval( string  $\langle$ , file  $\langle$ , line  $\rangle$  $\rangle$ )  $\rightarrow$  obj

1.9

Evaluates the Ruby code in *string* using the context of *bind*. Equivalent to calling Kernel#eval with a second argument of *bind*. See the start of this section for an example.

#### Class

## Class < Module

Classes in Ruby are first-class objects—each is an instance of class Class.

When a new class is defined (typically using class *Name*... end), an object of type Class is created and assigned to a constant (*Name*, in this case). When Name.new is called to create a new object, the new instance method in Class is run by default, which in turn invokes allocate to allocate memory for the object, before finally calling the new object's initialize method.

## Class methods

## inherited

cls.inherited( sub\_class )

Invoked by Ruby when a subclass of *cls* is created. The new subclass is passed as a parameter.

```
class Top
  def self.inherited(sub)
    puts "New subclass: #{sub}"
  end
end
class Middle < Top
end
class Bottom < Middle
end
produces:
New subclass: Middle
New subclass: Bottom</pre>
```

## new

```
Class.new( super\_class=Object ) \langle \{ block \} \rangle \rightarrow cls \rangle
```

Creates a new anonymous (unnamed) class with the given superclass (or Object if no parameter is given). If called with a block, that block is used as the body of the class. Within the block, self is set to the class instance.

```
name = "Dave"
FriendlyClass = Class.new do
  define_method :hello do
    "Hello, #{name}"
  end
end
f = FriendlyClass.new
f.hello # => "Hello, Dave"
```

#### Instance methods

## allocate cls.allocate $\rightarrow obj$

Allocates space for a new object of *cls*'s class. The returned object must be an instance of *cls*. Calling new is basically the same as calling the class method allocate to create an object, followed by calling initialize on that new object. You cannot override allocate in normal programs; Ruby invokes it without going through conventional method dispatch.

```
class MyClass
  def self.another_new(*args)
    o = allocate
    o.send(:initialize, *args)
    o
  end
  def initialize(a, b, c)
    @a, @b, @c = a, b, c
  end
end

mc = MyClass.another_new(4, 5, 6)
mc.inspect # => "#<MyClass:0x0a34f8 @a=4, @b=5, @c=6>"
```

#### new

 $cls.new(\langle args \rangle^*) \rightarrow obj$ 

Calls allocate to create a new object of *cls*'s class and then invokes the newly created object's initialize method, passing it *args*.

## superclass

 $cls.superclass \rightarrow super\_class$  or nil

Returns the superclass of *cls* or returns nil.

```
Class.superclass # => Module
Object.superclass # => BasicObject
```

#### Module

# Comparable

Relies on: <=>

The Comparable mixin is used by classes whose objects may be ordered. The class must define the  $\ll$  operator, which compares the receiver against another object, returning -1, 0, or +1 depending on whether the receiver is less than, equal to, or greater than the other object. Comparable uses <=> to implement the conventional comparison operators (<, <=, ==, >=, and >) and the method between?.

```
class CompareOnSize
  include Comparable
  attr:str
  def <=>(other)
   str.length <=> other.str.length
  def initialize(str)
   @str = str
  end
end
s1 = CompareOnSize.new("Z")
s2 = CompareOnSize.new([1,2])
s3 = CompareOnSize.new("XXX")
s1 < s2
                     # =>
                            true
s2.between?(s1, s3)
                     # =>
                            true
s3.between?(s1, s2)
                     # =>
                            false
[ s3, s2, s1 ].sort
                     # => ["Z", [1, 2], "XXX"]
```

#### Instance methods

## Comparisons

```
obj < other\_object \rightarrow true or false
obj \leftarrow other\_object \rightarrow true or false
obj == other\_object \rightarrow true or false
obj >= other\_object \rightarrow true or false
 obj > other\_object \rightarrow true or false
```

Compares two objects based on the receiver's <=> method.

#### between?

```
obj.between?( min, max ) \rightarrow true or false
```

Returns false if obj <=> min is less than zero or if obj <=> max is greater than zero; returns true otherwise.

```
3.between?(1, 5)
                                      true
6.between?(1, 5)
                                      false
                               # =>
'cat'.between?('ant', 'dog')
                               # =>
                                      true
'gnu'.between?('ant', 'dog')
                                      false
                               # =>
```

# Class Complex < Numeric

Represents complex numbers, represented internally as numbers with a real and imaginary part, both of which can be any scalar number. Note that scalar comparison operations (<=>, <, and so on) are not defined on complex numbers (which would argue that Complex should not be a subclass of Numeric, but that ship has sailed). Also see the standard library, somewhat confusingly named complex, on page 737, for a way add complex number support to standard math functions, as well as the mathn library on page 767 for a way of integrating complex numbers into regular arithmetic (so that the square root of -1 returns Complex::1).

```
v1 = Complex(2,3)
                                                    # =>
                                                           (2+3i)
v2 = Complex("0+2i")
                       # Alternative constructor
                                                    # =>
                                                           (0+2i)
v1 + v2
                                                           (2+5i)
v1 * v2
                                                           (-6+4i)
v2**2
                                                           (-4+0i)
v2**2 == -4
                                                           true
# Euler's theorem
include Math
E**(PI*Complex::I)
                            (-1.0+1.22464679914735e-16i)
```

## Class constants

I The imaginary unit.

## Class methods

#### polar

Complex.polar( magnitude, angle )  $\rightarrow complex$ 

Returns the complex number represented by the given polar coordinates.

#### rect

Complex.rect( read, imag )  $\rightarrow$  complex

Returns the complex number represented by the given real and imaginary parts.

```
Complex.rect(1.23, 0.5) \# \Rightarrow 1.23+0.5i
```

## rectangular

Complex.rectangular( read, imag )  $\rightarrow$  complex

Synonym for Complex.rect.

#### Instance methods

## **Arithmetic operations**

Performs various arithmetic operations on complex.

```
Addition
complex
               numeric
          +
complex
                         Subtraction
               numeric
complex
                         Multiplication
               numeric
complex
           /
               numeric
                         Division
          **
complex
               numeric
                         Exponentiation
complex
          -@
                         Unary minus
complex
          -+
                         Unary plus
```

==

 $complex == other \rightarrow true or false$ 

Returns true if *complex* does equals *other*, converting *other* to a complex number if necessary.

```
Complex::I == Complex(0,1)  # => true
Complex::I == Complex(1,0)  # => false
Complex(1,0) == 1  # => true
Complex(1,0) == "1"  # => false
```

abs

 $complex.abs \rightarrow number$ 

Returns the absolute value (magnitude) of complex.

```
Complex::I.abs # => 1.0
Complex(1,1).abs # => 1.4142135623731
```

abs2

 $complex.abs2 \rightarrow number$ 

Returns the square of the absolute value (magnitude) of *complex*.

```
Complex::I.abs2 # => 1
Complex(1,1).abs2 # => 2
```

angle

 $complex.angle \rightarrow number$ 

Returns the angle between the x-axis and a line from the origin to *complex*. By convention, Complex(0,0).angle is 0.

```
Complex(1, 0).angle # => 0.0
Complex(1, 1).angle # => 0.785398163397448
Complex(0, 1).angle # => 1.5707963267949
```

arg

 $complex.arg \rightarrow number$ 

Synonym for Complex#angle.

conj

 $complex.conj \rightarrow a\_complex$ 

Synonym for Complex#conjugate.

# conjugate

 $complex.conjugate \rightarrow a\_complex$ 

Returns the conjugate of *complex* (the reflection of *complex* around the x-axis).

```
Complex::I.conjugate # => (0-1i)
Complex(1,1).conjugate # => (1-1i)
```

## denominator

 $complex.denominator \rightarrow number$ 

Returns the lowest common multiple of the denominators of the real and imaginary parts of *complex*.

```
Complex("1/3+1/4i").denominator # => 12
Complex(-2, 4).denominator # => 1
```

## eql?

 $complex.eql(other) \rightarrow true or false$ 

Returns true only if *other* is a complex number with real and imaginary parts eql? to *complex*'s.

```
Complex(1, 0).eql?(Complex(1,0))
                                      # =>
                                             true
Complex(1, 0).eql?(Complex(1.0, 0))
                                             false
Complex(1, 0).eql?(1)
                                      # =>
                                             false
Complex(1, 0) == Complex(1, 0)
                                      # =>
                                             true
Complex(1, 0) == Complex(1.0, 0)
                                      # =>
                                             true
Complex(1, 0) == 1
                                             true
```

#### fdiv

 $complex.fdiv(other) \rightarrow a\_complex$ 

Returns *complex I other* after converting the real and imaginary parts of *complex* to floats. (Contrast with Complex#quo.)

```
c1 = Complex(1, 2)

c2 = Complex(2, 2)

c1 /c2  # => ((3/4)+(1/4)*i)

c1.fdiv(c2) # => (0.75+0.25i)
```

## imag

 $complex.imag \rightarrow number$ 

Returns the imaginary part of *complex*.

```
Complex(2, -3).imag # => -3
```

## imaginary

 $complex.imaginary \rightarrow number$ 

Synonym for Complex#imag.

## magnitude

 $complex.magnitude \rightarrow int or float$ 

Returns the magnitude of *complex*(the distance of *complex* from the origin of the number line. The positive square root of  $real^2 + imag^2$ .

```
Complex(3, 4).magnitude # => 5.0
Complex::I.magnitude # => 1.0
```

If cd is complex.denominator and re and im are the real and imaginary parts of complex, complex.numerator is as follows:

$$re.numerator \times \frac{cd}{re.denominator} + im.numerator \times \frac{cd}{im.denominator}i$$

## phase

 $complex.phase \rightarrow [magnitude, angle]$ 

Returns the phase angle of complex (the angle between the positive x-axis and the line from the origin to (real, imag)), measured in radians.

```
Complex(3, 4).phase # => 0.927295218001612
Complex(-3, 4).phase # => 2.21429743558818
```

## polar

 $complex.polar \rightarrow [magnitude, angle]$ 

Returns complex as polar coordinates.

```
Complex(1,1).polar # => [1.4142135623731, 0.785398163397448]
Complex(-2,-3).polar # => [3.60555127546399, -2.15879893034246]
```

## quo

 $complex.quo(other) \rightarrow a\_complex$ 

Returns *complex | other* after converting the real and imaginary parts of *complex* to rational numbers. (Contrast with Complex#fdiv.)

```
c1 = Complex(1, 2)

c2 = Complex(2, 2)

c1 /c2  # => ((3/4)+(1/4)*i)

c1.quo(c2)  # => ((3/4)+(1/4)*i)
```

## rect

 $complex.rect \rightarrow [complex.real, complex.imag]$ 

Returns an array containing the real and imaginary components of *complex*.

```
Complex::I.rect # => [0, 1]
```

## rectangular

 $complex.rectangular \rightarrow [complex.real, complex.imag]$ 

Synonym for Complex#rect.

real

 $complex.real \rightarrow number$ 

Returns the real part of complex.

$$Complex(2, 3).real # => 2$$

## real?

 $complex.real? \rightarrow false$ 

Complex numbers are never real numbers (even if their imaginary part is zero).

 $to\_f$  complex.to $\_f \rightarrow float$ 

Returns the real part of *complex* as a float, raising an exception if the imaginary part is not zero.

 $Complex(2, 0).to_f # \Rightarrow 2.0$ 

**to\_i**  $complex.to_i \rightarrow float$ 

Returns the real part of *complex* as an integer, raising an exception if the imaginary part is not zero.

 $Complex(2.2, 0).to_i # \Rightarrow 2$ 

to\_r  $complex.to_r \rightarrow float$ 

Returns the real part of *complex* as a rational number, raising an exception if the imaginary part is not zero.

 $Complex(2.5, 0).to_r # => (5/2)$ 

# Class Dir < Object

Objects of class Dir are directory streams representing directories in the underlying file system. They provide a variety of ways to list directories and their contents. See also File, page 506.

The directory used in these examples contains the two regular files (config.h and main.rb), the parent directory (..), and the directory itself (.).

#### Mixes in

#### **Enumerable:**

```
all?, any?, collect, count, cycle, detect, drop, drop_while, each_cons, each_slice, each_with_index, entries, find, find_all, find_index, first, grep, group_by, include?, inject, map, max, max_by, member?, min, min_by, minmax, minmax_by, none?, one?, partition, reduce, reject, select, sort, sort_by, take, take_while, to_a, zip
```

#### Class methods

[]

 $Dir[glob\_pattern] \rightarrow array$ 

Equivalent to calling Dir.glob(glob\_pattern, 0).

#### chdir

```
Dir.chdir(\langle dir \rangle) \rightarrow 0
```

Dir.chdir(  $\langle dir \rangle$ ) {| path | block }  $\rightarrow obj$ 

Changes the current working directory of the process to the given string. When called without an argument, changes the directory to the value of the environment variable HOME or LOGDIR. Raises a SystemCallError (probably Errno::ENOENT) if the target directory does not exist.

If a block is given, it is passed the name of the new current directory, and the block is executed with that as the current directory. The original working directory is restored when the block exits. The return value of chdir is the value of the block. chdir blocks can be nested, but in a multithreaded program an error will be raised if a thread attempts to open a chdir block while another thread has one open. This is because the underlying operating system only understands the concept of a single current working directory at any one time.

```
Dir.chdir("/var/log")
puts Dir.pwd
Dir.chdir("/tmp") do
  puts Dir.pwd
Dir.chdir("/usr") do
  puts Dir.pwd
  end
  puts Dir.pwd
end
puts Dir.pwd
end
puts Dir.pwd
```

```
produces:
/var/log
/tmp
/usr
/tmp
/var/log
```

## chroot

Dir.chroot( dirname )  $\rightarrow 0$ 

Changes this process's idea of the file system root. Only a privileged process may make this call. Not available on all platforms. On Unix systems, see chroot(2) for more information.

```
\label{eq:continuity} \begin{split} & \text{Dir.chdir("/production/secure/root")} \\ & \text{Dir.chroot("/production/secure/root")} \\ & \rightarrow 0 \\ & \text{Dir.pwd} \\ & \rightarrow "/" \end{split}
```

#### delete

Dir.delete( dirname )  $\rightarrow$  0

Deletes the named directory. Raises a subclass of SystemCallError if the directory isn't empty.

#### entries

Dir.entries( *dirname* )  $\rightarrow$  *array* 

Returns an array containing all of the filenames in the given directory. Will raise a System-CallError if the named directory doesn't exist.

```
Dir.entries("testdir") # => [".", "..", "config.h", "main.rb"]
```

exist?

Dir.exist?( path )  $\rightarrow$  true or false

Returns true if path exists and is a directory. Alias for File.directory?.

```
Dir.exist?("/tmp") # => true
Dir.exist?("/temp") # => false
```

## exists?

Dir.exists?( path )  $\rightarrow$  true or false

Alias for Dir.exist?.

#### foreach

Dir.foreach( dirname ) {| filename | block }  $\rightarrow$  nil

Calls the block once for each entry in the named directory, passing the filename of each entry as a parameter to the block.

```
Dir.foreach("testdir") {|x| puts "Got #{x}" }
produces:
Got .
Got config.h
Got main.rb
```

**getwd** Dir.getwd  $\rightarrow$  dirname

Returns a string containing the canonical path to the current working directory of this process. Note that on some operating systems this name may not be the name you gave to Dir.chdir. On OS X, for example, /tmp is a symlink.

```
Dir.chdir("/tmp") # => 0
Dir.getwd # => "/private/tmp"
```

## glob

```
Dir.glob( glob\_pattern, \langle flags \rangle ) \rightarrow array Dir.glob( glob\_pattern, \langle flags \rangle ) {| filename \mid block } \rightarrow false
```

Returns the filenames found by expanding the pattern given in *glob\_pattern*, either as elements in *array* or as parameters to the block. Note that this pattern is not a regexp (it's closer to a shell glob). See File.fnmatch on page 509 for the meaning of the *flags* parameter. Case sensitivity depends on your system (so File::FNM\_CASEFOLD is ignored). Metacharacters in the pattern are as follows:

- \* Any sequence of characters in a filename: \* will match all files, c\* will match all files beginning with c, 'c will match all files ending with c, and \*c\* will match all files that have c in their name.
- \*\* Matches zero or more directories (so \*\*/fred) matches a file named *fred* in or below the current directory).
- ? Matches any one character in a filename.
- [chars] Matches any one of chars. If the first character in chars is ^, matches any character not in the remaining set.
- {patt,...} Matches one of the patterns specified between braces. These patterns may contain other metacharacters.
- Removes any special significance in the next character.

```
Dir.chdir("testdir")
                                     # =>
Dir["config.?"]
                                           ["config.h"]
Dir.glob("config.?")
                                           ["config.h"]
                                     # =>
Dir.glob("*.[a-z][a-z]")
                                     # =>
                                           ["main.rb"]
Dir.glob("*.[^r]*")
                                     # =>
                                           ["config.h"]
                                           ["main.rb", "config.h"]
Dir.glob("*.{rb,h}")
                                            ["config.h", "main.rb"]
Dir.glob("*")
                                     # =>
                                           [".", "..", "config.h",
Dir.glob("*", File::FNM_DOTMATCH)
                                     # =>
                                            "main.rb"]
Dir.chdir("..")
                                     # =>
Dir.glob("code/**/fib*.rb")
                                     # =>
                                            ["code/fib_up_to.rb",
                                            "code/fiber.rb",
                                            "code/rdoc/fib_example.rb"]
Dir.glob("**/rdoc/fib*.rb")
                                     # =>
                                            ["code/rdoc/fib_example.rb"]
```

## mkdir

```
Dir.mkdir( dirname \langle , permissions \rangle ) \rightarrow 0
```

Makes a new directory named *dirname*, with permissions specified by the optional parameter *permissions*. The permissions may be modified by the value of File.umask and are

ignored on Windows. Raises a SystemCallError if the directory cannot be created. See also the discussion of permissions on page 506.

#### new

Dir.new( *dirname*  $\langle$  , :encoding => *enc*  $\rangle$  )  $\rightarrow$  *dir* 

1.9

Returns a new directory object for the named directory. The optional hash parameter lets you specify the encoding used by filenames. If not given, it defaults to the file system local on the current machine.

## open

```
Dir.open( dirname \ \langle \ , :encoding \Rightarrow enc \ \rangle) \rightarrow dir
Dir.open( dirname \ \langle \ , :encoding \Rightarrow enc \ \rangle) \{|dir||block|\} \rightarrow obj
```

With no block, open is a synonym for Dir.new. If a block is present, it is passed *dir* as a parameter. The directory is closed at the end of the block, and Dir.open returns the value of the block.

## pwd

 $Dir.pwd \rightarrow dirname$ 

Synonym for Dir.getwd.

## rmdir

Dir.rmdir( dirname )  $\rightarrow 0$ 

Synonym for Dir.delete.

## unlink

Dir.unlink( dirname )  $\rightarrow$  0

Synonym for Dir.delete.

#### Instance methods

#### close

 $dir.close \rightarrow nil$ 

Closes the directory stream. Any further attempts to access dir will raise an IOError.

```
d = Dir.new("testdir")
d.close # => nil
```

#### each

 $dir.each \{|filename|block\} \rightarrow dir$ 

Calls the block once for each entry in this directory, passing the filename of each entry as a parameter to the block.

```
d = Dir.new("testdir")
d.each {|name| puts "Got #{name}" }
produces:
Got .
Got ..
Got config.h
Got main.rb
```

## path

 $dir.path \rightarrow dirname$ 

Returns the path parameter passed to dir's constructor.

```
d = Dir.new("..")
d.path # => ".."
```

 $\textit{pos} \qquad \qquad \textit{dir.pos} \rightarrow \textit{int}$ 

Synonym for Dir#tell.

 $pos= dir.pos(int) \rightarrow int$ 

Synonym for Dir#seek but returns the position parameter.

```
d = Dir.new("testdir")  # => #<Dir:testdir>
d.read  # => "."
i = d.pos  # => 1
d.read  # => ".."
d.pos = i  # => 1
d.read  # => ".."
```

read

 $dir.read \rightarrow filename$  or nil

Reads the next entry from *dir* and returns it as a string. Returns nil at the end of the stream.

```
d = Dir.new("testdir")
d.read # => "."
d.read # => ".."
d.read # => "config.h"
```

## rewind

 $dir.rewind \rightarrow dir$ 

Repositions dir to the first entry.

```
d = Dir.new("testdir")
d.read  # => "."
d.rewind  # => #<Dir:testdir>
d.read  # => "."
```

seek

 $dir.seek(int) \rightarrow dir$ 

Seeks to a particular location in *dir. int* must be a value returned by Dir#tell (it is not necessarily a simple index into the entries).

```
d = Dir.new("testdir")
                         # =>
                                #<Dir:testdir>
                                "."
d.read
                         # =>
i = d.tell
                         # =>
                                1
                                ".."
d.read
                         # =>
d.seek(i)
                         # =>
                                #<Dir:testdir>
d.read
                         # =>
```

tell

 $dir.tell \rightarrow int$ 

Returns the current position in dir. See also Dir#seek.

```
d = Dir.new("testdir")
d.tell # => 0
d.read # => "."
d.tell # => 1
```

#### Class

# Encoding < Object

1.9

An encoding describes how to map the binary data in the internal representation of strings into characters. Ruby has support for a large number of encodings built in—others can be loaded dynamically at runtime.

Encodings are identified by name (*UTF*-\* or *ISO-8859-1*, for example). They are represented by encoding objects. The Encoding class contains predefined constants for these encoding objects. Often there are multiple objects for the same encoding. For example, the constants Encoding::IBM860 and Encoding::CP860 are both representations of the encoding named *IBM860*. In Table 27.2 on the following page, we can see the names of the encodings are in the first column and the names on the constants in the Encoding class for the corresponding encoding object(s). An entry such as ISO-8859-1 – 11 indicates that there are 11 separate encodings (with the obvious names).

Encodings are used when opening files, creating strings, and so on. The methods that accept an encoding as a parameter will take either an encoding name or an encoding object. Use of the object is marginally faster.

Chapter 17 on page 264 is devoted to a discussion of encodings.

#### Class methods

## aliases

Encoding.aliases  $\rightarrow hash$ 

Returns a hash whose keys are aliases for encodings and whose values are the corresponding base encoding names.

```
Encoding.aliases["BINARY"] # => "ASCII-8BIT"
```

## compatible?

Encoding.compatible?(str1, str2)  $\rightarrow enc$  or nil

Determines whether two strings have compatible encodings (meaning, for example, that you could concatenate them). Returns the encoding of the string that would result from the concatenation or nil if the strings are not compatible.

```
# encoding: utf-8
ascii1 = "ant"
ascii2 = "bee"
       = "\xee"
iso.force_encoding(Encoding::ISO_8859_1)
       = "\deltaog"
utf
Encoding.compatible?(ascii1, ascii2)
                                        # =>
                                               #<Encoding:UTF-8>
Encoding.compatible?(ascii1, iso)
                                        # =>
                                               #<Encoding:ISO-8859-1>
Encoding.compatible?(ascii1, utf)
                                        # =>
                                               #<Encoding:UTF-8>
Encoding.compatible?(iso,
                              utf)
                                        # =>
                                               nil
```

## default\_external

Encoding.default\_external  $\rightarrow enc$ 

Returns the default external encoding, used when reading and writing data from I/O streams.

```
Encoding.default_external # => #<Encoding:UTF-8>
```

Table 27.2. Encoding Names and Class Names

| <b>Encoding name</b>  | Encoding::xxx class name(s)                                 |
|-----------------------|-------------------------------------------------------------|
| ASCII-8BIT            | ASCII 8BIT, BINARY                                          |
| Big5                  | Big5, BIG5, CP950                                           |
| CP51932               | CP51932                                                     |
| CP850                 | CP850, IBM850                                               |
| CP852                 | CP852                                                       |
| CP855                 | CP855                                                       |
| CP949                 | CP949                                                       |
| Emacs-Mule            | Emacs_Mule, EMACS_MULE                                      |
| EUC-JP                | EUC JP, EucJP, EUCJP                                        |
| EUC-KR                | EUC KR, EucKR, EUCKR                                        |
| EUC-TW                | EUC_TW, EucTW, EUCTW                                        |
| eucJP-ms              | EucJP_ms, EUCJP_MS, EUC_JP_MS                               |
| GB12345               | GB12345                                                     |
| GB18030               | GB18030                                                     |
| GB1988                | GB1988                                                      |
| GB2312                | EUC_CN, EucCN, EUCCN                                        |
| GBK                   | GBK, CP936                                                  |
| IBM437                | IBM437, CP437                                               |
| IBM737                | IBM737, CP737                                               |
| IBM775                | IBM775, CP775                                               |
| IBM852                | IBM852                                                      |
| IBM855                | IBM855                                                      |
| IBM857                | IBM857, CP857                                               |
| IBM860 – 6            | IBM860 – 6, CP8600 – 6                                      |
| IBM869                | IBM869, CP869                                               |
| ISO-2022-JP           | ISO 2022 JP, ISO2022 JP                                     |
| ISO-2022-JP-2         | ISO_2022_JP_2, ISO2022_JP2                                  |
| ISO-8859-1 – 11       |                                                             |
| ISO-8859-13 – 16      | ISO8859_1 - 11<br>ISO8859_13 - 16                           |
| KOI8-R                | KOI8 R, CP878                                               |
| KOI8-U                | KOI8 U                                                      |
| macCentEuro           | MacCentEuro, MACCENTEURO                                    |
| macCroatian           | MacCroatian, MACCROATIAN                                    |
| macCyrillic           | MacCyrillic, MACCYRILLIC                                    |
| macGreek              | MacGreek, MACGREEK                                          |
| maclceland            | MacIceland, MACICELAND                                      |
| MacJapanese           | MacJapanese, MACJAPANESE, MacJapan, MACJAPAN                |
| macRoman              | MacRoman, MACROMAN                                          |
| macRomania            | MacRomania, MACROMANIA                                      |
| macThai               | MacThai, MACTHAI                                            |
| macTurkish            | MacTurkish, MACTURKISH                                      |
| macUkraine            | MacUkraine, MACUKRAINE                                      |
| Shift_JIS             | Shift_JIS, SHIFT_JIS, SJIS                                  |
| stateless-ISO-2022-JP | Stateless_ISO_2022_JP, STATELESS_ISO_2022_JP                |
|                       | TIS 620                                                     |
| TIS-620               | <del>-</del>                                                |
| US-ASCII              | US_ASCII, ASCII, ANSI_X3_4_1968                             |
| UTF-16BE              | UTF_16BE, UCS_2BE                                           |
| UTF-16LE              | UTF_16LE                                                    |
| UTF-32BE              | UTF_32BE, UCS_4BE                                           |
| UTF-32LE              | UTF_32LE, UCS_4LE                                           |
| UTF-7                 | UTF_7, CP65000                                              |
| UTF-8                 | UTF_8, CP65001                                              |
| UTF8-MAC              | UTF8_MAC, UTF_8_MAC                                         |
| Windows-1250 – 1258   | Windows_1250 - 1258, WINDOWS_1250 - 1258, CP1250 - 1258     |
| Windows-31J           | Windows_31J, WINDOWS_31J, CP932, CsWindows31J, CSWINDOWS31J |
| Windows-874           | Windows_874, WINDOWS_874, CP874                             |

## default external=

Encoding.default\_external = *enc* 

Sets the default external encoding.

## default internal

Encoding.default\_internal  $\rightarrow enc$  or nil

Returns the default internal encoding, used when transcoding data read and written. Returns nil if no default encoding is set.

## default internal=

Encoding.default\_internal = enc

Sets the default internal encoding.

```
Encoding.default_internal = 'utf-8'
Encoding.default_internal # => #<Encoding:UTF-8>
```

#### find

Encoding.find( name )  $\rightarrow enc$ 

Returns the encoding object for the given encoding name or throws an ArgumentError.

Encoding.find("Shift\_JIS") # => #<Encoding:Shift\_JIS>

#### list

Encoding.list  $\rightarrow array$ 

Returns a list of the encoding objects loaded into the current interpreter.

## locale charmap

Encoding.locale charmap  $\rightarrow name$ 

Returns the name of the charmap of the current locale. This is normally set externally, often in an environment variable or other operating-system context.

```
ENV["LANG"] # => "en_US.UTF-8"
Encoding.locale_charmap # => "UTF-8"
```

## name list

Encoding.name\_list  $\rightarrow array$ 

Returns a list of the names of loaded encodings.

## Instance methods

## dummy?

enc.dummy?  $\rightarrow$  true or false

Dummy encodings are placeholders for encodings that cannot be handled properly by the current mechanism of Ruby M17N, often because they are stateful.

```
Encoding::UTF_7.dummy? # => true
Encoding::UTF_8.dummy? # => false
```

#### name

enc.name  $\rightarrow string$ 

Returns the name of *enc*.

```
Encoding::UTF_8.name # => "UTF-8"
Encoding::CP65001.name # => "UTF-8"
```

```
names enc.names \rightarrow [ \langle string \rangle^+ ]
```

Returns the name of enc, along with the names of enc's aliases.

#### Module

## **Enumerable**

Relies on: each. <=>

The Enumerable mixin provides collection classes with traversal and searching methods and with the ability to sort. The class must provide a method each, which yields successive members of the collection. If Enumerable#max, #min, #sort, or #sort by is used, the objects in the collection must also implement a meaningful <=> operator, because these methods rely on an ordering between members of the collection.

1.9 Ruby 1.9 adds a substantial number of methods to this module, as well as changing the semantics of many others. Even experienced Ruby programmers should probably read this section carefully.

#### Instance methods

#### all?

```
enum.all? \langle \{|obj||block\} \rangle \rightarrow \text{true or false}
```

Passes each element of the collection to the given block. The method returns true if the block never returns false or nil. If the block is not given, Ruby adds an implicit block of {|obj| obj} (that is all? will return true only if none of the collection members is false or nil.)

```
%w{ ant bear cat}.all? {|word| word.length >= 3}
                                                           true
%w{ ant bear cat}.all? {|word| word.length >= 4}
                                                    # =>
                                                           false
[ nil, true, 99 ].all?
                                                    # =>
                                                           false
```

## any?

```
enum.any? \langle \{|obj||block\} \rangle
                                          \rightarrow true or false
```

Passes each element of the collection to the given block. The method returns true if the block ever returns a value other than false or nil. If the block is not given, Ruby adds an implicit block of {|obj| obj} (that is, any? will return true if at least one of the collection members is not false or nil). See also Enumerable#none? and Enumerable#one?.

```
%w{ ant bear cat}.any? {|word| word.length >= 3}
                                                           true
%w{ ant bear cat}.any? {|word| word.length >= 4}
                                                    # =>
                                                           true
[ nil, true, 99 ].any?
                                                           true
```

#### collect

```
enum.collect {| obj | block } \rightarrow array or enumerator
```

Returns a new array containing the results of running block once for every element in enum. Returns an Enumerator object if no block is given.

```
(1..4).collect {|i| i*i }
                            # =>
                                   [1, 4, 9, 16]
(1..4).collect { "cat" }
                                   ["cat", "cat", "cat", "cat"]
                            # =>
(1..4).collect(&:even?)
                                   [false, true, false, true]
                            # =>
```

## count

```
enum.count(obj) \rightarrow int
enum.count {| obj | block } \rightarrow int
```

1.9 Returns the count of objects in enum that equal obj or for which the block returns a true value. Returns the count of all elements in *enum* if neither a block nor an argument is given.

```
(1..4).count # => 4
(1..4).count(3) # => 1
(1..4).count {|obj| obj > 2} # => 2
```

## cycle

enum.cycle  $\{|obj||block\} \rightarrow nilor$  enumerator enum.cycle $(times) \{|obj||block\} \rightarrow nilor$  enumerator

Returns nil if *enum* has no elements; otherwise, passes the elements, one at a time to the block. When it reaches the end, it repeats. The number of times it repeats is set by the parameter. If the parameter is missing, cycles forever. Equivalent to *enum*.to\_a.cycle. See also Array#cycle. Returns an Enumerator object if no block is given.

```
('a'...'c').cycle(2)  # => #<Enumerator:0x0a503c>
('a'...'c').cycle(2).to_a # => ["a", "b", "c", "a", "b", "c"]
```

#### detect

enum.detect( ifnone = nil ) {| obj | block }  $\rightarrow$  obj or nil or enumerator

Passes each entry in *enum* to *block*. Returns the first for which *block* is not false. Returns nil if no object matches unless the proc *ifnone* is given, in which case it is called and its result is returned. Returns an Enumerator object if no block is given.

```
(1..10).detect {|i| i % 5 == 0 and i % 7 == 0 } # => nil
(1..100).detect {|i| i % 5 == 0 and i % 7 == 0 } # => 35
sorry = lambda { "not found" }
(1..10).detect(sorry) {|i| i > 50} # => "not found"
```

# drop

 $enum.drop(n) \rightarrow an\_array$ 

**1.9** Returns an array containing all but the first n elements of *enum*.

```
[ 1, 1, 2, 3, 5, 8, 13 ].drop(4) # => [5, 8, 13] [ 1, 1, 2, 3, 5, 8, 13 ].drop(99) # => []
```

## drop while

enum.drop\_while {| item | block }  $\rightarrow$  an\_array or enumerator

Passes elements in turn to the block until the block does not return a true value. Starting with that element, copies the remainder to an array and returns it. Returns an Enumerator object if no block is given.

```
[ 1, 1, 2, 3, 5, 8, 13 ].drop_while {|item| item < 6 } # => [8, 13]
```

## each cons

[3, 4]

enum.each\_cons( length ) {| array | block }  $\rightarrow$  nil or enumerator

Passes to the block each consecutive subarray of size *length* from self. Returns an Enumerator object if no block is given.

```
(1..4).each_cons(2) {|array| p array }
produces:
[1, 2]
[2, 3]
```

```
each slice
```

enum.each\_slice( length ) {| array | block }  $\rightarrow$  nil or enumerator

1.9 Divides enum into slices of size length, passing each in turn to the block. Returns an Enumerator object if no block is given.

```
(1..10).each_slice(4) {|array| p array }
produces:
[1, 2, 3, 4]
[5, 6, 7, 8]
[9, 10]
```

# each with index

1.9

enum.each\_with\_index( $\langle args \rangle^*$ ) {| obj, index | block }  $\rightarrow$  enum or enumerator

Calls block, passing in successive items from enum and the corresponding index. If any arguments are given, they are passed to each during the iteration. Returns an Enumerator

%w(cat dog wombat).each\_with\_index do |item, index| puts "#{item} is at position #{index}" end produces: cat is at position 0 dog is at position 1

## each with object

enum.each\_with\_object( memo ) → memo or enumerator

1.9 Calls block with two arguments, the item and the memo object, for each item in enum. Returns an Enumerator object if no block is given.

```
hash = %w(cat dog wombat).each_with_object({}) do |item, memo|
  memo[item] = item.upcase.reverse
end
             {"cat"=>"TAC", "dog"=>"GOD", "wombat"=>"TABMOW"}
hash
```

## entries

enum.entries  $\rightarrow array$ 

Synonym for Enumerable#to\_a.

object if no block is given.

wombat is at position 2

find

enum.find( ifnone = nil ) {| obj | block }  $\rightarrow$  obj or nil

Synonym for Enumerable#detect.

## find all

enum.find\_all {| obj | block }  $\rightarrow$  array or enumerator

Returns an array containing all elements of enum for which block is not false (see also Enumerable#reject). Returns an Enumerator object if no block is given.

```
(1..10).find_all \{|i| i % 3 == 0 \}
                                             [3, 6, 9]
```

#### find index

enum.find\_index {| obj | block }  $\rightarrow$  int or nil or enumerator

Returns the index of the first item for which the given block returns a true value or returns

or nil if the block only ever returns false. *block* is not false (see also Enumerable#reject). Returns an Enumerator object if no block is given.

## first

enum.first  $\rightarrow$  an\_object or nil enum.first( n )  $\rightarrow$  an\_array

**1.9** With no parameters, returns the first item of *enum* or nil. With a parameter, returns the first *n* items of *enum*.

```
%w{ant bat cat dog}.find_index.first # => "ant"
%w{ant bat cat dog}.find_index.first(2) # => ["ant", "bat"]
```

#### grep

```
enum.grep(\ pattern\ ) \rightarrow array enum.grep(\ pattern\ ) \{|\ obj\ |\ block\ \} \rightarrow array
```

Returns an array of every element in *enum* for which pattern === element. If the optional *block* is supplied, each matching element is passed to it, and the block's result is stored in the output array.

## group\_by

enum.group\_by {| item | block }  $\rightarrow$  hash or enumerator

Partitions *enum* by calling the block for each item and using the result returned by the block to group the items into buckets. Returns a hash where the keys are the objects returned by the block, and the values for a key are those items for which the block returned that object. Returns an Enumerator object if no block is given.

```
p (1..5).group_by {|item| item.even? ? "even" : "odd" }
produces:
{"odd"=>[1, 3, 5], "even"=>[2, 4]}
```

## include?

*enum*.include?( obj )  $\rightarrow$  true or false

Returns true if any member of *enum* equals *obj*. Equality is tested using ==.

```
IO.constants.include? :SEEK_SET  # => true
IO.constants.include? :SEEK_NO_FURTHER  # => false
```

## inject

```
enum.inject( initial) {| memo, obj | block } \rightarrow obj enum.inject( initial, sym ) \rightarrow obj enum.inject {| memo, obj | block } \rightarrow obj enum.inject( sym ) \rightarrow obj
```

1.9

Combines the items in *enum* by iterating over them. For each item, passes an accumulator object (called *memo* in the examples) and the item itself to the block, or invokes

memo.send(sym, obj). At each step, *memo* is set to the value returned by the block on the previous step. The value returned by inject is the final value returned by the block. The first two forms let you supply an initial value for *memo*. The second two forms use the first element of the collection as the initial value (and skip that element while iterating). Some languages call this operation fold or reduce. Ruby supports the latter as an alias for inject.

```
# Sum some numbers. These forms do the same thing
(5..10).inject(0) \{|sum, n| sum + n\}
                                                        45
(5...10).inject {|sum, n| sum + n}
                                                        45
(5...10).inject(0, :+)
                                                        45
(5..10).inject(:+)
                                                 # =>
                                                        45
# Multiply some numbers
(5..10).inject(1) {|product, n| product * n }
                                                       151200
# find the longest word
longest_word = %w{ cat sheep bear }.inject do |memo, word|
  memo.length > word.length ? memo : word
end
longest_word
                                                 # =>
                                                        "sheep"
# find the length of the longest word
longest_length = %w{ cat sheep bear }.inject(0) do |memo, word|
  memo >= word.length ? memo : word.length
end
longest_length
                                                 # =>
                                                        5
```

map

enum.map  $\{ | obj | block \} \rightarrow array$ 

Synonym for Enumerable#collect.

max

```
enum.\max \rightarrow obj

enum.\max \{ | a,b | block \} \rightarrow obj
```

Returns the object in *enum* with the maximum value. The first form assumes all objects implement  $\ll$  ; the second uses the block to return  $a \ll$  b.

```
a = %w(albatross dog horse)
a.max  # => "horse"
a.max {|a,b| a.length <=> b.length } # => "albatross"
```

#### max by

enum.max\_by {| item | block }  $\rightarrow$  obj or enumerator

**1.9** 

Passes each item in the collection to the block. Returns the item corresponding to the largest value returned by the block. Returns an Enumerator object if no block is given.

```
a = %w(albatross dog horse fox)
a.max_by {|item| item.length } # => "albatross"
a.max_by {|item| item.reverse } # => "fox"
```

member?

enum.member?(obj)  $\rightarrow$  true or false

Synonym for Enumerable#include?.

#### min

 $enum.min \rightarrow obj$ 

enum.min {|  $a,b \mid block$  }  $\rightarrow obj$ 

Returns the object in enum with the minimum value. The first form assumes all objects implement Comparable; the second uses the block to return  $a \le b$ .

```
a = %w(albatross dog horse)
                                               "albatross"
                                        # =>
a.min {|a,b| a.length <=> b.length }
                                        # =>
                                               "dog"
```

## min by

enum.min\_by  $\{|a,b| block\} \rightarrow obj$  or enumerator

1.9 Passes each item in the collection to the block. Returns the item corresponding to the smallest value returned by the block. Returns an Enumerator object if no block is given.

```
a = %w(albatross dog horse fox)
a.min_by {|item| item.length }
                                          "dog"
                                   # =>
a.min_by {|item| item.reverse }
                                          "horse"
                                   # =>
```

#### minmax

*enum*.minmax  $\rightarrow$  [ *min*, *max* ] enum.minmax  $\{ | a,b | block \} \rightarrow [min, max]$ 

1.9 Compares the elements of self using either <=> of the given block, returning the minimum and maximum values.

```
a = %w(albatross dog horse)
a.minmax
                                           # =>
                                                  ["albatross", "horse"]
a.minmax {|a,b| a.length <=> b.length }
                                                  ["dog", "albatross"]
```

#### minmax by

enum.minmax\_by {|a,b| block}  $\rightarrow$  [ min, max ] or enumerator

1.9 Passes each item in the collection to the block. Returns the items corresponding to the smallest and largest values returned by the block. Returns an Enumerator object if no block is given.

```
a = %w(albatross dog horse fox)
a.minmax_by {|item| item.length }
                                            ["dog", "albatross"]
                                     # =>
                                            ["horse", "fox"]
a.minmax_by {|item| item.reverse }
```

#### none?

*enum*.none?  $\langle \{|obj||block\}\rangle \rightarrow \text{true or false}$ 

**1.9** / Passes each element of the collection to the given block. The method returns true if the block never returns a value other than false or nil. If the block is not given, Ruby adds an implicit block of {|obj| obj} (that is, any? will return true if at least one of the collection members is not false or nil). See also Enumerable#any? and Enumerable#one?.

```
%w{ ant bear cat}.none? {|word| word.length >= 3}
                                                           false
%w{ ant bear cat}.none? {|word| word.length > 3}
                                                    # =>
                                                           false
[ nil, true, 99 ].none?
                                                     # =>
                                                           false
```

## one?

enum.one?  $\langle \{|obj||block\} \rangle \rightarrow \text{true or false}$ 

1.9

Passes each element of the collection to the given block. The method returns true if the block returns true exactly one time. If the block is not given, Ruby adds an implicit block of {|obj| obj} (that is, any? will return true if at least one of the collection members is not false or nil). See also Enumerable#any? and Enumerable#none?.

```
%w{ ant bear cat}.one? {|word| word.length >= 3}
                                                          false
%w{ ant bear cat}.one? {|word| word.length >= 4}
                                                   # =>
                                                          true
[ nil, nil, 99 ].one?
                                                   # =>
                                                          true
```

## partition

```
enum.partition {|obj| block} \rightarrow [ true_array, false_array ] or enumerator
```

Returns two arrays, the first containing the elements of enum for which the block evaluates to true, the second containing the rest. Returns an Enumerator object if no block is given.

```
(1..6).partition {|i| (i&1).zero?}
                                   # =>
                                        [[2, 4, 6], [1, 3, 5]]
```

#### reduce

```
enum.reduce( initial) {| memo, obj | block } \rightarrow obj
                     enum.reduce( initial, sym ) \rightarrow obj
         enum.reduce {| memo, obj | block } \rightarrow obj
                             enum.reduce( sym ) \rightarrow obj
```

1.9

Synonym for Enumerable#inject.

## reject

```
enum.reject {| obj | block } \rightarrow array or enumerator
```

Returns an array containing the elements of enum for which block is false (see also Enumerable#find all). Returns an Enumerator object if no block is given.

```
(1..10).reject {|i| i % 3 == 0 } # => [1, 2, 4, 5, 7, 8, 10]
```

## reverse each

```
enum.reverse_each {| obj | block \} \rightarrow enum
```

1.9 Invokes the block with the elements of *enum* in reverse order. Creates an intermediate array internally, so this might be expensive on large collections. Returns an Enumerator object if no block is given.

```
(1..5).reverse_each {|i| print i, " " }
produces:
5 4 3 2 1
```

#### select

```
enum.select {| obj | block } \rightarrow array
```

Synonym for Enumerable#find all.

sort

```
enum.sort \rightarrow array
```

enum.sort {| a, b | block }  $\rightarrow array$ 

Returns an array containing the items in *enum* sorted, either according to their own <=> method or by using the results of the supplied block. The block should return -1, 0, or +1depending on the comparison between a and b. See also Enumerable#sort\_by.

```
%w(rhea kea flea).sort
                                 # => ["flea", "kea", "rhea"]
(1..10).sort \{|a,b| b \iff a\} \# \Rightarrow
                                        [10, 9, 8, 7, 6, 5, 4, 3, 2, 1]
```

# sort by

```
enum.sort_by \{|obj||block\} \rightarrow array
```

Sorts *enum* using keys generated by mapping the values in *enum* through the given block, using the result of that block for element comparison.

```
sorted = %w{ apple pear fig }.sort_by {|word| word.length}
sorted # => ["fig", "pear", "apple"]
```

Internally, sort\_by generates an array of tuples containing the original collection element and the mapped value. This makes sort by fairly expensive when the keysets are simple.

```
require 'benchmark'
include Benchmark
a = (1..100000).map \{rand(100000)\}
bm(10) do |b|
  b.report("Sort")
                      { a.sort }
  b.report("Sort by") { a.sort_by {|a| a} }
end
produces:
                                     total
                                                   real
                user
                         system
            0.030000
                                  0.030000 ( 0.030295)
Sort
                       0.000000
                                  0.150000 ( 0.144596)
Sort by
            0.140000
                       0.010000
```

However, in cases where comparing the keys is a nontrivial operation, the algorithm used by sort by is considerably faster.<sup>1</sup>

sort\_by can also be useful for multilevel sorts. One trick, which relies on the fact that arrays are compared element by element, is to have the block return an array of each of the comparison keys. For example, to sort a list of words first on their length and then alphabetically, you could write the following:

```
words = %w{ puma cat bass ant aardvark gnu fish }
sorted = words.sort_by {|w| [w.length, w] }
sorted # => ["ant", "cat", "gnu", "bass", "fish", "puma", "aardvark"]
```

Returns an Enumerator object if no block is given.

## take

enum.take( n )  $\rightarrow$  array

**1.9** Returns an array containing the first n items from *enum*.

```
(1..7).take(3) # => [1, 2, 3] 
{ 'a'=>1, 'b'=>2, 'c'=>3 }.take(2) # => [["a", 1], ["b", 2]]
```

## take while

enum.take\_while {| item | block }  $\rightarrow$  array or enumerator

Passes successive items to the block, adding them to the result array until the block returns false or nil. Returns an Enumerator object if no block is given.

<sup>1.</sup> It caches the sort keys before the sort. Perl users often call this approach a Schwartzian Transform, named after Randal Schwartz.

```
(1..7).take_while {|item| item < 3 } # => [1, 2] [ 2, 4, 6, 9, 11, 16 ].take_while(&:even?) # => [2, 4, 6]
```

to a

```
enum.to_a(*args) \rightarrow array
```

Returns an array containing the items in *enum*. This is done using the each method. Any arguments passed to to a are passed to each.

zip

$$\begin{array}{c} \textit{enum.} zip(\ \langle\ \textit{arg}\ \rangle^+) \rightarrow \textit{array} \\ \textit{enum.} zip(\ \langle\ \textit{arg}\ \rangle^+)\ \{\mid \textit{arr}\mid \textit{block}\ \}\ \rightarrow \mathsf{nil} \end{array}$$

Converts any arguments to arrays and then merges elements of *enum* with corresponding elements from each argument. The result is an array containing the same number of elements as *enum*. Each element is a *n*-element array, where *n* is one more than the count of arguments. If the size of any argument is less than the number of elements in *enum*, nil values are supplied. If a block given, it is invoked for each output array; otherwise, an array of arrays is returned.

```
a = [ 4, 5, 6 ]
b = [ 7, 8, 9 ]

(1..3).zip(a, b) # => [[1, 4, 7], [2, 5, 8], [3, 6, 9]]
[1, 2].zip([3]) # => [[1, 3], [2, nil]]
(1..3).zip # => [[1], [2], [3]]
```

# Class Enumerator < Object

## **1.9** / Relies on: each, <=>

Enumerator allows you to capture the concept of an enumeration as an object. This allows you to store enumerations in variables, pass them as parameters, and so on.

Some of the methods in the Enumerable module can return an Enumerator object.

```
enum = (1..10).take_while {|num| num % 5 != 0 }
enum.class # => Array
enum.to_a # => [1, 2, 3, 4]
```

You can also create enumerators with the method Kernel#to\_enum (or via its alias, Kernel#enum\_for). By default, these methods look for an each method in the object you're enumerating, but this can be overridden by passing them the name of a method (and possibly parameters to be used) that invokes a block for each item to be enumerated.

```
str = "quick brown fox"
case what_to_process  # set elsewhere to :by_word
when :by_bytes
  enum = str.to_enum(:each_byte)
when :by_word
  enum = str.to_enum(:scan, /\w+/)
end
enum.each {|item| p item}

produces:
"quick"
"brown"
"fox"
```

#### Mixes in

#### **Enumerable:**

```
all?, any?, collect, count, cycle, detect, drop, drop_while, each_cons, each_slice, each_with_index, entries, find, find_all, find_index, first, grep, group_by, include?, inject, map, max, max_by, member?, min, min_by, minmax, minmax_by, none?, one?, partition, reduce, reject, select, sort, sort_by, take, take_while, to_a, zip
```

## Class methods

new

```
Enumerator.new {| yielder | block } \rightarrow enum
Enumerator.new(obj, method=:each, \langle args \rangle*) \rightarrow enum
```

The first form constructs an enumerator based on the block. The block is passed an object of class Enumerator::Yielder. You can use the << or yield methods of this yielder to supply values to be returned by the enumerator. This process is performed lazily (similar to the way that fibers can be used to generate sequences).

```
def multiples_of(n)
   Enumerator.new do |yielder|
```

```
number = 0
    loop do
      yielder.yield number
      number += n
    end
  end
end
twos = multiples_of(2)
threes = multiples_of(3)
5.times do
  puts "#{twos.next} #{threes.next}"
end
produces:
0 0
2 3
4 6
6 9
8 12
```

The second form builds an enumerator based on the given method of *obj*. Any additional arguments are passed to this method. The method then yields successive values to a block—these values are picked up and used by the new enumerator. You should avoid this form in favor of the equivalent to\_enum call.

```
enum_poor = Enumerator.new(1..10, :each_slice, 3)
enum_poor.to_a # => [[1, 2, 3], [4, 5, 6], [7, 8, 9], [10]]
enum_good = (1..10).enum_for(:each_slice, 3)
enum_good.to_a # => [[1, 2, 3], [4, 5, 6], [7, 8, 9], [10]]
```

#### Instance methods

#### each

enum.each {| item, ... | block }  $\rightarrow$ 

Calls the block for each item in the enumeration. This does not create an intermediate array. Instead, the original iterating method (the one used when creating the enumerator) is called passing it the block passed to this method. The block receives as many parameters as the original method passes.

```
def dump_enum(enum)
   enum.each { |item| p item }
end
enum = (1..10).enum_for(:each_slice, 3)
dump_enum(enum)
produces:
[1, 2, 3]
[4, 5, 6]
[7, 8, 9]
[10]
```

Note that because Enumerator defines each and includes Enumerable, all the enumerable methods are available too.

```
enum = "quick brown fox".enum_for(:scan, /\w+/)
enum.minmax # => ["brown", "quick"]
```

## each with index

```
enum.each_with_index {| item, ..., index | block } →
```

Same as each but appends an index argument when calling the block. Returns a new Enumerator if no block is given.

```
enum = (1..10).enum_for(:each_slice, 3)
enum.each_with_index do |subarray, index|
  puts "#{index}: #{subarray}"
end

produces:
0: [1, 2, 3]
1: [4, 5, 6]
2: [7, 8, 9]
3: [10]
```

## each with object

enum.each\_with\_object( memo ) {| item, memo | block }  $\rightarrow$  memo or enumerator

Calls *block* for each item in *enum*, passing it the item and the parameter passed initially to each\_with\_object. Returns an Enumerator object if no block is given.

```
animals = %w(cat dog wombat).to_enum
hash = animals.each_with_object({}) do |item, memo|
   memo[item] = item.upcase.reverse
end
hash # => {"cat"=>"TAC", "dog"=>"GOD", "wombat"=>"TABMOW"}
```

## next

 $enum.next \rightarrow$ 

Returns the next item in the enumeration. Raises Stoplteration if you call it past the last item. Internally this is implemented using fibers and so cannot be called across threads.

```
array = [ 1, 2, 3, 4 ]
e1 = array.to_enum
e2 = array.to_enum
e1.next # => 1
e1.next # => 2
e2.next # => 1
```

If the underlying method called by the enumerator has side effects (such as moving your position while reading a file), those side effects will be triggered. For this reason, next breaks the abstraction provided by Enumerator.

```
f = File.open("testfile")
enum1 = f.to_enum(:each_byte)
enum2 = f.to_enum
enum1.next
            # =>
                   84
enum1.next
            # =>
                   104
                   "is is line one\n"
enum2.next
            # =>
f.gets
                   "This is line two\n"
            # =>
                   "This is line three\n"
enum2.next
            # =>
```

rewind

 $enum.rewind \rightarrow enum$ 

Resets the sequence of values to be returned by next.

```
array = [1, 2, 3, 4]
e1 = array.to_enum
e2 = array.to_enum
e1.next
        # =>
e1.next
         # =>
                2
e2.next
         # =>
                1
e1.rewind
e1.next
        # =>
                1
e2.next # =>
```

Has no effect if the underlying method of the enumerator has side effects and therefore cannot be rewound.

```
enum = File.open("testfile").to_enum
enum.next # => "This is line one\n"
enum.next # => "This is line two\n"
enum.rewind
enum.next # => "This is line one\n"
```

## with index

enum.with\_index {| item, ..., index | block } -

Synonym for each\_with\_index.

with\_object

enum.with\_object( memo ) {| item, memo | block }  $\rightarrow$  memo or enumerator

1.9 Synonym for each with object.

#### Module

## **Errno**

Ruby exception objects are subclasses of Exception. However, operating systems typically report errors using plain integers. Module Errno is created dynamically to map these operating system errors to Ruby classes, with each error number generating its own subclass of SystemCallError. As the subclass is created in module Errno, its name will start Errno::.

## Exception

StandardError SystemCallError Errno::xxx

The names of the Errno:: classes depend on the environment in which Ruby runs. On a typical Unix or Windows platform, you'll find Ruby has Errno classes such as Errno::EACCES, Errno::EAGAIN, Errno::EINTR, and so on.

The integer operating system error number corresponding to a particular error is available as the class constant Errno::error::Errno.

Errno::EACCES::Errno # => 13 Errno::EAGAIN::Errno # => 35 Errno::EINTR::Errno # => 4

The full list of operating system errors on your particular platform is available as the constants of Errno. Any user-defined exceptions in this module (including subclasses of existing exceptions) must also define an Errno constant.

As of Ruby 1.8, exceptions are matched in rescue clauses using Module#===. The === method is overridden for class SystemCallError to compare based on the Errno value. Thus, if two distinct Errno classes have the same underlying Errno value, they will be treated as the same exception by a rescue clause.

#### Class

# Exception < Object

Descendents of class Exception are used to communicate between raise methods and rescue statements in begin/end blocks. Exception objects carry information about the exception—its type (the exception's class name), an optional descriptive string, and optional traceback information.

The standard library defines the exceptions shown in Figure 27.1 on the following page.

Note that Ruby 1.9 has changed the hierarchy slightly: SecurityError is no longer a subclass of StandardError and so will not be rescued implicitly. See also the description of Errno on the previous page.

# Class methods

## exception

Exception.exception(  $\langle message \rangle$ )  $\rightarrow exc$ 

Creates and returns a new exception object, optionally setting the message to *message*.

#### new

Exception.new(  $\langle message \rangle$ )  $\rightarrow exc$ 

Creates and returns a new exception object, optionally setting the message to *message*.

## Instance methods

#### backtrace

exc.backtrace  $\rightarrow array$ 

Returns any backtrace associated with the exception. The backtrace is an array of strings, each containing either *filename:line: in 'method'* or *filename:line.* 

```
def a
    raise "boom"
end
def b
    a()
end
begin
    b()
rescue => detail
    print detail.backtrace.join("\n")
end
produces:
/tmp/prog.rb:2:in `a'
/tmp/prog.rb:6:in `b'
/tmp/prog.rb:10:in `<main>'
```

## exception

exc.exception(  $\langle message \rangle$ )  $\rightarrow exc$  or exception

With no argument, returns the receiver. Otherwise, creates a new exception object of the same class as the receiver but with a different message.

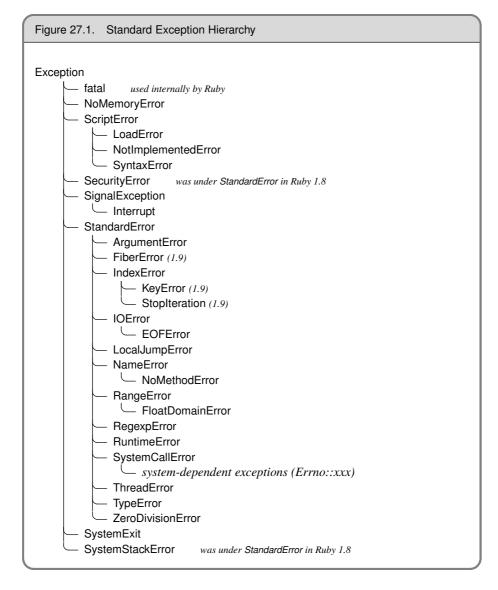

message  $exc.message \rightarrow msg$ 

Returns the message associated with this exception.

## set backtrace

 $exc.set\_backtrace(array) \rightarrow array$ 

Sets the backtrace information associated with *exc*. The argument must be an array of String objects in the format described in Exception#backtrace.

status

exc.status  $\rightarrow$  status

1.9 (SystemExit only) Returns the exit status associated with this SystemExit exception. Normally this status is set using the Kernel#exit.

```
begin
  exit(99)
rescue SystemExit => e
  puts "Exit status is: #{e.status}"
end
produces:
Exit status is: 99
```

#### success?

 $exc.success? \rightarrow true or false$ 

1.9 (SystemExit only) Returns true is the exit status if nil or zero.

```
begin
  exit(99)
rescue SystemExit => e
  print "This program "
  if e.success?
    print "did"
  else
    print "did not"
  end
  puts " succeed"
end

produces:
```

This program did not succeed

to s

 $exc.to_s \rightarrow msg$ 

Returns the message associated with this exception (or the name of the exception if no message is set).

```
begin
    raise "The message"
rescue Exception => e
    puts e.to_s
end
produces:
The message
```

#### Class

# FalseClass < Object

The global value false is the only instance of class FalseClass and represents a logically false value in boolean expressions. The class provides operators allowing false to participate correctly in logical expressions.

#### Instance methods

&

 $\mathsf{false} \; \& \; \mathit{obj} \to \mathsf{false}$ 

And—Returns false. *obj* is always evaluated because it is the argument to a method call—no short-circuit evaluation is performed in this case. In other words, the following code, which uses &&, will not invoke the lookup method.

```
def lookup(val)
  puts "Looking up #{val}"
  return true
end
false && lookup("cat")
However, this code, using &, will:
false & lookup("cat")
produces:
Looking up cat
```

٨

false  $\land obj \rightarrow true or false$ 

Exclusive Or—If *obj* is nil or false, returns false; otherwise, returns true.

false  $\mid obj \rightarrow \text{true or false}$ 

Or—Returns false if *obj* is nil or false; true otherwise.

# Class Fiber < Object

**1.9** /

A fiber is a lightweight asymetrical coroutine. Code in a fiber is created in a suspended state. It runs when resumed and can suspend itself (passing a value back to the code that resumed it). There is a full description of fibers on page 184.

```
fibs = Fiber.new do
  n1 = n2 = 1
  loop do
    Fiber.yield n1
    n1, n2 = n2, n1+n2
  end
  end
  10.times { print fibs.resume, ' ' }
produces:
1 1 2 3 5 8 13 21 34 55
```

### Class methods

new

Fiber.new { block }  $\rightarrow$  fiber

Uses the block as a new, suspended fiber.

yield

Fiber.yield(  $\langle \text{ val } \rangle^*$  )  $\rightarrow obj$ 

Suspends execution of the current fiber. Any parameters will be returned as the value of the resume call that awoke the fiber. Similarly, any values passed to resume will become the return value of the subsequent yield.

```
f = Fiber.new do
  num = 1
  loop do
    num += Fiber.yield(num)
  end
end
square = 1
10.times do
    square = f.resume(square)
  print square, ' '
end
produces:
1 2 4 8 16 32 64 128 256 512
```

#### Instance methods

resume

 $fiber.resume( \langle (\rangle^* val)) \rightarrow obj$ 

Resumes *fiber*. See Fiber.yield for a discussion and example of parameter passing.

### File < IO

A File is an abstraction of any file object accessible by the program and is closely associated with class IO, page 546. File includes the methods of module FileTest as class methods, allowing you to write (for example) File.exist?("foo").

In this section, *permission bits* are a platform-specific set of bits that indicate permissions of a file. On Unix-based systems, permissions are viewed as a set of three octets, for the owner, the group, and the rest of the world. For each of these entities, permissions may be set to read, write, or execute the file.

The permission bits 0644 (in octal) would thus be interpreted as read/write for owner and read-only for group and other. Higher-order bits may also be used to indicate the type of file (plain, directory, pipe, socket, and so on) and various other special features. If the permissions are for a directory, the meaning of the execute bit changes; when set, the directory can be searched.

Each file has three associated times. The *atime* is the time the file was last accessed. The *ctime* is the time that the file status (not necessarily the file contents) were last changed. Finally, the *mtime* is the time the file's data was last modified. In Ruby, all these times are returned as Time objects.

On non-POSIX operating systems, there may be only the ability to make a file read-only or read/write. In this case, the remaining permission bits will be synthesized to resemble typical values. For instance, on Windows the default permission bits are 0644, which means read/write for owner and read-only for all others. The only change that can be made is to make the file read-only, which is reported as 0444.

See also Pathname on page 788 and IO on page 546.

#### Class methods

### absolute\_path

File.absolute\_path( filename  $\langle , dirstring \rangle ) \rightarrow filename$ 

1.9

Converts a path name to an absolute path name. Relative paths are referenced from the current working directory of the process unless *dirstring* is given, in which case it will be used as the starting point. Path names starting with ~ are not expanded, in contrast with File#expand\_path.

```
puts File.absolute_path("bin")
puts File.absolute_path("../../bin", "/tmp/x")
produces:
/Users/dave/BS2/titles/RUBY3/Book/bin
/bin
```

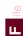

### atime

File.atime( filename )  $\rightarrow time$ 

Returns a Time object containing the last access time for the named file, or returns epoch if the file has not been accessed.

File.atime("testfile") # => 2009-04-13 13:26:21 -0500

#### basename

File.basename( filename  $\langle , suffix \rangle ) \rightarrow string$ 

Returns the last component of the filename given in *filename*. If *suffix* is given and is present at the end of *filename*, it is removed. Any extension can be removed by giving an extension of .\*.

```
File.basename("/home/gumby/work/ruby.rb") # => "ruby.rb"
File.basename("/home/gumby/work/ruby.rb", ".rb") # => "ruby"
File.basename("/home/gumby/work/ruby.rb", ".*") # => "ruby"
```

#### blockdey?

File.blockdev?( filename )  $\rightarrow$  true or false

Returns true if the named file is a block device and returns false if it isn't or if the operating system doesn't support this feature.

File.blockdev?("testfile") # => false

### chardev?

File.chardev?( *filename* )  $\rightarrow$  true or false

Returns true if the named file is a character device and returns false if it isn't or if the operating system doesn't support this feature.

File.chardev?("/dev/tty") # => true

#### chmod

File.chmod( permission  $\langle$  , filename  $\rangle$ <sup>+</sup> )  $\rightarrow$  int

Changes permission bits on the named file(s) to the bit pattern represented by *permission*. Actual effects are operating system dependent (see the beginning of this section). On Unix systems, see chmod(2) for details. Returns the number of files processed.

File.chmod(0644, "testfile", "out") # => 2

#### chown

File.chown( owner, group  $\langle$ , filename  $\rangle$ <sup>+</sup>)  $\rightarrow$  int

Changes the owner and/or group of the named file(s) to the given numeric owner and group IDs. Only a process with superuser privileges may change the owner of a file. The current owner of a file may change the file's group to any group to which the owner belongs. A nil or -1 owner or group ID is ignored. Returns the number of files processed.

File.chown(nil, 100, "testfile")

#### ctime

File.ctime(filename)  $\rightarrow time$ 

Returns a Time object containing the time that the file status associated with the named file was changed.

File.ctime("testfile") # => 2009-04-13 13:26:22 -0500

### delete

```
File.delete( \langle filename \rangle^+) \rightarrow int
```

Deletes the named file(s). Returns the number of files processed. See also Dir.rmdir.

```
File.open("testrm", "w+") {}
File.delete("testrm") # => 1
```

### directory?

File.directory?( path )  $\rightarrow$  true or false

Returns true if the named file is a directory; returns false otherwise.

```
File.directory?(".") # => true
```

### dirname

File.dirname( filename )  $\rightarrow$  filename

Returns all components of the filename given in *filename* except the last one.

```
File.dirname("/home/gumby/work/ruby.rb") # => "/home/gumby/work"
File.dirname("ruby.rb") # => "."
```

#### executable?

File.executable?(filename)  $\rightarrow$  true or false

Returns true if the named file is executable. The tests are made using the effective owner of the process.

```
File.executable?("testfile") # => false
```

### executable\_real?

File.executable\_real?( *filename* )  $\rightarrow$  true or false

Same as File#executable? but tests using the real owner of the process.

#### exist?

File.exist?(filename)  $\rightarrow$  true or false

Returns true if the named file or directory exists.

```
File.exist?("testfile") # => true
```

#### exists?

File.exists? ( filename )  $\rightarrow$  true or false

Synonym for File.exist?.

#### expand path

File.expand\_path( filename  $\langle , dirstring \rangle ) \rightarrow filename$ 

Converts a path name to an absolute path name. Relative paths are referenced from the current working directory of the process unless *dirstring* is given, in which case it will be used as the starting point. The given path name may start with a ~, which expands to the process owner's home directory (the environment variable HOME must be set correctly). ~*user* expands to the named user's home directory. See also File#absolute\_path.

```
File.expand_path("~/bin") # => "/Users/dave/bin"
File.expand_path("../../bin", "/tmp/x") # => "/bin"
```

#### extname

File.extname( path )  $\rightarrow$  string

Returns the extension (the portion of filename in *path* after the period).

```
File.extname("test.rb")  # => ".rb"
File.extname("a/b/d/test.rb")  # => ".rb"
File.extname("test")  # => ""
```

#### file?

File.file?( *filename* )  $\rightarrow$  true or false

Returns true if the named file is a regular file (not a device file, directory, pipe, socket, and so on).

```
File.file?("testfile") # => true
File.file?(".") # => false
```

### fnmatch

File.fnmatch(  $glob\_pattern, path, \langle flags \rangle$  )  $\rightarrow$  true or false

**1.9** 

Returns true if *path* matches against *glob\_pattern*. (As of Ruby 1.9, File.fnmatch is an alias for Dir.fnmatch.) The pattern is not a regular expression; instead, it follows rules similar to shell filename globbing. A *glob\_pattern* may contain the following metacharacters.

- \* Matches zero or more characters in a file or directory name.
- \*\* Matches zero or more characters, ignoring name boundaries. Most often used to scan subdirectories recursively.
- ? Matches any single character.

[ *charset* ] Matches any character from the given set of characters. A range of characters is written as *from-to*. The set may be negated with an initial caret (^).

\ Escapes any special meaning of the next character.

*flags* is a bitwise OR of the FNM\_xxx parameters listed on the next page. See also Dir.glob on page 480.

```
File.fnmatch('cat',
                           'cat')
                                         # =>
                                                true
File.fnmatch('cat',
                           'category')
                                         # =>
                                                false
File.fnmatch('c?t',
                           'cat')
                                         # =>
                                                true
                                         # =>
File.fnmatch('c\?t',
                           'cat')
                                                false
File.fnmatch('c??t',
                        'cat')
                                                      # =>
                                                             false
File.fnmatch('c*',
                        'cats')
                                                      # =>
                                                             true
File.fnmatch('c/**/t', 'c/a/b/c/t')
                                                      # =>
                                                             true
File.fnmatch('c**t',
                        'c/a/b/c/t')
                                                      # =>
                                                             true
File.fnmatch('c**t',
                        'cat')
                                                      # =>
                                                             true
File.fnmatch('**.txt', 'notes.txt')
                                                             true
File.fnmatch('**.txt', 'some/dir/tree/notes.txt')
                                                      # =>
                                                             true
File.fnmatch('c*t',
                        'cat')
                                                      # =>
                                                             true
File.fnmatch('c\at',
                        'cat')
                                                      # =>
                                                             true
                        'cat', File::FNM_NOESCAPE)
File.fnmatch('c\at',
                                                      # =>
                                                             false
File.fnmatch('a?b',
                        'a/b')
                                                      # =>
                                                             true
File.fnmatch('a?b',
                        'a/b', File::FNM_PATHNAME)
                                                      # =>
                                                             false
```

### Table 27.3. Match-Mode Constants

| FNM_NOESCAPE | Backslash does not escape special characters in globs, and a backslash |
|--------------|------------------------------------------------------------------------|
|              | in the pattern must match a backslash in the filename.                 |
| FNM_PATHNAME | Forward slashes in the filename are treated as separating parts of a   |
|              | path and so must be explicitly matched in the pattern.                 |
| FNM_DOTMATCH | If this option is not specified, filenames containing leading periods  |
|              | must be matched by an explicit period in the pattern. A leading period |
|              | is one at the start of the filename or (if FNM_PATHNAME is specified)  |
|              | following a slash.                                                     |
| FNM CASEFOLD | Filename matches are case insensitive                                  |

```
File.fnmatch('*',
                    '.profile')
                                                                  false
                                                           # =>
File.fnmatch('*',
                    '.profile', File::FNM_DOTMATCH)
                                                           # =>
                                                                  true
File.fnmatch('*',
                   'dave/.profile')
                                                                  true
                    'dave/.profile', File::FNM_DOTMATCH)
File.fnmatch('*',
                                                           # =>
                                                                  true
File.fnmatch('*',
                    'dave/.profile', File::FNM_PATHNAME)
                                                                  false
                                                           # =>
File.fnmatch('*/*', 'dave/.profile', File::FNM_PATHNAME)
                                                                  false
                                                           # =>
STRICT = File::FNM_PATHNAME | File::FNM_DOTMATCH
File.fnmatch('*/*', 'dave/.profile', STRICT)
                                                           # =>
                                                                  true
```

### fnmatch?

File.fnmatch?(  $glob\_pattern, path, \langle flags \rangle$ )  $\rightarrow$  (true or false)

Synonym for File#fnmatch.

### ftype

File.ftype(filename)  $\rightarrow filetype$ 

Identifies the type of the named file. The return string is one of file, directory, characterSpecial, blockSpecial, fifo, link, socket, or unknown.

```
File.ftype("testfile") # => "file"
File.ftype("/dev/tty") # => "characterSpecial"
system("mkfifo wibble") # => true
File.ftype("wibble") # => "fifo"
```

### grpowned?

File.grpowned?( filename )  $\rightarrow$  true or false

Returns true if the effective group ID of the process is the same as the group ID of the named file. On Windows, returns false.

File.grpowned?("/etc/passwd") # => false

### identical?

1.9

File.identical?( name1, name2 )  $\rightarrow$  true or false

Returns true only if *name1* and *name2* refer to the same file. Two separate files with the same content are not considered to be identical.

```
File.identical?("testfile", "./code/../testfile") # => true
File.symlink("testfile", "wibble")
File.identical?("testfile", "wibble") # => true
File.link("testfile", "wobble")
File.identical?("testfile", "wobble") # => true
File.identical?("wibble", "wobble") # => true
```

# join

```
File.join( \langle string \rangle^+) \rightarrow filename
```

Returns a new string formed by joining the strings using File::SEPARATOR. The various separators are listed in Table 27.4 on the next page.

```
File.join("usr", "mail", "gumby") # => "usr/mail/gumby"
```

### Ichmod

```
File.lchmod( permission, \langle filename \rangle^+ \rightarrow 0
```

Equivalent to File.chmod but does not follow symbolic links (so it will change the permissions associated with the link, not the file referenced by the link). Often not available.

### Ichown

```
File.lchown( owner, group, \langle filename \rangle^+ ) \rightarrow 0
```

Equivalent to File.chown but does not follow symbolic links (so it will change the owner associated with the link, not the file referenced by the link). Often not available.

link

```
File.link( oldname, newname ) \rightarrow 0
```

Creates a new name for an existing file using a hard link. Will not overwrite *newname* if it already exists (in which case link raises a subclass of SystemCallError). Not available on all platforms.

```
File.link("testfile", "testfile.2") # => 0
f = File.open("testfile.2")
f.gets # => "This is line one\n"
File.delete("testfile.2")
```

Istat

File.lstat( *filename* )  $\rightarrow$  *stat* 

Returns status information for *file* as an object of type File::Stat. Same as IO#stat (see page 561), but does not follow the last symbolic link. Instead, reports on the link itself.

```
File.symlink("testfile", "link2test") # => 0
File.stat("testfile").size # => 66
File.lstat("link2test").size # => 8
File.stat("link2test").size # => 66
```

mtime

File.mtime(filename)  $\rightarrow time$ 

Returns a Time object containing the modification time for the named file.

```
File.mtime("testfile") # => 2009-04-13 12:45:10 -0500
File.mtime("/tmp") # => 2009-04-13 13:16:08 -0500
```

Table 27.4. Path Separator Constants (Platform-Specific)

| ALT_SEPARATOR  | Alternate path separator (\ on Windows, nil otherwise).            |
|----------------|--------------------------------------------------------------------|
| PATH_SEPARATOR | Separator for filenames in a search path (such as : or ;).         |
| SEPARATOR      | Separator for directory components in a filename (such as \ or /). |
| Separator      | Alias for SEPARATOR.                                               |

#### new

```
File.new(filename, modestring="r") \rightarrow file
File.new(filename \langle, modenum \langle, permission \rangle) \rightarrow file
File.new(fd \langle, modenum \langle, permission \rangle) \rightarrow file
```

1.9 a ne

Opens the file named by *filename* according to *modestring* (the default is "r") and returns a new File object. The *modestring* is described in Table 27.7 on page 547—it contains both information on the way the file is to be opened and optionally on the encodings to be associated with the file data. The file mode may optionally be specified as a Fixnum by *or*-ing together the flags described in Table 27.5 on page 514. Optional permission bits may be given in *permission*. These mode and permission bits are platform dependent; on Unix systems, see open(2) for details. If the first parameter is an integer (or can be converted to an integer using to\_int, it is assumed to be the file descriptor or an already-open file. In that case, the call is passed to IO.new for processing. See also IO.open on page 514 for a block form of File.new.

```
# open for reading, default external encoding
f = File.new("testfile", "r")
# open for reading, assume contents are utf-8
f = File.new("testfile", "r:utf-8")
# open for read/write. external utf-8 data will be converted to iso-8859-1
# when read, and converted from 8859-1 to utf-8 on writing
f = File.new("newfile", "w+:utf-8:iso-8859-1")
# same as specifying "w+"
f = File.new("newfile", File::CREAT|File::TRUNC|File::RDWR, 0644)
```

#### owned?

File.owned?(filename)  $\rightarrow$  true or false

Returns true if the effective user ID of the process is the same as the owner of the named file.

File.owned?("/etc/passwd") # => false

#### path

File.path( obj )  $\rightarrow$  string

1.9

Returns the path of *obj*. If *obj* responds to to\_path, its value is returned. Otherwise, attempt to convert *obj* to a string and return that value.

```
File.path("testfile") # => "testfile"
File.path("/tmp/../tmp/xxx") # => "/tmp/../tmp/xxx"
f = File.open("/tmp/../tmp/xxx")
File.path(f) # => "/tmp/../tmp/xxx"
```

# pipe?

File.pipe?( filename )  $\rightarrow$  true or false

Returns true if the OS supports pipes and the named file is one; false otherwise.

File.pipe?("testfile") # => false

### readable?

File.readable?(filename)  $\rightarrow$  true or false

Returns true if the named file is readable by the effective user ID of this process.

File.readable?("testfile") # => true

### readable\_real?

File.readable\_real?(filename)  $\rightarrow$  true or false

Returns true if the named file is readable by the real user ID of this process.

File.readable\_real?("testfile") # => true

### readlink

File.readlink( filename )  $\rightarrow$  filename

Returns the given symbolic link as a string. Not available on all platforms.

File.symlink("testfile", "link2test") # => 0
File.readlink("link2test") # => "testfile"

#### rename

File.rename( *oldname*, *newname* )  $\rightarrow$  0

Renames the given file or directory to the new name. Raises a SystemCallError if the file cannot be renamed.

File.rename("afile", "afile.bak") # => 0

### setgid?

File.setgid?(filename)  $\rightarrow$  true or false

Returns true if the named file's set-group-id permission bit is set and returns false if it isn't or if the operating system doesn't support this feature.

File.setgid?("/usr/sbin/lpc") # => false

### setuid?

File.setuid?(filename)  $\rightarrow$  true or false

Returns true if the named file's set-user-id permission bit is set and returns false if it isn't or if the operating system doesn't support this feature.

File.setuid?("/bin/su") # => false

### size

File.size( *filename* )  $\rightarrow$  *int* 

Returns the size of the file in bytes.

File.size("testfile") # => 66

#### size?

File.size?( *filename* )  $\rightarrow$  *int* or nil

Returns nil if the named file is of zero length; otherwise, returns the size. Usable as a condition in tests.

File.size?("testfile") # => 66
File.size?("/dev/zero") # => nil

| Table 27.5. | Open-Mode | Constants |
|-------------|-----------|-----------|
|-------------|-----------|-----------|

| File::APPEND   | Opens the file in append mode; all writes will occur at end of file. |
|----------------|----------------------------------------------------------------------|
| File::CREAT    | Creates the file on open if it does not exist.                       |
| File::EXCL     | When used with File::CREAT, opens will fail if the file exists.      |
| File::NOCTTY   | When opening a terminal device (see IO#isatty on page 557), does not |
|                | allow it to become the controlling terminal.                         |
| File::NONBLOCK | Opens the file in nonblocking mode.                                  |
| File::RDONLY   | Opens for reading only.                                              |
| File::RDWR     | Opens for reading and writing.                                       |
| File::TRUNC    | Opens the file and truncates it to zero length if the file exists.   |
| File::WRONLY   | Opens for writing only.                                              |

### socket?

File.socket?( filename )  $\rightarrow$  true or false

Returns true if the named file is a socket and returns false if it isn't or if the operating system doesn't support this feature.

### split

File.split(filename)  $\rightarrow array$ 

Splits the given string into a directory and a file component and returns them in a twoelement array. See also File.dirname and File.basename.

```
File.split("/home/gumby/.profile") # => ["/home/gumby", ".profile"]
File.split("ruby.rb") # => [".", "ruby.rb"]
```

### stat

File.stat( *filename* )  $\rightarrow$  *stat* 

Returns a File::Stat object for the named file (see File::Stat, page 518).

```
stat = File.stat("testfile")
stat.mtime # => 2009-04-13 12:45:10 -0500
stat.ftype # => "file"
```

### sticky?

File.sticky?(filename)  $\rightarrow$  true or false

Returns true if the named file has its sticky bit set and returns false if it doesn't or if the operating system doesn't support this feature.

### symlink

File.symlink( *oldname*, *newname* )  $\rightarrow$  0 or nil

Creates a symbolic link called *newname* for the file *oldname*. Returns nil on all platforms that do not support symbolic links.

```
File.symlink("testfile", "link2test") # => 0
```

### symlink?

File.symlink?( *filename* )  $\rightarrow$  true or false

Returns true if the named file is a symbolic link and returns false if it isn't or if the operating system doesn't support this feature.

```
File.symlink("testfile", "link2test") # => 0
File.symlink?("link2test") # => true
```

#### truncate

File.truncate( *filename*, *int* )  $\rightarrow$  0

Truncates the file *filename* to be at most *int* bytes long. Not available on all platforms.

```
f = File.new("out", "w")
f.write("1234567890") # => 10
f.close # => nil
File.truncate("out", 5) # => 0
File.size("out") # => 5
```

### umask

```
File.umask( \langle int \rangle) \rightarrow int
```

Returns the current umask value for this process. If the optional argument is given, sets the umask to that value and returns the previous value. Umask values are *excluded* from the default permissions; so a umask of 0222 would make a file read-only for everyone. See also the discussion of permissions on page 506.

```
File.umask(0006) # => 18
File.umask # => 6
```

### unlink

```
File.unlink( \langle filename \rangle^+) \rightarrow int
```

Synonym for File.delete. See also Dir.rmdir.

```
File.open("testrm", "w+") {}  # => nil
File.unlink("testrm")  # => 1
```

#### utime

```
File.utime( accesstime, modtime \langle, filename \rangle<sup>+</sup>) \rightarrow int
```

Changes the access and modification times on a number of files. The times must be instances of class Time or integers representing the number of seconds since epoch. Returns the number of files processed. Not available on all platforms.

```
File.utime(0, 0, "testfile") # => 1
File.mtime("testfile") # => 1969-12-31 18:00:00 -0600
File.utime(0, Time.now, "testfile") # => 1
File.mtime("testfile") # => 2009-04-13 13:26:23 -0500
```

### world readable?

File.world\_readable?( *filename* ) → *perm\_int* or nil

1.9 If *filename* is readable by others, returns an integer representing the file permission bits of *filename*. Returns nil otherwise. The meaning of the bits is platform dependent; on Unix systems, see stat(2).

```
File.world_readable?("/etc/passwd") # => 420
File.world_readable?("/etc/passwd").to_s(8) # => "644"
```

### world writable?

File.world\_writable?( filename )  $\rightarrow perm_int$  or nil

1.9 If *filename* is writable by others, returns an integer representing the file permission bits of *filename*. Returns nil otherwise. The meaning of the bits is platform dependent; on Unix systems, see stat(2).

```
File.world_writable?("/etc/passwd") # => nil
File.world_writable?("/tmp") # => 511
File.world_writable?("/tmp").to_s(8) # => "777"
```

### writable?

File.writable?( filename )  $\rightarrow$  true or false

Returns true if the named file is writable by the effective user ID of this process.

```
File.writable?("/etc/passwd") # => false
File.writable?("testfile") # => true
```

### writable real?

File.writable\_real?( filename )  $\rightarrow$  true or false

Returns true if the named file is writable by the real user ID of this process.

### zero?

File.zero?(filename)  $\rightarrow$  true or false

Returns true if the named file is of zero length and returns false otherwise.

```
File.zero?("testfile") # => false
File.open("zerosize", "w") {}
File.zero?("zerosize") # => true
```

#### Instance methods

#### atime

 $file.atime \rightarrow time$ 

Returns a Time object containing the last access time for *file*, or returns epoch if the file has not been accessed.

File.new("testfile").atime # => 1969-12-31 18:00:00 -0600

#### chmod

*file*.chmod( *permission* )  $\rightarrow$  0

Changes permission bits on *file* to the bit pattern represented by *permission*. Actual effects are platform dependent; on Unix systems, see chmod(2) for details. Follows symbolic links. See the discussion of permissions on page 506. Also see File#lchmod.

```
f = File.new("out", "w");
f.chmod(0644) # => 0
```

#### chown

*file*.chown( *owner*, *group* )  $\rightarrow$  0

Changes the owner and group of *file* to the given numeric owner and group IDs. Only a process with superuser privileges may change the owner of a file. The current owner of a file may change the file's group to any group to which the owner belongs. A nil or -1 owner or group id is ignored. Follows symbolic links. See also File#lchown.

File.new("testfile").chown(502, 1000)

#### ctime

 $file.ctime \rightarrow time$ 

Returns a Time object containing the time that the file status associated with file was changed.

```
File.new("testfile").ctime # => 2009-04-13 13:26:23 -0500
```

### flock

*file*.flock ( *locking\_constant* )  $\rightarrow$  0 or false

Locks or unlocks a file according to *locking\_constant* (a logical *or* of the values shown in Table 27.6 on the following page). Returns false if File::LOCK\_NB is specified and the operation would otherwise have blocked. Not available on all platforms.

File.new("testfile").flock(File::LOCK\_UN) # => 0

### Ichmod

*file*.lchmod( *permission* )  $\rightarrow$  0

Equivalent to File#chmod but does not follow symbolic links (so it will change the permissions associated with the link, not the file referenced by the link). Often not available.

### Ichown

*file*.lchown( *owner*, *group* )  $\rightarrow$  0

Equivalent to File#chown but does not follow symbolic links (so it will change the owner associated with the link, not the file referenced by the link). Often not available.

### Istat

file.lstat  $\rightarrow stat$ 

Same as IO#stat but does not follow the last symbolic link. Instead, reports on the link itself.

```
File.symlink("testfile", "link2test") # => 0
File.stat("testfile").size # => 66
f = File.new("link2test")
f.lstat.size # => 8
f.stat.size # => 66
```

### mtime

*file*.mtime  $\rightarrow$  *time* 

Returns a Time object containing the modification time for file.

File.new("testfile").mtime # => 2009-04-13 13:26:23 -0500

### path

 $file.path \rightarrow filename$ 

Returns the path name used to create *file* as a string. Does not normalize the name.

```
File.new("testfile").path # => "testfile"
File.new("/tmp/../tmp/xxx", "w").path # => "/tmp/../tmp/xxx"
```

### to path

 $file.to_path \rightarrow filename$ 

Alias for File#path.

#### truncate

*file*.truncate( *int* )  $\rightarrow$  0

Truncates *file* to at most *int* bytes. The file must be opened for writing. Not available on all platforms.

```
f = File.new("out", "w")
f.syswrite("1234567890") # => 10
f.truncate(5) # => 0
f.close() # => nil
File.size("out") # => 5
```

### Table 27.6. Lock-Mode Constants

| LOCK_EX | Exclusive lock. Only one process may hold an exclusive lock for a given file |
|---------|------------------------------------------------------------------------------|
|         | at a time.                                                                   |
| LOCK_NB | Don't block when locking. May be combined with other lock options using      |
|         | logical or.                                                                  |
| LOCK_SH | Shared lock. Multiple processes may each hold a shared lock for a given file |
|         | at the same time.                                                            |
| LOCK UN | Unlock.                                                                      |

#### Class

# File::Stat < Object

Objects of class File::Stat encapsulate common status information for File objects. The information is recorded at the moment the File::Stat object is created; changes made to the file after that point will not be reflected. File::Stat objects are returned by IO#stat, File.stat, File#Istat, and File.lstat. Many of these methods may return platform-specific values, and not all values are meaningful on all systems. See also Kernel#test on page 579.

#### Mixes in

### Comparable:

```
<, <=, ==, >=, >, between?
```

#### Instance methods

<=>

```
statfile \iff other\_stat \implies -1, 0, 1
```

Compares File::Stat objects by comparing their respective modification times.

```
f1 = File.new("f1", "w")
sleep 1
f2 = File.new("f2", "w")
f1.stat <=> f2.stat # => -1
# Methods in Comparable are also available
f1.stat > f2.stat # => false
f1.stat < f2.stat # => true
```

### atime

 $statfile.atime \rightarrow time$ 

Returns a Time object containing the last access time for *statfile*, or returns epoch if the file has not been accessed.

```
File.stat("testfile").atime # \Rightarrow 1969-12-31 18:00:00 -0600 File.stat("testfile").atime.to_i # \Rightarrow 0
```

### blksize

 $statfile.blksize \rightarrow int$ 

Returns the native file system's block size. Will return nil on platforms that don't support this information.

```
File.stat("testfile").blksize # => 4096
```

### blockdev?

statfile.blockdev? → true or false

Returns true if the file is a block device and returns false if it isn't or if the operating system doesn't support this feature.

```
File.stat("testfile").blockdev? # => false
File.stat("/dev/disk0").blockdev? # => true
```

### blocks

 $statfile.blocks \rightarrow int$ 

Returns the number of native file system blocks allocated for this file or returns nil if the operating system doesn't support this feature.

```
File.stat("testfile").blocks # => 8
```

### chardey?

statfile.chardev? → true or false

Returns true if the file is a character device and returns false if it isn't or if the operating system doesn't support this feature.

```
File.stat("/dev/tty").chardev? # => true
File.stat("testfile").chardev? # => false
```

### ctime

 $statfile.ctime \rightarrow time$ 

Returns a Time object containing the time that the file status associated with *statfile* was changed.

```
File.stat("testfile").ctime # => 2009-04-13 13:26:23 -0500
```

#### dev

 $statfile.dev \rightarrow int$ 

Returns an integer representing the device on which *statfile* resides. The bits in the device integer will often encode major and minor device information.

```
File.stat("testfile").dev # => 234881029
"%x" % File.stat("testfile").dev # => "e000005"
```

### dev major

 $statfile.dev\_major \rightarrow int$ 

Returns the major part of File::Stat#dev or nil if the operating system doesn't support this feature.

```
File.stat("testfile").dev_major # => 14
```

### dev\_minor

 $statfile.dev\_minor \rightarrow int$ 

Returns the minor part of File::Stat#dev or nil if the operating system doesn't support this feature.

```
File.stat("testfile").dev_minor # => 5
```

### directory?

statfile.directory? → true or false

Returns true if *statfile* is a directory and returns false otherwise.

```
File.stat("testfile").directory? # => false
File.stat(".").directory? # => true
```

#### executable?

statfile.executable?  $\rightarrow$  true or false

Returns true if *statfile* is executable or if the operating system doesn't distinguish executable files from nonexecutable files. The tests are made using the effective owner of the process.

```
File.stat("testfile").executable? # => false
```

## executable real?

statfile.executable real? → true or false

Same as executable? but tests using the real owner of the process.

file?

 $statfile.file? \rightarrow true or false$ 

Returns true if *statfile* is a regular file (not a device file, pipe, socket, and so on).

```
File.stat("testfile").file? # => true
```

ftype

statfile.ftype  $\rightarrow type\_string$ 

Identifies the type of *statfile*. The return string is one of the following: file, directory, characterSpecial, blockSpecial, fifo, link, socket, or unknown.

```
File.stat("/dev/tty").ftype # => "characterSpecial"
```

gid

 $statfile.gid \rightarrow int$ 

Returns the numeric group ID of the owner of *statfile*.

```
File.stat("testfile").gid # => 501
```

### grpowned?

 $\textit{statfile}.grpowned? \rightarrow true \ or \ false$ 

Returns true if the effective group ID of the process is the same as the group ID of *statfile*. On Windows, returns false.

```
File.stat("testfile").grpowned? # => true
File.stat("/etc/passwd").grpowned? # => false
```

ino

 $statfile.ino \rightarrow int$ 

Returns the inode number for *statfile*.

```
File.stat("testfile").ino # => 1707345
```

mode

 $statfile.mode \rightarrow int$ 

Returns an integer representing the permission bits of *statfile*. The meaning of the bits is platform dependent; on Unix systems, see stat(2).

```
File.chmod(0644, "testfile")  # => 1
File.stat("testfile").mode.to_s(8)  # => "100644"
```

Returns a Time object containing the modification time for statfile.

```
File.stat("testfile").mtime # => 2009-04-13 13:26:23 -0500
```

#### nlink

 $statfile.nlink \rightarrow int$ 

Returns the number of hard links to statfile.

```
File.stat("testfile").nlink # => 1
File.link("testfile", "testfile.bak") # => 0
File.stat("testfile").nlink # => 2
```

### owned?

 $statfile.owned? \rightarrow true or false$ 

Returns true if the effective user ID of the process is the same as the owner of statfile.

```
File.stat("testfile").owned? # => true
File.stat("/etc/passwd").owned? # => false
```

### pipe?

 $statfile.pipe? \rightarrow true or false$ 

Returns true if the operating system supports pipes and *statfile* is a pipe.

### rdev

 $statfile.rdev \rightarrow int$ 

Returns an integer representing the device type on which *statfile* (which should be a special file) resides. Returns nil if the operating system doesn't support this feature.

```
File.stat("/dev/disk0s1").rdev # => 234881025
File.stat("/dev/tty").rdev # => 33554432
```

### rdev\_major

*statfile*.rdev\_major → *int* 

Returns the major part of File::Stat#rdev or nil if the operating system doesn't support this feature.

```
File.stat("/dev/disk0s1").rdev_major # => 14
File.stat("/dev/tty").rdev_major # => 2
```

### rdev minor

 $statfile.rdev\_minor \rightarrow int$ 

Returns the minor part of File::Stat#rdev or nil if the operating system doesn't support this feature.

```
File.stat("/dev/disk0s1").rdev_minor # => 1
File.stat("/dev/tty").rdev_minor # => 0
```

### readable?

statfile.readable? → true or false

Returns true if *statfile* is readable by the effective user ID of this process.

```
File.stat("testfile").readable? # => true
```

### readable real?

 $statfile.readable\_real? \rightarrow true or false$ 

Returns true if *statfile* is readable by the real user ID of this process.

```
File.stat("testfile").readable_real? # => true
File.stat("/etc/passwd").readable_real? # => true
```

# setgid?

 $statfile.setgid? \rightarrow true or false$ 

Returns true if *statfile* has the set-group-id permission bit set and returns false if it doesn't or if the operating system doesn't support this feature.

```
File.stat("testfile").setgid? # => false
File.stat("/usr/sbin/postdrop").setgid? # => true
```

#### setuid?

 $statfile.setuid? \rightarrow true or false$ 

Returns true if *statfile* has the set-user-id permission bit set and returns false if it doesn't or if the operating system doesn't support this feature.

```
File.stat("testfile").setuid? # => false
File.stat("/usr/bin/su").setuid? # => true
```

#### size

 $statfile.size \rightarrow int$ 

Returns the size of *statfile* in bytes.

```
File.stat("/dev/zero").size # => 0
File.stat("testfile").size # => 66
```

#### size?

 $statfile.size? \rightarrow int or nil$ 

Returns nil if *statfile* is a zero-length file; otherwise, returns the file size. Usable as a condition in tests.

```
File.stat("/dev/zero").size? # => nil
File.stat("testfile").size? # => 66
```

#### socket?

 $statfile.socket? \rightarrow true or false$ 

Returns true if *statfile* is a socket and returns false if it isn't or if the operating system doesn't support this feature.

```
File.stat("testfile").socket? # => false
```

### sticky?

statfile.sticky? → true or false

Returns true if *statfile* has its sticky bit set and returns false if it doesn't or if the operating system doesn't support this feature.

```
File.stat("testfile").sticky? # => false
```

### symlink?

 $statfile.symlink? \rightarrow true or false$ 

Returns true if *statfile* is a symbolic link; returns false if it isn't or if the operating system

doesn't support this feature. Because File.stat automatically follows symbolic links, symlink? will always be false for an object returned by File.stat.

```
File.symlink("testfile", "alink") # => 0
File.stat("alink").symlink? # => false
File.lstat("alink").symlink? # => true
```

uid

 $statfile.uid \rightarrow int$ 

Returns the numeric user ID of the owner of *statfile*.

```
File.stat("testfile").uid # => 501
```

### world readable?

File.world\_readable?( *filename* ) → *perm\_int* or nil

If *filename* is readable by others, returns an integer representing the file permission bits of *filename*. Returns nil otherwise. The meaning of the bits is platform dependent; on Unix systems, see stat(2).

```
File.world_readable?("/etc/passwd") # => 420
File.world_readable?("/etc/passwd").to_s(8) # => "644"
```

### world writable?

File.world\_writable?( *filename* ) → *perm\_int* or nil

1.9 If *filename* is writable by others, returns an integer representing the file permission bits of *filename*. Returns nil otherwise. The meaning of the bits is platform dependent; on Unix systems, see stat(2).

```
File.world_writable?("/etc/passwd") # => nil
File.world_writable?("/tmp") # => 511
File.world_writable?("/tmp").to_s(8) # => "777"
```

#### writable?

statfile.writable? → true or false

Returns true if *statfile* is writable by the effective user ID of this process.

```
File.stat("testfile").writable? # => true
```

### writable real?

 $statfile.writable\_real? \rightarrow true or false$ 

Returns true if *statfile* is writable by the real user ID of this process.

```
File.stat("testfile").writable_real? # => true
```

### zero?

 $statfile.zero? \rightarrow true or false$ 

Returns true if *statfile* is a zero-length file; returns false otherwise.

```
File.stat("testfile").zero? # => false
```

### Module

# **FileTest**

FileTest implements file test operations similar to those used in File::Stat. The methods in FileTest are duplicated in class File. Rather than repeat the documentation here, we list the names of the methods and refer you to the documentation for File starting on page 506. FileTest appears to be a somewhat vestigial module.

The FileTest methods are as follows:

1.9

blockdev?, chardev?, directory?, executable?, executable\_real?, exist?, exists?, file?, grpowned?, identical?, owned?, pipe?, readable?, readable\_real?, setgid?, setuid?, size, size?, socket?, sticky?, symlink?, world\_readable?, world\_writable?, writable?, writable\_real?, zero?

#### Class

#### **Fixnum** Integer

A Fixnum holds Integer values that can be represented in a native machine word (minus 1 bit). If any operation on a Fixnum exceeds this range, the value is automatically converted to a Bignum.

Fixnum objects have immediate value. This means that when they are assigned or passed as parameters, the actual object is passed, rather than a reference to that object. Assignment does not alias Fixnum objects. Because there is effectively only one Fixnum object instance for any given integer value, you cannot, for example, add a singleton method to a Fixnum.

### Instance methods

### **Arithmetic operations**

Performs various arithmetic operations on fix.

```
fix
           numeric
                      Addition
fix
           numeric
                      Subtraction
fix
           numeric
                      Multiplication
fix
      /
           numeric
                      Division
fix
     %
                      Modulo
           numeric
     **
fix
           numeric
                      Exponentiation
fix
                      Unary minus
```

### Bit operations

Performs various operations on the binary representations of the Fixnum.

```
~ fix
                      Invert bits
fix
      Bitwise OR
           numeric
fix
     &
           numeric
                      Bitwise AND
fix
      ٨
                      Bitwise EXCLUSIVE OR
           numeric
fix
                     Left-shift numeric bits
           numeric
     <<
fix
                      Right-shift numeric bits (with sign extension)
     >>
           numeric
```

### Comparisons

Compares fix to other numbers. Fixnum.

```
<, <=, ==, >=, and >.
```

<=>

 $fix \ll numeric \rightarrow -1, 0, +1$ 

Comparison—Returns -1, 0, or +1 depending on whether fix is less than, equal to, or greater than numeric. Although Fixnum's grandparent, mixes in Comparable, Fixnum does not use that module for performing comparisons, instead implementing the comparison operators explicitly.

```
42 <=> 13
13 <=> 42
                  -1
          # =>
-1 <=> -1 # =>
```

 $\overline{[]}$  $fix[n] \rightarrow 0, 1$ Bit Reference—Returns the *n*th bit in the binary representation of fix, where fix[0] is the least significant bit. a = 0b1100110010101030.downto(0) {|n| print a[n] } produces: 000000000000000011001100101010 abs  $fix.abs \rightarrow int$ Returns the absolute value of fix. -12345.abs 12345 12345.abs 12345 div  $fix.div(numeric) \rightarrow integer$ 1.9 Division that always produces an integral result. Not affected by the mathn library (unlike Fixnum#/). 654321.div(13731) 47 654321.div(13731.34) 47 even?  $fix.even? \rightarrow true or false$ 1.9 Returns true is *fix* is even. 1.even? false 2.even? true divmod  $fix.divmod(numeric) \rightarrow array$ See Numeric#divmod on page 617.

fdiv

 $fix.fdiv(numeric) \rightarrow float$ 

**1.9** Returns the floating-point result of dividing fix by *numeric*.

```
63.fdiv(9) # => 7.0
654321.fdiv(13731) # => 47.6528293642124
654321.fdiv(13731.24) # => 47.6519964693647
```

magnitude

fix.magnitude  $\rightarrow int$ 

**1.9** Returns the magnitude of *fix* (the distance of *fix* from the origin of the number line). Synonym for Fixnum#abs. See also Complex#magnitude.

modulo

 $fix.modulo(numeric) \rightarrow numeric$ 

Synonym for Fixnum#%.

```
654321.modulo(13731) # => 8964
654321.modulo(13731.24) # => 8952.72000000001
```

```
odd?
                                                                                 fix.odd? \rightarrow true or false
1.9
          Returns true if fix is odd.
          1.odd?
                    # =>
                             true
          2.odd?
                    # =>
                             false
size
                                                                                           fix.size \rightarrow int
          Returns the number of bytes in the machine representation of a Fixnum.
          1.size
          -1.size
                               # =>
                                       4
```

```
Succ
1.9 \qquad Returns fix \pm 1
```

```
1.9 Returns fix + 1.

1. succ # => 2

-1. succ # => 0
```

2147483647.size

# =>

```
to_f fix.to_f \rightarrow float
```

Converts fix to a Float.

```
to_s fx.to_s(base=10) \rightarrow string
```

Returns a string containing the representation of fix radix base (2 to 36).

```
"12345"
12345.to_s
12345.to_s(2)
                                       # =>
                                              "11000000111001"
12345.to_s(8)
                                              "30071"
                                       # =>
                                              "12345"
12345.to_s(10)
                                              "3039"
12345.to_s(16)
                                         =>
                                              "9ix"
12345.to_s(36)
                                       # =>
84823723233035811745497171.to_s(36)
                                       # =>
                                              "anotherrubyhacker"
```

```
zero? fx.zero? \rightarrow true 	ext{ or false}
```

Returns true if fix is zero.

```
42.zero?  # => false
0.zero?  # => true
```

# Class Float < Numeric

Float objects represent real numbers using the native architecture's double-precision floating-point representation.

### **Class constants**

| DIG<br>EPSILON<br>MANT_DIG | Precision of Float (in decimal digits) The smallest Float such that $1.0+$ EPSILON $\neq 1.0$ The number of mantissa digits (base RADIX) |
|----------------------------|----------------------------------------------------------------------------------------------------|
| MAX 10 EVD                 | The largest Float                                                                                                    |
| MAX_10_EXP                 | The maximum integer $x$ such that $10^x$ is a finite Float                                                                               |
| MAX_EXP                    | The maximum integer $x$ such that $\mathtt{FLT\_RADIX}^{(x-1)}$ is a finite Float                                                        |
| MIN                        | The smallest Float                                                                                                    |
| MIN_10_EXP                 | The minimum integer $x$ such that $10^x$ is a finite Float                                                                               |
| MIN_EXP                    | The minimum integer $x$ such that FLT_RADIX $^{(x-1)}$ is a finite Float                                                                 |
| RADIX                      | The radix of floating-point representations                                                                                              |
| ROUNDS                     | The rounding mode for floating-point operations; possible values                                                                         |
|                            | include                                                                                                    |
|                            | -1 if the mode is indeterminate                                                                                                    |
|                            | 0 if rounding is toward zero                                                                                                    |
|                            | 1 if rounding is to nearest representable value                                                                                          |
|                            | 2 if rounding is toward $+\infty$                                                                                                    |
|                            | 3 if rounding is toward $-\infty$                                                                                                    |

### Instance methods

# **Arithmetic operations**

Performs various arithmetic operations on flt.

```
flt
                      Addition
           numeric
                      Subtraction
flt
           numeric
flt
           numeric
                      Multiplication
flt
                      Division
      /
           numeric
flt
                      Modulo
           numeric
flt
     **
                      Exponentiation
           numeric
flt
                      Unary minus
     -@
```

# Comparisons

Compares *flt* to other numbers.

<=>

 $flt \ll numeric \rightarrow -1, 0, +1$ 

Returns -1, 0, or +1 depending on whether flt is less than, equal to, or greater than numeric.

==  $flt = obj \rightarrow true \text{ or false}$ 

Returns true only if obj has the same value as flt. Contrast this with Float#eql?, which requires obj to be a Float.

```
1.0 == 1.0  # => true
(1.0).eql?(1.0)  # => true
1.0 == 1  # => true
(1.0).eql?(1)  # => false
```

**abs** flt.abs → numeric

Returns the absolute value of flt.

```
(-34.56).abs # => 34.56
-34.56.abs # => 34.56
```

 $flt.ceil \rightarrow int$ 

Returns the smallest Integer greater than or equal to flt.

```
1.2.ceil # => 2
2.0.ceil # => 2
(-1.2).ceil # => -1
(-2.0).ceil # => -2
```

**divmod**  $flt.divmod(numeric) \rightarrow array$ 

See Numeric#divmod on page 617.

eql?  $ft.eql?(obj) \rightarrow true or false$ 

Returns true only if obj is a Float with the same value as flt. Contrast this with Float#==, which performs type conversions.

```
1.0.eql?(1) # => false
1.0 == 1 # => true
```

**fdiv**  $ft.fdiv(number) \rightarrow float$ 

Returns the floating-point result of dividing *flt* by *number*. Alias for Float#quo.

```
63.0.fdiv(9) # => 7.0
1234.56.fdiv(3.45) # => 357.84347826087
```

**finite?**  $ftt.finite? \rightarrow true \text{ or false}$ 

Returns true if flt is a valid IEEE floating-point number (it is not infinite, and nan? is false).

```
(42.0).finite? # => true (1.0/0.0).finite? # => false
```

**floor**  $flt.floor \rightarrow int$ 

Returns the largest integer less than or equal to flt.

```
1.2.floor # => 1
2.0.floor # => 2
(-1.2).floor # => -2
(-2.0).floor # => -2
```

# **infinite?** $flt.infinite? \rightarrow nil, -1, +1$

Returns nil, -1, or +1 depending on whether flt is finite,  $-\infty$ , or  $+\infty$ .

```
(0.0).infinite? # => nil
(-1.0/0.0).infinite? # => -1
(+1.0/0.0).infinite? # => 1
```

### magnitude

flt.magnitude  $\rightarrow float$ 

Returns the magnitude of *flt* (the distance of *flt* from the origin of the number line). Synonym for Float#abs. See also Complex#magnitude.

### modulo

 $flt.modulo(numeric) \rightarrow numeric$ 

Synonym for Float#%.

```
6543.21.modulo(137) # => 104.21
6543.21.modulo(137.24) # => 92.9299999999996
```

#### nan?

 $flt.nan? \rightarrow true or false$ 

Returns true if *flt* is an invalid IEEE floating-point number.

```
(-1.0).nan? # => false (0.0/0.0).nan? # => true
```

### quo

 $flt.quo(number) \rightarrow float$ 

**1.9** Returns the floating-point result of dividing *flt* by *number*.

```
63.0.quo(9) # => 7.0
1234.56.quo(3.45) # => 357.84347826087
```

#### round

 $flt.round(digits=0) \rightarrow numeric$ 

**1.9** Rounds *flt* to the nearest integer if the parameter is omitted or zero or rounds to the given number of digits.

```
1.5.round # => 2
(-1.5).round # => -2
3.14159.round # => 3
3.14159.round(4) # => 3.1416
3.14159.round(2) # => 3.14
```

to f

 $flt.to_f \rightarrow flt$ 

Returns flt.

**to\_i**  $extit{flt.to_i} 
ightarrow extit{int}$ 

Returns flt truncated to an Integer.

to\_int flt.to\_int  $\rightarrow int$ 

Synonym for Float#to\_i.

to\_r  $flt.to_r \rightarrow number$ 

Converts *flt* to a rational number.

to\_s  $flt.to_s \rightarrow string$ 

Returns a string containing a representation of *flt*. As well as a fixed or exponential form of the number, the call may return NaN, Infinity, and -Infinity.

**truncate**  $flt.truncate \rightarrow int$ 

Synonym for Float#to\_i.

**zero?**  $ftt.zero? \rightarrow true \text{ or false}$ 

Returns true if *flt* is 0.0.

## Module

The GC module provides an interface to Ruby's mark and sweep garbage collection mechanism. Some of the underlying methods are also available via the ObjectSpace module, described beginning on page 635.

### Module methods

GC

### count

 $GC.count \rightarrow int$ 

1.9

Returns a count of the number of times GC has run in the current process.

```
GC.count # => 1
res = ""
10_000.times { res += "wibble" }
GC.count # => 38
```

#### disable

 $GC.disable \rightarrow true \ or \ false$ 

Disables garbage collection, returning true if garbage collection was already disabled.

```
GC.disable # => false
GC.disable # => true
```

#### enable

 $GC.enable \rightarrow true or false$ 

Enables garbage collection, returning true if garbage collection was disabled.

```
GC.disable # => false
GC.enable # => true
GC.enable # => false
```

### start

 $GC.start \rightarrow nil$ 

Initiates garbage collection, unless manually disabled.

```
GC.start # => nil
```

# stress

 $GC.stress \rightarrow true or false$ 

Returns the current value of the stress flag (see GC.stress=).

### stress=

 $GC.stress = bool \rightarrow bool$ 

Ruby will normally run garbage collection periodically. Setting the stress flag to true forces garbage collection to occur every time Ruby allocates a new object. This is typically used only for testing extensions (and Ruby itself).

```
GC.stress = true
```

#### Instance methods

# garbage\_collect

garbage\_collect → nil

Equivalent to GC.start.

```
include GC
garbage_collect # => nil
```

#### Class

# Hash < Object

Relies on: each, <=>

A Hash is a collection of key/value pairs. It is similar to an Array, except that indexing is done via arbitrary keys of any object type, not an integer index. The order in which keys and/or values are returned by the various iterators over hash contents will generally be the order that those entries were initially inserted into the hash.

Hashes have a *default value*. This value is returned when an attempt is made to access keys that do not exist in the hash. By default, this value is nil.

#### Mixes in

#### **Enumerable:**

```
all?, any?, collect, count, cycle, detect, drop, drop_while, each_cons, each_slice, each_with_index, entries, find, find_all, find_index, first, grep, group_by, include?, inject, map, max, max_by, member?, min, min_by, minmax, minmax_by, none?, one?, partition, reduce, reject, select, sort, sort_by, take, take_while, to_a, zip
```

### Class methods

٢1

```
Hash[ \langle key => value \rangle^*] \rightarrow hsh
```

Creates a new hash populated with the given objects. Equivalent to creating a hash using the literal { key=>value, ... }. Keys and values occur in pairs, so there must be an even number of arguments.

```
Hash["a", 100, "b", 200] # => {"a"=>100, "b"=>200}

Hash["a" => 100, "b" => 200] # => {"a"=>100, "b"=>200}

{ "a" => 100, "b" => 200 } # => {"a"=>100, "b"=>200}
```

new

```
Hash.new \rightarrow hsh

Hash.new(obj) \rightarrow hsh

Hash.new {| hash, key | block } \rightarrow hsh
```

Returns a new, empty hash. If this hash is subsequently accessed by a key that doesn't correspond to a hash entry, the value returned depends on the style of new used to create the hash. In the first form, the access returns nil. If *obj* is specified, this single object will be used for all *default values*. If a block is specified, it will be called with the hash object

and the key, and it should return the default value. It is the block's responsibility to store the value in the hash if required.

```
h = Hash.new("Go Fish")
h["a"] = 100
h["b"] = 200
h["a"]
                 # =>
                        100
h["c"]
                 # =>
                        "Go Fish"
# The following alters the single default object
                        "GO FISH"
h["c"].upcase!
                 # =>
h["d"]
                 # =>
                        "GO FISH"
                       ["a", "b"]
h.keys
                 # =>
# While this creates a new default object each time
h = Hash.new {|hash, key| hash[key] = "Go Fish: #{key}" }
h["c"]
                 # =>
                        "Go Fish: c"
h["c"].upcase!
                        "GO FISH: C"
                 # =>
                        "Go Fish: d"
h["d"]
                 # =>
                        ["c", "d"]
h.keys
                 # =>
```

### try\_convert

Hash.try\_convert( obj )  $\rightarrow a\_hash$  or nil

1.9 If *obj* is not already a hash, attempts to convert it to one by calling its to\_hash method. Returns nil if no conversion could be made.

```
class ConfigFile
  def initialize(name)
    @content = File.read(name)
  end
  def to_hash
   result = {}
    @content.scan(/^(\w+):\s*(.*)/) do |name, value|
      result[name] = value
   end
   result
  end
end
config = ConfigFile.new("some_config")
Hash.try_convert(config) # =>
                                 {"user_name"=>"dave",
                                  "password"=>"wibble"}
```

#### Instance methods

==

 $hsh == obj \rightarrow true or false$ 

Equality—Two hashes are equal if they have the same default value, they contain the same number of keys, and the value corresponding to each key in the first hash is equal (using ==) to the value for the same key in the second. If obj is not a hash, attempts to convert it using to\_hash and returns obj == hsh.

```
h1 = { "a" => 1, "c" => 2 }
h2 = { 7 => 35, "c" => 2, "a" => 1 }
h3 = { "a" => 1, "c" => 2, 7 => 35 }
h4 = { "a" => 1, "d" => 2, "f" => 35 }
h1 == h2  # => false
h2 == h3  # => true
h3 == h4  # => false
```

[]  $hsh[key] \rightarrow value$ 

Element Reference—Retrieves the *value* stored for *key*. If not found, returns the default value (see Hash.new for details).

```
h = { "a" => 100, "b" => 200 }
h["a"]  # => 100
h["c"]  # => nil
```

```
[]=
```

```
hsh[key] = value \rightarrow value
```

Element Assignment—Associates the value given by *value* with the key given by *key*. *key* should not have its value changed while it is in use as a key (a String passed as a key will be duplicated and frozen).

```
h = { "a" => 100, "b" => 200 }
h["a"] = 9
h["c"] = 4
h # => {"a"=>9, "b"=>200, "c"=>4}
```

#### assoc

 $hsh.assoc(key \rightarrow [key, val])$  or nil

**1.9** Returns the two element array [ key, hsh[key] ] or nil if key does not reference an entry in the hash.

```
h = { "a" => 100, "b" => 200 } # => {"a"=>100, "b"=>200}
h.assoc("a") # => ["a", 100]
h.assoc("c") # => nil
```

clear

 $hsh.clear \rightarrow hsh$ 

Removes all key/value pairs from hsh.

```
h = \{ "a" => 100, "b" => 200 \} # => \{ "a" => 100, "b" => 200 \} h.clear # => {}
```

### compare by identity

hsh.compare\_by\_identity  $\rightarrow hsh$ 

1.9

Hashes normally compare key values using eql?, which returns true if two objects have the same *value*. If you call compare\_by\_identity, keys will instead be considered to be equal only if they are the same object. Note that when strings are used as keys, they are automatically duplicated, so you will never be able to retrieve a string-keyed entry if keys are compared using identity.

```
key = "key"
h = \{ key => 100, 99 => "ninety nine" \}
                  100
h[key]
           # =>
                  100
h["key"]
           # =>
                  "ninety nine"
h[99]
           # =>
h.compare_by_identity
h[key]
           # =>
                  nil
h["key"]
           # =>
                  nil
h[99]
           # =>
                  "ninety nine"
```

## compare\_by\_identity?

hsh.compare\_by\_identity? → true or false

1.9 Returns true if *hsh* compares keys by identity.

### default

 $hsh.default(key=nil) \rightarrow obj$ 

Returns the default value, the value that would be returned by *hsh[key]* if *key* did not exist in *hsh*. See also Hash.new and Hash#default=.

```
h = Hash.new
                                                 {}
h.default
                                          # =>
                                                 nil
h.default(2)
                                                 nil
                                          # =>
h = Hash.new("cat")
                                                 {}
                                          # =>
h.default
                                          # =>
                                                 "cat"
h.default(2)
                                          # =>
                                                 "cat"
h = Hash.new \{|h,k| h[k] = k.to_i*10\}
                                                 {}
h.default
                                          # =>
                                                 nil
h.default(2)
                                          # =>
                                                 20
```

### default=

 $hsh.default = obj \rightarrow hsh$ 

Sets the default value, the value returned for a key that does not exist in the hash. Use Hash#default\_proc= to set the proc to be called to calculate a default.

```
h = \{ "a" \Rightarrow 100, "b" \Rightarrow 200 \}
h.default = "Go fish"
h["a"]
           # =>
                  "Go fish"
h["z"]
           # =>
# This doesn't do what you might hope... (but see default_proc=)
h.default = lambda do |hash, key|
  hash[key] = key + key
end
                  #<Proc:0x0a300c@/tmp/prog.rb:7 (lambda)>
h[2]
           # =>
h["cat"]
           # =>
                  #<Proc:0x0a300c@/tmp/prog.rb:7 (lambda)>
```

### default\_proc

 $hsh.default\_proc \rightarrow obj$  or nil

If Hash.new was invoked with a block, returns that block; otherwise, returns nil.

```
h = Hash.new {|h,k| h[k] = k*k } # => {}
p = h.default_proc # => #<Proc:0x0a3b24@/tmp/prog.rb:1>
a = [] # => []
p.call(a, 2)
a # => [nil, nil, 4]
```

### default proc=

 $hsh.default\_proc = proc \rightarrow proc \text{ or nil}$ 

**1.9** Sets the proc to be called to calculate values to be returned when an array is accessed with a key it does not contain.

```
h = { "a" => 100, "b" => 200 }
h.default = "Go fish"
h["a"]  # => 100
h["z"]  # => "Go fish"
h.default_proc = lambda do |hash, key|
  hash[key] = key + key
end
h[2]  # => 4
h["cat"]  # => "catcat"
```

it the key and returns the result of block.

#### delete

```
hsh.delete(key) \rightarrow value
hsh.delete(key) \{|key||block\} \rightarrow value
```

Deletes from *hsh* the entry whose key is to *key*, returning the corresponding value. If the key is not found, returns nil. If the optional code block is given and the key is not found, passes

```
h = { "a" => 100, "b" => 200 }
h.delete("a")  # => 100
h.delete("z")  # => nil
h.delete("z") {|el| "#{el} not found" } # => "z not found"
```

### delete if

```
hsh.delete\_if \ \langle \{| key, value | block \} \ \rangle \rightarrow hsh \text{ or } enumerator
```

Deletes every key/value pair from *hsh* for which *block* is true. Returns an Enumerator object if no block is given.

```
h = { "a" => 100, "b" => 200, "c" => 300 }
h.delete_if { | key, value | key >= "b" } # => { "a" => 100 }
```

#### each

$$hsh.each \{ | key, value | block \} \rightarrow hsh$$

Calls *block* once for each key in *hsh*, passing the key and value as parameters.

```
h = { "a" => 100, "b" => 200 }
h.each {|key, value| puts "#{key} is #{value}" }
produces:
a is 100
b is 200
```

### each\_key

```
hsh.each\_key \{|key||block|\} \rightarrow hsh
```

Calls *block* once for each key in *hsh*, passing the key as a parameter.

```
h = { "a" => 100, "b" => 200 }
h.each_key { | key | puts key }
produces:
a
b
```

### each\_pair

```
hsh.each\_pair \{ | key, value | block \} \rightarrow hsh
```

Synonym for Hash#each.

### each value

 $hsh.each\_value \{ | value | block \} \rightarrow hsh$ 

Calls block once for each key in hsh, passing the value as a parameter.

```
h = { "a" => 100, "b" => 200 }
h.each_value {|value| puts value }
produces:
100
200
```

### empty?

 $hsh.empty? \rightarrow true or false$ 

Returns true if *hsh* contains no key/value pairs.

```
{}.empty? # => true
```

#### fetch

```
hsh.fetch( key \ \langle \ , default \ \rangle \ ) \rightarrow obj
hsh.fetch( key \ ) \ \{ \ | key \ | block \ \} \rightarrow obj
```

Returns a value from the hash for the given key. If the key can't be found, several options exist. With no other arguments, it will raise an IndexError exception; if *default* is given, then that will be returned; if the optional code block is specified, then that will be run and its result returned. fetch does not evaluate any default values supplied when the hash was created—it looks only for keys in the hash.

```
h = { "a" => 100, "b" => 200 }
h.fetch("a")  # => 100
h.fetch("z", "go fish")  # => "go fish"
h.fetch("z") {|el| "go fish, #{el}"}  # => "go fish, z"
```

The following example shows that an exception is raised if the key is not found and a default value is not supplied:

```
h = { "a" => 100, "b" => 200 }
h.fetch("z")
produces:
prog.rb:2:in `fetch': key not found (KeyError)
from /tmp/prog.rb:2:in `<main>'
```

# flatten

 $hsh.flatten(depth = 1) \rightarrow an\_array$ 

**1.9** Converts *hsh* to an array and then invokes Array#flatten! on the result.

```
h = { feline: [ "felix", "tom" ], equine: "ed" }
h.flatten  # => [:feline, ["felix", "tom"], :equine, "ed"]
h.flatten(1)  # => [:feline, ["felix", "tom"], :equine, "ed"]
h.flatten(2)  # => [:feline, "felix", "tom", :equine, "ed"]
```

### has\_key?

 $hsh.has\_key?(key) \rightarrow true or false$ 

Returns true if the given key is present in *hsh*.

```
h = { "a" => 100, "b" => 200 }
h.has_key?("a") # => true
h.has_key?("z") # => false
```

## has value?

hsh.has\_value?( value ) → true or false

Returns true if the given value is present for some key in hsh.

```
h = { "a" => 100, "b" => 200 }
h.has_value?(100)  # => true
h.has_value?(999)  # => false
```

# include?

 $hsh.include?(key) \rightarrow true or false$ 

Synonym for Hash#has key?.

### index

 $hsh.index(value) \rightarrow key$ 

1.9 Deprecated—use Hash#key instead.

### invert

 $hsh.invert \rightarrow other\_hash$ 

Returns a new hash created by using *hsh*'s values as keys and using the keys as values. If *hsh* has duplicate values, the result will contain only one of them as a key—which one is not predictable.

### key

 $hsh.key(value) \rightarrow key \text{ or nil}$ 

**1.9** Returns the key of the first hash entry whose value is *value*.

```
h = { a: 100, b: 200, c: 100 }
h.key(100) # => :a
h.key(200) # => :b
h.key(300) # => nil
```

### key?

 $hsh.key?(key) \rightarrow true or false$ 

Synonym for Hash#has\_key?.

### keys

 $hsh.keys \rightarrow array$ 

Returns a new array populated with the keys from this hash. See also Hash#values.

```
h = { "a" => 100, "b" => 200, "c" => 300, "d" => 400 }
h.keys # => ["a", "b", "c", "d"]
```

### length

 $hsh.length \rightarrow fixnum$ 

Returns the number of key/value pairs in the hash.

```
h = { "d" => 100, "a" => 200, "v" => 300, "e" => 400 }
h.length  # => 4
h.delete("a") # => 200
h.length  # => 3
```

#### member?

 $hsh.member?(key) \rightarrow true or false$ 

Synonym for Hash#has\_key?.

### merge

```
hsh.merge(other\_hash) \rightarrow result\_hash
```

 $hsh.merge(other\_hash) \{| key, old\_val, new\_val | block \} \rightarrow result\_hash$ 

Returns a new hash containing the contents of *other\_hash* and the contents of *hsh*. With no block parameter, overwrites entries in *hsh* with duplicate keys with those from *other\_hash*. If a block is specified, it is called with each duplicate key and the values from the two hashes. The value returned by the block is stored in the new hash.

### merge!

 $hsh.merge!(other\_hash) \rightarrow hsh$ 

 $hsh.merge!(other\_hash) \{| key, old\_val, new\_val | block \} \rightarrow hsh$ 

Like Hash#merge but changes the contents of hsh.

#### rassoc

 $hsh.rassoc(key \rightarrow [key, val])$  or nil

1.9

Searches *hsh* for the first element whose value is *key*, returning the key and value as a twoelement array. Returns nil if the value does not occur in the hash.

#### rehash

 $hsh.rehash \rightarrow hsh$ 

Rebuilds the hash based on the current hash values for each key. If values of key objects have changed since they were inserted, this method will reindex *hsh*. If Hash#rehash is called while an iterator is traversing the hash, an IndexError will be raised in the iterator.

```
a = [ "a", "b" ]
c = [ "c", "d" ]
h = \{ a \Rightarrow 100, c \Rightarrow 300 \}
h[a]
            # =>
                    100
a[0] = "z"
h[a]
            # =>
                    nil
h.rehash
            # =>
                   {["z", "b"]=>100, ["c", "d"]=>300}
h[a]
            # =>
                    100
```

reject

 $hsh.reject \{ | key, value | block \} \rightarrow hash$ 

Same as Hash#delete\_if but works on (and returns) a copy of hsh. This is equivalent to hsh.dup.delete if.

reject!

```
hsh.reject! \langle \{ | key, value | block \} \rangle \rightarrow hsh \text{ or } enumerator
```

Equivalent to Hash#delete\_if but returns nil if no changes were made. Returns an Enumerator object if no block is given.

replace

```
hsh.replace(other\_hash) \rightarrow hsh
```

Replaces the contents of *hsh* with the contents of *other\_hash*.

```
h = \{ "a" => 100, "b" => 200 \}

h.replace(\{ "c" => 300, "d" => 400 \}) # => \{ "c" => 300, "d" => 400 \}
```

select

```
hsh.select \{ | key, value | block \} \rightarrow array
```

Returns a new hash consisting of [key, value] pairs for which the block returns true. Also see Hash#values at. (This behavior differs from Ruby 1.8, which returns an array of arrays.)

shift

 $hsh.shift \rightarrow array$  or nil

Removes a key/value pair from *hsh* and returns it as the two-item array [ *key*, *value* ]. If the hash is empty, returns the default value, calls the default proc (with a key value of nil), or returns nil.

```
h = { 1 => "a", 2 => "b", 3 => "c" }
h.shift # => [1, "a"]
h # => {2=>"b", 3=>"c"}
```

size

 $hsh.size \rightarrow fixnum$ 

Synonym for Hash#length.

sort

 $hsh.sort \rightarrow array$ 

 $hsh.sort \{ | a, b | block \} \rightarrow array$ 

Converts hsh to a nested array of [key, value] arrays and sorts it, using Array#sort.

store

 $hsh.store(key, value) \rightarrow value$ 

 $Synonym\ for\ Element\ Assignment\ (Hash\#[]=).$ 

to\_a

 $hsh.to_a \rightarrow array$ 

Converts *hsh* to a nested array of [ *key, value* ] arrays.

to hash

 $hsh.to\_hash \rightarrow hsh$ 

See page 376.

to s

 $\textit{hsh}.to\_s \rightarrow \textit{string}$ 

Converts *hsh* to a string by converting the hash to an array of [ *key*, *value* ] pairs and then converting that array to a string using Array#join with the default separator.

update

 $hsh.update(\ other\_hash\ ) \rightarrow hsh$ 

 $hsh.update(\ other\_hash\ )\ \{|\ key,\ old\_val,\ new\_val\ |\ block\ \}\ \to hsh$ 

Synonym for Hash#merge!.

value?

 $hsh.value?(value) \rightarrow true or false$ 

Synonym for Hash#has\_value?.

values

 $hsh.values \rightarrow array$ 

Returns an array populated with the values from hsh. See also Hash#keys.

```
h = { "a" => 100, "b" => 200, "c" => 300 }
h.values # => [100, 200, 300]
```

values\_at

 $hsh.values_at(\langle key \rangle^+) \rightarrow array$ 

Returns an array consisting of values for the given key(s). Will insert the *default value* for keys that are not found.

```
h = { "a" => 100, "b" => 200, "c" => 300 }
h.values_at("a", "c")  # => [100, 300]
h.values_at("a", "c", "z")  # => [100, 300, nil]
h.default = "cat"
h.values_at("a", "c", "z")  # => [100, 300, "cat"]
```

#### Class Integer < Numeric

Subclasses: Bignum, Fixnum

Integer is the basis for the two concrete classes that hold whole numbers, Bignum and Fixnum. (If you've come here looking for the iterator step, it's on page 621.)

## Instance methods

#### ceil

 $int.ceil \rightarrow integer$ 

Synonym for Integer#to\_i.

chr

 $int.chr \rightarrow string$ 

Returns a string containing the ASCII character represented by the receiver's value.

```
65.chr
                  "A"
                  "a"
?a.chr
          # =>
230.chr
                  "\xE6"
```

#### denominator

1.9

int.denominator  $\rightarrow integer$ 

Converts the denominator of the rational representation of int.

```
1.denominator
1.5.denominator
                  # =>
num = 1.0/3
                        (6004799503160661/18014398509481984)
num.to r
                  # =>
num.denominator
                  # =>
                        18014398509481984
```

#### downto

 $int.downto(integer) \{ | i | block \} \rightarrow int$ 

Iterates block, passing decreasing values from int down to and including integer.

```
5.downto(1) {|n| print n, ".. " }
print " Liftoff!\n"
produces:
5.. 4.. 3.. 2.. 1..
                      Liftoff!
```

#### even?

 $int.even? \rightarrow true or false$ 

1.9 Returns true if int is even.

```
1.even?
                 false
2.even?
          # =>
                 true
```

#### floor

 $int.floor \rightarrow integer$ 

Returns the largest integer less than or equal to int. Equivalent to Integer#to i.

```
1.floor
(-1).floor
             # =>
```

gcd

 $int.gcd(other\_integer) \rightarrow integer$ 

1.9 Return

Returns the greatest common denominator of *int* and *other\_integer*.

```
10.gcd(15) # => 5
10.gcd(16) # => 2
10.gcd(17) # => 1
```

## gcdlcm

 $int.gcdlcm(other\_integer) \rightarrow [gcd, lcm]$ 

1.9

Returns both the GCD and LCM of int and other\_integer.

```
10.gcdlcm(15) # => [5, 30]
10.gcdlcm(16) # => [2, 80]
10.gcdlcm(17) # => [1, 170]
```

## integer?

 $int.integer? \rightarrow true$ 

Always returns true.

**Icm** 

 $int.lcm(other\_integer) \rightarrow integer$ 

1.9

Returns the lowest common multiple of *int* and *other\_integer*.

```
10.1cm(15) # => 30

10.1cm(20) # => 20

10.1cm(-2) # => 10
```

next

 $int.next \rightarrow integer$ 

Returns the Integer equal to int + 1.

```
1.next # => 2
(-1).next # => 0
```

#### numerator

 $int.numerator \rightarrow integer$ 

1.9 Converts the numerator of the rational representation of *int*.

```
1.numerator # => 1
1.5.numerator # => 3
num = 1.0/3
num.to_r # => (6004799503160661/18014398509481984)
num.numerator # => 6004799503160661
```

odd?

 $int.odd? \rightarrow true or false$ 

1.9 Returns true is *int* is odd.

```
1.odd? # => true
2.odd? # => false
```

ord

 $int.ord \rightarrow int$ 

The ord method was added to assist in the migration from Ruby 1.8 to 1.9. It allows ?A.ord to return 65. If ?A returns a string, ord will be called on that string and return 65; if ?A returns an integer, then Numeric#ord is called, which is basically a no-op.

pred  $int.pred \rightarrow integer$ 1.9 Returns int - 1. round  $int.round \rightarrow integer$ Synonym for Integer#to\_i. succ  $int.succ \rightarrow integer$ Synonym for Integer#next. times  $int.times \{|i| block\} \rightarrow int$ Iterates block *int* times, passing in values from zero to *int* -1. 5.times do |i| print i, " " end produces: 0 1 2 3 4 to\_i  $int.to\_i \rightarrow int$ Returns int. to int  $int.to\_int \rightarrow integer$ Synonym for Integer#to i. to r  $int.to\_r \rightarrow number$ 1.9 Converts int to a rational number. 1.to\_r 1/1  $-1.to_r$ -1/1truncate  $int.truncate \rightarrow integer$ Synonym for Integer#to\_i. upto  $int.upto(integer) \{ |i| block \} \rightarrow int$ Iterates block, passing in integer values from int up to and including integer. 5.upto(10) {|i| print i, " " } produces: 5 6 7 8 9 10

# Class | IO | Object

Subclasses: File

Class IO is the basis for all input and output in Ruby. An I/O stream may be *duplexed* (that is, bidirectional) and so may use more than one native operating system stream.

Many of the examples in this section use class File, the only standard subclass of IO. The two classes are closely associated.

As used in this section, *portname* may take any of the following forms:

- A plain string represents a filename suitable for the underlying operating system.
- A string starting with | indicates a subprocess. The remainder of the string following the | is invoked as a process with appropriate input/output channels connected to it.
- A string equal to |- will create another Ruby instance as a subprocess.

The IO class uses the Unix abstraction of *file descriptors* (fds), small integers that represent open files. Conventionally, standard input has an fd of 0, standard output an fd of 1, and standard error an fd of 2.

Ruby will convert pathnames between different operating system conventions if possible. For instance, on a Windows system the filename /gumby/ruby/test.rb will be opened as \gumby\ruby\test.rb. When specifying a Windows-style filename in a double-quoted Ruby string, remember to escape the backslashes.

```
"c:\\gumby\\ruby\\test.rb"
```

Our examples here will use the Unix-style forward slashes; File::SEPARATOR can be used to get the platform-specific separator character.

I/O ports may be opened in any one of several different modes, which are shown in this section as *mode*. This mode string must be one of the values listed in Table 27.7 on the next page. As of Ruby 1.9, the mode may also contain information on the external and internal encoding of the data associated with the port. If an external encoding is specified, Ruby assumes that the data it received from the operating system uses that encoding. If no internal encoding is given, strings read from the port will have this encoding. If an internal encoding is given, data will be transcoded from the external to the internal encoding, and strings will have that encoding. The reverse happens on output.

The file mode may optionally be specified as a Fixnum by *or*-ing together the flags described in Table 27.5 on page 514. (Yes, it is bad coupling that the IO class uses constants defined in a child.)

## Mixes in

1.9

#### **Enumerable:**

```
all?, any?, collect, count, cycle, detect, drop, drop_while, each_cons, each_slice, each_with_index, entries, find, find_all, find_index, first, grep, group_by, include?, inject, map, max, max_by, member?, min, min_by, minmax, minmax_by, none?, one?, partition, reduce, reject, select, sort, sort_by, take, take_while, to_a, zip
```

#### Table 27.7. Mode Strings

Modes can be represented as an integer formed by or-ing together values from Table 27.7. They are more commonly represented as a string. Mode strings have the form "file-mode[:external-encoding[:internal-encoding]]". The file-mode portion is one of the options listed in the following table. The two encodings are the names (or aliases) of encodings supported by your interpreter. See Chapter 17 on page 264 for more information.

|               | Mode | Meaning                                                                                                    |
|---------------|------|----------------------------------------------------------------------------------------------------|
|               | r    | Read-only, starts at beginning of file (default mode).                                                                                                    |
|               | r+   | Read/write, starts at beginning of file.                                                                                                    |
|               | W    | Write-only, truncates an existing file to zero length or creates a new file for writing.                                                                                                    |
|               | W+   | Read/write, truncates existing file to zero length or creates a new file for reading and writing.                                                                                                    |
|               | а    | Write-only, starts at end of file if file exists; otherwise, creates a new file for writing.                                                                                                    |
| <u>1.9</u> _/ | a+   | Read/write, starts at end of file if file exists; otherwise, creates a new file for reading and writing.                                                                                                    |
|               | b    | Binary file mode (may appear with any of the key letters listed earlier). As of                                                                                                    |
|               |      | Ruby 1.9, this modifier should be supplied on all ports opened in binary mode (on Unix as well as on DOS/Windows). To read a file in binary mode and receive the data as a stream of bytes, use the modestring "rb:ascii-8bit". |

#### Class methods

#### binread

```
IO.binread( (name) \langle , length \langle , offset \rangle \rangle ) \rightarrow string
```

1.9

Opens *name* with mode rb:ASCII-8BIT, reads *length* bytes starting at *offset*, and then closes the file. The bytes are returned in a string with ASCII-8BIT encoding. *offset* defaults to 0, and *length* defaults to the number of bytes between *offset* and the end of the file.

```
IO.binread("testfile", 20)  # => "This is line one\nThi"
IO.binread("testfile", 20, 20)  # => "s is line two\nThis i"
str = IO.binread("testfile")
str.encoding  # => #<Encoding:ASCII-8BIT>
str1 = IO.read("testfile")
str1.encoding  # => #<Encoding:UTF-8>
```

#### copy stream

```
IO.copy_stream( from, to \langle , max\_length \langle , offset \rangle \rangle ) \rightarrow integer
```

Copies *from* to *to*. These may be specified as either filenames or as open IO streams. You may optionally specify a maximum length to copy and a byte offset to start the copy from. Returns the number of bytes copied.

```
IO.copy_stream("testfile", "newfile", 10, 10)
ip = File.open("/etc/passwd")
op = File.open("extract", "w")
op.puts "First 20 characters of /etc/passwd"
IO.copy_stream(ip, op, 20)
```

```
op.puts "\nEnd of extract"
op.close
puts File.readlines("extract")
produces:
First 20 characters of /etc/passwd
##
# User Database
#
End of extract
```

## for fd

IO.for\_fd( int, mode )  $\rightarrow io$ 

Synonym for IO.new.

Executes the block for every line in the named I/O port, where lines are separated by *sepa-rator*. If *separator* is nil, the entire file is passed as a single string. If the *limit* argument is present and positive, at most that many characters will be returned in each iteration. If only the *limit* argument is given and that argument is negative, then encodings will be ignored while looking for the record separator, which increases performance.

```
IO.foreach("testfile") {|x| puts "GOT: #{x}" }
produces:
GOT: This is line one
GOT: This is line two
GOT: This is line three
GOT: And so on...
```

1.9 options is an optional hash used to pass parameters to the underlying open call used by read.
It may contain one or more of

| key        | Value(s)                                                                                                 |
|------------|----------------------------------------------------------------------------------------------------|
| encoding:  | The encoding for the string, either as "external" or "external:internal"                                 |
| mode:      | The mode string to be passed to open                                                                     |
| open_args: | An array containing the arguments to be passed to open; other options are ignored if this one is present |

```
IO.foreach("testfile", nil, mode: "rb", encoding: "ascii-8bit") do |content|
  puts content.encoding
end
IO.foreach("testfile", nil, open_args: ["r:iso-8859-1"]) do |content|
  puts content.encoding
end

produces:
ASCII-8BIT
ISO-8859-1
```

Returns a new IO object (a stream) for the given integer file descriptor and mode. See also IO#fileno and IO.for fd.

```
a = I0.new(2, "w")  # '2' is standard error
STDERR.puts "Hello"
a.puts "World"
produces:
Hello
World
```

#### open

```
IO.open( \langle \arg s \rangle^+ ) \rightarrow io
IO.open( \langle \arg s \rangle^+ ) \{|io| block\} \rightarrow obj
```

IO.open creates a new IO object, passing *args* to that object's initialize method. If no block is given, simply returns that object. If a block is given, passes the IO object to the block. When the block exits (even via exception or program termination), the *io* object will be closed. If the block is present, IO.open returns the value of the block. The rough implementation is as follows:

```
class I0
  def open(*args)
    file = return_value = self.new(*args)
    begin
        return_value = yield(file)
    ensure
        file.close
    end if block_given?
    return_value
  end
end
```

Note that subclasses of IO such as File can use open even though their constructors take different parameters. Calling File.open(...) will invoke File's constructor, not IO's.

```
IO.open(1, "w") do |io|
   io.puts "Writing to stdout"
end

produces:
Writing to stdout

File.open("testfile", mode: "r", encoding: "utf-8") do |f|
  puts f.read
end

produces:
This is line one
This is line two
This is line three
And so on...
```

Creates a pair of pipe endpoints (connected to each other) and returns them as a two-element array of IO objects. *write\_file* is automatically placed into sync mode. Not available on all platforms.

In the following example, the two processes close the ends of the pipe that they are not using. This is not just a cosmetic nicety. The read end of a pipe will not generate an end-of-file condition if any writers have the pipe still open. In the case of the parent process, the rd.read will never return if it does not first issue a wr.close.

```
rd, wr = IO.pipe
if fork
  wr.close
  puts "Parent got: <#{rd.read}>"
  rd.close
  Process.wait
else
  rd.close
  puts "Sending message to parent"
  wr.write "Hi Dad"
  wr.close
end

produces:
Sending message to parent
Parent got: <Hi Dad>
```

popen

IO.popen( cmd, mode="r" )  $\rightarrow io$  IO.popen( cmd, mode="r" )  $\{|io||block|\} \rightarrow obj$ 

Runs the specified command string as a subprocess; the subprocess's standard input and output will be connected to the returned IO object. The parameter *cmd* may be a string or

1.9

(in Ruby 1.9) an array of strings. In the latter case, the array is used as the argy parameter for the new process, and no special shell processing is performed on the strings. In addition, if the array starts with a hash, it will be used to set environment variables in the subprocess, and if it ends with a hash, the hash will be used to set execution options for the subprocess. See Kernel.spawn for details. If *cmd* is a string, it will be subject to shell expansion. If the *cmd* string starts with a minus sign (–) and the operating system supports fork(2), then the current Ruby process is forked. The default mode for the new file object is r, but *mode* may be set to any of the modes in Table 27.7 on page 547.

If a block is given, Ruby will run the command as a child connected to Ruby with a pipe. Ruby's end of the pipe will be passed as a parameter to the block. In this case, IO.popen returns the value of the block.

If a block is given with a *cmd\_string* of "-", the block will be run in two separate processes: once in the parent and once in a child. The parent process will be passed the pipe object as a parameter to the block, the child version of the block will be passed nil, and the child's standard in and standard out will be connected to the parent through the pipe. Not available on all platforms. Also see the Open3 library on page 783 and Kernel#exec on page 568.

```
pipe = I0.popen("uname")
p(pipe.readlines)
puts "Parent is #{Process.pid}"
I0.popen("date") {|pipe| puts pipe.gets }
I0.popen("-") {|pipe| STDERR.puts "#{Process.pid} is here, pipe=#{pipe}" }
produces:
["Darwin\n"]
Parent is 84543
Mon Apr 13 13:26:27 CDT 2009
84543 is here, pipe=#<I0:0x0a2fd0>
84546 is here, pipe=
```

Here's an example that uses the Ruby 1.9 options to merge standard error and standard output into a single stream. Note that buffering means that the error output comes back ahead of the standard output.

```
pipe = IO.popen([ "bc", { STDERR => STDOUT }], "r+" )
pipe.puts '1 + 3; bad_function()'
pipe.close_write
puts pipe.readlines
produces:
Runtime error (func=(main), adr=8): Function bad_function not defined.
4
```

# read

```
IO.read( portname, \langle length=\$/\langle , offset \rangle \rangle \langle , options \rangle ) \rightarrow string
```

Opens the file, optionally seeks to the given offset, and then returns *length* bytes (defaulting to the rest of the file). read ensures the file is closed before returning.

*options* is an optional hash used to pass parameters to the underlying open call used by read. See IO.foreach for details.

#### readlines

```
IO.readlines( portname, separator=\$/\ \langle\ , options\ \rangle\ ) \to array IO.readlines( portname, limit \ \langle\ , options\ \rangle\ ) \to array IO.readlines( portname, separator, limit \ \langle\ , options\ \rangle\ ) \to array
```

**1.9** 

Reads the entire file specified by *portname* as individual lines and returns those lines in an array. Lines are separated by *separator*. If *separator* is nil, the entire file is passed as a single string. If the *limit* argument is present and positive, at most that many characters will be returned in each iteration. If only the *limit* argument is given and that argument is negative, then encodings will be ignored while looking for the record separator, which increases performance. *options* is an optional hash used to pass parameters to the underlying open call used by read. See IO.foreach for details.

```
a = I0.readlines("testfile")
a[0] # => "This is line one\n"
```

#### select

IO.select(  $read\_array \ \langle \ , write\_array \ \langle \ , \ error\_array \ \langle \ , \ timeout \ \rangle \ \rangle \ \rangle \ ) \rightarrow array$  or nil

See Kernel#select on page 576.

### sysopen

```
IO.sysopen( path, \langle mode \langle , perm \rangle \rangle ) \rightarrow int
```

Opens the given path, returning the underlying file descriptor as a Fixnum.

```
I0.sysopen("testfile") # => 4
```

## try\_convert

IO.try\_convert( obj )  $\rightarrow an_io$  or nil

1.9 If *obj* is not already an I/O object, attempt to convert it to one by calling its to\_io method. Returns nil if no conversion could be made.

```
class SillyIOObject
  def to_io
    STDOUT
  end
end
IO.try_convert(SillyIOObject.new) # => #<IO:<STDOUT>>
IO.try_convert("Shemp") # => nil
```

#### Instance methods

<<

```
io \ll obj \rightarrow io
```

String Output—Writes *obj* to *io. obj* will be converted to a string using to\_s.

```
STDOUT << "Hello " << "world!\n"
produces:
Hello world!</pre>
```

binmode

io.binmode  $\rightarrow io$ 

Puts *io* into binary mode. It is more common to use the "b" modifier in the mode string to set binary mode when you open a file. Binary mode is required when reading or writing files containing bit sequences that are not valid in the encoding of the file. Once a stream is in binary mode, it cannot be reset to nonbinary mode.

## binmode?

*io*.binmode?  $\rightarrow$  true or false

**1.9** Returns true if io is in binary mode.

```
f = File.open("/etc/passwd")
f.binmode? # => false
f = File.open("/etc/passwd", "rb:binary")
f.binmode? # => true
```

## bytes

io.bytes  $\rightarrow enumerator$ 

**1.9** Returns an enumerator that iterates over the bytes (not characters) in *io*, returning each as an integer. See also IO#getbyte.

```
file = File.open("testfile")
enum = file.bytes
enum.first(10) # => [84, 104, 105, 115, 32, 105, 115, 32, 108, 105]
```

#### chars

io.chars  $\rightarrow enumerator$ 

**1.9** Returns an enumerator that allows iteration over the characters in *io*.

```
file = File.open("testfile")
enum = file.chars
enum.first(7) # => ["T", "h", "i", "s", " ", "i", "s"]
```

close

 $io.close \rightarrow nil$ 

*io.*close read  $\rightarrow$  nil

Closes *io* and flushes any pending writes to the operating system. The stream is unavailable for any further data operations; an IOError is raised if such an attempt is made. I/O streams are automatically closed when they are claimed by the garbage collector.

## close\_on\_exec?

 $io.close\_on\_exec? \rightarrow true or false$ 

Returns the state of the *close on exec* flag for *io*. Raises NotImplemented if not available.

#### close on exec=

*io.*close on exec = true or false  $\rightarrow$  nil

1.9 Sets the *close on exec* flag for *io*. Raises NotImplemented if not available. I/O objects with this flag set will be closed across exec() calls.

close read

Closes the read end of a duplex I/O stream (in other words, one that contains both a read and a write stream, such as a pipe). Raises an IOError if the stream is not duplexed.

```
f = I0.popen("/bin/sh","r+")
f.close_read
f.readlines
produces:
prog.rb:3:in `readlines': not opened for reading (IOError)
from /tmp/prog.rb:3:in `<main>'
```

close write io.close\_write  $\rightarrow$  nil

Closes the write end of a duplex I/O stream (in other words, one that contains both a read and a write stream, such as a pipe). Will raise an IOError if the stream is not duplexed.

```
f = I0.popen("/bin/sh","r+")
f.close_write
f.print "nowhere"
produces:
prog.rb:3:in `write': not opened for writing (IOError)
from /tmp/prog.rb:3:in `print'
from /tmp/prog.rb:3:in `<main>'
```

Returns true if io is completely closed (for duplex streams, both reader and writer) and returns false otherwise.

```
f = File.new("testfile")
f.close
                # =>
                      ni1
f.closed?
                # =>
                      true
f = I0.popen("/bin/sh","r+")
f.close write
               # =>
                      ni1
                      false
f.closed?
                # =>
f.close read
                # =>
                      nil
f.closed?
                # =>
                      true
```

#### each

```
io.each( separator=$/) {| line | block } \rightarrow io

io.each( limit ) {| line | block } \rightarrow io

io.each( separator, limit ) {| line | block } \rightarrow io

io.each( args... ) \rightarrow enum
```

1.9

Executes the block for every line in *io*, where lines are separated by *separator*. If *separator* is nil, the entire file is passed as a single string. If the *limit* argument is present and positive, at most that many characters will be returned in each iteration. If only the *limit* argument is given and that argument is negative, then encodings will be ignored while looking for the record separator, which increases performance.

Returns an enumerator if no block is given.

```
f = File.new("testfile")
f.each {|line| puts "#{f.lineno}: #{line}" }
produces:
1: This is line one
2: This is line two
3: This is line three
4: And so on...
```

## each byte

```
io.each_byte {| byte | block } \rightarrow nil io.each_byte \rightarrow enum
```

**1.9** /

Calls the given block once for each byte (a Fixnum in the range 0 to 255) in io, passing the byte as an argument. The stream must be opened for reading or an IOerror will be raised. Returns an enumerator if no block is given.

```
each char
```

```
io.each_char {| char | block } \rightarrow nil io.each_char \rightarrow enum
```

1.9

Calls the given block passing it each character (a string of length 1) in *io*. The stream must be opened for reading or an IOerror will be raised. Returns an enumerator if no block is given.

## each line

 $io.each\_line(...) \{ | line | block \} \rightarrow$ 

Synonym for IO#each.

eof

 $io.eof \rightarrow true or false$ 

Returns true if *io* is at end of file. The stream must be opened for reading or an IOError will be raised.

```
f = File.open("testfile")
f.eof # => false
dummy = f.readlines
f.eof # => true
```

eof?

 $io.eof? \rightarrow true or false$ 

Synonym for IO#eof.

## external\_encoding

io.external\_encoding  $\rightarrow encoding$ 

Returns the encoding object representing the external encoding of this I/O object.

```
io = File.open("testfile", "r:utf-8:iso-8859-1")
io.external_encoding # => #<Encoding:UTF-8>
io.internal_encoding # => #<Encoding:ISO-8859-1>
```

fcntl

io.fcntl( cmd, arg )  $\rightarrow$  int

Provides a mechanism for issuing low-level commands to control or query file-oriented I/O streams. Commands (which are integers), arguments, and the result are platform dependent. If *arg* is a number, its value is passed directly. If it is a string, it is interpreted as a binary sequence of bytes. On Unix platforms, see fcntl(2) for details. The Fcntl module provides symbolic names for the first argument (see page 753). Not implemented on all platforms.

fileno

*io*.fileno  $\rightarrow$  *int* 

Returns an integer representing the numeric file descriptor for io.

```
STDIN.fileno # => 0
STDOUT.fileno # => 1
```

flush

 $io.flush \rightarrow io$ 

Flushes any buffered data within *io* to the underlying operating system (note that this is Ruby internal buffering only; the OS may buffer the data as well).

```
STDOUT.print "no newline" STDOUT.flush produces:
no newline
```

Immediately writes all buffered data in *io* to disk. Returns nil if the underlying operating system does not support fsync(2). Note that fsync differs from using IO#sync=. The latter ensures that data is flushed from Ruby's buffers but does not guarantee that the underlying operating system actually writes it to disk.

## getbyte

 $io.getbyte \rightarrow fixnum \text{ or nil}$ 

1.9 Returns the next 8-bit byte (as opposed to an encoded character) from *IO* or returns nil at end of file. See also IO#bytes.

```
file = File.open("testfile")
file.getbyte # => 84
file.getbyte # => 104
```

## getc

 $io.getc \rightarrow string \text{ or nil}$ 

1.9 Gets the next character from *io*. Returns nil if called at end of file.

```
f = File.new("testfile")
f.getc # => "T"
f.getc # => "h"
```

#### gets

```
io.gets(separator=\$/) \rightarrow string \text{ or nil}
io.gets(limit) \rightarrow string \text{ or nil}
io.gets(separator, limit) \rightarrow string \text{ or nil}
```

Reads the next "line" from the I/O stream; lines are separated by *separator*. A separator of nil reads the entire contents, and a zero-length separator reads the input a paragraph at a time (two or more successive newlines in the input separate paragraphs). If *separator* is nil, the entire file is passed as a single string. If the *limit* argument is present and positive, at most that many characters will be returned in each iteration. If only the *limit* argument is given and that argument is negative, then encodings will be ignored while looking for the record separator, which increases performance. The line read in will be returned and also assigned to \$\_ (although the setting of \$\_ is considered ugly—it may be removed in future). Returns nil if called at end of file.

```
file = File.new("testfile")
file.gets
                               "This is line one\n"
                        # =>
$_
                        # =>
                               "This is line one\n"
file.gets(10)
                               "This is li"
                        # =>
file.gets("line")
                               "ne two\nThis is line"
                        # =>
file.gets("line", 4)
                               " thr"
                       # =>
```

## internal\_encoding

io.internal\_encoding  $\rightarrow$  encoding

1.9 Returns the encoding object representing the internal encoding of this I/O object.

```
io = File.open("testfile", "r:utf-8:iso-8859-1")
io.external_encoding # => #<Encoding:UTF-8>
io.internal_encoding # => #<Encoding:ISO-8859-1>
```

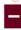

ioctl io.ioctl( cmd, arg )  $\rightarrow$  int

Provides a mechanism for issuing low-level commands to control or query I/O devices. The command (which is an integer), arguments, and results are platform dependent. If *arg* is a number, its value is passed directly. If it is a string, it is interpreted as a binary sequence of bytes. On Unix platforms, see ioctl(2) for details. Not implemented on all platforms.

**isatty** io.isatty  $\rightarrow$  true or false

Returns true if io is associated with a terminal device (tty) and returns false otherwise.

```
File.new("testfile").isatty # => false
File.new("/dev/tty").isatty # => true
```

#### lineno

*io*.lineno  $\rightarrow$  *int* 

Returns the current line number in *io*. The stream must be opened for reading. lineno counts the number of times gets is called, rather than the number of newlines encountered. The two values will differ if gets is called with a separator other than newline. See also the \$. variable.

```
f = File.new("testfile")
f.lineno # => 0
f.gets # => "This is line one\n"
f.lineno # => 1
f.gets # => "This is line two\n"
f.lineno # => 2
```

#### lineno=

io.lineno =  $int \rightarrow int$ 

Manually sets the current line number to the given value. \$. is updated only on the next read.

```
f = File.new("testfile")
f.gets
                            # =>
                                   "This is line one\n"
$.
                            # =>
f.lineno = 1000
f.lineno
                            # =>
                                   1000
$. # lineno of last read
                            # =>
f.gets
                            # =>
                                   "This is line two\n"
$. # lineno of last read
```

#### lines

io.lines( separator=\$/ ) → enumerator io.lines( limit ) → enumerator

io.lines( separator, limit )  $\rightarrow$  enumerator

1.9

Returns an enumerator which allows iteration over the lines in *io*, where lines are terminated by *separator*. If *separator* is nil, the entire file is passed as a single string. If the *limit* argument is present and positive, at most that many characters will be returned in each iteration. If only the *limit* argument is given and that argument is negative, then encodings will be ignored while looking for the record separator, which increases performance.

## pid

 $io.pid \rightarrow int$ 

Returns the process ID of a child process associated with io. This will be set by IO.popen.

```
pipe = IO.popen("-")
if pipe
  STDERR.puts "In parent, child pid is #{pipe.pid}"
else
  STDERR.puts "In child, pid is #{$$}"
end
produces:
In parent, child pid is 84605
In child, pid is 84605
```

 $io.pos \rightarrow int$ 

Returns the current offset (in bytes) of io.

```
f = File.new("testfile")
f.pos  # => 0
f.gets  # => "This is line one\n"
f.pos  # => 17
```

#### pos=

 $io.pos = int \rightarrow 0$ 

Seeks to the given position (in bytes) in io.

```
f = File.new("testfile")
f.pos = 17
f.gets # => "This is line two\n"
```

#### print

*io*.print(  $\langle obj = \$ \rangle^* \rightarrow nil$ 

Writes the given object(s) to *io*. The stream must be opened for writing. If the output record separator (\$\) is not nil, it will be appended to the output. If no arguments are given, prints \$. Objects that aren't strings will be converted by calling their to \$\$ method. Returns nil.

```
STDOUT.print("This is ", 100, " percent.\n")
produces:
This is 100 percent.
```

#### printf

*io*.printf( *format*  $\langle , obj \rangle^* ) \rightarrow \mathsf{nil}$ 

Formats and writes to *io*, converting parameters under control of the format string. See Kernel#sprintf on page 577 for details.

#### putc

 $io.putc(obj) \rightarrow obj$ 

Writes the given character (the first byte from String or a Fixnum) on *io*. Note that this is not encoding safe, because the byte may be just part of a multibyte sequence.

```
STDOUT.putc "ABC"
STDOUT.putc 65
produces:
```

## **puts** $io.puts(\langle obj \rangle^*) \rightarrow nil$

Writes the given objects to *io* as with IO#print. Writes a newline after any that do not already end with a newline sequence. If called with an array argument, writes each element on a new line. If called without arguments, outputs a single newline.

```
STDOUT.puts("this", "is", "a", "test")
produces:
this
is
a
test
```

#### read

```
io.read( \langle int \langle , buffer \rangle \rangle) \rightarrow string or nil
```

Reads at most *int* bytes from the I/O stream or to the end of file if *int* is omitted. Returns nil if called at end of file. If *buffer* (a String) is provided, it is resized accordingly, and input is read directly into it.

```
f = File.new("testfile")
f.read(16)  # => "This is line one"
str = "cat"
f.read(10, str)  # => "\nThis is l"
str  # => "\nThis is l"
```

## readbyte

 $io.getbyte \rightarrow fixnum$ 

**1.9** Returns the next 8-byte byte (as opposed to an encoded character) from *IO*, raising EOFError at end of file. See also IO#bytes.

readchar

io.readchar  $\rightarrow$  string

Reads a character as with IO#getc but raises an EOFError on end of file.

#### readline

*io*.readline( *separator*=\$/ ) → *string* or nil *io*.readline( *limit* ) → *string* or nil

io.readline( separator, limit )  $\rightarrow$  string or nil

1.9 Reads a line as with IO#gets, but raises an EOFError on end of file.

#### readlines

*io.*readlines(  $separator = \$/) \rightarrow array$ 

*io*.readlines( *limit* )  $\rightarrow$  *array* 

io.readlines( separator, limit )  $\rightarrow$  array

1.9

Returns all of the lines in *io* as an array. Lines are separated by the optional *separator*. If *separator* is nil, the entire file is passed as a single string. If the *limit* argument is present and positive, at most that many characters will be returned in each iteration. If only the *limit* argument is given and that argument is negative, then encodings will be ignored while looking for the record separator, which increases performance.

## readpartial

io.readpartial( limit, result="" ) → result

Data read from files and devices is normally buffered. When reading line by line (for example using IO#gets), Ruby will read many lines at a time into an internal buffer and then return lines from that buffer. This buffering is normally transparent—Ruby will refill the buffer automatically when required. However, when reading from a device or pipe (as opposed to a file), you sometimes want to read whatever is in the buffer, reading from the device or pipe only if the buffer is empty when the read starts. This is what readpartial does. If any data is available in local buffers, it will be returned immediately. readpartial will read from the device or pipe (potentially blocking) only if the buffer is empty. Raises EOFError when it reached EOF. See also IO#read\_nonblock.

The following example comes from the internal documentation, with thanks to the anonymous author:

```
#
r, w = I0.pipe
                                            buffer
                                                              pipe content
w << "abc"
                                            1111
                                                              "abc".
                           #=> "abc"
r.readpartial(4096)
r.readpartial(4096)
                           # blocks because buffer and pipe is empty.
                           #
r, w = I0.pipe
                                            buffer
                                                              pipe content
w << "abc"
                                            1111
                           #
                                                              "abc"
                                             ....
                                                              "abc" EOF
w.close
                           #
                           #=> "abc"
r.readpartial(4096)
                                                              EOF
r.readpartial(4096)
                           # raises EOFError
r, w = I0.pipe
                           #
                                             buffer
                                                              pipe content
w << "abc\ndef\n"</pre>
                           #
                                                              "abc\ndef\n"
                           #=> "abc\n"
                                             "def\n"
r.gets
                                             "def\n"
w << "ghi\n"
                           #
                                                              "ghi\n"
                           #=> "def\n"
                                             ....
r.readpartial(4096)
                                                              "ghi\n"
r.readpartial(4096)
                           #=> "ghi\n"
```

#### read nonblock

1.9

*io.*readpartial( *limit*,  $result="") \rightarrow result$ 

Effectively the same as IO#readpartial, except in cases where no buffered data is available. In this case, it puts *io* into nonblocking mode before attempting to read data. This means that the call may return EAGAIN and EINTR errors, which should be handled by the caller.

Reassociates *io* with the I/O stream given in *other\_io* or to a new stream opened on *path*. This may dynamically change the actual class of this stream.

```
f1 = File.new("testfile")
f2 = File.new("testfile")
f2.readlines[0] # => "This is line one\n"
f2.reopen(f1) # => #<File:testfile>
f2.readlines[0] # => "This is line one\n"
```

rewind

*io*.rewind  $\rightarrow$  0

Positions *io* to the beginning of input, resetting lineno to zero.

```
f = File.new("testfile")
f.readline # => "This is line one\n"
f.rewind # => 0
f.lineno # => 0
f.readline # => "This is line one\n"
```

#### seek

io.seek( int, whence=SEEK\_SET )  $\rightarrow$  0

Seeks to a given offset *int* in the stream according to the value of *whence*.

```
    IO::SEEK_CUR Seeks to int plus current position
    IO::SEEK_END Seeks to int plus end of stream (you probably want a negative value for int)
    IO::SEEK_SET Seeks to the absolute location given by int
```

```
f = File.new("testfile")
f.seek(-13, I0::SEEK_END)  # => 0
f.readline  # => "And so on...\n"
```

#### set encoding

 $io.set\_encoding(\ external,\ internal=external\ ) \to io\ io.set\_encoding(\ "external-name:internal-name"\ ) \to io$ 

Sets the external and internal encodings for *io*. In the first form, encodings can be specified by name (using strings) or as encoding objects. In the second form, the external and internal encoding names are separated by a colon in a string.

```
f = File.new("testfile")
f.internal_encoding
                                          # =>
                                                 nil
f.external_encoding
                                                 #<Encoding:UTF-8>
                                          # =>
f.set_encoding("ascii-8bit:iso-8859-1")
                                          # =>
                                                 #<File:testfile>
f.internal_encoding
                                                 #<Encoding:ISO-8859-1>
                                          # =>
f.external_encoding
                                                 #<Encoding:ASCII-8BIT>
                                          # =>
```

stat

 $io.stat \rightarrow stat$ 

Returns status information for io as an object of type File::Stat.

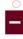

```
f = File.new("testfile")
s = f.stat
"%o" % s.mode # => "100644"
s.blksize # => 4096
s.atime # => 2009-04-13 13:26:28 -0500
```

#### sync

 $io.sync \rightarrow true or false$ 

Returns the current "sync mode" of *io*. When sync mode is true, all output is immediately flushed to the underlying operating system and is not buffered by Ruby. See also IO#fsync.

#### sync=

```
io.sync = bool \rightarrow true or false
```

Sets the "sync mode" to true or false. When sync mode is true, all output is immediately flushed to the underlying operating system and is not buffered internally. Returns the new state. See also IO#fsync.

```
f = File.new("testfile")
f.sync = true
```

## sysread

```
io.sysread( int \langle , buffer \rangle ) \rightarrow string
```

Reads *int* bytes from *io* using a low-level read and returns them as a string. If *buffer* (a String) is provided, input is read directly in to it. Do not mix with other methods that read from *io*, or you may get unpredictable results. Raises SystemCallError on error and EOFError at end of file.

```
f = File.new("testfile")
f.sysread(16)  # => "This is line one"
str = "cat"
f.sysread(10, str)  # => "\nThis is 1"
str  # => "\nThis is 1"
```

#### sysseek

```
io.sysseek( offset, whence=SEEK_SET ) \rightarrow int
```

Seeks to a given *offset* in the stream according to the value of *whence* (see IO#seek for values of *whence*). Returns the new offset into the file.

```
f = File.new("testfile")
f.sysseek(-13, I0::SEEK_END)  # => 53
f.sysread(10)  # => "And so on."
```

#### syswrite

```
io.syswrite( string ) \rightarrow int
```

Writes the given string to *io* using a low-level write. Returns the number of bytes written. Do not mix with other methods that write to *io*, or you may get unpredictable results. Raises SystemCallError on error.

```
f = File.new("out", "w")
f.syswrite("ABCDEF") # => 6
```

tell

 $io.tell \rightarrow int$ 

Synonym for IO#pos.

**to\_i**  $io.to_i \rightarrow int$  Synonym for IO#fileno.

to\_io  $io.to_io \rightarrow io$ 

Returns io.

tty?  $io.tty? o true ext{ or false}$ 

Synonym for IO#isatty.

## ungetbyte

io.ungetbyte( string or int )  $\rightarrow$  nil

Pushes back one or more bytes onto *io*, such that a subsequent buffered read will return them. Has no effect with unbuffered reads (such as IO#sysread).

```
f = File.new("testfile")
                                   #<File:testfile>
c = f.getbyte
                            # =>
                                   84
f.ungetbyte(c)
                                   nil
                            # =>
f.getbyte
                            # =>
                                   84
f.ungetbyte("cat")
                                   nil
                            # =>
f.getbyte
                                   99
                            # =>
f.getbyte
                                   97
                            # =>
```

#### ungetc

 $io.ungetc(string) \rightarrow nil$ 

Pushes back one or more characters onto *io*, such that a subsequent buffered read will return them. Has no effect with unbuffered reads (such as IO#sysread).

```
# encoding: utf-8
f = File.new("testfile")
                                    #<File:testfile>
                             # =>
                                    "T"
c = f.getc
                             # =>
f.ungetc(c)
                             # =>
                                    nil
f.getc
                                    "T"
                             # =>
f.ungetc("\deltaog")
                                    nil
                                    "δ"
f.getc
                             # =>
f.getc
                                    "o"
                             # =>
```

## write

io.write( string )  $\rightarrow$  int

Writes the given string to *io*. The stream must be opened for writing. If the argument is not a string, it will be converted to a string using to\_s. Returns the number of bytes written.

```
count = STDOUT.write( "This is a test\n" )
puts "That was #{count} bytes of data"
produces:
This is a test
That was 15 bytes of data
```

## write\_nonblock

io.write\_nonblock( string ) → int

Writes the given string to *io* after setting *io* into nonblocking mode. The stream must be opened for writing. If the argument is not a string, it will be converted to a string using to\_s. Returns the number of bytes written. Your application should expect to receive errors typical of nonblocking I/O (including EAGAIN and EINTR).

#### Module

## Kernel

The Kernel module is included by class Object, so its methods are available in every Ruby object. The Kernel instance methods are documented in class Object beginning on page 622. This section documents the private methods. These methods are called without a receiver and thus can be called in functional form.

#### Module methods

## callee

1.9 Returns the name of the current method or nil outside the context of a method.

```
def fred
  puts "I'm in #{__callee__.inspect}"
end
fred
puts "Then in #{__callee__.inspect}"
produces:
I'm in :fred
Then in nil
```

## \_\_method

 $\_$  method  $\_$   $\rightarrow$  symbol or nil

 $\_$ \_callee $\_$   $\rightarrow$  symbol or nil

1.9 Synonym for \_\_callee\_\_.

## Array

Array( arg )  $\rightarrow array$ 

Returns arg as an Array. First tries to call arg.to\_ary, then arg.to\_a. If both fail, creates a single element array containing arg (or an empty array if arg is nil).

```
Array(1..5) # => [1, 2, 3, 4, 5]
```

#### Complex

Complex( real, imag=0 )  $\rightarrow$  complex

**1.9** Returns the complex number with the given real and imaginary parts.

```
Complex(1) # => 1+0i

Complex("1") # => 1+0i

Complex("1", "3/2") # => 1+3/2i

Complex("3+2i") # => 3+2i
```

#### Float

Float( arg )  $\rightarrow$  float

Returns *arg* converted to a float. Numeric types are converted directly; the rest are converted using *arg*.to\_f. Converting nil generates a TypeError.

```
Float(1) # => 1.0
Float("123.456") # => 123.456
```

#### Integer

Integer( arg )  $\rightarrow int$ 

Converts arg to a Fixnum or Bignum. Numeric types are converted directly (floating-point

numbers are truncated). If *arg* is a String, leading radix indicators (0, 0b, and 0x) are honored. Others are converted using to\_int and to\_i. This behavior is different from that of String#to\_i. Converting nil generates a TypeError.

```
Integer(123.999) # => 123
Integer("0x1a") # => 26
Integer(Time.new) # => 1239647202
```

## Rational

Rational( numerator, denominator=1 )  $\rightarrow complex$ 

Returns the rational number with the given representation.

```
Rational(1) # => 1/1
Rational("1") # => 1/1
Rational("1", "2") # => 1/2
Rational(1, 0.5) # => 2/1
Rational("3/2") # => 3/2
Rational("3/2", "4/5") # => 15/8
```

## String

String( arg )  $\rightarrow$  string

Converts arg to a String by calling its to s method.

```
String(self)  # => "main"
String(self.class)  # => "0bject"
String(123456)  # => "123456"
```

## (backquote)

`cmd`  $\rightarrow string$ 

Returns the standard output of running *cmd* in a subshell. The built-in syntax %x{...} described on page 149 uses this method. Sets \$? to the process status.

```
`date` # => "Mon Apr 13 13:26:42 CDT 2009\n"
`ls testdir`.split[1] # => "main.rb"
`echo oops && exit 99` # => "oops\n"
$?.exitstatus # => 99
```

## abort

abort

abort( msg )

Terminates execution immediately with an exit code of 1. The optional String parameter is written to standard error before the program terminates.

#### at exit

```
at_exit { block } \rightarrow proc
```

Converts *block* to a Proc object (and therefore binds it at the point of call) and registers it for execution when the program exits. If multiple handlers are registered, they are executed in reverse order of registration.

```
def do_at_exit(str1)
   at_exit { print str1 }
end
at_exit { puts "cruel world" }
do_at_exit("goodbye ")
exit
```

```
produces:
goodbye cruel world
```

#### autoload

```
autoload( name, file_name ) → nil
```

Registers *file\_name* to be loaded (using Kernel.require) the first time that the module *name* (which may be a String or a symbol) is accessed.

```
autoload(:MyModule, "/usr/local/lib/modules/my_module.rb")
```

Module.autoload lets you define namespace-specific autoload hooks:

```
module X
  autoload :XXX, "xxx.rb"
end
```

Note that xxx.rb should define a class in the correct namespace. That is, in this example xxx.rb should contain the following:

```
class X::XXX
  # ...
end
```

### autoload?

autoload?( name ) → file\_name or nil

Returns the name of the file that will be autoloaded when the string or symbol *name* is referenced in the top-level context or returns nil if there is no associated autoload.

```
autoload(:Fred, "module_fred") # => nil
autoload?(:Fred) # => "module_fred"
autoload?(:Wilma) # => nil
```

## binding

binding  $\rightarrow a\_binding$ 

Returns a Binding object, describing the variable and method bindings at the point of call. This object can be used when calling eval to execute the evaluated command in this environment. Also see the description of class Binding beginning on page 469.

```
def get_binding(param)
  return binding
end
b = get_binding("hello")
eval("param", b) # => "hello"
```

## block given?

block\_given? → true or false

Returns true if yield would execute a block in the current context.

```
def try
  if block_given?
    vield
  else
    "no block"
  end
end
trv
                  # =>
                         "no block"
                         "hello"
try { "hello" }
block = lambda { "proc object" }
                  # =>
                         "proc object"
try(&block)
```

caller

caller( $\langle int \rangle$ )  $\rightarrow array$ 

Returns the current execution stack—an array containing strings in the form *file:line* or *file:line: in 'method'*. The optional *int* parameter determines the number of initial stack entries to omit from the result.

```
def a(skip)
  caller(skip)
end
def b(skip)
  a(skip)
end
def c(skip)
  b(skip)
end
              ["/tmp/prog.rb:2:in `a'", "/tmp/prog.rb:5:in `b'",
c(0)
              "/tmp/prog.rb:8:in `c'", "/tmp/prog.rb:10:in `<main>'"]
              ["/tmp/prog.rb:5:in `b'", "/tmp/prog.rb:8:in `c'",
       # =>
c(1)
              "/tmp/prog.rb:11:in `<main>'"]
c(2)
       # =>
             ["/tmp/prog.rb:8:in `c'", "/tmp/prog.rb:12:in `<main>'"]
c(3)
              ["/tmp/prog.rb:13:in `<main>'"]
       # =>
```

catch

 $catch(object=Object.new) \{ block \} \rightarrow obj$ 

<u>1.9</u>

1.9

catch executes its block. If a throw is encountered, Ruby searches up its stack for a catch block with a parameter identical to the throw's parameter. If found, that block is terminated, and catch returns the value given as the second parameter to throw. If throw is not called, the block terminates normally, and the value of catch is the value of the last expression evaluated. catch expressions may be nested, and the throw call need not be in lexical scope. Prior to Ruby 1.9 the parameters to catch and throw had to be symbols—they can now be any object. When using literals, it probably makes sense to use only immediate objects.

```
def routine(n)
  print n, ' '
  throw :done if n <= 0
  routine(n-1)
end
catch(:done) { routine(4) }
produces:
4 3 2 1 0</pre>
```

**chomp** chomp( $\langle rs \rangle$ )  $\rightarrow$  \$\_ or string

Equivalent to \$\_ = \$\_.chomp(rs), except no assignment is made if chomp doesn't change \$\_. See String#chomp on page 675. Available only with the -n or -p command-line options are present.

**chop** chop → string

(Almost) equivalent to (\$\_.dup).chop!, except that if chop would perform no action, \$\_ is unchanged and nil is not returned. See String#chop! on page 676. Available only with the -n or -p command-line options are present.

eval  $(string \langle , binding \langle , file \langle , line \rangle \rangle) \rightarrow obj$ 

Evaluates the Ruby expression(s) in *string*. If *binding* is given, the evaluation is performed in its context. The binding must be a Binding object. If the optional *file* and *line* parameters are present, they will be used when reporting syntax errors.

```
def get_binding(str)
  return binding
end
str = "hello"
eval "str + ' Fred'"  # => "hello Fred"
eval "str + ' Fred'", get_binding("bye") # => "bye Fred"
```

Local variables assigned within an eval are available after the eval only if they were defined at the outer scope before the eval executed. In this way, eval has the same scoping rules as blocks.

```
a = 1
eval "a = 98; b = 99"
puts a
puts b
produces:
98
prog.rb:4:in `<main>': undefined local variable or method `b' for
main:Object (NameError)
```

exec

 $\operatorname{exec}(\langle \operatorname{env}, \rangle \operatorname{command} \langle \operatorname{args} \rangle^*, \langle \operatorname{options} \rangle)$ 

Replaces the current process by running the given external command. If exec is given a single argument, that argument is taken as a line that is subject to shell expansion before being executed. If *command* contains a newline or any of the characters \*?{}[]<>()~\&|\\$;'`", or under Windows if *command* looks like a shell-internal command (for example dir), *com*-

*mand* is run under a shell. On Unix system, Ruby does this by prepending sh -c. Under Windows, it uses the name of a shell in either RUBYSHELL or COMSPEC.

If multiple arguments are given, the second and subsequent arguments are passed as parameters to *command* with no shell expansion. If the first argument is a two-element array, the first element is the command to be executed, and the second argument is used as the argv[0] value, which may show up in process listings. In MSDOS environments, the command is executed in a subshell; otherwise, one of the exec(2) system calls is used, so the

running command may inherit some of the environment of the original program (including open file descriptors). Raises SystemCallError if the *command* couldn't execute (typically Errno::ENOENT).

*env*, if present, is a hash that adds to the environment variables in the subshell. An entry with a nil value clears the corresponding environment variable. The keys must be strings. *options*, if present, is a hash that controls the setup of the subshell. The possible keys and their meanings are listed in Table 27.8 on page 580. See also Kernel.spawn and Kernel.system.

exit (true | false | status=1)

Initiates the termination of the Ruby script. If called in the scope of an exception handler, raises a SystemExit exception. This exception may be caught. Otherwise, exits the process using exit(2). The optional parameter is used to return a status code to the invoking environment. With an argument of true, exits with a status of zero. With an argument that is false (or no argument), exits with a status of 1; otherwise, exits with the given status. The default exit value is 1.

```
fork { exit 99 }
Process.wait
puts "Child exits with status: #{$?.exitstatus}"
begin
   exit
   puts "never get here"
 rescue SystemExit
   puts "rescued a SystemExit exception"
 end
 puts "after begin block"
produces:
Child exits with status: 99
rescued a SystemExit exception
after begin block
Just prior to termination, Ruby executes any at exit functions and runs any object finalizers
(see ObjectSpace beginning on page 635).
at_exit { puts "at_exit function" }
ObjectSpace.define_finalizer("xxx", lambda { | obj| puts "in finalizer" })
exit
produces:
at exit function
in finalizer
```

exit! exit! (true | false | status=1)

Similar to Kernel.exit, but exception handling, at\_exit functions, and finalizers are bypassed.

**fail** fail

fail( message )

fail( exception  $\langle , message \langle , array \rangle \rangle$ )

Synonym for Kernel.raise.

**fork** fork  $\langle \{block\} \rangle \rightarrow int$  or nil

Creates a subprocess. If a block is specified, that block is run in the subprocess, and the subprocess terminates with a status of zero. Otherwise, the fork call returns twice, once in the parent, returning the process ID of the child, and once in the child, returning nil. The child process can exit using Kernel.exit! to avoid running any at\_exit functions. The parent process should use Process.wait to collect the termination statuses of its children or use Process.detach to register disinterest in their status; otherwise, the operating system may accumulate zombie processes.

```
fork do
    3.times {|i| puts "Child: #{i}" }
end
3.times {|i| puts "Parent: #{i}" }
Process.wait
produces:
Parent: 0
Child: 0
Child: 1
Child: 2
Parent: 1
Parent: 2
```

format

**1.9** ,

format( $format\_string \langle , arg \rangle^* ) \rightarrow string$ 

Synonym for Kernel.sprintf.

**gem**  $gem(gem\_name \langle , version \rangle) \rightarrow true or false$ 

Adds the given gem to the applications include path, so that subsequent requires will search. Defaults to the latest version of the gem if no version information is given. See section *Gems and Versions* on page 243 for more information and examples.

**gets**  $gets(separator=\$/) \rightarrow string \text{ or nil}$ 

Returns (and assigns to \$\_) the next line from the list of files in ARGV (or \$\*) or from standard input if no files are present on the command line. Returns nil at end of file. The optional argument specifies the record separator. The separator is included with the contents of each record. A separator of nil reads the entire contents, and a zero-length separator reads the input one paragraph at a time, where paragraphs are divided by two consecutive newlines. If multiple filenames are present in ARGV, gets(nil) will read the contents one file at a time.

```
ARGV << "testfile" print while gets produces:
This is line one This is line two This is line three And so on...
```

The style of programming using \$\_ as an implicit parameter is gradually losing favor in the Ruby community.

#### global variables

global\_variables  $\rightarrow array$ 

Returns an array of the names of global variables.

```
global_variables.grep /std/ # => [:$stdin, :$stdout, :$stderr]
```

gsub

gsub( pattern, replacement ) → string gsub( pattern ) { block } → string

**1.9** Equivalent to \$\_.gsub(...), except that \$\_ will be updated if substitution occurs. Available only with the -n or -p command-line options are present.

iterator?

iterator?  $\rightarrow$  true or false

Deprecated synonym for Kernel.block\_given?.

lambda

lambda { block }  $\rightarrow proc$ 

Creates a new procedure object from the given block. See page 364 for an explanation of the difference between procedure objects created using lambda and those created using Proc.new. Note that lambda is now preferred over proc.

```
prc = lambda { "hello" }
prc.call # => "hello"
```

load

load(  $file\_name$ , wrap=false )  $\rightarrow$  true

Loads and executes the Ruby program in the file *file\_name*. If the filename does not resolve to an absolute path, the file is searched for in the library directories listed in \$:. If the optional *wrap* parameter is true, the loaded script will be executed under an anonymous module, protecting the calling program's global namespace. In no circumstance will any local variables in the loaded file be propagated to the loading environment.

 $local\_variables \rightarrow array$ 

Returns the names of the current local variables.

```
fred = 1
for i in 1..10
    # ...
end
local_variables # => [:fred, :i]
```

Note that local variables are associated with bindings.

```
def fred
  a = 1
  b = 2
  binding
end
freds_binding = fred
eval("local_variables", freds_binding) # => [:a, :b]
```

 $\mathsf{loop} \hspace{0.2cm} \langle \, \{ \, \mathit{block} \, \} \,$ 

Repeatedly executes the block.

```
loop do
  print "Type something: "
  line = gets
  break if line.nil? || line =~ /^[qQ]/
  # ...
end
```

1.9 loop silently rescues the StopIteration exception, which works well with external iterators.

```
enum1 = [1, 2, 3].to_enum
enum2 = [10, 20].to_enum
loop do
   puts enum1.next + enum2.next
end
produces:
11
22
```

open

```
open( name \langle , mode \langle , permission \rangle \rangle ) \rightarrow io or nil open( name \langle , mode \langle , permission \rangle \rangle ) {| io | block } \rightarrow obj
```

**1.9** Creates an IO object connected to the given stream, file, or subprocess.

If *name* does not start with a pipe character (|), treats it as the name of a file to open using the specified mode defaulting to "r" (see the table of valid modes on page 547). If a file is being created, its initial permissions may be set using the third parameter, which is an integer. If this third parameter is present, the file will be opened using the low-level open(2) rather than fopen(3) call.

If a block is specified, it will be invoked with the IO object as a parameter, which will be automatically closed when the block terminates. The call returns the value of the block in this case.

If name starts with a pipe character, a subprocess is created, connected to the caller by a pair of pipes. The returned IO object may be used to write to the standard input and read from the standard output of this subprocess. If the command following the | is a single minus sign, Ruby forks, and this subprocess is connected to the parent. In the subprocess, the open call returns nil. If the command is not "-", the subprocess runs the command. If a block is associated with an open("|-") call, that block will be run twice—once in the parent and once in the child. The block parameter will be an IO object in the parent and nil in the child. The parent's IO object will be connected to the child's STDIN and STDOUT. The subprocess will be terminated at the end of the block.

```
open("testfile", "r:iso-8859-1") do |f|
  print f.gets
end
produces:
This is line one
Open a subprocess, and read its output:
cmd = open("|date")
print cmd.gets
cmd.close
produces:
Mon Apr 13 13:26:43 CDT 2009
Open a subprocess running the same Ruby program:
f = open("|-", "w+")
if f.nil?
  puts "in Child"
  exit
else
  puts "Got: #{f.gets}"
end
produces:
Got: in Child
Open a subprocess using a block to receive the I/O object:
open("|-") do |f|
  if f.nil?
    puts "in Child"
  else
    puts "Got: #{f.gets}"
  end
end
produces:
Got: in Child
```

p

 $p(\langle obj \rangle^+) \rightarrow obj$ 

For each object, writes *obj*.inspect followed by the current output record separator to the program's standard output. Also see the PrettyPrint library on page 790.

```
program's standard output. Also see the PrettyPrint library on page 790.

Info = Struct.new(:name, :state)
```

```
p Info['dave', 'TX']

produces:
#<struct Info name="dave", state="TX">
```

print

print(  $\langle obj \rangle^*$ )  $\rightarrow$  nil

Prints each object in turn to STDOUT. If the output field separator (\$,) is not nil, its contents will appear between each field. If the output record separator (\$\) is not nil, it will be appended to the output. If no arguments are given, prints \$\_. Objects that aren't strings will be converted by calling their to\_s method.

```
print "cat", [1,2,3], 99, "\n"
$, = ", "
$\ = "\n"
print "cat", [1,2,3], 99

produces:
cat[1, 2, 3]99
cat, [1, 2, 3], 99,
```

printf

```
\begin{array}{c} \operatorname{printf}(\ io, format \ \langle \ , obj \ \rangle^* \ ) \to \operatorname{nil} \\ \operatorname{printf}(\ format \ \langle \ , obj \ \rangle^* \ ) \to \operatorname{nil} \end{array}
```

Equivalent to

```
io.write sprintf(format, obj...)

or

STDOUT.write sprintf(format, obj...)
```

proc

proc { block }  $\rightarrow a\_proc$ 

Creates a new procedure object from the given block. Mildly deprecated in favor of Kernel#lambda.

```
prc = proc {|name| "Goodbye, #{name}" }
prc.call('Dave') # => "Goodbye, Dave"
```

putc

 $putc(obj) \rightarrow obj$ 

1.9

Equivalent to STDOUT.putc(*obj*). If *obj* is a string, output its first byte as a character; otherwise, attempts to convert *obj* to an integer and outputs the corresponding character code.

```
putc 65
putc 66.123
putc "CAT"
putc 12  # newline
produces:
ABC
```

**puts** puts(  $\langle arg \rangle^*$ )  $\rightarrow$  ni

Equivalent to STDOUT.puts(arg...).

raise raise

raise( message )

raise( exception  $\langle$  , message  $\langle$  , array  $\rangle$   $\rangle$  )

With no arguments, raises the exception in \$! or raises a RuntimeError if \$! is nil. With a single String argument (or an argument that responds to to\_str), raises a RuntimeError with the string as a message. Otherwise, the first parameter should be the name of an Exception class (or an object that returns an Exception when its exception method is called). The optional second parameter sets the message associated with the exception, and the third parameter is an array of callback information. Exceptions are caught by the rescue clause of begin...end blocks.

raise "Failed to create socket"
raise ArgumentError, "No parameters", caller

rand rand( max=0 )  $\rightarrow$  number

Converts max to an integer using  $max_1 = max$ .to\_i.abs. If the result is zero, returns a pseudorandom floating-point number greater than or equal to 0.0 and less than 1.0. Otherwise, returns a pseudorandom integer greater than or equal to zero and less than  $max_1$ . Kernel.srand may be used to ensure repeatable sequences of random numbers between different runs of the program. Ruby currently uses a modified Mersenne Twister with a period of  $2^{19937} - 1$ .

```
srand 1234  # => 286573333591514665868880867940088004452
[ rand, rand ]  # => [0.191519450378892, 0.622108771039832]
[ rand(10), rand(1000) ]  # => [4, 664]
srand 1234  # => 1234
[ rand, rand ]  # => [0.191519450378892, 0.622108771039832]
```

Equivalent to Kernel.gets, except readline raises EOFError at end of file.

readlines readlines  $\langle separator = \$/ \rangle \rightarrow array$ 

Returns an array containing the lines returned by calling Kernel.gets(separator) until the end of file.

require require  $(library\_name) \rightarrow true \text{ or false}$ 

Ruby tries to load *library\_name*, returning true if successful. If the filename does not resolve to an absolute path, it will be searched for in the directories listed in \$:. If the file has the extension .rb, it is loaded as a source file; if the extension is .so, .o, or .dll,<sup>2</sup> Ruby loads the shared library as a Ruby extension. Otherwise, Ruby tries adding .rb, .so, and so on, to

Or whatever the default shared library extension is on the current platform.

the name. The name of the loaded feature is added to the array in \$". A feature will not be loaded if its name already appears in \$".3 require returns true if the feature was successfully loaded.

require 'my-library.rb'
require 'db-driver'

## require relative

require\_relative(  $library\_path$  )  $\rightarrow$  true or false

1.9 Requires a library whose path is relative to the file containing the call. Thus, if the file /usr/local/mylib/bin contains the file myprog.rb and that program contains the following line:

require\_relative "../lib/mylib"

Ruby will look for mylib in /usr/local/mylib/lib.

require relative cannot be called interactively in irb.

#### select

```
select(\textit{read\_array} \ \langle \ , \textit{write\_array} \ \langle \ , \textit{error\_array} \ \langle \ , \textit{timeout} \ \rangle \ \rangle \ ) \rightarrow \textit{array} \ or \ nil
```

Performs a low-level select call, which waits for data to become available from input/output devices. The first three parameters are arrays of IO objects or nil. The last is a timeout in seconds, which should be an Integer or a Float. The call waits for data to become available for any of the IO objects in <code>read\_array</code>, for buffers to have cleared sufficiently to enable writing to any of the devices in <code>write\_array</code>, or for an error to occur on the devices in <code>error\_array</code>. If one or more of these conditions are met, the call returns a three-element array containing arrays of the IO objects that were ready. Otherwise, if there is no change in status for <code>timeout</code> seconds, the call returns nil. If all parameters are nil, the current thread sleeps forever.

select( [STDIN], nil, nil, 1.5 ) # => [[#<IO:<STDIN>>], [], []]

#### set trace func

```
set_trace_func( proc ) \rightarrow proc
set_trace_func( nil ) \rightarrow nil
```

Establishes *proc* as the handler for tracing or disables tracing if the parameter is nil. *proc* takes up to six parameters: an event name, a filename, a line number, an object ID, a binding, and the name of a class. *proc* is invoked whenever an event occurs. Events are c-call (calls a C-language routine), c-return (returns from a C-language routine), call (calls a Ruby method), class (starts a class or module definition), end (finishes a class or module definition), line (executes code on a new line), raise (raises an exception), and return (returns from a Ruby method). Tracing is disabled within the context of *proc*.

See the example starting on page 427 for more information.

## sleep

sleep( numeric=0 )  $\rightarrow fixnum$ 

Suspends the current thread for *numeric* seconds (which may be a Float with fractional seconds). Returns the actual number of seconds slept (rounded), which may be less than that

<sup>3.</sup> As of Ruby 1.9 this name is converted to an absolute path, so that require 'a';require './a' will load a.rb just once.

asked for if the thread was interrupted by a SIGALRM or if another thread calls Thread#run. An argument of zero causes sleep to sleep forever.

```
Time.now \# \Rightarrow 2009-04-13\ 13:26:43\ -0500 sleep 1.9 \# \Rightarrow 2 Time.now \# \Rightarrow 2009-04-13\ 13:26:45\ -0500
```

# spawn 1.9

```
spawn(\langle env, \rangle command \langle , args \rangle^*, \langle options \rangle) \rightarrow pia
```

Executes *command* in a subshell, returning immediately. (Compare with Kernel.system, which waits for the command to complete before returning to the caller.) Returns the process ID for the subprocess running the command. The arguments are processed in the same way as for Kernel.exec on page 568. Raises SystemCallError if the *command* couldn't execute (typically Errno::ENOENT).

```
pid = spawn("echo hello")
puts "Back in main program"
rc, status = Process::waitpid2(pid)
puts "Status = #{status}"
produces:
Back in main program
hello
Status = pid 85719 exit 0
```

*env*, if present, is a hash that adds to the environment variables in the subshell. An entry with a nil value clears the corresponding environment variable. The keys must be strings.

```
pid = spawn({"FRED" => "caveman"}, "echo FRED = $FRED")
Process::waitpid2(pid)
produces:
FRED = caveman
```

*options*, if present, is a hash that controls the setup of the subshell. The possible keys and their meanings are listed in Table 27.8 on page 580.

```
reader, writer = IO.pipe
pid = spawn("echo '4*a(1)' | bc -1", [ STDERR, STDOUT ] => writer)
writer.close
Process::waitpid2(pid)
reader.gets # => "3.14159265358979323844\n"
```

### sprintf

```
sprintf(format\_string \ \langle \ , arguments \ \rangle^* \ ) \rightarrow string
```

Returns the string resulting from applying *format\_string* to any additional arguments. Within the format string, any characters other than format sequences are copied to the result.

A format sequence consists of a percent sign; followed by optional flags, width, and precision indicators, and an optional name; and then terminated with a field type character. The field type controls how the corresponding sprintf argument is to be interpreted, and the flags modify that interpretation. The flag characters are shown in Table 27.9 on page 581, and the field type characters are listed in Table 27.10.

The field width is an optional integer, followed optionally by a period and a precision. The width specifies the minimum number of characters that will be written to the result for this field. For numeric fields, the precision controls the number of decimal places displayed. As of Ruby 1.9, number zero is converted to a zero-length string if a precision of 0 is given. For string fields, the precision determines the maximum number of characters to be copied from the string. (Thus, the format sequence %10.10s will always contribute exactly ten characters to the result.)

In Ruby 1.9, you can pass a hash as the second argument and insert values from this hash into the string. The notation <name> can be used between a percent sign and a field-type character, in which case the name will be used to look up a value in the hash, and that value will be formatted according to the field specification. The notation {name} is equivalent to <name>s, substituting the corresponding value as a string. You can use width and other flag characters between the opening percent sign and the {.

```
sprintf("%<number>d %04<number>x", number: 123)  # => "123_007b"
sprintf("%08<number>b '%5{number}'", number: 123)  # => "01111011_'__123'"
sprintf("%6{k}: %{v}", k: "Dave", v: "Ruby")  # => "__Dave:_Ruby"
```

#### srand

```
srand(\langle number \rangle) \rightarrow old\_seed
```

Seeds the pseudorandom number generator to the value of *number*.to\_i. If *number* is omitted or zero, seeds the generator using a system random number generator if available; otherwise, seeds it using a combination of the time, the process ID, and a sequence number. (This is also the behavior if Kernel.rand is called without previously calling srand, but without the sequence.) By setting the seed to a known value, scripts that use rand can be made deterministic during testing. The previous seed value is returned. Also see Kernel.rand on page 575.

### sub

```
sub( pattern, replacement ) \rightarrow $_ sub( pattern ) { block } \rightarrow $_
```

1.9

Equivalent to \$\_.sub(args), except that \$\_ will be updated if substitution occurs. Available only with the -n or -p command-line options are present.

#### syscall

```
syscall(fixnum \langle , args \rangle^* ) \rightarrow int
```

Calls the operating system function identified by *fixnum*. The arguments must be either String objects or Integer objects that fit within a native long. Up to nine parameters may be passed. The function identified by *fixnum* is system dependent. On some Unix systems, the numbers may be obtained from a header file called syscall.h.

```
syscall 4, 1, "hello\n", 6 \, # '4' is write(2) on our system produces: hello
```

### system

system( $\langle env, \rangle command \langle , args \rangle^*, \langle options \rangle) \rightarrow true or false or nil$ 

1.9

Executes *command* in a subshell, returning true if the command was found and ran successfully, false is the command exited with a nonzero exit status, and nil if the command failed to execute. An error status is available in \$?. The arguments are processed in the same way as for Kernel.exec on page 568. *env*, if present, is a hash that adds to the environment variables in the subshell. An entry with a nil value clears the corresponding environment variable. The keys must be strings. *options*, if present, is a hash that controls the setup of the subshell. The possible keys and their meanings are listed in Table 27.8 on the following page. See also Kernel.spawn.

```
system("echo *")
system("echo", "*")
system({"WILMA" => "shopper"}, "echo $WILMA")
produces:
config.h main.rb
*
shopper
```

#### test

 $test(cmd, file1 \langle , file2 \rangle) \rightarrow obj$ 

Uses the integer *cmd* to perform various tests on *file1* (Table 27.11 on page 582) or on *file1* and *file2* (Table 27.12).

### throw

throw( $symbol \langle , obj \rangle$ )

Transfers control to the end of the active catch block waiting for *symbol*. Raises NameError if there is no catch block for the symbol. The optional second parameter supplies a return value for the catch block, which otherwise defaults to nil. For examples, see Kernel.catch on page 567.

#### trace var

```
trace_var( symbol, cmd ) \rightarrow nil
trace_var( symbol ) {| val | block } \rightarrow nil
```

Controls tracing of assignments to global variables. The parameter *symbol* identifies the variable (as either a string name or a symbol identifier). *cmd* (which may be a string or a Proc object) or the block is executed whenever the variable is assigned and receives the variable's new value as a parameter. Only explicit assignments are traced. Also see Kernel.untrace\_var.

```
trace_var :$dave, lambda {|v| puts "$dave is now '#{v}'" }
$dave = "hello"
$dave.sub!(/ello/, "i")
$dave += " Dave"
produces:
$dave is now 'hello'
$dave is now 'hi Dave'
```

# trap

 $trap(signal, proc) \rightarrow obj$  $trap(signal) \{ block \} \rightarrow obj$ 

See the Signal module on page 668.

untrace var  $(symbol \langle symbol \langle symbol \rangle) \rightarrow array$  or nil

Removes tracing for the specified command on the given global variable and returns nil. If no command is specified, removes all tracing for that variable and returns an array containing the commands actually removed.

warn msg

Writes the given message to STDERR (unless \$VERBOSE is nil, perhaps because the -W0 command-line option was given).

warn "Danger, Will Robinson!"
produces:

Danger, Will Robinson!

Table 27.8. Options to Spawn and System

| Table 27.8. Options to Spawn and System |                                                                                                    |  |
|-----------------------------------------|----------------------------------------------------------------------------------------------------|--|
| Option                                  | Effect on new process                                                                                                    |  |
| :pgroup => true   0   <i>int</i>        | If true or 0, the new process will be a process group leader. Otherwise, the process will belong to group <i>int</i> .              |  |
| $:rlimit\_xxx => val \mid [cur, max]$   | Sets a resource limit. See Process.getrlimit for information on the available limits.                                               |  |
| :unsetenv_others => true                | Clears all environment variables; then sets only those passed in the <i>env</i> parameter.                                          |  |
| :chdir $\Rightarrow$ dir                | Changes to directory <i>dir</i> before running the process.                                                                         |  |
| :umask => <i>int</i>                    | Specifies the umask for the process.                                                                                                |  |
| fd_desc => stream                       | Sets the process's standard input, output, or error to <i>stream</i> . See the description that follows this table for information. |  |
| :close_others => true   false           | By default, all file descriptors apart from 0, 1, and 2 are closed. You can specify false to leave them open.                       |  |
| io_obj => :close                        | Explicitly closes the file descriptor corresponding to <i>io_obj</i> in the child process.                                          |  |

The  $fd\_desc$  parameter identifies an I/O stream to be opened or assigned in the child process. It can be one of :in, STDIN, or 0 to represent standard input; :out, STDOUT, or 1 to represent standard output; or :err, STDERR, or 2 to represent standard error. It can also be an array containing one or more of these, in which case all fds in the array will be opened on the same stream.

The *stream* parameter can be the following:

- One of :in, STDIN, or 0 to represent the current standard input; :out, STDOUT, or 1 to represent the current standard output; or :err, STDERR, or 2 to represent the current standard error.
- A string representing the name of a file or device.
- An array. The first element is the name of a file or device, the optional second element is the mode, and the optional third element the permission. See the description of File#new on page 512 for details.

Table 27.9. sprintf Flag Characters

| Flag      | Applies To   | Meaning                                                                                                    |
|-----------|--------------|----------------------------------------------------------------------------------------------------|
| _ (space) | bdEefGgiouXx | Leaves a space at the start of positive numbers.                                                                                                    |
| digit\$   | all          | Specifies the absolute argument number for this field. Abso-                                                                                                    |
|           |              | lute and relative argument numbers cannot both be used in a sprintf string.                                                                                                    |
| #         | beEfgGoxX    | Uses an alternative format. For the conversions b, o, X, and                                                                                                    |
|           |              | x, prefixes the result with b, 0, 0X, 0x, respectively. For E,                                                                                                    |
|           |              | e, f, G, and g, forces a decimal point to be added, even if no                                                                                                    |
|           |              | digits follow. For G and g, does not remove trailing zeros.                                                                                                    |
| +         | bdEefGgiouXx | Adds a leading plus sign to positive numbers.                                                                                                    |
| -         | all          | Left-justifies the result of this conversion.                                                                                                    |
| 0 (zero)  | bdEefGgiouXx | Pads with zeros, not spaces.                                                                                                    |
| *         | all          | Uses the next argument as the field width. If negative, left-justifies the result. If the asterisk is followed by a number and a dollar sign, uses the indicated argument as the width. |

Table 27.10. sprintf Field Types

| Field | Conversion                                                                                                    |  |
|-------|----------------------------------------------------------------------------------------------------|--|
| В     | Converts argument as a binary number (0B0101 if # modifier used).                                                                                                    |  |
| b     | Converts argument as a binary number (0b0101 if # modifier used).                                                                                                    |  |
| c     | Argument is the numeric code for a single character.                                                                                                    |  |
| d     | Converts argument as a decimal number.                                                                                                    |  |
| E     | Equivalent to $e$ but uses an uppercase $E$ to indicate the exponent.                                                                                                    |  |
| e     | Converts floating point-argument into exponential notation with one digit before<br>the decimal point. The precision determines the number of fractional digits<br>(defaulting to six). |  |
| f     | Converts floating-point argument as []ddd.ddd, where the precision determines the number of digits after the decimal point.                                                             |  |
| G     | Equivalent to $g$ but uses an uppercase $E$ in exponent form.                                                                                                    |  |
| g     | Converts a floating-point number using exponential form if the exponent is less than $-4$ or greater than or equal to the precision, or in d.dddd form otherwise.                       |  |
| i     | Identical to d.                                                                                                    |  |
| O     | Converts argument as an octal number.                                                                                                    |  |
| p     | The value of argument.inspect.                                                                                                    |  |
| S     | Argument is a string to be substituted. If the format sequence contains a precision, at most that many characters will be copied.                                                       |  |
| u     | Treats argument as an unsigned decimal number.                                                                                                    |  |
| X     | Converts argument as a hexadecimal number using uppercase letters. Negative numbers will be displayed with two leading periods (representing an infinite string of leading FFs).        |  |
| X     | Converts argument as a hexadecimal number. Negative numbers will be displayed with two leading periods (representing an infinite string of leading FFs.)                                |  |

Table 27.11. File Tests with a Single Argument

| Flag | Description                                                                 | Returns        |
|------|-----------------------------------------------------------------------------|----------------|
| ?A   | Last access time for file1                                                  | Time           |
| ?b   | True if <i>file1</i> is a block device                                      | true or false  |
| ?c   | True if <i>file1</i> is a character device                                  | true or false  |
| ?C   | Last change time for <i>file1</i>                                           | Time           |
| ?d   | True if <i>file1</i> exists and is a directory                              | true or false  |
| ?e   | True if <i>file1</i> exists                                                 | true or false  |
| ?f   | True if <i>file1</i> exists and is a regular file                           | true or false  |
| ?g   | True if <i>file1</i> has the setgid bit set (false under NT)                | true or false  |
| ?G   | True if <i>file1</i> exists and has a group ownership equal to the caller's | true or false  |
|      | group                                                                       |                |
| ?k   | True if <i>file1</i> exists and has the sticky bit set                      | true or false  |
| ?1   | True if <i>file1</i> exists and is a symbolic link                          | true or false  |
| ?M   | Last modification time for file1                                            | Time           |
| ?o   | True if <i>file1</i> exists and is owned by the caller's effective UID      | true or false  |
| ?O   | True if <i>file1</i> exists and is owned by the caller's real UID           | true or false  |
| ?p   | True if <i>file1</i> exists and is a fifo                                   | true or false  |
| ?r   | True if <i>file1</i> is readable by the effective UID/GID of the caller     | true or false  |
| ?R   | True if <i>file1</i> is readable by the real UID/GID of the caller          | true or false  |
| ?s   | If file1 has nonzero size, returns the size; otherwise, returns nil         | Integer or nil |
| ?S   | True if <i>file1</i> exists and is a socket                                 | true or false  |
| ?u   | True if <i>file1</i> has the setuid bit set                                 | true or false  |
| ?w   | True if <i>file1</i> exists and is writable by the effective UID/ GID       | true or false  |
| ?W   | True if <i>file1</i> exists and is writable by the real UID/GID             | true or false  |
| ?x   | True if <i>file1</i> exists and is executable by the effective UID/GID      | true or false  |
| ?X   | True if <i>file1</i> exists and is executable by the real UID/GID           | true or false  |
| ?z   | True if <i>file1</i> exists and has a zero length                           | true or false  |
|      |                                                                             |                |

Table 27.12. File Tests with Two Arguments

| Flag | Description                                                                    |
|------|--------------------------------------------------------------------------------|
| ?-   | True if <i>file1</i> is a hard link to <i>file2</i>                            |
| ?=   | True if the modification times of file1 and file2 are equal                    |
| ?<   | True if the modification time of <i>file1</i> is prior to that of <i>file2</i> |
| ?>   | True if the modification time of <i>file1</i> is after that of <i>file2</i>    |

#### Module

### Marshal

The marshaling library converts collections of Ruby objects into a byte stream, allowing them to be stored outside the currently active script. This data may subsequently be read and the original objects reconstituted. Marshaling is described starting on page 431. Also see the YAML library on page 831.

Marshaled data has major and minor version numbers stored along with the object information. In normal use, marshaling can load only data written with the same major version number and an equal or lower minor version number. If Ruby's "verbose" flag is set (normally using -d, -v, -w, or --verbose), the major and minor numbers must match exactly. Marshal versioning is independent of Ruby's version numbers. You can extract the version by reading the first two bytes of marshaled data.

```
RUBY_VERSION # => "1.9.1"
[ Marshal::MAJOR_VERSION, Marshal::MINOR_VERSION ] # => [4, 8]
str = Marshal.dump("thing")
str.bytes.first(2) # => [4, 8]
```

Some objects cannot be dumped: if the objects to be dumped include bindings, procedure or method objects, instances of class IO, or singleton objects, or if you try to dump anonymous classes or modules, a TypeError will be raised.

If your class has special serialization needs (for example, if you want to serialize in some specific format) or if it contains objects that would otherwise not be serializable, you can implement your own serialization strategy using the instance methods marshal\_dump and marshal\_load: If an object to be marshaled responds to marshal\_dump, that method is called instead of \_dump. marshal\_dump can return an object of any class (not just a String). A class that implements marshal\_dump must also implement marshal\_load, which is called as an instance method of a newly allocated object and passed the object originally created by marshal dump.

The following code uses this to store a Time object in the serialized version of an object. When loaded, this object is passed to marshal\_load, which converts this time to a printable form, storing the result in an instance variable.

```
class TimedDump
  attr reader :when dumped
  attr_accessor :other_data
  def marshal_dump
    [ Time.now, @other_data ]
  end
  def marshal_load(marshal_data)
    @when_dumped = marshal_data[0].strftime("%I:%M%p")
    @other_data = marshal_data[1]
end
t = TimedDump.new
t.other data = "wibble"
t.when_dumped
                   # =>
                         nil
str = Marshal.dump(t)
newt = Marshal.load(str)
```

### Module constants

MAJOR\_VERSION Major part of marshal format version number.
MINOR\_VERSION Minor part of marshal format version number.

### Module methods

### dump

```
\operatorname{dump}(obj \langle , io \rangle, limit=-1) \rightarrow io
```

Serializes *obj* and all descendent objects. If *io* is specified, the serialized data will be written to it; otherwise, the data will be returned as a String. If *limit* is specified, the traversal of subobjects will be limited to that depth. If *limit* is negative, no checking of depth will be performed.

```
class Klass
  def initialize(str)
    @str = str
  end
  def say_hello
    @str
  end
end

o = Klass.new("hello\n")
data = Marshal.dump(o)
obj = Marshal.load(data)
obj.say_hello # => "hello\n"
```

### load

```
load( from \langle , proc \rangle ) \rightarrow obj
```

Returns the result of converting the serialized data in *from* into a Ruby object (possibly with associated subordinate objects). *from* may be either an instance of IO or an object that responds to to\_str. If *proc* is specified, it will be passed each object as it is deserialized.

#### restore

```
restore( from \langle , proc \rangle ) \rightarrow obj
```

A synonym for Marshal.load.

#### Class

#### **MatchData** Object

All pattern matches set the special variable \$~ to a MatchData containing information about the match. The methods Regexp#match and Regexp.last match also return a MatchData object. The object encapsulates all the results of a pattern match, results normally accessed through the special variables \$&, \$', \$`, \$1, \$2, and so on (see the list on page 340).

#### Instance methods

 $\overline{\Pi}$  $match[i] \rightarrow string$  $match[name] \rightarrow string$  $match[start, length] \rightarrow array$  $match[range] \rightarrow array$ 

1.9 Match Reference—MatchData acts as an array and/or hash and may be accessed using the normal indexing techniques. Numeric indices return the captures at the corresponding position in the regular expression (starting at 1). Symbol indices return the corresponding named capture. match[0] is equivalent to the special variable \$& and returns the entire matched string. See also MatchData#select and MatchData#values\_at.

```
m = /(.)(.)(d+)(d)/.match("THX1138.")
m[0]
                   # =>
                          "HX1138"
m[1, 2]
                   # =>
                          ["H", "X"]
                          ["H", "X", "113"]
m[1..3]
m[-3, 2]
                   # =>
                          ["X", "113"]
m = /..(?<digit\_prefix>\d+)\d/.match("THX1138.")
m[:digit_prefix]
                  # =>
                          "113"
```

### begin

```
match.begin(n) \rightarrow int
match.begin(name) \rightarrow int
```

1.9 Returns the offset in the original string of the start of the *n*th capture or the named capture.

```
m = /(.)(.)(d+)(d)/.match("THX1138.")
m.begin(0)
                         # =>
                               1
                               2
m.begin(2)
                         # =>
m = /..(?<digit\_prefix>\d+)\d/.match("THX1138.")
m.begin(:digit_prefix)
                         # =>
```

### captures

 $match.captures \rightarrow array$ 

Returns the array of all the matching groups. Compare to MatchData#to\_a, which returns both the complete matched string and all the matching groups.

```
m = /(.)(.)(d+)(d)/.match("THX1138.")
m.captures # => ["H", "X", "113", "8"]
```

captures is useful when extracting parts of a match in an assignment.

```
f1, f2, f3 = /(.)(.)(\d+)(\d)/.match("THX1138.").captures
           "H"
    # =>
           "X"
f2
    # =>
           "113"
f3
    # =>
```

```
end
                                                                                                  match.end(n) \rightarrow int
                                                                                             match.end(name) \rightarrow int
```

1.9 Returns the offset in the original string of the end of the *n*th capture or the named capture.

```
m = /(.)(.)(d+)(d)/.match("THX1138.")
m.end(0)
                      # =>
                             7
m.end(2)
                      # =>
                             3
m = /..(?<digit\_prefix>\d+)\d/.match("THX1138.")
m.end(:digit_prefix) # => 6
```

### length

 $match.length \rightarrow int$ 

Returns the number of elements in the match array.

```
m = /(.)(.)(d+)(d)/.match("THX1138.")
m.length # =>
m.size
         # =>
                5
```

#### names

 $match.names \rightarrow array$ 

1.9 Returns the list of named captures in the regular expression that created *match*.

```
m = /(? \text{prefix}[A-Z] +) (? \text{hyphen} -?) (? \text{digits} \d+) /. \text{match}("THX1138.")
                       ["prefix", "hyphen", "digits"]
m.names
               # =>
                       ["THX", "", "1138"]
m.captures
              # =>
                       "THX"
m[:prefix]
              # =>
```

### offset

 $match.offset(n) \rightarrow array$ 

 $match.offset(name) \rightarrow array$ 

1.9 Returns a two-element array containing the beginning and ending offsets of the nth or named

```
m = /(.)(.)(d+)(d)/.match("THX1138.")
m.offset(0)
                           \# \Rightarrow [1, 7]
                           \# \Rightarrow [6, 7]
m.offset(4)
m = /..(?<digit\_prefix>\d+)\d/.match("THX1138.")
m.offset(:digit_prefix) # => [3, 6]
```

### post match

 $match.post\_match \rightarrow string$ 

Returns the portion of the original string after the current match. Equivalent to the special variable \$'.

```
m = /(.)(.)(\d+)(\d)/.match("THX1138: The Movie")
m.post_match # => ": The Movie"
```

#### pre match

 $match.pre\_match \rightarrow string$ 

Returns the portion of the original string before the current match. Equivalent to the special variable \$\`.

```
m = /(.)(.)(d+)(d)/.match("THX1138.")
m.pre_match # => "T"
```

regexp

 $match.regexp \rightarrow a\_regexp$ 

1.9

Returns the regexp object for the regular expression that created *match*.

size

 $match.size \rightarrow i\overline{nt}$ 

A synonym for MatchData#length.

string

 $match.string \rightarrow string$ 

Returns a frozen copy of the string passed in to match.

```
m = /(.)(.)(\d+)(\d)/.match("THX1138.")
m.string # => "THX1138."
```

to\_a

 $match.to_a \rightarrow array$ 

Returns the array of matches. Unlike MatchData#captures, returns the full string matched.

```
m = /(.)(.)(\d+)(\d)/.match("THX1138.")
m.to_a # => ["HX1138", "H", "X", "113", "8"]
```

to s

 $match.to\_s \rightarrow string$ 

Returns the entire matched string.

```
m = /(.)(.)(\d+)(\d)/.match("THX1138.")
m.to_s # => "HX1138"
```

values at

 $match.values\_at( \langle index \rangle^*) \rightarrow array$ 

Synonym for MatchData#select.

# Module

# Math

The Math module contains module methods for basic trigonometric and transcendental functions. See class Float on page 528 for a list of constants that define Ruby's floating-point accuracy.

# **Module constants**

- E An approximation of e (base of natural logarithms)
- PI An approximation of  $\pi$

# Module methods

| acos       |                                                                         | Math.acos( $x$ ) $\rightarrow$ <i>float</i>   |
|------------|-------------------------------------------------------------------------|-----------------------------------------------|
|            | Computes the arc cosine of x. Returns $0\pi$ .                          |                                               |
| acosh      |                                                                         | $Math.acosh(x) \rightarrow float$             |
|            | Computes the inverse hyperbolic cosine of $x$ .                         |                                               |
| asin       |                                                                         | Math.asin( $x$ ) $\rightarrow$ float          |
|            | Computes the arc sine of x. Returns $-\frac{\pi}{2} \frac{\pi}{2}$ .    |                                               |
| asinh      |                                                                         | Math.asinh( $x$ ) $\rightarrow$ float         |
|            | Computes the inverse hyperbolic sine of $x$ .                           |                                               |
| atan       |                                                                         | Math.atan( $x$ ) $\rightarrow$ float          |
|            | Computes the arc tangent of x. Returns $-\frac{\pi}{2} \frac{\pi}{2}$ . |                                               |
| atanh      |                                                                         | Math.atanh( $x$ ) $\rightarrow$ float         |
|            | Computes the inverse hyperbolic tangent of $x$ .                        |                                               |
| atan2      |                                                                         | Math.atan2( $y$ , $x$ ) $\rightarrow$ $float$ |
|            | Computes the arc tangent given $y$ and $x$ . Returns $-\pi\pi$ .        |                                               |
| cbrt       | Ŋ                                                                       | Math.cbrt( $numeric$ ) $\rightarrow float$    |
| <b>1.9</b> | Returns the cube root of <i>numeric</i> .                               |                                               |
| cos        |                                                                         | Math.cos( $x$ ) $\rightarrow$ <i>float</i>    |
|            | Computes the cosine of $x$ (expressed in radians). Returns $-11$        |                                               |
| cosh       |                                                                         | $Math.cosh(x) \rightarrow float$              |
|            | Computes the hyperbolic cosine of $x$ (expressed in radians).           |                                               |

erf

Math.erf(x)  $\rightarrow$  float

Returns the error function of x.

$$erf(x) = \frac{2}{\sqrt{\pi}} \int_0^x e^{-t^2} dt$$

erfc

Math.erfc(x)  $\rightarrow$  *float* 

Returns the complementary error function of x.

$$erfc(x) = 1 - \frac{2}{\sqrt{\pi}} \int_0^x e^{-t^2} dt$$

exp

Math.exp(x)  $\rightarrow$  float

Returns  $e^x$ .

frexp

Math.frexp( numeric )  $\rightarrow$  [ fraction, exponent ]

Returns a two-element array containing the normalized fraction (a Float) and exponent (a Fixnum) of *numeric*.

fraction, exponent = Math.frexp(1234) # => [0.6025390625, 11] fraction \* 2\*\*exponent # => 1234.0

gamma

Math.gamma(x)  $\rightarrow$  *float* 

**1.9** Returns the gamma function  $\Gamma x$ . For integral x, the  $\Gamma x$  approximates factorial(x-1).

Math.gamma(2) # => 1.0 Math.gamma(3) # => 2.0 Math.gamma(4) # => 6.0

Math.gamma(10.34) # => 784993.609149316

hypot

Math.hypot( x, y )  $\rightarrow$  *float* 

Returns  $\sqrt{x^2 + y^2}$ , the hypotenuse of a right-angled triangle with sides x and y.

Math.hypot(3, 4) # => 5.0

ldexp

Math.ldexp(float, integer)  $\rightarrow float$ 

Returns the value of float  $\times 2^{integer}$ .

fraction, exponent = Math.frexp(1234)
Math.ldexp(fraction, exponent) # => 1234.0

Igamma

Math.lgamma(x)  $\rightarrow$  [ float, sign

1.9

The first element of the returned array is the natural logarithm of the absolute value of the gamma function of x. The second value is -1 is the gamma function returned a negative number, +1 otherwise.

| log   | Math.log( $numeric$ ) $\rightarrow$ $float$                                                                   |
|-------|----------------------------------------------------------------------------------------------------|
|       | Returns the natural logarithm of <i>numeric</i> .                                                             |
| log10 | Math.log10( $numeric$ ) $\rightarrow float$                                                                   |
|       | Returns the base 10 logarithm of <i>numeric</i> .                                                             |
| log2  | Math.log2( $numeric$ ) $\rightarrow float$                                                                    |
| 1.9   | Returns the base 2 logarithm of <i>numeric</i> .                                                              |
| sin   | Math.sin( $numeric$ ) $\rightarrow float$                                                                     |
|       | Computes the sine of <i>numeric</i> (expressed in radians). Returns $-11$ .                                   |
| sinh  | Math.sinh( $float$ ) $\rightarrow float$                                                                      |
|       | Computes the hyperbolic sine of <i>numeric</i> (expressed in radians).                                        |
| sqrt  | $Math.sqrt(\mathit{float}) \rightarrow \mathit{float}$                                                        |
|       | Returns the non-negative square root of <i>numeric</i> . Raises ArgError if <i>numeric</i> is less than zero. |
| tan   | $Math.tan(\mathit{float}) \rightarrow \mathit{float}$                                                         |
|       | Returns the tangent of <i>numeric</i> (expressed in radians).                                                 |
| tanh  | Math.tanh( $float$ ) $\rightarrow float$                                                                      |
|       | Computes the hyperbolic tangent of <i>numeric</i> (expressed in radians).                                     |

#### Class

# Method < Object

Method objects are created by Object#method. They are associated with a particular object (not just with a class). They may be used to invoke the method within the object and as a block associated with an iterator. They may also be unbound from one object (creating an UnboundMethod) and bound to another.

```
def square(n)
    n*n
end
meth = self.method(:square)

meth.call(9)  # => 81
[ 1, 2, 3 ].collect(&meth)  # => [1, 4, 9]
```

### Instance methods

[]

 $meth[ \langle args \rangle^* ] \rightarrow object$ 

Synonym for Method.call.

==

 $meth==other \rightarrow true or false$ 

Returns true if *meth* is the same method as *other*.

```
def fred()
  puts "Hello"
end

alias bert fred # => nil

m1 = method(:fred)
m2 = method(:bert)
m1 == m2 # => true
```

arity

 $meth.arity \rightarrow fixnum$ 

Returns an indication of the number of arguments accepted by a method. See Figure 27.2 on the next page. See also Method#parameters.

call

```
meth.call( \langle args \rangle^*) \rightarrow object
```

Invokes the *meth* with the specified arguments, returning the method's return value.

```
m = 12.method("+")
m.call(3) # => 15
m.call(20) # => 32
```

eql?

 $meth.eql?(other) \rightarrow true or false$ 

Returns true if *meth* is the same method as *other*.

### Figure 27.2. Method#arity in Action

Method#arity returns a non-negative integer for methods that take a fixed number of arguments. For Ruby methods that take a variable number of arguments, returns -n-1, where n is the number of required arguments. For methods written in C, returns -1 if the call takes a variable number of arguments.

```
class C
  def one:
             end
  def two(a); end
  def three(*a); end
  def four(a, b); end
  def five(a, b, *c);
                        end
  def six(a, b, *c, &d); end
end
c = C.new
c.method(:one).arity
                        # =>
                              0
c.method(:two).arity
                        # =>
                              1
c.method(:three).arity
                        # =>
                              -1
c.method(:four).arity
                        # =>
                              2
c.method(:five).arity
                        # =>
                             -3
c.method(:six).arity
                              -3
"cat".method(:size).arity
                              # =>
                                    0
"cat".method(:replace).arity
                              # =>
                                    1
"cat".method(:squeeze).arity # =>
                                    -1
"cat".method(:count).arity
                              # =>
                                    -1
```

```
def fred()
  puts "Hello"
end

alias bert fred # => nil

m1 = method(:fred)
m2 = method(:bert)
m1.eql?(m2) # => true
```

### name

 $meth.name \rightarrow string$ 

```
method = "cat".method(:upcase
method.name # => :upcase
```

### owner

 $meth.owner \rightarrow module$ 

**1.9** Returns the class or module in which *meth* is defined.

```
method = "cat".method(:upcase)
method.owner # => String
```

**receiver**  $meth.receiver \rightarrow obj$ 

Returns the object on which *meth* is defined.

```
method = "cat".method(:upcase)
method.receiver # => "cat"
```

### source location

 $meth.source\_location \rightarrow [filename, lineno] or nil$ 

**1.9** Returns the source filename and line number where *meth* was defined or nil if self was not defined in Ruby source.

to\_proc

 $meth.to\_proc \rightarrow prc$ 

Returns a Proc object corresponding to this method. Because to\_proc is called by the interpreter when passing block arguments, method objects may be used following an ampersand to pass a block to another method call. See the example at the start of this section.

unbind

 $meth.unbind \rightarrow unbound\_method$ 

Dissociates *meth* from its current receiver. The resulting UnboundMethod can subsequently be bound to a new object of the same class (see UnboundMethod on page 724).

#### Class

# Module < Object

Subclasses: Class

A Module is a collection of methods and constants. The methods in a module may be instance methods or module methods. Instance methods appear as methods in a class when the module is included; module methods do not. Conversely, module methods may be called without creating an encapsulating object, and instance methods may not. See also Module#module\_function on page 609.

In the descriptions that follow, the parameter *symbol* refers to a symbol, which is either a quoted string or a Symbol (such as :name).

```
module Mod
  include Math
  CONST = 1
  def meth
    # ...
  end
end
Mod.class
                              Module
                       # =>
Mod.constants
                       # =>
                              [:CONST, :PI, :E]
Mod.instance_methods
                       # =>
                              [:meth]
```

#### Class methods

#### constants

Module.constants → array

Module.constants( *include\_parents* ) → *array* 

\_

1.9

With no argument returns a list of the top-level constants in the interpreter. With one argument, returns the constants defined in class Module (and its parents if the argument is true). This somewhat obscure interface is because Module is a kind of Class, and Class is a subclass of Module. The first form of call is a true call to the class method constants, while the second form actually proxies to the instance method form (see Module#constants later in this section).

```
module Mixin
  CONST_MIXIN = 1
end
class Module
  include Mixin
  SPURIOUS CONSTANT = 2
Module.constants.sort[1..5]
                                          # =>
                                                 [:ARGV, :ArgumentError,
                                                 :Array, :BasicObject,
                                                 :Bignum]
Module.constants.include? :CONST_MIXIN
                                          # =>
                                                 false
Module.constants(false)
                                                 [:SPURIOUS_CONSTANT]
                                          # =>
Module.constants(true)
                                                 [:SPURIOUS_CONSTANT,
                                                 : CONST_MIXIN]
```

**nesting** Module.nesting  $\rightarrow array$ 

Returns the list of Modules nested at the point of call.

```
module M1
  module M2
  nest = Module.nesting
  p nest
   p nest[0].name
  end
end

produces:
[M1::M2, M1]
"M1::M2"
```

new

 $Module.new \rightarrow mod$ 

Module.new  $\{ | mod | block \} \rightarrow mod \}$ 

Creates a new anonymous module. If a block is given, it is passed the module object, and the block is evaluated in the context of this module using module\_eval.

```
Fred = Module.new do
  def meth1
    "hello"
  end
  def meth2
    "bye"
  end
end
a = "my string"
a.extend(Fred)
                 # =>
                         "my string"
a.meth1
                 # =>
                         "hello"
                         "bye"
a.meth2
                 # =>
```

### Instance methods

### <, <=, >, >=

 $mod\ relop\ module \rightarrow true\ or\ false$ 

Hierarchy Query—One module is considered *greater than* another if it is included in (or is a parent class of) the other module. The other operators are defined accordingly. If there is no relationship between the modules, all operators return false.

```
module Mixin
end
module Parent
include Mixin
end
module Unrelated
end
```

```
Parent > Mixin
                            false
                     # =>
Parent < Mixin
                            true
Parent <= Parent
                     # =>
                            true
Parent < Unrelated
                     # =>
                            nil
Parent > Unrelated
                            nil
```

<=>

```
mod \iff other\_mod \rightarrow -1, 0, +1
```

Comparison—Returns -1 if mod includes other\_mod, 0 if mod is the same module as other mod, and +1 if mod is included by other mod or if mod has no relationship with other\_mod.

===

```
mod === obj \rightarrow true or false
```

Case Equality—Returns true if obj is an instance of mod or one of mod's descendents. Of limited use for modules but can be used in case statements to test objects by class.

ancestors

mod.ancestors  $\rightarrow array$ 

Returns a list of modules included in mod (including mod itself).

```
module Mod
  include Math
  include Comparable
end
Mod.ancestors
                        [Mod, Comparable, Math]
                        [Math]
Math.ancestors
                 # =>
```

### autoload

```
mod.autoload(name, file\_name) \rightarrow nil
```

Registers file\_name to be loaded (using Kernel.require) the first time that module name (which may be a String or a Symbol) is accessed in the namespace of mod. Note that the autoloaded file is evaluated in the top-level context. In this example, module b.rb contains the following:

```
module A::B
               # in module_b.rb
  def doit
    puts "In Module A::B"
  module_function :doit
end
```

Other code can then include this module automatically.

```
module A
  autoload(:B, "module_b")
end
                      # autoloads "module b"
A::B.doit
produces:
In Module A::B
```

### autoload?

```
mod.autoload?( name ) → file_name or nil
```

Returns the name of the file that will be autoloaded when the string or symbol *name* is referenced in the context of *modor* returns nil if there is no associated autoload.

```
module A
  autoload(:B, "module_b")
end
A.autoload?(:B) # => "module_b"
A.autoload?(:C) # => nil
```

### class\_eval

```
mod.class\_eval(string \langle , file\_name \langle , line\_number \rangle \rangle) \rightarrow obj
mod.class\_eval \{ block \} \rightarrow obj
```

Synonym for Module.module\_eval.

# class exec

```
mod.class\_exec( \langle args \rangle^+ ) \{ | args | block \} \rightarrow obj
```

1.9 Synonym for Module.module exec.

# class\_variable\_defined?

mod.class variable defined?( name )  $\rightarrow$  true or false

**1.9** Returns true if the named class variable is defined in *mod*. The two @ signs are a required part of the name.

```
class One
  @@var1 = "wibble"
end
One.class_variable_defined?(:@@var1) # => true
One.class_variable_defined?(:@@var2) # => false
```

### class variable get

 $mod.class\_variable\_get(name) \rightarrow obj$ 

**1.9** Returns the value of the named class variable. The two @ signs must appear in the name.

```
class One
  @@var1 = "wibble"
end
One.class_variable_get(:@@var1) # => "wibble"
One.class_variable_get("@@var1") # => "wibble"
```

### class variable set

 $mod.class\_variable\_set(name, value) \rightarrow value$ 

1.9 Returns the value of the named class variable. The two @ signs must appear in the name.

```
class One
  @@var1 = "wibble"
end
One.class_variable_set(:@@var1, 99) # => 99
One.class_variable_get("@@var1") # => 99
```

### class variables

 $mod.class\_variables \rightarrow array$ 

1.9 Returns an array of the names of class variables in *mod*. (As of Ruby 1.9 class variables are

no longer shared with child classes, so this listing is restricted to the class variables defined in *mod.*)

```
class One
  @@var1 = 1
end
class Two < One
  @@var2 = 2
end
One.class_variables # => [:@@var1]
Two.class_variables # => [:@@var2]
```

### const defined?

```
mod.const\_defined?(symbol \langle search\_parents=true \rangle) \rightarrow true or false
```

Returns true if a constant with the given name is defined by *mod* or the parents of *mod* (if the second parameter is true).

```
Math.const_defined? "PI" # => true
```

### const get

 $mod.const\_get(symbol) \rightarrow obj$ 

Returns the value of the named constant in *mod*.

```
Math.const_get :PI # => 3.14159265358979
```

# const\_missing

const\_missing( symbol )  $\rightarrow obj$ 

Invoked when a reference is made to an undefined constant in *mod*. It is passed a symbol for the undefined constant and returns a value to be used for that constant. The following code is very poor style. If a reference is made to an undefined constant, it attempts to load a file whose name is the lowercase version of the constant (thus, class Fred is assumed to be in file fred.rb). If found, it returns the value of the loaded class. It therefore implements a perverse kind of autoload facility.

```
def Object.const_missing(name)
  @looked_for ||= {}
  str_name = name.to_s
  raise "Class not found: #{name}" if @looked_for[str_name]
  @looked_for[str_name] = 1
  file = str_name.downcase
  require file
  klass = const_get(name)
  return klass if klass
  raise "Class not found: #{name}"
end
```

### const set

 $mod.const\_set(symbol, obj) \rightarrow obj$ 

Sets the named constant to the given object, returning that object. Creates a new constant if no constant with the given name previously existed.

```
Math.const_set("HIGH_SCHOOL_PI", 22.0/7.0) # => 3.14285714285714
Math::HIGH_SCHOOL_PI - Math::PI # => 0.00126448926734968
```

#### constants

mod.constants(  $include\_parents = true$  )  $\rightarrow array$ 

**1.9** Returns an array of the names of the constants accessible in *mod*. If the parameter is true, this includes the names of constants in any included modules.

```
IO.constants(false) # => [:SEEK_SET, :SEEK_CUR, :SEEK_END]
# Now include stuff defined in module File::Constants
IO.constants(true)[1,6] # => [:SEEK_CUR, :SEEK_END, :LOCK_SH, :LOCK_EX, :LOCK_UN, :LOCK_NB]
```

### include?

 $mod.include?(other\_mod) \rightarrow true or false$ 

Returns true if *other\_mod* is included in *mod* or one of *mod*'s ancestors.

```
module A
end
class B
  include A
end
class C < B
end
B.include?(A)
                # =>
                       true
C.include?(A)
                # =>
                       true
A.include?(A)
                       false
                # =>
```

### included modules

 $mod.included\_modules \rightarrow array$ 

Returns the list of modules included in *mod*.

```
module Mixin
end

module Outer
  include Mixin
end

Mixin.included_modules # => []
Outer.included_modules # => [Mixin]
```

### instance method

 $mod.instance\_method(symbol) \rightarrow unbound\_method$ 

Returns an UnboundMethod representing the given instance method in *mod*.

```
class Interpreter
  def do_a() print "there, "; end
  def do_d() print "Hello "; end
  def do_e() print "!\n"; end
  def do_v() print "Dave"; end
  Dispatcher = {
    'a' => instance_method(:do_a),
    'd' => instance_method(:do_d),
```

```
'e' => instance_method(:do_e),
'v' => instance_method(:do_v)
}
def interpret(string)
   string.each_char {|ch| Dispatcher[ch].bind(self).call }
end
end
interpreter = Interpreter.new
interpreter.interpret('dave')
produces:
Hello there, Dave!
```

### instance\_methods

 $mod.instance\ methods(\ inc\ super=true\ ) \rightarrow array$ 

Returns an array containing the names of public and protected instance methods in the receiver. For a module, these are the public methods; for a class, they are the instance (not singleton) methods. With no argument or with an argument that is true, the methods in *mod* and *mod*'s superclasses are returned. When called with a module as a receiver or with a parameter that is false, the instance methods in *mod* are returned. (The parameter defaults to false in versions of Ruby prior to January 2004.)

```
module A
  def method1()
  end
end
class B
 def method2()
  end
end
class C < B
 def method3()
  end
end
A.instance_methods
                                          [:method1]
                                   # =>
B.instance_methods(false)
                                          [:method2]
                                   # =>
C.instance_methods(false)
                                   # =>
                                          [:method3]
C.instance_methods(true).length
                                  # =>
```

### method defined?

 $mod.method\_defined?(symbol) \rightarrow true or false$ 

Returns true if the named method is defined by *mod* (or its included modules and, if *mod* is a class, its ancestors). Public and protected methods are matched.

```
module A
  def method1() end
end
class B
  def method2() end
end
class C < B
  include A
  def method3() end
end
A.method_defined? :method1
                                     true
                              # =>
C.method_defined? "method1"
                              # =>
                                     true
C.method_defined? "method2"
                              # =>
                                     true
C.method_defined? "method3"
                              # =>
                                     true
C.method_defined? "method4"
                                     false
                              # =>
```

### module eval

```
mod. class\_eval(\textit{string} \ \langle \textit{,file\_name} \ \langle \textit{, line\_number} \ \rangle \ \rangle) \rightarrow obj mod. mod. module\_eval \ \{ \textit{block} \ \} \rightarrow obj
```

Evaluates the string or block in the context of *mod*. This can be used to add methods to a class. module\_eval returns the result of evaluating its argument. The optional *file\_name* and *line\_number* parameters set the text for error messages.

```
class Thing
end
a = %q{def hello() "Hello there!" end}
Thing.module_eval(a)
puts Thing.new.hello()
Thing.module_eval("invalid code", "dummy", 123)
produces:
Hello there!
dummy:123:in `<main>': undefined local variable
  or method `code' for Thing:Class
```

# module\_exec

```
mod.module_exec( \langle args \rangle^+) {| args | block } \rightarrow obj
```

1.9 Behaves the same as the block form for Module#module\_eval, except any parameters passed to the method are in turn passed to the block. This gives you a way of passing in values that would otherwise not be in scope in the block (because *self* is changed).

```
class Thing
end
name = :new_instance_variable
Thing.module_exec(name) do |iv_name|
   attr_accessor iv_name
end
t = Thing.new
t.new_instance_variable = "wibble"
p t
produces:
#<Thing:0x0a4268 @new_instance_variable="wibble">
```

**name**  $mod.name \rightarrow string$ 

Returns the name of the module *mod*.

# private\_class\_method

```
mod.private\_class\_method(\langle symbol \rangle^+) \rightarrow ni
```

Makes existing class methods private. Often used to hide the default constructor new.

```
class SimpleSingleton # Not thread safe
  private_class_method :new
  def SimpleSingleton.create(*args, &block)
    @me = new(*args, &block) if ! @me
    @me
  end
end
```

### private instance methods

```
mod.private\_instance\_methods(inc\_super=true) \rightarrow array
```

Returns a list of the private instance methods defined in *mod*. If the optional parameter is true, the methods of any ancestors are included. (The parameter defaults to false in versions of Ruby prior to January 2004.)

```
module Mod
  def method1() end
  private :method1
  def method2() end
end
Mod.instance_methods # => [:method2]
Mod.private_instance_methods # => [:method1]
```

### private method defined?

 $mod.private\_method\_defined?(symbol) \rightarrow true or false$ 

Returns true if the named private method is defined by *mod* (or its included modules and, if *mod* is a class, its ancestors).

```
module A
 def method1() end
end
class B
  private
  def method2() end
end
class C < B
  include A
  def method3() end
end
A.method_defined? :method1
                                      # =>
                                             true
C.private_method_defined? "method1"
                                             false
                                      # =>
C.private_method_defined? "method2"
                                      # =>
                                             true
C.method_defined? "method2"
                                             false
```

# **protected instance methods** $mod.protected\_instance\_methods( inc\_super=true ) <math>\rightarrow array$

Returns a list of the protected instance methods defined in *mod*. If the optional parameter is true, the methods of any ancestors are included. (The parameter defaults to false in versions of Ruby prior to January 2004.)

### protected method defined?

 $mod.protected\_method\_defined?(symbol) \rightarrow true or false$ 

Returns true if the named protected method is defined by *mod* (or its included modules and, if *mod* is a class, its ancestors).

```
module A
  def method1() end
end
class B
 protected
 def method2() end
end
class C < B
  include A
  def method3() end
end
A.method_defined? :method1
                                         # =>
                                               true
C.protected_method_defined? "method1"
                                        # =>
                                               false
C.protected_method_defined? "method2"
                                         # =>
                                               true
C.method_defined? "method2"
                                        # =>
                                               true
```

### public class method

 $mod.public\_class\_method(\langle symbol \rangle^+) \rightarrow nil$ 

Makes a list of existing class methods public.

## public instance method

mod.public instance method(symbol)  $\rightarrow unbound$  method

1.9 Returns an UnboundMethod representing the given public instance method in *mod*. See also Module#instance\_method, which ignores scope.

```
class Test
  def method_a; end
private
  def method_b; end
end
puts "method_a is #{Test.public_instance_method(:method_a)}"
puts "method_b is #{Test.public_instance_method(:method_b)}"

produces:
method_a is #<UnboundMethod: Test#method_a>
prog.rb:7:in `public_instance_method': undefined private method `method_b' for class `Test' (NameError)
from /tmp/prog.rb:7:in `<main>'
```

## public\_instance\_methods

```
mod.public_instance_methods( inc_super=true ) → array
```

Returns a list of the public instance methods defined in *mod*. If the optional parameter is true, the methods of any ancestors are included. (The parameter defaults to false in versions of Ruby prior to January 2004.)

## public\_method\_defined?

 $mod.public\_method\_defined?(symbol) \rightarrow true or false$ 

Returns true if the named public method is defined by *mod* (or its included modules and, if *mod* is a class, its ancestors).

```
module A
  def method1() end
end
class B
  protected
  def method2() end
end
class C < B
  include A
  def method3() end
end
A.method_defined? :method1
                                     # =>
                                            true
C.public_method_defined? "method1"
                                     # =>
                                            true
C.public_method_defined? "method2"
                                     # =>
                                            false
C.method_defined? "method2"
                                     # =>
                                            true
```

#### remove class variable

remove\_class\_variable( symbol )  $\rightarrow obj$ 

Removes the definition of the *symbol*, returning that variable's value. Prior to Ruby 1.9, this method was private.

```
class Dummy
  @@var = 99
end
Dummy.class_eval { p defined? @@var }
puts Dummy.remove_class_variable(:@@var)
Dummy.class_eval { p defined? @@var }
produces:
"class variable"
99
nil
```

#### Private instance methods

### alias method

alias\_method( new\_id, old\_id )  $\rightarrow$  mod

Makes *new\_id* a new copy of the method *old\_id*. This can be used to retain access to methods that are overridden.

```
module Mod
  alias_method :orig_exit, :exit
  def exit(code=0)
    puts "Exiting with code #{code}"
    orig_exit(code)
  end
end
include Mod
exit(99)
produces:
Exiting with code 99
```

### append features

append\_features(  $other\_mod$  )  $\rightarrow mod$ 

When this module is included in another, Ruby calls append\_features in this module, passing it the receiving module in *other\_mod*. Ruby's default implementation is to add the constants, methods, and module variables of this module to *other\_mod* if this module has not already been added to *other\_mod* or one of its ancestors. Prior to Ruby 1.8, user code often redefined append\_features, added its own functionality, and then invoked super to handle the real include. Now you should instead implement the method Module#included, described on page 608.

attr

attr(  $\langle \text{ symbol } \rangle^+$ )  $\rightarrow \text{nil}$ 

1.9

An alias for Module#attr\_reader as of Ruby 1.9.

### attr accessor

```
attr_accessor( \langle symbol \rangle^+) \rightarrow nil
```

Creates a reader and a writer method for each symbol passed as an argument. These methods provide access to the underlying instance variables of the name name (with a leading @ sign).

```
class Test
  attr_accessor :name, :likes
  def initialize(name, likes)
    @name = name
    @likes = likes
  end
end
d = Test.new("Dave", "Ruby")
d.name = "Chad"
d.name # => "Chad"
d.likes # => "Ruby"
```

### attr\_reader

```
attr_reader( \langle symbol \rangle^+) \rightarrow nil
```

Creates instance variables and corresponding methods that return the value of each instance variable.

```
class Test
  attr_reader :name, :likes
  def initialize(name, likes)
    @name = name
    @likes = likes
  end
end
d = Test.new("Dave", "Ruby")
d.name # => "Dave"
d.likes # => "Ruby"
```

### attr writer

```
attr_writer( \langle symbol \rangle^+) \rightarrow nil
```

Creates an accessor method to allow assignment to the attribute symbol.id2name.

```
class Test
  attr_writer :name, :likes
  def initialize(name, likes)
    @name = name
    @likes = likes
  end
end
d = Test.new("Dave", "Ruby")
d.name = "Chad"
d # => #<Test:0x0a3c28 @name="Chad", @likes="Ruby">
```

# define\_method

```
define_method( symbol, method) \rightarrow method define_method( symbol) { block } \rightarrow proc
```

Defines an instance method in the receiver. The *method* parameter can be a Proc or Method object. If a block is specified, it is used as the method body. This block is evaluated using instance\_eval. This is tricky to demonstrate because define\_method is private. (This is why we resort to the send hack in this example.) See also Object#define\_singleton\_method.

```
class A
  def fred
    puts "In Fred"
  end
  def create_method(name, &block)
    self.class.send(:define_method, name, &block)
  end
  define_method(:wilma) { puts "Charge it!" }
end
class B < A
  define_method(:barney, instance_method(:fred))
end
b = B.new
b.barney
b.wilma</pre>
```

```
b.create_method(:betty) { p self }
b.betty
produces:
In Fred
Charge it!
#<B:0x0a2454>
```

1.9 Note that it is possible to define methods with names that are not valid if you were to use the def keyword. This methods can not be invoked directly.

```
class Silly
  define_method("Oh !@!#^!") { puts "As Snoopy says" }
end
Silly.new.send("Oh !@!#^!")
produces:
As Snoopy says
```

# extend\_object

extend\_object( obj )  $\rightarrow obj$ 

Extends the specified object by adding this module's constants and methods (which are added as singleton methods). This is the callback method used by Object#extend.

```
module Picky
  def Picky.extend_object(o)
    if String === 0
        puts "Can't add Picky to a String"
    else
        puts "Picky added to #{o.class}"
        super
        end
    end
end
(s = Array.new).extend Picky # Call Object.extend
(s = "quick brown fox").extend Picky
produces:
Picky added to Array
Can't add Picky to a String
```

extended

extended( other\_mod )

Callback invoked whenever the receiver is used to extend an object. The object is passed as a parameter. This should be used in preference to Module#extend\_object if your code wants to perform some action when a module is used to extend an object.

```
module A
  def A.extended(obj)
    puts "#{self} extending '#{obj}'"
  end
end
"cat".extend(A)
produces:
A extending 'cat'
```

### include

```
include( \langle other\_mod \rangle^+) \rightarrow mod
```

Invokes Module.append\_features (documented on page 605) on each parameter (in reverse order). Equivalent to the following code:

```
def include(*modules)
  modules.reverse_each do |mod|
    mod.append_features(self)
  mod.included(self)
  end
end
```

### included

included( other\_mod )

Callback invoked whenever the receiver is included in another module or class. This should be used in preference to Module#append\_features if your code wants to perform some action when a module is included in another.

```
module A
  def A.included(mod)
    puts "#{self} included in #{mod}"
  end
end
module Enumerable
  include A
end
produces:
A included in Enumerable
```

### method added

method\_added( symbol )

Invoked as a callback whenever a method is added to the receiver.

```
module Chatty
  def Chatty.method_added(id)
    puts "Adding #{id.id2name}"
  end
  def one() end
end
module Chatty
  def two() end
end

produces:
Adding one
Adding two
```

### method\_removed

method removed( symbol )

Invoked as a callback whenever a method is removed from the receiver.

```
module Chatty
  def Chatty.method_removed(id)
   puts "Removing #{id.id2name}"
```

```
end
  def one() end
end
module Chatty
  remove_method(:one)
end
produces:
Removing one
```

# method\_undefined

method\_undefined( symbol )

Invoked as a callback whenever a method is undefined in the receiver.

```
module Chatty
  def Chatty.method_undefined(id)
    puts "Undefining #{id.id2name}"
  end
  def one() end
end
module Chatty
    undef_method(:one)
end

produces:
Undefining one
```

### module function

 $module\_function( \langle symbol \rangle^*) \rightarrow mod$ 

Creates module functions for the named methods. These functions may be called with the module as a receiver and are available as instance methods to classes that mix in the module. Module functions are copies of the original and so may be changed independently. The instance-method versions are made private. If used with no arguments, subsequently defined methods become module functions.

```
module Mod

def one

"This is one"

end

module_function :one
end

class Cls

include Mod

def call_one

one
end
end
end
```

```
Mod.one # => "This is one"
c = Cls.new
c.call_one # => "This is one"
module Mod
  def one
    "This is the new one"
  end
end
Mod.one # => "This is one"
c.call_one # => "This is the new one"
```

### private

```
private( \langle symbol \rangle^*) \rightarrow mod
```

With no arguments, sets the default visibility for subsequently defined methods to private. With arguments, sets the named methods to have private visibility. See "Access Control" starting on page 362.

```
module Mod
  def a() end
  def b() end
  private
  def c() end
  private :a
end
Mod.private_instance_methods # => [:a, :c]
```

### protected

```
protected(\langle symbol \rangle^*) \rightarrow mod
```

With no arguments, sets the default visibility for subsequently defined methods to protected. With arguments, sets the named methods to have protected visibility. See "Access Control" starting on page 362.

### public

```
public( \langle symbol \rangle^*) \rightarrow mod
```

With no arguments, sets the default visibility for subsequently defined methods to public. With arguments, sets the named methods to have public visibility. See "Access Control" starting on page 362.

#### remove const

```
remove_const( symbol ) \rightarrow obj
```

Removes the definition of the given constant, returning that constant's value. Predefined classes and singleton objects (such as *true*) cannot be removed.

#### remove method

```
remove_method( symbol ) \rightarrow mod
```

Removes the method identified by *symbol* from the current class. For an example, see Module.undef\_method.

### undef method

```
undef_method( \langle symbol \rangle^+) \rightarrow mod
```

Prevents the current class from responding to calls to the named method(s). Contrast this with remove\_method, which deletes the method from the particular class; Ruby will still search superclasses and mixed-in modules for a possible receiver.

```
class Parent
  def hello
    puts "In parent"
  end
end
class Child < Parent</pre>
  def hello
    puts "In child"
  end
end
c = Child.new
c.hello
class Child
  remove_method :hello # remove from child, still in parent
end
c.hello
class Child
  undef_method :hello # prevent any calls to 'hello'
end
c.hello
produces:
In child
In parent
prog.rb:23:in `<main>': undefined method `hello' for #<Child:0x0a3048>
(NoMethodError)
```

Class

# Mutex < Object

**1.9** /

A mutex is a semaphore object that can be used to synchronize access to resources shared across threads. We discuss mutexes (and other synchronization mechanisms) starting on page 191. Because the code examples tend to be long, I haven't duplicated them in this library description.

### Instance methods

lock

 $mutex.lock \rightarrow mutex$ 

Takes a lock on *mutex*. Suspends if *mutex* is already locked by another thread and raises a ThreadError if the mutex is already locked by the calling thread.

locked?

 $mutex.locked? \rightarrow true or false$ 

Returns the current locked state of *mutex*.

sleep

 $mutex.sleep(time \mid nil) \rightarrow seconds\_slept$ 

Releases the current thread's lock on *mutex*, sleeps for *time* seconds (or forever if nil is passed), and then regains the lock. Returns the number of seconds actually slept.

synchronize

 $mutex.synchronize \{ block \} \rightarrow obj$ 

Locks *mutex*, executes the block, and then unlocks *mutex*. Returns the value returned by the block

try lock

 $mutex.try\_lock \rightarrow true or false$ 

If *mutex* is not currently locked, locks it and returns true. Otherwise, returns false. (That is, try\_lock is like lock, but it will never wait for a mutex to become available.)

unlock

 $mutex.unlock \rightarrow mutex$ 

Unlock *mutex*, which must be locked by the current thread.

#### Class

# NilClass < Object

The class of the singleton object nil.

### Instance methods

&

nil &  $obj \rightarrow false$ 

And—Returns false. Because *obj* is an argument to a method call, it is always evaluated; there is no short-circuit evaluation in this case.

```
nil && puts("logical and")
nil & puts("and")
```

produces:

and

٨

nil  $\land obj \rightarrow true or false$ 

Exclusive Or—Returns false if *obj* is nil or false, and returns true otherwise.

nil l  $obj \rightarrow true or false$ 

Or—Returns false if *obj* is nil or false and returns true otherwise.

nil | false # => false
nil | 99 # => true

nil?

 $nil.nil? \rightarrow true$ 

Always returns true.

to\_a

 $nil.to_a \rightarrow []$ 

Always returns an empty array.

nil.to\_a # => []

to c

 $nil.to\_c \rightarrow Complex(0,0)$ 

1.9 Always returns the origin of the complex plane.

nil.to\_c # => (0+0i)

to f

 $nil.to\_f \rightarrow 0.0$ 

Always returns zero.

nil.to\_f # => 0.0

to\_i

 $nil.to_i \rightarrow 0$ 

Always returns zero.

nil.to\_i # => 0

 $\textbf{to\_r} \hspace{1cm} \textbf{nil.to\_r} \rightarrow \textbf{Rational}(0,1)$ 

1.9 Always returns zero as a rational number.

$$nil.to_r$$
 # =>  $(0/1)$ 

to\_s nil.to\_s 
$$\rightarrow$$
 ""

Always returns the empty string.

# Class Numeric < Object

Subclasses: Float, Integer

Numeric is the fundamental base type for the abstract class Integer and the concrete number classes Bignum, Complex, Float, Fixnum, and Rational. Many methods in Numeric are overridden in child classes, and Numeric takes some liberties by calling methods in these child classes. A complete list of the methods defined in all five classes is shown in Table 27.13 on page 618.

### Mixes in

#### Comparable:

<, <=, ==, >=, >, between?

### Instance methods

+@ +num → num

Unary Plus—Returns the receiver's value.

-@ —num → numeric

Unary Minus—Returns the receiver's value, negated.

 $\leftarrow$  num  $\leftarrow$  other  $\rightarrow$  0 or nil

Returns zero if *num* equals *other* and returns nil otherwise.

abs  $num.abs \rightarrow numeric$ 

Returns the absolute value of *num*.

12.abs # => 12 (-34.56).abs # => 34.56 -34.56.abs # => 34.56

**abs2**  $num.abs2 \rightarrow numeric$ 

Returns the square of (the absolute value of) *num*.

12.abs2 # => 144 (-34.56).abs2 # => 1194.3936 -34.56.abs2 # => 1194.3936

angle  $num.angle \rightarrow numeric$ 

For noncomplex numbers, returns  $\pi$  for negative numbers, 0 otherwise. See Complex for more details.

arg num.arg → numeric

**1.9** Synonym for Numeric#angle.

ceil num.ceil o int

Returns the smallest Integer greater than or equal to *num*. Class Numeric achieves this by converting itself to a Float and then invoking Float#ceil.

```
1.ceil # => 1
1.2.ceil # => 2
(-1.2).ceil # => -1
(-1.0).ceil # => -1
```

#### coerce

```
num.coerce(numeric) \rightarrow array
```

coerce is both an instance method of Numeric and part of a type conversion protocol. When a number is asked to perform an operation and it is passed a parameter of a class different from its own, it must first coerce both itself and that parameter into a common class so that the operation makes sense. For example, in the expression 1+2.5, the Fixnum 1 must be converted to a Float to make it compatible with 2.5. This conversion is performed by coerce. For all numeric objects, coerce is straightforward: if *numeric* is the same type as *num*, returns an array containing *numeric* and *num*. Otherwise, returns an array with both *numeric* and *num* represented as Float objects.

```
1.coerce(2.5) # => [2.5, 1.0]
1.2.coerce(3) # => [3.0, 1.2]
1.coerce(2) # => [2, 1]
```

If a numeric object is asked to operate on a non-numeric, it tries to invoke coerce on that other object. For example, if you write this:

```
1 + "2"
```

Ruby will effectively execute the code as follows:

```
n1, n2 = "2".coerce(1)
n2 + n1
```

In the more general case, this won't work, because most non-numerics don't define a coerce method. However, you can use this (if you feel so inclined) to implement part of Perl's automatic conversion of strings to numbers in expressions.

```
class String
  def coerce(other)
    case other
  when Integer
    begin
      return other, Integer(self)
    rescue
      return Float(other), Float(self)
    end
  when Float
    return other, Float(self)
  else super
  end
  end
end
```

coerce is discussed further on page 380.

### conj

 $num.conj \rightarrow num$ 

**1.9** Synonym for Numeric#conjugate.

# conjugate

num.conjugate  $\rightarrow num$ 

1.9 Returns the complex conjugate of *num*. For noncomplex numbers, returns *num*.

#### denominator

 $num.denominator \rightarrow integer$ 

Returns the denominator of the rational representation of *num*.

```
1.denominator # => 1
1.5.denominator # => 2
num = 1.0/3
num.to_r # => (6004799503160661/18014398509481984)
num.denominator # => 18014398509481984
```

#### div

 $num.div(numeric) \rightarrow int$ 

Uses / to perform division and then converts the result to an integer. Numeric does not define the / operator; this is left to subclasses.

### divmod

num.divmod( numeric ) → array

Returns an array containing the quotient and modulus obtained by dividing *num* by *numeric*. If q,r = x.divmod(y), q = floor(float(x)/float(y)) and  $x = q \times y + r$ . The quotient is rounded toward  $-\infty$ . See Table 27.14 on page 619 for examples.

### eql?

 $num.eql?(numeric) \rightarrow true or false$ 

Returns true if *num* and *numeric* are the same type and have equal values.

```
1 == 1.0  # => true
1.eq1?(1.0)  # => false
(1.0).eq1?(1.0)  # => true
```

# fdiv

 $num.fdiv(numeric) \rightarrow numeric$ 

1.9 Synonym for Numeric#quo.

#### floor

 $num.floor \rightarrow int$ 

Returns the largest integer less than or equal to *num*. Numeric implements this by converting *int* to a Float and invoking Float#floor.

```
1.floor # => 1
(-1).floor # => -1
```

|                                | Numeric                                   | Integer                                   | Fixnum                                                                                      | Bignum                               | Floa                                                                                        |
|--------------------------------|-------------------------------------------|-------------------------------------------|---------------------------------------------------------------------------------------------|--------------------------------------|---------------------------------------------------------------------------------------------|
| %<br>&                         | -                                         | -                                         | 1,                                                                                          | 1,                                   | 1                                                                                           |
| *                              | _                                         | _                                         | <b>'</b>                                                                                    | 1                                    | /                                                                                           |
| **                             | -<br>-<br>-<br>-                          | _                                         | \<br>\<br>\<br>\                                                                            | \<br>\<br>\<br>\                     | \<br>-\<br>\<br>\                                                                           |
| +@                             |                                           |                                           |                                                                                             |                                      |                                                                                             |
| -                              | -<br>-<br>-                               | _                                         | -<br>*/<br>*/                                                                               | -<br>*/<br>*/<br>-                   | -<br>////                                                                                   |
| -@<br>/                        | <b>✓</b>                                  | _                                         | 1                                                                                           | 1                                    | /                                                                                           |
| <                              | -                                         | -                                         | <b>'</b>                                                                                    | -                                    | 1                                                                                           |
| <<                             | _                                         | _                                         | /                                                                                           | /                                    | _                                                                                           |
| <=<br><=>                      |                                           | =                                         | 1                                                                                           |                                      | 1                                                                                           |
| ==                             | -<br>-<br>-<br>-                          | -                                         | <i>'</i> ,                                                                                  | ✓<br>✓<br>✓<br>–                     | 1                                                                                           |
| >                              | -                                         | _                                         | >>>>                                                                                        | _                                    | -<br>-<br>-<br>-<br>-<br>-                                                                  |
| >=<br>>>                       | _                                         | _                                         | 1                                                                                           |                                      | <b>✓</b>                                                                                    |
| ĺį                             | -                                         | -                                         | <i>'</i> ,                                                                                  | ✓.                                   | -                                                                                           |
| abs                            | -<br>-<br>-<br>-<br>-                     | _                                         | /                                                                                           | -<br>*/<br>*/                        | -                                                                                           |
| abs2                           | ./                                        |                                           |                                                                                             |                                      |                                                                                             |
| angle                          | <i>'</i>                                  | _                                         | _                                                                                           | _                                    | _                                                                                           |
| angle<br>arg<br>ceil           | <i>' ' ' '</i> -                          | -<br>-<br>-<br>/                          | -<br>-<br>-<br>-                                                                            | -<br>-<br>-<br>-                     | -<br>-<br>-<br>-<br>-                                                                       |
| chr                            | _                                         | 1                                         | -                                                                                           | -                                    | -                                                                                           |
| coerce                         | ✓.                                        | -                                         | _                                                                                           | 1                                    | 1                                                                                           |
| conj<br>conjugate              | 1                                         | -<br>-<br>-<br>•                          | _                                                                                           | _                                    | _                                                                                           |
| denominator                    | 1                                         | ✓                                         | -                                                                                           | -                                    | -<br>-<br>-<br>-                                                                            |
| div                            | <i>,</i>                                  |                                           |                                                                                             |                                      |                                                                                             |
| divmod<br>downto               | <b>✓</b>                                  |                                           | <b>✓</b>                                                                                    | <b>✓</b><br>_                        | <b>✓</b>                                                                                    |
| egl?                           | /                                         | -                                         | -                                                                                           | ✓.                                   | 1                                                                                           |
| even?<br>fdiv                  | \ \ \ \ \ \ \ \ \ \ \ \ \ \ \ \ \ \ \     | -<br>-<br>-<br>-                          | -<br>-<br>-<br>-<br>-<br>-<br>-<br>-<br>-<br>-<br>-<br>-<br>-<br>-<br>-<br>-<br>-<br>-<br>- | /<br>-<br>-<br>-<br>/<br>/<br>/<br>/ | /<br>-<br>/<br>-<br>/<br>-<br>-<br>/                                                        |
| finite?                        |                                           |                                           |                                                                                             |                                      |                                                                                             |
| floor                          | -<br>/<br>-<br>-<br>-                     | -<br>/<br>/<br>-                          | -<br>-<br>-<br>-                                                                            | -<br>-<br>-<br>-<br>-                | 1                                                                                           |
| gcd<br>gcdlcm                  | _                                         | 1                                         | _                                                                                           | _                                    | _                                                                                           |
| hash                           |                                           | -                                         | -                                                                                           | ✓                                    | 1                                                                                           |
| imag                           | \\ \\ \\ \\ \\ \\ \\ \\ \\ \\ \\ \\ \\    | -                                         | -                                                                                           | -                                    | -                                                                                           |
| imaginary<br>infinite?         | <b>✓</b>                                  | _                                         | _                                                                                           | _                                    |                                                                                             |
| integer?                       | 1                                         | ✓,                                        | -                                                                                           | -<br>-<br>-<br>-                     | -<br>-<br>-<br>-<br>-                                                                       |
| lem                            | -                                         | -<br>-<br>-<br>-<br>-<br>-<br>-           | -<br>-<br>-<br>-<br>-<br>-<br>-                                                             | -                                    |                                                                                             |
| magnitude<br>modulo            | 1                                         | _                                         | 1                                                                                           | /<br>/<br>-<br>-                     | <b>/ / /</b>                                                                                |
| nan?                           | -                                         | -                                         | -                                                                                           | -                                    | 1                                                                                           |
| next<br>nonzero?               |                                           | _                                         | _                                                                                           | _                                    | _                                                                                           |
| numerator                      | _/                                        |                                           |                                                                                             |                                      |                                                                                             |
| odd?                           | _                                         | /<br>/<br>-<br>-                          | -<br>-<br>-<br>-                                                                            | -<br>-<br>-<br>-                     | -<br>-<br>-<br>-                                                                            |
| ord<br>phase                   |                                           | _                                         | _                                                                                           | _                                    | _                                                                                           |
| polar                          | 1                                         | -                                         | -                                                                                           | -                                    | -                                                                                           |
| pred                           | -                                         | /                                         | -                                                                                           | -                                    | -                                                                                           |
| quo<br>real                    | /                                         | -<br>-<br>-<br>-                          | _                                                                                           | _                                    | _                                                                                           |
| real?                          | 1                                         | -                                         | -                                                                                           | -                                    | -                                                                                           |
| rect                           |                                           |                                           |                                                                                             |                                      |                                                                                             |
| rectangular<br>remainder       | <b>V V</b>                                | -<br>-<br>-                               | -<br>-<br>-                                                                                 | <u>_</u>                             | -<br>-<br>/                                                                                 |
| round                          | 1                                         | ✓                                         | -                                                                                           | -                                    | 1                                                                                           |
| singleton_method_added<br>size | _                                         | _                                         | <i>-</i>                                                                                    | <i>-</i>                             | _                                                                                           |
|                                |                                           |                                           |                                                                                             |                                      |                                                                                             |
| step<br>succ<br>times          | _                                         | 1                                         | ✓                                                                                           | -                                    | -                                                                                           |
| times<br>to c                  | -                                         | _                                         | _                                                                                           | _                                    | _                                                                                           |
| to_c<br>to_f                   | _                                         | -                                         | ✓                                                                                           | ✓                                    | ✓                                                                                           |
| to_i                           | -                                         | 1                                         | -                                                                                           | -<br>-<br>-<br>-<br>-<br>-<br>-      | 1                                                                                           |
| to_int<br>to r                 | <b>✓</b>                                  | 1                                         | _                                                                                           | _                                    | 1                                                                                           |
| to_r<br>to_s<br>truncate       | _                                         | -                                         | ✓                                                                                           | ✓                                    | 1                                                                                           |
|                                | -<br>-<br>-<br>-<br>-<br>-<br>-<br>-<br>- | -<br>-<br>-<br>-<br>-<br>-<br>-<br>-<br>- | -<br>-<br>-<br>-<br>-<br>-<br>-<br>-<br>-<br>-<br>-<br>-<br>-<br>-<br>-<br>-<br>-<br>-<br>- |                                      | -<br>-<br>-<br>-<br>-<br>-<br>-<br>-<br>-<br>-<br>-<br>-<br>-<br>-<br>-<br>-<br>-<br>-<br>- |
| upto<br>zero?                  | -                                         | <b>✓</b><br>_                             | -<br>-                                                                                      | -<br>-<br>-<br>/                     | _                                                                                           |
| 2010.                          | _                                         | -                                         | V,                                                                                          | ✓,                                   | -                                                                                           |
| ~                              | -                                         | _                                         | /                                                                                           | /                                    | _                                                                                           |

Table 27.13: Methods defined in class Numeric and its subclasses. A ✓ means that the method is defined in the corresponding class.

Table 27.14. Difference between modulo and remainder. The modulo operator ("%") always has the sign of the divisor whereas remainder has the sign of the dividend.

| a     | b  | a.divmod(b) | a/b    | a.modulo(b) | a.remainder(b) |
|-------|----|-------------|--------|-------------|----------------|
| 13    | 4  | 3, 1        | 3      | 1           | 1              |
| 13    | -4 | -4, -3      | -4     | -3          | 1              |
| -13   | 4  | -4, 3       | -4     | 3           | -1             |
| -13   | -4 | 3, -1       | 3      | -1          | -1             |
| 11.5  | 4  | 2, 3.5      | 2.875  | 3.5         | 3.5            |
| 11.5  | -4 | -3, -0.5    | -2.875 | -0.5        | 3.5            |
| -11.5 | 4  | -3, 0.5     | -2.875 | 0.5         | -3.5           |
| -11.5 | -4 | 2, -3.5     | 2.875  | -3.5        | -3.5           |

imag

*num*.imag  $\rightarrow 0$ 

1.9 Synonym for Numeric#imaginary.

### imaginary

 $num.image \rightarrow 0$ 

1.9 Returns the imaginary part of *num*. Always 0 unless *num* is a complex number.

1.imaginary # => 0

## integer?

 $num.integer? \rightarrow true or false$ 

Returns true if *num* is an Integer (including Fixnum and Bignum).

# magnitude

num.magnitude  $\rightarrow int$  or float

**1.9** Returns the magnitude of *num*(the distance of *num* from the origin of the number line. See also Complex#magnitude.

```
3.magnitude # => 3
-3.0.magnitude # => 3.0
```

### modulo

 $num.modulo(numeric) \rightarrow numeric$ 

Equivalent to *num*.divmod(*numeric*)[1].

#### nonzero?

 $num.nonzero? \rightarrow num or nil$ 

Returns num if num is not zero and returns nil otherwise. This behavior is useful when chaining comparisons.

```
a = %w( z Bb bb bb BB a aA Aa AA A )
b = a.sort {|a,b| (a.downcase <=> b.downcase).nonzero? || a <=> b }
b # => ["A", "a", "AA", "Aa", "aA", "BB", "Bb", "bb", "bb", "z"]
```

#### numerator $num.numerator \rightarrow integer$ 1.9 Returns the numerator of the rational representation of *num*. 1.numerator 3 1.5.numerator num = 1.0/3(6004799503160661/18014398509481984)num.to\_r # => num.numerator 6004799503160661 phase $num.phase \rightarrow [magnitude, angle]$ 1.9 Returns the phase angle of num. See Complex for more information. For noncomplex numbers, returns 0 if *num* is nonnegative, $\pi$ otherwise. 123.polar # => [123, 0]polar $num.polar \rightarrow [magnitude, angle]$ 1.9 Returns *num* in polar form. See Complex for more information. For noncomplex numbers, returns [num,0]. 123.polar # => [123, 0]quo $num.quo(numeric) \rightarrow numeric$ **1.9** , Equivalent to Numeric#/ but overridden in subclasses. The intent of quo is to return the most accurate result of division (in context). Thus, 1.quo(2) will equal the rational number $\frac{1}{2}$ , while 1/2 equals 0. real $num.real \rightarrow num$ 1.9 Returns the real part of *num*. Always *num* unless *num* is a complex number. 1.real 1.5.real # => 1.5 real? $num.real? \rightarrow true$ 1.9 All the built-in numeric classes except Complex represent scalar types and hence respond true to real?. 1.real? # => true

rect

 $num.rect \rightarrow [num, 0]$ 

**1.9** Returns an array containing the real and imaginary components of *num*. See also Complex#rect.

1.5.rect # => [1.5, 0]

# =>

# =>

true

false

### rectangular

num.rectangular  $\rightarrow$  [ num, 0 ]

1.9 Synonym for Numeric#rect.

1.0.real?

Complex(1,0).real?

remainder

 $num.remainder(numeric) \rightarrow numeric$ 

If *num* and *numeric* have different signs, returns *mod*—*numeric*; otherwise, returns *mod*. In both cases, *mod* is the value *num*.modulo(*numeric*). The differences between remainder and modulo (%) are shown in Table 27.14 on page 619.

round

 $num.round \rightarrow int$ 

Rounds *num* to the nearest integer. Numeric implements this by converting *int* to a Float and invoking Float#round.

step

 $num.step(end\_num, step) \{|i| block\} \rightarrow num$ 

Invokes *block* with the sequence of numbers starting at *num*, incremented by *step* on each call. The loop finishes when the value to be passed to the block is greater than *end\_num* (if *step* is positive) or less than *end\_num* (if *step* is negative). If all the arguments are integers, the loop operates using an integer counter. If any of the arguments are floating-point numbers, all are converted to floats, and the loop is executed  $\lfloor n+n*\epsilon\rfloor+1$  times, where  $n=(end_num-num)/step$ . Otherwise, the loop starts at *num*, uses either the < or > operator to compare the counter against *end\_num*, and increments itself using the + operator.

```
1.step(10, 2) {|i| print i, " " }
Math::E.step(Math::PI, 0.2) {|f| print f, " " }
produces:
1 3 5 7 9
2.71828182845905 2.91828182845905 3.11828182845905
```

to\_c 1.9  $num.to_c \rightarrow complex$ 

Returns *num* as a complex number.

123.to\_c # => 123+0i

to int

 $num.to\_int \rightarrow int$ 

Invokes the child class's to\_i method to convert *num* to an integer.

truncate

 $num.truncate \rightarrow int$ 

Returns *num* truncated to an integer. Numeric implements this by converting its value to a float and invoking Float#truncate.

zero?

 $num.zero? \rightarrow true or false$ 

Returns true if num has a zero value.

#### Class

# **Object**

Subclasses: Array, Binding, Continuation, Data (used internally by the interpreter), Dir, Exception, FalseClass, File::Stat, Hash, IO, MatchData, Method, Module, NilClass, Numeric, Proc, Process::Status, Range, Regexp, String, Struct, Symbol, Thread, Thread-Group, Time, TrueClass, UnboundMethod

Object is the parent class of all classes in Ruby. Its methods are therefore available to all objects unless explicitly overridden.

Object mixes in the Kernel module, making the built-in kernel functions globally accessible. Although the instance methods of Object are defined by the Kernel module, we have chosen to document them here for clarity.

In the descriptions that follow, the parameter *symbol* refers to a symbol, which is either a quoted string or a Symbol (such as :name).

#### Instance methods

===

```
obj === other\_obj \rightarrow true or false
```

Case Equality—A synonym for Object#== but typically overridden by descendents to provide meaningful semantics in case statements.

=~

$$obj =\sim other\_obj \rightarrow nil$$

Pattern Match—Overridden by descendents (notably Regexp and String) to provide meaningful pattern-match semantics.

!~

$$obj = other_obj \rightarrow !(obj = other_obj)$$

1.9

Opposite of  $=\sim$ .

class

 $obj.class \rightarrow klass$ 

Returns the class object of *obj*. This method must always be called with an explicit receiver, because class is also a reserved word in Ruby.

1.class # =>

self.class # => Object

Fixnum

clone

 $obj.clone \rightarrow other \ obj$ 

Produces a shallow copy of *obj*—the instance variables of *obj* are copied, but not the objects they reference. Copies the frozen and tainted state of *obj*. See also the discussion under Object#dup.

```
class Klass
   attr_accessor :str
end
s1 = Klass.new
                    # =>
                          #<Klass:0x0a2f1c>
s1.str = "Hello"
                          "Hello"
                   # =>
s2 = s1.clone
                    # =>
                          #<Klass:0x0a2cb0 @str="Hello">
s2.str[1,4] = "i"
                          "i"
                    # =>
s1.inspect
                    # =>
                          "#<Klass:0x0a2f1c @str=\"Hi\">"
s2.inspect
                          "#<Klass:0x0a2cb0 @str=\"Hi\">"
                    # =>
```

## define\_singleton\_method

obj.define\_singleton\_method( symbol, method)  $\rightarrow$  method obj.define\_method( symbol) { block }  $\rightarrow$  proc

**1.9** Defines a singleton method in the receiver. The *method* parameter can be a Proc or Method object. If a block is specified, it is used as the method body. This block is evaluated using instance\_eval. See also Module#define\_method.

```
a = "cat"
a.define_singleton_method(:speak) do
  puts "miaow"
end
a.speak
produces:
miaow
define singleton method is also useful with Module#class eval:
class Test
end
Test.class_eval do
  define_method(:one) { puts "instance method" }
  define_singleton_method(:two) { puts "class method" }
end
t = Test.new
t.one
Test.two
produces:
instance method
class method
```

display

*obj.*display( *port*=\$> )  $\rightarrow$  nil

Prints *obj* on the given port (default \$>). Equivalent to the following:

```
def display(port=$>)
   port.write self
end
For example:
1.display
"cat".display
[ 4, 5, 6 ].display
puts
```

produces:

1cat[4, 5, 6]

### dup

 $obj.dup \rightarrow other\_obj$ 

Produces a shallow copy of *obj*—the instance variables of *obj* are copied, but not the objects they reference. dup copies the tainted state of *obj*. See also the discussion under Object#clone. In general, clone and dup may have different semantics in descendent classes. Although clone is used to duplicate an object, including its internal state, dup typically uses the class of the descendent object to create the new instance.

## enum for

*obj.*enum\_for(*using*=:each,  $\langle \text{ args } \rangle^+ \to enumerator$ 

1.9 Synonym for Object#to\_enum.

### eql?

```
obj.eql?(other\_obj) \rightarrow true or false
```

Returns true if *obj* and *other\_obj* have the same value. Used by Hash to test members for equality. For objects of class Object, eql? is synonymous with ==. Subclasses normally continue this tradition, but there are exceptions. Numeric types, for example, perform type conversion across ==, but not across eql?. This means that

```
1 == 1.0  # => true
1.eql? 1.0  # => false
```

#### extend

```
obj.extend( \langle mod \rangle^+) \rightarrow obj
```

Adds to *obj* the instance methods from each module given as a parameter. See also Module#extend object.

```
module Mod
  def hello
    "Hello from Mod.\n"
  end
end
class Klass
  def hello
    "Hello from Klass.\n"
  end
end
k = Klass.new
k.hello
                        "Hello from Klass.\n"
                # =>
k.extend(Mod)
                # =>
                       #<Klass:0x0a3200>
k.hello
                       "Hello from Mod.\n"
Writing obj.extend(Mod) is basically the same as the following:
class <<obj
  include Mod
end
```

**freeze** obj, freeze  $\rightarrow obj$ 

Prevents further modifications to *obj*. A RuntimeError will be raised if modification is attempted. You cannot unfreeze a frozen object. See also Object#frozen?.

```
a = [ "a", "b", "c" ]
a.freeze
a << "z"
produces:
prog.rb:3:in `<main>': can't modify frozen array (RuntimeError)
```

#### frozen?

 $obi.frozen? \rightarrow true or false$ 

Returns the freeze status of *obj*.

```
a = [ "a", "b", "c" ]
a.freeze # => ["a", "b", "c"]
a.frozen? # => true
```

### hash

obj.hash  $\rightarrow fixnum$ 

Generates a Fixnum hash value for this object. This function must have the property that a.eql?(b) implies a.hash == b.hash. The hash value is used by class Hash. Any hash value that exceeds the capacity of a Fixnum will be truncated before being used. For instances of class Object, the hash is also the object\_id. This will not always be the case for subclasses.

id

obj.\_\_id\_\_  $\rightarrow fixnum$ 

1.9 Synonym for Object#object\_id.

### initialize copy

obj.initialize\_copy(other)  $\rightarrow other_obj$  or obj

Part of the protocol used by Object#dup and Object#clone, initialize\_copy is invoked as a callback, which should copy across any state information that dup and clone cannot copy themselves. For example, in the following code, a and b reference two instances of the container class, but each instance shares a single string object:

```
class Container
  attr_accessor :content
end
a = Container.new
a.content = "cat"
b = a.dup
a.content[1..-1] = "anary"
a.content # => "canary"
b.content # => "canary"
```

The next example uses initialize\_copy to create a new string in the duplicated object.

```
class Container
  attr_accessor :content
  def initialize_copy(other)
    @content = String.new(other.content)
  end
end
a = Container.new
a.content = "cat"
b = a.dup
a.content[1..-1] = "anary"
a.content # => "canary"
b.content # => "cat"
```

# inspect

 $obj.inspect \rightarrow string$ 

Returns a string containing a human-readable representation of *obj*. For objects classes written in Ruby, displays the values of instance variables along with the class name if any instance variables exist. In other cases, uses the to\_s method to generate the string. Often this is overridden in child classes to provide class-specific information.

```
[ 1, 2, 3..4, 'five' ].inspect # => [1, 2, 3..4, "five"]
Time.new.inspect # => 2009-04-13 13:26:31 -0500
class Demo
  def initialize
    @a, @b = 1, 2
  end
end
Demo.new.inspect # => #<Demo:0x0a33a4 @a=1, @b=2>
```

# instance\_of?

*obj.*instance\_of?( klass )  $\rightarrow$  true or false

Returns true if *obj* is an instance of the given class. See also Object#kind\_of?.

### instance variable defined?

*obj.*instance\_variable\_defined?( name )  $\rightarrow$  true or false

Returns true if the named variable is defined. Note that a common idiom, testing to see whether @fred is nil, is incorrect in two ways: first the variable could be defined but set to nil, and second it will generate a warning if debug mode is enabled.

```
class Fred
  def initialize(p1, p2)
    @a, @b = p1, p2
  end
end
fred = Fred.new('cat', 99)
fred.instance_variable_defined?(:@a) # => true
fred.instance_variable_defined?(:@b") # => true
fred.instance_variable_defined?(:@c) # => false
```

#### instance variable get

*obj*.instance\_variable\_get( *symbol* ) → *other\_obj* 

Returns the value of the given instance variable (or throws a NameError exception). The @ part of the variable name should be included for regular instance variables.

```
class Fred
  def initialize(p1, p2)
    @a, @b = p1, p2
  end
end
fred = Fred.new('cat', 99)
fred.instance_variable_get(:@a) # => "cat"
fred.instance_variable_get("@b") # => 99
```

### instance variable set

 $obj.instance\_variable\_set(symbol, other\_obj) \rightarrow other\_obj$ 

Sets the instance variable names by *symbol* to *other\_obj*, thereby frustrating the efforts of the class's author to attempt to provide proper encapsulation.

```
class Fred
  def initialize(p1, p2)
    @a, @b = p1, p2
  end
end
fred = Fred.new('cat', 99)
fred.instance_variable_set(:@a, 'dog') # => "dog"
fred.inspect # => "#<Fred:0x0a3c64
    @a=\"dog\", @b=99>"
```

### instance variables

*obj*.instance\_variables  $\rightarrow array$ 

Returns an array of instance variable names for the receiver. Note that simply defining an accessor does not create the corresponding instance variable.

```
class Fred
  attr_accessor :a1
  def initialize
    @iv = 3
    end
end
Fred.new.instance_variables # => [:@iv]
```

### is a?

 $obj.is_a?(klass) \rightarrow true or false$ 

Synonym for Object#kind\_of?.

#### kind of?

*obj*.kind\_of?( *klass* )  $\rightarrow$  true or false

Returns true if *klass* is the class of *obj* or if *klass* is one of the superclasses of *obj* or modules included in *obj*.

```
module M; end
class A
  include M
end
class B < A; end
class C < B; end</pre>
```

```
b = B.new
b.instance_of? A
                          false
b.instance_of? B
                   # =>
                          true
b.instance_of? C
                   # =>
                          false
b.instance_of? M
                   # =>
                          false
b.kind_of? A
                   # =>
                          true
b.kind_of? B
                   # =>
                          true
b.kind_of? C
                   # =>
                          false
b.kind_of? M
                   # =>
                          true
```

#### method

 $obj.method(symbol) \rightarrow meth$ 

Looks up the named method in *obj*, returning a Method object (or raising NameError). The Method object acts as a closure in *obj*'s object instance, so instance variables and the value of self remain available.

```
class Demo
  def initialize(n)
    @iv = n
  end
  def hello()
    "Hello, @iv = #{@iv}"
  end
end

k = Demo.new(99)
m = k.method(:hello)
m.call # => "Hello, @iv = 99"

l = Demo.new('Fred')
m = l.method("hello")
m.call # => "Hello, @iv = Fred"
```

#### methods

*obj.*methods( *regular*=true )  $\rightarrow$  *array* 

If *regular* is true, returns a list of the names of methods publicly accessible in *obj* and *obj*'s ancestors. Otherwise, returns a list of *obj*'s singleton methods.

```
class Klass
  def my_method()
  end
end
k = Klass.new
def k.single
end
k.methods[0..9]
                          [:single, :my_method, :nil?, :===, :=~, :!~,
                   # =>
                          :eql?, :class, :clone, :dup]
k.methods.length
                   # =>
                          54
k.methods(false)
                          [:single]
                   # =>
```

nil?

 $obj.nil? \rightarrow true or false$ 

All objects except nil return false.

### object id

 $obj.object\_id \rightarrow fixnum$ 

Returns an integer identifier for *obj*. The same number will be returned on all calls to object\_id for a given object, and no two active objects will share an ID. Object#object\_id is a different concept from the :name notation, which returns the symbol ID of name. Replaces the deprecated Object#id.

# private\_methods

 $obj.private\_methods \rightarrow array$ 

Returns a list of private methods accessible within *obj*. This will include the private methods in *obj*'s ancestors, along with any mixed-in module functions.

### protected methods

obj.protected\_methods  $\rightarrow array$ 

Returns the list of protected methods accessible to *obj*.

### public method

 $obj.public\_method(symbol) \rightarrow meth$ 

**1.9** Looks up the named public method in *obj*, returning a Method object (or raising NameError if the method if not found or if it is found but not public).

```
class Demo
  def initialize(n)
    @iv = n
  end
  def hello()
    puts "Hello, @iv = #{@iv}"
  end
end
k = Demo.new(99)
m = k.public_method(:hello)
m.call
1 = Demo.new('Fred')
m = l.public_method(:initialize)
m.call
produces:
Hello, @iv = 99
prog.rb:15:in `public_method': undefined private method `initialize' for class
`Demo' (NameError)
from /tmp/prog.rb:15:in `<main>'
```

### public methods

 $obj.public\_methods \rightarrow array$ 

Synonym for Object#methods.

#### public send

*obj*.public\_send( *name*,  $\langle \text{ args } \rangle^+$  )  $\rightarrow obj$ 

1.9 Invokes *obj*'s public method *name*, passing in any arguments. Returns the value returned by the method. See also send, which will also call private and protected methods.

# respond\_to?

```
obj.respond\_to?(symbol, include\_priv=false) \rightarrow true or false
```

Returns true if *obj* responds to the given method. Private methods are included in the search only if the optional second parameter evaluates to true.

#### send

```
obj.send(symbol \langle , args \rangle^* \langle , \&block \rangle) \rightarrow other\_obj
```

Invokes the method identified by *symbol*, passing it any arguments and block. You can use BasicObject# send if the name send clashes with an existing method in *obj*.

```
class Klass
  def hello(*args)
    "Hello " + args.join(' ')
  end
end
k = Klass.new
k.send :hello, "gentle", "readers" # => "Hello gentle readers"
```

### singleton\_methods

```
obj.singleton\_methods(all=true) \rightarrow array
```

Returns an array of the names of singleton methods for *obj*. If the optional *all* parameter is true, the list will include methods in modules included in *obj*. (The parameter defaults to false in versions of Ruby prior to January 2004.)

```
module Other
  def three() end
end
class Single
  def Single.four() end
end
a = Single.new
def a.one() end
class << a
  include Other
  def two() end
end
Single.singleton_methods
                             # =>
                                    [:four]
a.singleton_methods(false)
                             # =>
                                    [:one, :two]
a.singleton_methods(true)
                             # =>
                                    [:one, :two, :three]
a.singleton_methods
                             # =>
                                    [:one, :two, :three]
```

taint

obj.taint  $\rightarrow obj$ 

Marks *obj* as tainted. If the \$SAFE level is greater than zero, some objects will be tainted on creation. See Chapter 26, which begins on page 436.

tainted?

obj.tainted?  $\rightarrow$  true or false

Returns true if the object is tainted.

```
a = "cat"
a.tainted? # => false
a.taint # => "cat"
a.tainted? # => true
a.untaint # => "cat"
a.tainted? # => false
```

# tap 1.9

 $obj.tap \{ | val | block \} \rightarrow obj$ 

Invokes the block, passing *obj* as a parameter. Returns *obj*. Allows you to write code that takes part in a method chain but that does not affect the overall value of the chain.

```
puts "dog"
    .reverse
    .tap {|o| puts "Reversed: #{o}"}
    .capitalize
produces:
Reversed: god
God
```

# to\_enum

obj.to\_enum(using=:each,  $\langle args \rangle^+ \rightarrow enumerator$ 

1.9

Returns an Enumerator object that will traverse the content of *obj*. By default, this enumerator will invoke the each method of self, but this can be overridden by passing a different method name as the first parameter. Any additional arguments passed to to\_enum will be passed to the enumerator method.

```
by_bytes = "cat".to_enum(:each_byte)
by_bytes.next # => 99
by_bytes.next # => 97
by_chars = "cat".to_enum(:each_char)
by_chars.next # => "c"
by_chars.next # => "a"
```

to\_s

 $obj.to\_s \rightarrow string$ 

Returns a string representing *obj*. The default to\_s prints the object's class and an encoding of the object ID. As a special case, the top-level object that is the initial execution context of Ruby programs returns "main."

trust

 $obj.trust \rightarrow obj$ 

1.9 Marks *obj* as trusted. (See the section on trust starting on page 438.)

untaint

 $obj.untaint \rightarrow obj$ 

Removes the taint from *obj*.

 $\textbf{untrust} \qquad \qquad obj. \text{untrust} \rightarrow obj$ 

1.9 Marks *obj* as untrusted. (See the section on trust starting on page 438.)

#### untrusted?

 $obj.untrusted \rightarrow true or false$ 

**1.9** Returns true is *obj* is untrusted, false otherwise.

## Private instance methods

### initialize

initialize(  $\langle arg \rangle^+$ )

Called as the third and final step in object construction, initialize is responsible for setting up the initial state of the new object. You use the initialize method the same way you'd use constructors in other languages. If you subclass classes other than Object, you will probably want to call super to invoke the parent's initializer.

```
class A
   def initialize(p1)
     puts "Initializing A: p1 = #{p1}"
     @var1 = p1
   end
end
class B < A
  attr_reader :var1, :var2
  def initialize(p1, p2)
    super(p1)
    puts "Initializing B: p2 = #{p2}"
    @var2 = p2
  end
end
b = B.new("cat", "dog")
puts b.inspect
produces:
Initializing A: p1 = cat
Initializing B: p2 = dog
#<B:0x0a2ea4 @var1="cat", @var2="dog">
```

# remove\_instance\_variable

remove\_instance\_variable(symbol)  $\rightarrow other\_obj$ 

Removes the named instance variable from *obj*, returning that variable's value.

```
O
```

```
class Dummy
  def initialize
   @var = 99
  end
  def remove
   remove_instance_variable(:@var)
  end
  def var defined?
   defined? @var
  end
end
d = Dummy.new
d.var_defined?
                # =>
                        "instance-variable"
d.remove
                 # =>
                       99
d.var_defined?
                       nil
                # =>
```

### singleton method added

singleton\_method\_added( symbol )

Invoked as a callback whenever a singleton method is added to the receiver.

```
module Chatty
  def Chatty.singleton_method_added(id)
    puts "Adding #{id.id2name} to #{self.name}"
  def self.one()
                     end
  def two()
                     end
end
def Chatty.three() end
obj = "cat"
def obj.singleton_method_added(id)
  puts "Adding #{id.id2name} to #{self}"
end
def obj.speak
  puts "meow"
end
produces:
Adding singleton_method_added to Chatty
Adding one to Chatty
Adding three to Chatty
Adding singleton_method_added to cat
Adding speak to cat
```

#### singleton method removed

singleton\_method\_removed( symbol )

Invoked as a callback whenever a singleton method is removed from the receiver.

```
def Chatty.three() end
  class <<self
    remove_method :three
    remove_method :one
  end
end
produces:
Removing three
Removing one</pre>
```

### singleton\_method\_undefined

singleton\_method\_undefined( symbol )

Invoked as a callback whenever a singleton method is undefined in the receiver.

```
module Chatty
  def Chatty.singleton_method_undefined(id)
    puts "Undefining #{id.id2name}"
  end
  def Chatty.one() end
  class << self
    undef_method(:one)
  end
end

produces:
Undefining one</pre>
```

# Module

# **ObjectSpace**

The ObjectSpace module contains a number of routines that interact with the garbage collection facility and allow you to traverse all living objects with an iterator.

ObjectSpace also provides support for object finalizers. These are procs that will be called when a specific object is about to be destroyed by garbage collection.

```
include ObjectSpace
a, b, c = "A", "B", "C"
puts "a's id is #{a.object_id}"
puts "b's id is #{b.object_id}"
puts "c's id is #{c.object_id}"
define_finalizer(a, lambda {|id| puts "Finalizer one on #{id}" })
define_finalizer(b, lambda {|id| puts "Finalizer two on #{id}" })
define_finalizer(c, lambda {|id| puts "Finalizer three on #{id}" })
produces:
a's id is 333080
b's id is 332950
c's id is 332880
Finalizer three on 332880
Finalizer two on 332950
Finalizer one on 333080
```

#### Module methods

#### id2ref

```
ObjectSpace._id2ref(object\_id) \rightarrow obj
```

Converts an object ID to a reference to the object. May not be called on an object ID passed as a parameter to a finalizer.

### count objects

ObjectSpace.count\_objects → histogram\_hash

Returns a hash where the keys are the interpreter-specific internal object types and the values are the number of objects of each type.

### define finalizer

ObjectSpace.define\_finalizer( obj, a\_proc=proc() )

Adds a\_proc as a finalizer, called when obj is about to be destroyed. Note that if you use lambda to create the proc object, you must remember to include a parameter wih the block. If you don't, the invocation of the lambda will silently fail when the finalizer is called because of a mismatch in the expected and actual parameter count.

#### each\_object

ObjectSpace.each\_object(  $\langle class\_or\_mod \rangle$ ) {| obj | block }  $\rightarrow$  fixnum

Calls the block once for each living, nonimmediate object in this Ruby process. If class or mod is specified, calls the block for only those classes or modules that match (or are a subclass of) class\_or\_mod. Returns the number of objects found. Immediate objects (Fixnums, Symbols true, false, and nil) are never returned. In the following example, each object returns both the numbers we defined and several constants defined in the Math module:

```
a = 102.7
b = 95
             # Fixnum: won't be returned
c = 12345678987654321
count = ObjectSpace.each_object(Numeric) {|x| p x }
puts "Total count: #{count}"
produces:
12345678987654321
102.7
(0+1i)
2.71828182845905
3.14159265358979
9223372036854775807
29309806661470508700947535809066533006
2.22044604925031e-16
1.79769313486232e+308
2.2250738585072e-308
Total count: 10
```

#### garbage\_collect

ObjectSpace.garbage\_collect → nil

Initiates garbage collection (see module GC on page 532).

### undefine finalizer

ObjectSpace.undefine\_finalizer( obj )

Removes all finalizers for obj.

# Class Proc < Object

Proc objects are blocks of code that have been bound to a set of local variables. Once bound, the code may be called in different contexts and still access those variables.

```
def gen_times(factor)
   return Proc.new {|n| n*factor }
end

times3 = gen_times(3)
times5 = gen_times(5)

times3.call(12)  # => 36
times5.call(5)  # => 25
times3.call(times5.call(4))  # => 60
```

### Class methods

new

```
Proc.new { block } \rightarrow a\_proc
Proc.new \rightarrow a\_proc
```

Creates a new Proc object, bound to the current context. Proc.new may be called without a block only within a method with an attached block, in which case that block is converted to the Proc object.

```
def proc_from
  Proc.new
end
proc = proc_from { "hello" }
proc.call # => "hello"
```

### Instance methods

```
prc[\langle params \rangle^*] \rightarrow obj
```

Synonym for Proc.call.

==

 $prc == other \rightarrow true or false$ 

Returns true if prc is the same as other.

1.9

```
prc === other \rightarrow obj
```

Equivalent to *prc*.call(other). Allows you to use procs in when clauses. Allows us to write stuff such as this:

```
even = lambda {|num| num.even? }
(0..3).each do |num|
  case num
  when even
    puts "#{num} is even"
  else
    puts "#{num} is not even"
  end
end
```

produces:

0 is even

1 is not even

2 is even

3 is not even

### arity

 $prc.arity \rightarrow integer$ 

Returns the number of arguments required by the block. If the block is declared to take no arguments, returns 0. If the block is known to take exactly n arguments, returns n. If the block has optional arguments, return -(n+1), where n is the number of mandatory arguments. A proc with no argument declarations also returns -1, because it can accept (and ignore) an arbitrary number of parameters.

```
Proc.new {}.arity
                           # =>
Proc.new {||}.arity
                                  0
                           # =>
Proc.new {|a|}.arity
                           # =>
                                  1
Proc.new {|a,b|}.arity
                           # =>
                                  3
Proc.new {|a,b,c|}.arity
                           # =>
Proc.new {|*a|}.arity
                           # =>
                                  -1
                                  -2
Proc.new {|a,*b|}.arity
                           # =>
```

1.9 In Ruby 1.9, arity is defined as the number of parameters that would not be ignored. In 1.8, Proc.new{}.arity returns -1, and in 1.9 it returns 0.

call

1

```
prc.call(\langle params \rangle^*) \rightarrow obj
```

Invokes the block, setting the block's parameters to the values in *params* using something close to method-calling semantics. Returns the value of the last expression evaluated in the block.

```
a_proc = Proc.new {|a, *b| b.collect {|i| i*a }}
a_proc.call(9, 1, 2, 3) # => [9, 18, 27]
a_proc[9, 1, 2, 3] # => [9, 18, 27]
```

If the block being called accepts a single parameter and you give call more than one parameter, only the first will be passed to the block. This is a change from Ruby 1.8.

```
a_proc = Proc.new {|a| puts a}
a_proc.call(1,2,3)
produces:
```

If you want a block to receive an arbitrary number of arguments, define it to accept \*args.

```
a_proc = Proc.new {|*a| p a}
a_proc.call(1,2,3)
produces:
[1, 2, 3]
```

Blocks created using Kernel.lambda check that they are called with exactly the right number of parameters.

```
p_proc = Proc.new {|a,b| puts "Sum is: #{a + b}" }
p_proc.call(1,2,3)
p_proc = lambda {|a,b| puts "Sum is: #{a + b}" }
p_proc.call(1,2,3)
produces:
Sum is: 3
prog.rb:4:in `call': wrong number of arguments (3 for 2) (ArgumentError)
from /tmp/prog.rb:5:in `<main>'
```

### curry

 $prc.curry \rightarrow curried\_proc$ 

**1.9** /

If you have a proc that takes arguments, you normally have to supply all of those arguments if you want the proc to execute successfully. However, it is also possible to consider an n argument proc to be the same as a single argument proc that returns a new proc that has this first argument fixed and that takes n-1 arguments. If you repeat this process recursively for each of these subprocs, you end up with a proc that will take from zero to n arguments. If you pass it all n, it simply executes the proc with those arguments. If you pass it m arguments (where m < n), it returns a new proc that has those arguments prebaked in and that takes m-n arguments. In this way, it is possible to partially apply arguments to a proc.

```
add_three_numbers = lambda {|a,b,c| a + b + c}
add_10_to_two_numbers = add_three_numbers.curry[10]
add_33_to_one_number = add_10_to_two_numbers[23]

add_three_numbers[1,2,3]  # => 6
add_10_to_two_numbers[1,2]  # => 13
add_33_to_one_number[1]  # => 34
```

#### lambda?

prc.lambda?  $\rightarrow$  true or false

**1.9** Returns true if *prc* has lambda semantics (that is, if argument passing acts as it does with method calls). See the discussion starting on page 363.

#### source location

 $prc.source\_location \rightarrow [filename, lineno] or nil$ 

**1.9** Returns the source filename and line number where *prc* was defined or nil if self was not defined in Ruby source.

```
variable = 123
prc = lambda { "some proc" }
prc.source_location # => ["/tmp/prog.rb", 2]
```

to\_proc

 $prc.to\_proc \rightarrow prc$ 

Part of the protocol for converting objects to Proc objects. Instances of class Proc simply return themselves.

```
Returns a description of prc, including information on where it was defined.

def create_proc
    Proc.new
    end

my_proc = create_proc { "hello" }
    my_proc.to_s # => "#<Proc:0x001c7abc@prog.rb:5>"
```

yield

 $prc.yield(\langle params \rangle^*) \rightarrow obj$ 

1.9

Synonym for Proc#call.

#### Module **Process**

The Process module is a collection of methods used to manipulate processes. Programs that want to manipulate real and effective user and group IDs should also look at the Process::GID, and Process::UID modules. Much of the functionality here is duplicated in the Process::Sys module.

### Module constants

PRIO PGRP Process group priority. PRIO PROCESS Process priority. PRIO USER User priority.

**WNOHANG** Does not block if no child has exited. Not available on all platforms. WUNTRACED Returns stopped children as well. Not available on all platforms.

RLIM[IT] xxx Used by getrlimit and setrlimit

keep\_stdio\_open is true. Not available on all platforms.

### Module methods

abort abort abort( msg )

Synonym for Kernel.abort.

### daemon

Process.daemon( $stay\_in\_dir = false$ ,  $keep\_stdio\_open = false$ )  $\rightarrow 0$  or -1

1.9 Puts the current process into the background (either by forking and calling Process.setssid or by using the daemon(2) call if available). Sets the current working directory to / unless stay in dir is true. Redirects standard input, output, and error to /dev/null unless

detach Process.detach(pid)  $\rightarrow thread$ 

Some operating systems retain the status of terminated child processes until the parent collects that status (normally using some variant of wait()). If the parent never collects this status, the child stays around as a zombie process. Process.detach prevents this by setting up a separate Ruby thread whose sole job is to reap the status of the process pid when it terminates. Use detach only when you do not intend to explicitly wait for the child to terminate. detach checks the status only periodically (currently once each second).

In this first example, we don't reap the first child process, so it appears as a zombie in the process status display.

```
pid = fork { sleep 0.1 }
sleep 1
system("ps -o pid,state -p #{pid}")
produces:
  PID STAT
85786 ZN+
```

```
cesses are left running.
         pid = fork { sleep 0.1 }
         Process.detach(pid)
         sleep 1
         system("ps -o pid,state -p #{pid}")
         produces:
            PID STAT
egid
                                                                                    Process.egid → int
         Returns the effective group ID for this process.
         Process.egid # =>
                                   501
egid=
                                                                               Process.egid= int \rightarrow int
         Sets the effective group ID for this process.
euid
                                                                                    Process.euid → int
         Returns the effective user ID for this process.
         Process.euid
                                    501
euid=
                                                                                      Process.euid= int
         Sets the effective user ID for this process. Not available on all platforms.
exec
                                                                    Process.exec( command
                                                                                              \langle , args \rangle )
1.9
         Synonym for Kernel.exec.
exit
                                                                                   Process.exit( int=0 )
         Synonym for Kernel.exit.
exit!
                                                                  Process.exit!( true | false | status=1 )
         Synonym for Kernel.exit!. No exit handlers are run. 0, 1, or status is returned to the under-
         lying system as the exit status.
         Process.exit!(0)
fork
                                                                Process.fork \langle \{ block \} \rangle \rightarrow int \text{ or nil}
         See Kernel.fork on page 570.
getpgid
                                                                           Process.getpgid( int ) \rightarrow int
         Returns the process group ID for the given process ID. Not available on all platforms.
         Process.getpgid(Process.ppid()) # =>
```

In the next example, Process.detach is used to reap the child automatically—no child pro-

Returns the process group ID for this process. Not available on all platforms.

```
Process.getpgid(0) # => 82263
Process.getpgrp # => 82263
```

### getpriority

Process.getpriority( kind, int )  $\rightarrow int$ 

Gets the scheduling priority for specified process, process group, or user. *kind* indicates the kind of entity to find: one of Process::PRIO\_PGRP, Process::PRIO\_USER, or Process::PRIO\_PROCESS. *int* is an ID indicating the particular process, process group, or user (an ID of 0 means *current*). Lower priorities are more favorable for scheduling. Not available on all platforms.

```
Process.getpriority(Process::PRIO_USER, 0) # => 19
Process.getpriority(Process::PRIO_PROCESS, 0) # => 19
```

### getrlimit

Process.getrlimit( name )  $\rightarrow$  [ current, max ]

**1.9** 

Returns the current and maximum resource limit for the named resource. The name may be a symbol or a string from the following list. It may also be an operating-specific integer constant. The Process module defines constants corresponding to these integers: the constants are named RLIMIT\_ followed by one of the following: AS, CORE, CPU, DATA, FSIZE, MEMLOCK, NOFILE, NPROC, RSS or STACK. Consult your operating systems *getrlimit*(2) man page for details. The return array may contain actual values, or one of the constants RLIM\_INFINITY, RLIM\_SAVED\_CUR, or RLIM\_SAVED\_MAX. Not available on all platforms. See also Process.setrlimit.

gid

Process.gid  $\rightarrow int$ 

Returns the group ID for this process.

Process.gid # => 501

gid=

Process.gid=  $int \rightarrow int$ 

Sets the group ID for this process.

groups

Process.groups  $\rightarrow$  *groups* 

Returns an array of integer supplementary group IDs. Not available on all platforms. See also Process.maxgroups.

```
Process.groups # => [501, 98, 101, 102, 80]
```

### groups=

Process.groups =  $array \rightarrow groups$ 

Sets the supplementary group IDs from the given array, which may contain either numbers or group names (as strings). Not available on all platforms. Available only to superusers. See also Process.maxgroups.

# initgroups

Process.initgroups( user, base\_group )  $\rightarrow$  groups

Initializes the group access list using the operating system's initgroups call. Not available on all platforms. May require superuser privilege.

Process.initgroups("dave", 500)

#### kill

Process.kill( signal,  $\langle pid \rangle^+$ )  $\rightarrow int$ 

1.9

Sends the given signal to the specified process ID(s) or to the current process if pid is zero. signal may be an integer signal number or a string or symbol representing a POSIX signal name (either with or without a SIG prefix). If signal is negative (or starts with a – sign), kills process groups instead of processes. Not all signals are available on all platforms.

```
pid = fork do
    Signal.trap(:USR1) { puts "Ouch!"; exit }
    # ... do some work ...
end
# ...
Process.kill(:USR1, pid)
Process.wait
produces:
Ouch!
```

# maxgroups

Process.maxgroups  $\rightarrow count$ 

The Process module has a limit on the number of supplementary groups it supports in the calls Process.groups and Process.groups=. The maxgroups call returns that limit (by default 32), and the maxgroups= call sets it.

Process.maxgroups # => 32 Process.maxgroups = 64 Process.maxgroups # => 64

### maxgroups=

Process.maxgroups=  $limit \rightarrow count$ 

Sets the maximum number of supplementary group IDs that can be processed by the groups and groups= methods. If a number larger that 4096 is given, 4096 will be used.

pid

Process.pid  $\rightarrow int$ 

Returns the process ID of this process. Not available on all platforms.

```
Process.pid # => 85816
```

```
\mathbf{ppid} \qquad \qquad \mathsf{Process.ppid} \to \mathit{int}
```

Returns the process ID of the parent of this process. Always returns 0 on Windows. Not available on all platforms.

```
puts "I am #{Process.pid}"
Process.fork { puts "Dad is #{Process.ppid}" }
produces:
I am 85818
Dad is 85818
```

### setpgid

Process.setpgid( pid, int )  $\rightarrow$  0

Sets the process group ID of *pid* (0 indicates this process) to *int*. Not available on all platforms.

### setpgrp

Process.setpgrp  $\rightarrow 0$ 

Equivalent to setpgid(0,0). Not available on all platforms.

# setpriority

Process.setpriority( *kind*, *int*, *int\_priority* )  $\rightarrow$  0

See Process#getpriority.

```
Process.setpriority(Process::PRIO_USER, 0, 19) # => 0
Process.setpriority(Process::PRIO_PROCESS, 0, 19) # => 0
Process.getpriority(Process::PRIO_USER, 0) # => 19
Process.getpriority(Process::PRIO_PROCESS, 0) # => 19
```

#### setrlimit

Process.setrlimit( name, soft limit, hard limit=soft limit ) → nil

**1.9** 

Sets the limit for the named resource. See Process.getrlimit for a description of resource naming. See your system's man page for setrlimit(2) for a description of the limits. Not available on all platforms.

#### setsid

Process.setsid  $\rightarrow int$ 

Establishes this process as a new session and process group leader, with no controlling tty. Returns the session ID. Not available on all platforms.

Process.setsid # => 85823

## spawn

Process.spawn( *command*  $\langle , args \rangle^* ) \rightarrow pid$ 

1.9

Synonym for Kernel.spawn.

### times

Process.times → *struct\_tms* 

Returns a Tms structure (see Struct::Tms on page 700) that contains user and system CPU times for this process.

```
t = Process.times
[ t.utime, t.stime ] # => [0.0, 0.0]
```

**uid** Process.uid  $\rightarrow$  *int* 

Returns the user ID of this process.

Process.uid # => 501

uid=

Process.uid=  $int \rightarrow numeric$ 

Sets the (integer) user ID for this process. Not available on all platforms.

wait

Process.wait  $\rightarrow int$ 

Waits for any child process to exit and returns the process ID of that child. Also sets \$? to the Process::Status object containing information on that process. Raises a SystemError if there are no child processes. Not available on all platforms.

```
Process.fork { exit 99 } # => 85830
Process.wait # => 85830
$?.exitstatus # => 99
```

waitall

Process.waitall  $\rightarrow$  [ [ pid1,status ], ...]

Waits for all children, returning an array of *pid/status* pairs (where *status* is an object of class Process::Status).

wait2

Process.wait2  $\rightarrow$  [ pid, status ]

Waits for any child process to exit and returns an array containing the process ID and the exit status (a Process::Status object) of that child. Raises a SystemError if no child processes exist.

```
Process.fork { exit 99 } # => 85838
pid, status = Process.wait2
pid # => 85838
status.exitstatus # => 99
```

#### waitpid

Process.waitpid(pid, int=0)  $\rightarrow pid$ 

Waits for a child process to exit depending on the value of pid:

- < -1 Any child whose progress group ID equals the absolute value of *pid*.
  - -1 Any child (equivalent to wait).
    - 0 Any child whose process group ID equals that of the current process.
- > 0 The child with the given PID.

*int* may be a logical or of the flag values Process::WNOHANG (do not block if no child available) or Process::WUNTRACED (return stopped children that haven't been reported). Not all flags are available on all platforms, but a flag value of zero will work on all platforms.

```
include Process
pid = fork { sleep 3 }
                                 # =>
                                        85841
Time.now
                                 # =>
                                        2009-04-13 13:26:49 -0500
waitpid(pid, Process::WNOHANG)
                                 # =>
                                        nil
                                        2009-04-13 13:26:49 -0500
Time.now
                                 # =>
waitpid(pid, 0)
                                 # =>
                                        85841
Time.now
                                 # =>
                                        2009-04-13 13:26:52 -0500
```

# waitpid2

Process.waitpid2( pid, int=0 )  $\rightarrow$  [ pid, status ]

Waits for the given child process to exit, returning that child's process ID and exit status (a Process::Status object). *int* may be a logical or of the values Process::WNOHANG (do not block if no child available) or Process::WUNTRACED (return stopped children that haven't been reported). Not all flags are available on all platforms, but a flag value of zero will work on all platforms.

#### Module

### Process::GID

Provides a higher-level (and more portable) interface to the underlying operating system's concepts of real, effective, and saved group IDs. Discussing of the semantics of these IDs is well beyond the scope of this book: readers who want to know more should consult POSIX documentation or read the intro(2) man pages on a recent Unix platform. All these methods throw NotImplementedError if the host operating does not support a sufficient set of calls. The descriptions that follow are based on notes in ruby-talk:76218 by Hidetoshi Nagai.

### Module methods

### change\_privilege

Process::GID.change\_privilege(gid)  $\rightarrow gid$ 

Sets the real, effective, and saved group IDs to gid, raising an exception on failure (in which case the state of the IDs is not known).

This method is not compatible with Process.gid=.

eid

Process::GID.eid  $\rightarrow$  egid

Returns the effective group ID for this process. Synonym for Process.egid.

eid=

Process::GID.eid = egid

Synonym for Process::GID.grant privilege.

### grant\_privilege

Process::GID.grant\_privilege( egid )  $\rightarrow egid$ 

Sets the effective group ID to egid, raising an exception on failure. One some environments this may also change the saved group ID (see re\_exchangeable?).

#### re\_exchange

Process::GID.re\_exchange  $\rightarrow egid$ 

Exchanges the real and effective group IDs, setting the saved group ID to the new effective group ID. Returns the new effective group ID.

### re exchangeable?

Process::GID.re\_exchangeable  $\rightarrow$  true or false

Returns true if real and effective group IDs can be exchanged on the host operating system and returns false otherwise.

rid

 $Process::GID.rid \rightarrow \textit{gid}$ 

Returns the real group ID for this process. Synonym for Process.gid.

#### sid available?

Process::GID.sid\_available? → true or false

Returns true if the underlying platform supports saved group IDs and returns false otherwise. Currently, Ruby assumes support if the operating system has setresgid(2) or setegid(2) calls or if the configuration includes the POSIX SAVED IDS flag.

switch Process::GID.switch  $\rightarrow$  egid Process::GID.switch { block }  $\rightarrow obj$ 

Handles the toggling of group privilege. In the block form, automatically toggles the IDs back when the block terminates (but only if the block doesn't use other calls into Process::GID calls, which would interfere). Without a block, returns the original effective group ID.

#### Class

#### Process::Status Object

Process::Status encapsulates the information on the status of a running or terminated system process. The built-in variable \$? is either nil or a Process::Status object.

```
fork { exit 99 }
                   # =>
                          84972
Process.wait
                          84972
                   # =>
$?.class
                   # =>
                          Process::Status
$?.to_i
                          25344
                   # =>
$? >> 8
                   # =>
                          99
$?.stopped?
                   # =>
                          false
$?.exited?
                   # =>
                          true
$?.exitstatus
                   # =>
```

POSIX systems record information on processes using a 16-bit integer. The lower bits record the process status (stopped, exited, signaled), and the upper bits possibly contain additional information (for example, the program's return code in the case of exited processes). Before Ruby 1.8, these bits were exposed directly to the Ruby program. Ruby now encapsulates these in a Process::Status object. To maximize compatibility, however, these objects retain a bit-oriented interface. In the descriptions that follow, when we talk about the integer value of *stat*, we're referring to this 16-bit value.

#### Instance methods

==

 $stat == other \rightarrow true or false$ 

Returns true if the integer value of stat equals other.

&

stat & num → fixnum

Logical AND of the bits in stat with num.

```
fork { exit 0x37 }
Process.wait
sprintf('%04x', $?.to_i)
                                # =>
                                       "3700"
sprintf('%04x', $? & 0x1e00)
                                # =>
                                       "1600"
```

>>

 $stat >> num \rightarrow fixnum$ 

Shifts the bits in *stat* right *num* places.

```
fork { exit 99 }
                           84978
Process.wait
                           84978
$?.to i
                    # =>
                           25344
$? >> 8
                    # =>
                           99
```

# coredump?

 $stat.coredump \rightarrow true or false$ 

Returns true if *stat* generated a coredump when it terminated. Not available on all platforms.

exited?

 $stat.exited? \rightarrow true or false$ 

Returns true if *stat* exited normally (for example using an exit call or finishing the program).

#### exitstatus

stat.exitstatus  $\rightarrow fixnum$  or nil

Returns the least significant 8 bits of the return code of stat. Available only if exited? is true.

```
fork { }
                          84981
Process.wait
                          84981
$?.exited?
                   # =>
                          true
$?.exitstatus
                   # =>
                          0
fork { exit 99 }
                   # =>
                          84982
Process.wait
                   # =>
                          84982
$?.exited?
                          true
                   # =>
$?.exitstatus
                   # =>
                          99
```

## pid

 $stat.pid \rightarrow fixnum$ 

Returns the ID of the process associated with this status object.

```
fork { exit }
                       84985
Process.wait
                       84985
$?.pid
                # =>
                       84985
```

# signaled?

 $stat.signaled? \rightarrow true or false$ 

Returns true if *stat* terminated because of an uncaught signal.

```
pid = fork { sleep 100 }
Process.kill(9, pid)
                       # =>
                              1
Process.wait
                              84988
                       # =>
$?.signaled?
                       # =>
                              true
```

# stopped?

 $stat.stopped? \rightarrow true or false$ 

Returns true if this process is stopped. This is returned only if the corresponding wait call had the WUNTRACED flag set.

#### success?

stat.success? → nil, or true or false

Returns true if stat refers to a process that exited successfully, returns false if it exited with a failure, and returns nil if stat does not refer to a process that has exited.

# stopsig

 $stat.stopsig \rightarrow fixnum \text{ or nil}$ 

Returns the number of the signal that caused *stat* to stop (or nil if self is not stopped).

#### termsig

stat.termsig → fixnum or nil

Returns the number of the signal that caused stat to terminate (or nil if self was not terminated by an uncaught signal).

 $stat.to\_s \rightarrow string$ 

to\_i  $stat.to\_i \rightarrow fixnum$ Returns the bits in *stat* as a Fixnum. Poking around in these bits is platform dependent. fork { exit 0xab } # => 84991 Process.wait # => 84991 "ab00" sprintf('%04x', \$?.to\_i)

Equivalent to stat.to\_i.to\_s.

to\_s

#### Module

# Process::Sys

Process::Sys provides system call-level access to the process user and group environment. Many of the calls are aliases of those in the Process module and are packaged here for completeness. See also Process::GID and Process::UID for a higher-level (and more portable) interface.

#### Module methods

# aeteaid

Process::Sys.getegid  $\rightarrow gid$ 

Returns the effective group ID for this process. Synonym for Process.egid.

geteuid

Process::Sys.getugid  $\rightarrow uid$ 

Returns the effective user ID for this process. Synonym for Process.euid.

getgid

Process::Sys.getgid  $\rightarrow gid$ 

Returns the group ID for this process. Synonym for Process.gid.

getuid

Process::Sys.getuid → uid

Returns the user ID for this process. Synonym for Process.uid.

issetugid

 $Process::Sys.is setugid \rightarrow true \ or \ false$ 

Returns true if this process was made setuid or setgid as a result of the last execve() system call and returns false if not. On systems that don't support issetugid(2), throws NotImplementedError.

setegid

Process::Sys.setegid( gid )

Sets the effective group ID to gid, failing if the underlying system call fails. On systems that don't support setegid(2), throws NotImplementedError.

seteuid

Process::Sys.seteuid( uid )

Sets the effective user ID to uid, failing if the underlying system call fails. On systems that don't support seteuid(2), throws NotImplementedError.

setgid

Process::Sys.setgid( gid )

Sets the group ID to gid, failing if the underlying system call fails. On systems that don't support setgid(2), throws NotImplementedError.

setregid

Process::Sys.setregid( rgid, egid )

Sets the real and effective group IDs to rgid and egid, failing if the underlying system call fails. On systems that don't support setregid(2), throws NotImplementedError.

setresgid

Process::Sys.setresgid( rgid, egid, sgid )

Sets the real, effective, and saved group IDs to rgid, egid, and sgid, failing if the underlying system call fails. On systems that don't support setresgid(2), throws NotImplementedError.

# setresuid

Process::Sys.setresuid( ruid, euid, suid )

Sets the real, effective, and saved user IDs to ruid, euid, and suid, failing if the underlying system call fails. On systems that don't support setresuid(2), throws NotImplementedError.

#### setreuid

Process::Sys.setreuid( ruid, euid )

Sets the real and effective user IDs to ruid and euid, failing if the underlying system call fails. On systems that don't support setreuid(2), throws NotImplementedError.

# setrgid

Process::Sys.setrgid( rgid )

Sets the real group ID to rgid, failing if the underlying system call fails. On systems that don't support setrgid(2), throws NotImplementedError.

#### setruid

Process::Sys.setruid( ruid )

Set the real user ID to ruid, failing if the underlying system call fails. On systems that don't support setruid(2), throws NotImplementedError.

# setuid

Process::Sys.setuid( uid )

Sets the user ID to uid, failing if the underlying system call fails. On systems that don't support setuid(2), throws NotImplementedError.

#### Module

# Process::UID

Provides a higher-level (and more portable) interface to the underlying operating system's concepts of real, effective, and saved user IDs. For more information, see the introduction to Process::GID on page 648.

# Module methods

#### change privilege

Process::UID.change\_privilege( uid )  $\rightarrow uid$ 

Sets the real, effective, and saved user IDs to uid, raising an exception on failure (in which case the state of the IDs is not known). Not compatible with Process.uid=.

#### eid

Process::UID.eid  $\rightarrow$  euid

Returns the effective user ID for this process. Synonym for Process.euid.

#### eid=

Process::UID.eid = euid

Synonym for Process::UID.grant privilege.

# grant privilege

Process::UID.grant\_privilege( euid )  $\rightarrow euid$ 

Sets the effective user ID to euid, raising an exception on failure. One some environments this may also change the saved user ID.

# re exchange

Process::UID.re\_exchange → euid

Exchanges the real and effective user IDs, setting the saved user ID to the new effective user ID. Returns the new effective user ID.

#### re exchangeable?

Process::UID.re\_exchangeable → true or false

Returns true if real and effective user IDs can be exchanged on the host operating system and returns false otherwise.

#### rid

Process::UID.rid  $\rightarrow uid$ 

Returns the real user ID for this process. Synonym for Process.uid.

#### sid available?

Process::UID.sid available? → true or false

Returns true if the underlying platform supports saved user IDs and returns false otherwise. Currently, Ruby assumes support if the operating system has setresuid(2) or seteuid(2) calls or if the configuration includes the POSIX\_SAVED\_IDS flag.

#### switch

Process::UID.switch  $\rightarrow$  euid

Process::UID.switch { block }  $\rightarrow obj$ 

Handles the toggling of user privilege. In the block form, automatically toggles the IDs back when the block terminates (as long as the block doesn't use other Process::UID calls to interfere). Without a block, returns the original effective user ID.

#### Class

# Range < Object

A Range represents an interval—a set of values with a start and an end. Ranges may be constructed using the *s..e* and *s...e* literals or using Range.new. Ranges constructed using .. run from the start to the end inclusively. Those created using ... exclude the end value. When used as an iterator, ranges return each value in the sequence.

```
(-1..-5).to_a  # => []
(-5..-1).to_a  # => [-5, -4, -3, -2, -1]
('a'...'e').to_a  # => ["a", "b", "c", "d", "e"]
('a'...'e').to_a  # => ["a", "b", "c", "d"]
```

Ranges can be constructed using objects of any type, as long as the objects can be compared using their <=> operator and they support the succ method to return the next object in sequence.

```
class Xs
                        # represent a string of 'x's
  include Comparable
  attr :length
  def initialize(n)
    @length = n
  end
  def succ
    Xs.new(@length + 1)
  end
  def <=>(other)
    @length <=> other.length
  def inspect
    'x' * @length
  end
end
r = Xs.new(3)..Xs.new(6)
                           # =>
                                  XXX..XXXXXX
r.to_a
                           # =>
                                  [xxx, xxxx, xxxxx, xxxxxx]
r.member?(Xs.new(5))
                           # =>
```

In the previous code example, class Xs includes the Comparable module. This is because Enumerable#member? checks for equality using ==. Including Comparable ensures that the == method is defined in terms of the <=> method implemented in Xs.

#### Mixes in

#### **Enumerable:**

```
all?, any?, collect, count, cycle, detect, drop, drop_while, each_cons, each_slice, each_with_index, entries, find, find_all, find_index, first, grep, group_by, include?, inject, map, max, max_by, member?, min, min_by, minmax, minmax_by, none?, one?, partition, reduce, reject, select, sort, sort_by, take, take_while, to_a, zip
```

# Class methods

#### new

Range.new( start, end, exclusive=false )  $\rightarrow$  rng

Constructs a range using the given *start* and *end*. If the third parameter is omitted or is false, the range will include the end object; otherwise, it will be excluded.

#### Instance methods

==

 $rng == obj \rightarrow true or false$ 

Returns true if *obj* is a range whose beginning and end are the same as those in *rng* (compared using ==) and whose *exclusive* flag is the same as *rng*.

===

 $rng === val \rightarrow true or false$ 

If rng excludes its end, returns  $rng.start \leq val < rng.end$ . If rng is inclusive, returns  $rng.start \leq val \leq rng.end$ . Note that this implies that val need not be a member of the range itself (for example, a float could fall between the start and end values of a range of integers). Conveniently, the === operator is used by case statements.

```
case 74.95
when 1...50 then puts "low"
when 50...75 then puts "medium"
when 75...100 then puts "high"
end
produces:
medium
```

Implemented internally by calling include?.

# begin

 $rng.begin \rightarrow obj$ 

Returns the first object of rng.

#### cover?

 $rng.cover?(obj) \rightarrow true or false$ 

**1.9** 

Returns true if obj lies between the start and end of the range. For ranges defined with min..max, this means  $min \leq obj \leq max$ . For ranges defined with min...max, it means  $min \leq obj < max$ .

```
(1..10).cover?(0)
                             false
                       # =>
(1..10).cover?(1)
                       # =>
                              true
(1..10).cover?(5)
                      # =>
                              true
(1...10).cover?(9.5)
                       # =>
                              true
(1..10).cover?(10)
                       # =>
                              true
(1...10).cover?(10)
                             false
                       # =>
```

#### each

 $rng.each \{|i|block\} \rightarrow rng$ 

Iterates over the elements rng, passing each in turn to the block. Successive elements are generated using the succ method.

```
(10..15).each do |n|
print n, ' '
end
produces:
10 11 12 13 14 15
```

end

 $rng.end \rightarrow obj$ 

Returns the object that defines the end of rng.

```
(1..10).end # => 10 (1...10).end # => 10
```

eql?

 $rng.eql?(obj) \rightarrow true or false$ 

Returns true if *obj* is a range whose beginning and end are the same as those in *rng* (compared using eq!?) and whose *exclusive* flag is the same as *rng*.

exclude\_end?

 $rng.exclude\_end? \rightarrow true or false$ 

Returns true if rng excludes its end value.

first

 $rng.first(n = 1) \rightarrow obj$  or array

**1.9** 

Returns the first (or first *n*) elements of *rng*.

```
('aa'..'bb').first  # => "aa"
('aa'..'bb').first(5)  # => ["aa", "ab", "ac", "ad", "ae"]
```

include?

 $rng.include?(val) \rightarrow true or false$ 

Returns true if *val* is one of the values in *rng* (that is if Range#each would return *val* at some point). If the range is defined to span numbers, this method returns true if the value lies between the start and end of the range, even if it is not actually a member (that is, it has the same behavior as Range#cover?). Otherwise, the parameter must be a member of the range.

```
r = 1..10
r.include?(5)
                      # =>
                             true
r.include?(5.5)
                     # =>
                             true
r.include?(10)
                     # =>
                             true
r = 1...10
r.include?(10)
                     # =>
                             false
r = 'a'...'z'
r.include?('b')
                     # =>
                             true
r.include?('ruby')
                             false
                     # =>
```

last

 $rng.last(n = 1) \rightarrow obj$  or array

**1.9**  $\nearrow$  Returns the last (or last *n*) elements of *rng*.

```
('aa'..'bb').last  # => "bb"
('aa'..'bb').last(5)  # => ["ax", "ay", "az", "ba", "bb"]
```

max $rng.\max o obj$  $rng.\max \{ \mid a,b \mid block \} \to obj$ 

1.9 Returns the maximum value in the range. The block is used to compare values if present.

```
(-3..2).max # => 2

(-3..2).max \{|a,b| a*a <=> b*b \} # => -3
```

#### member?

 $rng.member?(val) \rightarrow true or false$ 

Synonym for Range#include?.

# min $rng.min \rightarrow obj$ $rng.min \{ | a,b | block \} \rightarrow obj$

1.9 Returns the minimum value in the range. The block is used to compare values if present.

```
(-3..2).min # => -3
(-3..2).min {|a,b| a*a <=> b*b } # => 0
```

#### step

 $rng.step(n=1) \langle \{|obj| block \} \rangle \rightarrow rng \text{ or } enum$ 

1.9 Iterates over rng, passing each  $n^{th}$  element to the block. If the range contains numbers, addition by one is used to generate successive elements. Otherwise, step invokes succ to iterate through range elements. If no block is given, an enumerator is returned. The following code uses class Xs defined at the start of this section:

Here's step with numbers:

```
(1...5).step(1).to_a
                            # =>
                                   [1, 2, 3, 4, 5]
(1...5).step(2).to_a
                            # =>
                                   [1, 3, 5]
(1..5).step(1.5).to_a
                                   [1.0, 2.5, 4.0]
                            # =>
                                   [1.0, 2.0, 3.0, 4.0, 5.0]
(1.0..5.0).step(1).to_a
                            # =>
(1.0..5.0).step(2).to_a
                            # =>
                                   [1.0, 3.0, 5.0]
(1.0..5.0).step(1.5).to_a
                            # =>
                                   [1.0, 2.5, 4.0]
```

#### Class

1.9

# Rational < Numeric

Rational numbers are expressed as the ratio of two integers. When the denominator exactly divides the numerator, a rational number is effectively an integer. Rationals allow exact representation of fractional numbers, but some real values cannot be expressed exactly and so cannot be represented as rationals.

Class Rational is normally relatively independent of the other numeric classes, in that the result of dividing two integers with the / operator will normally be a (truncated) integer (the quo method will always return a rational result). However, if the mathn library is loaded into a program, integer division may generate a Rational result. Also see the rational library on page 796 for additional methods on rational numbers.

```
r1 = Rational("1/2") # => 1/2
r2 = 4.quo(5) # => 4/5
r1 * r2 # => 2/5
```

# Instance methods

# **Arithmetic operations**

Performs various arithmetic operations on self.

```
Addition
self
           numeric
                      Subtraction
self
           numeric
self
           numeric
                      Multiplication
self
           numeric
                      Division
self
      %
           numeric
                      Modulo
      **
                      Exponentiation
self
           numeric
                      Unary minus
self
      -@
```

# Comparisons

Compares self to other numbers.

```
<, <=, ==, >=, and >.
```

<=>

```
self \ll numeric \rightarrow -1, 0, +1
```

Comparison—Returns -1, 0, or +1 depending on whether self is less than, equal to, or greater than *numeric*. Although Rational's grandparent, mixes in Comparable, Rational does not use that module for performing comparisons, instead implementing the comparison operators explicitly.

```
Rational("4/2") <=> Rational("98/49") # => 0
Rational("3/4") <=> 41 # => -1
Rational("0") <=> 0.0 # => 0
```

==

self == numeric

Returns true is self has the same value as *numeric*. Comparisons against integers and rational numbers are exact; comparisons against floats first convert self to a float.

```
ceil
                                                                                   self.ceil \rightarrow numeric
         Returns the smallest integer greater than or equal to self.
         Rational("22/7").ceil
         Rational("-22/7").ceil
                                               -3
denominator
                                                                        self.denominator \rightarrow a\_number
         Returns the denominator of self.
         Rational("2/3").denominator
div
                                                                         self.div(numeric) \rightarrow integer
         Returns the integral result of dividing self by numeric.
         Rational("11/2") / 2
                                               11/4
         Rational("11/2").div 2
fdiv
                                                                           self.fdiv( numeric ) \rightarrow float
         Returns the floating-point result of dividing self by numeric.
         Rational("11/2") / 2
                                                11/4
         Rational("11/2").fdiv 2
                                                2.75
floor
                                                                                  self.floor \rightarrow numeric
         Returns the largest integer less than or equal to self.
         Rational("22/7").floor
         Rational("-22/7").floor
                                                -4
numerator
                                                                          self.numerator \rightarrow a\_number
         Returns the numerator of self.
         Rational("2/3").numerator
                                           # =>
quo
                                                                       self.quo(numeric) \rightarrow numeric
1.9
         Synonym for Rational#/.
round
                                                                                 self.round \rightarrow numeric
         Rounds self to the nearest integer.
         Rational("22/7").round
                                                 3
         Rational("-22/7").round
                                                -3
to f
                                                                                       self.to_f \rightarrow float
         Returns the floating-point representation of self.
```

Rational("37/4").to\_f # => 9.25

 $\begin{tabular}{ll} \textbf{to\_i} & & & & & \\ \textbf{Returns the truncated integer value of self.} \\ \end{tabular}$ 

 $\textbf{to\_r} \hspace{1cm} \textbf{self.to\_r} \rightarrow \textbf{self}$ 

Returns self.

**truncate** self.truncate  $\rightarrow$  numeric

Returns self truncated to an integer.

```
Rational("22/7").truncate \# \Rightarrow 3
Rational("-22/7").truncate \# \Rightarrow -3
```

# Class Regexp < Object

1.9

A Regexp holds a regular expression, used to match a pattern against strings. Regexps are created using the /.../ and %r... literals and using the Regexp.new constructor. Ruby 1.9 uses a different regular expression engine than previous versions.<sup>4</sup> See the reference on regular expressions starting 22 on page 332 for details.

#### **Class constants**

EXTENDED Ignores spaces and newlines in regexp.

IGNORECASE Matches are case insensitive.

MULTILINE Newlines treated as any other character.

#### Class methods

#### compile

Regexp.compile( pattern  $\langle , options \langle , lang \rangle \rangle ) \rightarrow rxp$ 

Synonym for Regexp.new.

#### escape

Regexp.escape(string)  $\rightarrow escaped\_string$ 

Escapes any characters that would have special meaning in a regular expression. For any string, Regexp.new(Regexp.escape(str))= $\sim str$  will be true.

Regexp.escape('\\[]\*?{}.') # => \\\[\]\\*\?\{\}\.

#### last match

Regexp.last\_match  $\rightarrow$  *match* 

Regexp.last\_match( int ) → string

The first form returns the MatchData object generated by the last successful pattern match. This is equivalent to reading the global variable  $\$ ~. MatchData is described on page 585. The second form returns the  $n^{th}$  field in this MatchData object.

```
/c(.)t/ =~ 'cat'  # => 0

Regexp.last_match  # => #<MatchData "cat" 1:"a">
Regexp.last_match(0)  # => "cat"

Regexp.last_match(1)  # => "a"

Regexp.last_match(2)  # => nil
```

#### new

Regexp.new( string  $\langle , options \langle , lang \rangle \rangle ) \rightarrow rxp$ Regexp.new( regexp )  $\rightarrow new\_regexp$ 

Constructs a new regular expression from the *string* or the *regexp*. In the latter case, that regexp's options are propagated, and new options may not be specified. If *options* is a Fixnum, it should be one or more of Regexp::EXTENDED, Regexp::IGNORECASE, and Regexp::MULTILINE, *or*-ed together. Otherwise, if the *options* parameter is not nil, the regexp will be case insensitive. The *lang* can be set to "N" or "n" to force the regular expression

<sup>4.</sup> It is called Oniguruma.

to have ASCII-8BIT encoding,<sup>5</sup> otherwise, the encoding of the string determines the encoding of the regular expression.

```
# encoding: utf-8
r1 = Regexp.new('^[a-z]+:\\s+\w+')
                                                    /^[a-z]+:\s+\w+/
                                             # =>
r2 = Regexp.new('cat', true)
                                             # =>
                                                    /cat/i
r3 = Regexp.new('dog', Regexp::EXTENDED)
                                             # =>
                                                   /dog/x
r4 = Regexp.new(r2)
                                                   /cat/i
                                             # =>
r5 = Regexp.new("\deltaelta")
                                                   /\deltaelta/
                                             # =>
                                                    #<Encoding:US-ASCII>
r1.encoding
                                             # =>
r5.encoding
                                             # =>
                                                    #<Encoding:UTF-8>
```

#### quote

Regexp.quote(string)  $\rightarrow escaped\_string$ 

Synonym for Regexp.escape.

# try\_convert

Regexp.try\_convert( obj )  $\rightarrow$   $a\_regexp$  or nil

**1.9** 

If *obj* is not already a regular expression, attempts to convert it to one by calling its to\_regexp method. Returns nil if no conversion could be made.

```
Regexp.try_convert("cat") # => nil
class String
  def to_regexp
    Regexp.new(self)
  end
end
Regexp.try_convert("cat") # => /cat/
```

#### union

Regexp.union(  $\langle \text{ pattern } \rangle^*$ )  $\rightarrow a\_regexp$ 

1.9

Returns a regular expression that will match any of the given patterns. With no patterns, produces a regular expression that will never match. If a pattern is a string, it will be given the default regular expression options. If a pattern is a regular expression, its options will be honored in the final pattern. The patterns may also be passed in a single array.

```
Regexp.union("cat") # => /cat/
Regexp.union("cat", "dog") # => /cat|dog/
Regexp.union(%w{ cat dog }) # => /cat|dog/
Regexp.union("cat", /dog/i) # => /cat|(?i-mx:dog)/
```

<sup>1.9</sup> 

No other values are accepted as of Ruby 1.9.

#### Instance methods

==

```
rxp == other\_regexp \rightarrow true or false
```

Equality—Two regexps are equal if their patterns are identical, they have the same character set code, and their casefold? values are the same.

```
/abc/ == /abc/x # => false
/abc/ == /abc/i # => false
/abc/u == /abc/n # => false
```

===

```
rxp === string \rightarrow true or false
```

Case Equality—Like Regexp#=~, but accepts nonstring arguments (returning false). Used in case statements.

=~

```
rxp = \sim string \rightarrow int \text{ or nil}
```

Match—Matches *rxp* against *string*, returning the offset of the start of the match or nil if the match failed. Sets \$~ to the corresponding MatchData or nil.

```
/SIT/ =~ "insensitive" # => nil
/SIT/i =~ "insensitive" # => 5
```

~

```
\sim rxp \rightarrow int \text{ or nil}
```

Match—Matches rxp against the contents of  $_-$ . Equivalent to  $rxp = ^- _-$ . You should be ashamed if you use this....

```
$_ = "input data"
~ /at/ # => 7
```

#### casefold?

```
rxp.casefold? \rightarrow true or false
```

Returns the value of the case-insensitive flag. Merely setting the i option inside *rxp* does not set this flag.

```
/cat/.casefold? # => false
/cat/i.casefold? # => true
/(?i:cat)/.casefold? # => false
```

#### encoding

 $rxp.encoding \rightarrow an\_encoding$ 

**1.9** Returns the character encoding for the regexp.

```
/cat/.encoding # => #<Encoding:US-ASCII>
/cat/s.encoding # => #<Encoding:Windows-31J>
/cat/u.encoding # => #<Encoding:UTF-8>
```

# fixed encoding?

rxp.fixed\_encoding?  $\rightarrow$  true or false

1.9 A regular expression containing only 7-bit characters can be matched against a string in any encoding. In this case, fixed\_encoding? returns false. Otherwise, it returns true.

```
/cat/.fixed_encoding? # => false
/cat/s.fixed_encoding? # => true
/cat/u.fixed_encoding? # => true
```

# match

rxp.match( string, offset=0)  $\rightarrow match$  or nil rxp.match( string, offset=0) {| match | block}  $\rightarrow obj$ 

Returns a MatchData object (see page 585) describing the match or nil if there was no match. This is equivalent to retrieving the value of the special variable \$~ following a normal match. The match process will start at *offset* into *string*. If a block is given and the match is successful, the block will be invoked with the MatchData object, and the value returned by the block will be the value returned by match.

```
md = /(.)(d)(.)/.match("abcdefabcdef")
                    #<MatchData "cde" 1:"c" 2:"d" 3:"e">
md
             # =>
md[1]
             # =>
                    "c"
md.begin(1)
             # =>
md = /(.)(d)(.)/.match("abcdedcba", 4)
                    #<MatchData "edc" 1:"e" 2:"d" 3:"c">
             # =>
md.begin(1)
             # =>
result = /(...)/.match("catanddog") do |md|
  md[1] + "\&" + md[2]
end
result
                    "cat&dog"
```

#### named captures

rxp.named\_captures  $\rightarrow hash$ 

**1.9** Returns a hash whose keys are the names of captures and whose values are each an array containing the number of the capture in *rxp*.

```
/(?<a>.).(?<b>.)/.named_captures # => {"a"=>[1], "b"=>[2]}
/(?<a>.)(.)(?<b>.)/.named_captures # => {"a"=>[1], "b"=>[2]}
/(?<a>.)(?<b>.)(?<a>.)/.named_captures # => {"a"=>[1, 3], "b"=>[2]}
```

#### names

 $rxp.names \rightarrow array$ 

1.9 Returns an array containing the names of captures in *rxp*.

```
/(.)(.)(.)/.names # => []
/(?<first>.).(?<last>.)/.names # => ["first", "last"]
```

**options**  $rxp.options \rightarrow int$ 

Returns the set of bits corresponding to the options used when creating this Regexp (see Regexp.new for details). Note that additional bits may be set in the returned options: these are used internally by the regular expression code. These extra bits are ignored if the options are passed to Regexp.new.

```
# Let's see what the values are...
Regexp::IGNORECASE
                                           1
                                    # =>
                                           2
Regexp::EXTENDED
                                    # =>
Regexp::MULTILINE
                                    # =>
/cat/.options
                                    # =>
                                           0
/cat/ix.options
                                    # =>
                                           3
Regexp.new('cat', true).options
                                    # =>
                                           1
Regexp.new('cat', 0, 'n').options
                                    # =>
                                           32
r = /cat/ix
Regexp.new(r.source, r.options)
                                    # =>
                                           /cat/ix
```

**Source**  $rxp.source \rightarrow string$ 

Returns the original string of the pattern.

```
/ab+c/ix.source # => "ab+c"
```

 $to_s$   $rxp.to_s \rightarrow string$ 

Returns a string containing the regular expression and its options (using the (?xx:yyy) notation). This string can be fed back in to Regexp.new to a regular expression with the same semantics as the original. (However, Regexp#== may not return true when comparing the two, because the source of the regular expression itself may differ, as the example shows.) Regexp#inspect produces a generally more readable version of *rxp*.

```
r1 = /ab + c/ix
                            /ab+c/ix
                            "(?ix-m:ab+c)"
s1 = r1.to_s
                     # =>
r2 = Regexp.new(s1)
                     # =>
                            /(?ix-m:ab+c)/
r1 == r2
                     # =>
                            false
r1.source
                     # =>
                            "ab+c"
r2.source
                            "(?ix-m:ab+c)"
                     # =>
```

#### Module

# **Signal**

Many operating systems allow signals to be sent to running processes. Some signals have a defined effect on the process, and others may be trapped at the code level and acted upon. For example, your process may trap the USR1 signal and use it to toggle debugging, and it may use TERM to initiate a controlled shutdown.

```
pid = fork do
  Signal.trap("USR1") do
    $debug = !$debug
    puts "Debug now: #$debug"
                          # symbols work too...
  Signal.trap(:TERM) do
    puts "Terminating..."
    exit
  end
  # . . . do some work . . .
end
Process.detach(pid)
# Controlling program:
Process.kill("USR1", pid)
# ...
Process.kill(:USR1, pid)
Process.kill("TERM", pid)
produces:
Debug now: true
Debug now: false
Terminating...
```

The list of available signal names and their interpretation is system dependent. Signal delivery semantics may also vary between systems; in particular, signal delivery may not always be reliable.

#### Module methods

list

Signal.list  $\rightarrow hash$ 

Returns a list of signal names mapped to the corresponding underlying signal numbers.

trap

```
Signal.trap( signal, command ) \rightarrow obj
Signal.trap( signal ) { block } \rightarrow obj
```

1.9 Specifies the handling of signals. The first parameter is a signal name (a string or symbol such as SIGALRM, SIGUSR1, and so on) or a signal number. The characters SIG may be omitted from the signal name. The command or block specifies code to be run when the signal is raised. If the command is nil, the string IGNORE or SIG\_IGN, or the empty string, the signal will be ignored. If the command is DEFAULT or SIG\_DFL, the operating system's default handler will be invoked. If the command is EXIT, the script will be terminated by the signal. Otherwise, the given command or block will be run.

The special signal name EXIT or signal number zero will be invoked just prior to program termination.

trap returns the previous handler for the given signal.

```
Signal.trap(0, lambda { |signo| puts "exit pid #{$$} with #{signo}" })
Signal.trap("CLD") { |signo| puts "Child died (#{signo})" }
if fork
          # parent
  do_something # ...
else
  puts "In child, PID=#{$$}"
end
produces:
In child, PID=85867
exit pid 85867 with 0
Child died (20)
exit pid 85866 with 0
```

Note that you must specify a block taking a parameter if you use lambda to create the proc object.

#### Class

# String < Object

A String object holds and manipulates a sequence of bytes, typically representing characters. String objects may be created using String.new or as literals (see page 328).

Because of aliasing issues, users of strings should be aware of the methods that modify the contents of a String object. Typically, methods with names ending in ! modify their receiver, while those without a ! return a new String. However, exceptions exist, such as String#[]=.

In this description, I try to differentiate between the bytes in a string and the characters in a string. Internally, a string is a sequence of 8-bit bytes. These are represented externally as small Fixnums. At the same time, these byte sequences can be interpreted as a sequence of characters. This interpretation is controlled by the encoding of the string. In some encodings (such as US-ASCII and ISO-8859), each byte corresponds to a single character. In other encodings (such as UTF-8), a varying number of bytes comprise each character.

**1.9** As of Ruby 1.9, String no longer mixes in Enumerable.

#### Mixes in

#### Comparable:

```
<, <=, ==, >=, >, between?
```

# Class methods

#### new

```
String.new(val="") \rightarrow str
```

Returns a new string object containing a copy of *val* (which should be a String or implement to str). Note that the new string object is created only when one of the strings is modified.

```
str1 = "wibble"
str2 = String.new(str1)
str1.object_id # => 336070
str2.object_id # => 335970
str1[1] = "o"
str1 # => "wobble"
str2 # => "wibble"
```

# try\_convert

String.try\_convert( obj )  $\rightarrow a\_string$  or nil

**1.9** If *obj* is not already a string, attempts to convert it to one by calling its to\_str method. Returns nil if no conversion could be made.

```
String.try_convert("cat") # => "cat"
String.try_convert(0xbee) # => nil
```

#### Instance methods

%  $str \% arg \rightarrow string$ 

Format—Uses *str* as a format specification and returns the result of applying it to *arg*. If the format specification contains more than one substitution, then *arg* must be an Array containing the values to be substituted. See Kernel.sprintf on page 577 for details of the format string.

```
puts "%05d" % 123
puts "%-5s: %08x" % [ "ID", self.object_id ]
puts "%-5<name>s: %08<value>x" % { name: "ID", value: self.object_id }
produces:

00123
ID : 000653ba
ID : 000653ba
```

 $str * int \rightarrow string$ 

Copies—Returns a new String containing int copies of the receiver.

```
"Ho! " * 3 # => "Ho! Ho! Ho! "
```

 $str + string \rightarrow string$ 

Concatenation—Returns a new String containing *string* concatenated to *str*. If both strings contain non-7-bit characters, their encodings must be compatible.

```
"Hello from " + "RubyLand" # => "Hello from RubyLand"
```

<<  $str << fixnum \rightarrow str$   $str << obj \rightarrow str$ 

1.9 Append—Concatenates the given object to *str*. If the object is a Fixnum, it is considered to be a codepoint in the encoding of *str* and converted to the appropriate character before being appended.

 $\leftarrow$   $str \leftarrow$   $\rightarrow$   $other\_string \rightarrow -1, 0, +1$ 

Comparison—Returns -1 if str is less than, 0 if str is equal to, and +1 if str is greater than  $other\_string$ . If the strings are of different lengths and the strings are equal when compared up to the shortest length, then the longer string is considered greater than the shorter one. In older versions of Ruby, setting \$= allowed case-insensitive comparisons; you must now use String#casecmp.

<=> is the basis for the methods <, <=, >, >=, and between?, included from module Comparable. The method String#== does not use Comparable#==.

```
"abcdef" <=> "abcde" # => 1
"abcdef" <=> "abcdef" # => 0
"abcdef" <=> "abcdefg" # => -1
"abcdef" <=> "ABCDEF" # => 1
```

 $str == obj \rightarrow true or false$ 

Equality—If obj is a String, returns true if str has the same encoding, length, and content as obj; returns false otherwise. If obj is not a String but responds to to\_str, returns obj == str; otherwise, returns false.

```
"abcdef" == "abcde" # => false
"abcdef" == "abcdef" # => true
```

=~

==

 $str = \sim regexp \rightarrow int \text{ or nil}$ 

Match—Equivalent to  $regexp = \sim str$ . Prior versions of Ruby permitted an arbitrary operand to  $=\sim$ ; this is now deprecated. Returns the position the match starts or returns nil if there is no match or if regexp is not a regular expression.<sup>6</sup>

```
"cat o' 9 tails" =~ /\d/ # => 7
"cat o' 9 tails" =~ 9 # => nil
"cat o' 9 tails" =~ "\d"
produces:
prog.rb:1:in `=~': type mismatch: String given (TypeError)
from /tmp/prog.rb:1:in `<main>'
```

[]

 $str[int] \rightarrow string$  or nil  $str[int, int] \rightarrow string$  or nil  $str[range] \rightarrow string$  or nil  $str[regexp] \rightarrow string$  or nil  $str[regexp, int] \rightarrow string$  or nil  $str[string] \rightarrow string$  or nil

Element Reference—If passed a single *int*, returns the character at that position. (Prior to Ruby 1.9, an integer character code was returned.) If passed two *ints*, returns a substring starting at the offset given by the first, and a length given by the second. If given a range, a substring containing characters at offsets given by the range is returned. In all three cases, if an offset is negative, it is counted from the end of *str*. Returns nil if the initial offset falls outside the string and the length is not given, the length is negative, or the beginning of the

range is greater than the end.

If *regexp* is supplied, the matching portion of *str* is returned. If a numeric parameter follows the regular expression, that component of the MatchData is returned instead. If a String is given, that string is returned if it occurs in *str*. In both cases, nil is returned if there is no match.

<sup>6.</sup> Except for a strange corner case. If *regexp* is a string or can be coerced into a string, a TypeError exception is raised.

```
a = "hello there"
                                "e"
a[1]
                                "ell"
a[1,3]
                         # =>
a[1..3]
                         # =>
                                "ell"
a[1...3]
                                "el"
a[-3,2]
                                "er"
                                "her"
a[-4..-2]
                         # =>
                                ....
a[-2..-4]
                         # =>
a[/[aeiou](.)\1/]
                         # =>
                                "ell"
                                "ell"
a[/[aeiou](.)\1/, 0]
                         # =>
                                "ן"
                         # =>
a[/[aeiou](.)\1/, 1]
a[/[aeiou](.)\1/, 2]
                         # =>
                                nil
                                "the"
a[/(..)e/]
                         # =>
                                "th"
a[/(...)e/, 1]
                         # =>
                                "lo"
a["lo"]
                         # =>
a["bye"]
                         # =>
                                nil
```

```
str[ int ] = string
str[ int, int ] = string
str[ range ] = string
str[ regexp ] = string
str[ regexp, int ] = string
str[ string ] = string
```

Element Assignment—Replaces some or all of the content of *str*. The portion of the string affected is determined using the same criteria as String#[]. If the replacement string is not the same length as the text it is replacing, the string will be adjusted accordingly. If the regular expression or string is used as the index doesn't match a position in the string, IndexError is raised. If the regular expression form is used, the optional second *int* allows you to specify which portion of the match to replace (effectively using the MatchData indexing rules). The forms that take a Fixnum will raise an IndexError if the value is out of range; the Range form will raise a RangeError, and the Regexp and String forms will silently ignore the assignment.

```
a = "hello"
a[2] = "u"
                                           (a \rightarrow "heulo")
a[2, 4] = "xyz"
                                           (a \rightarrow "hexyz")
a[-4, 2] = "xyz"
                                           (a \rightarrow "hxyzlo")
a[2..4] = "xyz"
                                           (a \rightarrow "hexyz")
                                           (a \rightarrow "hxyzo")
a[-4..-2] = "xyz"
                                           (a \rightarrow "hxyz")
a[/[aeiou](.)\1(.)/] = "xyz"
                                           (a \rightarrow "hexyzlo")
a[/[aeiou](.)\1(.)/, 1] = "xyz"
a[/[aeiou](.)\1(.)/, 2] = "xyz"
                                           (a \rightarrow "hellxyz")
a["1"] = "xvz"
                                           (a \rightarrow "hexvzlo")
a["11"] = "xyz"
                                           (a \rightarrow "hexyzo")
a[2, 0] = "xyz"
                                           (a \rightarrow "hexyzllo")
```

# ascii only?

str.ascii\_only? → true or false

Returns true if the string contains no characters with a character code greater than 127 (that is, it contains only 7-bit ASCII characters).

# bytes

str.bytes  $\rightarrow enum$ 

str.bytes {|  $byte \mid block$  }  $\rightarrow str$ 

Returns an enumerator for the bytes (integers in the range 0 to 255) in *str*. With a block, passes each byte to the block and returns the original string. See also String#chars and String#codepoints.

# bytesize

str.bytesize  $\rightarrow int$ 

**1.9** Returns the number of bytes (not characters) in *str*. See also String#length.

```
# encoding: utf-8 "dog".length # => 3 "dog".bytesize # => 3 "\deltaog".length # => 3 "\deltaog".bytesize # => 5
```

#### capitalize

str.capitalize  $\rightarrow string$ 

Returns a copy of *str* with the first character converted to uppercase and the remainder to lowercase.

```
"hello world".capitalize # => "Hello world"
"HELLO WORLD".capitalize # => "Hello world"
"123ABC".capitalize # => "123abc"
```

#### capitalize!

str.capitalize!  $\rightarrow str$  or nil

Modifies *str* by converting the first character to uppercase and the remainder to lowercase. Returns nil if no changes are made.

```
a = "hello world"
a.capitalize! # => "Hello world"
a # => "Hello world"
a.capitalize! # => nil
```

#### casecmp

 $str.casecmp(string) \rightarrow -1, 0, +1$ 

Case-insensitive version of String#<=>.

```
"abcdef".casecmp("abcde") # => 1
"abcdef".casecmp("abcdef") # => 0
"aBcDeF".casecmp("abcdef") # => 0
"abcdef".casecmp("abcdefg") # => -1
"abcdef".casecmp("ABCDEF") # => 0
```

#### center

```
str.center(int, pad="") \rightarrow string
```

If *int* is greater than the length of *str*, returns a new String of length *int* with *str* centered between the given padding (defaults to spaces); otherwise, returns *str*.

#### chars

 $str.chars \rightarrow enum$ 

str.chars {| char | block }  $\rightarrow str$ 

**1.9** Returns an enumerator for the characters (single character strings) in *str*. With a block, passes each character to the block and returns the original string. See also String#bytes.

#### chr

 $str.chr \rightarrow string$ 

**1.9** Returns the first character of str.

```
# encoding: utf-8 "dog".chr # => "d" "\deltaog".chr # => "\delta"
```

# clear

 $str.clear \rightarrow str$ 

 $\overline{\text{Removes}}$  the content (but not the associated encoding) of *str*.

```
# encoding: utf-8 str = "\deltaog" str.clear # => "" str.length # => 0 str.encoding # => #<Encoding:UTF-8>
```

#### chomp

 $str.chomp(rs=\$/) \rightarrow string$ 

Returns a new String with the given record separator removed from the end of str (if

present). If \$/ has not been changed from the default Ruby record separator, then chomp also removes carriage return characters (that is it will remove \n, \r, and \r\n).

```
"hello".chomp
                                                                                                                                                                                                                                                                                                                                                        "hello"
                                                                                                                                                                                                                                                                                                                                                      "hello"
"hello\n".chomp
                                                                                                                                                                                                                                                                            # =>
\hfill \hfill 
                                                                                                                                                                                                                                                                            # =>
                                                                                                                                                                                                                                                                                                                                                      "hello"
"hello\n\r".chomp
                                                                                                                                                                                                                                                                                                                                                    "hello\n"
"hello\r".chomp
                                                                                                                                                                                                                                                                                                                                                      "hello"
                                                                                                                                                                                                                                                                            # =>
"hello \n there".chomp
                                                                                                                                                                                                                                                                                                                                                    "hello \n there"
                                                                                                                                                                                                                                                                            # =>
"hello".chomp("llo")
                                                                                                                                                                                                                                                                            # =>
                                                                                                                                                                                                                                                                                                                                                      "he"
```

# chomp!

```
str.chomp!( rs=$/ ) \rightarrow str or nil
```

Modifies *str* in place as described for String#chomp, returning *str* or returning nil if no modifications were made.

# chop

 $str.chop \rightarrow string$ 

Returns a new String with the last character removed. If the string ends with \r\n, both characters are removed. Applying chop to an empty string returns an empty string. String#chomp is often a safer alternative, because it leaves the string unchanged if it doesn't end in a record separator.

```
"string\r\n".chop # => "string"
"string\n\r".chop # => "string\n"
"string\n".chop # => "string"
"string".chop # => "strin"
"x".chop.chop # => ""
```

#### chop!

 $str.chop! \rightarrow str$  or nil

Processes *str* as for String#chop, returning *str* or returning nil if *str* is the empty string. See also String#chomp!.

#### codepoints

```
str.codepoints \rightarrow enum
str.codepoints {| integer \mid block } \rightarrow str
```

Returns an enumerator for the codepoints (integers representation of the characters) in *str*. With a block, passes each integer to the block and returns the original string. See also String#bytes and String#chars.

```
concat
```

```
str.concat(int) \rightarrow str
str.concat(obj) \rightarrow str
```

Synonym for String#<<.

#### count

```
str.count(\langle string \rangle^+) \rightarrow in
```

Each *string* parameter defines a set of characters to count. The intersection of these sets defines the characters to count in *str*. Any parameter that starts with a caret ( $^{\wedge}$ ) is negated. The sequence  $c_1$ – $c_2$  means all characters between  $c_1$  and  $c_2$ .

```
a = "hello world"
a.count "lo"  # => 5
a.count "lo", "o"  # => 2
a.count "hello", "^l"  # => 4
a.count "ej-m"  # => 4
```

#### crypt

```
str.crypt(settings) \rightarrow string
```

Applies a one-way cryptographic hash to *str* by invoking the standard library function crypt. The argument is to some extent system dependent. On traditional Unix boxes, it is often a two-character *salt* string. On more modern boxes, it may also control things such as DES encryption parameters. See the man page for crypt(3) for details.

```
# standard salt
"secret".crypt("sh") # => "shRK3aVg8FsI2"
# On OSX: DES, 2 interactions, 24-bit salt
"secret".crypt("_...Oabcd") # => "_...OabcdROn65JNDj12"
```

#### delete

```
str.delete(\ \langle\ string\ \rangle^+\ ) \rightarrow new\_string
```

Returns a copy of *str* with all characters in the intersection of its arguments deleted. Uses the same rules for building the set of characters as String#count.

```
"hello".delete("l","lo")  # => "heo"
"hello".delete("lo")  # => "he"
"hello".delete("aeiou", "^e")  # => "hell"
"hello".delete("ej-m")  # => "ho"
```

#### delete!

```
str.delete!( \langle string \rangle^+) \rightarrow str or nil
```

Performs a delete operation in place, returning str or returning nil if str was not modified.

```
a = "hello"
a.delete!("l","lo") # => "heo"
a # => "heo"
a.delete!("l") # => nil
```

#### downcase

 $str.downcase \rightarrow string$ 

Returns a copy of *str* with all uppercase letters replaced with their lowercase counterparts. The operation is locale insensitive—only characters *A* to *Z* are affected. Multibyte characters are skipped.

```
"hEll0".downcase # => "hello"
```

**downcase!**  $str.downcase! \rightarrow str$  or nil

Replaces uppercase letters in *str* with their lowercase counterparts. Returns nil if no changes were made.

dump

 $str.dump \rightarrow string$ 

Produces a version of *str* with all nonprinting characters replaced by \nnn notation and all special characters escaped.

each byte

 $str.each\_byte \rightarrow enum$ 

 $str.each\_byte \{|byte||block\} \rightarrow str$ 

**1.9** Synonym for String#bytes. The each\_byte form is falling out of favor.

each char

str.each\_char  $\rightarrow enum$ 

 $str.each\_char \{ | char | block \} \rightarrow str$ 

**1.9** Synonym for String#chars. The each\_char form is falling out of favor.

each\_codepoint

str.each\_codepoint  $\rightarrow enum$ 

str.each\_codepoint {| integer | block }  $\rightarrow str$ 

**1.9** Synonym for String#codepoints.

each line

 $str.each\_line(sep=\$/) \rightarrow enum$ 

 $str.each\_line(sep=\$/) \{|substr|block\} \rightarrow str$ 

1.9

Synonym for String#lines. The each\_line form is falling out of favor.

empty?

 $str.empty? \rightarrow true or false$ 

Returns true if *str* has a length of zero.

```
"hello".empty?  # => false
"".empty?  # => true
```

encode

 $str.encode \rightarrow a\_string$ 

 $str.encode(to\_encoding \langle , options \rangle) \rightarrow a\_string$ 

 $str.encode(to\_encoding, from\_encoding, \langle , options \rangle) \rightarrow a\_string$ 

1.9

Transcodes *str*, returning a new string encoded as *to\_encoding*. If no encoding is given, transcodes using default\_internal encoding. The source encoding is either the current encoding of the string or *from\_encoding*. May raise a RuntimeError if characters in the original string cannot be represented in the target encoding. *options* defines the behavior for invalid transcodings and other boundary conditions. It can be a hash or an or-ing of integer values. I recommend the hash form—see Table 27.15 on page 680 for details. Encodings can be passed as Encoding objects or as names.

```
# encoding: utf-8
         ole_in_utf = "olé"
         ole_in_utf.encoding
                                          #<Encoding:UTF-8>
                                  # =>
         ole_in_utf.dump
                                  # =>
                                          "ol\u{e9}"
         ole_in_8859 = ole_in_utf.encode("iso-8859-1")
         ole_in_8859.encoding # => #<Encoding:ISO-8859-1>
         ole_in_8859.dump
                                  # =>
                                         "ol\xE9"
         Using a default internal encoding of ISO-8859-1 and a source file encoding of UTF-8:
         #!/usr/local/rubybook/bin/ruby -E:ISO-8859-1
         # encoding: utf-8
         utf_string = "olé"
         utf_string.encoding # =>
                                        #<Encoding:UTF-8>
         iso_string = utf_string.encode
         iso_string.encoding # =>
                                        #<Encoding:ISO-8859-1>
         Attempt to transcode a string with characters not available in the destination encoding:
         # encoding: utf-8
         utf = "\deltaog"
         utf.encode("iso-8859-1")
         produces:
         prog.rb:3:in `encode': "\delta" from UTF-8 to ISO-8859-1
                (Encoding::UndefinedConversionError)
         from /tmp/prog.rb:3:in `<main>'
         You can replace the character in error with something else:
         # encoding: utf-8
         utf = "\deltaog"
         utf.encode("iso-8859-1", undef: :replace)
                                                                                  "?og"
         utf.encode("iso-8859-1", undef: :replace, replace: "X" )
                                                                                  "Xog"
encode!
                                                                               str.encode! \rightarrow str
                                                    str.encode!(to\_encoding \langle , options \rangle) \rightarrow str
                                    str.encode!(to\_encoding, from\_encoding, \langle, options\rangle) \rightarrow str
1.9
         Transcodes str in place.
encodina
                                                                    str.encoding \rightarrow an \ encoding
1.9 Returns the encoding of str.
         # encoding: utf-8
         "cat".encoding # =>
                                   #<Encoding:UTF-8>
         "\deltaog".encoding # =>
                                   #<Encoding:UTF-8>
end with?
                                                      str.end_with?( \langle suffix \rangle^+) \rightarrow true or false
1.9
         Returns true if str ends with any of the given suffices.
         "Apache".end_with?("ache")
                                                                 # =>
                                                                        true
         "ruby code".end_with?("python", "perl", "code") # =>
                                                                        true
```

Table 27.15. Options to Encode and Encode!

| Option                                                                     | Meaning                                                                                                    |
|----------------------------------------------------------------------------|----------------------------------------------------------------------------------------------------|
| :replace => string                                                         | Specifies the string to use if :invalid or :undef options are present. If not specified, uFFFD is used for Unicode encodings and ? for others.                                                                                                    |
| :invalid => :replace                                                       | Replaces invalid characters in the source string with the replacement string. If :invalid is not specified or nil, raises an exception.                                                                                                    |
| :undef => :replace                                                         | Replaces characters that are not available in the destination encoding with the replacement string. If :undef not specified or nil, raises an exception.                                                                                                    |
| :universal_newline => true<br>:crlf_newline => true<br>:cr_newline => true | Converts crif and cr line endings to lf. Converts If to crif. Converts If to cr.                                                                                                    |
| :xml => :text   :attr                                                      | After encoding, escape characters that would otherwise have special meaning in XML PCDATA or attributes. In all cases, converts & to & amp;, < to & lt;, > to & gt;, and undefined characters to a hexadecimal entity (& #xhh;). For :attr, also converts " to & quot;. |

eql?

 $str.eql?(obj) \rightarrow true or false$ 

Returns true if *obj* is a String with identical contents to *str*.

```
"cat".eql?("cat") # => true
```

# force\_encoding

str.force\_encoding( encoding )  $\rightarrow str$ 

**1.9** Sets the encoding associated with *str* to *encoding*. Note that this does not change the underlying bytes in *str*—it simply tells Ruby how to interpret those bytes as characters.

```
# encoding: utf-8 \delta og_{in\_bytes} = [226, 136, 130, 111, 103] \text{ # utf-8 byte sequence } \\ str = \delta og_{in\_bytes.pack("C*")} \\ str.encoding # => #<Encoding:ASCII-8BIT> \\ str.length # => 5 \\ str.force_encoding("utf-8") \\ str.encoding # => #<Encoding:UTF-8> \\ str.length # => 3 \\ str # => "<math>\delta og"
```

# getbyte

 $str.getbyte(offset) \rightarrow int or nil$ 

**1.9** Returns the byte at *offset* (starting from the end of the string if the offset is negative). Returns nil if the offset lies outside the string.

```
# encoding: utf-8
str = "\delta og"
str.bvtes.to_a
                         [226, 136, 130, 111, 103]
                  # =>
str.getbvte(0)
                  # =>
                          226
str.getbyte(1)
                  # =>
                         136
str.getbvte(-1)
                  # =>
                         103
str.getbyte(99)
                  # =>
                         nil
```

#### asub

 $\textit{str}.\texttt{gsub}(\textit{pattern}, \textit{replacement}\ ) \rightarrow \textit{string}$ 

```
str.gsub(pattern) \{ | match | block \} \rightarrow string str.gsub(pattern) \rightarrow enum \}
```

Returns a copy of *str* with *all* occurrences of *pattern* replaced with either *replacement* or the value of the block. The *pattern* will typically be a Regexp; if it is a String, then no regular expression metacharacters will be interpreted (that is \d/\) will match a digit, but '\d' will match a backslash followed by a *d*).

If a string is used as the replacement, special variables from the match (such as \$& and \$1) cannot be substituted into it, because substitution into the string occurs before the pattern match starts. However, the sequences \1, \2, and so on, may be used to interpolate successive numbered groups in the match, and \k<name> will substitute the corresponding named captures. These sequences are shown in Table 27.16 on the following page.

In the block form, the current match is passed in as a parameter, and variables such as \$1, \$2, \$`, \$&, and \$' will be set appropriately. The value returned by the block will be substituted for the match on each call.

The result inherits any tainting in the original string or any supplied replacement string.

```
"hello".gsub(/[aeiou]/, '*') # => "h*ll*"
"hello".gsub(/([aeiou])/, '<\1>') # => "h<e>ll<o>"
"hello".gsub(/./) {|s| s[0].to_s + ' '} # => "h e l l o "
"hello".gsub(/(?<double>l)/, '-\k<double>-') # => "he-l--l-o"
```

**1.9** If no block or replacement string is given, an enumerator is returned.

```
"hello".gsub(/../).to_a # => ["he", "ll"]
```

1.9 If a hash is given as the replacement, successive matched groups are looked up as keys, and the corresponding values are substituted into the string.

```
repl = Hash.new("?")
repl["a"] = "*"
repl["t"] = "T"
"cat".gsub(/(.)/, repl) # => "?*T"
```

#### qsub!

```
str.gsub!( pattern, replacement ) \rightarrow str or nil str.gsub!( pattern ) {| match | block } \rightarrow str or nil
```

Performs the substitutions of String#gsub in place, returning *str*, or returning nil if no substitutions were performed.

Text That Is Substituted Sequence \1, \2, ... \9 The value matched by the *n*th grouped subexpression \& The last match ١, The part of the string before the match \' The part of the string after the match The highest-numbered group matched The named capture  $\k< name>$ 

Table 27.16. Backslash Sequences in Substitution Strings

#### hex

 $str.hex \rightarrow int$ 

Treats leading characters from str as a string of hexadecimal digits (with an optional sign and an optional 0x) and returns the corresponding number. Zero is returned on error.

```
"0x0a".hex
                      10
"-1234".hex
               # =>
                      -4660
"0".hex
               # =>
                      0
"wombat".hex
               # =>
```

#### include?

 $str.include?(string) \rightarrow true or false$ 

1.9 Returns true if str contains the given string.

```
"hello".include? "lo"
                                true
"hello".include? "ol"
                         # =>
                                false
"hello".include? ?h
                         # =>
                                true
```

#### index

```
str.index( string \langle , offset \rangle )
str.index(regexp \langle , offset \rangle) \rightarrow int or nil
```

Returns the index of the first occurrence of the given substring or pattern in str. Returns nil if not found. If the second parameter is present, it specifies the position in the string to begin the search.

```
"hello".index('e')
                                      1
"hello".index('lo')
                               # =>
                                      3
                                      nil
"hello".index('a')
                               # =>
"hello".index(/[aeiou]/, -3)
                               # =>
```

#### insert

```
str.insert(index, string) \rightarrow str
```

Inserts string before the character at the given index, modifying str. Negative indices count from the end of the string and insert after the given character. After the insertion, str will contain string starting at index.

```
"abcd".insert(0, 'X')
                         # =>
                                "Xabcd"
"abcd".insert(3, 'X')
                                "abcXd"
                         # =>
"abcd".insert(4, 'X')
                         # =>
                                "abcdX"
"abcd".insert(-3, 'X')
                         # =>
                                "abXcd"
"abcd".insert(-1, 'X')
                                "abcdX"
                         # =>
```

intern  $str.intern \rightarrow symbol$ 

Returns the Symbol corresponding to *str*, creating the symbol if it did not previously exist. Can intern any string, not just identifiers. See Symbol#id2name on page 703.

```
"Koala".intern # => :Koala
sym = "$1.50 for a soda!?!?".intern
sym.to_s # => "$1.50 for a soda!?!?"
```

#### length

 $str.length \rightarrow int$ 

Returns the number of characters in str. See also String#bytesize.

#### lines

```
str.lines(sep=\$/) \rightarrow enum
 str.lines(sep=\$/) \{|substr|block\} \rightarrow str
```

**1.9** 

Splits *str* using the supplied parameter as the record separator (\$/ by default), passing each substring in turn to the supplied block. If a zero-length record separator is supplied, the string is split into paragraphs, each terminated by multiple \n characters. With no block, returns a enumerator.

```
print "Example one\n"
"hello\nworld".lines {|s| p s}
print "Example two\n"
"hello\nworld".lines('l') {|s| p s}
print "Example three\n"
"hello\n\".lines('') {|s| p s}
produces:
Example one
"hello\n"
"world"
Example two
"hel"
"1"
"o\nworl"
"d"
Example three
hello\n\n'
"world"
```

ljust

*str*.ljust( *width*, *padding*=" " ) → *string* 

If width is greater than the length of str, returns a new String of length width with str left justified and padded with copies of padding; otherwise, returns a copy of str.

**Istrip** str.lstrip  $\rightarrow string$ 

Returns a copy of *str* with leading whitespace characters removed. Also see the methods String#rstrip and String#strip.

```
" hello ".lstrip  # => "hello..."
"\000 hello ".lstrip  # => "\x00_hello..."
"hello".lstrip  # => "hello"
```

# Istrip!

 $str.lstrip! \rightarrow$ 

self or nil

Removes leading whitespace characters from *str*, returning nil if no change was made. See also String#rstrip! and String#strip!.

#### match

str.match( pattern )  $\rightarrow$   $match\_data$  or nil

 $str.match(pattern) \{ | matchdata | block \} \rightarrow obj$ 

1.9

Converts *pattern* to a Regexp (if it isn't already one) and then invokes its match method on *str*. If a block is given, the block is passed the MatchData object, and the match method returns the value of the block.

```
#<MatchData "ee" 1:"e">
'seed'.match('(.)\1')
'seed'.match('(.)\1')[0]
                                                  "ee"
                                           # =>
'seed'.match(/(.)\1/)[0]
                                                  "ee"
                                           # =>
'seed'.match('ll')
                                           # =>
                                                  nil
'seed'.match('ll') {|md| md[0].upcase }
                                                  nil
'seed'.match('xx')
                                           # =>
                                                  nil
```

#### next

 $str.next \rightarrow string$ 

Synonym for String#succ.

#### next!

 $str.next! \rightarrow str$ 

Synonym for String#succ!.

oct

 $str.oct \rightarrow int$ 

Treats leading characters of *str* as a string of octal digits (with an optional sign) and returns the corresponding number. Returns 0 if the conversion fails.

```
"123".oct # => 83
"-377".oct # => -255
"bad".oct # => 0
"0377bad".oct # => 255
```

ord

 $str.ord \rightarrow int$ 

**1.9** Returns the integer code point of the first character of *str*. Note that it isn't quite the inverse of Integer#chr, because the latter does not deal with encodings.

```
# encoding: utf-8
"d".ord # => 100
"dog".ord # => 100
"\dog".ord # => 8706
```

# partition

1.9

str.partition( pattern )  $\rightarrow$  [ before, match after ]

Searches *str* for *pattern* (which may be a string or a regular expression). Returns a threeelement array containing the part of the string before the pattern, the part that matched the pattern, and the part after the match. If the pattern does not match, the entire string will be returned as the first element of the array, and the other two entries will be empty strings.

```
"THX1138".partition("11") # => ["THX", "11", "38"]
"THX1138".partition(\\d\d/) # => ["THX", "11", "38"]
"THX1138".partition("99") # => ["THX1138", "", ""]
```

# replace

 $str.replace(string) \rightarrow str$ 

Replaces the contents, encoding, and taintedness of *str* with the corresponding values in *string*.

#### reverse

 $str.reverse \rightarrow string$ 

Returns a new string with the characters from *str* in reverse order.

```
# Every problem contains its own solution...
"stressed".reverse # => "desserts"
```

# reverse!

 $str.reverse! \rightarrow str$ 

Reverses *str* in place.

# rindex

```
str.rindex(string \langle , int \rangle) \rightarrow int \text{ or nil} 

str.rindex(regexp \langle , int \rangle) \rightarrow int \text{ or nil}
```

Returns the index of the last occurrence of the given substring, character, or pattern in *str*. Returns nil if not found. If the second parameter is present, it specifies the position in the string to end the search—characters beyond this point will not be considered.

```
"hello".rindex('e') # => 1
"hello".rindex('l') # => 3
"hello".rindex('a') # => nil
"hello".rindex(/[aeiou]/, -2) # => 1
```

# rjust

 $str.rjust(width, padding=""") \rightarrow string$ 

If width is greater than the length of str, returns a new String of length width with str right justified and padded with copies of padding; otherwise, returns a copy of str.

# rpartition

 $str.rpartition(pattern) \rightarrow [before, match after]$ 

Searches *str* for *pattern* (which may be a string or a regular expression), starting at the end of the string. Returns a three-element array containing the part of the string before the pattern, the part that matched the pattern, and the part after the match. If the pattern does not match, the entire string will be returned as the last element of the array, and the other two entries will be empty strings.

```
"THX1138".rpartition("1") # => ["THX1", "1", "38"]
"THX1138".rpartition(/1\d/) # => ["THX1", "13", "8"]
"THX1138".rpartition("99") # => ["", "", "THX1138"]
```

# rstrip

 $str.rstrip \rightarrow string$ 

Returns a copy of *str*, stripping first trailing NUL characters and then stripping trailing whitespace characters. See also String#lstrip and String#strip.

```
" hello ".rstrip # => "__hello"
" hello \000 ".rstrip # => "__hello"
" hello \000".rstrip # => "__hello"
"hello".rstrip # => "hello"
```

# rstrip!

 $str.rstrip! \rightarrow$ 

self or nil

Removes trailing NUL characters and then removes trailing whitespace characters from *str*. Returns nil if no change was made. See also String#Istrip! and #strip!.

```
" hello ".rstrip!  # => "__hello"
"hello".rstrip!  # => nil
```

#### scan

```
str.scan(pattern) \rightarrow array
```

 $str.scan(pattern) \{ | match, ... | block \} \rightarrow str$ 

Both forms iterate through *str*, matching the pattern (which may be a Regexp or a String). For each match, a result is generated and either added to the result array or passed to the block. If the pattern contains no groups, each individual result consists of the matched string, \$&. If the pattern contains groups, each individual result is itself an array containing one entry per group. If the pattern is a String, it is interpreted literally (in other words, it is not taken to be a regular expression pattern).

```
a = "cruel world"
a.scan(/\w+/)  # => ["cruel", "world"]
a.scan(/.../)  # => ["cru", "el ", "wor"]
a.scan(/(...)/)  # => [["cru"], ["el "], ["wor"]]
a.scan(/(..)(..)/)  # => [["cr", "ue"], ["l ", "wo"]]
```

And the block form:

```
a.scan(/\w+/) {|w| print "<<#{w}>> " }
puts
a.scan(/(.)(.)/) {|a,b| print b, a }
puts
produces:
<<cruel>> <<world>>
rceu lowlr
```

# setbyte

 $str.setbyte(offset, byte) \rightarrow byte$ 

1.9 Sets the byte at *offset* (starting from the end of the string if the offset is negative) to *byte*. Cannot be used to change the length of the string. Does not change the encoding of the string.

```
str = "defog"
# a utf-8 delta character
str.setbyte(0, 226)
                             226
str.setbyte(1, 136)
                             136
str.setbyte(2, 130)
                             130
                      # =>
str
                      # =>
                             "\xE2\x88\x82og"
str.length
                      # =>
str.force_encoding("utf-8")
str.length
                      # =>
                             "\deltaog"
str
                      # =>
```

size

 $str.size \rightarrow int$ 

Synonym for String#length.

slice

```
str.slice(int) \rightarrow string \text{ or nil}
str.slice(int, int) \rightarrow string \text{ or nil}
str.slice(range) \rightarrow string \text{ or nil}
str.slice(regexp) \rightarrow string \text{ or nil}
str.slice(match\_string) \rightarrow string \text{ or nil}
```

```
Synonym for String#[].
a = "hello there"
```

```
"e"
a.slice(1)
                  # =>
a.slice(1.3)
                  # =>
                         "ell"
a.slice(1..3)
                  # =>
                         "ell"
a.slice(-3,2)
                  # =>
                         "er"
a.slice(-4..-2)
                  # =>
                         "her"
a.slice(-2..-4)
                       # =>
a.slice(/th[aeiou]/)
                              "the"
a.slice("lo")
                              "lo"
                       # =>
a.slice("bye")
                       # =>
                              nil
```

```
slice!
```

```
str.slice!(int) \rightarrow string \text{ or nil}
str.slice!(int, int) \rightarrow string \text{ or nil}
str.slice!(range) \rightarrow string \text{ or nil}
str.slice!(regexp) \rightarrow string \text{ or nil}
str.slice!(match\_string) \rightarrow string \text{ or nil}
```

Deletes the specified portion from *str* and returns the portion deleted. The forms that take a Fixnum will raise an IndexError if the value is out of range; the Range form will raise a RangeError, and the Regexp and String forms will silently not change the string.

```
string = "this is a string"
string.slice!(2)  # => "i"
string.slice!(3..6)  # => " is "
string.slice!(/s.*t/)  # => "sa st"
string.slice!("r")  # => "r"
string  # => "thing"
```

# split

```
str.split(pattern=\$;, \langle limit \rangle) \rightarrow array
```

Divides str into substrings based on a delimiter, returning an array of these substrings.

If *pattern* is a String, then its contents are used as the delimiter when splitting *str*. If *pattern* is a single space, *str* is split on whitespace, with leading whitespace and runs of contiguous whitespace characters ignored.

If *pattern* is a Regexp, *str* is divided where the pattern matches. Whenever the pattern matches a zero-length string, *str* is split into individual characters. If pattern includes groups, these groups will be included in the returned values.

If *pattern* is omitted, the value of \$; is used. If \$; is nil (which is the default), *str* is split on whitespace as if "\_" were specified.

If the *limit* parameter is omitted, trailing empty fields are suppressed. If *limit* is a positive number, at most that number of fields will be returned (if *limit* is 1, the entire string is returned as the only entry in an array). If negative, there is no limit to the number of fields returned, and trailing null fields are not suppressed.

```
" now's
          the time".split
                                 # =>
                                        ["now's", "the", "time"]
" now's
                                        ["now's", "the", "time"]
          the time".split(' ')
                                 # =>
                                        ["", "now's", "", "", "the",
" now's
          the time".split(/ /)
                                 # =>
                                        "time"]
"a@1bb@2ccc".split(/@\d/)
                                        ["a", "bb", "ccc"]
                                 # =>
                                        ["a", "1", "bb", "2", "ccc"]
"a@1bb@2ccc".split(/@(\d)/)
                                 # =>
"1, 2.34,56, 7".split(/,\s*/)
                                        ["1", "2.34", "56", "7"]
                                 # =>
                                        ["h", "e", "l", "l", "o"]
"hello".split(//)
                                 # =>
                                        ["h", "e", "llo"]
"hello".split(//, 3)
                                 # =>
"hi mom".split(/\s*/)
                                        ["h", "i", "m", "o", "m"]
                                 # =>
"".split
                                  # =>
                                        []
```

```
"mellow yellow".split("ello") # => ["m", "w y", "w"]
"1,2,,3,4,,".split(',') # => ["1", "2", "", "3", "4"]
"1,2,,3,4,,".split(',',4) # => ["1", "2", "", "3,4,,"]
"1,2,,3,4,,".split(',',-4) # => ["1", "2", "", "3", "4", "", ""]
```

# squeeze

```
str.squeeze( \langle string \rangle^*) \rightarrow squeezed\_string
```

Builds a set of characters from the *string* parameter(s) using the procedure described for String#count on page 677. Returns a new string where runs of the same character that occur in this set are replaced by a single character. If no arguments are given, all runs of identical characters are replaced by a single character.

```
"yellow moon".squeeze # => "yelow mon"
" now is the".squeeze("") # => " now is the"
"putters putt balls".squeeze("m-z") # => "puters put balls"
```

# squeeze!

```
str.squeeze!( \langle string \rangle^*) \rightarrow str or nil
```

Squeezes str in place, returning str. Returns nil if no changes were made.

# start with?

```
str.start\_with?( \langle suffix \rangle^+) \rightarrow true or false
```

1.9

Returns true if str starts with any of the given prefixes.

```
"Apache".start_with?("Apa") # => true
"ruby code".start_with?("python", "perl", "ruby") # => true
```

# strip

 $str.strip \rightarrow string$ 

Returns a copy of str with leading whitespace and trailing NUL and whitespace characters removed.

```
"hello ".strip # => "hello"
"tgoodbye\r\n".strip # => "goodbye"
"goodbye \000".strip # => "goodbye"
"goodbye \000 ".strip # => "goodbye"
```

# strip!

 $str.strip! \rightarrow str$  or nil

Removes leading whitespace and trailing NUL and whitespace characters from *str*. Returns nil if *str* was not altered.

### sub

```
str.sub(pattern, replacement) \rightarrow string

str.sub(pattern) \{ | match | block \} \rightarrow string
```

Returns a copy of *str* with the *first* occurrence of *pattern* replaced with either *replacement* or the value of the block. See the description of String#gsub on page 681 for a description of the parameters.

```
"hello".sub(/[aeiou]/, '*') # => "h*llo"
"hello".sub(/([aeiou])/, '<\1>') # => "h<e>llo"
"hello".sub(/./) {|s| s[0].to_s + ' '} # => "h ello"
"hello".sub(/(?<double>l)/, '-\k<double>-') # => "he-l-lo"
```

sub!

```
str.sub!(pattern, replacement) \rightarrow str or nil str.sub!(pattern) \{ | match | block \} \rightarrow str or nil
```

Performs the substitutions of String#sub in place, returning *str*. Returns nil if no substitutions were performed.

succ

 $str.succ \rightarrow string$ 

Returns the successor to *str*. The successor is calculated by incrementing characters starting from the rightmost alphanumeric (or the rightmost character if there are no alphanumerics) in the string. Incrementing a digit always results in another digit, and incrementing a letter results in another letter of the same case. Incrementing nonalphanumerics uses the underlying character set's collating sequence.

1.9

If the increment generates a "carry," the character to the left of it is incremented. This process repeats until there is no carry, adding a character if necessary. An exception is when the carry is generated by a sequence of digits in a string containing digits, nonalpha characters, and more digits, in which case the carry applies to the digits. This allows for incrementing (for example) numbers with decimal places.

```
"abcd".succ
                          "abce"
"THX1138".succ
                   # =>
                          "THX1139"
"<<koala>>".succ
                   # =>
                          "<<koalb>>"
                          "2000aaa"
"1999zzz".succ
                   # =>
"ZZZ9999".succ
                          "AAAA0000"
"***".succ
                          "**+"
"1.9".succ
                          "2.0"
                   # =>
"1//9".succ
                   # =>
                          "2//0"
"1/9/9/9".succ
                          "2/0/0/0"
                   # =>
"1x9".succ
                          "1y0"
```

succ!

 $str.succ! \rightarrow str$ 

Equivalent to String#succ but modifies the receiver in place.

sum

 $str.sum(n=16) \rightarrow int$ 

Returns a basic n-bit checksum of the characters in str, where n is the optional parameter, defaulting to 16. The result is simply the sum of the binary value of each character in str modulo  $2^n - 1$ . This is not a particularly good checksum—see the digest libraries on page 745 for better alternatives.

```
"now is the time".sum \# \Rightarrow 1408
"now is the time".sum(8) \# \Rightarrow 128
```

swapcase

 $str.swapcase \rightarrow string$ 

Returns a copy of *str* with uppercase alphabetic characters converted to lowercase and lowercase characters converted to uppercase. The mapping depends on the string encoding, but not all encodings produce expected results.

```
# encoding: utf-8
"Hello".swapcase # => "hELLO"
"cYbEr_PuNk11".swapcase # => "CyBeR_pUnK11"
"δ0g".swapcase # => "δoG"
```

### swapcase!

 $str.swapcase! \rightarrow str$  or nil

Equivalent to String#swapcase but modifies str in place, returning str. Returns nil if no changes were made.

to c

 $str.to\_c \rightarrow float$ 

Returns the result of interpreting leading characters in *str* as a complex number. Extraneous characters past the end of a valid number are ignored. If there is not a valid number at the start of *str*, Complex(0,0) is returned. The method never raises an exception.

```
"123".to_c # => 123+0i
"4+5/6i".to_c # => 4+5/6i
"thx1138".to_c # => 0+0i
```

to f

 $str.to\_f \rightarrow complex$ 

Returns the result of interpreting leading characters in *str* as a floating-point number. Extraneous characters past the end of a valid number are ignored. If there is not a valid number at the start of *str*, 0.0 is returned. The method never raises an exception (use Kernel.Float to validate numbers).

```
"123.45e1".to_f # => 1234.5
"45.67 degrees".to_f # => 45.67
"thx1138".to_f # => 0.0
```

to i

*str.*to i( base=10 )  $\rightarrow int$ 

Returns the result of interpreting leading characters in *str* as an integer base *base* (2 to 36). Given a base of zero, to\_i looks for leading 0, 0b, 0o, 0d, or 0x and sets the base accordingly. Leading spaces are ignored, and leading plus or minus signs are honored. Extraneous characters past the end of a valid number are ignored. If there is not a valid number at the start of *str*, 0 is returned. The method never raises an exception.

```
"12345".to i
                                12345
"99 red balloons".to_i
                                99
"0a".to_i
                         # =>
                                0
"0a".to_i(16)
                                10
                         # =>
"0x10".to_i
                         # =>
                                0
"0x10".to_i(0)
                                16
"-0x10".to_i(0)
                         # =>
                                -16
"hello".to_i
                         # =>
                                0
"hello".to_i(30)
                         # =>
                                14167554
"1100101".to_i(2)
                                101
"1100101".to_i(8)
                         # =>
                                294977
"1100101".to_i(10)
                         # =>
                               1100101
"1100101".to_i(16)
                         # =>
                               17826049
"1100101".to_i(24)
                         # =>
                               199066177
```

to r

 $str.to_r \rightarrow float$ 

Returns the result of interpreting leading characters in *str* as a rational number. Extraneous characters past the end of a valid number are ignored. If there is not a valid number at the start of *str*, Rational(0,1) is returned. The method never raises an exception.

```
"123".to_r # => 123/1
"5/6".to_r # => 5/6
"25/100".to_r # => 1/4
"thx1138".to_r # => (0/1)
```

to s

 $str.to\_s \rightarrow str$ 

Returns the receiver.

to str

 $str.to\_str \rightarrow str$ 

Synonym for String#to\_s. to\_str is used by methods such as String#concat to convert their arguments to a string. Unlike to\_s, which is supported by almost all classes, to\_str is normally implemented only by those classes that act like strings. Of the built-in classes, only Exception and String implement to\_str.

to sym

 $str.to\_s \rightarrow symbol$ 

Returns the symbol for *str*. This can create symbols that cannot be represented using the :xxx notation. A synonym for String#intern.

```
s = 'cat'.to_sym  # => :cat
s == :cat  # => true
'cat and dog'.to_sym  # => :"cat and dog"
s == :'cat and dog'  # => false
```

tr

```
str.tr(from\_string, to\_string) \rightarrow string
```

Returns a copy of str with the characters in  $from\_string$  replaced by the corresponding characters in  $to\_string$ . If  $to\_string$  is shorter than  $from\_string$ , it is padded with its last character. Both strings may use the  $c_1-c_2$  notation to denote ranges of characters, and  $from\_string$  may start with a  $^{\land}$ , which denotes all characters except those listed.

```
"hello".tr('aeiou', '*') # => "h*ll*"
"hello".tr('^aeiou', '*') # => "*e**o"
"hello".tr('el', 'ip') # => "hippo"
"hello".tr('a-y', 'b-z') # => "ifmmp"
```

tr!

```
str.tr!( from_string, to_string ) → str or nil
```

Translates *str* in place, using the same rules as String#tr. Returns *str* or returns nil if no changes were made.

# trs

```
str.tr\_s(from\_string, to\_string) \rightarrow string
```

Processes a copy of *str* as described under String#tr and then removes duplicate characters in regions that were affected by the translation.

```
"hello".tr_s('l', 'r') # => "hero"
"hello".tr_s('el', '*') # => "h*o"
"hello".tr_s('el', 'hx') # => "hhxo"
```

# tr\_s!

```
str.tr_s!(from\_string, to\_string) \rightarrow str or nil
```

Performs String#tr\_s processing on *str* in place, returning *str*. Returns nil if no changes were made.

# unpack

1.9

1.9

```
str.unpack(format) \rightarrow array
```

Decodes *str* (which may contain binary data) according to the format string, returning an array of the extracted values. The format string consists of a sequence of single-character directives, summarized in Table 27.17 on the next page. Each directive may be followed by a number, indicating the number of times to repeat this directive. An asterisk (\*) will use up all remaining elements. The directives sSillL may each be followed by an underscore (\_) or bang (!) to use the underlying platform's native size for the specified type; otherwise, it uses a platform-independent consistent size. Spaces are ignored in the format string. Comments starting with # to the next newline or end of string are also ignored. The encoding of the string is ignored; unpack treats the string as a sequence of bytes. See also Array#pack on page 457.

```
"abc \0\0abc \0\0".unpack('A6Z6')
                                    # =>
                                           ["abc", "abc "]
                                           ["abc", " \x00\x00"]
"abc \0\0".unpack('a3a3')
                                    # =>
"aa".unpack('b8B8')
                                    # =>
                                           ["10000110", "01100001"]
"aaa".unpack('h2H2c')
                                    # =>
                                           ["16", "61", 97]
\xfe\xff\xfe\xff".unpack('sS')
                                    # =>
                                           [-2, 65534]
"now=20is".unpack('M*')
                                    # =>
                                           ["now is"]
"whole".unpack('xax2aX2aX1aX2a')
                                    # =>
                                           ["h", "e", "l", "l", "o"]
```

#### upcase

```
str.upcase \rightarrow string
```

Returns a copy of *str* with all lowercase letters replaced with their uppercase counterparts. The mapping depends on the string encoding, but not all encodings produce expected results.

```
# encoding: utf-8
"hEll0".upcase # => "HELL0"
"δog".upcase # => "δ0G"
```

#### upcase!

 $str.upcase! \rightarrow str or nil$ 

Upcases the contents of *str*, returning nil if no changes were made.

Table 27.17. Directives for String#unpack

| Format | Function                                                                                                   | Returns |
|--------|----------------------------------------------------------------------------------------------------|---------|
| A      | Sequence of bytes with trailing NULs and ASCII spaces removed.                                             | String  |
| a      | Sequence of bytes.                                                                                         | String  |
| В      | Extracts bits from each byte (MSB first).                                                                  | String  |
| b      | Extracts bits from each byte (LSB first).                                                                  | String  |
| C      | Extracts a byte as an unsigned integer.                                                                    | Fixnum  |
| c      | Extracts a byte as an integer.                                                                             | Fixnum  |
| d,D    | Treat <i>sizeof(double)</i> bytes as a native double.                                                      | Float   |
| E      | Treats <i>sizeof(double)</i> bytes as a double in little-endian byte order.                                | Float   |
| e      | Treats <i>sizeof(float)</i> bytes as a float in little-endian byte order.                                  | Float   |
| f,F    | Treats <i>sizeof(float)</i> bytes as a native float.                                                       | Float   |
| G      | Treats <i>sizeof(double)</i> bytes as a double in network byte order.                                      | Float   |
| g      | Treats <i>sizeof(float)</i> bytes as a float in network byte order.                                        | Float   |
| H      | Extracts hex nibbles from each byte (most significant first).                                              | String  |
| h      | Extracts hex nibbles from each byte (least significant first).                                             | String  |
| I      | Treats $sizeof(int)^1$ successive bytes as an unsigned native integer.                                     | Integer |
| i      | Treats $sizeof(int)^1$ successive bytes as a signed native integer.                                        | Integer |
| L      | Treats four <sup>1</sup> successive bytes as an unsigned native long integer.                              | Integer |
| 1      | Treats four <sup>1</sup> successive characters as a signed native long integer.                            | Integer |
| M      | Extracts a quoted-printable string.                                                                        | String  |
| m      | Extracts a Base64-encoded string. By default, accepts \n and \r. "m0" rejects these.                       | String  |
| N      | Treats four bytes as an unsigned long in network byte order.                                               | Fixnum  |
| n      | Treats two bytes as an unsigned short in network byte order.                                               | Fixnum  |
| P      | Treats <i>sizeof(char</i> *) bytes as a pointer and returns <i>len</i> bytes from the referenced location. | String  |
| p      | Treats sizeof(char *) bytes as a pointer to a null-terminated string.                                      | String  |
| Q      | Treats eight bytes as an unsigned quad word (64 bits).                                                     | Integer |
| q      | Treats eight bytes as a signed quad word (64 bits).                                                        | Integer |
| S      | Treats two <sup>1</sup> bytes characters as an unsigned short in native byte order.                        | Fixnum  |
| S      | Treats two <sup>1</sup> successive bytes as a signed short in native byte order.                           | Fixnum  |
| U      | Extracts UTF-8 characters as unsigned integers.                                                            | Integer |
| u      | Extracts a UU-encoded string.                                                                              | String  |
| V      | Treats four bytes as an unsigned long in little-endian byte order.                                         | Fixnum  |
| v      | Treats two bytes as an unsigned short in little-endian byte order.                                         | Fixnum  |
| w      | BER-compressed integer (see Array#pack for more information).                                              | Integer |
| X      | Skips backward one byte.                                                                                   | _       |
| X      | Skips forward one byte.                                                                                    | _       |
| Z      | String with trailing NULs removed.                                                                         | String  |
| @      | Skips to the byte offset given by the length argument.                                                     | _       |

1.9 May be modified by appending \_ or ! to the directive.

upto

 $str.upto(string) \{ |s| block \} \rightarrow str or enumerator$ 

1.9 Iterates through successive values, starting at *str* and ending at *string* inclusive, passing each value in turn to the block. The String#succ method is used to generate each value. Returns an Enumerator object if no block is given.

```
"a8".upto("b6") {|s| print s, ' ' }
for s in "a8".."b6"
  print s, ' '
end

produces:
a8 a9 b0 b1 b2 b3 b4 b5 b6
a8 a9 b0 b1 b2 b3 b4 b5 b6
```

# valid encoding?

 $str.valid\_encoding? \rightarrow true or false$ 

1.9 Returns true if *str* contains a valid byte sequence in its current encoding.

```
# encoding: binary
str = "\xE2"
str.force_encoding("utf-8")
str.valid_encoding? # => false
str = "\xE2\x88\x82"
str.force_encoding("utf-8")
str.valid_encoding? # => true
```

#### Class

# Struct < Object

Subclasses: Struct::Tms

A Struct is a convenient way to bundle a number of attributes together, using accessor methods, without having to write an explicit class.

The Struct class is a generator of specific classes, each one of which is defined to hold a set of variables and their accessors. In these examples, we'll call the generated class *Customer*, and we'll show an example instance of that class as *joe*.

Also see OpenStruct on page 787.

In the descriptions that follow, the parameter *symbol* refers to a symbol, which is either a quoted string or a Symbol (such as :name).

#### Mixes in

#### **Enumerable:**

```
all?, any?, collect, count, cycle, detect, drop, drop_while, each_cons, each_slice, each_with_index, entries, find, find_all, find_index, first, grep, group_by, include?, inject, map, max, max_by, member?, min, min_by, minmax, minmax_by, none?, one?, partition, reduce, reject, select, sort, sort_by, take, take_while, to_a, zip
```

### Class methods

#### new

```
Struct.new( \langle string \rangle \langle symbol \rangle^+) \rightarrow Customer
Struct.new( \langle string \rangle \langle symbol \rangle^+) \{ block \} \rightarrow Customer
```

Creates a new class, named by *string*, containing accessor methods for the given symbols. If the name *string* is omitted, an anonymous structure class will be created. Otherwise, the name of this struct will appear as a constant in class Struct, so it must be unique for all Structs in the system and should start with a capital letter. Assigning a structure class to a constant effectively gives the class the name of the constant.

Struct.new returns a new Class object, which can then be used to create specific instances of the new structure. The remaining methods listed next (class and instance) are defined for this generated class. See the description that follows for an example.

```
# Create a structure with a name in Struct
Struct.new("Customer", :name, :address)
                                                  Struct::Customer
                                           # =>
Struct::Customer.new("Dave", "123 Main")
                                                  #<struct
                                                  Struct::Customer
                                                  name="Dave",
                                                  address="123 Main">
# Create a structure named by its constant
Customer = Struct.new(:name, :address)
                                                Customer
Customer.new("Dave", "123 Main")
                                         # =>
                                                #<struct Customer</pre>
                                                name="Dave", address="123
                                                Main">
```

A block passed to the constructor is evaluated in the context of the new struct's class and hence allows you conveniently to add instance methods to the new struct.

```
Customer = Struct.new(:name, :address) do
  def to_s
    "#{self.name} lives at #{self.address}"
  end
end
Customer.new("Dave", "123 Main").to_s # => "Dave lives at 123 Main"
```

#### new

```
Customer.new( \langle obj \rangle^+) \rightarrow joe
```

Creates a new instance of a structure (the class created by Struct.new). The number of actual parameters must be less than or equal to the number of attributes defined for this class; unset parameters default to nil. Passing too many parameters will raise an ArgumentError.

```
Customer = Struct.new(:name, :address, :zip)
joe = Customer.new("Joe Smith", "123 Maple, Anytown NC", 12345)
joe.name # => "Joe Smith"
joe.zip # => 12345
```

[]

```
Customer[ \langle obj \rangle^+] \rightarrow joe
```

Synonym for new (for the generated structure).

```
Customer = Struct.new(:name, :address, :zip)
joe = Customer["Joe Smith", "123 Maple, Anytown NC", 12345]
joe.name # => "Joe Smith"
joe.zip # => 12345
```

# members

Customer.members  $\rightarrow array$ 

**1.9** Returns an array of symbols representing the names of the instance variables.

```
Customer = Struct.new("Customer", :name, :address, :zip)
Customer.members # => [:name, :address, :zip]
```

# Instance methods

==

```
joe == other\_struct \rightarrow true or false
```

Equality—Returns true if *other\_struct* is equal to this one: they must be of the same class as generated by Struct.new, and the values of all instance variables must be equal (according to Object#==).

```
Customer = Struct.new(:name, :address, :zip)
joe = Customer.new("Joe Smith", "123 Maple, Anytown NC", 12345)
joejr = Customer.new("Joe Smith", "123 Maple, Anytown NC", 12345)
jane = Customer.new("Jane Doe", "456 Elm, Anytown NC", 12345)
joe == joejr # => true
joe == jane # => false
```

[]  $joe[symbol] \rightarrow obj$   $joe[integer] \rightarrow obj$ 

Attribute Reference—Returns the value of the instance variable named by symbol or indexed (0..length-1) by int. Raises NameError if the named variable does not exist or raises IndexError if the index is out of range.

```
Customer = Struct.new(:name, :address, :zip)
joe = Customer.new("Joe Smith", "123 Maple, Anytown NC", 12345)
joe["name"] # => "Joe Smith"
joe[:name] # => "Joe Smith"
joe[0] # => "Joe Smith"
```

```
[]= joe[symbol] = obj \rightarrow obj
joe[int] = obj \rightarrow obj
```

Attribute Assignment—Assigns to the instance variable named by *symbol* or *int* the value *obj* and returns it. Raises a NameError if the named variable does not exist or raises an IndexError if the index is out of range.

```
Customer = Struct.new(:name, :address, :zip)
joe = Customer.new("Joe Smith", "123 Maple, Anytown NC", 12345)
joe["name"] = "Luke"
joe[:zip] = "90210"
joe.name # => "Luke"
joe.zip # => "90210"
```

# each

 $joe.each \{|obj||block\} \rightarrow joe$ 

Calls *block* once for each instance variable, passing the value as a parameter.

```
Customer = Struct.new(:name, :address, :zip)
joe = Customer.new("Joe Smith", "123 Maple, Anytown NC", 12345)
joe.each {|x| puts(x) }
produces:
Joe Smith
123 Maple, Anytown NC
12345
```

#### each pair

 $joe.each\_pair \{|symbol, obj| | block \} \rightarrow joe$ 

Calls *block* once for each instance variable, passing the name (as a symbol) and the value as parameters.

```
Customer = Struct.new(:name, :address, :zip)
joe = Customer.new("Joe Smith", "123 Maple, Anytown NC", 12345)
joe.each_pair {|name, value| puts("#{name} => #{value}") }
produces:
name => Joe Smith
address => 123 Maple, Anytown NC
zip => 12345
```

```
length joe.length \rightarrow int
```

Returns the number of attributes.

```
Customer = Struct.new(:name, :address, :zip)
joe = Customer.new("Joe Smith", "123 Maple, Anytown NC", 12345)
joe.length # => 3
```

#### members

 $joe.members \rightarrow array$ 

Returns an array of strings representing the names of the instance variables.

```
Customer = Struct.new(:name, :address, :zip)
joe = Customer.new("Joe Smith", "123 Maple, Anytown NC", 12345)
joe.members # => [:name, :address, :zip]
```

# size

 $joe.size \rightarrow int$ 

Synonym for Struct#length.

# to\_a

 $joe.to\_a \rightarrow array$ 

Returns the values for this instance as an array.

```
Customer = Struct.new(:name, :address, :zip)
joe = Customer.new("Joe Smith", "123 Maple, Anytown NC", 12345)
joe.to_a[1]  # => "123 Maple, Anytown NC"
```

# values

joe.values  $\rightarrow array$ 

Synonym for to\_a.

# values\_at

```
joe.values_at(\langle selector \rangle^*) \rightarrow array
```

Returns an array containing the elements in *joe* corresponding to the given indices. The selectors may be integer indices or ranges.

```
Lots = Struct.new(:a, :b, :c, :d, :e, :f)

1 = Lots.new(11, 22, 33, 44, 55, 66)

1.values_at(1, 3, 5)  # => [22, 44, 66]

1.values_at(0, 2, 4)  # => [11, 33, 55]

1.values_at(-1, -3, -5)  # => [66, 44, 22]
```

#### Class

#### Struct::Tms Struct

This structure is returned by Process.times. It holds information on process times on those platforms that support it. Not all values are valid on all platforms. This structure contains the following instance variables and the corresponding accessors:

```
utime
         Amount of user CPU time, in seconds
         Amount of system CPU time, in seconds
stime
cutime
         Total of completed child processes' user CPU time, in seconds (always 0 on Win-
         Total of completed child processes' system CPU time, in seconds (always 0 on
cstime
         Windows)
```

See also Struct on page 696 and Process.times on page 645.

```
def eat_cpu
  100_000.times { Math.sin(0.321) }
3.times { fork { eat_cpu } }
eat_cpu
Process.waitall
t = Process::times
[ t.utime, t.stime]
                               [0.03, 0.0]
                        # =>
[ t.cutime, t.cstime ] # =>
                               [0.06, 0.0]
```

# Class Symbol < Object

Symbol objects represent names inside the Ruby interpreter. They are generated using the name or :"arbitrary text" literal syntax and by using the various to\_sym methods. The same Symbol object will be created for a given name string for the duration of a program's execution, regardless of the context or meaning of that name. Symbols can be arbitrary sequences of characters. Like strings, a symbol literal containing any characters with the top-bit set will have an encoding determined by the encoding of the source file containing the definition.

**1.9** Ruby 1.9 adds a lot of new string-like functionality to symbols.

# Mixes in

1.9

#### Comparable:

1.9 <, <=, ==, >=, >, between?

### Class methods

# all symbols

Symbol.all\_symbols  $\rightarrow array$ 

Returns an array of all the symbols currently in Ruby's symbol table.

#### Instance methods

<=> 1.9  $sym \ll other\_sym \rightarrow -1, 0, +1$ 

Compares *sym* to *other\_sym* after converting each to strings. <=> is the basis for the methods <, <=, >, >=, and between?, included from module Comparable. The method Symbol#== does not use Comparable#==.

```
:abcdef <=> :abcde  # => 1
:abcdef <=> :abcdef  # => 0
:abcdef <=> :abcdefg  # => -1
:abcdef <=> :ABCDEF  # => 1
```

==

 $sym == obj \rightarrow true or false$ 

**1.9** Returns true only if *sym* and *obj* are symbols with the same object\_id.

```
:abcdef == :abcde # => false
:abcdef == :abcdef # => true
```

```
=~
                                                                                  sym = \sim obj \rightarrow int or nil
1.9
          Converts sym to a string and matches it against obj. with the same object id.
                                               3
          :abcdef =~ /.[aeiou]/
                                       # =>
          :abcdef =\sim /xx/
                                       # =>
                                               nil
[]
                                                                                sym[int] \rightarrow string \text{ or nil}
                                                                            sym[int, int] \rightarrow string \text{ or nil}
                                                                             sym[range] \rightarrow string \text{ or nil}
                                                                            sym[regexp] \rightarrow string \text{ or nil}
                                                                        sym[regexp, int] \rightarrow string or nil
                                                                             sym[string] \rightarrow string \text{ or nil}
1.9
          Converts sym to a string and then indexes it using the same parameters as String#[].
                                                              "e"
          :"hello there"[1]
          :"hello there"[1,3]
                                                              "ell"
                                                      # =>
          :"hello there"[1..3]
                                                              "ell"
                                                      # =>
          :"hello there"[1...3]
                                                      # =>
                                                              "el"
          :"hello there"[-3,2]
                                                              "er"
          :"hello there"[-4..-2]
                                                              "her"
                                                      # =>
                                                      # =>
          :"hello there"[-2..-4]
          :"hello there"[/[aeiou](.)\1/]
                                                              "ell"
                                                      # =>
          :"hello there"[/[aeiou](.)1/, 0]
                                                      # =>
                                                              "ell"
                                                              "ן"
          :"hello there"[/[aeiou](.)1/, 1]
                                                      # =>
          :"hello there"[/[aeiou](.)1/, 2]
                                                      # =>
                                                              nil
          :"hello there"[/(..)e/]
                                                      # =>
                                                              "the"
          :"hello there"[/(\ldots)e/, 1]
                                                      # =>
                                                              "th"
          :"hello there"["lo"]
                                                      # =>
                                                              "lo"
          :"hello there"["bye"]
                                                      # =>
                                                              nil
                                                                                sym.capitalize \rightarrow symbol
1.9
          Returns a symbol with the first character of sym converted to uppercase and the remainder
```

capitalize

to lowercase.

```
:hello.capitalize
                            # =>
                                   :Hello
:"HELLO WORLD".capitalize
                                   :"Hello world"
                            # =>
:"123ABC".capitalize
                            # =>
                                   :"123abc"
```

# casecmp

sym.casecmp( other )  $\rightarrow$  -1, 0, +1, or nil

1.9 Case-insensitive version of Symbol#<=>. Returns nil if *other* is not a symbol.

```
:abcdef.casecmp(:abcde)
                             # =>
                                   1
:abcdef.casecmp(:abcdef)
                            # =>
                                   0
                                   0
:abcdef.casecmp(:ABCDEF)
                            # =>
:aBcDeF.casecmp(:abcdef)
                                   0
                            # =>
:abcdef.casecmp(:abcdefg)
                                   -1
                            # =>
:abcdef.casecmp("abcdef")
                            # =>
                                   nil
```

```
downcase
                                                                           sym.downcase \rightarrow symbol
1.9
         Returns a symbol with all the characters of sym converted to lowercase.
         :Hello.downcase
                                               :hello
         :"HELLO WORLD".downcase
                                               :"hello world"
         :"123ABC".downcase
                                               :"123abc"
                                       # =>
empty?
                                                                         sym.empty \rightarrow true or false
1.9 /
         Returns true if the string representation of sym is empty.
         :hello.empty?
                                   false
                           # =>
         :"".empty?
                           # =>
                                   true
encoding
                                                                               sym.encoding \rightarrow enc
1.9
         Returns the encoding of sym.
         # encoding: utf-8
                                     #<Encoding:US-ASCII>
         :hello.encoding
                              # =>
         :"\deltaog".encoding
                              # =>
                                     #<Encoding:UTF-8>
id2name
                                                                             sym.id2name \rightarrow string
         Returns the string representation of sym.
         :fred.id2name
                                            # =>
                                                    "fred"
         :"99 red balloons!".id2name
                                            # =>
                                                   "99 red balloons!"
inspect
                                                                               sym.inspect \rightarrow string
         Returns the representation of sym as a symbol literal.
         :fred.inspect
                                                    :fred
         :"99 red balloons!".inspect
                                                    :"99 red balloons!"
                                            # =>
intern
                                                                                  sym.intern \rightarrow sym
         Synonym for Symbol#to_sym.
length
                                                                                   sym.length \rightarrow int
1.9
         Returns the number of characters in the string representation sym.
         # encoding: utf-8
         :dog.length
                         # =>
                                 3
                         # =>
         :\deltaog.length
match
                                                                    sym.match(regexp) \rightarrow int \text{ or nil}
1.9
         Converts self to a string and then matches it against regexp. Unlike String#match, does not
         support blocks or non-regexp parameters.
```

2

:hello.match( $/(.)\1/$ ) :hello.match(/ll/)

```
next
                                                                                   sym.next \rightarrow symbol
1.9
         Synonym for Symbol#succ.
size
                                                                                        sym.size \rightarrow int
1.9
          Synonym for Symbol#length.
slice
                                                                         sym.slice(int) \rightarrow string or nil
                                                                     sym.slice(int, int) \rightarrow string or nil
                                                                     sym.slice(range) \rightarrow string or nil
                                                                     sym.slice(regexp) \rightarrow string or nil
                                                             sym.slice(match\_string) \rightarrow string or nil
1.9
         Synonym for Symbol#[].
succ
                                                                                   sym.succ \rightarrow symbol
1.9
         Returns the successor to sym using the same rules as String#succ.
          :abcd.succ
                                         :abce
          :THX1138.succ
                                         :THX1139
          :"<<koala>>".succ
                                         :"<<koalb>>"
                                 # =>
          :"1999zzz".succ
                                         :"2000aaa"
                                 # =>
          :ZZZ9999.succ
                                 # =>
                                         : AAAA0000
          :"***".succ
                                         :"**+"
swapcase
                                                                              sym.swapcase \rightarrow symbol
1.9
         Returns a symbol with the case of all the characters of sym swapped.
          :Hello.swapcase
                                  # =>
                                           :hELLO
          :"123ABC".swapcase
                                          :"123abc"
                                  # =>
to proc
                                                                                  sym.to\_proc \rightarrow proc
1.9
          Allows a symbol to be used when a block is expected. The symbol acts as a method invoked
         on each parameter to the block. See page 379 for more information.
                                                         ["tna", "eeb", "tac"]
         %w{ant bee cat}.map(&:reverse)
to_s
                                                                                     sym.to_s \rightarrow string
         Synonym for Symbol#id2name.
to sym
                                                                                   sym.to\_sym \rightarrow sym
         Symbols are symbol-like!
upcase
                                                                                sym.upcase \rightarrow symbol
1.9 /
          Returns a symbol with of all the characters of sym in uppercase.
          :Hello.upcase
                                        :HELLO
          :"123Abc".upcase
                                # =>
                                        :"123ABC"
```

#### Class

# Thread < Object

Thread encapsulates the behavior of a thread of execution, including the main thread of the Ruby script. See the tutorial in Chapter 12, beginning on page 184.

In the descriptions that follow, the parameter *symbol* refers to a symbol, which is either a quoted string or a Symbol (such as :name).

# Class methods

# abort on exception

Thread.abort\_on\_exception  $\rightarrow$  true or false

Returns the status of the global "abort on exception" condition. The default is false. When set to true or if the global \$DEBUG flag is true (perhaps because the command-line option -d was specified), all threads will abort (the process will exit(0)) if an exception is raised in any thread. See also Thread.abort\_on\_exception=.

# abort on exception=

Thread.abort\_on\_exception=  $bool \rightarrow true$  or false

When set to true, all threads will abort if an exception is raised. Returns the new state.

```
Thread.abort_on_exception = true
t1 = Thread.new do
   puts "In new thread"
   raise "Exception from thread"
end
sleep(1)
puts "not reached"

produces:
In new thread
prog.rb:4:in `block in <main>': Exception from thread (RuntimeError)
```

Thread.current  $\rightarrow thread$ 

Returns the currently executing thread.

Thread.current # => #<Thread:0x0ac684 run>

# exclusive

current

Thread.exclusive { block }  $\rightarrow obj$ 

1.9

Executes the block and returns whatever the block returns. Internally uses a Mutex so that only one thread can be executing code under control of Thread.exclusive at a time.

# exit

Thread.exit

Terminates the currently running thread and schedules another thread to be run. If this thread is already marked to be killed, exit returns the Thread. If this is the main thread, or the last thread, exits the process.

fork

Thread.fork { block }  $\rightarrow thread$ 

Synonym for Thread.start.

kill Thread.kill( thread )

```
Causes the given thread to exit (see Thread.exit).
```

```
count = 0
a = Thread.new { loop { count += 1 } }
sleep(0.1)  # => 0
Thread.kill(a) # => #<Thread:0x0a3764 aborting>
count # => 967979
# give it time to die...
sleep 0.01
a.alive? # => false
```

**list** Thread.list  $\rightarrow array$ 

Returns an array of Thread objects for all threads that are either runnable or stopped.

```
Thread.new { sleep(200) }
Thread.new { 1000000.times {|i| i*i } }
Thread.new { Thread.stop }
Thread.list.each {|thr| p thr }
produces:
#<Thread:0x0ac684 run>
#<Thread:0x0a3b88 sleep>
#<Thread:0x0a3a70 run>
#<Thread:0x0a39a8 sleep>
```

main \_\_\_\_\_

\*

Returns the main thread for the process.

Thread.main # => #<Thread:0x0ac684 run>

```
new
```

```
Thread.new( \langle arg \rangle^*) {| args \mid block } \rightarrow thread
```

Creates and runs a new thread to execute the instructions given in *block*. Any arguments passed to Thread.new are passed into the block.

```
x = Thread.new { sleep 0.1; print "x"; print "y"; print "z" }
a = Thread.new { print "a"; print "b"; sleep 0.2; print "c" }
x.join; a.join # wait for threads to finish
produces:
abxyzc
```

pass

Thread.pass

Thread.main → thread

Invokes the thread scheduler to pass execution to another thread.

```
a = Thread.new { print "a"; Thread.pass; print "b" }
b = Thread.new { print "x"; Thread.pass; print "y" }
a.join; b.join
produces:
axby
```

# start

Thread.start(  $\langle args \rangle^*$ ) {|  $args \mid block$  }  $\rightarrow thread$ 

Basically the same as Thread.new. However, if class Thread is subclassed, then calling start in that subclass will not invoke the subclass's initialize method.

stop

Thread.stop

Stops execution of the current thread, putting it into a "sleep" state, and schedules execution of another thread. Resets the "critical" condition to false.

```
a = Thread.new { print "a"; Thread.stop; print "c" }
Thread.pass
print "b"
a.run
a.join
produces:
a
b
```

#### Instance methods

 $\overline{1}$ 

 $thr[\ symbol\ ] \rightarrow obj$  or nil

Attribute Reference—Returns the value of a thread-local variable, using either a symbol or a string name. If the specified variable does not exist, returns nil.

```
a = Thread.new { Thread.current["name"] = "A"; Thread.stop }
b = Thread.new { Thread.current[:name] = "B"; Thread.stop }
c = Thread.new { Thread.current["name"] = "C"; Thread.stop }
Thread.list.each {|x| puts "#{x.inspect}: #{x[:name]}" }
produces:
#<Thread:0x0ac684 run>:
#<Thread:0x0a2ecc run>:
#<Thread:0x0a2e7c run>:
#<Thread:0x0a2cb0 run>:
```

[]=

 $thr[symbol] = obj \rightarrow obj$ 

Attribute Assignment—Sets or creates the value of a thread-local variable, using either a symbol or a string. See also Thread#[].

# abort\_on\_exception

 $thr.abort\_on\_exception \rightarrow true or false$ 

Returns the status of the thread-local "abort on exception" condition for *thr*. The default is false. See also Thread.abort on exception=.

abort\_on\_exception=

thr.abort\_on\_exception= true or false→ true or false

When set to true, causes all threads (including the main program) to abort if an exception is raised in *thr*. The process will effectively exit(0).

**alive?**  $thr.alive? \rightarrow true ext{ or false}$ 

Returns true if *thr* is running or sleeping.

```
thr = Thread.new { }
thr.join  # => #<Thread:0x0a49ac dead>
Thread.current.alive? # => true
thr.alive? # => false
```

exit  $thr.exit \rightarrow thr \text{ or nil}$ 

Terminates *thr* and schedules another thread to be run. If this thread is already marked to be killed, exit returns the Thread. If this is the main thread, or the last thread, exits the process.

# group

 $thr.group \rightarrow thread\_group$ 

1.9 Returns the ThreadGroup owning thr, or nil.

tick...

Gave up waiting...

**join**  $thr.join \rightarrow thr$   $thr.join(limit) \rightarrow thr$ 

1.9 The calling thread will suspend execution and run *thr*. Does not return until *thr* exits or until *limit* seconds have passed. If the time limit expires, nil will be returned; otherwise, *thr* is returned.

Any threads not joined will be killed when the main program exits. If *thr* had previously raised an exception and the abort\_on\_exception and \$DEBUG flags are not set (so the exception has not yet been processed), it will be processed at this time.

```
a = Thread.new { print "a"; sleep(10); print "b"; print "c" }
x = Thread.new { print "x"; Thread.pass; print "y"; print "z" }
x.join # Let x thread finish, a will be killed on exit.
produces:
axyz
The following example illustrates the limit parameter.
y = Thread.new { loop { sleep 0.1; print "tick...\n" }}
y.join(0.25)
puts "Gave up waiting..."
produces:
tick...
```

keys

 $thr.keys \rightarrow array$ 

1.9

Returns an array of the names of the thread-local variables (as symbols).

```
thr = Thread.new do
  Thread.current[:cat] = 'meow'
  Thread.current["dog"] = 'woof'
end
thr.join # => #<Thread:0x0a44e8 dead>
thr.keys # => [:cat, :dog]
```

key?

 $thr.key?(symbol) \rightarrow true or false$ 

Returns true if the given string (or symbol) exists as a thread-local variable.

```
me = Thread.current
me[:oliver] = "a"
me.key?(:oliver) # => true
me.key?(:stanley) # => false
```

kill

thr.kill

Synonym for Thread#exit.

priority

*thr*.priority  $\rightarrow$  *int* 

Returns the priority of *thr*. The default is zero; higher-priority threads will run before lower-priority threads.

Thread.current.priority # => 0

priority=

thr.priority=  $int \rightarrow thr$ 

Sets the priority of *thr* to *integer*. Higher-priority threads will run before lower-priority threads. If you find yourself messing with thread priorities to get things to work, you're doing something wrong.

```
count_high = count_low = 0
Thread.new do
  Thread.current.priority = 1
  loop { count_high += 1 }
end
Thread.new do
   Thread.current.priority = -1
  loop { count_low += 1 }
end

sleep 1
count_high # => 7504330
count_low # => 1861069
```

thr.raise

thr.raise( message )

thr.raise( exception \langle , message \langle , array \rangle \rangle )

Raises an exception (see Kernel.raise on page 575 for details) from *thr*. The caller does not have to be *thr*.

```
Thread.abort_on_exception = true
a = Thread.new { sleep(200) }
a.raise("Gotcha")
a.join
produces:
prog.rb:2:in `sleep': Gotcha (RuntimeError)
from /tmp/prog.rb:2:in `block in <main>'
```

run

 $thr.run \rightarrow thr$ 

Wakes up *thr*, making it eligible for scheduling. If not in a critical section, then invokes the scheduler.

```
a = Thread.new { puts "a"; Thread.stop; puts "c" }
Thread.pass
puts "Got here"
a.run
a.join
produces:
a
b
c
```

safe level

thr.safe level  $\rightarrow int$ 

Returns the safe level in effect for *thr*. Setting thread-local safe levels can help when implementing sandboxes that run insecure code.

```
thr = Thread.new { $SAFE = 3; sleep }
Thread.current.safe_level # => 0
thr.safe_level # => 0
```

status

 $thr.status \rightarrow string$ , false or nil

Returns the status of thr: sleep if thr is sleeping or waiting on I/O, run if thr is executing, aborting if thr is aborting, false if thr terminated normally, and nil if thr terminated with an exception.

**stop?**  $thr.stop? \rightarrow true ext{ or false}$ 

Returns true if thr is dead or sleeping.

```
a = Thread.new { Thread.stop }
b = Thread.current
Thread.pass
a.stop? # => false
b.stop? # => false
```

terminate thr.terminate

Synonym for Thread#exit.

value  $thr.value \rightarrow obj$ 

Waits for thr to complete (via Thread#join) and returns its value.

```
a = Thread.new { 2 + 2 }
a.value # => 4
```

**wakeup**  $thr.wakeup \rightarrow thr$ 

Marks *thr* as eligible for scheduling (it may still remain blocked on I/O, however). Does not invoke the scheduler (see Thread#run).

#### Class

# ThreadGroup < Object

A ThreadGroup keeps track of a number of threads. A Thread can belong to only one ThreadGroup at a time; adding a thread to a group will remove it from its current group. Newly created threads belong to the group of the thread that created them.

# ThreadGroup constants

Default Default thread group.

# Class methods

#### new

ThreadGroup.new  $\rightarrow thgrp$ 

Returns a newly created ThreadGroup. The group is initially empty.

# Instance methods

# add

 $thgrp.add(thread) \rightarrow thgrp$ 

Adds the given thread to this group, removing it from any other group to which it may have previously belonged.

```
puts "Default group is #{ThreadGroup::Default.list}"
tg = ThreadGroup.new
t1 = Thread.new { sleep }
t2 = Thread.new { sleep }
puts "t1 is #{t1}, t2 is #{t2}"
tg.add(t1)
puts "Default group now #{ThreadGroup::Default.list}"
puts "tg group now #{tg.list}"
produces:
Default group is [#<Thread:0x0ac684 run>]
t1 is #<Thread:0x0a35fc>, t2 is #<Thread:0x0a34f8>
Default group now [#<Thread:0x0ac684 run>, #<Thread:0x0a34f8 run>]
tg group now [#<Thread:0x0a35fc run>]
```

#### enclose

 $thgrp.enclose \rightarrow thgrp$ 

1.9

Prevents threads being added to and removed from *thgrp*. New threads may still be started.

```
thread = Thread.new { sleep 99 }
group = ThreadGroup.new
group.add(thread)
group.enclose
ThreadGroup::Default.add(thread)
produces:
prog.rb:5:in `add': can't move from the enclosed thread group (ThreadError)
from /tmp/prog.rb:5:in `<main>'
```

# enclosed?

 $thgrp.enclose \rightarrow true or false$ 

1.9

Returns true if this thread group has been enclosed.

list  $thgrp.list \rightarrow array$ 

Returns an array of all existing Thread objects that belong to this group.

ThreadGroup::Default.list # => [#<Thread:0x0ac684 run>]

# Class Time

Time is an abstraction of dates and times. Time is stored internally as the number of seconds and microseconds since the *epoch*, January 1, 1970 00:00 UTC. On some operating systems, this offset is allowed to be negative. Also see the Date library module on page 742.

The Time class treats GMT (Greenwich Mean Time) and UTC (Coordinated Universal Time)<sup>7</sup> as equivalent. GMT is the older way of referring to these baseline times but persists in the names of calls on POSIX systems.

All times are stored with some number of microseconds. Be aware of this fact when comparing times with each other—times that are apparently equal when displayed may be different when compared.

#### Mixes in

# Comparable:

```
<, <=, ==, >=, >, between?
```

Object

# Class methods

at

```
Time.at( time ) \rightarrow time
Time.at( seconds \langle , microseconds \rangle ) \rightarrow time
```

Creates a new time object with the value given by *time* or the given number of *seconds* (and optional *microseconds*) from epoch. Microseconds may be a float—this allows setting times with nanosecond granularity on systems that support it. A nonportable feature allows the offset to be negative on some systems.

gm

```
Time.gm( year \langle, month \langle, day \langle, hour \langle, min \langle, sec \langle, usec \rangle\rangle\rangle\rangle) \rightarrow time Time.gm( sec, min, hour, day, month, year, wday, yday, isdst, tz) \rightarrow time
```

Creates a time based on given values, interpreted as UTC. The year must be specified. Other values default to the minimum value for that field (and may be nil or omitted). Months may be specified by numbers from 1 to 12 or by the three-letter English month names. Hours are specified on a 24-hour clock (0..23). Raises an ArgumentError if any values are out of range. Will also accept ten arguments in the order output by Time#to\_a.

```
Time.gm(2000,"jan",1,20,15,1) # => 2000-01-01 20:15:01 UTC
```

<sup>7.</sup> Yes, UTC really does stand for Coordinated Universal Time. There was a committee involved.

# local

```
Time.local( year \langle, month \langle, day \langle, hour \langle, min \langle, sec \langle, usec \rangle\rangle\rangle\rangle) \rightarrow time Time.local( sec, min, hour, day, month, year, wday, yday, isdst, tz) \rightarrow time
```

Same as Time.gm but interprets the values in the local time zone. The second form accepts ten arguments in the order output by Time#to\_a.

Time.local(2000,"jan",1,20,15,1)  $\# \Rightarrow 2000-01-01\ 20:15:01\ -0600$ 

**mktime** Time.mktime( $year \ \langle \ , \ month \ \langle \ , \ day \ \langle \ , \ hour \ \langle \ , \ min \ \langle \ , \ sec \ \langle \ , \ usec \ \rangle \ \rangle \ \rangle \ \rangle \ ) \rightarrow time$ Time.mktime( $sec, min, hour, day, month, year, wday, yday, isdst, tz \ ) <math>\rightarrow time$ 

Synonym for Time.local.

#### new

Time.new  $\rightarrow time$ 

Returns a Time object initialized to the current system time. **Note:** The object created will be created using the resolution available on your system clock and so may include fractional seconds.

```
a = Time.new # => 2009-04-13 13:26:38 -0500
b = Time.new # => 2009-04-13 13:26:38 -0500
a == b # => false
"%.6f" % a.to_f # => "1239647198.931594"
"%.6f" % b.to_f # => "1239647198.932109"
```

#### now

Time.now  $\rightarrow time$ 

Synonym for Time.new.

#### utc

Time.utc( year  $\langle$ , month  $\langle$ , day  $\langle$ , hour  $\langle$ , min  $\langle$ , sec  $\langle$ , usec  $\rangle$  $\rangle$  $\rangle$  $\rangle$  $\rangle$ )  $\rightarrow$  time Time.utc( sec, min, hour, day, month, year, wday, yday, isdst, tz)  $\rightarrow$  time

Synonym for Time.gm.

Time.utc(2000,"jan",1,20,15,1) # => 2000-01-01 20:15:01 UTC

#### Instance methods

4

 $time + numeric \rightarrow time$ 

Addition—Adds some number of seconds (possibly fractional) to *time* and returns that value as a new time.

```
t = Time.now  # => 2009-04-13 13:26:38 -0500
t + (60 * 60 * 24)  # => 2009-04-14 13:26:38 -0500
```

\_

 $time - time \rightarrow float$ 

time -  $numeric \rightarrow time$ 

Difference—Returns a new time that represents the difference between two times or subtracts the given number of seconds in *numeric* from *time*.

```
t = Time.now # => 2009-04-13 13:26:38 -0500
t2 = t + 2592000 # => 2009-05-13 13:26:38 -0500
t2 - t # => 2592000.0
t2 - 2592000 # => 2009-04-13 13:26:38 -0500
```

<=>  $time \iff other\_time \implies -1, 0, +1$  $time \ll > other \rightarrow nil$ 1.9 Comparison—Compares time with other time or with numeric, which is the number of seconds (possibly fractional) since epoch. As of Ruby 1.9, nil is returned for comparison against anything other that a Time object. t = Time.now # => 2009-04-13 13:26:39 -0500 t2 = t + 25920002009-05-13 13:26:39 -0500 t <=> t2 # => -1 t2 <=> t # => 1 0 t <=> t asctime  $time.asctime \rightarrow string$ Returns a canonical string representation of time. Time.now.asctime "Mon Apr 13 13:26:39 2009" ctime  $time.ctime \rightarrow string$ Synonym for Time#asctime. day  $time.day \rightarrow int$ Returns the day of the month (1..n) for *time*. t = Time.now 2009-04-13 13:26:39 -0500 # => t.day # => 13 dst?  $time.dst? \rightarrow true or false$ Synonym for Time#isdst. Time.local(2000, 7, 1).dst? true Time.local(2000, 1, 1).dst? false

friday?

getgm

 $time.friday? \rightarrow true or false$ 

 $time.getgm \rightarrow time$ 

**1.9** Returns true if *time*.wday is 5.

Returns a new Time object representing *time* in UTC.

```
t = Time.local(2000,1,1,20,15,1) # => 2000-01-01 20:15:01 -0600
t.gmt? # => false
y = t.getgm # => 2000-01-02 02:15:01 UTC
y.gmt? # => true
t == y # => true
```

**getlocal**  $time.getlocal \rightarrow time$ 

Returns a new Time object representing *time* in local time (using the local time zone in effect for this process).

```
t = Time.gm(2000,1,1,20,15,1) # => 2000-01-01 20:15:01 UTC
t.gmt? # => true
l = t.getlocal # => 2000-01-01 14:15:01 -0600
l.gmt? # => false
t == 1 # => true
```

getutc \_\_\_\_

 $time.getutc \rightarrow time$ 

Synonym for Time#getgm.

gmt?

 $time.gmt? \rightarrow true or false$ 

Returns true if *time* represents a time in UTC.

```
t = Time.now  # => 2009-04-13 13:26:39 -0500
t.gmt?  # => false
t = Time.gm(2000,1,1,20,15,1) # => 2000-01-01 20:15:01 UTC
t.gmt?  # => true
```

gmtime

 $time.gmtime \rightarrow time$ 

Converts time to UTC, modifying the receiver.

```
t = Time.now # => 2009-04-13 13:26:39 -0500
t.gmt? # => false
t.gmtime # => 2009-04-13 18:26:39 UTC
t.gmt? # => true
```

gmt\_offset

 $time.gmt\_offset \rightarrow int$ 

Returns the offset in seconds between the time zone of time and UTC.

```
t = Time.gm(2000,1,1,20,15,1) # => 2000-01-01 20:15:01 UTC
t.gmt_offset # => 0
l = t.getlocal # => 2000-01-01 14:15:01 -0600
l.gmt_offset # => -21600
```

gmtoff

 $time.gmtoff \rightarrow int$ 

Synonym for Time#gmt\_offset.

hour

 $time.hour \rightarrow int$ 

Returns the hour of the day (0..23) for *time*.

```
t = Time.now  # => 2009-04-13 13:26:39 -0500
t.hour  # => 13
```

isdst  $time.isdst \rightarrow true or false$ Returns true if *time* occurs during daylight saving time in its time zone. Time.local(2000, 7, 1).isdst # => true Time.local(2000, 1, 1).isdst false localtime time.localtime  $\rightarrow time$ Converts time to local time (using the local time zone in effect for this process) modifying the receiver. t = Time.gm(2000, "jan", 1, 20, 15, 1)t.gmt? # => true t.localtime 2000-01-01 14:15:01 -0600 # => t.gmt? false mday  $time.mday \rightarrow int$ Synonym for Time#day. monday? time.monday? → true or false 1.9 Returns true if *time*.wday is 1. min  $time.min \rightarrow int$ Returns the minute of the hour (0..59) for time. t = Time.now 2009-04-13 13:26:39 -0500 # => t.min # => mon  $time.mon \rightarrow int$ Returns the month of the year (1..12) for *time*. t = Time.now # => 2009-04-13 13:26:39 -0500 t.mon # => month  $time.month \rightarrow int$ Synonym for Time#mon. nsec  $time.nsec \rightarrow int$ 1.9 Returns just the number of nanoseconds for time. t = Time.now 2009-04-13 13:26:39 -0500 # => "%10.6f" % t.to\_f "1239647199.329925" # => t.nsec # => 329925000

Returns true if *time*.wday is 06.

# =>

329925

t.usec

saturday?

 $time.saturday? \rightarrow true or false$ 

 $\mathbf{sec} \hspace{2cm} \textit{time.sec} \rightarrow \textit{int}$ 

Returns the second of the minute  $(0..60)^8$  for *time*.

```
t = Time.now # => 2009-04-13 13:26:39 -0500

t.sec # => 39
```

# strftime

 $time.strftime(format) \rightarrow string$ 

Formats *time* according to the directives in the given format string. See Table 27.18 on the next page for the available values. Any text not listed as a directive will be passed through to the output string. If an up arrow follows the % sign, any text returned for that directive will be mapped to uppercase.

# succ

 $time.succ \rightarrow later\_time$ 

**1.9** Returns a time object one second after *time*.

```
now = Time.now # => 2009-04-13 13:26:39 -0500
later = now.succ # => 2009-04-13 13:26:40 -0500
# preserves the fractional part
now.to_f # => 1239647199.3991
later.to_f # => 1239647200.3991
```

# sunday?

 $time.sunday? \rightarrow true or false$ 

**1.9** Returns true if *time*.wday is 0.

# thursday?

 $time.thursday? \rightarrow true or false$ 

**1.9** Returns true if *time*.wday is 4.

to a

 $time.to_a \rightarrow array$ 

Returns a ten-element *array* of values for *time*: [sec, min, hour, day, month, year, wday, yday, isdst, zone]. See the individual methods for an explanation of the valid ranges of each value. The ten elements can be passed directly to the methods Time.utc or Time.local to create a new Time.

```
now = Time.now # => 2009-04-13 13:26:39 -0500
t = now.to_a # => [39, 26, 13, 13, 4, 2009, 1, 103, true, "CDT"]
```

<sup>8.</sup> Yes, seconds really can range from zero to 60. This allows the system to inject leap seconds every now and then to correct for the fact time measured by atomic clocks differs from time measured by a spinning earth.

Table 27.18. Time#strftime Directives

| Format | Meaning                                                                          |
|--------|----------------------------------------------------------------------------------|
| %a     | The abbreviated weekday name ("Sun")                                             |
| %A     | The full weekday name ("Sunday")                                                 |
| %b     | The abbreviated month name ("Jan")                                               |
| %B     | The full month name ("January")                                                  |
| %c     | The preferred local date and time representation                                 |
| %d     | Day of the month (0131)                                                          |
| %H     | Hour of the day, 24-hour clock (0023)                                            |
| %I     | Hour of the day, 12-hour clock (0112)                                            |
| %j     | Day of the year (001366)                                                         |
| %m     | Month of the year (0112)                                                         |
| %M     | Minute of the hour (0059)                                                        |
| %p     | Meridian indicator ("AM" or "PM")                                                |
| %P     | Meridian indicator ("am" or "pm")                                                |
| %s     | Number of seconds since 1970-01-01 00:00:00 UTC                                  |
| %S     | Second of the minute (0060)                                                      |
| %U     | Week number of the current year, starting with the first Sunday as the first day |
| %W     | of the first week (0053)                                                         |
|        | Week number of the current year, starting with the first Monday as the first day |
| %w     | of the first week (0053)  Day of the week (Sunday is 0, 06)                      |
| %x     | Preferred representation for the date alone, no time                             |
| %X     | Preferred representation for the time alone, no date                             |
| %V     | Year without a century (0099)                                                    |
| %Y     | Year with century                                                                |
| %Z     | Time zone name                                                                   |
| %%     | Literal % character                                                              |

**to\_f**  $time.to_f \rightarrow float$ 

Returns the value of *time* as a floating-point number of seconds since epoch.

```
t = Time.now
"%10.5f" % t.to_f  # => "1239647199.44315"
t.to_i  # => 1239647199
```

 $\textbf{to\_i} \hspace{1cm} \textit{time.to\_i} \rightarrow \textit{int}$ 

Returns the value of time as an integer number of seconds since epoch.

```
t = Time.now
"%10.5f" % t.to_f # => "1239647199.46455"
t.to_i # => 1239647199
```

to s  $time.to\_s \rightarrow string$ Returns a string representing time. Equivalent to calling Time#strftime with a format string of %a %b %d %H:%M:%S %Z %Y. "2009-04-13 13:26:39 -0500" Time.now.to\_s # => tuesday?  $time.tuesday? \rightarrow true or false$ 1.9 Returns true if *time*.wday is 2. tv nsec  $time.tv\_nsec \rightarrow int$ **1.9** / Synonym for Time#nsec. tv sec  $time.tv\_sec \rightarrow int$ Synonym for Time#to\_i. tv usec  $time.tv\_usec \rightarrow int$ Synonym for Time#usec. usec  $time.usec \rightarrow int$ Returns just the number of microseconds for time. t = Time.now # => 2009-04-13 13:26:39 -0500 "%10.6f" % t.to\_f # => "1239647199.506947" t.nsec # => 506947000 506947 t.usec # => utc  $time.utc \rightarrow time$ Synonym for Time#gmtime. t = Time.now # => 2009-04-13 13:26:39 -0500 t.utc? # => false t.utc # => 2009-04-13 18:26:39 UTC t.utc? # => true utc?  $time.utc? \rightarrow true or false$ Returns true if *time* represents a time in UTC. t = Time.now 2009-04-13 13:26:39 -0500 t.utc? false # => t = Time.gm(2000,"jan",1,20,15,1)# => 2000-01-01 20:15:01 UTC utc\_offset  $time.utc\_offset \rightarrow int$ Synonym for Time#gmt offset. wednesday? time.wednesday? → true or false

**1.9** ,

Returns true if *time*.wday is 3.

**wday**  $time.wday \rightarrow int$ 

Returns an integer representing the day of the week, 0..6, with Sunday ==0.

$$t = Time.now # => 2009-04-13 13:26:39 -0500$$
  
 $t.wday # => 1$ 

**yday**  $time.yday \rightarrow int$ 

Returns an integer representing the day of the year, 1..366.

```
t = Time.now # => 2009-04-13 13:26:39 -0500
t.yday # => 103
```

**year**  $time.year \rightarrow int$ 

Returns the year for *time* (including the century).

```
t = Time.now  # => 2009-04-13 13:26:39 -0500
t.year  # => 2009
```

**zone**  $time.zone \rightarrow string$ 

Returns the name of the time zone used for *time*.

```
t = Time.gm(2000, "jan", 1, 20, 15, 1)
t.zone # => "UTC"
t = Time.local(2000, "jan", 1, 20, 15, 1)
t.zone # => "CST"
```

#### Class

#### **TrueClass** Object

The global value true is the only instance of class TrueClass and represents a logically true value in boolean expressions. The class provides operators allowing true to be used in logical expressions.

#### Instance methods

& true &  $obj \rightarrow$  true or false And—Returns false if *obj* is nil or false and returns true otherwise.

٨ true  $\land obj \rightarrow \text{true or false}$ 

Exclusive Or—Returns true if *obj* is nil or false and returns false otherwise.

 $\mathsf{true} \mid \mathit{obj} \rightarrow \mathsf{true}$ 

Or—Returns true. Because obj is an argument to a method call, it is always evaluated; short-circuit evaluation is not performed in this case.

```
true | puts("or")
true || puts("logical or")
produces:
or
```

#### **UnboundMethod** Object

Ruby supports two forms of objectified methods. Class Method is used to represent methods that are associated with a particular object: these method objects are bound to that object. Bound method objects for an object can be created using Object#method.

Ruby also supports unbound methods, which are method objects that are not associated with a particular object. These can be created either by calling unbind on a bound method object or by calling Module#instance\_method.

Unbound methods can be called only after they are bound to an object. That object must be a kind\_of? the method's original class.

```
class Square
  def area
   @side * @side
  end
  def initialize(side)
   @side = side
  end
end
area_unbound = Square.instance_method(:area)
s = Square.new(12)
area = area_unbound.bind(s)
area.call
          # =>
```

Unbound methods are a reference to the method at the time it was objectified: subsequent changes to the underlying class will not affect the unbound method.

```
class Test
  def test
    :original
  end
end
um = Test.instance_method(:test)
class Test
  def test
    :modified
  end
end
t = Test.new
                 # => :modified
t.test
um.bind(t).call
                 # =>
                      original:
```

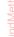

#### Instance methods

arity

 $umeth.arity \rightarrow fixnum$ 

See Method#arity on page 591.

bind

 $umeth.bind(obj) \rightarrow method$ 

Bind umeth to obj. If Klass was the class from which umeth was originally obtained, obj.kind of?(Klass) must be true.

```
class A
  def test
    puts "In test, class = #{self.class}"
end
class B < A
class C < B
end
um = B.instance_method(:test)
bm = um.bind(C.new)
bm.call
bm = um.bind(B.new)
bm.call
bm = um.bind(A.new)
bm.call
produces:
In test, class = C
In test, class = B
prog.rb:16:in `bind': bind argument must be an instance of B (TypeError)
from /tmp/prog.rb:16:in `<main>'
```

name

 $umeth.name \rightarrow string$ 

1.9 Returns the name of the method *umeth*.

```
um = String.instance_method(:upcase)
um.name
         # =>
                :upcase
```

owner

 $umeth.owner \rightarrow module$ 

1.9 Returns the class or module in which *umeth* is defined.

```
um = String.instance_method(:upcase)
um.owner
           # =>
                 String
```

source location

*umeth*.source\_location → [ *filename*, *lineno* ] or nil

1.9 Returns the source filename and line number where umeth was defined or nil if self was not defined in Ruby source. See Method#source\_location for an example.

# **Standard Library**

The Ruby interpreter comes with a large number of classes, modules, and methods built in—they are available as part of the running program. When you need a facility that isn't part of the built-in repertoire, you'll often find it in a library that you can require into your program. Sometimes you'll need to download one of these libraries (perhaps as a Ruby gem).

However, Ruby also ships as standard with a large number of libraries. Some of these are written in pure Ruby and will be available on all Ruby platforms. Others are Ruby extensions, and some of these will be present only if your system supports the resources that they need. All can be included into your Ruby program using require. And, unlike libraries you may find on the Internet, you can pretty much guarantee that all Ruby users will have these libraries already installed on their machines.

Ruby 1.9 has more than 100 standard libraries included in the distribution. For each of these libraries, this section shows a one- or a two-page summary. For each library, we give some introductory notes and typically give an example or two of use. You won't find detailed method descriptions here; for that, consult the library's own documentation.

It's all very well suggesting that you "consult the library's own documentation," but where can you find it? The answer is that it depends. Some libraries have already been documented using RDoc (see Chapter 19). That means you can use the ri command to get their documentation. For example, from a command line, you may be able to see the following documentation on the escapeHTML method in the CGI standard library member:

If there's no RDoc documentation available, the next place to look is the library itself. If you have a source distribution of Ruby, these are in the ext/ and lib/ subdirectories. If instead you have a binary-only installation, you can still find the source of pure-Ruby

library modules (normally in the lib/ruby/1.9/ directory under your Ruby installation). Often, library source directories contain documentation that the author has not yet converted to RDoc format.

If you still can't find documentation, turn to Google. Many of the Ruby standard libraries are also hosted as external projects. The authors develop them stand-alone and then periodically integrate the code into the standard Ruby distribution. For example, if you want detailed information on the API for the YAML library, googling yaml ruby may lead you to http://yaml4r.sourceforge.net. After admiring why the lucky stiff's artwork, a click will take you to his 40+ page reference manual.

The next port of call is the ruby-talk mailing list. Ask a (polite) question there, and chances are that you'll get a knowledgeable response within hours. See page 894 for pointers on how to subscribe.

And if you still can't find documentation, you can always follow Obi Wan's advice and do what we did when documenting Ruby—use the source. You'd be surprised at how easy it is to read the actual source of Ruby libraries and work out the details of usage.

#### **Library Changes in Ruby 1.9** 1.9

These are the library changes in Ruby 1.9:

- Much of the Complex and Rational libraries are now built in to the interpreter. However, requiring the external libraries adds some functionally. In the case of Rational, this functionality is minimal.
- · The CMath library has been added.
- The Enumerator library is now built in.
- The Fiber library has been added (it adds coroutine support to fibers).
- ftools have been removed (and replaced by fileutils).
- The Generator library has been removed (use fibers).
- Notes on using irb from inside applications have been added.
- jcode has been removed in favor of built-in encoding support.
- The json library is added.
- The matrix library no longer requires that you include mathn.
- The mutex library is now built in.
- parsedate has been removed. The Date class handles most of its functionality.
- readbytes has been removed. IO now supports the method directly.
- A description of Ripper has been added.
- · A description of SecureRandom has been added.

- I've omitted the shell library, because it seems more like a curiosity than something folks would use (and it's broken under 1.9).
- The soap library has been removed.
- I've omitted the sync library. It is broken under 1.9, and the monitor library seems to be cleaner.
- Win32API is now deprecated in favor of using the DL library.

#### **Abbrev**

### Generate Sets of Unique Abbreviations

Given a set of strings, calculates the set of unambiguous abbreviations for those strings and returns a hash where the keys are all the possible abbreviations and the values are the full strings. Thus, given input of "car" and "cone," the keys pointing to "car" would be "ca" and "car," and those pointing to "cone" would be "co," "con," and "cone."

An optional pattern or a string may be specified—only those input strings matching the pattern, or beginning with the string, are considered for inclusion in the output hash.

Including the Abbrev library also adds an abbrev method to class Array.

• Shows the abbreviation set of some words:

• A trivial command loop using abbreviations:

```
Download samples/slabbrev_2.rb

require 'abbrev'

COMMANDS = %w{ sample send start status stop }.abbrev

while line = gets
  line = line.chomp
  case COMMANDS[line]
  when "sample": # ...
  when "send": # ...
  # ...
  else
    STDERR.puts "Unknown command: #{line}"
  end
end
```

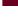

Base64

#### Base64 Conversion Functions

Performs encoding and decoding of binary data using a Base64 representation. This allows you to represent any binary data in purely printable characters. The encoding is specified in RFC 2045 (http://www.faqs.org/rfcs/rfc2045.html) and RFC 4648 (http://www.faqs.org/rfcs/rfc

• Encodes and decodes strings. Note the newlines inserted into the Base64 string.

```
Download samples/slbase64_1.rb
require 'base64'
str = "Now is the time for all good coders\nto learn Ruby"
converted = Base64.encode64(str)
puts converted
puts Base64.decode64(converted)
produces:
Tm93IGlzIHRoZSB0aW1lIGZvciBhbGwgZ29vZCBjb2RlcnMKdG8gbGVhcm4g
UnVie0==
Now is the time for all good coders
to learn Ruby
```

Now uses RFC 4648 variants:

```
Download samples/slbase64 2.rb
require 'base64'
str = "Now is the time for all good coders\nto learn Ruby"
converted = Base64.strict_encode64(str)
puts converted
puts Base64.strict_decode64(converted)
produces:
Tm93IGlzIHRoZSB0aW1lIGZvciBhbGwgZ29vZCBjb2RlcnMKdG8gbGVhcm4gUnVieQ==
Now is the time for all good coders
to learn Ruby
```

**Benchmark** 

Allows code execution to be timed and the results tabulated. The Benchmark module is easier to use if you include it in your top-level environment.

See also: Profile (page 792)

• Compares the costs of four kinds of method dispatch:

```
Download samples/slbenchmark_1.rb
require 'benchmark'
include Benchmark
string = "Stormy Weather"
m = string.method(:length)
bm(6) do |x|
 x.report("direct") { 100_000.times { string.length } }
 x.report("call") { 100_000.times { m.call } }
 x.report("send") { 100_000.times { string.send(:length) } }
x.report("eval") { 100_000.times { eval "string.length" } }
produces:
            user system
                                total
direct 0.010000 0.000000 0.010000 ( 0.011034)
call 0.020000 0.000000 0.020000 ( 0.023135)
send 0.020000 0.000000 0.020000 ( 0.016482)
eval
       0.790000 0.000000 0.790000 ( 0.800693)
```

• Which is better: reading all of a dictionary and splitting it or splitting it line by line? Use bmbm to run a rehearsal before doing the timing:

```
Download samples/slbenchmark 2.rb
require 'benchmark'
include Benchmark
bmbm(6) do |x|
 x.report("all") do
   str = File.read("/usr/share/dict/words")
   words = str.scan(/[-\w']+/)
 x.report("lines") do
   words = []
   File.foreach("/usr/share/dict/words") do |line|
     words << line.chomp
   end
 end
end
produces:
Rehearsal -----
all 0.200000 0.010000 0.210000 ( 0.220893)
lines 0.250000 0.010000 0.260000 ( 0.259611)
----- total: 0.470000sec
         user system total
all 0.220000 0.010000 0.230000 ( 0.233112)
lines 0.220000 0.020000 0.240000 ( 0.239560)
```

### **BigDecimal**

#### Large-Precision Decimal Numbers

Ruby's standard Bignum class supports integers with large numbers of digits. The BigDecimal class supports decimal numbers with large numbers of decimal places. The standard library supports all the normal arithmetic operations. BigDecimal also comes with some extension libraries.

#### bigdecimal/ludcmp

Performs an LU decomposition of a matrix.

#### bigdecimal/math

Provides the transcendental functions sqrt, sin, cos, atan, exp, and log, along with functions for computing PI and E. All functions take an arbitrary precision argument.

#### bigdecimal/jacobian

Constructs the Jacobian (a matrix enumerating the partial derivatives) of a given function. Not dependent on BigDecimal.

#### bigdecimal/newton

Solves the roots of nonlinear function using Newton's method. Not dependent on BigDecimal.

#### bigdecimal/nlsolve

Wraps the bigdecimal/newton library for equations of BigDecimals.

You can find English-language documentation in the Ruby source distribution in the file ext/bigdecimal/bigdecimal\_en.html.

```
Download samples/slbigdecimal_1.rb
require 'bigdecimal'
require 'bigdecimal/math'
include BigMath
pi = BigMath::PI(20)
                        # 20 is the number of decimal digits
radius = BigDecimal("2.14156987652974674392")
area = pi * radius**2
                              "0.14408354044685604417672003380667956168
area.to_s
                       # =>
                              8599846410445032583215824758780405545861
                              780909930190528E2"
# The same with regular floats
radius = 2.14156987652974674392
Math::PI * radius**2 # => 14.4083540446856
```

CGI

#### **CGI Programming Support**

The CGI class provides support for programs used as Common Gateway Interface (CGI) scripts in a web server. CGI objects are initialized with data from the environment and from the HTTP request, and they provide convenient accessors to form data and cookies. They can also manage sessions using a variety of storage mechanisms. Class CGI also provides basic facilities for HTML generation and class methods to escape and unescape requests and HTML.

See also: CGI::Session (page 735)

 Escapes and unescapes special characters in URLs and HTML. Numeric entities below 256 will be encoded based on the encoding of the input string. Other numeric entities will be left unchanged.

1.9

```
Download samples/slcgi_1.rb
require 'cgi'
CGI.escape('c:\My Files')
                               # =>
                                      c%3A%5CMy+Files
CGI.unescape('c%3a%5cMy+Files')
                               # =>
                                      c:\My Files
CGI::escapeHTML('"a"<b & c')
                                # =>
                                      "a"<b &amp; c
                                           # =>
CGI.unescapeHTML('"a"<=&gt;b')
                                                 "a"<=>b
CGI.unescapeHTML('AA')
                                           # =>
                                                 AA
str = '\πr\²'
str.force_encoding("utf-8")
                                           \# \Rightarrow \pi r^2
CGI.unescapeHTML(str)
```

• Accesses information from the incoming request:

```
Download samples/slcgi 3.rb
require 'cgi'
c = CGI.new
c.auth_type
                        "basic"
c.user_agent
                        "Mozscape Explorari V5.6"
```

 Accesses form fields from an incoming request. Assume that the following script is installed as test.cgi and the user linked to it using http://mydomain.com/test. cgi?fred=10&barney=cat:

```
Download samples/slcgi_4.rb
require 'cgi'
c = CGI.new
                    "10"
c['fred']
            # =>
            # =>
                   ["fred", "barney"]
c.kevs
                   {"fred"=>["10"], "barney"=>["cat"]}
c.params
```

• If a form contains multiple fields with the same name, the corresponding values will be returned to the script as an array. The [] accessor returns just the first of these—index the result of the params method to get them all.

In this example, assume the form has three fields called "name":

```
Download samples/slcgi_5.rb

require 'cgi'
c = CGI.new
c['name']  # => "fred"
c.params['name']  # => ["fred", "wilma", "barney"]
c.keys  # => ["name"]
c.params  # => {"name"=>["fred", "wilma", "barney"]}
```

• Sends a response to the browser. (Not many folks use this form of HTML generation. Consider one of the templating libraries—see page 308.)

```
Download samples/slcgi_6.rb
require 'cgi'
cgi = CGI.new("html4Tr")
cgi.header("type" => "text/html", "expires" => Time.now + 30)
cgi.out do
  cgi.html do
    cgi.head{ cgi.title{"Hello World!"} } +
    cgi.body do
      cgi.pre do
        CGI::escapeHTML(
         "params: " + cgi.params.inspect + "\n" +
         "cookies: " + cgi.cookies.inspect + "\n")
      end
    end
  end
end
```

• Stores a cookie in the client browser:

• Retrieves a previously stored cookie:

```
Download samples/slcgi_8.rb
require 'cgi'
cgi = CGI.new("html4")
cookie = cgi.cookies['mycookie']
cgi.out('cookie' => cookie) do
   cgi.head + cgi.body { "Flavor: " + cookie[0] }
end
```

### CGI::Session

} } } **CGI Sessions** 

A CGI::Session maintains a persistent state for web users in a CGI environment. Sessions may be memory resident or may be stored on disk. See the discussion on page 313 for details.

See also: CGI (page 733) Download samples/slcgisession\_1.rb require 'cgi' require 'cgi/session' cgi = CGI.new("html3") sess = CGI::Session.new(cgi, "session\_key" => "rubyweb", "prefix" => "web-session.") if sess['lastaccess'] msg = "You were last here #{sess['lastaccess']}." else msg = "Looks like you haven't been here for a while" end count = (sess["accesscount"] || 0).to\_i count += 1msg << "<p>Number of visits: #{count}"" sess["accesscount"] = count sess["lastaccess"] = Time.now.to\_s sess.close cgi.out { cgi.html { cgi.body { msg

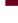

### **CMath**

#### Complex Transcendental Functions

1.9

As of Ruby 1.9, Complex class is built in to the interpreter. There is no need to require the complex library to create and manipulate complex numbers. However, if you want the transcendental functions defined by the Math to work with complex numbers, you must also require the cmath library. The functions affected are as follows: acosh, acos, asinh, asin, atan2, atanh, atan, cosh, cos, exp, log10, log, sinh, sin, sqrt, tanh, and tan.

The Complex library makes these complex functions the default (so, if you require 'complex', you can use Math::sin and not CMath::sin).

```
require 'cmath'
point = Complex(2, 3)
CMath::sin(point) # => (9.15449914691143-4.16890695996656i)
CMath::cos(point) # => (-4.18962569096881-9.10922789375534i)
```

Library **Complex** 

Complex Numbers

1.9

Loads the cmath library, which defines the transcendental functions for complex numbers. It then arranges things so that these complex-aware functions are the ones invoked when you use Math:.. The net effect is that, after requiring complex, you can use functions such as Math::sin on any numeric value, including complex numbers.

Using transcendental numbers with complex arguments will, by default, cause an error:

```
Download samples/slcomplex 1.rb
point = Complex(2, 3)
Math::sin(point)
produces:
prog.rb:2:in `to_f': can't convert 2+3i into Float (RangeError)
from /tmp/prog.rb:2:in `sin'
from /tmp/prog.rb:2:in `<main>'
However...
Download samples/slcomplex_2.rb
require 'complex'
point = Complex(2, 3)
Math::sin(point) # =>
                           (9.15449914691143-4.16890695996656i)
```

Continuation Continuations

Continuation objects are generated by the Kernel#callcc method, which becomes available only when the continuation library is loaded. They hold a return address and execution context, allowing a nonlocal return to the end of the callcc block from anywhere within a program. Continuations are somewhat analogous to a structured version of C's setimp/longimp (although they contain more state, so you may consider them closer to threads). This (somewhat contrived) example allows the inner loop to abandon processing early.

• Does a nonlocal exit when a condition is met:

```
Download samples/slcontinuation 1.rb
require 'continuation'
callcc do |cont|
  for i in 0..4
    print "\n#{i}: "
    for j in i*5...(i+1)*5
      cont.call() if j == 7
      printf "%3d", j
    end
  end
end
print "\n"
produces:
0:
     0 1 2 3 4
1:
     5
        6
```

• The call stack for methods is preserved in continuations:

```
Download samples/slcontinuation 2.rb
require 'continuation'
def strange
  callcc {|continuation| return continuation}
  print "Back in method, "
end
print "Before method. "
continuation = strange()
print "After method. "
continuation.call if continuation
produces:
Before method. After method. Back in method, After method.
```

**CSV** 

### Comma-Separated Values

1.9

Comma-separated data files are often used to transfer tabular information (and are a *lingua franca* for importing and exporting spreadsheet and database information). As of Ruby 1.9, the old library has been replaced by James Edward Gray II's FasterCSV version. It has a few incompatibilities with the original. In particular, CSV.open now works like File.open, not File.foreach, and options are passed as a hash and not positional parameters.

Ruby's CSV library deals with arrays (corresponding to the rows in the CSV file) and strings (corresponding to the elements in a row). If an element in a row is missing, it will be represented as a nil in Ruby.

The files used in the following examples are as follows:

```
      csvfile:
      csvfile_hdr:

      12,eggs,2.89,
      Count, Description, Price

      2,"shirt, blue",21.45, special
      12,eggs,2.89,

      1,"""Hello Kitty"" bag",13.99
      2,"shirt, blue",21.45, special

      1,"""Hello Kitty"" bag",13.99
```

• Reads a file containing CSV data and process line by line:

• Processes a CSV file that contains a header line. Automatically converts fields that look like numbers.

```
Download samples/slcsv_2.rb

require 'csv'
total_cost = 0
CSV.foreach("csvfile_hdr", headers: true, converters: :numeric) do |data|
    total_cost += data["Count"] * data["Price"]
end
puts "Total cost is #{total_cost}"
produces:
Total cost is 91.57
```

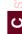

 Writes CSV data to an existing open stream (STDOUT in this case). Uses | as the column separator.

```
Download samples/slcsv_3.rb
require 'csv'
CSV(STDOUT, col_sep: "|") do |csv|
   csv << [ 1, "line 1", 27 ]
   csv << [ 2, nil, 123 ]
   csv << [ 3, "|bar|", 32.5]
end
produces:
1|line 1|27
2||123
3|"|bar|"|32.5</pre>
```

• You can access a CSV file as a two-dimensional table:

```
Download samples/slcsv_4.rb
require 'csv'
table = CSV.read("csvfile_hdr",
                 headers: true,
                 header_converters: :symbol)
puts "Row count = #{table.count}"
puts "First row = #{table[0].fields}"
puts "Count of eggs = #{table[0][:count]}"
table << [99, "red balloons", 1.23]
table[:in_stock] = [10, 5, 10, 10]
puts "\nAfter adding a row and a column, the new table is:"
puts table
produces:
Row count = 3
First row = ["12", "eggs", "2.89", nil]
Count of eggs = 12
After adding a row and a column, the new table is:
count, description, price, , in_stock
12,eggs,2.89,,10
2, "shirt, blue", 21.45, special, 5
1,"""Hello Kitty"" bag",13.99,10
99, red balloons, 1.23,, 10
```

Curses

**CRT Screen Handling** 

Only if: curses or ncurses installed in target environment The Curses library is a fairly thin wrapper around the C curses or neurses libraries, allowing applications a device-independent way of drawing on consoles and other terminal-like devices. As a nod toward object-orientation, curses windows and mouse events are represented as Ruby objects. Otherwise, the standard curses calls and constants are simply defined in the Curses module.

```
Download samples/slcurses_1.rb
# Draw the paddle of a simple game of 'pong'. It moves
# in response to the up and down keys
require 'curses'
include Curses
class Paddle
 HEIGHT = 4
  PADDLE = " \n'' + " | \n'' * HEIGHT + " "
  def initialize
    @top = (Curses::lines - HEIGHT)/2
    draw
  end
  def up
    @top -= 1 if @top > 1
  end
  def down
    @top += 1 if (@top + HEIGHT + 1) < lines
  end
  def draw
    setpos(@top-1, 0)
    addstr(PADDLE)
    refresh
  end
end
init_screen
begin
  crmode
  noecho
  stdscr.keypad(true)
  paddle = Paddle.new
  loop do
    case ch = getch
    when "Q".ord, "q".ord then
                                  break
    when Key::UP
                           then
                                  paddle.up
                                  paddle.down
    when Key::DOWN
                           then
    else beep
    end
    paddle.draw
  end
ensure
  close_screen
end
```

#### Date/DateTime

#### Date and Time Manipulation

The date library implements classes Date and DateTime, which provide a comprehensive set of facilities for storing, manipulating, and converting dates with or without time components. The classes can represent and manipulate civil, ordinal, commercial, Julian, and standard dates, starting January 1, 4713 BCE. The DateTime class extends Date with hours, minutes, seconds, and fractional seconds, and it provides some support for time zones. The classes also provide support for parsing and formatting date and datetime strings. The classes have a rich interface—consult the ri documentation for details. The introductory notes in the file lib/date.rb are also well worth reading.

• Experiment with various representations:

```
Download samples/sldate_1.rb
require 'date'
d = Date.new(2000, 3, 31)
[d.year, d.yday, d.wday]
                                       [2000, 91, 5]
                                # =>
[d.month, d.mday]
                                # =>
                                       [3, 31]
[d.cwyear, d.cweek, d.cwday]
                                # =>
                                        [2000, 13, 5]
[d.jd, d.mjd]
                                # =>
                                        [2451635, 51634]
d1 = Date.commercial(2000, 13, 7)
                                        "2000-04-02"
d1.to_s
[d1.cwday, d1.wday]
                                # =>
                                       [7, 0]
```

• Essential information about Christmas:

```
Download samples/sldate_2.rb
require 'date'
now = DateTime.now
year = now.year
year += 1 if now.month == 12 \&\& now.day > 25
xmas = DateTime.new(year, 12, 25)
diff = xmas - now
puts "It's #{diff.to_i} days to Christmas"
puts "Christmas #{year} falls on a #{xmas.strftime('%A')}"
produces:
It's 255 days to Christmas
Christmas 2009 falls on a Friday
```

Library DBM

#### Interface to DBM Databases

Only if: a DBM library is installed in target environment DBM files implement simple, hashlike persistent stores. Many DBM implementations exist: the Ruby library can be configured to use one of the DBM libraries db, dbm (ndbm), gdbm, and qdbm. The interface to DBM files is similar to class Hash, except that DBM keys and values will be strings. This can cause confusion, because the conversion to a string is performed silently when the data is written. The DBM library is a wrapper around the lower-level access method. For true low-level access, see also the GDBM and SDBM libraries.

See also: gdbm (page 758), sdbm (page 806)

• Creates a simple DBM file and then reopens it read-only and reads some data. Note the conversion of a date object to its string form.

```
Download samples/sldbm_1.rb
require 'dbm'
require 'date'
DBM.open("data.dbm") do |dbm|
  dbm['name'] = "Walter Wombat"
  dbm['dob'] = Date.new(1997, 12,25)
end
DBM.open("data.dbm", nil, DBM::READER) do |dbm|
  p dbm.keys
  p dbm['dob']
  p dbm['dob'].class
end
produces:
["name", "dob"]
"1997-12-25"
String
```

• Reads from the system's *aliases* file. Note the trailing null bytes on all strings.

```
Download samples/sldbm_2.rb

require 'dbm'

DBM.open("/etc/aliases", nil) do |dbm|
    p dbm.keys
    p dbm["postfix\000"]
end

produces:
["postmaster:\x00", "daemon:\x00", "ftp-bugs:\x00", "operator:\x00",
    "abuse:\x00", "decode:\x00", "mailer-daemon:\x00", "bin:\x00",
    "named:\x00", "nobody:\x00", "uucp:\x00", "www:\x00", "postfix:\x00",
    "manager:\x00", "dumper:\x00"]
nil
```

### **Delegator**

### Delegate Calls to Other Object

Object delegation is a way of *composing* objects—extending an object with the capabilities of another—at runtime. The Ruby Delegator class implements a simple but powerful delegation scheme, where requests are automatically forwarded from a master class to delegates or their ancestors and where the delegate can be changed at runtime with a single method call.

See also: Forwardable (page 757)

• For simple cases where the class of the delegate is fixed, make the master class a subclass of DelegateClass, passing the name of the class to be delegated as a parameter. In the master class's initialize method, pass the object to be delegated to the superclass.

```
Download samples/sidelegate 1.rb
require 'delegate'
class Words < DelegateClass(Array)</pre>
  def initialize(list = "/usr/share/dict/words")
    words = File.read(list).split
    super(words)
  end
end
words = Words.new
                            "anticritique"
words[9999]
                     # =>
words.size
                     # =>
                            234936
                            ["matzo", "matzoon", "matzos", "matzoth"]
words.grep(/matz/) # =>
```

• Use SimpleDelegator to delegate to a particular object (which can be changed):

```
Download samples/sidelegate_2.rb
require 'delegate'
words = File.read("/usr/share/dict/words").split
names = File.read("/usr/share/dict/propernames").split
stats = SimpleDelegator.new(words)
stats.size # =>
                   234936
            # =>
                   "abidingly"
stats[226]
stats.__setobj__(names)
stats.size # => 1323
stats[226] # => "Dave"
```

### **Digest**

### MD5, RIPEMD-160 SHA1, and SHA2 Digests

The Digest module is the home for a number of classes that implement message digest algorithms: MD5, RIPEMD-160, SHA1, and SHA2 (256, 384, and 512 bit). The interface to all these classes is identical.

- You can create a binary or hex digest for a given string by calling the class method digest or hexdigest.
- You can also create an object (optionally passing in an initial string) and determine the
  object's hash by calling the digest or hexdigest instance methods. In this case, you can
  then append to the string using the update method and then recover an updated hash
  value.
- Calculates some MD5 and SHA1 hashes:

```
Download samples/sldigest_1.rb
require 'digest/md5'
require 'digest/sha1'
for hash_class in [ Digest::MD5, Digest::SHA1 ]
  puts "Using #{hash_class.name}"
  # Calculate directly
  puts hash_class.hexdigest("hello world")
  # Or by accumulating
  digest = hash_class.new
  digest << "hello"
  digest << " "
  digest << "world"</pre>
  puts digest.hexdigest
  puts
end
produces:
Using Digest::MD5
5eb63bbbe01eeed093cb22bb8f5acdc3
5eb63bbbe01eeed093cb22bb8f5acdc3
Using Digest::SHA1
2aae6c35c94fcfb415dbe95f408b9ce91ee846ed
2aae6c35c94fcfb415dbe95f408b9ce91ee846ed
```

Library DL

#### Access Dynamically Loaded Libraries (.dll and .so)

Only if: Windows, or system supports dl library The DL module interfaces to the underlying operating system's dynamic loading capabilities. On Windows boxes, it can be used to interface with functions in DLLs. Under Unix it can load shared libraries. Because Ruby does not have typed method parameters or return values, you must define the types expected by the methods you call by specifying their signatures. This can be done using a C-like syntax (if you use the high-level methods in dl/import) or using explicit type specifiers in the lower-level DL module. Good documentation is provided in the source tree's ext/dl/doc/ directory.

• Here's a trivial C program that we'll build as a shared library:

```
Download samples/sldl_1.rb
#include <stdio.h>
int print_msg(text, number) {
  return printf("Text: %s (%d)\n", text, number);
}
```

• Generates a proxy to access the print\_msg method in the shared library. The way this book is built, the shared library is in the subdirectory code/dl; this directory must be added to the directories searched when looking for dynamic objects.

```
Download samples/sldl_2.rb

ENV['DYLD_LIBRARY_PATH'] = ":code/dl" # Mac OS X require 'dl/func'
lib = DL.dlopen("code/dl/lib.so")

cfunc = DL::CFunc.new(lib['print_msg'], DL::TYPE_INT, 'print_msg')
print_msg = DL::Function.new(cfunc, [DL::TYPE_VOIDP, DL::TYPE_INT])
msg_size = print_msg.call("Answer", 42)
puts "Just wrote #{msg_size} bytes"

produces:

Just wrote 18 bytes
Text: Answer (42)
```

• We can also wrap the method in a module:

```
Download samples/sldl_3.rb

ENV['DYLD_LIBRARY_PATH'] = ":code/dl" # Mac OS X require 'dl/import'

module Message
   extend DL::Importer
   dlload "lib.so"
   extern "int print_msg(char *, int)"
end

msg_size = Message.print_msg("Answer", 42)
puts "Just wrote #{msg_size} bytes"

produces:

Just wrote 18 bytes

Text: Answer (42)
```

### dRuby

#### Distributed Ruby Objects (drb)

dRuby allows Ruby objects to be distributed across a network connection. Although expressed in terms of clients and servers, once the initial connection is established, the protocol is effectively symmetrical: either side can invoke methods in objects on the other side. Normally, objects passed and returned by remote calls are passed by value; including the DRbUndumped module in an object forces it to be passed by reference (useful when implementing callbacks).

See also: Rinda (page 801), XMLRPC (page 830)

 This server program is observable—it notifies all registered listeners of changes to a count value:

```
Download samples/sldrb_1.rb

require 'drb'
require 'drb/observer'
class Counter
  include DRb::DRbObservable
  def run
    5.times do |count|
        changed
        notify_observers(count)
        end
  end
end
counter = Counter.new
DRb.start_service('druby://localhost:9001', counter)
DRb.thread.join
```

• This client program interacts with the server, registering a listener object to receive callbacks before invoking the server's run method:

```
Download samples/sldrb_2.rb

require 'drb'

class Listener
  include DRbUndumped
  def update(value)
    puts value
    end

end

DRb.start_service

counter = DRbObject.new(nil, "druby://localhost:9001")

listener = Listener.new

counter.add_observer(listener)

counter.run
```

## Library English

### English Names for Global Symbols

Includes the English library file in a Ruby script, and you can reference the global variables such as \$\_ using less-cryptic names, listed in the following table. English. It is now predefined in the Ruby interpreter.

| \$ARGV                   | \$_                                                                                                    | \$LAST_READ_LINE                                                                                                    |
|--------------------------|----------------------------------------------------------------------------------------------------|----------------------------------------------------------------------------------------------------|
| \$CHILD_STATUS           | \$"                                                                                                    | \$LOADED_FEATURES                                                                                                    |
| \$DEFAULT_INPUT          | \$&                                                                                                    | \$MATCH                                                                                                    |
| \$DEFAULT_OUTPUT         | \$.                                                                                                    | \$NR                                                                                                    |
| \$ERROR_INFO             | \$,                                                                                                    | \$OFS                                                                                                    |
| \$ERROR_POSITION         | \$\                                                                                                    | \$ORS                                                                                                    |
| \$FIELD_SEPARATOR        | \$,                                                                                                    | \$OUTPUT_FIELD_SEPARATOR                                                                                                    |
| \$FS                     | \$\                                                                                                    | \$OUTPUT_RECORD_SEPARATOR                                                                                                    |
| \$IGNORECASE             | \$\$                                                                                                    | \$PID                                                                                                    |
| \$INPUT_LINE_NUMBER      | \$'                                                                                                    | \$POSTMATCH                                                                                                    |
| \$INPUT_RECORD_SEPARATOR | \$`                                                                                                    | \$PREMATCH                                                                                                    |
| \$LAST_MATCH_INFO        | \$\$                                                                                                    | \$PROCESS_ID                                                                                                    |
| \$LAST_PAREN_MATCH       | \$/                                                                                                    | \$RS                                                                                                    |
|                          | \$CHILD_STATUS \$DEFAULT_INPUT \$DEFAULT_OUTPUT \$ERROR_INFO \$ERROR_POSITION \$FIELD_SEPARATOR \$FS \$IGNORECASE \$INPUT_LINE_NUMBER \$INPUT_RECORD_SEPARATOR \$LAST_MATCH_INFO | \$CHILD_STATUS \$" \$DEFAULT_INPUT \$& \$DEFAULT_OUTPUT \$. \$ERROR_INFO \$, \$ERROR_POSITION \$\ \$FIELD_SEPARATOR \$, \$FS \$\ \$IGNORECASE \$\ \$INPUT_LINE_NUMBER \$' \$INPUT_RECORD_SEPARATOR \$\ \$LAST_MATCH_INFO \$\\$ |

```
Download samples/slenglish_1.rb

require 'English'

$OUTPUT_FIELD_SEPARATOR = ' -- '
"waterbuffalo" =~ /buff/
print $., $INPUT_LINE_NUMBER, "\n"
print $', $POSTMATCH, "\n"
print $$, $PID

produces:

0 -- 0 --
-- alo -- alo --
-- 86006 -- 86006 --
```

#### erb

### Lightweight Templating for HTML

ERb is a lightweight templating system, allowing you to intermix Ruby code and plain text. This is sometimes a convenient way to create HTML documents but also is usable in other plain-text situations. For other templating solutions, see 308.

ERB breaks its input text into chunks of regular text and program fragments. It then builds a Ruby program that, when run, outputs the result text and executes the program fragments. Program fragments are enclosed between <% and %> markers. The exact interpretation of these fragments depends on the character following the opening <%, as shown in Table 28.1 on the following page.

```
Download samples/slerb_1.rb
require 'erb'
input = %{<% high.downto(low) do |n|</pre>
                                        # set high, low externally %>
  <%= n %> green bottles, hanging on the wall
  <%= n %> green bottles, hanging on the wall
  And if one green bottle should accidentally fall
  There'd be <%= n-1 %> green bottles, hanging on the wall
<% end %>}
high,low = 10, 8
erb = ERB.new(input)
erb.run(binding)
produces:
  10 green bottles, hanging on the wall
  10 green bottles, hanging on the wall
  And if one green bottle should accidentally fall
  There'd be 9 green bottles, hanging on the wall
```

An optional second parameter to ERB.new sets the safe level for evaluating expressions. If nil, expressions are evaluated in the current thread; otherwise, a new thread is created, and its \$SAFE level is set to the parameter value.

The optional third parameter to ERB.new allows some control of the interpretation of the input and of the way whitespace is added to the output. If the third parameter is a string and that string contains a percent sign, then ERB treats lines starting with a percent sign specially. Lines starting with a single percent sign are treated as if they were enclosed in <%...%>. Lines starting with a double percent sign are copied to the output with a single leading percent sign.

If the third parameter contains the string <>>, then a newline will not be written if an input line starts with an ERB directive and ends with %>. If the trim parameter contains >, then a newline will not be written if an input line ends %>.

Ш

Table 28.1. Directives for ERB

| Sequence               | Action                                                                                                    |
|------------------------|----------------------------------------------------------------------------------------------------|
| <% ruby code %>        | Inserts the given Ruby code at this point in the generated program. If it outputs anything, include this output in the result. |
| <%= ruby expression %> | Evaluate expression and insert its value in the output of the generated program.                                               |
| <%# %><br><%% and %%>  | Comment (ignored). Replaced in the output by <% and%> respectively.                                                            |

The erb library also defines the helper module ERB::Util that contains two methods: html\_escape (aliased as h) and url\_encode (aliased as u). These are equivalent to the CGI methods escapeHTML and escape, respectively (except escape encodes spaces as plus signs, and url\_encode uses %20).

```
Download samples/slerb_5.rb

include ERB::Util

str1 = %{\
h(a) = <%= h(a) %>
u(a) = <%= u(a) %>
}

a = "< a & b >"

ERB.new(str1).run(binding)

produces:

h(a) = &lt; a &amp; b &gt;
u(a) = %3C%20a%20%26%20b%20%3E
```

You may find the command-line utility erb is supplied with your Ruby distribution. This allows you to run erb substitutions on an input file; see erb --help for details.

### Library Etc

### Access User and Group Information in /etc/passwd

Only if: Unix or Cygwin The Etc module provides a number of methods for querying the passwd and group facilities on Unix systems.

• Finds out information about the currently logged-in user:

```
Download samples/sletc_1.rb
require 'etc'
name = Etc.getlogin
info = Etc.getpwnam(name)
info.name # =>
                  "dave"
            # =>
info.uid
                   501
info.dir
            # =>
                   "/Users/dave"
info.shell
            # =>
                  "/bin/bash"
group = Etc.getgrgid(info.gid)
                  "dave"
group.name # =>
```

• Returns the names of users on the system used to create this book:

• Returns the IDs of groups on the system used to create this book:

```
Download samples/sletc_3.rb

require 'etc'

ids = []

Etc.group {|entry| ids << entry.gid }
ids[1,5].join(", ") # => "87, 81, 79, 67, 97"
```

### expect

### Expect Method for IO Objects

The expect library adds the method expect to all IO objects. This allows you to write code that waits for a particular string or pattern to be available from the I/O stream. The expect method is particularly useful with pty objects (see page 795) and with network connections to remote servers, where it can be used to coordinate the use of external interactive processes.

If the global variable \$expect verbose is true, the expect method writes all characters read from the I/O stream to STDOUT.

See also: pty (page 795)

• Connects to the local FTP server, logs in, and prints out the name of the user's directory. (Note that it would be a lot easier to do this using the net/ftp library.)

```
Download samples/slexpect_1.rb
# This code might be specific to the particular
# ftp daemon.
require 'expect'
require 'socket'
$expect_verbose = true
socket = TCPSocket.new('localhost', 'ftp')
socket.expect("ready")
socket.puts("user testuser")
socket.expect("Password required for testuser")
socket.puts("pass secret")
socket.expect("logged in.\r\n")
socket.puts("pwd")
puts(socket.gets)
socket.puts "quit"
produces:
220 localhost FTP server (tnftpd 20061217) ready.
331 Password required for testuser.
230 User testuser logged in.
257 "/Users/testuser" is the current directory.
```

**Fcntl** 

#### Symbolic Names for IO#fcntl Commands

The Fcntl module provides symbolic names for each of the host system's available fcntl constants (defined in fcntl.h). That is, if the host system has a constant named F\_GETLK defined in fcntl.h, then the Fcntl module will have a corresponding constant Fcntl::F\_GETLK with the same value as the header file's #define.

Different operating system will have different Fcntl constants available. The value associated with a constant of a given name may also differ across platforms. Here are the values on my Mac OS X system:

```
Download samples/slfcntl_1.rb
require 'fcntl'
Fcntl.constants.sort.each do |name|
  printf "%10s: 0x%06x\n", name, Fcntl.const_get(name)
end
produces:
FD_CLOEXEC: 0x000001
   F_DUPFD: 0x000000
   F_GETFD: 0x000001
   F_GETFL: 0x000003
   F_GETLK: 0x000007
   F_RDLCK: 0x000001
   F_SETFD: 0x000002
   F_SETFL: 0x000004
   F SETLK: 0x000008
  F_SETLKW: 0x000009
   F_UNLCK: 0x000002
   F_WRLCK: 0x000003
 O_ACCMODE: 0x000003
  O_APPEND: 0x000008
   O_CREAT: 0x000200
    0_EXCL: 0x000800
  O_NDELAY: 0x000004
  0_NOCTTY: 0x020000
O_NONBLOCK: 0x000004
  O_RDONLY: 0x000000
    O_RDWR: 0x000002
   O_TRUNC: 0x000400
  O_WRONLY: 0x000001
```

**Fiber** 

### **Coroutines Using Fibers**

The Fiber class that is built into Ruby provides a generator-lke capability—fibers may be created and resumed from some controlling program. If you want to extend the Fiber class to provide full, symmetrical coroutines, you need first to require the fiber library. This adds two instance methods, transfer and alive? to Fiber objects, and the singleton method current to the Fiber class.

• It is difficult to come up with a meaningful, concise example of symmetric coroutines that can't more easily be coded with asymetric (plain old) fibers. So, here's an artificial example....

```
Download samples/slfiber_1.rb
require 'fiber'
# take items two at a time off a queue, calling the producer
# if not enough are available
consumer = Fiber.new do |producer, queue|
  5.times do
    while queue.size < 2
      queue = producer.transfer(consumer, queue)
    end
    puts "Consume #{queue.shift} and #{queue.shift}"
  end
end
# add items three at a time to the queue
producer = Fiber.new do |consumer, queue|
  value = 1
  loop do
    puts "Producing more stuff"
    3.times { queue << value; value += 1}</pre>
    puts "Queue size is #{queue.size}"
    consumer.transfer queue
  end
end
consumer.transfer(producer, [])
produces:
Producing more stuff
Queue size is 3
Consume 1 and 2
Producing more stuff
Oueue size is 4
Consume 3 and 4
Consume 5 and 6
Producing more stuff
Queue size is 3
Consume 7 and 8
Producing more stuff
Queue size is 4
Consume 9 and 10
```

### **FileUtils**

#### File and Directory Manipulation

FileUtils is a collection of methods for manipulating files and directories. Although generally applicable, the model is particularly useful when writing installation scripts.

Many methods take a *src* and a *dest* parameter. If *dest* is a directory, *src* may be a single filename or an array of filenames. For example, the following copies the files a, b, and c to /tmp:

```
cp( %w{ a b c }, "/tmp")
```

Most functions take a set of options. These may be zero or more of the following:

| Option    | Meaning                                                                                                    |
|-----------|----------------------------------------------------------------------------------------------------|
| :verbose  | Traces execution of each function (by default to STDERR, although this can be overridden by setting the class variable @fileutils_output). |
| :noop     | Does not perform the action of the function (useful for testing scripts).                                                                  |
| :force    | Overrides some default conservative behavior of the method (for example, overwriting an existing file).                                    |
| :preserve | Attempts to preserve atime, mtime, and mode information from <i>src</i> in <i>dest</i> . (Setuid and setgid flags are always cleared.)     |

For maximum portability, use forward slashes to separate the directory components of filenames, even on Windows.

FileUtils contains three submodules that duplicate the top-level methods but with different default options: module FileUtils::Verbose sets the verbose option, module FileUtils::NoWrite sets noop, and FileUtils::DryRun sets verbose and noop.

See also: un (page 825)

1.9

```
Download samples/slfileutils_2.rb
require 'fileutils'
include FileUtils::Verbose
cd("/tmp") do
  cp("/etc/passwd", "tmp_passwd")
  chmod(0666, "tmp_passwd")
  cp_r("/usr/include/net/", "headers")
  rm("tmp_passwd")
                       # Tidy up
  rm_rf("headers")
end
produces:
cd /tmp
cp /etc/passwd tmp_passwd
chmod 666 tmp_passwd
cp -r /usr/include/net/ headers
rm tmp_passwd
rm -rf headers
cd -
```

Library Find

1.9

### Traverse Directory Trees

The Find module supports the top-down traversal of a set of file paths, given as arguments to the find method. If an argument is a file, its name is passed to the block associated with the call. If it's a directory, then its name and the name of all its files and subdirectories will be passed in. If no block is associated with the call, an Enumerator is returned.

Within the block, the method prune may be called, which skips the current file or directory, restarting the loop with the next directory. If the current file is a directory, that directory will not be recursively entered. In the following example, we don't list the contents of the local Subversion cache directories:

```
Download samples/slfind_1.rb
require 'find'
Find.find("/etc/passwd", "code/cdjukebox") do |f|
  type = case
         when File.file?(f)
                                 then "File: "
         when File.directory?(f) then "Dir:
         else "?"
         end
  puts "#{type} #{f}"
  Find.prune if f = \sim /.svn/
end
produces:
File: /etc/passwd
Dir:
       code/cdjukebox
File: code/cdjukebox/Makefile
File: code/cdjukebox/libcdjukebox.a
File: code/cdjukebox/cdjukebox.o
File: code/cdjukebox/cdjukebox.h
File: code/cdjukebox/cdjukebox.c
Dir:
       code/cdjukebox/.svn
```

# **Forwardable**

# Object Delegation

Forwardable provides a mechanism to allow classes to delegate named method calls to other objects.

See also: Delegator (page 744)

• This simple symbol table uses a hash, exposing a subset of the hash's methods:

```
Download samples/slforwardable_1.rb
require 'forwardable'
class SymbolTable
  extend Forwardable
  def_delegator(:@hash, :[], :lookup)
  def_delegator(:@hash, :[]=, :add)
  def_delegators(:@hash, :size, :has_key?)
  def initialize
    @hash = Hash.new
  end
end
st = SymbolTable.new
                                         "feline animal"
st.add('cat', 'feline animal')
                                 # =>
st.add('dog', 'canine animal')
                                         "canine animal"
                                 # =>
st.add('cow', 'bovine animal')
                                  # =>
                                         "bovine animal"
st.has_key?('cow')
                                  # =>
                                         true
                                         "canine animal"
st.lookup('dog')
                                  # =>
```

• Forwards can also be defined for individual objects by extending them with the Single-Forwardable module. It's hard to think of a good reason to use this feature, so here's a silly one:

```
Download samples/siforwardable_2.rb
require 'forwardable'
TRICKS = [ "roll over", "play dead" ]
dog = "rover"
dog.extend SingleForwardable
dog.def_delegator(:TRICKS, :each, :can)
dog.can do |trick|
   puts trick
end
produces:
roll over
play dead
```

**GDBM** 

### Interface to GDBM Database

Only if: gdbm library available

Interfaces to the gdbm database library.<sup>1</sup> Although the DBM library provides generic access to gdbm databases, it doesn't expose some features of the full gdbm interface. The GDBM library gives you access to underlying gdbm features such as the cache size, synchronization mode, reorganization, and locking. Only one process may have a GDBM database open for writing (unless locking is disabled).

See also: DBM (page 743), SDBM (page 806)

• Stores some values into a database and then reads them back. The second parameter to the open method specifies the file mode, and the next parameter uses two flags that (1) create the database if it doesn't exist, and (2) force all writes to be synced to disk. Create on open is the default Ruby gdbm behavior.

```
Download samples/slgdbm_1.rb
require 'gdbm'
GDBM.open("data.dbm", 0644, GDBM::WRCREAT | GDBM::SYNC) do |dbm|
  dbm['name'] = "Walter Wombat"
  dbm['dob'] = "1969-12-25"
  dbm['uses'] = "Ruby"
GDBM.open("data.dbm") do |dbm|
  p dbm.keys
  p dbm['dob']
  dbm.delete('dob')
  p dbm.keys
end
produces:
["uses", "dob", "name"]
"1969-12-25"
["uses", "name"]
```

• Opens a database read-only. Note that the attempt to delete a key fails.

```
Download samples/slgdbm_2.rb

require 'gdbm'

GDBM.open("data.dbm", 0, GDBM::READER) do |dbm|
   p dbm.keys
   dbm.delete('name')
end

produces:
["uses", "name"]
prog.rb:4:in `delete': Reader can't delete (GDBMError)
from /tmp/prog.rb:5:in `block in <main>'
from /tmp/prog.rb:3:in `open'
```

http://www.gnu.org/software/gdbm/gdbm.html

# GetoptLong

See also: OptionParser (page 785)

Remaining args: a.txt, b.doc

# Parse Command-Line Options

Class GetoptLong supports GNU-style command-line option parsing. Options may be a minus sign (–) followed by a single character or may be two minus signs (--) followed by a name (a long option). Long options may be abbreviated to their shortest unambiguous lengths.

A single internal option may have multiple external representations. For example, the option to control verbose output could be any of -v, --verbose, or --details. Some options may also take an associated value.

Each internal option is passed to GetoptLong as an array, containing strings representing the option's external forms and a flag. The flag specifies how GetoptLong is to associate an argument with the option (NO\_ARGUMENT, REQUIRED\_ARGUMENT, or OPTIONAL\_ARGUMENT).

If the environment variable POSIXLY\_CORRECT is set, all options must precede non-options on the command line. Otherwise, the default behavior of GetoptLong is to reorganize the command line to put the options at the front. This behavior may be changed by setting GetoptLong#ordering= to one of the constants PERMUTE, REQUIRE\_ORDER, or RETURN\_IN\_ORDER. POSIXLY\_CORRECT may not be overridden.

```
Download samples/slgetoptlong_1.rb
# Call using "ruby example.rb --size 10k -v -q a.txt b.doc"
require 'getoptlong'
# specify the options we accept and initialize
# the option parser
opts = GetoptLong.new(
  [ "--size",
              "-s",
                                  GetoptLong::REQUIRED_ARGUMENT ],
  [ "--verbose", "-v",
                                  GetoptLong::NO_ARGUMENT ],
  [ "--query", "-q",
                                  GetoptLong::NO_ARGUMENT ],
               "--valid", "-c", GetoptLong::NO_ARGUMENT ]
  [ "--check",
)
# process the parsed options
opts.each do |opt, arg|
  puts "Option: #{opt}, arg #{arg.inspect}"
end
puts "Remaining args: #{ARGV.join(', ')}"
produces:
Option: --size, arg "10k"
Option: --verbose, arg ""
Option: --query, arg ""
```

# **GServer**

Generic TCP Server

Simple framework for writing TCP servers. Subclasses the GServer class, sets the port (and potentially other parameters) in the constructor, and then implements a serve method to handle incoming requests.

GServer manages a thread pool for incoming connections, so your serve method may be running in multiple threads in parallel.

You can run multiple GServer copies on different ports in the same application.

• When a connection is made on port 2000, responds with the current time as a string. Terminates after handling three requests.

```
Download samples/sigserver_1.rb
require 'gserver'
class TimeServer < GServer</pre>
  def initialize
    super(2000)
    @count = 3
  end
  def serve(client)
    client.puts Time.now
    @count -= 1
    stop if @count.zero?
  end
end
server = TimeServer.new
server.audit = true
                        # enable logging
server.start
server.join
```

• You can test this server by reading from *localhost* on port 2000. We use curl to do this—you could also use telnet:

```
% curl -s localhost:2000
produces:
2009-04-13 13:27:00 -0500
```

**Iconv** 

# **Character Encoding Conversion**

Only if: libiconv installed

The lconv class is an interface to the Open Group's iconv library, which supports the translation of strings between character encodings. For a list of the supported encodings on your platform, see the iconv open man pages for your system.

An lconv object encapsulates a conversion descriptor, which in turn contains the information needed to convert from one encoding to another. The converter can be used multiple times, until closed.

The conversion method iconv can be called multiple times to convert input strings. At the end, it should be called with a nil argument to flush out any remaining output.

The new string transcoding functions in Ruby 1.9 make the basic lconv functions redundant. However, lconv has capabilities (such as transliteration) that are not part of the built-in Ruby functionality.

• Converts from ISO-8859-1 to UTF-16:

```
require 'iconv'
conv = Iconv.new("UTF-16", "ISO-8859-1")
result = conv.iconv("hello")
result << conv.iconv(nil)
result.dump # => "\xFE\xFF\x00h\x00e\x001\x001\x00o"
```

 Does the same conversion using a class method. Note that we use lconv.conv, which returns a single string, as opposed to lconv.iconv, which returns an array of strings.

```
require 'iconv'
result = Iconv.conv("UTF-16", "ISO-8859-1", "hello")
result.dump # => "\xFE\xFF\x00h\x00e\x001\x001\x00o"
```

• Converts *olé* from UTF-8 to ISO-8859-1:

```
require 'iconv'
result = Iconv.conv("ISO-8859-1", "UTF-8", "ol\303\251")
result.dump # => "ol\xE9"
```

 Converts olé from UTF-8 to ASCII. This throws an exception, because ASCII doesn't have an é character.

```
require 'iconv'
result = Iconv.conv("ASCII", "UTF-8", "ol\303\251")
produces:
prog.rb:2:in `conv': "\xC3\xA9" (Iconv::IllegalSequence)
from /tmp/prog.rb:2:in `<main>'
```

 This time, converts to ASCII with transliteration, which shows approximations of missing characters:

```
require 'iconv'
result = Iconv.iconv("ASCII//TRANSLIT", "UTF-8", "ol\303\251")
result[0].dump # => "ol'e"
```

IO/Wait

# Check for Pending Data to Be Read

Only if: FIONREAD feature in ioctl(2) Including the library io/wait adds the methods IO#nread, IO#ready?, and IO#wait to the standard IO class. These allow an IO object opened on a stream (not a file) to be queried to see whether data is available to be read without reading it and to wait for a given number of bytes to become available.

 Sets up a pipe between two processes and writes 10 bytes at a time into it. Periodically sees how much data is available.

```
Download samples/sliowait_1.rb
require 'io/wait'
reader, writer = IO.pipe
if (pid = fork)
  writer.close
  8.times do
    sleep 0.03
    len = reader.ready?
    if len
      puts "#{len} bytes available: #{reader.sysread(len)}"
    else
      puts "No data available"
    end
  end
  Process.waitpid(pid)
else
  reader.close
  5.times do |n|
    sleep 0.04
    writer.write n.to_s * 10
  end
  writer.close
end
produces:
No data available
10 bytes available: 0000000000
10 bytes available: 1111111111
No data available
10 bytes available: 222222222
10 bytes available: 3333333333
10 bytes available: 4444444444
No data available
```

# **IPAddr**

# Represent and Manipulate IP Addresses

Class IPAddr holds and manipulates Internet Protocol (IP) addresses. Each address contains three parts: an address, a mask, and an address family. The family will typically be AF\_INET for IPv4 and IPv6 addresses. The class contains methods for extracting parts of an address, checking for IPv4 compatible addresses (and IPv4-mapped IPv6 addresses), testing whether an address falls within a subnet and many other functions. It is also interesting in that it contains as data its own unit tests.

require 'ipaddr'

```
v4 = IPAddr.new('192.168.23.0/24')
                  #<IPAddr: IPv4:192.168.23.0/ 255.255.255.0>
v4
            # =>
                  #<IPAddr: IPv4:192.168.0.0/ 255.255.0.0>
v4.mask(16)
            # =>
                  "0.23.168.192.in-addr.arpa"
v4.reverse
v6 = IPAddr.new('3ffe:505:2::1')
            # =>
                  #<IPAddr:
                  IPv6:3ffe:0505:0002:0000:0000:0000:0001/
                  ffff:ffff:ffff:ffff:ffff:ffff:ffff
v6.mask(48)
            # =>
                  #<IPAddr:
                  IPv6:3ffe:0505:0002:0000:0000:0000:0000/
                  # the value for 'family' is OS dependent. This
# value is for OS X
v6.family
            # =>
other = IPAddr.new("192.168.23.56")
v4.include?(other) # =>
```

irb

Interactive Ruby

The irb library is most commonly associated with the console command irb. However, you can also start an irb session from within your running application. A common technique is to trap a signal and start irb in the handler.

The following program sets up a signal handler that runs irb when the user hits ^C. The user can change the value of the instance variable @value. When they exit from irb, the original program continues to run with that new value.

```
Download samples/slirb_1.rb
require 'irb'
trap "INT" do
  IRB.start
end
count = 0
loop do
  count += 1
  puts count
  puts "Value = #{@value}" if defined? @value
  sleep 1
end
Here's a simple session using it:
$ ruby code/run_irb.rb
1
2
3
^C4
irb(main):001:0> @value = "wibble"
=> "wibble"
irb(main):002:0> exit
Value = wibble
Value = wibble
. . .
```

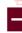

Library 1.9 json

#### Generate and Parse JSON Format

JSON is a language-independent data interchange format based on key/value pairs (hashes in Ruby) and sequences of values (arrays in Ruby).<sup>2</sup> JSON is frequently used to exchange data between JavaScript running in browsers and server-based applications. JSON is not a general-purpose object marshaling format. Although you can add to\_json methods to your own classes, you will lose interoperability. See also: yaml (page 831)

• Serializes a data structure into a string and write that to a file:

```
require 'json'
data = { name: 'dave', address: [ 'tx', 'usa' ], age: 17 }
serialized = data.to_json
serialized # => {"name":"dave","address":["tx","usa"],"age":17}
File.open("data", "w") {|f| f.puts serialized}
```

• Reads the serialized data from the file and reconstitute it:

```
require 'json'
serialized = File.read("data")
data = JSON.parse(serialized)
data # => {"name"=>"dave", "address"=>["tx", "usa"], "age"=>17}
```

• The methods j and jj convert their argument to JSON and write the result to STDOUT (jj prettyprints). This can be useful in irb.

```
Download samples/sljson_3.rb
require 'json'
data = { name: 'dave', address: [ 'tx', 'usa' ], age: 17 }
puts "Regular"
j data
puts "Pretty"
jj data
produces:
Regular
{"name":"dave", "address":["tx", "usa"], "age":17}
Pretty
{
  "name": "dave",
  "address": [
    "tx",
    "usa"
  ],
  "age": 17
}
```

<sup>2.</sup> http://www.ietf.org/rfc/rfc4627.txt

Logger

**Application Logging** 

Writes log messages to a file or stream. Supports automatic time- or size-based rolling of log files. Messages can be assigned severities, and only those messages at or above the logger's current reporting level will be logged.

• During development, you may want to see all messages:

```
require 'logger'
log = Logger.new(STDOUT)
log.level = Logger::DEBUG
log.datetime_format = "%H:%M:%S"
log.info("Application starting")
3.times do |i|
  log.debug("Executing loop, i = #{i}")
  temperature = some_calculation(i) # defined externally
  if temperature > 50
    log.warn("Possible overheat. i = #{i}")
  end
end
log.info("Application terminating")
produces:
I, [13:27:00#86139] INFO -- : Application starting
D, [13:27:00\#86139] DEBUG -- : Executing loop, i = 0
D, [13:27:00\#86139] DEBUG -- : Executing loop, i = 1
D, [13:27:00\#86139] DEBUG -- : Executing loop, i = 2
W, [13:27:00\#86139] WARN -- : Possible overheat. i = 2
I, [13:27:00#86139] INFO -- : Application terminating
```

• In deployment, you can turn off anything below INFO:

```
require 'logger'
log = Logger.new(STDOUT)
log.level = Logger::INFO
log.datetime_format = "%H:%M:%S"
# as above...
produces:
I, [13:27:00#86141] INFO -- : Application starting
W, [13:27:00\#86141] WARN -- : Possible overheat. i = 2
I, [13:27:00#86141] INFO -- : Application terminating
```

• Logs to a file, which is rotated when it gets to about 10KB. Keeps up to five old files.

```
require 'logger'
log = Logger.new("application.log", 5, 10*1024)
log.info("Application starting")
# ...
```

Library mathn Unified Numbers

The mathn library attempts to bring some unity to numbers under Ruby, making classes Bignum, Complex, Fixnum, Integer, and Rational work and play better together. It automatically includes the libraries complex, rational, matrix, and prime.

- Types will tend to convert between themselves in a more natural way (so, for example, Complex::l squared will evaluate to -1, rather than Complex[-1,0]).
- Division will tend to produce more accurate results. The conventional division operator (/) is redefined to use quo, which doesn't round (quo is documented on page 661).
- Related to the previous point, rational numbers will be used in preference to floats when possible. Dividing one by two results in the rational number  $\frac{1}{2}$ , rather than 0.5 (or 0, the result of normal integer division).

See also: Matrix (page 769), Rational (page 796), Complex (page 737), Prime (page 791)

• Without mathn:

```
Download samples/slmathn_1.rb
require 'matrix'
36/16
                             # =>
Math.sqrt(36/16)
                             # =>
                                    1.4142135623731
Complex::I * Complex::I
                             # =>
                                    (-1+0i)
(36/16)**-2
                             # =>
                                    1/4
(36.0/16.0)**-2
                                    0.197530864197531
                             # =>
(-36/16)**-2
                                    1/9
(36/16)**(1/2)
                             # =>
                                    1
(-36/16)**(1/2)
                             # =>
                                    1
(36/16)**(-1/2)
                             # =>
                                    1/2
(-36/16)**(-1/2)
                        # => -1/3
Matrix.diagonal(6,7,8)/3 # => \begin{pmatrix} 2 & 0 & 0 \\ 0 & 2 & 0 \\ 0 & 0 & 2 \end{pmatrix}
```

### • With mathn:

Download samples/slmathn\_2.rb

```
require 'mathn'
36/16
                          # => 9/4
Math.sqrt(36/16)
                          # => 3/2
Complex::I * Complex::I # => -1
(36/16)**-2
                         # => 16/81
(36.0/16.0)**-2
                         # => 0.197530864197531
(-36/16)**-2
                         # => 16/81
                    # =>
(36/16)**(1/2)
                                  3/2
(-36/16)**(1/2)
                         # => (9.18485099360515e-17+1.5i)
(36/16)**(-1/2)
                         # => 2/3
(36/16)**(-1/2) # => 2/3

(-36/16)**(-1/2) # => (4.08215599715784e-17-0.66666666666667i)
Matrix.diagonal(6,7,8)/3 # => \begin{pmatrix} 2 & 0 & 0 \\ 0 & 7/3 & 0 \\ 0 & 0 & 8/3 \end{pmatrix}
```

# Matrix

# Matrix and Vector Manipulation

The matrix library defines classes Matrix and Vector, representing rectangular matrices and vectors. As well as the normal arithmetic operations, they provide methods for matrix-specific functions (such as rank, inverse, and determinants) and a number of constructor methods (for creating special-case matrices—zero, identity, diagonal, singular, and vector).

1.9

As of Ruby 1.9, matrices use quo internally for division, so rational numbers may be returned as a result of integer division. In prior versions of Ruby, you'd need to include the mathn library to achieve this.

Download samples/slmatrix 1.rb

require 'matrix'

$$m1 = Matrix[[2, 1], [-1, 1]]$$
 # =>  $\begin{pmatrix} 2 & 1 \\ -1 & 1 \end{pmatrix}$ 

$$m1[0,1]$$
 # => 1

m1.inv # => 
$$\begin{pmatrix} 1/3 & -1/3 \\ 1/3 & 2/3 \end{pmatrix}$$

m1 \* m1.inv # => 
$$\begin{pmatrix} 1/1 & 0/1 \\ 0/1 & 1/1 \end{pmatrix}$$

v1.covector 
$$\# \Rightarrow \begin{pmatrix} 3 & 4 \end{pmatrix}$$

$$m1 * v1$$
 # => Vector[10, 1]

m2 = Matrix[ [1,2,3], [4,5,6], [7,8,9] ] # => 
$$\begin{pmatrix} 1 & 2 & 3 \\ 4 & 5 & 6 \\ 7 & 8 & 9 \end{pmatrix}$$

$$m2.minor(1, 2, 1, 2)$$
 # =>  $\begin{pmatrix} 5 & 6 \\ 8 & 9 \end{pmatrix}$ 

**MiniTest** 

**Unit Testing Framework** 

1.9\_/

New in Ruby 1.9, MiniTest is now the standard unit testing framework supplied with Ruby. The MiniTest library contains classes for unit tests, mock objects, and a (trivial) subset of RSpec-style testing syntax.

The unit testing framework is similar to the original Test::Unit framework. However, if you want functionality that is the same as Test::Unit, use the Test::Unit wrappers for MiniTest simply require "test/unit" as normal.

Chapter 13 on page 198 contains a tutorial on unit testing with Ruby.

# **Monitor**

# Monitor-Based Synchronization

Monitors are a mutual-exclusion mechanism. They allow separate threads to define shared resources that will be accessed exclusively, and they provide a mechanism for a thread to wait for resources to become available in a controlled way.

The monitor library actually defines three separate ways of using monitors: as a parent class, as a mixin, and as a extension to a particular object. In this section, we document the module form of Monitor. The class form is effectively identical. In both the class form and when including MonitorMixin in an existing class, it is essential to invoke super in the class's initialize method.

See also: Thread (page 705)

(The following example would be better written using fibers.)

```
Download samples/slmonitor_1.rb
require 'monitor'
require 'mathn'
numbers = []
numbers.extend(MonitorMixin)
number_added = numbers.new_cond
# Reporter thread
consumer = Thread.new do
  5.times do
    numbers.synchronize do
      number_added.wait_while { numbers.empty? }
      puts numbers.shift
    end
  end
end
# Prime number generator thread
generator = Thread.new do
  p = Prime.new
  5.times do
    numbers.synchronize do
      numbers << p.succ
      number_added.signal
    end
  end
end
generator.join
consumer.join
produces:
Prime::new is obsolete. use Prime::instance or class methods of Prime.
3
5
7
11
```

# Mutex\_m

Mutex Mix-In

mutex\_m is a variant of class Mutex (documented on page 612) that allows mutex facilities to be mixed into any object.

The Mutex\_m module defines methods that correspond to those in Mutex but with the prefix mu\_ (so that lock is defined as mu\_lock and so on). These are then aliased to the original Mutex names.

See also: Mutex (page 612), Thread (page 705)

```
Download samples/slmutexm_1.rb
require 'mutex_m'
class Counter
  include Mutex_m
  attr_reader :count
 def initialize
    @count = 0
    super
  end
 def tick
    lock
    @count += 1
    unlock
  end
end
c = Counter.new
t1 = Thread.new { 100_000.times { c.tick } }
t2 = Thread.new { 100_000.times { c.tick } }
t1.join
t2.join
c.count # =>
                200000
```

# **Net::FTP**

FTP Client

The net/ftp library implements a File Transfer Protocol (FTP) client. As well as data transfer commands (getbinaryfile, gettextfile, list, putbinaryfile, and puttextfile), the library supports the full complement of server commands (acct, chdir, delete, mdtm, mkdir, nlst, rename, rmdir, pwd, size, status, and system). Anonymous and password-authenticated sessions are supported. Connections may be active or passive.

```
See also: open-uri (page 782)
Download samples/slnetftp_1.rb
require 'net/ftp'
ftp = Net::FTP.new('ftp.ruby-lang.org')
ftp.login
ftp.chdir('pub/ruby/doc')
puts ftp.list('*txt')
ftp.getbinaryfile('MD5SUM.txt', 'md5sum.txt', 1024)
ftp.close
puts File.read('md5sum.txt')
produces:
-rw-r--r-- 1 1027 100 3060 Jan 21 11:21 MD5SUM.txt
-rw-r--r-- 1 1027 100 3436 Jan 21 11:22 SHA1SUM.txt
d529768c828c930c49b3766d13dc1f2c ruby-man-1.4.6-jp.tar.gz
8eed63fec14a719df26247fb8384db5e ruby-man-1.4.6.tar.gz
623b5d889c1f15b8a50fe0b3b8ba4b0f ruby-man-ja-1.6.6-20011225-rd.tar.gz
5f37ef2d67ab1932881cd713989af6bf ruby-man-ja-html-20050214.tar.bz2
```

HTTP Client

.ibrary Net::HTTP

The net/http library provides a simple client to fetch headers and web page contents using the HTTP protocol.

The get post, and head methods return a response object, with the content of the response accessible through the response's body method.

See also: OpenSSL (page 784), open-uri (page 782), URI (page 826)

 Opens a connection and fetch a page, displaying the response code and message, header information, and some of the body:

```
require 'net/http'
Net::HTTP.start('www.pragprog.com') do |http|
  response = http.get('/categories/new')
  puts "Code = #{response.code}"
  puts "Message = #{response.message}"
  response.each {|\text{key}, \text{val}| \text{ printf "}\%-14s = \%-40.40s\n", \text{ key, val }
  p response.body[0, 55]
end
produces:
Code = 200
Message = OK
              = nginx/0.6.34
server
date
               = Mon, 13 Apr 2009 18:27:01 GMT
content-type = text/html; charset=UTF-8
transfer-encoding = chunked
connection = keep-alive
set-cookie = _pragmatic_session_id=af478c8333e8e2966b
status
             = 200 OK
             = 84ms
x-runtime
             = "1506b34159b8e2c85ee772c25704ff60"
etag
x-app-info
               = master@9402370c1ccb75092090e9b7d014853ad
cache-control = private, max-age=0, must-revalidate
"<!DOCTYPE html PUBLIC \"-//W3C//DTD XHTML 1.1//EN\"\n \"ht"
```

 Fetches a single page, displaying the response code and message, header information, and some of the body:

```
date
              = Mon, 13 Apr 2009 18:27:02 GMT
content-type = text/html; charset=UTF-8
connection
              = keep-alive
              = _pragmatic_session_id=e987d6f51627348841
set-cookie
              = 200 OK
status
x-runtime
              = 77ms
              = "1506b34159b8e2c85ee772c25704ff60"
etag
x-app-info = master@9402370c1ccb75092090e9b7d014853ad
cache-control = private, max-age=0, must-revalidate
content-length = 22986
"<!DOCTYPE html PUBLIC \"-//W3C//DTD XHTML 1.1//EN\"\n \"ht"
```

 Follows redirections (the open-uri library does this automatically). This code comes from the RDoc documentation.

```
require 'net/http'
require 'uri'
def fetch(uri_str, limit=10)
  fail 'http redirect too deep' if limit.zero?
  puts "Trying: #{uri_str}"
  response = Net::HTTP.get_response(URI.parse(uri_str))
  case response
                            then response
  when Net::HTTPSuccess
  when Net::HTTPRedirection then fetch(response['location'], limit-1)
  else response.error!
  end
end
response = fetch('http://www.ruby-lang.org')
p response.body[0, 50]
produces:
Trying: http://www.ruby-lang.org
Trying: http://www.ruby-lang.org/en/
"<!DOCTYPE html PUBLIC \"-//W3C//DTD XHTML 1.1//EN\"\n"
```

• Searches our site for things about Ruby and lists the authors. (This would be tidier using Hpricot,<sup>3</sup> but this doesn't run on Ruby 1.9 as I write this.)

<sup>3.</sup> http://code.whytheluckystiff.net/hpricot/

# Net::IMAP

### Access an IMAP Mail Server

The Internet Mail Access Protocol (IMAP) is used to allow mail clients to access mail servers. It supports plain-text login and the IMAP login and CRAM-MD5 authentication mechanisms. Once connected, the library supports threading, so multiple interactions with the server may take place at the same time.

The examples that follow are taken with minor modifications from the RDoc documentation in the library source file.

The TMail gem provides an interface for creating and parsing e-mail messages.

See also: Net::POP (page 777)

• Lists senders and subjects of messages to "dave" in the inbox:

```
Download samples/sInetimap_1.rb

require 'net/imap'
imap = Net::IMAP.new('my.mailserver.com')
imap.authenticate('LOGIN', 'dave', 'secret')
imap.examine('INBOX')
puts "Message count: #{ imap.responses["EXISTS"]}"
imap.search(["TO", "dave"]).each do |message_id|
  envelope = imap.fetch(message_id, "ENVELOPE")[0].attr["ENVELOPE"]
     puts "#{envelope.from[0].name}: \t#{envelope.subject}"
end
```

 Moves all messages with a date in April 2008 from the folder Mail/sent-mail to Mail/sent-apr08:

# Net::POP

### Access a POP Mail Server

The net/pop library provides a simple client to fetch and delete mail on a Post Office Protocol (POP) server.

The class Net::POP3 is used to access a POP server, returning a list of Net::POPMail objects, one per message stored on the server. These POPMail objects are then used to fetch and/or delete individual messages. The TMail gem provides an interface for creating and parsing e-mail messages.

The library also provides class APOP, an alternative to the POP3 class that performs authentication.

```
Download samples/sinetpop_1.rb
require 'net/pop'
pop = Net::POP3.new('server.ruby-stuff.com')
pop.start('joe', 'secret') do |server|
  msg = server.mails[0]
  # Print the 'From:' header line
  from = msg.header.split("\r\n").grep(/^From: /)[0]
  puts from
  puts
  puts "Full message:"
  text = msg.pop
  puts text
end
Download samples/sinetpop_2.rb
produces:
From: dave@facet.ruby-stuff.com (Dave Thomas)
Full message:
Return-Path: <dave@facet.ruby-stuff.com>
Received: from facet.ruby-stuff.com (facet.ruby-stuff.com [10.96.0.122])
        by pragprog.com (8.11.6/8.11.6) with ESMTP id i2PJMW701809
        for <joe@carat.ruby-stuff.com>; Thu, 25 Mar 2008 13:22:32 -0600
Received: by facet.ruby-stuff.com (Postfix, from userid 502)
        id 4AF228B1BD; Thu, 25 Mar 2008 13:22:36 -0600 (CST)
To: joe@carat.ruby-stuff.com
Subject: Try out the new features!
Message-Id: <20080325192236.4AF228B1BD@facet.ruby-stuff.com>
Date: Thu, 25 Mar 2008 13:22:36 -0600 (CST)
From: dave@facet.ruby-stuff.com (Dave Thomas)
Status: RO
Ruby 1.9 has even more new features, both in
the core language and in the supplied libraries.
Try it out!
```

# Net::SMTP

# Simple SMTP Client

The net/smtp library provides a simple client to send electronic mail using the Simple Mail Transfer Protocol (SMTP). It does not assist in the creation of the message payload—it simply delivers messages once an RFC822 message has been constructed. The TMail gem provides an interface for creating and parsing e-mail messages.

• Sends an e-mail from a string:

```
Download samples/sInetsmtp_1.rb
require 'net/smtp'
msg = "Subject: Test\n\nNow is the time\n"
Net::SMTP.start('pragprog.com') do |smtp|
   smtp.send_message(msg, 'dave@pragprog.com', ['dave'])
end
```

• Sends an e-mail using an SMTP object and an adapter:

• Sends an e-mail to a server requiring CRAM-MD5 authentication:

Net::Telnet Telnet Telnet

The net/telnet library provides a complete implementation of a telnet client and includes features that make it a convenient mechanism for interacting with nontelnet services.

Class Net::Telnet delegates to class Socket. As a result, the methods of Socket and its parent, class IO, are available through Net::Telnet objects.

• Connects to a localhost, runs the date command, and disconnects:

```
require 'net/telnet'
tn = Net::Telnet.new({})
tn.login "guest", "secret"
tn.cmd "date" # => "Mon Apr 13 13:27:04 CDT 2009\n"
tn.close
```

The methods new, cmd, login, and waitfor take an optional block. If present, the block
is passed output from the server as it is received by the routine. This can be used to
provide real-time output, rather than waiting (for example) for a login to complete
before displaying the server's response.

• Gets the time from an NTP server:

Library NKF

# Interface to Network Kanji Filter

The NKF module is a wrapper around Itaru Ichikawa's Network Kanji Filter (NKF) library (version 1.7). It provides functions to guess at the encoding of JIS, EUC, and SJIS streams and to convert from one encoding to another. Even though Ruby 1.9 now supports these encodings natively, this library is still useful for guessing encodings.

1.9

1.9

• As of Ruby 1.9, NFK uses the built-in encoding objects:

Download samples/slnkf\_1.rb

```
require 'nkf'
NKF::AUTO # => nil
NKF::JIS # => #<Encoding:ISO-2022-JP (dummy)>
NKF::EUC # => #<Encoding:EUC-JP>
NKF::SJIS # => #<Encoding:Shift_JIS>
```

 Guesses at the encoding of a string. (Thanks to Nobu Nakada for the examples on this page.)

```
Download samples/sInkf_2.rb

require 'nkf'
p NKF.guess("Yukihiro Matsumoto")
p NKF.guess("\e$B$^$D$b$H$f5-$R$m\e(B")
p NKF.guess("\244\336\244\304\244\310\244\346\244\255\244\322\244\355")
p NKF.guess("\202\334\202\302\202\340\202\344\202\253\202\320\202\353")

produces:
#<Encoding:US-ASCII>
#<Encoding:ISO-2022-JP (dummy)>
#<Encoding:EUC-JP>
#<Encoding:Shift_JIS>
```

 The NKF.nfk method takes two parameters. The first is a set of options, passed on to the NKF library. The second is the string to translate. The following examples assume that your console is set up to accommodate Japanese characters. The text at the end of the three ruby commands is Yukihiro Matsumoto.

```
* ruby -e 'p *ARGV' まつもと ゆきひろ
"\244\336\244\304\244\342\244\310\244\346\244\255\244\322\244\355"

* ruby -rnkf -e 'p NKF.nkf(*ARGV)' - -Es まつもと ゆきひろ
"\202\334\202\302\202\340\202\306\202\344\202\253\202\320\202\353"

* ruby -rnkf -e 'p NKF.nkf(*ARGV)' - -Ej まつもと ゆきひろ
"\e$B$^$D$b$H$f$-$R$m\e(B"
```

# Observable

#### The Observer Pattern

The Observer pattern, also known as Publish/Subscribe, provides a simple mechanism for one object (the source) to inform a set of interested third-party objects when its state changes (see Design Patterns [GHJV95]). In the Ruby implementation, the notifying class mixes in the module Observable, which provides the methods for managing the associated observer objects. The observers must implement the update method to receive notifications.

```
Download samples/slobserver_1.rb
require 'observer'
class CheckWaterTemperature # Periodically check the water
  include Observable
  def run
    last\_temp = nil
    loop do
      temp = Temperature.fetch # external class...
      puts "Current temperature: #{temp}"
      if temp != last_temp
        changed
                                  # notify observers
        notify_observers(Time.now, temp)
        last\_temp = temp
      end
    end
  end
end
class Warner
  def initialize(&limit)
    @limit = limit
  end
  def update(time, temp)
                                  # callback for observer
    if @limit.call(temp)
      puts "--- #{time.to_s}: Temperature outside range: #{temp}"
    end
  end
end
checker = CheckWaterTemperature.new
checker.add_observer(Warner.new {|t| t < 80})</pre>
checker.add_observer(Warner.new {|t| t > 120})
checker.run
produces:
Current temperature: 83
Current temperature: 75
--- 2009-04-13 13:27:05 -0500: Temperature outside range: 75
Current temperature: 90
Current temperature: 134
--- 2009-04-13 13:27:05 -0500: Temperature outside range: 134
Current temperature: 134
Current temperature: 112
Current temperature: 79
--- 2009-04-13 13:27:05 -0500: Temperature outside range: 79
```

# open-uri

### Treat FTP and HTTP Resources as Files

The open-uri library extends Kernel#open, allowing it to accept URIs for FTP and HTTP as well as local filenames. Once opened, these resources can be treated as if they were local files, accessed using conventional IO methods. The URI passed to open is either a string containing an HTTP or FTP URL or a URI object (described on page 826). When opening an HTTP resource, the method automatically handles redirection and proxies. When using an FTP resource, the method logs in as an anonymous user.

The IO object returned by open in these cases is extended to support methods that return metainformation from the request: content\_type, charset, content\_encoding, last\_modified, status, base\_uri, meta.

```
See also: URI (page 826)
Download samples/slopen-uri_1.rb
require 'open-uri'
require 'pp'
open('http://ruby-lang.org') do |f|
  puts "URI: #{f.base_uri}"
  puts "Content-type: #{f.content_type}, charset: #{f.charset}"
  puts "Encoding: #{f.content_encoding}"
  puts "Last modified: #{f.last_modified}"
  puts "Status: #{f.status.inspect}"
  pp f.meta
  puts "----"
  3.times {|i| puts "#{i}: #{f.gets}" }
end
produces:
URI: http://www.ruby-lang.org/en/
Content-type: text/html, charset: utf-8
Encoding: []
Last modified:
Status: ["200", "OK"]
{"date"=>"Mon, 13 Apr 2009 18:27:07 GMT",
 "server"=>
  "Apache/2.2.3 (Debian) DAV/2 SVN/1.4.2 mod_ruby/1.2.6 Ruby/1.8.5(2006-08-25)
mod_ss1/2.2.3 OpenSSL/0.9.8c",
 "transfer-encoding"=>"chunked"
 "content-type"=>"text/html;charset=utf-8"}
O: <!DOCTYPE html PUBLIC "-//W3C//DTD XHTML 1.1//EN"
      "http://www.w3.org/TR/xhtml11/DTD/xhtml11.dtd">
2: <html xmlns="http://www.w3.org/1999/xhtml">
```

# Open3

# Run Subprocess and Connect to All Streams

Runs a command in a subprocess. Data written to stdin can be read by the subprocess, and data written to standard output and standard error in the subprocess will be available on the stdout and stderr streams. The subprocess is actually run as a grandchild, and as a result, Process#waitall cannot be used to wait for its termination (hence the sleep in the following example). Note also that you probably cannot assume that the application's output and error streams will not be buffered, so output may not arrive when you expect it to.

```
Download samples/slopen3_1.rb
require 'open3'
Open3.popen3('bc') do | stdin, stdout, stderr |
  Thread.new { loop { puts "STDOUT stream: #{stdout.gets}" } }
  Thread.new { loop { puts "STDERR stream: #{stderr.gets}" } }
  stdin.puts "3 * 4"
  stdin.puts "1 / 0"
  stdin.puts "2 ^ 5"
  sleep 0.1
end
produces:
STDOUT stream: 12
STDOUT stream: 32
STDERR stream: Runtime error (func=(main), adr=3): Divide by zero
```

Library OpenSSL

SSL Library

Only if: OpenSSL library available

The Ruby OpenSSL extension wraps the freely available OpenSSL library. It provides the Secure Sockets Layer and Transport Layer Security (SSL and TLS) protocols, allowing for secure communications over networks. The library provides functions for certificate creation and management, message signing, and encryption/decryption. It also provides wrappers to simplify access to https servers, along with secure FTP. The interface to the library is large (roughly 330 methods), but the average Ruby user will probably use only a small subset of the library's capabilities.

See also: Net::FTP (page 773), Net::HTTP (page 774), Socket (page 811)

 Accesses a secure website using HTTPS. Note that SSL is used to tunnel to the site, but the requested page also requires standard HTTP basic authorization.

```
Download samples/slopenssl_1.rb
require 'net/https'
USER = "xxx"
     = "yyy"
site = Net::HTTP.new("www.securestuff.com", 443)
site.use_ssl = true
response = site.get2("/cgi-bin/cokerecipe.cgi",
                      'Authorization' => 'Basic ' +
                      ["#{USER}:#{PW}"].pack('m').strip)
```

 Creates a socket that uses SSL. This isn't a good example of accessing a website. However, it illustrates how a socket can be encrypted.

```
Download samples/slopenssl 2.rb
require 'socket'
require 'openssl'
socket = TCPSocket.new("www.secure-stuff.com", 443)
ssl_context = OpenSSL::SSL::SSLContext.new()
unless ssl_context.verify_mode
  warn "warning: peer certificate won't be verified this session."
  ssl_context.verify_mode = OpenSSL::SSL::VERIFY_NONE
sslsocket = OpenSSL::SSL::SSLSocket.new(socket, ssl_context)
sslsocket.sync_close = true
sslsocket.connect
sslsocket.puts("GET /secret-info.shtml")
while line = sslsocket.gets
  p line
end
```

#### Library **OptionParser**

**Option Parsing** 

OptionParser is a flexible and extensible way to parse command-line arguments. It has a particularly rich abstraction of the concept of an option.

- An option can have multiple short names (options preceded by a single hyphen) and multiple long names (options preceded by two hyphens). Thus, an option that displays help may be available as -h, -?, --help, and --about. Users may abbreviate long option names to the shortest nonambiguous prefix.
- An option may be specified as having no argument, an optional argument, or a required argument. Arguments can be validated against patterns or lists of valid values.
- Arguments may be returned as objects of any type (not just strings). The argument type system is extensible (we add Date handling in the example).
- Arguments can have one or more lines of descriptive text, used when generating usage information.

Options are specified using the on and def methods. These methods take a variable number of arguments that cumulatively build a definition of each option. The arguments accepted by these methods are listed in Table 28.2 on the next page.

```
See also: GetoptLong (page 759)
Download samples/sloptparse_2.rb
require 'optparse'
require 'date'
# Add Dates as a new option type
OptionParser.accept(Date, /(\d+)-(\d+)-(\d+)/) do |d, mon, day, year|
  Date.new(year.to_i, mon.to_i, day.to_i)
end
opts = OptionParser.new
                                      {|val| puts "-x seen" }
opts.on("-x")
opts.on("-s", "--size VAL", Integer) {|val| puts "-s #{val}" }
opts.on("-a", "--at DATE", Date) {|val| puts "-a #{val}" }
my_argv = [ "--size", "1234", "-x", "-a", "12-25-2008", "fred", "wilma" ]
rest = opts.parse(*my_argv)
puts "Remainder = #{rest.join(', ')}"
puts opts.to_s
produces:
-s 1234
-x seen
-a 2008-12-25
Remainder = fred, wilma
Usage: myprog [options]
    -x
    -s, --size VAL
    -a, --at DATE
```

# "-x" "-xARG" "-x=ARG" "-x[OPT]" "-x[=OPT]" "-x PLACE"

Option has short name x. First form has no argument, next two have mandatory argument, next two have optional argument, last specifies argument follows option. The short names may also be specified as a range (such as "-[a-c]").

### "--switch" "--switch=ARG" "--switch=[OPT]" "--switch PLACE"

Option has long name switch. First form has no argument, next has a mandatory argument, the next has an optional argument, and the last specifies the argument follows the switch.

#### "--no-switch"

Defines a option whose default value is false.

# "=ARG" "=[OPT]"

Argument for this option is mandatory or optional. For example, the following code says there's an option known by the aliases -x, -y, and -z that takes a mandatory argument, shown in the usage as N:

### "description"

Any string that doesn't start – or = is used as a description for this option in the summary. Multiple descriptions may be given; they'll be shown on additional lines.

#### /pattern/

Any argument must match the given pattern.

#### arrav

Argument must be one of the values from array.

#### proc or method

Argument type conversion is performed by the given proc or method (rather than using the block associated with the on or def method call).

#### ClassName

Argument must match that defined for ClassName, which may be predefined or added using OptionParser.accept. Built-in argument classes are

Object: Any string. No conversion. This is the default.

**String:** Any nonempty string. No conversion.

Integer: Ruby/C-like integer with optional sign (Oddd is octal, Obddd binary, 0xddd hexadecimal). Converts to Integer.

Float: Float number format. Converts to Float.

**Numeric:** Generic numeric format. Converts to Integer for integers, Float for floats.

Array: Argument must be of list of strings separated by a comma.

OptionParser::DecimalInteger: Decimal integer. Converted to Integer.

OptionParser::OctalInteger: Ruby/C-like octal/hexadecimal/binary integer.

OptionParser::DecimalNumeric: Decimal integer/float number. Integers converted to Integer, floats to Float.

TrueClass, FalseClass: Boolean switch.

# **OpenStruct**

# Open (dynamic) Structure

An open structure is an object whose attributes are created dynamically when first assigned. In other words, if obj is an instance of an OpenStruct, then the statement obj.abc=1 will create the attribute abc in obj and then assign the value 1 to it.

```
Download samples/slostruct_1.rb
require 'ostruct'
os = 0penStruct.new("f1" => "one", :f2 => "two")
os.f3 = "cat"
os.f4 = 99
os.f1 # =>
              "one"
os.f2 # =>
              "two"
              "cat"
os.f3 # =>
os.f4
              99
       # =>
```

Because OpenStruct uses method missing and because it is a subclass of Object, you can't name field with the same names as Object's instance methods. In the following example, the access to ice.freeze is a call to Object#freeze:

```
Download samples/slostruct_2.rb
require 'ostruct'
ice = OpenStruct.new
ice.freeze = "yes"
                   #<0penStruct freeze="yes">
ice.freeze # =>
```

### **Pathname**

# Representation of File Paths

A Pathname represents the absolute or relative name of a file. It has two distinct uses. First, it allows manipulation of the parts of a file path (extracting components, building new paths, and so on). Second (and somewhat confusingly), it acts as a façade for some methods in classes Dir, File, and module FileTest, forwarding on calls for the file named by the Pathname object.

See also: File (page 506)

• Path name manipulation:

```
Download samples/slpathname_1.rb
require 'pathname'
p1 = Pathname.new("/usr/bin")
p2 = Pathname.new("ruby")
p3 = p1 + p2
p4 = p2 + p1
p3.parent
                   # =>
                          #<Pathname:/usr/bin>
p3.parent.parent
                   # =>
                          #<Pathname:/usr>
p1.absolute?
                   # =>
                          true
p2.absolute?
                   # =>
                          false
p3.split
                   # =>
                          [#<Pathname:/usr/bin>, #<Pathname:ruby>]
p5 = Pathname.new("testdir")
puts p5.realpath
puts p5.children
produces:
/Users/dave/BS2/titles/RUBY3/Book/testdir
testdir/config.h
testdir/main.rb
```

• Path name as proxy for file and directory status requests:

```
Download samples/slpathname 3.rb
require 'pathname'
p1 = Pathname.new("/usr/bin/ruby")
p1.file?
                                 # =>
                                        true
p1.directory?
                                        false
                                 # =>
p1.executable?
                                 # =>
                                        true
p1.size
                                 # =>
                                        38304
p2 = Pathname.new("testfile")
                                        #<Pathname:testfile>
                                 # =>
p2.read
                                 # =>
                                        "This is line one\nThis is line
                                        two\nThis is line three\nAnd so
                                        on...\n"
p2.readlines
                                        ["This is line one\n", "This is
                                 # =>
                                        line two\n", "This is line
                                        three\n", "And so on...\n"]
```

Pretty-print Objects

PP uses the PrettyPrint library to format the results of inspecting Ruby objects. As well as the methods in the class, it defines a global function, pp, which works like the existing p method but formats its output.

PP has a default layout for all Ruby objects. However, you can override the way it handles a class by defining the method pretty\_print, which takes a PP object as a parameter. It should use that PP object's methods text, breakable, nest, group, and pp to format its output (see PrettyPrint for details).

See also: JSON (page 765), PrettyPrint (page 790), YAML (page 831)

• Compares "p" and "pp":

```
Download samples/slpp_1.rb
require 'pp'
Customer = Struct.new(:name, :sex, :dob, :country)
cust = Customer.new("Walter Wall", "Male", "12/25/1960", "Niue")
puts "Regular print"
p cust
puts "\nPretty print"
pp cust
produces:
Regular print
#<struct Customer name="Walter Wall", sex="Male", dob="12/25/1960",</pre>
 country="Niue">
Pretty print
#<struct Customer</pre>
 name="Walter Wall",
 sex="Male",
 dob="12/25/1960",
 country="Niue">
```

• You can tell PP not to display an object if it has already displayed it:

```
pownload samples/slpp_2.rb
require 'pp'
a = "string"
b = [ a ]
c = [ b, b ]
PP.sharing_detection = false
pp c
PP.sharing_detection = true
pp c
produces:
[["string"], ["string"]]
[["string"], [...]]
```

# **PrettyPrint**

# **General Pretty Printer**

PrettyPrint implements a pretty printer for structured text. It handles details of wrapping, grouping, and indentation. The PP library uses PrettyPrint to generate more legible dumps of Ruby objects.

See also: PP (page 789)

 The following program prints a chart of Ruby's classes, showing subclasses as a bracketed list following the parent. To save some space, we show just the classes in the Numeric branch of the tree.

```
Download samples/slprettyprint_1.rb
require 'prettyprint'
@children = Hash.new { |h,k| h[k] = Array.new }
ObjectSpace.each_object(Class) do |cls|
  @children[cls.superclass] << cls if cls <= Numeric</pre>
end
def print_children_of(printer, cls)
  printer.text(cls.name)
  kids = @children[cls].sort_by(&:name)
  unless kids.empty?
    printer.group(0, " [", "]") do
      printer.nest(3) do
        printer.breakable
        kids.each_with_index do |k, i|
          printer.breakable unless i.zero?
          print_children_of(printer, k)
        end
      end
      printer.breakable
    end
  end
end
printer = PrettyPrint.new($stdout, 30)
print_children_of(printer, Object)
printer.flush
produces:
Object [
   Numeric [
      Complex
      Float
      Integer [
         Bignum
         Fixnum
      Rational
   ]
]
```

Library prime Prime Numbers

Provides facilities for generating prime numbers, as well as factoring numbers. Note that the Prime class is a singleton.

See also: mathn (page 767)

• The prime library extends the number classes to include new functionality and adds a new class Prime:

```
require 'prime'
\# 60 = 2**2 * 3 * 5
60.prime? # => false
60.prime\_division # \Rightarrow [[2, 2], [3, 1], [5, 1]]
```

• You can also use it to generate sequences of primes:

```
require 'prime'
Prime.each {|p| puts p; break if p > 20 }
produces:
2
3
5
7
11
13
17
19
23
```

# **Profile**

# Profile Execution of a Ruby Program

The profile library is a trivial wrapper around the Profiler module, making it easy to profile the execution of an entire program. Profiling can be enabled from the command line using the -rprofile option or from within a source program by requiring the profile module.

1.9 Unlike Ruby 1.8, Ruby 1.9 does not profile primitive methods such as Fixnum#== and iFixnum#+. This helps boost Ruby's performance.

See also: Benchmark (page 731), Profiler\_\_ (page 793)

```
Download samples/slprofile_1.rb
require 'profile'
def ackerman(m, n)
  if m == 0 then n+1
  elsif n == 0 and m > 0 then ackerman(m-1, 1)
  else ackerman(m-1, ackerman(m, n-1))
  end
end
ackerman(3, 3)
```

### produces:

| % c    | umulative | self    |       | self    | total   |                     |
|--------|-----------|---------|-------|---------|---------|---------------------|
| time   | seconds   | seconds | calls | ms/call | ms/call | name                |
| 100.00 | 0.04      | 0.04    | 2432  | 0.02    | 0.41    | Object#ackerman     |
| 0.00   | 0.04      | 0.00    | 1     | 0.00    | 0.00    | Kernel.puts         |
| 0.00   | 0.04      | 0.00    | 1     | 0.00    | 0.00    | IO#puts             |
| 0.00   | 0.04      | 0.00    | 1     | 0.00    | 0.00    | Module#method_added |
| 0.00   | 0.04      | 0.00    | 2     | 0.00    | 0.00    | IO#write            |
| 0.00   | 0.04      | 0.00    | 1     | 0.00    | 40.00   | #toplevel           |

# Profiler

## **Control Execution Profiling**

The Profiler\_\_ module can be used to collect a summary of the number of calls to, and the time spent in, methods in a Ruby program. The output is sorted by the total time spent in each method. The profile library is a convenience wrapper that profiles an entire program.

```
See also: Benchmark (page 731), profile (page 792)
```

```
Download samples/slprofiler_1.rb
require 'profiler'
# Omit definition of connection and fetching methods
def calc_discount(qty, price)
 case qty
  when 0..10 then 0.0
  when 11...99 then price * 0.05
  else price * 0.1
  end
end
def calc_sales_totals(rows)
   total_qty = total_price = total_disc = 0
  rows.each do |row|
     total_qty
                += row.qty
     total_price += row.price
     total_disc += calc_discount(row.qty, row.price)
   end
end
connect_to_database
rows = read_sales_data
Profiler__::start_profile
calc_sales_totals(rows)
Profiler__::stop_profile
Profiler__::print_profile(STDOUT)
```

#### produces:

| % c   | umulative | self    |       | self    | total   |                          |
|-------|-----------|---------|-------|---------|---------|--------------------------|
| time  | seconds   | seconds | calls | ms/call | ms/call | name                     |
| 50.00 | 0.04      | 0.04    | 648   | 0.06    | 0.06    | Range#include?           |
| 25.00 | 0.06      | 0.02    | 324   | 0.06    | 0.22    | Object#calc_discount     |
| 12.50 | 0.07      | 0.01    | 648   | 0.02    | 0.08    | Range#===                |
| 12.50 | 0.08      | 0.01    | 1     | 10.00   | 80.00   | Array#each               |
| 0.00  | 0.08      | 0.00    | 648   | 0.00    | 0.00    | S#qty                    |
| 0.00  | 0.08      | 0.00    | 648   | 0.00    | 0.00    | Float#<=>                |
| 0.00  | 0.08      | 0.00    | 648   | 0.00    | 0.00    | Fixnum#<=>               |
| 0.00  | 0.08      | 0.00    | 648   | 0.00    | 0.00    | S#price                  |
| 0.00  | 0.08      | 0.00    | 3     | 0.00    | 0.00    | Fixnum#+                 |
| 0.00  | 0.08      | 0.00    | 1     | 0.00    | 80.00   | Object#calc_sales_totals |
| 0.00  | 0.08      | 0.00    | 1     | 0.00    | 80.00   | #toplevel                |
|       |           |         |       |         |         |                          |

# Library PStore

## Persistent Object Storage

The PStore class provides transactional, file-based, persistent storage of Ruby objects. Each PStore can store several object hierarchies. Each hierarchy has a root, identified by a key (often a string). At the start of a PStore transaction, these hierarchies are read from a disk file and made available to the Ruby program. At the end of the transaction, the hierarchies are written back to the file. Any changes made to objects in these hierarchies are therefore saved on disk, to be read at the start of the next transaction that uses that file.

In normal use, a PStore object is created and then is used one or more times to control a transaction. Within the body of the transaction, any object hierarchies that had previously been saved are made available, and any changes to object hierarchies, and any new hierarchies, are written back to the file at the end.

 The following example stores two hierarchies in a PStore. The first, identified by the key "names", is an array of strings. The second, identified by "tree", is a simple binary tree.

```
Download samples/slpstore_1.rb
require 'pstore'
require 'pp'
class T
  def initialize(val, left=nil, right=nil)
    @val, @left, @right = val, left, right
  def to_a
    [ @val, @left.to_a, @right.to_a ]
  end
end
store = PStore.new("/tmp/store")
store.transaction do
   store['names'] = [ 'Douglas', 'Barenberg', 'Meyer' ]
   store['tree'] = T.new('top',
                       T.new('A', T.new('B')),
                       T.new('C', T.new('D', nil, T.new('E'))))
end
# now read it back in
store.transaction do
   puts "Roots: #{store.roots.join(', ')}"
   puts store['names'].join(', ')
   pp store['tree'].to_a
end
produces:
Roots: names, tree
Douglas, Barenberg, Meyer
["top",
 ["A", ["B", [], []], []],
 ["C", ["D", [], ["E", [], []]], []]]
```

**PTY** 

#### Pseudo-Terminal Interface: Interact with External Processes

Only if: Unix with pty support

Many Unix platforms support a *pseudo-terminal*—a device pair where one end emulates a process running on a conventional terminal, and the other end can read and write that terminal as if it were a user looking at a screen and typing on a keyboard.

The PTY library provides the method spawn, which starts the given command (by default a shell), connecting it to one end of a pseudo-terminal. It then returns the reader and writer streams connected to that terminal, allowing your process to interact with the running process.

Working with pseudo-terminals can be tricky. See IO#expect on page 752 for a convenience method that makes life easier. You might also want to track down Ara T. Howard's Session module for an even simpler approach to driving subprocesses.<sup>4</sup>

See also: expect (page 752)

• Runs irb in a subshell and asks it to convert the string "cat" to uppercase:

```
Download samples/slpty_1.rb

require 'pty'
require 'expect'

$expect_verbose = true

PTY.spawn("/usr/local/rubybook/bin/ruby /usr/local/rubybook/bin/irb") do |reader,
writer, pid|
    reader.expect(/irb.*:0> /)
    writer.puts "'cat'.upcase"
    reader.expect("=> ")
    answer = reader.gets
    puts "Answer = #{answer}"
end

produces:
irb(main):001:0> 'cat'.upcase
=> Answer = "CAT"
```

<sup>4.</sup> Currently found at http://www.codeforpeople.com/lib/ruby/session/.

Library Rational **Rational Numbers** 

1.9\_\_

The Rational class is now built in to Ruby. The vestigial Rational library simply defines a few aliases for backward compatibility. For the classes Fixnum and Bignum, the following aliases are defined:

## Floating-point division

quof is an alias for fdiv.

#### **Rational division**

rdiv is an alias for quo.

#### **Exponentiation**

power! and rpower are aliases for \*\*.

#### Readline

### Interface to GNU Readline Library

Only if: GNU readline present

The Readline module allows programs to prompt for and receive lines of user input. The module allows lines to be edited during entry, and command history allows previous commands to be recalled and edited. The history can be searched, allowing the user to (for example) recall a previous command containing the text ruby. Command completion allows context-sensitive shortcuts: tokens can be expanded in the command line under control of the invoking application. In typical GNU fashion, the underlying readline library supports more options than any user could need and emulates both vi and emacs key bindings.

• This meaningless program implements a trivial interpreter that can increment and decrement a value. It uses the Abbrev module (described on page 729) to expand abbreviated commands when the Tab key is pressed.

```
Download samples/slreadline_1.rb
require 'readline'
include Readline
require 'abbrev'
COMMANDS = %w{ exit inc dec }
ABBREV = COMMANDS.abbrev
Readline.completion_proc = proc do |string|
  ABBREV[string]
end
value = 0
loop do
  cmd = readline("wibble [#{value}]: ", true)
  break if cmd.nil?
  case cmd.strip
  when "exit"
    break
  when "inc"
    value += 1
  when "dec"
    value -= 1
    puts "Invalid command #{cmd}"
  end
end
% ruby code/readline.rb
wibble [0]: inc
wibble [1]: <up-arrow>
                           => inc
wibble [2]: d<tab>
                           => dec
wibble [1]: ^r i
                           => inc
wibble [2]: exit
%
```

Library Resolv

#### **DNS Client Library**

The resolv library is a pure-Ruby implementation of a DNS client—it can be used to convert domain names into corresponding IP addresses. It also supports reverse lookups and the resolution of names in the local hosts file.

The resolv library exists to overcome a problem with the interaction of the standard operating system DNS lookup and the Ruby threading mechanism. On most operating systems, name resolution is synchronous: you issue the call to look up a name, and the call returns when an address has been fetched. Because this lookup often involves network traffic and because DNS servers can be slow, this call may take a (relatively) long time. During this time, the thread that issued the call is effectively suspended. Because Ruby does not use operating system threads, this means that the interpreter is effectively suspended while a DNS request is being executed from any running Ruby thread. This is sometimes unacceptable. Enter the resolv library. Because it is written in Ruby, it automatically participates in Ruby threading, and hence other Ruby threads can run while a DNS lookup is in progress in one thread.

Loading the additional library resolv-replace insinuates the resolv library into Ruby's socket library (see page 811).

 Uses the standard socket library to look up a name. A counter running in a separate thread is suspended while this takes place.

```
require 'socket'

count = 0
thread = Thread.new { Thread.pass; loop { count += 1; } }
IPSocket.getaddress("www.ruby-lang.org") # => "221.186.184.68"
count # => 0
```

 Repeats the experiment but uses the resolv library to allow Ruby's threading to work in parallel:

```
require 'socket'
require 'resolv-replace'

count = 0
thread = Thread.new { Thread.pass; loop { count += 1; } }
IPSocket.getaddress("www.ruby-lang.org") # => "221.186.184.68"
count # => 1334853
```

**REXML** 

# XML Processing Library

REXML is a pure-Ruby XML processing library, including DTD-compliant document parsing, XPath querying, and document generation. It supports both tree-based and stream-based document processing. Because it is written in Ruby, it is available on all platforms supporting Ruby. REXML has a full and complex interface—this section contains a few small examples.

• Assume the file demo.xml contains this:

```
<classes language="ruby">
 <class name="Numeric">
   Numeric represents all numbers.
   <class name="Float">
     Floating point numbers have a fraction and a mantissa.
   </class>
   <class name="Integer">
     Integers contain exact integral values.
     <class name="Fixnum">
       Fixnums are stored as machine ints.
     </class>
     <class name="Bignum">
       Bignums store arbitraty-sized integers.
     </class>
   </class>
 </class>
</classes>
```

• Reads and processes the XML:

```
Download samples/sirexml 2.rb
require 'rexml/document'
xml = REXML::Document.new(File.open("demo.xml"))
puts "Root element: #{xml.root.name}"
puts "\nThe names of all classes"
xml.elements.each("//class") {|c| puts c.attributes["name"] }
puts "\nThe description of Fixnum"
p xml.elements["//class[@name='Fixnum']"].text
produces:
Root element: classes
The names of all classes
Numeric
Float
Integer
Fixnum
Bignum
The description of Fixnum
"\n
           Fixnums are stored as machine ints.\n
```

 Reads in a document, adds and deletes elements, and manipulates attributes before writing it back out:

```
Download samples/slrexml_3.rb
require 'rexml/document'
include REXML
xml = Document.new(File.open("demo.xml"))
cls = Element.new("class")
cls.attributes["name"] = "Rational"
cls.text = "Represents complex numbers"
# Remove Integer's children, and add our new node as
# the one after Integer
int = xml.elements["//class[@name='Integer']"]
int.delete_at(1)
int.delete_at(2)
int.next_sibling = cls
# Change all the 'name' attributes to class_name
xml.elements.each("//class") do |c|
  c.attributes['class_name'] = c.attributes['name']
  c.attributes.delete('name')
# and write it out with a XML declaration at the front
xml << XMLDecl.new</pre>
xml.write(STDOUT, 0)
produces:
<?xml version='1.0'?>
<classes language='ruby'>
<class class_name='Numeric'>
 Numeric represents all numbers.
<class class_name='Float'>
 Floating point numbers have a fraction and a mantissa.
</class>
<class class_name='Integer'>
Integers contain exact integral values.
</class>
<class class_name='Rational'>
Represents complex numbers
</class>
</class>
</classes>
```

#### Rinda

## Tuplespace Implementation

Tuplespaces are a distributed blackboard system. Processes may add tuples to the blackboard, and other processes may remove tuples from the blackboard that match a certain pattern. Originally presented by David Gelernter, tuplespaces offer an interesting scheme for distributed cooperation among heterogeneous processes.

Rinda, the Ruby implementation of tuplespaces, offers some interesting additions to the concept. In particular, the Rinda implementation uses the === operator to match tuples. This means that tuples may be matched using regular expressions, the classes of their elements, and the element values.

See also: DRb (page 747)

• The blackboard is a DRb server that offers a shared tuplespace:

```
Download samples/slrinda_1.rb
require 'rinda/tuplespace'
MY_URI = "druby://127.0.0.1:12131"
DRb.start_service(MY_URI, Rinda::TupleSpace.new)
DRb.thread.join
```

 The arithmetic agent accepts messages containing an arithmetic operator and two numbers. It stores the result back on the blackboard.

```
Download samples/slrinda 2.rb
require 'rinda/rinda'
MY_URI = "druby://127.0.0.1:12131"
DRb.start_service
ts = Rinda::TupleSpaceProxy.new(DRbObject.new(nil, MY_URI))
  op, v1, v2 = ts.take([ \frak{r_{-+/*}}\], Numeric, Numeric])
  ts.write(["result", v1.send(op, v2)])
```

• The client places tuples on the blackboard and reads back the result of each:

```
Download samples/slrinda_3.rb
require 'rinda/rinda'
MY_URI = "druby://127.0.0.1:12131"
DRb.start_service
ts = Rinda::TupleSpaceProxy.new(DRbObject.new(nil, MY_URI))
queries = [[ "+", 1, 2 ], [ "*", 3, 4 ], [ "/", 8, 2 ]]
queries.each do |q|
  ts.write(q)
  ans = ts.take(["result", nil])
  puts \#\{q[1]\} \#\{q[0]\} \#\{q[2]\} = \#\{ans[1]\}
end
produces:
1 + 2 = 3
3 * 4 = 12
8 / 2 = 4
```

Ripper

Parse Ruby Source

The ripper library gives you access to Ruby's parser. It can tokenize input, return lexical tokens, and return a nested S-expression. It also supports event-based parsing.

• Tokenize a line of Ruby code:

• Does a lexical analysis, returning token types, values, line and column numbers:

```
pownload samples/slripper_2.rb
require "ripper"
require "pp"
content = "a=1;b=2;puts a+b"
pp Ripper.lex(content)[0,5]
produces:
[[[1, 0], :on_ident, "a"],
[[1, 1], :on_op, "="],
[[1, 2], :on_int, "1"],
[[1, 3], :on_semicolon, ";"],
[[1, 4], :on_ident, "b"]]
```

• Returns the sexp representing a chunk of code:

```
Download samples/slripper_3.rb
require "ripper"
require "pp"
content = "a=1;b=2;puts a+b"
pp Ripper.sexp(content)
produces:
[:program,
 [[:assign, [:var_field, [:@ident, "a", [1, 0]]], [:@int, "1", [1, 2]]],
  [:assign, [:var_field, [:@ident, "b", [1, 4]]], [:@int, "2", [1, 6]]],
  [:command,
   [:@ident, "puts", [1, 8]],
   [:args_add_block,
    [[:binary,
      [:var_ref, [:@ident, "a", [1, 13]]],
      [:var_ref, [:@ident, "b", [1, 15]]]]],
    false]]]]
```

• As a (silly) example of event-based lexical analysis, here's a program that finds class definitions and their associated comment blocks. For each, it outputs the class name and the comment. It might be considered the zeroth iteration of an RDoc-like program.

The parameter to parse is an accumulator—it is passed between event handlers and can be used to construct the result.

```
Download samples/slripper 4.rb
require 'ripper'
# This class handles parser events, extracting
# comments and attaching them to class definitions
class BabyRDoc < Ripper::Filter</pre>
  def initialize(*)
    super
    reset_state
  end
  def on_default(event, token, output)
    reset_state
    output
  end
  def on_sp(token, output) output end
  alias on_nil on_sp
  def on_comment(comment, output)
                                               ")
    @comment << comment.sub(/^\s*#\s*/, "</pre>
    output
  end
  def on_kw(name, output)
    @expecting_class_name = (name == 'class')
    output
  end
  def on_const(name, output)
    if @expecting_class_name
      output << "#{name}:\n"</pre>
      output << @comment
    end
    reset_state
    output
  end
  private
  def reset_state
    @comment = ""
    @expecting_class_name = false
  end
end
BabyRDoc.new(File.read(__FILE__)).parse(STDOUT)
produces:
BabyRDoc:
    This class handles parser events, extracting
    comments and attaching them to class definitions
```

**RSS** 

#### RSS Feed Generation and Parsing

Rich (or RDF) Site Summary, Really Simple Syndication—take your pick. RSS is the protocol of choice for disseminating news on the Internet. The Ruby RSS library supports creating and parsing streams compliant with RSS 0.9, RSS 1.0, and RSS 2.0.

• Reads and summarizes the latest stories from http://ruby-lang.org:

```
Download samples/sirss_1.rb
require 'rss/2.0'
require 'open-uri'
open('http://ruby-lang.org/en/feeds/news.rss') do |http|
  response = http.read
  result = RSS::Parser.parse(response, false)
  puts "Channel: " + result.channel.title
  result.items.each_with_index do |item, i|
    puts "#{i+1}. #{item.title}" if i < 3</pre>
  end
end
produces:
Channel: Ruby News
1. MountainWest RubyConf Schedule
2. Ruby 1.9.1 released
3. Server maintenance
```

• Generates some RSS information:

```
Download samples/slrss_2.rb
require 'rss/0.9'
rss = RSS::Rss.new("0.9")
chan = RSS::Rss::Channel.new
                = "The Daily Dave"
chan.title
chan.description = "Dave's Feed"
chan.language = "en-US"
chan.link
                = "http://pragdave.pragprog.com"
rss.channel
               = chan
image = RSS::Rss::Channel::Image.new
image.url = "http://pragprog.com/pragdave.gif"
image.title = "PragDave"
image.link = chan.link
chan.image = image
3.times do |i|
  item = RSS::Rss::Channel::Item.new
  item.title = "My News Number #{i}"
  item.link
                 = "http://pragprog.com/pragdave/story_#{i}"
  item.description = "This is a story about number #{i}"
  chan.items << item</pre>
end
puts rss.to_s
```

#### Library Scanf

## Input Format Conversion

Implements a version of the C library scanf function, which extracts values from a string under the control of a format specifier.

The Ruby version of the library adds a scanf method to both class IO and class String. The version in IO applies the format string to the next line read from the receiver. The version in String applies the format string to the receiver. The library also adds the global method Kernel.scanf, which uses as its source the next line of standard input.

Scanf has one main advantage over using regular expressions to break apart a string: a regular expression extracts strings whereas scanf will return objects converted to the correct type.

• Splits a date string into its constituents:

```
Download samples/slscanf_1.rb
require 'scanf'
date = "2004-12-15"
year, month, day = date.scanf("%4d-%2d-%2d")
             # =>
                     2004
vear
month
                    12
day
             # =>
                    15
                    Fixnum
year.class
             # =>
```

• The block form of scanf applies the format multiple times to the input string, returning each set of results to the block:

```
Download samples/slscanf_2.rb
  require 'scanf'
  data = "cat:7 dog:9 cow:17 walrus:31"
  data.scanf("%[^:]:%d ") do |animal, value|
    puts "A #{animal.strip} has #{value*1.4}"
  end
 produces:
  A cat has 9.8
  A dog has 12.6
  A cow has 23.8
  A walrus has 43.4
• Extracts hex numbers:
  Download samples/slscanf_3.rb
```

require 'scanf' data = "decaf bad"

data.scanf("%3x%2x%x") # => [3564, 175, 2989]

# Library SDBM

### Interface to SDBM Database

The SDBM database implements a simple key/value persistence mechanism. Because the underlying SDBM library itself is provided with Ruby, there are no external dependencies, and SDBM should be available on all platforms supported by Ruby. SDBM database keys and values must be strings. SDBM databases are effectively hashlike.

See also: DBM (page 743), GDBM (page 758)

• Stores a record in a new database and then fetches it back. Unlike the DBM library, all values to SDBM must be strings (or implement to\_str).

```
Download samples/slsdbm_1.rb
require 'sdbm'
require 'date'
SDBM.open("data.dbm") do |dbm|
  dbm['name'] = "Walter Wombat"
  dbm['dob'] = Date.new(1997, 12,25).to_s
  dbm['uses'] = "Ruby"
end
SDBM.open("data.dbm", nil) do |dbm|
  p dbm.keys
  p dbm['dob']
  p dbm['dob'].class
end
produces:
["name", "dob", "uses"]
"1997-12-25"
String
```

# **SecureRandom**

## Access to Secure Random Number Generators

Provides access to one of your operating system's secure random number generators. If the OpenSSL library is installed, the module uses it's random\_bytes method. Otherwise, the module looks for and uses /dev/urandom or the CryptGenRandom method in the Windows API.

• Generates some random numbers:

```
Download samples/sisecurerandom 1.rb
require 'securerandom'
# Random floats such that 0.0 <= rand < 1.0
SecureRandom.random_number(0)
                                   # => 0.936650421906334
SecureRandom.random_number(0)
                                   # =>
                                          0.320008123694954
\# Random integers such that 0 <= rand < 1000
SecureRandom.random_number(1000)
                                          670
SecureRandom.random_number(1000)
                                   # =>
                                          486
```

• Generates 10 random bytes, returning the result as a hex string, a Base64 string, and a string of binary data. A different random string is returned for each call.

```
Download samples/slsecurerandom_2.rb
require 'securerandom'
                                        "e04f6894931d226d30a3"
SecureRandom.hex(10)
                                 # =>
SecureRandom.base64(10)
                                        "BEN16hFc8Buk1Q=="
                                 # =>
SecureRandom.random_bytes(10)
                                 # =>
                                        "NqP\xB7d[\xD7\xF5k5"]
```

Library Set

## Implement Various Forms of Set

A Set is a collection of unique values (where uniqueness is determined using eql? and hash). Convenience methods let you build sets from enumerable objects.

• Basic set operations:

```
require 'set'
set1 = Set.new([:bear, :cat, :deer])
set1.include?(:bat) # =>
                           false
set1.add(:fox)
                     # =>
                           #<Set: {:bear, :cat, :deer, :fox}>
partition = set1.classify {|element| element.to_s.length }
             # =>
                   {4=>#<Set: {:bear, :deer}>, 3=>#<Set: {:cat,
partition
                    :fox}>}
set2 = [ :cat, :dog, :cow ].to_set
set1 | set2 # => #<Set: {:bear, :cat, :deer, :fox, :dog, :cow}>
set1 & set2 # => #<Set: {:cat}>
set1 - set2 # => #<Set: {:bear, :deer, :fox}>
set1 ^ set2 # => #<Set: {:dog, :cow, :bear, :deer, :fox}>
```

• Partitions the users in our /etc/passwd file into subsets where members of each subset have adjacent user IDs:

```
require 'etc'
require 'set'
users = []
Etc.passwd {|u| users << u }</pre>
related_users = users.to_set.divide do |u1, u2|
  (u1.uid - u2.uid).abs <= 1
end
related_users.each do |relatives|
  relatives.each {|u| print "#{u.uid}/#{u.name} " }
  puts
end
produces:
67/_ard
93/_calendar 92/_securityagent 91/_tokend
59/_devdocs 60/_sandbox 58/_serialnumberd
26/_lp 27/_postfix
54/_mcxalr 55/_pcastagent 56/_pcastserver
65/_mdnsresponder
4/_uucp
1/daemon 0/root
501/dave 502/juliet 503/testuser
```

# **Shellwords**

## Manipulate Shell Lines Using POSIX Semantics

Given a string representative of a shell command line, splits it into word tokens according to POSIX semantics. Also allows you to create properly escaped shell lines from individual words.

- Spaces between double or single quotes are treated as part of a word.
- Double quotes may be escaped using a backslash.
- Spaces escaped by a backslash are not used to separate words.
- Otherwise, tokens separated by whitespace are treated as words.

```
Download samples/sishellwords_1.rb
```

```
require 'shellwords'
include Shellwords
line = %{Code Ruby Be Happy!}
shellwords(line)
                                              ["Code", "Ruby", "Be",
                                       # =>
                                              "Happy!"]
line = %{"Code Ruby" 'Be Happy'!}
shellwords(line)
                                       # =>
                                              ["Code Ruby", "Be Happy!"]
line = %q{Code\ Ruby "Be Happy"!}
shellwords(line)
                                       # =>
                                              ["Code Ruby", "Be Happy!"]
                                       # =>
shelljoin(["Code Ruby", "Be Happy"])
                                              Code\ Ruby Be\ Happy
```

In addition, the library adds shellsplit and shellipin methods to classes String and CArray, respectively:

```
Download samples/slshellwords_2.rb
require 'shellwords'
include Shellwords
%{Code\\ Ruby Be Happy!}.shellsplit
                                      # =>
                                              ["Code Ruby", "Be", "Happy!"]
["Code Ruby", "Be Happy"].shelljoin
                                              "Code\\ Ruby Be\\ Happy"
                                      # =>
```

#### Library **Singleton**

## The Singleton Pattern

The Singleton design pattern ensures that only one instance of a particular class may be created for the lifetime of a program (see Design Patterns [GHJV95]).

The singleton library makes this simple to implement. Mix the Singleton module into each class that is to be a singleton, and that class's new method will be made private. In its place, users of the class call the method instance, which returns a singleton instance of that class.

In this example, the two instances of MyClass are the same object:

```
Download samples/sIsingleton_1.rb
require 'singleton'
class MyClass
  attr_accessor :data
  include Singleton
end
a = MyClass.instance
                               #<MyClass:0x128d4c>
                        # =>
b = MyClass.instance
                               #<MyClass:0x128d4c>
                        # =>
a.data = 123
                        # =>
                               123
b.data
                        # =>
                               123
```

#### Socket

#### IP, TCP, Unix, and SOCKS Socket Access

The socket extension defines nine classes for accessing the socket-level communications of the underlying system. All of these classes are (indirect) subclasses of class IO, meaning that IO's methods can be used with socket connections.

The hierarchy of socket classes reflects the reality of network programming and hence is somewhat confusing. The BasicSocket class largely contains methods common to data

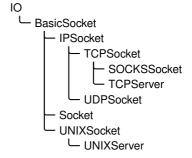

transfer for all socket-based connections. It is subclassed to provide protocol-specific implementations: IPSocket, UNIXSocket (for domain sockets), and (indirectly) TCPSocket, UDP-Socket, and SOCKSSocket.

BasicSocket is also subclassed by class Socket, which is a more generic interface to socketoriented networking. Although classes such as TCPSocket are specific to a protocol, Socket objects can, with some work, be used regardless of protocol.

TCPSocket, SOCKSSocket, and UNIXSocket are each connection oriented. Each has a corresponding xxxxServer class, which implements the server end of a connection.

The socket libraries are something that you may never use directly. However, if you do use them, you'll need to know the details. For that reason, we've included a reference section covering the socket library methods in Appendix A on page 878.

The following code shows a trivial UDP server and client. For more examples see Appendix A:

```
Download samples/slsocket_1.rb
                                                Download samples/slsocket 2.rb
# Simple logger prints messages
                                                # Exercise the logger
# received on UDP port 12121
                                                require 'socket'
require 'socket'
                                                log = UDPSocket.new
socket = UDPSocket.new
                                                log.connect("127.0.0.1", 12121)
socket.bind("127.0.0.1", 12121)
                                                log.print "Up and Running!"
loop do
                                                # process ... process ...
  msg, sender = socket.recvfrom(100)
                                                log.print "Done!"
  host = sender[3]
  puts "#{Time.now}: #{host} '#{msg}'"
  STDOUT.flush
end
produces:
2009-04-13 13:27:15 -0500: 127.0.0.1 'Up and Running!'
2009-04-13 13:27:15 -0500: 127.0.0.1 'Done!'
```

1.9

# **StringIO**

## Treat Strings as IO Objects

In some ways the distinction between strings and file contents is artificial: the contents of a file is basically a string that happens to live on disk, not in memory. The StringlO library aims to unify the two concepts, making strings act as if they were opened IO objects. Once a string is wrapped in a StringlO object, it can be read from and written to as if it were an open file. This can make unit testing a lot easier. It also lets you pass strings into classes and methods that were originally written to work with files. StringlO objects take their encoding from the string you pass in or the default external encoding is no string is passed.

• Reads and writes from a string:

```
Download samples/slstringio_1.rb
require 'stringio'
sio = StringIO.new("time flies like an arrow")
sio.read(5)
                         # =>
                                "time "
                                "flies"
sio.read(5)
                         # =>
sio.pos = 19
sio.read(5)
                         # =>
                                "arrow"
sio.rewind
                         # =>
sio.write("fruit")
                                5
                         # =>
sio.pos = 16
sio.write("a banana")
                         # =>
                                8
sio.rewind
                         # =>
                                "fruitflies like a banana"
sio.read
                         # =>
```

Uses StringIO as a testing aid:

```
Download samples/slstringio_2.rb
require 'stringio'
require 'csv'
require 'test/unit'
class TestCSV < Test::Unit::TestCase</pre>
  def test_simple
    StringIO.open do |op|
      CSV(op) do |csv|
        csv << [ 1, "line 1", 27 ]
        csv << [ 2, nil, 123 ]
      assert_equal("1,line 1,27\n2,,123\n", op.string)
    end
  end
end
produces:
Loaded suite /tmp/prog
Started
Finished in 0.013298 seconds.
1 tests, 1 assertions, 0 failures, 0 errors, 0 skips
```

# **StringScanner**

## **Basic String Tokenizer**

StringScanner objects progress through a string, matching (and optionally returning) tokens that match a given pattern. Unlike the built-in scan methods, StringScanner objects maintain a current position pointer in the string being examined, so each call resumes from the position in the string where the previous call left off. Pattern matches are anchored to this previous point.

Implements a simple language:

```
Download samples/slstrscan_1.rb
require 'strscan'
# Handle the language:
    set <var> = <value>
    get <var>
values = {}
while line = gets
  scanner = StringScanner.new(line.chomp)
  scanner.scan(/(get|set)\s+/) or fail "Missing command"
  cmd = scanner[1]
  var_name = scanner.scan(/\w+/) or fail "Missing variable"
  case cmd
  when "get"
    puts "#{var_name} => #{values[var_name].inspect}"
  when "set"
    scanner.skip(/\s+=\s+/) or fail "Missing '='"
    value = scanner.rest
    values[var_name] = value
  else
    fail cmd
  end
end
produces:
% ruby code/strscan.rb
set a = dave
set b = hello
get b
b => "hello"
get a
a => "dave"
```

Syslog

## Interface to Unix System Logging

Only if: Unix system with syslog The Syslog class is a simple wrapper around the Unix syslog(3) library. It allows messages to be written at various severity levels to the logging daemon, where they are disseminated according to the configuration in syslog.conf. The following examples assume the log file is /var/log/system.log.

 Adds to our local system log. We'll log all the levels configured for the user facility for our system (which is every level except debug and info messages).

```
Download samples/slsyslog_1.rb
require 'syslog'
log = Syslog.open("test")
                              # "test" is the app name
log.debug("Warm and fuzzy greetings from your program")
log.info("Program starting")
log.notice("I said 'Hello!'")
log.warning("If you don't respond soon, I'm quitting")
log.err("You haven't responded after %d milliseconds", 7)
log.alert("I'm telling your mother...")
log.emerg("I'm feeling totally crushed")
log.crit("Aarrgh....")
system("tail -6 /var/log/system.log")
produces:
Apr 13 13:27:15 dave-2 test[86448]: I said 'Hello!'
Apr 13 13:27:15 dave-2 test[86448]: If you don't respond soon, I'm quitting
Apr 13 13:27:15 dave-2 test[86448]: You haven't responded after 7 milliseconds
Apr 13 13:27:15 dave-2 test[86448]: I'm telling your mother...
Apr 13 13:27:15 dave-2 test[86448]: I'm feeling totally crushed
Apr 13 13:27:15 dave-2 test[86448]: Aarrgh....
```

Logs only errors and above:

```
Download samples/slsyslog_3.rb
require 'syslog'
log = Syslog.open("test")
log.mask = Syslog::LOG_UPTO(Syslog::LOG_ERR)
log.debug("Warm and fuzzy greetings from your program")
log.info("Program starting")
log.notice("I said 'Hello!'")
log.warning("If you don't respond soon, I'm quitting")
log.err("You haven't responded after %d milliseconds", 7)
log.alert("I'm telling your mother...")
log.emerg("I'm feeling totally crushed")
log.crit("Aarrgh....")
system("tail -4 /var/log/system.log")
produces:
Apr 13 13:27:16 dave-2 test[86454]: You haven't responded after 7 milliseconds
Apr 13 13:27:16 dave-2 test[86454]: I'm telling your mother...
Apr 13 13:27:16 dave-2 test[86454]: I'm feeling totally crushed
Apr 13 13:27:16 dave-2 test[86454]: Aarrgh....
```

**Tempfile** 

## Temporary File Support

Class Tempfile creates managed temporary files. Although they behave the same as any other IO objects, temporary files are automatically deleted when the Ruby program terminates. Once a Tempfile object has been created, the underlying file may be opened and closed a number of times in succession.

Tempfile does not directly inherit from IO. Instead, it delegates calls to a File object. From the programmer's perspective, apart from the unusual new, open, and close semantics, a Tempfile object behaves as if it were an IO object.

If you don't specify a directory to hold temporary files when you create them, the tmpdir library will be used to find a system-dependent location.

See also: tmpdir (page 822)

```
Download samples/sltempfile_1.rb
require 'tempfile'
tf = Tempfile.new("afile")
tf.path # => "/var/folders/.../-Tmp-/afile20090413-86464-iwdzcf-0"
tf.puts("Cosi Fan Tutte")
tf.close
tf.open
                 "Cosi Fan Tutte\n"
tf.gets # =>
tf.close(true)
```

# Test::Unit

### **Unit Testing Framework**

Test::Unit is a unit testing framework based on the original SUnit Smalltalk framework. It provides a structure in which unit tests may be organized, selected, and run. Tests can be run from the command line or using one of several GUI-based interfaces.

Chapter 13 on page 198 contains a tutorial on Test::Unit.

We could have a simple playlist class, designed to store and retrieve songs:

```
Download samples/sitestunit_1.rb
require 'code/testunit/song.rb'
require 'forwardable'
class Playlist
  extend Forwardable
  def_delegator(:@list, :<<, :add_song)
  def_delegators(:@list, :size, :empty?)
  def initialize
    @list = []
  end
  def find(title)
    @list.find {|song| song.title == title}
  end
end</pre>
```

We can write unit tests to exercise this class. The Test::Unit framework is smart enough to run the tests in a test class if no main program is supplied.

```
Download samples/sltestunit_2.rb
require 'test/unit'
require 'code/testunit/playlist.rb'
class TestPlaylist < Test::Unit::TestCase</pre>
  def test_adding
    pl = Playlist.new
    assert_empty(pl)
    assert_nil(pl.find("My Way"))
    pl.add_song(Song.new("My Way", "Sinatra"))
    assert_equal(1, pl.size)
    s = pl.find("My Way")
    refute_nil(s)
    assert_equal("Sinatra", s.artist)
    assert_nil(pl.find("Chicago"))
    # .. and so on
  end
end
produces:
Loaded suite /tmp/prog
Started
Finished in 0.002641 seconds.
1 tests, 7 assertions, 0 failures, 0 errors, 0 skips
```

#### thread

## Utility Functionality for Threading

The thread library adds some utility functions and classes for supporting threads. Much of this has been superseded by the Monitor class, but the thread library contains two classes, Queue and SizedQueue, that are still useful. Both classes implement a thread-safe queue that can be used to pass objects between producers and consumers in multiple threads. The Queue object implements a unbounded queue. A SizedQueue is told its capacity; any producer that tries to add an object when the queue is at that capacity will block until a consumer has removed an object.

The following example was provided by Robert Kellner. It has three consumers taking
objects from an unsized queue. Those objects are provided by two producers, which
each add three items.

```
Download samples/slthread_1.rb
require 'thread'
queue = Queue.new
consumers = (1..3).map do |i|
  Thread.new("consumer #{i}") do |name|
    begin
      obj = queue.deq
      print "#{name}: consumed #{obj.inspect}\n"
    end until obj == :END_OF_WORK
  end
end
producers = (1..2).map do |i|
  Thread.new("producer #{i}") do |name|
    3.times do |j|
      queue.enq("Item #{j} from #{name}")
    end
  end
end
producers.each(&:join)
consumers.size.times { queue.enq(:END_OF_WORK) }
consumers.each(&:join)
produces:
consumer 1: consumed "Item 0 from producer 2"
consumer 1: consumed "Item 0 from producer 1"
consumer 2: consumed "Item 1 from producer 2"
consumer 1: consumed "Item 1 from producer 1"
consumer 2: consumed "Item 2 from producer 2"
consumer 3: consumed "Item 2 from producer 1"
consumer 2: consumed :END_OF_WORK
consumer 3: consumed :END_OF_WORK
consumer 1: consumed :END_OF_WORK
```

#### **ThreadsWait**

## Wait for Multiple Threads to Terminate

Class ThreadsWait handles the termination of a group of thread objects. It provides methods to allow you to check for termination of any managed thread and to wait for all managed threads to terminate.

The following example kicks off a number of threads that each wait for a slightly shorter length of time before terminating and returning their thread number. Using ThreadsWait, we can capture these threads as they terminate, either individually or as a group.

```
Download samples/slthwait_1.rb
require 'thwait'
group = ThreadsWait.new
# construct threads that wait for 1 second, .9 second, etc.
# add each to the group
9.times do |i|
  thread = Thread.new(i) {|index| sleep 1.0 - index/10.0; index }
  group.join_nowait(thread)
end
# any threads finished?
group.finished?
                                     false
# wait for one to finish
group.next_wait.value
                              # =>
# wait for 5 more to finish
5.times { group.next_wait }
                                     5
# wait for next one to finish
group.next_wait.value
                                     2
# and then wait for all the rest
group.all_waits
                              # =>
                                     nil
```

Time

## Extended Functionality for Class Time

The time library adds functionality to the built-in class Time, supporting date and/or time formats used by RFC 2822 (e-mail), RFC 2616 (HTTP), and ISO 8601 (the subset used by XML schema).

```
require 'time'
Time.rfc2822("Thu, 1 Apr 2008 16:32:45 CST")
                                                 \rightarrow 2008-04-01 17:32:45 -0500
Time.rfc2822("Thu, 1 Apr 2008 16:32:45 -0600")
                                                \rightarrow 2008\text{-}04\text{-}01\ 17\text{:}32\text{:}45\ \text{-}0500
Time.now.rfc2822
                                                \rightarrow Mon, 13 Apr 2009 13:27:18 -0500
Time.httpdate("Thu, 01 Apr 2008 16:32:45 GMT")

ightarrow 2008-04-01 11:32:45 -0500
Time.httpdate("Thursday, 01-Apr-04 16:32:45 GMT")
                                                 \rightarrow 2004\text{-}04\text{-}01\ 16\text{:}32\text{:}45\ UTC
Time.httpdate("Thu Apr 1 16:32:45 2008")
                                                 \rightarrow 2008-04-01 16:32:45 UTC
Time.now.httpdate
                                                → Mon, 13 Apr 2009 18:27:18 GMT
Time.xmlschema("2008-04-01T16:32:45")
                                                 \rightarrow 2008\text{-}04\text{-}01\ 16\text{:}32\text{:}45\ \text{-}0500
Time.xmlschema("2008-04-01T16:32:45.12-06:00")
                                                \rightarrow 2008-04-01 22:32:45 UTC
                                                \rightarrow 2009-04-13T13:27:18-05:00
Time.now.xmlschema
```

**Timeout** 

### Run a Block with Timeout

The Timeout timeout method takes a parameter representing a timeout period in seconds, an optional exception parameter, and a block. The block is executed, and a timer is run concurrently. If the block terminates before the timeout, timeout returns the value of the block. Otherwise, the exception (default Timeout::Error) is raised.

```
Download samples/sltimeout_1.rb
require 'timeout'
for snooze in 1..2
  puts "About to sleep for #{snooze}"
  begin
    Timeout::timeout(1.5) do |timeout_length|
      puts "Timeout period is #{timeout_length}"
      sleep(snooze)
      puts "That was refreshing"
    end
  rescue Timeout::Error
    puts "Woken up early!!"
  end
end
produces:
About to sleep for 1
Timeout period is 1.5
That was refreshing
About to sleep for 2
Timeout period is 1.5
Woken up early!!
```

Be careful when using timeouts—you may find them interrupting system calls that you cannot reliably restart, resulting in possible data loss.

Only if: Tk library installed Of all the Ruby options for creating GUIs, the Tk library is probably the most widely supported, running on Windows, Linux, Mac OS X, and other Unix-like platforms.<sup>5</sup> Although it doesn't produce the prettiest interfaces, Tk is functional and relatively simple to program.

```
Download samples/sltk 1.rb
require 'tk'
include Math
TkRoot.new do |root|
  title "Curves"
  geometry "400x400"
 TkCanvas.new(root) do |canvas|
  width 400
  height 400
  pack('side'=>'top', 'fill'=>'both', 'expand'=>'yes')
    points = [ ]
    10.upto(30) do |scale|
      (0.0).step(2*PI,0.1) do |i|
        new_x = 5*scale*sin(i) + 200 + scale*sin(i*2)
        new_y = 5*scale*cos(i) + 200 + scale*cos(i*6)
        points << [ new_x, new_y ]</pre>
        f = scale/5.0
        r = (Math.sin(f)+1)*127.0
        g = (Math.cos(2*f)+1)*127.0
        b = (Math.sin(3*f)+1)*127.0
        col = sprintf("#%02x%02x%02x", r.to_i, g.to_i, b.to_i)
        if points.size == 3
          TkcLine.new(canvas,
                       points[0][0], points[0][1],
                       points[1][0], points[1][1],
                       points[2][0], points[2][1],
                       'smooth'=>'on',
                       'width'=> 7,
                       'fill'
                                  => col,
                       'capstyle' => 'round')
          points.shift
        end
      end
    end
  end
end
Tk.mainloop
```

All these environments require that the Tcl/Tk libraries are installed before the Ruby Tk extension can be used.

# tmpdir

## System-Independent Temporary Directory Location

The tmpdir library adds the tmpdir method to class Dir. This method returns the path to a temporary directory that should be writable by the current process. (This will not be true if none of the well-known temporary directories is writable and if the current working directory is also not writable.) Candidate directories include those referenced by the environment variables TMPDIR, TMP, TEMP, and USERPROFILE, the directory /tmp, and (on Windows boxes) the temp subdirectory of the Windows or System directory.

```
Download samples/sltmpdir_1.rb
require 'tmpdir'
                    "/var/folders/a4/a4-daQQOG4anplm9DAY+TE+++TI/-Tmp-"
Dir.tmpdir
ENV['TMPDIR'] = "/wibble"
                             # doesn't exist
ENV['TMP']
              = "/sbin"
                             # not writable
ENV['TEMP']
              = "/Users/dave/tmp" # just right
Dir.tmpdir
             # =>
                   "/Users/dave/tmp"
The mktmpdir method can be used to create a new temporary directory:
Download samples/sltmpdir_2.rb
require 'tmpdir'
name = Dir.mktmpdir
# .. process, process, process ..
Dir.rmdir(name)
```

Tracer

## Trace Program Execution

The tracer library uses Kernel.set\_trace\_func to trace all or part of a Ruby program's execution. The traced lines show the thread number, file, line number, class, event, and source line. The events shown are - for a change of line, > for a call, < for a return, C for a class definition, and E for the end of a definition.

You can trace an entire program by including the tracer library from the command line:

```
class Account
                                                % ruby -r tracer account.rb
                                                #0:account.rb:1::-: class Account
  def initialize(balance)
                                                #0:account.rb:1:Class:>: class Account
    @balance = balance
                                                #0:account.rb:1:Class:<: class Account
  end
                                                #0:account.rb:1::C: class Account
  def debit(amt)
                                                #0:account.rb:2::-: def initialize(balance)
    if @halance < amt
                                                #0:account.rb:2:Module:>: def initialize(balance)
      fail "Insufficient funds"
                                                #0:account.rb:2:Module:<: def initialize(balance)
                                                #0:account.rb:5::-: def debit(amt)
      @balance -= amt
                                                #0:account.rb:5:Module:>: def debit(amt)
    end
                                                #0:account.rb:5:Module:<: def debit(amt)
  end
                                                #0:account.rb:1::E: class Account
end
                                                #0:account.rb:13::-: acct = Account.new(100)
acct = Account.new(100)
                                                #0:account.rb:13:Class:>: acct = Account.new(100)
acct.debit(40)
                                                #0:account.rb:2:Account:>: def initialize(balance)
                                                #0:account.rb:3:Account:-:
                                                                             @balance = balance
                                                #0:account.rb:13:Account:<: acct = Account.new(100)
                                                #0:account.rb:13:Class:<: acct = Account.new(100)
                                                #0:account.rb:14::-: acct.debit(40)
                                                #0:account.rb:5:Account:>: def debit(amt)
                                                #0:account.rb:6:Account:-:
                                                                             if @balance < amt
                                                #0:account.rb:6:Account:-:
                                                                             if @balance < amt
                                                #0:account.rb:6:Fixnum:>:
                                                                             if @balance < amt
                                                                            if @balance < amt
                                                #0:account.rb:6:Fixnum:<:
                                                #0:account.rb:9:Account:-:
                                                                               @balance -= amt
                                                #0:account.rb:9:Fixnum:>:
                                                                               @balance -= amt
                                                #0:account.rb:9:Fixnum:<:
                                                                               @balance -= amt
                                                #0:account.rb:9:Account:<:
                                                                               @balance -= amt
```

• You can also use tracer objects to trace just a portion of your code and use filters to select what to trace:

```
require 'tracer'
                                             #0.account rh.20... acct dehit(40)
                                            #0:account.rb:8:Account:-: if @balance < amt
                                             #0:account.rb:8:Account:-:
                                                                        if @halance < amt
class Account
  def initialize(balance)
                                            #0:account.rb:11:Account:-:
                                                                           @halance -= amt
    @balance = balance
  def debit(amt)
    if @balance < amt
      fail "Insufficient funds"
    else
      @balance -= amt
    end
  end
end
tracer = Tracer.new
tracer.add_filter lambda {|event, *rest| event == "line" }
acct = Account.new(100)
tracer.on do
  acct.debit(40)
end
```

**TSort Topological Sort** 

Given a set of dependencies between nodes (where each node depends on zero or more other nodes and there are no cycles in the graph of dependencies), a topological sort will return a list of the nodes ordered such that no node follows a node that depends on it. One use for this is scheduling tasks, where the order means that you will complete the dependencies before you start any task that depends on them. The make program uses a topological sort to order its execution.

In this library's implementation, you mix in the TSort module and define two methods: tsort\_each\_node, which yields each node in turn, and tsort\_each\_child, which, given a node, yields each of that nodes dependencies.

• Given the set of dependencies among the steps for making a piña colada, what is the optimum order for undertaking the steps?

```
Download samples/sltsort_1.rb
require 'tsort'
class Tasks
 include TSort
  def initialize
   @dependencies = {}
  def add_dependency(task, *relies_on)
    @dependencies[task] = relies_on
  def tsort_each_node(&block)
    @dependencies.each_key(&block)
 def tsort_each_child(node, &block)
    deps = @dependencies[node]
    deps.each(&block) if deps
  end
end
tasks = Tasks.new
tasks.add_dependency(:add_rum,
                                   :open_blender)
                                   :open_blender)
tasks.add_dependency(:add_pc_mix,
tasks.add_dependency(:add_ice,
                                    :open_blender)
tasks.add_dependency(:close_blender, :add_rum, :add_pc_mix, :add_ice)
tasks.add_dependency(:blend_mix,
                                    :close_blender)
tasks.add_dependency(:pour_drink,
                                     :blend_mix)
tasks.add_dependency(:pour_drink,
                                    :open_blender)
puts tasks.tsort
produces:
open_blender
add_rum
add_pc_mix
add_ice
close_blender
blend_mix
pour_drink
```

un

#### Command-Line Interface to FileUtils

Why un? When you invoke it from the command line with the -r option to Ruby, it spells -run. This pun gives a hint as to the intent of the library: it lets you run commands (in this case, a subset of the methods in FileUtils) from the command line. In theory this gives you an operating system-independent set of file manipulation commands, possibly useful when writing portable Makefiles.

See also: FileUtils (page 755)

• The available commands are as follows:

```
% ruby -run -e cp -- <options> source dest
% ruby -run -e ln -- <options> target linkname
% ruby -run -e mv -- <options> source dest
% ruby -run -e rm -- <options> file
% ruby -run -e mkdir -- <options> dirs
% ruby -run -e rmdir -- <options> dirs
% ruby -run -e install -- <options> source dest
% ruby -run -e chmod -- <options> octal_mode file
% ruby -run -e touch -- <options> file
```

Note the use of -- to tell the Ruby interpreter that options to the program follow.

You can get a list of all available commands with this:

```
Download samples/slun_1.rb
% ruby -run -e help
```

For help on a particular command, append the command's name:

```
Download samples/slun_2.rb
% ruby -run -e help mkdir
```

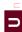

URI

## RFC 2396 Uniform Resource Identifier (URI) Support

URI encapsulates the concept of a Uniform Resource Identifier (URI), a way of specifying some kind of (potentially networked) resource. URIs are a superset of URLs: URLs (such as the addresses of web pages) allow specification of addresses by location, and URIs also allow specification by name.

URIs consist of a scheme (such as http, mailto, ftp, and so on), followed by structured data identifying the resource within the scheme.

URI has factory methods that take a URI string and return a subclass of URI specific to the scheme. The library explicitly supports the ftp, http, https, ldap, and mailto schemes; others will be treated as generic URIs. The module also has convenience methods to escape and unescape URIs. The class Net::HTTP accepts URI objects where a URL parameter is expected.

```
See also: open-uri (page 782), Net::HTTP (page 774)
Download samples/sluri 1.rb
require 'uri'
uri = URI.parse("http://pragprog.com:1234/mypage.cgi?q=ruby")
uri.class
               # =>
                     URI::HTTP
                     "http"
uri.scheme
               # =>
uri.host
               # =>
                      "pragprog.com"
uri.port
               # =>
                      1234
uri.path
               # =>
                     "/mypage.cgi"
uri.query
               # =>
                      "q=ruby"
uri = URI.parse("mailto:ruby@pragprog.com?Subject=help&body=info")
uri.class
               # =>
                      URI::MailTo
               # =>
                      "mailto"
uri.scheme
                      "ruby@pragprog.com"
uri.to
               # =>
uri.headers
               # =>
                      [["Subject", "help"], ["body", "info"]]
uri = URI.parse("ftp://dave@anon.com:/pub/ruby;type=i")
uri.class
               # =>
                      URI::FTP
uri.scheme
                      "ftp"
               # =>
uri.host
               # =>
                      "anon.com"
uri.port
               # =>
                      21
                      "pub/ruby"
uri.path
               # =>
uri.typecode # =>
```

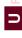

# Library WeakRef

## Support for Weak References

In Ruby, objects are not eligible for garbage collection if references still exist to them. Normally, this is a Good Thing—it would be disconcerting to have an object simply evaporate while you were using it. However, sometimes you may need more flexibility. For example, you might want to implement an in-memory cache of commonly used file contents. As you read more files, the cache grows. At some point, you may run low on memory. The garbage collector will be invoked, but the objects in the cache are all referenced by the cache data structures and so will not be deleted.

A weak reference behaves like any normal object reference with one important exception—the referenced object may be garbage collected, even while references to it exist. In the cache example, if the cached files were accessed using weak references, once memory runs low, they will be garbage collected, freeing memory for the rest of the application.

Weak references introduce a slight complexity. Because the object referenced can be
deleted by garbage collection at any time, code that accesses these objects must take
care to ensure that the references are valid. Two techniques can be used. First, the code
can reference the objects normally. Any attempt to reference an object that has been
garbage collected will raise a WeakRef::RefError exception.

```
Download samples/slweakref_1.rb

require 'weakref'

# Generate lots of small strings. Hopefully the early ones will have

# been garbage collected...

refs = (1..10000).map {|i| WeakRef.new("#{i}") }

puts "Last element is #{refs.last}"

puts "First element is #{refs.first}"

produces:

Last element is 10000

prog.rb:6:in `<main>': Invalid Reference - probably recycled

(WeakRef::RefError)
```

 Alternatively, use the WeakRef#weakref\_alive? method to check that a reference is valid before using it. Garbage collection must be disabled during the test and subsequent reference to the object. In a single-threaded program, you could use something like this:

```
pownload samples/slweakref_2.rb

ref = WeakRef.new(some_object)
# .. some time later
gc_was_disabled = GC.disable
if ref.weakref_alive?
    # do stuff with 'ref'
end
GC.enable unless gc_was_disabled
```

WEBrick is a pure-Ruby framework for implementing HTTP-based servers. The standard library includes WEBrick services that implement a standard web server (serving files and directory listings) and servlets supporting CGI, erb, file download, and the mounting of Ruby lambdas.

More examples of WEBrick start on page 314.

• The following code mounts two Ruby procs on a web server. Requests to the URI <a href="http://localhost:2000/hellorun">http://localhost:2000/hellorun</a> one proc, and requests to <a href="http://localhost:2000/byellorun">http://localhost:2000/byellorun</a> the other.

```
Download samples/slwebrick_1.rb
#!/usr/bin/ruby
require 'webrick'
include WEBrick
hello_proc = lambda do |req, resp|
  resp['Content-Type'] = "text/html"
  resp.body = %{
      <html><body>
        Hello. You're calling from a #{req['User-Agent']}
        I see parameters: #{req.query.keys.join(', ')}
      </body></html>
  }
end
bye_proc = lambda do |req, resp|
  resp['Content-Type'] = "text/html"
  resp.body = %{
      <html><body>
        <h3>Goodbye!</h3>
      </body></html>
  }
end
hello = HTTPServlet::ProcHandler.new(hello_proc)
     = HTTPServlet::ProcHandler.new(bye_proc)
s = HTTPServer.new(:Port => 2000)
s.mount("/hello", hello)
s.mount("/bye",
trap("INT"){ s.shutdown }
s.start
```

### Library WIN32OLE

Windows Automation

Only if: Windows Interface to Windows automation, allowing Ruby code to interact with Windows applications. The Ruby interface to Windows is discussed in more detail in Chapter 21 on page 316.

• Opens Internet Explorer and asks it to display our home page:

```
Download samples/slwin320le_1.rb
ie = WIN320LE.new('InternetExplorer.Application')
ie.visible = true
ie.navigate("http://www.pragprog.com")
```

• Creates a new chart in Microsoft Excel and then rotates it:

```
Download samples/slwin32ole 2.rb
require 'win32ole'
    -4100 is the value for the Excel constant xl3DColumn.
ChartTypeVal = -4100;
excel = WIN320LE.new("excel.application")
# Create and rotate the chart
excel['Visible'] = TRUE
excel.Workbooks.Add()
excel.Range("a1")['Value'] = 3
excel.Range("a2")['Value'] = 2
excel.Range("a3")['Value'] = 1
excel.Range("a1:a3").Select()
excelchart = excel.Charts.Add()
excelchart['Type'] = ChartTypeVal
30.step(180, 5) do |rot|
  excelchart.rotation = rot
  sleep(0.1)
end
excel.ActiveWorkbook.Close(0)
excel.Quit()
```

### Library XMLRPC

#### Remote Procedure Calls using XML-RPC

XMLRPC allows clients to invoke methods on networked servers using the XML-RPC protocol. Communications take place over HTTP. The server may run in the context of a web server, in which case ports 80 or 443 (for SSL) will typically be used. The server may also be run stand-alone. The Ruby XML-RPC server implementation supports operation as a CGI script, as a mod\_ruby script, as a WEBrick handler, and as a stand-alone server. Basic authentication is supported, and clients can communicate with servers via proxies. Servers may throw FaultException errors—these generate the corresponding exception on the client (or optionally may be flagged as a status return to the call).

See also: dRuby (page 747), WEBrick (page 828)

The following simple server accepts a temperature in Celsius and converts it to Fahrenheit. It runs within the context of the WEBrick web server.

```
pownload samples/slxmlrpc_1.rb
require 'webrick'
require 'xmlrpc/server'
xml_servlet = XMLRPC::WEBrickServlet.new
xml_servlet.add_handler("convert_celcius") do |celcius|
    celcius*1.8 + 32
end
xml_servlet.add_multicall # Add support for multicall
server = WEBrick::HTTPServer.new(:Port => 2000)
server.mount("/RPC2", xml_servlet)
trap("INT"){ server.shutdown }
server.start
```

 This client makes calls to the temperature conversion server. Note that in the output we show both the server's logging and the client program's output.

#### Object Serialization/Deserialization

The YAML library (also described in the tutorial starting on page 433) serializes and deserializes Ruby object trees to and from an external, readable, plain-text format. YAML can be used as a portable object marshaling scheme, allowing objects to be passed in plain text between separate Ruby processes. In some cases, objects may also be exchanged between Ruby programs and programs in other languages that also have YAML support.

See also: json (page 765)

• YAML can be used to store an object tree in a flat file:

• Once stored, it can be read by another program:

```
require 'yaml'
tree = YAML.load_file("tree.yaml")
tree[:uses][1] # => "web"
```

 The YAML format is also a convenient way to store configuration information for programs. Because it is readable, it can be maintained by hand using a normal editor and then read as objects by programs. For example, a configuration file may contain the following:

```
Download samples/slyaml_3.rb
---
username: dave
prefs:
background: dark
foreground: cyan
timeout: 30
```

We can use this in a program:

```
require 'yaml'

config = YAML.load_file("code/config.yaml")
config["username"] # => "dave"
config["prefs"]["timeout"] * 10 # => 300
```

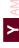

#### Read and Write Compressed Files

Only if: zlib library available The Zlib module is home to a number of classes for compressing and decompressing streams and for working with gzip-format compressed files. They also calculate zip checksums.

• Compresses /etc/passwd as a gzip file and then reads the result back:

```
Download samples/slzlib_1.rb
require 'zlib'
# These methods can take a filename
Zlib::GzipWriter.open("passwd.gz") do |gz|
  gz.write(File.read("/etc/passwd"))
end
system("ls -l /etc/passwd passwd.gz")
# or a stream
File.open("passwd.gz") do |f|
  gzip = Zlib::GzipReader.new(f)
  data = gzip.read.split(/\n/)
  puts data[15,3]
end
produces:
-rw-r--r- 1 root wheel 2888 Sep 23 2007 /etc/passwd
-rw-rw-r-- 1 dave dave
                           1057 Apr 13 13:27 passwd.gz
daemon:*:1:1:System Services:/var/root:/usr/bin/false
_uucp: *: 4:4:Unix to Unix Copy Protocol: /var/spool/uucp: /usr/sbin/uucico
_lp:*:26:26:Printing Services:/var/spool/cups:/usr/bin/false
```

• Compresses data sent between two processes:

```
Download samples/slzlib 2.rb
require 'zlib'
rd, wr = I0.pipe
if fork
  rd.close
  zipper = Zlib::Deflate.new
  zipper << "This is a string "</pre>
  data = zipper.deflate("to compress", Zlib::FINISH)
  wr.write(data)
  wr.close
  Process.wait
else
  wr.close
  unzipper = Zlib::Inflate.new
  unzipper << rd.read
  puts "We got: #{unzipper.inflate(nil)}"
end
produces:
We got: This is a string to compress
```

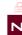

# **Extending Ruby**

It is easy to extend Ruby with new features by writing code in Ruby. But every now and then you need to interface to things at a lower level. Once you start adding in low-level code written in C, the possibilities are endless. Having said this, the stuff in this chapter is pretty advanced and should probably be skipped the first time through the book.

Extending Ruby with C is pretty easy. For instance, suppose we are building a custom Internet-ready jukebox for the Sunset Diner and Grill. It will play MP3 audio files from a hard disk or audio CDs from a CD jukebox. We want to be able to control the jukebox hardware from a Ruby program. The hardware vendor gave us a C header file and a binary library to use; our job is to construct a Ruby object that makes the appropriate C function calls.

Much of the information in this chapter is taken from the README.EXT file that is included in the distribution. If you are planning on writing a Ruby extension, you may want to refer to that file for more details as well as the latest changes.

### **Your First Extension**

Just to introduce extension writing, let's write one. This extension is purely a test of the process—it does nothing that you couldn't do in pure Ruby. We'll also present some stuff without too much explanation; all the messy details will be given later.

The extension we write will have the same functionality as the following Ruby class:

```
Download samples/extruby_1.rb

class MyTest
  def initialize
    @arr = Array.new
  end
  def add(obj)
    @arr.push(obj)
  end
end
```

That is, we'll be writing an extension in C that is plug-compatible with that Ruby class. The equivalent code in C should look somewhat familiar:

```
Download samples/extruby_2.rb
#include "ruby.h"
static int id_push;
static VALUE t_init(VALUE self)
 VALUE arr;
  arr = rb_ary_new();
  rb_iv_set(self, "@arr", arr);
 return self;
}
static VALUE t_add(VALUE self, VALUE obj)
  VALUE arr;
  arr = rb_iv_get(self, "@arr");
  rb_funcall(arr, id_push, 1, obj);
 return arr:
VALUE cTest;
void Init_my_test() {
  cTest = rb_define_class("MyTest", rb_cObject);
  rb_define_method(cTest, "initialize", t_init, 0);
  rb_define_method(cTest, "add", t_add, 1);
  id_push = rb_intern("push");
}
```

Let's go through this example in detail, because it illustrates many of the important concepts in this chapter. First, we need to include the header file ruby h to obtain the necessary Ruby definitions.

Now look at the last function, Init my test. Every extension defines a C global function named Init name. This function will be called when the interpreter first loads the extension name (or on startup for statically linked extensions). It is used to initialize the extension and to insinuate it into the Ruby environment. (Exactly how Ruby knows that an extension is called *name* we'll cover later.) In this case, we define a new class named MyTest, which is a subclass of Object (represented by the external symbol rb\_cObject; see ruby.h for others).

Next we set up add and initialize as two instance methods for class MyTest. The calls to rb define method establish a binding between the Ruby method name and the C function that will implement it. If Ruby code calls the add method on one of our objects, the interpreter will in turn call the C function t\_add with one argument.

Similarly, when new is called for this class, Ruby will construct a basic object and then call initialize, which we have defined here to call the C function t init with no (Ruby) arguments.

Now go back and look at the definition of t init. Even though we said it took no arguments, it has a parameter here! In addition to any Ruby arguments, every method is passed an initial VALUE argument that contains the receiver for this method (the equivalent of self in Ruby code).

The first thing we'll do in t init is create a Ruby array and set the instance variable @arr to point to it. Just as you would expect if you were writing Ruby source, referencing an instance variable that doesn't exist creates it. We then return a pointer to ourselves.

**WARNING:** Every C function that is callable from Ruby *must* return a VALUE, even if it's just Qnil. Otherwise, a core dump (or GPF) will be the likely result.

Finally, the function t\_add gets the instance variable @arr from the current object and calls Array#push to push the passed value onto that array. When accessing instance variables in this way, the @ prefix is mandatory—otherwise, the variable is created but cannot be referenced from Ruby.

Despite the extra, clunky syntax that C imposes, you're still writing in Ruby—you can manipulate objects using all the method calls you've come to know and love, with the added advantage of being able to craft tight, fast code when needed.

### **Building Our Extension**

We'll have a lot more to say about building extensions later. For now, though, all we have to do is follow these steps:

1. Create a file called extconf.rb in the same directory as our my\_test.c C source file. The file extconf.rb should contain the following two lines:

```
Download samples/extruby_3.rb
require 'mkmf'
create_makefile("my_test")
```

2. Run extconf.rb. This will generate a Makefile:

```
% ruby extconf.rb
creating Makefile
```

3. Use make to build the extension. On an OS X system, you'd see:

```
% make
gcc -fno-common -g -02 -pipe -fno-common -I.
    -I/usr/lib/ruby/1.9/powerpc-darwin7.4.0
   -I/usr/lib/ruby/1.9/powerpc-darwin7.4.0 -I. -c my_test.c
cc -dynamic -bundle -undefined suppress -flat_namespace
    -L'/usr/lib' -o my_test.bundle my_test.o -ldl -lobjc
```

The result of all this is the extension, all nicely bundled up in a shared object (a .so, a .dll, or [on OS X] a .bundle).

We can use our extension from Ruby simply by require-ing it dynamically at runtime (on most platforms). We can wrap this up in a test to verify that things are working as we expect:

```
Download samples/extruby 4.rb
    require 'my_test'
    require 'test/unit'
    class TestTest < Test::Unit::TestCase</pre>
      def test_test
        t = MyTest.new
        assert_equal(Object, MyTest.superclass)
        assert_equal(MyTest, t.class)
        t.add(1)
        t.add(2)
        assert_equal([1,2], t.instance_eval("@arr"))
      end
    end
produces:
    Finished in 0.000412 seconds.
    1 tests, 3 assertions, 0 failures, 0 errors, 0 skips
```

Once we're happy that our extension works, we can then install it globally by running make install.

## Ruby Objects in C

When we wrote our first extension, we cheated, because it didn't really do anything with the Ruby objects. For example, it didn't do calculations based on Ruby numbers. Before we can do this, we need to find out how to represent and access Ruby data types from within C.

Everything in Ruby is an object, and all variables are references to objects. When we're looking at Ruby objects from within C code, the situation is pretty much the same. Most Ruby objects are represented as C pointers to an area in memory that contains the object's data and other implementation details. In C code, all these references are via variables of type VALUE, so when you pass Ruby objects around, you'll do it by passing VALUEs.

This has one exception. For performance reasons, Ruby implements Fixnums, Symbols, true, false, and nil as so-called immediate values. These are still stored in variables of type VALUE, but they aren't pointers. Instead, their value is stored directly in the variable.

So, sometimes VALUEs are pointers, and sometimes they're immediate values. How does the interpreter pull off this magic? It relies on the fact that all pointers point to areas of memory aligned on 4- or 8-byte boundaries. This means that it can guarantee that the low 2 bits in a pointer will always be zero. When it wants to store an immediate value, it arranges to have at least one of these bits set, allowing the rest of the interpreter code to distinguish immediate values from pointers. Although this sounds tricky, it's actually easy to use in

practice, largely because the interpreter comes with a number of macros and methods that simplify working with the type system.

This is how Ruby implements object-oriented code in C: a Ruby object is an allocated structure in memory that contains a table of instance variables and information about the class. The class itself is another object (an allocated structure in memory) that contains a table of the methods defined for that class. Ruby is built upon this foundation.

### **Working with Immediate Objects**

As we said earlier, immediate values are not pointers: Fixnum, Symbol, true, false, and nil are stored directly in VALUE.

Fixnum values are stored as 31-bit numbers<sup>1</sup> that are formed by shifting the original number left 1 bit and then setting the LSB, or least significant bit (bit 0), to 1. When VALUE is used as a pointer to a specific Ruby structure, it is guaranteed always to have an LSB of zero; the other immediate values also have LSBs of zero. Thus, a simple bit test can tell you whether you have a Fixnum. This test is wrapped in a macro, FIXNUM P. Similar tests let you check for other immediate values.

```
FIXNUM_P(value) \rightarrow nonzero if value is a Fixnum
SYMBOL_P(value) \rightarrow nonzero if value is a Symbol
NIL_P(value) \rightarrow nonzero if value is nil
                  \rightarrow nonzero if value is neither nil nor false
RTEST(value)
```

Several useful conversion macros for numbers as well as other standard data types are shown in Table 29.1 on the next page.

The other immediate values (true, false, and nil) are represented in C as the constants Qtrue, Qfalse, and Qnil, respectively. You can test VALUE variables against these constants directly or use the conversion macros (which perform the proper casting).

### **Working with Strings**

In C, we're used to working with null-terminated strings. Ruby strings, however, are more general and may well include embedded nulls. The safest way to work with Ruby strings, therefore, is to do what the interpreter does and use both a pointer and a length. In fact, Ruby String objects are actually references to an RString structure, and the RString structure contains both a length and a pointer field. You can access the structure via the RSTRING macros. This is a change in Ruby 1.9—prior to this you manipulated the C structure directly.

```
VALUE str:
RSTRING_LEN(str) \rightarrow length of the Ruby string
RSTRING_PTR(str) \rightarrow pointer to string storage
RSTRING_END(str) \rightarrow pointer to end of string
```

1.9

Or 63-bit on wider CPU architectures

Table 29.1. C/Ruby Data Type Conversion Functions and Macros

| C Data Types to Ruby Objects: |                            |                                                  |  |
|-------------------------------|----------------------------|--------------------------------------------------|--|
|                               | INT2NUM(int)               | → Fixnum or Bignum                               |  |
|                               | INT2FIX(int)               | $\rightarrow$ Fixnum (faster)                    |  |
|                               | LONG2NUM(long              | $\rightarrow$ Fixnum or Bignum                   |  |
|                               | LONG2FIX(int)              | $\rightarrow$ Fixnum (faster)                    |  |
|                               | LL2NUM(long long)          | $\rightarrow$ Fixnum or Bignum (if native system |  |
|                               |                            | supports long long type)                         |  |
|                               | ULL2NUM(long long)         | → Fixnum or Bignum (if native system             |  |
|                               |                            | supports long long type)                         |  |
|                               | CHR2FIX(char)              | $\rightarrow$ Fixnum                             |  |
|                               | rb_str_new2(char *)        | $\rightarrow$ String                             |  |
|                               | rb_float_new(double)       | $\rightarrow$ Float                              |  |
| Ruby Objects                  | s to C Data Types:         |                                                  |  |
| int                           | NUM2INT(Numeric)           | (Includes type check)                            |  |
| int                           | FIX2INT(Fixnum)            | (Faster)                                         |  |
| unsigned int                  | NUM2UINT(Numeric)          | (Includes type check)                            |  |
| unsigned int                  | FIX2UINT(Fixnum)           | (Includes type check)                            |  |
| long                          | NUM2LONG(Numeric)          | (Includes type check)                            |  |
| long                          | FIX2LONG(Fixnum)           | (Faster)                                         |  |
| unsigned long                 | NUM2ULONG(Numeric)         | (Includes type check)                            |  |
| char                          | NUM2CHR(Numeric or String) | (Includes type check)                            |  |
| double                        | NUM2DBL(Numeric)           |                                                  |  |
|                               | see text for strings       |                                                  |  |

However, life is slightly more complicated than that. Rather than using the VALUE object directly when you need a string value, you probably want to call the method StringValue, passing it the original value. It'll return an object that you can use the RSTRING\_ macros on or throw an exception if it can't derive a string from the original. This is all part of Ruby duck typing conventions, described in more detail on pages 853 and 370. The StringValue method checks to see whether its operand is a String. If not, it tries to invoke to str on the object, throwing a TypeError exception if it can't.

So, if you want to write some code that iterates over all the characters in a String object, you may write the following:

```
Download samples/extruby_5.rb
static VALUE iterate_over(VALUE original_str) {
  int i;
  char *p;
 VALUE str = StringValue(original_str);
  p = RSTRING_PTR(str); // may be null
  for (i = 0; i < RSTRING\_LEN(str); i++, p++) {
    // process *p
  }
 return str;
}
```

If you want to bypass the length and just access the underlying string pointer, you can use the convenience method StringValuePtr, which both resolves the string reference and then returns the C pointer to the contents.

If you plan to use a string to access or control some external resource, you probably want to hook into Ruby's tainting mechanism. In this case, you'll use the method SafeStringValue, which works like StringValue but throws an exception if its argument is tainted and the safe level is greater than zero.

### **Working with Other Objects**

When VALUEs are not immediate; they are pointers to one of the defined Ruby object structures—you can't have a VALUE that points to an arbitrary area of memory. The structures for the basic built-in classes are defined in ruby.h and are named RClassname: RArray, RBignum, RClass, RData, RFile, RFloat, RHash, RObject, RRegexp, RString, and RStruct.

You can check to see what type of structure is used for a particular VALUE in a number of ways. The macro TYPE(obj) will return a constant representing the C type of the given object: T\_OBJECT, T\_STRING, and so on. Constants for the built-in classes are defined in ruby.h. Note that the type we are referring to here is an implementation detail—it is not the same as the class of an object.

If you want to ensure that a VALUE pointer points to a particular structure, you can use the macro Check Type, which will raise a TypeError exception if value is not of the expected type (which is one of the constants T\_STRING, T\_FLOAT, and so on):

Check\_Type(VALUE value, int type)

Having said all this, you need to be careful about building too much dependence on checking types into your extension code. We have more to say about extensions and the Ruby type system on page 853.

Again, note that we are talking about "type" as the C structure that represents a particular built-in type. The class of an object is a different beast entirely. The class objects for the built-in classes are stored in C global variables named rb cClassname (for instance, rb cObject); modules are named rb mModulename.

It isn't advisable to alter the data in these C structures directly, however—you may look, but don't touch. Instead, you'll normally use the supplied C functions to manipulate Ruby data (we'll talk more about this in just a moment).

However, in the interests of efficiency, you may need to dig into these structures to obtain data. To dereference members of these C structures, you have to cast the generic VALUE to the proper structure type. ruby.h contains a number of macros that perform the proper casting for you, allowing you to dereference structure members easily. These macros are named RCLASSNAME (which returns the whole structure) and RCLASSNAME\_xxx, which let you access the specific fields in the structure. For example, RSTRING(obj) will return a reference to the RString structure pointed to by obj; RSTRING\_PTR(obj) and RSTRING\_LEN(obj) return the contents and length. There are similar accessors for hashes (RHASH), files (RFILE), and so on. The full list is shown in 29.2 on page 841.

1.9

#### **Pre-1.9 String Access**

Prior to Ruby 1.8.6, you'd access RSTRING fields directly to get the length and string data pointer. So, how do you write an extension that works with either technique? Perhaps like this:

```
Download samples/extruby 6.rb
#if !defined(RSTRING_LEN)
# define RSTRING_LEN(x) (RSTRING(x)->len)
# define RSTRING_PTR(x) (RSTRING(x)->ptr)
#endif
```

#### Global Variables

Most of the time, your extensions will implement classes, and the Ruby code uses those classes. The data you share between the Ruby code and the C code will be wrapped tidily inside objects of the class. This is how it should be.

Sometimes, though, you may need to implement a global variable, accessible by both your C extension and by Ruby code.

The easiest way to do this is to have the variable be a VALUE (that is, a Ruby object). You then bind the address of this C variable to the name of a Ruby variable. In this case, the \$ prefix is optional, but it helps clarify that this is a global variable. Make sure you don't make a stack-based variable a Ruby global: it won't exist once the stack frame is gone.

```
static VALUE hardware_list;
static VALUE Init_SysInfo() {
 rb_define_class(....);
 hardware_list = rb_ary_new();
 rb_define_variable("$hardware", &hardware_list);
 rb_ary_push(hardware_list, rb_str_new2("DVD"));
 rb_ary_push(hardware_list, rb_str_new2("CDPlayer1"));
 rb_ary_push(hardware_list, rb_str_new2("CDPlayer2"));
}
```

The Ruby side can then access the C variable hardware\_list as \$hardware:

```
$hardware
                  ["DVD", "CDPlayer1", "CDPlayer2"]
```

Sometimes, though, life is more complicated. Perhaps you want to define a global variable whose value must be calculated when it is accessed. You do this by defining hooked and virtual variables. A hooked variable is a real variable that is initialized by a named function when the corresponding Ruby variable is accessed. Virtual variables are similar but are never stored; their value purely comes from evaluating the hook function. See the API section that begins on page 868 for details.

| Table 29.2. Obje | ct Accessor Macros |
|------------------|--------------------|
|------------------|--------------------|

|                                                                                                    | ,                                                                                                    |
|----------------------------------------------------------------------------------------------------|----------------------------------------------------------------------------------------------------|
| RClass c;<br>RCLASS_M_TBL(c)<br>RCLASS_SUPER(c)                                                       | Pointer to table of methods<br>Pointer to superclass                                                                                                    |
| RModule m;<br>RMODULE_IV_TBL(m)<br>RMODULE_M_TBL(m)<br>RMODULE_SUPER(m)                               | Same as classes                                                                                                    |
| RFloat v;<br>RFLOAT_VALUE(v)                                                                          | The value as a native float                                                                                                    |
| RString str; RSTRING_LEN(str) RSTRING_PTR(str) RSTRING_END(str)                                       | Length of the string Pointer to start of string data Pointer to end of string data                                                                                                    |
| RArray a;<br>RARRAY_LEN(a)<br>RARRAY_PTR(a)                                                           | Number of elements in the array Pointer to start of array data (treat as being read-only)                                                                                                   |
| RHash h;<br>RHASH_TBL(h)<br>RHASH_ITER_LEV(h)<br>RHASH_IFNONE(h)<br>RHASH_SIZE(h)<br>RHASH_EMPTY_P(h) | Pointer to the hash data (see st.c If nonzero, hash is being traversed by an iterator Default value for hash (may be a proc object) Number of entries in hash True if RHASH_SIZE(h) is zero |

If you create a Ruby object from C and store it in a C global variable without exporting it to Ruby, you must at least tell the garbage collector about it, lest ye be reaped inadvertently:

```
static VALUE obj;
// ...
obj = rb_ary_new();
rb_global_variable(obj);
```

**1.9** /

## The Threading Model

Previous Ruby interpreters implemented threading internally. These green threads relied on the interpreter periodically switching between Ruby-level threads. Even if your computer had eight cores, your Ruby program would run on only one of them at a time. And, if you called a long-running external function, your whole program would hang. DNS name resolution was a notorious culprit.

Ruby 1.9 now uses operating system threads. This allows your multithreaded Ruby programs to do more in parallel than was possible earlier. However, before you run cheering into the streets, I have to tell you a catch. Although the core interpreter is thread-safe, extension libraries probably aren't. And problems that arise when you run non-thread-safe code multithreaded are incredibly hard to diagnose, and they have a habit of being extremely damaging to data. So, Matz made a decision: the Ruby VM can run in multiple threads, but it will execute Ruby code in only one of those threads at a time.

This means that you probably won't be writing your next high-volume telephone exchange microcode in Ruby. But it still brings benefits. Whereas previously the DNS lookup would stall all your code, in Ruby 1.9 it will run in an operating system thread. If your program has other Ruby-level threads waiting to execute, they can run while the looking is executing. Another example is the multiplication of very large Bignum values. Whereas in the old interpreter the multiplication would hog the CPU and no other threads would run, Ruby 1.9 schedules such multiplications in one operating system thread and allows other Ruby-level threads to operate in true parallel.

When you write your own Ruby extensions, you need to make sure they play well in this new world. In particular, if they are about to undertake some long-running external operation, you need to make sure that other Ruby threads are allowed to run in parallel.

Ruby controls which threads can run using the GVL, or Giant VM Lock. The thread that's currently executing Ruby-level code will have claimed the GVL, and no other thread will be able to claim it (and hence execute Ruby code) until the lock is relinquished. Your extension code normally doesn't worry about this—Ruby handles it for you. But if your extension is about to make (say) a long-running I/O request, it will need to temporarily relinquish the GVL until that request completes. To do this, call the method rb\_thread\_blocking\_region (which we'll abbreviate to rb tbr in the description that follows—in your code you have to spell out the full name). This method takes the address of a C function and a pointer to a parameter to pass to that function. It also takes a second function/parameter pair, which we'll describe shortly.

Internally, rb tbr releases the GVL and then calls the function you specify, passing it the parameter you gave in the call. When the function terminates, rb tbr then reacquires the GVL before returning back to you. If it were written in Ruby, an incomplete implementation might look like this:

```
def rb_thread_blocking_region(param, unblock_function, unblock_flag)
  release_lock(GVL)
  begin
    yield(param)
  ensure
    acquire_lock(GVL)
  end
end
rb_thread_blocking_region(task_data, ...) do |data|
  # some long-running external call
end
```

Before we look at the C-level implementation, we need to discuss the second function/parameter pair that you pass to rb thread blocking region. These represent an unblocking function, or ubf. There are times that Ruby needs to terminate the execution of code that's being

run in a separate thread. For example, a thread may call your extension library to start some long-running operation, such as a file copy. Your code uses rb tbr to allow the rest of the interpreter to run during this process. But maybe one of those other threads calls exit to shut down the interpreter. Ruby needs to coordinate this shutdown with the work that's taking place in your thread. It does this by calling the unblocking function that you pass to rb tbr. This function is responsible for terminating whatever activity was initiated by rb\_tbr.

Let's look at some C code that uses this feature. This example is taken from bignum.c in the main interpreter, but it applies to code that is in an extension, too.

First, the code defines a structure that is used to pass parameters to the function that executes in parallel. In this example, the same structure is also passed to the unblocking function:

```
struct big_mul_struct {
    VALUE x, y, z, stop;
};
```

Here's the body of the method that is called to multiply two bignums. I've cut out some of the boring stuff in the middle.

```
static VALUE
rb_big_mul0(VALUE x, VALUE y)
  struct big_mul_struct bms;
 volatile VALUE z:
  /* ... */
  bms.x = x;
 bms.y = y;
 bms.stop = Qfalse;
  if (RBIGNUM\_LEN(x) + RBIGNUM\_LEN(y) > 10000) {
    z = rb_thread_blocking_region(bigmul1, &bms, rb_big_stop, &bms.stop);
  }
  else {
    z = bigmul1(\&bms);
  }
  return z;
}
```

The important code for us is at the end of the method. If the numbers being multiplied are big, it calls rb thread blocking region, passing in the function to run (bigmul1), the parameter to pass to it (bms), and the unblocking function and parameter (rb\_big\_stop and bms). If instead the numbers are below the threshold, it calls bigmul directly.

Now let's look at the unblocking function, rb\_big\_stop:

```
static void
rb_big_stop(void *ptr)
{
    VALUE *stop = (VALUE*)ptr;
    *stop = Qtrue;
}
```

If called, it simply sets the location referenced by its parameter to Qtrue.

And how does this stop the calculation prematurely? Let's look at bigmul1 (again, omitting some gory details):

```
static VALUE
bigmul1(void *ptr)
    struct big_mul_struct *bms = (struct big_mul_struct*)ptr;
    VALUE x = bms->x, y = bms->y, z = bms->z;
    for (i = 0; i < RBIGNUM\_LEN(x); i++) {
        if (bms->stop) return Qnil;
        /*
         * do the next digit...
    }
    return z;
}
```

So, if the unblocking function is called, it sets the stop member of the structure to Qtrue. Then in the loop that's doing the multiplication and that is running in a separate thread, it notices that the flag has been set and exits early, returning nil.

### Threads, Processes, and I/O

If the function you pass to rb tbr executes I/O or synchronizes with an external process, you're left with a difficult decision when it comes time to write the unblocking function. Interrupting I/O is tricky and is most likely system-dependent. Luckily for you, Ruby provides a sledgehammer to crack that particular nut. If you pass RUBY\_UBF\_IO or RUBY\_UBF\_PROCESS as the third parameter (and NULL as the fourth), Ruby will use a default ubf function that simply kills the thread performing the processing. Here's the code from the interpreter method that reads from a file descriptor:

```
static int
rb_read_internal(int fd, void *buf, size_t count)
 struct io_internal_struct iis;
  iis.fd = fd:
  iis.buf = buf;
  iis.capa = count;
    return rb_thread_blocking_region(internal_read_func, &iis,
                                      RUBY_UBF_IO, 0);
}
```

You'll need to decide whether you should use these built-in ubfs in your own extension. For example, if updating a database table, you'll probably want to perform a more controlled shutdown than simply terminating the controlling thread.

### The Jukebox Extension

We've covered enough of the basics now to return to our jukebox example—interfacing C code with Ruby and sharing data and behavior between the two worlds.

### Wrapping C Structures

We have the vendor's library that controls the audio CD jukebox units, and we're ready to wire it into Ruby. The vendor's header file looks like this:

```
typedef struct _cdjb {
  int statusf;
  int request;
  void *data;
 char pending;
 int unit_id;
 void *stats;
} CDJukebox;
// Allocate a new CDJukebox structure
CDJukebox *new_jukebox(void);
// Assign the Jukebox to a player
void assign_jukebox(CDJukebox *jb, int unit_id);
// Deallocate when done (and take offline)
void free_jukebox(CDJukebox *jb);
// Seek to a disc, track and notify progress
void jukebox_seek(CDJukebox *jb,
                  int disc.
                  int track,
                  void (*done)(CDJukebox *jb, int percent));
// ... others...
// Report a statistic
double get_avg_seek_time(CDJukebox *jb);
```

This vendor has its act together; although they might not admit it, the code is written with an object-oriented flavor. We don't know what all those fields mean within the CDJukeBox structure, but that's OK—we can treat it as an opaque pile of bits. The vendor's code knows what to do with it; we just have to carry it around.

Any time you have a C-only structure that you would like to handle as a Ruby object, you should wrap it in a special, internal Ruby class called DATA (type T\_DATA). Two macros do this wrapping, and one macro retrieves your structure back out again.

### **API: C Data Type Wrapping**

VALUE Data\_Wrap\_Struct(VALUE class, void (\*mark)(), void (\*free)(), void \*ptr)

Wraps the given C data type ptr, registers the two garbage collection routines (explained in a moment), and returns a VALUE pointer to a genuine Ruby object. The C type of the resulting object is T\_DATA, and its Ruby class is class.

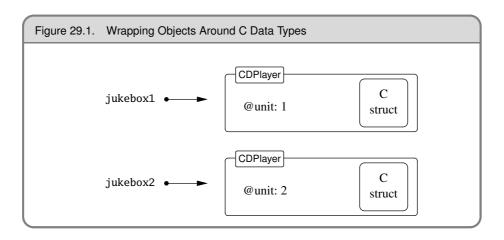

VALUE Data\_Make\_Struct(VALUE class, c-type, void (\*mark)(), void (\*free)(), c-type \*) Allocates and sets to zero a structure of the indicated type first and then proceeds as Data Wrap Struct. c-type is the name of the C data type that you're wrapping, not a variable of that type.

#### Data\_Get\_Struct(VALUE obj,c-type,c-type \*)

Returns the original pointer. This macro is a type-safe wrapper around the macro DATA\_PTR(obj), which evaluates the pointer.

The object created by Data\_Wrap\_Struct is a normal Ruby object, except that it has an additional C data type that can't be accessed from Ruby. As you can see in Figure 29.1, this C data type is separate from any instance variables that the object contains. But since it's a separate thing, how do you get rid of it when the garbage collector claims this object? What if you have to release some resource (close some file, clean up some lock or IPC mechanism, and so on)?

Ruby uses a "mark-and-sweep" garbage collection scheme. During the mark phase, Ruby looks for pointers to areas of memory. It marks these areas as "in use" (because something is pointing to them). If those areas themselves contain more pointers, the memory these pointers reference is also marked, and so on. At the end of the mark phase, all memory that is referenced will have been marked, and any orphaned areas will not have a mark. At this point, the sweep phase starts, freeing memory that isn't marked.

To participate in Ruby's mark-and-sweep garbage collection process, you must define a routine to free your structure and possibly a routine to mark any references from your structure to other structures. Both routines take a void pointer, a reference to your structure. The mark routine will be called by the garbage collector during its mark phase. If your structure references other Ruby objects, then your mark function needs to identify these objects using rb\_gc\_mark(value). If the structure doesn't reference other Ruby objects, you can simply pass 0 as a function pointer.

When the object needs to be disposed of, the garbage collector will call the *free* routine to free it. If you've allocated any memory yourself (for instance, by using Data\_Make\_Struct),

you'll need to pass a free function—even if it's just the standard C library's free routine. For complex structures that you have allocated, your free function may need to traverse the structure to free all the allocated memory.

Let's look at our CD player interface. The vendor library passes the information around between its various functions in a CDJukebox structure. This structure represents the state of the jukebox and therefore is a good candidate for wrapping within our Ruby class. You create new instances of this structure by calling the library's CDPlayerNew method. You'd then want to wrap that created structure inside a new CDPlayer Ruby object. A fragment of code to do this may look like the following. (We'll talk about that magic klass parameter in a minute.)

```
CDJukebox *jukebox;
VALUE obj:
// Vendor library creates the Jukebox
jukebox = new_jukebox();
// then we wrap it inside a Ruby CDPlayer object
obj = Data_Wrap_Struct(klass, 0, cd_free, jukebox);
```

Once this code executed, obj would hold a reference to a newly allocated CDPlayer Ruby object, wrapping a new CDJukebox C structure. Of course, to get this code to compile, we'd need to do some more work. We'd have to define the CDPlayer class and store a reference to it in the variable cCDPlayer. We'd also have to define the function to free off our object, cdplayer\_free. That's easy, because it just calls the vendor library dispose method:

```
static void cd_free(void *p) {
 free_jukebox(p);
}
```

However, code fragments do not a program make. We need to package all this stuff in a way that integrates it into the interpreter. And to do that, we need to look at some of the conventions the interpreter uses.

### **Object Creation**

Let's start by looking at how you allocate the memory for a new object. The basic idea is simple. Let's say you're creating an object of class CDPlayer in your Ruby program:

```
cd = CDPlayer.new
```

Underneath the covers, the interpreter calls the class method new for CDPlayer. Because CDPlayer hasn't defined a method new, Ruby looks into its parent, class Class.

The implementation of new in class Class is fairly simple; it allocates memory for the new object and then calls the object's initialize method to initialize that memory.

So, if our CDPlayer extension is to be a good Ruby citizen, it should work within this framework. This means that we'll need to implement an allocation function and an initialize method.

#### **Allocation Functions**

The allocation function is responsible for creating the memory used by your object. If the object you're implementing doesn't use any data other than Ruby instance variables, then you don't need to write an allocation function—Ruby's default allocator will work just fine. But if your class wraps a C structure, you'll need to allocate space for that structure in the allocation function. The allocation function gets passed the class of the object being allocated. In our case, it will in all likelihood be a cCDPlayer, but we'll use the parameter as given, because this means that we'll work correctly if subclassed:

```
static VALUE cd_alloc(VALUE klass) {
 CDJukebox *jukebox;
 VALUE obj;
 // Vendor library creates the Jukebox
 jukebox = new_jukebox();
 // then we wrap it inside a Ruby CDPlayer object
 obj = Data_Wrap_Struct(klass, 0, cd_free, jukebox);
 return obj;
}
```

You then need to register your allocation function in your class's initialization code:

```
void Init_CDPlayer() {
  cCDPlayer = rb_define_class("CDPlayer", rb_cObject);
 rb_define_alloc_func(cCDPlayer, cd_alloc);
}
```

Most objects probably need to define an initializer too. The allocation function creates an empty, uninitialized object, and we'll need to fill in specific values. In the case of the CD player, the constructor is called with the unit number of the player to be associated with this object:

```
static VALUE cd_initialize(VALUE self, VALUE unit) {
  int unit_id;
  CDJukebox *jb;
  Data_Get_Struct(self, CDJukebox, jb);
  unit_id = NUM2INT(unit);
  assign_jukebox(jb, unit_id);
  return self;
}
```

One of the reasons for this multistep object creation protocol is that it lets the interpreter handle situations where objects have to be created by "back-door means." One example is when objects are being deserialized from their marshaled form. Here, the interpreter needs to create an empty object (by calling the allocator), but it cannot call the initializer (because it has no knowledge of the parameters to use). Another common situation is when objects are duplicated or cloned.

One further issue lurks here. Because users can choose to bypass the constructor, you need to ensure that your allocation code leaves the returned object in a valid state. It may not contain all the information it would have had, had it been set up by #initialize, but it at least needs to be usable.

### **Cloning Objects**

All Ruby objects can be copied using one of two methods, dup and clone. The two methods are similar. Both produce a new instance of their receiver's class by calling the allocation function. Then they copy across any instance variables from the original, clone then goes a bit further and copies the original's singleton class (if it has one) and flags (such as the flag that indicates that an object is frozen). You can think of dup as being a copy of the contents and clone as being a copy of the full object.

However, the Ruby interpreter doesn't know how to handle copying the internal state of objects that you write as C extensions. For example, if your object wraps a C structure that contains an open file descriptor, it's up to the semantics of your implementation whether that descriptor should simply be copied to the new object or whether a new file descriptor should be opened.

To handle this, the interpreter delegates to your code the responsibility of copying the internal state of objects that you implement. After copying the object's instance variables, the interpreter invokes the new object's initialize copy method, passing in a reference to the original object. It's up to you to implement meaningful semantics in this method.

For our CDPlayer class, we'll take a fairly simple approach to the cloning issue. We'll simply copy across the CDJukebox structure from the original object.

There's a wee chunk of strange code in this example. To test that the original object is indeed something we can clone the new one from, the code checks to see that the original

- has a TYPE of T\_DATA (which means that it's a noncore object), and
- has a free function with the same address as our free function.

This is a relatively high-performance way of verifying that the original object is compatible with our own (as long as you don't share free functions between classes). An alternative, which is slower, would be to use rb obj is kind of and do a direct test on the class:

```
static VALUE cd_init_copy(VALUE copy, VALUE orig) {
  CDJukebox *orig_jb;
  CDJukebox *copy_jb;
  if (copy == orig)
   return copy;
  // we can initialize the copy from other CDPlayers
  // or their subclasses only
  if (TYPE(orig) != T_DATA ||
      RDATA(orig)->dfree != (RUBY_DATA_FUNC)cd_free) {
   rb_raise(rb_eTypeError, "wrong argument type");
  }
  // copy all the fields from the original
  // object's CDJukebox structure to the
  // new object
  Data_Get_Struct(orig, CDJukebox, orig_jb);
  Data_Get_Struct(copy, CDJukebox, copy_jb);
 MEMCPY(copy_jb, orig_jb, CDJukebox, 1);
  return copy;
}
```

Our copy method does not have to allocate a wrapped structure to receive the original objects CDJukebox structure; the cd\_alloc method has already taken care of that.

Note that in this case it's correct to do type checking based on classes. We need the original object to have a wrapped CDJukebox structure, and the only objects that have one of these are derived from class CDPlayer.

### **Putting It All Together**

OK, finally we're ready to write all the code for our CDPlayer class:

```
Download samples/extruby 24.rb
#include "ruby.h"
#include "cdjukebox.h"
static VALUE cCDPlayer;
// Helper function to free a vendor CDJukebox
static void cd_free(void *p) {
  free_jukebox(p);
}
// Allocate a new CDPlayer object, wrapping
// the vendor's CDJukebox structure
static VALUE cd_alloc(VALUE klass) {
  CDJukebox *jukebox;
 VALUE obj;
  // Vendor library creates the Jukebox
  jukebox = new_jukebox();
  // then we wrap it inside a Ruby CDPlayer object
 obj = Data_Wrap_Struct(klass, 0, cd_free, jukebox);
  return obj;
}
// Assign the newly created CDPLayer to a
// particular unit
static VALUE cd_initialize(VALUE self, VALUE unit) {
  int unit_id;
  CDJukebox *jb;
  Data_Get_Struct(self, CDJukebox, jb);
  unit_id = NUM2INT(unit);
  assign_jukebox(jb, unit_id);
  return self;
// Copy across state (used by clone and dup). For jukeboxes, we
// actually create a new vendor object and set its unit number from
static VALUE cd_init_copy(VALUE copy, VALUE orig) {
  CDJukebox *orig_jb;
  CDJukebox *copy_jb;
  if (copy == orig)
    return copy;
```

```
// we can initialize the copy from other CDPlayers or their
  // subclasses only
  if (TYPE(orig) != T_DATA ||
      RDATA(orig)->dfree != (RUBY_DATA_FUNC)cd_free) {
   rb_raise(rb_eTypeError, "wrong argument type");
 }
  // copy all the fields from the original object's CDJukebox
 // structure to the new object
 Data_Get_Struct(orig, CDJukebox, orig_jb);
  Data_Get_Struct(copy, CDJukebox, copy_jb);
 MEMCPY(copy_jb, orig_jb, CDJukebox, 1);
  return copy;
}
// The progress callback yields to the caller the percent complete
static void progress(CDJukebox *rec, int percent) {
  if (rb_block_given_p()) {
   if (percent > 100) percent = 100;
   if (percent < 0) percent = 0;
   rb_yield(INT2FIX(percent));
  }
}
// Seek to a given part of the track, invoking the progress callback
// as we go
static VALUE
cd_seek(VALUE self, VALUE disc, VALUE track) {
  CDJukebox *jb;
 Data_Get_Struct(self, CDJukebox, jb);
  jukebox_seek(jb,
               NUM2INT(disc),
               NUM2INT(track),
               progress);
 return Onil;
}
// Return the average seek time for this unit
static VALUE
cd_seek_time(VALUE self)
  double tm:
  CDJukebox *jb;
  Data_Get_Struct(self, CDJukebox, jb);
 tm = get_avg_seek_time(jb);
 return rb_float_new(tm);
}
// Return this player's unit number
static VALUE
cd_unit(VALUE self) {
  CDJukebox *jb;
  Data_Get_Struct(self, CDJukebox, jb);
```

```
return INT2NUM(jb->unit_id);
}
void Init_CDPlayer() {
  cCDPlayer = rb_define_class("CDPlayer", rb_cObject);
  rb_define_alloc_func(cCDPlayer, cd_alloc);
  rb_define_method(cCDPlayer, "initialize", cd_initialize, 1);
  rb_define_method(cCDPlayer, "initialize_copy", cd_init_copy, 1);
  rb_define_method(cCDPlayer, "seek", cd_seek, 2);
  rb_define_method(cCDPlayer, "seek_time", cd_seek_time, 0);
  rb_define_method(cCDPlayer, "unit", cd_unit, 0);
```

Now we can control our jukebox from Ruby in a nice, object-oriented way:

```
Download samples/extruby_25.rb
    require 'CDPlayer'
    p = CDPlayer.new(13)
    puts "Unit is #{p.unit}"
    p.seek(3, 16) {|x| puts "#\{x\}% done" }
    puts "Avg. time was #{p.seek_time} seconds"
    p1 = p.dup
    puts "Cloned unit = #{p1.unit}"
produces:
    Unit is 13
    26% done
    79% done
    100% done
    Avg. time was 1.2 seconds
    Cloned unit = 13
```

This example demonstrates most of what we've talked about so far, with one additional neat feature. The vendor's library provided a callback routine—a function pointer that is called every so often while the hardware is grinding its way to the next disc. We've set that up here to run a code block passed as an argument to seek. In the progress function, we check to see whether there is an iterator in the current context and, if there is, run it with the current percent done as an argument.

## **Memory Allocation**

You may sometimes need to allocate memory in an extension that won't be used for object storage—perhaps you have a giant bitmap for a Bloom filter, an image, or a whole bunch of little structures that Ruby doesn't use directly.

To work correctly with the garbage collector, you should use the following memory allocation routines. These routines do a little bit more work than the standard malloc. For instance, if ALLOC N determines that it cannot allocate the desired amount of memory, it will invoke

the garbage collector to try to reclaim some space. It will raise a NoMemError if it can't or if the requested amount of memory is invalid.

### **API: Memory Allocation**

```
type * ALLOC_N(c-type, n)
```

Allocates n c-type objects, where c-type is the literal name of the C type, not a variable of that type.

```
type * ALLOC( c-type)
```

Allocates a *c-type* and casts the result to a pointer of that type.

```
REALLOC_N(var, c-type, n)
```

Reallocates *n c-types* and assigns the result to *var*, a pointer to a variable of type *c-type*.

```
type * ALLOCA_N(c-type, n)
```

Allocates memory for n objects of c-type on the stack—this memory will be automatically freed when the function that invokes ALLOCA N returns.

## **Ruby Type System**

In Ruby, we rely less on the type (or class) of an object and more on its capabilities. This is called duck typing. We describe it in more detail in Chapter 23 on page 370. You'll find many examples of this if you examine the source code for the interpreter itself. For example, the String class implements the method %. This treats the string object as a format specifier (just like the C sprintf function). The % method can take a single argument (if the string contains just one substitution) or an array of values (if the format string contains multiple substitutions).

```
irb(main):001:0> "You bought %d x %s" % [ 3, "widgets"]
=> "You bought 3 x widgets"
irb(main):002:0> "The total is %0.2f" % 5.678
=> "The total is 5.68"
```

Here's the code in string.c that implements the String.% method:

```
static VALUE
rb_str_format_m(VALUE str, VALUE arg)
   VALUE tmp = rb_check_array_type(arg);
    if (!NIL_P(tmp)) {
       return rb_str_format(RARRAY_LEN(tmp), RARRAY_PTR(tmp), str);
   return rb_str_format(1, &arg, str);
}
```

The first parameter to this method is the *self* object—the format string. The arg argument is either an array or a single object. However, the code doesn't explicitly check the type of the argument. Instead, it first calls rb check array type, passing in the argument. What does this method do? Let's see (the code is in array.c):

```
Download samples/extruby_28.rb
VALUE
rb_check_array_type(ary)
    VALUE arv:
{
    return rb_check_convert_type(ary, T_ARRAY, "Array", "to_ary");
}
```

The plot thickens. Let's track down rb\_check\_convert\_type in object.c:

```
Download samples/extruby_29.rb
VALUE
rb_check_convert_type(VALUE val, int type, const char *tname,
                      const char *method)
{
    VALUE v;
    /* always convert T_DATA */
    if (TYPE(val) == type && type != T_DATA) return val;
    v = convert_type(val, tname, method, Qfalse);
    if (NIL_P(v)) return Qnil;
    if (TYPE(v) != type) {
        char *cname = rb_obj_classname(val);
        rb_raise(rb_eTypeError, "can't convert %s to %s (%s#%s gives %s)",
                 cname, tname, cname, method, rb_obj_classname(v));
    }
    return v:
}
```

Now we're getting somewhere. If the object is the correct type (T\_ARRAY in our example), then the original object is returned. Otherwise, we don't give up quite yet. Instead, we use the convert\_type method to call our original object and ask whether it can represent itself as an array (we call its to\_ary method). If it can, we're happy and continue. The code is saying "I don't need an Array; I just need something that can be represented as an array." This means that String.% will accept as an array any parameter that implements a to ary method. We discuss these conversion protocols in more detail (but from the Ruby perspective) starting on page 376.

What does all this mean to you as an extension writer? There are two messages. First, try to avoid checking the types of parameters passed to you. Instead, see whether there's a rb\_check\_xxx\_type method that will convert the parameter into the type that you need. If not, look for an existing conversion function (such as rb Array, rb Float, or rb Integer) that'll do the trick for you. Second, if you're writing an extension that implements something that may be meaningfully used as a Ruby string or array, consider implementing to str or to\_ary methods, allowing objects implemented by your extension to be used in string or array contexts.

## Creating an Extension

Having written the source code for an extension, we now need to compile it so Ruby can use it. We can either do this as a shared object, which is dynamically loaded at runtime, or statically link the extension into the main Ruby interpreter itself. The basic procedure is the same:

- 1. Create the C source code file(s) in a given directory.
- 2. Optionally create any supporting Ruby files in a lib subdirectory.
- Create extconf.rb.
- 4. Run extconf.rb to create a Makefile for the C files in this directory.
- Run make.
- Run make install.

### Creating a Makefile with extconf.rb

The overall workflow when building an extension is shown in Figure 29.2 on the following page. The key to the whole process is the extconf.rb program that you, as a developer, create. extconf.rb is simple program that determines what features are available on the user's system and where those features may be located. Executing extconf.rb builds a customized Makefile, tailored for both your application and the system on which it's being compiled. When you run the make command against this Makefile, your extension is built and (optionally) installed. If you have multiple versions of Ruby installed on your system, the one used when you run extconf.rb is the one your extension is built and installed against.

The simplest extconf.rb may be just two lines long, and for many extensions this is sufficient:

```
Download samples/extruby_30.rb
require 'mkmf'
create_makefile("Test")
```

The first line brings in the mkmf library module (described starting on page 874). This contains all the commands we'll be using. The second line creates a Makefile for an extension called "Test." (Note that "Test" is the name of the extension; the file will always be called Makefile.) Test will be built from all the C source files in the current directory. When your code is loaded, Ruby will call its Init\_Test method.

Let's say that we run this extconf.rb program in a directory containing a single source file, main.c. The result is a Makefile that will build our extension. On a Linux box, this executes the following commands (your commands will likely be different):

```
gcc -fPIC -I/usr/local/lib/ruby/1.9/i686-linux -g -02 \
  -c main.c -o main.o
gcc -shared -o Test.so main.o -lc
```

The result of this compilation is Test.so, which may be dynamically linked into Ruby at runtime with require.

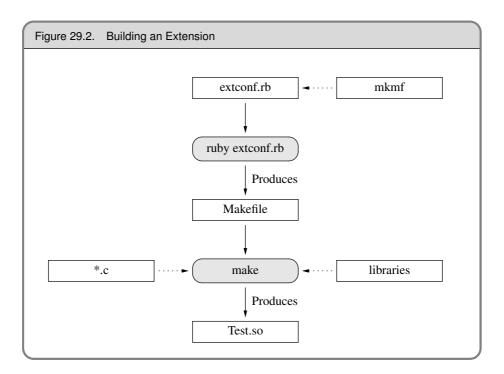

Under Mac OS X, the commands are different, but the result is the same; a shared object (a bundle on the Mac) is created:

```
gcc -fno-common -g -02 -pipe -fno-common \
    -I/usr/lib/ruby/1.9.0/powerpc-darwin
    -I/usr/lib/ruby/1.9.0/powerpc-darwin -c main.c
cc -dynamic -bundle -undefined suppress -flat_namespace \
    -L'/usr/lib' -o Test.bundle main.o -lruby -lpthread -ldl -lobjc
```

See how the mkmf commands have automatically located platform-specific libraries and used options specific to the local compiler. Pretty neat, eh?

Although this basic extconf.rb program works for many simple extensions, you may have to do some more work if your extension needs header files or libraries that aren't included in the default compilation environment or if you conditionally compile code based on the presence of libraries or functions.

A common requirement is to specify nonstandard directories where include files and libraries may be found. This is a two-step process. First, your extconf.rb should contain one or more dir\_config commands. This specifies a tag for a set of directories. Then, when you run the extconf.rb program, you tell mkmf where the corresponding physical directories are on the current system.

#### Dividing Up the Namespace

Increasingly, extension writers are being good citizens. Rather than install their work directory into one of Ruby's library directories, they're using subdirectories to group their files together. This is easy with extconf.rb. If the parameter to the create\_makefile call contains forward slashes, mkmf assumes that everything before the last slash is a directory name and that the remainder is the extension name. The extension will be installed into the given directory (relative to the Ruby directory tree). In the following example, the extension will still be named Test:

```
require 'mkmf'
create_makefile("wibble/Test")
```

However, when you require this class in a Ruby program, you'd write this:

```
require 'wibble/Test'
```

If extconf.rb contains the line dir\_config(name), then you give the location of the corresponding directories with the command-line options:

#### --with-name-include=directory

Adds *directory*/include to the compile command.

#### --with-name-lib=directory

Adds *directory*/lib to the link command.

If (as is common) your include and library directories are subdirectories called include and lib of some other directory, you can take a shortcut:

#### --with-name-dir=directory

Adds directory/lib and directory/include to the link command and compile command, respectively.

As well as specifying all these --with options when you run extconf.rb, you can also use the --with options that were specified when Ruby was built for your machine. This means you can discover and use the locations of libraries that are used by Ruby itself. It also means that you can specify the locations of all libraries just once and then rebuild extensions as many times as you like.

To make all this concrete, let's say you need to use the vendor's CDJukebox libraries and include files for the CD player we're developing. Your extconf.rb may contain this:

```
require 'mkmf'
dir_config('cdjukebox')
# .. more stuff
create_makefile("CDPlayer")
```

You'd then run extconf.rb with something like this:

```
% ruby extconf.rb --with-cdjukebox-dir=/usr/local/cdjb
```

The generated Makefile would assume that /usr/local/cdjb/lib contained the libraries and /usr/local/cdjb/include the include files.

The dir config command adds to the list of places to search for libraries and include files. It does not, however, link the libraries into your application. To do that, you'll need to use one or more have library or find library commands.

have library looks for a given entry point in a named library. If it finds the entry point, it adds the library to the list of libraries to be used when linking your extension, find library is similar but allows you to specify a list of directories to search for the library. Here are the contents of the extconf.rb that we use to link our CD player:

```
require 'mkmf'
dir_config("cdjukebox")
have_library("cdjukebox", "new_jukebox")
create_makefile("CDPlayer")
```

A particular library may be in different places depending on the host system. The X Window system, for example, is notorious for living in different directories on different systems. The find library command will search a list of supplied directories to find the right one (this is different from have library, which uses only configuration information for the search). For example, to create a Makefile that uses X Windows and a JPEG library, extconf.rb may contain this:

```
require 'mkmf'
if have_library("jpeg","jpeg_mem_init") and
   find_library("X11", "X0penDisplay",
                 "/usr/X11/lib", # list of directories
"/usr/X11R6/lib", # to check
                 "/usr/openwin/lib") # for library
then
    create_makefile("XThing")
else
    puts "No X/JPEG support available"
end
```

We've added some functionality to this program. All the mkmf commands return false if they fail. This means we can write an extconf.rb that generates a Makefile only if everything it needs is present. The Ruby distribution does this so that it will try to compile only those extensions that are supported on your system.

You also may want your extension code to be able to configure the features it uses depending on the target environment. For example, our CD jukebox may be able to use a highperformance MP3 decoder if the end user has one installed.

We can check by looking for its header file:

```
Download samples/extruby 39.rb
require 'mkmf'
dir_config('cdjukebox')
have_library('cdjb', 'CDPlayerNew')
have_header('hp_mp3.h')
create_makefile("CDJukeBox")
```

We can also check to see whether the target environment has a particular function in any of the libraries we'll be using. For example, the setpriority call would be useful but isn't always available. We can check for it with this:

```
require 'mkmf'
dir_config('cdjukebox')
have_func('setpriority')
create_makefile("CDJukeBox")
```

Both have header and have func define preprocessor constants if they find their targets. The names are formed by converting the target name to uppercase and prepending HAVE . Your C code can take advantage of this using constructs such as the following:

```
#if defined(HAVE_HP_MP3_H)
# include <hp_mp3.h>
#endif
#if defined(HAVE SETPRIORITY)
  err = setpriority(PRIOR_PROCESS, 0, -10)
```

If you have special requirements that can't be met with all these mkmf commands, your program can directly add to the global variables \$CFLAGS and \$LFLAGS, which are passed to the compiler and linker, respectively.

Sometimes you'll create an extconf.rb and it just doesn't seem to work. You give it the name of a library, and it swears that no such library has ever existed on the entire planet. You tweak and tweak, but mkmf still can't find the library you need. It would be nice if you could find out exactly what it's doing behind the scenes. Well, you can. Each time you run your extconf.rb script, mkmf generates a log file containing details of what it did. If you look in mkmf.log, you'll be able to see what steps the program used to try to find the libraries you requested. Sometimes trying these steps manually will help you track down the problem.

### **Installation Target**

The Makefile produced by your extconf.rb will include an "install" target. This will copy your shared library object into the correct place on your (or your users') local file system. The destination is tied to the installation location of the Ruby interpreter you used to run extconf.rb in the first place. If you have multiple Ruby interpreters installed on your box, your extension will be installed into the directory tree of the one that ran extconf.rb.

In addition to installing the shared library, extconf.rb will check for the presence of a lib/ subdirectory. If it finds one, it will arrange for any Ruby files there to be installed along with your shared object. This is useful if you want to split the work of writing your extension between low-level C code and higher-level Ruby code.

### Static Linking

Finally, if your system doesn't support dynamic linking or if you have an extension module that you want to have statically linked into Ruby itself, edit the file ext/Setup in the distribution and add your directory to the list of extensions in the file. In your extension's directory, create a file named MANIFEST containing a list of all the files in your extension (source, extconf.rb, lib/, and so on). Then rebuild Ruby. The extensions listed in Setup will be statically linked into the Ruby executable. If you want to disable any dynamic linking and link all extensions statically, edit ext/Setup to contain the following option.

```
Download samples/extruby 42.rb
option nodynamic
```

#### A Shortcut

**1.9** ,

If you are extending an existing library written in C or C++, you may want to investigate SWIG (http://www.swig.org). SWIG is an interface generator: it takes a library definition (typically from a header file) and automatically generates the glue code needed to access that library from another language. SWIG supports Ruby, meaning that it can generate the C source files that wrap external libraries in Ruby classes.

## **Embedding a Ruby Interpreter**

In addition to extending Ruby by adding C code, you can also turn the problem around and embed Ruby itself within your application. As of Ruby 1.9, you can no longer call ruby run to invoke loaded code. Instead, you can call it either via the C API or by evaluating strings.

Let's start with the Ruby program we want to embed. Here's a simple Ruby class that implements a method to return the sum of the numbers from 1 to max:

```
Download samples/extruby 43.rb
class Summer
  def sum(max)
    raise "Invalid maximum #{max}" if max < 0
    (\max*\max + \max)/2
  end
end
```

Let's see how to invoke this from a C program.

First we'll interact by evaluating strings of Ruby code:

```
Download samples/extruby 44.rb
#include "ruby.h"
int main(int argc, char **argv) {
  VALUE result:
  ruby_sysinit(&argc, &argv);
  RUBY_INIT_STACK;
  ruby_init();
  ruby_init_loadpath();
  rb_require("sum"); // or sum.rb
  rb_eval_string("$summer = Summer.new");
  rb_eval_string("$result = $summer.sum(10)");
  result = rb_gv_get("result");
  printf("Result = %d\n", NUM2INT(result));
  return ruby_cleanup(0);
}
```

To initialize the Ruby interpreter, you need to call ruby sysinit() to pick up command-line arguments used by Ruby, RUBY\_INIT\_STACK to set up the Ruby stack, and ruby\_init to initialize the interpreter itself. The call to ruy init loadpath adds any directories to be searched for libraries (for example if your RUBYLIB environment variable is set).

Once this prelude is out of the way, we can start using our external Ruby file. We load it into the interpreter using rb require and then evaluate two lines of code using rb eval string. Notice that we assign the results of these two lines to global variables. We could also have used instance variables, but globals are easier to manipulate at the top level. We could not have used local variables: they don't persist across calls to eval.

Once our sum has been calculated, we need to get it back into our C code. The call to rb gv get gets the value of a global variable but returns it as a Ruby object. We convert it to a native integer via NUM2INT before printing the result (which is 55).

In order to compile this code, you need the Ruby include and library files accessible. When writing this book on my box (Mac OS X), I have the Ruby 1.9 interpreter installed in a private directory, so my Makefile looks like the following. (Note that Ruby 1.9 changes the location of the ruby.h file.)

```
Download samples/extruby_45.rb
LIB=/usr/local/rubybook/lib
INC=/usr/local/rubybook/include/ruby-1.9.0/ruby
CFLAGS=-I$(INC) -g
LDFLAGS=-L$(LIB) -lruby -ldl -lobjc
embed: embed.o
        $(CC) -o embed embed.o $(LDFLAGS)
```

**1.9** ,

This kind of hands-off manipulation of Ruby programs from within C code is easy, but it has two major drawbacks. First, it's indirect—we have to keep storing things in globals and extracting the values from these globals out to use them. Second, we're not doing any real error checking, which will definitely bite us later.

So, the second way to interact with Ruby code is to use the C API. This gives us much finergrained control and also lets us handle errors. You do this by initializing the interpreter as normal. Then, rather than evaluating strings, you instead invoke specific methods in your Ruby code. When these methods return, your C code gets control back.

There's a wrinkle, though. If the Ruby code raises an exception and it isn't caught, your C program will terminate. To overcome this, you need to do what the interpreter does and protect all calls that could raise an exception. This can get messy. The rb\_protect method call wraps the call to another C function. That second function should invoke our Ruby method. However, the method wrapped by rb protect is defined to take just a single parameter. Passing more involves some ugly C casting.

Let's look at an example. Let's write a C program that calls an instance of this class multiple times.

To create the instance, we'll get the class object (by looking for a top-level constant whose name is the name of our class). We'll then ask Ruby to create an instance of that class rb\_class\_new\_instance is actually a call to Class.new. (The two initial 0 parameters are the argument count and a dummy pointer to the arguments themselves.) Once we have that object, we can invoke its sum method using rb funcall.

```
Download samples/extruby_46.rb
#include "rubv.h"
static int id_sum;
int Values[] = \{ 5, 10, 15, -1, 20, 0 \};
static VALUE wrap_sum(VALUE args) {
 VALUE *values = (VALUE *)args;
 VALUE summer = values[0];
 VALUE max = values[1];
  return rb_funcall(summer, id_sum, 1, max);
static VALUE protected_sum(VALUE summer, VALUE max) {
  int error;
 VALUE args[2];
 VALUE result;
  args[0] = summer;
  args[1] = max;
 result = rb_protect(wrap_sum, (VALUE)args, &error);
  return error ? Onil : result;
int main(int argc, char **argv) {
  int value;
  int *next = Values;
  int error:
  ruby_sysinit(&argc, &argv);
  RUBY_INIT_STACK;
  ruby_init();
```

```
ruby_init_loadpath();
 ruby_script("demo_embedder"); /* sets name in error messages */
 rb_protect((VALUE (*)(VALUE))rb_require, (VALUE)"sum", &error);
 // get an instance of Summer
 VALUE summer = rb_class_new_instance(0, 0,
                     rb_const_get(rb_c0bject, rb_intern("Summer")));
 id_sum = rb_intern("sum");
 while (value = *next++) {
   VALUE result = protected_sum(summer, INT2NUM(value));
   if (NIL_P(result))
     printf("Sum to %d doesn't compute!\n", value);
   else
     printf("Sum to %d is %d\n", value, NUM2INT(result));
 }
 return ruby_cleanup(0);
}
```

The ugly part of this code is the protected sum method. We want to use rb funcall to call the sum method in our Summar object, but rb\_funcall takes four parameters. The only way to handle exceptions raised in Ruby code from the C API is to wrap the call to Ruby code using the rb\_protect method. But rb\_protect wraps only those methods that have the following signature:

```
VALUE *method(VALUE arg)
```

To work around this, protected sum creates a two-element array containing the parameters it wants to pass to rb funcall and then uses a C cast to fake out that this array is a single VALUE argument. The first parameter to rb\_protect is the name of a proxy method, wrap\_sum, that unbundles these arguments and the calls rb\_funcall. If you do a lot of this kind of work, it would be worthwhile writing a simple wrapper library to simplify this kind of coding.

One last thing: the Ruby interpreter was not originally written with embedding in mind. Probably the biggest problem is that it maintains state in global variables, so it isn't threadsafe. You can embed Ruby—just one interpreter per process.

### API: Embedded Ruby API

```
void ruby_init()
```

Sets up and initializes the interpreter. This function should be called before any other Ruby-related functions.

```
void ruby_init_loadpath()
```

Initializes the \$: (load path) variable; necessary if your code loads any library modules.

```
void ruby_options(int argc, char **argv)
```

Gives the Ruby interpreter the command-line options.

```
void ruby_script(char *name)
             Sets the name of the Ruby script (and $0) to name.
void rb_load_file(char *file)
             Loads the given file into the interpreter.
void ruby_run()
             Runs the interpreter.
void ruby_finalize()
             Shuts down the interpreter.
```

For another example of embedding a Ruby interpreter within another program, see also eruby, which is described beginning on page 310.

## **Bridging Ruby to Other Environments**

So far, we've discussed extending Ruby by adding routines written in C. However, you can write extensions in just about any language, as long as you can bridge the two languages with C. Almost anything is possible, including awkward marriages such as Ruby and C++.

There's a bigger story here, though. In the past, there was effectively only one Ruby implementation. But at the time of writing, we now have a number of alternative implementations. As well as Matz's original Ruby interpreter (commonly called MRI), there's JRuby,<sup>2</sup> Iron-Ruby, Ruby, NET, and Rubinius (with other implementations waiting in the wings and not vet released).

So, if you're looking to integrate Ruby code and Java code, then you should probably consider JRuby. It allows you to bridge pretty much seamlessly between the two languages. It runs Ruby on Rails and provides adapters so that you can (for example) use existing entity beans as Rails model objects.

If you want to integrate Ruby into a Microsoft environment, IronRuby gives you an implementation targeted at the DLR, while Ruby.NET targets the CLR.

Rubinius is interesting—it uses the original Matz Ruby parser but contains a totally different VM implementation. Its goal it to have code run so fast that it is possible to write the majority of Ruby's libraries in Ruby itself (rather than having, for example, the String class written in C, as it is in MRI). Right now, it looks like they might be able to achieve this, which will be a major win for portability and extensibility.

http://jruby.codehaus.org/

<sup>3.</sup> http://www.ironruby.net/

http://rubydotnet.googlegroups.com/web/Home.htm

http://rubini.us/

However, be careful. Ruby does not really have an official specification, so these implementations may exhibit differing behaviors when dealing with edge conditions. Also, currently MRI implements only Ruby 1.9.

## Ruby C Language API

Last, but by no means least, here are some C-level functions that you may find useful when writing an extension.

Some functions require an ID. You can obtain an ID for a string by using rb intern and reconstruct the name from an ID by using rb\_id2name.

Because most of these C functions have Ruby equivalents that are already described in detail elsewhere in this book, the descriptions here will be brief.

The following listing is not complete. Many more functions are available—too many to document them all, as it turns out. If you need a method that you can't find here, check ruby.h or intern.h for likely candidates. Also, at or near the bottom of each source file is a set of method definitions that describes the binding from Ruby methods to C functions. You may be able to call the C function directly or search for a wrapper function that calls the function you need. The following list, based on the list in README.EXT, shows the main source files in the interpreter.

#### **Ruby Language Core**

class.c, error.c, eval\*.c, gc.c, id.c, object.c, parse.y, variable.c

#### **Utility Functions**

dln.c, reg\*.c, st.c, util.c

#### **Ruby Interpreter**

blockinlining.c, compile.c, debug.c, dmy\*.c, inits.c, iseq.c, keywords, main.c, ruby.c, version.c, vm\*.c

**Encoding and Character Sets** enc/\*, encoding.c, transcode.c

#### **Base Library**

array.c, bignum.c, compar.c, cont.c, dir.c, enum.c, enumerator.c, file.c, hash.c, io.c, marshal.c, math.c, numeric.c, pack.c, prec.c, process.c, random.c, range.c, re.c, signal.c, sprintf.c, string.c, struct.c, thread\*.c, time.c

## **API: Defining Classes**

VALUE **rb\_define\_class**(char \*name, VALUE superclass)

Defines a new class at the top level with the given *name* and *superclass* (for class Object, use rb cObject).

VALUE **rb\_define\_module**(char \*name)

Defines a new module at the top level with the given *name*.

```
VALUE rb_define_class_under(VALUE under, char *name, VALUE superclass)
               Defines a nested class under the class or module under.
```

VALUE **rb\_define\_module\_under**(VALUE under, char \*name) Defines a nested module under the class or module under.

void rb\_include\_module(VALUE parent, VALUE module) Includes the given *module* into the class or module *parent*.

void rb\_extend\_object(VALUE obj, VALUE module) Extends obj with module.

VALUE **rb\_require**(const char \*name)

Equivalent to require *name*. Returns Qtrue or Qfalse.

## **API: Defining Structures**

VALUE **rb\_struct\_define**(char \*name, char \*attribute..., NULL) Defines a new structure with the given attributes.

VALUE rb\_struct\_new( VALUE sClass, VALUE args..., NULL) Creates an instance of sClass with the given attribute values.

VALUE **rb\_struct\_aref**( VALUE struct, VALUE idx ) Returns the element named or indexed by idx.

VALUE rb\_struct\_aset( VALUE struct, VALUE idx, VALUE val) Sets the attribute named or indexed by idx to val.

## **API: Defining Methods**

In some of the function definitions that follow, the parameter argc specifies how many arguments a Ruby method takes. It may have the following values. If the value is not negative, it specifies the number of arguments the method takes. If negative, it indicates that the method takes optional arguments. In this case, the absolute value of argc minus one is the number of required arguments (so -1 means all arguments are optional, -2 means one mandatory argument followed by optional arguments, and so on).

In a function that has been given a variable number of arguments, you can use the C function rb scan args to sort things out (see below).

void **rb\_define\_method**(VALUE classmod, char \*name, VALUE(\*func)(), int argc) Defines an instance method in the class or module classmod with the given name, implemented by the C function func and taking argc arguments.

void rb\_define\_alloc\_func(VALUE classmod, VALUE(\*func)()) Identifies the allocator for *classmod*.

void **rb\_define\_module\_function**(VALUE module, char \*name, VALUE(\*func)(), int argc))

> Defines a method in *module* with the given *name*, implemented by the C function func and taking argc arguments.

void rb\_define\_global\_function(char \*name, VALUE(\*func)(), int argc)

Defines a global function (a private method of Kernel) with the given name, implemented by the C function func and taking argc arguments.

void **rb\_define\_singleton\_method**(VALUE classmod, char \*name, VALUE(\*func)(), int argc)

> Defines a singleton (class) method in class classmod with the given name, implemented by the C function func and taking argc arguments.

int rb\_scan\_args(int argcount, VALUE \*argv, char \*fmt, ...)

Scans the argument list and assigns to variables similar to scanf: fmt is a string containing zero, one, or two digits followed by some flag characters. The first digit indicates the count of mandatory arguments; the second is the count of optional arguments. A \* means to pack the rest of the arguments into a Ruby array. A & means that an attached code block will be taken and assigned to the given variable (if no code block was given, Qnil will be assigned). After the *fmt* string, pointers to VALUE are given (as with scanf) to which the arguments are assigned.

```
Download samples/extruby_47.rb
VALUE name, one, two, rest;
rb_scan_args(argc, argv, "12", &name, &one, &two);
rb_scan_args(argc, argv, "1*", &name, &rest);
```

void rb\_undef\_method( VALUE classmod, const char \*name )

Undefines the given method *name* in the given *classmod* class or module.

void **rb\_define\_alias**(VALUE classmod, const char \*newname, const char \*oldname)

Defines an alias for *oldname* in class or module *classmod*.

## **API: Defining Variables and Constants**

void rb\_define\_const( VALUE classmod, char \*name, VALUE value )

Defines a constant in the class or module *classmod*, with the given *name* and value.

void rb\_define\_global\_const(char \*name, VALUE value)

Defines a global constant with the given *name* and *value*.

Exports the address of the given *object* that was created in C to the Ruby namespace as *name*. From Ruby, this will be a global variable, so *name* should start with a leading dollar sign. Be sure to honor Ruby's rules for allowed variable names; illegally named variables will not be accessible from Ruby.

void rb\_define\_class\_variable(VALUE class, const char \*name, VALUE val)

Defines a class variable name (which must be specified with a @@ prefix) in the given *class*, initialized to *value*.

void rb\_define\_virtual\_variable(const char \*name, VALUE(\*getter)(), void(\*setter)() )

> Exports a virtual variable to a Ruby namespace as the global \$name. No actual storage exists for the variable; attempts to get and set the value will call the given functions with the prototypes.

Download samples/extruby 48.rb VALUE getter(ID id, VALUE \*data, struct global\_entry \*entry); void setter(VALUE value, ID id, VALUE \*data, struct global\_entry \*entry);

You will likely not need to use the *entry* parameter and can safely omit it from your function declarations.

void **rb\_define\_hooked\_variable**(const char \*name, VALUE \*variable,

VALUE(\*getter)(), void(\*setter)())

Defines functions to be called when reading or writing to variable. See also rb define virtual variable.

void rb\_define\_readonly\_variable(const char \*name, VALUE \*value)

Same as rb\_define\_variable but read-only from Ruby.

void **rb\_define\_attr**(VALUE variable, const char \*name, int read, int write)

Creates accessor methods for the given *variable*, with the given *name*. If read is nonzero, creates a read method; if write is nonzero, creates a write method.

void rb\_global\_variable(VALUE \*obj)

Registers the given address with the garbage collector.

## **API: Calling Methods**

VALUE rb\_class\_new\_instance((int argc, VALUE \*argv, VALUE klass))

Return a new instance of class klass. argv is a pointer to an array of argc parameters.

Report erratum

#### VALUE **rb\_funcall**(VALUE recv, ID id, int argc, ...)

Invokes the method given by id in the object recv with the given number of arguments argc and the arguments themselves (possibly none).

#### VALUE rb\_funcal12(VALUE recv, ID id, int argc, VALUE \*args)

Invokes the method given by id in the object recv with the given number of arguments argc and the arguments themselves given in the C array args.

#### VALUE rb\_funcall3(VALUE recv, ID id, int argc, VALUE \*args)

Same as rb funcall2 but will not call private methods.

#### VALUE **rb\_apply**(VALUE recv, ID name, VALUE args)

Invokes the method given by id in the object recv with the arguments given in the Ruby Array args.

#### ID **rb\_intern**(char \*name)

Returns an ID for a given name. If the name does not exist, a symbol table entry will be created for it.

#### char \* rb\_id2name(ID id)

Returns a name for the given id.

#### VALUE **rb\_call\_super**(int argc, VALUE \*args)

Calls the current method in the superclass of the current object.

### **API: Exceptions**

#### void **rb\_raise**(VALUE exception, const char \*fmt, ...)

Raises an exception. The given string fmt and remaining arguments are interpreted as with printf.

#### void rb\_fatal(const char \*fmt, ...)

Raises a Fatal exception, terminating the process. No rescue blocks are called, but ensure blocks will be called. The given string fmt and remaining arguments are interpreted as with printf.

#### void **rb\_bug**(const char \*fmt, ...)

Terminates the process immediately—no handlers of any sort will be called. The given string fmt and remaining arguments are interpreted as with printf. You should call this function only if a fatal bug has been exposed. You don't write fatal bugs, do you?

#### void rb\_sys\_fail(const char \*msg)

Raises a platform-specific exception corresponding to the last known system error, with the given msg.

- VALUE rescue(VALUE (\*body)(), VALUE args, VALUE(\*rescue)(), VALUE rargs) Executes body with the given args. If a StandardError exception is raised, then execute rescue with the given rargs.
- VALUE rb\_ensure( VALUE(\*body)(), VALUE args, VALUE(\*ensure)(), VALUE eargs) Executes body with the given args. Whether or not an exception is raised, execute ensure with the given eargs after body has completed.

#### VALUE **rb\_protect**( VALUE (\*body)(), VALUE args, int \*state)

Executes body with the given args and returns nonzero in result if any exception was raised. The value in state corresponds to the various TAG\_xxx macros. In Ruby 1.9, these are defined in eval\\_intern.h (although there's a strong argument for moving them to ruby.h, as eval\\_intern.h is not accessible to extension writers).

#### void rb\_notimplement()

Raises a NotImpError exception to indicate that the enclosed function is not implemented yet or not available on this platform.

#### void rb\_exit(int status)

Exits Ruby with the given status. Raises a SystemExit exception and calls registered exit functions and finalizers.

#### void **rb\_warn**(const char \*fmt, ...)

Unconditionally issues a warning message to standard error. The given string fmt and remaining arguments are interpreted as with printf.

#### void rb\_warning(const char \*fmt, ...)

Conditionally issues a warning message to standard error if Ruby was invoked with the -w flag. The given string fmt and remaining arguments are interpreted as with printf.

### **API: Iterators**

#### void rb\_iter\_break()

Breaks out of the enclosing iterator block.

#### VALUE **rb\_each**(VALUE obj)

Invokes the each method of the given *obj*.

#### VALUE **rb\_yield**(VALUE arg)

Transfers execution to the iterator block in the current context, passing arg as an argument. Multiple values may be passed in an array.

#### int rb\_block\_given\_p()

Returns true if yield would execute a block in the current context—that is, if a code block was passed to the current method and is available to be called.

- VALUE rb\_iterate( VALUE (\*method)(), VALUE args, VALUE (\*block)(), VALUE arg2) Invokes *method* with argument *args* and block *block*. A yield from that method will invoke block with the argument given to yield and a second argument arg2.
- VALUE **rb\_catch**( const char \*tag, VALUE (\*proc)(), VALUE value ) Equivalent to Ruby catch.
  - void rb\_throw( const char \*tag , VALUE value ) Equivalent to Ruby throw.

## **API: Accessing Variables**

VALUE rb\_iv\_get(VALUE obj, char \*name)

Returns the instance variable *name* (which must be specified with a @ prefix) from the given obj.

- VALUE **rb\_ivar\_get**(VALUE obj, ID id) Returns the instance variable with ID id from the given obj.
- VALUE **rb\_iv\_set**(VALUE obj, char \*name, VALUE value) Sets the value of the instance variable *name* (which must be specified with an @ prefix) in the given obj to value. Returns value.
- VALUE **rb\_ivar\_set**(VALUE obj, ID id, VALUE value) Sets the value of the instance variable with ID id in the given obj to value. Returns value.
- VALUE **rb\_gv\_set**(const char \*name, VALUE value) Sets the global variable *name* (the \$ prefix is optional) to *value*. Returns value.
- VALUE **rb\_gv\_get**(const char \*name) Returns the global variable *name* (the \$ prefix is optional).
  - void rb\_cvar\_set( VALUE class, ID id, VALUE val, int unused ) Sets the class variable with ID *id* in the given *class* to *value*.
- VALUE **rb\_cvar\_get**(VALUE class, ID id) Returns the class variable with ID id from the given class.
  - int **rb\_cvar\_defined**(VALUE class, ID id) Returns Qtrue if the class variable with ID id has been defined for class: otherwise, returns Qfalse.
  - void rb\_cv\_set(VALUE class, const char \*name, VALUE val) Sets the class variable *name* (which must be specified with a @@ prefix) in the given class to value.

```
VALUE rb_cv_get(VALUE class, const char *name)
```

Returns the class variable *name* (which must be specified with a @@ prefix) from the given class.

## **API: Object Status**

```
OBJ_TAINT( VALUE obj )
```

Marks the given *obj* as tainted.

#### int **OBJ\_TAINTED**(VALUE obj)

Returns nonzero if the given *obj* is tainted.

```
OBJ_FREEZE( VALUE obj )
```

Marks the given obj as frozen.

#### int **OBJ\_FROZEN**(VALUE obj)

Returns nonzero if the given *obj* is frozen.

#### SafeStringValue( VALUE str )

Raises SecurityError if current safe level > 0 and str is tainted or raises a TypeError if str is not a T STRING or if \$SAFE >= 4.

#### int rb\_safe\_level()

Returns the current safe level.

#### void rb\_secure(int level)

Raises SecurityError if *level* <= current safe level.

#### void rb\_set\_safe\_level(int newlevel)

Sets the current safe level to newlevel.

## **API: Commonly Used Methods**

```
VALUE rb_ary_new()
```

Returns a new Array with default size.

#### VALUE **rb\_ary\_new2**(long length)

Returns a new Array of the given length.

#### VALUE rb\_ary\_new3(long length, ...)

Returns a new Array of the given *length* and populated with the remaining arguments.

#### VALUE **rb\_ary\_new4**(long length, VALUE \*values)

Returns a new Array of the given length and populated with the C array values.

VALUE **rb\_ary\_push**(VALUE self, VALUE value) Pushes value onto the end of array self. Returns value.

VALUE **rb\_ary\_pop**(VALUE self) Removes and returns the last element from the array self.

VALUE rb\_ary\_shift(VALUE self) Removes and returns the first element from the array self.

VALUE rb\_ary\_unshift( VALUE self, VALUE value ) Pushes *value* onto the front of array *self*. Returns *value*.

VALUE **rb\_ary\_entry**( VALUE self, long index ) Returns array self's element at index.

int **rb\_respond\_to**(VALUE self, ID method) Returns nonzero if self responds to method.

VALUE **rb\_thread\_create**(VALUE (\*func)(), void \*data) Runs func in a new thread, passing data as an argument.

VALUE rb\_hash\_new() Returns a new, empty Hash.

VALUE **rb\_hash\_aref**( VALUE self, VALUE key ) Returns the element corresponding to key in self.

VALUE rb\_hash\_aset( VALUE self, VALUE key, VALUE value ) Sets the value for key to value in self. Returns value.

VALUE rb\_obj\_is\_instance\_of(VALUE obj, VALUE klass) Returns Qtrue if *obj* is an instance of *klass*.

VALUE **rb\_obj\_is\_kind\_of**(VALUE obj, VALUE klass) Returns Qtrue if klass is the class of obj or class is one of the superclasses of the class of *obj*.

VALUE **rb\_str\_new**(const char \*src, long length) Returns a new String initialized with *length* characters from *src*.

VALUE **rb\_str\_new2**(const char \*src) Returns a new String initialized with the null-terminated C string src.

VALUE **rb\_str\_dup**(VALUE str) Returns a new String object duplicated from str.

```
VALUE rb_str_cat( VALUE self, const char *src, long length )
```

Concatenates *length* characters from the string *src* onto the String *self*. Returns self.

VALUE **rb\_str\_concat**(VALUE self, VALUE other)

Concatenates *other* onto the String *self*. Returns *self*.

VALUE rb\_str\_split(VALUE self, const char \*delim)

Returns an array of String objects created by splitting self on delim.

## MKMF Reference

Module require "mkmf" mkmf

To build an extension, you create a program named extconf.rb, which may be as simple as this:

```
require 'mkmf'
create_makefile("Test")
```

When run, this script will produce a Makefile suited to the target platform. It also produces a log file, mkmf.log, which may help in diagnosing build problems.

mkmf contains several methods you can use to find libraries and include files and to set compiler flags.

mkmf takes configuration information from a variety of sources:

- The configuration used when Ruby was built
- The environment variable CONFIGURE ARGS, a list of key=value pairs
- Command-line arguments of the form key=value or --key=value

You can examine the configuration by dumping the variable \$configure args:

```
% export CONFIGURE_ARGS="ruby=ruby18 --enable-extras"
% ruby -rmkmf -rpp -e 'pp $configure_args' -- --with-cflags=-03
{"--topsrcdir"=>".",
 "--topdir"=>"/Users/dave/Work/rubybook/tmp",
 "--enable-extras"=>true,
 "--with-cflags"=>"-03",
 "--ruby"=>"ruby18"}
```

The following configuration options are recognized:

#### **CFLAGS**

Flags passed to the C compiler (overridden by --with-cflags).

#### **CPPFLAGS**

Flags passed to the C++ compiler (overridden by --with-cppflags).

#### curdir

Sets the global \$curdir, which may be used inside the extconf.rb script. Otherwise, has no effect.

#### disable-xxx

Disables extension-specific option xxx.

#### enable-xxx

Enables extension-specific option xxx.

#### **LDFLAGS**

Flags passed to the linker (overridden by --with-ldlags).

#### ruby

Sets the name and/or path of the Ruby interpreter used in the Makefile.

#### srcdir

Sets the path to the source directory in the Makefile.

#### with-cflags

Flags passed to the C compiler. Overrides the CFLAGS environment variable.

#### with-cppflags

Flags passed to the C++ compiler. Overrides the CPPFLAGS environment variable.

Flags passed to the linker compiler. Overrides the LDFLAGS environment variable.

#### with-make-prog

Sets the name of the make program. If running on Windows, the choice of make program affects the syntax of the generated Makefile (nmake vs. Borland make).

#### with-xxx-{dir|include|lib}

Controls where the dir\_config method looks.

#### Instance methods

#### create makefile

create\_makefile( target, srcprefix=nil )

Creates a Makefile for an extension named target. The srcprefix can override the default source directory. If this method is not called, no Makefile is created.

#### dir config dir\_config( name )

Looks for directory configuration options for *name* given as arguments to this program or to the original build of Ruby. These arguments may be one of the following:

- --with-name-dir=directory
- --with-name-include=directory
- --with-name-lib=directory

The given directories will be added to the appropriate search paths (include or link) in the Makefile.

#### enable\_config

enable\_config( name, default=nil ) → true or false or default

Tests for the presence of an --enable-name or --disable-name option. Returns true if the enable option is given, false if the disable option is given, and the default value otherwise.

#### find library

find\_library( name, function,  $\langle path \rangle^+$ )  $\rightarrow$  true or false

Same as have\_library but will also search in the given directory paths.

#### have func

have\_func( function )  $\rightarrow$  true or false

If the named function exists in the standard compile environment, adds the directive -D HAVE *FUNCTION* to the compile command in the Makefile and returns true.

#### have\_header

have\_header( header )  $\rightarrow$  true or false

If the given header file can be found in the standard search path, adds the directive -D HAVE\_HEADER to the compile command in the Makefile and returns true.

#### have library

have\_library( library, function )  $\rightarrow$  true or false

If the given function exists in the named library, which must exist in the standard search path or in a directory added with dir\_config, adds the library to the link command in the Makefile and returns true.

## Part V

# **Appendixes**

## Appendix A

## **Socket Library**

Because the socket and network libraries are such important parts of integrating Ruby applications with the 'net, we've decided to document them in more detail than the other standard libraries.

The hierarchy of socket classes is shown in the following diagram:

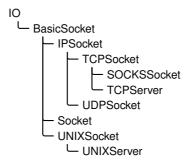

Because the socket calls are implemented in a library, you'll need to remember to add the following line to your code:

```
require 'socket'
```

"mkmf"

BasicSocket is an abstract base class for all other socket classes.

This class and its subclasses often manipulate addresses using something called a struct sockaddr, which is effectively an opaque binary string.<sup>1</sup>

#### Class methods

#### do not reverse lookup

BasicSocket.do not reverse lookup → true or false

Returns the value of the global reverse lookup flag.

#### do not reverse lookup=

BasicSocket.do\_not\_reverse\_lookup = true or false

Sets the global reverse lookup flag. If set to true, queries on remote addresses will return the numeric address but not the host name.

By default the socket library performs this reverse lookup on connections. If for some reason this lookup is slow or times out, connecting to a host can take a long time. Set this option to false to fix this.

#### for fd

BasicSocket.for\_fd(fd)  $\rightarrow sock$ 

Wraps an already open file descriptor into a socket object.

#### Instance methods

#### close read

 $sock.close\_read \rightarrow nil$ 

Closes the readable connection on this socket.

#### close write

 $sock.close\_write \rightarrow nil$ 

Closes the writable connection on this socket.

#### getpeername

 $sock.getpeername \rightarrow string$ 

Returns the struct sockaddr structure associated with the other end of this socket connection.

#### getsockname

 $sock.getsockname \rightarrow string$ 

Returns the struct sockaddr structure associated with *sock*.

#### getsockopt

 $sock.getsockopt(level, optname) \rightarrow string$ 

Returns the value of the specified option.

#### recv

 $sock.recv(len, \langle , flags \rangle) \rightarrow string$ 

Receives up to *len* bytes from *sock*.

In reality, it maps onto the underlying C-language struct sockaddr set of structures, documented in the man pages and in the books by Stevens.

#### recv\_nonblock

 $sock.recv\_nonblock(\ len,\ \langle\ ,flags\ \rangle\ ) \rightarrow string$ 

1.9

Receives up to len bytes from sock after first setting the socket into nonblocking mode. If the underlying recvfrom call returns 0, an empty string is returned.

#### send

 $sock.send(string, flags, \langle , to \rangle) \rightarrow int$ 

Sends *string* over *sock*. If specified, *to* is a struct sockaddr specifying the recipient address. flags are the sum of one or more of the MSG options (listed on the next page). Returns the number of characters sent.

#### setsockopt

 $sock.setsockopt(level, optname, optval) \rightarrow 0$ 

Sets a socket option. *level* is one of the socket-level options (listed on the following page). optname and optval are protocol specific—see your system documentation for details.

#### shutdown

 $sock.shutdown(how=2) \rightarrow 0$ 

Report erratum

Shuts down the receive (how == 0), sender (how == 1), or both (how == 2), parts of this socket.

require

<u>"mkmf"</u>

Class Socket provides access to the operating system socket implementation. It can be used to provide more system—specific functionality than the protocol-specific socket classes but at the expense of greater complexity. In particular, the class handles addresses using struct sockaddr structures packed into Ruby strings, which can be a joy to manipulate.

#### **Class constants**

Constants are available only on architectures that support the related facility.

#### Types:

SOCK\_DGRAM, SOCK\_PACKET, SOCK\_RAW, SOCK\_RDM, SOCK\_SEQPACKET, SOCK\_STREAM

#### **Protocol families:**

PF\_APPLETALK, PF\_AX25, PF\_INET6, PF\_INET, PF\_IPX, PF\_UNIX, PF\_UNSPEC

#### **Address families:**

AF APPLETALK, AF AX25, AF INET6, AF INET, AF IPX, AF UNIX, AF UNSPEC

#### **Lookup-order options:**

LOOKUP\_INET6, LOOKUP\_INET, LOOKUP\_UNSPEC

#### **Send/receive options:**

MSG\_DONTROUTE, MSG\_OOB, MSG\_PEEK

#### **Socket-level options:**

SOL ATALK, SOL AX25, SOL IPX, SOL IP, SOL SOCKET, SOL TCP, SOL UDP

#### **Socket options:**

SO\_BROADCAST, SO\_DEBUG, SO\_DONTROUTE, SO\_ERROR, SO\_KEEPALIVE, SO\_LINGER, SO\_NO\_CHECK, SO\_OOBINLINE, SO\_PRIORITY, SO\_RCVBUF, SO REUSEADDR, SO SNDBUF, SO TYPE

#### **QOS** options:

SOPRI\_BACKGROUND, SOPRI\_INTERACTIVE, SOPRI\_NORMAL

#### **Multicast options:**

IP\_ADD\_MEMBERSHIP, IP\_DEFAULT\_MULTICAST\_LOOP, IP\_DEFAULT\_MULTICAST\_TTL, IP\_MAX\_MEMBERSHIPS, IP\_MULTICAST\_IF, IP\_MULTICAST\_LOOP, IP\_MULTICAST\_TTL

#### **TCP options:**

TCP MAXSEG, TCP NODELAY

#### getaddrinfo error codes:

EAI\_ADDRFAMILY, EAI\_AGAIN, EAI\_BADFLAGS, EAI\_BADHINTS, EAI\_FAIL, EAI\_FAMILY, EAI\_MAX, EAI\_MEMORY, EAI\_NODATA, EAI\_NONAME, EAI\_PROTOCOL, EAI\_SERVICE, EAI\_SOCKTYPE, EAI\_SYSTEM

#### ai flags values:

AI\_ALL, AI\_CANONNAME, AI\_MASK, AI\_NUMERICHOST, AI\_PASSIVE, AI\_V4MAPPED\_CFG

#### getaddrinfo

Socket.getaddrinfo( hostname, port,

```
\langle family \langle , socktype \langle , protocol \langle , flags \rangle \rangle \rangle \rangle \rightarrow array
```

Returns an array of arrays describing the given host and port (optionally qualified as shown). Each subarray contains the address family, port number, host IP address, protocol family, socket type, and protocol.

```
require 'socket'
  for line in Socket.getaddrinfo('www.microsoft.com', 'http')
   puts line.join(", ")
  end
produces:
AF_INET, 80, wwwbaytest1.microsoft.com, 207.46.19.190, 2, 2, 17
AF_INET, 80, wwwbaytest1.microsoft.com, 207.46.19.190, 2, 1, 6
AF_INET, 80, wwwbaytest2.microsoft.com, 207.46.19.254, 2, 2, 17
AF_INET, 80, wwwbaytest2.microsoft.com, 207.46.19.254, 2, 1, 6
```

#### gethostbyaddr

Socket.gethostbyaddr( addr,  $type=AF_INET$  )  $\rightarrow array$ 

Returns the host name, address family, and sockaddr component for the given address.

```
a = Socket.gethostbyname("198.145.243.54")
res = Socket.gethostbyaddr(a[3], a[2])
res.join(', ') # =>
                       "mike.pragprog.com, , 2, \xc6\x91\xF36"
```

#### gethostbyname

Socket.gethostbyname( *hostname* )  $\rightarrow$  *array* 

Returns a four-element array containing the canonical host name, a subarray of host aliases, the address family, and the address portion of the sockaddr structure.

```
a = Socket.gethostbyname("63.68.129.130")
a.join(', ')
              # =>
                   "63.68.129.130, , 2, ?D\x81\x82"
```

#### gethostname

Socket.gethostname → *string* 

Returns the name of the current host.

```
"dave-2.home"
Socket.gethostname
```

#### getnameinfo

```
Socket.getnameinfo( addr \langle , flags \rangle \rightarrow array
```

Looks up the given address, which may be either a string containing a sockaddr or a threeor four-element array. If addr is an array, it should contain the string address family, the port (or nil), and the host name or IP address. If a fourth element is present and not nil, it will be used as the host name. Returns a canonical host name (or address) and port number as an

```
Socket.getnameinfo(["AF_INET", '23', 'www.ruby-lang.org'])
```

#### getservbyname

Socket.getservbyname( service, proto='tcp' )  $\rightarrow$  int

Returns the port corresponding to the given service and protocol.

```
Socket.getservbyname("telnet")
```

Report erratum

#### getservbyport Socket.getservbyport( *port*, *proto*='tcp' ) → *string* **1.9** , Returns the port corresponding to the given service and protocol. "telnet" Socket.getservbyport(23) # => new Socket.new( domain, type, protocol ) $\rightarrow$ sock Creates a socket using the given parameters. open Socket.open( domain, type, protocol ) $\rightarrow$ sock Synonym for Socket.new. pack sockaddr in Socket.pack\_sockaddr\_in(port, host) → *str\_address* Given a port and a host, returns the (system dependent) sockaddr structure as a string of bytes. require 'socket' addr = Socket.pack\_sockaddr\_in(80, "pragprog.com") # Pragprog.com is 65.74.171.137 addr.unpack("CCnC4") # => [16, 2, 80, 65, 74, 171, 137] pack sockaddr un Socket.pack\_sockaddr\_un(path) $\rightarrow str\_address$ Given a path to a Unix socket, returns the (system dependent) sock addr un structure as a string of bytes. Available only on boxes supporting the Unix address family. require 'socket' addr = Socket.pack\_sockaddr\_un("/tmp/sample") addr[0,20] # => "\x00\x01/tmp/sample\x00\x00\x00\x00\x00\x00" pair Socket.pair( domain, type, protocol ) $\rightarrow$ array Returns an array containing a pair of connected, anonymous Socket objects with the given domain, type, and protocol. socketpair Socket.socketpair( *domain*, *type*, *protocol* ) $\rightarrow$ *array* Synonym for Socket.pair. sockaddr in Socket.sockaddr\_in(port, host) $\rightarrow str\_address$ Synonym for pack\_sockaddr\_in. sockaddr un Socket.sockaddr\_un(path) $\rightarrow str\_address$ 1.9 Synonym for pack\_sockaddr\_un. socket pair Socket.socket\_pair( domain, type, protocol ) $\rightarrow$ array Synonym for pair. unpack sockaddr in Socket.pack sockaddr in(string address) $\rightarrow$ [ port, host ]

Given a string containing a binary addrinfo structure, return the port and host.

```
require 'socket'
addr = Socket.pack_sockaddr_in(80, "pragprog.com")
Socket.unpack_sockaddr_in(addr) # => [80, "65.74.171.137"]
```

#### unpack sockaddr un

Socket.pack\_sockaddr\_in(string\_address)  $\rightarrow$  [ port, host ]

Given a string containing a binary sock\_addr\_un structure, returns the path to the Unix socket. Available only on boxes supporting the Unix address family.

```
require 'socket'
addr = Socket.pack_sockaddr_in(80, "pragprog.com")
Socket.unpack_sockaddr_in(addr) # => [80, "65.74.171.137"]
```

#### Instance methods

#### accept

 $sock.accept \rightarrow [socket, address]$ 

Accepts an incoming connection returning an array containing a new Socket object and a string holding the struct sockaddr information about the caller.

#### accept nonblock

 $sock.accept\_nonblock \rightarrow [socket, address]$ 

1.9 Puts the listening socket into nonblocking mode and then accepts an incoming connection. Throws an exception if no connection is pending. You'll probably use this in conjunction with select.

bind

 $sock.bind(sockaddr) \rightarrow 0$ 

Binds to the given struct sockaddr, contained in a string.

connect

 $sock.connect(sockaddr) \rightarrow 0$ 

Connects to the given struct sockaddr, contained in a string.

listen

sock.listen( int )  $\rightarrow 0$ 

Listens for connections, using the specified *int* as the backlog.

recvfrom

 $sock.recvfrom(len \langle , flags \rangle) \rightarrow [data, sender]$ 

Receives up to len bytes from sock. flags is zero or more of the MSG\_options. The first element of the result is the data received. The second element contains protocol-specific information on the sender.

recvfrom nonblock

 $sock.recvfrom\_nonblock(len \langle , flags \rangle) \rightarrow [data, sender]$ 

**1.9** , Receives up to *len* bytes from *sock* in nonblocking mode. *flags* is zero or more of the MSG options. The first element of the result is the data received. The second element contains protocol-specific information on the sender.

sysaccept

 $sock.sysaccept \rightarrow [socket\_fd, address]$ 

Accepts an incoming connection. Returns an array containing the (integer) file descriptor of the incoming connection and a string holding the struct sockaddr information about the caller.

require

"mkmf"

Class IPSocket is a base class for sockets using IP as their transport. TCPSocket and UDP-Socket are based on this class.

#### Class methods

#### getaddress

IPSocket.getaddress( hostname )  $\rightarrow string$ 

Returns the dotted-quad IP address of *hostname*.

```
a = IPSocket.getaddress('www.ruby-lang.org')
  # =>
        "221.186.184.68"
```

#### Instance methods

addr

 $sock.addr \rightarrow arrav$ 

Returns the domain, port, name, and IP address of sock as a four-element array. The name will be returned as an address if the do\_not\_reverse\_lookup flag is true.

```
u = UDPSocket.new
u.bind('localhost', 8765)
       # => ["AF_INET", 8765, "localhost", "127.0.0.1"]
BasicSocket.do_not_reverse_lookup = true
               ["AF_INET", 8765, "localhost", "127.0.0.1"]
        # =>
```

peeraddr

sock.peeraddr  $\rightarrow array$ 

Returns the domain, port, name, and IP address of the peer.

#### recvfrom

```
sock.recvfrom(len \langle , flags \rangle) \rightarrow [data, sender]
```

Receives up to len bytes on the connection. flags is zero or more of the MSG\_ options (listed on page 881). Returns a two-element array. The first element is the received data, and the second is an array containing information about the peer. On systems such as my Mac OS X box where the native recvfrom() method does not return peer information for TCP connections, the second element of the array is nil.

```
require 'socket'
t = TCPSocket.new('127.0.0.1', 'ftp')
data = t.recvfrom(40)
                ["220 localhost FTP server (tnftpd 2006121", nil]
data
         # =>
t.close # =>
```

```
Class TCPSocket < IPSocket "require "mkmf"
```

```
t = TCPSocket.new('localhost', 'ftp')
t.gets # => "220 localhost FTP server (tnftpd 20061217) ready.\r\n"
t.close # => nil
```

#### Class methods

#### gethostbyname

TCPSocket.gethostbyname( hostname )  $\rightarrow array$ 

Looks up *hostname* and returns its canonical name, an array containing any aliases, the address type (AF INET), and the dotted-quad IP address.

```
a = TCPSocket.gethostbyname('ns.pragprog.com')
a # => ["pragprog.com", ["ns.pragprog.com"], 2, "65.74.171.137"]
```

new

TCPSocket.new( *hostname*, *port* )  $\rightarrow$  *sock* 

Opens a TCP connection to *hostname* on the *port*.

open

TCPSocket.open( *hostname*, *port* )  $\rightarrow$  *sock* 

Synonym for TCPSocket.new.

Class SOCKSSocket supports connections based on the SOCKS protocol.

### **Class methods**

| new    |                                               | SOCKSSocket.new( $hostname, port$ ) $\rightarrow sock$ |
|--------|-----------------------------------------------|--------------------------------------------------------|
|        | Opens a SOCKS connection to port on hostname. |                                                        |
| open   |                                               | SOCKSSocket.open( hostname, port ) → sock              |
|        | Synonym for SOCKSSocket.new.                  |                                                        |
| Instai | nce methods                                   |                                                        |
| close  |                                               | $sock.close \rightarrow nil$                           |

Closes this SOCKS connection.

#### TCPServer < TCPSocket

require

"mkmf"

A TCPServer accepts incoming TCP connections. Here is a web server that listens on a given port and returns the time:

```
require 'socket'
port = (ARGV[0] || 80).to_i
server = TCPServer.new('localhost', port)
while (session = server.accept)
  puts "Request: #{session.gets}"
  session.print "HTTP/1.1 200/OK\r\nContent-type: text/html\r\n\r\n"
  session.print "<html><body><h1>#{Time.now}</h1></body></html>\r\n"
  session.close
end
```

#### Class methods

#### new

TCPServer.new(  $\langle hostname, \rangle port ) \rightarrow sock$ 

Creates a new socket on the given interface (identified by *hostname* and port). If *hostname* is omitted, the server will listen on all interfaces on the current host (equivalent to an address of 0.0.0.0).

#### open

TCPServer.open( $\langle hostname, \rangle port \rightarrow sock$ 

Synonym for TCPServer.new.

#### Instance methods

#### accept

 $sock.accept \rightarrow tcp\_socket$ 

Waits for a connection on *sock* and returns a new tcp\_socket connected to the caller. See the example on this page.

require

"mkmf"

UDP sockets send and receive datagrams. To receive data, a socket must be bound to a particular port. You have two choices when sending data: you can connect to a remote UDP socket and thereafter send datagrams to that port, or you can specify a host and port every time you send a packet. The following example is a UDP server that prints the message it receives. It is called by both connectionless and connection-based clients.

```
require 'socket'
PORT = 4321
server = UDPSocket.open
server.bind(nil, PORT)
server_thread = Thread.start(server) do |server| # run server in a thread
  3.times { p server.recvfrom(64) }
end
# Ad-hoc client
UDPSocket.open.send("ad hoc", 0, 'localhost', PORT)
# Connection based client
sock = UDPSocket.open
sock.connect('localhost', PORT)
sock.send("connection-based", 0)
sock.send("second message", 0)
server_thread.join
produces:
["ad hoc", ["AF_INET", 55732, "localhost", "127.0.0.1"]]
["connection-based", ["AF_INET", 55733, "localhost", "127.0.0.1"]]
["second message", ["AF_INET", 55733, "localhost", "127.0.0.1"]]
```

#### Class methods

new

UDPSocket.new(family = AF INET)  $\rightarrow sock$ 

Creates a UDP endpoint, optionally specifying an address family.

open

UDPSocket.open( $family = AF\_INET$ )  $\rightarrow sock$ 

Synonym for UDPSocket.new.

#### Instance methods

bind

 $sock.bind(hostname, port) \rightarrow 0$ 

Report erratum

Associates the local end of the UDP connection with a given hostname and port. As well as a host name, the first parameter may be "<br/>
-broadcast>" or "" (the empty string) to bind to INADDR BROADCAST and INADDR ANY, respectively. Must be used by servers to establish an accessible endpoint.

#### connect

 $sock.connect(\ hostname,\ port\ ) \rightarrow 0$ 

Creates a connection to the given hostname and port. Subsequent UDPSocket#send requests that don't override the recipient will use this connection. Multiple connect requests may be issued on sock: the most recent will be used by send. As well as a host name, the first parameter may be "<br/>-broadcast>" or "" (the empty string) to bind to INADDR BROADCAST and INADDR\_ANY, respectively.

#### recvfrom

 $sock.recvfrom(len \langle , flags \rangle) \rightarrow [data, sender]$ 

Receives up to len bytes from sock. flags is zero or more of the MSG options (listed on page 881). The result is a two-element array containing the received data and information on the sender. See the example on the preceding page.

#### recvfrom nonblock

 $sock.recvfrom\_nonblock(\ len\ \langle\ ,flags\ \rangle\ ) \rightarrow [\ data,\ sender\ ]$ 

1.9 Receives up to *len* bytes from *sock* in nonblocking mode.

#### send

 $sock.send(string, flags) \rightarrow int$ 

Report erratum

 $sock.send(string, flags, hostname, port) \rightarrow int$ 

The two-parameter form sends string on an existing connection. The four-parameter form sends string to port on hostname.

require

"mkmf'

Class UNIXSocket supports interprocess communications using the Unix domain protocol. Although the underlying protocol supports both datagram and stream connections, the Ruby library provides only a stream-based connection.

```
require 'socket'
SOCKET = "/tmp/sample"
sock = UNIXServer.open(SOCKET)
server_thread = Thread.start(sock) do |sock|  # run server in a thread
    s1 = sock.accept
    p s1.recvfrom(124)
end
client = UNIXSocket.open(SOCKET)
client.send("hello", 0)
client.close
server_thread.join
produces:
["hello", ["AF_UNIX", ""]]
```

#### Class methods

new

UNIXSocket.new( path )  $\rightarrow sock$ 

Opens a new domain socket on *path*, which must be a path name.

open

UNIXSocket.open( path )  $\rightarrow sock$ 

Synonym for UNIXSocket.new.

#### Instance methods

addr

 $sock.addr \rightarrow array$ 

Returns the address family and path of this socket.

path

 $sock.path \rightarrow string$ 

Returns the path of this domain socket.

peeraddr

sock.peeraddr  $\rightarrow array$ 

Returns the address family and path of the server end of the connection.

recvfrom

 $sock.recvfrom(len \langle , flags \rangle) \rightarrow array$ 

Receives up to *len* bytes from *sock. flags* is zero or more of the MSG\_ options (listed on page 881). The first element of the returned array is the received data, and the second contains (minimal) information on the sender.

#### Class require UNIXServer < "mkmf" **UNIXSocket**

Class UNIXServer provides a simple Unix domain socket server. See UNIXSocket for example code.

#### Class methods

### new UNIXServer.new( path ) $\rightarrow sock$ Creates a server on the given path. The corresponding file must not exist at the time of the call.

open UNIXServer.open( path )  $\rightarrow sock$ Synonym for UNIXServer.new.

### Instance methods

#### accept $sock.accept \rightarrow unix\_socket$

Waits for a connection on the server socket and returns a new socket object for that connection. See the example for UNIXSocket on the preceding page.

## Appendix B

## **Support**

One of the major features of open source projects is the technical support. Articles in the mass media often criticize open source efforts for not having the same tech support that a commercial product has. And boy is that a good thing! Instead of dialing up some overworked and understaffed help desk and being treated to music for an hour or so *without* ever getting the answer you need, we have a better solution: the Ruby community. The author of Ruby, the authors of this book, and many other Ruby users are willing and able to lend you a hand, should you need it.

The syntax of Ruby remains fairly stable, but as with all evolving software, new features are added every now and again. As a result, both printed books and the online documentation can fall behind. All software has bugs, and Ruby is no exception. There aren't many, but they do crop up.

If you experience a problem with Ruby, feel free to ask in the mailing lists. Generally you'll get timely answers from knowledgeable folks. However, as with all large communities, you may also find people with a less-than-perfect understanding of Ruby responding. As with all things on the 'net, use your judgment.

Before posting, do the right thing and search the Web for similar questions—by now most common questions have already been answered in the mailing lists or on someone's blog. But if you can't find the answer you need, ask, and a correct answer will usually show up with remarkable speed and precision.

## **Websites**

Because the Web changes too fast, we've kept this list short. Visit one of the sites here, and you'll find a wealth of links to other online Ruby resources.

The official Ruby home page is http://www.ruby-lang.org.

RubyForge (http://www.rubyforge.org) hosts open source projects for Ruby developers. Each project has a Subversion repository, space to store releases, bug and feature request tracking, a WikiWiki web, and mailing lists. Anyone can apply to have a project hosted on this site. RubyForge is also the repository for downloadable RubyGems.

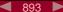

Report erratum

You'll also find a growing number of gems (and other goodies) at http://github.com. The gems on GitHub aren't automatically searched by the gem command, so you'll need to run this:

\$ gem sources -a http://gems.github.com

to add GitHub to the list of places that RubyGems searches when running the gem command.

http://www.ruby-doc.org is a portal to various sources of Ruby documentation. Much of it comes from previous editions of this book.

While you're surfing, drop in on http://www.pragprog.com and see what we're up to.

## **Usenet Newsgroup**

Ruby has its own newsgroup, comp.lang.ruby. Traffic on this group is archived and mirrored to the ruby-talk mailing list. It can be read via Google Groups.

## Mailing Lists

You'll find many mailing lists talking about Ruby. The first three here are in English, and the remainder are mostly Japanese, but with some English language posts.

| ruby-talk@ruby-lang.org | English language discussion of Ruby (mirrored comp.lang.ruby) | to |
|-------------------------|---------------------------------------------------------------|----|
| ruby-doc@ruby-lang.org  | Documentation standards and tools                             |    |
| ruby-cvs@ruby-lang.org  | Notifications of CVS commits to Ruby source                   |    |
| ruby-core@ruby-lang.org | English discussion of core implementation topics              |    |
| ruby-list@ruby-lang.org | Japanese language discussion of Ruby                          |    |
| ruby-dev@ruby-lang.org  | List for Ruby developers                                      |    |
| ruby-ext@ruby-lang.org  | List for people writing extensions for or with Ruby           |    |
| ruby-math@ruby-lang.org | Ruby in mathematics                                           |    |

See the "Mailing Lists" topic under http://www.ruby-lang.org/ for details on joining a mailing list.

The mailing lists are archived and can be searched here:

```
http://blade.nagaokaut.ac.jp/ruby/ruby-talk/index.shtml,
or here:
```

```
http://www.ruby-talk.org.
```

## **Bug Reporting**

If you think you've spotted a bug in Ruby, you may want to browse the Ruby Issue Tracking System at http://redmine.ruby-lang.org/. You may also want to check to see whether a new version of Ruby is available—perhaps the bug you've found has already been fixed.

Before submitting a bug, it might be a good idea to post a question about it to the ruby-talk mailing list. Often, one person's bug is another person's language feature. Also, Ruby can be complicated, and sometimes its behavior can be subtle.

Once you've decided you have a genune bug, submit a bug report via the Ruby Issue Tracking site mentioned previosuly. When reporting a suspected bug, it's a good idea to include the output of running ruby -v along with any problematic source code. People will also need to know the operating system you're running. If you compiled your own version of Ruby, it may be a good idea to attach your rbconfig.rb file as well.

If you have a problem using irb, be aware of its limitations (see the reference section beginning on page 278). See what happens using just Ruby itself.

## **Appendix C**

## **Bibliography**

- [Fri02] Jeffrey E. F. Friedl. *Mastering Regular Expressions: Powerful Techniques for Perl and Other Tools*. O'Reilly & Associates, Inc., Sebastopol, CA, second edition, 2002.
- [GHJV95] Erich Gamma, Richard Helm, Ralph Johnson, and John Vlissides. *Design Patterns: Elements of Reusable Object-Oriented Software*. Addison-Wesley, Reading, MA, 1995.
- [Mey97] Bertrand Meyer. *Object-Oriented Software Construction*. Prentice Hall, Englewood Cliffs, NJ, second edition, 1997.

## Index

Every built-in and library method described in this book is indexed at least twice, once under the method's name and again under the name of the class or module that contains it. These entries have the method and class/module names in typewriter font and have the word method, class, or module appended. If you want to know what methods class String contains, you can look up "String class" in the index. If instead you want to know which classes and modules support a method called index, look under "index method." A bold page number for these method listings shows the reference section entry.

When a class or method name corresponds with a broader concept (such as String), we've indexed the class separately from the concept.

Symbols are sorted using ASCII collation. The table on the right may help those who haven't yet memorized the positions of the punctuation characters (shame on you all).

```
! (logical not) 154, 347
! method
  class BasicObject 464
!= (not equal) 155, 347
!= method
  class BasicObject 464
!~ (does not match) 119, 121,
      155, 347
!~ method
  class Object 622
# (comment) 325
# (instance method notation) 20
#! (setting encoding) 266
#! (shebang) 32
#{...}
   substitute in pattern 118, 333
   substitute in string 109, 329
$ (global variable prefix) 335
$ (in pattern) 122, 332
$ variables
   $! 168, 340, 367, 368
   $" 341
   $$ 341
   $& 121, 340, 585
  $* 341,570
```

```
$+ 340
$, 340, 455, 574
$-0 340
$-F 341
$-I 342
$-W 342
$-a 341
$-d 341
$-i 342
$-1 342
$-p 342
$-v 342
$-w 342
$. 340,557
$/ 234, 235, 340, 676
$: 234, 239, 341, 863
$; 234, 341
$< 341
$= 121
$> 341
$? 149, 194, 197, 341, 344,
  565, 579, 646, 650
$@ 340
$\ 235, 340, 558, 574
$_ 156, 161, 234, 341, 348,
  556, 570
```

```
$`121, 340, 586
  $~ 340, 585, 663, 665, 666
  $1...$9 (in pattern) 127,
     333
  $1...$n 340
  $0 236, 341, 343
  $configure_args 874
  $DEBUG 234, 341, 705, 708
  $deferr, $defout 341
  $expect_verbose 752
  $F 234, 342
  $FILENAME 342
  $LOAD_PATH 208, 234, 279,
     342
  $LOADED FEATURES 342
  $PROGRAM_NAME 236, 342
  $SAFE 235, 342, 437, 630, 749,
     872
  $stderr 341
  $stdin 341
  $stdout 341
  $' 122, 340, 586
  $VERBOSE 234, 235, 342, 580
  English names 340, 748
% method
  class Bignum 466
```

Order !

%

&

<

(a)

| class Fixnum 525                        | class Float 474, 528                     | class Array 449                             |
|-----------------------------------------|------------------------------------------|---------------------------------------------|
| class Float 528                         | class Rational 660                       | class Bignum 466                            |
| class Rational 660                      | class Time 715                           | class Fixnum 525                            |
| class String 671                        | -> (create proc) 88, 364                 | class IO 181, 552                           |
| %W{} (array of words) 330               | -@ method                                | class String 671                            |
| $q{\ldots}, q{\ldots}$ (string literal) | class Bignum 466                         | = (assignment) 150, 344                     |
| 110, 328                                | class Fixnum 525                         | == (equals) 156                             |
| %r{} (regexp) 120, 332                  | class Float 474, 528                     | == method                                   |
| %u{} (Unicode sequence) 329             | class Numeric 615                        | class Array 449                             |
| %w{} (array of words) 40, 330           | class Rational 660                       | class BasicObject 464                       |
| %x{} (command expansion)                | . (in pattern) 124, 333                  | class Bignum 466                            |
| 149, 344, 565                           | .() (proc call) 365                      | class Complex 474                           |
| %{} (string literal) 110, 328           | and (range) 114, 348                     | class Fixnum 525                            |
| & (block parameter to method)           | / method                                 | class Float 528, 529                        |
| 86, 140, 355                            | class Bignum 466                         | class Hash 534                              |
| & method                                | class Fixnum 525                         | class Method 591                            |
| class Array 448                         | class Float 474, 528                     | class Process::Status 650                   |
| class Bignum 466                        | class Rational 660                       | class Proc 637                              |
| class FalseClass 504                    | // (regexp) 332                          | class Range 657                             |
| class Fixnum 525                        | : (hash keys) 70                         | class Rational 660                          |
| class NilClass 613                      | : (symbol creation) 42, 331              | class Regexp 665                            |
| class Process::Status 650               | : (then replacement) 157, 159            | class String 672                            |
| class TrueClass 723                     | :: (scope resolution) 98, 336, 344,      | class Struct 697                            |
| && (logical and) 154, 347               | 359, 361                                 | class Symbol 701                            |
| () (in pattern) 127, 333                | vs. "." 356                              | module Comparable 472                       |
| (?) (regexp extensions) 131,            | ; (line separator) 325                   | === (case equals) 156, 159, 170,            |
| 333                                     | < (superclass) 358                       | 350                                         |
| * (array argument) 354                  | < method                                 | === method                                  |
| * (in pattern) 124, 333                 | class Fixnum 525                         | class Module 596                            |
| * method                                | class Float 528                          | class Object 622                            |
| class Array 448                         | class Rational 660                       | class Proc 637                              |
| class Bignum 466                        | module Comparable 472                    | class Range 657                             |
| class Fixnum 525                        | <, <=, >, >= method                      | class Regexp 665                            |
| class Float 474, 528                    | class Module 595                         | =>                                          |
| class Rational 660                      | <= method                                | hash creation 70, 330                       |
| class String 671                        | class Fixnum 525                         | in argument list 145, 355                   |
| ** method                               | class Float 528                          | rescue clause 170, 368                      |
| class Bignum 466, 796                   | class Rational 660                       | =begin=end 326                              |
| class Fixnum 525, 796                   | module Comparable 472                    | embedded documentation 293                  |
| class Float 474, 528                    | <=> (comparison operator) 114,           | =~ (match) 118, 121, 156                    |
| class Rational 660                      | 156, 472, 487                            | =~ method                                   |
| + (in pattern) 124, 333                 | <=> method                               | class Object 622                            |
| + method                                | class Array 449                          | class Regexp 665                            |
| class Array 448                         | class Bignum 466<br>class File::Stat 518 | class String 672                            |
| class Bignum 466                        |                                          | class Symbol 702 > method                   |
| class Fixnum 525                        | class Fixnum 525                         |                                             |
| class Float 474, 528                    | class Float 528                          | class Fixnum 525                            |
| class Rational 660                      | class Module 596                         | class Float 528                             |
| class String 671<br>class Time 715      | class Numeric 615                        | class Rational 660<br>module Comparable 472 |
| +@ method                               | class Rational 660<br>class String 671   | >= method                                   |
| _                                       | S .                                      |                                             |
| class Float 474 class Numeric 615       | class Symbol 701<br>class Time 716       | class Fixnum 525                            |
| - method                                |                                          | class Float 528                             |
| - method<br>class Array 448             | here document 110, 329                   | class Rational 660<br>module Comparable 472 |
| class Bignum 466                        | singleton object 358, 390                | >> method                                   |
| class Fixnum 525                        | << method                                | class Bignum 466                            |
| CIUSS I IAHUHH JAJ                      | ~~ memou                                 | Class Dignant 400                           |

| class Fixnum 525                                                                                                    |
|----------------------------------------------------------------------------------------------------|
|                                                                                                    |
| class Process::Status 650                                                                                                    |
| ? (character literal) 112, 328                                                                                                    |
| ? (in pattern) 124, 333                                                                                                    |
| ? (ternary operator) 157                                                                                                    |
| @ (instance variable prefix) 334                                                                                                    |
| @@ (class variable prefix) 334                                                                                                    |
| [] method                                                                                                    |
| class Array 68, 447, 449                                                                                                    |
| class Bignum 467                                                                                                    |
| •                                                                                                    |
| class Dir 478                                                                                                    |
| class Fixnum 526                                                                                                    |
| class Hash 533, 535                                                                                                    |
| class MatchData 122, 585                                                                                                    |
| class Method 591                                                                                                    |
| class Proc 637                                                                                                    |
| class String 672                                                                                                    |
| class Struct 697, 698                                                                                                    |
| class Symbol 702                                                                                                    |
| class Thread 707                                                                                                    |
|                                                                                                    |
| []= method                                                                                                    |
| class Array 68, 450                                                                                                    |
| class Hash 535                                                                                                    |
| class String 673                                                                                                    |
| class Struct 698                                                                                                    |
| class Thread 707                                                                                                    |
| []                                                                                                    |
| array literal 40, 330                                                                                                    |
| bracket expression 333                                                                                                    |
| character class 123                                                                                                    |
| \(\text{(line continuation)} \ 325                                                                                                    |
| \$\ variable 235, 340, 558, 574                                                                                                    |
|                                                                                                    |
| \& (in substitution) 130                                                                                                    |
| (in substitution) 130                                                                                                    |
| \+ (in substitution) 130                                                                                                    |
| \1\9                                                                                                    |
| in substitution 129                                                                                                    |
| \1\n                                                                                                    |
| in pattern 127, 333                                                                                                    |
| \A (in pattern) 332                                                                                                    |
| \B (in pattern) 333                                                                                                    |
| \D (in pattern) 333                                                                                                    |
| \G (in pattern) 333                                                                                                    |
| \D (in pattern) 333                                                                                                    |
| \P (in pattern) 333<br>\S (in pattern) 333                                                                                                    |
| \S (in pattern) 333                                                                                                    |
| ( F)                                                                                                    |
| \W (in pattern) 333                                                                                                    |
| \W (in pattern) 333<br>\Z (in pattern) 332                                                                                                    |
| \W (in pattern) 333                                                                                                    |
| \W (in pattern) 333<br>\Z (in pattern) 332                                                                                                    |
| \W (in pattern) 333<br>\Z (in pattern) 332<br>\' (in substitution) 130                                                                                                    |
| \W (in pattern) 333<br>\Z (in pattern) 332<br>\' (in substitution) 130<br>\b (in pattern) 333<br>\d (in pattern) 332                                                                                                    |
| \W (in pattern) 333<br>\Z (in pattern) 332<br>\' (in substitution) 130<br>\b (in pattern) 333<br>\d (in pattern) 332<br>\h (in pattern) 332                                                                                                    |
| \W (in pattern) 333<br>\Z (in pattern) 332<br>\' (in substitution) 130<br>\b (in pattern) 333<br>\d (in pattern) 332<br>\h (in pattern) 332<br>\n (newline) 38, 329                                                                                |
| W (in pattern) 333 VZ (in pattern) 332 V (in substitution) 130 Vb (in pattern) 333 Vd (in pattern) 332 Vh (in pattern) 332 Vn (newline) 38, 329 Vp (in pattern) 333                                                                                |
| \W (in pattern) 333<br>\Z (in pattern) 332<br>\' (in substitution) 130<br>\b (in pattern) 333<br>\d (in pattern) 332<br>\h (in pattern) 332<br>\h (newline) 38, 329<br>\p (in pattern) 333<br>\s (in pattern) 332                                  |
| \W (in pattern) 333<br>\Z (in pattern) 332<br>\' (in substitution) 130<br>\b (in pattern) 333<br>\d (in pattern) 332<br>\h (in pattern) 332<br>\h (newline) 38, 329<br>\p (in pattern) 333<br>\s (in pattern) 332<br>\u(xxx) (Unicode literal) 269 |
| \W (in pattern) 333<br>\Z (in pattern) 332<br>\' (in substitution) 130<br>\b (in pattern) 333<br>\d (in pattern) 332<br>\h (in pattern) 332<br>\h (newline) 38, 329<br>\p (in pattern) 333<br>\s (in pattern) 332                                  |

| ^ (in pattern) 122, 123, 332                         |
|------------------------------------------------------|
| ^ method                                             |
| class Bignum 466                                     |
| class FalseClass 504                                 |
| class Fixnum 525                                     |
| class NilClass 613                                   |
| class TrueClass 723                                  |
| FILE constant 343                                    |
| callee method                                        |
| module Kernel 564                                    |
| method method                                        |
| module Kernel 564                                    |
| _id2ref method                                       |
| module ObjectSpace 635                               |
| id method                                            |
| class Object 625                                     |
| \$`variable 121, 340, 586                            |
| ` (backquote) method                                 |
| module Kernel 149, 194, 565                          |
| {} hash literal 41, 330                              |
| in pattern 124, 333                                  |
| see also Block                                       |
| See also Block                                       |
| in file name 196                                     |
| in pattern 127, 333                                  |
| method                                               |
| class Array 450                                      |
| class Bignum 466                                     |
| class FalseClass 504                                 |
| class Fixnum 525                                     |
| class NilClass 613                                   |
| class TrueClass 723                                  |
| (logical or) 154, 347                                |
| = (conditional assignment) 154                       |
| \$~ variable 340, 585, 663, 665,                     |
| 666                                                  |
| ~ method                                             |
| class Bignum 466                                     |
| class Fixnum 525                                     |
| class Regexp 665                                     |
| -0[octal] (Ruby option) 234                          |
|                                                      |
| ٨                                                    |
| (D.1                                                 |
| -a (Ruby option) 234, 341, 342                       |
| \$-a variable 341                                    |
| Abbrev module 729, 797                               |
| Abort and Expansion 729                              |
| Abort see Exception abort method                     |
| module Kernel 565                                    |
|                                                      |
| module Process 641                                   |
| abort_on_exception method class Thread 189, 705, 707 |
| abort_on_exception= method                           |
| class Thread 705, 707                                |
| 51055 THIOCO 105, 101                                |
|                                                      |

| abs method                    |
|-------------------------------|
| class Bignum 467              |
| class Complex 474             |
| class Fixnum 526              |
| class Float 529               |
| class Numeric 615             |
| abs2 method                   |
| class Complex 474             |
| class Numeric 615             |
| absolute_path method          |
| class File 506                |
| accept method                 |
| class Socket 884              |
| class TCPServer 888           |
| class UNIXServer 892          |
| accept nonblock method        |
| class Socket 884              |
| Access control 62, 362        |
| method 602, 603, 610          |
| overriding in subclass 393    |
| see also File, permission     |
| Accessor method 53            |
| acos method                   |
| module Math 588, 736          |
| acosh method                  |
| module Math 588, 736          |
| ActiveRecord class 415        |
| ActiveX see Microsoft Windows |
| automation                    |
| Ad hoc testing 199            |
| add method                    |
| class ThreadGroup 712         |
| add_observer method           |
| module Observable 781         |
| addr method                   |
| class IPSocket 885            |
| class UNIXSocket 891          |
| AF INET class 763             |
| Alias 65, 226, 336, 358       |
| alias method method           |
| class Module 605              |
| module Kernel 426             |
| aliases method                |
| class Encoding 265, 483       |
| alive? method                 |
| class Fiber 754               |
| class Thread 708              |
| all? method                   |
| module Enumerable 487         |
| all symbols method            |
| class Symbol 701              |
| ALLOC 853                     |
| ALLOC_N 853                   |
| ALLOCA_N 853                  |
| allocate method               |
| class Class 471               |
| Allocation 848                |

| Amazon S3 245                                                                                                    |
|----------------------------------------------------------------------------------------------------|
| Anagram module 253                                                                                                    |
| ancestors method                                                                                                    |
| class Module 422, 596                                                                                                    |
| and (logical and) 154, 347                                                                                                    |
| angle method                                                                                                    |
| class Complex 474                                                                                                    |
| class Numeric 615                                                                                                    |
| Anonymous class see Class,                                                                                                    |
| singleton                                                                                                    |
| any? method                                                                                                    |
| module Enumerable 487                                                                                                    |
| Aoki, Minero 172, 252, 258                                                                                                    |
| API                                                                                                    |
| Microsoft Windows 317                                                                                                    |
|                                                                                                    |
| Ruby see Extend Ruby                                                                                                    |
| APOP authentication 777                                                                                                    |
| append_features method                                                                                                    |
| class Module 605                                                                                                    |
| apt-get 28                                                                                                    |
| arg method                                                                                                    |
| class Complex 474                                                                                                    |
| class Numeric 615                                                                                                    |
| ARGF constant 236                                                                                                    |
| ARGF variable 49, 342                                                                                                    |
| Argument, command-line see                                                                                                    |
| Command line                                                                                                    |
| Argument, method 137, 138                                                                                                    |
| ARGV variable 49, 235, 236, 342,                                                                                                    |
| 570, 759, 785                                                                                                    |
| Arithmetic 767, 791, 796                                                                                                    |
| Arithmetic operations method                                                                                                    |
| class Bignum 466                                                                                                    |
| class Complex 474                                                                                                    |
| class Fixnum 525                                                                                                    |
| class Float 528                                                                                                    |
| class Rational 660                                                                                                    |
| arity method                                                                                                    |
|                                                                                                    |
| •                                                                                                    |
| class Method 591                                                                                                    |
| class Method 591<br>class Proc 638                                                                                                    |
| class Method 591<br>class Proc 638<br>class UnboundMethod 725                                                                                                    |
| class Method 591<br>class Proc 638<br>class UnboundMethod 725<br>Array                                                                                                    |
| class Method 591 class Proc 638 class UnboundMethod 725 Array associative see Hash                                                                                                    |
| class Method 591 class Proc 638 class UnboundMethod 725 Array associative see Hash creating 67                                                                                                    |
| class Method 591 class Proc 638 class UnboundMethod 725  Array associative see Hash creating 67 expanding as method parameter                                                                                                    |
| class Method 591 class Proc 638 class UnboundMethod 725 Array associative see Hash creating 67 expanding as method parameter 143, 355                                                                                                    |
| class Method 591 class Proc 638 class UnboundMethod 725 Array associative see Hash creating 67 expanding as method parameter 143, 355 indexing 68                                                                                             |
| class Method 591 class Proc 638 class UnboundMethod 725 Array associative see Hash creating 67 expanding as method parameter 143, 355 indexing 68 literal 40, 330                                                                             |
| class Method 591 class Proc 638 class UnboundMethod 725 Array associative see Hash creating 67 expanding as method parameter 143, 355 indexing 68 literal 40, 330 method argument 354                                                         |
| class Method 591 class Proc 638 class UnboundMethod 725 Array associative see Hash creating 67 expanding as method parameter 143, 355 indexing 68 literal 40, 330 method argument 354 Array class 377, 378, 447                               |
| class Method 591 class Proc 638 class UnboundMethod 725 Array associative see Hash creating 67 expanding as method parameter 143, 355 indexing 68 literal 40, 330 method argument 354 Array class 377, 378, 447 & 448                         |
| class Method 591 class Proc 638 class UnboundMethod 725 Array associative see Hash creating 67 expanding as method parameter 143, 355 indexing 68 literal 40, 330 method argument 354 Array class 377, 378, 447 & 448 * 448                   |
| class Method 591 class Proc 638 class UnboundMethod 725 Array associative see Hash creating 67 expanding as method parameter 143, 355 indexing 68 literal 40, 330 method argument 354 Array class 377, 378, 447 & 448  * 448 + 448            |
| class Method 591 class Proc 638 class UnboundMethod 725 Array associative see Hash creating 67 expanding as method parameter 143, 355 indexing 68 literal 40, 330 method argument 354 Array class 377, 378, 447 & 448 + 448 + 448 - 448       |
| class Method 591 class Proc 638 class UnboundMethod 725 Array associative see Hash creating 67 expanding as method parameter 143, 355 indexing 68 literal 40, 330 method argument 354 Array class 377, 378, 447 & 448 + 448 + 448 - 448 - 448 |
| class Method 591 class Proc 638 class UnboundMethod 725 Array associative see Hash creating 67 expanding as method parameter 143, 355 indexing 68 literal 40, 330 method argument 354 Array class 377, 378, 447 & 448 + 448 + 448 - 448       |

| [] 68, 447, 449                  |
|----------------------------------|
| [ ]= 68, 450                     |
| 450                              |
| assoc 450                        |
| at 451                           |
| clear 451                        |
| collect! 451                     |
| combination 451                  |
| compact 451                      |
| compact! 451                     |
| concat 451                       |
| count 452                        |
| cycle 452, 488                   |
| delete 452                       |
| delete at 452                    |
| delete_at 452<br>delete_if 453   |
| delete_ii 455                    |
| each 453                         |
| each_index 453                   |
| empty? 453                       |
| eql? 453                         |
| fetch 453                        |
| fill 454                         |
| find_index 454                   |
| first 70                         |
| flatten 454<br>flatten! 455, 538 |
| flatten! 455, 538                |
| frozen? 455                      |
| index 455                        |
| insert 455                       |
| join 455                         |
| last 70, 455                     |
| length 457                       |
| map! 457                         |
| new 447                          |
| pack 180, 456, 457               |
| permutation 457                  |
| pop 69, 458                      |
| product 458                      |
|                                  |
| push 69, 458                     |
| rassoc 458                       |
| reject! 458                      |
| replace 458                      |
| reverse 459                      |
| reverse! 459                     |
| reverse_each 459                 |
| rindex 459                       |
| sample 459                       |
| scanf 805                        |
| shift 70, 459                    |
| shuffle 460                      |
| shuffle! 460                     |
| size 460                         |
| slice 460                        |
| slice! 460                       |
| sort! 461                        |
| to_a 461                         |
| to_ary 461                       |

◀ 900 ▶

| to_s 461                     |
|------------------------------|
| transpose 461                |
| try_convert 448              |
| uniq 461                     |
| uniq! 461                    |
| unshift 70, 461              |
| values at 462                |
| Array method                 |
| module Kernel 564            |
| ASCII                        |
| character literal 112, 328   |
| convert integer to 543       |
| see also Encoding            |
| ASCII-8BIT encoding 269, 274 |
| ascii_only? method           |
| class String 674             |
| asctime method               |
| class Time 716               |
| asin method                  |
| module Math 588, 736         |
|                              |
| asinh method                 |
| module Math 588, 736         |
| ASP see erb                  |
| assert_equal method 201      |
| Assertions see Test::Unit,   |
| assertions                   |
| Assignment 150, 344          |
| attribute 357                |
| nexted 152                   |
| parallel 151, 346            |
| assoc method                 |
| class Array 450              |
| class Hash 535               |
| Associative array see Hash   |
| Asynchronous I/O 762         |
| at method                    |
| class Array 451              |
| class Time 714               |
| at_exit method               |
| module Kernel 565            |
| atan method                  |
| module Math 588, 736         |
| atan2 method                 |
| module Math 588, 736         |
| atanh method                 |
| module Math 588, 736         |
| atime method                 |
| class File::Stat 518         |
| class File 507, 516          |
| Atom see Symbol              |
| attr method 360              |
| class Module 605             |
| attr_accessor method 56, 360 |
| 393, 397, 398                |
| class Module 605             |
|                              |
| writing own 400              |
| attr reader method 54, 360   |

|                                            | 0.70                             | 71 1 100 157 600                     |
|--------------------------------------------|----------------------------------|--------------------------------------|
| class Module 606                           | recv 879                         | Binary data 180, 457, 693            |
| attr_writer method 360                     | recv_nonblock 880                | and encodings 269, 274               |
| class Module 606                           | send 880                         | Binary notation 106, 327             |
| Attribute 53                               | setsockopt 880                   | bind method                          |
| assignment 224, 357                        | shutdown 880                     | class Socket 884                     |
| defining special accessors 400             | BDD 209                          | class UDPSocket 889                  |
| virtual 56                                 | BEGIN {} 326                     | class UnboundMethod 725              |
| writable 55                                | begin method                     | Binding                              |
| see also Class attribute                   | class MatchData 585              | in block 339                         |
| autoload method                            | class Range 657                  | in erb 312                           |
| class Module 596                           | =begin=end 326                   | Binding class 343, 469               |
| module Kernel 566                          | beginend 161, 168, 347, 367      | eval 469                             |
| autoload? method                           | Behavior-driven development 209  | binding method                       |
| class Module 597                           | Benchmark module 227, 283,       | module Kernel 425, 469, 566          |
| module Kernel 566                          | 425, 731                         | binmode method                       |
|                                            | Berger, Daniel 323               | class IO 552                         |
| Automation, Windows 319, 829               | between? method                  | binmode? method                      |
| Autosplit mode 234                         |                                  |                                      |
| AWS::S3 gem 245                            | module Comparable 472            | class IO 552                         |
|                                            | BigDecimal class 56, 732         | binread method                       |
| R                                          | BigMath module 732               | class IO 547                         |
| Post and a description                     | Bignum class 106, 466, 525, 732, | Bit operations method                |
| Backquote character see                    | 767                              | class Bignum 466                     |
| `(backquote)                               | % 466                            | class Fixnum 525                     |
| Backreferences (in regular                 | & 466                            | blksize method                       |
| expressions) 127, 129, 131, 333, 358       | * 466                            | class File::Stat 518                 |
| ,                                          | ** 466, 796                      | Block 46, 74, 363                    |
| Backtrace see \$@, caller                  | + 466                            | break and next 365                   |
| backtrace method                           | - 466<br>- 466                   | calling 365                          |
| class Exception 501                        | -@ 466                           | creating object from 364             |
| Backtracking (regular expression)  132     | / 466                            | and files 177                        |
|                                            | <=> 466                          | fork, popen, and subprocess          |
| Backup files, creating 235 Bang method 137 | << 466                           | 196, 550, 572, 783                   |
| Base (numeric) 468, 527, 691               | == 466                           | as iterator 77                       |
| Base64 module 730                          | >> 466                           | with method 424                      |
|                                            | [] 467                           | as parameter to method 140,          |
| base_uri method 782<br>basename method     | ^ 466                            | 354, 355                             |
| class File 507                             | 466                              | parameters 47, 89<br>return from 365 |
|                                            | ~ 466                            |                                      |
| BasicObject class 93, 385, 414, 463        | abs 467                          | as transaction 84                    |
| ! 464                                      | Arithmetic operations 466        | variable scope 76, 165, 187,         |
| != 464                                     | Bit operations 466               | 339                                  |
| = 464<br>== 464                            | div 467                          | see also Iterator                    |
| == 404<br>equal? 464                       | divmod 467                       | block_given? method                  |
|                                            | eql? 467                         | class Kernel 85                      |
| instance_eval 464                          | fdiv 467, 796                    | module Kernel 355, 566               |
| instance_exec 465                          | literal 106, 327                 | blockdev? method                     |
| method_missing 465                         | magnitude 467                    | class File::Stat 519                 |
| send 465                                   | modulo 468                       | class File 507                       |
| BasicSocket class 176, 811, 879            | power! 796                       | blocks method                        |
| close_read 879                             | quo 796                          | class File::Stat 519                 |
| close_write 879                            | quof 796                         | BOM 267                              |
| do_not_reverse_lookup 879                  | rdiv 796                         | Boolean expressions 347              |
| do_not_reverse_lookup= 879                 | remainder 468                    | see also FalseClass,                 |
| for_fd 879                                 | rpower 796                       | TrueClass                            |
| getpeername 879                            | size 468                         | Bottlenecks 227                      |
| getsockname 879                            | to_f 468                         | break 164, 351, 365                  |
| getsockopt 879                             | to_s 468                         | Breakpoint 220                       |

| Buffering problems 226          | rb_define_class_variable      | rb_secure 872                 |
|---------------------------------|-------------------------------|-------------------------------|
| Bug see Testing                 | 868                           | rb_set_safe_level 872         |
| Bug reporting 895               | rb_define_const 867           | rb_str_cat 874                |
| Build environment see Config    | rb_define_global_const        | rb_str_concat 874             |
| module                          | 867                           | rb_str_dup 873                |
| Build tool see rake             | rb_define_global_function     | rb_str_new 873                |
| Builder 240, 309                | 867                           | rb_str_new2 873               |
| Byte Order Mark 267             | rb_define_hooked_variable     | rb_str_split 874              |
| Bytes and encodings 269, 274    | 868                           | rb_struct_aref 866            |
| bytes method                    | rb_define_method 866          | rb_struct_aset 866            |
| class IO 552, 556, 559          | rb_define_module 865          | rb_struct_define 866          |
| class String 269, 674           | rb_define_module_function     | rb_struct_new 866             |
| bytesize method                 | 867                           | rb_sys_fail 869               |
| class String 674                | rb_define_module_under<br>866 | rb_thread_blocking_region 842 |
|                                 | rb_define_readonly_           | rb_thread_create 873          |
| C                               | variable                      | rb_throw 871                  |
| o (Buby ention) 224             | 868                           | rb_undef_method 867           |
| -c (Ruby option) 234            | rb_define_singleton_method    | rb_warn <mark>870</mark>      |
| -C directory (Ruby option) 234  | 867                           | rb_warning 870                |
| C language API                  | rb_define_variable 868        | rb_yield <mark>870</mark>     |
| ALLOC 853                       | rb_define_virtual_variable    | REALLOC_N 853                 |
| ALLOCAN 853                     | 868                           | ruby_finalize 864             |
| ALLOCA_N 853                    | rb_each 870                   | ruby_init <mark>863</mark>    |
| Data_Get_Struct 846             | rb_ensure 870                 | ruby_init_loadpath 863        |
| Data_Make_Struct 846            | rb_exit 870                   | ruby_options 863              |
| Data_Wrap_Struct 845            | rb_extend_object 866          | ruby_run <mark>864</mark>     |
| OBJ_FREEZE 872                  | rb_fatal 869                  | ruby_script <mark>864</mark>  |
| OBJ_FROZEN 872                  | rb_funcall 869                | SafeStringValue 872           |
| OBJ_TAINT 872                   | rb_funcall2 869               | StringValue 838               |
| OBJ_TAINTED 872                 | rb_funcall3 869               | StringValuePtr 839            |
| rb_apply 869                    | rb_global_variable 868        | see also Extend Ruby          |
| rb_ary_entry 873                | rb_gv_get <mark>871</mark>    | call method                   |
| rb_ary_new 872                  | rb_gv_set 871                 | class Method 424, 591         |
| rb_ary_new2 872                 | rb_hash_aref 873              | class Proc 86, 638            |
| rb_ary_new3 <mark>872</mark>    | rb_hash_aset 873              | :call-seq:(RDoc) 297, 298     |
| rb_ary_new4 872                 | rb_hash_new 873               | Callback see Block, closure;  |
| rb_ary_pop 873                  | rb_id2name 869                | Hook methods                  |
| rb_ary_push 873                 | rb_include_module 866         | callcc method                 |
| rb_ary_shift 873                | rb_intern 869                 | module Kernel 738             |
| rb_ary_store 873                | rb_iter_break 870             | caller method                 |
| rb_ary_unshift 873              | rb_iterate 871                | module Kernel 173, 428, 429,  |
| rb_block_given_p 870            | rb_iv_get 871                 | 567                           |
| rb_bug 869                      | rb_iv_set 871                 | Calling a block 365           |
| rb_call_super 869               | rb_ivar_get 871               | CamelCase 335                 |
| rb_catch 871                    | rb_ivar_set 871               | Candler, Brian 84             |
| rb_class_new_instance 868       | rb_load_file 864              | capitalize method             |
| rb_cv_get 872                   | rb_notimplement 870           | class String 674              |
| rb_cv_set 871                   | rb_obj_is_instance_of 873     | class Symbol 702              |
| rb_cvar_defined 871             | rb_obj_is_kind_of 873         | capitalize! method            |
| rb_cvar_get 871                 | rb_protect 870                | class String 674              |
| rb_cvar_set 871                 | rb_raise 869                  | captures method               |
| rb_define_alias 867             | rb_require 866                | class MatchData 585           |
| rb_define_alloc_func 866        | rb_rescue 870                 | case expression 158, 349      |
| rb_define_attr <mark>868</mark> | rb_respond_to 873             | Case insensitive              |
| rb_define_class 865             | rb_safe_level 872             | regexp 121                    |
| rb_define_class_under 866       | rb_scan_args 867              | string comparison 675         |

| symbol comparison 702           | Child process see Process      | AF_INET 763                  |
|---------------------------------|--------------------------------|------------------------------|
| casecmp method                  | chmod method                   | Array 377, 378, 447          |
| class String 675                | class File 507, 516            | BasicObject 93, 385, 414,    |
| class Symbol 702                | chomp method                   | 463                          |
| casefold? method                | class String 112, 675          | BasicSocket 176, 811, 879    |
| class Regexp 665                | module Kernel 568              | BigDecimal 56,732            |
| catch method                    | chomp! method                  | Bignum 106, 466, 525, 732,   |
| module Kernel 164, 174, 369,    | class String 676               | 767                          |
| 567                             | chop method                    | Binding 343, 469             |
| cbrt method                     | class String 676               | CGI 305, 733                 |
| module Math 588                 | module Kernel 568              | CGI::Session 735             |
| ceil method                     | chop! method                   | Class 385, 470               |
| class Float 529                 | class String 676               | Complex 328, 473, 736, 767   |
| class Integer 543               | chown method                   | Continuation 738             |
| class Numeric 616               | class File 507, 516            | CSV 59, 739                  |
| class Rational 661              | chr method                     | CSV::Row 739                 |
| center method                   | class Integer 543              | Date 714,742                 |
| class String 675                | class IO 179                   | DateTime 742                 |
| CFLAGS (mkmf) 874               | class String 675               | DBM 743                      |
| CGI class 305, 733              | chroot method                  | Delegator 744                |
| cookies 313                     | class Dir 479                  | Dir 478,788                  |
| has_key? 307                    | Class                          | DRb 747                      |
| params 306                      | attribute 53, 360              | Encoding 265, 483, 678       |
| CGI programming 304–315         | defining 358                   | Enumerator 80, 81, 109, 378, |
| cookies 313                     | generator 696                  | 496, 631                     |
| embedding Ruby (eruby) 310      | hierarchy 595                  | Enumerator::Yielder 496      |
| forms 306                       | instance 36, 360               | Exception 167, 367, 501      |
| generate HTML 308               | listing hierarchy 422          | FalseClass 504               |
| query parameters 306            | method 389, 397                | Fiber 185, 505, 754          |
| quoting 305                     | mixing in module 361           | File 176, 506, 524, 549, 788 |
| session 313                     | naming 39                      | File::Stat 518               |
| WEBrick 314                     | singleton 388, 404             | Fixnum 106, 525, 767         |
| see also Network protocols,     | vs type 371                    | Float 107, 528               |
| Templates                       | unnamed 470                    | GetoptLong 759               |
| CGI::Session class 735          | Class class 385, 470           | GServer 760                  |
| change_privilege method         | allocate 471                   | Hash 378, 533                |
| module Process::GID 648         | inherited 410, 470             | Iconv <mark>761</mark>       |
| module Process::UID 655         | new 360, 404, 470, 471         | Integer 378, 543, 767        |
| changed method                  | superclass 92, 422, 471        | 10 176, 378, 546, 752, 805,  |
| module Observable 781           | class method                   | 811, 812                     |
| changed? method                 | class Object 622               | IPAddr 763                   |
| module Observable 781           | class_eval method              | IPSocket 811,885             |
| Character                       | class Module 597, 623          | JSON 765                     |
| convert integer to 543          | class Object 406               | Logger 766                   |
| literal 112, 328                | class_exec method              | MatchData 121, 128, 585, 663 |
| Character class 123             | class Module 407, 597          | 666, 672                     |
| Character encoding see Encoding | class_variable_defined? method | Matrix 769                   |
| chardev? method                 | class Module 597               | Method 424, 591, 606, 623    |
| class File::Stat 519            | class_variable_get method      | MiniTest::Unit 770           |
| class File 507                  | class Module 597               | Module 594                   |
| chars method                    | class_variable_set method      | Monitor 771, 817             |
| class IO 553                    | class Module 597               | Mutex 191, 612, 772          |
| class String 675                | class_variables method         | Net::FTP 773                 |
| charset method 782              | class Module 597               | Net::HTTP 774, 826           |
| chdir method                    | Classes                        | Net::IMAP 776                |
| class Dir 238, 478              | list of methods 443            | Net::POP3 777                |
| Checksum 690, 745               | ActiveRecord 415               | Net::SMTP 778                |

| Net::Telnet 779                                 | class Object 622, 849           | Comparable module 99, 472,                |
|-------------------------------------------------|---------------------------------|-------------------------------------------|
| NilClass 613                                    | close method                    | 525, 660                                  |
| Numeric 615                                     | class Dir 481                   | < 472                                     |
| Object 93, 418, 622                             | class IO 553                    | <= 472                                    |
| OpenStruct 413, 696, 787                        | class SOCKSSocket 887           | == 472                                    |
| Pathname 788                                    | close_on_exec= method           | > 472                                     |
| PP 789                                          | class IO 553                    | >= 472                                    |
| PrettyPrint 574, 789, 790                       | close_on_exec? method           | between? 472                              |
| Prime 791                                       | class IO 553                    | Comparisons 472                           |
| Proc 86, 140, 364, 366, 378,                    | close read method               | compare by identity method                |
| 593, 606, 623, 637                              | class BasicSocket 879           | class Hash 535                            |
| Process::Status 197, 646,                       | class IO 553                    | compare_by_identity? method               |
| 650                                             | close_write method              | class Hash 536                            |
| PStore 794                                      | class BasicSocket 879           | Comparison operators 347                  |
| Queue 194, 817                                  | class IO 553                    | see also <=>                              |
| Range 114, 330, 656                             | closed? method                  | Comparisons method                        |
| Rational 328, 660, 767, 796                     | class IO 554                    | class Fixnum 525                          |
| Regexp 120, 379, 663                            | Closure 87, see Block           | class Float 528                           |
| RubyVM 430                                      | cmath library 737               | class Rational 660                        |
| SDBM 806                                        | Code profiler 228               | module Comparable 472                     |
| Set 448-450, 808                                | codepoints method               | compatible? method                        |
| SimpleDelegator 744                             | class String 676                | class Encoding 483                        |
| SizedQueue 817                                  | Coding system (ASCII, EUC,      | compile method                            |
| Socket 811, 881                                 | SJIS, UTF-8) 264–277,           | class Regexp 663                          |
| SOCKSSocket 811,887                             | 761, 780                        | Completion, tab 280                       |
| String 109, 112, 328, 378,                      | coerce method 380               | Complex class 328, 473, 736, 767          |
| 379, 670, 805                                   | class Numeric 380, 616          | == 474                                    |
| StringIO 181, 812                               | Coercion 379, 380               | abs 474                                   |
| StringScanner 813                               | collect method                  | abs2 474                                  |
| Struct 403, 405, 696                            | module Enumerable 79, 451,      | angle 474                                 |
| Struct::Tms 700                                 | 487                             | arg 474                                   |
| Symbol 379, 683, 701                            | collect! method                 | Arithmetic operations 474                 |
| Syslog 814                                      | class Array 451                 | conj 474                                  |
| TCPServer 888                                   | COM see Microsoft Windows,      | conjugate 475                             |
| TCPSocket 811, 886                              | automation                      | denominator 475                           |
| Tempfile 815                                    | combination method              | eql? 475                                  |
| Test::Unit 816                                  | class Array 451                 | fdiv 475                                  |
| Thread 705                                      | Comma-separated data 739        | imag 475                                  |
| ThreadGroup 708,712                             | Command (type of method) 142n   | imaginary 475                             |
| ThreadsWait 818                                 | Command expansion 149           | magnitude 475                             |
| Time 506, 714, 819                              | see also`(backquote)            | numerator 476                             |
| Tk 821                                          | Command line 25, 178, 233       | phase 476                                 |
| TrueClass 723                                   | arguments 49                    | polar 473, 476                            |
| UDPSocket 811,889                               | options 234–236                 | quo 476                                   |
| UnboundMethod 424, 591, 593,                    | parsing 759, 785, 809           | real 476                                  |
| 599, 603, 724                                   | see also ARGV                   | real? 476                                 |
| UNIXServer 892                                  | Command, editing with readline  | rect 473, 476                             |
| UNIXSocket 811,891                              | 797                             | rectangular 473, 476                      |
| URI 826                                         | Comment 325                     | to_f 477                                  |
| Vector 769                                      | for RDoc 290                    | to_i 477                                  |
| WeakRef 827                                     | regular expression 131, 333     | to_r 477                                  |
| clear method                                    | COL and appropriate see         | Complex mathed 107                        |
| class Array 451                                 | CGI programming                 | Complex method 107                        |
| class Hash 535                                  | compact method                  | module Kernel 564                         |
| class String 675<br>Client/Server 434, 747, 760 | class Array 451 compact! method | Compression, gzip 832<br>COMSPEC 238, 568 |
| clone method                                    | class Array 451                 | concat method                             |
| Olorio Illettiou                                | class milay +J1                 | oondat incuiou                            |

| class Array 451                            |
|--------------------------------------------|
| class String 676                           |
|                                            |
| Condition variable see Thread,             |
| condition variable (and                    |
| Thread, synchronization)                   |
| Conditional expression 157, 349            |
| see also Range                             |
| Config module 248                          |
| CONFIGURE_ARGS 874                         |
| \$configure_args variable 874              |
| conj method                                |
| class Complex 474                          |
| class Numeric 617                          |
| conjugate method                           |
|                                            |
| class Complex 475                          |
| class Numeric 617                          |
| connect method                             |
| class Socket 884                           |
| class UDPSocket 890                        |
| const_defined? method                      |
| class Module 598                           |
| const_get method                           |
| class Module 598                           |
| const_missing method                       |
| class Module 598                           |
|                                            |
| const_set method                           |
| class Module 598                           |
| Constant 336                               |
| class name 334                             |
| listing in module 423                      |
| name 334                                   |
| scope 336                                  |
| Constants                                  |
| FILE 343                                   |
| ARGF 236                                   |
| DATA 326, 343                              |
| ENCODING 267                               |
|                                            |
| Errno 170                                  |
| FALSE 343                                  |
| false 153, 342, 347                        |
| NIL 343                                    |
| nil 40, 153, 343, 347                      |
| RUBY_COPYRIGHT 343                         |
| RUBY_DESCRIPTION 343                       |
| RUBY_ENGINE 343                            |
| RUBY PATCHLEVEL 343                        |
| RUBY_PATCHLEVEL 343 RUBY_PLATFORM 343      |
|                                            |
| RUBY_RELEASE_DATE 343<br>RUBY_REVISION 343 |
| RUBY_VERSION 343                           |
|                                            |
| SCRIPT_LINES 343, 430                      |
| STDERR 343, 580                            |
| STDIN 343, 573                             |
| STDOUT 343, 573, 574                       |
| TOPLEVEL_BINDING 343                       |
| TRUE 343                                   |
| true 153, 343, 347                         |
|                                            |

| constants method                              |
|-----------------------------------------------|
| class Module 594, 599                         |
| Constructor 36, 51                            |
| initialize method 632                         |
| Contact, authors' e-mail 18                   |
| Containers see Array and Hash                 |
| content_encoding method 782                   |
| content_type method 782                       |
| Continuation 186                              |
| Continuation class 738                        |
| Control character                             |
| \n etc. 112, 328, 329                         |
|                                               |
| Conventions, typographic 20                   |
| Conversion protocols 376                      |
| Cookies see CGI programming                   |
| cookies                                       |
| cookies method                                |
| class CGI 313                                 |
| Coordinated Universal Time 71                 |
| copy_stream method                            |
| class IO 547                                  |
| copyright (Ruby option) 23                    |
| CORBA see Distributed Ruby                    |
| coredump? method                              |
| class Process::Status 650                     |
| Coroutine 184, 186                            |
| cos method                                    |
| module Math 588, 736                          |
| cosh method                                   |
| module Math 588, 736                          |
| count method                                  |
| class Array 452                               |
| class String 677                              |
| module Enumerable 487                         |
| module GC 532                                 |
| count_objects method                          |
|                                               |
| module ObjectSpace 635 count observers method |
| _                                             |
| module Observable 781                         |
| Coupling 62                                   |
| cover? method                                 |
| class Range 657                               |
| CPPFLAGS (mkmf) 874                           |
| CPU times 700                                 |
| CRAM-MD5 authentication 776                   |
| create_makefile method                        |
| module mkmf 855, 875                          |
| Critical section see Thread,                  |
| synchronization                               |
| crypt method                                  |
| class String 677                              |
| Cryptographic Hashes 745                      |
| CSV class 59, 739                             |
| CSV::Row class 739                            |
| ctime method                                  |
| class File::Stat 519                          |
| class File 507 516                            |

| alass Time 716                       |
|--------------------------------------|
| class Time 716                       |
| curdir (mkmf) 875                    |
| Current directory 480                |
| current method                       |
| class Fiber 754                      |
| class Thread 705                     |
| curry method                         |
| class Proc 639                       |
| Curses module 741                    |
| cycle method                         |
| class Array 452, 488                 |
| module Enumerable 488                |
| module Endinologie 100               |
| F.                                   |
| D                                    |
| -d,debug (Ruby option) 189,          |
| 234, 341, 583                        |
| \$-d variable 341                    |
| daemon method                        |
| module Process 641                   |
|                                      |
| DATA constant 326, 343               |
| Data_Get_Struct 846                  |
| Data_Make_Struct 846                 |
| Data_Wrap_Struct 845                 |
| Database <i>see</i> dbm, gdbm, qdbm, |
| sdbm                                 |
| Datagram see Network protocols       |
| UDP                                  |
| Date class 714, 742                  |
| see also Time class                  |
| DateTime class 742                   |
| Davis, Ryan 199, 200                 |
| day method                           |
| class Time 716                       |
| DBM class 743                        |
| DCOM see Microsoft Windows,          |
| automation                           |
| Deadlock see Thread                  |
| \$DEBUG variable 234, 341, 705,      |
| 708                                  |
|                                      |
| Debug mode 189, 234                  |
| Debugger 220                         |
| commands 231f                        |
| Decimal notation 106, 327            |
| def (method definition) see          |
| Method                               |
| Default (ThreadGroup constant)       |
| 712                                  |
| Default parameters 138, 353          |
| Default rake task 248                |
| default method                       |
| class Hash 536                       |
| default= method                      |
| class Hash 536                       |
| default external method              |
| class Encoding 483                   |
| default_external= method             |
| adiadit_oxtorrial= inclind           |

| class Encoding 485                       | Dictionary see Hash               | Distributed Ruby 434, 747, 801,                     |
|------------------------------------------|-----------------------------------|-----------------------------------------------------|
| default internal method                  | DIG (Float constant) 528          | 830                                                 |
| class Encoding 277, 485                  | Digest module 745                 | Distribution see RubyGems                           |
| default internal= method                 | Dir class 478, 788                | div method                                          |
| class Encoding 485                       | [] 478                            | class Bignum 467                                    |
| default proc method                      | chdir 238, 478                    | class Fixnum 526                                    |
| class Hash 536                           | chroot 479                        | class Fixhum 320                                    |
| default proc= method                     | close 481                         | class Rational 661                                  |
| class Hash 536                           | delete 479                        | Division, accuracy 767, 796                         |
| \$deferr, \$defout variable 341          | each 481                          | divmod method                                       |
| define finalizer method                  | entries 479                       | class Bignum 467                                    |
| module ObjectSpace 636                   | exist? 479                        | class Fixnum 526                                    |
| define_method method                     | exists? 479                       | class Float 529                                     |
| class Module 364, 366, 399,              | foreach 479                       | class Numeric 617                                   |
| 414, 606                                 | getwd 480                         | DL module 323, 746                                  |
| define_singleton_method method           | glob 480                          | DLL, accessing API 317, 746                         |
| class Object 623                         | match modes 510                   | DLN LIBRARY PATH 238                                |
| defined? operator 154, 347               | mkdir 480                         | DNS 798                                             |
| Delegation 744, 757                      | new 481                           |                                                     |
| Delegation 744, 737  Delegator class 744 |                                   | do (in loops) 350<br>doend see Block                |
| delete method                            | open 481                          | do not reverse lookup method                        |
| class Array 452                          | path 481<br>pos 482               | class BasicSocket 879                               |
| class Array 432<br>class Dir 479         | pos 482<br>pos= 482               |                                                     |
| class Dii 479                            | pwd 481                           | do_not_reverse_lookup= method class BasicSocket 879 |
| class Hash 537                           | read 482                          | :doc: (RDoc) 297                                    |
| class String 677                         | rewind 482                        | Document Type Definition 799                        |
| delete! method                           | rmdir 481                         | Document-class: (RDoc) 299                          |
| class String 677                         | seek 482                          | Document-method: (RDoc) 299                         |
| delete_at method                         | tell 482                          | Documentation 299                                   |
| class Array 452                          | tmpdir 314, 822                   | embedded 290, 326                                   |
| delete if method                         | unlink 481                        | modifiers 296                                       |
| class Array 453                          | see also Find module              | see also RDoc                                       |
| class Hash 537                           | dir_config method                 | Domain Name System 798                              |
| delete observer method                   | module mkmf 856, 875              | Dotted quad see Network                             |
| module Observable 781                    | Directories                       | protocols                                           |
| delete observers method                  | include and library for           | Double dispatch 380                                 |
| module Observable 781                    | extensions 856                    | Double-quoted string 109, 328                       |
| Delimited string 326                     | lib/ 855                          | downcase method                                     |
| denominator method                       | pathname 788                      | class String 71, 677                                |
| class Complex 475                        | search path 239, 857              | class Symbol 703                                    |
| class Integer 543                        | temporary 822                     | downcase! method                                    |
| class Numeric 617                        | working 234                       | class String 678                                    |
| class Rational 661                       | Directory structure (project) see | Download                                            |
| Dependency, RubyGems 239                 | Packaging                         | Ruby 27                                             |
| desc method 246                          | directory? method                 | source from book 30                                 |
| Design Pattern see Patterns              | class File::Stat 519              | downto method                                       |
| detach method                            | class File 479, 508               | class Integer 162, 543                              |
| module Process 641                       | dirname method                    | DRb see Distributed Ruby                            |
| detect method                            | class File 508                    | DRb class 747                                       |
| module Enumerable 488                    | disable method                    | DRbUndumped module 747                              |
| Determinant, matrix 769                  | module GC 532                     | drop method                                         |
| dev method                               | disable-gems (Ruby option)        | module Enumerable 488                               |
| class File::Stat 519                     | 234                               | drop_while method                                   |
| dev_major method                         | disable-xxx (mkmf) 875            | module Enumerable 488                               |
| class File::Stat 519                     | Dispatch table 423                | dst? method                                         |
| dev_minor method                         | display method                    | class Time 716                                      |
| class File::Stat 519                     | class Object 623                  | DTD 799                                             |
|                                          |                                   |                                                     |

| Duck typing 370–383, 853 dummy? method     class Encoding 485     _dump 432, 583 dump method     class String 678     module Marshal 431, 584 dup method     class Object 624, 849 Dynamic     compilation 568     linking 746, 860     method invocation 423     see also Reflection |
|----------------------------------------------------------------------------------------------------|
| E                                                                                                    |
| E (Math constant) 588                                                                                                    |
|                                                                                                    |
| -E <i>encoding</i> (Ruby option) 234, 275, 276                                                                                                    |
| -e 'command' (Ruby option) 234                                                                                                    |
|                                                                                                    |
| E-mail                                                                                                    |
| date/time formats 819                                                                                                    |
| each method 79, 496                                                                                                    |
| class Array 453                                                                                                    |
| class Dir 481                                                                                                    |
| class Enumerator 497                                                                                                    |
| class Hash 537                                                                                                    |
| class IO 554                                                                                                    |
| class Range 657                                                                                                    |
| class Struct 698                                                                                                    |
| module Enumerable 79, 487                                                                                                    |
| each_byte method                                                                                                    |
| class IO 178, 554                                                                                                    |
| class String 678                                                                                                    |
| each char method                                                                                                    |
| class IO 554                                                                                                    |
| class String 678                                                                                                    |
| each_codepoint method                                                                                                    |
| class String 678                                                                                                    |
| each cons method                                                                                                    |
| module Enumerable 488                                                                                                    |
| each_index method                                                                                                    |
| class Array 453                                                                                                    |
| -                                                                                                    |
| each_key method<br>class Hash 537                                                                                                    |
| each line method                                                                                                    |
|                                                                                                    |
| class IO 179, 555                                                                                                    |
| class String 678                                                                                                    |
| each_object method                                                                                                    |
| module ObjectSpace 420,                                                                                                    |
| 422, 636                                                                                                    |
| each_pair method                                                                                                    |
| class Hash 537                                                                                                    |
| class Struct 698                                                                                                    |
| each_slice method                                                                                                    |
| module Enumerable 489                                                                                                    |

| each_value method                                           |
|-------------------------------------------------------------|
| class Hash 538                                              |
| each_with_index method                                      |
| class Enumerator 82, 498                                    |
| module Enumerable 79, 82,                                   |
| 489                                                         |
| each_with_object method                                     |
| class Enumerator 498                                        |
| module Enumerable 489                                       |
| Editor                                                      |
| run Ruby in 222                                             |
| egid method<br>module Process 642                           |
|                                                             |
| egid= method<br>module Process 642                          |
| eid method                                                  |
|                                                             |
| module Process::GID 648<br>module Process::UID 655          |
| eid= method                                                 |
| module Process::GID 648                                     |
| module Process::UID 655                                     |
| Eigen class                                                 |
| Class, singleton 896                                        |
|                                                             |
| 8-bit clean encoding 269, 274<br>Element reference ([]) 357 |
| else                                                        |
| with case 349                                               |
| and exceptions 171, 368                                     |
| with if 349                                                 |
| elsif 349                                                   |
| Emacs 222                                                   |
| and encoding 267                                            |
| key binding in readline 797                                 |
| E-mail                                                      |
| address for feedback 18                                     |
| fetching with IMAP 776                                      |
| fetching with POP 777                                       |
| sending with SMTP 778                                       |
| Embed Ruby                                                  |
| in HTML etc. see erb                                        |
| interpreter in application 860                              |
| Embedded documentation 290,                                 |
| 326                                                         |
| empty? method                                               |
| class Array 453                                             |
| class Hash 538                                              |
| class String 678                                            |
| class Symbol 703                                            |
| enable method                                               |
| module GC 532                                               |
| enable-xxx (mkmf) 875                                       |
| enable_config method                                        |
| module mkmf 876                                             |
| enclose method                                              |
| class ThreadGroup 712                                       |
| enclosed? method                                            |
| class ThreadGroup 712                                       |

| encode method class String 270, 678 |
|-------------------------------------|
|                                     |
| encode! method                      |
| class String 679                    |
| ENCODING constant 267               |
| Encoding 264–277                    |
| character 761, 780                  |
| compatibility 275                   |
| default external 274                |
| default internal 276                |
| 8-bit clean 269, 274                |
| external 272                        |
| internal 272                        |
| listing known 265                   |
| literal 268                         |
| in mode string 547                  |
| regular expression 121              |
| regular expression, string, and     |
| symbol 268                          |
| setting using comment 266           |
| source file 266, 269, 325           |
| transcoding 270, 273, 276           |
| Unicode literal 269                 |
| Encoding class 265, 483, 678        |
| aliases 265, 483                    |
| compatible? 483                     |
| default external 483                |
| default_external= 485               |
| default_internal 277, 485           |
| default_internal= 485               |
| dummy? 485                          |
| find 485                            |
| list 265, 485                       |
| locale_charmap 485                  |
| name 485                            |
| name list 485                       |
| _                                   |
| names 486                           |
| encoding (Ruby option) 234          |
| encoding method                     |
| class Regexp 666                    |
| class String 679                    |
| class Symbol 703                    |
| Encryption 677                      |
| END 326, 343                        |
| END {} 326                          |
| End of line 179                     |
| end method                          |
| class MatchData 586                 |
| class Range 658                     |
| end_with? method                    |
| class String 679                    |
| :enddoc:(RDoc) 298                  |
| English library 748                 |
| English names for \$ variables      |
| 340, 748                            |
| ensure (exceptions) 171, 368        |
| entries method                      |

EXCEPTION METHOD

|                               |                                          | 1.504                              |
|-------------------------------|------------------------------------------|------------------------------------|
| class Exception 501           | see also mkmf module                     | 504                                |
| exclude_end? method           | call method API 868                      | Fcntl module 555, 753              |
| class Range 658               | clone and dup 849                        | fcntl method                       |
| exclusive method              | create object 834, 847                   | class IO 555                       |
| class Thread 705              | data type conversion API 838             | FD (file descriptor) 552           |
| exec method                   | data type wrapping API 845               | fdiv method                        |
| module Kernel 196, 550, 568   | define classes API 865                   | class Bignum 467, 796              |
| module Process 642            | define methods API 866                   | class Complex 475                  |
| executable? method            | define structures API 866                | class Fixnum 526, 796              |
| class File::Stat 520          | documentation (RDoc) 298                 | class Float 529                    |
| class File 508                | embedded Ruby API 863                    | class Numeric 617                  |
| executable_real? method       | embedding 860                            | class Rational 661                 |
| class File::Stat 520          | example code 850                         | Feedback, e-mail address 18        |
| class File 508                | exception API 869                        | fetch method                       |
| Execution                     | garbage collection 846                   | class Array 453                    |
| environment 417               | initialize 834                           | class Hash 538                     |
| profiler 228                  | internal types 836                       | Fiber class 185, 505, 754          |
| tracing 427                   | iterator API 870                         | alive? 754                         |
| exist? method                 | linking 860                              | coroutine 184, 186                 |
| class Dir 479                 | memory allocation API 853                | current 754                        |
| class File 508                | object accessor macros API               | new 505                            |
| exists? method                | 841                                      | resume 185, 505                    |
| class Dir 479                 | object status API 872                    | transfer 186, 754                  |
| class File 508                | strings 837                              | yield 185, 505                     |
| Exit status see \$?           | threading 841                            | Fibonacci series 78                |
| exit method                   | variable API 867, 871                    | Field separator see \$;            |
| class Thread 705, 708         | variables 840                            | File                               |
| module Kernel 236, 503, 569   | extend method                            | associations under Windows         |
| module Process 642            | class Object 396, 624                    | 317                                |
| exit! method                  | extend object method                     | and blocks 177                     |
| module Kernel 570             | class Module 607                         | descriptor 552                     |
| module Process 642            | EXTENDED (Regexp constant)               | directory operations see Dir       |
| exited? method                | 663                                      | class                              |
| class Process::Status 650     | Extended mode (regexp) 121               | directory traversal 756            |
| exitstatus method             | extended mode (regexp) 121               | encoding of data 272               |
| class Process::Status 651     | class Module 607                         | expanding names 506, 508,          |
| exp method                    |                                          | 509                                |
| module Math 589, 736          | External encoding see Encoding, external | FNM NOESCAPE 510                   |
| expand_path method            | External iterator 80                     | including source 234, 238          |
| class File 508                |                                          | lock modes 518f                    |
| expect library 752            | external_encoding method                 | match modes 510f                   |
| expect method                 | class IO 272, 555<br>extname method      | modes 547f                         |
| class IO 752, 795             | class File 508                           | open modes 514f                    |
| \$expect_verbose variable 752 | class File 308                           | opening 177                        |
| Expression 146–166, 344–351   |                                          | owner 507, 516, 520, 522, 523      |
| boolean 153, 347              | F                                        | path name 512f, 546, 788           |
| case 158, 349                 | \$F variable 234, 342                    | permission 506, 515                |
| if 156, 349                   | -F pattern (Ruby option) 234,            | reading 178                        |
| range as boolean 156          | 341                                      | temporary 815                      |
| substitution in string 329    | \$-F variable 341                        | tests 579                          |
| ternary 157, 349              | fail method                              | writing 180                        |
| unless see if                 | module Kernel 172, 570                   | File class 176, 506, 524, 549, 788 |
| extconf.rb 835, 855           | FALSE constant 343                       | absolute path 506                  |
| see also mkmf module          | false constant 153, 342, 347             | atime 507, 516                     |
| Extend Ruby 833–874           | FalseClass class 504                     | basename 507                       |
| allocation 848                | & 504                                    | blockdev? 507                      |
| building extensions 855       | ^ 504                                    | chardev? 507                       |
| ounding calcustons of         | JUT                                      | Glalucy: JU/                       |

|                            | ı                          |
|----------------------------|----------------------------|
| chmod 507, 516             | <=> 518                    |
| chown 507, 516             | atime 518                  |
| ctime 507, 516             | blksize 518                |
| delete 508                 | blockdev?                  |
| directory? 479, 508        | blocks 519                 |
| dirname 508                | chardev? 5                 |
| executable? 508            | ctime 519                  |
| executable_real? 508       | dev 519                    |
| exist? 508                 | dev_major                  |
| exists? 508                | dev_minor                  |
| expand_path 508            | directory?                 |
| extname 508                | executable?                |
| file? 509                  | executable_i               |
| flock 517                  | file? 520                  |
| fnmatch 480, 509           | ftype 520                  |
| fnmatch? 510               | gid 520                    |
| ftype 510                  | grpowned?                  |
| grpowned? 510              | ino 520                    |
| identical? 510             | mode 520                   |
| join 511                   | mtime 521                  |
| Ichmod 511, 517            | nlink 521                  |
| Ichown 511, 517            | owned? 52                  |
| link 511                   | pipe? 521                  |
| Istat 511, 517             | rdev 521                   |
| mtime 511, 517             | rdev_major                 |
| new 177, 512               | rdev_minor                 |
| open 85, 177, 378          | readable?                  |
| owned? 512                 | readable_rea               |
| path 512, 517              | setgid? 522<br>setuid? 522 |
| pipe? 513                  |                            |
| readable? 513              | size 522                   |
| readable_real? 513         | size? 522                  |
| readlink 513               | socket? 52                 |
| rename 513                 | sticky? 522<br>symlink? 52 |
| setgid? 513<br>setuid? 513 | uid 523                    |
| size 513                   | world reada                |
| size 313<br>size? 513      | world_reada                |
| socket? 514                | writable? 5                |
| split 514                  | writable rea               |
| stat 514                   | zero? 523                  |
| sticky? 514                | file? method               |
| symlink 514                | class File::St             |
| symlink? 514               | class File 50              |
| to_path 517                | \$FILENAME vari            |
| truncate 515, 517          | fileno method              |
| umask 515                  | class IO 55                |
| unlink 515                 | FileTest module            |
| utime 515                  | FileUtils module           |
| world readable? 515        | fill method                |
| world writable? 515        | class Array                |
| writable? 516              | Financial calcul           |
| writable_real? 516         | Find module 7              |
| zero? 516                  | find method                |
| File Transfer Protocol see | class Encodi               |
| Network protocols, FTP     | module Enui                |
| File::Stat class 518       | find_all method            |
|                            |                            |

| <=> 518                        |
|--------------------------------|
| atime 518                      |
|                                |
| blksize 518                    |
| blockdev? 519                  |
| blocks 519                     |
| chardev? 519                   |
| ctime 519                      |
| dev 519                        |
| dev_major 519                  |
| dev minor 519                  |
| directory? 519                 |
| executable? 520                |
| executable_real? 520           |
| file? 520                      |
| ftype 520                      |
|                                |
| gid 520                        |
| grpowned? 520                  |
| ino 520                        |
| mode 520                       |
| mtime 521                      |
| nlink 521                      |
| owned? 521                     |
| pipe? 521                      |
| rdev 521                       |
| rdev_major 521                 |
| rdev_minor 521                 |
| readable? 521                  |
| readable_real? 522             |
| setgid? 522                    |
| setuid? 522                    |
| size 522                       |
| size? 522                      |
| socket? 522                    |
| socket? 522<br>sticky? 522     |
| symlink? 522                   |
| uid 523                        |
| world_readable? 523            |
| world_writable? 523            |
| writable? 523                  |
| writable_real? 523             |
| zero? 523                      |
| file? method                   |
| class File::Stat 520           |
| class File 509                 |
|                                |
| \$FILENAME variable 342        |
| fileno method                  |
| class IO 555                   |
| FileTest module 524, 788       |
| FileUtils module 245, 755, 825 |
| fill method                    |
| class Array 454                |
| Financial calculations 56      |
| Find module 756                |
| find method                    |
| class Encoding 485             |
| module Enumerable 489          |
|                                |

| find_index method          |
|----------------------------|
| class Array 454            |
| module Enumerable 489      |
| find_library method        |
| module mkmf 858, 876       |
| Finger client 182          |
| finite? method             |
| class Float 529            |
| first method               |
| class Array 70             |
| class Range 658            |
| module Enumerable 490      |
| fixed_encoding? method     |
| class Regexp 666           |
| Fixnum class 106, 525, 767 |
| % 525                      |
| & 525                      |
| * 525                      |
| ** 525, 796                |
| + 525                      |
| - 525                      |
| -@ 525                     |
| / 525                      |
| < 525                      |
| <= 525                     |
| <=> 525                    |
| << 525                     |
| == 525                     |
| > 525                      |
| >= 525                     |
| >> 525                     |
| [] 526                     |
| ^ 525                      |
| 525                        |
| ~ 525                      |
| abs 526                    |
| Arithmetic operations 525  |
| Bit operations 525         |
| Comparisons 525            |
| div 526                    |
| divmod 526                 |
| even? 526                  |
| fdiv 526, 796              |
| literal 106, 327           |
| magnitude 526              |
| modulo 526                 |
| odd? 527                   |
| power! 796                 |
| quo 796                    |
| quof 796                   |
| range of 106               |
| rdiv 796                   |
| rpower 796                 |
|                            |
| size 527<br>succ 527       |
|                            |
| to_f 527                   |

module Enumerable 489

|                                    | 1                                     | l .                              |
|------------------------------------|---------------------------------------|----------------------------------|
| to_s 527                           | filename match constants 510          | GC module 532                    |
| zero? 527                          | fnmatch method                        | count 532                        |
| flatten method                     | class File 480, 509                   | disable 532                      |
| class Array 454                    | fnmatch? method                       | enable 532                       |
| class Hash 538                     | class File 510                        | garbage_collect 532              |
| flatten! method                    | foldl method 491                      | start 532                        |
| class Array 455, 538               | forin loop 162, 350                   | stress 532                       |
| Float class 107, 528               | for_fd method                         | stress= 532                      |
| % 528                              | class BasicSocket 879                 | gcd method                       |
| * 474, 528                         | class IO 548                          | class Integer 544                |
| ** 474, 528                        | force_encoding method                 | gcdlcm method                    |
| + 474, 528                         | class String 271, 680                 | class Integer 544                |
| +@ 474                             | foreach method                        | gdbm 743, 758                    |
| - 474, 528                         | class Dir 479                         | Gelernter, David 801             |
| -@ 474, 528                        | class IO 179, 548                     | Gem see RubyGems                 |
| / 474, 528                         | Fork see Process                      | gem server 242, 262              |
| < 528                              | fork method                           | gem method                       |
| <= 528                             | class Thread 705                      | module Kernel 570                |
| <=> 528                            | module Kernel 196, 197, 570           | gem_server 241                   |
| == 528, 529                        | module Process 642                    | Gemspec 260                      |
| > 528                              | format method                         | General delimited string 326     |
| >= 528<br>abs 529                  | module Kernel 570                     | Generator library 727            |
|                                    | Forms (Web) 306                       | get method 774 getaddress method |
| Arithmetic operations 528 ceil 529 | Fortran, documentation 290n           | class IPSocket 885               |
| Comparisons 528                    | Forwardable module 757                | getaddrinfo method               |
| divmod 529                         | Forwarding 744, 757                   | class Socket 882                 |
| eql? 529                           | Fowler, Chad 19, 239<br>freeze method | getbyte method                   |
| fdiv 529                           |                                       | class IO 552, 556                |
| finite? 529                        | class Object 227, 625                 | class String 680                 |
| floor 530                          | frexp method                          | getc method                      |
| infinite? 530                      | module Math 589                       | class IO 556                     |
| literal 107, 328                   | friday? method class Time 716         | getegid method                   |
| magnitude 530                      | frozen? method                        | module Process::Sys 653          |
| modulo 530                         | class Array 455                       | geteuid method                   |
| nan? 530                           | class Object 625                      | module Process::Sys 65           |
| quo 530                            | fsync method                          | getgid method                    |
| round 530                          | class IO 556                          | module Process::Sys 65           |
| to f 530                           | ftools library 727                    | getgm method                     |
| to i 531                           | FTP see Network protocols, FTP        | class Time 716                   |
| to int 531                         | FTP site for Ruby 27                  | gethostbyaddr method             |
| to_r 531                           | ftype method                          | class Socket 882                 |
| to s 531                           | class File::Stat 520                  | gethostbyname method             |
| truncate 531                       | class File .510                       | class Socket 882                 |
| zero? 531                          | Function see Method                   | class TCPSocket 886              |
| Float method 52                    | Function pointer 424                  | gethostname method               |
| module Kernel 564, 691             | 1 unction pointer 424                 | class Socket 882                 |
| flock method                       | ~                                     | getlocal method                  |
| class File 517                     | G                                     | class Time 717                   |
| floor method                       | gamma method                          | getnameinfo method               |
| class Float 530                    | module Math 589                       | class Socket 882                 |
| class Integer 543                  | Garbage collection 374, 532, 635,     | GetoptLong class 759             |
| class Numeric 617                  | 827                                   | getpeername method               |
| class Rational 661                 | internals 846                         | class BasicSocket 879            |
| flush method                       | garbage_collect method                | getpgid method                   |
| class IO 555                       | module GC 532                         | module Process 642               |
| FNM_xxx                            | module ObjectSpace 636                | getpgrp method                   |

|                                         | i                             | ì                      |
|-----------------------------------------|-------------------------------|------------------------|
| module Process 643                      | Greenwich Mean Time 714       | default_proc= 536      |
| getpriority method                      | grep method                   | delete 537             |
| module Process 643                      | module Enumerable 490         | delete_if 537          |
| getrlimit method                        | group method                  | each 537               |
| module Process 643                      | class Thread 708              | each_key 537           |
| gets method                             | group by method               | each pair 537          |
| class IO 556                            | module Enumerable 490         | each value 538         |
| class Kernel 49                         | Grouping (regular expression) | empty? 538             |
| module Kernel 341, 570                  | 127                           | fetch 538              |
| getservbyname method                    | groups method                 | flatten 538            |
| class Socket 882                        | module Process 643, 644       | has key? 538           |
| getservbyport method                    | groups= method                | has value? 539         |
| class Socket 883                        | module Process 644            | include? 539           |
| getsockname method                      | grpowned? method              | index 539              |
| class BasicSocket 879                   | class File::Stat 520          | invert 539             |
| getsockopt method                       | class File 510                | key 539                |
| class BasicSocket 879                   | GServer class 760             | key? 539               |
| Getter method 53                        | GServer library 94            | keys 539               |
| getuid method                           | gsub method                   | length 539             |
| module Process::Sys 653                 | 9                             | member? 539            |
|                                         | class String 119, 681         |                        |
| getutc method<br>class Time 717         | module Kernel 571             | merge 540              |
| - · · · · · · · · · · · · · · · · · · · | gsub! method                  | merge! 540             |
| getwd method                            | class String 120, 681         | new 533                |
| class Dir 480                           | GUI programming 821           | rassoc 540             |
| Giant VM Lock 842                       | GVL 842                       | rehash 331, 540        |
| gid method                              | GZip compression 832          | reject 541             |
| class File::Stat 520                    |                               | reject! 541            |
| module Process 643                      | H                             | replace 378, 541       |
| gid= method                             | h hala (D. L. antian) 224     | select 541             |
| module Process 643                      | -h,help (Ruby option) 234     | shift 541              |
| GitHub 263, 893                         | Haml templates 309            | size 541               |
| adding to gem search path 893           | has_key? method               | sort 72, 541           |
| Glob see File, expanding names          | class CGI 307                 | store 541              |
| glob method                             | class Hash 538                | to_a 541               |
| class Dir 480                           | has_many method 397           | to_hash 542            |
| Global variables see Variables          | has_value? method             | to_s 542               |
| global_variables method                 | class Hash 539                | try_convert 534        |
| module Kernel 571                       | Hash 70                       | update 542             |
| gm method                               | => and : in literals 70, 330  | value? 542             |
| class Time 714                          | creating 70                   | values 542             |
| GMT 714                                 | default value 42              | values_at 542          |
| gmt? method                             | indexing 70                   | Hash functions 745     |
| class Time 717                          | key requirements 331          | hash method            |
| gmt_offset method                       | literal 41, 330               | class Object 625       |
| class Time 717                          | as method parameter 145, 355  | have_func method       |
| gmtime method                           | symbol as keys 43             | module mkmf 859, 876   |
| class Time 717                          | Hash class 378, 533           | have_header method     |
| gmtoff method                           | == 534                        | module mkmf 859, 876   |
| class Time 717                          | [] 533, 535                   | have_library method    |
| GNU readline 797                        | []= 535                       | module mkmf 858, 876   |
| grant_privilege method                  | assoc 535                     | head method 774        |
| module Process::GID 648                 | clear 535                     | Heading, RDoc 296      |
| module Process::UID 655                 | compare_by_identity 535       | Here document 110, 329 |
| Graphic User Interface see GUI          | compare_by_identity? 536      | Hex notation 106, 327  |
| programming                             | default 536                   | hex method             |
| Gray II, James Edward 739               | default= 536                  | class String 682       |
| Greedy patterns 126                     | default_proc 536              | Hintze, Clemens 335    |
| * *                                     | . –                           | •                      |

|                                                  | 1                                                     | 1                            |
|--------------------------------------------------|-------------------------------------------------------|------------------------------|
| Hodel, Eric 200                                  | class Hash 539                                        | variable see Varia           |
| Hoe (gem generator) 263                          | class Module 599                                      | instance_eval metho          |
| HOME 238, 478, 508                               | class Range 658                                       | class BasicObject            |
| Hook methods 410–415, 426                        | class String 682                                      | class Object 406             |
| hour method                                      | module Enumerable 490                                 | instance_exec method         |
| class Time 717                                   | included method                                       | class BasicObject            |
| Howard, Ara T. 795                               | class Module 401, 608                                 | class Object 407             |
| HTML see CGI programming                         | included_modules method                               | instance_method me           |
| generate with Builder 309                        | class Module 599                                      | class Module 41              |
| HTML, documentation 290                          | Including source files see File,                      | instance_methods m           |
| HTTP see Network protocols,                      | including source                                      | class Module 60              |
| HTTP                                             | Incremental development 227                           | instance_of? method          |
| HTTPS protocol 784                               | Indentation 38                                        | class Object 626             |
| Hunt, Andrew 19                                  | checking with -w 224                                  | instance_variable_de         |
| Hyperlink in documentation 295                   | index method                                          | method                       |
| hypot method                                     | class Array 455                                       | class Object 626             |
| module Math 589                                  | class Hash 539                                        | instance_variable_ge         |
|                                                  | class String 682                                      | class Object 626             |
| T                                                | Indexing                                              | instance_variable_se         |
| L(Complex constant) 473                          | array 68                                              | 400                          |
| I (Complex constant) 473<br>/i regexp option 121 | hash 70                                               | class Object 627             |
| -i [extension] (Ruby option) 235,                | Infinite sequence 82                                  | instance_variables n         |
| 342 (Ruby option) 233,                           | infinite? method                                      | class Object 627             |
| -I <i>directories</i> (Ruby option) 234,         | class Float 530                                       | Integer class 378, 5         |
| 341                                              | Inheritance 92, 358                                   | ceil 543                     |
| \$-I variable 342                                | and access control 393                                | chr 543                      |
| \$-i variable 342                                | method lookup 356<br>single <i>versus</i> multiple 97 | denominator 543              |
| Ichikawa, Itaru 780                              |                                                       | downto 162, 543<br>even? 543 |
| Iconv class 761                                  | see also Delegation; Module, mixin                    | floor 543                    |
| id2name method                                   | inherited method                                      | gcd 544                      |
| class Symbol 703                                 | class Class 410, 470                                  | gcdlcm 544                   |
| IDE support 222                                  | initgroups method                                     | integer? 544                 |
| identical? method                                | module Process 644                                    | lcm 544                      |
| class File 510                                   | initialize method 51, 62, 360                         | next 544                     |
| Identifier                                       | class Object 632                                      | numerator 544                |
| object ID 36, 422                                | initialize_copy method                                | odd? 544                     |
| see also Variable                                | class Object 625, 849                                 | ord 544                      |
| IEEE floating point 528                          | inject method 80                                      | pred 545                     |
| -Idirectories (Ruby option) 239                  | module Enumerable 80, 490,                            | round 545                    |
| if expression 156, 349                           | 493                                                   | succ 545                     |
| as modifier 157, 349                             | ino method                                            | times 162, 545               |
| IGNORECASE (Regexp constant)                     | class File::Stat 520                                  | to i 545                     |
| 663                                              | Input/Output see I/O                                  | to int 545                   |
| Igpay atinlay see Pig latin                      | insert method                                         | to_r 545                     |
| imag method                                      | class Array 455                                       | truncate 545                 |
| class Complex 475                                | class String 682                                      | upto 162, 545                |
| class Numeric 619                                | inspect method                                        | see also Fixnum              |
| imaginary method                                 | class Object 626, 789                                 | Integer method               |
| class Complex 475                                | class Symbol 703                                      | module Kernel 3              |
| class Numeric 619                                | Install Ruby 27, 28                                   | integer? method              |
| in (for loop) 350                                | Installation script 755, 825                          | class Integer 544            |
| In-place edit mode 235                           | Instance                                              | class Numeric 6              |
| :include: (RDoc) 297                             | class instance method see                             | Interactive Ruby see         |
| include method 99                                | Object                                                | Intern see Symbol            |
| class Module 361, 608                            | method see Method                                     | intern method                |
| include? method                                  | method notation (#) 20                                | class String 683             |

| variable see Variable              |
|------------------------------------|
| instance_eval method               |
| class BasicObject 464              |
|                                    |
| class Object 406                   |
| instance_exec method 414           |
| class BasicObject 465              |
| class Object 407                   |
| instance_method method             |
| class Module 417, 599, 724         |
| instance methods method            |
| class Module 600                   |
|                                    |
| instance_of? method                |
| class Object 626                   |
| instance_variable_defined?         |
| method                             |
| class Object 626                   |
| instance_variable_get method       |
| class Object 626                   |
| instance_variable_set method       |
|                                    |
| 400                                |
| class Object 627                   |
| instance_variables method          |
| class Object 627                   |
| Integer class 378, 543, 767        |
| ceil 543                           |
| chr 543                            |
|                                    |
| denominator 543<br>downto 162, 543 |
|                                    |
| even? 543                          |
| floor 543                          |
| gcd 544                            |
| gcdlcm 544                         |
| integer? 544                       |
| lcm 544                            |
| next 544                           |
| numerator 544                      |
| odd? 544                           |
| ord 544                            |
|                                    |
| pred 545                           |
| round 545                          |
| succ 545                           |
| times 162, 545                     |
| to_i 545                           |
| to int 545                         |
| to_r 545                           |
| truncate 545                       |
|                                    |
| upto 162, 545                      |
| see also Fixnum, Bignum            |
| Integer method                     |
| module Kernel 378, 564             |
| integer? method                    |
| class Integer 544                  |
| class Numeric 619                  |
| Interactive Ruby see irb           |
|                                    |
| Intern see Symbol                  |
| intern method                      |
| class String 683                   |

| class Symbol 703                   | lineno 557                     | IP, IPv4, IPv6 see Network      |
|------------------------------------|--------------------------------|---------------------------------|
| Internal encoding see Encoding,    | lineno= 557                    | protocols                       |
| internal                           | lines 557                      | IPAddr class 763                |
| Internal iterator 80               | new 512, 549                   | IPSocket class 811, 885         |
| internal encoding method           | nread 762                      | addr 885                        |
| class IO 556                       | open 378, 549                  | getaddress 885                  |
| Internet see Network protocols     | pid 557                        | peeraddr 885                    |
| Internet Mail Access Protocol      | pipe 196, 550                  | recvfrom 885                    |
| (IMAP) see Network                 | popen 195, 550                 | irb 31, 221, 278–289            |
| protocols, IMAP                    | pos 558                        | commands 286                    |
| Interpreter 430                    | pos= 558                       | configuration 282, 284          |
| extending 833                      |                                | embedding 764                   |
| running 233                        | print 558                      | extending 283                   |
| threading 842                      | printf 558                     | load files into 280             |
| Interval see Range                 | putc 558                       |                                 |
| Introspection see Reflection       | puts 559                       | options 279f                    |
| "Invalid multibyte char" error 267 | read 551, 559                  | prompt 283, 287                 |
| Inverse, matrix 769                | read_nonblock 560              | subsession 281                  |
| <i>'</i>                           | readbyte 559                   | tab completion 280              |
| invert method                      | readchar 559                   | .irbrc,_irbrc,irb.rc,\$irbrc    |
| class Hash 539                     | readline 559                   | 281, 283                        |
| Invoking see Method, calling       | readlines 551, 559             | IronRuby 864                    |
| IO class 176, 378, 546, 752, 805,  | readpartial 560                | is_a? method                    |
| 811, 812                           | ready? 762                     | class Object 627                |
| << 181, 552                        | reopen 378, 561                | isatty method                   |
| binmode 552                        | rewind 561                     | class IO 557                    |
| binmode? 552                       | seek 561                       | isdst method                    |
| binread 547                        | select 378, 552                | class Time 718                  |
| bytes 552, 556, 559                | set encoding 561               | ISO 8601 date 819               |
| chars 553                          | stat 561                       | ISO-8851 see Encoding           |
| chr 179                            | StringIO 812                   | issetugid method                |
| close 553                          | sync 562                       | module Process::Sys 653         |
| close_on_exec= 553                 | sync= 562                      | Iterator 46, 74, 77, 161        |
| close_on_exec? 553                 | sysopen 552                    | in extension 870                |
| close_read 553                     | * *                            | external, internal 80           |
| close_write 553                    | sysread 562                    | for reading files 179           |
| closed? 554                        | sysseek 562                    | see also Block                  |
| copy_stream 547                    | syswrite 562                   | iterator? method                |
| each 554                           | tell 562                       | module Kernel 571               |
| each_byte 178, 554                 | to_i 563                       |                                 |
| each_char 554                      | to_io 563                      | T                               |
| each_line 179, 555                 | try_convert 552                | J                               |
| eof 555                            | tty? 563                       | j method 765                    |
| eof? 555                           | ungetbyte 563                  | Jacquard loom 384               |
| expect 752, 795                    | ungetc 563                     | JavaScript Object Notation see  |
| external_encoding 272, 555         | wait 762                       | JSON                            |
| fcntl 555                          | write 563                      | JavaSpaces see Distributed Ruby |
| fileno 555                         | write_nonblock 563             | jcode library 727               |
| flush 555                          | I/O 176–183                    | JINI see Distributed Ruby       |
| for_fd 548                         | binary data 180                | JIS 761, 780                    |
| foreach 179, 548                   | buffering problems 226         | join method                     |
| fsync 556                          | encoding 272                   | class Array 455                 |
| getbyte 552, 556                   | see also classes File, IO, and | class File 511                  |
| getc 556                           | Network Protocols              | class Thread 188, 708           |
| gets 556                           | io/wait library 762            | JRuby 864                       |
| internal encoding 556              | ioctl method                   | JSON class 765                  |
| ioctl 557                          | class IO 557                   | JSP see erb                     |
| isatty 557                         | IP address representation 763  | Jukebox example 845–852         |

| K                             | readline 341, 575               | class Regexp 663             |
|-------------------------------|---------------------------------|------------------------------|
| Kanji 780                     | readlines 575                   | last modified method 782     |
| Kellner, Robert 817           | require 238, 341, 575, 596      | Latent types see Duck typing |
| Kernel class                  | require relative 576            | Lavena, Luis 28              |
| block_given? 85               | scanf 805                       | Layout, source code 325      |
| gets 49                       | select 576                      | Lazy evaluation of values 82 |
| printf 48                     | set_trace_func 427, 469, 576,   | Lazy patterns 126            |
| require relative 255          | 823                             | lchmod method                |
| Kernel module 564             | sleep 576                       | class File 511, 517          |
| callee 564                    | spawn 577                       | Ichown method                |
| method 564                    | split 234                       | class File 511, 517          |
| `(backquote) 149, 194, 565    | sprintf 577                     | lcm method                   |
| abort 565                     | srand 578                       | class Integer 544            |
| alias method 426              | String 565                      | ldexp method                 |
| Array 564                     | sub 578                         | module Math 589              |
| at exit 565                   | syscall 578                     | LDFLAGS (mkmf) 875           |
| autoload 566                  | system 194, 579                 | Leap seconds 719n            |
| autoload? 566                 | test 579                        | length method                |
| binding 425, 469, 566         | throw 174, 369, 579             | class Array 457              |
| block_given? 355, 566         | to enum 496                     | class Hash 539               |
| callcc 738                    | trace var 579                   | class MatchData 586          |
| caller 173, 428, 429, 567     | trap 196, 579                   | class String 683             |
| catch 164, 174, 369, 567      | untrace_var 580                 | class Struct 699             |
| chomp 568                     | warn 235, 342, 580              | class Symbol 703             |
| chop 568                      | see also Object class           | lgamma method                |
| Complex 564                   | key method                      | module Math 589              |
| enum for 496                  | class Hash 539                  | Library                      |
| eval 424, 469, 568            | key? method                     | Abbrev 729                   |
| exec 196, 550, 568            | class Hash 539                  | Base64 730                   |
| exit 236, 503, 569            | class Thread 709                | Benchmark 731                |
| exit! 570                     | keys method                     | BigDecimal 732               |
| fail 172, 570                 | class Hash 539                  | BigMath 732                  |
| Float 564, 691                | class Thread 709                | CGI 733                      |
| fork 196, 197, 570            | Keyword argument 145            | CGI::Session 735             |
| format 570                    | Keywords (reserved in language) | cmath 737                    |
| gem 570                       | 335                             | Complex 736                  |
| gets 341, 570                 | kill method                     | Continuation 738             |
| global_variables 571          | class Thread 706, 709           | CSV 739                      |
| gsub 571                      | module Process 644              | CSV::Row 739                 |
| Integer 378, 564              | kind_of? method                 | Curses 741                   |
| iterator? 571                 | class Object 627                | Date 714, 742                |
| lambda 87, 364, 366, 571, 638 |                                 | DateTime 742                 |
| load 238, 341, 437, 571       | T                               | DBM 743                      |
| local_variables 572           | L                               | Delegator 744                |
| loop 81, 162, 572             | -l (Ruby option) 235, 342       | Digest 745                   |
| method_missing 356, 385       | \$-1 variable 342               | DL 746                       |
| open 182, 572, 782            | lambda method                   | DRb 747                      |
| p 574                         | module Kernel 87, 364, 366,     | English 748                  |
| pp 789                        | 571, 638                        | expect 752                   |
| print 341, 574                | vs. Proc.new 365                | Fcntl 753                    |
| printf 341, 574               | lambda? method                  | FileUtils 755                |
| proc 364, 574                 | class Proc 639                  | Find <b>756</b>              |
| putc 574                      | LANG 274                        | Forwardable 757              |
| puts 575                      | last method                     | ftools 727                   |
| raise 172, 367, 575           | class Array 70, 455             | Generator 727                |
| rand 575                      | class Range 658                 | GetoptLong 759               |
| Rational 565                  | last_match method               | GServer 94, 760              |

| Icony 761                     | standard 726-832                  | regular expression 117, 332    |
|-------------------------------|-----------------------------------|--------------------------------|
| io/wait 762                   | StringIO 812                      | String 109, 328                |
| IPAddr 763                    | StringScanner 813                 | symbol 42, 331                 |
| icode 727                     | sync 728                          | ljust method                   |
| JSON 765                      | Syslog 814                        | class String 683               |
| Logger 766                    | Tempfile 815                      | _load 432, 583                 |
| mathn 108, 285, 660, 767, 769 | Test::Unit 816                    | load method 99                 |
| Matrix 769                    | thread 194                        |                                |
| MiniTest::Unit 770            | ThreadsWait 818                   | module Kernel 238, 341, 437,   |
|                               |                                   | 571                            |
| mkmf 874                      | time 819                          | module Marshal 431, 432, 584   |
| Monitor 771                   | Timeout 820                       | \$LOAD_PATH variable 208, 234, |
| MonitorMixin 771              | Tk 821                            | 279, 342                       |
| mutex 727                     | tmpdir 815, 822                   | \$LOADED_FEATURES variable 342 |
| Mutex_m 772                   | tracer 823                        | Local variable see Variable    |
| net/http 187                  | TSort 824                         | local method                   |
| Net::FTP 773                  | un 825                            | class Time 715                 |
| Net::HTTP 774                 | URI 826                           | local_variables method         |
| Net::IMAP 776                 | Vector 769                        | module Kernel 572              |
| Net::POP3 777                 | WeakRef 827                       | locale_charmap method          |
| Net::SMTP 778                 | Win32API 317, 728                 | class Encoding 485             |
| Net::Telnet 779               | WIN32OLE 319, 829                 | localtime method               |
| NKF 780                       | XMLRPC 830                        | class Time 718                 |
| Observable 781                | YAML 433, 583, 727, 831           | lock method                    |
| open-uri 168, 182, 782        | Zlib 832                          | class Mutex 612                |
| Open3 783                     | see also RubyGems                 | locked? method                 |
| OpenSSL 784                   | lib/ directory 855                | class Mutex 612                |
| OpenStruct 787                | Linda see Distributed Ruby, Rinda | Locking see File class, flock  |
| OptionParser 254, 785         | Line continuation 325             | Locking (file) 517             |
| parsedate 727                 | Line separator see End of line    | log method                     |
| Pathname 788                  | lineno method                     | module Math 590, 736           |
| PP 789                        | class IO 557                      | log10 method                   |
| PrettyPrint 790               | lineno= method                    | module Math 590, 736           |
| prime 791                     | class IO 557                      | log2 method                    |
| profile 228, 792              | lines method                      | =                              |
| Profiler 793                  | class IO 557                      | module Math 590                |
| PStore 794                    | class String 683                  | LOGDIR 238, 478                |
| PTY 795                       | link method                       | Logger class 766               |
| Queue 817                     | class File 511                    | Logger (syslog) 814            |
| readbytes 727                 |                                   | Look ahead and behind 131      |
| -                             | List see Array<br>RDoc 295        | Loop 543, 545, 621             |
| readline 220, 280, 286, 797   |                                   | see also Iterator              |
| resolv 798                    | list method                       | loop method 162, 351           |
| resolv-replace 798            | class Encoding 265, 485           | module Kernel 81, 162, 572     |
| REXML 799                     | class ThreadGroup 713             | Istat method                   |
| Rinda 801                     | class Thread 706                  | class File 511, 517            |
| Ripper 802                    | module Signal 668                 | Istrip method                  |
| RSS 804                       | listen method                     | class String 684               |
| scanf 805                     | class Socket 884                  | Istrip! method                 |
| SDBM 806                      | Listener see Observer             | class String 684               |
| SecureRandom 807              | Literal                           | Lvalue 150, 344                |
| Set 808                       | array 330                         |                                |
| shell 728                     | ASCII 112, 328                    | M                              |
| Shellwords 809                | Bignum 106, 327                   | IVI                            |
| SimpleDelegator 744           | character 112, 328                | /m regexp option 121           |
| Singleton 810                 | Fixnum 106, 327                   | MacPorts 28                    |
| SizedQueue 817                | Float 107, 328                    | Macros (in classes see         |
| soap 728                      | hash 330                          | Metaprogramming                |
| Socket 811                    | range 114, 330                    | MacRuby 28                     |
|                               |                                   |                                |

| Magic comment (set encoding    | atan2 588,     |
|--------------------------------|----------------|
| using) 266                     | atanh 588,     |
| magnitude method               | cbrt 588       |
| class Bignum 467               | cos 588, 73    |
| class Complex 475              | cosh 588, 7    |
| class Fixnum 526               | erf 589        |
| class Float 530                | erfc 589       |
| class Numeric 619              | exp 589, 73    |
| Mailing lists 894              | frexp 589      |
| :main: (RDoc) 298              | gamma 58       |
| Main program 417               | hypot 589      |
| main method                    | Idexp 589      |
| class Thread 706               | Igamma 5       |
| MAJOR_VERSION (Marshal         | log 590, 73    |
| constant) 584                  | log10 590,     |
| MANIFEST file 860              | log2 590       |
| MANT_DIG (Float constant) 528  | sin 590, 73    |
| map method                     | sinh 590, 7    |
| module Enumerable 79, 491      | sqrt 590, 7    |
| map! method                    | tan 590, 73    |
| class Array 457                | tanh 590, 7    |
| Marshal module 431, 583        | mathn library  |
| dump 431, 584                  | 769            |
| limitations 583                | Matrix class 7 |
| load 431, 432, 584             | Matsumoto, Yu  |
| restore 584                    | Matz see Mats  |
| see also YAML                  | MAX (Float co  |
| marshal_dump method 432, 583   | max method     |
| marshal_load method 583        | class Range    |
| match method                   | module Enu     |
| class Regexp 121, 666          | MAX_10_EXP     |
| class String 684               | 528            |
| class Symbol 703               | MAX_EXP (Flo   |
| MatchData class 121, 128, 585, | max_by metho   |
| 663, 666, 672                  | module Enu     |
| [] 122, 585                    | maxgroups me   |
| begin 585                      | module Pro     |
| captures 585                   | maxgroups= n   |
| end 586                        | module Pro     |
| length 586                     | MD5 hash 745   |
| names 586                      | mday method    |
| offset 586                     | class Time     |
| post_match 586                 | measure meth   |
| pre_match 586                  | member? meth   |
| regexp 587                     | class Hash     |
| size 587                       | class Range    |
| string 587                     | module Enu     |
| to_a 587                       | members meth   |
| to_s 587                       | class Struct   |
| values_at 587                  | Merb (web fran |
| see also \$~                   | merge method   |
| Math module 250, 588, 736      | class Hash     |
| acos 588, 736                  | merge! method  |
| acosh 588, 736                 | class Hash     |
| asin 588, 736                  | Message        |
| asinh 588, 736                 | receiver 37    |
| atan 588, 736                  | sending 36     |

| atan2 588, 736                             |
|--------------------------------------------|
| atanh 588, 736                             |
| cbrt 588                                   |
| cos 588, 736                               |
| cosh 588, 736                              |
| erf 589                                    |
| erfc 589                                   |
| exp 589, 736                               |
| frexp 589                                  |
| gamma 589                                  |
| hypot 589                                  |
| Idexp 589                                  |
| Igamma 589                                 |
| log 590, 736                               |
| log10 590, 736                             |
| log2 590                                   |
| sin 590, 736                               |
| sinh 590, 736                              |
| sqrt 590, 736                              |
| tan 590, 736                               |
| tanh 590, 736                              |
| mathn library 108, 285, 660, 767,          |
| 769                                        |
| Matrix class 769                           |
| Matsumoto, Yukihiro 16, 19                 |
| Matz see Matsumoto, Yukihiro               |
| MAX (Float constant) 528                   |
| max method                                 |
| class Range 659                            |
| module Enumerable 491                      |
|                                            |
| MAX_10_EXP (Float constant) 528            |
|                                            |
| MAX_EXP (Float constant) 528 max by method |
| module Enumerable 491                      |
|                                            |
| maxgroups method                           |
| module Process 644                         |
| maxgroups= method                          |
| module Process 644                         |
| MD5 hash 745                               |
| mday method                                |
| class Time 718                             |
| measure method 283                         |
| member? method                             |
| class Hash 539                             |
| class Range 659                            |
| module Enumerable 491                      |
| members method                             |
| class Struct 697, 699                      |
| Merb (web framework) 315                   |
| merge method                               |
| class Hash 540                             |
| merge! method                              |
| class Hash 540                             |
| Message                                    |
| receiver 37                                |
|                                            |

| class Object 417                                                  |
|-------------------------------------------------------------------|
| method_defined? method                                            |
| class Module 600                                                  |
| method_missing method                                             |
| class BasicObject 465                                             |
| class Object 412                                                  |
| module Kernel 356, 385                                            |
| method_removed method                                             |
| class Module 608                                                  |
| method_undefined method                                           |
| class Module 609                                                  |
| methods method                                                    |
| class Object 421, 628                                             |
| Meyer, Bertrand 58                                                |
| Microsoft Windows 316–323                                         |
| accessing API 317                                                 |
| automation 319, 829                                               |
| file associations 317                                             |
| installing Ruby 28                                                |
| message box 323                                                   |
| printing under 317                                                |
| running Ruby 317                                                  |
| scripting see automation                                          |
| (above)                                                           |
| MIN (Float constant) 528                                          |
| min method                                                        |
| class Range 659                                                   |
| class Time 718                                                    |
| module Enumerable 492                                             |
| MIN_10_EXP (Float constant)                                       |
| 528                                                               |
| MIN_EXP (Float constant) 528                                      |
| min_by method                                                     |
| module Enumerable 492                                             |
| MiniTest see Testing                                              |
| MiniTest::Unit class 770                                          |
| minmax method                                                     |
| module Enumerable 492                                             |
| minmax_by method                                                  |
| module Enumerable 492                                             |
| MINOR VERSION (Marshal                                            |
| constant) 584                                                     |
| MixedCase 40, 335                                                 |
| Mixin see Module                                                  |
| mkdir method                                                      |
| class Dir 480                                                     |
| mkmf module 874                                                   |
| building extensions with 855                                      |
| create_makefile 855, 875                                          |
| dir config 856, 875                                               |
| enable_config 876                                                 |
| find_library 858, 876                                             |
| have_func 859, 876                                                |
|                                                                   |
| have header 859, 876                                              |
| have_header 859, 876<br>have library 858, 876                     |
| have_header 859, 876<br>have_library 858, 876<br>mkmf library 874 |

| class Time 715                |
|-------------------------------|
| mod_ruby                      |
| safe level 437                |
| mode method                   |
| class File::Stat 520          |
| Module 96–105, 249–250        |
| constant 98                   |
| creating extension see Extend |
| Ruby                          |
| defining 360 function 361     |
|                               |
| include 99                    |
| instance variable 102         |
| load 99                       |
| as mixin 98, 361, 394         |
| as namespace 96               |
| naming 39                     |
| require 99                    |
| wrap 437                      |
| Module class 594              |
| <, <=, >, >= <b>595</b>       |
| <=> 596                       |
| === 596                       |
| alias_method 605              |
| ancestors 422, 596            |
| append_features 605           |
| attr 605                      |
| attr_accessor 605             |
| attr_reader 606               |
| attr_writer 606               |
| autoload 596                  |
| autoload? 597                 |
| class_eval 597, 623           |
| class_exec 407, 597           |
| class_variable_defined? 597   |
| class_variable_get 597        |
| class_variable_set 597        |
| class_variables 597           |
| const_defined? 598            |
| const_get 598                 |
| const_missing 598             |
| const_set 598                 |
| constants 594, 599            |
| define_method 364, 366, 399   |
| 414, 606                      |
| extend_object 607             |
| extended 607                  |
| include 361, 608              |
| include? 599                  |
| included 401, 608             |
| included_modules 599          |
| instance_method 417, 599,     |
| 724                           |
| instance_methods 600          |
| method_added 608              |
| method_defined? 600           |
| method_removed 608            |

| method_undefined 609                          |
|-----------------------------------------------|
| module_eval 601                               |
| module_exec 407, 601                          |
| module_function 362, 609                      |
| name 602                                      |
| nesting 595                                   |
| new 595                                       |
| private 610                                   |
| private_class_method 602                      |
| private_instance_methods                      |
| 602                                           |
| private_method_defined? 602                   |
| protected 610                                 |
| protected_instance_methods                    |
| 603                                           |
| protected_method_defined?                     |
| 603                                           |
| public 610                                    |
| public_class_method 603                       |
| public_instance_method 603                    |
| public_instance_methods 604                   |
| public_method_defined? 604                    |
| remove_class_variable 604                     |
| remove_const 610                              |
| remove_method 610                             |
| undef_method 610                              |
| module_eval method                            |
| class Module 601                              |
| class Object 406                              |
| module_exec method                            |
| class Module 407, 601                         |
| module_function method                        |
| class Module 362, 609                         |
| Modules                                       |
| list of methods 445                           |
| Abbrev 729, 797                               |
| Anagram 253                                   |
| Base64 730                                    |
| Benchmark 227, 283, 425, 731                  |
| BigMath 732                                   |
| Comparable 99, 472, 525, 660                  |
| Config 248                                    |
| Curses 741<br>Digest 745                      |
|                                               |
| DL 323,746<br>DRbUndumped 747                 |
|                                               |
| Enumerable 80, 100, 487, 496<br>ERB::Util 750 |
| Errno 170, 500, 501                           |
| Etc 751                                       |
| Fcntl 555, 753                                |
| FileTest 524,788                              |
| FileUtils 245, 755, 825                       |
| Find 756                                      |
| Forwardable 757                               |
| GC 532                                        |
| Kernel 564                                    |
|                                               |

| Manahal 421 502                                                      | Multithroading, see Throad              | finger 192                            |
|----------------------------------------------------------------------|-----------------------------------------|---------------------------------------|
| Marshal 431, 583                                                     | Multithreading see Thread               | finger 182                            |
| Math 250, 588, 736                                                   | Music on hold 893                       | ftp 773, 782, 826                     |
| Method 724                                                           | Mutex class 191, 612, 772               | secure 784                            |
| mkmf 874                                                             | lock 612                                | generic server for 760                |
| MonitorMixin 771                                                     | locked? 612                             | HTTP 774, 782, 826                    |
| Mutex_m 772                                                          | sleep 193, 612                          | HTTPS 784, 826                        |
| NKF 780                                                              | synchronize 192, 612                    | IMAP 776                              |
| ObjectSpace 635                                                      | try_lock 192, 612                       | IP 885                                |
| Observable 781                                                       | unlock 612                              | IP address representation 763         |
| Open3 550, 783                                                       | mutex library 727                       | IPv4/IPv6 763                         |
| Process 196, 641, 653                                                | Mutex_m module 772                      | LDAP 826                              |
| Process::GID 648,653                                                 | Mutual exclusion see Thread,            | POP 777                               |
| Process::Sys 653                                                     | synchronization                         | server 888, 892                       |
| Process::UID 653,655                                                 | ·                                       | SMTP 778                              |
| Profiler 792                                                         | N.T                                     | socket 182, 811, 879, 881             |
| Profiler 793                                                         | N                                       | SOCKS 887                             |
| PTY 795                                                              | -n (Ruby option) 235                    | TCP 886                               |
| REXML 799                                                            | Nagai, Hidetoshi 648                    | telnet 779                            |
| Rinda 801                                                            | Nakada, Nobuyoshi 780                   | UDP 889                               |
| Ripper 802                                                           | name method                             | new method 36                         |
| RSS 804                                                              | class Encoding 485                      | class Array 447                       |
| SecureRandom 807                                                     | class Method 592                        | class Class 360, 404, 470, 471        |
| Session 795                                                          | class Module 602                        | class Dir 481                         |
| Shellwords 809                                                       | class UnboundMethod 725                 | class Enumerator 496                  |
| Signal 579, 668                                                      | name list method                        | class Exception 501                   |
| SingleForwardable 757                                                | class Encoding 485                      | class Fiber 505                       |
| Singleton 810                                                        | Named groups (regular                   | class File 177, 512                   |
| Timeout 820                                                          | expressions) 128                        | class Hash 533                        |
| TraceCalls 416                                                       | named captures method                   | class IO 512, 549                     |
| TSort 824                                                            | class Regexp 666                        | class Module 595                      |
| XMLRPC 830                                                           | names method                            | class Proc 87, 571, 637               |
| Zlib 832                                                             | class Encoding 486                      | class Range 657                       |
| modulo method                                                        | class MatchData 586                     | class Regexp 663                      |
| class Bignum 468                                                     | class Regexp 666                        | class Socket 883                      |
| class Fixnum 526                                                     | Namespace see Module                    | class SOCKSSocket 887                 |
| class Float 530                                                      | Naming conventions 39, 334              | class String 670                      |
| class Numeric 619                                                    | file pathnames 546                      | class Struct 696, 697                 |
| Molina, Marcel 245                                                   | method names 137                        | class TCPServer 888                   |
| mon method                                                           | Test::Unit 209                          | class TCPSocket 886                   |
| class Time 718                                                       | nan? method                             | class ThreadGroup 712                 |
| monday? method                                                       | class Float 530                         | class Thread 187, 706                 |
| class Time 718                                                       | Native thread see Thread                | class Time 715                        |
| Monitor class 771, 817                                               | ncurses see Curses                      | class UDPSocket 889                   |
| Monitor Class 771, 817  Monitor Mixin module 771                     | ndbm 743                                | class UNIXServer 892                  |
| month method                                                         | Nested assignment 152                   | class UNIXSocket 891                  |
| class Time 718                                                       | nesting method                          | see also Constructor                  |
| MRI (Matz's Ruby Interpreter                                         | class Module 595                        |                                       |
| ` * *                                                                |                                         | newgem 263                            |
| 864<br>mtime method                                                  | net/http library 187 Net::FTP class 773 | Newline (\n) 38, 329<br>Newsgroup 894 |
| class File::Stat 521                                                 | Net::HTTP class 774, 826                | next 164, 351, 365                    |
| class File Stat 321                                                  | Net::IMAP class 776                     | next method                           |
| ,                                                                    | Net::POP3 class 777                     | class Enumerator 498                  |
| MULTILINE (Regexp constant) 663                                      | Net::SMTP class 778                     | class Integer 544                     |
|                                                                      | Net::Telnet class 779                   | <u> </u>                              |
| Multiline mode (regexp) 121 Multinationalization <i>see</i> Encoding | Network protocols                       | class String 684<br>class Symbol 704  |
| Multiple inheritance 97                                              | DNS 798                                 | next! method                          |
| *                                                                    | domain socket 891                       | class String 684                      |
| see also Module, mixin                                               | uomam socket 891                        | crass ourng 084                       |

|                                           |                          | 1                                            |
|-------------------------------------------|--------------------------|----------------------------------------------|
| nfk method                                | abs2 615                 | object_id 635                                |
| module NKF 780                            | angle 615                | persistence 794                              |
| NIL constant 343                          | arg 615                  | tainting 438                                 |
| nil constant 40, 153, 343, 347            | ceil 616                 | Object class 93, 418, 622                    |
| nil? method                               | coerce 380, 616          | !~ 622                                       |
| class NilClass 613                        | conj 617                 | === 622                                      |
| class Object 628                          | conjugate 617            | =~ 622                                       |
| NilClass class 613                        | denominator 617          | id625                                        |
| & 613                                     | div 617                  | class 622                                    |
| ^ 613                                     | divmod 617               | class_eval 406                               |
| 613                                       | eql? 617                 | clone 622, 849                               |
| nil? 613                                  | fdiv 617                 | define_singleton_method 623                  |
| to_a 613                                  | floor 617                | display 623                                  |
| to_c 613                                  | imag 619                 | dup 624, 849                                 |
| to_f 613                                  | imaginary 619            | enum_for 81, 624                             |
| to_i 613                                  | integer? 619             | eql? 624                                     |
| to_r 614                                  | magnitude 619            | extend 396, 624                              |
| to_s 614                                  | mathn 767                | freeze 227, 625                              |
| NKF module 780                            | modulo 619               | frozen? 625                                  |
| nfk 780                                   | nonzero? 619             | hash 625                                     |
| nlink method                              | numerator 620            | initialize 632                               |
| class File::Stat 521 No-wait mode I/O 762 | phase 620                | initialize_copy 625, 849<br>inspect 626, 789 |
| :nodoc: (RDoc) 297                        | polar 620                | instance eval 406                            |
| none? method                              | prime 791                | instance_eval 400                            |
| module Enumerable 492, 493                | quo 620                  | instance of? 626                             |
| nonzero? method                           | Rational 796<br>real 620 | instance_or: 620                             |
| class Numeric 619                         | real? 620                | 626                                          |
| not (logical not) 154, 347                | rect 620                 | instance_variable_get 626                    |
| Notation 20                               | rectangular 620          | instance_variable_set 627                    |
| binary, decimal, hex, octal 106,          | remainder 621            | instance variables 627                       |
| 327                                       | round 621                | is a? 627                                    |
| notify observers method                   | step 162, 621            | kind of? 627                                 |
| module Observable 781                     | to_c 621                 | method 591, 628                              |
| :notnew: (RDoc) 297                       | to int 621               | method added 417                             |
| now method                                | truncate 621             | method missing 412                           |
| class Time 715                            | zero? 621                | methods 421, 628                             |
| nread method                              | 2010. 021                | module_eval 406                              |
| class IO 762                              |                          | nil? 628                                     |
| nsec method                               | <u>U</u>                 | object_id 629                                |
| class Time 718                            | /o regexp option 121     | private_methods 629                          |
| NTP (Network Time Protocol)               | OBJ_FREEZE 872           | protected_methods 629                        |
| 779                                       | OBJ_FROZEN 872           | public_method 629                            |
| NUM2INT method 861                        | OBJ_TAINT 872            | public_methods 629                           |
| Numbers 106                               | OBJ_TAINTED 872          | public_send 629                              |
| prime 791                                 | Object 36                | remove_instance_variable                     |
| unifying 767                              | aliasing 65, 226, 336    | 632                                          |
| numerator method                          | allocation 848           | respond_to? 421, 630                         |
| class Complex 476                         | constituents of 385      | send 423, 630                                |
| class Integer 544                         | creation 51, 360, 427    | singleton_method_added 633                   |
| class Numeric 620                         | current (self) 385       | singleton_method_removed                     |
| class Rational 661                        | extending 396            | 633                                          |
| Numeric class 615                         | finalizer 635            | singleton_method_undefined                   |
| +@ 615                                    | ID 36, 422               | 634                                          |
| -@ 615                                    | immediate 421, 525, 837  | singleton_methods 630                        |
| <=> 615                                   | listing active 420       | taint 630                                    |
| abs 615                                   | listing methods in 421   | tainted? 631                                 |

| t (21                          | 1 LINIVOli-t. 801               | 4.11.1.47                            |
|--------------------------------|---------------------------------|--------------------------------------|
| tap 631                        | class UNIXSocket 891            | to block 47                          |
| to_enum 81, 631                | module Kernel 182, 572, 782     | params method                        |
| to_s 53,631                    | open-uri library 168, 182, 782  | class CGI 306                        |
| to_str 838                     | Open3 module 550, 783           | Parse error 224                      |
| trust 439, 631                 | OpenSSL library 784             | Parse Ruby with Ripper 802           |
| type 375                       | OPENSSL_CONF 238                | ParseDate module                     |
| untaint 631                    | OpenStruct class 413, 696, 787  | see also Time class and              |
| untrust 439, 632               | Operating system errors 500     | library                              |
| untrusted? 439, 632            | Operator                        | parsedate library 727                |
| see also Kernel module         | as method call 147, 357         | partition method                     |
| Object-oriented terminology 35 | precedence 345                  | class String 685                     |
| object_id method               | Optimizing see Performance      | module Enumerable 493                |
| class Object 629               | Option, command line see        | pass method                          |
| ObjectSpace module 635         | Command line                    | class Thread 706                     |
| _id2ref 635                    | OptionParser library 254, 785   | PATH 235                             |
| count_objects 635              | options method                  | Path name <i>see</i> File, path name |
| define_finalizer 636           | class Regexp 667                | path method                          |
| each_object 420, 422, 636      | or (logical or) 154, 347        | class Dir 481                        |
| garbage_collect 636            | ord method                      | class File 512, 517                  |
| undefine_finalizer 636         | class Integer 544               | class UNIXSocket 891                 |
| Observable module 781          | class String 685                | Pathname class 788                   |
| add_observer 781               | OS X                            | Pattern see Regular expression       |
| changed 781                    | install Ruby using MacPorts 28  | Patterns                             |
| changed? 781                   | install using RubyOSX 29        | observer 781                         |
| count_observers 781            | MacRuby 28                      | singleton 810                        |
| delete_observer 781            | owned? method                   | peeraddr method                      |
| delete_observers 781           | class File::Stat 521            | class IPSocket 885                   |
| notify_observers 781           | class File 512                  | class UNIXSocket 891                 |
| Observer pattern 781           | owner method                    | Per-object method <i>see</i> Method, |
| oct method                     | class Method 592                | singleton                            |
| class String 684               | class UnboundMethod 725         | Performance 227, 374, 731            |
| Octal notation 106, 327        | Ownership, file see File, owner | dynamic method invocation            |
| odd? method                    |                                 | 425                                  |
| class Fixnum 527               | D                               | profiling 228, 792, 793              |
| class Integer 544              | (P. 1                           | windows automation 321               |
| offset method                  | -p (Ruby option) 235, 342       | Perl/Tk see GUI programming          |
| class MatchData 586            | p method 52                     | Perlisms 160                         |
| OLE see Microsoft Windows,     | module Kernel 574               | Permission see File, permission      |
| automation                     | \$-p variable 342               | permutation method                   |
| olegen.rb 322                  | pack method                     | class Array 457                      |
| Once option (regexp) 121       | class Array 180, 456, 457       | Persistent object storage 794        |
| One-Click Installer 28         | pack_sockaddr_in method         | phase method                         |
| one? method                    | class Socket 883                | class Complex 476                    |
| module Enumerable 492          | pack_sockaddr_un method         | class Numeric 620                    |
| Oniguruma 131, 332             | class Socket 883                | PI (Math constant) 588               |
| OO see Object-oriented         | Packaging 251–263               | pid method                           |
| Opcodes 430                    | creating gem 261                | class IO 557                         |
| open method                    | distributing code 258           | class Process::Status 651            |
| class Dir 481                  | using RubyGems 260–263          | module Process 644                   |
| class File 85, 177, 378        | setup.rb 258                    | Pig latin 195                        |
| class IO 378, 549              | see also RubyGems               | Pipe see IO.pipe, IO.popen           |
| class Socket 883               | pair method                     | pipe method                          |
| class SOCKSSocket 887          | class Socket 883                | class IO 196, 550                    |
| class TCPServer 888            | Paragraph mode 234              | pipe? method                         |
| class TCPSocket 886            | Parallel assignment 151, 346    | class File::Stat 521                 |
| class UDPSocket 889            | Parameter                       | class File 513                       |
| class UNIXServer 892           | default 138                     | polar method                         |

| class Complex 473, 476          | PRIO_PGRP (Process constant)       | detach 641                      |
|---------------------------------|------------------------------------|---------------------------------|
| class Numeric 620               | 641                                | egid 642                        |
| pop method                      | PRIO_PROCESS (Process              | egid= 642                       |
| class Array 69, 458             | constant) 641                      | euid 642                        |
| popen method                    | PRIO_USER (Process constant)       | euid= 642                       |
| class IO 195, 550               | 641                                | exec 642                        |
| pos method                      | priority method                    | exit 642                        |
| class Dir 482                   | class Thread 709                   | exit! 642                       |
| class IO 558                    | priority= method                   | fork 642                        |
| pos= method                     | class Thread 709                   | getpgid 642                     |
| class Dir 482                   | Private see Access control         | getpgrp 643                     |
| class IO 558                    | private method 62                  | getpriority 643                 |
| POSIX                           | class Module 610                   | getrlimit 643                   |
| character classes 123           | private_class_method method        | gid 643                         |
| error codes 170                 | class Module 602                   | gid= 643                        |
| POSIXLY_CORRECT 759             | private_instance_methods           | groups 643, 644                 |
| Post Office Protocol (POP) see  | method                             | groups= 644                     |
| Network protocols, POP          | class Module 602                   | initgroups 644                  |
| post method 774                 | private_method_defined? method     | kill 644                        |
| post_match method               | class Module 602                   | maxgroups 644                   |
| class MatchData 586             | private_methods method             | maxgroups= 644                  |
| class Regexp 122                | class Object 629                   | pid 644                         |
| power! method                   | Proc class 86, 140, 364, 366, 378, | ppid 645                        |
| class Bignum 796                | 593, 606, 623, 637                 | setpgid 645                     |
| class Fixnum 796                | == 637                             | setpgrp 645                     |
| PP class 789                    | === 637                            | setpriority 645                 |
| pp method                       | [] 637                             | setrlimit 645                   |
| module Kernel 789               | arity 638                          | setsid 645                      |
| ppid method                     | call 86, 638                       | spawn 645                       |
| module Process 645              | curry 639                          | times 645, 700<br>uid 646       |
| Pragmatic Programmer            | lambda? 639                        |                                 |
| e-mail address 18               | new 87, 571, 637                   | uid= 646                        |
| Pre-defined variables see       | source_location 639                | wait 196, 646<br>wait2 646      |
| Variables                       | to_proc 639<br>to_s 640            | waitall 646                     |
| pre_match method                | yield 640                          | waitpid 646                     |
| class MatchData 586             | proc method                        | waitpid 647                     |
| class Regexp 122                | module Kernel 364, 574             | Process::GID module 648, 653    |
| Precedence                      | return from 366                    | change_privilege 648            |
| doend vs {} 225, 363            | and safe level 438                 | eid 648                         |
| of operators 345                | vs. lambda 365                     | eid= 648                        |
| pred method                     | Process 194–197                    | grant_privilege 648             |
| class Integer 545               | block 196                          | re_exchange 648                 |
| Pretty printing 789, 790        | creating 194, 546, 550, 572,       | re exchangeable? 648            |
| pretty_print method 789         | 783                                | rid 648                         |
| PrettyPrint class 574, 789, 790 | exec 568                           | sid available? 648              |
| Prime class 791                 | ID (see also \$\$) 557             | switch 649                      |
| prime library 791               | priority 643, 645                  | Process::Status class 197, 646, |
| Print                           | Ruby subprocess 195, 197,          | 650                             |
| under Windows 317               | 546, 550, 783                      | & 650                           |
| print method                    | setting name 341                   | == 650                          |
| class IO 558                    | termination 196, 236, 565, 570,    | >> 650                          |
| module Kernel 341, 574          | 642, 646                           | coredump? 650                   |
| printf method                   | times 700                          | exited? 650                     |
| class IO 558                    | Process module 196, 641, 653       | exitstatus 651                  |
| class Kernel 48                 | abort 641                          | pid 651                         |
| module Kernel 341, 574          | daemon 641                         | signaled? 651                   |
|                                 | •                                  |                                 |

| 10 651                           | B.111 A 1                                       | l                                 |
|----------------------------------|-------------------------------------------------|-----------------------------------|
| stopped? 651                     | Public see Access control                       | raise method                      |
| stopsig 651                      | public method 62                                | class Thread 710                  |
| success? 651                     | class Module 610                                | module Kernel 172, 367, 575       |
| termsig 651                      | public_class_method method                      | Rake 245–248                      |
| to_i 652                         | class Module 603                                | default task 248                  |
| to_s 652                         | public_instance_method method                   | dependencies 247                  |
| Process::Sys module 653          | class Module 603                                | gemspec 260                       |
| getegid 653                      | public_instance_methods method                  | Rakefile 245                      |
| geteuid 653                      | class Module 604                                | rand method                       |
| getgid 653                       | public_method method                            | module Kernel 575                 |
| getuid 653                       | class Object 629                                | see also SecureRandom             |
| issetugid 653                    | public_method_defined? method                   | Range 114                         |
| setegid 653                      | class Module 604                                | as condition 115, 156, 160, 348   |
| seteuid 653                      | public methods method                           | as interval 116                   |
| setgid 653                       | class Object 629                                | literal 114, 330                  |
| setregid 653                     | public send method                              | as sequence 114                   |
| setresgid 653                    | class Object 629                                | Range class 114, 330, 656         |
| setresuid 654                    | Publish/subscribe 781                           | == 657                            |
| setreuid 654                     | push method                                     | === 657                           |
| setrgid 654                      | class Array 69, 458                             | begin 657                         |
| setruid 654                      | putc method                                     | cover? 657                        |
| setuid 654                       | class IO 558                                    | each 657                          |
| Process::UID module 653, 655     | module Kernel 574                               | end 658                           |
|                                  |                                                 |                                   |
| change_privilege 655             | puts method 52<br>class IO 559                  | eql? 658                          |
| eid 655                          |                                                 | exclude_end? 658                  |
| eid= 655                         | module Kernel 575                               | first 658                         |
| grant_privilege 655              | pwd method                                      | include? 658                      |
| re_exchange 655                  | class Dir 481                                   | last 658                          |
| re_exchangeable? 655             |                                                 | max 659                           |
| rid 655                          | ()                                              | member? 659                       |
| sid_available? 655               | qdbm 743                                        | min 659                           |
| switch 655                       | Queue class 194, 817                            | new 657                           |
| product method                   | quo method                                      | step 659                          |
| class Array 458                  | class Bignum 796                                | Rank, matrix 769                  |
| profile library 228, 792         | class Complex 476                               | rassoc method                     |
| Profiler 228                     | class Fixnum 796                                | class Array 458                   |
| Profiler module 792              |                                                 | class Hash 540                    |
| Profiler module 793              | class Float 530                                 | Rational class 328, 660, 767, 796 |
| Program see Process              | class Numeric 620                               | % <mark>660</mark>                |
| \$PROGRAM_NAME variable 236, 342 | class Rational 661                              | * 660                             |
| Project structure see Packaging  | quof method                                     | ** 660                            |
| Prompt 25                        | class Bignum 796                                | + 660                             |
| Protected see Access control     | class Fixnum 796                                | - 660                             |
| protected method 62              | quote method                                    | -@ 660                            |
| class Module 610                 | class Regexp 664                                | / 660                             |
| protected instance methods       | Quoting                                         | < 660                             |
| method                           | characters in regexp 118, 663                   | <= 660                            |
| class Module 603                 | URLs and HTML 305                               | <=> 660                           |
| protected method defined?        |                                                 | == 660                            |
| . – –                            | R                                               |                                   |
| method                           | r library (Puby antinn) 225 925                 | > 660                             |
| class Module 603                 | -r <i>library</i> (Ruby option) 235, 825        | >= 660                            |
| protected_methods method         | Race condition 188                              | Arithmetic operations 660         |
| class Object 629                 | RADIX (Float constant) 528                      | ceil 661                          |
| Protocols 376                    | Radix see to_s methods,                         | Comparisons 660                   |
| Pseudo terminal 795              | Kernel Integer, String#to i                     | denominator 661                   |
| PStore class 794                 |                                                 |                                   |
| PTY module 795                   | Rails, Web framework 308 templates with erb 310 | div 661<br>fdiv 661               |

| floor 661                               |
|-----------------------------------------|
| numerator 661                           |
| quo 661                                 |
| round 661                               |
| to_f 661                                |
| to_i 662                                |
| to_r 662                                |
| truncate 662                            |
| Rational method 107                     |
| module Kernel 565                       |
| rb_apply 869                            |
| rb_ary_entry 873                        |
| rb_ary_new 872                          |
| rb_ary_new2 872                         |
| rb_ary_new3 872                         |
| rb_ary_new4 872                         |
| rb_ary_pop 873                          |
|                                         |
| rb_ary_push 873                         |
| rb_ary_shift 873                        |
| rb_ary_store 873                        |
| rb_ary_unshift 873                      |
| rb_block_given_p 870                    |
| rb_bug 869                              |
| rb_call_super 869                       |
| rb_catch 871                            |
| rb_class_new_instance 868               |
| rb_cv_get 872                           |
| rb_cv_set 871                           |
| rb_cvar_defined 871                     |
| rb_cvar_get 871                         |
| rb_cvar_set 871                         |
| rb_define_alias 867                     |
| rb_define_alloc_func 866                |
| rb_define_attr 868                      |
| rb_define_class 865                     |
| rb_define_class_under 866               |
| ${\tt rb\_define\_class\_variable~868}$ |
| rb_define_const 867                     |
| rb_define_global_const 867              |
| rb_define_global_function               |
| 867                                     |
| rb_define_hooked_variable               |
| 868                                     |
| rb_define_method 866                    |
| rb_define_module 865                    |
| rb_define_module_function               |
| 867                                     |
| rb_define_module_under 866              |
| rb_define_readonly_variable             |
| 868                                     |
| rb_define_singleton_method              |
| 867                                     |
| rb_define_variable 868                  |
| rb_define_virtual_variable              |
| 868                                     |
| rb_each 870                             |
| rb_ensure 870                           |

| rbconfig.rb 248                    |
|------------------------------------|
| rdev method                        |
| class File::Stat 521               |
| rdev_major method                  |
| class File::Stat 521               |
| rdev_minor method                  |
|                                    |
| class File::Stat 521               |
| rdiv method                        |
| class Bignum 796                   |
| class Fixnum 796                   |
| RDoc 33, 290-301                   |
| C extensions 298                   |
| :call-seq: 297, 298                |
| comment format 293-296             |
| :doc: 297                          |
| Document-class: 299                |
| Document-method: 299               |
| documentation modifiers 296        |
| embedding in Ruby 293              |
| :enddoc: 298                       |
|                                    |
| heading 296                        |
| hyperlink 295                      |
| :include: 297                      |
| lists 295                          |
| :main: 298                         |
| :nodoc: 297                        |
| :notnew: 297                       |
| including README 300               |
| generate ri documentation 300      |
| rules 296                          |
| running 299                        |
| :startdoc: 298                     |
| :stopdoc: 298                      |
| :title: 297                        |
| yield parameters 296               |
| :yields: 297                       |
| rdtool 326                         |
| re_exchange method                 |
| module Process::GID 648            |
| module Process::UID 655            |
| re_exchangeable? method            |
| module Process::GID 648            |
| module Process::UID 655            |
| read method                        |
|                                    |
| class Dir 482<br>class IO 551, 559 |
|                                    |
| read_nonblock method               |
| class IO 560                       |
| readable? method                   |
| class File::Stat 521               |
| class File 513                     |
| readable_real? method              |
| class File::Stat 522               |
| class File 513                     |
| readbyte method                    |
| class IO 559                       |
| readbytes library 727              |

|                                           | l                                              | l                 |
|-------------------------------------------|------------------------------------------------|-------------------|
| readchar method class IO 559              | == 665<br>=== 665                              | see a remainde    |
| readline library 220, 280, 286, 797       | === 665                                        | class E           |
| readline method                           | ~ 665                                          | class L           |
| class IO 559                              | casefold? 665                                  | Remote P          |
| module Kernel 341, 575                    | compile 663                                    | Dis               |
| readlines method                          | encoding 666                                   | XM                |
| class IO 551, 559                         | escape 663                                     | remove of         |
| module Kernel 575                         | fixed_encoding? 666                            | class N           |
| readlink method                           | last match 663                                 | remove of         |
| class File 513                            | match 121, 666                                 | class N           |
| README 300                                | named captures 666                             | remove i          |
| readpartial method                        | names 666                                      | class C           |
| class IO 560                              | new 663                                        | remove r          |
| ready? method                             | options 667                                    | class N           |
| class IO 762                              | post_match 122                                 | rename n          |
| real method                               | pre_match 122                                  | class F           |
| class Complex 476                         | quote 664                                      | reopen m          |
| class Numeric 620                         | source 667                                     | class lo          |
| real? method                              | to_s 667                                       | replace n         |
| class Complex 476                         | try_convert 379, 664                           | class A           |
| class Numeric 620                         | union 664                                      | class F           |
| REALLOC_N 853                             | regexp method                                  | class S           |
| Really Simple Syndication 804             | class MatchData 587                            | require m         |
| Receiver 37, 140, 356                     | Regular expression 117–136,                    | loading           |
| receiver method                           | 332–334                                        | modul             |
| class Method 593                          | alternation 127                                | 596               |
| Record separator see \$/                  | anchor 122                                     | require_re        |
| rect method                               | backtracking 132                               | class k           |
| class Complex 473, 476                    | character class 123                            | modul             |
| class Numeric 620                         | as condition 348                               | rescue 1          |
| rectangular method                        | encoding 121, 268                              | rescue ex         |
| class Complex 473, 476                    | extensions 131, 333                            | as mod            |
| class Numeric 620                         | greedy and lazy 126                            | Reserved          |
| recv method                               | grouping 127                                   | resolv lib        |
| class BasicSocket 879                     | intersection of character class                | resolv-rep        |
| recv_nonblock method                      | 124                                            | respond_          |
| class BasicSocket 880                     | literal 117, 332                               | class C           |
| recyfrom method                           | look ahead/behind 131                          | restore m         |
| class IPSocket 885                        | named groups 128                               | modul             |
| class Socket 884                          | nested 132                                     | resume n          |
| class UDPSocket 890 class UNIXSocket 891  | Oniguruma 131, 332                             | class F           |
|                                           | options 120, 136, 333, 663                     | retry             |
| recvfrom_nonblock method class Socket 884 | pattern match variables 340 quoting within 118 | in exce           |
| class UDPSocket 890                       | repetition 124                                 | in loop<br>return |
|                                           | substitution 682                               | from b            |
| RedMine (bug reporting) 895 redo 164, 351 | Unicode property 124                           | from la           |
| reduce method                             | rehash method                                  | from F            |
| module Enumerable 493                     | class Hash 331, 540                            | see a             |
| Reference                                 | reject method                                  | reverse n         |
| to object 64                              | class Hash 541                                 | class A           |
| weak 827                                  | module Enumerable 458, 493                     | class S           |
| Reflection 420–430                        | reject! method                                 | reverse! 1        |
| into objects 421                          | class Array 458                                | class A           |
| refute nil method 203                     | class Hash 541                                 | class S           |
| Regexp class 120, 379, 663                | Relection                                      | reverse_e         |
|                                           |                                                |                   |

| see also Metaprogramming        |
|---------------------------------|
| remainder method                |
| class Bignum 468                |
| class Numeric 621               |
| Remote Procedure Call see       |
| Distributed Ruby, SOAP,         |
| XMLRPC                          |
| remove_class_variable method    |
| class Module 604                |
|                                 |
| remove_const method             |
| class Module 610                |
| remove_instance_variable method |
| class Object 632                |
| remove_method method            |
| class Module 610                |
| rename method                   |
| class File 513                  |
| reopen method                   |
| class IO 378, 561               |
| replace method                  |
| class Array 458                 |
| class Hash 378, 541             |
| class String 685                |
| require method 99, 243          |
| loading extensions 836          |
| module Kernel 238, 341, 575,    |
| 596                             |
| require relative method         |
| class Kernel 255                |
| module Kernel 576               |
| rescue 168, 368, 500            |
| rescue expression               |
| as modifier 368                 |
| Reserved words 335              |
| resolv library 798              |
| resolv-replace library 798      |
| respond to? method              |
| class Object 421, 630           |
| restore method                  |
| module Marshal 584              |
|                                 |
| resume method                   |
| class Fiber 185, 505            |
| retry                           |
| in exceptions 172, 173, 369     |
| in loops 164, 351               |
| return                          |
| from block 365                  |
| from lambda/proc 366            |
| from Proc 366                   |
| see also Method, return value   |
| reverse method                  |
| class Array 459                 |
| class String 685                |
| reverse! method                 |
| class Array 459                 |
| class String 685                |
| reverse_each method             |

| class Array 459                                                                                                    |
|----------------------------------------------------------------------------------------------------|
| module Enumerable 493                                                                                                    |
| rewind method                                                                                                    |
| class Dir 482                                                                                                    |
| class Enumerator 499                                                                                                    |
| class IO 561                                                                                                    |
|                                                                                                    |
| REXML module 799                                                                                                    |
| RFC 2045/4648 (base 64) 730                                                                                                    |
| RFC 2396 (URI) 826                                                                                                    |
| RFC 2616 (HTTP) 819                                                                                                    |
| RFC 2822 (e-mail) 819                                                                                                    |
| RI 34                                                                                                    |
| ri 33, 290-301                                                                                                    |
| directories 300                                                                                                    |
| sample output 294                                                                                                    |
| see also RDoc                                                                                                    |
| Rich Site Summary 804                                                                                                    |
| rid method                                                                                                    |
|                                                                                                    |
| module Process::GID 648                                                                                                    |
| module Process::UID 655                                                                                                    |
| Rinda module 801                                                                                                    |
| rinda see Distributed Ruby                                                                                                    |
| rindex method                                                                                                    |
| class Array 459                                                                                                    |
| class String 685                                                                                                    |
| RIPEMD-160 hash 745                                                                                                    |
| Ripper module 802                                                                                                    |
| rjust method                                                                                                    |
| class String 685                                                                                                    |
|                                                                                                    |
|                                                                                                    |
| RLIM[IT]_xxx (Process constant)                                                                                                    |
| 641                                                                                                    |
| 641<br>rmdir method                                                                                                    |
| 641<br>rmdir method<br>class Dir 481                                                                                                    |
| 641<br>rmdir method<br>class Dir 481<br>RMI <i>see</i> Distributed Ruby                                                                                                    |
| 641<br>rmdir method<br>class Dir 481                                                                                                    |
| 641<br>rmdir method<br>class Dir 481<br>RMI <i>see</i> Distributed Ruby                                                                                                    |
| 641<br>rmdir method<br>class Dir 481<br>RMI see Distributed Ruby<br>Roll, log files 766                                                                                                    |
| 641 rmdir method class Dir 481 RMI see Distributed Ruby Roll, log files 766 Roman numerals 199                                                                                                    |
| 641 rmdir method class Dir 481 RMI see Distributed Ruby Roll, log files 766 Roman numerals 199 example 376 round method                                                                                                    |
| 641 rmdir method class Dir 481 RMI see Distributed Ruby Roll, log files 766 Roman numerals 199 example 376 round method class Float 530                                                                                                    |
| rmdir method class Dir 481 RMI see Distributed Ruby Roll, log files 766 Roman numerals 199 example 376 round method class Float 530 class Integer 545                                                                                                    |
| 641 rmdir method class Dir 481 RMI see Distributed Ruby Roll, log files 766 Roman numerals 199 example 376 round method class Float 530 class Integer 545 class Numeric 621                                                                                                    |
| 641 rmdir method class Dir 481 RMI see Distributed Ruby Roll, log files 766 Roman numerals 199 example 376 round method class Float 530 class Integer 545 class Numeric 621 class Rational 661                                                                                                    |
| 641 rmdir method class Dir 481 RMI see Distributed Ruby Roll, log files 766 Roman numerals 199 example 376 round method class Float 530 class Integer 545 class Numeric 621 class Rational 661 ROUNDS (Float constant) 528                                                                                                    |
| 641 rmdir method class Dir 481 RMI see Distributed Ruby Roll, log files 766 Roman numerals 199 example 376 round method class Float 530 class Integer 545 class Numeric 621 class Rational 661 ROUNDS (Float constant) 528 rpartition method                                                                                                    |
| 641 rmdir method class Dir 481 RMI see Distributed Ruby Roll, log files 766 Roman numerals 199 example 376 round method class Float 530 class Integer 545 class Numeric 621 class Rational 661 ROUNDS (Float constant) 528 rpartition method class String 686                                                                                                    |
| 641 rmdir method class Dir 481 RMI see Distributed Ruby Roll, log files 766 Roman numerals 199 example 376 round method class Float 530 class Integer 545 class Numeric 621 class Rational 661 ROUNDS (Float constant) 528 rpartition method class String 686 rpower method                                                                                                    |
| 641 rmdir method class Dir 481 RMI see Distributed Ruby Roll, log files 766 Roman numerals 199 example 376 round method class Float 530 class Integer 545 class Numeric 621 class Rational 661 ROUNDS (Float constant) 528 rpartition method class String 686 rpower method class Bignum 796                                                                                                    |
| 641 rmdir method class Dir 481 RMI see Distributed Ruby Roll, log files 766 Roman numerals 199 example 376 round method class Float 530 class Integer 545 class Numeric 621 class Rational 661 ROUNDS (Float constant) 528 rpartition method class String 686 rpower method class Bignum 796 class Fixnum 796                                                                                                    |
| 641 rmdir method class Dir 481 RMI see Distributed Ruby Roll, log files 766 Roman numerals 199 example 376 round method class Float 530 class Integer 545 class Numeric 621 class Rational 661 ROUNDS (Float constant) 528 rpartition method class String 686 rpower method class Bignum 796                                                                                                    |
| 641 rmdir method class Dir 481 RMI see Distributed Ruby Roll, log files 766 Roman numerals 199 example 376 round method class Float 530 class Integer 545 class Numeric 621 class Rational 661 ROUNDS (Float constant) 528 rpartition method class String 686 rpower method class Bignum 796 class Fixnum 796                                                                                                    |
| 641 rmdir method class Dir 481 RMI see Distributed Ruby Roll, log files 766 Roman numerals 199 example 376 round method class Float 530 class Integer 545 class Numeric 621 class Rational 661 ROUNDS (Float constant) 528 rpartition method class String 686 rpower method class Bignum 796 class Fixnum 796 RSpec 209 RSS module 804 RSTRING_xxx macros 837                                                              |
| 641 rmdir method class Dir 481 RMI see Distributed Ruby Roll, log files 766 Roman numerals 199 example 376 round method class Float 530 class Integer 545 class Numeric 621 class Rational 661 ROUNDS (Float constant) 528 rpartition method class String 686 rpower method class Bignum 796 class Fixnum 796 RSpec 209 RSS module 804 RSTRING_xxx macros 837                                                              |
| 641 rmdir method class Dir 481 RMI see Distributed Ruby Roll, log files 766 Roman numerals 199 example 376 round method class Float 530 class Integer 545 class Numeric 621 class Rational 661 ROUNDS (Float constant) 528 rpartition method class String 686 rpower method class Bignum 796 class Fixnum 796 RSpec 209 RSS module 804 RSTRING_xxx macros 837 rstrip method                                                |
| rmdir method class Dir 481  RMI see Distributed Ruby Roll, log files 766 Roman numerals 199 example 376 round method class Float 530 class Integer 545 class Numeric 621 class Rational 661  ROUNDS (Float constant) 528 rpartition method class String 686 rpower method class Bignum 796 class Fixnum 796 RSpec 209 RSS module 804 RSTRING_xxx macros 837 rstrip method class String 686                                 |
| rmdir method class Dir 481  RMI see Distributed Ruby Roll, log files 766 Roman numerals 199 example 376 round method class Float 530 class Integer 545 class Numeric 621 class Rational 661  ROUNDS (Float constant) 528 rpartition method class String 686 rpower method class Bignum 796 class Fixnum 796  RSpec 209 RSS module 804 RSTRING_xxx macros 837 rstrip method class String 686 rstrip! method                 |
| rmdir method class Dir 481  RMI see Distributed Ruby Roll, log files 766 Roman numerals 199 example 376 round method class Float 530 class Integer 545 class Numeric 621 class Rational 661  ROUNDS (Float constant) 528 rpartition method class String 686 rpower method class Bignum 796 class Fixnum 796 RSpec 209 RSS module 804 RSTRING_xxx macros 837 rstrip method class String 686 rstrip! method class String 686 |
| rmdir method class Dir 481  RMI see Distributed Ruby Roll, log files 766 Roman numerals 199 example 376 round method class Float 530 class Integer 545 class Numeric 621 class Rational 661  ROUNDS (Float constant) 528 rpartition method class String 686 rpower method class Bignum 796 class Fixnum 796  RSpec 209 RSS module 804 RSTRING_xxx macros 837 rstrip method class String 686 rstrip! method                 |

| alternative implementations        |
|------------------------------------|
| 864                                |
| bug reporting 895                  |
| debugger 220                       |
| distributed 434–435                |
| download 27                        |
| embed in application 860           |
| installing 27, 857                 |
| language reference 325–369         |
| and Perl 160                       |
| versions 18                        |
| Web sites 18, 893                  |
| ruby (mkmf) 875                    |
|                                    |
| Ruby Documentation Project 34, 894 |
| Ruby mode (Emacs) 222              |
| Ruby on Rails 315                  |
| ruby-bugs 895                      |
|                                    |
| ruby-doc.org 34                    |
| ruby-mode.el 222                   |
| ruby.exe and rubyw.exe 317         |
| ruby.h 861                         |
| Ruby.NET 864                       |
| ruby_finalize 864                  |
| ruby_init 863                      |
| ruby_init_loadpath 863             |
| ruby_options 863                   |
| ruby_run 864                       |
| ruby_script 864                    |
| RUBY_TCL_DLL 238                   |
| RUBY_TK_DLL 238                    |
| RUBY_COPYRIGHT constant            |
| 343                                |
| RUBY_DESCRIPTION constant          |
| 343                                |
| RUBY_ENGINE constant 343           |
| RUBY_PATCHLEVEL constant           |
| 343                                |
| RUBY_PLATFORM constant 343         |
| RUBY_RELEASE_DATE constant         |
| 343                                |
| RUBY_REVISION constant 343         |
| ruby_run method 860                |
| RUBY VERSION constant 343          |
| RubyForge 262, 893                 |
| RubyGems 239–245, 260–263          |
| create .gem 261                    |
| disable automatic requiring        |
| 234                                |
| documentation 241                  |
| finding 240                        |
| gem server 242, 262                |
| gemspec 260                        |
| generate with Hoe 263              |
| GitHub 893                         |
| installing 240                     |
| installing applications 245        |
|                                    |

| list installed 241                                                                                                    |
|----------------------------------------------------------------------------------------------------|
| naming 260                                                                                                    |
| newgem 263                                                                                                    |
| repository 893                                                                                                    |
| server 241                                                                                                    |
| serving from GitHub 263                                                                                                    |
| serving from RubyForge 262                                                                                                    |
| test on install 241                                                                                                    |
| versioning 243, 246f, 261                                                                                                    |
| RUBYLIB 238, 239, 440, 861                                                                                                    |
| RUBYLIB_PREFIX 238                                                                                                    |
| RUBYOPT 238, 440                                                                                                    |
| RubyOSX installer 29                                                                                                    |
| RUBYPATH 235, 238                                                                                                    |
| RUBYSHELL 238, 568                                                                                                    |
| RubyVM class 430                                                                                                    |
| Rule, RDoc 296                                                                                                    |
| run method                                                                                                    |
| class Thread 710                                                                                                    |
| Runtime Type Information (RTTI)                                                                                                    |
| see Reflection                                                                                                    |
| Rvalue 150, 344                                                                                                    |
|                                                                                                    |
| C                                                                                                    |
| 2                                                                                                    |
| -S (Ruby option) 235                                                                                                    |
| -s (Ruby option) 235                                                                                                    |
| S3 (Amazon) 245                                                                                                    |
| s3sh 245                                                                                                    |
|                                                                                                    |
| \$\$AFE variable 235, 342, 437,                                                                                                    |
| 630, 749, 872                                                                                                    |
| 630, 749, 872<br>Safe level 436–439                                                                                                    |
| 630, 749, 872<br>Safe level 436–439<br>in extensions 872                                                                                                    |
| 630, 749, 872<br>Safe level 436–439<br>in extensions 872<br>list of constraints 440f                                                                                                    |
| 630, 749, 872<br>Safe level 436–439<br>in extensions 872<br>list of constraints 440f<br>and proc 438                                                                                                    |
| 630, 749, 872 Safe level 436–439 in extensions 872 list of constraints 440f and proc 438 setting using -T 235                                                                                                    |
| 630, 749, 872 Safe level 436–439 in extensions 872 list of constraints 440f and proc 438 setting using -T 235 and tainting 438                                                                                                    |
| 630, 749, 872 Safe level 436–439 in extensions 872 list of constraints 440f and proc 438 setting using -T 235 and tainting 438 safe_level method                                                                                                    |
| 630, 749, 872 Safe level 436–439 in extensions 872 list of constraints 440f and proc 438 setting using -T 235 and tainting 438 safe_level method class Thread 710                                                                                                    |
| 630, 749, 872 Safe level 436–439 in extensions 872 list of constraints 440f and proc 438 setting using -T 235 and tainting 438 safe_level method class Thread 710 SafeStringValue 872                                                                                                    |
| 630, 749, 872 Safe level 436–439 in extensions 872 list of constraints 440f and proc 438 setting using -T 235 and tainting 438 safe_level method class Thread 710 SafeStringValue 872 SafeStringValue method 839                                                                                                    |
| 630, 749, 872 Safe level 436–439 in extensions 872 list of constraints 440f and proc 438 setting using -T 235 and tainting 438 safe_level method class Thread 710 SafeStringValue 872 SafeStringValue method 839 sample method                                                                                                    |
| 630, 749, 872 Safe level 436–439 in extensions 872 list of constraints 440f and proc 438 setting using -T 235 and tainting 438 safe_level method class Thread 710 SafeStringValue 872 SafeStringValue method 839 sample method class Array 459                                                                                                    |
| 630, 749, 872 Safe level 436–439 in extensions 872 list of constraints 440f and proc 438 setting using -T 235 and tainting 438 safe_level method class Thread 710 SafeStringValue 872 SafeStringValue method 839 sample method class Array 459 Sandbox 437, 438, see Safe level                                                                                                    |
| 630, 749, 872 Safe level 436–439 in extensions 872 list of constraints 440f and proc 438 setting using -T 235 and tainting 438 safe_level method class Thread 710 SafeStringValue 872 SafeStringValue method 839 sample method class Array 459 Sandbox 437, 438, see Safe level chroot 479                                                                                                    |
| 630, 749, 872 Safe level 436–439 in extensions 872 list of constraints 440f and proc 438 setting using -T 235 and tainting 438 safe_level method class Thread 710 SafeStringValue 872 SafeStringValue method 839 sample method class Array 459 Sandbox 437, 438, see Safe level chroot 479 saturday? method                                                                                                    |
| 630, 749, 872 Safe level 436–439 in extensions 872 list of constraints 440f and proc 438 setting using -T 235 and tainting 438 safe_level method class Thread 710 SafeStringValue 872 SafeStringValue method 839 sample method class Array 459 Sandbox 437, 438, see Safe level chroot 479 saturday? method class Time 718                                                                                                    |
| 630, 749, 872 Safe level 436–439 in extensions 872 list of constraints 440f and proc 438 setting using -T 235 and tainting 438 safe_level method class Thread 710 SafeStringValue 872 SafeStringValue method 839 sample method class Array 459 Sandbox 437, 438, see Safe level chroot 479 saturday? method class Time 718 scan method                                                                                                    |
| 630, 749, 872 Safe level 436–439 in extensions 872 list of constraints 440f and proc 438 setting using -T 235 and tainting 438 safe_level method class Thread 710 SafeStringValue 872 SafeStringValue method 839 sample method class Array 459 Sandbox 437, 438, see Safe level chroot 479 saturday? method class Time 718 scan method class String 71, 113, 686, 813                                                                                   |
| 630, 749, 872 Safe level 436–439 in extensions 872 list of constraints 440f and proc 438 setting using -T 235 and tainting 438 safe_level method class Thread 710 SafeStringValue 872 SafeStringValue method 839 sample method class Array 459 Sandbox 437, 438, see Safe level chroot 479 saturday? method class Time 718 scan method class String 71, 113, 686, 813 scanf library 805                                                                 |
| 630, 749, 872 Safe level 436–439 in extensions 872 list of constraints 440f and proc 438 setting using -T 235 and tainting 438 safe_level method class Thread 710 SafeStringValue 872 SafeStringValue method 839 sample method class Array 459 Sandbox 437, 438, see Safe level chroot 479 saturday? method class Time 718 scan method class String 71, 113, 686, 813 scanf library 805 scanf method                                                    |
| 630, 749, 872 Safe level 436–439 in extensions 872 list of constraints 440f and proc 438 setting using -T 235 and tainting 438 safe_level method class Thread 710 SafeStringValue 872 SafeStringValue method 839 sample method class Array 459 Sandbox 437, 438, see Safe level chroot 479 saturday? method class Time 718 scan method class String 71, 113, 686, 813 scanf library 805 scanf method class Array 805                                    |
| 630, 749, 872 Safe level 436–439 in extensions 872 list of constraints 440f and proc 438 setting using -T 235 and tainting 438 safe_level method class Thread 710 SafeStringValue 872 SafeStringValue method 839 sample method class Array 459 Sandbox 437, 438, see Safe level chroot 479 saturday? method class Time 718 scan method class String 71, 113, 686, 813 scanf library 805 scanf method class Array 805 class String 805                   |
| 630, 749, 872 Safe level 436–439 in extensions 872 list of constraints 440f and proc 438 setting using –T 235 and tainting 438 safe_level method class Thread 710 SafeStringValue 872 SafeStringValue method 839 sample method class Array 459 Sandbox 437, 438, see Safe level chroot 479 saturday? method class Time 718 scan method class String 71, 113, 686, 813 scanf library 805 scanf method class Array 805 class String 805 module Kernel 805 |
| 630, 749, 872 Safe level 436–439 in extensions 872 list of constraints 440f and proc 438 setting using -T 235 and tainting 438 safe_level method class Thread 710 SafeStringValue 872 SafeStringValue method 839 sample method class Array 459 Sandbox 437, 438, see Safe level chroot 479 saturday? method class Time 718 scan method class String 71, 113, 686, 813 scanf library 805 scanf method class Array 805 class String 805                   |

Schwartz, Randal 494

|                                   | i i                              |                               |
|-----------------------------------|----------------------------------|-------------------------------|
| Schwartzian transform 494         | module Process::Sys 653          | shuffle! method               |
| Scope of variables 76, 165, 336   | setgid, setuid 437               | class Array 460               |
| Screen output see Curses          | setgid method                    | shutdown method               |
| SCRIPT_LINES constant 343,        | module Process::Sys 653          | class BasicSocket 880         |
| 430                               | setgid? method                   | sid available? method         |
| SDBM class 806                    | class File::Stat 522             | module Process::GID 648       |
| Search path 239, 857              | class File 513                   | module Process::UID 655       |
| sec method                        | setpgid method                   | Signal                        |
| class Time 719                    | module Process 645               | handling 196                  |
| SecureRandom module 807           | setpgrp method                   | sending 644                   |
| seek method                       | module Process 645               | SIGALRM 577                   |
| class Dir 482                     | setpriority method               | SIGCLD 196                    |
| class IO 561                      | module Process 645               | see also trap method          |
| Seki, Masatoshi 434               | setregid method                  | Signal module 579, 668        |
| select method                     | module Process::Sys 653          | list 668                      |
| class Hash 541                    | setresgid method                 | trap 669                      |
| class IO 378, 552                 | 9                                | •                             |
| *                                 | module Process::Sys 653          | signaled? method              |
| module Enumerable 493             | setresuid method                 | class Process::Status 651     |
| module Kernel 576                 | module Process::Sys 654          | Simple Mail Transfer Protocol |
| self variable                     | setreuid method                  | see Network protocols,        |
| and instance variables 385        | module Process::Sys 654          | SMTP                          |
| and method calls 385              | setrgid method                   | Simple Object Access protocol |
| in class definition 386           | module Process::Sys 654          | see SOAP                      |
| self variable 102, 140, 343, 356, | setrlimit method                 | SimpleDelegator class 744     |
| 385                               | module Process 645               | sin method                    |
| Semaphore see Thread,             | setruid method                   | module Math 590, 736          |
| synchronization                   | module Process::Sys 654          | Single inheritance 97         |
| Send message 36                   | setsid method                    | Single-quoted string 109, 328 |
| send method                       | module Process 645               | SingleForwardable module 757  |
| class BasicObject 465             | setsockopt method                | Singleton module 810          |
| send method                       | class BasicSocket 880            | Singleton class see Class,    |
| class BasicSocket 880             | Setter method see Method, setter | singleton                     |
| class Object 423, 630             | setuid method                    | Singleton method see Method,  |
| class UDPSocket 890               | module Process::Sys 654          | singleton                     |
| Sequence                          | setuid? method                   | Singleton pattern 810         |
| infinite 82                       | class File::Stat 522             | singleton_method_added method |
| see also Range                    | class File 513                   | class Object 633              |
| Serialization see Marshal         | setup method 205                 | singleton_method_removed      |
| Server 760                        | setup.rb 258                     | method                        |
| Session see CGI programming,      | SHA1/2 hash 745                  | class Object 633              |
| session                           | Shallow copy 624                 | singleton_method_undefined    |
| Session module 795                | Shared library, accessing 746    | method                        |
| Session leader process 645        | Shebang (#!) 32                  | class Object 634              |
| Session, HTTP 313                 | set encoding using 266           | singleton_methods method      |
| Set class 448-450, 808            | SHELL 238                        | class Object 630              |
| set_backtrace method              | Shell glob see File, expanding   | sinh method                   |
| class Exception 503               | names                            | module Math 590, 736          |
| set_encoding method               | shell library 728                | site_ruby directory 239       |
| class IO 561                      | Shell prompt 25                  | size method                   |
| set_trace_func method             | Shellwords module 809            | class Array 460               |
| module Kernel 427, 469, 576,      | Shift JIS see Encoding           | class Bignum 468              |
| 823                               | shift method                     | class File::Stat 522          |
| setbyte method                    | class Array 70, 459              | class File 513                |
| class String 687                  | class Hash 541                   | class Fixnum 527              |
| setegid method                    | Shoulda 214                      | class Hash 541                |
| module Process::Sys 653           | shuffle method                   | class MatchData 587           |
| seteuid method                    | class Array 460                  | class String 687              |

| class Struct 699                       | class Socket 883                  | unwinding 170, 174, 368                         |
|----------------------------------------|-----------------------------------|-------------------------------------------------|
| class Symbol 704                       | socketpair method                 | Stack frame 220                                 |
| size? method                           | class Socket 883                  | Standard Library 726–832                        |
| class File::Stat 522                   | SOCKS see Network protocols       | start method                                    |
| class File 513                         | SOCKSSocket class 811, 887        | class Thread 707                                |
| SizedQueue class 817                   | close 887                         | module GC 532                                   |
| SJIS 121                               | new 887                           | start_with? method                              |
| sleep method                           | open 887                          | class String 689                                |
| class Mutex 193, 612                   | sort method                       | :startdoc:(RDoc) 298                            |
| module Kernel 576                      | class Hash 72, 541                | stat method                                     |
| slice method                           | module Enumerable 493             | class File 514                                  |
| class Array 460                        | Schwartzian transform 494         | class IO 561                                    |
| class String 687                       | sort! method                      | Statement modifier                              |
| class Symbol 704                       | class Array 461                   | if/unless 157, 349                              |
| slice! method                          | Sort, topological 824             | rescue 368                                      |
| class Array 460                        | sort_by method                    | while/until 160,351                             |
| class String 688                       | module Enumerable 494             | Static linking 860                              |
| Smalltalk 36n                          | Source code                       | Static method see Class, method                 |
| SMTP see Network protocols,            | from book 30                      | Static typing see Duck typing                   |
| SMTP                                   | layout 325                        | status method 782                               |
| soap library 728                       | reflecting on 429                 | class Exception 503                             |
| sockaddr_in method                     | Source file                       | class Thread 710                                |
| class Socket 883                       | encoding see Encoding             | STDERR constant 343, 580                        |
| sockaddr_un method                     | organizing see Packaging          | \$stderr variable 341                           |
| class Socket 883                       | source method                     | STDIN constant 343, 573                         |
| Socket see Network protocols           | class Regexp 667                  | \$stdin variable 341                            |
| Socket class 811, 881                  | source_location method            | STDOUT constant 343, 573, 574                   |
| accept 884                             | class Method 593                  | \$stdout variable 341                           |
| accept_nonblock 884                    | class Proc 639                    | step method                                     |
| bind 884                               | class UnboundMethod 725           | class Numeric 162, 621                          |
| connect 884                            | Spaceship see <=>                 | class Range 659                                 |
| getaddrinfo 882                        | Spawn see Process, creating       | Stephenson, Neal 233n                           |
| gethostbyaddr 882                      | spawn method 795                  | sticky? method                                  |
| gethostbyname 882                      | module Kernel 577                 | class File::Stat 522                            |
| gethostname 882                        | module Process 645                | class File 514                                  |
| getnameinfo 882                        | Splat (in assignment) 152         | stiff, why the lucky 727                        |
| getservbyname 882                      | Splat argument 138, 143           | stop method                                     |
| getservbyport 883                      | split method                      | class Thread 707                                |
| listen 884                             | class File 514                    | stop? method                                    |
| new 883                                | class String 112, 688             | class Thread 711                                |
| open 883                               | module Kernel 234                 | :stopdoc: (RDoc) 298                            |
| pack_sockaddr_in 883                   | sprintf method                    | stopped? method                                 |
| pack_sockaddr_un 883                   | field types 581                   | class Process::Status 651                       |
| pair 883                               | flag characters 581               | stopsig method                                  |
| recvfrom 884                           | module Kernel 577                 | class Process::Status 651                       |
| recvfrom_nonblock 884                  | sqrt method                       | store method                                    |
| sockaddr_in 883                        | module Math 590, 736              | class Hash 541                                  |
| sockaddr_un 883                        | squeeze method                    | stress method                                   |
| socket_pair 883                        | class String 113, 689             | module GC 532                                   |
| socketpair 883                         | squeeze! method                   | stress= method                                  |
| sysaccept 884                          | class String 689                  | module GC 532                                   |
| unpack_sockaddr_in 883                 | srand method                      | strftime method                                 |
| unpack_sockaddr_un 884                 | module Kernel 578                 | class Time 719                                  |
| socket? method                         | srcdir (mkmf) 875                 | String 109                                      |
| class File::Stat 522<br>class File 514 | Stack execution see caller method | #{} 109                                         |
| socket_pair method                     | operations see Array class        | % delimiters 326 control characters \n etc. 329 |
| Sourci_pail Illetilou                  | operations see Array class        | Control Characters (II etc. 329                 |

| ı                                |                        | 1                              |
|----------------------------------|------------------------|--------------------------------|
| conversion for output 180, 574   | insert 682             | valid_encoding? 695            |
| encoding 268                     | intern 683             | String method                  |
| expression interpolation 39      | length 683             | module Kernel 565              |
| here document 110, 329           | lines 683              | string method                  |
| literal 38, 109, 328             | ljust 683              | class MatchData 587            |
| concatenation 329                | Istrip 684             | StringIO class 181, 812        |
| String class 109, 112, 328, 378, | Istrip! 684            | StringScanner class 813        |
| 379, 670, 805                    | match 684              | StringValue 838                |
| % <del>671</del>                 | new 670                | StringValuePtr 839             |
| * 671                            | next 684               | strip method                   |
| + 671                            | next! 684              | class String 689               |
| <=> <del>671</del>               | oct 684                | strip! method                  |
| << 671                           | ord 685                | class String 689               |
| == 672                           | partition 685          | Struct class 403, 405, 696     |
| =~ 672                           | replace 685            | == 697                         |
| [] 672                           | reverse 685            | [] 697, 698                    |
| []= 673                          | reverse! 685           | []= 698                        |
| ascii_only? 674                  | rindex 685             | each 698                       |
| bytes 269, 674                   | rjust 685              | each_pair 698                  |
| bytesize 674                     | rpartition 686         | length 699                     |
| capitalize 674                   | rstrip 686             | members 697, 699               |
| capitalize! 674                  | rstrip! 686            | new 696, 697                   |
| casecmp 675                      | scan 71, 113, 686, 813 | OpenStruct 787                 |
| center 675                       | scanf 805              | size 699                       |
| chars 675                        | setbyte 687            | subclassing 403                |
| chomp 112, 675                   | size 687               | to a 699                       |
| chomp! 676                       | slice 687              | values 699                     |
| chop 676                         | slice! 688             | values at 699                  |
| chop! 676                        | split 112, 688         | struct sockaddr 879            |
| chr 675                          | squeeze 113, 689       | Struct::Tms class 700          |
| clear 675                        | squeeze! 689           | Stub                           |
| codepoints 676                   | start with? 689        | WIN32OLE 322                   |
| concat 676                       | strip 689              | sub method                     |
| count 677                        | strip! 689             | class String 119, 689          |
| crypt 677                        | sub 119, 689           | module Kernel 578              |
| delete 677                       | sub! 120, 690          | sub! method                    |
| delete! 677                      | succ 690               | class String 120, 690          |
| downcase 71,677                  | succ! 690              | Subnet, testing address in 763 |
| downcase! 678                    | sum 690                | Subprocess see Process         |
| dump 678                         | swapcase 690           | Subroutine see Method          |
| each byte 678                    | swapcase! 691          | Substitution see Regular       |
| each_char 678                    | to_c 691               | expression                     |
| each_codepoint 678               | to_f 691               | succ method                    |
| each_line 678                    | to_i 691               | class Fixnum 527               |
| empty? 678                       | to_r 692               | class Integer 545              |
| encode 270, 678                  | to s 692               | class String 690               |
| encode! 679                      | to_str 692             | class Symbol 704               |
| encoding 679                     | to_sym 692             | class Time 719                 |
| end_with? 679                    | tr 692                 | for generating sequences 114   |
| eql? 680                         | tr! 692                | succ! method                   |
| force_encoding 271, 680          | tr_s 693               | class String 690               |
| getbyte 680                      | tr_s! 693              | success? method                |
| gsub 119, 681                    | try_convert 670        | class Exception 503            |
| gsub! 120, 681                   | unpack 693             | class Process::Status 651      |
| hex 682                          | upcase 693             | Suites, test 208               |
| include? 682                     | upcase! 693            | Suketa, Masaki 319             |
| index 682                        | upto 695               | sum method                     |
|                                  |                        |                                |

| class String 690                                   |
|----------------------------------------------------|
| sunday? method                                     |
| class Time 719                                     |
| super 95, 356, 632                                 |
| Superclass 385, 422                                |
| see also Module, mixin                             |
| superclass method                                  |
|                                                    |
| class Class 92, 422, 471                           |
| SVN access to Ruby 31                              |
| swapcase method                                    |
| class String 690                                   |
| class Symbol 704                                   |
| swapcase! method                                   |
| class String 691                                   |
| SWIG 860                                           |
| switch method                                      |
|                                                    |
| module Process::GID 649<br>module Process::UID 655 |
|                                                    |
| Symbol                                             |
| encoding 268                                       |
| as hash key 43                                     |
| literal 42, 331                                    |
| Symbol class 379, 683, 701                         |
| <=> 701                                            |
| == 701                                             |
| =~ 702                                             |
| [] 702                                             |
| all_symbols 701                                    |
| capitalize 702                                     |
| casecmp 702                                        |
|                                                    |
| downcase 703                                       |
| empty? 703                                         |
| encoding 703                                       |
| id2name 703                                        |
| inspect 703                                        |
| intern 703                                         |
| length 703                                         |
| match 703                                          |
| next 704                                           |
| size 704                                           |
| slice 704                                          |
|                                                    |
| succ 704                                           |
| swapcase 704                                       |
| to_proc 379, 704                                   |
| to_s 704                                           |
| to_sym 704                                         |
| upcase 704                                         |
| symlink method                                     |
| class File 514                                     |
| symlink? method                                    |
| class File::Stat 522                               |
| class File 514                                     |
|                                                    |
| Synaptic 28                                        |
| sync library 728                                   |
|                                                    |
| sync method                                        |
| sync method class IO 562 sync= method              |

| class IO 562                  |
|-------------------------------|
| Synchronization see Thread,   |
| synchronization               |
| synchronize method            |
| class Mutex 192, 612          |
| sysaccept method              |
| class Socket 884              |
| syscall.h 578                 |
| syscall method                |
| module Kernel 578             |
| Syslog class 814              |
| sysopen method                |
| class IO 552                  |
| sysread method                |
| class IO 562                  |
| sysseek method                |
| class IO 562                  |
| system method                 |
| module Kernel 194, 579        |
| syswrite method               |
| class IO 562                  |
| class IO 302                  |
| Т                             |
|                               |
| -T[level] (Ruby option) 235   |
| Tab completion                |
| irb 280                       |
| taint method                  |
| class Object 630              |
| Tainted objects 438, 630, 839 |
| see also Safe level           |
| tainted? method               |
| class Object 631              |
| take method                   |
| module Enumerable 494         |
| take_while method             |
| module Enumerable 494         |
| Talbott, Nathaniel 199, 209   |
| tan method                    |
| module Math 590, 736          |
| tanh method                   |
| module Math 590, 736          |
| tap method                    |
| class Object 631              |
| task method 246               |
| Tcl/Tk see GUI programming    |
| TCP see Network protocols     |
| TCPServer class 888           |
| accept 888                    |
| new 888                       |
| open 888                      |
| TCPSocket class 811, 886      |
| gethostbyname 886             |
| new 886                       |
| open 886                      |
| teardown method 205           |

Technical support 893

| tell method                   |
|-------------------------------|
| class Dir 482                 |
| class IO 562                  |
| Telnet see Network protocols, |
| telnet                        |
| Tempfile class 815            |
| Templates 308                 |
| eruby 310, 749                |
| Haml 309                      |
| Temporary directory 822       |
| Temporary file 815            |
| Terminal 25                   |
| pseudo 795                    |
| terminate method              |
| class Thread 711              |
| termsig method                |
| class Process::Status 651     |
| Ternary operator 157, 349     |
| Test case 204                 |
| Test suites 208               |
| test method                   |
| module Kernel 579             |
| Test::Unit class 816          |
| Testing 198–217               |
| ad hoc 199                    |
| assertions 200, 218, 219f     |
| cases 204                     |
| exceptions 203                |
| gem 241                       |
| naming conventions 209        |
| Roman numerals 199            |
| RSpec 209<br>setup 205, 215   |
| Shoulda 214                   |
| using StringIO 812            |
| structuring tests 204         |
| suites 208                    |
| teardown 205                  |
| what is a unit test? 198      |
| where to put files 207        |
| Testing Framework 200–217     |
| TextMate 222                  |
| \$' variable 122, 340, 586    |
| then 349                      |
| Thread 184–194                |
| condition variable 194        |
| creating 186                  |
| exception 189                 |
| group 712                     |
| implementation of 841         |
| inside extensions 842         |
| queue 817                     |
| race condition 188            |
| scheduling 190                |
| synchronization 191–194, 771, |
| 772, 817                      |
| variable 188                  |

| variable scope 187           | dst? 716                | tmpdir method                    |
|------------------------------|-------------------------|----------------------------------|
| waiting for multiple 818     | extensions to 819       | class Dir 314, 822               |
| Thread class 705             | friday? 716             | to_a method 346, 355, 378        |
| [] 707                       | getgm 716               | class Array 461                  |
| []= 707                      | getlocal 717            | class Hash 541                   |
| abort_on_exception 189, 705, | getutc 717              | class MatchData 587              |
| 707                          | gm 714                  | class NilClass 613               |
| abort_on_exception= 705,     | gmt? 717                | class Struct 699                 |
| 707                          | gmt_offset 717          | class Time 719                   |
| alive? 708                   | gmtime 717              | module Enumerable 495            |
| current 705                  | gmtoff 717              | to_ary method 377, 448, 449, 461 |
| exclusive 705                | hour 717                | class Array 461                  |
| exit 705, 708                | isdst 718               | to c method                      |
| fork 705                     | local 715               | class NilClass 613               |
| group 708                    | localtime 718           | class Numeric 621                |
| join 188, 708                | mday 718                | class String 691                 |
| key? 709                     | min 718                 | to_enum method 114, 378          |
| keys 709                     | mktime 715              | class Object 81, 631             |
| kill 706, 709                | mon 718                 | module Kernel 496                |
| list 706                     | monday? 718             | to f method                      |
| main 706                     | month 718               | class Bignum 468                 |
| new 187, 706                 | new 715                 | class Complex 477                |
| pass 706                     | now 715                 | class Fixnum 527                 |
| priority 709                 | nsec 718                | class Float 530                  |
| priority= 709                | saturday? 718           | class NilClass 613               |
| Oueue 817                    | sec 719                 | class Rational 661               |
| raise 710                    | strftime 719            | class String 691                 |
| run 710                      | succ 719                | class Time 720                   |
| safe_level 710               | sunday? 719             | to hash method 378, 534          |
| SizedQueue 817               | thursday? 719           | class Hash 542                   |
| start 707                    | to_a 719                | to i method                      |
| status 710                   | to f 720                | class Complex 477                |
| stop 707                     | to_i 720                | class Float 531                  |
| stop? 711                    | to s 721                | class Integer 545                |
| terminate 711                | tuesday? 721            | class IO 563                     |
| value 188, 711               | tv_nsec 721             | class NilClass 613               |
| wakeup 711                   | tv sec 721              | class Process::Status 652        |
| thread library 194           | tv_usec 721             | class Rational 662               |
| ThreadGroup class 708, 712   | usec 721                | class String 691                 |
| add 712                      | utc 715, 721            | class Time 720                   |
| enclose 712                  | utc? 721                | to_int method 376, 378           |
| enclosed? 712                | utc_offset 721          | class Float 531                  |
| list 713                     | wday <mark>722</mark>   | class Integer 545                |
| new 712                      | wednesday? 721          | class Numeric 621                |
| ThreadsWait class 818        | yday <mark>722</mark>   | to_io method 378, 552            |
| throw method                 | year <mark>722</mark>   | class IO 563                     |
| module Kernel 174, 369, 579  | zone 722                | to_open method 378               |
| thursday? method             | time library 819        | to_path method 378, 512          |
| class Time 719               | Timeout module 820      | class File 517                   |
| Time class 506, 714, 819     | times method            | to_proc method 378               |
| + 715                        | class Integer 162, 545  | class Method 593                 |
| - 715                        | module Process 645, 700 | class Proc 639                   |
| <=> 716                      | :title:(RDoc) 297       | class Symbol 379, 704            |
| asctime 716                  | Tk see GUI programming  | to_r method                      |
| at 714                       | Tk class 821            | class Complex 477                |
| ctime 716                    | TMail 776–778           | class Float 531                  |
| day 716                      | tmpdir library 815, 822 | class Integer 545                |

|                                  | •                                |
|----------------------------------|----------------------------------|
| class NilClass 614               | Triangular numbers 82            |
| class Rational 662               | Trigonometric functions 588      |
| class String 692                 | Troubleshooting 224              |
| to_regexp method 379, 664        | TRUE constant 343                |
| to_s method 376                  | true constant 153, 343, 347      |
| class Array 461                  | TrueClass class 723              |
| class Bignum 468                 | & <del>723</del>                 |
| class Exception 503              | ^ 723                            |
| class Fixnum 527                 | 723                              |
| class Float 531                  | truncate method                  |
| class Hash 542                   | class File 515, 517              |
| class MatchData 587              | class Float 531                  |
| class NilClass 614               | class Integer 545                |
| class Object 53, 631             | class Numeric 621                |
| class Process::Status 652        | class Rational 662               |
| class Proc 640                   | trust method                     |
| class Regexp 667                 | class Object 439, 631            |
| class String 692                 | Trusted objects 438              |
| class Symbol 704                 | try_convert method               |
| class Time 721                   | class Array 448                  |
| and print 180, 574               | class Hash 534                   |
| to_str method 376, 379, 670      | class IO 552                     |
| class Object 838                 | class Regexp 379, 664            |
| class String 692                 | class String 670                 |
| to_sym method 379                | try_lock method                  |
| class String 692                 | class Mutex 192, 612             |
| class Symbol 704                 | TSort module 824                 |
| to_yaml_properties method 433    | tsort_each_child method 824      |
| Top-level environment 417        | tsort_each_node method 824       |
| TOPLEVEL_BINDING constant        | tty? method                      |
| 343                              | class IO 563                     |
| Topological sort 824             | tuesday? method                  |
| tr method                        | class Time 721                   |
| class String 692                 | Tuning see Performance           |
| tr! method                       | Tuplespace see Distributed Ruby, |
| class String 692                 | Rinda                            |
| tr_s method                      | Turtle graphics 408              |
| class String 693                 | tv_nsec method                   |
| tr_s! method<br>class String 693 | class Time 721                   |
| trace var method                 | tv_sec method                    |
| module Kernel 579                | class Time 721                   |
| TraceCalls module 416            | tv_usec method                   |
| tracer library 823               | class Time 721                   |
| Tracing 427                      | type method class Object 375     |
| see also Logger                  | •                                |
| Transactions 84                  | Types see Duck typing            |
| Transcendental functions 588     | Typographic conventions 20       |
| Transcoding 270                  | **                               |
| transfer method                  | U                                |
| class Fiber 186, 754             | -U (Ruby option) 235, 277        |
| Transparent language 106         | UDP see Network protocols        |
| transpose method                 | UDPSocket class 811, 889         |
| class Array 461                  | bind 889                         |
| trap method                      | connect 890                      |
| module Kernel 196, 579           | new 889                          |
| module Signal 669                | open 889                         |

| recyron 890                   |
|-------------------------------|
| recvfrom nonblock 890         |
| send 890                      |
| uid method                    |
| class File::Stat 523          |
|                               |
| module Process 646            |
| uid= method                   |
| module Process 646            |
| umask method                  |
| class File 515                |
| un library 825                |
| Unary minus, unary plus 615   |
| unbind method                 |
| class Method 593              |
|                               |
| UnboundMethod class 424, 591, |
| 593, 599, 603, 724            |
| arity 725                     |
| bind 725                      |
| name 725                      |
| owner 725                     |
| source location 725           |
| undef_method method           |
| class Module 610              |
| undefine finalizer method     |
| _                             |
| module ObjectSpace 636        |
| ungetbyte method              |
| class IO 563                  |
| ungetc method                 |
| class IO 563                  |
| Unicode see Encoding          |
| Unicode literal 269           |
| Unicode property (in regular  |
| expression) 124               |
| Uniform Access Principle 58   |
| union method                  |
|                               |
| class Regexp 664              |
| uniq method                   |
| class Array 461               |
| uniq! method                  |
| class Array 461               |
| Unit test see Testing         |
| UNIXServer class 892          |
| accept 892                    |
| new 892                       |
| open 892                      |
|                               |
| UNIXSocket class 811, 891     |
| addr 891                      |
| new 891                       |
| open 891                      |
| path 891                      |
| peeraddr 891                  |
| recvfrom 891                  |
| unless see if expression      |
| unlink method                 |
| class Dir 481                 |
|                               |
| class File 515                |
| unlock method                 |

UNPACK METHOD

| class Mutex 612                           | value? method                     | \$? 149, 194, 197, 341, 344,                     |
|-------------------------------------------|-----------------------------------|--------------------------------------------------|
| unpack method                             | class Hash 542                    | 565, 579, 646, 650                               |
| class String 693                          | values method                     | \$@ 340                                          |
| unpack sockaddr in method                 | class Hash 542                    | \$DEBUG 234, 341, 705, 708                       |
| class Socket 883                          | class Struct 699                  | \$F 234, 342                                     |
| unpack sockaddr un method                 | values at method                  | \$FILENAME 342                                   |
| class Socket 884                          | class Array 462                   | \$LOADED_FEATURES 342                            |
| unshift method                            | class Hash 542                    | \$LOAD_PATH 208, 234, 279,                       |
| class Array 70, 461                       | class MatchData 587               | 342                                              |
| untaint method                            | class Struct 699                  | \$PROGRAM_NAME 236, 342                          |
| class Object 631                          | Variable                          | \$SAFE 235, 342, 437, 630, 749,                  |
| until see while loop                      | class 337                         | 872                                              |
| untrace_var method                        | class name 334                    | \$VERBOSE 234, 235, 342, 580                     |
| module Kernel 580                         | in extension 867, 871             | \$\ 235, 340, 558, 574                           |
| untrust method                            | global 335, 337                   | \$_ 156, 161, 234, 341, 348,                     |
| class Object 439, 632                     | instance 36, 51, 102, 334, 339,   | 556, 570                                         |
| untrusted? method                         | 423                               | \$` 121, 340, 586                                |
| class Object 439, 632                     | local 334                         | <pre>\$configure_args 874</pre>                  |
| upcase method                             | vs. method name 335               | \$deferr, \$defout 341                           |
| class String 693                          | naming 39, 334                    | <pre>\$expect_verbose 752</pre>                  |
| class Symbol 704                          | predefined 339                    | \$stderr 341                                     |
| upcase! method                            | as reference 64, 336              | \$stdin 341                                      |
| class String 693                          | scope 165, 187, 336               | \$stdout 341                                     |
| update                                    | thread 188                        | \$' 122, 340, 586                                |
| Observable callback 781                   | weak reference 827                | \$~ 340, 585, 663, 665, 666                      |
| update method                             | Variable-length argument list 138 | @fileutils_output 755                            |
| class Hash 542                            | Variables                         | ENCODING 342                                     |
| upto method                               | \$! 168, 340, 367, 368            | FILE 342                                         |
| class Integer 162, 545                    | <b>\$" 341</b>                    | LINE 342                                         |
| class String 695                          | <b>\$\$ 341</b>                   | callee 341                                       |
| URI class 826                             | \$& 121, 340, 585                 | method 342                                       |
| URI, opening as file 782                  | \$* 341,570                       | FILE 429                                         |
| usec method                               | \$+ 340                           | ARGF 49, 342                                     |
| class Time 721                            | <b>\$</b> , 340, 455, 574         | ARGV 49, 235, 236, 342, 570,                     |
| Usenet 894                                | \$-0 340                          | 759, 785                                         |
| UTC 714                                   | \$-F 341                          | ENV 237, 342                                     |
| utc method                                | \$-I 342                          | environment see Environment                      |
| class Time 715, 721                       | \$-W 342                          | variables                                        |
| utc? method                               | \$-a 341                          | predefined 339                                   |
| class Time 721<br>utc offset method       | \$-d 341                          | English names 340, 748                           |
| class Time 721                            | \$-i 342                          | self 102, 140, 343, 356, 385<br>Vector class 769 |
|                                           | \$-1 342                          | \$VERBOSE variable 234, 235, 342,                |
| UTF Byte Order Mark 267<br>UTF8 121       | \$-p 342                          | 580                                              |
| utime method                              | \$-v 342                          | version (Ruby option) 235                        |
| class File 515                            | \$-w 342                          | Versions of Ruby 18                              |
| class the 313                             | \$. 340, 557                      | vi and vim 222                                   |
| <b>T</b> 7                                | \$/ 234, 235, 340, 676            | vi key binding 797                               |
| V                                         | \$0 236, 341, 343                 | Virtual machine 430                              |
| -v,verbose (Ruby option) 235,<br>342, 583 | \$1\$9 (in pattern) 127,          | Virtual attribute 56                             |
| \$-v variable 342                         | \$1\$n 340                        | ***                                              |
| valid_encoding? method                    | \$: 234, 239, 341, 863            | W                                                |
| class String 695                          | <b>\$</b> ; 234, 341              | -w (Ruby option) 235, 342, 583                   |
| VALUE (C extension) 836                   | \$< <b>341</b>                    | -W level (Ruby option) 235, 580                  |
| value method                              | \$= <b>121</b>                    | \$-W variable 342                                |
| class Thread 188, 711                     | \$> 341                           | \$-w variable 342                                |

| i                                |                               | 1                                     |
|----------------------------------|-------------------------------|---------------------------------------|
| wait method                      | when (in case) 349            | WUNTRACED (Process constant)          |
| class IO 762                     | while loop 160, 350           | 641                                   |
| module Process 196, 646          | as modifier 160, 351          | Wyss, Clemens 437                     |
| wait2 method                     | why the lucky stiff 727       |                                       |
| module Process 646               | Widget see GUI programming    | Y                                     |
| waitall method                   | Wildcard see fnmatch and glob | / 121                                 |
| module Process 646               | Williams, Nic 263             | /x regexp option 121                  |
| waitpid method                   | Win32API library 317, 728     | -x [directory] (Ruby option) 236      |
| module Process 646               | WIN32OLE library 319, 829     | -X <i>directory</i> (Ruby option) 236 |
| waitpid2 method                  | Windows see Microsoft         | XML 799, 830                          |
| module Process 647               | Windows, GUI                  | generate with Builder 309             |
| wakeup method                    | programming                   | generate with Builder 240             |
| class Thread 711                 | with-cflags (mkmf) 875        | XMLRPC module 830                     |
| Walk directory tree 756          | with-cppflags (mkmf) 875      | ¥ 7                                   |
| warn method                      | with-ldflags (mkmf) 875       | Y                                     |
| module Kernel 235, 342, 580      | with-make-prog (mkmf) 875     | -y,yydebug (Ruby option) 236          |
| Warnings 235                     | with_index method             | YAML library 433, 583, 727, 831       |
| ARGV[0] is not \$0 236           | class Enumerator 499          | YARV 430                              |
| be careful with tainted data 436 | module Enumerable 82          | vday method                           |
| C functions must return VALUE    | with_object method            | class Time 722                        |
| 835                              | class Enumerator 499          | year method                           |
| strings aren't numbers 107,      | WNOHANG (Process constant)    | class Time 722                        |
| 226                              | 641                           | yield 77, 363                         |
| wday method                      | Words                         | arguments 47, 78                      |
| class Time 722                   | array of 40, 330              | and RDoc 296                          |
| Weak reference 827               | frequency 71                  | vield method 365                      |
| WeakRef class 827                | Working directory 234, 480    | class Fiber 185, 505                  |
| weakref_alive? 827               | world_readable? method        | class Proc 640                        |
| weakref_alive? method            | class File::Stat 523          | :yields:(RDoc) 297                    |
| class WeakRef 827                | class File 515                | 1 - 1 - 1                             |
| Web framework                    | world_writable? method        | 7                                     |
| Merb 315                         | class File::Stat 523          |                                       |
| Ruby on Rails 308, 310, 315      | class File 515                | zero? method                          |
| see also CGI programming         | Wrap see Module, wrap         | class File::Stat 523                  |
| Web server                       | writable? method              | class File 516                        |
| trivial 888                      | class File::Stat 523          | class Fixnum 527                      |
| WEBrick 314, 828                 | class File 516                | class Float 531                       |
| see also Apache                  | writable_real? method         | class Numeric 621                     |
| Web sites for Ruby 18, 893       | class File::Stat 523          | Zip compression 832                   |
| Webcoder, Walter 436             | class File 516                | zip method                            |
| WEBrick 314, 828                 | write method                  | module Enumerable 495                 |
| wednesday? method                | class IO 563                  | Zlib module 832                       |
| class Time 721                   | write_nonblock method         | zone method                           |
| Weirich, Jim 240, 245            | class IO 563                  | class Time 722                        |

# Now Build on Your Ruby Knowledge...

From the browser to the desktop, Ruby makes programmer's lives easier (and more fun).

Agile Web Development with Rails

Rails is a full-stack, open-source web framework, with integrated support for unit, functional, and integration testing. It enforces good design principles, consistency of code across your team (and across your organization), and proper release management. This is the newly updated Third Edition, which goes beyond the award winning previous editions with new material covering the latest advances in Rails 2.0.

**Agile Web Development with Rails: Third Edition** Sam Ruby, Dave Thomas, and David Heinemeier Hansson, et al.

(784 pages) ISBN: 978-1-9343561-6-6. \$43.95 http://pragprog.com/titles/rails3

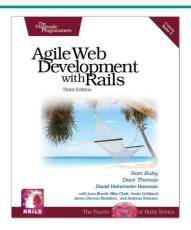

### RubyCocoa

RubyCocoa brings together two enthusiastic development communities: now the joy of Cocoa meets the joy of Ruby. Through this hands-on tutorial, you'll learn all about the Cocoa framework for programming on Mac OS X. You'll see test-first development of user-interface code, little domain-specific languages that take advantage of Ruby features, and other Rubyish tricks.

### RubyCocoa: Bringing Some Ruby Love to OS X Programming

Brian Marick

(300 pages) ISBN: 978-1934356-19-7. \$34.95

http://pragprog.com/titles/bmrc

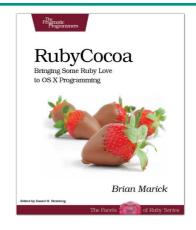

Available from good technical booksellers. Also available as paper book/eBook *combo packs* from our secure online store at http://pragprog.com. And, while you're there, check out our other titles on Ruby, as well as our books on programming, running projects, jump-starting your career....

# The Pragmatic Bookshelf

The Pragmatic Bookshelf features books written by developers for developers. The titles continue the well-known Pragmatic Programmer style and continue to garner awards and rave reviews. As development gets more and more difficult, the Pragmatic Programmers will be there with more titles and products to help you stay on top of your game.

## Visit Us Online

#### **Programming Ruby 1.9**

http://pragprog.com/titles/ruby3

Source code from this book, errata, and other resources. Come give us feedback, too!

#### **Register for Updates**

http://pragprog.com/updates

Be notified when updates and new books become available.

#### Join the Community

http://pragprog.com/community

Read our weblogs, join our online discussions, participate in our mailing list, interact with our wiki, and benefit from the experience of other Pragmatic Programmers.

#### **New and Noteworthy**

http://pragprog.com/news

Check out the latest pragmatic developments in the news.

# Save on the PDF

Save on the eBook versions of this title. Owning the paper version of this book entitles you to purchase the electronic versions at a terrific discount. PDFs are great for carrying around on your laptop—they are hyperlinked, have color, and are fully searchable. And there's no DRM on any of our electronic products.

Buy now at a discount: http://pragprog.com/coupon

### Contact Us

Phone Orders: 1-800-699-PROG (+1 919 847 3884)
Online Orders: www.pragmaticprogrammer.com/catalog
Customer Service: orders@pragmaticprogrammer.com
Non-English Versions: translations@pragmaticprogrammer.com
Pragmatic Teaching: academic@pragmaticprogrammer.com
Author Proposals: proposals@pragmaticprogrammer.com